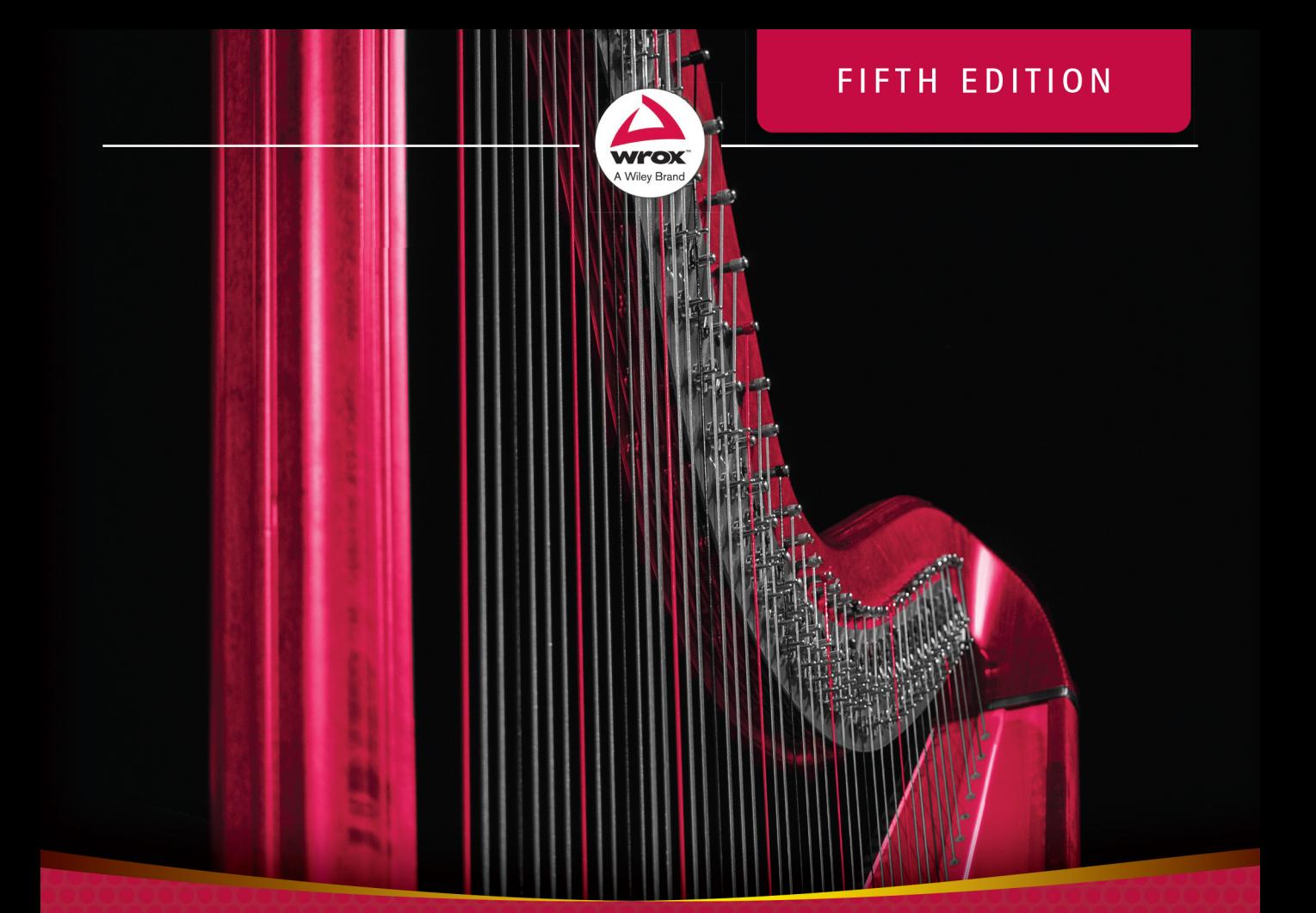

# Professional

## Marc Gregoire

### PROFESSIONAL

 $C++$ 

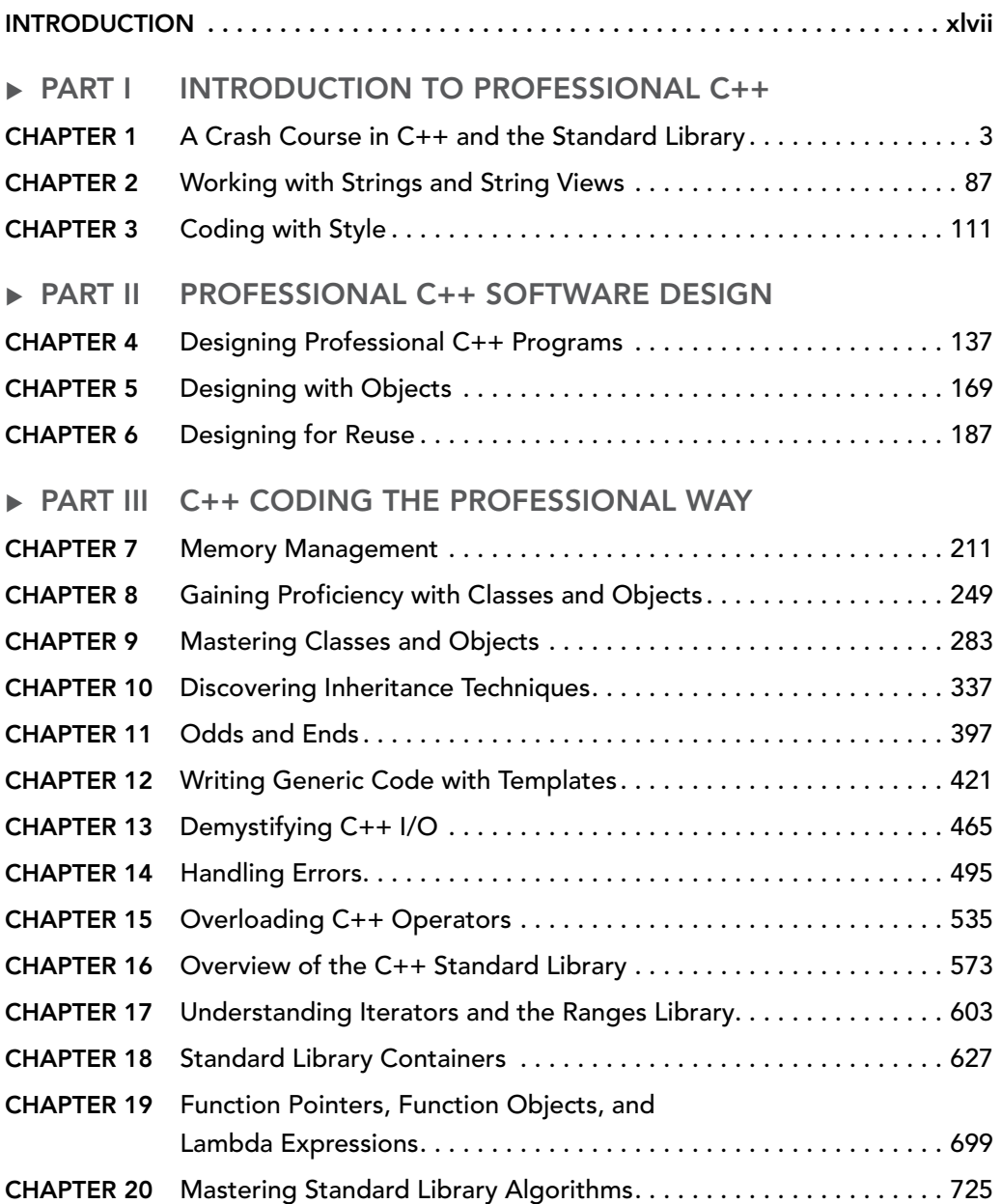

*Continues*

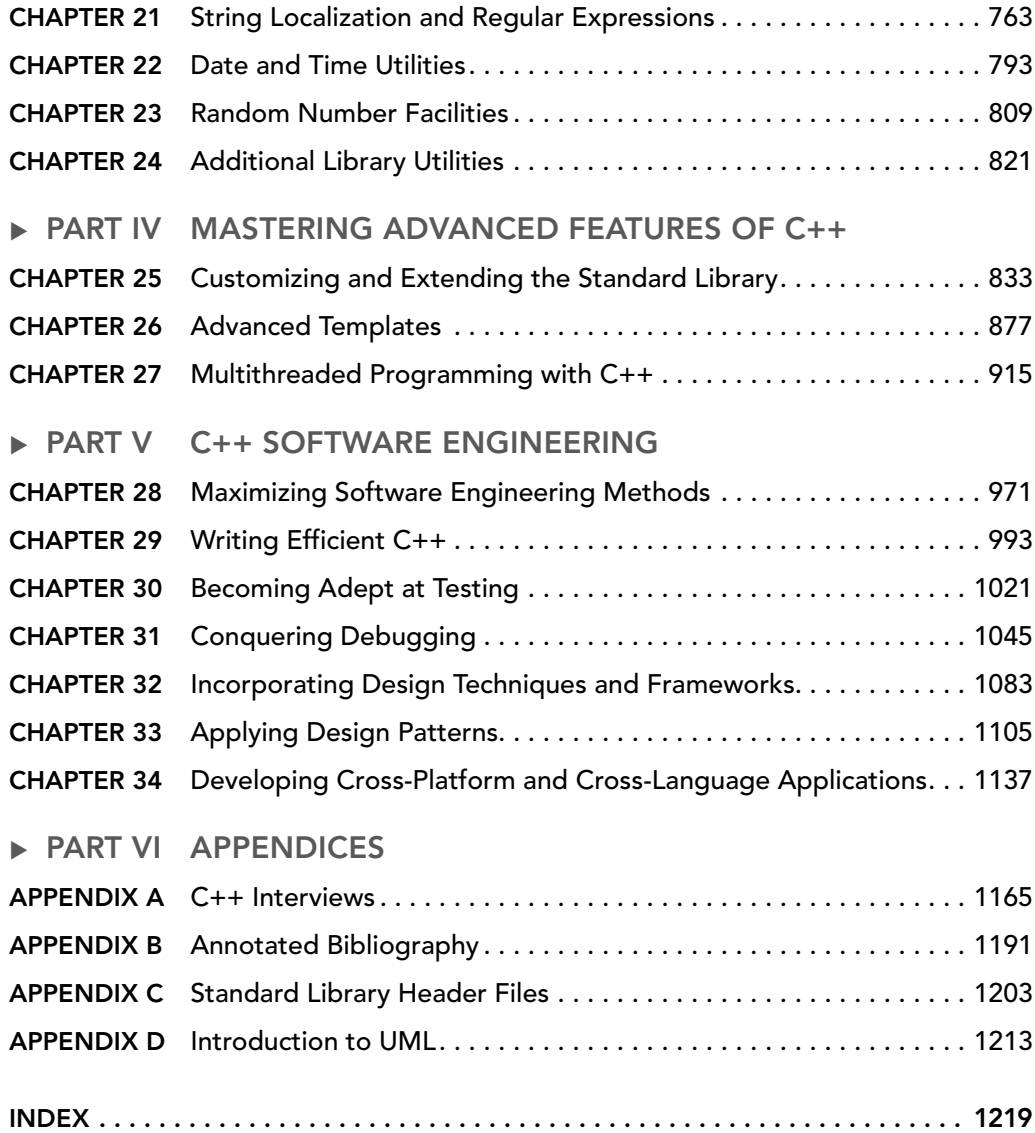

## PROFESSIONAL

## $C++$

## PROFESSIONAL

## $C++$

Fifth Edition

Marc Gregoire

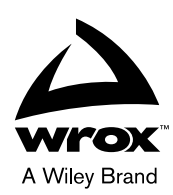

#### Professional C++

Copyright © 2021 by John Wiley & Sons, Inc., Indianapolis, Indiana

Published simultaneously in Canada and the United Kingdom

ISBN: 978-1-119-69540-0 ISBN: 978-1-119-69550-9 (ebk) ISBN: 978-1-119-69545-5 (ebk)

Manufactured in the United States of America

No part of this publication may be reproduced, stored in a retrieval system or transmitted in any form or by any means, electronic, mechanical, photocopying, recording, scanning or otherwise, except as permitted under Sections 107 or 108 of the 1976 United States Copyright Act, without either the prior written permission of the Publisher, or authorization through payment of the appropriate per-copy fee to the Copyright Clearance Center, 222 Rosewood Drive, Danvers, MA 01923, (978) 750-8400, fax (978) 646-8600. Requests to the Publisher for permission should be addressed to the Permissions Department, John Wiley & Sons, Inc., 111 River Street, Hoboken, NJ 07030, (201) 748-6011, fax (201) 748-6008, or online at [www.wiley.com/go/permissions](http://www.wiley.com/go/permissions).

**Limit of Liability/Disclaimer of Warranty:** The publisher and the author make no representations or warranties with respect to the accuracy or completeness of the contents of this work and specifically disclaim all warranties, including without limitation warranties of fitness for a particular purpose. No warranty may be created or extended by sales or promotional materials. The advice and strategies contained herein may not be suitable for every situation. This work is sold with the understanding that the publisher is not engaged in rendering legal, accounting, or other professional services. If professional assistance is required, the services of a competent professional person should be sought. Neither the publisher nor the author shall be liable for damages arising herefrom. The fact that an organization or Web site is referred to in this work as a citation and/or a potential source of further information does not mean that the author or the publisher endorses the information the organization or Web site may provide or recommendations it may make. Further, readers should be aware that Internet Web sites listed in this work may have changed or disappeared between when this work was written and when it is read.

For general information on our other products and services please contact our Customer Care Department within the United States at (877) 762-2974, outside the United States at (317) 572-3993 or fax (317) 572-4002.

Wiley publishes in a variety of print and electronic formats and by print-on-demand. Some material included with standard print versions of this book may not be included in e-books or in print-on-demand. If this book refers to media such as a CD or DVD that is not included in the version you purchased, you may download this material at [booksupport.wiley.com](http://booksupport.wiley.com). For more information about Wiley products, visit [www.wiley.com](http://www.wiley.com).

#### **Library of Congress Control Number:** 2020950208

**Trademarks:** Wiley, the Wiley logo, Wrox, the Wrox logo, Programmer to Programmer, and related trade dress are trademarks or registered trademarks of John Wiley & Sons, Inc. and/or its affiliates, in the United States and other countries, and may not be used without written permission. All other trademarks are the property of their respective owners. John Wiley & Sons, Inc., is not associated with any product or vendor mentioned in this book.

*Dedicated to my wonderful parents and my brother, who are always there for me. Their support and patience helped me in finishing this book.*

### ABOUT THE AUTHOR

MARC GREGOIRE is a software architect from Belgium. He graduated from the University of Leuven, Belgium, with a degree in "Burgerlijk ingenieur in de computer wetenschappen" (equivalent to a master of science in engineering in computer science). The year after, he received an advanced master's degree in artificial intelligence, *cum laude*, at the same university. After his studies, Marc started working for a software consultancy company called Ordina Belgium. As a consultant, he worked for Siemens and Nokia Siemens Networks on critical 2G and 3G software running on Solaris for telecom operators. This required working in international teams stretching from South America and the United States to Europe, the Middle East, Africa, and Asia. Now, Marc is a software architect at Nikon Metrology ([nikonmetrology.com](http://www.nikonmetrology.com)), a division of Nikon and a leading provider of precision optical instruments, X-ray machines, and metrology solutions for X-ray, CT, and 3-D geometric inspection.

His main expertise is C/C++, specifically Microsoft VC++ and the MFC framework. He has experience in developing C++ programs running 24/7 on Windows and Linux platforms: for example, KNX/EIB home automation software. In addition to C/C++, Marc also likes C#.

Since April 2007, he has received the annual Microsoft MVP (Most Valuable Professional) award for his Visual C++ expertise.

Marc is the founder of the Belgian C++ Users Group ([becpp.org](http://www.becpp.org)), co-author of C++ Standard *Library Quick Reference* 1<sup>st</sup> and 2<sup>nd</sup> editions (Apress), a technical editor for numerous books for several publishers, and a regular speaker at the CppCon C++ conference. He maintains a blog at [www.nuonsoft.com/blog/](http://www.nuonsoft.com/blog/) and is passionate about traveling and gastronomic restaurants.

### ABOUT THE TECHNICAL EDITORS

PETER VAN WEERT is a Belgian software engineer whose main interests and expertise are application software development, programming languages, algorithms, and data structures.

He received his master of science degree in computer science *summa cum laude* with congratulations from the Board of Examiners from the University of Leuven. In 2010, he completed his PhD thesis on the design and efficient compilation of rule-based programming languages at the research group for declarative programming languages and artificial intelligence. During his doctoral studies he was a teaching assistant for object-oriented programming (Java), software analysis and design, and declarative programming.

Peter then joined Nikon Metrology, where he worked on large-scale, industrial application software in the area of 3-D laser scanning and point cloud inspection for over six years. Today, Peter is senior C++ engineer and Scrum team leader at Medicim, the R&D unit for digital dentistry software of Envista Holdings. At Medicim, he codevelops a suite of applications for dental professionals, capable of capturing patient data from a wide range of hardware, with advanced diagnostic functionality and support for implant planning and prosthetic design.

Common themes in his professional career include advanced desktop application development, mastering and refactoring of code bases of millions of lines of C++ code, high-performant, real-time processing of 3-D data, concurrency, algorithms and data structures, interfacing with cutting-edge hardware, and leading agile development teams.

Peter is a regular speaker at, and board member of, the Belgian C++ Users Group. He also co-authored two books: *C++ Standard Library Quick Reference* and *Beginning C++* (5th edition), both published by Apress.

OCKERT J. DU PREEZ is a self-taught developer who started learning programming in the days of QBasic. He has written hundreds of developer articles over the years detailing his programming quests and adventures. His articles can be found on CodeGuru ([codeguru.com](http://www.codeguru.com/)), [Developer.com](http://developer.com/) ([developer.com](http://www.developer.com/)), DevX ([devx.com](http://www.devx.com/)), and Database Journal ([databasejournal.com](http://www.databasejournal.com/)). Software development is his second love, just after his wife and child.

He knows a broad spectrum of development languages including C++, C#, [VB.NET,](http://vb.net/) JavaScript, and HTML. He has written the books *Visual Studio 2019 In-Depth* (BpB Publications) and *JavaScript for Gurus* (BpB Publications).

He was a Microsoft Most Valuable Professional for .NET (2008–2017).

### ACKNOWLEDGMENTS

I THANK THE JOHN WILEY & SONS AND WROX PRESS editorial and production teams for their support. Especially, thank you to Jim Minatel, executive editor at Wiley, for giving me a chance to write this fifth edition; Kelly Talbot, project editor, for managing this project; and Kim Wimpsett, copy editor, for improving readability and consistency and making sure the text is grammatically correct.

Thanks to technical editor Hannes Du Preez for checking the technical accuracy of the book. His contributions in strengthening this book are greatly appreciated.

A very special thank you to technical editor Peter Van Weert for his outstanding contributions. His considerable advice and insights have truly elevated this book to a higher level.

Of course, the support and patience of my parents and my brother were very important in finishing this book. I would also like to express my sincere gratitude to my employer, Nikon Metrology, for supporting me during this project.

Finally, I thank you, the reader, for trying this approach to professional C++ software development.

—Marc Gregoire

### **CONTENTS**

#### *[INTRODUCTION](#page-48-0) xlvii*

### [PART I: INTRODUCTION TO PROFESSIONAL C++](#page-58-0)

#### [CHAPTER 1: A CRASH COURSE IN C++ AND THE STANDARD LIBRARY](#page-60-1) 3

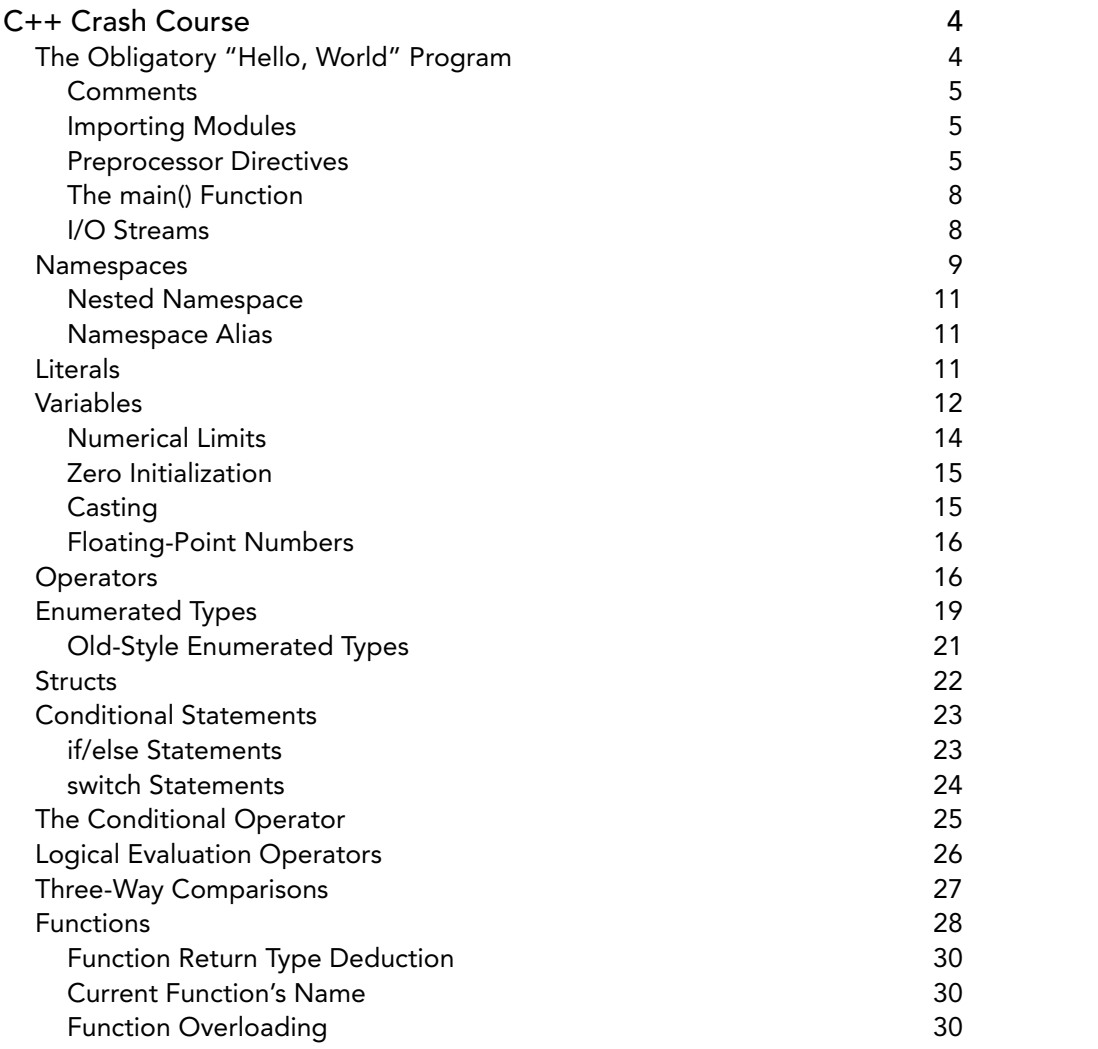

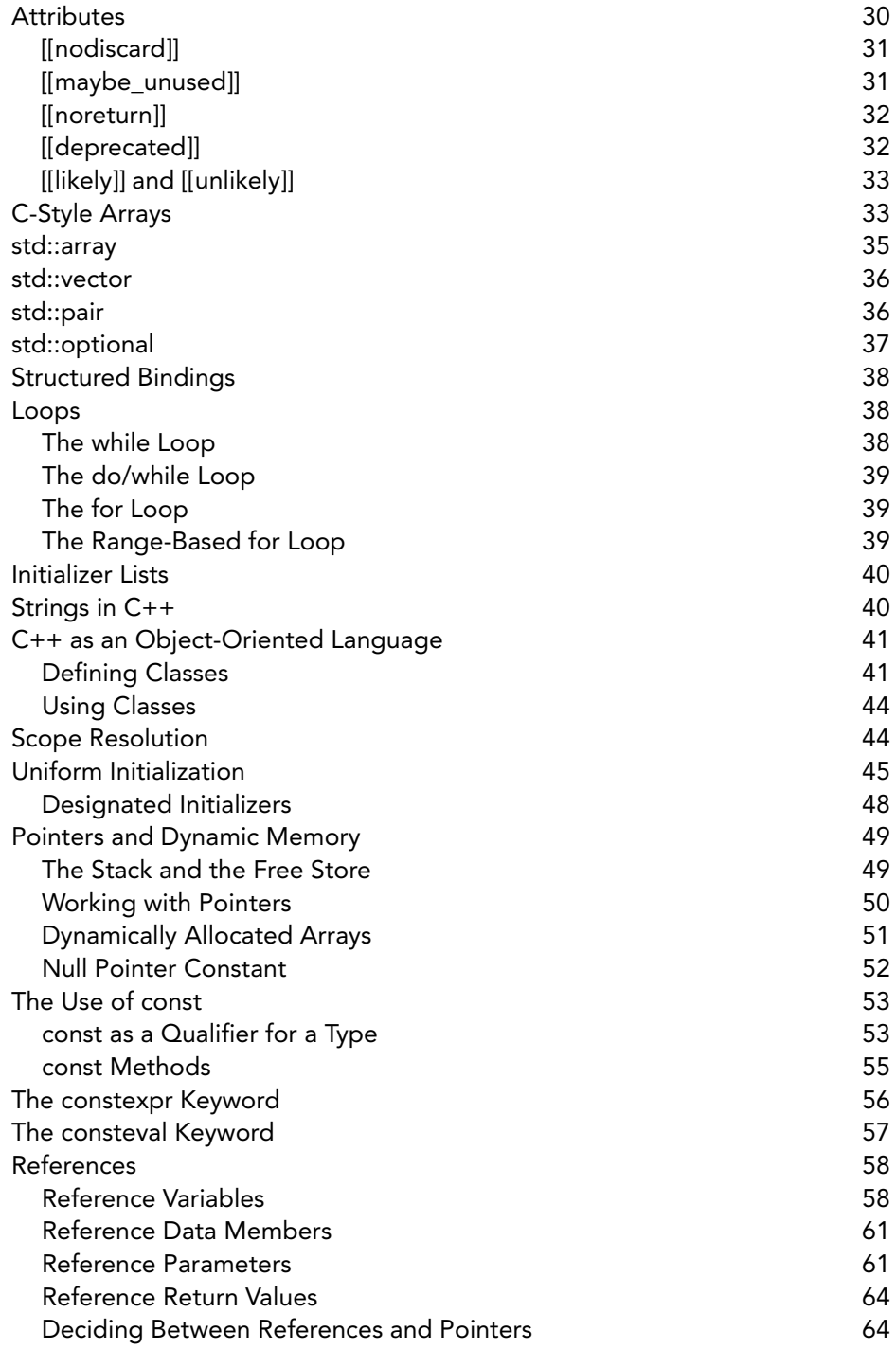

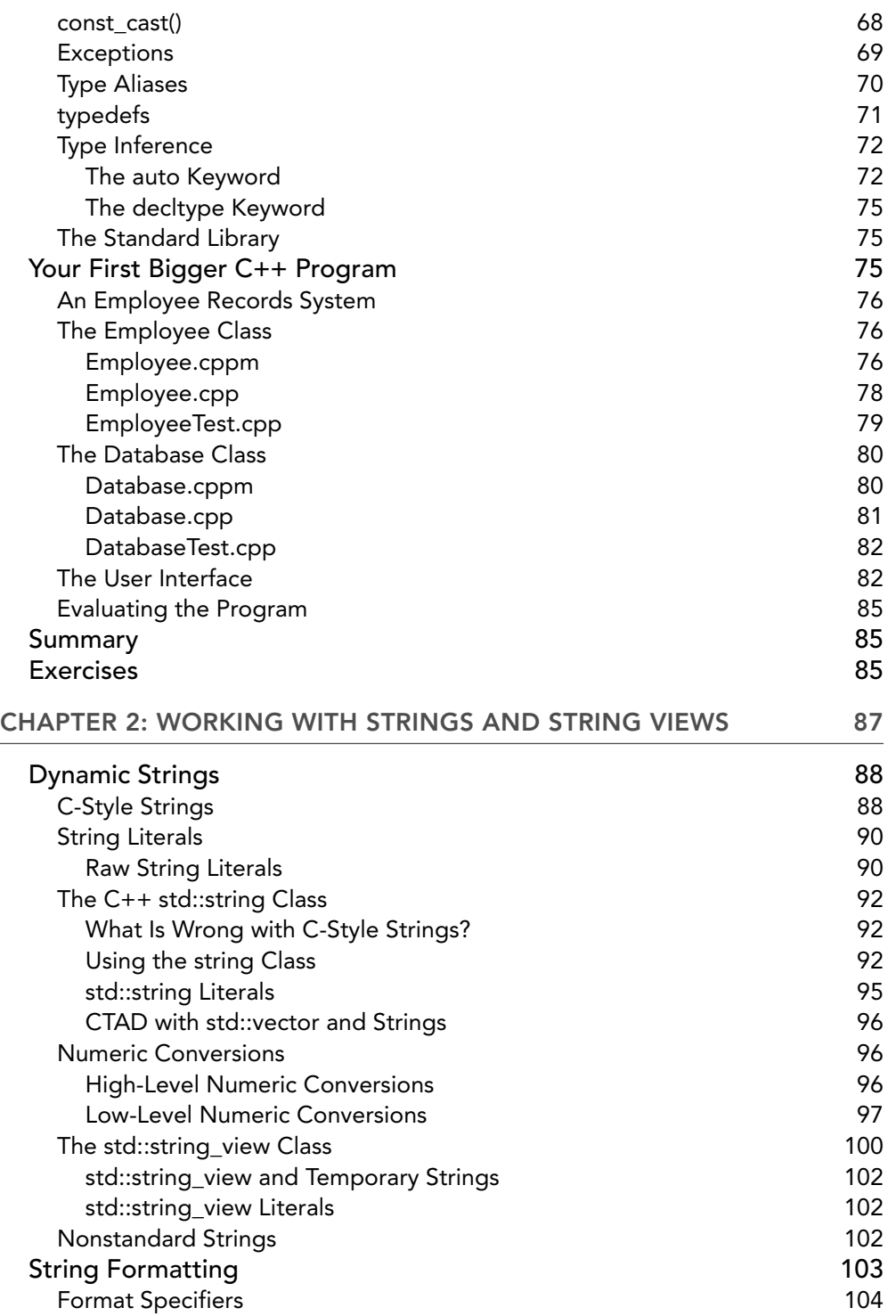

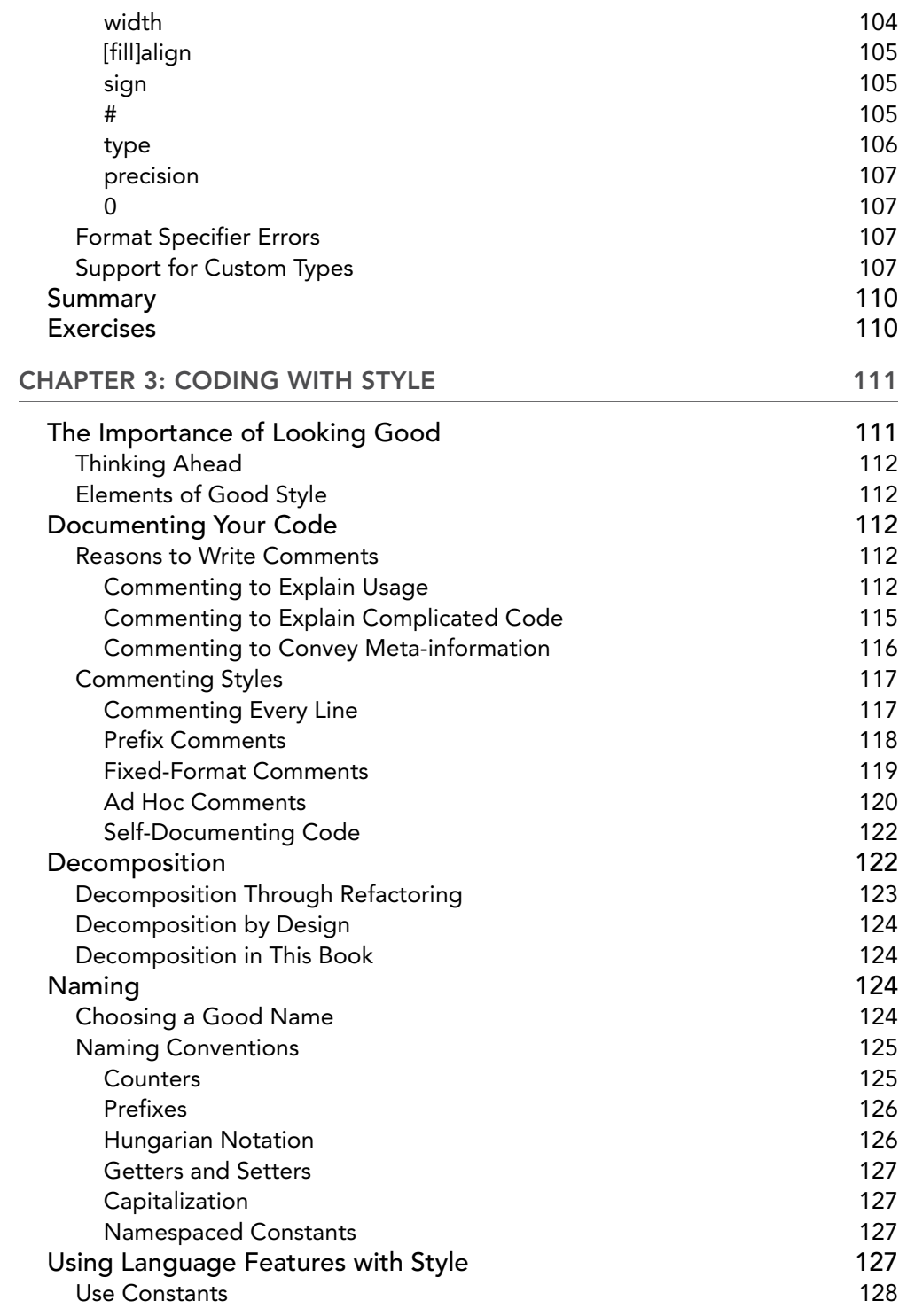

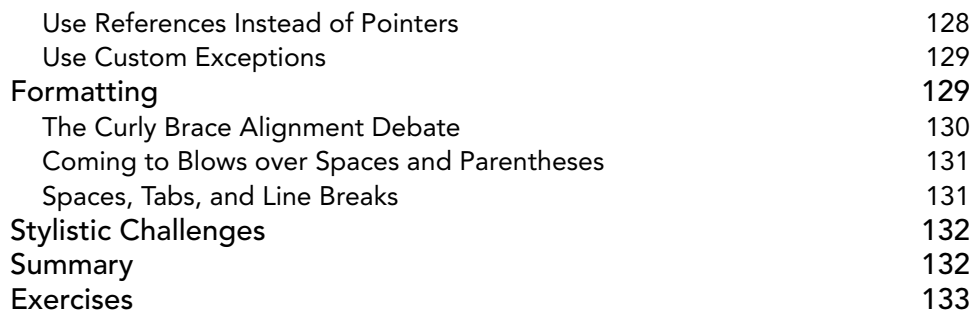

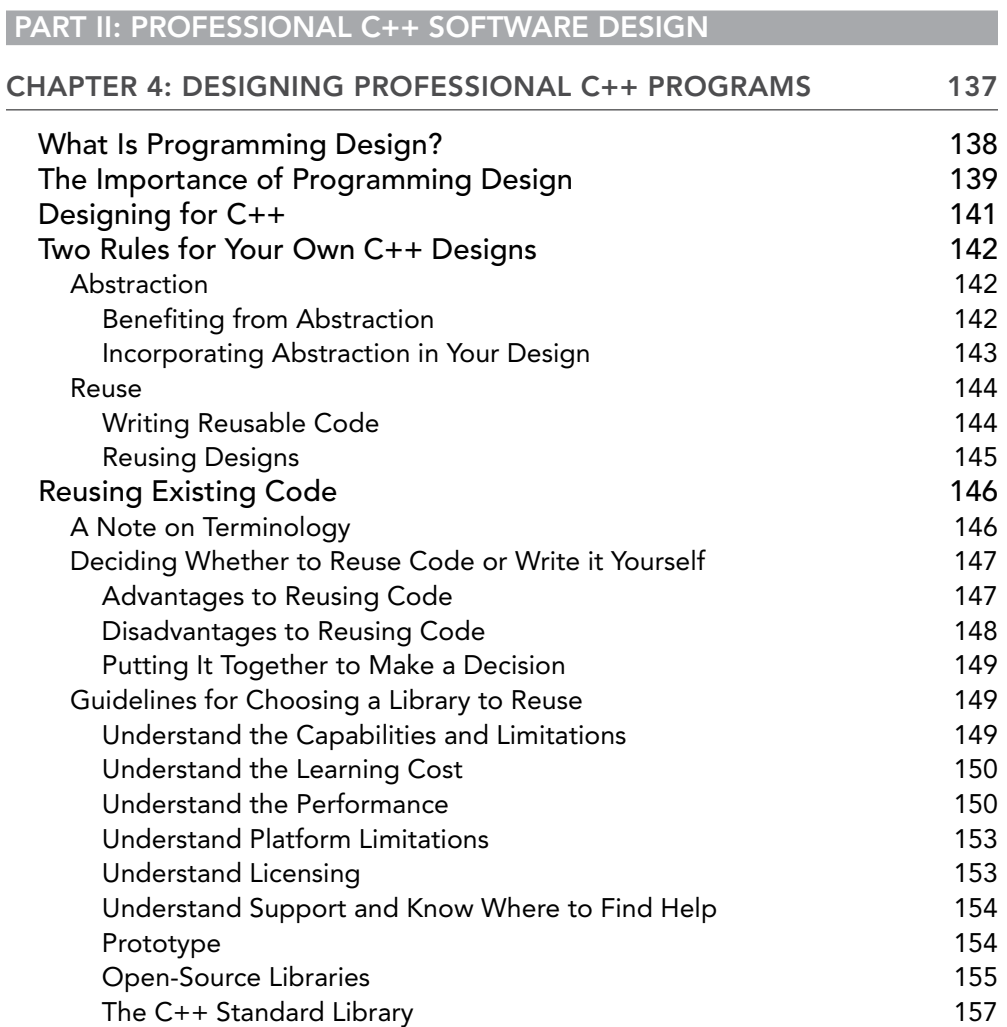

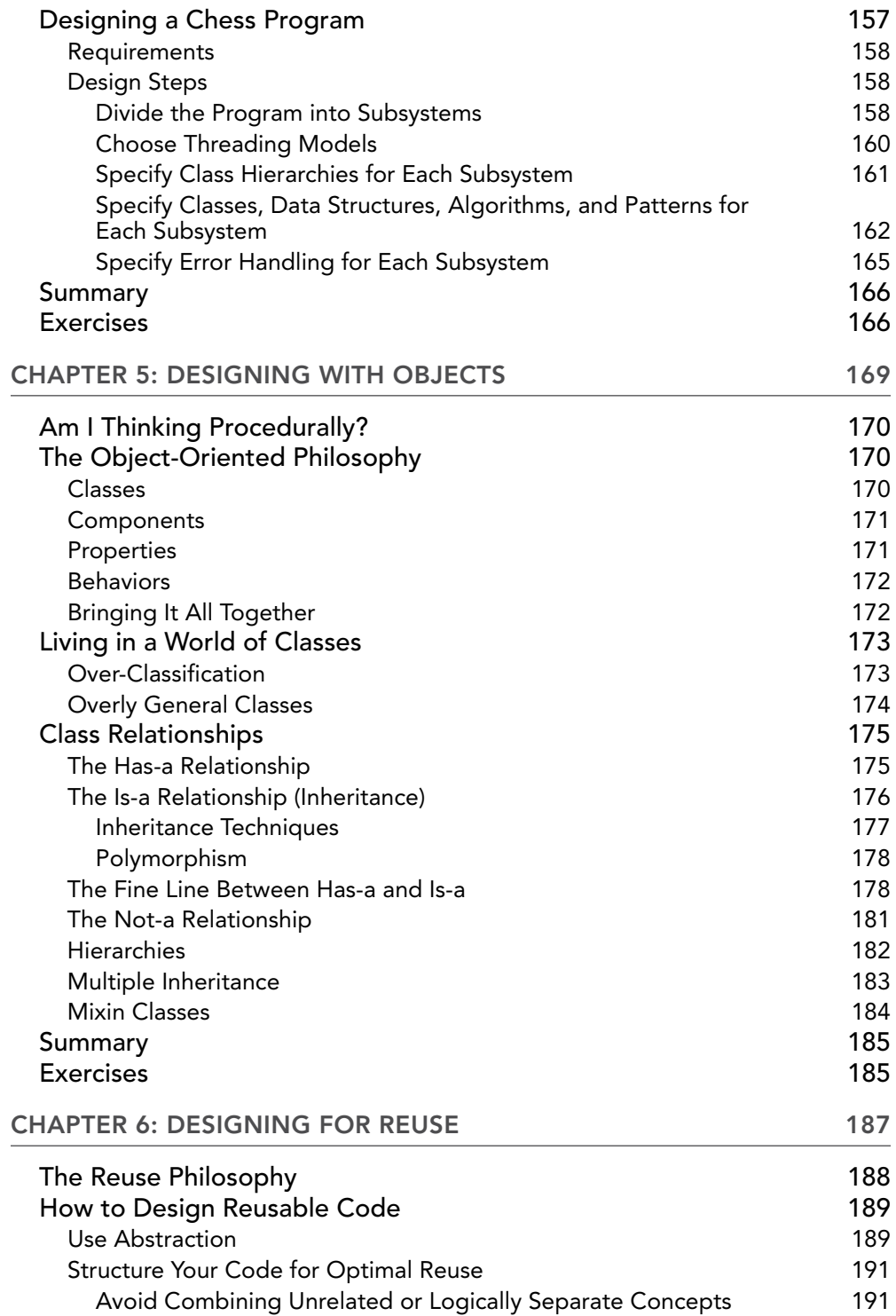

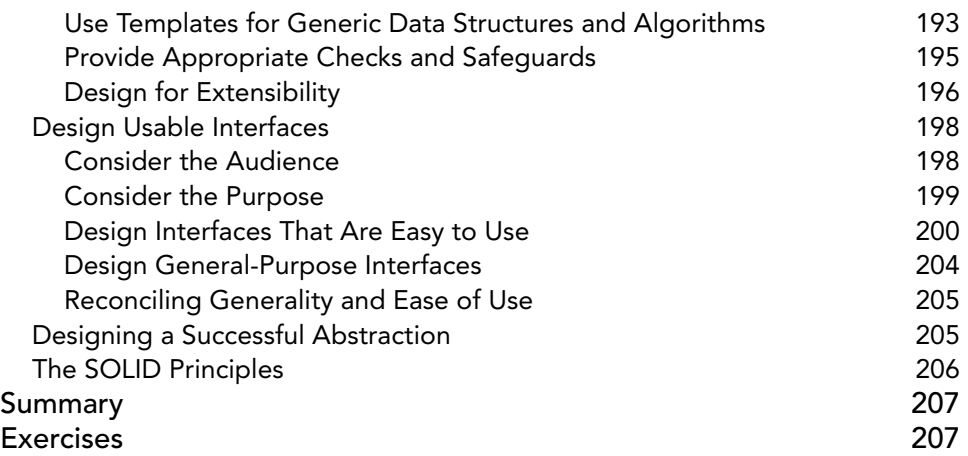

#### [PART III: C++ CODING THE PROFESSIONAL WAY](#page-266-0)

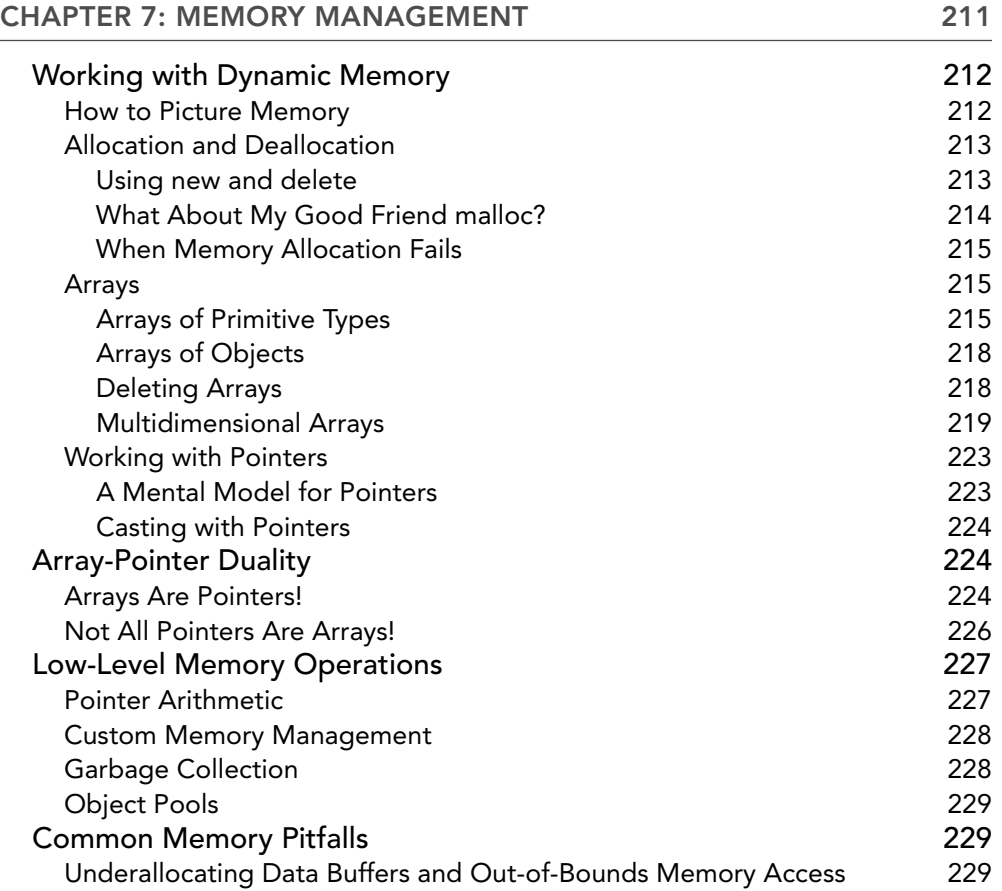

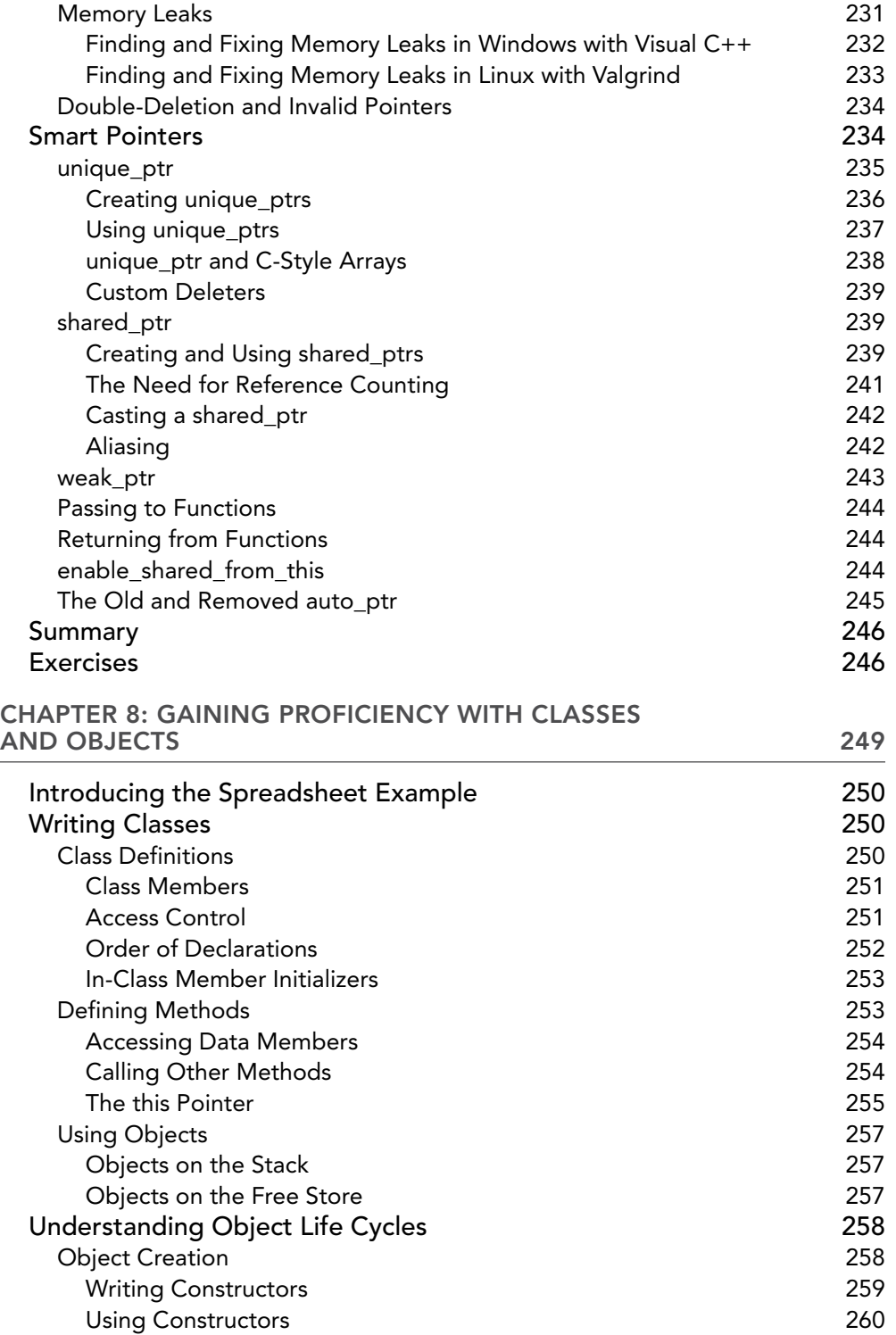

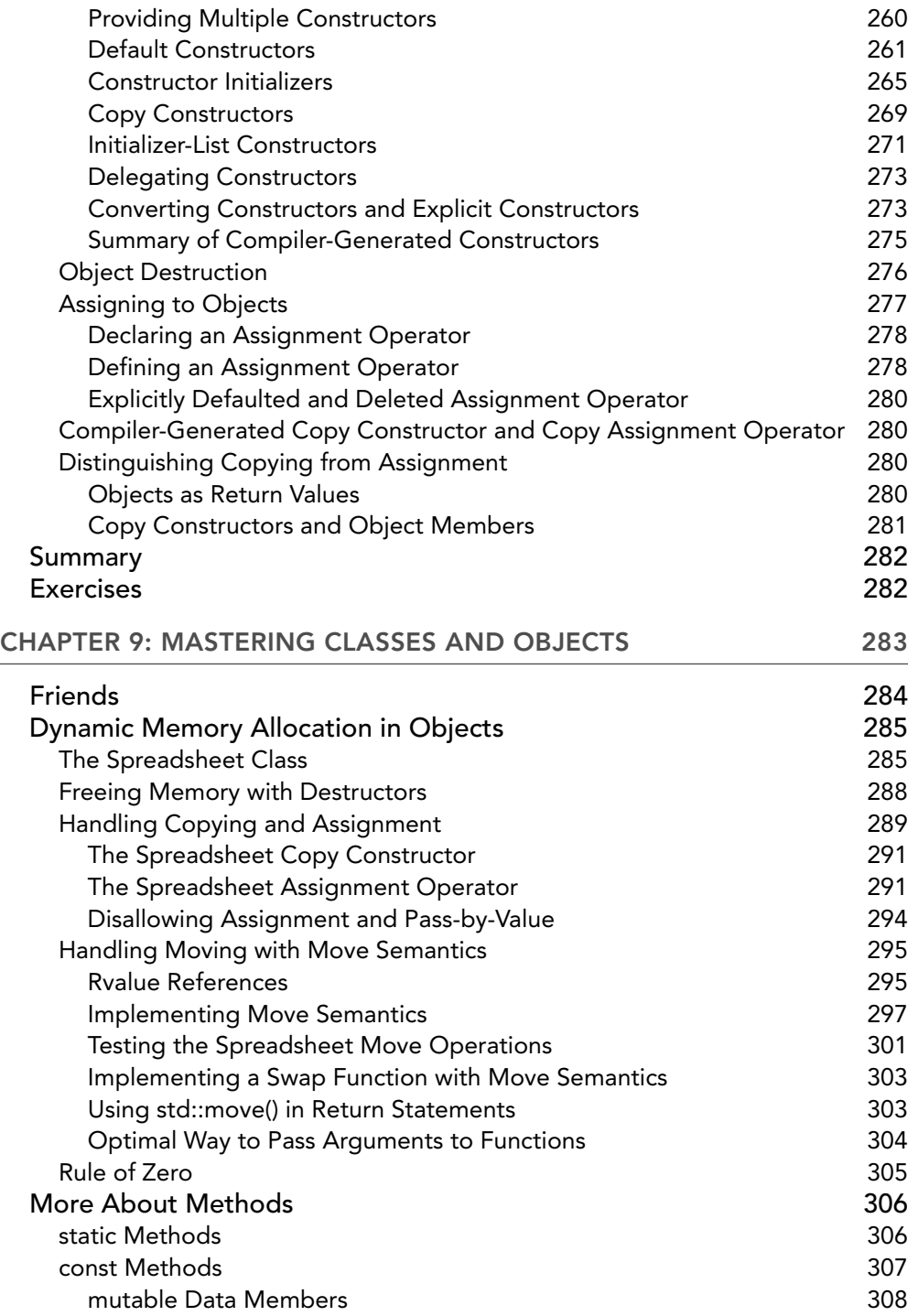

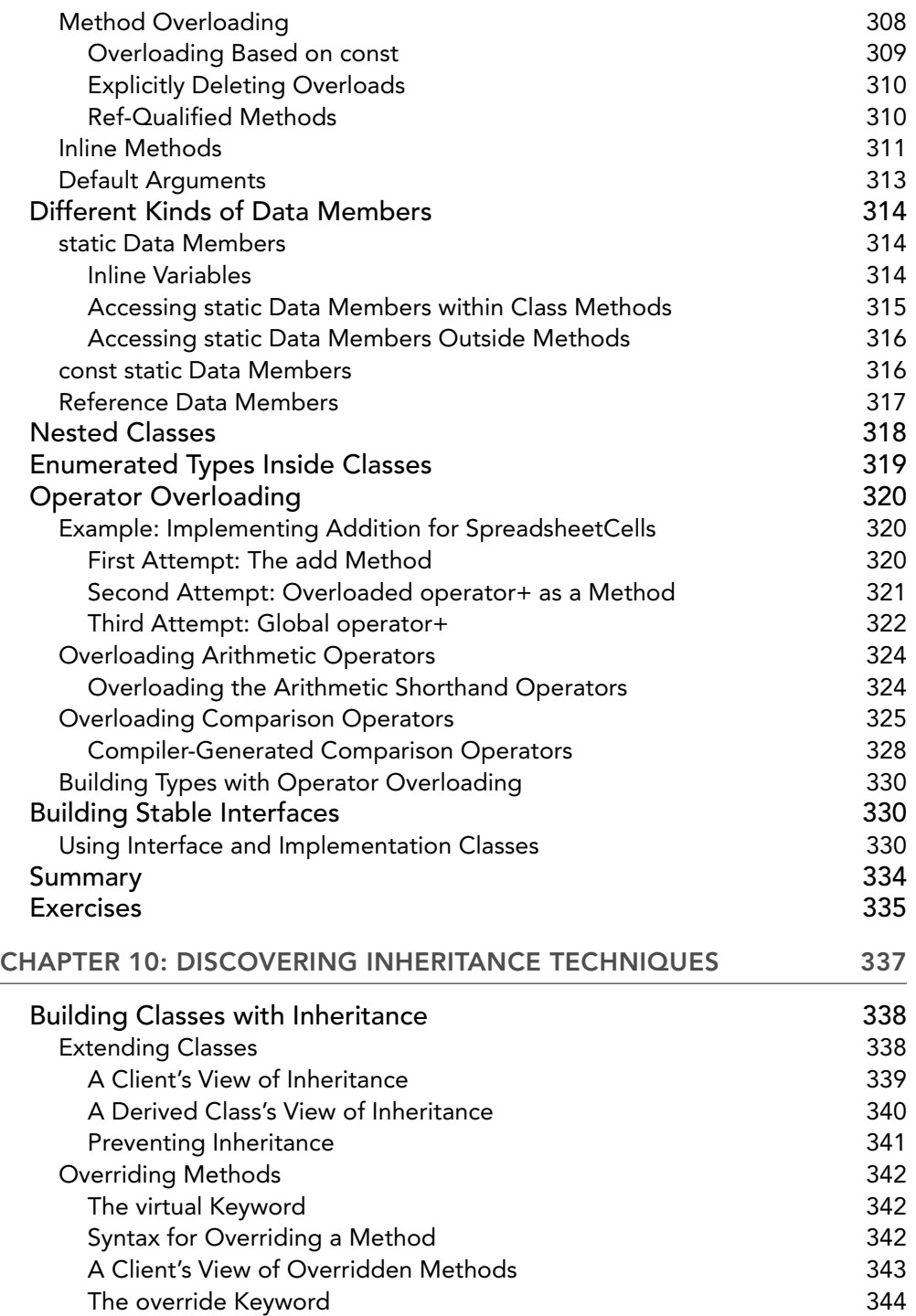

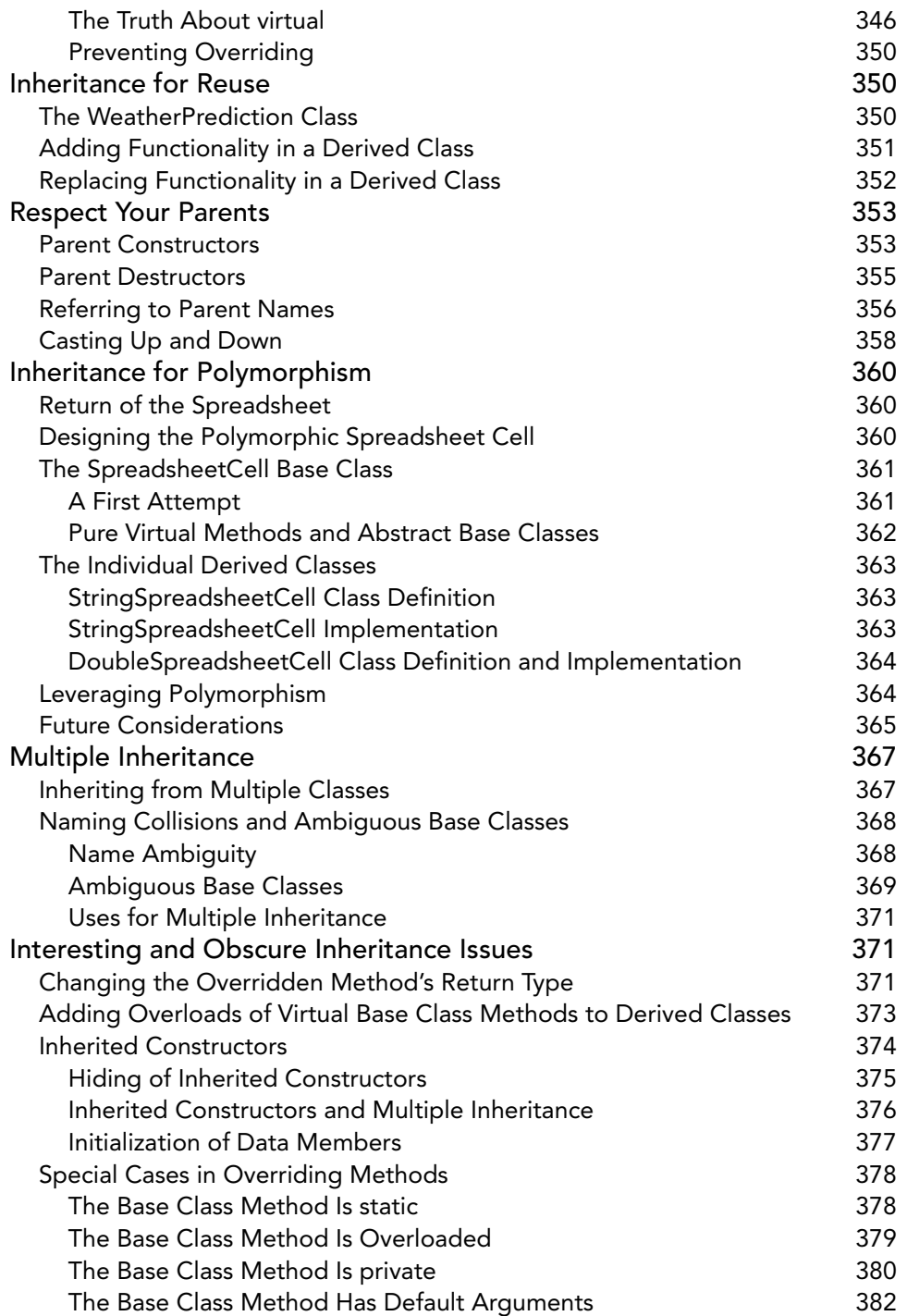

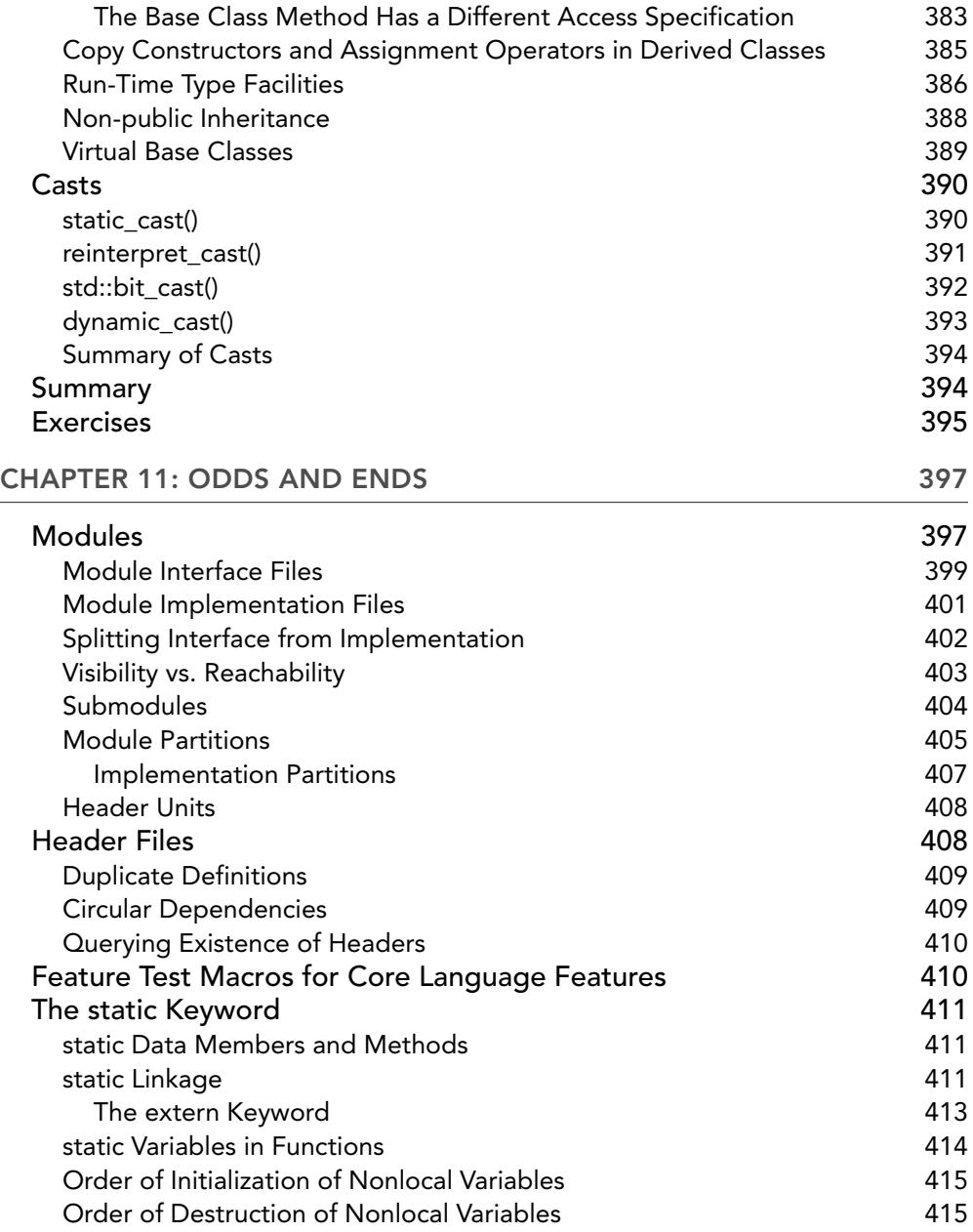

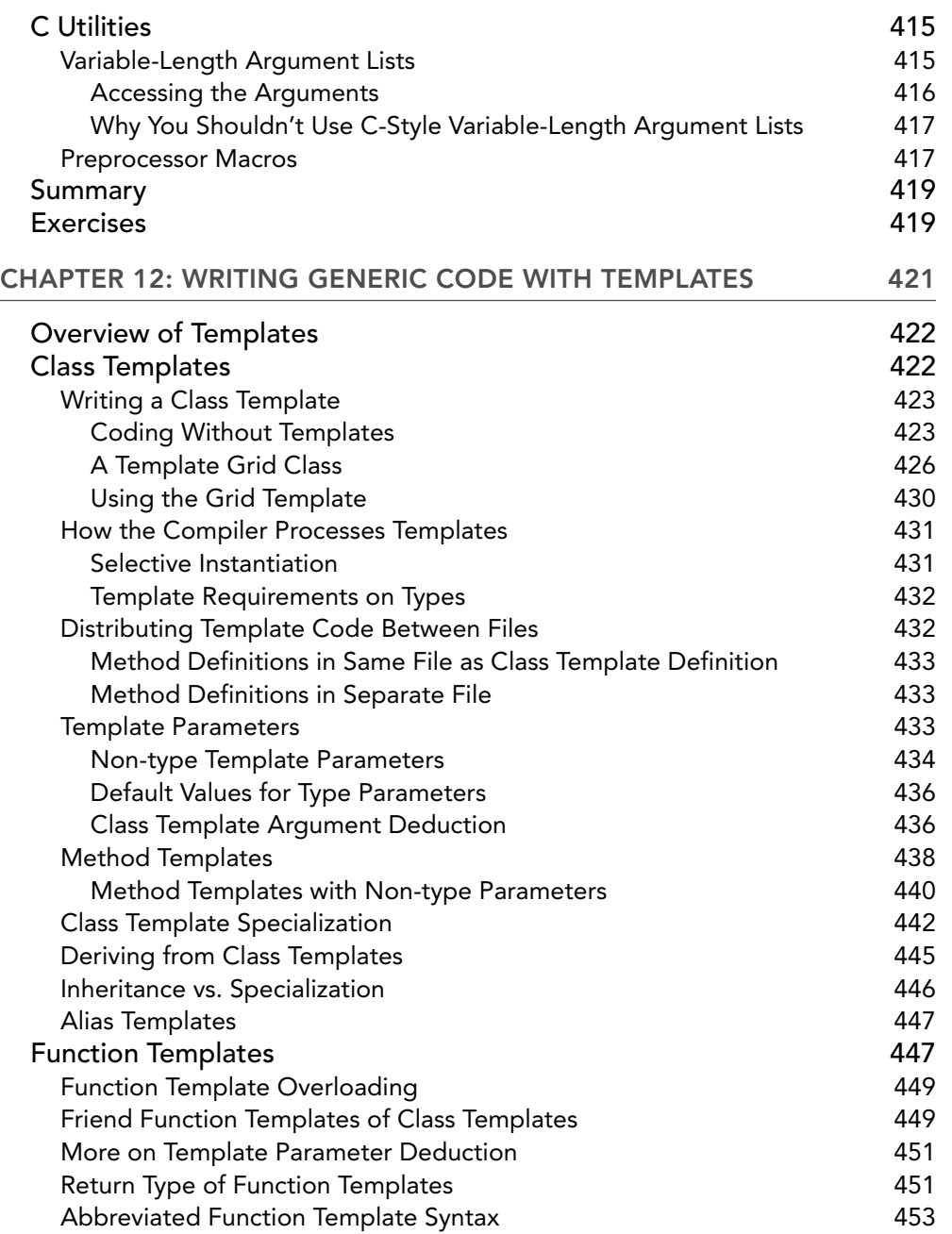

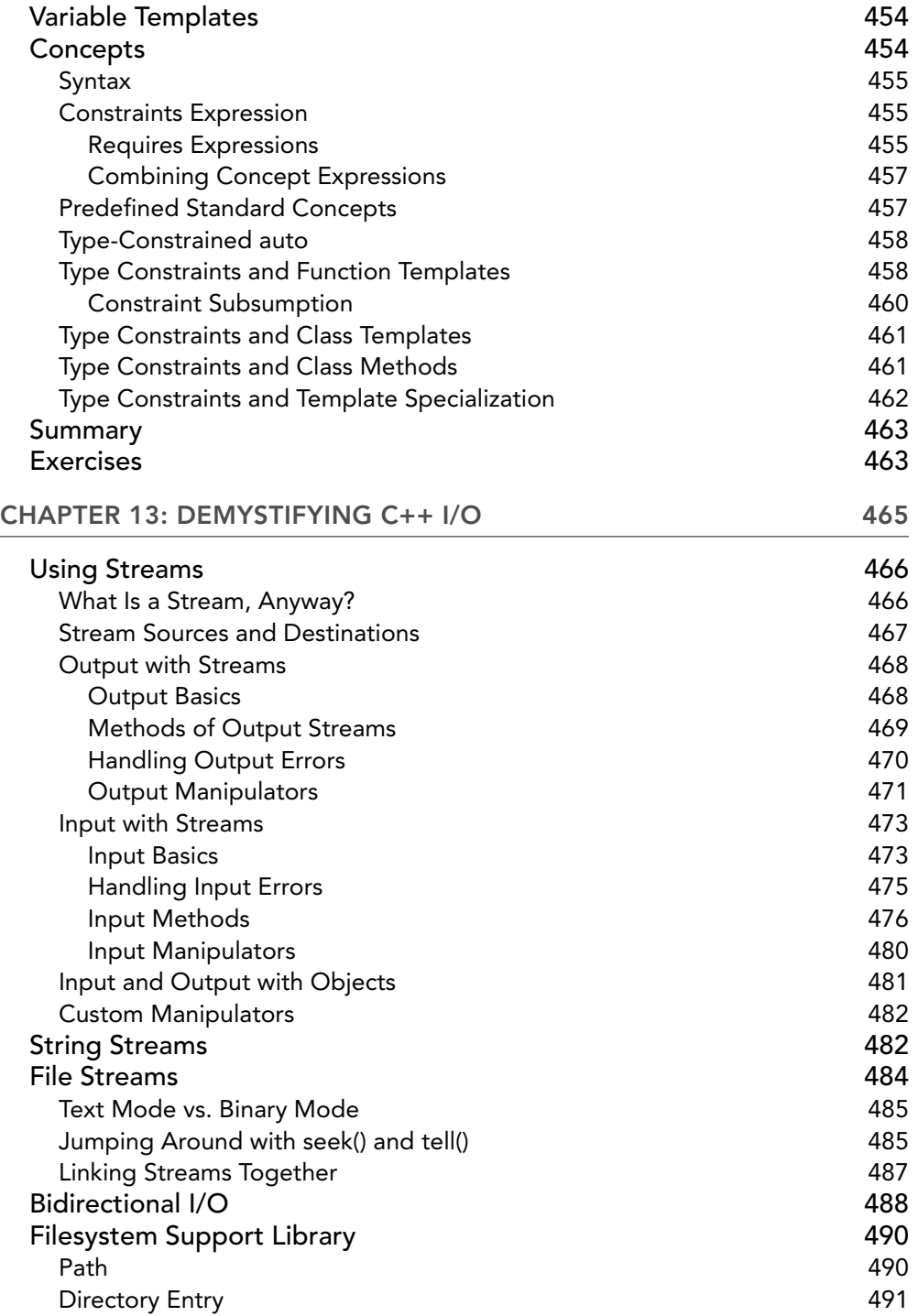

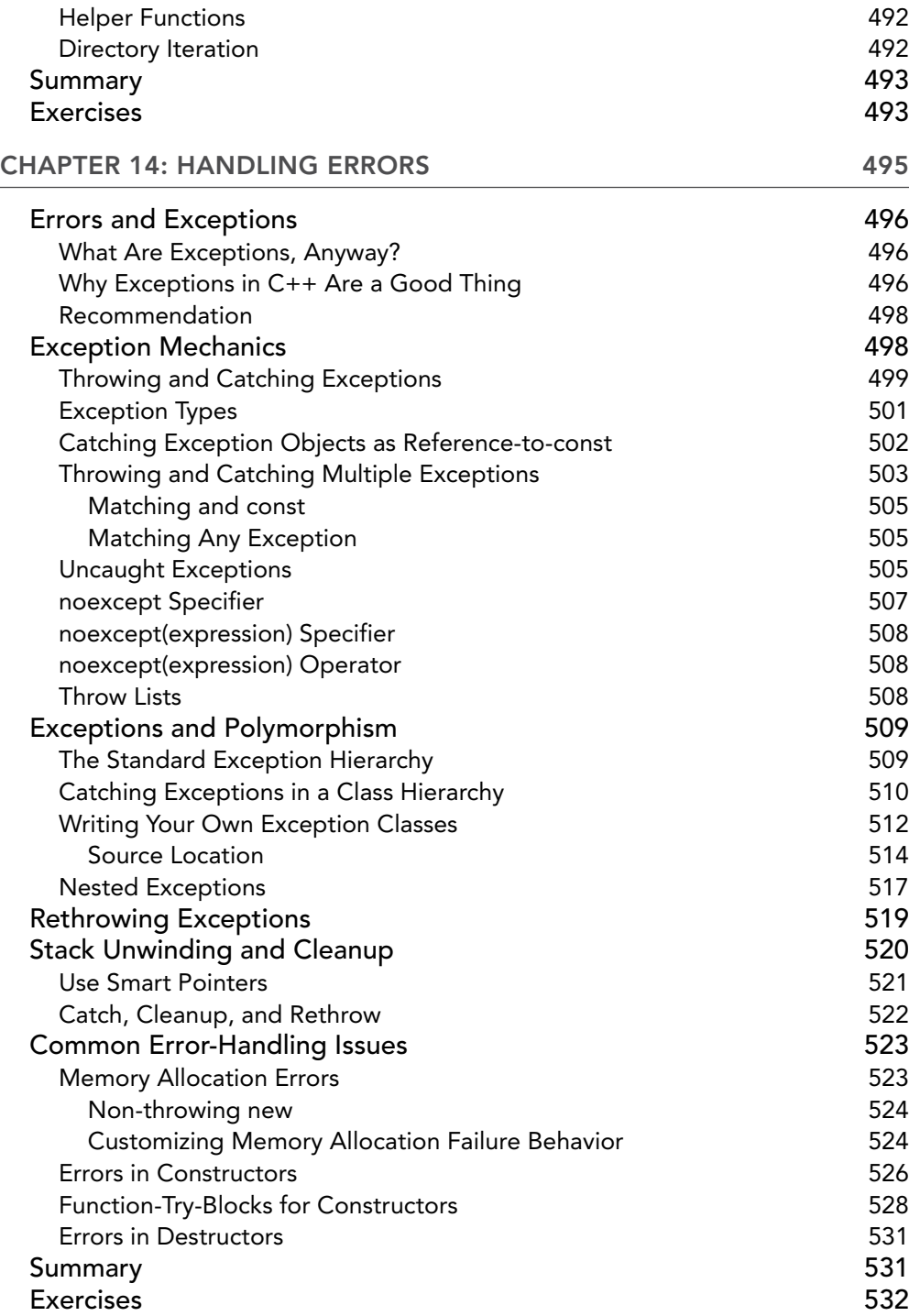

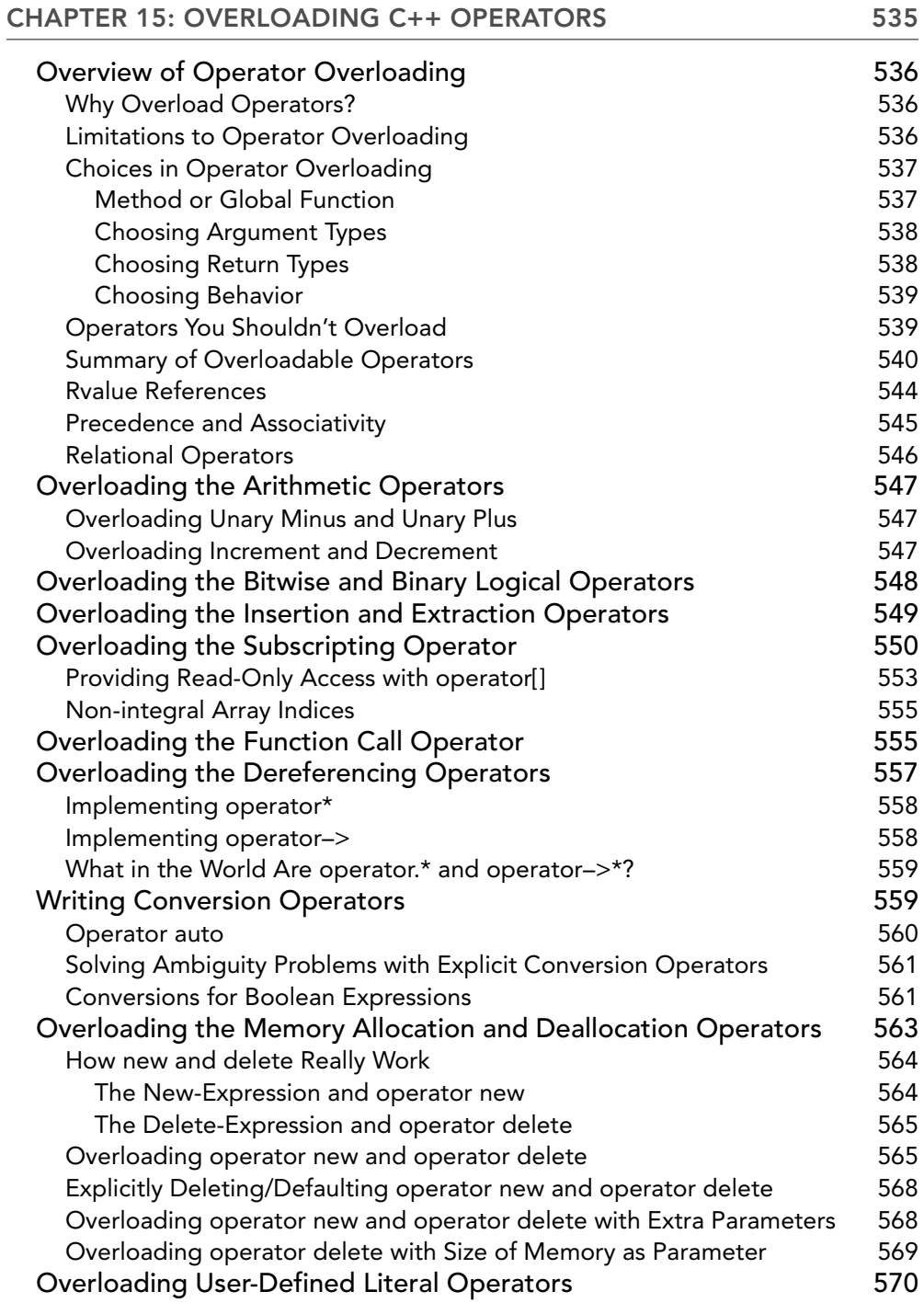

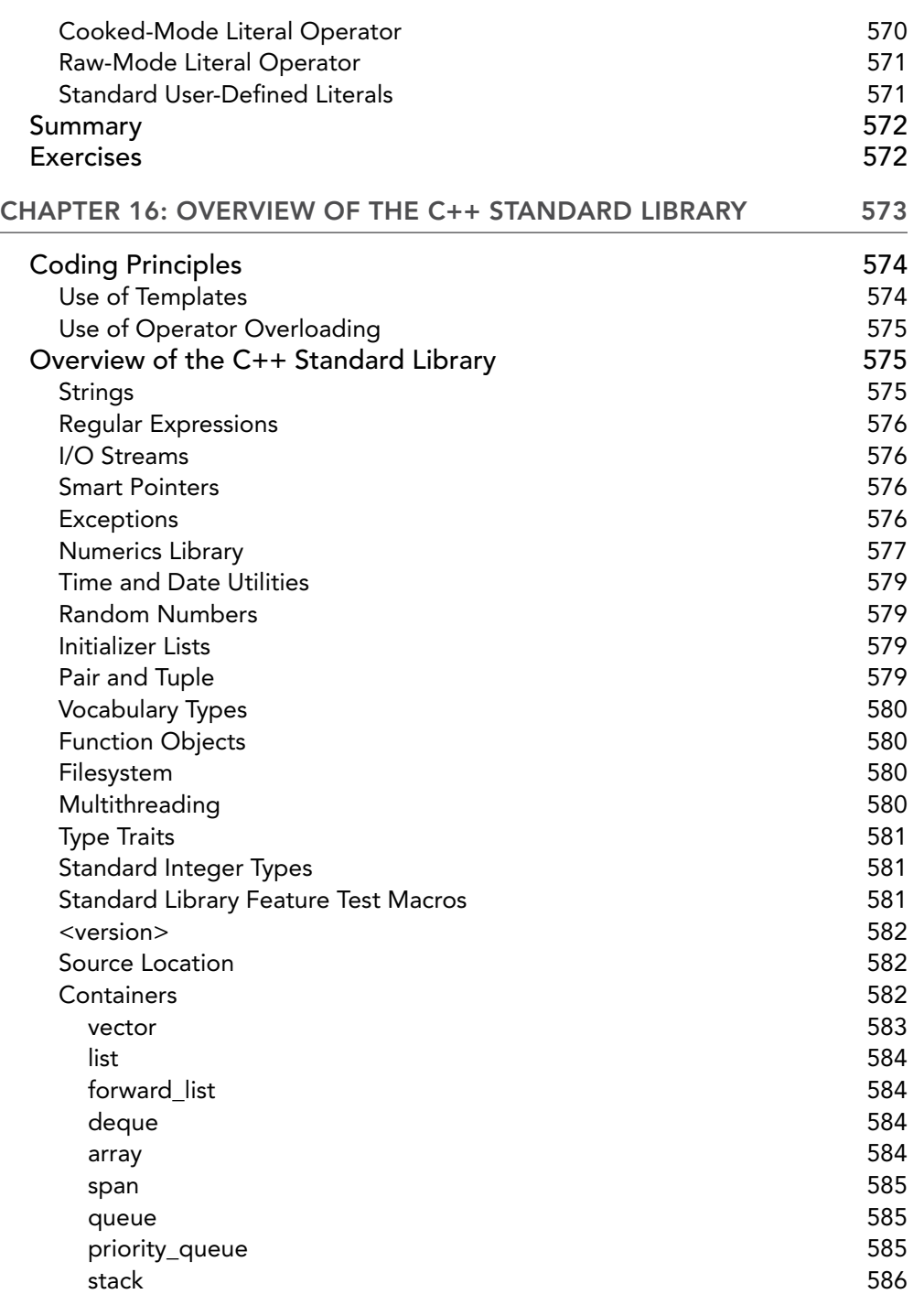

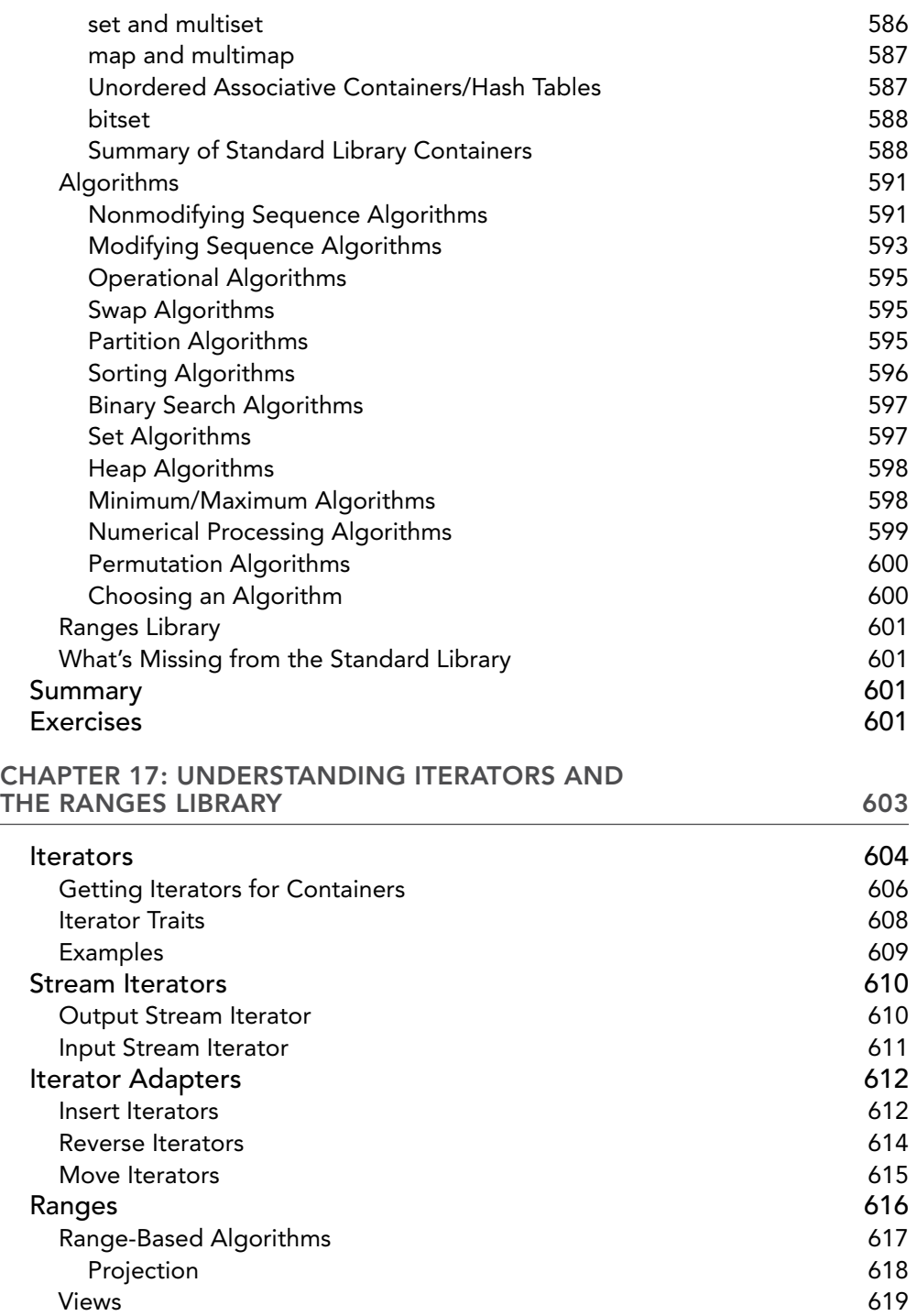

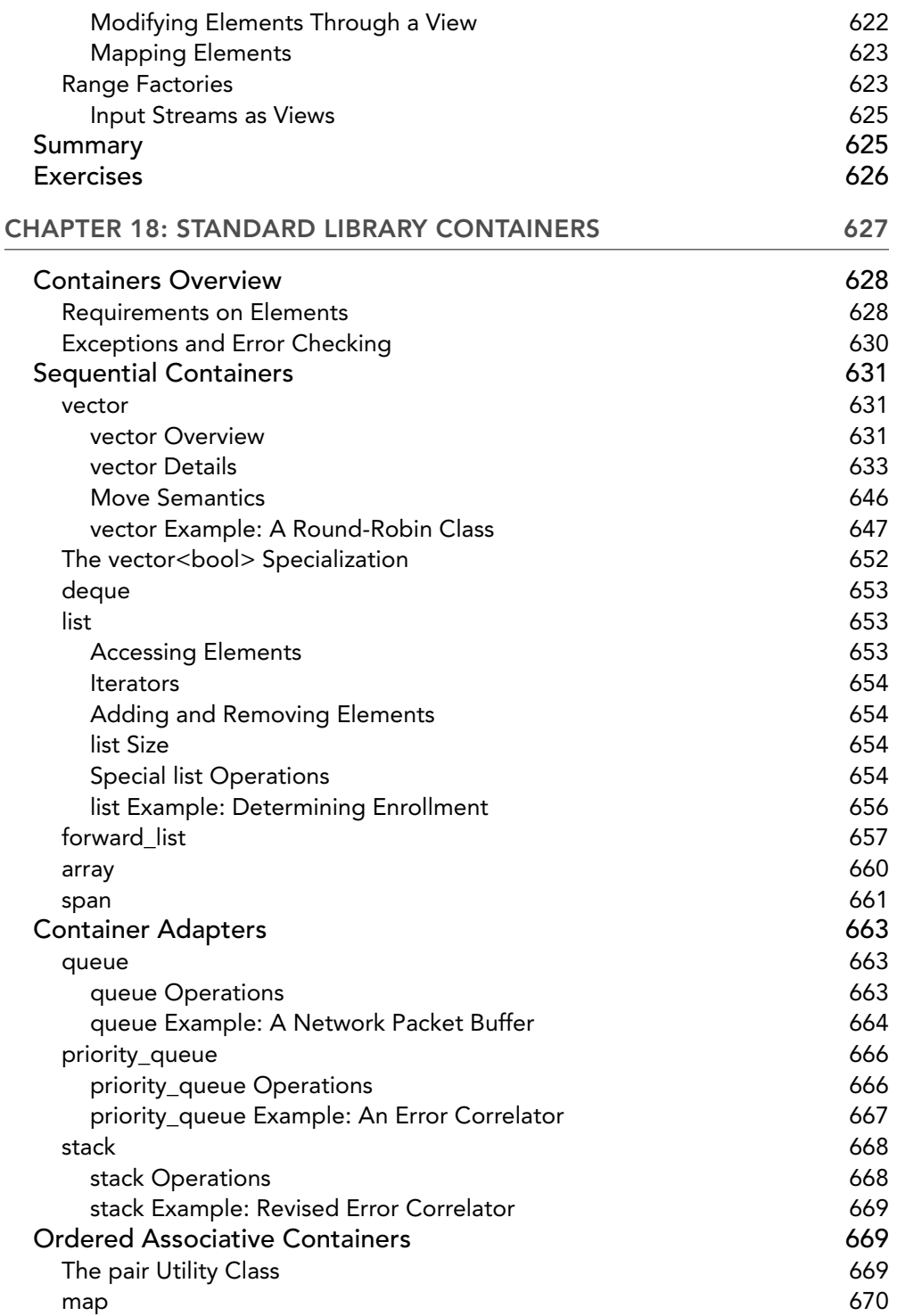

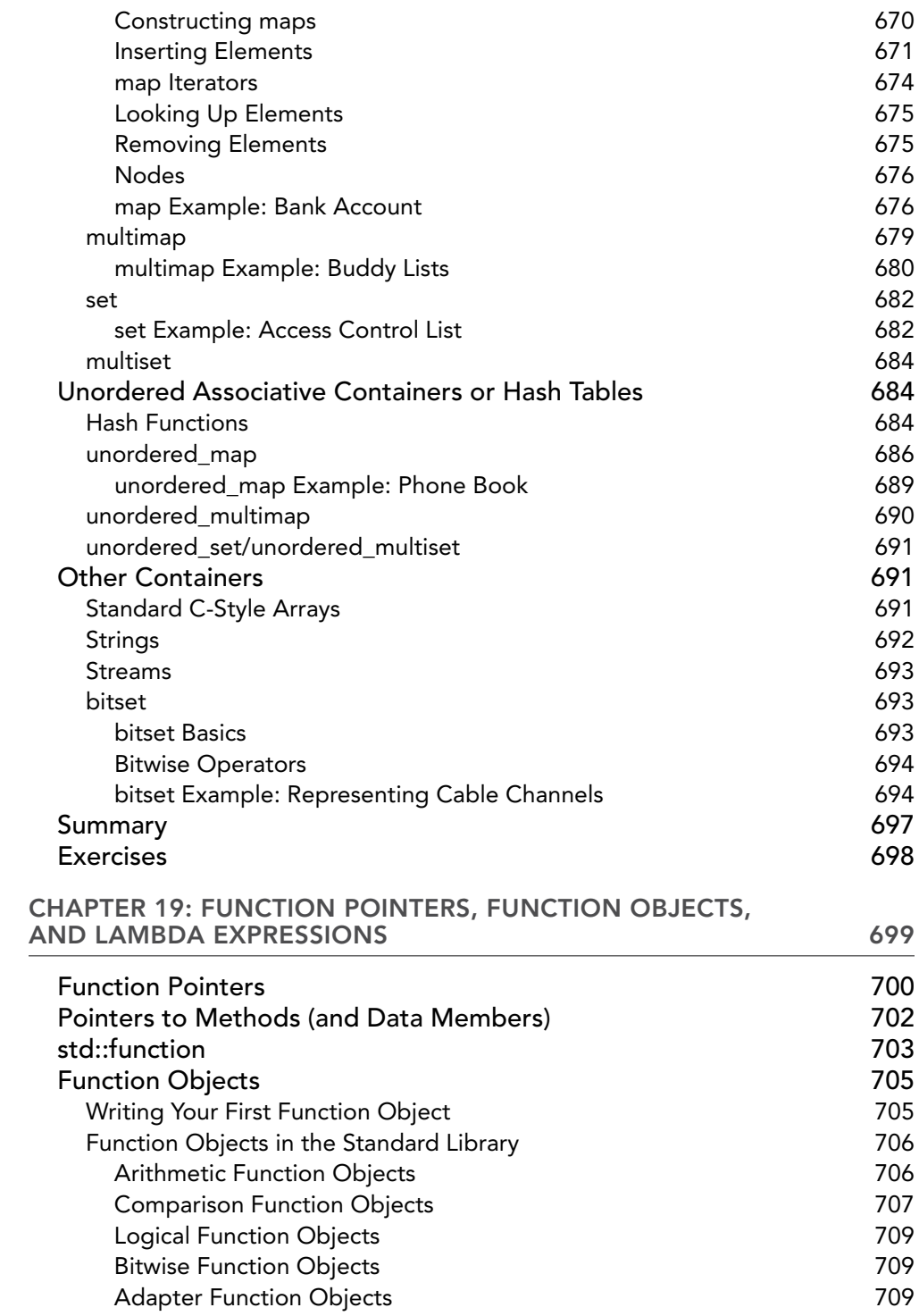
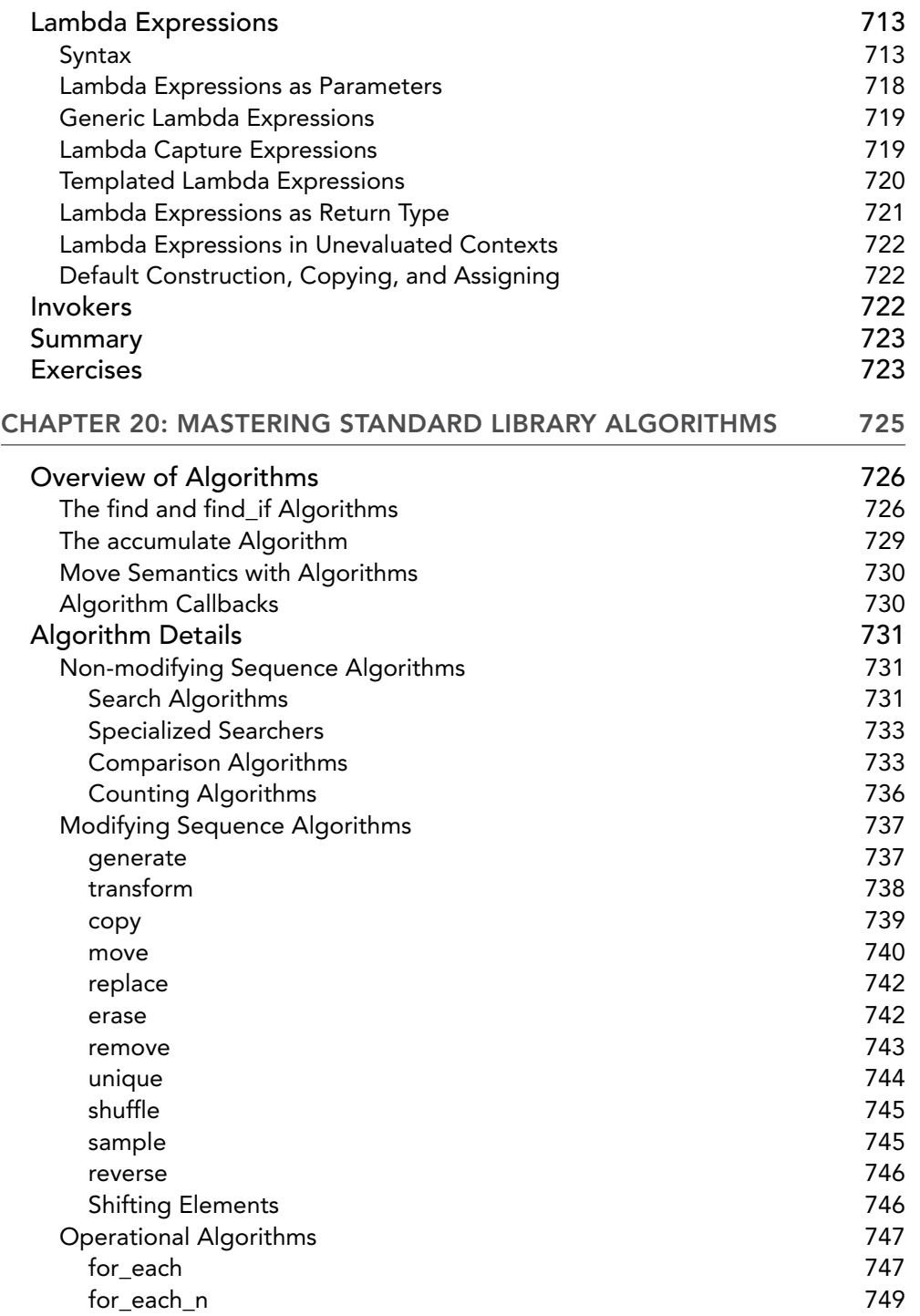

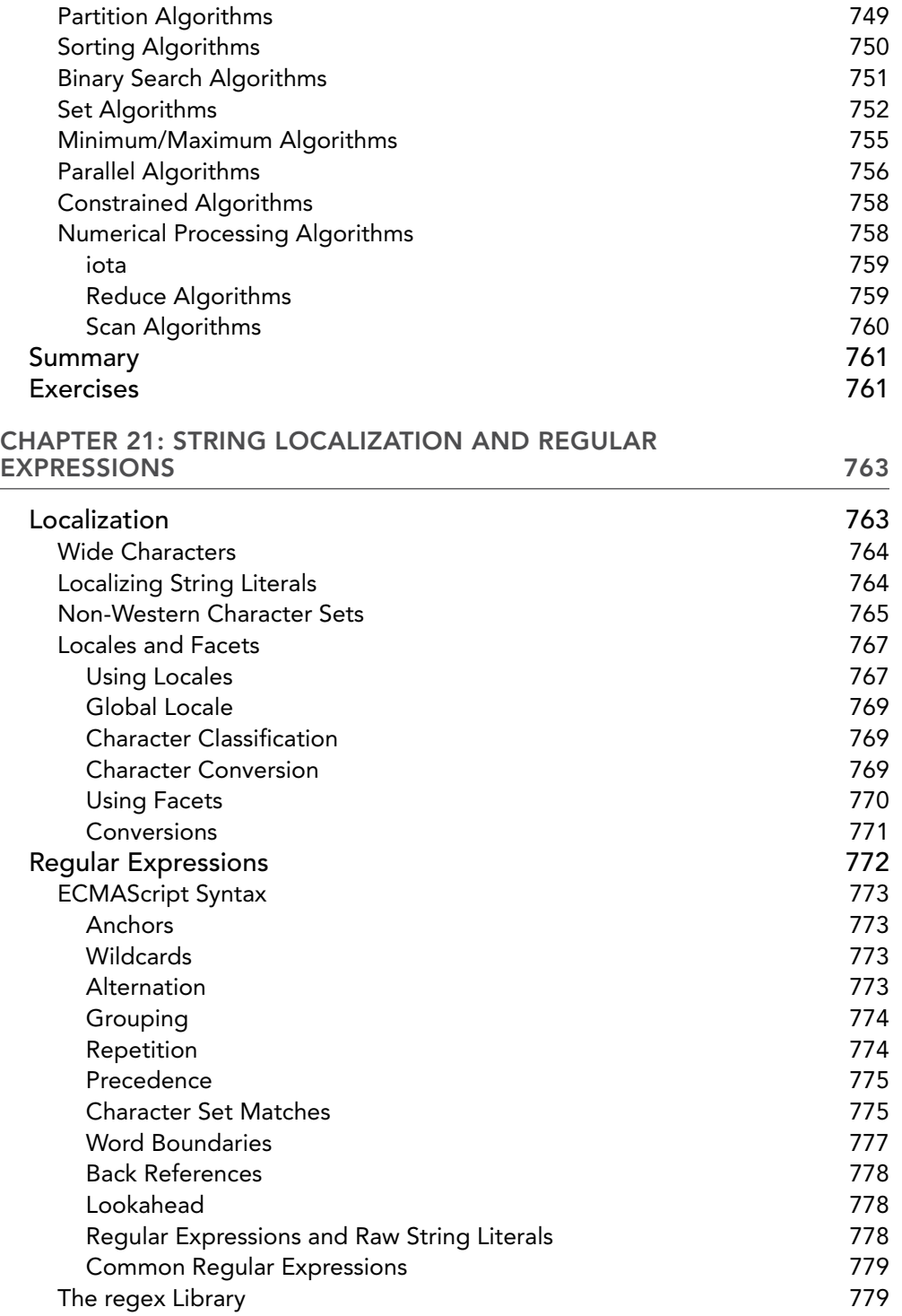

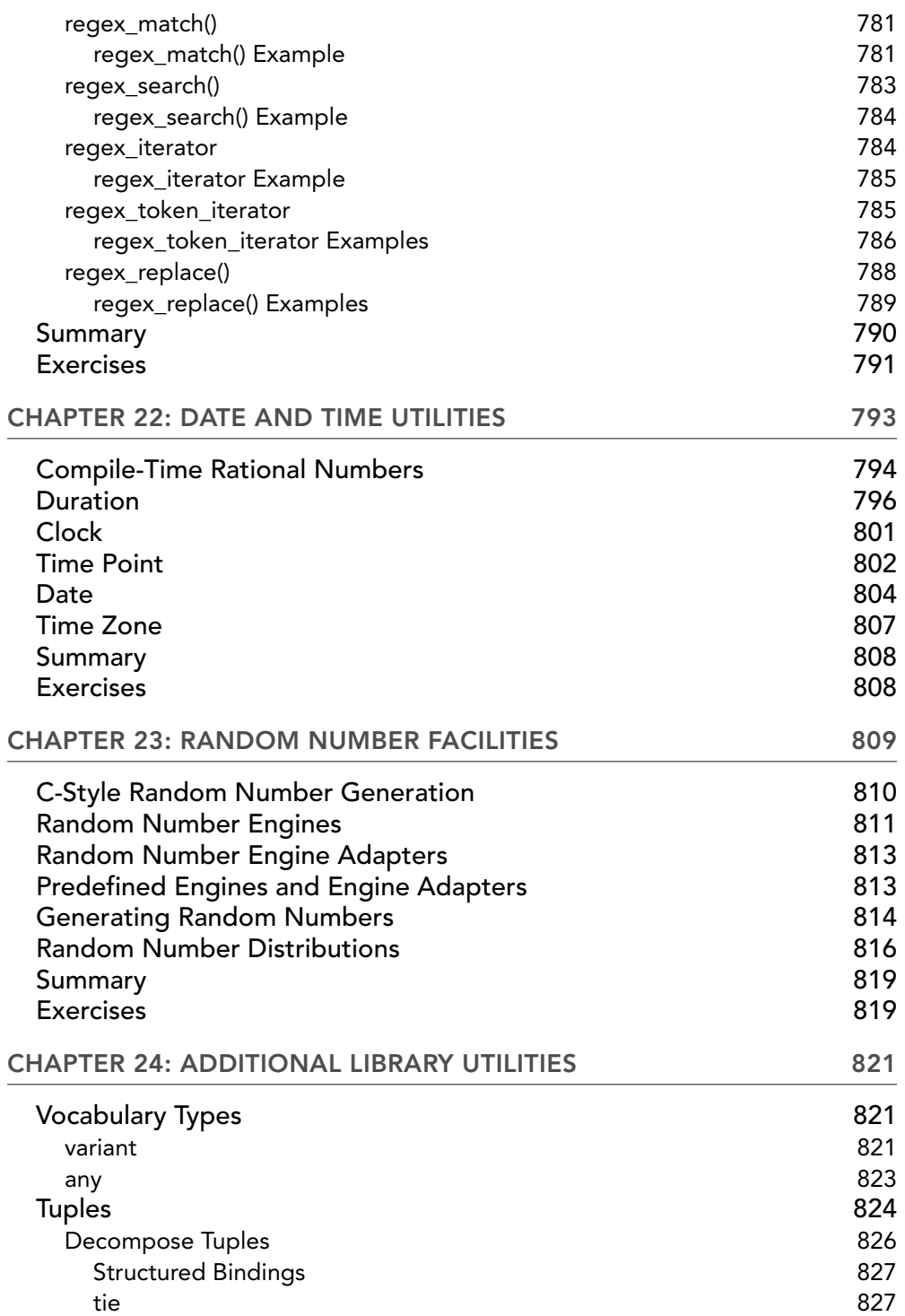

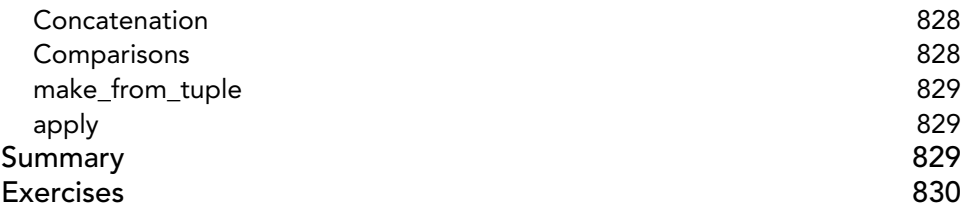

## [PART IV: MASTERING ADVANCED FEATURES OF C++](#page-888-0)

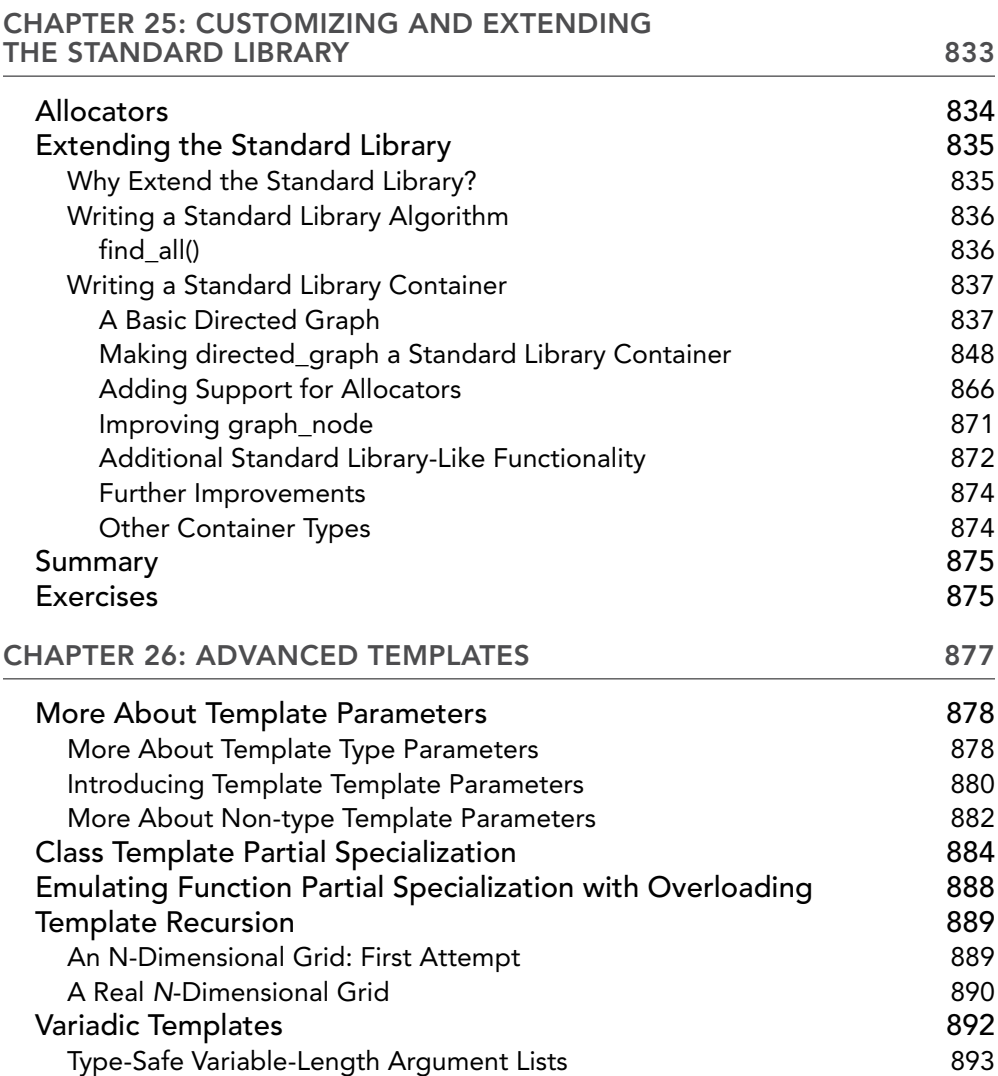

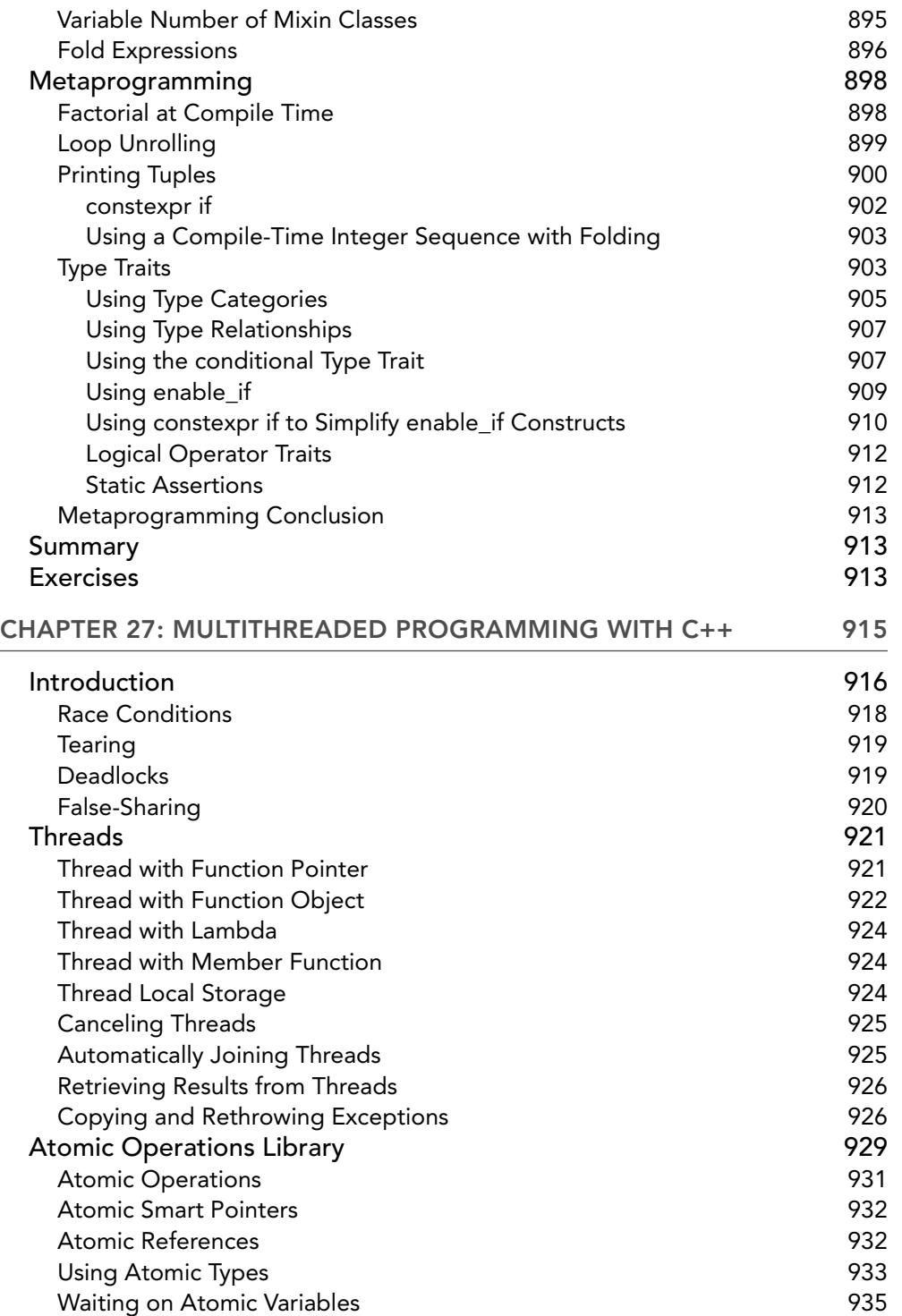

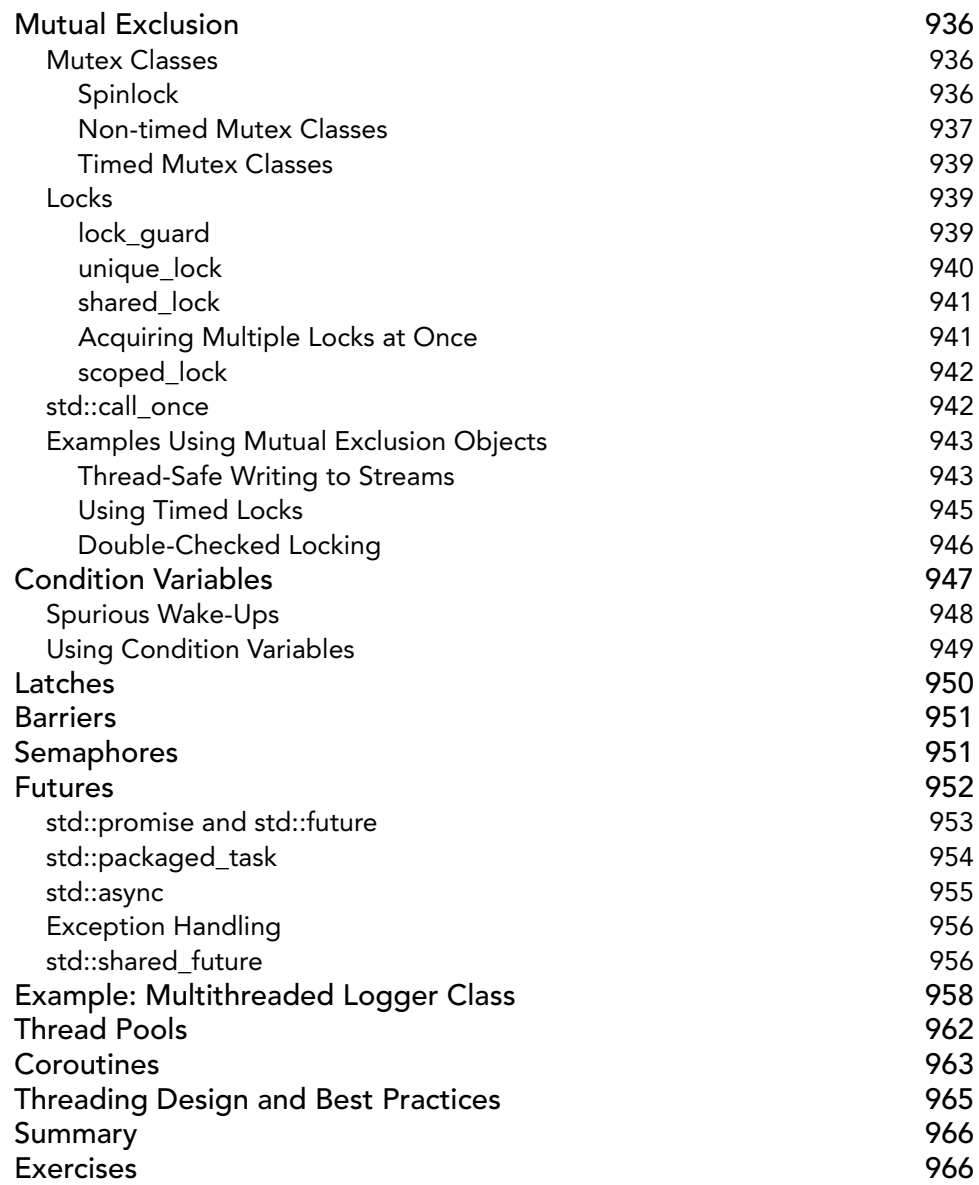

## [PART V: C++ SOFTWARE ENGINEERING](#page-1026-0)

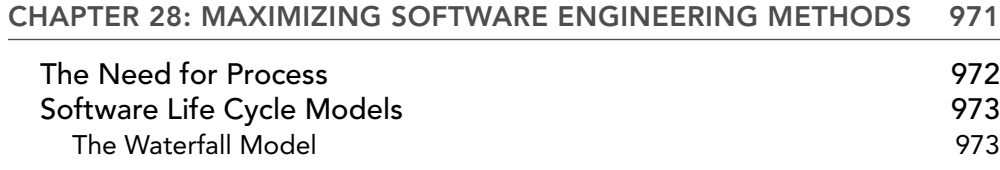

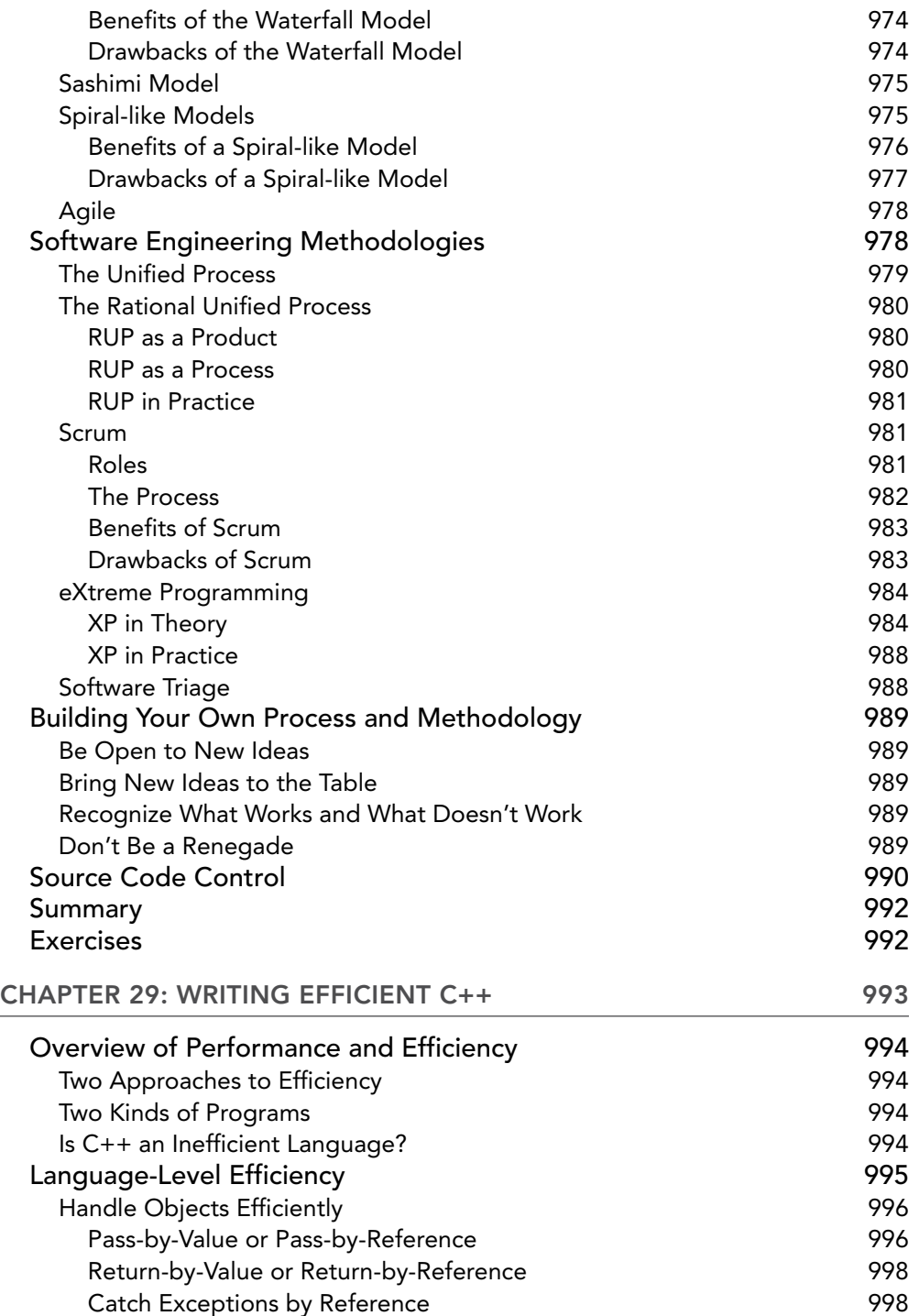

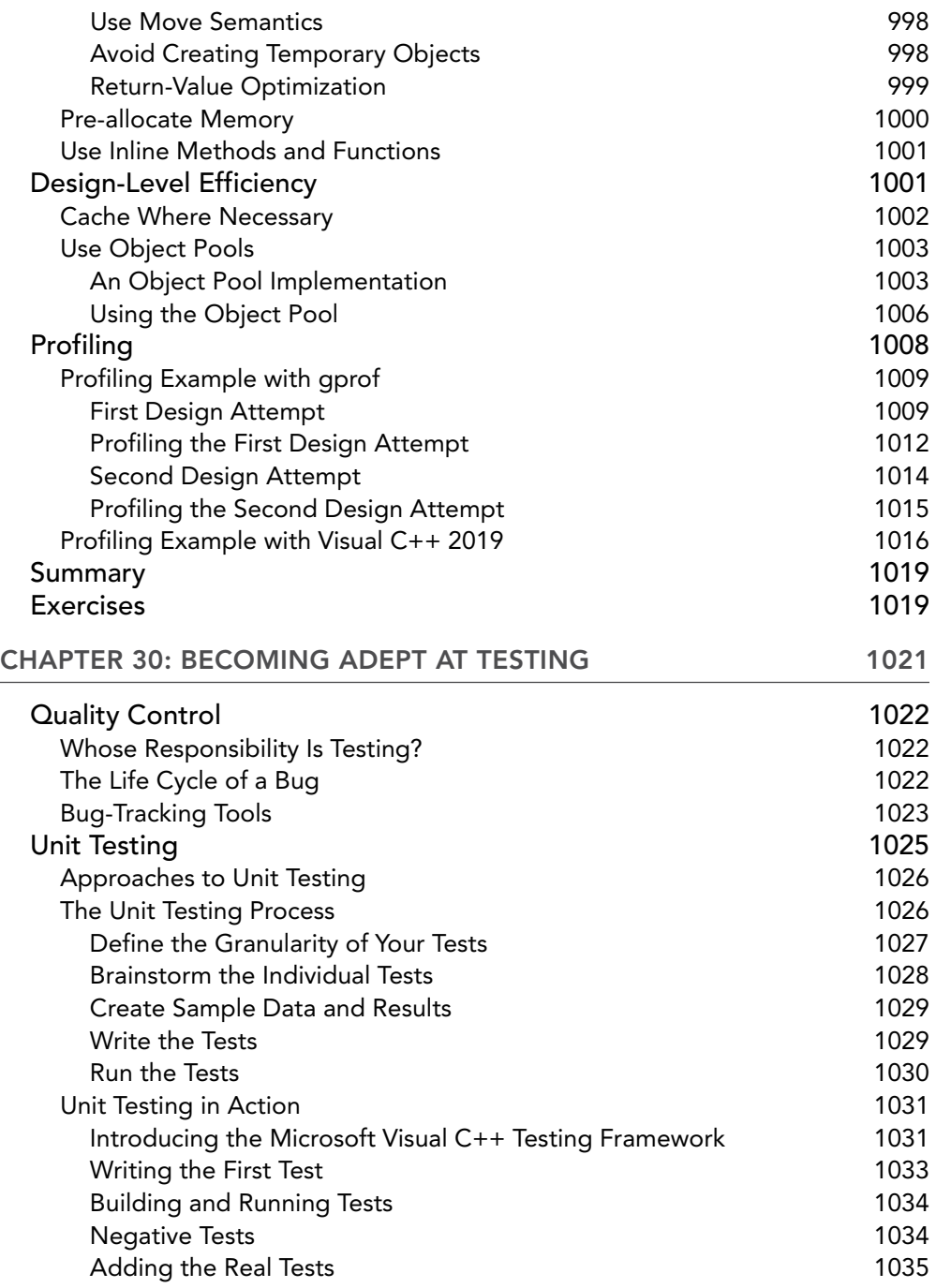

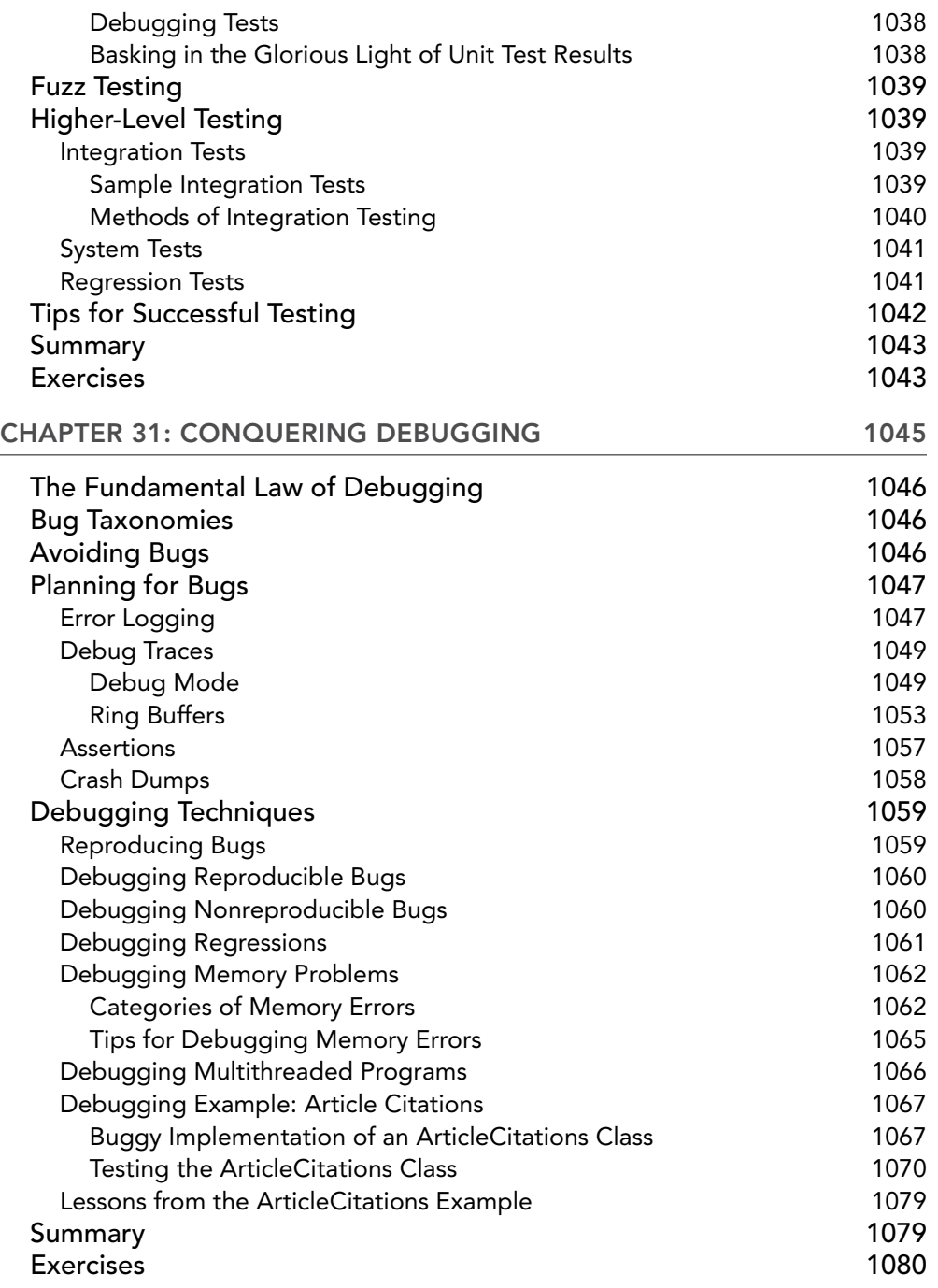

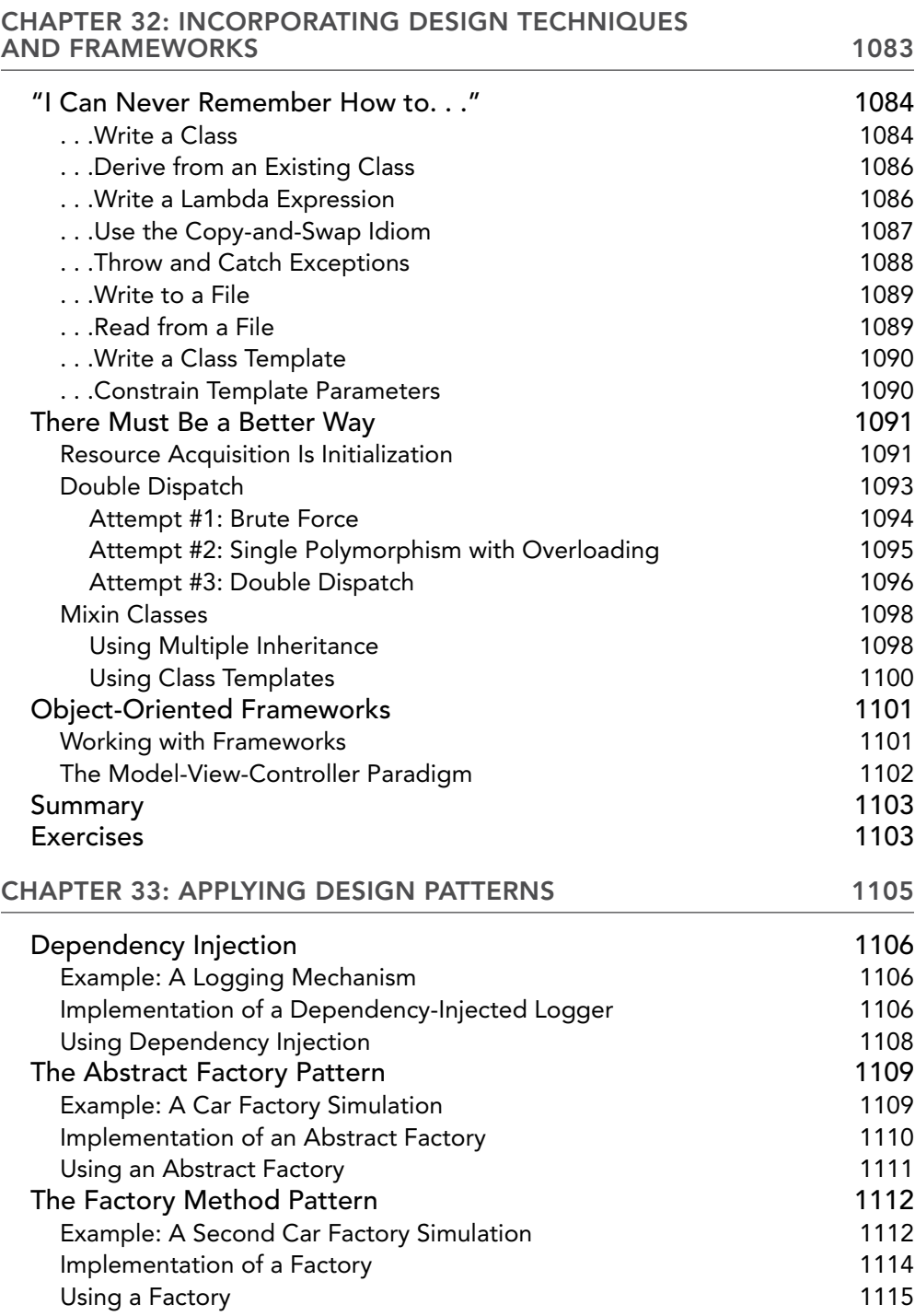

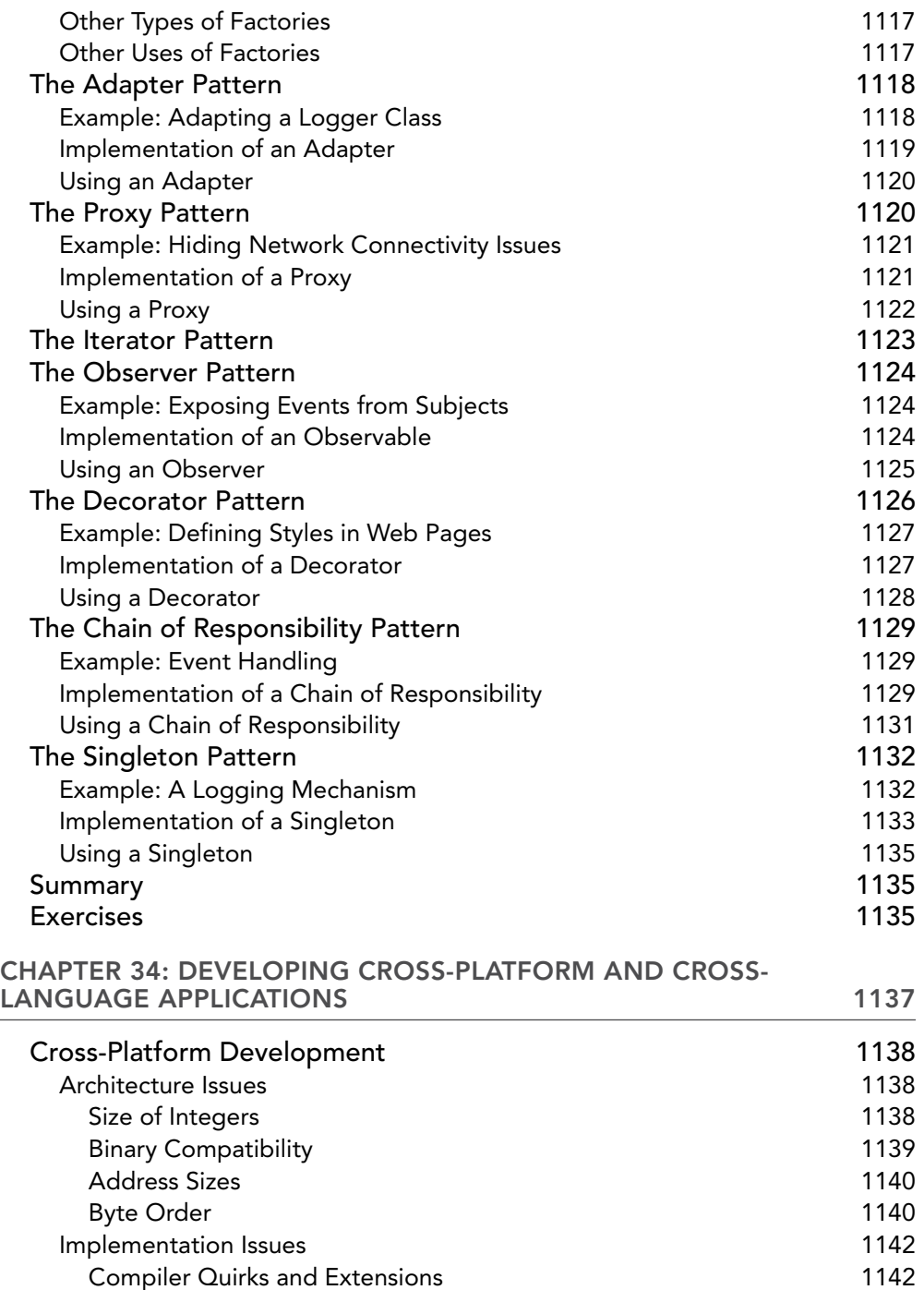

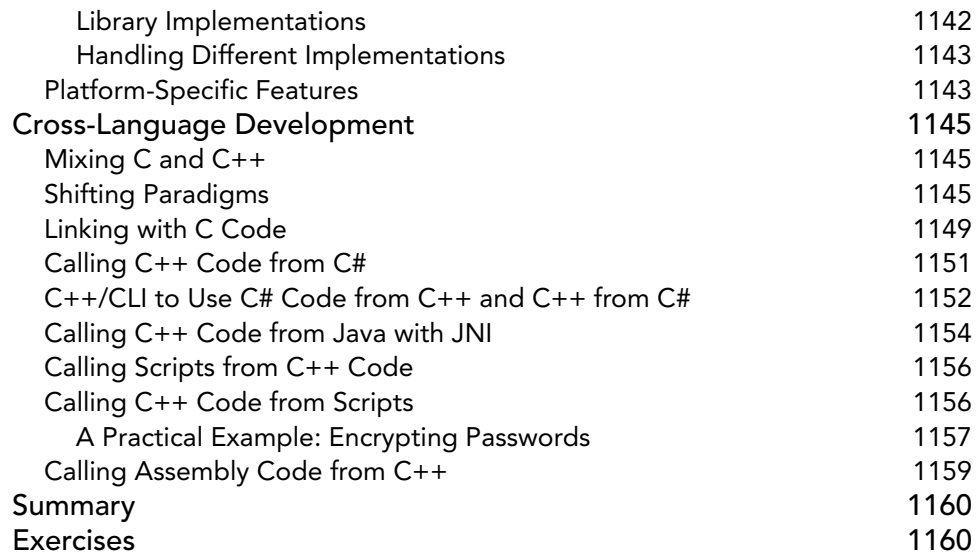

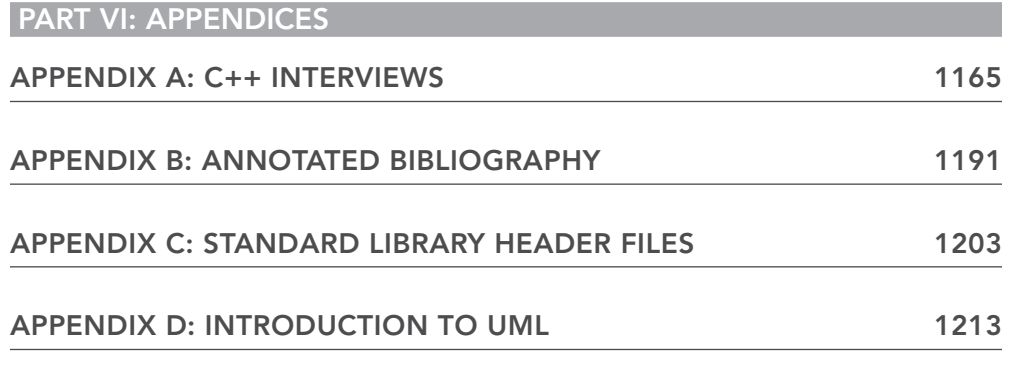

*[INDEX](#page-1276-0) 1219*

# **INTRODUCTION**

The development of C++ started in 1982 by Bjarne Stroustrup, a Danish computer scientist, as the successor of C with Classes. In 1985, the first edition of *The C++ Programming Language* book was released. The first standardized version of C++ was released in 1998, called C++98. In 2003, C++03 came out and contained a few small updates. After that, it was silent for a while, but traction slowly started building up, resulting in a major update of the language in 2011, called C++11. From then on, the C++ Standard Committee has been on a three-year cycle to release updated versions, giving us  $C_{++1}$ 4,  $C_{++1}$ , and now  $C_{++2}$ 0. All in all, with the release of  $C_{++2}$ 0 in 2020,  $C_{++}$  is almost 40 years old and still going strong. In most rankings of programming languages in 2020, C++ is in the top four. It is being used on an extremely wide range of hardware, going from small devices with embedded microprocessors all the way up to multirack supercomputers. Besides wide hardware support, C++ can be used to tackle almost any programming job, be it games on mobile platforms, performance-critical artificial intelligence (AI) and machine learning (ML) software, real-time 3-D graphics engines, low-level hardware drivers, entire operating systems, and so on. The performance of C++ programs is hard to match with any other programming language, and as such, it is the de facto language for writing fast, powerful, and enterprise-class object-oriented programs. As popular as C++ has become, the language is surprisingly difficult to grasp in full. There are simple, but powerful, techniques that professional C++ programmers use that don ' t show up in traditional texts, and there are useful parts of C++ that remain a mystery even to experienced C++ programmers.

Too often, programming books focus on the syntax of the language instead of its real-world use. The typical C++ text introduces a major part of the language in each chapter, explaining the syntax and providing an example. *Professional C++* does not follow this pattern. Instead of giving you just the nuts and bolts of the language with little practical context, this book will teach you how to use C++ in the real world. It will show you the little-known features that will make your life easier, as well as the programming techniques that separate novices from professional programmers.

## **WHO THIS BOOK IS FOR**

Even if you have used the language for years, you might still be unfamiliar with the more advanced features of C++, or you might not be using the full capabilities of the language. Perhaps you write competent C++ code, but would like to learn more about design and good programming style in C++. Or maybe you're relatively new to  $C_{++}$  but want to learn the "right" way to program from the start. This book will meet those needs and bring your C++ skills to the professional level.

Because this book focuses on advancing from basic or intermediate knowledge of C++ to becoming a professional C++ programmer, it assumes that you have some knowledge about programming. Chapter 1, "A Crash Course in C++ and the Standard Library," covers the basics of C++ as a refresher, but it is not a substitute for actual training in programming. If you are just starting with C++ but you

have significant experience in another programming language such as C, Java, or C#, you should be able to pick up most of what you need from Chapter 1.

In any case, you should have a solid foundation in programming fundamentals. You should know about loops, functions, and variables. You should know how to structure a program, and you should be familiar with fundamental techniques such as recursion. You should have some knowledge of common data structures such as queues, and useful algorithms such as sorting and searching. You don't need to know about object-oriented programming just yet—that is covered in Chapter 5, "Designing with Objects."

You will also need to be familiar with the compiler you will be using to compile your code. Two compilers, Microsoft Visual C++ and GCC, are introduced later in this introduction. For other compilers, refer to the documentation that came with your compiler.

## **WHAT THIS BOOK COVERS**

*Professional C++* uses an approach to C++ programming that will both increase the quality of your code and improve your programming efficiency. You will find discussions on new C++20 features throughout this fifth edition. These features are not just isolated to a few chapters or sections; instead, examples have been updated to use new features when appropriate.

*Professional C++* teaches you more than just the syntax and language features of C++. It also emphasizes programming methodologies, reusable design patterns, and good programming style. The *Professional C++* methodology incorporates the entire software development process, from designing and writing code to debugging and working in groups. This approach will enable you to master the C++ language and its idiosyncrasies, as well as take advantage of its powerful capabilities for largescale software development.

Imagine users who have learned all of the syntax of C++ without seeing a single example of its use. They know just enough to be dangerous! Without examples, they might assume that all code should go in the main() function of the program or that all variables should be global—practices that are generally not considered hallmarks of good programming.

Professional C++ programmers understand the correct way to use the language, in addition to the syntax. They recognize the importance of good design, the theories of object-oriented programming, and the best ways to use existing libraries. They have also developed an arsenal of useful code and reusable ideas.

By reading and understanding this book, you will become a professional C++ programmer. You will expand your knowledge of C++ to cover lesser known and often misunderstood language features. You will gain an appreciation for object-oriented design and acquire top-notch debugging skills. Perhaps most important, you will finish this book armed with a wealth of reusable ideas that you can actually apply to your daily work.

There are many good reasons to make the effort to be a professional C++ programmer as opposed to a programmer who knows C++. Understanding the true workings of the language will improve the quality of your code. Learning about different programming methodologies and processes will

help you to work better with your team. Discovering reusable libraries and common design patterns will improve your daily efficiency and help you stop reinventing the wheel. All of these lessons will make you a better programmer and a more valuable employee. While this book can't guarantee you a promotion, it certainly won't hurt.

## **HOW THIS BOOK IS STRUCTURED**

This book is made up of five parts.

Part I, "Introduction to Professional C++," begins with a crash course in C++ basics to ensure a foundation of C++ knowledge. Following the crash course, Part I goes deeper into working with strings, because strings are used extensively in most examples throughout the book. The last chapter of Part I explores how to write *readable* C++ code.

Part II, "Professional C++ Software Design," discusses C++ design methodologies. You will read about the importance of design, the object-oriented methodology, and the importance of code reuse.

Part III, "C++ Coding the Professional Way," provides a technical tour of C++ from the professional point of view. You will read about the best ways to manage memory in C++, how to create reusable classes, and how to leverage important language features such as inheritance. You will also learn techniques for input and output, error handling, string localization, how to work with regular expressions, and how to structure your code in reusable components called modules. You will read about how to implement operator overloading, how to write templates, how to put restrictions on template parameters using concepts, and how to unlock the power of lambda expressions and function objects. This part also explains the C++ Standard Library, including containers, iterators, ranges, and algorithms. You will also read about some additional libraries that are available in the standard, such as the libraries to work with time, dates, time zones, random numbers, and the filesystem.

Part IV, "Mastering Advanced Features of C++," demonstrates how you can get the most out of C++. This part of the book exposes the mysteries of C++ and describes how to use some of its more advanced features. You will read about how to customize and extend the C++ Standard Library to your needs, advanced details on template programming, including template metaprogramming, and how to use multithreading to take advantage of multiprocessor and multicore systems.

Part V, "C++ Software Engineering," focuses on writing enterprise-quality software. You'll read about the engineering practices being used by programming organizations today; how to write efficient C++ code; software testing concepts, such as unit testing and regression testing; techniques used to debug C++ programs; how to incorporate design techniques, frameworks, and conceptual object-oriented design patterns into your own code; and solutions for cross-language and cross-platform code.

The book concludes with a useful chapter-by-chapter guide to succeeding in a C++ technical interview, an annotated bibliography, a summary of the C++ header files available in the standard, and a brief introduction to the Unified Modeling Language (UML).

This book is not a reference of every single class, method, and function available in C++. The book *C++17 Standard Library Quick Reference* by Peter Van Weert and Marc Gregoire (Apress, 2019.

ISBN: 978-1-4842-4923-9) is a condensed reference to all essential data structures, algorithms, and functions provided by the C++ Standard Library up until the C++17 standard. Appendix B lists a couple more references. Two excellent online references are:

- ► cppreference.com: You can use this reference online or download an offline version for use when you are not connected to the Internet.
- ➤ cplusplus.com/reference/

When I refer to a "Standard Library Reference" in this book, I am referring to one of these detailed C++ references.

The following are additional excellent online resources:

- ➤ github.com/isocpp/CppCoreGuidelines: The *C++ Core Guidelines* are a collaborative effort led by Bjarne Stroustrup, inventor of the C++ language itself. They are the result of many person-years of discussion and design across a number of organizations. The aim of the guidelines is to help people to use modern C++ effectively. The guidelines are focused on relatively higher-level issues, such as interfaces, resource management, memory management, and concurrency.
- ➤ github.com/Microsoft/GSL: This is an implementation by Microsoft of the *Guidelines Support Library* (GSL) containing functions and types that are suggested for use by the C++ Core Guidelines. It's a header-only library.
- $\triangleright$  isocpp.org/faq: This is a large collection of frequently asked C++ questions.
- ➤ stackoverflow.com: Search for answers to common programming questions, or ask your own questions.

# **CONVENTIONS**

To help you get the most from the text and keep track of what's happening, a number of conventions are used throughout this book.

**WARNING** *Boxes like this one hold important, not-to-be-forgotten information that is directly relevant to the surrounding text.* 

**NOTE** *Tips, hints, tricks, and asides to the current discussion are placed in boxes like this one.*

As for styles in the text:

Important words are *italic* when they are introduced.

Keyboard strokes are shown like this: Ctrl+A.

Filenames and code within the text are shown like so: monkey.cpp.

URLs are shown like this: wrox.com.

Code is presented in three different ways:

// Comments in code are shown like this. **In code examples, new and important code is highlighted like this.** Code that's less important in the present context or that has been shown before is formatted like this.

Paragraphs or sections that are specific to the C++20 standard have a little C++20 icon on the left, just as this paragraph does.  $C_{++11}$ ,  $C_{++14}$ , and  $C_{++17}$  features are not marked with any icon.

# **WHAT YOU NEED TO USE THIS BOOK**

All you need to use this book is a computer with a C++ compiler. This book focuses only on parts of C++ that have been standardized, and not on vendor-specific compiler extensions.

# **Any C++ Compiler**

**C++20**

You can use whichever C++ compiler you like. If you don't have a C++ compiler yet, you can download one for free. There are a lot of choices. For example, for Windows, you can download Microsoft Visual Studio Community Edition, which is free and includes Visual C++. For Linux, you can use GCC or Clang, which are also free.

The following two sections briefly explain how to use Visual C++ and GCC. Refer to the documentation that came with your compiler for more details.

### **COMPILERS AND C++20 FEATURE SUPPORT**

This book discusses new features introduced with the C++20 standard. At the time of this writing, no compilers were fully C++20 compliant yet. Some new features were only supported by some compilers and not others, while other features were not yet supported by any compiler. Compiler vendors are hard at work to catch up with all new features, and I'm sure it won't take long before there will be fully C++20-compliant compilers available. You can keep track of which compiler supports which features at en.cppreference.com/w/cpp/compiler\_support.

### **COMPILERS AND C++20 MODULE SUPPORT**

At the time of this writing, there was no compiler available yet that fully supported C++20 modules. There was experimental support in some of the compilers, but it was still incomplete. This book uses modules everywhere. We did our best to make sure all sample code would compile once compilers fully support modules, but since we were not able to compile and test all examples, some errors might have crept in. When you use a compiler with support for modules and you encounter problems with any of the code samples, double-check the list of errata for the book at [www](http://www.wiley.com/go/proc++5e) [.wiley.com/go/proc++5e](http://www.wiley.com/go/proc++5e) to see if it's a known issue. If your compiler does not yet support modules, you can convert modularized code to non-modularized code, as explained briefly in Chapter 11, "Odds and Ends."

# **Example: Microsoft Visual C++ 2019**

First, you need to create a project. Start Visual C++ 2019, and on the welcome screen, click the Create A New Project button. If the welcome screen is not shown, select File  $\odot$  New  $\odot$  Project. In the Create A New Project dialog, search for the Console App project template with tags C++, Windows, and Console, and click Next. Specify a name for the project and a location where to save it, and click Create.

Once your new project is loaded, you can see a list of project files in the Solution Explorer. If this docking window is not visible, select View  $\oplus$  Solution Explorer. A newly created project will contain a file called <projectname>.cpp. You can start writing your C++ code in that .cpp file, or if you want to compile source code files from the downloadable source archive for this book, select the <projectname>.cpp file in the Solution Explorer and delete it. You can add new files or existing files to a project by right-clicking the project name in the Solution Explorer and then selecting Add  $\odot$  New Item or Add  $\Rightarrow$  Existing Item.

At the time of this writing, Visual C++ 2019 did not yet automatically enable C++20 features. To enable C++20 features, in the Solution Explorer window, right-click your project and click Properties. In the Properties window, go to Configuration Properties  $\Rightarrow C/C++ \Rightarrow$  Language, and set the C++ Language Standard option to ISO C++20 Standard or Preview - Features from the Latest C++ Working Draft, whichever is available in your version of Visual C++. These options are accessible only if your project contains at least one .cpp file.

Finally, select Build  $\odot$  Build Solution to compile your code. When it compiles without errors, you can run it with Debug  $\Leftrightarrow$  Start Debugging.

### Module Support

At the time of this writing, Visual C++ 2019 did not yet have full support for modules. Authoring and consuming your own modules usually works just fine, but importing Standard Library headers such as the following did not yet work out of the box:

```
import <iostream>;
```
To make such import declarations work, for the time being you need to add a separate header file to your project, for example called HeaderUnits.h, which contains an import declaration for every Standard Library header you want to import. Here's an example:

```
// HeaderUnits.h 
#pragma once
import <iostream>;
import <vector>; 
import <optional>;
import <utility>; 
//
```
Next, right-click the HeaderUnits.h file in the Solution Explorer and click Properties. In Configuration Properties  $\triangle$  General, set Item Type to C/C++ Compiler and click Apply. Next, in Configuration Properties ➪ C/C++ ➪ Advanced, set Compile As to Compile as C++ Header Unit (/exportHeader) and click OK.

When you now recompile your project, all import declarations that have a corresponding import declaration in your HeaderUnits.h file should compile fine.

If you are using module implementation partitions (see Chapter 11), also known as internal partitions, then right-click all files containing such implementation partitions, click Properties, go to Configuration Properties  $\Rightarrow$  C/C++  $\Rightarrow$  Advanced, and set the Compile As option to Compile as C++ Module Internal Partition (/internalPartition) and click OK.

# **Example: GCC**

Create your source code files with any text editor you prefer and save them to a directory. To compile your code, open a terminal and run the following command, specifying all your .cpp files that you want to compile:

```
g++ -std=c++2a -o <executable_name> <source1.cpp> [source2.cpp ...]
```
The -std=c++2a option is required to tell GCC to enable C++20 support. This option will change to -std=C++20 once GCC is fully C++20 compliant.

## Module Support

At the time of this writing, GCC only had experimental support for modules through a special version of GCC (branch devel/c++-modules). When you are using such a version of GCC, module support is enabled with the -fmodules-ts option, which might change to -fmodules in the future.

Unfortunately, import declarations of Standard Library headers such as the following were not yet properly supported:

import <iostream>;

If that's the case, simply replace such import declarations with corresponding  $\#$ include directives:

```
#include <iostream>
```
For example, the AirlineTicket example from Chapter 1 uses modules. After having replaced the imports for Standard Library headers with #include directives, you can compile the AirlineTicket example by changing to the directory containing the code and running the following command:

g++ -std=c++2a -fmodules-ts -o AirlineTicket AirlineTicket.cppm AirlineTicket.cpp AirlineTicketTest.cpp

When it compiles without errors, you can run it as follows:

./AirlineTicket

## **std::format Support**

Many code samples in this book use  $std$ : format (), introduced in Chapter 1. At the time of this writing, there was no compiler yet that had support for  $set:format()$ . However, as long as your compiler doesn't support std::format() yet, you can use the freely available {fmt} library as a drop-in replacement:

- **1.** Download the latest version of the {fmt} library from https://fmt.dev/ and extract the code on your machine.
- **2.** Copy the include/fmt and src directories to fmt and src subdirectories in your project directory, and then add fmt/core.h, fmt/format.h, fmt/format-inl.h, and src/format .cc to your project.
- **3.** Add a file called format (no extension) to the root directory of your project and add the following code to it:

```
#pragma once
#define FMT_HEADER_ONLY
#include "fmt/format.h"
namespace std 
{
     using fmt::format;
    using fmt::format error;
     using fmt::formatter; 
}
```
**4.** Finally, add your project root directory (the directory containing the format file) as an additional include directory for your project. For example, in Visual C++, right click your project in the Solution Explorer, click Properties, go to Configuration Properties  $\Rightarrow C/C + \Rightarrow$  General, and add \$(ProjectDir); to the front of the Additional Include Directories option.

**NOTE** Don't forget to undo these steps once your compiler supports the standard std::format()*.*

# **READER SUPPORT FOR THIS BOOK**

The following sections describe different options to get support for this book.

# **Companion Download Files**

As you work through the examples in this book, you may choose either to type in all the code manually or to use the source code files that accompany the book. However, I suggest you type in all the code manually because it greatly benefits the learning process and your memory. All of the source code used in this book is available for download at www.wiley.com/go/proc++5e.

**NOTE** *Because many books have similar titles, you may find it easiest to search by ISBN; for this book, the ISBN is 978-1-119-69540-0.* 

Once you've downloaded the code, just decompress it with your favorite decompression tool.

# **How to Contact the Publisher**

If you believe you've found a mistake in this book, please bring it to our attention. At John Wiley  $\&$ Sons, we understand how important it is to provide our customers with accurate content, but even with our best efforts an error may occur.

To submit your possible errata, please e-mail it to our Customer Service Team at wileysupport@ wiley.com with "Possible Book Errata Submission" as a subject line.

# **How to Contact the Author**

If you have any questions while reading this book, the author can easily be reached at marc.gregoire@nuonsoft.com and will try to get back to you in a timely manner.

# Introduction to Professional C++ PART I

- ▶ CHAPTER 1: [A Crash Course in C++ and the Standard Library](#page-60-0)
- ▶ CHAPTER 2: [Working with Strings and String Views](#page-144-0)
- ▸ CHAPTER 3: [Coding with Style](#page-168-0)

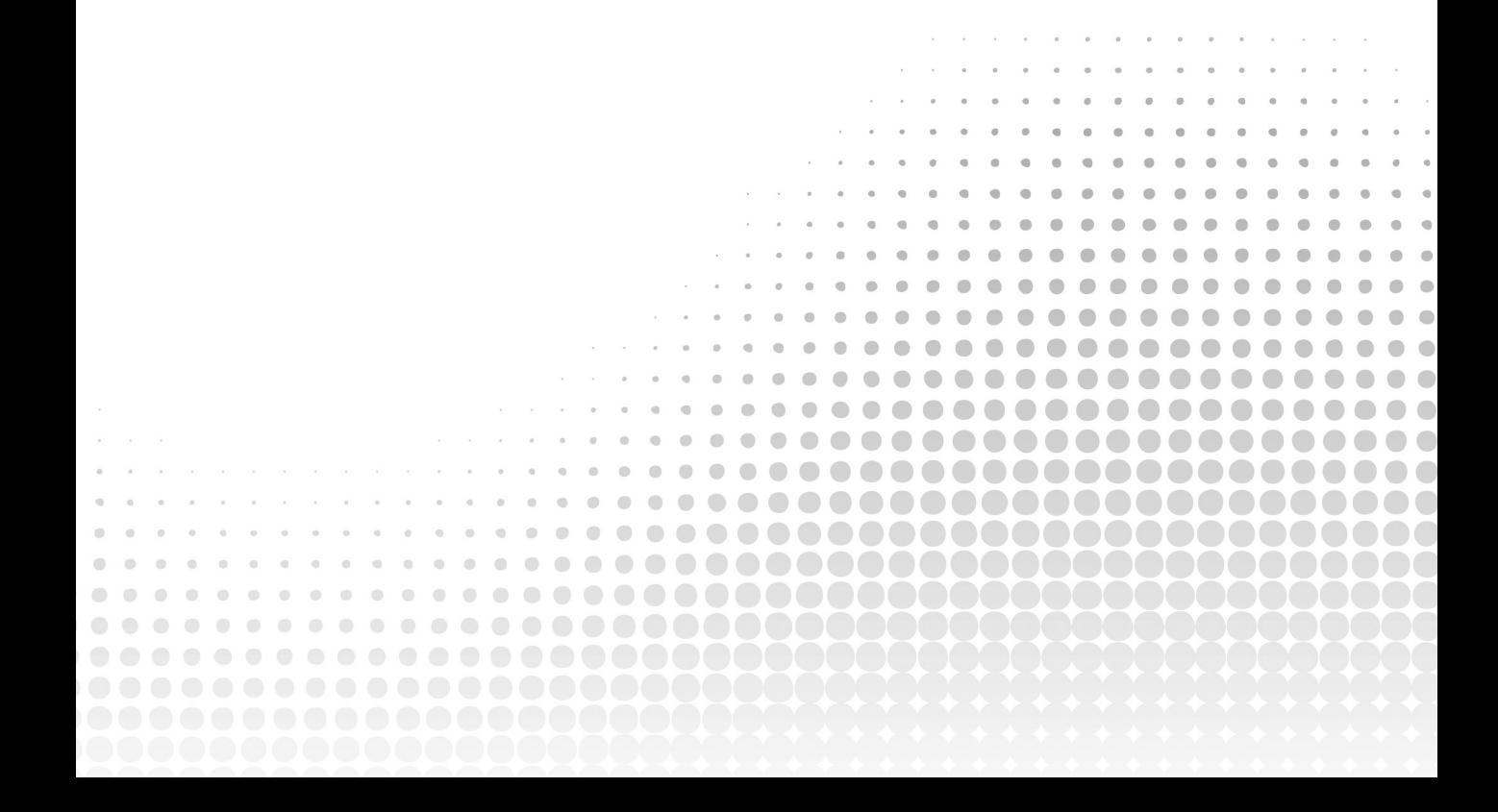

# A Crash Course in C++ and the Standard Library

#### WHAT'S IN THIS CHAPTER?

<span id="page-60-0"></span>**1**

- ➤ A brief overview of the most important parts and syntax of the C++ language and the Standard Library
- ➤ How to write a basic class
- ➤ How scope resolution works
- ➤ What uniform initialization is
- $\blacktriangleright$  The use of const.
- ➤ What pointers, references, exceptions, and type aliases are
- ➤ Basics of type inference

#### WILEY.COM DOWNLOADS FOR THIS CHAPTER

Please note that all the code examples for this chapter are available as a part of the chapter's code download on this book's website at [www.wiley.com/go/proc++5e](http://www.wiley.com/go/proc++5e) on the Download Code tab.

The goal of this chapter is to cover briefly the most important parts of C++ so that you have a foundation of knowledge before embarking on the rest of this book. This chapter is not a comprehensive lesson in the C++ programming language or the Standard Library. Certain basic points, such as what a program is and what recursion is, are not covered. Esoteric points, such as the definition of a union, or the volatile keyword, are also omitted. Certain parts of the C language that are less relevant in  $C_{++}$  are also left out, as are parts of  $C_{++}$  that get in-depth coverage in later chapters.

This chapter aims to cover the parts of C++ that programmers encounter every day. For example, if you're fairly new to C++ and don't understand what a reference variable is, you'll learn about that kind of variable here. You'll also learn the basics of how to use the functionality available in the Standard Library, such as vector containers, optional values, string objects, and more. These parts of the Standard Library are briefly introduced in Chapter 1 so that these modern constructs can be used throughout examples in this book from the beginning.

If you already have significant experience with C++, skim this chapter to make sure that there aren't any fundamental parts of the language on which you need to brush up. If you're new to C++, read this chapter carefully and make sure you understand the examples. If you need additional introductory information, consult the titles listed in Appendix B.

## C++ CRASH COURSE

The C++ language is often viewed as a "better C" or a "superset of C." It was mainly designed to be an object-oriented C, commonly called as "C with classes." Later on, many of the annoyances and rough edges of the C language were addressed as well. Because C++ is based on C, some of the syntax you'll see in this section will look familiar to you if you are an experienced C programmer. The two languages certainly have their differences, though. As evidence, *The C++ Programming Language* by C++ creator Bjarne Stroustrup (fourth edition; Addison-Wesley Professional, 2013) weighs in at 1,368 pages, while Kernighan and Ritchie's *The C Programming Language* (second edition; Prentice Hall, 1988) is a scant 274 pages. So, if you're a C programmer, be on the lookout for new or unfamiliar syntax!

# The Obligatory "Hello, World" Program

In all its glory, the following code is the simplest C++ program you're likely to encounter:

```
// helloworld.cpp
import <iostream>;
int main()
{
     std::cout << "Hello, World!" << std::endl;
     return 0;
}
```
This code, as you might expect, prints the message "Hello, World!" on the screen. It is a simple program and unlikely to win any awards, but it does exhibit the following important concepts about the format of a C++ program:

- ➤ Comments
- ➤ Importing modules
- $\blacktriangleright$  The main() function
- ➤ I/O streams

These concepts are briefly explained in the following sections (along with header files as an alternative for modules, in the event that your compiler does not support C++20 modules yet).

### Comments

The first line of the program is a *comment*, a message that exists for the programmer only and is ignored by the compiler. In C++, there are two ways to delineate a comment. In the preceding and following examples, two slashes indicate that whatever follows on that line is a comment:

```
// helloworld.cpp
```
The same behavior (this is to say, none) would be achieved by using a *multiline comment*. Multiline comments start with  $/$ \* and end with \* $/$ . The following code shows a multiline comment in action (or, more appropriately, inaction):

```
/* This is a multiline comment.
   The compiler will ignore it.
 */
```
Comments are covered in detail in Chapter 3, "Coding with Style."

### Importing Modules

C++20

One of the bigger new features of C++20 is support for *modules*, replacing the old mechanism of so-called *header files*. If you want to use functionality from a module, you need to import that module. This is done with an import declaration. The first line of the "Hello, World" application imports the module called <iostream>, which declares the input and output mechanisms provided by C++:

import <iostream>;

If the program did not import that module, it would be unable to perform its only task of outputting text.

Since this is a book about C++20, this book uses modules everywhere. All functionality provided by the C++ Standard Library is provided in well-defined modules. Your own custom types and functionality can also be provided through self-written modules, as you will learn throughout this book. If your compiler does not yet support modules, simply replace import declarations with the proper #include preprocessor directives, discussed in the next section.

### Preprocessor Directives

If your compiler does not yet support C++20 modules, then instead of an import declaration such as import <iostream>;, you need to write the following preprocessor directive:

```
#include <iostream>
```
In short, building a C++ program is a three-step process. First, the code is run through a *preprocessor*, which recognizes meta-information about the code. Next, the code is *compiled*, or translated into machine-readable object files. Finally, the individual object files are *linked* together into a single application.

Directives aimed at the preprocessor start with the # character, as in the line #include <iostream> in the previous example. In this case, an #include directive tells the preprocessor to take everything from the <iostream> header file and make it available to the current file. The <iostream> header declares the input and output mechanisms provided by C++.

The most common use of header files is to declare functions that will be defined elsewhere. A function *declaration* tells the compiler how a function is called, declaring the number and types of parameters, and the function return type. A *definition* contains the actual code for the function. Before the introduction of modules in C++20, declarations usually went into *header files*, typically with extension .h, while definitions usually went into *source files*, typically with extension . cpp. With modules, it is no longer necessary to split declarations from definitions, although, as you will see, it is still possible to do so.

NOTE *In C, the names of the Standard Library header files usually end in* .h*, such as* <stdio.h>*, and namespaces are not used.*

*In C++, the* .h *suffix is omitted for Standard Library headers, such as*  <iostream>*, and everything is defined in the* std *namespace or a subnamespace of* std*.*

*The Standard Library headers from C still exist in C++ but in two versions.*

- ➤ *The recommended versions without a* .h *suffix but with a* c *prefix. These versions put everything in the*  std *namespace (for example,* <cstdio>*).*
- ➤ *The old versions with the* .h *suffix. These versions do not use namespaces (for example,* <stdio.h>*).*

*Note that these C Standard Library headers are not guaranteed to be importable with an* import *declaration. To be safe, use* #include <c*xyz*> *instead of* import <c*xyz*>;*.*

The following table shows some of the most common preprocessor directives:

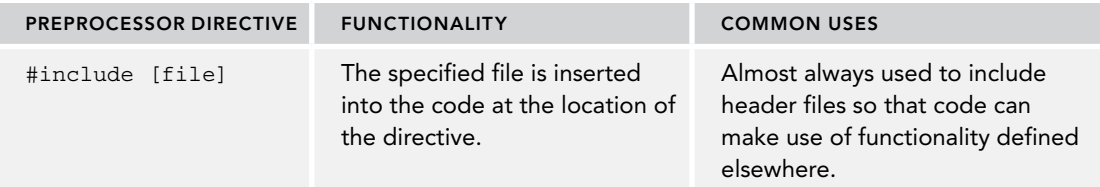

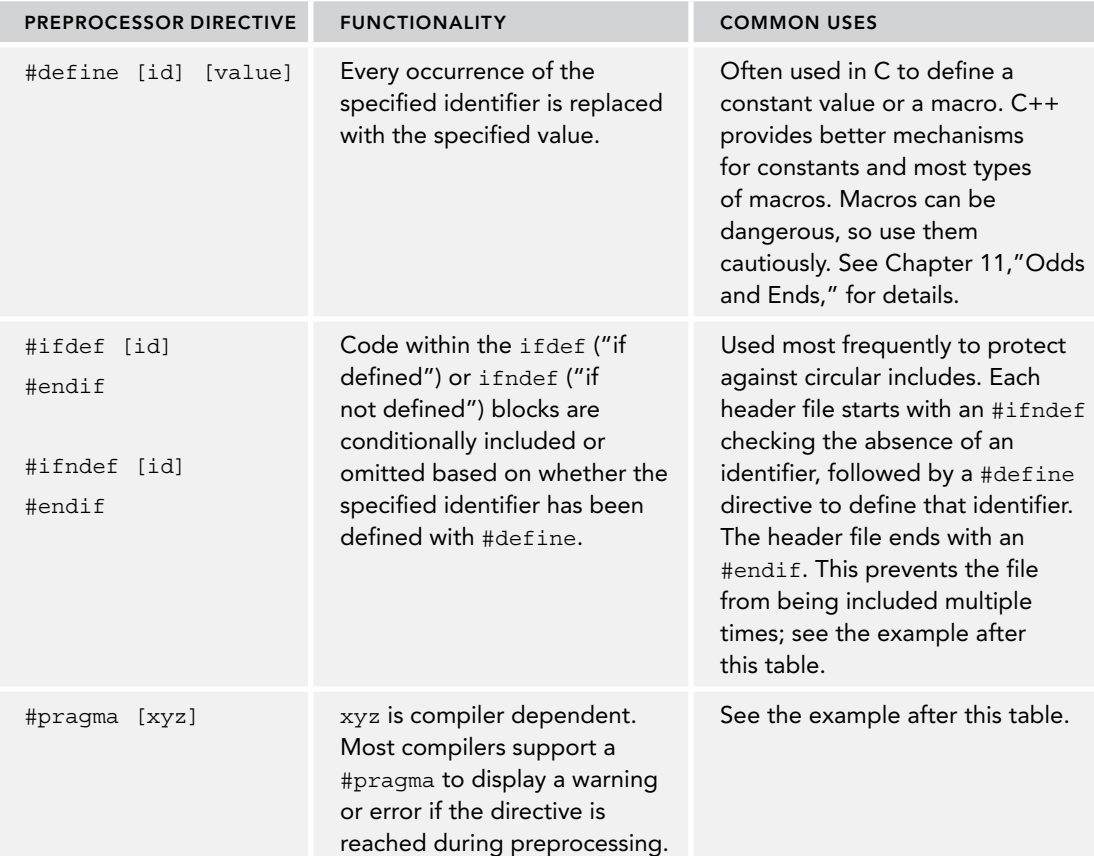

One example of using preprocessor directives is to avoid multiple includes, as shown here:

```
#ifndef MYHEADER_H
#define MYHEADER_H
// ... the contents of this header file
#endif
```
If your compiler supports the #pragma once directive, and most modern compilers do, then this can be rewritten as follows:

```
#pragma once
// ... the contents of this header file
```
Chapter 11 discusses this in a bit more detail. But, as mentioned, this book uses C++20 modules instead of old-style header files.

### The main() Function

 $\text{main}$  () is, of course, where the program starts. The return type of  $\text{main}$  () is an int, indicating the result status of the program. You can omit any explicit return statements in main(), in which case zero is returned automatically. The main() function either takes no parameters or takes two parameters as follows:

int main(int argc, char\* argv[])

argc gives the number of arguments passed to the program, and argv contains those arguments. Note that argv[0] can be the program name, but it might as well be an empty string, so do not rely on it; instead, use platform-specific functionality to retrieve the program name. The important thing to remember is that the actual arguments start at index 1.

### I/O Streams

*I/O streams* are covered in depth in Chapter 13, "Demystifying C++ I/O," but the basics of output and input are simple. Think of an output stream as a laundry chute for data. Anything you toss into it will be output appropriately. std::cout is the chute corresponding to the user console, or *standard out*. There are other chutes, including  $std: \text{cerr}$ , which outputs to the error console. The  $<<$  operator tosses data down the chute. In the preceding example, a quoted string of text is sent to standard out. Output streams allow multiple types of data to be sent down the stream sequentially on a single line of code. The following code outputs text, followed by a number, followed by more text:

std::cout << "There are " << 219 << " ways I love you." << std::endl;

Starting with  $C++20$ , though, it is recommended to use  $std$ : format(), defined in  $\leq$  format $>$ , to perform string formatting. The format() function is discussed in detail in Chapter 2, "Working with Strings and String Views," but in its most basic form it can be used to rewrite the previous statement as follows:

```
std::cout << std::format("There are {} ways I love you.", 219) << std::endl;
```
std::endl represents an end-of-line sequence. When the output stream encounters std::endl, it will output everything that has been sent down the chute so far and move to the next line. An alternate way of representing the end of a line is by using the \n character. The \n character is an *escape sequence*, which refers to a new-line character. Escape sequences can be used within any quoted string of text. The following table shows the most common ones:

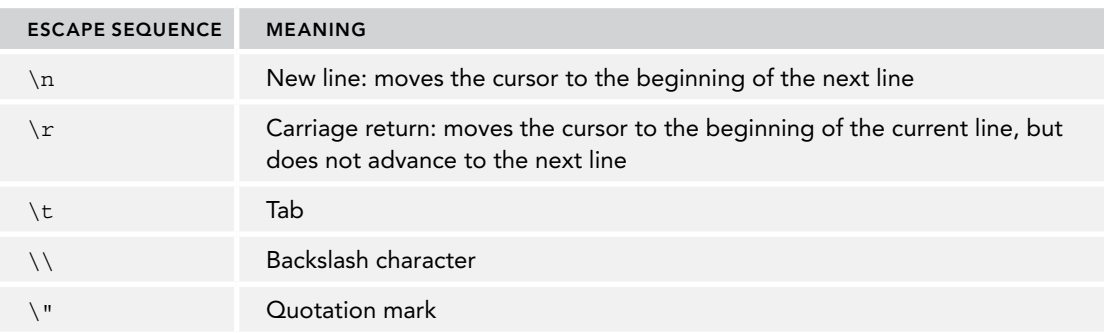

WARNING *Keep in mind that* endl *inserts a new line into the stream and flushes everything currently in its buffers down the chute. Overusing* endl*, for example in a loop, is not recommended because it will have a performance impact. On the other hand, inserting* \n *into the stream also inserts a new line but does not automatically flush the buffers.*

Streams can also be used to accept input from the user. The simplest way to do this is to use the >> operator with an input stream. The std::cin input stream accepts keyboard input from the user. Here is an example:

int value; std::cin >> value;

User input can be tricky because you can never know what kind of data the user will enter. See Chapter 13 for a full explanation of how to use input streams.

If you're new to C++ and coming from a C background, you're probably wondering what has been done with the trusty old printf() and scanf() functions. While these functions can still be used in  $C_{++}$ , I strongly recommend using  $f$ ormat() and the streams library instead, mainly because the printf() and scanf() family of functions do not provide any type safety.

## Namespaces

*Namespaces* address the problem of naming conflicts between different pieces of code. For example, you might be writing some code that has a function called  $f\infty()$ . One day, you decide to start using a third-party library, which also has a foo() function. The compiler has no way of knowing which version of foo() you are referring to within your code. You can't change the library's function name, and it would be a big pain to change your own.

Namespaces come to the rescue in such scenarios because you can define the context in which names are defined. To place code in a namespace, enclose it within a namespace block. Here's an example:

```
namespace mycode {
    void foo()
 {
         std::cout << "foo() called in the mycode namespace" << std::endl;
 }
}
```
By placing your version of  $f \circ \circ (x)$  in the namespace mycode, you are isolating it from the  $f \circ \circ (x)$  function provided by the third-party library. To call the namespace-enabled version of foo(), prepend the namespace onto the function name by using ::, also called the *scope resolution operator*, as follows:

 $mycode::foo()$ ; // Calls the "foo" function in the "mycode" namespace

Any code that falls within a mycode namespace block can call other code within the same namespace without explicitly prepending the namespace. This implicit namespace is useful in making the code more readable. You can also avoid prepending of namespaces with a using *directive*. This directive

tells the compiler that the subsequent code is making use of names in the specified namespace. The namespace is thus implied for the code that follows:

```
using namespace mycode;
int main()
{
     foo(); // Implies mycode::foo();
}
```
A single source file can contain multiple using directives, but beware of overusing this shortcut. In the extreme case, if you declare that you're using every namespace known to humanity, you're effectively eliminating namespaces entirely! Name conflicts will again result if you are using two namespaces that contain the same names. It is also important to know in which namespace your code is operating so that you don't end up accidentally calling the wrong version of a function.

You've seen the namespace syntax before—you used it in the "Hello, World" program, where cout and endl are names defined in the std namespace. You could have written "Hello, World" with the using directive as shown here:

```
import <iostream>;
using namespace std;
int main()
{
     cout << "Hello, World!" << endl;
}
```
NOTE *Most code snippets in this book assume a* using *directive for the* std *namespace so that everything from the C++ Standard Library can be used without the need to qualify it with* std::*.*

A using *declaration* can be used to refer to a particular item within a namespace. For example, if the only part of the std namespace that you want to use unqualified is cout, you can use the following using declaration:

```
using std::cout;
```
Subsequent code can refer to cout without prepending the namespace, but other items in the std namespace still need to be explicit:

using std::cout; **cout << "Hello, World!" << std::endl;** WARNING *Never put a* using *directive or* using *declaration in a header file at global scope; otherwise, you force it on everyone who includes your header file. Putting it in a smaller scope, for instance at namespace or class scope, is OK, even in a header. It's also perfectly fine to put a* using *directive or declaration in a module interface file, as long as you don't export it. However, this book always fully qualifies all types in module interface files, as I think it makes it easier to understand an interface.*

### Nested Namespace

A *nested namespace* is a namespace inside another one. Each namespace is separated by a double colon. Here's an example:

```
namespace MyLibraries::Networking::FTP {
    /\star ... \star/}
```
This compact syntax was not available before C++17 and you had to resort to the following:

```
namespace MyLibraries {
     namespace Networking {
         namespace FTP {
             /* \t . . . . */ }
     }
}
```
### Namespace Alias

A *namespace alias* can be used to give a new and possibly shorter name to another namespace. Here's an example:

namespace MyFTP = MyLibraries::Networking::FTP;

## Literals

Literals are used to write numbers or strings in your code. C++ supports a few standard literals. Numbers can be specified with the following literals (the examples represent the same number, 123):

- ➤ Decimal literal, 123
- ➤ Octal literal, 0173
- ➤ Hexadecimal literal, 0x7B
- ➤ Binary literal, 0b1111011

Other examples of literals in C++ include the following:

- ➤ A floating-point value (such as 3.14f)
- ➤ A double floating-point value (such as 3.14)
- ➤ A hexadecimal floating-point literal (such as 0x3.ABCp-10 and 0Xb.cp12l)
- $\blacktriangleright$  A single character (such as 'a')
- ➤ A zero-terminated array of characters (such as "character array")

It is also possible to define your own type of literals, which is an advanced feature explained in Chapter 15, "Overloading C++ Operators."

Digits separators can be used in numeric literals. A digits separator is a single quote character. For example:

```
➤ 23'456'789
> 0.123'456f
```
## Variables

In C++, *variables* can be declared just about anywhere in your code and can be used anywhere in the current block below the line where they are declared. Variables can be declared without being given a value. These uninitialized variables generally end up with a semi-random value based on whatever is in memory at that time, and they are therefore the source of countless bugs. Variables in C++ can alternatively be assigned an initial value when they are declared. The code that follows shows both flavors of variable declaration, both using ints, which represent integer values:

```
int uninitializedInt;
int initializedInt \{ 7 \};
cout << format("\{} is a random value", uninitializedInt) << endl;
cout << format("\{\} was assigned an initial value", initializedInt) << endl;
```
NOTE *Most compilers will issue a warning or an error when code is using uninitialized variables. Some compilers will generate code that will report an error at run time.*

The initializedInt variable is initialized using the *uniform initialization* syntax. You can also use the following assignment syntax for initializing variables:

```
int initializedInt = 7;
```
Uniform initialization was introduced with the C++11 standard in 2011. It is recommended to use uniform initialization instead of the old assignment syntax, so that's the syntax used in this book. The section "Uniform Initialization" later in this chapter goes deeper in on the benefits and why it is recommended.

Variables in C++ are strongly typed; that is, they always have a specific type. C++ comes with a whole set of built-in types that you can use out of the box. The following table shows the most common types:

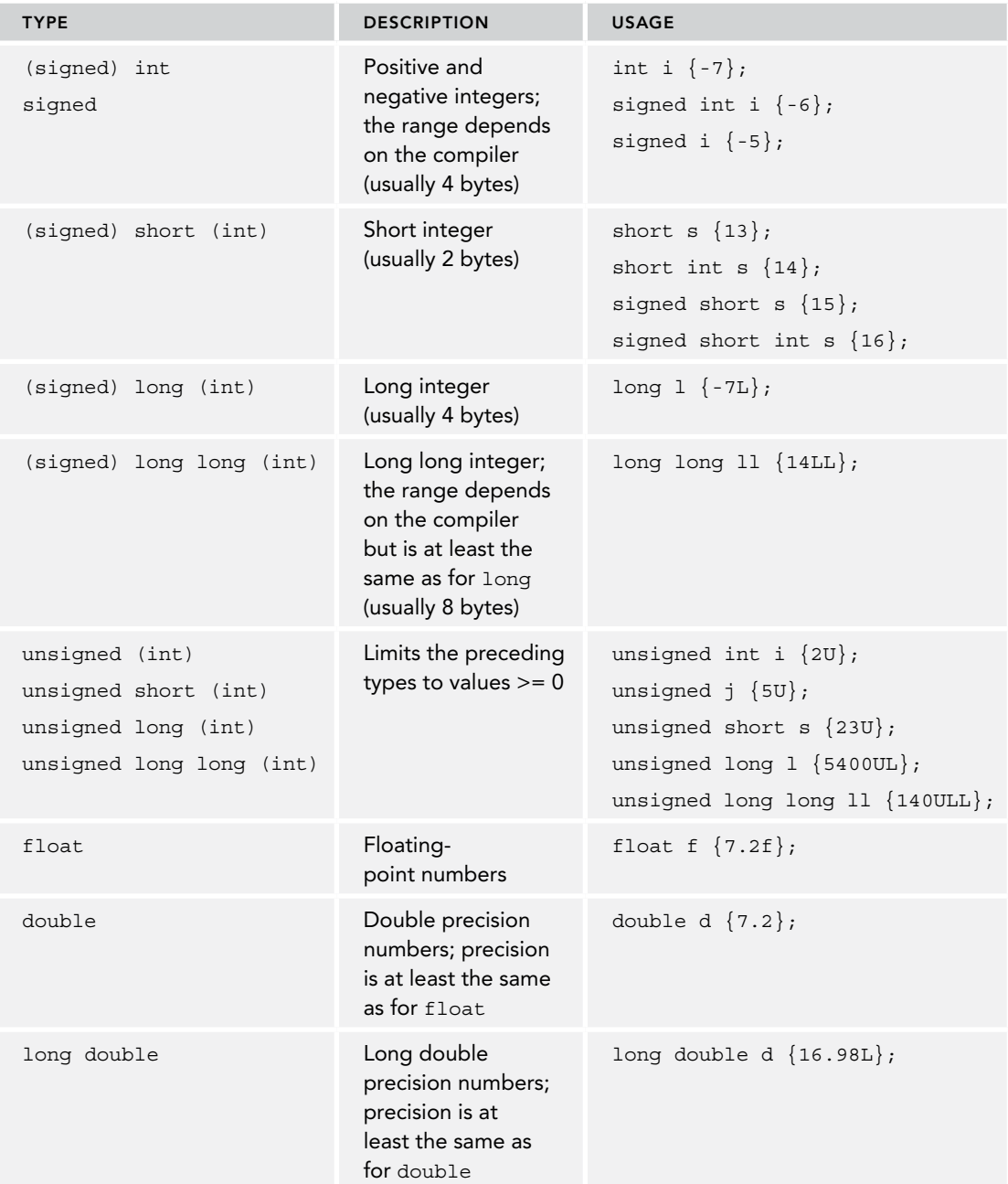

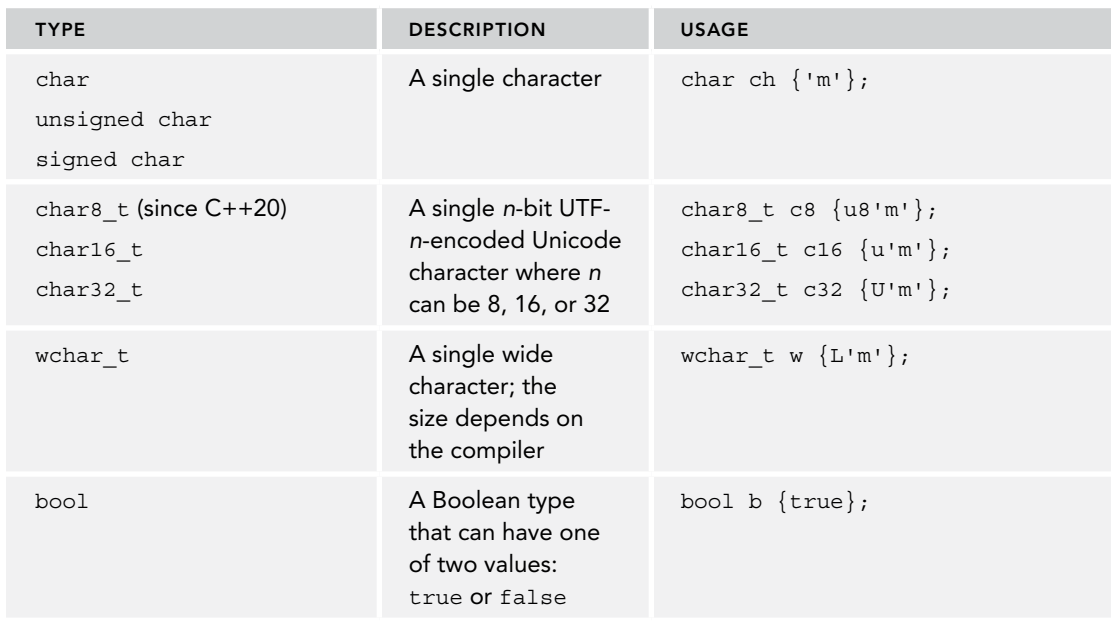

TABLE *(continued)*

Type char is a different type compared to both the signed char and unsigned char types. It should be used only to represent characters. Depending on your compiler, it can be either signed or unsigned, so you should not rely on it being signed or unsigned.

Related to char, <cstddef> provides the std::byte type representing a single byte. Before  $C++17$ , a char or unsigned char was used to represent a byte, but those types make it look like you are working with characters. std::byte on the other hand clearly states your intention, that is, a single byte of memory. A byte can be initialized as follows:

```
std::byte b \{42\};
```
NOTE *C++ does not provide a basic string type. However, a standard implementation of a string is provided as part of the Standard Library, as briefly described later in this chapter and in detail in Chapter 2.*

### Numerical Limits

C++ provides a standard way to obtain information about numeric limits, such as the maximum possible value for an integer on the current platform. In C, you could access #defines, such as INT\_MAX. While those are still available in  $C_{++}$ , it's recommended to use the  $std:$ : numeric\_limits class template defined in <limits>. Class templates are discussed later in this book, but those details are not important to understand how to use numeric\_limits. For now, you just need to know that, since it is a class template, you have to specify the type you are interested in between a set of angle brackets.
Here are a few examples:

```
cout \langle "int:\n\frac{n}{i}";
cout << format("Max int value: {}\n", numeric_limits<int>::max());
cout << format("Min int value: \{\n \mu, \text{ numberic\_limits(int)}; \min() \};
cout << format("Lowest int value: {}\n", numeric limits<int>::lowest());
cout << "\ndouble:\n";
cout << format("Max double value: {\n m, number c limits <i>double</i> : max()};cout << format("Min double value: {\numeric limits<double>::min());
cout << format("Lowest double value: {}\n", numeric_limits<double>::lowest());
```
The output of this code snippet on my system is as follows:

```
int:
Max int value: 2147483647
Min int value: -2147483648
Lowest int value: -2147483648
double:
Max double value: 1.79769e+308
Min double value: 2.22507e-308
Lowest double value: -1.79769e+308
```
Note the differences between  $min()$  and lowest(). For an integer, the minimum value equals the lowest value. However, for floating-point types, the minimum value is the smallest positive value that can be represented, while the lowest value is the most negative value representable, which equals -max().

#### Zero Initialization

Variables can be initialized to zero with a  $\{0\}$  uniform initializer. The 0 here is optional. A uniform initializer of a set of empty curly brackets, {}, is called a *zero initializer*. Zero initialization initializes primitive integer types (such as char, int, and so on) to zero, primitive floating-point types to 0.0, pointer types to nullptr, and constructs objects with the default constructor (discussed later).

Here is an example of zero initializing a float and an int:

```
float myFloat \{\};
int myInt \{\};
```
#### Casting

Variables can be converted to other types by *casting* them. For example, a float can be cast to an int. C++ provides three ways to *explicitly* change the type of a variable. The first method is a holdover from C; it is not recommended but, unfortunately, still commonly used. The second method is rarely used. The third method is the most verbose but is also the cleanest one and is therefore recommended.

```
float myFloat \{3.14f\};
int i1 \{ (int)myFloat \}; \| // method 1
int i2 \{ int (myFload) \}; // method 2
int i3 { static cast<int>(myFloat) }; // method 3
```
The resulting integer will be the value of the floating-point number with the fractional part truncated. Chapter 10, "Discovering Inheritance Techniques," describes the different casting methods in more detail. In some contexts, variables can be automatically cast, or *coerced*. For example, a short can be automatically converted into a long because a long represents the same type of data with at least the same precision:

long someLong { someShort };  $// no explicit cast needed$ 

When automatically casting variables, you need to be aware of the potential loss of data. For example, casting a float to an int throws away the fractional part of the number, and the resulting integer can even be completely wrong if the floating-point value represents a number bigger than the maximum representable integer value. Most compilers will issue a warning or even an error if you assign a float to an int without an explicit cast. If you are certain that the left-hand side type is fully compatible with the right-hand side type, it's OK to cast implicitly.

### Floating-Point Numbers

Working with floating-point numbers can be more complicated than working with integral types. You need to keep a few things in mind. Calculations with floating-point values that are orders of magnitude different can cause errors. Furthermore, calculating the difference between two floating-point numbers that are almost identical will cause the loss of precision. Also keep in mind that a lot of decimal values cannot be represented exactly as floating-point numbers. However, going deeper in on the numerical problems with using floating-point numbers and how to write numerical stable floatingpoint algorithms is outside the scope of this book, as these topics warrant a whole book on their own.

There are several special floating-point numbers:

- ➤ **+/-infinity:** Represents positive and negative infinity, for example the result of dividing a non-zero number by zero
- ➤ **NaN:** Abbreviation for not-a-number, for example the result of dividing zero by zero, a mathematically undefined result

To check whether a given floating-point number is not-a-number, use std::isnan(). To check for infinity, use  $\text{std}$ :: $\text{isinf}$ (). Both functions are defined in <cmath>.

To obtain one of these special floating-point values, use numeric\_limits, for example numeric\_ limits<double>::infinity.

## **Operators**

What good is a variable if you don't have a way to change it? The following table shows the most common *operators* used in C++ and sample code that makes use of them. Note that operators in C++ can be *binary* (operate on two expressions), *unary* (operate on a single expression), or even *ternary* (operate on three expressions). There is only one ternary operator in C++, and it is explained in the section "The Conditional Operator" later in this chapter. Furthermore, Chapter 15, "Overloading C++ Operators," is reserved for operators and explains how you can add support for these operators to your own custom types.

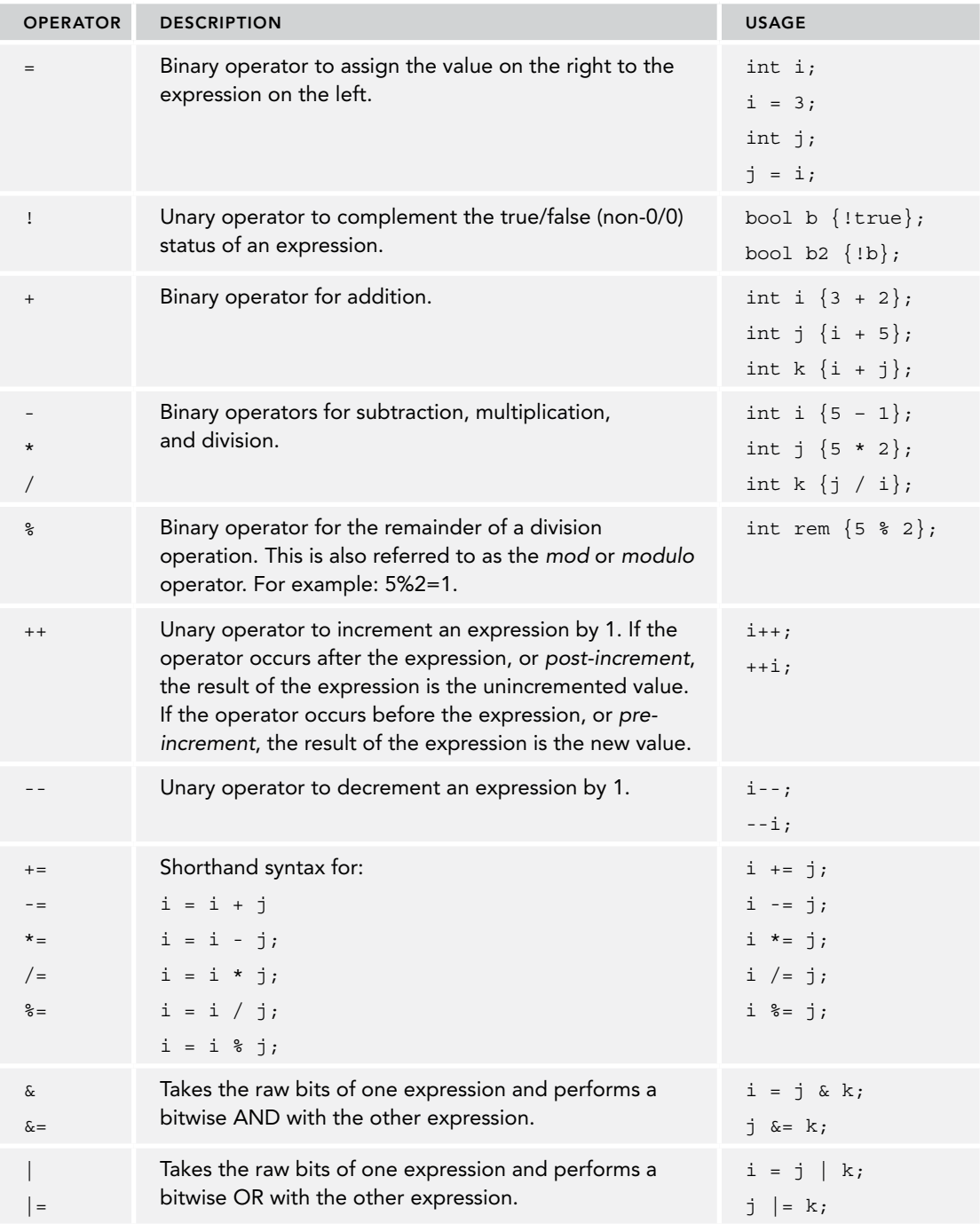

#### TABLE *(continued)*

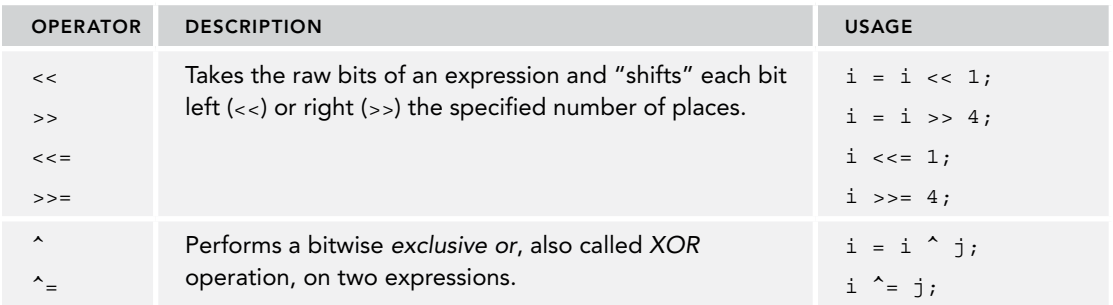

The following program shows the most common variable types and operators in action. If you are unsure about how variables and operators work, try to figure out what the output of this program will be, and then run it to confirm your answer.

```
int someInteger \{256\};
short someShort;
long someLong;
float someFloat;
double someDouble;
someInteger++;
someInteger *= 2;
someShort = static cast<short>(someInteger);
someLong = someShort * 10000;
someFloat = someLong + 0.785f;someDouble = static_cast<double>(someFloat) / 100000;
cout << someDouble << endl;
```
The C++ compiler has a recipe for the order in which expressions are evaluated. If you have a complicated line of code with many operators, the order of execution may not be obvious. For that reason, it's probably better to break up a complicated expression into several smaller expressions, or explicitly group subexpressions by using parentheses. For example, the following line of code is confusing unless you happen to know the exact evaluation order of the operators:

int i {  $34 + 8 * 2 + 21 / 7 * 2$  };

Adding parentheses makes it clear which operations are happening first:

int i {  $34 + (8 * 2) + (21 / 7) %$  ? ) };

For those of you playing along at home, both approaches are equivalent and end up with i equal to 51. If you assumed that C++ evaluated expressions from left to right, your answer would have been 1.  $C++$  evaluates  $/$ ,  $\star$ , and  $\ast$  first (in left-to-right order), followed by addition and subtraction, then bitwise operators. Parentheses let you explicitly tell the compiler that a certain operation should be evaluated separately.

Formally, the evaluation order of operators is expressed by their so-called *precedence*. Operators with a higher precedence are executed before operators with a lower precedence. The following list shows

the precedence of the operators from the previous table. Operators higher in the list have higher precedence and hence are executed before operators lower in the list.

```
++ -- (postfix)
\blacktriangleright ! ++ -- (prefix)
➤ * / %
\triangleright + -
➤ << >>
\lambda\blacktriangleright \land\blacktriangleright▶ = += -= *= /= %= &= |= ^= <<= >>=
```
This is only a selection of the available C++ operators. Chapter 15 gives a complete overview of all available operators, including their precedence.

## Enumerated Types

An integer really represents a value within a sequence—the sequence of numbers. *Enumerated types* let you define your own sequences so that you can declare variables with values in that sequence. For example, in a chess program, you *could* represent each piece as an int, with constants for the piece types, as shown in the following code. The integers representing the types are marked const to indicate that they can never change.

```
const int PieceTypeKing { 0 };
const int PieceTypeQueen \{ 1 \};
const int PieceTypeRook { 2 };
const int PieceTypePawn { 3 };
//etc.
int myPiece { PieceTypeKing };
```
This representation can become dangerous. Since a piece is just an int, what would happen if another programmer added code to increment the value of a piece? By adding 1, a king becomes a queen, which really makes no sense. Worse still, someone could come in and give a piece a value of -1, which has no corresponding constant.

*Strongly typed enumeration types* solve these problems by tightly defining the range of values for a variable. The following code declares a new type, PieceType, which has four possible values, representing four of the chess pieces:

enum class PieceType { King, Queen, Rook, Pawn };

This new type can be used as follows:

```
PieceType piece { PieceType::King };
```
Behind the scenes, an enumerated type is just an integer value. The underlying values for King, Queen, Rook, and Pawn are 0, 1, 2, and 3, respectively. It's possible to specify the integer values for members of an enumeration type yourself. The syntax is as follows:

```
enum class PieceType
{
    King = 1, Queen,
    Root = 10,
     Pawn
};
```
If you do not assign a value to an enumeration member, the compiler automatically assigns it a value that is the previous enumeration member incremented by 1. If you do not assign a value to the first enumeration member, the compiler assigns it the value 0. So, in this example, King has the integer value 1, Queen has the value 2 assigned by the compiler, Rook has the value 10, and Pawn has the value 11 assigned automatically by the compiler.

Even though enumeration values are internally represented by integer values, they are not automatically converted to integers, which means the following is illegal:

```
if (PieceType:: Queen == 2) \{ \ldots \}
```
By default, the underlying type of an enumeration value is an integer, but this can be changed as follows:

```
enum class PieceType : unsigned long
{
    King = 1,
     Queen,
    Root = 10,
     Pawn
};
```
For an enum class, the enumeration value names are not automatically exported to the enclosing scope. This means they cannot clash with other names already defined in the parent scope. As a result, different strongly typed enumerations can have enumeration values with the same name. For example, the following two enumerations are perfectly legal:

enum class State { **Unknown**, Started, Finished }; enum class Error { None, BadInput, DiskFull, **Unknown**};

A big benefit of this is that you can give short names to the enumeration values, for example, Unknown instead of UnknownState and UnknownError.

However, it also means that you either have to fully qualify enumeration values or use a using enum or using declaration, as described next.

Starting with C++20, you can use a using enum declaration to avoid having to fully qualify enumeration values. Here's an example:

```
using enum PieceType;
PieceType piece { King };
```
C++20

Additionally, a using declaration can be used if you want to avoid having to fully qualify specific enumeration values. For example, in the following code snippet, King can be used without full qualification, but other enumeration values still need to be fully qualified:

```
using PieceType::King;
PieceType piece { King };
piece = PieceType::Queen;
```
WARNING *Even though C++20 allows you to avoid fully qualifying enumeration values, I recommend using this feature judiciously. At least try to minimize the scope of the* using enum *or* using *declaration because if this scope is too big, you risk reintroducing name clashes. The section on the* switch *statement later in this chapter shows a properly scoped use of a* using enum *declaration.*

### Old-Style Enumerated Types

New code should always use the strongly typed enumerations explained in the previous section. However, in legacy code bases, you might find old-style enumerations: enum instead of enum class. Here is the previous PieceType defined as an old-style enumeration:

enum PieceType { PieceTypeKing, PieceTypeQueen, PieceTypeRook, PieceTypePawn };

The values of such old-style enumerations are exported to the enclosing scope. This means that in the parent scope you can use the names of the enumeration values without fully qualifying them, for example:

```
PieceType myPiece { PieceTypeQueen };
```
This of course also means that they can clash with other names already defined in the parent scope resulting in a compilation error. Here's an example:

```
bool ok \{ false \};
enum Status { error, ok };
```
This code snippet does not compile because the name ok is first defined to be a Boolean variable, and later the same name is used as the name of an enumeration value. Visual  $C_{++}$  2019 emits the following error:

error C2365: 'ok': redefinition; previous definition was 'data variable'

Hence, you should make sure such old-style enumerations have enumeration values with unique names, such as PieceTypeQueen, instead of simply Queen.

These old-style enumerations are not strongly typed, meaning they are not *type safe*. They are always interpreted as integers, and thus you can inadvertently compare enumeration values from completely different enumeration types, or pass an enumeration value of the wrong enumeration type to a function.

WARNING *Always use strongly typed* enum class *enumerations instead of the old-style type-unsafe* enum *enumerations.*

### Structs

*Structs* let you encapsulate one or more existing types into a new type. The classic example of a struct is a database record. If you are building a personnel system to keep track of employee information, you might want to store the first initial, last initial, employee number, and salary for each employee. A struct that contains all of this information is shown in the employee.cppm *module interface file* that follows. This is your first self-written module in this book. Module interface files usually have .cppm as extension.1 The first line in the module interface file is a *module declaration* and states that this file is defining a module called employee. Furthermore, a module needs to explicitly state what it *exports*, i.e., what will be visible when somewhere else this module is imported. Exporting a type from a module is done with the export keyword in front of, for example, a struct.

```
export module employee;
export struct Employee {
     char firstInitial;
     char lastInitial;
     int employeeNumber;
     int salary;
};
```
A variable declared with type Employee has all of these *fields* built in. The individual fields of a struct can be accessed by using the . operator. The example that follows creates and then outputs the record for an employee. Note that when importing custom modules, angle brackets must not be used.

```
import <iostream>;
import <format>;
import employee;
using namespace std;
int main()
{
     // Create and populate an employee.
     Employee anEmployee;
    anEmployee.firstInitial = 'J'; anEmployee.lastInitial = 'D';
     anEmployee.employeeNumber = 42;
     anEmployee.salary = 80000;
     // Output the values of an employee.
     cout << format("Employee: {}{}", anEmployee.firstInitial, 
         anEmployee.lastInitial) << endl;
     cout << format("Number: {}", anEmployee.employeeNumber) << endl;
     cout << format("Salary: ${}", anEmployee.salary) << endl;
}
```
<sup>1</sup> At the time of this writing, there was no standardized naming for module interface files. However, most compilers support the .cppm (C++ module) extension, so that's what this book uses. Check the documentation of your compiler to learn which extension to use.

## Conditional Statements

*Conditional statements* let you execute code based on whether something is true. As shown in the following sections, there are two main types of conditional statements in C++: if/else statements and switch statements.

### if/else Statements

The most common conditional statement is the if statement, which can be accompanied by an else. If the condition given inside the if statement is true, the line or block of code is executed. If not, execution continues with the else case if present or with the code following the conditional statement. The following code shows a *cascading if statement*, a fancy way of saying that the if statement has an else statement that in turn has another if statement, and so on:

```
if (i > 4) {
    // Do something.
} else if (i > 2) {
    // Do something else.
} else {
     // Do something else.
}
```
The expression between the parentheses of an if statement must be a Boolean value or evaluate to a Boolean value. A value of 0 evaluates to false, while any non-zero value evaluates to true. For example, if (0) is equivalent to if (false). Logical evaluation operators, described later, provide ways of evaluating expressions to result in a true or false Boolean value.

### Initializers for if Statements

C++ allows you to include an initializer inside an if statement using the following syntax:

```
if (<initializer>; <conditional_expression>) {
     <if_body>
} else if (<else_if_expression>) {
     <else_if_body>
} else {
     <else_body>
}
```
Any variable introduced in the  $\langle$ initializer> is available only in the  $\langle$ conditional expression>, in the  $\le$ if body>, in all  $\le$ else if expression>s and  $\le$ else if body>s, and in the  $\le$ else body>. Such variables are not available outside the if statement.

It is too early in this book to give a useful example of this feature, but here is an example of how it could be employed:

```
if (Employee employee { getEmployee() }; employee.salary > 1000) { ... }
```
In this example, the initializer gets an employee, and the condition checks whether the salary of the retrieved employee exceeds 1000. Only in that case is the body of the if statement executed. More concrete examples will be given throughout this book.

#### switch Statements

The switch statement is an alternate syntax for performing actions based on the value of an expression. In C++, the expression of a switch statement must be of an integral type, a type convertible to an integral type, an enumerated type, or a strongly typed enumeration, and must be compared to constants. Each constant value represents a "case." If the expression matches the case, the subsequent lines of code are executed until a break statement is reached. You can also provide a default case, which is matched if none of the other cases matches. The following pseudocode shows a common use of the switch statement:

```
switch (menuItem) {
     case OpenMenuItem:
         // Code to open a file
        break;
     case SaveMenuItem:
         // Code to save a file
         break;
     default:
         // Code to give an error message
         break;
}
```
A switch statement can always be converted into if/else statements. The previous switch statement can be converted as follows:

```
if (menuItem == OpenMenuItem) {
    // Code to open a file
} else if (menuItem == SaveMenuItem) {
    // Code to save a file
} else {
    // Code to give an error message
}
```
switch statements are generally used when you want to do something based on more than one specific value of an expression, as opposed to some test on the expression. In such a case, the switch statement avoids cascading if/else statements. If you need to inspect only one value, an if or if/else statement is fine.

Once a case expression matching the switch condition is found, all statements that follow it are executed until a break statement is reached. This execution continues even if another case expression is encountered, which is called *fallthrough*. In the following example, a single set of statements is executed for both Mode::Standard and Default. If mode is Custom, value is first changed from 42 to 84, after which the same set of statements as for Default and Standard is executed. In other words, the Custom case falls through to the Standard/Default case. This code snippet also shows a nice example of using a properly scoped using enum declaration to avoid having to write Mode:: Custom, Mode::Standard, and Mode::Default for the different case labels.

```
enum class Mode { Default, Custom, Standard };
int value \{42\};
Mode mode { /* ... */ };
switch (mode) {
     using enum Mode;
```

```
 case Custom:
       value = 84:
    case Standard:
    case Default:
        // Do something with value ...
         break;
}
```
Fallthrough can be a source of bugs, for example if you accidentally forget a break statement. Because of this, compilers might give a warning if a fallthrough is detected in a switch statement, unless the case is empty. In the previous example, no compiler will give a warning that the Standard case falls through to the Default case, but a compiler might give a warning for the Custom case fallthrough. To prevent this warning, you can tell the compiler that a fallthrough is intentional using the [[fallthrough]] attribute as follows:

```
switch (mode) {
     using enum Mode;
     case Custom:
       value = 84; [[fallthrough]];
     case Standard:
     case Default:
         // Do something with value ...
         break;
}
```
#### Initializers for switch Statements

Just as for if statements, you can use initializers with switch statements. The syntax is as follows:

```
switch (<initializer>; <expression>) { <br/> <br/>body> }
```
Any variables introduced in the  $\langle$ initializer> are available only in the  $\langle$ expression> and in the <body>. They are not available outside the switch statement.

## The Conditional Operator

C++ has one operator that takes three arguments, known as a *ternary operator*. It is used as a shorthand conditional expression of the form "if [*something*] then [*perform action*], otherwise [*perform some other action*]." The conditional operator is represented by a ? and a :. The following code outputs "yes" if the variable i is greater than 2, and "no" otherwise:

cout <<  $((i > 2) ? "yes" : "no")$ ;

The parentheses around  $\pm$  > 2 are optional, so the following is equivalent:

```
cout << (i > 2 ? "yes" : "no");
```
The advantage of the conditional operator is that it is an expression, not a statement like the if and switch statements. Hence, a conditional operator can occur within almost any context. In the preceding example, the conditional operator is used within code that performs output. A convenient way to

remember how the syntax is used is to treat the question mark as though the statement that comes before it really is a question. For example, "Is i greater than 2? If so, the result is 'yes'; if not, the result is 'no.'"

## Logical Evaluation Operators

 $2++20$ 

You have already seen a *logical evaluation operator* without a formal definition. The > operator compares two values. The result is true if the value on the left is greater than the value on the right. All logical evaluation operators follow this pattern—they all result in a true or false.

The following table shows common logical evaluation operators:

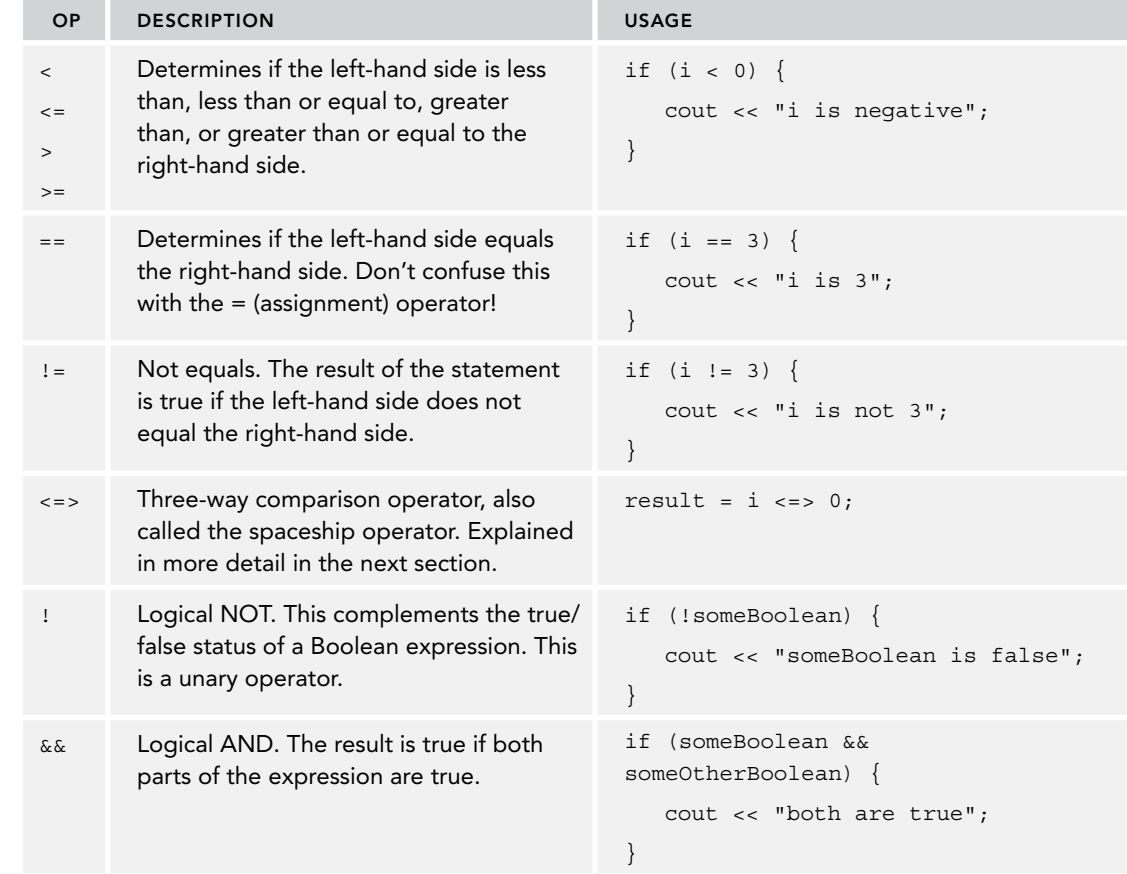

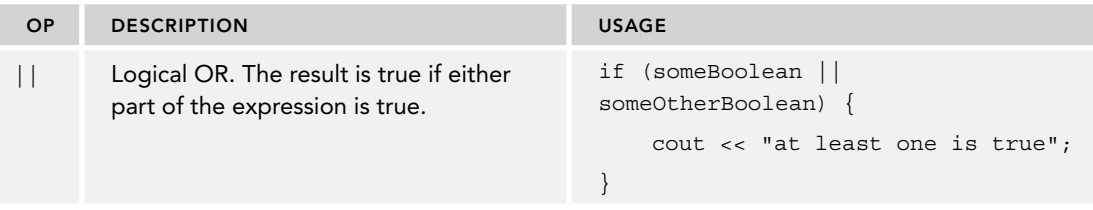

C++ uses *short-circuit logic* when evaluating logical expressions. That means that once the final result is certain, the rest of the expression won't be evaluated. For example, if you are performing a logical OR operation of several Boolean expressions, as shown in the following code, the result is known to be true as soon as one of them is found to be true. The rest won't even be checked.

bool result { bool1 || bool2 || (i > 7) || (27 / 13 % i + 1) < 2 };

In this example, if bool1 is found to be true, the entire expression must be true, so the other parts aren't evaluated. In this way, the language saves your code from doing unnecessary work. It can, however, be a source of hard-to-find bugs if the later expressions in some way influence the state of the program (for example, by calling a separate function). The following code shows a statement using && that short-circuits after the second term because 0 always evaluates to false:

bool result { bool1 && 0 && (i > 7) && !done };

Short-circuiting can be beneficial for performance. You can put cheaper tests first so that more expensive tests are not even executed when the logic short-circuits. It is also useful in the context of pointers to avoid parts of the expression to be executed when a pointer is not valid. Pointers and short-circuiting with pointers are discussed later in this chapter.

# Three-Way Comparisons

C++20

The *three-way comparison operator* can be used to determine the order of two values. It is also called the *spaceship operator* because its sign, <=>, resembles a spaceship. With a single expression, it tells you whether a value is equal, less than, or greater than another value. Because it has to return more than just true or false, it cannot return a Boolean type. Instead, it returns an enumeration-like<sup>2</sup> type, defined in <compare> and in the std namespace. If the operands are integral types, the result is a so-called *strong ordering* and can be one of the following:

- ➤ strong\_ordering::less: First operand less than second
- ➤ strong\_ordering::greater: First operand greater than second
- ➤ strong\_ordering::equal: Equal operands

 $^2$  It's not a true enumeration type. These ordering types cannot be used in switch statements, or with using enum declarations.

If the operands are floating-point types, the result is a *partial ordering*:

- ➤ partial\_ordering::less: First operand less than second
- ➤ partial\_ordering::greater: First operand greater than second
- ➤ partial\_ordering::equivalent: Equal operands
- ➤ partial\_ordering::unordered: If one or both of the operands is not-a-number

Here is an example of its use:

```
int i \{ 11 \};
strong ordering result { i <=> 0 };
if (result == strong ordering::less) { cout << "less" << endl; }
if (result == strong ordering::greater) { cout << "greater" << endl; }
if (result == strong ordering::equal) { cout << "equal" << endl; }
```
There is also a *weak ordering*, which is an additional ordering type that you can choose from to implement three-way comparisons for your own types.

- ➤ weak\_ordering::less: First operand less than second
- ➤ weak\_ordering::greater: First operand greater than second
- ➤ weak\_ordering::equivalent: Equal operands

For primitive types, using the three-way comparison operator doesn't gain you much compared to just performing individual comparisons using the  $=$ ,  $\lt$ , and  $\gt$  operators. However, it becomes useful with objects that are more expensive to compare. With the three-way comparison operator, such objects can be ordered with a single operator, instead of potentially having to call two individual comparison operators, triggering two expensive comparisons. Chapter 9, "Mastering Classes and Objects," explains how to add support for three-way comparisons to your own types.

Finally, <compare> provides *named comparison functions* to interpret the result of an ordering. These functions are std:: is  $eq()$ , is neq(), is lt(), is lteq(), is gt(), and is gteq() returning true if an ordering represents ==,  $!=, \lt; \lt; =, \gt;$ , or  $>=$  respectively, false otherwise. Here is an example:

```
int i { 11 };
strong ordering result { i <=> 0 };
if (is lt(result)) { cout << "less" << endl; }
if (is_gt(result)) { cout << "greater" << endl; }
if (is eq(result)) { cout << "equal" << endl; }
```
## Functions

For programs of any significant size, placing all the code inside of main() is unmanageable. To make programs easier to understand, you need to break up, or *decompose*, code into concise functions.

In C++, you first declare a function to make it available for other code to use. If the function is used only inside a particular file, you generally declare and define the function in that source file. If the function is for use by other modules or files, you export a declaration for the function from a module interface file, while the function's definition can be either in the same module interface file or in a so-called module implementation file (discussed later).

NOTE *Function declarations are often called function prototypes or function headers to emphasize that they represent how the function can be accessed, but not the code behind it. The term function signature is used to denote the combination of the function name and its parameter list, but without the return type.*

A function declaration is shown in the following code. This example has a return type of void, indicating that the function does not provide a result to the caller. The caller must provide two arguments for the function to work with—an integer and a character.

void myFunction(int i, char c);

Without an actual definition to match this function declaration, the link stage of the compilation process will fail because code that makes use of the function will be calling nonexistent code. The following definition prints the values of the two parameters:

```
void myFunction(int i, char c)
{
    cout << format("the value of i is \{\}", i) << endl;
    cout << format("the value of c is \{\}", c) << endl;
}
```
Elsewhere in the program, you can make calls to myFunction() and pass in arguments for the two parameters. Some sample function calls are shown here:

```
myFunction(8, 'a');
myFunction(someInt, 'b');
myFunction(5, someChar);
```
NOTE *In C++, unlike C, a function that takes no parameters just has an empty parameter list. It is not necessary to use* void *to indicate that no parameters are taken. However, you must still use* void *to indicate when no value is returned.*

C++ functions can also *return* a value to the caller. The following function adds two numbers and returns the result:

```
int addNumbers(int number1, int number2)
{
     return number1 + number2;
}
```
This function can be called as follows:

int sum {  $addNumbers(5, 3)$  };

### Function Return Type Deduction

You can ask the compiler to figure out the return type of a function automatically. To make use of this functionality, just specify auto as the return type.

```
auto addNumbers(int number1, int number2)
{
     return number1 + number2;
}
```
The compiler deduces the return type based on the expressions used for the return statements in the body of the function. There can be multiple return statements, but they must all resolve to the same type. Such a function can even include recursive calls (calls to itself), but the first return statement in the function must be a non-recursive call.

#### Current Function's Name

Every function has a local predefined variable \_\_func \_\_\_ containing the name of the current function. One use of this variable could be for logging purposes.

```
int addNumbers(int number1, int number2)
{
    cout << format("Entering function {}", __func__) << endl;
    return number1 + number2;
}
```
#### Function Overloading

Overloading a function means providing several functions with the same name but with a different set of parameters. Only specifying different return types is not enough; the number and/or types of the parameters must be different. For example, the following code snippet defines two functions called addNumbers(), one defined for integers, the other defined for doubles:

```
int addNumbers(int a, int b) { return a + b; }
double addNumbers(double a, double b) { return a + b; }
```
When calling  $addNumbers()$ , the compiler automatically selects the correct function overload based on the provided arguments.

```
cout \lt addNumbers(1, 2) \lt endl; // Calls the integer version
cout \lt addNumbers(1.11, 2.22); // Calls the double version
```
## **Attributes**

Attributes are a mechanism to add optional and/or vendor-specific information into source code. Before attributes were standardized in C++, vendors decided how to specify such information. Examples are attribute, declspec, and so on. Since C++11, there is standardized support for attributes by using the double square brackets syntax [[*attribute*]].

Earlier in this chapter, the [[fallthrough]] attribute is introduced to prevent a compiler warning when fallthrough in a switch case statement is intentional. The C++ standard defines a couple more standard attributes useful in the context of functions.

### [[nodiscard]]

The [[nodiscard]] attribute can be used on a function returning a value to let the compiler issue a warning when that function is called without doing something with the returned value. Here is an example:

```
[[nodiscard]] int func()
{
     return 42;
}
int main()
{
    func();
}
```
The compiler issues a warning similar to the following:

warning C4834: discarding return value of function with 'nodiscard' attribute

This feature can, for example, be used for functions that return error codes. By adding the [[nodiscard]] attribute to such functions, the error codes cannot be ignored.

More general, the [[nodiscard]] attribute can be used on classes, functions, and enumerations.

Starting with  $C++20$ , a reason can be provided for the  $[$ [nodiscard]] attribute in the form of a string, for example:

[[nodiscard("Some explanation")]] int func();

### [[maybe\_unused]]

 $C++20$ 

The [[maybe\_unused]] attribute can be used to suppress the compiler from issuing a warning when something is unused, as in this example:

```
int func(int param1, int param2)
{
     return 42;
}
```
If the compiler warning level is set high enough, this function definition might result in two compiler warnings. For example, Microsoft Visual C++ gives these warnings:

```
warning C4100: 'param2': unreferenced formal parameter
warning C4100: 'param1': unreferenced formal parameter
```
By using the [[maybe\_unused]] attribute, you can suppress such warnings:

```
int func(int param1, [[maybe_unused]] int param2)
{
     return 42;
}
```
In this case, the second parameter is marked with the attribute suppressing its warning. The compiler now only issues a warning for param1:

warning C4100: 'param1': unreferenced formal parameter

The [[maybe\_unused]] attribute can be used on classes and structs, non-static data members, unions, typedefs, type aliases, variables, functions, enumerations, and enumeration values. Some of these terms you might not know yet but are discussed later in this book.

### [[noreturn]]

Adding a [[noreturn]] attribute to a function means that it never returns control to the call site. Typically, the function either causes some kind of termination (process termination or thread termination) or throws an exception. With this attribute, the compiler can avoid giving certain warnings or errors because it now knows more about the intent of the function. Here is an example:

```
[[noreturn]] void forceProgramTermination()
{
    std::exit(1); // Defined in <cstdlib>
}
bool isDongleAvailable()
{
    bool isAvailable { false };
     // Check whether a licensing dongle is available...
     return isAvailable;
}
bool isFeatureLicensed(int featureId)
{
     if (!isDongleAvailable()) {
         // No licensing dongle found, abort program execution!
         forceProgramTermination();
     } else {
        bool isLicensed \{ featureId == 42 \}; // Dongle available, perform license check of the given feature...
         return isLicensed;
 }
}
int main()
{
    bool isLicensed \{ isFeatureLicensed(42) \};}
```
This code snippet compiles fine without any warnings or errors. However, if you remove the [[noreturn]] attribute, the compiler generates the following warning (output from Visual C++):

warning C4715: 'isFeatureLicensed': not all control paths return a value

### [[deprecated]]

[[deprecated]] can be used to mark something as deprecated, which means you can still use it, but its use is discouraged. This attribute accepts an optional argument that can be used to explain the reason for the deprecation, as in this example:

```
[[deprecated("Unsafe method, please use xyz")]] void func();
```
If you use this deprecated function, you'll get a compilation error or warning. For example, GCC gives the following warning:

warning: 'void func()' is deprecated: Unsafe method, please use xyz

### [[likely]] and [[unlikely]]

C++20

These likelihood attributes can be used to help the compiler in optimizing the code. These attributes can, for example, be used to mark branches of if and switch statements according to how likely it is that a branch will be taken. Note that these attributes are rarely required. Compilers and hardware these days have powerful branch prediction to figure it out themselves, but in certain cases, such as performance critical code, you might have to help the compiler. The syntax is as follows:

```
int value \{ / * ... * / \};
if (value > 11) [[unlikely]] \{ /* Do something ... */ \}else \{ / * Do something else... */ \}switch (value)
{
     [[likely]] case 1:
         // Do something ...
         break;
     case 2:
        // Do something...
         break;
     [[unlikely]] case 12:
         // Do something...
         break;
}
```
## C-Style Arrays

*Arrays* hold a series of values, all of the same type, each of which can be accessed by its position in the array. In C++, you must provide the size of the array when the array is declared. You cannot give a variable as the size—it must be a constant, or a *constant expression* (constexpr). Constant expressions are discussed later in this chapter. The code that follows shows the declaration of an array of three integers followed by three lines to initialize the elements to 0:

```
int myArray[3];
myArray[0] = 0;myArray[1] = 0;myArray[2] = 0;
```
WARNING *In C++, the first element of an array is always at position 0, not position 1! The last position of the array is always the size of the array minus 1!*

The "Loops" section later in this chapter discusses how you could use loops to initialize each element of an array. However, instead of using loops or the previous initialization mechanism, you can also accomplish *zero initialization* with the following one-liner:

int myArray $[3] = \{ 0 \}$ ;

You can even drop the 0.

```
int myArray[3] = \{\};
```
Finally, the equal sign is optional as well, so you can write this:

```
int myArray[3] \{\};
```
An array can be initialized with an initializer list, in which case the compiler deduces the size of the array automatically. Here's an example:

int myArray []  $\{ 1, 2, 3, 4 \}$ ; // The compiler creates an array of 4 elements.

If you do specify the size of the array and the initializer list has fewer elements than the given size, the remaining elements are set to 0. For example, the following code sets only the first element in the array to the value 2 and sets all others to 0:

```
int myArray[3] { 2 };
```
To get the size of a stack-based C-style array, you can use the std::size() function (requires  $\langle$  <array>). It returns a size t, which is an unsigned integer type defined in  $\langle$  cstddef>. Here is an example:

```
size_t arraySize { std::size(myArray) };
```
An older trick to get the size of a stack-based C-style array was to use the sizeof operator. The sizeof operator returns the size of its argument in bytes. To get the number of elements in a stackbased array, you divide the size in bytes of the array by the size in bytes of the first element. Here's an example:

size t arraySize  $\{$  sizeof(myArray) / sizeof(myArray[0])  $\};$ 

The preceding examples show a one-dimensional array, which you can think of as a line of integers, each with its own numbered compartment. C++ allows multidimensional arrays. You might think of a two-dimensional array as a checkerboard, where each location has a position along the x-axis and a position along the y-axis. Three-dimensional and higher arrays are harder to picture and are rarely used. The following code shows the syntax for creating a two-dimensional array of characters for a tic-tac-toe board and then putting an "o" in the center square:

```
char ticTacToeBoard[3][3];
ticTacToeBoard[1][1] = 'o';
```
Figure 1-1 shows a visual representation of this board with the position of each square.

NOTE *In C++, it is best to avoid C-style arrays and instead use Standard Library functionality, such as* std::array *and* vector*, discussed in the next two sections.*

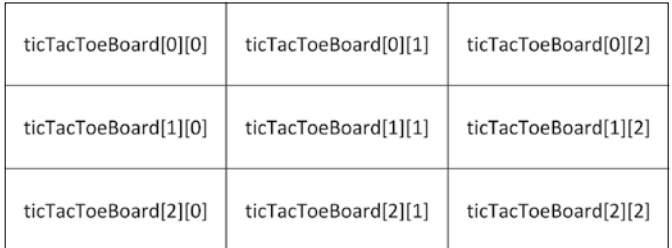

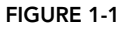

## std::array

The arrays discussed in the previous section come from C and still work in C++. However, C++ has a special type of fixed-size container called std::array, defined in <array>. It's basically a thin wrapper around C-style arrays.

There are a number of advantages to using std::arrays instead of C-style arrays. They always know their own size, are not automatically cast to a pointer to avoid certain types of bugs, and have iterators to easily loop over the elements. Iterators are discussed in detail in Chapter 17, "Understanding Iterators and the Ranges Library."

The following example demonstrates how to use the array container. The use of angle brackets after array, as in array $\lt$ int, 3>, will become clear during the discussion of templates in Chapter 12, "Writing Generic Code with Templates." However, for now, just remember that you have to specify two parameters between the angle brackets. The first parameter represents the type of the elements in the array, and the second one represents the size of the array.

```
array<sub>;</sub> int, 3> arr { 9, 8, 7 };cout << format("Array size = \{\}", arr.size()) << endl;
cout << format("2nd element = \{\}", arr[1]) << endl;
```
C++ supports so-called *class template argument deduction* (CTAD), as discussed in detail in Chapter 12. For now, it's enough to remember that this allows you to avoid having to specify the template types between angle brackets for certain class templates. CTAD works only when using an initializer because the compiler uses this initializer to automatically deduce the template types. This works for std::array, allowing you to define the previous array as follows:

```
array arr \{9, 8, 7\};
```
NOTE *Both the C-style arrays and the* std::array*s have a fixed size, which must be known at compile time. They cannot grow or shrink at run time.*

If you want an array with a dynamic size, it is recommended to use  $std$ : vector, as explained in the next section. A vector automatically increases in size when you add new elements to it.

### std::vector

The C++ Standard Library provides a number of different non-fixed-size containers that can be used to store information. std::vector, declared in <vector>, is an example of such a container. The vector class replaces the concept of C-style arrays with a much more flexible and safer mechanism. As a user, you need not worry about memory management, as a vector automatically allocates enough memory to hold its elements. A vector is dynamic, meaning that elements can be added and removed at run time. Chapter 18, "Standard Library Containers," goes into more detail regarding containers, but the basic use of a vector is straightforward, which is why it's introduced in the beginning of this book so that it can be used in examples. The following code demonstrates the basic functionality of vector:

```
// Create a vector of integers.
vector<int> myVector \{ 11, 22 \};
// Add some more integers to the vector using push back().
myVector.push_back(33);
myVector.push_back(44);
// Access elements.
cout << format("1st element: \{\}", myVector[0]) << endl;
```
myVector is declared as vector<int>. The angle brackets are required to specify the template parameters, just as with std::array. A vector is a generic container. It can contain almost any type of object, but all elements in a vector must be of the same type. This type is specified between the angle brackets. Templates are discussed in detail in Chapters 12 and 26, "Advanced Templates."

Just as std::array, the vector class template supports CTAD, allowing you to define myVector as follows:

```
vector myVector { 11, 22 };
```
Again, an initializer is required for CTAD to work. The following is illegal:

```
vector myVector;
```
To add elements to a vector, you can use the push\_back() method. Individual elements can be accessed using a similar syntax as for arrays, i.e., operator[].

### std::pair

The std::pair class template is defined in <utility>. It groups together two values of possibly different types. The values are accessible through the first and second public data members. Here is an example:

```
pair<double, int> myPair \{ 1.23, 5 \};
cout << format("\{\}", myPair.first, myPair.second);
```
pair also supports CTAD, so you can define myPair as follows:

```
pair myPair { 1.23, 5 };
```
### std::optional

std::optional, defined in <optional>, holds a value of a specific type, or nothing. It is introduced already in this first chapter as it is a useful type to use in some of the examples throughout the book.

Basically, optional can be used for parameters of a function if you want to allow for values to be optional. It is also often used as a return type from a function if the function can either return something or not. This removes the need to return "special" values from functions such as nullptr, end(), -1, EOF, and so on. It also removes the need to write the function as returning a Boolean, representing success or failure, while storing the actual result of the function in an argument passed to the function as an output parameter (a parameter of type reference-to-non-const discussed later in this chapter).

The optional type is a class template, so you have to specify the actual type that you need between angle brackets, as in  $optional <$ int $>$ . This syntax is similar to how you specify the type stored in a vector, for example vector-int>.

Here is an example of a function returning an optional:

```
optional<int> getData(bool giveIt)
{
     if (giveIt) {
        return 42;
 }
    return nullopt; // or simply return \{\};
}
```
You can call this function as follows:

```
optional<int> data1 { getData(true) };
optional<int> data2 { getData(false) };
```
To determine whether an optional has a value, use the has\_value() method, or simply use the optional in an if statement:

```
cout << "data1.has value = " << data1.has value() << endl;
if (data2) {
     cout << "data2 has a value." << endl;
}
```
If an optional has a value, you can retrieve it with value() or with the dereferencing operator:

```
cout \langle "data1.value = " \langle data1.value() \langle endl;
cout << "data1.value = " << *data1 << endl;
```
If you call value() on an empty optional, an std::bad\_optional\_access exception is thrown. Exceptions are introduced later in this chapter.

value  $\alpha$ r() can be used to return either the value of an optional or another value when the optional is empty:

cout << "data2.value = " << data2.value or $(0)$  << endl;

Note that you cannot store a reference (discussed later in this chapter) in an optional, so optional<T&> does not work. Instead, you can store a pointer in an optional.

## Structured Bindings

*Structured bindings* allow you to declare multiple variables that are initialized with elements from, for example, an array, struct, or pair.

Assume you have the following array:

array values  $\{ 11, 22, 33 \}$ ;

You can declare three variables,  $x, y$ , and z, initialized with the three values from the array as follows. Note that you have to use the auto keyword for structured bindings. You cannot, for example, specify int instead of auto.

auto  $[x, y, z]$  { values };

The number of variables declared with the structured binding has to match the number of values in the expression on the right.

Structured bindings also work with structs if all non-static members are public. Here's an example:

```
struct Point \{ double m_x, m_y, m_z; \};
Point point;
point.m x = 1.0; point.m y = 2.0; point.m z = 3.0;
auto [x, y, z] { point };
```
As a final example, the following code snippet decomposes the elements of a pair into separate variables:

```
pair myPair \{ "hello", 5 \};auto [theString, theInt] { myPair }; // Decompose using structured bindings.
cout << format("theString: \{\}", theString) << endl;
cout << format("theInt: {}", theInt) << endl;
```
It is also possible to create a set of references-to-non-const or references-to-const using the structured bindings syntax, by using auto& or const auto& instead of auto. Both references-to-nonconst and references-to-const are discussed later in this chapter.

### Loops

Computers are great for doing the same thing over and over. C++ provides four looping mechanisms: the while loop, do/while loop, for loop, and *range-based* for loop.

### The while Loop

The while loop lets you perform a block of code repeatedly as long as an expression evaluates to true. For example, the following completely silly code will output "This is silly." five times:

```
int i { 0 };
while (i < 5) {
     cout << "This is silly." << endl;
    ++i;}
```
The keyword break can be used within a loop to immediately get out of the loop and continue execution of the program. The keyword continue can be used to return to the top of the loop and reevaluate the while expression. However, using continue in loops is often considered poor style because it causes the execution of a program to jump around somewhat haphazardly, so use it sparingly.

### The do/while Loop

C++ also has a variation on the while loop called do/while. It works similarly to the while loop, except that the code to be executed comes first, and the conditional check for whether to continue happens at the end. In this way, you can use a loop when you want a block of code to always be executed at least once and possibly additional times based on some condition. The example that follows outputs the statement, "This is silly." once, even though the condition ends up being false:

```
int i { 100 };
do {
     cout << "This is silly." << endl;
    ++i;} while (i < 5);
```
### The for Loop

The for loop provides another syntax for looping. Any for loop can be converted to a while loop, and vice versa. However, the for loop syntax is often more convenient because it looks at a loop in terms of a starting expression, an ending condition, and a statement to execute at the end of every iteration. In the following code, i is initialized to 0; the loop continues as long as i is less than 5; and at the end of every iteration, i is incremented by 1. This code does the same thing as the while loop example earlier but is more readable because the starting value, ending condition, and per-iteration statements are all visible on one line.

```
for (int i { 0 }; i < 5; ++i) {
    cout << "This is silly." << endl;
}
```
### The Range-Based for Loop

The *range-based* for loop is the fourth looping mechanism. It allows for easy iteration over elements of a container. This type of loop works for C-style arrays, initializer lists (discussed later in this chapter), and any type that has begin() and end() methods returning iterators (see Chapter 17), such as std::array, vector, and all other Standard Library containers discussed in Chapter 18, "Standard Library Containers."

The following example first defines an array of four integers. The range-based for loop then iterates over a *copy* of every element in this array and prints out each value. To iterate over the elements themselves *without making copies*, use a reference variable, as discussed later in this chapter.

```
array arr \{ 1, 2, 3, 4 \};
for (int i : arr) { cout << i << endl; }
```
### Initializers for Range-Based for Loops

Starting with  $C++20$ , you can use initializers with range-based for loops, similar to initializers for  $if$ and switch statements. The syntax is as follows:

```
for (<initializer>; <for-range-declaration> : <for-range-initializer>) { <body> }
```
Any variables introduced in the  $\le$ initializer> are available only in the  $\le$ for-range-initializer> and in the <body>. They are not available outside the range-based for loop. Here is an example:

for (array arr  $\{ 1, 2, 3, 4 \}$ ; int i : arr)  $\{ \text{out} \leq i \leq \text{end} \}$ ;

## Initializer Lists

 $C++20$ 

Initializer lists are defined in  $\leq$  initializer list and make it easy to write functions that can accept a variable number of arguments. The std::initializer\_list type is a class template, and so it requires you to specify the type of elements in the list between angle brackets, similar to how you specify the type of object stored in a vector. The following example shows how to use an initializer list:

```
import <initializer_list>;
using namespace std;
int makeSum(initializer_list<int> values)
{
    int total \{ 0 \};
     for (int value : values) {
         total += value;
 }
     return total;
}
```
The function makeSum() accepts an initializer list of integers as argument. The body of the function uses a range-based for loop to accumulate the total sum. This function can be used as follows:

```
int a \{ makeSum(\{ 1, 2, 3 \}) \};
int b \{ makeSum(\{ 10, 20, 30, 40, 50, 60 \});
```
Initializer lists are type safe. All elements in such a list must be of the same type. For the makeSum() function shown here, all elements of the initializer list must be integers. Trying to call it with a double, as shown next, results in a compilation error or warning.

int c { makeSum( $\{ 1, 2, 3.0 \}$ ) };

### Strings in C++

There are two ways to work with strings in C++:

- ➤ **The C style:** Representing strings as arrays of characters
- ➤ **The C++ style:** Wrapping a C-style representation in an easier-to-use and safer string type

Chapter 2 provides a detailed discussion. For now, the only thing you need to know is that the C++ std::string type is defined in <string> and that you can use a C++ string almost like a basic type. The following example shows that strings can be used just like character arrays:

```
string myString { "Hello, World" };
cout << format("The value of myString is \{\}", myString) << endl;
cout << format("The second letter is \{\}", myString[1]) << endl;
```
## C++ as an Object-Oriented Language

If you are a C programmer, you may have viewed the features covered so far in this chapter as convenient additions to the C language. As the name C++ implies, in many ways the language is just a "better C." There is one major point that this view overlooks: unlike C, C++ is an object-oriented language.

Object-oriented programming (OOP) is a different, arguably more natural, way to write code. If you are used to procedural languages such as C or Pascal, don't worry. Chapter 5, "Designing with Objects," covers all the background information you need to know to shift your mindset to the object-oriented paradigm. If you already know the theory of OOP, the rest of this section will get you up to speed (or refresh your memory) on basic C++ object syntax.

### Defining Classes

A *class* defines the characteristics of an object. In C++, classes are usually defined and exported from a module interface file (.cppm), while their definitions can either be directly in the same module interface file or be in a corresponding module implementation file  $( .cpp)$ . Chapter 11 discusses modules in depth.

A basic class definition for an airline ticket class is shown in the following example. The class can calculate the price of the ticket based on the number of miles in the flight and whether the customer is a member of the Elite Super Rewards Program.

The definition begins by declaring the class name. Inside a set of curly braces, the *data members* (properties) of the class and its *methods* (behaviors) are declared. Each data member and method is associated with a particular access level: public, protected, or private. These labels can occur in any order and can be repeated. Members that are public can be accessed from outside the class, while members that are private cannot be accessed from outside the class. It's recommended to make all your data members private, and if needed, to give access to them with public or protected getters and setters. This way, you can easily change the representation of your data while keeping the public/protected interface the same. The use of protected is explained in the context of inheritance in Chapters 5 and 10.

Remember, when writing a module interface file, don't forget to use an export module declaration to specify which module you are writing, and don't forget to explicitly export the types you want to make available to users of your module.

```
export module airline ticket;
import <string>;
```

```
export class AirlineTicket
        {
             public:
                 AirlineTicket();
                 ~AirlineTicket();
                 double calculatePriceInDollars();
                 std::string getPassengerName();
                 void setPassengerName(std::string name);
                 int getNumberOfMiles();
                 void setNumberOfMiles(int miles);
                 bool hasEliteSuperRewardsStatus();
                 void setHasEliteSuperRewardsStatus(bool status);
             private:
                 std::string m_passengerName;
                 int m_numberOfMiles;
                 bool m_hasEliteSuperRewardsStatus;
        };
(continued)
```
This book follows the convention to prefix each data member of a class with a lowercase m followed by an underscore, such as m\_passengerName.

The method that has the same name as the class with no return type is a *constructor*. It is automatically called when an object of the class is created. The method with a tilde  $(\sim)$  character followed by the class name is a *destructor*. It is automatically called when the object is destroyed.

The .cppm module interface file defines the class, while the implementations of the methods in this example are in a .cpp module implementation file. This source file starts with the following module declaration to tell the compiler that this is a source file for the airline ticket module:

```
module airline ticket;
```
There are several ways to initialize data members of a class. One way is to use a *constructor initializer*, which follows a colon after the constructor name. Here is the AirlineTicket constructor with a constructor initializer:

```
AirlineTicket::AirlineTicket()
     : m_passengerName { "Unknown Passenger" }
    , m_numberOfMiles \{ 0 \} , m_hasEliteSuperRewardsStatus { false }
{
}
```
A second option is to put the initializations in the body of the constructor, as shown here:

```
AirlineTicket::AirlineTicket()
{
     // Initialize data members.
    m_passengerName = "Unknown Passenger";
    m numberOfMiles = 0;
    m_hasEliteSuperRewardsStatus = false;
}
```
However, if the constructor is only initializing data members without doing anything else, then there is actually no real need for a constructor because data members can be initialized directly inside a class definition, also known as *in-class initializers*. For example, instead of writing an AirlineTicket constructor, you can modify the definition of the data members in the class definition to initialize them as follows:

```
 private:
    std::string m_passengerName { "Unknown Passenger" };
    int m_numberOfMiles \{ 0 \};
    bool m hasEliteSuperRewardsStatus { false };
```
If your class additionally needs to perform some other types of initialization, such as opening a file, allocating memory, and so on, then you still need to write a constructor to handle those initializations.

Here is the destructor for the AirlineTicket class:

```
AirlineTicket::~AirlineTicket()
{
     // Nothing to do in terms of cleanup
}
```
This destructor doesn't do anything and can simply be removed from this class. It is just shown here so you know the syntax of destructors. Destructors are required if you need to perform some cleanup, such as closing files, freeing memory, and so on. Chapters 8, "Gaining Proficiency with Classes and Objects," and 9 discuss destructors in more detail.

The definitions of some of the other AirlineTicket class methods are shown here:

```
double AirlineTicket::calculatePriceInDollars()
{
     if (hasEliteSuperRewardsStatus()) {
         // Elite Super Rewards customers fly for free!
         return 0;
 }
     // The cost of the ticket is the number of miles times 0.1.
     // Real airlines probably have a more complicated formula!
     return getNumberOfMiles() * 0.1;
}
string AirlineTicket::getPassengerName() { return m passengerName; }
void AirlineTicket::setPassengerName(string name) { m passengerName = name; }
// Other get and set methods have a similar implementation.
```
As mentioned in the beginning of this section, it's also possible to put the method implementations directly in the module interface file. The syntax is as follows:

```
export class AirlineTicket
{
     public:
          double calculatePriceInDollars()
\left\{ \begin{array}{c} \end{array} \right. if (hasEliteSuperRewardsStatus()) { return 0; }
               return getNumberOfMiles() * 0.1;
 }
```

```
std::string getPassengerName() { return m passengerName; }
                void setPassengerName(std::string name) { m passengerName = name; }
                int getNumberOfMiles() { return m_numberOfMiles; }
                void setNumberOfMiles(int miles) { m_numberOfMiles = miles; }
                bool hasEliteSuperRewardsStatus() { return m hasEliteSuperRewardsStatus; }
                 void setHasEliteSuperRewardsStatus(bool status)
        \left\{ \begin{array}{c} \end{array} \right\}m hasEliteSuperRewardsStatus = status;
         }
             private:
                std::string m_passengerName { "Unknown Passenger" };
                int m_numberOfMiles \{ 0 \};
                bool m hasEliteSuperRewardsStatus { false };
        };
(continued)
```
### Using Classes

To use the AirlineTicket class, you first need to import its module:

```
import airline_ticket;
```
The following sample program makes use of the class. This example shows the creation of a stackbased AirlineTicket object:

```
AirlineTicket myTicket; 
myTicket.setPassengerName("Sherman T. Socketwrench");
myTicket.setNumberOfMiles(700);
double cost { myTicket.calculatePriceInDollars() };
cout << format("This ticket will cost ${}", cost) << endl;
```
The preceding example exposes you to the general syntax for creating and using classes. Of course, there is much more to learn. Chapters 8, 9, and 10 go into more depth about the specific C++ mechanisms for defining classes.

### Scope Resolution

As a C++ programmer, you need to familiarize yourself with the concept of a *scope*. Every name in your program, including variable, function, and class names, is in a certain scope. You create scopes with namespaces, function definitions, blocks delimited by curly braces, and class definitions. Variables that are initialized in the initialization statement of for loops and range-based for loops are scoped to that for loop and are not visible outside the for loop. Similarly, variables initialized in an initializer for if or switch statements are scoped to that if or switch statement and are not visible outside that statement. When you try to access a variable, function, or class, the name is first looked up in the nearest enclosing scope, then the next scope, and so forth, up to the *global scope*. Any name not in a namespace, function, block delimited by curly braces, or class is assumed to be in the global scope. If it is not found in the global scope, at that point the compiler generates an undefined symbol error.

Sometimes names in scopes hide identical names in other scopes. Other times, the scope you want is not part of the default scope resolution from that particular line in the program. If you don't want the default scope resolution for a name, you can qualify the name with a specific scope using the scope resolution operator ::. The following example demonstrates this. The example defines a class Demo with a get() method, a get() function that is globally scoped, and a get() function that is in the NS namespace.

```
class Demo
{
     public:
        int get() { return 5; }
};
int get() \{ return 10; \}namespace NS
{
    int get() \{ return 20; \}}
```
The global scope is unnamed, but you can access it specifically by using the scope resolution operator by itself (with no name prefix). The different get() functions can be called as follows. In this example, the code itself is in the main() function, which is always in the global scope:

```
int main()
{
    Demo d;
   cout << d.get() << endl; // prints 5
    cout << NS::get() << endl; // prints 20
   cout << :: get() << endl; // prints 10
    cout << get() << endl; // prints 10
}
```
Note that if the namespace called NS is defined as an unnamed/anonymous namespace, then the following line will cause a compilation error about ambiguous name resolution because you would have a get() defined in the global scope, and another get() defined in the unnamed namespace.

cout << get() << endl;

The same error occurs if you add the following using directive right before the main() function:

using namespace NS;

## Uniform Initialization

Before C++11, initialization of types was not always uniform. For example, take the following definitions of a circle, once as a structure, and once as a class:

```
struct CircleStruct
{
     int x, y;
     double radius;
};
class CircleClass
{
     public:
```
*continues*

```
 CircleClass(int x, int y, double radius)
                    : m x { x }, m y { y }, m radius { radius } } private:
                 int m_x, m_y;
                 double m_radius;
        };
(continued)
```
In pre-C++11, initialization of a variable of type CircleStruct and a variable of type CircleClass looked different:

```
CircleStruct myCircle1 = \{ 10, 10, 2.5 \};
CircleClass myCircle2(10, 10, 2.5);
```
For the structure version, you can use the  $\{\ldots\}$  syntax. However, for the class version, you needed to call the constructor using function notation:  $(\ldots)$ .

Since  $C++11$ , you can more uniformly use the  $\{\ldots\}$  syntax to initialize types, as follows:

```
CircleStruct myCircle3 = \{ 10, 10, 2.5 \};
CircleClass myCircle4 = \{ 10, 10, 2.5 \};
```
The definition of myCircle4 automatically calls the constructor of CircleClass. Even the use of the equal sign is optional, so the following are identical:

```
CircleStruct myCircle5 { 10, 10, 2.5 };
CircleClass myCircle6 \{ 10, 10, 2.5 \};
```
As another example, in the section "Structs" earlier in this chapter, an Employee structure is initialized as follows:

```
Employee anEmployee;
anEmployee.firstInitial = 'J';anEmployee.lastInitial = 'D';
anEmployee.employeeNumber = 42;
anEmployee.salary = 80'000;
```
With uniform initialization, this can be rewritten as follows:

Employee anEmployee  $\{ 'J', 'D', 42, 80'000 \};$ 

Uniform initialization is not limited to structures and classes. You can use it to initialize almost anything in C++. For example, the following code initializes all four variables with the value 3:

```
int a = 3;
int b(3);
int c = \{ 3 \}; // Uniform initialization
int d \{ 3 \}; // Uniform initialization
```
Uniform initialization can be used to perform zero-initialization<sup>3</sup> of variables; you just specify an empty set of curly braces, as shown here:

```
int e \{ \}; // Uniform initialization, e will be 0
```
<sup>&</sup>lt;sup>3</sup> Zero-initialization constructs objects with the default constructor and initializes primitive integer types (such as char, int, and so on) to zero, primitive floating-point types to 0.0, and pointer types to nullptr.

A benefit of using uniform initialization is that it prevents *narrowing*. When using the old-style assignment syntax to initialize variables, C++ implicitly performs narrowing, as shown here:

```
void func(int i) { /* \ldots */int main()
{
    int x = 3.14:
     func(3.14);
}
```
For both lines in main(),  $C++$  automatically truncates 3.14 to 3 before assigning it to x or calling func(). Note that some compilers *might* issue a warning about this narrowing, while others won't. In any case, narrowing conversions should not go unnoticed, as they might cause subtle or not so subtle bugs. With uniform initialization, both the assignment to x and the call to func() *must* generate a compilation error if your compiler fully conforms to the C++11 standard:

```
int x \{ 3.14 \}; // Error because narrowing
func({ 3.14 }); // Error because narrowing
```
If a narrowing cast is what you need, I recommend using the  $gs1$ : narrow\_cast() function available in the Guidelines Support Library (GSL).4

Uniform initialization can be used to initialize dynamically allocated arrays, as shown here:

int\* myArray = new int [4]  $\{ 0, 1, 2, 3 \}$ ;

And since C++20, you can drop the size of the array, 4, as follows:

 $int*$  myArray = new int [] { 0, 1, 2, 3 };

It can also be used in the constructor initializer to initialize arrays that are members of a class.

```
class MyClass
{
     public:
        MyClass() : m_array { 0, 1, 2, 3 } {}
     private:
        int m_array[4];
};
```
Uniform initialization can be used with the Standard Library containers as well—such as std::vector, already demonstrated earlier in this chapter.

NOTE *Considering all these benefits, it is recommended to use uniform initialization over using the assignment syntax to initialize variables. Hence, this book uses uniform initialization wherever possible.*

<sup>4</sup> A header-only implementation of the GSL can be found at github.com/Microsoft/GSL.

#### $\epsilon_{\text{\tiny{t+20}}}$ Designated Initializers

C++20 introduces *designated initializers* to initialize data members of so-called aggregates using their name. An *aggregate type* is an object of an array type, or an object of a structure or class that satisfies the following restrictions: only public data members, no user-declared or inherited constructors, no virtual functions (see Chapter 10), and no virtual, private, or protected base classes (see Chapter 10). A designated initializer starts with a dot followed by the name of a data member. Designated initializers must be in the same order as the declaration order of the data members. Mixing designated initializers and non-designated initializers is not allowed. Any data members that are not initialized using a designated initializer are initialized with their default values, which means the following:

- ➤ Data members that have an in-class initializer will get that value.
- $\triangleright$  Data members that do not have an in-class initializer are zero initialized.

Let's take a look at a slightly modified Employee structure. This time the salary data member has a default value of 75,000.

```
struct Employee {
     char firstInitial;
     char lastInitial;
     int employeeNumber;
     int salary { 75'000 };
};
```
Earlier in this chapter, such an Employee structure is initialized using a uniform initialization syntax as follows:

```
Employee anEmployee { 'J', 'D', 42, 80'000 };
```
Using designated initializers, this can be written as follows:

```
Employee anEmployee {
     .firstInitial = 'J',
     .lastInitial = 'D',
     .employeeNumber = 42,
     .salary = 80'000
};
```
A benefit of using such designated initializers is that it's much easier to understand what a designated initializer is initializing compared to using the uniform initialization syntax.

With designated initializers, you can skip initialization of certain members if you are satisfied with their default values. For example, when creating an employee, you could skip initializing employee-Number, in which case employeeNumber is zero initialized as it doesn't have an in-class initializer:

```
Employee anEmployee {
     .firstInitial = 'J',
     .lastInitial = 'D',
     .salary = 80'000
};
```
With the uniform initialization syntax, this is not possible, and you have to specify 0 for the employee number as follows:

```
Employee anEmployee { 'J', 'D', 0, 80'000 };
```
If you skip initializing the salary data member as follows, then salary gets its default value, which is its in-class initialization value, 75,000:

```
Employee anEmployee {
     .firstInitial = 'J',
     .lastInitial = 'D'
};
```
A final benefit of using designated initializers is that when members are added to the data structure, existing code using designated initializers keeps working. The new data members will just be initialized with their default values.

## Pointers and Dynamic Memory

Dynamic memory allows you to build programs with data that is not of fixed size at compile time. Most nontrivial programs make use of dynamic memory in some form.

### The Stack and the Free Store

Memory in your C++ application is divided into two parts—the *stack* and the *free store*. One way to visualize the stack is as a deck of cards. The current top card represents the current scope of the

program, usually the function that is currently being executed. All variables declared inside the current function will take up memory in the top stack frame, the top card of the deck. If the current function, which I'll call foo(), calls another function bar(), a new card is put on the deck so that bar() has its own *stack frame* to work with. Any parameters passed from  $f$ 00() to bar() are copied from the foo() stack frame into the bar() stack frame. Figure 1-2 shows what the stack might look like during the execution of a hypothetical function foo() that has declared two integer values.

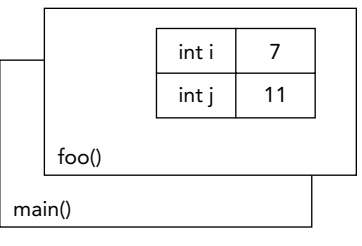

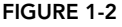

Stack frames are nice because they provide an isolated memory workspace for each function. If a variable is declared inside the  $f \circ \circ (x)$  stack frame, calling the bar() function won't change it unless you specifically tell it to. Also, when the  $f\circ \circ$  () function is done running, the stack frame goes away, and all of the variables declared within the function no longer take up memory. Variables that are stackallocated do not need to be deallocated (deleted) by the programmer; it happens automatically.

The *free store* is an area of memory that is completely independent of the current function or stack frame. You can put variables on the free store if you want them to exist even when the function in which they were created has completed. The free store is less structured than the stack. You can think of it as just a pile of bits. Your program can add new bits to the pile at any time or modify bits that are already on the pile. You have to make sure that you deallocate (delete) any memory that you allocated on the free store. This does not happen automatically, unless you use smart pointers, which are discussed in detail in Chapter 7, "Memory Management."

WARNING *Pointers are introduced here because you will encounter them, especially in legacy code bases. In new code, however, such raw/naked pointers are allowed only if there is no ownership involved. Otherwise, you should use one of the smart pointers explained in Chapter 7.*

### Working with Pointers

You can put anything on the free store by explicitly allocating memory for it. For example, to put an integer on the free store, you need to allocate memory for it, but first you need to declare a *pointer*:

int\* myIntegerPointer;

The \* after the int type indicates that the variable you are declaring refers or points to some integer memory. Think of the pointer as an arrow that points at the dynamically allocated free store memory. It does not yet point to anything specific because you haven't assigned it to anything; it is an *uninitialized variable*. Uninitialized variables should be avoided at all times, and especially uninitialized pointers because they point to some random place in memory. Working with such pointers will most likely make your program crash. That's why you should always declare and initialize your pointers at the same time! You can initialize them to a null pointer (nullptr—for more information, see the "Null Pointer Constant" section) if you don't want to allocate memory right away:

int\* myIntegerPointer { nullptr };

A null pointer is a special default value that no valid pointer will ever have and converts to false when used in a Boolean expression. Here's an example:

```
if (!myIntegerPointer) \{ /* myIntegerPointer is a null pointer. */ \}
```
You use the new operator to allocate the memory:

```
myIntegerPointer = new int;
```
In this case, the pointer points to the address of just a single integer value. To access this value, you need to *dereference* the pointer. Think of dereferencing as following the pointer's arrow to the actual value on the free store. To set the value of the newly allocated free store integer, you would use code like the following:

\*myIntegerPointer = 8;

Notice that this is not the same as setting myIntegerPointer to the value 8. You are not changing the pointer; you are changing the memory that it points to. If you were to reassign the pointer value, it would point to the memory address 8, which is probably random garbage that will eventually make your program crash.

After you are finished with your dynamically allocated memory, you need to deallocate the memory using the delete operator. To prevent the pointer from being used after having deallocated the memory it points to, it's recommended to set it to nullptr:

```
delete myIntegerPointer;
myIntegerPointer = nullptr;
```
WARNING *A pointer must be valid before it is dereferenced. Dereferencing a null pointer or an uninitialized pointer causes undefined behavior. Your program might crash, but it might just as well keep running and start giving strange results.*

Pointers don't always point to free store memory. You can declare a pointer that points to a variable on the stack, even another pointer. To get a pointer to a variable, you use the  $\alpha$  ("address") of") operator:

```
int i \{ 8 \};
int* myIntegerPointer \{ \&i \}\; ; \; // Points to the variable with the value 8
```
C++ has a special syntax for dealing with pointers to structures or classes. Technically, if you have a pointer to a structure or a class, you can access its fields by first dereferencing it with  $\star$ , and then using the normal . syntax, as in the code that follows. The code snippet assumes the existence of a function called getEmployee() returning a pointer to an Employee instance.

```
Employee* anEmployee \{ getEmployee() \};
cout << (*anEmployee).salary << endl;
```
This syntax is a little messy. The -> (arrow) operator lets you perform both the dereference and the field access in one step. The following code is equivalent to the previous code but is easier to read:

```
Employee* anEmployee \{ getEmplove() \};cout << anEmployee->salary << endl;
```
Remember the concept of short-circuiting logic, discussed earlier in this chapter? This can be useful in combination with pointers to avoid using an invalid pointer, as in the following example:

bool isValidSalary { (anEmployee && anEmployee->salary > 0) };

Or, here it is a little bit more verbose:

bool isValidSalary { (anEmployee != nullptr && anEmployee->salary > 0) };

anEmployee is dereferenced to get the salary only if it is a valid pointer. If it is a null pointer, the logical operation short-circuits, and the anEmployee pointer is not dereferenced.

#### Dynamically Allocated Arrays

The free store can also be used to dynamically allocate arrays. You use the new[] operator to allocate memory for an array.

```
int arraySize \{ 8 \};
int* myVariableSizedArray { new int[arraySize] };
```
This allocates enough memory to hold arraySize integers. Figure 1-3 shows what the stack and the free store both look like after this code is executed. As you can see, the pointer variable still resides on the stack, but the array that was dynamically created lives on the free store.

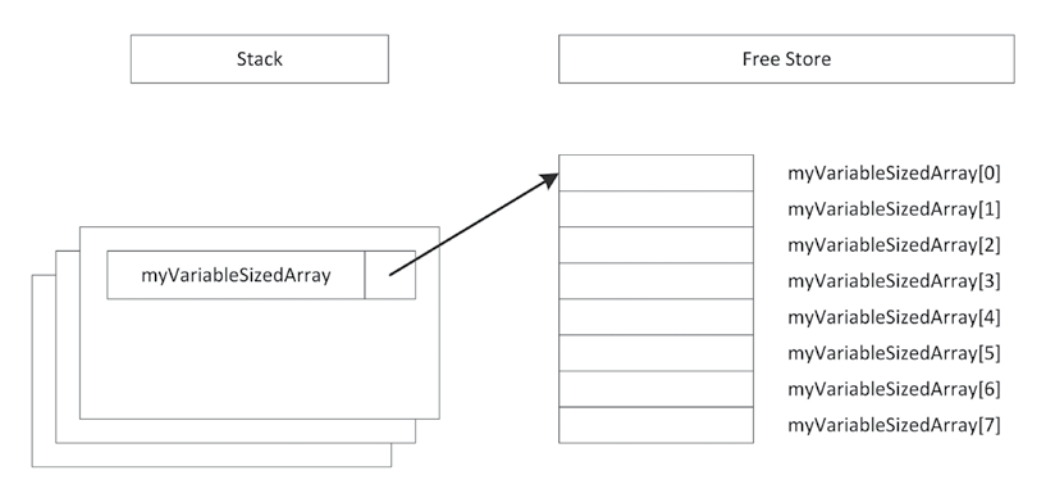

#### FIGURE 1-3

Now that the memory has been allocated, you can work with myVariableSizedArray as though it were a regular stack-based array:

myVariableSizedArray[3] = 2;

When your code is done with the array, it should remove the array from the free store so that other variables can use the memory. In C++, you use the delete[] operator to do this:

```
delete[] myVariableSizedArray;
myVariableSizedArray = nullptr;
```
The brackets after delete indicate that you are deleting an array!

NOTE *Avoid using* malloc() *and* free() *from C. Instead, use* new *and* delete*, or* new[] *and* delete[]*.*

WARNING *To prevent memory leaks, every call to* new *should be paired with a call to* delete*, and every call to* new[] *should be paired with a call to* delete[]*. Not calling* delete *or* delete[]*, or mismatching calls, results in memory leaks or worse. Memory leaks are discussed in Chapter 7.*

### Null Pointer Constant

Before  $C_{++}11$ , the constant NULL was used for null pointers. NULL is simply defined as the constant 0, and this can cause problems. Take the following example:

```
void func(int i) { cout << "func(int)" << endl; }
```

```
int main()
{
     func(NULL);
}
```
The code defines a function func() with a single integer parameter. The main() function calls func() with argument NULL, which is supposed to be a null pointer constant. However, since NULL is not a real pointer, but identical to the integer 0, it triggers a call to func(int). This might be unexpected behavior. Hence, some compilers even give a warning about this.

This problem is avoided by using a real *null pointer constant*, nullptr. The following code uses this real null pointer constant and causes a compilation error because there is no overload of func() accepting a pointer:

```
func(nullptr);
```
## The Use of const

The keyword const can be used in a few different ways in C++. Its uses are related, but there are subtle differences. The subtleties of const make for excellent interview questions!

Basically, the keyword const is short for "constant" and specifies that something remains unchanged. The compiler enforces this requirement by marking any attempt to change it as an error. Furthermore, when optimizations are enabled, the compiler can take advantage of this knowledge to produce better code.

### const as a Qualifier for a Type

If you assumed that the keyword const has something to do with constants, you have correctly uncovered one of its uses. In the C language, programmers often use the preprocessor #define mechanism to declare symbolic names for values that won't change during the execution of the program, such as the version number. In C++, programmers are encouraged to avoid #define in favor of using const to define constants. Defining a constant with const is just like defining a variable, except that the compiler guarantees that code cannot change the value. Here are some examples:

```
const int versionNumberMajor { 2 };
const int versionNumberMinor \{ 1 \};
const std::string productName { "Super Hyper Net Modulator" };
const double PI { 3.141592653589793238462 };
```
You can mark any variable const, including global variables and class data members.

#### const with Pointers

When a variable contains one or more levels of indirection via a pointer, applying const becomes trickier. Consider the following lines of code:

```
int* ip;
ip = new int[10];ip[4] = 5;
```
Suppose that you decide to apply const to ip. Set aside your doubts about the usefulness of doing so for a moment, and consider what it means. Do you want to prevent the ip variable itself from being changed, or do you want to prevent the values to which it points from being changed? That is, do you want to prevent the second line or the third line?

To prevent the pointed-to values from being modified (as in the third line), you can add the keyword const to the declaration of ip like this:

```
const int* ip;
ip = new int[10];ip[4] = 5; // DOES NOT COMPILE!
```
Now you cannot change the values to which ip points. An alternative but semantically equivalent way to write this is as follows:

**int const\* ip;**  $ip = new int[10];$  $ip[4] = 5; // DOES NOT COMPILE!$ 

Putting the const before or after the int makes no difference in its functionality.

If you instead want to mark ip itself const (not the values to which it points), you need to write this:

```
int* const ip { nullptr };
ip = new int[10]; // Does NOT COMPILE!ip[4] = 5; // Error: dereferencing a null pointer
```
Now that ip itself cannot be changed, the compiler requires you to initialize it when you declare it, either with nullptr as in the preceding code or with newly allocated memory as follows:

```
int* const ip { new int[10] };
ip[4] = 5;
```
You can also mark both the pointer and the value to which it points const like this:

int const\* const ip { nullptr };

Here is an alternative but equivalent syntax:

const int\* const ip { nullptr };

Although this syntax might seem confusing, there is actually a simple rule: the const keyword applies to whatever is directly to its left. Consider this line again:

int const\* const ip { nullptr };

From left to right, the first const is directly to the right of the word int. Thus, it applies to the int to which ip points. Therefore, it specifies that you cannot change the values to which ip points. The second const is directly to the right of the \*. Thus, it applies to the pointer to the int, which is the ip variable. Therefore, it specifies that you cannot change ip (the pointer) itself.

The reason this rule becomes confusing is an exception. That is, the first const can go before the variable like this:

```
const int* const ip \{ nullptr \};
```
This "exceptional" syntax is used much more commonly than the other syntax.

You can extend this rule to any number of levels of indirection, as in this example:

const int  $*$  const  $*$  const  $*$  const ip { nullptr };

NOTE *Here is another easy-to-remember rule to figure out complicated variable declarations: read from right to left. For example,* int\* const ip *reads from right to left as "*ip *is a* const *pointer to an* int*." Further,* int const\* ip *reads as "*ip *is a pointer to a* const int*," and* const int\* ip *reads as "*ip *is a pointer to an* int *constant."*

### const to Protect Parameters

In C++, you can cast a non-const variable to a const variable. Why would you want to do this? It offers some degree of protection from other code changing the variable. If you are calling a function that a co-worker of yours is writing and you want to ensure that the function doesn't change the value of an argument you pass in, you can tell your co-worker to have the function take a const parameter. If the function attempts to change the value of the parameter, it will not compile.

In the following code, a string\* is automatically cast to a const string\* in the call to mystery-Function(). If the author of mysteryFunction() attempts to change the value of the passed string, the code will not compile. There are ways around this restriction, but using them requires conscious effort. C++ only protects against accidentally changing const variables.

```
void mysteryFunction(const string* someString)
{
     *someString = "Test"; // Will not compile
}
int main()
{
     string myString { "The string" };
     mysteryFunction(&myString);
}
```
You can also use const on primitive-type parameters to prevent accidentally changing them in the body of the function. For example, the following function has a const integer parameter. In the body of the function, you cannot modify the param integer. If you do try to modify it, the compiler will generate an error.

```
void func(const int param) { /* Not allowed to change param... */ }
```
#### const Methods

A second use of the const keyword is to mark class methods as const, preventing them from modifying data members of the class. The AirlineTicket class introduced earlier can be modified to mark all read-only methods as const. If any of the const methods tries to modify one of the AirlineTicket data members, the compiler will emit an error.

```
export class AirlineTicket
{
```
*continues*

```
 public:
                 double calculatePriceInDollars() const;
                 std::string getPassengerName() const;
                 void setPassengerName(std::string name);
                 int getNumberOfMiles() const;
                 void setNumberOfMiles(int miles);
                bool hasEliteSuperRewardsStatus() const;
                void setHasEliteSuperRewardsStatus(bool status);
            private:
                std::string m passengerName \{ "Unknown Passenger" \};
                int m_numberOfMiles { 0 };
                bool m hasEliteSuperRewardsStatus { false };
       };
       string AirlineTicket::getPassengerName() const
        {
            return m_passengerName;
        }
        // Other methods omitted...
(continued)
```
NOTE *To follow the* const*-correctness principle, it's recommended to declare member functions that do not change any data members of the object as being*  const*. These member functions are also called inspectors, compared to mutators for non-*const *member functions.*

## The constexpr Keyword

C++ always had the notion of *constant expressions*, which are expressions evaluated at compile time. In some circumstances, constant expressions are a requirement. For example, when defining an array, the size of the array needs to be a constant expression. Because of this restriction, the following piece of code is not valid in C++:

```
const int getArraySize() { return 32; }
int main()
{
   int myArray[qetArraySize()]; // Invalid in C++
}
```
Using the constexpr keyword, the getArraySize() function can be redefined to allow it to be called from within a constant expression:

```
constexpr int getArraySize() { return 32; }
int main()
{
     int myArray[getArraySize()]; // OK
}
```
You can even do something like this:

```
int myArray[qetArraySize() + 1]; // OK
```
Declaring a function as constexpr imposes quite a lot of restrictions on what the function can do because the compiler has to be able to evaluate the function at compile time. For example, a constexpr function is allowed to call other constexpr functions but is not allowed to call any nonconstexpr functions. Such a function is not allowed to have any side effects, nor can it throw any exceptions. constexpr functions are an advanced feature of C++, and hence not discussed in further details in this book.

By defining a constexpr constructor, you can create constant-expression variables of user-defined types. As with constexpr functions, constexpr classes carry a lot of restrictions, again not further discussed in this book. However, to give you an idea of what is possible, here is an example. The following Rect class defines a constexpr constructor. It also defines a constexpr getArea() method that is performing some calculation.

```
class Rect
{
     public:
         constexpr Rect(size_t width, size_t height)
              : m_width { width }, m_height { height } {}
        constexpr size t getArea() const { return m width * m height; }
     private:
        size t m width \{ 0 \}, m height \{ 0 \};
};
```
Using this class to declare a constexpr object is straightforward.

```
constexpr Rect r \{ 8, 2 \};
int myArray[r.getArea()]; // OK
```
## The consteval Keyword

C++20

The constexpr keyword discussed in the previous section specifies that a function could be executed at compile time, but it *does not guarantee* compile-time execution. Take the following constexpr function:

```
constexpr double inchToMm(double inch) { return inch * 25.4; }
```
If called as follows, the function is evaluated at compile time as desired:

constexpr double const inch {  $6.0$  }; constexpr double mm1 { inchToMm(const\_inch) }; // at compile time

However, if called as followed, the function is not evaluated at compile time, but at run time!

```
double dynamic inch \{ 8.0 \};
double mm2 { inchToMm(dynamic inch) }; // at run time
```
If you really want the guarantee that a function is always evaluated at compile time, you need to use the C++20 consteval keyword to turn a function into a so-called *immediate function*. The inch-ToMm() function can be changed as follows:

**consteval** double inchToMm(double inch) { return inch \* 25.4; }

Now, the first call to inchToMm() earlier still compiles fine and results in compile-time evaluation. However, the second call now results in a compilation error because it cannot be evaluated at compile time.

## References

Professional C++ code, including much of the code in this book, uses references extensively. A *reference* in C++ is an *alias* for another variable. All modifications to the reference change the value of the variable to which it refers. You can think of references as implicit pointers that save you the trouble of taking the address of variables and dereferencing the pointer. Alternatively, you can think of references as just another name for the original variable. You can create stand-alone reference variables, use reference data members in classes, accept references as parameters to functions and methods, and return references from functions and methods.

### Reference Variables

Reference variables must be initialized as soon as they are created, like this:

int  $x \{ 3 \}$ ; int& xRef  $\{ x \}$ ;

Attaching & to a type indicates that the variable is a reference. It is still used as though it was a normal variable, but behind the scenes, it is really a pointer to the original variable. Both the variable  $x$ and the reference variable xRef point to exactly the same value; i.e., xRef is just another name for x. If you change the value through either one of them, the change is visible through the other one as well. For example, the following code sets  $x$  to 10 through  $x$ Ref:

 $xRef = 10$ :

You cannot declare a reference variable outside of a class definition without initializing it.

```
int& emptyRef; // DOES NOT COMPILE!
```
WARNING *A reference variable must always be initialized when it's created.*

#### Modifying References

A reference always refers to the same variable to which it is initialized; references cannot be changed once they are created. The syntax might be confusing for beginning C++ programmers. If you assign a variable to a reference when the reference is declared, the reference refers to that variable. However, if you assign a variable to a reference after that, the variable to which the reference refers is changed to the value of the variable being assigned. The reference is not updated to refer to that variable. Here is a code example:

```
int x \{ 3 \}, y \{ 4 \};
int& xRef \{ x \};
xRef = y; // Changes value of x to 4. Doesn't make xRef refer to y.
```
You might try to circumvent this restriction by taking the address of y when you assign it:

```
xRef = \&y; // DOES NOT COMPILE!
```
This code does not compile. The address of y is a pointer, but  $x \text{Re} f$  is declared as a reference to an int, not a reference to a pointer.

Some programmers go even further in their attempts to circumvent the intended semantics of references. What if you assign a reference to a reference? Won't that make the first reference refer to the variable to which the second reference refers? You might be tempted to try this code:

```
int x \{ 3 \}, z \{ 5 \};
int& xRef \{ x \};
int& zRef \{ z \};
zRef = xRef; // Assigns values, not references
```
The final line does not change zRef. Instead, it sets the value of z to 3, because xRef refers to x, which is 3

WARNING *Once a reference is initialized to refer to a specific variable, you cannot change the reference to refer to another variable; you can change only the value of the variable the reference refers to.*

#### References-to-const

const applied to references is usually easier than const applied to pointers for two reasons. First, references are const by default, in that you can't change to what they refer. So, there is no need to mark them const explicitly. Second, you can't create a reference to a reference, so there is usually only one level of indirection with references. The only way to get multiple levels of indirection is to create a reference to a pointer.

Thus, when C++ programmers refer to a reference-to-const, they mean something like this:

```
int z;
const int& zRef \{ z \};
zRef = 4; // DOES NOT COMPILE
```
By applying const to the int&, you prevent assignment to zRef, as shown. Similar to pointers, const int& zRef is equivalent to int const& zRef. Note, however, that marking zRef const has no effect on z. You can still modify the value of z by changing it directly instead of through the reference.

You cannot create a reference to an unnamed value, such as an integer literal, unless the reference is to a const value. In the following example, unnamedRef1 does not compile because it is a referenceto-non-const referring to a constant. That would mean you could change the value of the constant, 5, which doesn't make sense. unnamedRef2 works because it's a reference-to-const, so you cannot for example write unnamedRef2 = 7.

```
int& unnamedRef1 \{5\}; // DOES NOT COMPILE
const int& unnamedRef2 \{ 5 \}; // Works as expected
```
The same holds for temporary objects. You cannot create a reference-to-non-const to a temporary object, but a reference-to-const is fine. For example, suppose you have the following function returning an std::string object:

```
string getString() { return "Hello world!"; }
```
You can create a reference-to-const to the result of calling getString(), and that reference keeps the temporary std::string object alive until the reference goes out of scope:

```
string& string1 \{ qetString() \}; // DOES NOT COMPILE
const string& string2 { getString() \}; // Works as expected
```
#### References to Pointers and Pointers to References

You can create references to any type, including pointer types. Here is an example of a reference to a pointer to int:

```
int* intP \{ nullptr \};int*& ptrRef { intP };
ptrRef = new int;*ptrRef = 5;
```
The syntax is a little strange: you might not be accustomed to seeing  $*$  and  $\infty$  right next to each other. However, the semantics are straightforward:  $ptrRef$  is a reference to intP, which is a pointer to int. Modifying ptrRef changes intP. References to pointers are rare but can occasionally be useful, as discussed in the "Reference Parameters" section later in this chapter.

Taking the address of a reference gives the same result as taking the address of the variable to which the reference refers. Here is an example:

```
int x \{ 3 \};
int& xRef \{ x \};
int* xPtr { &xRef }; // Address of a reference is pointer to value.
*xPtr = 100;
```
This code sets  $x$ Ptr to point to x by taking the address of a reference to x. Assigning 100 to  $\star x$ Ptr changes the value of x to 100. Writing the comparison  $xPtr = xRef$  will not compile because of a type mismatch; xPtr is a pointer to an int, while xRef is a reference to an int. The comparisons  $xPtx = =$   $& xRet$  and  $xPtx = =$   $& x both$  compile without errors and are both true.

Finally, note that you cannot declare a reference to a reference or a pointer to a reference. For example, neither int& & nor int&\* is allowed.

### Structured Bindings and References

Structured bindings are introduced earlier in this chapter. One of the examples given was the following:

```
pair myPair \{ "hello", 5 \};auto [theString, theInt] \{ myPair \}; // Decompose using structured bindings
```
Now that you know about references and const variables, it's time to learn that both can be combined with structured bindings as well. Here's an example:

```
auto& [theString, theInt] \{ myPair \}; // Decompose into references-to-non-const
const auto& [theString, theInt] \{ myPair \}; // Decompose into references-to-const
```
#### Reference Data Members

Data members of classes can be references. As discussed earlier, a reference cannot exist without referring to some other variable, and it is not possible to change where a reference refers to. Thus, reference data members cannot be initialized inside the body of a class constructor, but they must be initialized in the so-called *constructor initializer*. Syntax-wise, a constructor initializer immediately follows the constructor header and starts with a colon. The following is a quick example with the constructor initializer highlighted. Chapter 9 goes in much more detail.

```
class MyClass
{
     public:
        MyClass(int& ref) : m_ref { ref } { /* Body of constructor */ }
     private:
         int& m_ref;
};
```
WARNING *A reference must always be initialized when it's created. Usually, references are created when they are declared, but reference data members need to be initialized in the constructor initializer for the containing class.*

### Reference Parameters

C++ programmers do not often use stand-alone reference variables or reference data members. The most common use of references is for parameters to functions. The default parameter-passing semantics is pass-by-value: functions receive copies of their arguments. When those parameters are modified, the original arguments remain unchanged. Pointers to stack variables are often used in C to allow functions to modify variables in other stack frames. By dereferencing the pointer, the function can change the memory that represents the variable even though that variable isn't in the current stack frame. The problem with this approach is that it brings the messiness of pointer syntax into what is really a simple task.

Instead of passing pointers to functions, C++ offers a better mechanism, called *pass-by-reference*, where parameters are references instead of pointers. The following are two implementations of an addOne() function. The first one has no effect on the variable that is passed in because it is passed by value, and thus the function receives a copy of the value passed to it. The second one uses a reference and thus changes the original variable.

```
void addOne(int i)
{
    i++; // Has no real effect because this is a copy of the original
}
void addOne(int& i)
{
     i++; // Actually changes the original variable
}
```
The syntax for the call to the addOne() function with an integer reference is no different than if the function just took an integer.

int myInt  $\{ 7 \}$ ; addOne(myInt);

> NOTE *There is a subtle difference between the two* addOne() *implementations. The version using pass-by-value accepts literals without a problem; for example,*  addOne(3)*; is legal. However, doing the same with the pass-by-reference version of* addOne() *will result in a compilation error. This can be solved by using reference-to-*const *parameters, discussed in the next section.*

Here is another example where pass-by-reference comes in handy; it's a simple swap function to swap the values of two ints:

```
void swap(int& first, int& second)
{
     int temp { first };
     first = second;
    second = temp;}
```
You can call it like this:

```
int x \{ 5 \}, y \{ 6 \};
swap(x, y);
```
When swap() is called with the arguments x and y, the first parameter is initialized to refer to x, and the second parameter is initialized to refer to y. When swap() modifies first and second,  $x$ and y are actually changed.

A common quandary arises when you have a pointer to something that you need to pass to a function or method that takes a reference. You can "convert" a pointer to a reference in this case by

dereferencing the pointer. This action gives you the value to which the pointer points, which the compiler then uses to initialize the reference parameter. For example, you can call swap() like this:

```
int x \{ 5 \}, y \{ 6 \};
int *xp { &x }, *yp { &y };
swap(*xp, *yp);
```
Finally, if you have a function that needs to return an object of a class that is expensive to copy, you'll often see the function accepting an output parameter of type reference-to-non-const to such a class that the function then modifies, instead of directly returning such an object. Developers thought that this was the recommended way to prevent any performance penalties with creating copies when returning objects from functions. However, even back then, compilers were usually smart enough to avoid any redundant copies. So, we have the following rule:

WARNING *The recommended way to return objects from a function is to return them by value, instead of using output parameters.*

### Pass-by-Reference-to-const

The main value in reference-to-const parameters is efficiency. When you pass a value into a function, an entire copy is made. When you pass a reference, you are really just passing a pointer to the original so the computer doesn't need to make a copy. By passing a reference-to-const, you get the best of both worlds: no copy is made, and the original variable cannot be changed. References-toconst become more important when you are dealing with objects because they can be large and making copies of them can have unwanted side effects. The following example shows how to pass an std::string to a function as a reference-to-const:

```
void printString(const string& myString)
{
     cout << myString << endl;
}
int main()
{
     string someString { "Hello World" };
     printString(someString);
     printString("Hello World"); // Passing literals works.
}
```
#### Pass-by-Reference vs. Pass-by-Value

Pass-by-reference is required when you want to modify the parameter and see those changes reflected in the variable passed to the function. However, you should not limit your use of pass-by-reference to only those cases. Pass-by-reference avoids copying the arguments to the function, providing two additional benefits:

- ➤ **Efficiency:** Large objects could take a long time to copy. Pass-by-reference passes only a reference to the object into the function.
- ➤ **Support:** Not all classes allow pass-by-value.

If you want to leverage these benefits but do not want to allow the original objects to be modified, you should mark the parameters const, giving you pass-by-reference-to-const.

NOTE *These benefits of pass-by-reference imply that you should use pass-byvalue only for simple built-in types such as* int *and* double *for which you don't need to modify the arguments. If you need to pass an object to a function, prefer to pass it by reference-to-*const *instead of by value. This prevents unnecessary copying. Pass it by reference-to-non-*const *if the function needs to modify the object. Chapter 9 slightly modifies this rule after the introduction of move semantics, allowing pass-by-value of objects in certain cases.*

#### Reference Return Values

You can also return a reference from a function. Of course, you can use this technique only if the variable to which the returned reference refers to continues to exist following the function termination.

WARNING *From a function, never return a reference to a variable that is locally scoped to that function, such as an automatically allocated variable on the stack that will be destroyed when the function ends.*

The main reason to return a reference is if you want to be able to assign to the return value directly as an *lvalue* (the left-hand side of an assignment statement). Several overloaded operators commonly return references, such as operators  $=$ ,  $=$ , and so on. Chapter 15 goes into more details on how to write such overloaded operators yourself.

### Deciding Between References and Pointers

References in C++ could be considered redundant: everything you can do with references, you can accomplish with pointers. For example, you could write the earlier shown swap() function like this:

```
void swap(int* first, int* second)
{
     int temp { *first };
    *first = *second; *second = temp;
}
```
However, this code is more cluttered than the version with references. References make your programs cleaner and easier to understand. They are also safer than pointers: it's impossible to have a null reference, and you don't explicitly dereference references, so you can't encounter any of the dereferencing errors associated with pointers. Of course, these arguments about references being safer are valid only in the absence of any pointers. For example, take the following function that accepts a reference to an int:

void refcall(int& t)  $\{ +t; \}$ 

You could declare a pointer and initialize it to point to some random place in memory. Then you could dereference this pointer and pass it as the reference argument to refcall(), as in the following code. This code compiles fine, but it is undefined what will happen when executed. It could for example cause a crash.

```
int* ptr { (int*)8 };
refcall(*ptr);
```
Most of the time, you can use references instead of pointers. References to objects also support so-called *polymorphism*, discussed in detail in Chapter 10, in the same way as pointers to objects. However, there are some use cases in which you need to use a pointer. One example is when you need to change the location to which it points. Recall that you cannot change the variable to which references refer. For example, when you dynamically allocate memory, you need to store a pointer to the result in a pointer rather than a reference. A second use case in which you need to use a pointer is when the pointer is optional, that is, when it can be nullptr. Yet another use case is if you want to store polymorphic types (discussed in Chapter 10) in a container.

A long time ago, and in legacy code, a way to distinguish between appropriate use of pointers and references in parameters and return types was to consider who *owns* the memory. If the code receiving the variable became the owner and thus became responsible for releasing the memory associated with an object, it had to receive a pointer to the object. If the code receiving the variable didn't have to free the memory, it received a reference. Nowadays, however, raw pointers should be avoided in favor of so-called *smart pointers* (see Chapter 7), which is the recommended way to transfer ownership.

NOTE *Prefer references over pointers; that is, use a pointer only if a reference is not possible.*

Consider a function that splits an array of ints into two arrays: one of even numbers and one of odd numbers. The function doesn't know how many numbers in the source array will be even or odd, so it should dynamically allocate the memory for the destination arrays after examining the source array. It should also return the sizes of the two new arrays. Altogether, there are four items to return: pointers to the two new arrays and the sizes of the two new arrays. Obviously, you must use pass-by-reference. The canonical C way to write the function looks like this:

```
void separateOddsAndEvens(const int arr[], size t size, int** odds,
     size_t* numOdds, int** evens, size_t* numEvens)
{
     // Count the number of odds and evens.
    *numOdds = *numEvens = 0;
    for (size t i = 0; i < size; ++i) {
```
*continues*

```
if (\arr[i] \, % \, 2 == 1) {
                      ++(*numOdds);
                  } else {
                      ++(*numEvens);
         }
             }
             // Allocate two new arrays of the appropriate size.
            *odds = new int[\text{*numOdds}];
            *evens = new int[\text{*numEvents}];
             // Copy the odds and evens to the new arrays.
            size t oddsPos = 0, evensPos = 0;
            for (size t i = 0; i < size; ++i) {
                 if (\arr[i] \; \; \; 2 == 1) {
                     (*odds) [oddsPos++] = arr[i]; } else {
                      (*\text{evens}) [evensPos++] = \arrefi;
         }
             }
        }
(continued)
```
The final four parameters to the function are the "reference" parameters. To change the values to which they refer, separateOddsAndEvens() must dereference them, leading to some ugly syntax in the function body. Additionally, when you want to call separateOddsAndEvens(), you must pass the address of two pointers so that the function can change the actual pointers, and pass the address of two size\_ts so that the function can change the actual size\_ts. Note also that the caller is responsible for deleting the two arrays created by separateOddsAndEvens()!

```
int unSplit[] \{ 1, 2, 3, 4, 5, 6, 7, 8, 9, 10 \};
int* oddNums { nullptr };
int* evenNums { nullptr };
size t numOdds \{ 0 \}, numEvens \{ 0 \};
separateOddsAndEvens(unSplit, std::size(unSplit),
     &oddNums, &numOdds, &evenNums, &numEvens);
// Use the arrays...
delete[] oddNums; oddNums = nullptr;
delete[] evenNums; evenNums = nullptr;
```
If this syntax annoys you (which it should), you can write the same function by using references to obtain true pass-by-reference semantics:

```
void separateOddsAndEvens(const int arr[], size_t size, int*& odds,
     size_t& numOdds, int*& evens, size_t& numEvens)
{
     numOdds = numEvens = 0;
    for (size t i { 0 }; i < size; ++i) {
        if (\arr[i] \; * \; 2 == 1) {
             ++numOdds;
         } else {
             ++numEvens;
 }
     }
```

```
 odds = new int[numOdds];
     evens = new int[numEvens];
    size t oddsPos \{ 0 \}, evensPos \{ 0 \};
    for (size_t i { 0 }; i < size; ++i) {
        if (\arr[i] \, % \, 2 == 1) {
             odds[oddsPos++] = arr[i];
         } else {
             evens[evensPos++] = arr[i];
 }
     }
}
```
In this case, the odds and evens parameters are references to  $int*$ s. separateOddsAndEvens() can modify the  $int \cdot s$  that are used as arguments to the function (through the reference), without any explicit dereferencing. The same logic applies to numOdds and numEvens, which are references to size\_ts. With this version of the function, you no longer need to pass the addresses of the pointers or size ts. The reference parameters handle it for you automatically:

```
separateOddsAndEvens(unSplit, std::size(unSplit),
    oddNums, numOdds, evenNums, numEvens);
```
Even though using reference parameters is already much cleaner than using pointers, it is recommended that you avoid dynamically allocated arrays as much as possible. For example, by using the Standard Library vector container, the separateOddsAndEvens() function can be rewritten to be much safer, shorter, more elegant, and much more readable, because all memory allocations and deallocations happen automatically.

```
void separateOddsAndEvens(const vector<int>& arr,
     vector<int>& odds, vector<int>& evens)
{
    for (int i : arr) {
        if (i \; 8 \; 2 == 1) {
             odds.push_back(i);
         } else {
            evens.push_back(i);
 }
 }
}
```
This version can be used as follows:

```
vector<int> vecUnSplit \{1, 2, 3, 4, 5, 6, 7, 8, 9, 10\};vector<int> odds, evens;
separateOddsAndEvens(vecUnSplit, odds, evens);
```
Note that you don't need to deallocate the odds and evens containers; the vector class takes care of this. This version is much easier to use than the versions using pointers or references.

The version using vectors is already much better than the versions using pointers or references, but as I recommended earlier, output parameters should be avoided as much as possible. If a function needs to return something, it should just return it instead of using output parameters! Statements of

the form return object; trigger *return value optimization* (RVO) if object is a local variable, a parameter to the function, or a temporary value. Furthermore, if object is a local variable, *named return value optimization* (NRVO) can kick in. Both RVO and NRVO are forms of *copy elision* and make returning objects from functions very efficient. With copy elision, compilers can avoid any copying of objects that are returned from functions. This results in *zero-copy pass-by-value* semantics.

The following version of separateOddsAndEvens() returns a simple struct of two vectors, instead of accepting two output vectors as parameters. It also uses C++20 designated initializers.

```
struct OddsAndEvens { vector<int> odds, evens; };
OddsAndEvens separateOddsAndEvens(const vector<int>& arr)
{
     vector<int> odds, evens;
    for (int i : arr) {
        if (i \; 8 \; 2 == 1) {
             odds.push_back(i);
         } else {
             evens.push_back(i);
 }
 }
    return OddsAndEvens \{ .odds = odds, .evens = evens \};}
```
With these changes, the code to call separateOddsAndEvens() becomes compact yet easy to read and understand:

```
vector<int> vecUnSplit \{1, 2, 3, 4, 5, 6, 7, 8, 9, 10\};
auto oddsAndEvens { separateOddsAndEvens(vecUnSplit) };
// Do something with oddsAndEvens.odds and oddsAndEvens.evens...
```
NOTE *Avoid output parameters. If a function needs to return something, just return it by value.*

## const\_cast()

In C++ every variable has a specific type. It is possible in certain situations to cast a variable of one type to a variable of another type. To that end,  $C_{++}$  provides five types of casts: const\_cast(), static cast(), reinterpret cast(), dynamic cast(), and std::bit cast() (since  $C++20$ ). This section discusses const\_cast(). The second type of cast, static\_cast(), is briefly introduced earlier in this chapter and discussed in more detail in Chapter 10. The other remaining casts are also discussed in Chapter 10.

const\_cast() is the most straightforward of the different casts available. You can use it to add const-ness to a variable or cast away const-ness of a variable. It is the only cast of the five that is allowed to cast away const-ness. Theoretically, of course, there should be no need for a const cast. If a variable is const, it should stay const. In practice, however, you sometimes find yourself in a situation where a function is specified to take a const parameter, which it must then pass to a function

that takes a non-const parameter, and you are absolutely sure that the latter function will not modify its non-const argument. The "correct" solution would be to make const consistent in the program, but that is not always an option, especially if you are using third-party libraries. Thus, you sometimes need to cast away the const-ness of a variable, but again you should do this only when you are sure the function you are calling will not modify the object; otherwise, there is no other option than to restructure your program. Here is an example:

```
void ThirdPartyLibraryMethod(char* str);
void f(const char* str)
{
     ThirdPartyLibraryMethod(const_cast<char*>(str));
}
```
Additionally, the Standard Library provides a helper method called std::as\_const(), defined in <utility>, which returns a reference-to-const version of its reference parameter. Basically, as\_ const (obj) is equivalent to const\_cast<const  $T&>(obj)$ , where T is the type of obj. Using as\_ const() results in shorter and more readable code compared to using const\_cast(). Concrete use cases for as\_const() are coming later in this book, but its basic use is as follows:

```
string str \{ "C++" \};
const string& constStr { as const(str) };
```
## Exceptions

C++ is a flexible language but not a particularly safe one. The compiler will let you write code that scribbles on random memory addresses or tries to divide by zero (computers don't deal well with infinity). One language feature that attempts to add a degree of safety back to the language is *exceptions*.

An exception is an unexpected situation. For example, if you are writing a function that retrieves a web page, several things could go wrong. The Internet host that contains the page might be down, the page might come back blank, or the connection could be lost. One way you could handle this situation is by returning a special value from the function, such as nullptr or an error code. Exceptions provide a much better mechanism for dealing with problems.

Exceptions come with some new terminology. When a piece of code detects an exceptional situation, it *throws* an exception. Another piece of code *catches* the exception and takes appropriate action. The following example shows a function, divideNumbers(), that throws an exception if the caller passes in a denominator of zero. The use of std::invalid\_argument requires <stdexcept>.

```
double divideNumbers(double numerator, double denominator)
{
    if (denominator == 0) {
       throw invalid argument { "Denominator cannot be 0." };
 }
     return numerator / denominator;
}
```
When the throw statement is executed, the function immediately ends without returning a value. If the caller surrounds the function call with a  $\text{try/catch block}$ , as shown in the following code, it receives the exception and is able to handle it. Chapter 14, "Handling Errors," goes into much more

detail on exception handling, but for now, remember that it is recommended to catch exceptions by reference-to-const, such as const invalid\_argument  $\&$  in the following example. Also note that all Standard Library exception classes have a method called what (), which returns a string containing a brief explanation of the exception.

```
try {
    cout << divideNumbers(2.5, 0.5) << endl;
    cout << divideNumbers(2.3, 0) << endl;
    cout << divideNumbers(4.5, 2.5) << endl;
} catch (const invalid_argument& exception) {
    cout << format("Exception caught: {}", exception.what()) << endl;
}
```
The first call to divideNumbers() executes successfully, and the result is output to the user. The second call throws an exception. No value is returned, and the only output is the error message that is printed when the exception is caught. The third call is never executed because the second call throws an exception, causing the program to jump to the catch block. The output for the preceding code snippet is as follows:

5 An exception was caught: Denominator cannot be 0.

Exceptions can get tricky in C++. To use exceptions properly, you need to understand what happens to the stack variables when an exception is thrown, and you have to be careful to properly catch and handle the necessary exceptions. Also, if you need to include more information about an error in an exception, you can write your own exception types. Lastly, the C++ compiler doesn't force you to catch every exception that might occur. If your code never catches any exceptions but an exception is thrown, the program will be terminated. These trickier aspects of exceptions are covered in much more detail in Chapter 14.

## Type Aliases

A *type alias* provides a new name for an existing type declaration. You can think of a type alias as syntax for introducing a synonym for an existing type declaration without creating a new type. The following gives a new name, IntPtr, to the int\* type declaration:

using  $IntPtr = int*$ ;

You can use the new type name and the definition it aliases interchangeably. For example, the following two lines are valid:

int\* p1; IntPtr p2;

Variables created with the new type name are completely compatible with those created with the original type declaration. So, it is perfectly valid, given these definitions, to write the following, because they are not just *compatible* types; they are the *same* type:

 $p1 = p2;$  $p2 = p1;$  The most common use for type aliases is to provide manageable names when the real type declarations become too unwieldy. This situation commonly arises with templates. An example from the Standard Library itself is std::basic\_string<T> to represent strings. It's a class template where T is the type of each character in the string, for example char. You have to specify the template type parameter any time you want to refer to such a type. For declaring variables, specifying function parameters, and so on, you would have to write basic\_string<char>:

```
void processVector(const vector<basic_string<char>>& vec) { /* omitted */ }
int main()
{
     vector<basic_string<char>> myVector;
    processVector(myVector);
}
```
Since basic string<char> is used that frequently, the Standard Library provides the following type alias as a shorter, more meaningful name:

using string = basic string<char>;

With this type alias, the previous code snippet can be written more elegantly:

```
void processVector(const vector<string>& vec) { /* omitted */ }
int main()
{
     vector<string> myVector;
    processVector(myVector);
}
```
## typedefs

Type aliases were introduced in C++11. Before C++11, you had to use typedefs to accomplish something similar but in a more convoluted way. This old mechanism is still explained here because you will come across it in legacy code bases.

Just as a type alias, a typedef provides a new name for an existing type declaration. For example, take the following type alias:

```
using IntPtr = int*;
```
This can be written as follows with a typedef:

typedef int\* IntPtr;

As you can see, it's much less readable. The order is reversed, which causes a lot of confusion, even for professional C++ developers. Other than being more convoluted, a typedef behaves the same as a type alias. For example, the typedef can be used as follows:

IntPtr p;

Type aliases and typedefs are not entirely equivalent, though. Compared to typedefs, type aliases are more powerful when used with templates, but that is a topic covered in Chapter 12 because it requires more details about templates.

WARNING *Always prefer type aliases over* typedef*s.*

## Type Inference

*Type inference* allows the compiler to automatically deduce the type of an expression. There are two keywords for type inference: auto and decltype.

### The auto Keyword

The auto keyword has a number of different uses:

- ➤ Deducing a function's return type, as explained earlier in this chapter
- ➤ Structured bindings, as explained earlier in this chapter
- ➤ Deducing the type of an expression, as discussed in this section
- ➤ Deducing the type of non-type template parameters; see Chapter 12
- ➤ Abbreviated function template syntax; see Chapter 12
- ➤ decltype(auto); see Chapter 12
- ➤ Alternative function syntax; see Chapter 12
- ➤ Generic lambda expressions; see Chapter 19, "Function Pointers, Function Objects, and Lambda Expressions"

auto can be used to tell the compiler to automatically deduce the type of a variable at compile time. The following line shows the simplest use of the auto keyword in that context:

auto  $x \{ 123 \}$ ; // x is of type int.

In this example, you don't win much by typing auto instead of int; however, it becomes useful for more complicated types. Suppose you have a function called  $q$ et Foo() that has a complicated return type. If you want to assign the result of calling getFoo() to a variable, you can spell out the complicated type, or you can simply use auto and let the compiler figure it out:

```
auto result { getFoO() };
```
This has the added benefit that you can easily change the function's return type without having to update all the places in the code where that function is called.

### The auto& Syntax

Using auto to deduce the type of an expression strips away reference and const qualifiers. Suppose you have the following:

```
const string message { "Test" };
const string& foo() { return message; }
```
You can call  $foo()$  and store the result in a variable with the type specified as auto, as follows:

```
auto f1 \{ foo() \};
```
Because auto strips away reference and const qualifiers, f1 is of type string, and thus a *copy* is made! If you want a reference-to-const, you can explicitly make it a reference and mark it const, as follows:

```
const auto& f2 \{ foo() \};
```
Earlier in this chapter, the as const() utility function is introduced. It returns a reference-to-const version of its reference parameter. Be careful when using as\_const() in combination with auto. Since auto strips away reference and const qualifiers, the following result variable has type string, not const string&, and hence a copy is made:

```
string str \{ "C++" \};
auto result { as const(str) };
```
WARNING *Always keep in mind that* auto *strips away reference and* const *qualifiers and thus creates a copy! If you do not want a copy, use* auto& *or* const auto&*.*

#### The auto\* Syntax

The auto keyword can also be used for pointers. Here's an example:

```
int i { 123 };
auto p \{ \&i \};
```
The type of p is int\*. There is no danger here to accidentally make a copy, unlike when working with references as discussed in the previous section. However, when working with pointers, I do recommend using the auto\* syntax as it more clearly states that pointers are involved, for example:

auto\*  $p \{ \&i \}$ ;

Additionally, the use of auto\* versus just auto does resolve a strange behavior when using auto, const, and pointers together. Suppose you write the following:

```
const auto p1 \{ \&i \};
```
This is most of the time not doing what you expect it to do!

Often, when you use const, you want to protect the thing to which the pointer is pointing to. You would think that p1 is of type const int\*, but in fact, the type is int\* const, so it's a const pointer to a non-const integer! Putting the const after the auto as follows doesn't help; the type is still int\* const:

```
auto const p2 \{ \&i \};
```
When you use  $auto*$  in combination with const, then it is behaving as you would expect. Here's an example:

```
const auto* p3 \{ \&i \};
```
Now p3 is of type const int\*. If you really want a const pointer instead of a const integer, you put the const at the end:

```
auto* const p4 \{ \&i \};
```
p4 has type int\* const.

Finally, with this syntax you can make both the pointer and the integer constant:

```
const auto* const p5 { &i };
```
p5 is of type const int\* const. You cannot achieve this if you omit the \*.

#### Copy List vs. Direct List Initialization

There are two types of initialization that use braced initializer lists:

- $\triangleright$  **Copy list initialization:** T obj = { $\arg 1$ ,  $\arg 2$ , ...};
- ➤ **Direct list initialization:** T obj {arg1, arg2, ...};

In combination with auto type deduction, there is an important difference between copy- and direct list initialization introduced since C++17.

Since  $C++17$ , you have the following results (requires  $\langle$  initializer list $\rangle$ ):

```
// Copy list initialization
auto a = \{ 11 \}; // initializer list\langleint>
auto b = \{ 11, 22 \}; // initializer_list<int>
// Direct list initialization
auto c \{ 11 \}; // int
auto d \{ 11, 22 \}; // Error, too many elements.
```
Note that for copy list initialization, all the elements in the braced initializer must be of the same type. For example, the following does not compile:

auto  $b = \{ 11, 22.33 \}$ ; // Compilation error

In earlier versions of the standard (C++11/14), both copy- and direct list initialization would deduce an initializer list<>:

```
// Copy list initialization
auto a = \{ 11 \}; // initializer list<int>
auto b = \{ 11, 22 \}; // initializer list<int>
// Direct list initialization
auto c \{ 11 \}; // initializer_list<int>
auto d \{ 11, 22 \}; // initializer_list<int>
```
### The decltype Keyword

The decltype keyword takes an expression as argument and computes the type of that expression, as shown here:

int x { 123 }; decltype(x)  $\mathbf{y}$  { 456 };

In this example, the compiler deduces the type of  $y$  to be int because that is the type of  $x$ .

The difference between auto and decltype is that decltype does not strip reference and const qualifiers. Take, again, a function foo() returning a reference-to-const string. Defining f2 using decltype as follows results in  $f2$  being of type const strings, and thus no copy is made:

```
decltype(foo()) f2 \{ foo() \};
```
On first sight, decltype doesn't seem to add much value. However, it is powerful in the context of templates, discussed in Chapters 12 and 26.

# The Standard Library

C++ comes with a Standard Library, which contains a lot of useful classes that can easily be used in your code. The benefit of using these classes is that you don't need to reinvent them, and you don't need to waste time on implementing things that have already been implemented for you. Another benefit is that the classes available in the Standard Library are heavily tested and verified for correctness by thousands of users. The Standard Library classes are also optimized for performance, so using them will most likely result in better performance compared to making your own implementation.

A lot of functionality is available to you in the Standard Library. Chapters 16 to 24 provide more details; however, when you start working with C++, it is good to have an idea of what the Standard Library can do for you from the beginning. This is especially important if you are a C programmer. As a C programmer, you might try to solve problems in C++ the same way you would solve them in C, but, in C++ there is probably an easier and safer solution to the problem that involves using Standard Library classes.

That is the reason why this chapter already introduces some Standard Library classes, such as std::string, array, vector, pair, and optional. These are used throughout examples in this book from the beginning, to make sure you get into the habit of using Standard Library classes. Many more classes are introduced in Chapters 16 to 24.

# YOUR FIRST BIGGER C++ PROGRAM

The following program builds on the employee database example used earlier in the discussion on structs. This time, you will end up with a fully functional C++ program that uses many of the features discussed in this chapter. This real-world example includes the use of classes, exceptions, streams, vectors, namespaces, references, and other language features.

## An Employee Records System

A program to manage a company's employee records needs to be flexible and have useful features. The feature set for this program includes the following abilities:

- ➤ To add and fire employees
- ➤ To promote and demote employees
- ➤ To view all employees, past and present
- ➤ To view all current employees
- ➤ To view all former employees

The design for this program divides the code into three parts. The Employee class encapsulates the information describing a single employee. The Database class manages all the employees of the company. Finally, a separate UserInterface file provides the interactivity of the program.

## The Employee Class

The Employee class maintains all the information about an employee. Its methods provide a way to query and change that information. Employees also know how to display themselves on the console. Additionally, methods exist to adjust the employee's salary and employment status.

### Employee.cppm

The Employee.cppm module interface file defines the Employee class. The sections of this file are described individually in the text that follows. The first few lines are as follows:

```
export module employee;
import <string>;
namespace Records {
```
The first line is a module declaration and states that this file exports a module called employee, followed by an import for the string functionality. This code also declares that the subsequent code, contained within the curly braces, lives in the Records namespace. Records is the namespace that is used throughout this program for application-specific code.

Next, the following two constants are defined inside the Records namespace. Note that this book uses the convention to not prefix constants with any special letter.

```
 const int DefaultStartingSalary { 30'000 };
 export const int DefaultRaiseAndDemeritAmount { 1'000 };
```
The first constant represents the default starting salary for new employees. This constant is not exported, because code outside this module does not need access to it. Code in the employee module can access this constant as Records::DefaultStartingSalary.

The second constant is the default amount for promoting or demoting an employee. This constant is exported, so code outside this module could, for example, promote an employee by twice the default amount.

Next, the Employee class is defined and exported, along with its public methods:

```
 export class Employee
\{ public:
            Employee(const std::string& firstName,
                      const std::string& lastName);
             void promote(int raiseAmount = DefaultRaiseAndDemeritAmount);
            void demote(int demeritAmount = DefaultRaiseAndDemeritAmount);
             void hire(); // Hires or rehires the employee
           void fire(); // Dismisses the employee
            void display() const;// Outputs employee info to console
             // Getters and setters
             void setFirstName(const std::string& firstName);
             const std::string& getFirstName() const;
             void setLastName(const std::string& lastName);
             const std::string& getLastName() const;
             void setEmployeeNumber(int employeeNumber);
             int getEmployeeNumber() const;
             void setSalary(int newSalary);
             int getSalary() const;
             bool isHired() const;
```
A constructor is provided that accepts a first and last name. The promote() and demote() methods both have integer parameters that have a default value equal to DefaultRaiseAndDemeritAmount. In this way, other code can omit the parameter, and the default will automatically be used. Methods to hire and fire an employee are provided, together with a method to display information about an employee. A number of setters and getters provide functionality to change the information or to query the current information of an employee.

The data members are declared as private so that other parts of the code cannot modify them directly:

```
 private:
            std::string m_firstName;
             std::string m_lastName;
             int m_employeeNumber { -1 };
            int m salary { DefaultStartingSalary };
            bool m hired { false };
     };
}
```
The setters and getters provide the only public way of modifying or querying those values. The data members are directly initialized here inside the class definition instead of in a constructor. By default, new employees have no name, an employee number of –1, the default starting salary, and a status of not hired.

### Employee.cpp

The first few lines of the module implementation file are as follows:

```
module employee;
import <iostream>;
import <format>;
using namespace std;
```
The first line specifies for which module this source file is, followed by an import of <iostream> and <format>, and a using directive.

The constructor accepting a first and last name just sets the corresponding data members:

```
namespace Records {
    Employee::Employee(const string& firstName, const string& lastName)
        : m firstName { firstName }, m lastName { lastName }
\{ }
```
The promote() and demote() methods simply call setSalary() with a new value. Note that the default values for the integer parameters do not appear in the source file; they are allowed only in a function declaration, not in a definition.

```
 void Employee::promote(int raiseAmount)
\{setSalary(getSalary() + raiseAmount);
\left\{\begin{array}{ccc} \end{array}\right\} void Employee::demote(int demeritAmount)
\{setSalary(qetSalary() - demeritAmount);
 }
```
The hire() and fire() methods just set the  $m$  hired data member appropriately:

```
void Employee::hire() { m hired = true; }
void Employee::fire() { m hired = false; }
```
The display() method uses the console output stream to display information about the current employee. Because this code is part of the Employee class, it *could* access data members, such as m\_salary, directly instead of using getters, such as getSalary(). However, it is considered good style to make use of getters and setters when they exist, even from within the class.

```
 void Employee::display() const
\{ cout << format("Employee: {}, {}", getLastName(), getFirstName()) << endl;
        cout << "-------------------------" << endl;
        cout << (isHired() ? "Current Employee" : "Former Employee") << endl;
        cout << format("Employee Number: {}", getEmployeeNumber()) << endl;
        cout << format("Salary: ${}", getSalary()) << endl;
        cout << endl;
    }
```
Finally, a number of getters and setters perform the task of getting and setting values:

```
 // Getters and setters
    void Employee::setFirstName(const string& firstName)
     {
       m firstName = firstName;
    }
    const string& Employee::getFirstName() const
\{ return m_firstName;
 }
    // ... other getters and setters omitted for brevity
```
Even though these methods seem trivial, it's better to have trivial getters and setters than to make your data members public. For example, in the future, you may want to perform bounds checking in the setSalary() method. Getters and setters also make debugging easier because you can insert a breakpoint in them to inspect values when they are retrieved or set. Another reason is that when you decide to change how you are storing the data in your class, you only need to modify these getters and setters, while other code using your class can remain untouched.

### EmployeeTest.cpp

}

As you write individual classes, it is often useful to test them in isolation. The following code includes a main() function that performs some simple operations using the Employee class. Once you are confident that the Employee class works, you should remove or comment out this file so that you don't attempt to compile your code with multiple main() functions.

```
import <iostream>;
import employee;
using namespace std;
using namespace Records;
int main()
{
     cout << "Testing the Employee class." << endl;
     Employee emp { "Jane", "Doe" };
     emp.setFirstName("John");
     emp.setLastName("Doe");
     emp.setEmployeeNumber(71);
     emp.setSalary(50'000);
     emp.promote();
     emp.promote(50);
     emp.hire();
     emp.display();
}
```
Another way to test individual classes is with *unit testing*, discussed in Chapter 30, "Becoming Adept at Testing."

## The Database Class

The Database class uses the std::vector class from the Standard Library to store Employee objects.

### Database.cppm

}

Here are the first few lines of the database.cppm module interface file:

```
export module database;
import <string>;
import <vector>;
import employee;
namespace Records {
     const int FirstEmployeeNumber { 1'000 };
```
Because the database will take care of automatically assigning an employee number to a new employee, a constant defines where the numbering begins.

Next, the Database class is defined and exported:

```
 export class Database
\{ public:
             Employee& addEmployee(const std::string& firstName,
                                   const std::string& lastName);
             Employee& getEmployee(int employeeNumber);
             Employee& getEmployee(const std::string& firstName,
                                    const std::string& lastName);
```
The database provides an easy way to add a new employee by providing a first and last name. For convenience, this method returns a reference to the new employee. External code can also get an employee reference by calling the getEmployee() method. Two versions of this method are declared. One allows retrieval by employee number. The other requires a first name and a last name.

Because the database is the central repository for all employee records, it has the following methods to output all employees, the employees who are currently hired, and the employees who are no longer hired:

```
 void displayAll() const;
 void displayCurrent() const;
 void displayFormer() const;
```
Finally, the private data members are defined as follows:

```
 private:
        std::vector<Employee> m_employees;
        int m nextEmployeeNumber { FirstEmployeeNumber {};
 };
```
The m\_employees data member contains the Employee objects, while m\_nextEmployeeNumber keeps track of what employee number is assigned to a new employee and is initialized with the  $FirstEm$ ployeeNumber constant.

### Database.cpp

}

Here is the implementation of the addEmployee() method:

```
module database;
import <stdexcept>;
using namespace std;
namespace Records {
     Employee& Database::addEmployee(const string& firstName,
                                     const string& lastName)
\{ Employee theEmployee { firstName, lastName };
        theEmployee.setEmployeeNumber(m_nextEmployeeNumber++);
         theEmployee.hire();
         m_employees.push_back(theEmployee);
        return m employees.back();
 }
```
The addEmployee() method creates a new Employee object, fills in its information, and adds it to the vector. The m\_nextEmployeeNumber data member is incremented after its use so that the next employee will get a new number. The back () method of vector returns a reference to the last element in the vector, which is the newly added employee.

One of the getEmployee() methods is implemented as follows. The second version is implemented similarly, hence not shown. They both loop over all employees in m\_employees using a range-based for loop and check to see whether an Employee is a match for the information passed to the method. An exception is thrown if no match is found.

```
 Employee& Database::getEmployee(int employeeNumber)
\{ for (auto& employee : m_employees) {
            if (employee.getEmployeeNumber() == employeeNumber) {
               return employee;
 }
 }
       throw logic error { "No employee found." };
 }
```
The following display methods all use a similar algorithm: they loop through all employees and tell each employee to display itself to the console if the criterion for display matches. displayFormer() is similar to displayCurrent().

```
 void Database::displayAll() const
\{for (const auto& employee : m_employees) { employee.display(); }
\left\{\begin{array}{ccc} \end{array}\right\} void Database::displayCurrent() const
\{ for (const auto& employee : m_employees) {
             if (employee.isHired()) { employee.display(); }
 }
 }
```
### DatabaseTest.cpp

A simple test for the basic functionality of the database is shown here:

```
import <iostream>;
import database;
using namespace std;
using namespace Records;
int main()
{
     Database myDB;
     Employee& emp1 { myDB.addEmployee("Greg", "Wallis") };
     emp1.fire();
     Employee& emp2 { myDB.addEmployee("Marc", "White") };
     emp2.setSalary(100'000);
     Employee& emp3 { myDB.addEmployee("John", "Doe") };
     emp3.setSalary(10'000);
     emp3.promote();
     cout << "all employees: " << endl << endl;
     myDB.displayAll();
     cout << endl << "current employees: " << endl << endl;
     myDB.displayCurrent();
     cout << endl << "former employees: " << endl << endl;
     myDB.displayFormer();
}
```
## The User Interface

The final part of the program is a menu-based user interface that makes it easy for users to work with the employee database.

The following main() function contains a loop that displays the menu, performs the selected action, and then does it all again. For most actions, separate functions are defined. For simpler actions, such as displaying employees, the actual code is put in the appropriate case.

```
import <iostream>;
import <stdexcept>;
import <exception>;
import <format>;
import <string>;
import database;
import employee;
using namespace std;
using namespace Records;
int displayMenu();
void doHire(Database& db);
```

```
void doFire(Database& db);
void doPromote(Database& db);
int main()
{
     Database employeeDB;
    bool done \{ false \};
     while (!done) {
        int selection { displayMenu() ;
         switch (selection) {
         case 0:
              done = true;
             break;
         case 1:
              doHire(employeeDB);
             break;
         case 2:
              doFire(employeeDB);
             break;
         case 3:
              doPromote(employeeDB);
             break;
         case 4:
             employeeDB.displayAll();
              break;
         case 5:
              employeeDB.displayCurrent();
             break;
         case 6:
              employeeDB.displayFormer();
             break;
         default:
              cerr << "Unknown command." << endl;
              break;
         }
     }
}
```
The displayMenu() function outputs the menu and gets input from the user. One important note is that this code assumes that the user will "play nice" and type a number when a number is requested. When you read about I/O in Chapter 13, you will learn how to protect against bad input.

```
int displayMenu()
{
    int selection;
    cout << endl;
    cout << "Employee Database" << endl;
    cout << "-----------------" << endl;
    cout << "1) Hire a new employee" << endl;
    cout << "2) Fire an employee" << endl;
    cout << "3) Promote an employee" << endl;
    cout << "4) List all employees" << endl;
    cout << "5) List all current employees" << endl;
    cout << "6) List all former employees" << endl;
    cout << "0) Quit" << endl;
```
#### (*continued*)

```
 cout << endl;
    cout \lt\lt "---> ";
     cin >> selection;
     return selection;
}
```
The doHire() function gets the new employee's name from the user and tells the database to add the employee:

```
void doHire(Database& db)
{
     string firstName;
     string lastName;
     cout << "First name? ";
     cin >> firstName;
     cout << "Last name? ";
     cin >> lastName;
     auto& employee { db.addEmployee(firstName, lastName) };
    cout << format("Hired employee \{\} {} with employee number \{\}.",
         firstName, lastName, employee.getEmployeeNumber()) << endl;
}
```
doFire() and doPromote() both ask the database for an employee by their employee number and then use the public methods of the Employee object to make changes:

```
void doFire(Database& db)
{
     int employeeNumber;
     cout << "Employee number? ";
     cin >> employeeNumber;
     try {
         auto& emp { db.getEmployee(employeeNumber) };
         emp.fire();
         cout << format("Employee {} terminated.", employeeNumber) << endl;
     } catch (const std::logic_error& exception) {
         cerr << format("Unable to terminate employee: {}",
             exception.what()) << endl;
     }
}
void doPromote(Database& db)
{
     int employeeNumber;
     cout << "Employee number? ";
     cin >> employeeNumber;
     int raiseAmount;
     cout << "How much of a raise? ";
     cin >> raiseAmount;
```

```
 try {
          auto& emp { db.getEmployee(employeeNumber) };
          emp.promote(raiseAmount);
     } catch (const std::logic_error& exception) {
         cerr << format("Unable to promote employee: \{\}", exception.what()) << endl;
\left\{\begin{array}{ccc} \end{array}\right\}}
```
## Evaluating the Program

The preceding program covers a number of topics from the simple to the more complex. There are a number of ways that you could extend this program. For example, the user interface does not expose all the functionality of the Database and Employee classes. You could modify the UI to include those features. You could also try to implement additional functionality that you can think of for both classes, which would be a great exercise to practice the material you learned in this chapter.

If there are parts of this program that don't make sense, consult the relevant sections in this chapter to review those topics. If something is still unclear, the best way to learn is to play with the code and try things. For example, if you're not sure how to use the conditional operator, write a short main() function that uses it.

## SUMMARY

After this crash course in C++ and the Standard Library, you are ready to become a professional C++ programmer. When you start getting deeper into the C++ language later in this book, you can refer to this chapter to brush up on parts of the language you may need to review. Going back to some of the sample code in this chapter may be all you need to bring a forgotten concept back to the forefront of your mind.

The next chapter goes deeper in on how strings are handled in C++, because almost every program you'll write will have to work with strings one way or another.

## EXERCISES

By solving the following exercises, you can practice the material discussed in this chapter. Solutions to all exercises are available with the code download on the book's website at [www.wiley.com/go/](http://www.wiley.com/go/proc++5e) [proc++5e](http://www.wiley.com/go/proc++5e). However, if you are stuck on an exercise, first reread parts of this chapter to try to find an answer yourself before looking at the solution from the website.

**Exercise 1-1:** Modify the Employee structure from the beginning of this chapter by putting it in a namespace called HR. What modifications do you have to make to the code in main() to work with this new implementation? Additionally, modify the code to use C++20 designated initializers.

**Exercise 1-2:** Build further on the result of Exercise 1-1 and add an enumeration data member title to Employee to specify whether a certain employee is a Manager, Senior Engineer, or Engineer. Which kind of enumeration type will you use and why? Whatever you need to add, add it to the HR namespace. Test your new Employee data member in the main() function. Use a switch statement to print out a human-readable string for the title.

**Exercise 1-3:** Use an std::array to store three Employee instances from Exercise 1-2 with different data. Subsequently, use a range-based for loop to print out the employees in the array.

Exercise 1-4: Do the same as Exercise 1-3, but use an std::vector instead of an array, and use push back() to insert elements into the vector.

**Exercise 1-5:** Now that you know about const and references, and what they are used for, modify the AirlineTicket class from earlier in this chapter to use references wherever possible and to be so-called const correct.

**Exercise 1-6:** Modify the AirlineTicket class from Exercise 1-5 to include an optional frequent-flyer number. What is the best way to represent this optional data member? Add a setter and a getter to set and retrieve the frequent-flyer number. Modify the main() function to test your implementation.
# **2** Working with Strings and String Views

#### WHAT'S IN THIS CHAPTER?

- ➤ The differences between C-style strings and C++ strings
- ➤ Details of the C++ std::string class
- ➤ Why you should use std::string\_view
- ➤ What raw string literals are
- ➤ How to format strings

#### WILEY.COM DOWNLOADS FOR THIS CHAPTER

Please note that all the code examples for this chapter are available as a part of the chapter's code download on this book's website at [www.wiley.com/go/proc++5e](http://www.wiley.com/go/proc++5e) on the Download Code tab.

Every program that you write will use strings of some kind. With the old C language, there is not much choice but to use a dumb null-terminated character array to represent a string. Unfortunately, doing so can cause a lot of problems, such as buffer overflows, which can result in security vulnerabilities. The C++ Standard Library includes a safe and easy-to-use std::string class that does not have these disadvantages.

Because strings are so important, this chapter, early in the book, discusses them in more detail.

# DYNAMIC STRINGS

Strings in languages that have supported them as first-class objects tend to have a number of attractive features, such as being able to expand to any size or to have substrings extracted or replaced. In other languages, such as C, strings were almost an afterthought; there was no really good string data type, just fixed arrays of bytes. The C string library was nothing more than a collection of rather primitive functions without even bounds checking. C++ provides a string type as a first-class data type.

# C-Style Strings

In the C language, strings are represented as an array of characters. The last character of a string is a null character  $(\nabla \circ)$  so that code operating on the string can determine where it ends. This null character is officially known as NUL, spelled with one L, not two. NUL is not the same as the NULL pointer. Even though C++ provides a better string abstraction, it is important to understand the C technique for strings because they still arise in C++ programming. One of the most common situations is where a C++ program has to call a C-based interface in some third-party library or as part of interfacing to the operating system.

By far, the most common mistake that programmers make with C strings is that they forget to allocate space for the  $\lozenge$ character. For example, the string "hello" appears to be five characters long, but six characters worth of space are needed in memory to store the value, as shown in Figure 2-1.

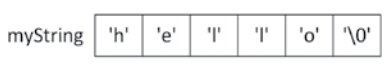

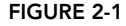

C++ contains several functions from the C language that operate on strings. These functions are defined in the <cstring> header. As a general rule of thumb, these functions do not handle memory allocation. For example, the strcpy() function takes two strings as parameters. It copies the second string onto the first, whether it fits or not. The following code attempts to build a wrapper around strcpy() that allocates the correct amount of memory and returns the result, instead of taking in an already allocated string. This initial attempt will turn out to be wrong! It uses the strlen() function to obtain the length of the string. The caller is responsible for freeing the memory allocated by copyString().

```
char* copyString(const char* str)
{
   char* result { new char[strlen(str)] }; // BUG! Off by one!
    strcpy(result, str);
    return result;
}
```
The copystring() function as written is incorrect. The strlen() function returns the length of the string, not the amount of memory needed to hold it. For the string "hello", strlen() returns 5, not 6. The proper way to allocate memory for a string is to add 1 to the amount of space needed for the actual characters. It seems a bit unnatural to have +1 all over the place. Unfortunately, that's how it works, so keep this in mind when you work with C-style strings. The correct implementation is as follows:

```
char* copyString(const char* str)
{
```

```
 char* result { new char[strlen(str) + 1] };
    strcpy(result, str);
    return result;
}
```
One way to remember that  $strlen()$  returns only the number of actual characters in the string is to consider what would happen if you were allocating space for a string made up of several other strings. For example, if your function took in three strings and returned a string that was the concatenation of all three, how big would it be? To hold exactly enough space, it would be the length of all three strings added together, plus one space for the trailing  $\lozenge$  character. If strlen() included the  $\lozenge$  in the length of the string, the allocated memory would be too big. The following code uses the strcpy() and strcat() functions to perform this operation. The cat in strcat() stands for *concatenate*.

```
char* appendStrings(const char* str1, const char* str2, const char* str3)
{
   char* result { new char[strlen(str1) + strlen(str2) + strlen(str3) + 1] };
    strcpy(result, str1);
    strcat(result, str2);
     strcat(result, str3);
     return result;
}
```
The sizeof() operator in C and  $C_{++}$  can be used to get the size of a certain data type or variable. For example, sizeof (char) returns 1 because a char has a size of 1 byte. However, in the context of C-style strings, sizeof() is not the same as strlen(). You should never use sizeof() to try to get the size of a string. It returns different sizes depending on how the C-style string is stored. If it is stored as a char  $[$ ], then sizeof() returns the actual memory used by the string, including the  $\lozenge$ character, as in this example:

```
char text1[] \{ "abcdef" \};size t s1 { sizeof(text1) }; // is 7
size t s2 { strlen(text1) }; // is 6
```
However, if the C-style string is stored as a char\*, then  $size of()$  returns the size of a pointer!

```
const char* text2 \{ "abcdef" \};size t s3 { sizeof(text2) }; // is platform-dependent
size t s4 { strlen(text2) }; // is 6
```
Here, s3 will be 4 when compiled in 32-bit mode, and it will be 8 when compiled in 64-bit mode because it is returning the size of a const char\*, which is a pointer.

A complete list of functions to operate on C-style strings can be found in the <cstring> header file.

WARNING *When you use the C-style string functions with Microsoft Visual Studio, the compiler is likely to give you security-related warnings or even errors about these functions being deprecated. You can eliminate these warnings by using other C Standard Library functions, such as* strcpy\_s() *or* strcat\_s()*, which are part of the "secure C library" standard (ISO/IEC TR 24731). However, the best solution is to switch to the C++* std::string *class, discussed in the upcoming "The C++ std::string Class" section, but first a bit more on string literals.*

## String Literals

You've probably seen strings written in a C<sub>++</sub> program with quotes around them. For example, the following code outputs the string hello by including the string itself, not a variable that contains it:

cout << "hello" << endl;

In the preceding line, "hello" is a *string literal* because it is written as a value, not a variable. String literals are actually stored in a read-only part of memory. This allows the compiler to optimize memory usage by reusing references to equivalent string literals. That is, even if your program uses the string literal "hello" 500 times, the compiler is allowed to optimize memory by creating just one instance of hello in memory. This is called *literal pooling*.

String literals can be *assigned* to variables, but because string literals are in a read-only part of memory and because of the possibility of literal pooling, assigning them to variables can be risky. The C++ standard officially says that string literals are of type "array of *n* const char"; however, for backward compatibility with older non-const-aware code, most compilers do not enforce your program to assign a string literal to a variable of type const char\*. They let you assign a string literal to a char\* without const, and the program will work fine unless you attempt to change the string. Generally, the behavior of modifying string literals is undefined. It could, for example, cause a crash, it could keep working with seemingly inexplicable side effects, the modification could silently be ignored, or it could just work; it all depends on your compiler. For example, the following code exhibits undefined behavior:

```
char* ptr \{ "hello" \}; // Assign the string literal to a variable.
ptr[1] = 'a'; // Undefined behavior!
```
A much safer way to code is to use a pointer to const characters when referring to string literals. The following code contains the same bug, but because it assigned the literal to a const char\*, the compiler catches the attempt to write to read-only memory:

```
const char* ptr { "hello" }; // Assign the string literal to a variable.
ptr[1] = 'a'; \frac{1}{2} | Error! Attempts to write to read-only memory
```
You can also use a string literal as an initial value for a character array (char []). In this case, the compiler creates an array that is big enough to hold the string and copies the string to this array. The compiler does not put the literal in read-only memory and does not do any literal pooling.

```
char arr[] { "hello" }; // Compiler takes care of creating appropriate sized
\frac{1}{2} // character array arr.<br>arr[1] = 'a': \frac{1}{2} // The contents can be i
                              1/ The contents can be modified.
```
#### Raw String Literals

*Raw string literals* are string literals that can span multiple lines of code, they don't require escaping of embedded double quotes, and escape sequences like  $\setminus$  and  $\setminus$  are processed as normal text and not as escape sequences. Escape sequences are discussed in Chapter 1, "A Crash Course in C++ and the Standard Library." For example, if you write the following with a normal string literal, you will get a compilation error because the string contains non-escaped double quotes:

```
const char* str { "Hello "World"!" }; // Error!
```
Normally you have to escape the double quotes as follows:

const char\* str { "Hello \"World\"!" };

With a raw string literal, you can avoid the need to escape the quotes. A raw string literal starts with R"( and ends with )":

const char\* str  $\{ R''(\text{Hello "World"!})\}$ ;

If you need a string consisting of multiple lines, without raw string literals, you need to embed  $\ln$ escape sequences in your string where you want to start a new line. Here's an example:

```
const char* str \{\n  "Line 1\n  <i>1</i>\n  <i>2</i>" }\n
```
If you output this string to the console, you get the following:

Line 1 Line 2

With a raw string literal, instead of using  $\neq$  escape sequences to start new lines, you can simply press Enter to start real physical new lines in your source code as follows. The output is the same as the previous code snippet using the embedded  $\n\cdot$ n.

```
const char* str { R"(Line 1
Line 2) " };
```
Escape sequences are ignored in raw string literals. For example, in the following raw string literal, the \t escape sequence is not replaced with a tab character but is kept as the sequence of a backslash followed by the letter t:

```
const char* str { R"(Is the following a tab character? \t)" };
```
So, if you output this string to the console, you get this:

```
Is the following a tab character? \t
```
Because a raw string literal ends with )", you cannot embed a )" in your string using this syntax. For example, the following string is not valid because it contains the )" sequence in the middle of the string:

const char\* str {  $R''$  (Embedded )" characters)" }; // Error!

If you need embedded )" characters, you need to use the extended raw string literal syntax, which is as follows:

```
R"d-char-sequence(r-char-sequence)d-char-sequence"
```
The r-char-sequence is the actual raw string. The d-char-sequence is an optional delimiter sequence, which should be the same at the beginning and at the end of the raw string literal. This delimiter sequence can have at most 16 characters. You should choose this delimiter sequence as a sequence that will not appear in the middle of your raw string literal.

The previous example can be rewritten using a unique delimiter sequence as follows:

```
const char* str { R"-(Embedded )" characters)-" };
```
Raw string literals make it easier to work with database querying strings, regular expressions, file paths, and so on. Regular expressions are discussed in Chapter 21, "String Localization and Regular Expressions."

# The C++ std::string Class

C++ provides a much-improved implementation of the concept of a string as part of the Standard Library. In  $C_{++}$ , std::string is a class (actually an instantiation of the basic\_string class template) that supports many of the same functionalities as the <cstring> functions, but that takes care of memory allocations for you. The string class is defined in <string> and lives in the std namespace. It has already been introduced in the previous chapter, but now it's time to take a closer look at it.

#### What Is Wrong with C-Style Strings?

To understand the necessity of the C++ string class, consider the advantages and disadvantages of C-style strings.

**Advantages:**

- ➤ They are simple, making use of the underlying basic character type and array structure.
- ➤ They are lightweight, taking up only the memory that they need if used properly.
- ➤ They are low level, so you can easily manipulate and copy them as raw memory.
- ➤ If you're a C programmer—why learn something new?

#### **Disadvantages:**

- ➤ They require incredible efforts to simulate a first-class string data type.
- ➤ They are unforgiving and susceptible to difficult-to-find memory bugs.
- ➤ They don't leverage the object-oriented nature of C++.
- ➤ They require knowledge of their underlying representation on the part of the programmer.

The preceding lists were carefully constructed to make you think that perhaps there is a better way. As you'll learn, C++ strings solve all the problems of C strings and render most of the arguments about the advantages of C strings over a first-class data type irrelevant.

#### Using the string Class

Even though string is a class, you can almost always treat it as if it were a built-in type. In fact, the more you think of it that way, the better off you are. Through the magic of operator overloading, C++ strings are much easier to use than C-style strings. For example, the + operator is redefined for strings to mean "string concatenation." The following code produces 1234:

```
string a { "12" };
string b { "34" };
string c;
c = a + b; // c is "1234"
```
The += operator is also overloaded to allow you to easily append a string:

```
a + = b; // a is "1234"
```
#### Comparing strings

Another problem with C strings is that you cannot use  $=$  = to compare them. Suppose you have the following two strings:

```
char* a { "12" };
char b[] { "12" };
```
Writing a comparison as follows always returns false, because it compares the pointer values, not the contents of the strings:

if  $(a == b)$   $\{ / * ... * / \}$ 

Note that C arrays and pointers are related. You can think of C arrays, like the b array in the example, as pointers to the first element in the array. Chapter 7, "Memory Management," goes deeper in on the array-pointer duality.

To compare C strings, you have to write something like so:

```
if (strcmp(a, b) == 0) { /* ... * / }
```
Furthermore, there is no way to use  $\lt, \lt; \lt; \gt; =$ , or  $>$  to compare C strings, so stremp() performs a three-way comparison, returning a value less than 0, 0, or a value greater than 0, depending on the lexicographic relationship of the strings. This results in clumsy and hard-to-read code, which is also error-prone.

With  $C_{++}$  strings, operators  $(==, !=, <, and so on)$  are all overloaded to work on the actual string characters. Individual characters can still be accessed with the square brackets operator, [].

The C++ string class additionally provides a compare() method that behaves like strcmp() and has a similar return type. Here is an example:

```
string a { "12" };
string b { "34" };
auto result \{ a.compare(b) \};
if (result < 0) { cout << "less" << endl; }
if (result > 0) { cout << "greater" << endl; }
if (result == 0) { cout << "equal" << endl; }
```
Just as with strcmp(), this is cumbersome to use. You need to remember the exact meaning of the return value. Furthermore, since the return value is just an integer, it is easy to forget the meaning of this integer and to write the following wrong code to compare for equality:

if  $(a \text{ .compare}(b)) \{ \text{ cout} \le c \text{ 'equal''} \le c \text{ end} \}$ 

compare() returns 0 for equality, anything else for non-equality. So, this line of code does the opposite of what it was intended to do; that is, it outputs "equal" for non-equal strings! If you just want to check whether two strings are equal, do not use compare(), but simply  $==$ .

C++20 improves all this with the three-way comparison operator, introduced in Chapter 1. The string class has full support for this operator. Here's an example:

```
auto result { a \le b };
if (is_lt(result)) { cout << "less" << endl; }
if (is qt(result)) { cout << "greater" << endl; }
if (is eq(result)) { cout << "equal" << endl; }
```
#### Memory Handling

As the following code shows, when string operations require extending the string, the memory requirements are automatically handled by the string class, so memory overruns are a thing of the past:

```
string myString { "hello" };
myString += ", there";
string myOtherString { myString };
if (myString == myOtherString) {
     myOtherString[0] = 'H';
}
cout << myString << endl;
cout << myOtherString << endl;
```
The output of this code is shown here:

hello, there Hello, there

There are several things to note in this example. One point is that there are no memory leaks even though strings are allocated and resized in a few places. All of these string objects are created as stack variables. While the string class certainly has a bunch of allocating and resizing to do, the string destructors clean up this memory when string objects go out of scope. How exactly destructors work is explained in detail in Chapter 8, "Gaining Proficiency with Classes and Objects."

Another point to note is that the operators work the way you want them to work. For example, the = operator copies the strings, which is most likely what you want. If you are used to working with array-based strings, this will be either refreshingly liberating for you or somewhat confusing. Don't worry—once you learn to trust the string class to do the right thing, life gets so much easier.

#### Compatibility with C-Style Strings

For compatibility, you can use the c\_str() method on a string to get a const char pointer, representing a C-style string. However, the returned const pointer becomes invalid whenever the string has to perform any memory reallocation or when the string object is destroyed. You should call the method just before using the result so that it accurately reflects the current contents of the string, and you must never return the result of  $c_{str}$  called on a stack-based string object from a function.

There is also a data() method that, up until  $C+14$ , always returned a const char<sup>\*</sup> just as c str(). Starting with C++17, however, data() returns a char\* when called on a non-const string.

#### Operations on strings

The string class supports quite a few additional operations. Here are a few:

- ➤ substr(pos,len): Returns the substring that starts at a given position and has a given length
- $\blacktriangleright$  find(str): Returns the position where a given substring is found, or string::npos if not found

➤ replace(pos,len,str): Replaces part of a string (given by a position and a length) with another string

```
C++20
```
▶ starts with(str)/ends with(str): Returns true if a string starts/ends with a given substring

Here is a small code snippet that shows some of these operations in action:

```
string strHello { "Hello!!" };
string strWorld { "The World..." };
auto position \{ strHello.find("!!") \};if (position != string::npos) {
     // Found the "!!" substring, now replace it.
    strHello.replace(position, 2, strWorld.substr(3, 6));
}
cout << strHello << endl;
```
The output is as follows:

Hello World

Consult a Standard Library Reference for a complete list of all supported operations that can be performed on string objects.

NOTE *Since C++20,* std::string *is a* constexpr *class, introduced in Chapter 1. This means that* string *can be used to perform operations at compile time and that it can be used in the implementation of* constexpr *functions and classes.*

#### std::string Literals

A string literal in source code is usually interpreted as a const char\*. You can use the standard userdefined literal s to interpret a string literal as an std:: string instead.

```
auto string1 \{ "Hello World" \}; // string1 is a const char*.
auto string2 \{ "Hello World"s \}; // string2 is an std::string.
```
The standard user-defined literal s is defined in the std::literals::string\_literals namespace. However, both the string\_literals and literals namespaces are so-called *inline namespaces*. As such, you have the following options to make those string literals available to your code:

```
using namespace std;
using namespace std::literals;
using namespace std:: string literals;
using namespace std::literals::string_literals;
```
Basically, everything that is declared in an inline namespace is automatically available in the parent namespace. To define an inline namespace yourself, you use the inline keyword. For example, the string literals inline namespace is defined as follows:

```
namespace std {
     inline namespace literals {
        inline namespace string literals {
             // ...
 }
     }
}
```
#### CTAD with std::vector and Strings

Chapter 1 explains that  $std$ : vector supports class template argument deduction (CTAD), allowing the compiler to automatically deduce the type of a vector based on an initializer list. You have to be careful when using CTAD for a vector of strings. Take the following declaration of a vector, for example:

vector names { "John", "Sam", "Joe" };

The deduced type will be vector<const char\*>, not vector<string>! This is an easy mistake to make and can lead to some strange behavior of your code, or even crashes, depending on what you do with the vector afterward.

If you want a vector<string>, then use std::string literals as explained in the previous section. Note the s behind each string literal in the following example:

```
vector names { "John"s, "Sam"s, "Joe"s };
```
#### Numeric Conversions

The C++ Standard Library provides both high-level and low-level numeric conversion functions, explained in the upcoming sections.

#### High-Level Numeric Conversions

The std namespace includes a number of helper functions, defined in <string>, that make it easy to convert numerical values into strings or strings into numerical values.

#### Converting to Strings

The following functions are available to convert numerical values into strings, where *T* can be (unsigned) int, (unsigned) long, (unsigned) long long, float, double, or long double. All of these functions create and return a new string object and manage all necessary memory allocations.

string to\_string(*T* val);

These functions are pretty straightforward to use. For example, the following code converts a long double value into a string:

```
long double d \{ 3.14L \};string s \{ to string(d) };
```
#### Converting from Strings

Converting in the other direction is done by the following set of functions, also defined in the std namespace. In these prototypes, str is the string that you want to convert, idx is a pointer that receives the index of the first non-converted character, and base is the mathematical base that should be used during conversion. The idx pointer can be a null pointer, in which case it will be ignored. These functions ignore leading whitespace, throw invalid argument if no conversion could be performed, and throw out of range if the converted value is outside the range of the return type.

- int stoi(const string& str, size t \*idx=0, int base=10);
- ➤ long stol(const string& str, size\_t \*idx=0, int base=10);
- ➤ unsigned long stoul(const string& str, size\_t \*idx=0, int base=10);
- iong long stoll(const string& str, size t \*idx=0, int base=10);
- ➤ unsigned long long stoull(const string& str, size\_t \*idx=0, int base=10);
- ➤ float stof(const string& str, size\_t \*idx=0);
- ➤ double stod(const string& str, size\_t \*idx=0);
- ➤ long double stold(const string& str, size\_t \*idx=0);

Here is an example:

```
const string toParse { " 123USD" };
size t index \{ 0 \};
int value { stoi(toParse, &index) };
cout << format("Parsed value: \{\}", value) << endl;
cout << format("First non-parsed character: '\{\}", toParse[index]) << endl;
```
The output is as follows:

Parsed value: 123 First non-parsed character: 'U'

stoi(), stol(), stoul(), stoll(), and stoull() accept integral values and have a parameter called base, which specifies the base in which the given integral value is expressed. A base of 10, the default, assumes the usual decimal numbers, 0–9, while a base of 16 assumes hexadecimal numbers. If the base is set to 0, the function automatically figures out the base of the given number as follows:

- $\blacktriangleright$  If the number starts with  $0x$  or  $0x$ , it is parsed as a hexadecimal number.
- ➤ If the number starts with 0, it is parsed as an octal number.
- ➤ Otherwise, it is parsed as a decimal number.

#### Low-Level Numeric Conversions

The standard also provides a number of lower-level numerical conversion functions, all defined in <charconv>. These functions do not perform any memory allocations and do not work directly with std::strings, but instead they use raw buffers provided by the caller. Additionally, they are tuned for high performance and are locale-independent (see Chapter 21 for details on localization). The end result is that these functions can be orders of magnitude faster than other higher-level numerical

conversion functions. These functions are also designed for so-called *perfect round-tripping*, which means that serializing a numerical value to a string representation followed by deserializing the resulting string back to a numerical value results in the exact same value as the original one.

You should use these functions if you want highly performant, perfect round-tripping, locale-independent conversions, for example to serialize/deserialize numerical data to/from human-readable formats such as JSON, XML, and so on.

#### Converting to Strings

For converting integers to characters, the following set of functions is available:

```
to chars result to chars(char* first, char* last, IntegerT value, int base = 10);
```
Here, *IntegerT* can be any signed or unsigned integer type or char. The result is of type to chars result, a type defined as follows:

```
struct to chars result {
     char* ptr;
     errc ec;
};
```
The ptr member is either equal to the one-past-the-end pointer of the written characters if the conversion was successful or equal to last if the conversion failed (in which case  $ec = = \text{errc::value}$ too\_large).

Here is an example of its use:

```
const size_t BufferSize { 50 };
string out (BufferSize, ' '); // A string of BufferSize space characters.
auto result \{ to_chars(out.data(), out.data() + out.size(), 12345) };
if (result.ec == errc{}) { cout << out << endl; /* Conversion successful. */ }
```
Using structured bindings introduced in Chapter 1, you can write it as follows:

```
string out (BufferSize, ' '); // A string of BufferSize space characters.
auto [ptr, error] { to chars(out.data(), out.data() + out.size(), 12345) };
if (error == errc}) { cout << out << endl; /* Conversion successful. */ }
```
Similarly, the following set of conversion functions is available for floating-point types:

```
to chars result to chars(char* first, char* last, FloatT value);
to_chars_result to_chars(char* first, char* last, FloatT value,
                         chars format format);
to_chars_result to_chars(char* first, char* last, FloatT value,
                         chars format format, int precision);
```
Here, *FloatT* can be float, double, or long double. Formatting can be specified with a combination of chars\_format flags.

```
enum class chars format {
   scientific, // Style: (-)d.ddde<sub>±</sub>dd
   fixed, // Style: (-)ddd.ddd
   hex, // Style: (-) h.hhhp<sub>±</sub>d (Note: no 0x!)qeneral = fixed | scientific // See next paragraph.
};
```
The default format is chars\_format::general, which causes to\_chars() to convert the floatingpoint value to a decimal notation in the style of *(-)ddd.ddd* or to a decimal exponent notation in the style of *(-)d.ddde±dd*, whichever results in the shortest representation with at least one digit before the decimal point (if present). If a format but no precision is specified, the precision is automatically determined to result in the shortest possible representation for the given format, with a maximum precision of six digits. Here is an example:

```
double value \{ 0.314 \};
string out (BufferSize, ' '); // A string of BufferSize space characters.
auto [ptr, error] { to_cchars(out.data(), out.data() + out.size(), value) };
if (error == errc\}) { cout << out << endl; /* Conversion successful. */ }
```
#### Converting from Strings

For the opposite conversion—that is, converting character sequences into numerical values—the following set of functions is available:

```
from chars result from chars(const char* first, const char* last,
                              IntegerT& value, int base = 10);
from chars result from chars (const char* first, const char* last,
                              FloatT& value,
                              chars_format format = chars_format::general);
```
Here, from chars result is a type defined as follows:

```
struct from chars result {
    const char* ptr;
     errc ec;
};
```
The ptr member of the result type is a pointer to the first character that was not converted, or it equals last if all characters were successfully converted. If none of the characters could be converted, ptr equals first, and the value of the error code will be  $errc$ :: invalid argument. If the parsed value is too large to be representable by the given type, the value of the error code will be errc::result\_out\_of\_range. Note that from\_chars() does not skip any leading whitespace.

The perfect round-tripping feature of to\_chars() and from\_chars() can be demonstrated as follows:

```
double value1 \{ 0.314 \};
string out (BufferSize, ' '); // A string of BufferSize space characters.
auto [ptr1, error1] { to chars(out.data(), out.data() + out.size(), value1) };
if (error1 == errc\) { cout << out << endl; /* Conversion successful. */ }
double value2;
auto [ptr2, error2] { from chars(out.data(), out.data() + out.size(), value2) };
if (error2 == errc{}) {
    if (value1 == value2) \{ cout << "Perfect roundtrip" << endl;
     } else {
        cout << "No perfect roundtrip?!?" << endl;
 }
}
```
# The std::string\_view Class

Before C++17, there was always a dilemma of choosing the parameter type for a function that accepted a read-only string. Should it be a const char\*? In that case, if a client had an std::string available, they had to call  $c_str()$  or data() on it to get a const char\*. Even worse, the function would lose the nice object-oriented aspects of string and all its nice helper methods. Maybe the parameter could instead be a const string&? In that case, you always needed a string. If you passed a string literal, for example, the compiler silently created a temporary string object that contained a copy of your string literal and passed that object to your function, so there was a bit of overhead. Sometimes people would write multiple overloads of the same function—one that accepted a const char\* and another that accepted a const string&—but that was obviously a less-thanelegant solution.

Since  $C++17$ , all those problems are solved with the introduction of the  $std$ : string view class, which is an instantiation of the  $\text{std}$ : basic\_string\_view class template, and defined in  $\text{string}$ \_ view>. A string\_view is basically a drop-in replacement for const string& but without the overhead. It never copies strings! A string\_view provides a read-only view of a string and supports an interface similar to string. One exception is the absence of  $c$ \_str(), but data() is available. On the other hand, string\_view does add the methods remove\_prefix(size\_t) and remove\_ suffix(size\_t), which shrink a string by advancing the starting pointer by a given offset or by moving the end pointer backward by a given offset.

If you know how to use std::string, then using a string\_view is straightforward, as the following example code demonstrates. The extractExtension() function extracts and returns from a given filename the extension including the dot character. Note that string\_views are usually passed by value because they are extremely cheap to copy. They just contain a pointer to, and the length of, a string.

```
string view extractExtension(string view filename)
{
    return filename.substr(filename.rfind('.'));
}
```
This function can be used with all kinds of different strings:

```
string filename \{ R''(c: \temp\my file.ext) " } \}cout << format("C++ string: {}", extractExtension(filename)) << endl;
const char* cString \{ R''(c:\temp\my file.ext)'' \};cout << format("C string: {}", extractExtension(cString)) << endl;
cout << format("Literal: \{\}", extractExtension(R"(c:\temp\my file.ext)")) << endl;
```
There is not a single copy being made in all these calls to extractExtension(). The filename parameter of the extractExtension() function is just a pointer and a length, and so is the return type of the function. This is all very efficient.

There is also a string view constructor that accepts any raw buffer and a length. This can be used to construct a string\_view out of a string buffer that is not NUL terminated. It is also useful when you do have a NUL-terminated string buffer, but you already know the length of the string, so the

constructor does not need to count the number of characters again. Here is an example:

```
const char* raw \{ \ / \ * \ ... \ * \ / \ };
size t length \{ / * ... * / \};
cout << format("Raw: {}", extractExtension({ raw, length })) << endl;
```
The last line can also be written as follows:

```
cout << format("Raw: {}", extractExtension(string_view { raw, length })) << endl;
```
NOTE *Use an* std::string\_view *instead of* const string& *or* const char\* *whenever a function requires a read-only string as one of its parameters.*

You cannot implicitly construct a string from a string view. Either you use an explicit string constructor or you use the string view: :data() member. For example, suppose you have the following function that accepts a const string&:

```
void handleExtension(const string& extension) { /* ... */ }
```
Calling this function as follows does not work:

```
handleExtension(extractExtension("my file.ext"));
```
The following are two possible options you can use:

```
handleExtension(extractExtension("my file.ext").data()); // data() method
handleExtension(string { extractExtension("my file.ext") }); // explicit ctor
```
For the same reason, you cannot concatenate a string and a string view as such. The following code does not compile:

```
string str { "Hello" };
string view sv \{ " world" \};auto result \{ str + sv \};
```
Instead, you can use the data() method on the string view as follows:

auto result1  $\{ str + sv.data() \}$ ;

Or, you can use append():

```
string result2 { str };
result2.append(sv.data(), sv.size());
```
WARNING *Functions returning a string should return a* const string& *or a*  string*, but not a* string\_view*. Returning a* string\_view *would introduce the risk of invalidating the returned* string\_view *if, for example, the string to which it refers needs to reallocate.*

WARNING *Storing a* const string& *or a* string\_view *as a data member of a class requires you to make sure the string to which they refer stays alive for the duration of the object's lifetime. It's safer to store a* std::string *instead.*

#### std::string\_view and Temporary Strings

A string view should not be used to store a view of a temporary string. Take the following example:

```
string s \{ "Hello" \};string view sv \{ s + " World!" } \};cout << sv;
```
This code snippet has undefined behavior, i.e., what happens when running this code depends on your compiler and compiler settings. It might crash, it might print " ello World!" (without the letter *H*), and so on. Why is this undefined behavior? The initializer expression for the  $sv$  string view results in a temporary string with the "Hello World!" contents. The string\_view then stores a pointer to this temporary string. At the end of the second line of code, this temporary string is destroyed, leaving the string\_view with a dangling pointer.

WARNING *Never use* std::string\_view *to store a view of temporary strings.*

#### std::string\_view Literals

You can use the standard user-defined literal sv to interpret a string literal as an std::string view. Here's an example:

```
auto sv \{ "My string view"sv \};
```
The standard user-defined literal sv requires one of the following using directives:

```
using namespace std::literals::string view literals;
using namespace std:: string view literals;
using namespace std::literals;
using namespace std;
```
# Nonstandard Strings

There are several reasons why many C++ programmers don't use C++-style strings. Some programmers simply aren't aware of the string type because it was not always part of the C++ specification. Others have discovered over the years that the C++ string doesn't provide the behavior they need or dislike the fact that std::string is totally agnostic about the character encoding and so have developed their own string type. Chapter 21 returns to the topic of character encodings.

Perhaps the most common reason is that development frameworks and operating systems tend to have their own way of representing strings, such as the CString class in the Microsoft MFC framework. Often, this is for backward compatibility or to address legacy issues. When starting a project in C++, it is important to decide ahead of time how your group will represent strings. Some things are for sure:

- ➤ You should not pick the C-style string representation.
- ➤ You can standardize on the string functionality available in the framework you are using, such as the built-in string features of MFC, Qt, and so on.
- ➤ If you use std::string for your strings, then use std::string\_view to pass read-only strings as arguments to functions; otherwise, see if your framework has support for something similar like string views.

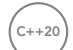

# STRING FORMATTING

Up until  $C++20$ , formatting of strings was usually done with C-style functions like printf() or with C++ I/O streams:

- ➤ C-style functions:
	- ➤ Not recommended because they are not type safe and are not extensible to support your own custom types
	- ➤ Easy to read because of separation of format string and arguments, and hence easy to translate to different languages
	- ➤ For example:

printf("x has value %d and y has value %d.\n", x, y);

- $\triangleright$  C<sub>++</sub> I/O streams:
	- ➤ Recommended (before C++20) because they are type safe and extensible
	- ➤ Harder to read because the strings and arguments are intertwined, and hence harder to translate
	- ➤ For example:

cout << "x has value " << x << " and y has value " << y << endl;

 $C++20$  introduces  $std:format()$ , defined in  $\n$  format  $\ge$ , to format strings. It basically combines all advantages of the C-style functions and the C++ I/O streams. It's a type-safe and extensible formatting mechanism. Its basic form is introduced in the previous chapter and already used throughout examples. Now it's time to look at how powerful format() really is.

The first argument to format() is the formatting string. Subsequent arguments are values that are used to fill in *placeholders* in the formatting string. Up until now, format () has always been used with as placeholders empty sets of curly brackets: {}. Inside those braces can be a string in the format [index][:specifier]. You can either omit the index from all placeholders or specify, for all

placeholders, the zero-based index of one of the values passed to format() as second and subsequent arguments that should be used for this placeholder. If index is omitted, the values passed as second and subsequent arguments to format() are used in their given order for all placeholders. The specifier is a format specifier to change how a value must be formatted in the output and explained in detail in the next section. If you need the { or } character in the output, then you need to escape it as  $\{\{ or \}\}.$ 

Let's start by looking at how the index part can be used. The following call to format() omits explicit indices in the placeholders:

```
auto s1 { format("Read {} bytes from {}", n, "file1.txt") };
```
You can specify manual indices as follows:

auto s2 { format("Read **{0}** bytes from **{1}**", n, "file1.txt") };

Mixing manual indices and automatic indices is not allowed. The following uses an invalid format string:

```
auto s2 { format("Read {0} bytes from {}", n, "file1.txt") };
```
The order of the formatted values in the output string can be changed without having to change the actual order of the arguments passed to format (). This is a useful feature if you want to translate strings in your software. Certain languages have different ordering within their sentences. For example, the previous format string can be translated to Chinese as follows. In Chinese, the order of the placeholders in the sentence is reversed, but thanks to *positional placeholders* in the format string, the order of the arguments to the format () function remains unchanged.<sup>1</sup>

auto s3 { format(L"从**{1}**中读取**{0}**个字节 ∘ ", n, L"file1.txt") };

The next section delves deeper in on how to control the output using format specifiers.

# Format Specifiers

A *format specifier* is used to manipulate how a value is formatted in the output. A format specifier is prefixed with a colon,  $\ldots$  The general form of a format specifier is as follows<sup>2</sup>:

[[fill]align][sign][#][0][width][.precision][type]

All parts between square brackets are optional. The individual specifier parts are discussed in the next subsections.

#### width

The width specifies the minimum width of the field into which the given value should be formatted, for example 5. This can also be another set of curly brackets, in which case it's called a *dynamic width*. If an index is specified in the curly brackets, for example {3}, the width for the dynamic width is taken from the format ()'s argument with the given index. Otherwise, if no index is specified, for example  $\{\}$ , the width is taken from the next argument in the list of arguments passed to format ().

<sup>1</sup> The use of the L prefix is explained in Chapter 21.

<sup>2</sup> Technically, there is an optional L that can be passed in between the precision and the type. This has to do with localespecific formatting, not further discussed in this text.

Here are some examples:

```
int i { 42 };
cout << format("|\{:\,5\}|", i) << endl; // | 42|
cout << format("|\{:\}\}|", i, 7) << endl; // | 42|
```
#### [fill]align

The [fill]align part optionally says what character to use as a fill character, followed by how a value should be aligned in its field:

- ➤ < means left alignment (default for non-integers and non-floating-point numbers).
- ➤ > means right alignment (default for integers and floating-point numbers).
- ➤ ^ means center alignment.

The fill character is inserted into the output to make sure the field in the output reaches the desired minimum width specified by the [width] part of the specifier. If no [width] is specified, then [fill] align has no effect.

Here are some examples:

```
int i { 42 };
cout << format("|\{:\}7|\", i) << endl; // | 42<br>cout << format("|\{:\}<7\rangle|", i) << endl; // |42
cout << format("|\{:\; 7\}|", i) << endl;
cout << format("|\{:~\text{>}7\}|", i) << endl; // |______42
cout << format("|\{:\_\ \gamma\}|", i) << endl; // |\_42
```
#### sign

The sign part can be one of the following:

- ➤ means to only display the sign for negative numbers (default).
- ➤ + means to display the sign for negative and positive numbers.
- ➤ space means that a minus sign should be used for negative numbers, and a space for positive numbers.

Here are some examples:

```
int i { 42 };
cout << format("|\{::\leq5\}|", i) << endl; // |42|cout << format("|\{::+5\}|", i) << endl; // |+42cout << format("|\{:= 5\}|", i) << endl; // | 42
cout << format("|\{:= 5\}|", -i) << endl; // |-42|
```
#### #

The # part enables the so-called *alternate formatting* rules. If enabled for integral types, and hexadecimal, binary, or octal number formatting is specified as well, then the alternate format inserts a  $0x$ ,  $0x$ , 0b, 0B, or 0 in front of the formatted number. If enabled for floating-point types, the alternate format will always output a decimal separator, even if no digits follow it.

The following two sections give examples with alternate formatting.

#### type

The type specifies the type a given value must be formatted in. There are several options:

- **Example 3 Integer types:** b (binary), B (binary, but with 0B instead of 0b if # is specified), d (decimal),  $\circ$  (octal), x (hexadecimal with lowercase a, b, c, d, e, f), x (hexadecimal with uppercase A,  $B, C, D, E, F$ , and if # is specified, with 0x instead of 0x). If type is unspecified, d is used for integer types.
- ➤ **Floating-point types:** The following floating-point formats are supported. The result of scientific, fixed, general, and hexadecimal formatting is the same as discussed earlier in this chapter for std::chars format::scientific, fixed, general, and hex.
	- $\triangleright$  e, E: Scientific notation with either small e or capital E as the representation of the exponent, formatted with either a given precision or 6 if no precision is specified.
	- $\blacktriangleright$  f, F: Fixed notation formatted with either a given precision or 6 if no precision is specified.
	- $\triangleright$  g, G: General notation with either small e or capital E as the representation of the exponent, formatted with either a given precision or 6 if no precision is specified.
	- ➤ a, A: Hexadecimal notation with either lowercase letters (a) or uppercase letters (A)
	- $\blacktriangleright$  If type is unspecified, q is used for floating-point types.
- **EXECUTE:** Booleans: s (outputs true or false in textual form), b, B, c, d, o, x, X (outputs 1 or 0 in integer form). If type is unspecified, s is used for Boolean types.
- ➤ **Characters:** c (character is copied to output), b, B, d, o, x, X (integer representation). If type is unspecified, c is used for character types.
- ➤ **String:** s (string is copied to output). If type is unspecified, s is used for string types.
- ➤ **Pointers:** p (hexadecimal notation of the pointer prefixed with 0x). If type is unspecified, p is used for pointer types.

Here are some examples with an integral type:

```
int i { 42 };
cout \ll format ("\left\{ \{10d\} \mid ", i \right\} \ll endl; // | 42|<br>cout \ll format ("\left\{ \{10b\} \mid "i \right\} \ll endl; // | 101010
cout << format("|\{:10b\}|", i) << endl; //
cout << format("|\{:\text{\#10b}\}|", i) << endl; // | 0b101010|
cout << format("|\{:10X\}|", i) << endl; // | 2A
cout << format("|\{:\text{\#10X}\}\|", i) << endl; // | 0X2A
```
Here is an example with a string type:

string s { "ProCpp" }; cout << format(" $\left|\left\{ \begin{array}{ccc} 1 & 1 \\ 0 & 10 \end{array} \right|\right|$ ", s) << endl; // |\_\_ProCpp\_ |

Examples with floating-point types are given in the next section on precision.

#### precision

The precision can be used only for floating-point and string types. It is specified as a dot followed by the number of decimal digits to output for floating-point types, or the number of characters to output for strings. Just as with width, this can also be another set of curly brackets, in which case it's called a *dynamic precision*. The precision is then taken either from the next argument in the list of arguments passed to format() or from the argument with given index.

Here are some examples using a floating-point type:

```
double d \{3.1415 / 2.3\};
cout << format("|\{:12g\}|", d) << endl; \frac{1}{2} // | 1.365870|
cout << format("|\{:12.2\}|", d) << endl; // | 1.37
cout << format("|\{:12e\}|", d) << endl; // |1.365870e+00|int width \{ 12 \};
int precision { 3 };
cout << format("|\{2:\{0\}.\{1\}\mathrm{f}\}|", width, precision, d) << endl; // | 1.366
```
0

The 0 part of the specifier means that, for numeric values, zeros are inserted into the formatted value to reach the desired minimum width specified by the [width] part of the specifier (see earlier). These zeros are inserted at the front of the numeric value, but after any sign, and after any 0x, 0X, 0b, or 0B prefix. It is ignored if an alignment is specified.

Here are some examples:

```
int i { 42 };
cout << format("|\{: 06d\}|", i) << endl; // |000042|cout << format("|\{:\text{+06d}\}|", i) << endl; // |\text{+00042}|cout << format("|\{: 06X\}|", i) << endl; // |00002A
cout << format("|\{:\#06X\}|", i) << endl; // |0X002A|
```
# Format Specifier Errors

As you can see from the discussion, format specifiers need to follow strict rules. If a format specifier contains an error, an std::format\_error exception will be thrown:

```
try {
    cout \lt\lt format ("An integer: \{\cdot,\cdot\}", 5);
} catch (const format_error& caught_exception) {
    cout \prec caught exception.what(); // "missing precision specifier"
}
```
# Support for Custom Types

The C++20 formatting library can be extended to add support for custom types. This involves writing a specialization of the std::formatter class template containing two method templates: parse() and format(). Template specialization and method templates are explained in Chapter 12, "Writing Generic Code with Templates." Still, for completeness, let's see how you would implement a custom formatter once you are fluent in template specializations. I know, at this time in the book, you will

{

not understand all the syntax in this example yet—for that you need to wait until Chapter 12—but it gives you a taste of what is possible once you advance further in the book, at which point you can come back to this example.

Suppose you have the following class to store a key-value pair:

```
class KeyValue
{
     public:
        KeyValue(string view key, int value) : m key { key }, m value { value } {}
         const string& getKey() const { return m_key; }
         int getValue() const { return m_value; }
     private:
        string m key;
         int m_value;
};
```
A custom formatter for KeyValue objects can be implemented by writing the following class template specialization. This custom formatter supports custom format specifiers as well: {:a} outputs only the key,  $\{\cdot\}\$  outputs only the value, and  $\{\cdot\}$  and  $\{\}$  output both key and value.

```
template<>
class formatter<KeyValue>
     public:
         constexpr auto parse(auto& context)
\left\{ \begin{array}{c} \end{array} \right. auto iter { context.begin() };
            const auto end { context.end() };
            if (iter == end \vert \vert *iter == '}') { // {} format specifier
                 m_outputType = OutputType::KeyAndValue;
                 return iter;
 }
             switch (*iter) {
                case 'a': // {:a} format specifier
                      m_outputType = OutputType::KeyOnly;
                     break;
                case 'b': // {:b} format specifier
                     m_outputType = OutputType::ValueOnly; break;
                case 'c': // \{ :c\} format specifier
                     m outputType = OutputType:: KeyAndValue;
                     break;
                 default:
                     throw format error { "Invalid KeyValue format specifier." };
 }
             ++iter;
            if (iter != end &\& *iter != '}') {
                 throw format_error { "Invalid KeyValue format specifier." };
 }
             return iter;
         }
```

```
 auto format(const KeyValue& kv, auto& context)
\left\{ \begin{array}{c} \end{array} \right\}switch (m_outputType) {
                   using enum OutputType;
                   case KeyOnly:
                       return format to(context.out(), "\{\}", kv.getKey());
                   case ValueOnly:
                       return format to(context.out(), "\{\}", kv.getValue());
                   default:
                       return format to(context.out(), "\{\} - {\}\ kv.getKey(), kv.getValue());
 }
 }
     private:
          enum class OutputType
\left\{ \begin{array}{c} \end{array} \right\} KeyOnly,
              ValueOnly,
              KeyAndValue
          };
          OutputType m_outputType { OutputType::KeyAndValue };
};
```
The parse() method is responsible for parsing the format specifier given as a character range [context.begin(), context.end()). It should store the result of parsing the format specifier in data members of the formatter class, and it should return an iterator pointing to the character after the end of the parsed format specifier string.

The format() method formats the value given as first argument according to the format specification parsed by parse(), writes the result to context.out(), and returns an iterator to the end of the output. In this example, the actual formatting is performed by forwarding the work to std::format\_ to(). The format\_to() function accepts a pre-allocated buffer as first argument to which it writes the resulting string, while format () creates a new string object to return.

The custom formatter can be tested as follows:

```
KeyValue keyValue { "Key1", 11 };
cout << format("{}", keyValue) << endl;
cout << format("\{ :a\}", keyValue) << endl;
cout << format("\{:\})", keyValue) << endl;
cout << format("{:c}", keyValue) << endl;
try { cout << format("{:cd}", keyValue) << endl; }
catch (const format_error& caught_exception) { cout << caught_exception.what(); }
```
The output is as follows:

Key1 - 11 Key1 11 Key1 - 11 Invalid KeyValue format specifier.

As an exercise, you could add support for a custom separator symbol between the key and the value. With custom formatters, the possibilities are endless, and everything is type safe!

#### SUMMARY

This chapter discussed the C++ string and string view classes and what their benefits are compared to plain old C-style character arrays. It also explained how a number of helper functions make it easier to convert numerical values into strings and vice versa, and it introduced the concept of raw string literals.

The chapter finished with a discussion of the C++20 string formatting library, used throughout examples in this book. It is a powerful mechanism to format strings with fine-grained control over how the formatted output should look.

The next chapter discusses guidelines for good coding style, including code documentation, decomposition, naming, code formatting, and other tips.

### EXERCISES

By solving the following exercises, you can practice the material discussed in this chapter. Solutions to all exercises are available with the code download on the book's website at [www.wiley.com/go/](http://www.wiley.com/go/proc++5e) [proc++5e](http://www.wiley.com/go/proc++5e). However, if you are stuck on an exercise, first reread parts of this chapter to try to find an answer yourself before looking at the solution from the website.

**Exercise 2-1:** Write a program that asks the user for two strings and then prints them out in alphabetical order, using the three-way comparison operator. To ask the user for a string, you can use the std::cin stream, briefly introduced in Chapter 1. Chapter 13,"Demystifying C++ I/O," explains input and output in detail, but for now, here is how to read in a string from the console. To terminate the line, just press Enter.

std::string s; getline(cin, s1);

**Exercise 2-2:** Write a program that asks the user for a source string (= haystack), a string to find (= needle) in the source string, and a replacement string. Write a function with three parameters—the haystack, needle, and replacement string—that returns a copy of the haystack with all needles replaced with the replacement string. Use only std::string, no string view. What kind of parameter types will you use and why? Call this function from main() and print out all the strings for verification.

**Exercise 2-3:** Modify the program from Exercise 2-2 and use std::string\_view on as many places as you can.

**Exercise 2-4:** Write a program that asks the user to enter an unknown number of floatingpoint numbers and stores all numbers in a vector. Each number should be typed followed by Enter. Stop asking for more numbers when the user inputs the number 0. To read a floatingpoint number from the console, use cin in the same way it was used in Chapter 1 to input integer values. Format all numbers in a table with a couple of columns where each column formats a number in a different way. Each row in the table corresponds to one of the inputted numbers.

# **3** Coding with Style

#### WHAT'S IN THIS CHAPTER?

- ➤ The importance of documenting your code and what kind of commenting styles you can use
- ➤ What decomposition means and how to use it
- ➤ What naming conventions are
- ➤ What formatting rules are

If you're going to spend several hours each day in front of a keyboard writing code, you should take some pride in all that work. Writing code that gets the job done is only part of a programmer's work. After all, anybody can learn the fundamentals of coding. It takes a true master to code with style.

This chapter explores the question of what makes good code. Along the way, you'll see several approaches to C++ style. As you will discover, simply changing the style of code can make it appear very different. For example, C++ code written by Windows programmers often has its own style, using Windows conventions. It almost looks like a completely different language than C++ code written by macOS programmers. Exposure to several different styles will help you avoid that sinking feeling you get when opening a C++ source file that barely resembles the C++ you thought you knew.

# THE IMPORTANCE OF LOOKING GOOD

Writing code that is stylistically "good" takes time. You probably don't need much time to whip together a quick-and-dirty program to parse an XML file. Writing the same program with functional decomposition, adequate comments, and a clean structure would take you more time. Is it really worth it?

# Thinking Ahead

How confident would you be in your code if a new programmer had to work with it a year from now? A friend of mine, faced with a growing mess of web application code, encouraged his team to think about a hypothetical intern who would be starting in a year. How would this poor intern ever get up to speed on the code base when there was no documentation and scary multiple-page functions? When you're writing code, imagine that somebody new or even you will have to maintain it in the future. Will you even still remember how it works? What if you're not available to help? Wellwritten code avoids these problems because it is easy to read and understand.

# Elements of Good Style

It is difficult to enumerate the characteristics of code that make it "stylistically good." Over time, you'll find styles that you like and notice useful techniques in code that others wrote. Perhaps more important, you'll encounter horrible code that teaches you what to avoid. However, good code shares several universal tenets that are explored in this chapter:

- ➤ Documentation
- ➤ Decomposition
- ➤ Naming
- $\blacktriangleright$  Use of the language
- ➤ Formatting

# DOCUMENTING YOUR CODE

In the programming context, documentation usually refers to comments contained in the source files. Comments are your opportunity to tell the world what was going through your head when you wrote the accompanying code. They are a place to say anything that isn't obvious from looking at the code itself.

# Reasons to Write Comments

It may seem obvious that writing comments is a good idea, but have you ever stopped to think about why you need to comment your code? Sometimes programmers acknowledge the importance of commenting without fully understanding why comments are important. There are several reasons, all of which are explored in this chapter.

#### Commenting to Explain Usage

One reason to use comments is to explain how clients should interact with the code. Normally, a developer should be able to understand what a function does simply based on the name of the function, the type of the return value, and the name and type of its parameters. However, not everything can be expressed in code. Function pre- and postconditions<sup>1</sup> and the exceptions a function can throw

<sup>1</sup> *Preconditions* are the conditions that client code must satisfy before calling a function. *Postconditions* are the conditions that must be satisfied by the function when it has finished executing.

are things that you can only explain in a comment. In my opinion, it is OK to only add a comment if it really adds any useful information, such as pre- and postconditions and exceptions; otherwise, it's acceptable to omit the comment. Nevertheless, it's rare for a function to have no pre- or postconditions. Bottom line, it's up to the developer to decide whether a function needs a comment. Experienced programmers will have no problems deciding this, but less experienced developers might not always make the right decision. That's why some companies have a rule stating that at least each publicly accessible function or method in a module or header file should have a comment explaining what it does, what its arguments are, what values it returns, and possible exceptions it can throw.

A comment gives you the opportunity to state, in English, anything that you can't state in code. For example, there's really no way in C++ code to indicate that the saveRecord() method of a database object throws an exception if openDatabase() has not been called yet. A comment, however, can be the perfect place to note this restriction, as follows:

```
// Throws:
// DatabaseNotOpenedException if the openDatabase() method has not
// been called yet.
int saveRecord(Record& record);
```
The saveRecord() method accepts a reference-to-non-const Record object. Users might wonder why it's not a reference-to-const, so this is something that needs to be explained in a comment:

```
// Parameters:
// record: If the given record does not yet have a database ID, then the method
// modifies the record object to store the ID assigned by the database.
// Throws:
// DatabaseNotOpenedException if the openDatabase() method has not
// been called yet.
int saveRecord(Record& record);
```
The C++ language forces you to specify the return type of a method, but it does not provide a way for you to say what the returned value actually represents. For example, the declaration of the saveRecord() method may indicate that it returns an int (a bad design decision discussed further in this section), but a client reading that declaration wouldn't know what the int means. A comment explains the meaning of it:

```
// Saves the given record to the database.
//
// Parameters:
// record: If the given record does not yet have a database ID, then the method
// modifies the record object to store the ID assigned by the database.
// Returns: int
// An integer representing the ID of the saved record.
// Throws:
// DatabaseNotOpenedException if the openDatabase() method has not
// been called yet.
int saveRecord(Record& record);
```
The previous comment documents everything about the saveRecord() method in a formal way, including a sentence that describes what the method does. Some companies require such formal and thorough documentation, however, I don't recommend this style of commenting all the time. The first line, for example, is rather useless since the name of the function is self-explanatory. The description of the parameter is important as is the comment about the exception, so these definitely should stay.

Documenting what exactly the return type represents for this version of saveRecord() is required since it returns a generic int. However, a much better design would be to return a RecordID instead of a plain int, which removes the need to add any comments for the return type. RecordID could be a simple class with a single int data member, but it conveys more information, and it allows you to add more data members in the future if need be. So, the following is my recommendation for the saveRecord() method:

```
// Parameters:
// record: If the given record does not yet have a database ID, then the method
// modifies the record object to store the ID assigned by the database.
// Throws:
// DatabaseNotOpenedException if the openDatabase() method has not
// been called yet.
RecordID saveRecord(Record& record);
```
NOTE *If your company coding guidelines don't force you to write formal comments for functions, use common sense when writing comments. Only state something in a comment that is not obvious based on the name of the function, the return type, and the name and type of its parameters.*

Sometimes, the parameters to and the return type from a function are generic and can be used to pass all kinds of information. In that case you need to clearly document exactly what type is being passed. For example, message handlers in Windows accept two parameters, LPARAM and WPARAM, and can return an LRESULT. All three can be used to pass almost anything you like, but you cannot change their type. By using type casting, they can, for example, be used to pass a simple integer or a pointer to some object. Your documentation could look like this:

```
// Parameters:
// WPARAM wParam: (WPARAM)(int): An integer representing...
// LPARAM lParam: (LPARAM)(string*): A string pointer representing...
// Returns: (LRESULT)(Record*)
// nullptr in case of an error, otherwise a pointer to a Record object
// representing...
LRESULT handleMessage(WPARAM wParam, LPARAM lParam);
```
Your public documentation should describe the behavior of your code, not the implementation. The behavior includes the inputs, outputs, error conditions and handling, intended uses, and performance guarantees. For example, public documentation describing a call to generate a single random number should specify that it takes no parameters, returns an integer in a previously specified range, and should list all the exceptions that might be thrown when something goes wrong. This public documentation should not explain the details of the linear congruence algorithm for actually generating the number. Providing too much implementation detail in comments targeted for users of your code is probably the single most common mistake in writing public comments.

#### Commenting to Explain Complicated Code

Good comments are also important inside the actual source code. In a simple program that processes input from the user and writes a result to the console, it is probably easy to read through and understand all of the code. In the professional world, however, you will often need to write code that is algorithmically complex or too esoteric to understand simply by inspection.

Consider the code that follows. It is well-written, but it may not be immediately apparent what it is doing. You might recognize the algorithm if you have seen it before, but a newcomer probably wouldn't understand the way the code works.

```
void sort(int data[], size_t size)
{
    for (int i { 1 }; i < size; ++i) {
         int element \{ data[i] \};
         int j \{ i \};
         while (j > 0 \& \text{data}[j - 1] > \text{element})data[j] = \text{data}[j - 1];
              j--;
          }
         data[j] = element; }
}
```
A better approach would be to include comments that describe the algorithm that is being used and to document (loop) invariants. Invariants are conditions that have to be true during the execution of a piece of code, for example, a loop iteration. In the modified function that follows, a thorough comment at the top explains the algorithm at a high level, and inline comments explain specific lines that may be confusing:

```
// Implements the "insertion sort" algorithm. The algorithm separates the 
// array into two parts--the sorted part and the unsorted part. Each
// element, starting at position 1, is examined. Everything earlier in the
// array is in the sorted part, so the algorithm shifts each element over
// until the correct position is found to insert the current element. When 
// the algorithm finishes with the last element, the entire array is sorted.
void sort(int data[], size_t size)
{
     // Start at position 1 and examine each element.
    for (int i { 1 }; i < size; ++i) {
         // Loop invariant:
         // All elements in the range 0 to i-1 (inclusive) are sorted.
        int element { data[i] };
         // j marks the position in the sorted part where element will be inserted.
        int j \{ i \};
         // As long as the value in the slot before the current slot in the sorted
         // array is higher than element, shift values to the right to make room 
         // for inserting element (hence the name, "insertion sort") in the correct
         // position.
```
*continues*

```
(continued)
```

```
while (j > 0 \& \text{data}[j - 1] > \text{element}) // invariant: elements in the range j+1 to i are > element.
           data[i] = data[i - 1]; // invariant: elements in the range j to i are > element.
           j--; }
         // At this point the current position in the sorted array
        // is *not* greater than the element, so this is its new position.
       data[i] = element; }
}
```
The new code is certainly more verbose, but a reader unfamiliar with sorting algorithms would be much more likely to understand it with the comments included.

#### Commenting to Convey Meta-information

Another possible reason to use comments is to provide information at a higher level than the code itself. This *meta-information* provides details about the creation of the code without addressing the specifics of its behavior. For example, your organization may want to keep track of the original author of each method. You can also use meta-information to cite external documents or refer to other code.

The following example shows several instances of meta-information, including the author, the date it was created, and the specific feature it addresses. It also includes inline comments expressing metadata, such as the bug number that corresponds to a line of code and a reminder to revisit a possible problem in the code later.

```
// Author: marcg
// Date: 110412
// Feature: PRD version 3, Feature 5.10
RecordID saveRecord(Record& record)
{
    if (!m databaseOpen) { throw DatabaseNotOpenedException { }; }
    RecordID id \{ getDB() \rightarrow saveRecord(record) \};if (id == -1) return -1; // Added to address bug #142 - jsmith 110428
     record.setId(id);
     // TODO: What if setId() throws an exception? – akshayr 110501
     return id;
}
```
A change-log could also be included at the beginning of each file. The following shows a possible example of such a change-log:

// Date | Change  $//-----------+$ // 110413 | REQ #005: <marcg> Do not normalize values. // 110417 | REQ #006: <marcg> use nullptr instead of NULL. WARNING *All the meta-information in the previous examples (except for the "TODO" comment) is discouraged when you use—and you should use—a source code control solution, as discussed in Chapter 28, "Maximizing Software Engineering Methods." Such a solution offers an annotated change history with revision dates, author names, and, if properly used, comments accompanying each modification, including references to change requests and bug reports. You should check in or commit each change request or bug fix separately with a descriptive comment. With such a system, you don't need to manually keep track of meta-information.*

Another type of meta-information is a copyright notice. Some companies require such a copyright notice at the beginning of every source file.

It's easy to go overboard with comments. A good approach is to discuss which types of comments are most useful with your group and to form a policy. For example, if one member of the group uses a "TODO" comment to indicate code that still needs work but nobody else knows about this convention, the code in need of attention could be overlooked.

# Commenting Styles

Every organization has a different approach to commenting code. In some environments, a particular style is mandated to give the code a common standard for documentation. Other times, the quantity and style of commenting are left up to the programmer. The following examples depict several approaches to commenting code.

#### Commenting Every Line

One way to avoid lack of documentation is to force yourself to overdocument by including a comment for every line. Commenting every line of code should ensure that there's a specific reason for everything you write. In reality, such heavy commenting on a large scale is unwieldy, messy, and tedious! For example, consider the following useless comments:

```
int result; \frac{1}{2} // Declare an integer to hold the result.
result = doodad.getResult(); // Get the doodad's result.
if (result \frac{1}{2} == 0) { // If the result modulo 2 is 0 ...
  logError(); \frac{1}{2} // then log an error,
} else { // otherwise ...
  logSuccess(); // log success.} // End if/else.
return result: \frac{1}{2} return the result.
```
The comments in this code express each line as part of an easily readable English story. This is entirely useless if you assume that the reader has at least basic C++ skills. These comments don't add any additional information to code. Specifically, look at this line:

if (result  $\frac{1}{2}$  == 0) { // If the result modulo 2 is 0 ...

The comment is just an English translation of the code. It doesn't say *why* the programmer has used the modulo operator on the result with the value 2. The following would be a better comment:

if (result  $\frac{1}{2}$  == 0) { // If the result is even ...

The modified comment, while still fairly obvious to most programmers, gives additional information about the code. The modulo operator with 2 is used because the code needs to check whether the result is even.

Even better, if some expression does something that might not be immediately obvious to everyone, I recommend turning it into a function with a well-chosen name. This makes the code self-documenting, removing the need to write comments where the function is used, and results in a piece of reusable code. For example, you can define a function isEven() as follows:

bool isEven(int value) { return value  $\S$  2 == 0; }

And then use it like this, without any comments:

```
if (isEven(result)) {
```
Despite its tendency to be verbose and superfluous, heavy commenting can be useful in cases where the code would otherwise be difficult to comprehend. The following code also comments every line, but these comments are actually helpful:

```
// Calculate the doodad. The start, end, and offset values come from the
// table on page 96 of the "Doodad API v1.6."
result = doodad.calculate(Start, End, Offset);
// To determine success or failure, we need to bitwise AND the result with
// the processor-specific mask (see "Doodad API v1.6," page 201).
result &= getProcessorMask();
// Set the user field value based on the "Marigold Formula."
// (see "Doodad API v1.6", page 136)
setUserField((result + MarigoldOffset) / MarigoldConstant + MarigoldConstant);
```
This code is taken out of context, but the comments give you a good idea of what each line does. Without them, the calculations involving  $\infty$  and the mysterious "Marigold Formula" would be difficult to decipher.

NOTE *Commenting every line of code is usually not warranted, but if the code is complicated enough to require it, don't just translate the code to English: explain what's really going on.*

#### Prefix Comments

Your group may decide to begin all source files with a standard comment. This is an opportunity to document important information about the program and a specific file. Examples of information that could be at the top of every file include the following:

- ➤ Copyright information
- ➤ A brief description of the file/class
- $\blacktriangleright$  The last-modified date\*
- $\blacktriangleright$  The original author\*
- ➤ A change-log (as described earlier)\*
- ➤ The feature ID addressed by the file\*
- ➤ Incomplete features\*\*
- ➤ Known bugs\*\*

\* These items are usually automatically handled by your source code control solution (see Chapter 28).

\*\* These items are usually handled by your bug and feature tracking system (see Chapter 30, "Becoming Adept at Testing").

Your development environment may allow you to create a template that automatically starts new files with your prefix comment. Some source control systems such as Subversion (SVN) can even assist by filling in metadata. For example, if your comment contains the string  $\frac{1}{2}$  Td $\frac{1}{2}$ , SVN can automatically expand the comment to include the author, filename, revision, and date.

An example of a prefix comment is shown here:

```
// $Id: Watermelon.cpp,123 2004/03/10 12:52:33 marcg $
// 
// Implements the basic functionality of a watermelon. All units are expressed
// in terms of seeds per cubic centimeter. Watermelon theory is based on the
// white paper "Algorithms for Watermelon Processing."
//
// The following code is (c) copyright 2017, FruitSoft, Inc. ALL RIGHTS RESERVED
```
#### Fixed-Format Comments

Writing comments in a standard format that can be parsed by external document builders is a popular programming practice. In the Java language, programmers can write comments in a standard format that allows a tool called JavaDoc to automatically create hyperlinked documentation for the project. For C++, a free tool called Doxygen (available at [doxygen.org](http://doxygen.org)) parses comments to automatically build HTML documentation, class diagrams, UNIX man pages, and other useful documents. Doxygen even recognizes and parses JavaDoc-style comments in C++ programs. The code that follows shows JavaDoc-style comments that are recognized by Doxygen:

```
/**
  * Implements the basic functionality of a watermelon
  * TODO: Implement updated algorithms!
  */
export class Watermelon
{
     public:
         /**
          * @param initialSeeds The starting number of seeds, must be > 5.
          * @throws invalid_argument if initialSeeds <= 5.
          */
        Watermelon(size t initialSeeds);
```
#### (*continued*)

};

```
 /**
         * Computes the seed ratio, using the Marigold algorithm.
         * @param slow Whether or not to use long (slow) calculations.
         * @return The marigold ratio.
 */
        double calculateSeedRatio(bool slow);
```
Doxygen recognizes the C++ syntax and special comment directives such as @param, @return, and @throws to generate customizable output. Figure 3-1 shows an example of a Doxygen-generated HTML class reference.

Note that you should still avoid writing useless comments, even when you use a tool to automatically generate documentation. Take a look at the Watermelon constructor in the previous code. Its comment omits a description and only describes the parameter and the exceptions it throws. Adding a description, as in the following example, is redundant:

```
 /**
 * The Watermelon constructor.
 * @param initialSeeds The starting number of seeds, must be > 5.
 * @throws invalid_argument if initialSeeds <= 5.
 */
Watermelon(size t initialSeeds);
```
Automatically generated documentation like the file shown in Figure 3-1 can be helpful during development because it allows developers to browse through a high-level description of classes and their relationships. Your group can easily customize a tool like Doxygen to work with the style of comments that you have adopted. Ideally, your group would set up a machine that builds documentation on a daily basis.

#### Ad Hoc Comments

Most of the time, you use comments on an as-needed basis. Here are some guidelines for comments that appear within the body of your code:

- ➤ Before adding a comment, first consider whether you can rework the code to make the comment redundant—for example, by renaming variables, functions, and classes; by reordering steps in the code; by introducing intermediate well-named variables; and so on.
- ➤ Imagine someone else is reading your code. If there are subtleties that are not immediately obvious, then you should document those.
- ➤ Don't put your initials in the code. Source code control solutions will track that kind of information automatically for you.
- ➤ If you are doing something with an API that isn't immediately obvious, include a reference to the documentation of that API where it is explained.
- ➤ Remember to update your comments when you update the code. Nothing is more confusing than code that is fully documented with incorrect information.
- ➤ If you use comments to separate a function into sections, consider whether the function can be broken up into multiple, smaller functions.
- ➤ Avoid offensive or derogatory language. You never know who might look at your code someday.
- ➤ Liberal use of inside jokes is generally considered OK. Check with your manager.

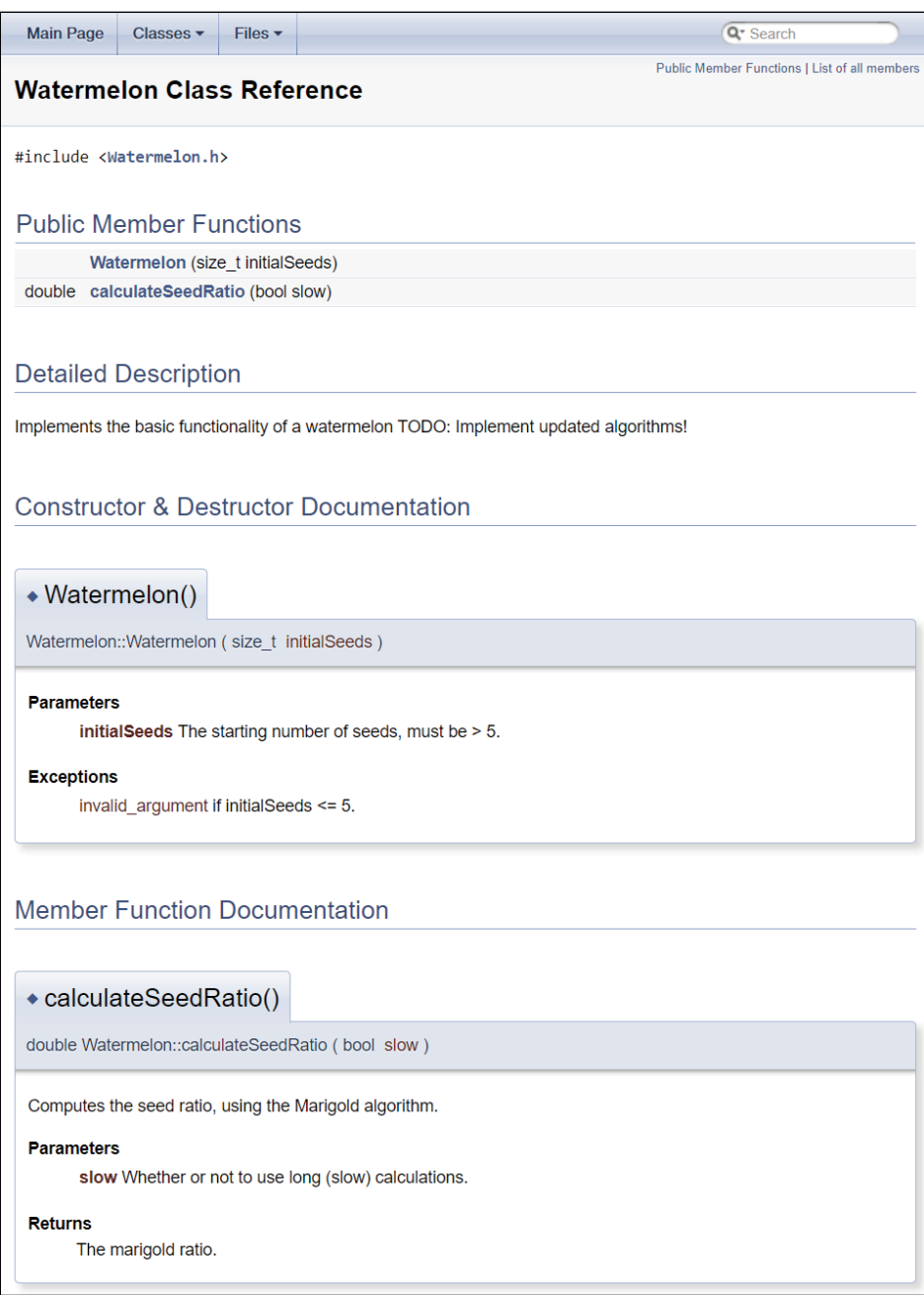

#### Self-Documenting Code

Well-written code often doesn't need abundant commenting. The best code is written to be readable. If you find yourself adding a comment for every line, consider whether the code could be rewritten to better match what you are saying in the comments. For example, use descriptive names for your functions, parameters, variables, classes, and so on. Properly make use of const; that is, if a variable is not supposed to be modified, mark it as const. Reorder the steps in a function to make it clearer what it is doing. Introduce intermediate well-named variables to make an algorithm easier to understand. Remember that C++ is a language. Its main purpose is to tell the computer what to do, but the semantics of the language can also be used to explain its meaning to a reader.

Another way of writing self-documenting code is to break up, or *decompose*, your code into smaller pieces. Decomposition is covered in detail in the following section.

NOTE *Good code is naturally readable and only requires comments to provide useful additional information.*

#### **DECOMPOSITION**

Decomposition is the practice of breaking up code into smaller pieces. There is nothing more daunting in the world of coding than opening up a file of source code to find 300-line functions and massive, nested blocks of code. Ideally, each function or method should accomplish a single task. Any subtasks of significant complexity should be decomposed into separate functions or methods. For example, if somebody asks you what a method does and you answer, "First it does A, then it does B; then, if C, it does D; otherwise, it does E," you should probably have separate helper methods for A, B, C, D, and E.

Decomposition is not an exact science. Some programmers will say that no function should be longer than a page of printed code. That may be a good rule of thumb, but you could certainly find a quarter-page of code that is desperately in need of decomposition. Another rule of thumb is that if you squint your eyes and look at the format of the code without reading the actual content, it shouldn't appear too dense in any one area. For example, Figures 3-2 and 3-3 show code that has been purposely blurred so that you don't focus on the content. It should be obvious that the code in Figure 3-3 has better decomposition than the code in Figure 3-2.

```
void somePunction(int argl, char arg2, Structure *arg3)
   egregs_efsef(argl, arg3);
   dett dfdf;
   Simple 1
        atatat:
   if (sfa a fewff as angl || angl->efef) {
       dfadf df = dfafd;
       argl->wefefwef(df);
       cout «« argly
       cerr «< "wefef dafadf d dfdf * «« endl;
   3 alse
       dfededf ed fedfedf;
       cout «< arg3->wefefe;
       cerr «« "werer" «« endl;
   // now do something else
   cout «< "thing: " «< arg3->efwefe «< endl;
   cout «< "thing2: * «< arg3->wefef «< end1;
   cout ee "thing): * ee arg3->f3f3ef ee end1;
```
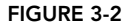
# Decomposition Through Refactoring

Sometimes, when you've had a few coffees and you're really in the programming zone, you start coding so fast that you end up with code that does exactly what it's supposed to do but is far from pretty. All programmers do this from time to time. Short periods of vigorous coding are sometimes the most productive times in the course of a project. Dense code also arises over the course of time as code is modified. As new requirements and bug fixes emerge, existing code is amended with small modifications. The computing term *cruft* refers to the gradual accumulation of small amounts of code that eventually turns a onceelegant piece of code into a mess of patches and special cases.

*Refactoring* is the act of restructuring your code. The following list contains example techniques that you can use to refactor your code. Consult one of the refactoring books in Appendix B to get a more comprehensive list.

➤ Techniques that allow for more abstraction:

void somePunction(int arg1, char arg2, Structure \*arg3) egregs\_efsef(argl, arg3); if (adfadf()) { thingi(); } also { thing2 $\Omega$  / thing3 (); y. bool adfadf() return sfa a fewff aa arg2 || arg3->efef; y. void thingl () dfadf df = dfafd; argl->wefefwef(df); cout «« argl; cerr «< "wefef dafadf d dfdf \* «< endl; ï void thing2() t dfadedf ad fadfadf; cout «< arg3->wefefe; cerr «< "werer" «< endl; y. void thing3() cout «< "thing: " «< arg3->efwefe «< endl; cout «< "thing2: \* «< arg3->wefef «< end1; cout «< "thing3: " «< arg3->f3f3ef «< endl;

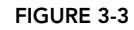

- ➤ **Encapsulate field:** Make a field private and give access to it with getter and setter methods.
- ➤ **Generalize type:** Create more general types to allow for more code sharing.
- ➤ Techniques for breaking code apart into more logical pieces:
	- ➤ **Extract method:** Turn part of a larger method into a new method to make it easier to understand.
	- ➤ **Extract class:** Move part of the code from an existing class into a new class.
- ➤ Techniques for improving names and the location of code:
	- ➤ **Move method or move field:** Move to a more appropriate class or source file.
	- ➤ **Rename method or rename field:** Change the name to better reveal its purpose.
	- ➤ **Pull up:** In object-oriented programming, move to a base class.
	- ➤ **Push down:** In object-oriented programming, move to a derived class.

Whether your code starts its life as a dense block of unreadable cruft or it just evolves that way, refactoring is necessary to periodically purge the code of accumulated hacks. Through refactoring, you revisit existing code and rewrite it to make it more readable and maintainable. Refactoring is an opportunity to revisit the decomposition of code. If the purpose of the code has changed or if it was never decomposed in the first place, when you refactor the code, squint at it and determine whether it needs to be broken down into smaller parts.

When refactoring code, it is important to be able to rely on a testing framework that catches any defects that you might introduce. Unit tests, discussed in Chapter 30, are particularly well suited for helping you catch mistakes during refactoring.

# Decomposition by Design

If you use modular decomposition and approach every module, method, or function by considering what pieces of it you can put off until later, your programs will generally be less dense and more organized than if you implement every feature in its entirety as you code.

Of course, you should still design your program *before* jumping into the code.

# Decomposition in This Book

You will see decomposition in many of the examples in this book. In many cases, methods are referred to for which no implementation is shown because they are not relevant to the example and would take up too much space.

# NAMING

The C++ compiler has a few naming rules:

- ➤ Names cannot start with a number (for example, 9to5).
- ► Names that contain a double underscore (such as my name) are reserved and shall not be used.
- $\triangleright$  Names that begin with an underscore followed by an uppercase letter (such as  $\preccurlyeq$  Name) are always reserved and shall not be used.
- ► Names in the global namespace that begin with an underscore (such as \_name) are reserved and shall not be used.

Other than those rules, names exist only to help you and your fellow programmers work with the individual elements of your program. Given this purpose, it is surprising how often programmers use unspecific or inappropriate names.

# Choosing a Good Name

The best name for a variable, method, function, parameter, class, namespace, and so on, accurately describes the purpose of the item. Names can also imply additional information, such as the type or specific usage. Of course, the real test is whether other programmers understand what you are trying to convey with a particular name.

There are no set-in-stone rules for naming other than the rules that work for your organization. However, there are some names that are rarely appropriate. The following table shows some names at both ends of the naming continuum:

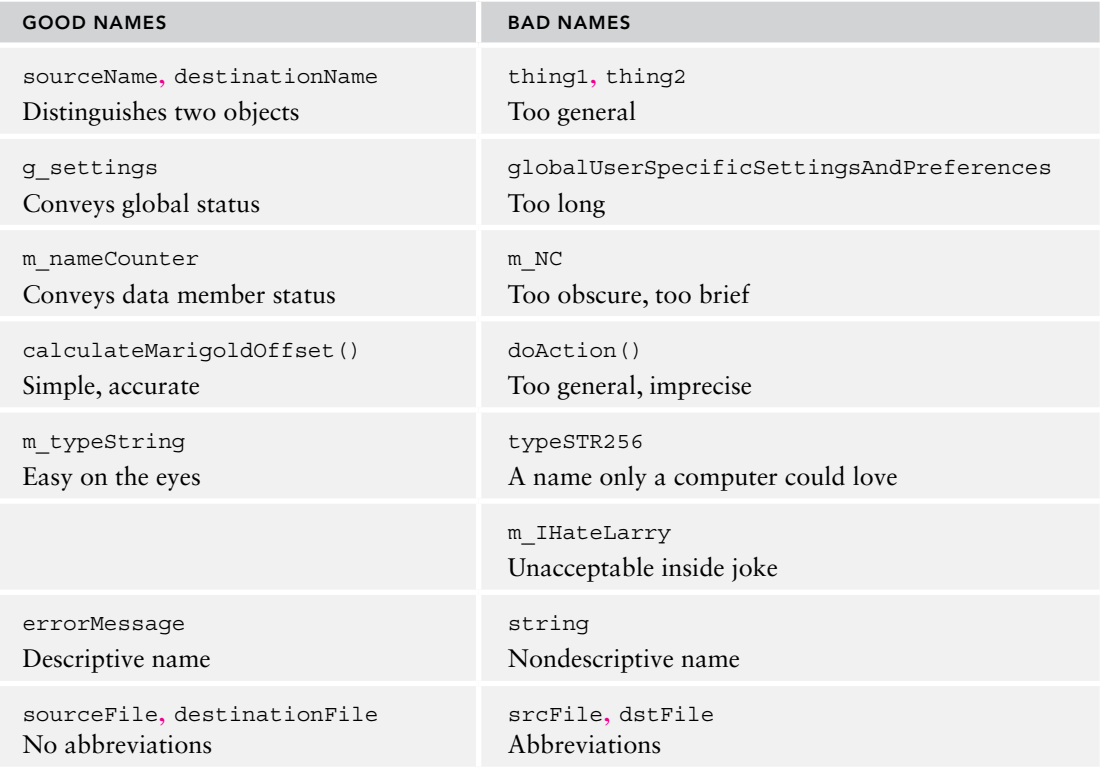

# Naming Conventions

Selecting a name doesn't always require a lot of thought and creativity. In many cases, you'll want to use standard techniques for naming. The following are some of the types of data for which you can make use of standard names.

#### **Counters**

Early in your programming career, you probably saw code that used the variable i as a counter. It is customary to use i and j as counters and inner-loop counters, respectively. Be careful with nested loops, however. It's a common mistake to refer to the "ith" element when you really mean the "jth" element. When working with 2-D data, it's probably easier to use row and column as indices instead of i and j. Some programmers prefer using counters outerLoopIndex and innerLoopIndex, and some even frown upon using i and j as loop counters.

#### Prefixes

Many programmers begin their variable names with a letter that provides some information about the variable's type or usage. On the other hand, there are as many programmers, or even more, who disapprove of using any kind of prefix because this could make evolving code less maintainable in the future. For example, if a member variable is changed from static to non-static, you have to rename all the uses of that name. If you don't rename them, your names continue to convey semantics, but now they are the wrong semantics.

However, you often don't have a choice, and you need to follow the guidelines of your company. The following table shows some potential prefixes:

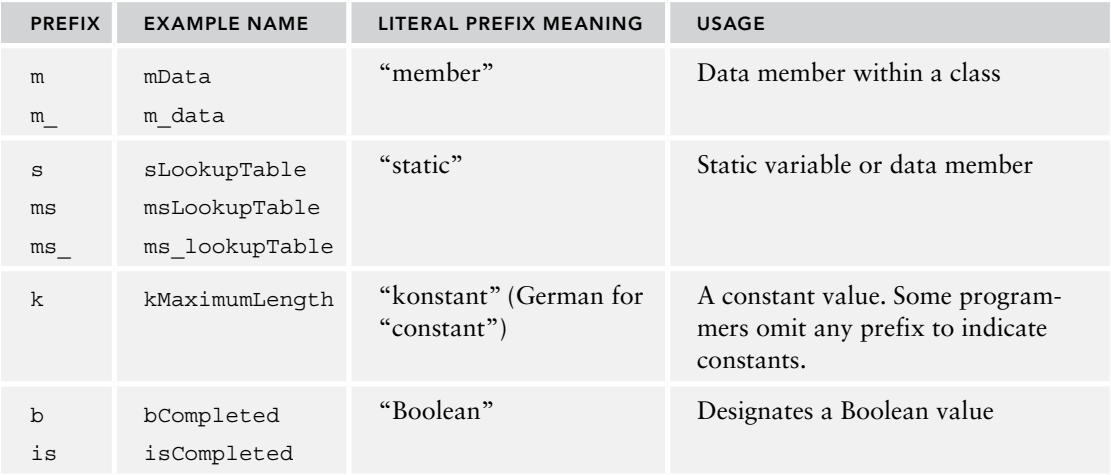

#### Hungarian Notation

Hungarian notation is a variable and data member–naming convention that is popular with Microsoft Windows programmers. The basic idea is that instead of using single-letter prefixes such as  $m$ , you should use more verbose prefixes to indicate additional information. The following line of code shows the use of Hungarian notation:

char\* pszName; // psz means "**p**ointer to **s**tring, **z**ero-terminated"

The term *Hungarian notation* arose from the fact that its inventor, Charles Simonyi, is Hungarian. Some also say that it accurately reflects the fact that programs using Hungarian notation end up looking as if they were written in a foreign language. For this latter reason, some programmers tend to dislike Hungarian notation. In this book, prefixes are used, but not Hungarian notation. Adequately named variables don't need much additional context information besides the prefix. For example, a data member named m\_name says it all.

NOTE *Good names convey information about their purpose without making the code unreadable.*

#### Getters and Setters

If your class contains a data member, such as  $m$  status, it is customary to provide access to the member via a getter called getStatus() and a setter called setStatus(). To give access to a Boolean data member, you typically use is as a prefix instead of get, for example isRunning(). The C++ language has no prescribed naming for these methods, but your organization will probably want to adopt this or a similar naming scheme.

#### Capitalization

There are many different ways of capitalizing names in your code. As with most elements of coding style, it is important that your group adopts a standardized approach and that all members adopt that approach. One way to get messy code is to have some programmers naming classes in all lowercase with underscores representing spaces (priority\_queue) and others using capitals with each subsequent word capitalized (PriorityQueue). Variables and data members almost always start with a lowercase letter and use either underscores (my\_queue) or capitals (myQueue) to indicate word breaks. Functions and methods are traditionally capitalized in C++, but, as you've seen, in this book I have adopted the style of lowercase functions and methods to distinguish them from class names. A similar style of capitalizing letters is used to indicate word boundaries for class and data member names.

#### Namespaced Constants

Imagine that you are writing a program with a graphical user interface. The program has several menus, including File, Edit, and Help. To represent the ID of each menu, you may decide to use a constant. A perfectly reasonable name for a constant referring to the Help menu ID is Help.

The name Help will work fine until you add a Help button to the main window. You also need a constant to refer to the ID of the button, but Help is already taken.

A possible solution for this is to put your constants in different namespaces, which are discussed in Chapter 1, "A Crash Course in C++ and the Standard Library." You create two namespaces: Menu and Button. Each namespace has a Help constant, and you use them as Menu::Help and Button::Help. Another, and more recommended, solution is to use enumerated types, also introduced in Chapter 1.

# USING LANGUAGE FEATURES WITH STYLE

The C++ language lets you do all sorts of terribly unreadable things. Take a look at this wacky code:

 $i++ + +i;$ 

This is unreadable, but more importantly, its behavior is undefined by the C++ standard. The problem is that  $i_{++}$  uses the value of i but has a side effect of incrementing it. The standard does not say when this incrementing should be done, only that the side effect (increment) should be visible after the sequence point ;. However, the compiler can do it at any time during the execution of that statement. It's impossible to know which value of i will be used for the ++i part. Running this code with different compilers and platforms can result in different values.

Expressions such as the following

 $a[i] = ++i;$ 

are well-defined since C++17, which guarantees that the evaluation of all operations on the righthand side of an assignment is finished before evaluating the left-hand side. So, in this case, first i is incremented and then used as index in a[i]. Even so, for clarity, it remains recommended to avoid such expressions.

With all the power that the C++ language offers, it is important to consider how the language features can be used toward stylistic good instead of evil.

#### Use Constants

 $C++20$ 

Bad code is often littered with "magic numbers." In some function, the code might be using 2.71828 or 24 or 3600, and so on. Why? What do these values mean? People with a mathematical background might find it obvious that 2.71828 represents an approximation of the transcendental value *e*, but most people don't know this. The C++ language offers constants to give symbolic names to values that don't change, such as 2.71828, 24, 3600, and so on. Here are some examples:

```
const double ApproximationForE { 2.71828182845904523536 };
const int HoursPerDay { 24 };
const int SecondsPerHour { 3'600 };
```
NOTE *Since C++20, the Standard Library includes a collection of predefined mathematical constants, all defined in* <numbers> *in the* std::numbers *namespace. For example, it defines* std::numbers::e*,* pi*,* sqrt2*,* phi*, and many more.*

# Use References Instead of Pointers

In the past, C++ programmers often learned C first. In C, pointers were the only pass-by-reference mechanism, and they certainly worked just fine for many years. Pointers are still required in some cases, but in many situations you can switch to references. If you learned C first, you probably think that references don't really add any new functionality to the language. You might think that they merely introduce a new syntax for functionality that pointers could already provide.

There are several advantages to using references rather than pointers. First, references are safer than pointers because they don't deal directly with memory addresses and cannot be nullptr. Second, references are more stylistically pleasing than pointers because they use the same syntax as stack variables, avoiding symbols such as \* and &. They're also easy to use, so you should have no problem adopting references into your style palette. Unfortunately, some programmers think that if they see an  $\epsilon$  in a function call, they know the called function is going to change the object, and if they don't see the &, it must be pass-by-value. With references, they say they don't know if the function is going to change the object unless they look at the function prototype. This is a wrong way of thinking. Passing in a pointer does not automatically mean that the object will be modified, because the parameter might be const T\*. Passing both a pointer and a reference can modify the object, or it

may not, depending on whether the function prototype uses const T\*, T\*, const T&, or T&. So, you need to look at the prototype anyway to know whether the function might change the object.

Another benefit of references is that they clarify ownership of memory. If you are writing a method and another programmer passes you a reference to an object, it is clear that you can read and possibly modify the object, but you have no easy way of freeing its memory. If you are passed a pointer, this is less clear. Do you need to delete the object to clean up memory? Or will the caller do that? In modern C++, the preferred way of handling ownership and ownership transfer is to use smart pointers, discussed in Chapter 7, "Memory Management."

# Use Custom Exceptions

C++ makes it easy to ignore exceptions. Nothing about the language syntax forces you to deal with exceptions, and you could in theory write error-tolerant programs with traditional mechanisms such as returning special values (for example,  $-1$ ,  $\text{nullptr}, \ldots$ ) or setting error flags. When returning special values to signal errors, the [[nodiscard]] attribute, introduced in Chapter 1, can be used to force the caller of your function to do something with the returned value.

However, exceptions provide a much richer mechanism for error handling, and custom exceptions allow you to tailor this mechanism to your needs. For example, a custom exception type for a web browser could include fields that specify the web page that contained the error, the network state when the error occurred, and additional context information.

Chapter 14, "Handling Errors," contains a wealth of information about exceptions in C++.

NOTE *Language features exist to help the programmer. Understand and make use of features that contribute to good programming style.*

# FORMATTING

Many programming groups have been torn apart and friendships ruined over code-formatting arguments. In college, a friend of mine got into such a heated debate with a peer over the use of spaces in an if statement that people were stopping by to make sure that everything was OK.

If your organization has standards in place for code formatting, consider yourself lucky. You may not like the standards they have in place, but at least you won't have to argue about them.

If no standards are in place for code formatting, I recommend introducing them in your organization. Standardized coding guidelines make sure that all programmers on your team follow the same naming conventions, formatting rules, and so on, which makes the code more uniform and easier to understand.

There are automated tools available that can format your code according to certain rules right before committing the code to your source code control system. Some IDEs have such tools built-in and can, for example, automatically format the code when saving a file.

If everybody on your team is just writing code their own way, try to be as tolerant as you can. As you'll see, some practices are just a matter of taste, while others actually make it difficult to work in teams.

# The Curly Brace Alignment Debate

Perhaps the most frequently debated point is where to put the curly braces that demark a block of code. There are several styles of curly brace use. In this book, the curly brace is put on the same line as the leading statement, except in the case of a class, function, or method. This style is shown in the code that follows (and throughout this book):

```
void someFunction()
{
     if (condition()) {
         cout << "condition was true" << endl;
     } else {
         cout << "condition was false" << endl;
 }
}
```
This style conserves vertical space while still showing blocks of code by their indentation. Some programmers would argue that preservation of vertical space isn't relevant in real-world coding. A more verbose style is shown here:

```
void someFunction()
{
     if (condition())
\{ cout << "condition was true" << endl;
 }
     else
     {
         cout << "condition was false" << endl;
 }
}
```
Some programmers are even liberal with the use of horizontal space, yielding code like this:

```
void someFunction()
{
     if (condition()) 
\{ cout << "condition was true" << endl;
 }
     else 
\left\{ \begin{array}{c} \end{array} \right\} cout << "condition was false" << endl;
 }
}
```
Another point of debate is whether to put braces around single statements, for example:

```
void someFunction()
{
```

```
 if (condition())
         cout << "condition was true" << endl;
    else
         cout << "condition was false" << endl;
}
```
Obviously, I won't recommend any particular style because I don't want hate mail. Personally, I always use braces, even for single statements, as it protects against certain badly written C-style macros (see Chapter 11, "Odds and Ends") and is safer against adding statements in the future.

NOTE *When selecting a style for denoting blocks of code, the important consideration is how well you can see which block falls under which condition simply by looking at the code.*

# Coming to Blows over Spaces and Parentheses

The formatting of individual lines of code can also be a source of disagreement. Again, I won't advocate a particular approach, but you are likely to encounter a few of the styles shown here.

In this book, I use a space after any keyword, a space before and after any operator, a space after every comma in a parameter list or a call, and parentheses to clarify the order of operations, as follows:

```
if (i == 2) {
   j = i + (k / m);}
```
An alternative, shown next, treats if stylistically like a function, with no space between the keyword and the left parenthesis. Also, the parentheses used to clarify the order of operations inside of the if statement are omitted because they have no semantic relevance.

```
if( i == 2 ) {
   j = i + k / m;}
```
The difference is subtle, and the determination of which is better is left to the reader, yet I can't move on from the issue without pointing out that if is not a function.

# Spaces, Tabs, and Line Breaks

The use of spaces and tabs is not merely a stylistic preference. If your group does not agree on a convention for spaces and tabs, there are going to be major problems when programmers work jointly. The most obvious problem occurs when Alice uses four-space tabs to indent code and Bob uses five-space tabs; neither will be able to display code properly when working on the same file. An even worse problem arises when Bob reformats the code to use tabs at the same time that Alice edits the same code; many source code control systems won't be able to merge in Alice's changes.

Most, but not all, editors have configurable settings for spaces and tabs. Some environments even adapt to the formatting of the code as it is read in or always save using spaces even if the Tab key is used for authoring. If you have a flexible environment, you have a better chance of being able to work with other people's code. Just remember that tabs and spaces are different because a tab can be any length and a space is always a space.

Finally, not all platforms represent a line break in the same way. Windows, for example, uses  $\rm\langle r \rangle n$  for line breaks, while Linux-based platforms typically use  $\n$ . If you use multiple platforms in your company, then you need to agree on which line break style to use. Here also, your IDE can most likely be configured to use the line break style you need, or automated tools can be used to automatically fix line breaks, for example, when committing your code to your source code control system.

# STYLISTIC CHALLENGES

Many programmers begin a new project by pledging that this time they will do everything right. Any time a variable or parameter shouldn't be changed, it'll be marked const. All variables will have clear, concise, readable names. Every developer will put the left curly brace on the subsequent line and will adopt the standard text editor and its conventions for tabs and spaces.

For a number of reasons, it is difficult to sustain this level of stylistic consistency. In the case of const, sometimes programmers just aren't educated about how to use it. You will eventually come across old code or a library function that isn't const-savvy. For example, suppose you are writing a function accepting a const parameter, and you need to call a legacy function accepting a non-const parameter. If you cannot modify the legacy code to make it const aware, maybe because it's a third-party library, and you are absolutely certain that the legacy function will not modify its non-const argument, then a good programmer will use const cast() (see Chapter 1) to temporarily suspend the const property of the parameter, but an inexperienced programmer will start to unwind the const property back from the calling function, once again ending up with a program that never uses const.

Other times, standardization of style comes up against programmers' individual tastes and biases. Perhaps the culture of your team makes it impractical to enforce strict style guidelines. In such situations, you may have to decide which elements you really need to standardize (such as variable names and tabs) and which ones are safe to leave up to individuals (perhaps spacing and commenting style). You can even obtain or write scripts that will automatically correct style "bugs" or flag stylistic problems along with code errors. Some development environments, such as Microsoft Visual C++, support automatic formatting of code according to rules that you specify. This makes it trivial to write code that always follows the guidelines that have been configured.

# SUMMARY

The C++ language provides a number of stylistic tools without any formal guidelines on how to use them. Ultimately, any style convention is measured by how widely it is adopted and how much it benefits the readability of the code. When coding as part of a team, you should raise issues of style early in the process as part of the discussion of what language and tools to use.

The most important point about style is to appreciate that it is an important aspect of programming. Teach yourself to check over the style of your code before you make it available to others. Recognize good style in the code you interact with, and adopt the conventions that you and your organization find useful.

This chapter concludes the first part of this book. The next part discusses software design on a high level.

### EXERCISES

By solving the following exercises, you can practice the material discussed in this chapter. Solutions to all exercises are available with the code download on the book's website at [www.wiley.com/go/](http://www.wiley.com/go/proc++5e) [proc++5e](http://www.wiley.com/go/proc++5e). However, if you are stuck on an exercise, first reread parts of this chapter to try to find an answer yourself before looking at the solution from the website.

Code comments and coding style are subjective. The following exercises do not have a single perfect answer. The solutions from the website provide one of many possible correct answers to the exercises.

**Exercise 3-1:** Chapter 1 discusses an example of an employee records system. That system has a database, and one of the methods of the database is displayCurrent(). Here is the implementation of that method with some comments:

```
void Database::displayCurrent() const // The displayCurrent() method
{
   for (const auto& employee : m_employees) { // For each employee...
        if (employee.isHired()) { // If the employee is hired
          employee.display(); \frac{1}{2} // Then display that employee
 }
    }
}
```
Do you see anything wrong with these comments? Why? Can you come up with better comments?

**Exercise 3-2:** The employee records system from Chapter 1 contains a Database class. The following is a snippet of that class with only three methods. Add proper JavaDoc-style comments to this code snippet. Consult Chapter 1 to brush up on what exactly these methods do.

```
class Database
{
     public:
         Employee& addEmployee(const std::string& firstName,
             const std::string& lastName);
         Employee& getEmployee(int employeeNumber);
         Employee& getEmployee(const std::string& firstName,
             const std::string& lastName);
     // Remainder omitted...
};
```
**Exercise 3-3:** The following class has a number of naming issues. Can you spot them all and propose better names?

```
class xrayController
{
     public:
         // Gets the active X-ray current in μA.
         double getCurrent() const;
         // Sets the current of the X-rays to the given current in μA.
        void setIt(double Val);
         // Sets the current to 0 μA.
         void 0Current();
         // Gets the X-ray source type.
         const std::string& getSourceType() const;
         // Sets the X-ray source type.
        void setSourceType(std::string view Type);
     private:
        double d; // The X-ray current in \muA.
        std::string m_src_type; // The type of the X-ray source.
};
```
**Exercise 3-4:** Given the following code snippet, reformat the snippet three times: first put curly braces on their own lines, then indent the curly braces themselves, and finally remove the curly braces for single-statement code blocks. This exercise allows you to get a feeling of different formatting styles and what the impact is on code readability.

```
Employee& Database::getEmployee(int employeeNumber)
{
     for (auto& employee : m_employees) {
         if (employee.getEmployeeNumber() == employeeNumber) {
             return employee;
 }
     }
     throw logic_error { "No employee found." };
}
```
# Professional C++ Software Design PART II

- ▸ CHAPTER 4: [Designing Professional C++ Programs](#page-194-0)
- ▸ CHAPTER 5: [Designing with Objects](#page-226-0)
- ▸ CHAPTER 6: [Designing for Reuse](#page-244-0)

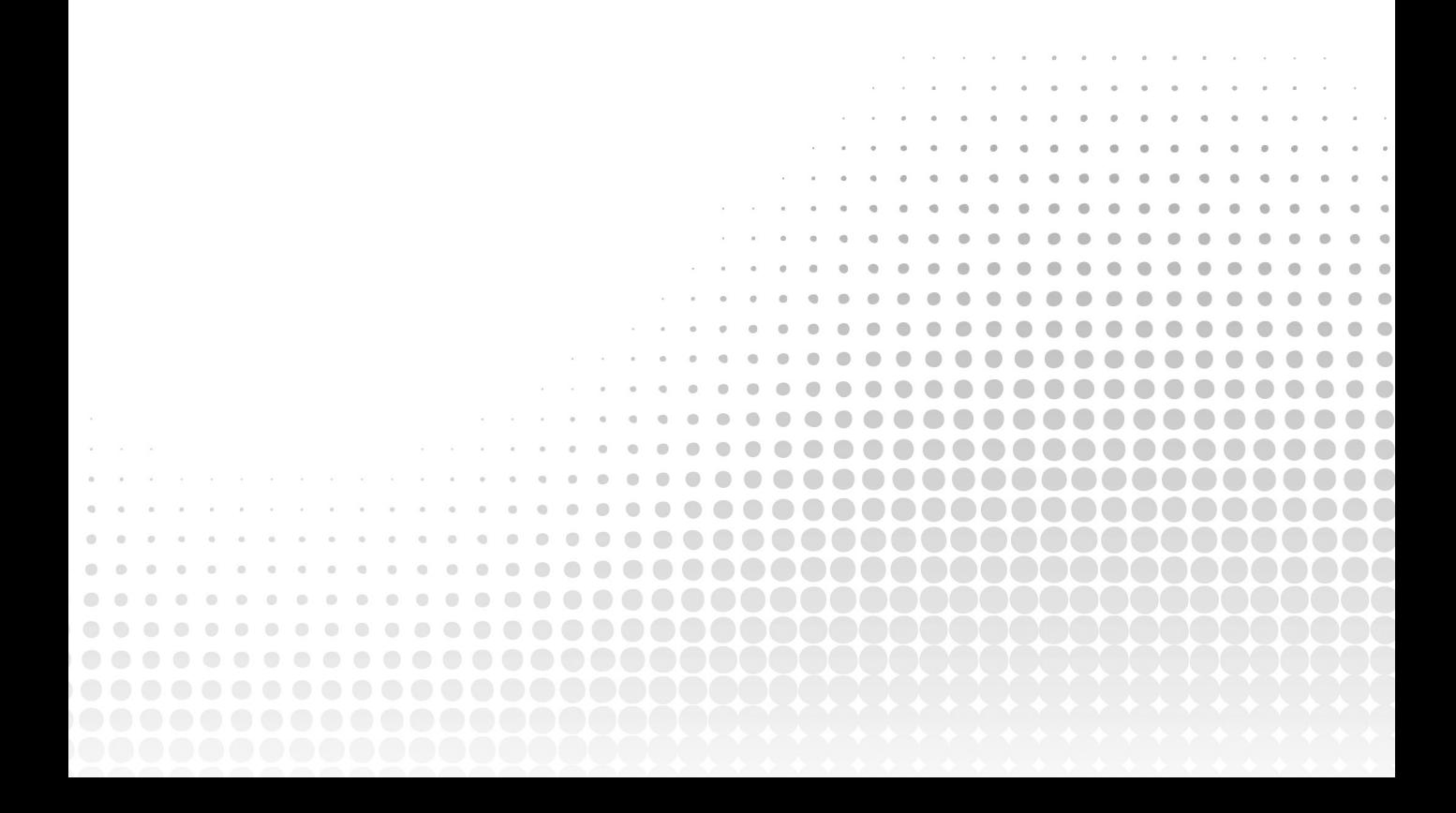

# <span id="page-194-0"></span>**4** Designing Professional C++ Programs

#### WHAT'S IN THIS CHAPTER?

- ➤ The definition of programming design
- ➤ The importance of programming design
- $\blacktriangleright$  The aspects of design that are unique to  $C++$
- ➤ The two fundamental themes for effective C++ design: abstraction and reuse
- ➤ The different types of code available for reuse
- ➤ The advantages and disadvantages of code reuse
- ➤ Guidelines for choosing a library to reuse
- ➤ Open-source libraries
- ➤ The C++ Standard Library

Before writing a single line of code in your application, you should design your program. What data structures will you use? What classes will you write? This plan is especially important when you program in groups. Imagine sitting down to write a program with no idea what your co-worker, who is working on the same program, is planning! In this chapter, you'll learn how to use the *Professional C++* approach to C++ design.

Despite the importance of design, it is probably the most misunderstood and underused aspect of the software-engineering process. Too often, programmers jump into applications without a clear plan: they design as they code. This approach can lead to convoluted and overly complicated designs. It also makes development, debugging, and maintenance tasks more difficult. Although it seems counterintuitive, investing extra time at the beginning of a project to design it properly actually saves time over the life of the project.

# WHAT IS PROGRAMMING DESIGN?

The first step when starting a new program, or a new feature for an existing program, is to analyze the requirements. This involves having discussions with your *stakeholders*. A vital outcome of this analysis phase is a *functional requirements* document describing *what* exactly the new piece of code has to do, but it does not explain *how* it has to do it. Requirement analysis can also result in a *nonfunctional requirements* document describing how the final system should *be*, compared to what it should *do*. Examples of non-functional requirements are that the system needs to be secure, extensible, satisfy certain performance criteria, and so on.

Once all requirements have been collected, the design phase of the project can start. Your *program design*, or *software design*, is the specification of the architecture that you will implement to fulfill all functional and non-functional requirements of the program. Informally, the design is how you plan to write the program. You should generally write your design in the form of a design document. Although every company or project has its own variation of a desired design document format, most design documents share the same general layout, which includes two main parts:

- ➤ The gross subdivision of the program into subsystems, including interfaces and dependencies between the subsystems, data flow between the subsystems, input and output to and from each subsystem, and a general threading model
- $\blacktriangleright$  The details of each subsystem, including subdivision into classes, class hierarchies, data structures, algorithms, a specific threading model, and error-handling specifics

The design documents usually include diagrams and tables showing subsystem interactions and class hierarchies. The Unified Modeling Language (UML) is the industry standard for such diagrams and is used for diagrams in this and subsequent chapters. See Appendix D for a brief introduction to the UML syntax. With that being said, the exact format of the design document is less important than the process of thinking about your design.

NOTE *The point of designing is to think about your program before you write it.*

You should generally try to make your design as good as possible before you begin coding. The design should provide a map of the program that any reasonable programmer could follow in order to implement the application. Of course, it is inevitable that the design will need to be modified once you begin coding and you encounter issues that you didn't think of earlier. Software-engineering processes have been designed to give you the flexibility to make these changes. Scrum, an agile software development methodology, is one example of such an iterative process whereby the application is developed in cycles, known as *sprints*. With each sprint, designs can be modified, and new requirements can be taken into account. Chapter 28, "Maximizing Software Engineering Methods," describes various software-engineering process models in more detail.

# THE IMPORTANCE OF PROGRAMMING DESIGN

It's tempting to skip the analysis and design steps, or to perform them only cursorily, to begin programming as soon as possible. There's nothing like seeing code compiling and running to give you the impression that you have made progress. It seems like a waste of time to formalize a design or to write down functional requirements when you already know, more or less, how you want to structure your program. Besides, writing a design document just isn't as much fun as coding. If you wanted to write papers all day, you wouldn't be a computer programmer! As a programmer myself, I understand this temptation to begin coding immediately and have certainly succumbed to it on occasion. However, it will most likely lead to problems on all but the simplest projects. Whether or not you succeed without a design prior to the implementation depends on your experience as a programmer, your proficiency with commonly used design patterns, and how deeply you understand C++, the problem domain, and the requirements.

If you are working in a team where each team member will work on a different part of the project, it is paramount that there is a design document for all team members to follow. Design documents also help newcomers to get up to speed with the designs of a project.

Some companies have dedicated functional analysts to write the functional requirements and dedicated software architects to work out the software design. In those companies, developers can usually just focus on the programming aspects of the project. In other companies, the developers have to do the requirements gathering and the designs themselves. Some companies lie in between these two extremes; maybe they only have a software architect making the bigger architectural decisions, while developers do smaller designs themselves.

To help you understand the importance of programming design, imagine that you own a plot of land on which you want to build a house. When the builder shows up, you ask to see the blueprints. "What blueprints?" he responds. "I know what I'm doing. I don't need to plan every little detail ahead of time. Two-story house? No problem. I did a one-story house a few months ago—I'll just start with that model and work from there."

Suppose that you suspend your disbelief and allow the builder to proceed. A few months later, you notice that the plumbing appears to run outside the house instead of inside the walls. When you query the builder about this anomaly, he says, "Oh. Well, I forgot to leave space in the walls for the plumbing. I was so excited about this new drywall technology that it just slipped my mind. But it works just as well outside, and functionality is the most important thing." You're starting to have your doubts about his approach, but, against your better judgment, you allow him to continue.

When you take your first tour of the completed building, you notice that the kitchen lacks a sink. The builder excuses himself by saying, "We were already two-thirds done with the kitchen by the time we realized there wasn't space for the sink. Instead of starting over, we just added a separate sink room next door. It works, right?"

Do the builder's excuses sound familiar if you translate them to the software domain? Have you ever found yourself implementing an "ugly" solution to a problem like putting plumbing outside the house? For example, maybe you forgot to include locking in your queue data structure that is shared

between multiple threads. By the time you realize the problem, you decide to just perform the locking manually on all places where the queue is used. Sure, it's ugly, but it works, you say. That is, until someone new joins the project who assumes that the locking is built into the data structure, fails to ensure mutual exclusion in her access to the shared data, and causes a race condition bug that takes three weeks to track down. Of course, this locking problem is just given as an example of an ugly workaround. Obviously, a professional C++ programmer would never decide to perform the locking manually on each queue access but would instead directly incorporate the locking inside the queue class or make the queue class thread-safe in a lock-free manner.

Formalizing a design before you code helps you determine how everything fits together. Just as blueprints for a house show how the rooms relate to each other and work together to fulfill the requirements of the house, the design for a program shows how the subsystems of the program relate to each other and work together to fulfill the software requirements. Without a design plan, you are likely to miss connections between subsystems, possibilities for reuse or shared information, and the simplest ways to accomplish tasks. Without the "big picture" that the design gives, you might become so bogged down in individual implementation details that you lose track of the overarching architecture and goals. Furthermore, the design provides written documentation to which all members of the project can refer. If you use an iterative process like the agile Scrum methodology mentioned earlier, you need to make sure to keep the design documentation up-to-date during each cycle of the process, for as long as doing so adds value. One of the pillars of the agile methodology states to prefer "Working software over comprehensive documentation." You should at least maintain design documentation about how the bigger parts of a project work together, while in my opinion, it's up to the team whether maintaining design documentation about smaller aspects of the project adds any value towards the future or not. If not, then make sure to either remove such documents or mark them as out-of-date.

If the preceding analogy hasn't convinced you to design before you code, here is an example where jumping directly into coding fails to lead to an optimal design. Suppose that you want to write a chess

program. Instead of designing the entire program before you begin coding, you decide to jump in with the easiest parts and move slowly to the more difficult parts. Following the object-oriented perspective introduced in Chapter 1, "A Crash Course in C++ and the Standard Library," and covered in more detail in Chapter 5, "Designing with Objects," you decide to model your chess pieces with classes. You figure the pawn is the simplest chess piece, so you opt to start there. After considering the features and behaviors of a pawn, you write a class with the properties and methods shown in the UML class diagram in Figure 4-1.

In this design, the m\_color attribute denotes whether the pawn is black or white. The promote () method executes upon reaching the opposing side of the board.

Of course, you haven't actually made this class diagram. You've gone straight to the implementation phase. Happy with that class, you move on to the next easiest piece: the bishop. After considering its attributes and functionality, you write a class with the properties and methods shown in the class diagram in Figure 4-2.

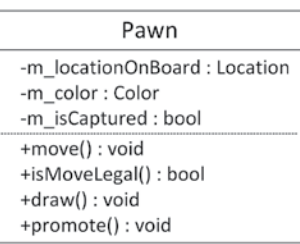

#### FIGURE 4-1

| Bishop                                                                 |
|------------------------------------------------------------------------|
| -m locationOnBoard: Location<br>-m_color: Color<br>-m isCaptured: bool |
| +move() : void<br>+isMoveLegal(): bool<br>+draw() : void               |

FIGURE 4-2

Again, you haven't generated a class diagram, because you jumped straight to the coding phase. However, at this point you begin to suspect that you might be doing something wrong. The bishop and the pawn look similar. In fact, their properties are identical, and they share many methods. Although the implementations of the move method might differ between the pawn and the bishop, both pieces need the ability to move. If you had designed your program before jumping into coding, you would have realized that the various pieces are actually quite similar and that you should find some way to write the common functionality only once. Chapter 5 explains the object-oriented design techniques for doing that.

Furthermore, several aspects of the chess pieces depend on other subsystems of your program. For example, you cannot accurately represent the location on the board in a chess piece class without knowing how you will model the board. On the other hand, perhaps you will design your program so that the board manages pieces in a way that doesn't require them to know their own locations. In either case, encoding the location in the piece classes before designing the board leads to problems. To take another example, how can you write a draw method for a piece without first deciding your program's user interface? Will it be graphical or text-based? What will the board look like? The problem is that subsystems of a program do not exist in isolation—they interrelate with other subsystems. Most of the design work determines and defines these relationships.

# DESIGNING FOR C++

There are several aspects of the C++ language that you need to keep in mind when designing for C++:

- ➤ **C++ has an immense feature set.** It is almost a complete superset of the C language, plus classes and objects, operator overloading, exceptions, templates, and many other features. The sheer size of the language makes design a daunting task.
- ➤ **C++ is an object-oriented language.** This means that your designs should include class hierarchies, class interfaces, and object interactions. This type of design is quite different from traditional design in C or other procedural languages. Chapter 5 focuses on object-oriented design in C++.
- ➤ **C++ has numerous facilities for designing generic and reusable code.** In addition to basic classes and inheritance, you can use other language facilities such as templates and operator overloading for effective design. Design techniques for reusable code are discussed in more detail later in this chapter and further in Chapter 6, "Designing for Reuse."
- ➤ **C++ provides a useful Standard Library.** This includes a string class, I/O facilities, and many common data structures and algorithms. All of these facilitate coding in C++.
- ➤ **C++ readily accommodates many** *design patterns*, that is, common ways to solve problems.

Tackling a design can be overwhelming. I have spent entire days scribbling design ideas on paper, crossing them out, writing more ideas, crossing those out, and repeating the process. Sometimes this process is helpful, and, at the end of those days (or weeks), it leads to a clean, efficient design. Other times it is frustrating and leads nowhere, but it is not a waste of effort. You will most likely waste

more time if you have to re-implement a design that turned out to be broken. It's important to remain aware of whether you are making real progress. If you find that you are stuck, you can take one of the following actions:

- Ask for help. Consult a co-worker, mentor, book, newsgroup, or web page.
- ➤ **Work on something else for a while.** Come back to this design choice later.
- ➤ **Make a decision and move on.** Even if it's not an ideal solution, decide on something and try to work with it. An incorrect choice will soon become apparent. However, it may turn out to be an acceptable method. Perhaps there is no clean way to accomplish what you want to with this design. Sometimes you have to accept an "ugly" solution if it's the only realistic strategy to fulfill your requirements. Whatever you decide, make sure you document your decision so that you and others in the future know why you made it. This includes documenting designs that you have rejected and the rationale behind the rejection.

NOTE *Keep in mind that good design is hard, and getting it right takes practice. Don't expect to become an expert overnight, and don't be surprised if you find it more difficult to master C++ design than C++ coding.*

# TWO RULES FOR YOUR OWN C++ DESIGNS

When you are designing your own C++ programs, there are two fundamental design rules to follow: *abstraction* and *reuse*. These guidelines are so important that they can be considered themes of this book. They come up repeatedly throughout the text and throughout effective C++ program designs in all domains.

# Abstraction

The principle of *abstraction* is easiest to understand through a real-world analogy. A television is a piece of technology found in most homes. You are probably familiar with its features: you can turn it on and off, change the channel, adjust the volume, and add external components such as speakers, DVRs, and Blu-ray players. However, can you explain how it works inside the black box? That is, do you know how it receives signals through a cable, translates them, and displays them on the screen? Most people certainly can't explain how a television works, yet are quite capable of using it. That is because the television clearly separates its internal *implementation* from its external *interface*. We interact with the television through its interface: the power button, channel changer, and volume control. We don't know, nor do we care, how the television works; we don't care whether it uses a cathode ray tube or some sort of alien technology to generate the image on our screen. It doesn't matter because it doesn't affect the interface.

#### Benefiting from Abstraction

The abstraction principle is similar in software. You can use code without knowing the underlying implementation. As a trivial example, your program can make a call to the  $sqrt()$  function declared in the  $\epsilon$  cmath> header file without knowing what algorithm the function actually uses to calculate

the square root. In fact, the underlying implementation of the square root calculation could change between releases of the library, and as long as the interface stays the same, your function call will still work. The principle of abstraction extends to classes as well. As introduced in Chapter 1, you can use the cout object of class ostream to stream data to standard output like this:

cout << "This call will display this line of text" << endl;

In this statement, you use the documented interface of the cout insertion operator  $\langle \langle \cdot \rangle$  with a character array. However, you don't need to understand how cout manages to display that text on the user's screen. You only need to know the public interface. The underlying implementation of cout is free to change as long as the exposed behavior and interface remain the same.

#### Incorporating Abstraction in Your Design

You should design functions and classes so that you and other programmers can use them without knowing, or relying on, the underlying implementations. To see the difference between a design that exposes the implementation and one that hides it behind an interface, consider the chess program again. You might want to implement the chessboard with a two-dimensional array of pointers to ChessPiece objects. You could declare and use the board like this:

```
ChessPiece* chessBoard[8][8]{}; // Zero-initialized array.
...
chessBoard[0][0] = new Rook\{\};
```
However, that approach fails to use the concept of abstraction. Every programmer who uses the chessboard knows that it is implemented as a two-dimensional array. Changing that implementation to something else, such as a one-dimensional flattened vector of size 64, would be difficult, because you would need to change every use of the board in the entire program. Everyone using the chessboard also has to properly take care of memory management. There is no separation of interface from implementation.

A better approach is to model the chessboard as a class. You could then expose an interface that hides the underlying implementation details. Here is an example of the beginnings of a ChessBoard class:

```
class ChessBoard
{
     public:
        void setPieceAt(size t x, size t y, ChessPiece* piece);
        ChessPiece* getPieceAt(size t x, size t y) const;
         bool isEmpty(size_t x, size_t y) const;
     private:
         // Private implementation details...
};
```
Note that this interface makes no commitment to any underlying implementation. The ChessBoard could easily be a two-dimensional array, but the interface does not require it. Changing the implementation does not require changing the interface. Furthermore, the implementation can provide additional functionality, such as bounds checking.

Ideally, this example has convinced you that abstraction is an important technique in C++ programming. Chapter 5 covers object-oriented design in more detail, while Chapter 6 goes deeper in on the principles of abstraction. Chapters 8, "Gaining Proficiency with Classes and Objects," 9, "Mastering Classes and Objects," and 10, "Discovering Inheritance Techniques," provide all the details about writing your own classes.

#### Reuse

The second fundamental rule of design in C++ is *reuse*. Again, it is helpful to examine a real-world analogy to understand this concept. Suppose that you give up your programming career in favor of working as a baker. On your first day of work, the head baker tells you to bake cookies. To fulfill his orders, you find the recipe for chocolate chip cookies, mix the ingredients, form cookies on the cookie sheet, and place the sheet in the oven. The head baker is pleased with the result.

Now, I'm going to point out something so obvious that it will surprise you: you didn't build your own oven in which to bake the cookies. Nor did you churn your own butter, mill your own flour, or form your own chocolate chips. I can hear you think, "That goes without saying." That's true if you're a real cook, but what if you're a programmer writing a baking simulation game? In that case, you would think nothing of writing every component of the program, from the chocolate chips to the oven. Or, you could save yourself time by looking around for code to reuse. Perhaps your office-mate wrote a cooking simulation game and has some nice oven code lying around. Maybe it doesn't do everything you need, but you might be able to modify it and add the necessary functionality.

Something else you took for granted is that you followed a recipe for the cookies instead of making up your own. Again, that goes without saying. However, in C++ programming, it does not go without saying. Although there are standard ways of approaching problems that arise over and over in C++, many programmers persist in reinventing these strategies in each design.

The idea of using existing code is not new. You've been reusing code from the first day you printed something with cout. You didn't write the code to actually print your data to the screen. You used the existing cout implementation to do the work.

Unfortunately, not all programmers take advantage of available code. Your designs should take into account existing code and reuse it when appropriate.

#### Writing Reusable Code

The design theme of reuse applies to code you write as well as to code that you use. You should design your programs so that you can reuse your classes, algorithms, and data structures. You and your co-workers should be able to use these components in both the current project and future projects. In general, you should avoid designing overly specific code that is applicable only to the case at hand.

One language technique for writing general-purpose code in C++ is using *templates*. Instead of writing a specific ChessBoard class that stores ChessPieces, as shown earlier, consider writing a generic GameBoard class template that can be used for any type of two-dimensional board game such as chess or checkers. You would only need to change the class declaration so that it takes the piece to store as a template parameter, called PieceType, instead of hard-coding it in the interface. The class template could look something as follows. If you've never seen this syntax before, don't worry! Chapter 12, "Writing Generic Code with Templates," explains the syntax in depth.

```
template <typename PieceType>
class GameBoard
{
     public:
         void setPieceAt(size_t x, size_t y, PieceType* piece);
```

```
PieceType* getPieceAt(size t x, size t y) const;
        bool isEmpty(size t x, size t y) const;
    private:
         // Private implementation details...
};
```
With this simple change in the interface, you now have a generic game board class that you can use for any two-dimensional board game. Although the code change is simple, it is important to make these decisions in the design phase, so that you are able to implement the code effectively and efficiently.

Chapter 6 goes into more detail on how to design your code with reuse in mind.

#### Reusing Designs

Learning the C++ language and becoming a good C++ programmer are two very different things. If you sat down and read the C++ standard, memorizing every fact, you would know C++ as well as anybody else. However, until you gained some experience by looking at code and writing your own programs, you wouldn't necessarily be a good programmer. The reason is that the C++ syntax defines what the language can do in its raw form but doesn't say anything about how each feature should be used.

As the baker example illustrates, it would be ludicrous to reinvent recipes for every baked good that you make. However, programmers often make an equivalent mistake in their designs. Instead of using existing "recipes," or *patterns*, for designing programs, they reinvent these techniques every time they design a program.

As they become more experienced in using the C++ language, C++ programmers develop their own individual ways of using the features of the language. The C++ community at large has also built some standard ways of leveraging the language, some formal and some informal. Throughout this book, I point out these reusable applications of the language, known as *design techniques* and *design patterns*. Additionally, Chapters 32, "Incorporating Design Techniques and Frameworks," and 33, "Applying Design Patterns," focus almost exclusively on design techniques and patterns. Some will seem obvious to you because they are simply a formalization of the obvious solution. Others describe novel solutions to problems you've encountered in the past. Some present entirely new ways of thinking about your program organization.

For example, you might want to design your chess program so that you have a single ErrorLogger object that serializes all errors from different components to a log file. When you try to design your ErrorLogger class, you realize that you would like to have only a single instance of the ErrorLogger class in your program. But, you also want several components in your program to be able to use this ErrorLogger instance; that is, these components all want to use the same ErrorLogger *service*. A standard strategy to implement such a service mechanism is to use *dependency injection*. With dependency injection, you create an interface for each service and you inject the interfaces a component needs into the component. Thus, a good design at this point would specify that you want to use the dependency injection pattern.

It is important for you to familiarize yourself with these patterns and techniques so that you can recognize when a particular design problem calls for one of these solutions. There are many more techniques and patterns applicable to C++ than those described in this book. Even though a nice selection is covered here, you may want to consult a book on design patterns for more and different patterns. See Appendix B for suggestions.

# REUSING EXISTING CODE

Experienced C++ programmers never start a project from scratch. They incorporate code from a wide variety of sources, such as the Standard Library, open-source libraries, proprietary code bases in their workplace, and their own code from previous projects. You should reuse code liberally in your projects. To make the most of this rule, this section first explains the different types of code that you can reuse, followed by the trade-offs between reusing existing code and writing it yourself. The final part of this section discusses a number of guidelines for choosing a library to reuse, once you have decided not to write the code yourself but to reuse existing code.

NOTE *Reusing code does not mean copying and pasting existing code! In fact, it means quite the opposite: reusing code without duplicating it.*

# A Note on Terminology

Before analyzing the advantages and disadvantages of code reuse, it is helpful to specify the terminology involved and to categorize the types of reusable code. There are three categories of code available for reuse:

- ➤ Code you wrote yourself in the past
- ➤ Code written by a co-worker
- ➤ Code written by a third party outside your current organization or company

There are also several ways that the code you reuse can be structured:

- ➤ **Stand-alone functions or classes.** When you reuse your own code or co-workers' code, you will generally encounter this variety.
- ➤ **Libraries.** A *library* is a collection of code used to accomplish a specific task, such as parsing XML or to handle a specific domain, such as cryptography. Other examples of functionality usually found in libraries include threads and synchronization support, networking, and graphics.
- ➤ **Frameworks.** A *framework* is a collection of code around which you design a program. For example, the Microsoft Foundation Classes (MFC) library provides a framework for creating graphical user interface applications for Microsoft Windows. Frameworks usually dictate the structure of your program.
- ➤ **Entire applications.** Your project might include multiple applications. Perhaps you need a web server front end to support your new e-commerce infrastructure. It is possible to bundle entire third-party applications, such as a web server, with your software. This approach takes code reuse to the extreme in that you reuse entire applications.

NOTE *A program uses a library but fits into a framework. Libraries provide specific functionality, while frameworks are fundamental to your program design and structure.*

Another term that arises frequently is *application programming interface*, or *API*. An API is an interface to a library or body of code for a specific purpose. For example, programmers often refer to the sockets API, meaning the exposed interface to the sockets networking library, instead of the library itself.

NOTE *Although people use the terms API and library interchangeably, they are not equivalent. The library refers to the implementation, while the API refers to the published interface to the library.*

For the sake of brevity, the rest of this chapter uses the term *library* to refer to any reusable code, whether it is really a library, framework, entire application, or random collection of functions from your office-mate.

# Deciding Whether to Reuse Code or Write it Yourself

The rule to reuse code is easy to understand in the abstract. However, it's somewhat vague when it comes to the details. How do you know when it's appropriate to reuse code and which code to reuse? There is always a trade-off, and the decision depends on the specific situation. However, there are some general advantages and disadvantages to reusing code.

#### Advantages to Reusing Code

Reusing code can provide tremendous advantages to you and to your project:

- ➤ You may not know how to or may not be able to justify the time to write the code you need. Would you really want to write code to handle formatted input and output? Of course not. That's why you use the standard C++ I/O streams and/or std::format().
- ➤ Your designs will be simpler because you will not need to design those components of the application that you reuse.
- ➤ The code that you reuse usually requires no debugging. You can often assume that library code is bug-free because it has already been tested and used extensively.
- ➤ Libraries handle more error conditions than would your first attempt at the code. You might forget obscure errors or edge cases at the beginning of the project and would waste time fixing these problems later. Library code that you reuse has generally been tested extensively and used by many programmers before you, so you can assume that it handles most errors properly.
- ➤ Libraries are often tested on a wide range of platforms with different hardware, different operating systems and operating system versions, different graphic cards, and so on; much more than you could possibly have available to test yourself. Sometimes, libraries contain workarounds to make them work on specific platforms.
- ➤ Libraries generally are designed to be suspect of bad user inputs. Invalid requests, or requests not appropriate for the current state, usually result in suitable error notifications. For example, a request to seek a nonexistent record in a database, or to read a record from a database that is not open, would have well-specified behavior from a library.
- ➤ Reusing code written by domain experts is safer than writing your own code for that area. For example, you should not attempt to write your own security code unless you are a security expert. If you need security or cryptography in your programs, use a library. Many seemingly minor details in code of that nature could compromise the security of the entire program, and possibly the entire system, if you got them wrong.
- ➤ Library code is constantly improving. If you reuse the code, you receive the benefits of these improvements without doing the work yourself. In fact, if the library writers have properly separated the interface from the implementation, you can obtain these benefits by upgrading your library version without changing your interaction with the library. A good upgrade modifies the underlying implementation without changing the interface.

#### Disadvantages to Reusing Code

Unfortunately, there are also some disadvantages to reusing code:

- When you use only code that you wrote yourself, you understand exactly how it works. When you use libraries that you didn't write yourself, you must spend time understanding the interface and correct usage before you can jump in and use it. This extra time at the beginning of your project will slow your initial design and coding.
- ➤ When you write your own code, it does exactly what you want. Library code might not provide the exact functionality that you require.
- $\triangleright$  Even if the library code provides the exact functionality you need, it might not give you the performance that you desire. The performance might be bad in general, poor for your specific use case, or completely unspecified.
- ➤ Using library code introduces a Pandora's box of support issues. If you discover a bug in the library, what do you do? Often you don't have access to the source code, so you couldn't fix it even if you wanted to. If you have already invested significant time in learning the library interface and using the library, you probably don't want to give it up, but you might find it difficult to convince the library developers to fix the bug on your time schedule. Also, if you are using a third-party library, what do you do if the library authors drop support for the library before you stop supporting the product that depends on it? Think carefully about this before you decide to use a library for which you cannot get source code.
- $\blacktriangleright$  In addition to support problems, libraries present licensing issues, which cover topics such as disclosure of your source code, redistribution fees (often called binary license fees), credit attribution, and development licenses. You should carefully inspect the licensing issues before using any library. For example, some open-source libraries require you to make your own code open-source.
- ➤ Reusing code requires a trust factor. You must trust whoever wrote the code by assuming that they did a good job. Some people like to have control over all aspects of their project, including every line of source code.
- $\blacktriangleright$  Upgrading to a new version of the library can cause problems. The upgrade could introduce bugs, which could have fatal consequences in your product. A performance-related upgrade might optimize performance in certain cases but make it worse in your specific use case.
- ➤ Upgrading your compiler to a new version can cause problems when you are using binaryonly libraries. You can only upgrade the compiler when the library vendor provides binaries compatible with your new version of the compiler.

#### Putting It Together to Make a Decision

Now that you are familiar with the terminology, advantages, and disadvantages of reusing code, you are better prepared to make the decision about whether to reuse code. Often, the decision is obvious. For example, if you want to write a graphical user interface (GUI) in C++ for Microsoft Windows, you should use a framework such as MFC or Qt. You probably don't know how to write the underlying code to create a GUI in Windows, and more importantly, you don't want to waste time to learn it. You will save person-years of effort by using a framework in this case.

However, other times the choice is less obvious. For example, if you are unfamiliar with a library and need only a simple data structure, it might not be worth the time to learn the library to reuse only one component that you could write in a few days.

Ultimately, you need to make a decision based on your own particular needs. It often comes down to a trade-off between the time it would take to write it yourself and the time required to find and learn how to use a library to solve the problem. Carefully consider how the advantages and disadvantages listed previously apply to your specific case, and decide which factors are most important to you. Finally, remember that you can always change your mind, which might even be relatively easy if you handled the abstraction correctly.

# Guidelines for Choosing a Library to Reuse

When you've decided to reuse libraries, frameworks, co-workers' code, entire applications, or your own code, there are several guidelines you should keep in mind to pick the right code to reuse.

#### Understand the Capabilities and Limitations

Take the time to familiarize yourself with the code. It is important to understand both its capabilities and its limitations. Start with the documentation and the published interfaces or APIs. Ideally, that will be sufficient to understand how to use the code. However, if the library doesn't provide a clear separation between interface and implementation, you may need to explore the source code itself if it is provided. Also, talk to other programmers who have used the code and who might be able to explain its intricacies. You should begin by learning the basic functionality. If it's a library, what functions does it provide? If it's a framework, how does your code fit in? What classes should you derive from? What code do you need to write yourself? You should also consider specific issues depending on the type of code.

Here are some points to keep in mind when choosing a library:

- ➤ Is the library safe for multithreaded programs?
- $\triangleright$  Does the library impose any specific compiler settings on code using it? If so, is that acceptable in your project?
- ➤ On what other libraries does the library depend?

Additionally, you might have to do some more detailed research for specific libraries:

- ➤ Which initialization and cleanup calls are needed?
- ➤ If you need to derive from a class, which constructor should you call on it? Which virtual methods should you override?
- ➤ If a call returns memory pointers, who is responsible for freeing the memory: the caller or the library? If the library is responsible, when is the memory freed? It's highly recommended to find out whether you can use smart pointers (see Chapter 7, "Memory Management") to manage memory allocated by the library.
- ➤ What are all the return values (by value or reference) from a call?
- ➤ What are all the possible exceptions thrown?
- ➤ What error conditions do library calls check for, and what do they assume? How are errors handled? How is the client program notified about errors? Avoid using libraries that pop up message boxes, issue messages to stderr/cerr or stdout/cout, or terminate the program.

#### Understand the Learning Cost

The *learning cost* is the amount of time it takes for a developer to learn how to use a library. This is not just an initial cost when starting to use the library, but a recurring cost over time. Whenever a new team member joins the project, she needs to learn how to use that library.

This cost can be substantial for certain libraries. As such, if you find the functionality you need in a well-known library, I recommend using that one over using some exotic, lesser-known library. For example, if the Standard Library provides the data structure or algorithm you need, use that one instead of using another library.

#### Understand the Performance

It is important to know the performance guarantees that the library or other code provides. Even if your particular program is not performance sensitive, you should make sure that the code you use doesn't have awful performance for your particular use.

#### Big-O Notation

Programmers generally discuss and document algorithm and library performance using *big-O notation*. This section explains the general concepts of algorithm complexity analysis and big-O notation without a lot of unnecessary mathematics. If you are already familiar with these concepts, you can skip this section.

Big-O notation specifies *relative*, rather than *absolute*, performance. For example, instead of saying that an algorithm runs in a specific amount of time, such as 300 milliseconds, big-O notation specifies how an algorithm performs as its input size increases. Examples of input sizes include the number of items to be sorted by a sorting algorithm, the number of elements in a hash table during a key lookup, and the size of a file to be copied between disks.

NOTE *Big-O notation applies only to algorithms whose speed depends on their inputs. It does not apply to algorithms that take no input or whose running time* is random. In practice, you will find that the running times of most algorithms of *interest depend on their input, so this limitation is not significant.*

To be more formal, big-O notation specifies an algorithm's run time as a function of its input size, also known as the *complexity* of the algorithm. It's not as complicated as it sounds. For example, an algorithm could take twice as long to process twice as many elements. Thus, if it takes 1 second to process 200 elements, it will take 2 seconds to process 400 elements, and 4 seconds to process 800 elements. Figure 4-3 shows this graphically. It is said that the complexity of such an algorithm is a linear function of its input size, because, graphically, it is represented by a straight line.

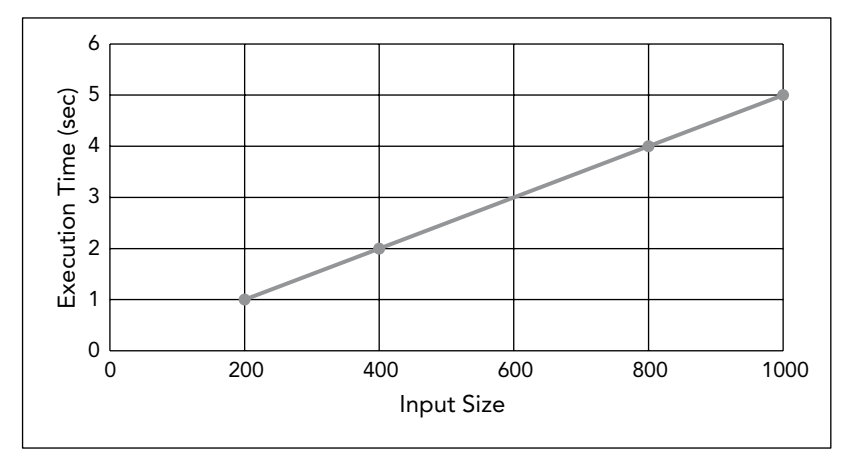

#### FIGURE 4-3

Big-O notation summarizes the algorithm's linear performance like this: *O(n)*. The *O* just means that you're using big-O notation, while the *n* represents the input size. *O(n)* specifies that the algorithm speed is a direct linear function of the input size.

Of course, not all algorithms have performance that is linear with respect to their input size. The following table summarizes the common complexities, in order of their performance from best to worst:

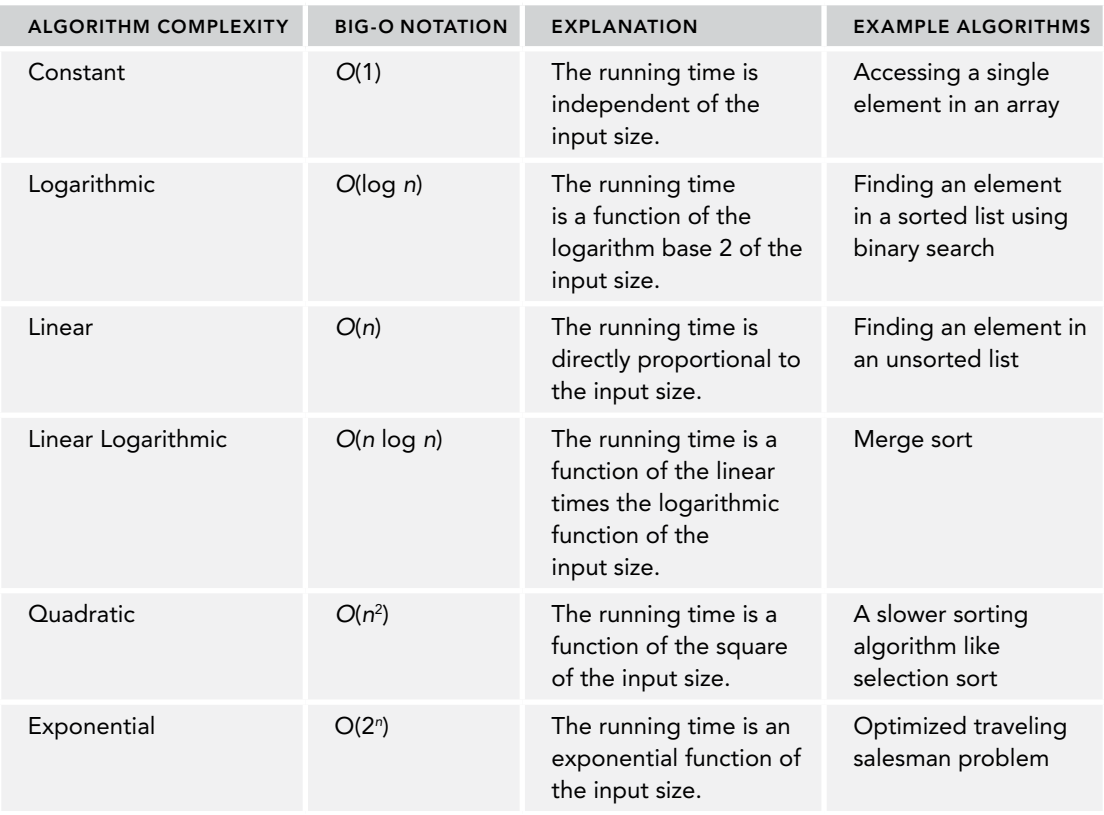

There are two advantages to specifying performance as a function of the input size instead of in absolute numbers:

- ➤ It is platform independent. Specifying that a piece of code runs in 200 milliseconds on one computer says nothing about its speed on a second computer. It is also difficult to compare two different algorithms without running them on the same computer with the exact same load. On the other hand, performance specified as a function of the input size is applicable to any platform.
- ➤ Performance as a function of input size covers all possible inputs to the algorithm with one specification. The specific time in seconds that an algorithm takes to run covers only one specific input and says nothing about any other input.

#### Tips for Understanding Performance

Now that you are familiar with big-O notation, you are prepared to understand most performance documentation. The C++ Standard Library in particular describes its algorithm and data structure performance using big-O notation. However, big-O notation is sometimes insufficient or even misleading. Consider the following issues whenever you think about big-O performance specifications:

- ➤ If an algorithm takes twice as long to work on twice as much data, it doesn't say anything about how long it took in the first place! If the algorithm is written badly but scales well, it's still not something you want to use. For example, suppose the algorithm makes unnecessary disk accesses. That probably wouldn't affect the big-O time but would be very bad for overall performance.
- $\blacktriangleright$  Along those lines, it's difficult to compare two algorithms with the same big-O running time. For example, if two different sorting algorithms both claim to be *O(n* log *n)*, it's hard to tell which is really faster without running your own tests.
- ➤ The big-O notation describes the time complexity of an algorithm asymptotically, as the input size grows to infinity. For small inputs, big-O time can be very misleading. An  $O(n^2)$ algorithm might actually perform better than an *O*(log *n*) algorithm on small input sizes. Consider your likely input sizes before making a decision.

In addition to considering big-O characteristics, you should look at other facets of the algorithm performance. Here are some guidelines to keep in mind:

- ➤ You should consider how often you intend to use a particular piece of library code. Some people find the 90/10 rule helpful: 90 percent of the running time of most programs is spent in only 10 percent of the code (Hennessy and Patterson, *Computer Architecture: A Quantitative Approach, Fifth Edition*, 2011, Morgan Kaufmann). If the library code you intend to use falls in the oft-exercised 10 percent category of your code, you should make sure to analyze its performance characteristics carefully. On the other hand, if it falls into the oft-ignored 90 percent of the code, you should not spend much time analyzing its performance because it will not benefit the overall program performance very much. Chapter 29, "Writing Efficient C++," discusses profilers, tools to help you find performance bottlenecks in your code.
- ➤ Don't trust the documentation. Always run performance tests to determine if library code provides acceptable performance characteristics.

#### Understand Platform Limitations

Before you start using library code, make sure that you understand on which platforms it runs. If you want to write a cross-platform application, make sure the libraries you choose are also cross-platform portable. That might sound obvious, but even libraries that claim to be cross-platform might contain subtle differences on different platforms.

Also, platforms include not only different operating systems but different versions of the same operating system. If you write an application that should run on the operating systems Solaris 8, Solaris 9, and Solaris 10, ensure that any libraries you use also support all those releases. You cannot assume either forward or backward compatibility across operating system versions. That is, just because a library runs on Solaris 9 doesn't mean that it will run on Solaris 10 and vice versa.

#### Understand Licensing

Using third-party libraries often introduces complicated licensing issues. You must sometimes pay license fees to third-party vendors for the use of their libraries. There may also be other licensing restrictions, including export restrictions. Additionally, open-source libraries are sometimes

distributed under licenses that require any code that links with them to be open-source as well. A number of licenses commonly used by open-source libraries are discussed later in this chapter.

WARNING *Make sure that you understand the license restrictions of any thirdparty libraries you use if you plan to distribute or sell the code you develop. When in doubt, consult a legal expert whose specialty is intellectual property.*

#### Understand Support and Know Where to Find Help

Before you use a library, make sure that you understand the process for submitting bugs and that you realize how long it will take for bugs to get fixed. If possible, determine how long the library will continue to be supported so that you can plan accordingly.

Interestingly, even using libraries from within your own organization can introduce support issues. You may find it just as difficult to convince a co-worker in another part of your company to fix a bug in their library as you would to convince a stranger in another company to do the same thing. In fact, you may even find it harder, because you're not a paying customer. Make sure that you understand the politics and organizational issues within your own organization before using internal libraries.

For reusing entire applications, the support issue might even become more complex. If customers encounter a problem with your bundled web server, should they contact you or the web server vendor? Make sure that you resolve this issue *before* you release the software.

Using libraries and frameworks can sometimes be daunting at first. Fortunately, there are many avenues of support available. First, consult the documentation that accompanies the library. If the library is widely used, such as the Standard Library or the MFC, you should be able to find a good book on the topic. In fact, for help with the Standard Library, you can consult Chapters 16 to 25. If you have specific questions not addressed by books and product documentation, try searching the Web. Type your question in your favorite search engine to find web pages that discuss the library. For example, when you search for the phrase *introduction to C++ Standard Library*, you will find several hundred websites about C++ and the Standard Library. Also, many websites contain their own private newsgroups or forums on specific topics for which you can register.

WARNING *A note of caution: don't believe everything you read on the Web! Web pages do not necessarily undergo the same review process as printed books and documentation and may contain inaccuracies.*

#### Prototype

When you first sit down with a new library or framework, it is often a good idea to write a quick prototype. Trying the code is the best way to familiarize yourself with the library's capabilities. You should consider experimenting with the library even before you tackle your program design so that you are intimately familiar with the library's capabilities and limitations. This empirical testing will allow you to determine the performance characteristics of the library as well.

Even if your prototype application looks nothing like your final application, time spent prototyping is not a waste. Don't feel compelled to write a prototype of your actual application. Write a dummy program that just tests the library capabilities you want to use. The point is only to familiarize yourself with the library.

WARNING *Due to time constraints, programmers sometimes find their prototypes morphing into the final product. If you have hacked together a prototype that is insufficient as the basis for the final product, make sure that it doesn't get used that way.*

#### Open-Source Libraries

Open-source libraries are an increasingly popular class of reusable code. The general meaning of *open-source* is that the source code is available for anyone to look at. There are formal definitions and legal rules about including source code with all your distributions, but the important thing to remember about open-source software is that anyone (including you) can look at the source code. Note that open-source applies to more than just libraries. In fact, the most famous open-source product is probably the Android operating system. Linux is another open-source operating system. Google Chrome and Mozilla Firefox are two examples of famous open-source web browsers.

#### The Open-Source Movements

Unfortunately, there is some confusion in terminology in the open-source community. First, there are two competing names for the movement (some would say two separate, but similar, movements). Richard Stallman and the GNU project use the term *free software*. Note that the term *free* does not imply that the finished product must be available without cost. Developers are welcome to charge as much or as little as they want. Instead, the term *free* refers to the freedom for people to examine the source code, modify the source code, and redistribute the software. Think of the free in *free speech* rather than the free in *free beer*. You can read more about Richard Stallman and the GNU project at [www.gnu.org](http://www.gnu.org).

The Open Source Initiative uses the term *open-source software* to describe software in which the source code must be available. As with free software, open-source software does not require the product or library to be available without cost. However, an important difference with free software is that open-source software is not required to give you the freedom to use, modify, and redistribute it. You can read more about the Open Source Initiative at [www.opensource.org](http://www.opensource.org).

There are a lot of licensing options available for open-source projects. For example, a project could use one of the GNU Public License (GPL) versions. However, using a library under the GPL requires you to make your own product open-source under the GPL as well. On the other hand, an opensource project can use a license like Boost Software License, Berkeley Software Distribution (BSD) license, MIT License, Apache License, and so on, which allow using an open-source project in closedsource products. Some of these licenses have different versions. For example, there are actually four versions of the BSD license. Another option for an open-source project is to use one of the six flavors of the Creative Commons (CC) license.

Some licenses require you to include the library's license with your final product. Some licenses require attribution when using the library. Bottom line, all licenses come with subtleties that are important to understand if you want to use libraries in closed-source projects. The [opensource.org/licenses](https://opensource.org/licenses) website gives a thorough overview of approved open source licenses.

Because the name "open-source" is less ambiguous than "free software," this book uses "open-source" to refer to products and libraries with which the source code is available. The choice of name is not intended to imply endorsement of the open-source philosophy over the free software philosophy: it is only for ease of comprehension.

#### Finding and Using Open-Source Libraries

Regardless of the terminology, you can gain amazing benefits from using open-source software. The main benefit is functionality. There is a plethora of open-source C++ libraries available for varied tasks, from XML parsing and cross-platform error logging, to deep learning and data mining using artificial neural networks.

Although open-source libraries are not required to provide free distribution and licensing, many open-source libraries are available without monetary cost. You will generally be able to save money in licensing fees by using open-source libraries.

Finally, you are often but not always free to modify open-source libraries to suit your exact needs.

Most open-source libraries are available on the Web. For example, searching for *open-source C++ library XML parsing* results in a list of links to XML libraries in C and C++. There are also a few open-source portals where you can start your search, including the following:

- ➤ [www.boost.org](http://www.boost.org)
- ➤ [www.gnu.org](http://www.gnu.org)
- ➤ [github.com/open-source](http://github.com/open-source)
- ➤ [www.sourceforge.net](http://www.sourceforge.net)

#### Guidelines for Using Open-Source Code

Open-source libraries present several unique issues and require new strategies. First, open-source libraries are usually written by people in their "free" time. The source base is generally available for any programmer who wants to pitch in and contribute to development or bug fixing. As a good programming citizen, you should try to contribute to open-source projects if you find yourself reaping the benefits of open-source libraries. If you work for a company, you may find resistance to this idea from your management because it does not lead directly to revenue for your company. However, you might be able to convince management that indirect benefits, such as exposure of your company name and perceived support from your company for the open-source movement, should allow you to pursue this activity.

Second, because of the distributed nature of their development and lack of single ownership, opensource libraries often present support issues. If you desperately need a bug fixed in a library, it is often more efficient to make the fix yourself than to wait for someone else to do it. If you do fix bugs, make sure to put those fixes back into the public codebase for the library. Some licenses even require

you to do so. Even if you don't fix any bugs, make sure to report problems that you find so that other programmers don't waste time encountering the same issues.

#### The C++ Standard Library

The most important library that you will use as a C++ programmer is the C++ Standard Library. As its name implies, this library is part of the C++ standard, so any standards-conforming compiler should include it. The Standard Library is not monolithic: it includes several disparate components, some of which you have been using already. You may even have assumed they were part of the core language. Chapters 16 to 25 go into more detail about the Standard Library.

#### C Standard Library

Because C++ is mostly a superset of C, the C Standard Library is still available. Its functionality includes mathematical functions such as  $abs()$ ,  $sqrt()$ , and  $pow()$ , and error-handling helpers such as assert() and errno. Additionally, the C Standard Library facilities for manipulating character arrays as strings, such as  $\text{strlen}()$  and  $\text{strcpy}()$ , and the C-style I/O functions, such as  $\text{print}($ and scanf(), are all available in  $C_{++}$ .

NOTE *C++ provides better strings and I/O support than C. Even though the C-style strings and I/O routines are available in C++, you should avoid them in favor of C++ strings and formatting (Chapter 2, "Working with Strings and String Views") and I/O streams (Chapter 13, "Demystifying C++/IO").*

Chapter 1 explains that the C header files have different names in C++. These names should be used instead of the C library names, because they are less likely to result in name conflicts. For example, if you need the functionality of the C header file <stdio.h> in C++, then it's recommended to include <cstdio> instead of <stdio.h>. For details of the C libraries, consult a Standard Library Reference, see Appendix B.

#### Deciding Whether or Not to Use the Standard Library

The Standard Library was designed with functionality, performance, and orthogonality as its priorities. The benefits of using it are substantial. Imagine having to track down pointer errors in linked list or balanced binary tree implementations or to debug a sorting algorithm that isn't sorting properly. If you use the Standard Library correctly, you will rarely, if ever, need to perform that kind of coding yourself. Another benefit is that most C++ developers know how to work with the functionality provided by the Standard Library. Hence, when using the Standard Library in your projects, new team members will get up to speed faster compared to using third-party libraries that might have a substantial learning cost. Chapters 16 to 25 provide in-depth information on the Standard Library functionality.

# DESIGNING A CHESS PROGRAM

This section introduces a systematic approach to designing a C++ program in the context of a simple chess game application. To provide a complete example, some of the steps refer to concepts covered

in later chapters. You should read this example now to obtain an overview of the design process, but you might also consider rereading it after you have finished later chapters.

# Requirements

Before embarking on the design, it is important to possess clear requirements for the program's functionality and efficiency. Ideally, these requirements would be documented in the form of a requirements specification. The requirements for the chess program would contain the following types of specifications, although in more detail and greater number:

- ➤ The program should support the standard rules of chess.
- ➤ The program should support two human players. The program should not provide an artificially intelligent computer player.
- ➤ The program should provide a text-based interface:
	- ➤ The program should render the game board and pieces in plain text.
	- ➤ Players should express their moves by entering numbers representing locations on the chessboard.

The requirements ensure that you design your program so that it performs as its users expect.

# Design Steps

You should take a systematic approach to designing your program, working from the general to the specific. The following steps do not always apply to all programs, but they provide a general guideline. Your design should include diagrams and tables as appropriate. UML is an industry standard for making diagrams. You can refer to Appendix D for a brief introduction, but in short, UML defines a multitude of standard diagrams you can use for documenting software designs, for example, class diagrams, sequence diagrams, and so on. I recommend using UML or at least UML-like diagrams where applicable. However, I don't advocate strictly adhering to the UML syntax because having a clear, understandable diagram is more important than having a syntactically correct one.

#### Divide the Program into Subsystems

Your first step is to divide your program into its general functional subsystems and to specify the interfaces and interactions between the subsystems. At this point, you should not worry about specifics of data structures and algorithms, or even classes. You are only trying to obtain a general feel for the various parts of the program and their interactions. You can list the subsystems in a table that expresses the high-level behaviors or functionality of the subsystem, the interfaces exported from the subsystem to other subsystems, and the interfaces consumed, or used, by this subsystem from other subsystems. The recommended design for this chess game is to have a clear separation between storing the data and displaying the data by using the *Model-View-Controller* (MVC) paradigm. This paradigm models the notion that many applications commonly deal with a set of data, one or more views on that data, and manipulation of the data. In MVC, a set of data is called the *model*, a *view* is a particular visualization of the model, and the *controller* is the piece of code that changes the model in response to some event. The three components of MVC interact in a feedback loop: actions are
handled by the controller, which adjusts the model, resulting in a change to the view or views. The controller can also directly modify the view, for example UI elements. Figure 4-4 visualizes this interaction. Using this paradigm, the different components are clearly separated, allowing you to modify one component without having to modify others. For example, without having to touch the underlying data model or logic, you can easily switch between having a text-based interface and a graphical user interface, or between an interface for running on a desktop PC and an interface for running as a phone app.

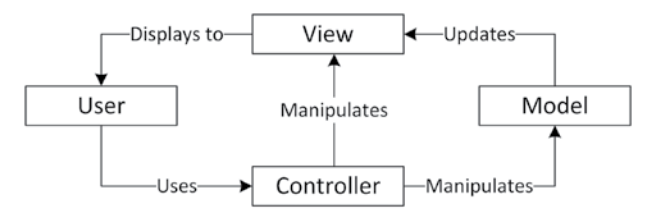

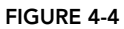

The following table shows how the possible subsystems for the chess game could look like:

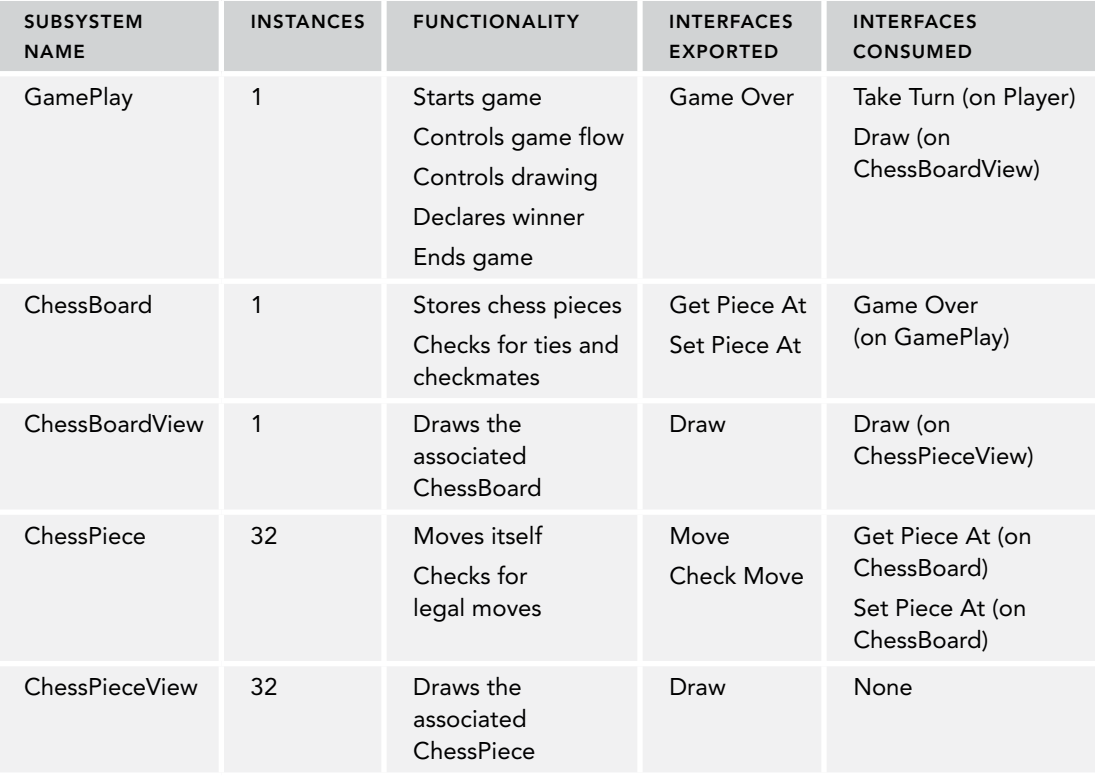

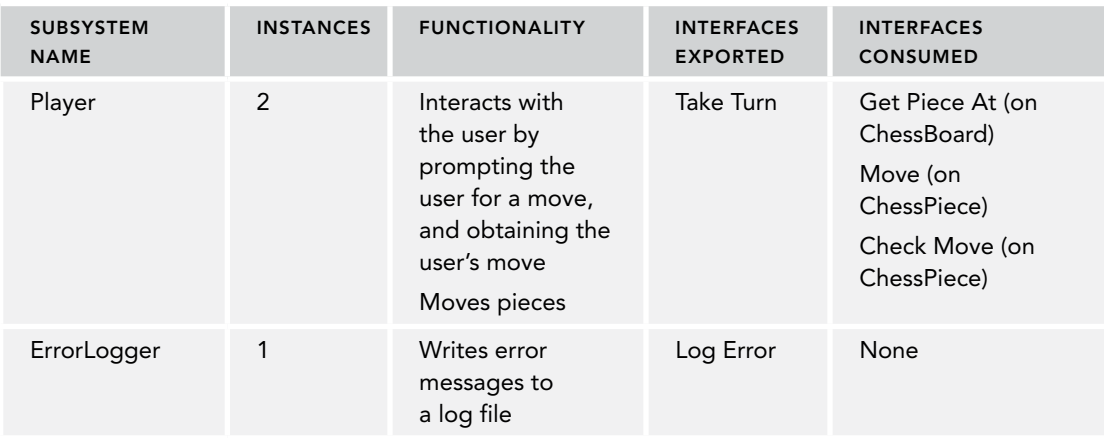

TABLE *(continued)*

As this table shows, the functional subsystems of this chess game include a GamePlay subsystem, a ChessBoard and ChessBoardView, 32 ChessPieces and ChessPieceViews, two Players, and one Error-Logger. However, that is not the only reasonable approach. In software design, as in programming itself, there are often many different ways to accomplish the same goal. Not all solutions are equal; some are certainly better than others. However, there are often several equally valid methods.

A good division into subsystems separates the program into its basic functional parts. For example, a Player is a subsystem distinct from the ChessBoard, ChessPieces, or GamePlay. It wouldn't make sense to lump the players into the GamePlay subsystem, because they are logically separate subsystems. Other choices might not be as obvious.

In this MVC design, the ChessBoard and ChessPiece subsystems are part of the Model. The Chess-BoardView and ChessPieceView are part of the View, and the Player is part of the Controller.

Because it is often difficult to visualize subsystem relationships from tables, it is usually helpful to show the subsystems of a program in a diagram where lines represent calls from one subsystem to another. Figure 4-5 shows the chess game subsystems visualized as a diagram loosely based on a UML communication diagram.

## Choose Threading Models

It's too early in the design phase to think about how to multithread specific loops in algorithms you will write. However, in this step, you choose the number of high-level threads in your program and specify their interactions. Examples of high-level threads are a UI thread, an audio-playing thread, a network communication thread, and so on.

In multithreaded designs, you should try to avoid shared data as much as possible because it will make your designs simpler and safer. If you cannot avoid shared data, you should specify locking requirements.

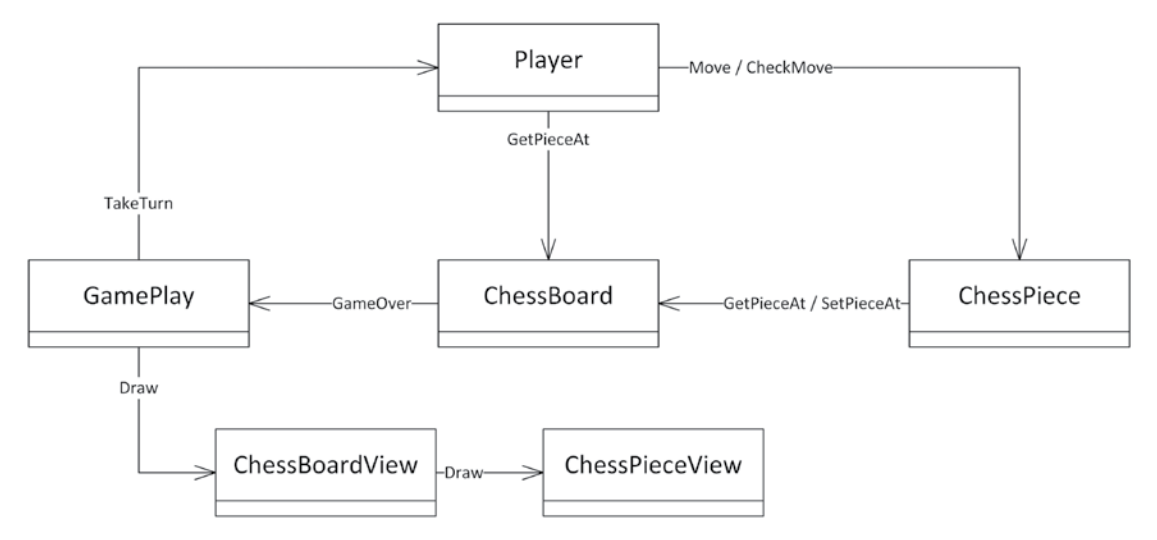

#### FIGURE 4-5

If you are unfamiliar with multithreaded programs or your platform does not support multithreading, then you should make your programs single-threaded. However, if your program has several distinct tasks, each of which could work in parallel, it might be a good candidate for multiple threads. For example, graphical user interface applications often have one thread performing the main application work and another thread waiting for the user to press buttons or select menu items. Multithreaded programming is covered in Chapter 27, "Multithreaded Programming with C++."

The chess program needs only one thread to control the game flow.

## Specify Class Hierarchies for Each Subsystem

In this step, you determine the class hierarchies that you intend to write in your program. The chess program needs a class hierarchy to represent the chess pieces. This hierarchy could work as shown in Figure 4-6. The generic ChessPiece class serves as the abstract base class. A similar hierarchy is required for the ChessPieceView classes.

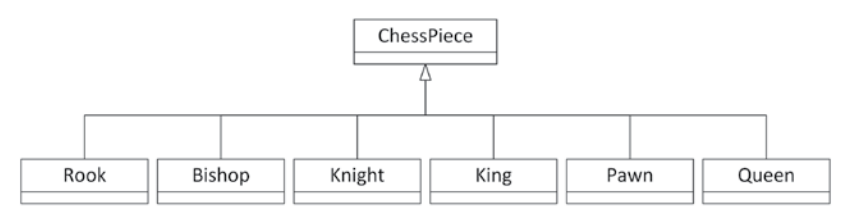

#### FIGURE 4-6

Another class hierarchy can be used for the ChessBoardView class to make it possible to have a textbased interface or a graphical user interface for the game. Figure 4-7 shows an example hierarchy

that allows the chessboard to be displayed as text on a console, or with a 2D or 3D graphical user interface. A similar hierarchy is required for the individual classes of the ChessPieceView hierarchy.

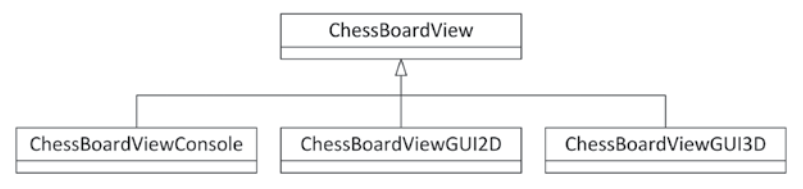

#### FIGURE 4-7

Chapter 5 explains the details of designing classes and class hierarchies.

## Specify Classes, Data Structures, Algorithms, and Patterns for Each Subsystem

In this step, you consider a greater level of detail, and specify the particulars of each subsystem, including the specific classes that you'll write for each subsystem. It may well turn out that you model each subsystem itself as a class. This information can again be summarized in a table.

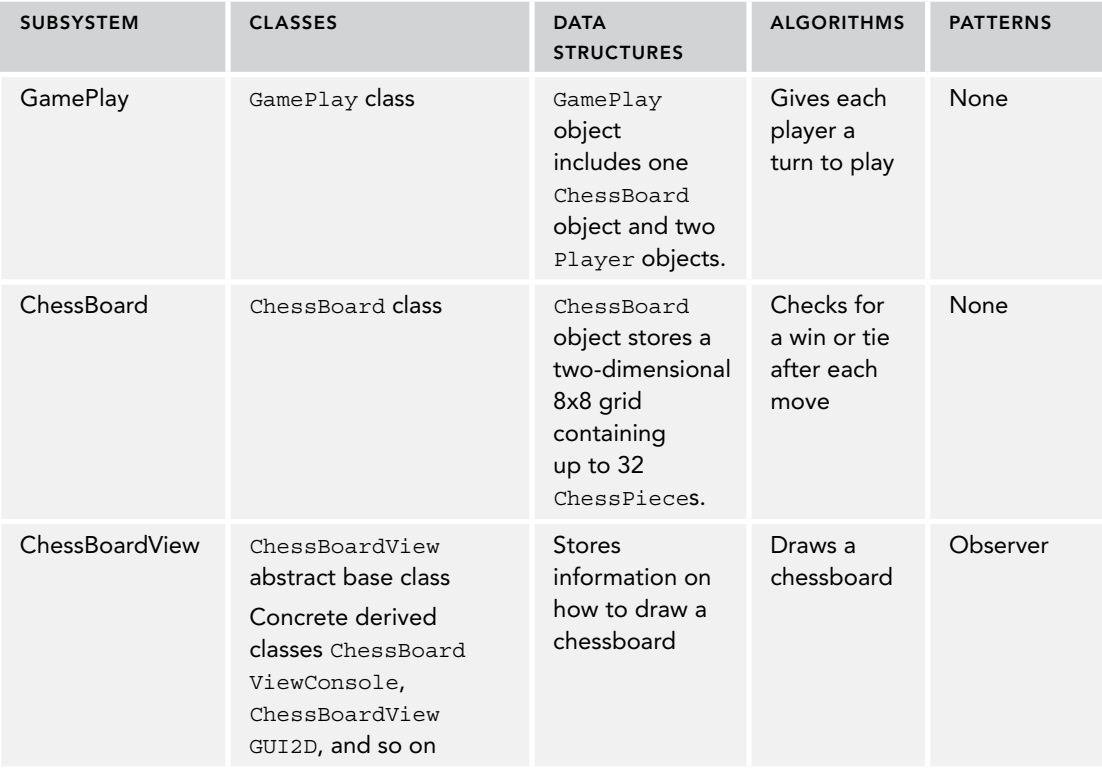

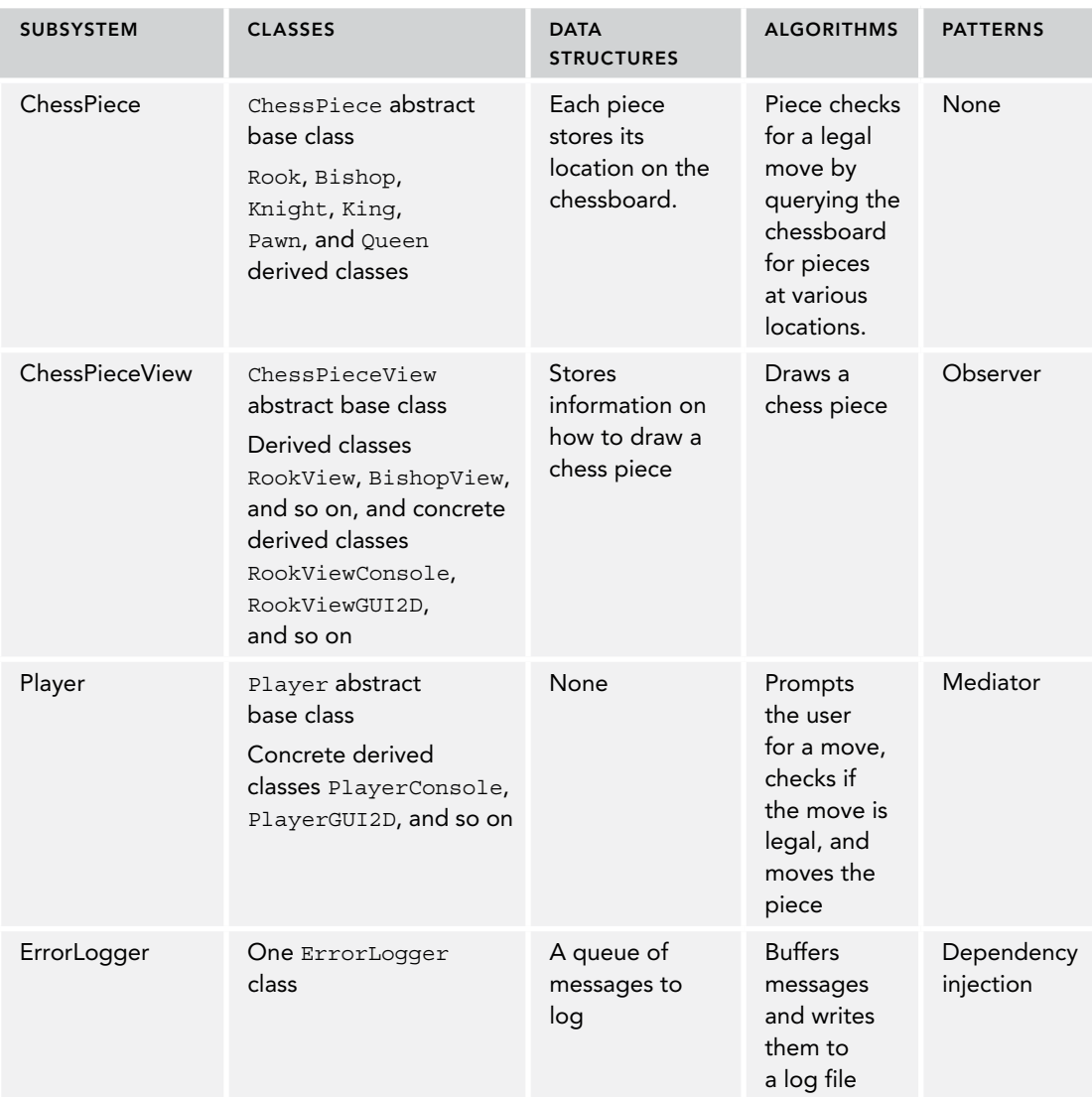

Such a table already gives some information about the different classes in a software design, but it doesn't clearly describe the interactions between them. A *UML sequence diagram* can be used to model such interactions. Figure 4-8 shows such a diagram visualizing the interactions of some of the classes from the previous table.

The diagram in Figure 4-8 shows only a single iteration, a single TakeTurn call from GamePlay to Player; hence, it's only a partial sequence diagram. After a TakeTurn call is finished, the GamePlay object should ask the ChessBoardView to draw itself, which in turn should ask different Chess-PieceViews to draw themselves. Furthermore, you should extend the sequence diagram to visualize how a chess piece takes an opponent's piece and to include support for a castling move, a move involving a player's king and either of the player's rooks. Castling is the only move for which a player moves two pieces at the same time.

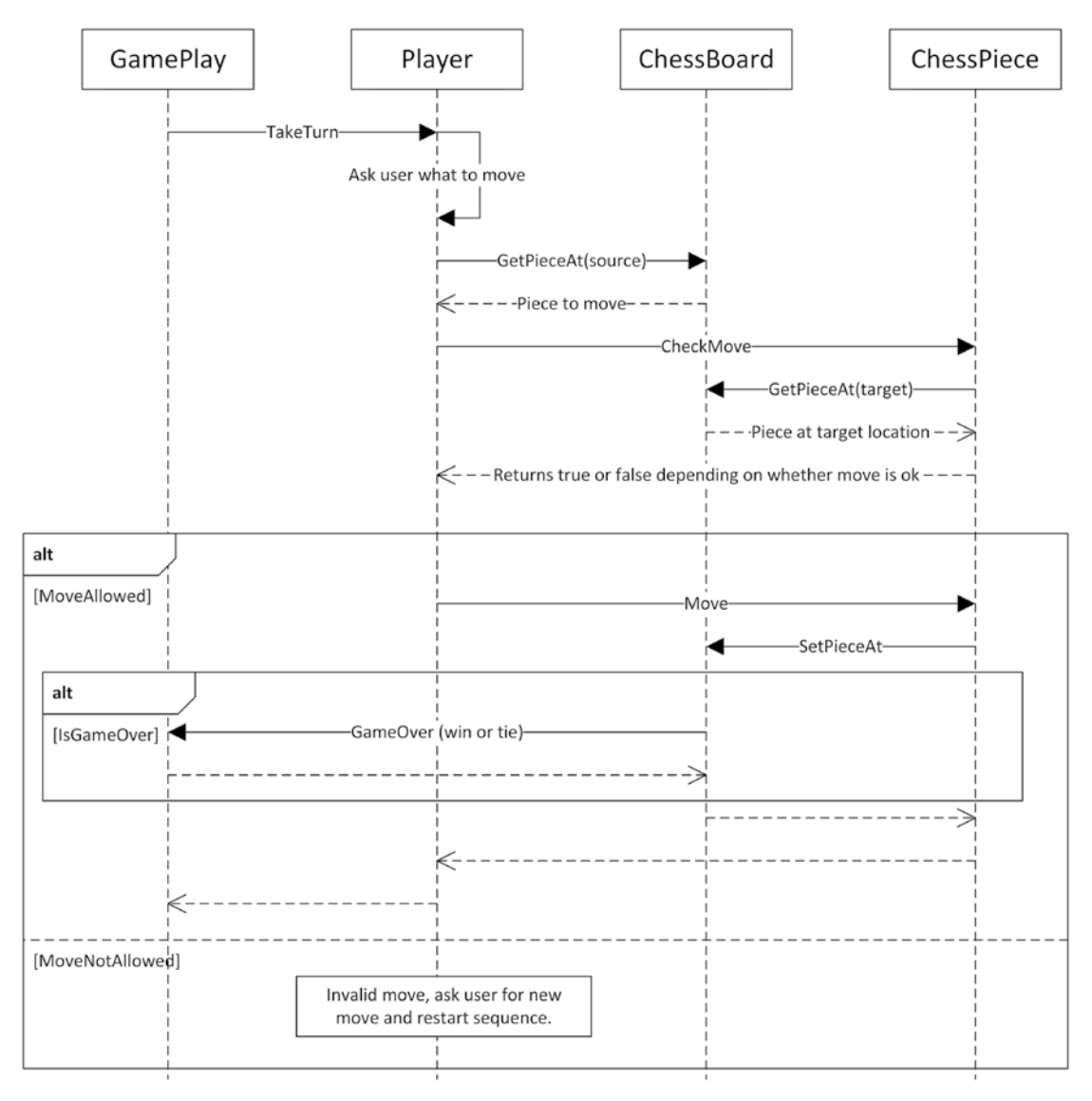

#### FIGURE 4-8

This section of the design document would normally present the actual interfaces for each class, but this example will forgo that level of detail.

Designing classes and choosing data structures, algorithms, and patterns can be tricky. You should always keep in mind the rules of abstraction and reuse discussed earlier in this chapter. For abstraction, the key is to consider the interface and the implementation separately. First, specify the interface from the perspective of the user. Decide *what* you want the component to do. Then decide *how* the

component will do it by choosing data structures and algorithms. For reuse, familiarize yourself with standard data structures, algorithms, and patterns, and make sure you are aware of the Standard Library in C++, as well as any proprietary code available at your workplace.

## Specify Error Handling for Each Subsystem

In this design step, you delineate the error handling in each subsystem. The error handling should include both system errors, such as network access failures, and user errors, such as invalid entries. You should specify whether each subsystem uses exceptions. You can again summarize this information in a table.

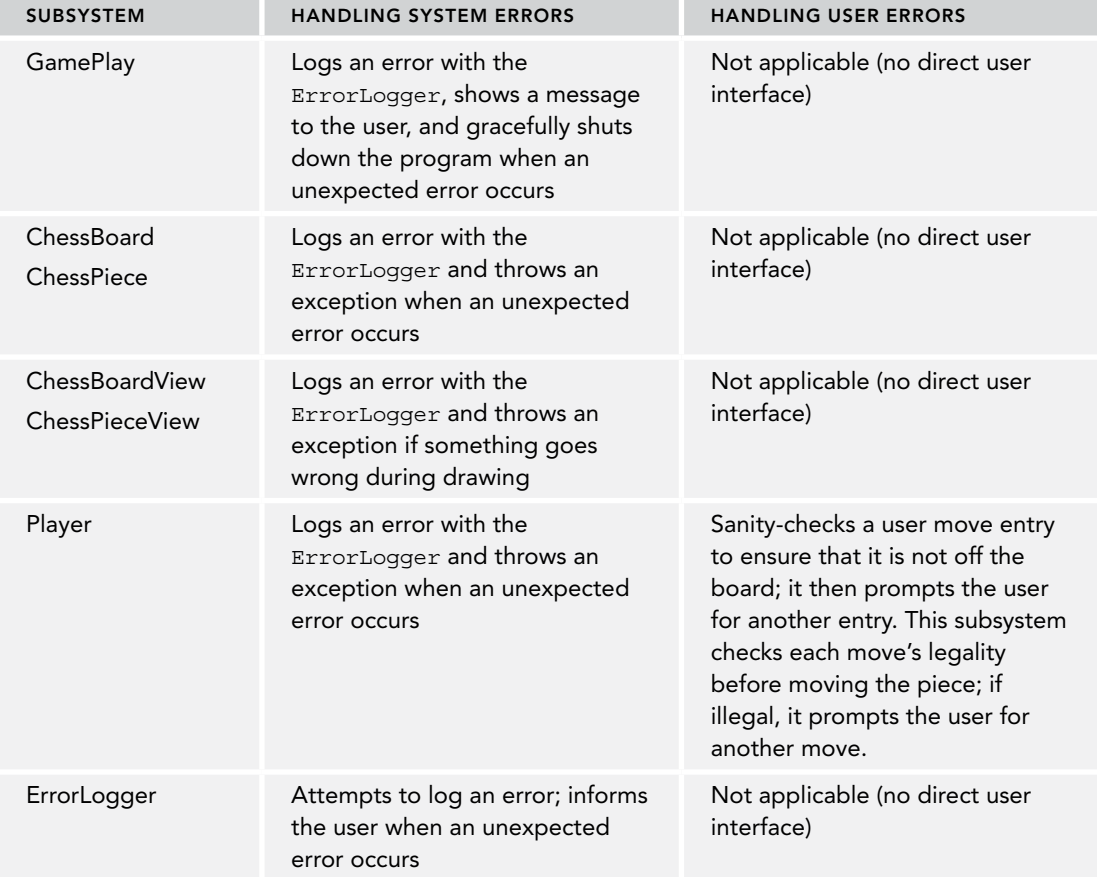

The general rule for error handling is to handle everything. Think hard about all possible error conditions. If you forget one possibility, it will show up as a bug in your program! Don't treat anything as an "unexpected" error. Expect all possibilities: memory allocation failures, invalid user entries, disk failures, and network failures, to name a few. However, as the table for the chess game shows, you should handle user errors differently from internal errors. For example, a user entering an invalid move should not cause your chess program to terminate. Chapter 14, "Handling Errors," discusses error handling in more depth.

## SUMMARY

In this chapter, you learned about the professional C++ approach to design. I hope that it convinced you that software design is an important first step in any programming project. You also learned about some of the aspects of C++ that make design difficult, including its object-oriented focus, its large feature set and Standard Library, and its facilities for writing generic code. With this information, you are better prepared to tackle C++ design.

This chapter introduced two design themes. The first theme, the concept of abstraction, or separating interface from implementation, permeates this book and should be a guideline for all your design work.

The second theme, the notion of reuse, both of code and designs, also arises frequently in real-world projects, and in this book. You learned that your C++ designs should include both reuse of code, in the form of libraries and frameworks, and reuse of ideas and designs, in the form of techniques and patterns. You should write your code to be as reusable as possible. Also remember about the tradeoffs and about specific guidelines for reusing code, including understanding the capabilities and limitations, the performance, licensing and support models, the platform limitations, prototyping, and where to find help. You also learned about performance analysis and big-O notation. Now that you understand the importance of design and the basic design themes, you are ready for the rest of Part II. Chapter 5 describes strategies for using the object-oriented aspects of C++ in your design.

# **EXERCISES**

By solving the following exercises, you can practice the material discussed in this chapter. Solutions to all exercises are available with the code download on the book's website at [www.wiley.com/go/](http://www.wiley.com/go/proc++5e) [proc++5e](http://www.wiley.com/go/proc++5e). However, if you are stuck on an exercise, first reread parts of this chapter to try to find an answer yourself before looking at the solution from the website.

**Exercise 4-1:** What are the two fundamental design rules to follow when making your own designs in C++?

**Exercise 4-2:** Suppose you have the following Card class. The class supports only the normal cards in a card deck and does not need to support so-called joker cards.

```
class Card
{
     public:
         enum class Number { Ace, Two, Three, Four, Five, Six, Seven, Eight,
             Nine, Ten, Jack, Queen, King };
         enum class Figure { Diamond, Heart, Spade, Club };
        Card()\{\};
         Card(Number number, Figure figure)
            : m_number { number }, m_figure { figure } {}
     private:
         Number m_number { Number::Ace };
        Figure m figure { Figure::Diamond };
};
```
What do you think of the following use of the Card class to represent a deck of cards? Are there any improvements you can think of?

```
int main()
{
     Card deck[52];
     // ...
}
```
**Exercise 4-3:** Suppose together with a friend you came up with a nice idea for making a 3-D game for mobile devices. You have an Android device, while your friend has an Apple iPhone, and of course you want the game to be playable on both devices. Explain on a high level how you will handle those two different mobile platforms and how you will prepare for starting development of the game.

**Exercise 4-4:** Given the following big-O complexities:  $O(n)$ ,  $O(n^2)$ ,  $O(log n)$ , and  $O(1)$ , can you order them according to increasing complexity? What are their names? Can you think of any complexities that are even worse than these?

# Designing with Objects

#### WHAT'S IN THIS CHAPTER?

**5**

- ➤ What object-oriented programming design is
- ➤ What classes, objects, properties, and behaviors are
- ➤ How you can define relationships between different objects

Now that you have developed an appreciation for good software design from Chapter 4, "Designing Professional C++ Programs," it's time to pair the notion of objects with the concept of good design. The difference between programmers who use objects in their code and those who truly grasp object-oriented programming comes down to the way their objects relate to each other and to the overall design of the program.

This chapter begins with a brief description of procedural programming (C-style), followed by a detailed discussion of object-oriented programming (OOP). Even if you've been using objects for years, you will want to read this chapter for some new ideas regarding how to think about objects. I will discuss the different kinds of relationships between objects, including pitfalls programmers often succumb to when building an object-oriented program.

When thinking about procedural programming or object-oriented programming, the most important point to remember is that they just represent different ways of reasoning about what's going on in your program. Too often, programmers get bogged down in the syntax and jargon of OOP before they adequately understand what an object is. This chapter is light on code and heavy on concepts and ideas. Chapters 8, "Gaining Proficiency with Classes and Objects," 9, "Mastering Classes and Objects," and 10, "Discovering Inheritance Techniques," go deeper in on C++ object syntax.

# AM I THINKING PROCEDURALLY?

A procedural language, such as C, divides code into small pieces, each of which (ideally) accomplishes a single task. Without procedures in C, all your code would be lumped together inside main(). Your code would be difficult to read, and your co-workers would be annoyed, to say the least.

The computer doesn't care if all your code is in main() or if it's split into bite-sized pieces with descriptive names and comments. Procedures are an abstraction that exists to help you, the programmer, as well as those who read and maintain your code. The concept is built around a fundamental question about your program—*What does this program do?* By answering that question in English, you are thinking procedurally. For example, you might begin designing a stock selection program by answering as follows: First, the program obtains stock quotes from the Internet. Then, it sorts this data by specific metrics. Next, it performs analysis on the sorted data. Finally, it outputs a list of buy and sell recommendations. When you start coding, you might directly turn this mental model into C functions: retrieveQuotes(), sortQuotes(), analyzeQuotes(), and outputRecommendations().

NOTE *Even though C refers to procedures as "functions," C is not a functional language. The term functional is different from procedural and refers to languages like Lisp, which use an entirely different abstraction.*

The procedural approach tends to work well when your program follows a specific list of steps. However, in large, modern applications, there is rarely a linear sequence of events. Often a user is able to perform any command at any time. Procedural thinking also says nothing about data representation. In the previous example, there was no discussion of what a stock quote actually is.

If the procedural mode of thought sounds like the way you approach a program, don't worry. Once you realize that OOP is simply an alternative, more flexible way of thinking about software, it'll come naturally.

# THE OBJECT-ORIENTED PHILOSOPHY

Unlike the procedural approach, which is based on the question "What does this program do?" the object-oriented approach asks another question: "What real-world objects am I modeling?" OOP is based on the notion that you should divide your program not into tasks but into models of physical objects. While this seems abstract at first, it becomes clearer when you consider physical objects in terms of their *classes*, *components*, *properties*, and *behaviors*.

# Classes

A class helps distinguish an object from its definition. Consider the orange. There's a difference between talking about oranges in general as tasty fruit that grows on trees and talking about a specific orange, such as the one that's currently dripping juice on my keyboard.

When answering the question "What are oranges?" you are talking about the *class* of things known as oranges. All oranges are fruit. All oranges grow on trees. All oranges are some shade of orange. All oranges have some particular flavor. A class is simply the encapsulation of what defines a classification of objects.

When describing a specific orange, you are talking about an *object*. All objects belong to a particular class. Because the object on my desk is an orange, I know that it belongs to the orange class. Thus, I know that it is a fruit that grows on trees. I can further say that it is a medium shade of orange and ranks "mighty tasty" in flavor. An object is an *instance* of a class—a particular item with characteristics that distinguish it from other instances of the same class.

As a more concrete example, reconsider the stock selection application from earlier. In OOP, "stock quote" is a class because it defines the abstract notion of what makes up a quote. A specific quote, such as "current Microsoft stock quote," would be an object because it is a particular instance of the class.

From a C background, think of classes and objects as analogous to types and variables. In fact, Chapter 1, "A Crash Course in C++ and the Standard Library," shows that the syntax for classes is similar to the syntax for C structs.

# **Components**

If you consider a complex real-world object, such as an airplane, it should be fairly easy to see that it is made up of smaller *components*. There's the fuselage, the controls, the landing gear, the engines, and numerous other parts. The ability to think of objects in terms of their smaller components is essential to OOP, just as the breaking up of complicated tasks into smaller procedures is fundamental to procedural programming.

A component is essentially the same thing as a class, just smaller and more specific. A good objectoriented program might have an Airplane class, but this class would be huge if it fully described an airplane. Instead, the Airplane class deals with many smaller, more manageable, components. Each of these components might have further subcomponents. For example, the landing gear is a component of an airplane, and the wheel is a component of the landing gear.

# Properties

*Properties* are what distinguish one object from another. Going back to the Orange class, recall that all oranges are defined as having some shade of orange and a particular flavor. These two characteristics are properties. All oranges have the same properties, just with different values. My orange has a "mighty tasty" flavor, but yours may have a "terribly unpleasant" flavor.

You can also think about properties on the class level. As recognized earlier, all oranges are fruit and grow on trees. These are properties of the fruit class, whereas the specific shade of orange is determined by the particular fruit object. Class properties are shared by all objects of a class, while object properties are present in all objects of the class, but with different values.

In the stock selection example, a stock quote has several object properties, including the name of the company, its ticker symbol, the current price, and other statistics.

Properties are the characteristics that describe an object. They answer the question, "What makes this object different?"

# Behaviors

*Behaviors* answer either of two questions: "What does this object do?" or "What can I do to this object?" In the case of an orange, it doesn't do a whole lot, but we can do things to it. One behavior is that it can be eaten. Like properties, you can think of behaviors on the class level or the object level. All oranges can pretty much be eaten in the same way. However, they might differ in some other behavior, such as being rolled down an incline, where the behavior of a perfectly round orange would differ from that of a more oblate one.

The stock selection example provides some more practical behaviors. If you recall, when thinking procedurally, I determined that my program needed to analyze stock quotes as one of its functions. Thinking in OOP, you might decide that a stock quote object can analyze itself. Analysis becomes a behavior of the stock quote object.

In object-oriented programming, the bulk of functional code is moved out of procedures and into classes. By building classes that have certain behaviors and defining how they interact, OOP offers a much richer mechanism for attaching code to the data on which it operates. Behaviors for classes are implemented in so-called class methods.

# Bringing It All Together

With these concepts, you could take another look at the stock selection program and redesign it in an object-oriented manner.

As discussed, "stock quote" would be a fine class to start with. To obtain the list of quotes, the program needs the notion of a group of stock quotes, which is often called a *collection*. So, a better design might be to have a class that represents a "collection of stock quotes," which is made up of smaller components that represent a single "stock quote."

Moving on to properties, the collection class would have at least one property—the actual list of quotes received. It might also have additional properties, such as the exact date and time of the most recent retrieval. As for behaviors, the "collection of stock quotes" would be able to talk to a server to get the quotes and provide a sorted list of quotes. These are the "retrieve quotes" and "sort quotes" behaviors.

The stock quote class would have the properties discussed earlier—name, symbol, current price, and so on. Also, it would have an analyze behavior. You might consider other behaviors, such as buying and selling the stock.

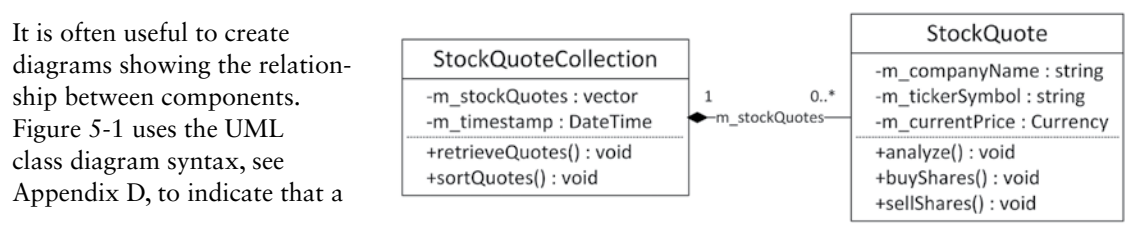

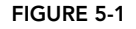

StockQuoteCollection contains zero or more (0..\*) StockQuote objects, and that a StockQuote object belongs to a single (1) StockQuoteCollection.

Figure 5-2 shows a possible UML class diagram for the orange class.

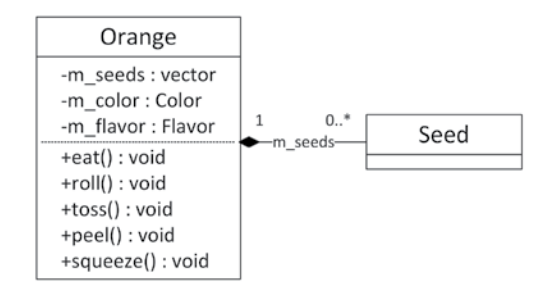

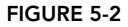

# LIVING IN A WORLD OF CLASSES

Programmers who transition from a procedural thought process to the object-oriented paradigm often experience an epiphany about the combination of properties and behaviors into classes. Some programmers find themselves revisiting the design of programs they're working on and rewriting certain pieces as classes. Others might be tempted to throw all the code away and restart the project as a fully object-oriented application.

There are two major approaches to developing software with classes. To some people, classes simply represent a nice encapsulation of data and functionality. These programmers sprinkle classes throughout their programs to make the code more readable and easier to maintain. Programmers taking this approach slice out isolated pieces of code and replace them with classes like a surgeon implanting a pacemaker. There is nothing inherently wrong with this approach. These people see classes as a tool that is beneficial in many situations. Certain parts of a program just "feel like a class," like the stock quote. These are the parts that can be isolated and described in real-world terms.

Other programmers adopt the OOP paradigm fully and turn everything into a class. In their minds, some classes correspond to real-world things, such as an orange or a stock quote, while others encapsulate more abstract concepts, such as a sorter or an undo class.

The ideal approach is probably somewhere in between these extremes. Your first object-oriented program might really have been a traditional procedural program with a few classes sprinkled in. Or perhaps you went whole hog and made everything a class, from a class representing an int to a class representing the main application. Over time, you will find a happy medium.

# Over-Classification

There is often a fine line between designing a creative object-oriented system and annoying everybody else on your team by turning every little thing into a class. As Freud used to say, sometimes a variable is just a variable. Okay, that's a paraphrase of what he said.

Perhaps you're designing the next bestselling tic-tac-toe game. You're going all-out OOP on this one, so you sit down with a cup of coffee and a notepad to sketch out your classes and objects. In games like this, there's often a class that oversees game play and is able to detect the winner. To represent the game board, you might envision a Grid class that will keep track of the markers and their locations. In fact, a component of the grid could be the Piece class that represents an X or an O.

Wait, back up! This design proposes to have a class that represents an X or an O. That is perhaps class overkill. After all, can't a char represent an X or an O just as well? Better yet, why can't the Grid just use a two-dimensional array of an enumerated type? Does a Piece class just complicate the code? Take a look at the following table representing the proposed piece class:

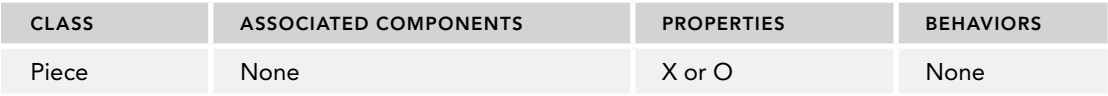

The table is a bit sparse, strongly hinting that what we have here may be too granular to be a fullfledged class.

On the other hand, a forward-thinking programmer might argue that while Piece is a pretty meager class as it currently stands, making it into a class allows future expansion without any real penalty. Perhaps down the road, additional properties could be added such as the color of the Piece or whether the Piece was the most recently moved.

Another solution might be to think about the *state* of a grid square instead of using pieces. The state of a square can be Empty, X, or O. To make the design future-proof, you could design an abstract base class State with concrete derived classes StateEmpty, StateX, and StateO. With this design, extra properties can be added in the future to the base class or to the individual classes.

Obviously, there is no right answer. The important point is that these are issues that you should consider when designing your application. Remember that classes exist to help programmers manage their code. If classes are being used for no reason other than to make the code "more object-oriented," something is wrong.

# Overly General Classes

Perhaps a worse annoyance than classes that shouldn't be classes is classes that are too general. All OOP students start with examples like "orange"—things that are classes, no question about it. In real-life coding, classes can get pretty abstract. Many OOP programs have an "application class," despite that an application isn't really something you can envision in material form. Yet it may be useful to represent the application as a class because the application itself has certain properties and behaviors.

An overly general class is a class that doesn't represent a particular thing at all. The programmer may be attempting to make a class that is flexible or reusable, but ends up with one that is confusing. For example, imagine a program that organizes and displays media. It can catalog your photos, organize your digital music and movie collection, and serve as a personal journal. The overly general approach is to think of all these things as "media" objects and build a single class that can accommodate all of the supported formats. This single class might have a property called "data" that contains the raw bits of the image, song, movie, or journal entry, depending on the type of media. The class might have a behavior called "perform" that appropriately draws the image, plays the song, plays the movie, or brings up the journal entry for editing.

The clues that this single class is too general are in the names of the properties and behaviors. The word *data* has little meaning by itself—you have to use a general term here because this class has been overextended to three very different uses. Similarly, *perform* will do very different things for the different types of media. Clearly, this class is trying to do too much.

Nevertheless, when designing a program to organize media, there for sure will be a Media class in your application. This Media class will contain the common properties that all types of media have, such as a name, a preview, a link to the corresponding media file, and so on. What this Media class should not contain though is the details about handling specific media. It should not contain code to display an image, or to play a song or a movie. Instead, there should be other classes in your design such as a Picture class and a Movie class. Those specific classes then contain the actual mediaspecific functionality such as displaying a picture or playing a movie. Obviously, those media-specific classes are somehow related to the Media class, and that's exactly the topic of the next section on how to express relationships between classes.

# CLASS RELATIONSHIPS

As a programmer, you will certainly encounter cases where different classes have characteristics in common, or seem somehow related to each other. Object-oriented languages provide a number of mechanisms for dealing with such relationships between classes. The tricky part is to understand what the relationship actually is. There are two main types of class relationships—a *has-a* relationship and an *is-a* relationship.

# The Has-a Relationship

Classes engaged in a has-a relationship follow the pattern A has a B, or A contains a B. In this type of relationship, you can envision one class as part of another. Components, as defined earlier, generally represent a has-a relationship because they describe classes that are made up of other classes.

A real-world example of this might be the relationship between a zoo and a monkey. You could say that a zoo has a monkey or a zoo contains a monkey. A simulation of a zoo in code would have a zoo class, which has a monkey component.

Often, thinking about user interface scenarios is helpful in understanding class relationships. This is so because even though not all UIs are implemented in OOP (though these days, most are), the visual elements on the screen translate well into classes. One UI analogy for a has-a relationship is a window that contains a button. The button and the window are clearly two separate classes, but they are obviously related in some way. Because the button is inside the window, you say that the window has a button.

Figure 5-3 shows a real-world and a user interface has-a relationship.

There are two types of has-a relationships:

- ➤ **Aggregation:** With aggregation, the aggregated objects (components) can continue to live when the aggregator is destroyed. For example, suppose a zoo object contains a bunch of animal objects. When the zoo object is destroyed because it went bankrupt, the animal objects are (ideally) not destroyed; they are moved to another zoo.
- ➤ **Composition:** With composition, if an object composed of other objects is destroyed, those other objects are destroyed as well. For example, if a window object containing buttons is destroyed, those button objects are destroyed as well.

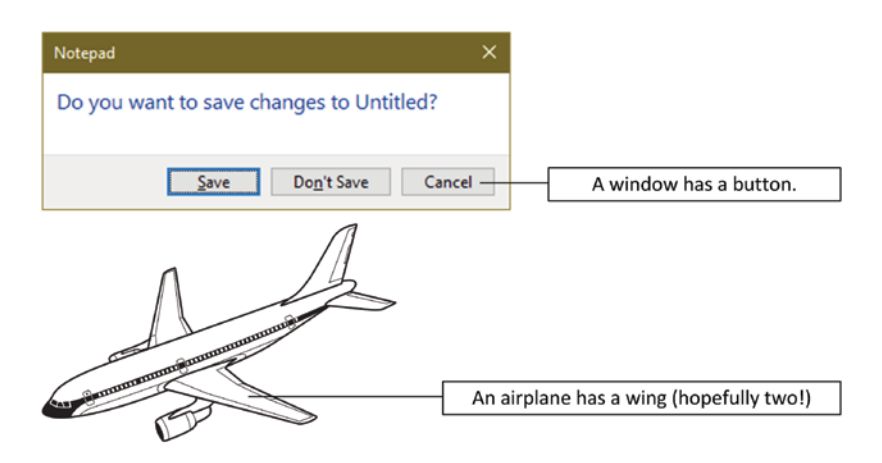

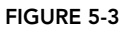

# The Is-a Relationship (Inheritance)

The is-a relationship is such a fundamental concept of object-oriented programming that it has many names, including *deriving*, *subclassing*, *extending*, and *inheriting*. Classes model the fact that the real world contains objects with properties and behaviors. Inheritance models the fact that these objects tend to be organized in hierarchies. These hierarchies indicate is-a relationships.

Fundamentally, inheritance follows the pattern A is a B or A is really quite a bit like B—it can get tricky. To stick with the simple case, revisit the zoo, but assume that there are other animals besides monkeys. That statement alone has already constructed the relationship—a monkey is an animal. Similarly, a giraffe is an animal, a kangaroo is an animal, and a penguin is an animal. So what? Well, the magic of inheritance comes when you realize that monkeys, giraffes, kangaroos, and penguins have certain things in common. These commonalities are characteristics of animals in general.

What this means for the programmer is that you can define an Animal class that encapsulates all of the properties (size, location, diet, and so on) and behaviors (move, eat, sleep) that pertain to every animal. The specific animals, such as monkeys, become derived classes of Animal because a monkey contains all the characteristics of an animal. Remember, a monkey is an animal plus some additional characteristics that make it distinct. Figure 5-4 shows an inheritance diagram for animals. The arrows indicate the direction of the is-a relationship.

Just as monkeys and giraffes are different types of animals, a user interface often has different types of buttons. A checkbox, for example, is a

button. Assuming that a button is simply a UI element that can be clicked to perform an action, a Checkbox extends the Button class by adding state—whether the box is checked or unchecked.

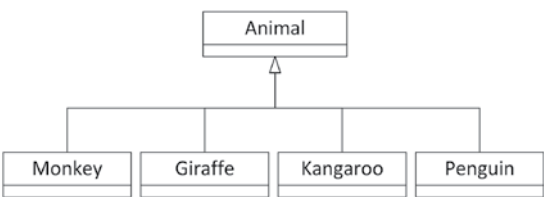

When relating classes in an is-a relationship, one goal is to factor common functionality into the *base class*, the class that other classes extend. If you find that all of your derived classes have code that is similar or exactly the same, consider how you could move some or all of that code into the base class. That way, any changes that need to be made only happen in one place and future derived classes get the shared functionality "for free."

## Inheritance Techniques

The preceding examples cover a few of the techniques used in inheritance without formalizing them. When deriving classes, there are several ways that the programmer can distinguish a class from its *parent class*, also called *base class* or *superclass*. A derived class may use one or more of these techniques, and they are recognized by completing the sentence, "A is a B that is ...."

## Adding Functionality

A derived class can augment its parent by adding additional functionality. For example, a monkey is an animal that can swing from trees. In addition to having all of the methods of Animal, the Monkey class also has a swingFromTrees() method, which is specific to only the Monkey class.

## Replacing Functionality

A derived class can replace or *override* a method of its parent entirely. For example, most animals move by walking, so you might give the Animal class a move() method that simulates walking. If that's the case, a kangaroo is an animal that moves by hopping instead of walking. All the other properties and methods of the Animal base class still apply, but the Kangaroo derived class simply changes the way that the move() method works. Of course, if you find yourself replacing *all* of the functionality of your base class, it may be an indication that inheriting was not the correct thing to do after all, unless the base class is an *abstract* base class. An abstract base class forces each of the derived classes to implement all methods that do not have an implementation in the abstract base class. You cannot create instances of an abstract base class. Abstract base classes are discussed in Chapter 10.

## Adding Properties

A derived class can also add new properties to the ones that were inherited from the base class. For example, a penguin has all the properties of an animal but also has a beak size property.

## Replacing Properties

C++ provides a way of overriding properties similar to the way you can override methods. However, doing so is rarely appropriate, because it hides the property from the base class; that is, the base class can have a specific value for a property with a certain name, while the derived class can have another value for another property but with the same name. Hiding is explained in more detail in Chapter 10. It's important not to get the notion of replacing a property confused with the notion of derived classes having different values for properties. For example, all animals have a diet property that indicates what they eat. Monkeys eat bananas and penguins eat fish, but neither of these is replacing the diet property—they simply differ in the value assigned to the property.

## Polymorphism

*Polymorphism* is the notion that objects that adhere to a standard set of properties and methods can be used interchangeably. A class definition is like a contract between objects and the code that interacts with them. By definition, any Monkey object must support the properties and methods of the Monkey class.

This notion extends to base classes as well. Because all monkeys are animals, all Monkey objects support the properties and methods of the Animal class as well.

Polymorphism is a beautiful part of object-oriented programming because it truly takes advantage of what inheritance offers. In a zoo simulation, you could programmatically loop through all of the animals in the zoo and have each animal move once. Because all animals are members of the Animal class, they all know how to move. Some of the animals have overridden the move method, but that's the best part—your code simply tells each animal to move without knowing or caring what type of animal it is. Each one moves whichever way it knows how.

# The Fine Line Between Has-a and Is-a

In the real world, it's pretty easy to classify has-a and is-a relationships between objects. Nobody would claim that an orange has a fruit—an orange *is a* fruit. In code, things sometimes aren't so clear.

Consider a hypothetical class that represents an associative array, a data structure that efficiently maps a key to a value. For example, an insurance company could use an AssociativeArray class to map member IDs to names so that given an ID, it's easy to find the corresponding member name. The member ID is the *key*, and the member name is the *value*.

In a standard associative array implementation, a key is associated with a single value. If the ID 14534 maps to the member name "Kleper, Scott," it cannot also map to the member name "Kleper, Marni." In most implementations, if you tried to add a second value for a key that already has a value, the first value would go away. In other words, if the ID 14534 mapped to "Kleper, Scott" and you then assigned the ID 14534 to "Kleper, Marni," then Scott would effectively be uninsured. This is demonstrated in the following sequence, which shows two calls to a hypothetical insert() method and the resulting contents of the associative array:

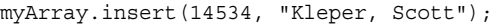

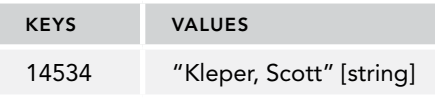

myArray.insert(14534, "Kleper, Marni");

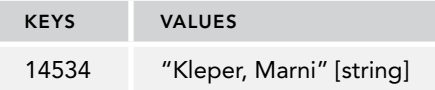

It's not difficult to imagine uses for a data structure that's *like* an associative array but allows multiple values for a given key. In the insurance example, a family might have several names that correspond to the same ID. Because such a data structure is similar to an associative array, it would be nice to leverage that functionality somehow. An associative array can have only a single value as a key, but that value can be anything. Instead of a string, the value could be a collection (such as a vector) containing the multiple values for the key. Every time you add a new member for an existing ID, you add the name to the collection. This would work as shown in the following sequence:

```
Collection collection; \frac{1}{2} // Make a new collection.
collection.insert("Kleper, Scott"); // Add a new element to the collection.
myArray.insert(14534, collection); // Insert the collection into the array.
  KEYS VALUES
```
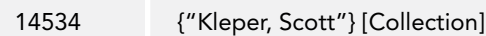

Collection collection {  $myArray.get(14534)$  }; // Retrieve the existing collection. collection.insert("Kleper, Marni");  $//$  Add a new element to the collection.  $myArray.insert(14534, collection);$  // Replace the collection with the updated one.

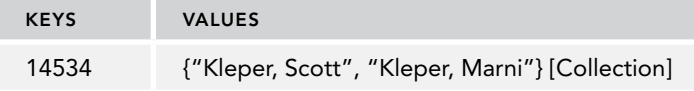

Messing around with a collection instead of a string is tedious and requires a lot of repetitive code. It would be preferable to wrap up this multiple-value functionality in a separate class, perhaps called a MultiAssociativeArray. The MultiAssociativeArray class would work just like AssociativeArray except that behind the scenes, it would store each value as a collection of strings instead of a single string. Clearly, MultiAssociativeArray is somehow related to AssociativeArray because it is still using an associative array to store the data. What is unclear is whether that constitutes an is-a or a has-a relationship.

To start with the is-a relationship, imagine that MultiAssociativeArray is a derived class of AssociativeArray. It would have to override the method that adds an entry into the array so that it would either create a collection and add the new element or retrieve the existing collection and add the new element to it. It would also have to override the method that retrieves a value. There is a complication, though: the overridden get() method should return a single value, not a collection. Which value should a MultiAssociativeArray return? One option is to return the first value associated with a given key. An additional getAll() method could be added to retrieve all values associated with a key. This seems like a perfectly reasonable design. Even though it overrides all the methods of the base class, it will still make use of the base class's methods by using the original methods within the derived class. Figure 5-5 shows this approach as a UML class diagram.

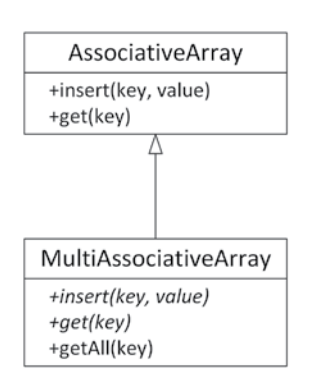

#### FIGURE 5-5

Now consider it as a has-a relationship. MultiAssociativeArray is its own class, but it *contains* an AssociativeArray object. It probably has an interface similar to AssociativeArray, but it

need not be the same. Behind the scenes, when a user adds something to the Multi-AssociativeArray, it is really wrapped in a collection and put in an Associative-Array object. This also seems perfectly reasonable and is shown in Figure 5-6.

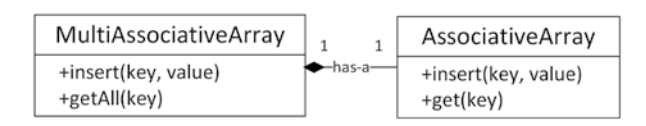

#### FIGURE 5-6

So, which solution is right? There's no clear

answer, though a friend of mine who has written a MultiAssociativeArray class for production use viewed it as a has-a relationship. The main reason was to allow modifications to the exposed interface without worrying about maintaining associative array functionality. For example, in Figure 5-6, the get() method is changed to getAll(), making it clear that this would get all the values for a particular key in a MultiAssociativeArray. Additionally, with a has-a relationship, you don't have to worry about any associative array functionality bleeding through. For example, if the associative array class supported a method that would get the total number of values, it would report the number of collections unless MultiAssociativeArray knew to override it.

That said, one could make a convincing argument that a MultiAssociativeArray actually is an AssociativeArray with some new functionality, and it should have been an is-a relationship. The point is that there is sometimes a fine line between the two relationships, and you will need to consider how the class is going to be used and whether what you are building just leverages some functionality from another class or really is that class with modified or new functionality.

The following table represents the arguments for and against taking either approach for the Multi-AssociativeArray class:

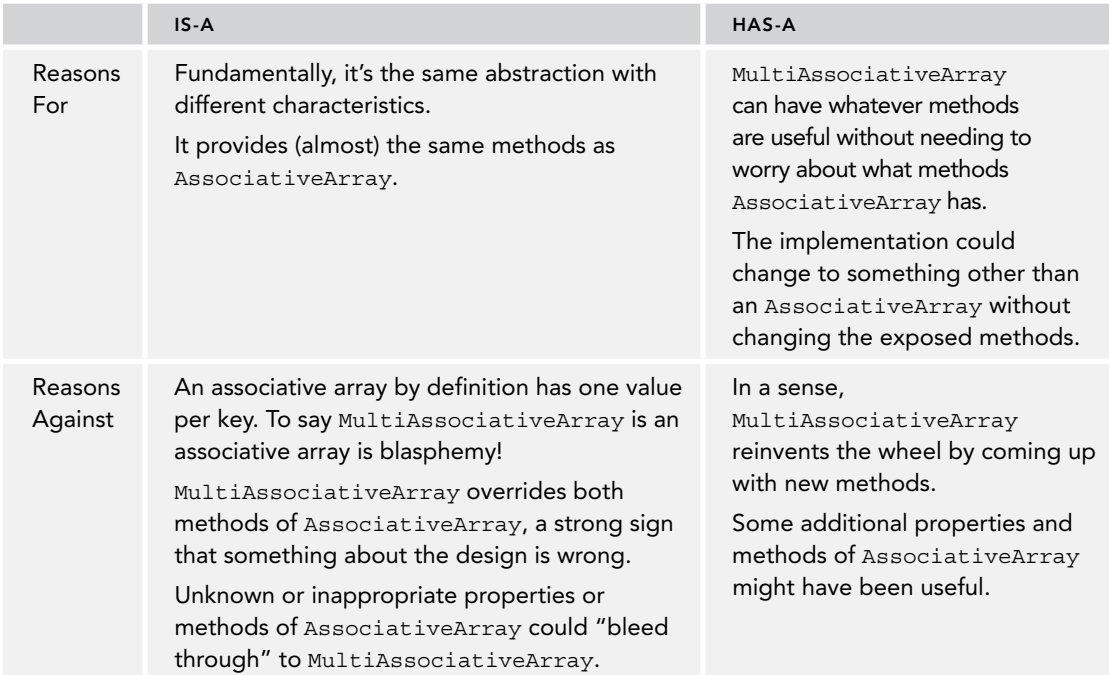

The reasons against using an is-a relationship in this case are pretty strong. Additionally, the *Liskov substitution principle* (LSP) can help you decide between an is-a and a has-a relationship. This principle states that you should be able to use a derived class instead of a base class without altering the behavior. Applied to this example, it states that this should be a has-a relationship, because you cannot just start using a MultiAssociativeArray where before you were using an AssociativeArray. If you would do so, the behavior would change. For example, the insert() method of AssociativeArray removes an earlier value with the same key that is already in the array, while MultiAssociativeArray does not remove such values.

The two solutions explained in detail in this section are actually not the only two possible solutions. Other options could be for AssociativeArray to inherit from MultiAssociativeArray, AssociativeArray could contain a MultiAssociativeArray, both AssociativeArray and MultiAssociativeArray could inherit from a common base class, and so on. There are often a multitude of solutions that you can come up with for a certain design.

If you do have a choice between the two types of relationships, I recommend, after years of experience, opting for a has-a relationship over an is-a relationship.

Note that the AssociativeArray and MultiAssociativeArray are used here to demonstrate the difference between the is-a and has-a relationships. In your own code, it is recommended to use one of the standard associative array classes instead of writing your own. The C++ Standard Library provides a map class, which you should use instead of the AssociativeArray, and a multimap class, which you should use instead of the MultiAssociativeArray. Both of these standard classes are discussed in Chapter 18, "Standard Library Containers."

# The Not-a Relationship

As you consider what type of relationship classes have, you should consider whether they actually have a relationship at all. Don't let your zeal for object-oriented design turn into a lot of needless class/derived-class relationships.

One pitfall occurs when things are obviously related in the real world but have no actual relationship in code. Object-oriented hierarchies need to model *functional* relationships, not artificial ones. Figure 5-7 shows relationships that are meaningful as ontologies or hierarchies but are unlikely to represent meaningful relationships in code.

The best way to avoid needless inheritance is to sketch out your design first. For every class and derived class, write down what properties and methods you're planning on putting into the class. You should rethink your design if you find that a class has no particular properties or methods of its own, or if all of those properties and methods are completely overridden by its derived classes, except when working with abstract base classes as mentioned earlier.

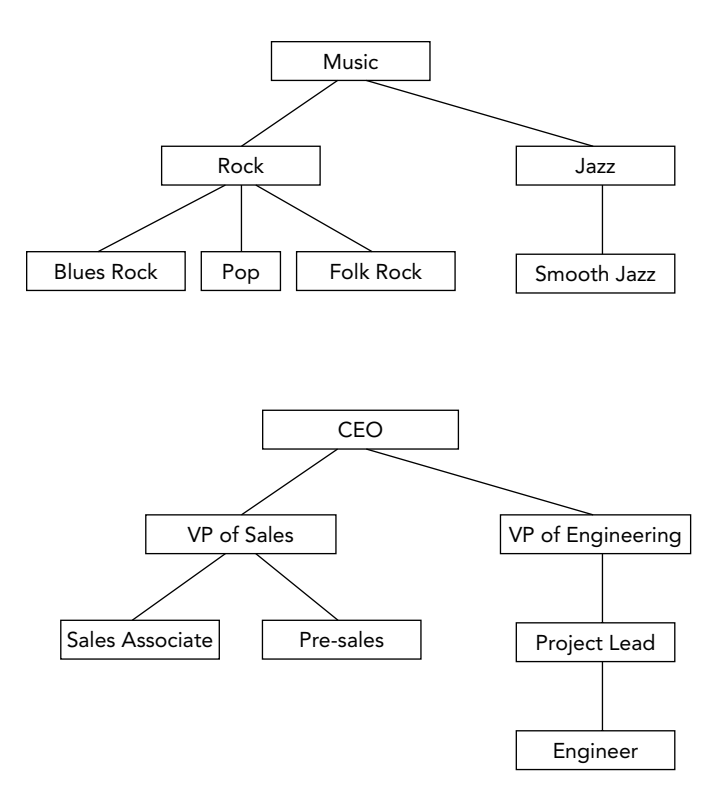

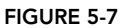

# **Hierarchies**

Just as a class A can be a base class of B, B can also be a base class of C. Object-oriented hierarchies can model multilevel relationships like this. A zoo simulation with more animals might be designed with every animal as a derived class of a common Animal class, as shown in Figure 5-8.

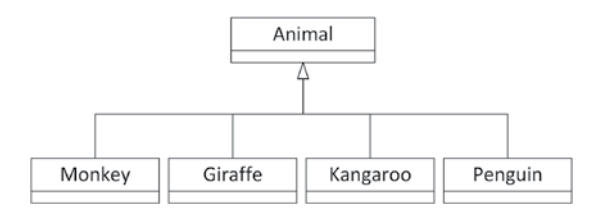

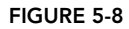

As you code each of these derived classes, you

might find that a lot of them are similar. When this occurs, you should consider putting in a common parent. Realizing that Lion and Panther both move the same way and have the same diet might indicate a need for a possible BigCat class. You could further subdivide the Animal class to include WaterAnimal and Marsupial. Figure 5-9 shows a more hierarchical design that leverages this commonality.

A biologist looking at this hierarchy may be disappointed—a penguin isn't really in the same family as a dolphin. However, it underlines a good point—in code, you need to balance real-world

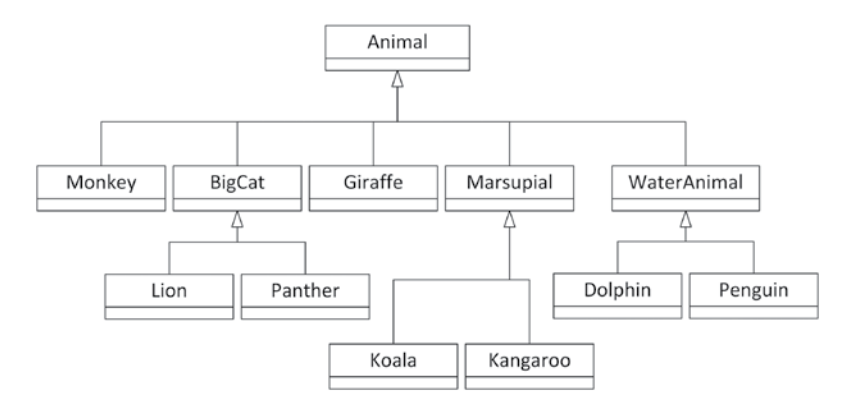

#### FIGURE 5-9

relationships with shared-functionality relationships. Even though two things might be closely related in the real world, they might have a not-a relationship in code because they really don't share functionality. You could just as easily divide animals into mammals and fish, but that wouldn't factor any commonality to the base class.

Another important point is that there could be other ways of organizing the hierarchy. The preceding design is organized mostly by how the animals move. If it were instead organized by the animals' diet or height, the hierarchy could be very different. In the end, what matters is how the classes will be used. The needs will dictate the design of the class hierarchy.

A good object-oriented hierarchy accomplishes the following:

- ➤ Organizes classes into meaningful functional relationships
- ➤ Supports code reuse by factoring common functionality to base classes
- ➤ Avoids having derived classes that override much of the parent's functionality, unless the parent is an abstract base class

# Multiple Inheritance

Every example so far has had a single inheritance chain. In other words, a given class has, at most, one immediate parent class. This does not have to be the case. Through multiple inheritance, a class can have more than one base class.

Figure 5-10 shows a multiple inheritance design. There is still a base class called Animal, which is further divided by size. A separate hierarchy categorizes by diet, and a third takes care of movement. Each type of animal is then a derived class of all three of these classes, as shown by different lines.

In a user interface context, imagine an image that the user can click. This class seems to be both a button and an image so the implementation might involve inheriting from both the Image class and the Button class, as shown in Figure 5-11.

Multiple inheritance can be useful in certain cases, but it also has a number of disadvantages that you should always keep in mind. Many programmers dislike multiple inheritance. C++ has explicit support for such relationships, though the Java language does away with them altogether, except for

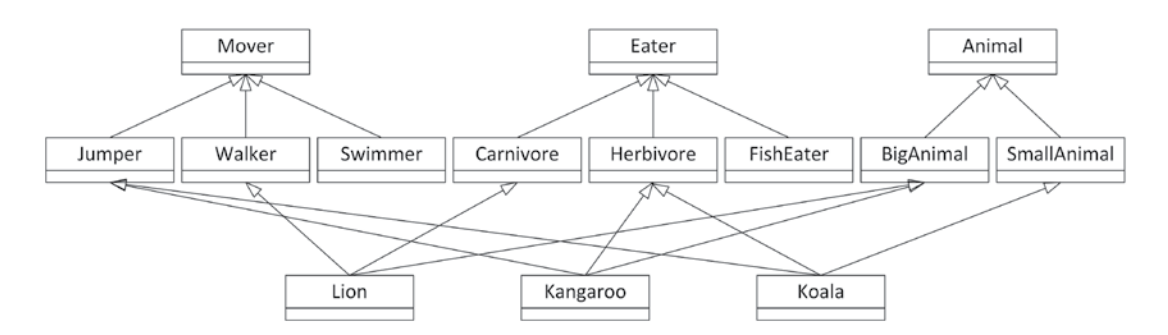

#### FIGURE 5-10

inheriting from multiple interfaces (abstract base classes). There are several reasons to which multiple inheritance critics point.

First, visualizing multiple inheritance is complicated. As you can see in Figure 5-10, even a simple class diagram can become complicated when there are multiple hierarchies and crossing lines. Class hierarchies are supposed to make it easier for the programmer to understand the relationships between code. With multiple inheritance, a class could have several parents that are in no way related to each other. With so many classes contributing code to your object, can you really keep track of what's going on?

Second, multiple inheritance can destroy otherwise clean hierarchies. In the animal example, switching to a multiple inheritance approach means that the Animal base class is less meaningful because

the code that describes animals is now separated into three separate hierarchies. While the design illustrated in Figure 5-10 shows three clean hierarchies, it's not difficult to imagine how they could get messy. For example, what if you realize that all Jumpers not only move in the same way, but they also eat the same things? Because there are separate hierarchies, there is no way to join the concepts of movement and diet without adding yet another derived class.

Third, implementation of multiple inheritance is complicated. What if two of your base classes implement the same method in different ways? Can you have two base classes that are themselves a derived

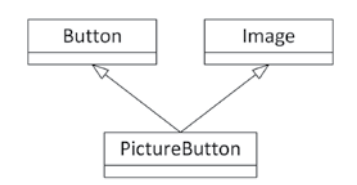

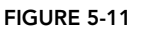

class of a common base class? These possibilities complicate the implementation because structuring such intricate relationships in code is difficult both for the author and a reader.

The reason that other languages can leave out multiple inheritance is that it is usually avoidable. By rethinking your hierarchies, you can often avoid introducing multiple inheritance when you have control over the design of a project.

# Mixin Classes

Mixin classes represent another type of relationship between classes. In C++, one way to implement a mixin class is syntactically just like multiple inheritance, but the semantics are refreshingly different. A mixin class answers the question, "What *else* is this class able to do?" and the answer often ends

with "-able." Mixin classes are a way that you can add functionality to a class without committing to a full is-a relationship. You can think of it as a *shares-with* relationship.

Going back to the zoo example, you might want to introduce the notion that some animals are "pettable." That is, there are some animals that visitors to the zoo can pet, presumably without being bitten or mauled. You might want all pettable animals to support the behavior "be pet." Because pettable animals don't have anything else in common and you don't want to break the existing hierarchy you've designed, Pettable makes a great mixin class.

Mixin classes are used frequently in user interfaces. Instead of saying that a PictureButton class is both an Image and a Button, you might say that it's an Image that is Clickable. A folder icon on your desktop could be an Image that is Draggable and Clickable. Software developers tend to make up a lot of fun adjectives.

The difference between a mixin class and a base class has more to do with how you think about the class than any code difference. In general, mixin classes are easier to digest than multiple inheritance because they are very limited in scope. The Pettable mixin class just adds one behavior to any existing class. The Clickable mixin class might just add "mouse down" and "mouse up" behaviors. Additionally, mixin classes rarely have a large hierarchy so there's no cross-contamination of functionality. Chapter 32, "Incorporating Design Techniques and Frameworks," goes into more detail on mixin classes.

## SUMMARY

In this chapter, you've gained an appreciation for the design of object-oriented programs without a lot of code getting in the way. The concepts you've learned are applicable to almost any object-oriented language. Some of it may have been a review to you, or it may be a new way of formalizing a familiar concept. Perhaps you picked up some new approaches to old problems or new arguments in favor of the concepts you've been preaching to your team all along. Even if you've never used classes in your code, or have used them only sparingly, you now know more about how to design object-oriented programs than many experienced C++ programmers.

The relationships between classes are important to study, not just because well-linked classes contribute to code reuse and reduce clutter, but also because you will be working in a team. Classes that relate in meaningful ways are easier to read and maintain. You may decide to use the "Class Relationships" section as a reference when you design your programs.

The next chapter continues the design theme by explaining how to design your code with reuse in mind.

# **EXERCISES**

By solving the following exercises, you can practice the material discussed in this chapter. Solutions to all exercises are available with the code download on the book's website at [www.wiley.com/go/](http://www.wiley.com/go/proc++5e) [proc++5e](http://www.wiley.com/go/proc++5e). However, if you are stuck on an exercise, first reread parts of this chapter to try to find an answer yourself before looking at the solution from the website.

Note that for the exercises in this chapter, there is no single correct solution. As you have learned in the course of this chapter, a specific problem often has several design solutions with different

trade-offs. The solutions accompanying these exercises explain one possible design, but that doesn't mean the solutions you came up with must match those.

**Exercise 5-1:** Suppose you want to write a car racing game. You will need some kind of model for the car itself. Assume for this exercise there is only one type of car. Each instance of that car needs to keep track of several properties, such as the current power output of its engine, the current fuel usage, the tire pressure, whether or not its driving lights are switched on, whether the windshield wipers are active, and so on. The game should allow players to configure their car with different engines, different tires, custom driving lights and windshield wipers, and so on. How would you model such a car and why?

**Exercise 5-2:** Continuing the racing game from Exercise 5-1, you of course want to include support for human-driven cars, but also cars driven by an artificial intelligence (AI). How would you model this in your game?

**Exercise 5-3:** Suppose part of a human resources (HR) application has the following three classes:

- ➤ Employee: Keeping track of employee ID, salary, date when employee started working, and so on
- ➤ Person: Keeping track of a name and address
- ➤ Manager: Keeping track of which employees are in their team

What do you think of the high-level class diagram in Figure 5-12? Are there any changes you would make to it? The diagram doesn't show any properties or behaviors of the different classes, as that's the topic of Exercise 5-4.

**Exercise 5-4:** Start from the final class diagram for Exercise 5-3. Add a couple of behaviors and properties to the class diagram. Finally, model the fact that a manager manages a team of employees.

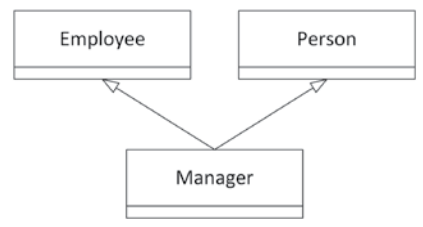

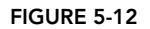

# Designing for Reuse

### WHAT'S IN THIS CHAPTER?

**6**

- ➤ The reuse philosophy: Why you should design code for reuse
- ➤ How to design reusable code
- ➤ How to use abstraction
- ➤ Strategies for structuring your code for reuse
- ➤ Six strategies for designing usable interfaces
- ➤ How to reconcile generality with ease of use
- ➤ The SOLID principles

Reusing libraries and other code in your programs as discussed in Chapter 4, "Designing Professional C++ Programs," is an important design strategy. However, it is only half of the *reuse* strategy. The other half is designing and writing your own code that you can reuse in your programs. As you've probably discovered, there is a significant difference between well-designed and poorly designed libraries. Well-designed libraries are a pleasure to use, while poorly designed libraries can prod you to give up in disgust and write the code yourself. Whether you're writing a library explicitly designed for use by other programmers or merely deciding on a class hierarchy, you should design your code with reuse in mind. You never know when you'll need a similar piece of functionality in a subsequent project.

Chapter 4 introduces the design theme of reuse and explains how to apply this theme by incorporating libraries and other code into your designs, but it doesn't explain *how* to design reusable code. That is the topic of this chapter. It builds on the object-oriented design principles described in Chapter 5, "Designing with Objects."

# THE REUSE PHILOSOPHY

You should design code that both you and other programmers can reuse. This rule applies not only to libraries and frameworks that you specifically intend for other programmers to use but also to any class, subsystem, or component that you design for a program. You should always keep in mind the following mottos:

- ➤ "Write once, use often."
- ➤ "Avoid code duplication at any cost."
- ➤ "DRY—Don't Repeat Yourself."

There are several reasons for this:

- ➤ **Code is rarely used in only one program.** You can be sure that your code will be used again somehow, so design it correctly to begin with.
- ➤ **Designing for reuse saves time and money.** If you design your code in a way that precludes future use, you ensure that you or your partners will spend time reinventing the wheel later when you encounter a need for a similar piece of functionality.
- ➤ **Other programmers in your group must be able to use the code that you write.** You are probably not working alone on a project. Your co-workers will appreciate your efforts to offer them well-designed, functionality-packed libraries and pieces of code to use. Designing for reuse can also be called *cooperative coding*.
- ➤ **Lack of reuse leads to code duplication; code duplication leads to a maintenance nightmare.** If a bug is found in duplicated code, it has to be fixed in all places where it got duplicated. Whenever you find yourself copy-pasting a piece of code, you have to at least consider moving it out to a helper function or class.
- ➤ **You will be the primary beneficiary of your own work.** Experienced programmers never throw away code. Over time, they build a personal library of evolving tools. You never know when you will need a similar piece of functionality in the future.

WARNING *When you design or write code as an employee of a company, the company, not you, generally owns the intellectual property rights. It is often illegal to retain copies of your designs or code when you terminate your employment with the company. The same is also true when you are self-employed and working for clients.*

# HOW TO DESIGN REUSABLE CODE

Reusable code fulfills two main goals:

- ➤ First, it is general enough to use for slightly different purposes or in different application domains. Program components with details of a specific application are difficult to reuse in other programs.
- ➤ Second, reusable code is also easy to use. It doesn't require significant time to understand its interface or functionality. Programmers must be able to incorporate it readily into their applications.

The means of *delivering* your library to clients is also important. You can deliver it in source form, and clients just incorporate your source into their project. Another option is to deliver binaries in the form of static libraries, which they link into their application, or in the form of Dynamic Link Libraries (.dll) for Windows clients, or shared objects (.so) for Linux clients. Each of these delivery mechanisms can impose additional constraints on how you design your reusable code.

NOTE *This chapter uses the term* client *to refer to a programmer who uses your interfaces. Don't confuse clients with* users *who run your programs. This chapter also uses the phrase* client code *to refer to code that is written to use your interfaces.*

The most important strategy for designing reusable code is *abstraction*.

# Use Abstraction

The key to abstraction is effectively separating the *interface* from the *implementation*. The implementation is the code you're writing to accomplish the task you set out to accomplish. The interface is the way that other people use your code. In C, the header file that describes the functions in a library you've written is an interface. In object-oriented programming, the interface to a class is the collection of publicly accessible methods and properties. However, a good interface should contain only public methods. Properties of a class should never be made public but can be exposed through public methods, also called *getters* and *setters*.

Chapter 4 introduces the principle of abstraction and presents a real-world analogy of a television, which you can use through its interfaces without understanding how it works inside. Similarly, when you design code, you should clearly separate the interface from the implementation. This separation makes the code easier to use, primarily because clients do not need to understand the internal implementation details to use the functionality.

Using abstraction benefits both you and the clients who use your code. Clients benefit because they don't need to worry about the implementation details; they can take advantage of the functionality you offer without understanding how the code really works. You benefit because you can modify the underlying code without changing the interface to the code. Thus, you can provide upgrades and fixes without requiring clients to change their use. With dynamically linked libraries, clients might not even need to rebuild their executables. Finally, you both benefit because you, as the library writer, can specify in the interface exactly what interactions you expect and what functionality you support. Consult Chapter 3, "Coding with Style," for a discussion on how to write documentation. A clear separation of interfaces and implementations will prevent clients from using the library in ways that you didn't intend, which can otherwise cause unexpected behaviors and bugs.

WARNING *When designing your interface, do not expose implementation details to your clients.*

Sometimes libraries require client code to keep information returned from one interface to pass it to another. This information is sometimes called a *handle* and is often used to keep track of specific instances that require state to be remembered between calls. If your library design requires a handle, don't expose its internals. Make that handle into an *opaque* class, in which the programmer can't access the internal data members, either directly or through public getters or setters. Don't require the client code to tweak variables inside this handle. An example of a bad design would be a library that requires you to set a specific member of a structure in a supposedly opaque handle in order to turn on error logging.

NOTE *Unfortunately, C++ is fundamentally unfriendly to the principle of good abstraction when writing classes. The syntax requires you to combine your*  public *interfaces and non-public (*private *or* protected*) data members and methods together in one class definition, thereby exposing some of the internal implementation details of the class to its clients. Chapter 9, "Mastering Classes and Objects," describes some techniques for working around this in order to present clean interfaces.*

Abstraction is so important that it should guide your entire design. As part of every decision you make, ask yourself whether your choice fulfills the principle of abstraction. Put yourself in your clients' shoes and determine whether you're requiring knowledge of the internal implementation in the interface. You should rarely, if ever, make exceptions to this rule.

While designing reusable code using abstraction, you should focus on the following:

- ➤ First, you must *structure the code* appropriately. What class hierarchies will you use? Should you use templates? How should you divide the code into subsystems?
- ➤ Second, you must design the *interfaces*, which are the "entries" into your library to access the functionality you provide.

Both topics are discussed in the upcoming sections.

# Structure Your Code for Optimal Reuse

You must consider reuse from the beginning of your design on all levels, that is, from a single function, over a class, to entire libraries and frameworks. In the text that follows, all these different levels are called *components*. The following strategies will help you organize your code properly. Note that all of these strategies focus on making your code general purpose. The second aspect of designing reusable code, providing ease of use, is more relevant to your interface design and is discussed later in this chapter.

## Avoid Combining Unrelated or Logically Separate Concepts

When you design a component, you should keep it focused on a single task or group of tasks, that is, you should strive for *high cohesion*. This is also known as the *single responsibility principle* (SRP). Don't combine unrelated concepts such as a random number generator and an XML parser.

Even when you are not designing code specifically for reuse, keep this strategy in mind. Entire programs are rarely reused on their own. Instead, pieces or subsystems of the programs are incorporated directly into other applications or are adapted for slightly different uses. Thus, you should design your programs so that you divide logically separate functionality into distinct components that can be reused in different programs. Each such component should have well-defined responsibilities.

This program strategy models the real-world design principle of discrete, interchangeable parts. For example, you could write a Car class and put all properties and behaviors of the engine into it. However, engines are separable components that are not tied to other aspects of the car. The engine could be removed from one car and put into another car. A proper design would include an Engine class that contains all engine-specific functionality. A Car instance then just contains an instance of Engine.

## Divide Your Programs into Logical Subsystems

You should design your subsystems as discrete components that can be reused independently, that is, strive for *low coupling*. For example, if you are designing a networked game, keep the networking and graphical user interface aspects in separate subsystems. That way, you can reuse either component without dragging in the other one. For example, you might want to write a non-networked game, in which case you could reuse the graphical interface subsystem but wouldn't need the networking aspect. Similarly, you could design a peer-to-peer file-sharing program, in which case you could reuse the networking subsystem but not the graphical user interface functionality.

Make sure to follow the principle of abstraction for each subsystem. Think of each subsystem as a miniature library for which you must provide a coherent and easy-to-use interface. Even if you're the only programmer who ever uses these miniature libraries, you will benefit from well-designed interfaces and implementations that separate logically distinct functionality.

## Use Class Hierarchies to Separate Logical Concepts

In addition to dividing your program into logical subsystems, you should avoid combining unrelated concepts at the class level. For example, suppose you want to write a class for a self-driving car. You decide to start with a basic class for a car and incorporate all the self-driving logic directly into it. However, what if you just want a non-self-driving car in your program? In that case, all the logic related to self-driving is useless and might require your program to link with libraries that it could

otherwise avoid, such as vision libraries, LIDAR libraries, and so on. A solution is to create a class hierarchy (introduced in Chapter 5, "Designing with Objects") in which a self-driving car is a derived class of a generic car. That way, you can use the car base class in programs that do not need self-driving capabilities without incurring the cost of such algorithms. Figure 6-1 shows this hierarchy.

This strategy works well when there are two logical concepts, such as self-driving and cars. It becomes more complicated when there are three or more concepts. For example, suppose you want to provide both a truck and a car, each of which could be self-driving or not. Logically, both the truck and the car are a special case of a vehicle, and so they should be derived classes of a vehicle class, as shown in Figure 6-2.

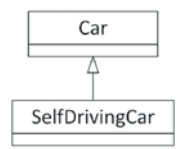

FIGURE 6-1

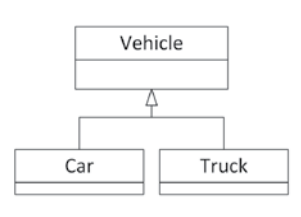

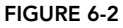

Similarly, self-driving classes could be derived classes of non-self-driving classes. You can't provide these separations with a linear hierarchy. One possibility is to make the self-driving aspect a mixin class instead.

The previous chapter shows one way to implement mixins in C++ by using multiple inheritance. For example, a PictureButton could inherit from both an Image class and a Clickable mixin class. However, for the self-driving design, it's better to use a different kind of mixin implementation, one using class templates. Basically, the SelfDrivable mixin class can be defined as follows. This example jumps ahead a bit on class template syntax, which is discussed in detail in Chapter 12, "Writing Generic Code with Templates," but those details are not important to follow this discussion.

```
template <typename T>
class SelfDrivable : public T
{
};
```
This SelfDrivable mixin class provides all the necessary algorithms for implementing the self-driving functionality. Once you have this SelfDrivable mixin class template, you can instantiate one for a car and one for a truck as follows:

```
SelfDrivable<Car> selfDrivingCar;
SelfDrivable<Truck> selfDrivingTruck;
```
The result of these two lines is that the compiler will use the SelfDrivable mixin class template to create one instantiation where all T's of the class template are replaced by Car and hence is derived from Car, and another where the T's are replaced by Truck and thus derives from Truck. Chapter 32, "Incorporating Design Techniques and Frameworks," goes into more detail on mixin classes.

This solution requires you to write four different classes, but the clear separation of functionality is worth the effort.

Similarly, you should avoid combining unrelated concepts, that is, strive for high cohesion, at any level of your design, not only at the class level. For example, at the level of methods, a single method should not perform logically unrelated things, mix mutation (set) and inspection (get), and so on.

# Use Aggregation to Separate Logical Concepts

Aggregation, discussed in Chapter 5, models the *has-a* relationship: objects contain other objects to perform some aspects of their functionality. You can use aggregation to separate unrelated or related but separate functionality when inheritance is not appropriate.

For example, suppose you want to write a Family class to store the members of a family. Obviously, a tree data structure would be ideal for storing this information. Instead of integrating the code for the tree structure in your Family class, you should write a separate Tree class. Your Family class can then contain and use a Tree instance. To use the object-oriented terminology, the Family has-a Tree. With this technique, the tree data structure could be reused more easily in another program.

## Eliminate User Interface Dependencies

If your library is a data manipulation library, you want to separate data manipulation from the user interface. This means that for those kinds of libraries you should never assume in which type of user interface the library will be used. The library should not use any of the standard input and output streams, such as cout, cerr, and cin, because if the library is used in the context of a graphical user interface, these streams may make no sense. For example, a Windows GUI-based application usually will not have any form of console I/O. If you think your library will only be used in GUI-based applications, you should still never pop up any kind of message box or other kind of notification to the end user, because that is the responsibility of the client code. It's the client code that decides how messages are displayed to the user. These kinds of dependencies not only result in poor reusability, but they also prevent client code from properly responding to an error, for example, to handle it silently.

The Model-View-Controller (MVC) paradigm, introduced in Chapter 4, is a well-known design pattern to separate storing data from visualizing that data. With this paradigm, the model can be in the library, while the client code can provide the view and the controller.

## Use Templates for Generic Data Structures and Algorithms

C++ has a concept called *templates* that allows you to create structures that are generic with respect to a type or class. For example, you might have written code for an array of integers. If you subsequently would like an array of doubles, you need to rewrite and replicate all the code to work with doubles. The notion of a template is that the type becomes a parameter to the specification, and you can create a single body of code that can work on any type. Templates allow you to write both data structures and algorithms that work on any types.

The simplest example of this is the in Chapter 1, "A Crash Course in C++ and the Standard Library," introduced std::vector class, which is part of the C++ Standard Library. To create a vector of integers, you write std::vector<int>; to create a vector of doubles, you write std::vector<double>. Template programming is, in general, extremely powerful but can be very complex. Luckily, it is possible to create rather simple usages of templates that parameterize according to a type. Chapters 12 and 26, "Advanced Templates," explain the techniques to write your own templates, while this section discusses some of their important design aspects.

Whenever possible, you should use a generic design for data structures and algorithms instead of encoding specifics of a particular program. Don't write a balanced binary tree structure that stores only book objects. Make it generic, so that it can store objects of any type. That way, you could use it in a bookstore, a music store, an operating system, or anywhere that you need a balanced binary tree. This strategy underlies the Standard Library, which provides generic data structures and algorithms that work on any types.

## Why Templates Are Better Than Other Generic Programming Techniques

Templates are not the only mechanism for writing generic data structures. Another, albeit older approach to write generic structures in C and C++ is to store void\* pointers instead of pointers of a specific type. Clients can use this structure to store anything they want by casting it to a void\*. However, the main problem with this approach is that it is not *type safe*: the containers are unable to check or enforce the types of the stored elements. You can cast any type to a void\* to store in the structure, and when you remove the pointers from the data structure, you must cast them back to what you think they are. Because there are no checks involved, the results can be disastrous. Imagine a scenario where one programmer stores pointers to int in a data structure by first casting them to void\*, but another programmer thinks they are pointers to Process objects. The second programmer will blithely cast the void\* pointers to Process\* pointers and try to use them as Process\* objects. Needless to say, the program will not work as expected.

Instead of directly using void\* pointers in your generic non-template-based data structures, you can use the std::any class, available since C++17. The any class is discussed in Chapter 24, "Additional Library Utilities," but for this discussion it's enough to know that you can store any type of object in an instance of the any class. The underlying implementation of  $std$ : : any does use a void\* pointer in certain cases, but it also keeps track of the type stored, so everything remains type safe.

Yet another approach is to write the data structure for a specific class. Through polymorphism, any derived class of that class can be stored in the structure. Java takes this approach to an extreme: it specifies that every class derives directly or indirectly from the Object class. The containers in earlier versions of Java store Objects, so they can store objects of any type. However, this approach is also not type safe. When you remove an object from the container, you must remember what it really is and down-cast it to the appropriate type. Down casting means casting it to a more specific class in a class hierarchy, that is, casting it downward in the hierarchy.

Templates, on the other hand, are type safe when used correctly. Each instantiation of a template stores only one type. Your program will not compile if you try to store different types in the same template instantiation. Additionally, templates allow the compiler to generate highly optimized code for each template instantiation. Compared to void\* and std::any based data structures, templates can also avoid allocations on the free store, and hence have better performance. Newer versions of Java do support the concept of generics that are type safe just like C++ templates.

## Problems with Templates

Templates are not perfect. First of all, their syntax might be confusing, especially for someone who has not used them before. Second, templates require homogeneous data structures, in which you can store only objects of the same type in a single structure. That is, if you write a class template for a balanced binary tree, you can create one tree object to store Process objects and another tree object to store ints. You can't store both ints and Processes in the same tree. This restriction is a direct result of the type safe nature of templates. Starting with C++17, there is a standardized way around this homogeneity restriction. You can write your data structure to store  $std:variant$  or  $std:any$ objects. An std::any object can store a value of any type, while an std::variant object can store a value of a selection of types. Both any and variant are discussed in detail in Chapter 24.
Another possible disadvantage of templates is so-called *code bloat*: an increased size of the final binary code. Highly specialized code for each template instantiation takes more code than slightly slower generic code. Usually, however, code bloat is not so much of a problem these days.

#### Templates vs. Inheritance

Programmers sometimes find it tricky to decide whether to use templates or inheritance. The following are some tips to help you make the decision.

Use templates when you want to provide identical functionality for different types. For example, if you want to write a generic sorting algorithm that works on any type, use a function template. If you want to create a container that can store any type, use a class template. The key concept is that the class- or function template treats all types the same. However, if required, templates can be specialized for specific types to treat those types differently. Template specialization is discussed in Chapter 12.

When you want to provide different behaviors for related types, use inheritance. For example, in a shape-drawing application, use inheritance to support different shapes such as a circle, a square, a line, and so on. The specific shapes then derive from, for example, a Shape base class.

Note that you can combine inheritance and templates. You could write a class template that derives from a base class template. Chapter 12 covers the details of the template syntax.

### Provide Appropriate Checks and Safeguards

There are two opposite styles for writing safe code. The optimal programming style is probably using a healthy mix of both of them. The first is called *design-by-contract*, which means that the documentation for a function or a class represents a contract with a detailed description of what the responsibility of the client code is and what the responsibility of your function or class is. There are three important aspects of design-by-contract: preconditions, postconditions, and invariants. *Preconditions* list the conditions that client code must satisfy before calling a function or method. *Postconditions* list the conditions that must be satisfied by the function or method when it has finished executing. Finally, *invariants* list the conditions that must be satisfied during the whole execution of the function or method.

Design-by-contract is often used in the Standard Library. For example, std::vector defines a contract for using the array notation to get a certain element from a vector. The contract states that no bounds checking is performed, but that this is the responsibility of the client code. In other words, a precondition for using array notation to get elements from a vector is that the given index is valid. This is done to increase performance for client code that knows their indices are within bounds.

The second style is that you design your functions and classes to be as safe as possible. The most important aspect of this guideline is to perform error checking in your code. For example, if your random number generator requires a seed to be in a specific range, don't just trust the user to pass a valid seed. Check the value that is passed in, and reject the call if it is invalid. As a second example, next to the design-by-contract array notation for retrieving an element from a vector, it also defines an at () method to get a specific element while performing bounds checking. If the user provides an invalid index, the method throws an exception. So, client code can choose whether it uses the array notation without bounds checking, or the  $at()$  method with bounds checking.

As an analogy, consider an accountant who prepares income tax returns. When you hire an accountant, you provide them with all your financial information for the year. The accountant uses this information to fill out forms from the IRS. However, the accountant does not blindly fill out your information on the form, but instead makes sure the information makes sense. For example, if you own a house but forget to specify the property tax you paid, the accountant will remind you to supply that information. Similarly, if you say that you paid \$12,000 in mortgage interest but made only \$15,000 gross income, the accountant might gently ask you if you provided the correct numbers (or at least recommend more affordable housing).

You can think of the accountant as a "program" where the input is your financial information and the output is an income tax return. However, the value added by an accountant is not just that they fill out the forms. You also choose to employ an accountant because of the checks and safeguards that they provide. Similarly in programming, you could provide as many checks and safeguards as possible in your implementations.

There are several techniques and language features that help you to write safe code and to incorporate checks and safeguards in your programs. To report errors to client code, you can for example return an error code, a distinct value like false or nullptr, or an std::optional as introduced in Chapter 1. Alternatively, you can throw an exception to notify client code of any errors. Chapter 14, "Handling Errors," covers exceptions in detail.

### Design for Extensibility

You should strive to design your classes in such a way that they can be extended by deriving another class from them, but they should be closed for modification; that is, the behavior should be extendable without you having to modify its implementation. This is called the *open/closed principle* (OCP).

As an example, suppose you start implementing a drawing application. The first version should only support squares. Your design contains two classes: Square and Renderer. The former contains the definition of a square, such as the length of its sides. The latter is responsible for drawing the squares. You come up with something as follows:

```
class Square \{ /* Details not important for this example. */ \};
class Renderer
{
     public:
         void render(const vector<Square>& squares)
        \{for (auto& square : squares) { /* Render this square object... */ }
 }
};
```
Next, you add support for circles, so you create a Circle class:

```
class Circle \{ /* Details not important for this example. */ \};
```
To be able to render circles, you have to modify the render() method of the Renderer class. You decide to change it as follows:

```
void Renderer::render(const vector<Square>& squares,
                       const vector<Circle>& circles)
{
    for (auto& square : squares) { /* Render this square object... */ }
    for (auto& circle : circles) { /* Render this circle object... */ }
}
```
While doing this, you feel there is something wrong, and you are correct! To extend the functionality to add support for circles, you have to modify the current implementation of the render() method, so it's not closed for modifications.

Your design in this case should use inheritance. This example jumps ahead a bit on the syntax of inheritance. Chapter 10, "Discovering Inheritance Techniques," discusses inheritance in details; however, the syntactical details are not important to understand this example. For now, you only need to know that the following syntax specifies that Square derives from the Shape class:

class Square : public Shape {};

Here is a design using inheritance:

```
class Shape
{
     public:
         virtual void render() = 0;
};
class Square : public Shape
{
     public:
        void render() override \{ /* Render square... */ \} // Other members not important for this example.
};
class Circle : public Shape
{
     public:
         void render() override { /* Render circle... */ }
     // Other members not important for this example.
};
class Renderer
{
     public:
         void render(const vector<Shape*>& objects)
        \{for (auto* object : objects) { object->render(); }
 }
};
```
With this design, if you want to add support for a new type of shape, you just need to write a new class that derives from Shape and that implements the render() method. You don't need to modify anything in the Renderer class. So, this design can be extended without having to modify the existing code; that is, it's open for extension and closed for modification.

# Design Usable Interfaces

In addition to abstracting and structuring your code appropriately, designing for reuse requires you to focus on the *interface* with which programmers interact. Even if you have the most beautiful and most efficient implementation, your library will not be any good if it has a wretched interface.

Note that every component in your program should have good interfaces, even if you don't intend them to be used in multiple programs. First, you never know when something will be reused. Second, a good interface is important even for the first use, especially if you are programming in a group and other programmers must use the code you design and write.

In C++, a class's properties and methods can each be public, protected, or private. Making a property or method public means that other code can access it; protected means that other code cannot access the property or method but derived classes can access them; private is a stricter control, which means that not only are the properties or methods locked for other code, but even derived classes can't access them. Note that access specifiers are at the class level, not at the object level. This means that a method of a class can access, for example, private properties or private methods of other objects of the same class.

Designing the exposed interface is all about choosing what to make public. You should view the exposed interface design as a process. The main purpose of interfaces is to make the code easy to use, but some interface techniques can help you follow the principle of generality as well.

### Consider the Audience

The first step in designing an exposed interface is to consider whom you are designing it for. Is your audience another member of your team? Is this an interface that you will personally be using? Is it something that a programmer external to your company will use? Perhaps a customer or an offshore contractor? In addition to determining who will be coming to you for help with the interface, this should shed some light on some of your design goals.

If the interface is for your own use, you probably have more freedom to iterate on the design. As you're making use of the interface, you can change it to suit your own needs. However, you should keep in mind that roles on an engineering team change, and it is quite likely that, some day, others will be using this interface as well.

Designing an interface for other internal programmers to use is slightly different. In a way, your interface becomes a contract with them. For example, if you are implementing the data store component of a program, others are depending on that interface to support certain operations. You will need to find out all of the things that the rest of the team wants your class to do. Do they need versioning? What types of data can they store? As a contract, you should view the interface as slightly less flexible. If the interface is agreed upon before coding begins, you'll receive some groans from other programmers if you decide to change it after code has been written.

When designing interfaces for an external customer, ideally the external customer should be involved in specifying what functionality your interfaces exposes, just as when designing interfaces for internal customers. You'll need to consider both the specific features they want as well as what customers might want in the future. The terminology used in the interface will have to correspond to the terms that the customer is familiar with, and the documentation will have to be written with that audience in mind. Inside jokes, codenames, and programmer slang should be left out of your design.

The audience for which you are designing an interface also impacts how much time you should invest on the design. For example, if you are designing an interface with just a couple of methods that will be used only in a few places by a few users, then it could be acceptable to modify the interface later. However, if you are designing a complex interface or an interface that will be used by many users, then you should spent more time on the design and do your best to prevent having to modify the interface once users start using it.

### Consider the Purpose

There are many reasons for writing an interface. Before putting any code on paper or even deciding on what functionality you're going to expose, you need to understand the purpose of the interface.

### Application Programming Interface

An application programming interface (API) is an externally visible mechanism to extend a product or use its functionality within another context. If an internal interface is a contract, an API is closer to a set-in-stone law. Once people who don't even work for your company are using your API, they don't want it to change unless you're adding new features that will help them. So, care should be given to planning the API and discussing it with customers before making it available to them.

The main trade-off in designing an API is usually ease of use versus flexibility. Because the target audience for the interface is not familiar with the internal working of your product, the learning curve to use the API should be gradual. After all, your company is exposing this API to customers because the company wants it to be used. If it's too difficult to use, the API is a failure. Flexibility often works against this. Your product may have a lot of different uses, and you want the customer to be able to leverage all the functionality you have to offer. However, an API that lets the customer do anything that your product can do may be too complicated.

As a common programming adage goes, "A good API makes the *common* case easy and the *advanced/ unlikely* case possible." That is, APIs should have a simple learning curve. The things that most programmers will want to do should be accessible. However, the API should allow for more advanced usage, and it's acceptable to trade off complexity of the rare case for simplicity of the common case. The "Design Interfaces That Are Easy to Use" section later in this chapter discusses this strategy in detail with a number of concrete tips to follow for your designs.

### Utility Class or Library

Often, your task is to develop some particular functionality for general use elsewhere in the application, for example a logging class. In this case, the interface is somewhat easier to decide on because you tend to expose most or all of the functionality, ideally without giving too much away about its implementation. Generality is an important issue to consider. Because the class or library is general purpose, you'll need to take the possible set of use cases into account in your design.

### Subsystem Interface

You may be designing the interface between two major subsystems of the application, such as the mechanism for accessing a database. In these cases, separating the interface from the implementation is paramount for a number of reasons.

One of the most important reasons is *mockability*. In testing scenarios, you will want to replace a certain implementation of an interface with another implementation of the same interface. For example, when writing test code for a database interface, you might not want to access a real database. An interface implementation accessing a real database could be replaced with one simulating all database access.

Another reason is *flexibility*. Even besides testing scenarios, you might want to provide several different implementations of a certain interface that can be used interchangeably. For example, you might want to replace a database interface implementation that uses a MySQL server database, with an implementation that uses a SQL Server database. You might even want to switch between different implementations at run time.

Yet another reason, albeit less important, by finishing the interface first, other programmers can already start programming against your interface before your implementation is complete.

When working on a subsystem, first think about what its main purpose is. Once you have identified the main task your subsystem is charged with, think about specific uses and how it should be presented to other parts of the code. Try to put yourself in their shoes and not get bogged down in implementation details.

### Component Interface

Most of the interfaces you define will probably be smaller than a subsystem interface or an API. These will be classes that you use within other code that you've written. In these cases, the main pitfall occurs when your interface evolves gradually and becomes unruly. Even though these interfaces are for your own use, think of them as though they weren't. As with a subsystem interface, consider the main purpose of each class and be cautious of exposing functionality that doesn't contribute to that purpose.

### Design Interfaces That Are Easy to Use

Your interfaces should be easy to use. That doesn't mean that they must be trivial, but they should be as simple and intuitive as the functionality allows. You shouldn't require consumers of your library to wade through pages of source code in order to use a simple data structure or to go through contortions in their code to obtain the functionality they need. This section provides four specific strategies for designing interfaces that are easy to use.

### Follow Familiar Ways of Doing Things

The best strategy for developing easy-to-use interfaces is to follow standard and familiar ways of doing things. When people encounter an interface similar to something they have used in the past, they will understand it better, adopt it more readily, and be less likely to use it improperly.

For example, suppose that you are designing the steering mechanism of a car. There are a number of possibilities: a joystick, two buttons for moving left or right, a sliding horizontal lever, or a good old steering wheel. Which interface do you think would be easiest to use? Which interface do you think would sell the most cars? Consumers are familiar with steering wheels, so the answer to both questions is, of course, the steering wheel. Even if you developed another mechanism that provided superior performance and safety, you would have a tough time selling your product, let alone teaching people how to use it. When you have a choice between following standard interface models and branching out in a new direction, it's usually better to stick to the interface to which people are accustomed.

Innovation is important, of course, but you should focus on innovation in the underlying implementation, not in the interface. For example, consumers are excited about the innovative fully electric engine in some car models. These cars are selling well in part because the interface to use them is identical to cars with standard gasoline engines.

Applied to C++, this strategy implies that you should develop interfaces that follow standards to which C++ programmers are accustomed. For example, C++ programmers expect a constructor and destructor of a class to initialize and clean up an object, respectively (both discussed in details in Chapter 8, "Gaining Proficiency with Classes and Objects"). If you need to "reinitialize" an existing object, a standard way is to just assign a newly constructed object to it. When you design your classes, you should follow these standards. If you require programmers to call initialize() and cleanup() methods for initialization and cleanup instead of placing that functionality in the constructor and destructor, you will confuse everyone who tries to use your class. Because your class behaves differently from other C++ classes, programmers will take longer to learn how to use it and will be more likely to use it incorrectly by forgetting to call initialize () or cleanup().

NOTE *Always think about your interfaces from the perspective of someone using them. Do they make sense? Are they what you would expect?*

C++ provides a language feature called *operator overloading* that can help you develop easy-to-use interfaces for your objects. Operator overloading allows you to write classes such that the standard operators work on them just as they work on built-in types like int and double. For example, you can write a Fraction class that allows you to add, subtract, and stream fractions like this:

```
Fraction f1 \{3, 4\};
Fraction f2 \{ 1, 2 \};
Fraction sum \{ f1 + f2 \};
Fraction diff \{ f1 - f2 \};
cout \lt\lt f1 \lt\lt' " \lt\lt\lt f2 \lt\lt \text{endl};
```
Contrast that with the same behavior using method calls:

```
Fraction f1 \{ 3, 4 \};
Fraction f2 \{ 1, 2 \};
Fraction sum \{ f1.add(f2) \};
```
*continues*

#### (*continued*)

```
Fraction diff \{ f1. \text{subtract}(f2) \};
f1.print(cout);
cout << "";
f2.print(cout);
cout << endl;
```
As you can see, operator overloading allows you to provide an easier-to-use interface for your classes. However, be careful not to abuse operator overloading. It's possible to overload the + operator so that it implements subtraction and the – operator so that it implements multiplication. Those implementations would be counterintuitive. This does not mean that each operator should always implement exactly the same behavior. For example, the string class implements the + operator to concatenate strings, which is an intuitive interface for string concatenation. See Chapters 9 and 15 for details on operator overloading.

### Don't Omit Required Functionality

As you are designing your interface, keep in mind what the future holds. Is this a design you will be locked into for years? If so, you might need to leave room for expansion by coming up with a plug-in architecture. Do you have evidence that people will try to use your interface for purposes other than what it was designed for? Talk to them and get a better understanding of their use case. The alternative is rewriting it later or, worse, attaching new functionality haphazardly and ending up with a messy interface. Be careful, though! Speculative generality is yet another pitfall. Don't design the beall, end-all logging class if the future uses are unclear, because it might unnecessarily complicate the design, the implementation, and its public interface.

This strategy is twofold. First, include interfaces for all behaviors that clients could need. That might sound obvious at first. Returning to the car analogy, you would never build a car without a speedometer for the driver to view their speed! Similarly, you would never design a Fraction class without a mechanism for client code to access the nominator and denominator values.

However, other possible behaviors might be more obscure. This strategy requires you to anticipate all the uses to which clients might put your code. If you are thinking about the interface in one particular way, you might miss functionality that could be needed when clients use it differently. For example, suppose that you want to design a game board class. You might consider only the typical games, such as chess and checkers, and decide to support a maximum of one game piece per spot on the board. However, what if you later decide to write a backgammon game, which allows multiple pieces in one spot on the board? By precluding that possibility, you have ruled out the use of your game board as a backgammon board.

Obviously, anticipating every possible use for your library is difficult, if not impossible. Don't feel compelled to agonize over potential future uses in order to design the perfect interface. Just give it some thought and do the best you can.

The second part of this strategy is to include as much functionality in the implementation as possible. Don't require client code to specify information that you already know in the implementation, or could know if you designed it differently. For example, if your library requires a temporary file, don't make the clients of your library specify that path. They don't care what file you use; find some other way to determine an appropriate temporary file path.

Furthermore, don't require library users to perform unnecessary work to amalgamate results. If your random number library uses a random number algorithm that calculates the low-order and highorder bits of a random number separately, combine the numbers before giving them to the user.

### Present Uncluttered Interfaces

To avoid omitting functionality in their interfaces, some programmers go to the opposite extreme: they include every possible piece of functionality imaginable. Programmers who use the interfaces are never left without the means to accomplish a task. Unfortunately, the interface might be so cluttered that they never figure out how to do it!

Don't provide unnecessary functionality in your interfaces; keep them clean and simple. It might appear at first that this guideline directly contradicts the previous strategy of not omitting necessary functionality. Although one strategy to avoid omitting functionality would be to include every imaginable interface, that is not a sound strategy. You should include *necessary* functionality and omit useless or counterproductive interfaces.

Consider cars again. You drive a car by interacting with only a few components: the steering wheel, the brake and accelerator pedals, the gearshift, the mirrors, the speedometer, and a few other dials on your dashboard. Now, imagine a car dashboard that looked like an airplane cockpit, with hundreds of dials, levers, monitors, and buttons. It would be unusable! Driving a car is so much easier than flying an airplane that the interface can be much simpler: You don't need to view your altitude, communicate with control towers, or control the myriad components in an airplane such as the wings, engines, and landing gear.

Additionally, from the library development perspective, smaller libraries are easier to maintain. If you try to make everyone happy, then you have more room to make mistakes, and if your implementation is complicated enough so that everything is intertwined, even one mistake can render the library useless.

Unfortunately, the idea of designing uncluttered interfaces looks good on paper, but is remarkably hard to put into practice. The rule is ultimately subjective: you decide what's necessary and what's not. Of course, your clients will for sure tell you when you get it wrong!

### Provide Documentation

Regardless of how easy you make your interfaces to use, you should supply documentation for their use. You can't expect programmers to use your library properly unless you tell them how to do it. Think of your library or code as a product for other programmers to consume. Your product should have documentation explaining its proper use.

There are two ways to provide documentation for your interfaces: comments in the interfaces themselves and external documentation. You should strive to provide both. Most public APIs provide only external documentation: comments are a scarce commodity in many of the standard Unix and Windows header files. In Unix, the documentation usually comes in the form of so-called *man pages*. In Windows, the documentation usually accompanies the integrated development environment or is available on the Internet.

Despite that most APIs and libraries omit comments in the interfaces themselves, I actually consider this form of documentation the most important. You should never give out a "naked" module or header file that contains only code. Even if your comments repeat exactly what's in the external documentation, it is less intimidating to look at a module or header file with friendly comments than one with only code. Even the best programmers still like to see written language every so often! Chapter 3 gives concrete tips for what to comment and how to write comments, and also explains that there are tools available that can write external documentation for you based on the comments you write in your interfaces.

### Design General-Purpose Interfaces

The interfaces should be general purpose enough that they can be adapted to a variety of tasks. If you encode specifics of one application in a supposedly general interface, it will be unusable for any other purpose. Here are some guidelines to keep in mind.

### Provide Multiple Ways to Perform the Same Functionality

To satisfy all your "customers," it is sometimes helpful to provide multiple ways to perform the same functionality. Use this technique judiciously, however, because over-application can easily lead to cluttered interfaces.

Consider cars again. Most new cars these days provide remote keyless entry systems, with which you can unlock your car by pressing a button on a key fob. However, these cars always provide a standard key that you can use to physically unlock the car, for example, when the battery in the key fob is drained. Although these two methods are redundant, most customers appreciate having both options.

Sometimes there are similar situations in interface design. Remember from earlier in this chapter, std::vector provides two methods to get access to a single element at a specific index. You can use either the at() method, which performs bounds checking, or array notation, which does not. If you know your indices are valid, you can use array notation and forgo the overhead that  $at()$  incurs due to bounds checking.

Note that this strategy should be considered an exception to the "uncluttered" rule in interface design. There are a few situations where the exception is appropriate, but you should most often follow the uncluttered rule.

### Provide Customizability

To increase the flexibility of your interfaces, provide customizability. Customizability can be as simple as allowing a client to turn error logging on or off. The basic premise of customizability is that it allows you to provide the same basic functionality to every client but to give clients the ability to tweak it slightly.

One way to accomplish this is through the use of interfaces to invert dependency relationships, also called *dependency inversion principle* (DIP). *Dependency injection* is one implementation of this principle. Chapter 4, "Designing Professional C++ Programs," briefly mentions an example of an ErrorLogger service. You should define an ErrorLogger interface and use dependency injection to inject this interface into each component that wants to use the ErrorLogger service.

You can allow greater customizability through callbacks and template parameters. For example, you could allow clients to set their own error-handling callbacks. Chapter 19, "Function Pointers, Function Objects, and Lambda Expressions," discusses callbacks in detail.

The Standard Library takes this customizability strategy to the extreme and actually allows clients to specify their own memory allocators for containers. If you want to use this feature, you must write a memory allocator object that follows the Standard Library guidelines and adheres to the required interfaces. Most containers in the Standard Library take an allocator as one of its template parameters. Chapter 25, "Customizing and Extending the Standard Library," provides more details.

### Reconciling Generality and Ease of Use

The two goals of ease of use and generality sometimes appear to conflict. Often, introducing generality increases the complexity of the interfaces. For example, suppose that you need a graph structure in a map program to store cities. In the interest of generality, you might use templates to write a generic map structure for any type, not just cities. That way, if you need to write a network simulator in your next program, you can employ the same graph structure to store routers in the network. Unfortunately, by using templates, you make the interface a little clumsier and harder to use, especially if the potential client is not familiar with templates.

However, generality and ease of use are not mutually exclusive. Although in some cases increased generality may decrease ease of use, it is possible to design interfaces that are both general purpose and straightforward to use.

To reduce complexity in your interfaces while still providing enough functionality, you can provide multiple separate interfaces. This is called the *interface segregation principle* (ISP). For example, you could write a generic networking library with two separate facets: one presents the networking interfaces useful for games, and the other presents the networking interfaces useful for the Hypertext Transfer Protocol (HTTP) for web browsing. Providing multiple interfaces also helps with making the commonly used functionality easy to use, while still providing the option for the more advanced functionality. Returning to the map program, you might want to provide a separate interface for clients of the map to specify names of cities in different languages, while making English the default as it is so predominant. That way, most clients will not need to worry about setting the language, but those who want to will be able to do so.

# Designing a Successful Abstraction

Experience and iteration are essential to good abstractions. Truly well-designed interfaces come from years of writing and using other abstractions. You can also leverage someone else's years of writing and using abstractions by reusing existing, well-designed abstractions in the form of standard design patterns. As you encounter other abstractions, try to remember what worked and what didn't work. What did you find lacking in the Windows file system API you used last week? What would you have done differently if you had written the network wrapper, instead of your co-worker? The best interface is rarely the first one you put on paper, so keep iterating. Bring your design to your peers and ask for feedback. If your company uses code reviews, start by doing a review of the interface specifications before the implementation starts. Don't be afraid to change the abstraction once coding has begun, even if it means forcing other programmers to adapt. Ideally, they'll realize that a good abstraction is beneficial to everyone in the long term.

Sometimes you need to evangelize a bit when communicating your design to other programmers. Perhaps the rest of the team didn't see a problem with the previous design or feels that your approach requires too much work on their part. In those situations, be prepared both to defend your work and to incorporate their ideas when appropriate.

A good abstraction means that the exported interface has only public methods that are stable and will not change. A specific technique to accomplish this is called the *private implementation idiom*, or *pimpl idiom*, and is discussed in Chapter 9.

Beware of single-class abstractions. If there is significant depth to the code you're writing, consider what other companion classes might accompany the main interface. For example, if you're exposing an interface to do some data processing, consider also writing a result class that provides an easy way to view and interpret the results.

Always turn properties into methods. In other words, don't allow external code to manipulate the data behind your class directly. You don't want some careless or nefarious programmer to set the height of a bunny object to a negative number. Instead, have a "set height" method that does the necessary bounds checking.

Iteration is worth mentioning again because it is the most important point. Seek and respond to feedback on your design, change it when necessary, and learn from mistakes.

# The SOLID Principles

This chapter and the previous one discuss a number of basic principles of object-oriented design. To summarize these principles, they are often abbreviated with an easy-to-remember acronym: *SOLID*. The following table summarizes the five SOLID principles:

S Single Responsibility Principle (SRP)

A single component should have a single, well-defined responsibility and should not combine unrelated functionality.

O Open/Closed Principle (OCP)

A class should be open to extension (by deriving from it), but closed for modification.

#### L Liskov Substitution Principle (LSP)

You should be able to replace an instance of an object with an instance of a subtype of that object. Chapter 5 explains this principle in the section "The Fine Line Between Has-A and Is-A" with an example to decide whether the relationship between AssociativeArray and MultiAssociativeArray is a has-a or an is-a relationship.

I Interface Segregation Principle (ISP)

Keep interfaces clean and simple. It is better to have many smaller, well-defined singleresponsibility interfaces than to have broad, general-purpose interfaces.

#### D Dependency Inversion Principle (DIP)

Use interfaces to invert dependency relationships. One way to support the dependency inversion principle is dependency injection, discussed earlier in this chapter and further in Chapter 33, "Applying Design Patterns."

### SUMMARY

By reading this chapter, you learned *how* you should design reusable code. You read about the philosophy of reuse, summarized as "write once, use often," and learned that reusable code should be both general purpose and easy to use. You also discovered that designing reusable code requires you to use abstraction, to structure your code appropriately, and to design good interfaces.

This chapter presented specific tips for structuring your code: to avoid combining unrelated or logically separate concepts, to use templates for generic data structures and algorithms, to provide appropriate checks and safeguards, and to design for extensibility.

This chapter also presented six strategies for designing interfaces: to follow familiar ways of doing things, to not omit required functionality, to present uncluttered interfaces, to provide documentation, to provide multiple ways to perform the same functionality, and to provide customizability. It also discussed how to reconcile the often-conflicting demands of generality and ease of use.

The chapter concluded with SOLID, an easy-to-remember acronym that describes the most important design principles discussed in this and other chapters.

This is the last chapter of the second part of the book, which focuses on discussing design themes on a higher level. The next part delves into the implementation phase of the software engineering process, with details of C++ coding.

### **EXERCISES**

By solving the following exercises, you can practice the material discussed in this chapter. Solutions to all exercises are available with the code download on the book's website at [www.wiley.com/go/](http://www.wiley.com/go/proc++5e) [proc++5e](http://www.wiley.com/go/proc++5e). However, if you are stuck on an exercise, first reread parts of this chapter to try to find an answer yourself before looking at the solution from the website.

**Exercise 6-1:** What does it mean to make the common case easy and the unlikely case possible?

**Exercise 6-2:** What is the number-one strategy for reusable code design?

**Exercise 6-3:** Suppose you are writing an application that needs to work with information about people. One part of the application needs to keep a list of customers with data such as a list of recent orders, loyalty card number, and so on. Another part of the application needs to keep track of employees of your company that have an employee ID, job title, and so on. So, you design a class called Person that contains their name, phone number, address, list of recent orders, loyalty card number, salary, employee ID, job title (like engineer, senior engineer, . . .). What do you think of such a class? Are there any improvements that you can think of?

**Exercise 6-4:** Without looking back to the previous pages, explain what SOLID means.

# C++ Coding the Professional Way PART III

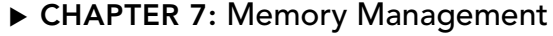

- ▸ CHAPTER 8: [Gaining Proficiency with Classes and Objects](#page-306-0)
- ▶ CHAPTER 9: [Mastering Classes and Objects](#page-340-0)
- ▸ CHAPTER 10: [Discovering Inheritance Techniques](#page-394-0)
- ▸ CHAPTER 11: [Odds and Ends](#page-454-0)

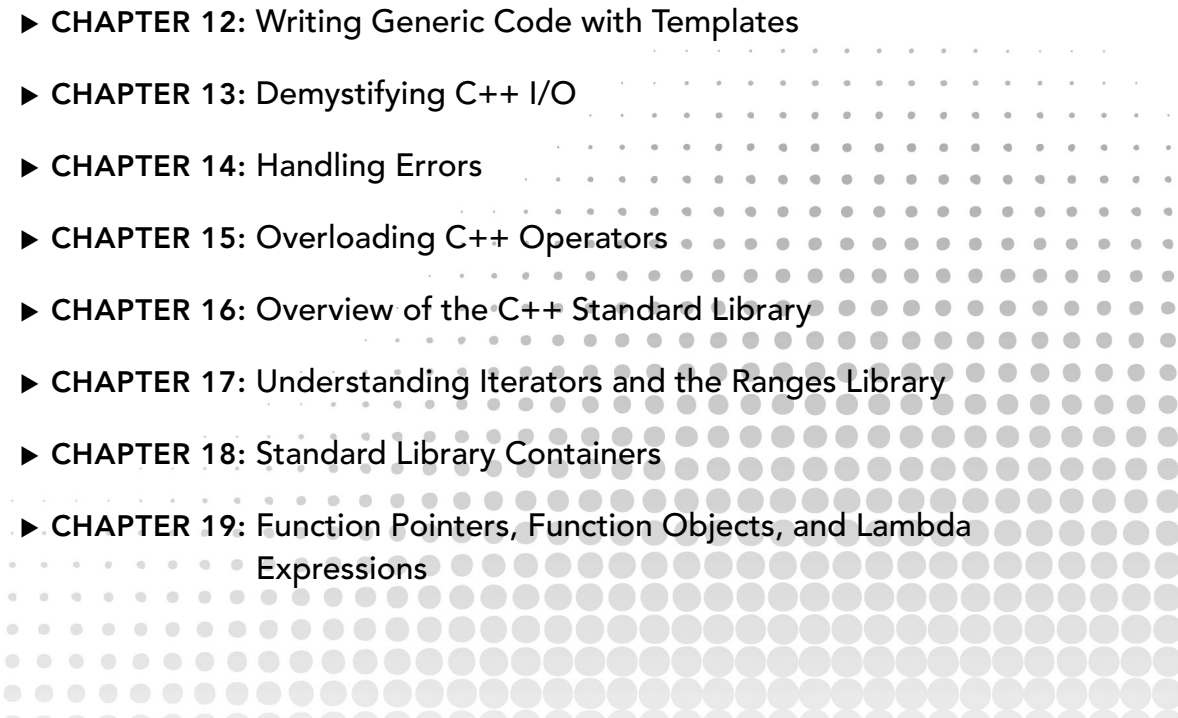

- ▸ CHAPTER 20: [Mastering Standard Library Algorithms](#page-782-0)
- ▸ CHAPTER 21: [String Localization and Regular Expressions](#page-820-0)
- ▸ CHAPTER 22: [Date and Time Utilities](#page-850-0)
- ▸ CHAPTER 23: [Random Number Facilities](#page-866-0)
- ▸ CHAPTER 24: [Additional Library Utilities](#page-878-0)

# Memory Management

#### WHAT'S IN THIS CHAPTER?

<span id="page-268-0"></span>**7**

- ➤ Different ways to use and manage memory
- ➤ The often perplexing relationship between arrays and pointers
- ➤ A low-level look at working with memory
- ➤ Common memory pitfalls
- ➤ Smart pointers and how to use them

#### WILEY.COM DOWNLOADS FOR THIS CHAPTER

Please note that all the code examples for this chapter are available as part of this chapter's code download on the book's website at [www.wiley.com/go/proc++5e](http://www.wiley.com/go/proc++5e) on the Download Code tab.

In many ways, programming in C++ is like driving without a road. Sure, you can go anywhere you want, but there are no lines or traffic lights to keep you from injuring yourself. C++, like the C language, has a hands-off approach toward its programmers. The language assumes that you know what you're doing. It allows you to do things that are likely to cause problems because C++ is incredibly flexible and sacrifices safety in favor of performance.

Memory allocation and management is a particularly error-prone area of C++ programming. To write high-quality C++ programs, professional C++ programmers need to understand how memory works behind the scenes. This first chapter of Part III explores the ins and outs of memory management. You will learn about the pitfalls of dynamic memory and some techniques for avoiding and eliminating them.

This chapter discusses low-level memory handling because professional C++ programmers will encounter such code. However, in modern C++ code you should avoid low-level memory operations as much as possible. For example, instead of dynamically allocated C-style arrays, you should use Standard Library containers, such as vector, which handle all memory management automatically for you. Instead of raw pointers, you should use smart pointers, such as unique\_ptr and shared\_ptr both discussed later in this chapter, which automatically free the underlying resource, such as memory, when it's not needed anymore. Basically, you should try to avoid having calls to memory allocation routines such as new/new[] and delete/delete[] in your code. Of course, it might not always be possible, and in existing code it will most likely not be the case, so as a professional C++ programmer, you still need to know how memory works behind the scenes.

WARNING *In modern C++ code you should avoid low-level memory operations as much as possible in favor of modern constructs such as containers and smart pointers!*

# WORKING WITH DYNAMIC MEMORY

Memory is a low-level component of the computer that sometimes unfortunately rears its head even in a high-level programming language like C++. A solid understanding of how dynamic memory really works in C++ is essential to becoming a professional C++ programmer.

### How to Picture Memory

Understanding dynamic memory is much easier if you have a mental model for what objects look like in memory. In this book, a unit of memory is shown as a box with a label next to it. The label indicates a variable name that corresponds to the memory. The data inside the box displays the current value of the memory.

For example, Figure 7-1 shows the state of memory after the following line of code is executed. The line should be in a function, so that i is a local variable:

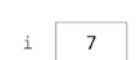

Stack

int i { 7 };

```
FIGURE 7-1
```
i is a so-called *automatic variable* allocated on the

stack. It is automatically deallocated when the program flow leaves the scope in which the variable is declared.

When you use the new keyword, memory is allocated on the free store. The following code creates a variable ptr on the stack initialized with nullptr and then allocates memory on the free store to which ptr points:

```
int* ptr \{ nullptr \};ptr = new int;
```
This can also be written as a one-liner:

```
int* ptr { new int };
```
Figure 7-2 shows the state of memory after this code is executed. Notice that the variable ptr is still on the stack even though it points to memory on the free store. A pointer is just a variable and can live on either the stack or the free store, although this fact is easy to forget. Dynamic memory, however, is always allocated on the free store.

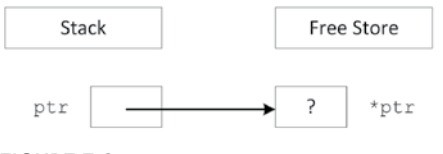

Free Store

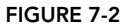

WARNING *As a rule of thumb, every time you declare a pointer variable, you should immediately initialize it with either a proper pointer or* nullptr*. Don't leave it uninitialized!*

The next example shows that pointers can exist both on the stack and on the free store:

```
int** handle { nullptr };
handle = new int^*;
*handle = new int;
```
This code first declares a pointer to a pointer to an integer as the variable handle. It then dynamically allocates enough memory to hold a pointer to an integer, storing the pointer to that new memory in handle. Next, that memory (\*handle) is assigned a pointer to another section of dynamic memory that is big enough to hold the integer. Figure 7-3 shows the two levels of pointers with one pointer residing on the stack (handle) and the other residing on the free store (\*handle).

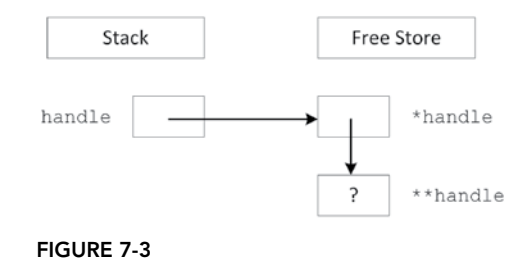

# Allocation and Deallocation

To create space for a variable, you use the new keyword. To release that space for use by other parts of the program, you use the delete keyword. Of course, it wouldn't be C++ if simple concepts such as new and delete didn't have several variations and intricacies.

### Using new and delete

When you want to allocate a block of memory, you call new with the type of variable for which you need space. new returns a pointer to that memory, although it is up to you to store that pointer in a variable. If you ignore the return value of new or if the pointer variable goes out of scope, the memory becomes *orphaned* because you no longer have a way to access it. This is called a *memory leak*.

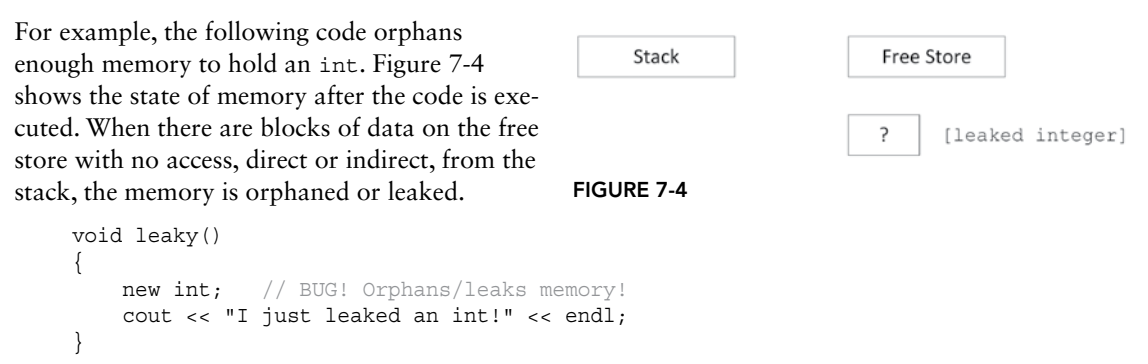

Until they find a way to make computers with an infinite supply of fast memory, you will need to tell the compiler when the memory associated with an object can be released and reused for another purpose. To free memory on the free store, you use the delete keyword with a pointer to the memory, as shown here:

```
int* ptr { new int };
delete ptr;
ptr = nullptr;
```
WARNING *As a rule of thumb, every line of code that allocates memory with*  new*, and that uses a raw pointer instead of storing the pointer in a smart pointer, should correspond to another line of code that releases the same memory with*  delete*.*

NOTE *It is recommended to set a pointer to* nullptr *after having freed its memory. That way, you do not accidentally use a pointer to memory that has already been deallocated. It's also worth noting that you are allowed to call*  delete *on a* nullptr *pointer; it simply will not do anything.*

### What About My Good Friend malloc?

If you are a C programmer, you may be wondering what is wrong with the malloc() function. In C, malloc() is used to allocate a given number of bytes of memory. For the most part, using malloc() is simple and straightforward. The malloc() function still exists in  $C_{++}$ , but you should avoid it. The main advantage of new over malloc() is that new doesn't just allocate memory, it constructs objects!

For example, consider the following two lines of code, which use a hypothetical class called Foo:

```
Foo* myFoo { ( Foo*) malloc(sizeof(Foo)) };
Foo* myOtherFoo \{ new Foo\} };
```
After executing these lines, both myFoo and myOtherFoo point to areas of memory on the free store that are big enough for a Foo object. Data members and methods of Foo can be accessed using both pointers. The difference is that the Foo object pointed to by myFoo isn't a proper object because its constructor was never called. The malloc() function only sets aside a piece of memory of a certain size. It doesn't know about or care about objects. In contrast, the call to new allocates the appropriate size of memory and also calls an appropriate constructor to construct the object.

A similar difference exists between the  $free()$  function and the delete operator. With  $free()$ , the object's destructor is not called. With delete, the destructor is called and the object is properly cleaned up.

WARNING *You should never use* malloc() *and* free() *in C++. Use only* new *and* delete*.*

#### When Memory Allocation Fails

Many, if not most, programmers write code with the assumption that new will always be successful. The rationale is that if new fails, it means that memory is very low and life is very, very bad. It is often an unfathomable state to be in because it's unclear what your program could possibly do in this situation.

By default, an exception is thrown when new fails, for example if there is not enough memory available for the request. If this exception is not caught, the program will be terminated. In many programs, this behavior is acceptable. Chapter 14, "Handling Errors," explains possible approaches to recover gracefully from an out-of-memory situation.

There is also an alternative version of new, which does not throw an exception. Instead, it returns nullptr if allocation fails, similar to the behavior of malloc() in C. The syntax for using this version is as follows:

int\* ptr { new(nothrow) int };

The syntax is a little strange: you really do write "nothrow" as if it's an argument to new (which it is).

Of course, you still have the same problem as the version that throws an exception—what do you do when the result is nullptr? The compiler doesn't require you to check the result, so the nothrow version of new is more likely to lead to other bugs than the version that throws an exception. For this reason, it's suggested that you use the standard version of new. If out-of-memory recovery is important to your program, the techniques covered in Chapter 14 give you all the tools you need.

### Arrays

Arrays package multiple variables of the same type into a single variable with indices. Working with arrays quickly becomes natural to a novice programmer because it is easy to think about values in numbered slots. The in-memory representation of an array is not far off from this mental model.

### Arrays of Primitive Types

When your program allocates memory for an array, it is allocating *contiguous* pieces of memory, where each piece is large enough to hold a single element of the array. For example, a local array of five ints can be declared on the stack as follows:

```
int myArray[5];
```
The individual elements of such a primitive type array are uninitialized; that is, they contain whatever is at that location in memory. Figure 7-5 shows the state of memory after the array is created. When creating arrays on the stack, the size must be a constant value known at compile time.

NOTE *Some compilers allow variable-sized arrays on the stack. This is not a standard feature of C++, so I recommend cautiously backing away when you see it.*

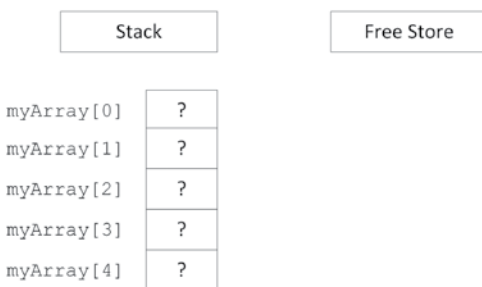

#### FIGURE 7-5

When creating an array on the stack, an initializer list can be used to provide initial elements:

int myArray [5]  $\{ 1, 2, 3, 4, 5 \}$ ;

If the initializer list contains less elements than the size of the array, the remaining elements of the array are initialized to 0, for example:

int myArray [5]  $\{ 1, 2 \}$ ; // 1, 2, 0, 0, 0

This can be used to quickly initialize all elements in the array to 0:

int myArray [5]  $\{ 0 \}$ ; // 0, 0, 0, 0, 0

In this case, the 0 can be left out. The following zero-initializes (see Chapter 1, "A Crash Course in C++ and the Standard Library") all elements:

int myArray [5]  $\{\}\;$ ; // 0, 0, 0, 0, 0

When using an initializer list, the compiler can deduce the number of elements automatically, removing the need to explicitly state the size of the array. Here's an example:

int myArray[] { 1, 2, 3, 4, 5 };

Declaring arrays on the free store is no different, except that you use a pointer to refer to the location of the array. The following code allocates memory for an array of five uninitialized ints and stores a pointer to the memory in a variable called myArrayPtr:

int\* myArrayPtr  $\{$  new int [5]  $\};$ 

As Figure 7-6 illustrates, the free store-based array is similar to a stack-based array, but in a different location. The myArrayPtr variable points to the 0th element of the array.

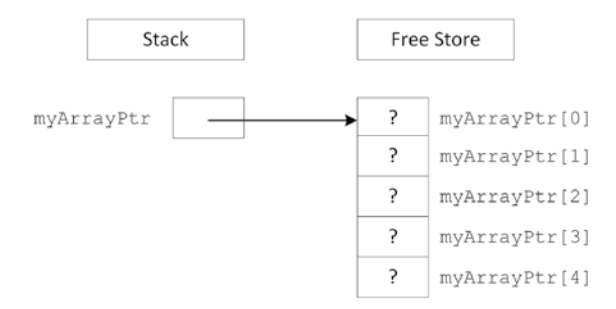

As with the new operator, new[] accepts a nothrow argument to return nullptr instead of throwing an exception if allocation fails. Here's an example:

```
int* myArrayPtr { new(nothrow) int[5] };
```
Dynamically created arrays on the free store can also be initialized with an initializer list. Here's an example:

```
int* myArrayPtr { new int [] { 1, 2, 3, 4, 5 } };
```
Each call to new  $\lceil \cdot \rceil$  should be paired with a call to delete  $\lceil \cdot \rceil$  to clean up the memory. Here's an example:

```
delete [] myArrayPtr;
myArrayPtr = nullptr;
```
The advantage of putting an array on the free store is that you can define its size at run time. For example, the following code snippet receives a desired number of documents from a hypothetical function named askUserForNumberOfDocuments() and uses that result to create an array of Document objects.

```
Document* createDocArray()
{
    size t numDocs { askUserForNumberOfDocuments() };
    Document* docArray { new Document [numDocs] };
     return docArray;
}
```
Remember that each call to new  $[$ ] should be paired with a call to delete  $[$ ], so in this example, it's important that the caller of createDocArray() uses delete[] to clean up the returned memory. Another problem is that C-style arrays don't know their size; thus, callers of createDocArray() have no idea how many elements there are in the returned array!

In the preceding function, docArray is a dynamically allocated array. Do not get this confused with a *dynamic array*. The array itself is not dynamic because its size does not change once it is allocated. Dynamic memory lets you specify the size of an allocated block at run time, but it does not automatically adjust its size to accommodate the data.

NOTE *There are data structures, for example Standard Library containers, that do dynamically adjust their size and that do know their actual size. You should use such containers instead of C-style arrays because they are much safer to use.*

There is a function in  $C_{++}$  called realloc(), which is a holdover from the C language. Do not use it! In C, realloc() is used to effectively change the size of an array by allocating a new block of memory of the new size, copying all of the old data to the new location, and deleting the original block. This approach is extremely dangerous in C++ because user-defined objects will not respond well to bitwise copying.

WARNING *Do not use* realloc() *in C++! It is not your friend.*

### Arrays of Objects

Arrays of objects are no different than arrays of primitive types, except for how their elements are initialized. When you use new[N] to allocate an array of *N* objects, enough space is allocated for *N* contiguous blocks where each block is large enough for a single object. For an array of objects, new[] automatically calls the zero-argument (= default) constructor for each of the objects, while an array of primitive types by default has uninitialized elements. In this way, allocating an array of objects using new[] returns a pointer to an array of fully constructed and initialized objects.

For example, consider the following class:

```
class Simple
{
     public:
         Simple() { cout << "Simple constructor called!" << endl; }
         ~Simple() { cout << "Simple destructor called!" << endl; }
};
```
If you allocate an array of four Simple objects, the Simple constructor is called four times.

```
Simple* mySimpleArray { new Simple[4] };
```
Figure 7-7 shows the memory diagram for this array. As you can see, it is no different than an array of basic types.

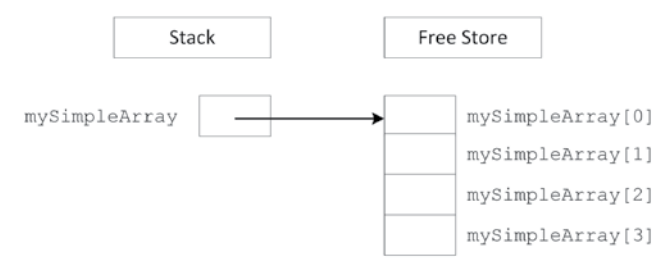

#### FIGURE 7-7

### Deleting Arrays

As mentioned earlier, when you allocate memory with the array version of new  $(\text{new}[1])$ , you must release it with the array version of delete (delete[]). This version automatically destructs the objects in the array in addition to releasing the memory associated with them.

```
Simple* mySimpleArray { new Simple[4] };
// Use mySimpleArray...
delete [] mySimpleArray;
mySimpleArray = nullptr;
```
If you do not use the array version of delete, your program may behave in odd ways. With some compilers, only the destructor for the first element of the array will be called because the compiler only knows that you are deleting a pointer to an object, and all the other elements of the array will become orphaned objects. With other compilers, memory corruption may occur because new and new[] can use completely different memory allocation schemes.

WARNING *Always use* delete *on anything allocated with* new*, and always use*  delete[] *on anything allocated with* new[]*.*

Of course, the destructors are called only if the elements of the array are objects. If you have an array of pointers, you still need to delete each object pointed to individually just as you allocated each object individually, as shown in the following code:

```
const size t size \{ 4 \};
Simple** mySimplePtrArray { new Simple*[size] };
// Allocate an object for each pointer.
for (size t i { 0 }; i < size; i++) { mySimplePtrArray[i] = new Simple{}; }
// Use mySimplePtrArray...
// Delete each allocated object.
for (size t i { 0 }; i < size; i++) {
    delete mySimplePtrArray[i];
     mySimplePtrArray[i] = nullptr;
}
// Delete the array itself.
delete [] mySimplePtrArray;
mySimplePtrArray = nullptr;
```
WARNING *In modern C++ you should avoid using raw C-style pointers. Instead of storing raw pointers in C-style arrays, you should store smart pointers in modern Standard Library containers, such as* std::vector*. Smart pointers, discussed later in this chapter, automatically deallocate the memory associated with them at the right time.*

#### Multidimensional Arrays

Multidimensional arrays extend the notion of indexed values to multiple indices. For example, a tic-tac-toe game might use a two-dimensional array to represent a three-by-three grid. The following example shows such an array declared on the stack, zero-initialized, and accessed with some test code:

```
char board[3][3] \{\};
// Test code
board[0][0] = 'X'; // X puts marker in position (0,0).
board[2][1] = 'O'; // O puts marker in position (2,1).
```
You may be wondering whether the first subscript in a two-dimensional array is the x-coordinate or the y-coordinate. The truth is that it doesn't really matter, as long as you are consistent. A four-byseven grid could be declared as char board[4][7] or char board[7][4]. For most applications, it is easiest to think of the first subscript as the x-axis and the second as the y-axis.

### Multidimensional Stack Arrays

In memory, the three-by-three stack-based two-dimensional board array looks like Figure 7-8. Because memory doesn't have two axes (addresses are merely sequential), the computer represents a two-dimensional array just like a one-dimensional array. The difference is in the size of the array and the method used to access it.

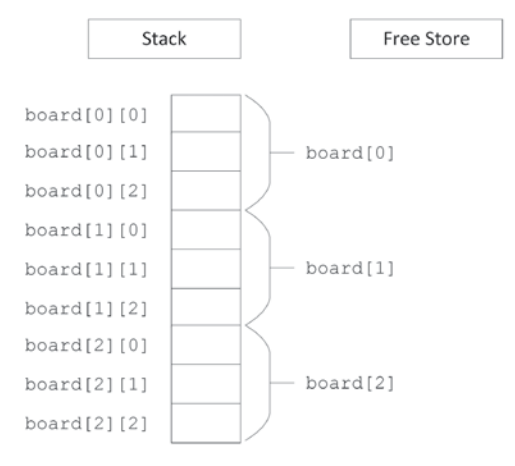

#### FIGURE 7-8

The size of a multidimensional array is all of its dimensions multiplied together and then multiplied by the size of a single element in the array. In Figure 7-8, the three-by-three board is  $3 \times 3 \times 1 = 9$ bytes, assuming that a character is 1 byte. For a four-by-seven board of characters, the array would be  $4 \times 7 \times 1 = 28$  bytes.

To access a value in a multidimensional array, the computer treats each subscript as if it were accessing another subarray within the multidimensional array. For example, in the three-by-three grid, the expression board[0] actually refers to the subarray highlighted in Figure 7-9. When you add a second subscript, such as  $board[0][2]$ , the computer is able to access the correct element by looking up the second subscript within the subarray, as shown in Figure 7-10.

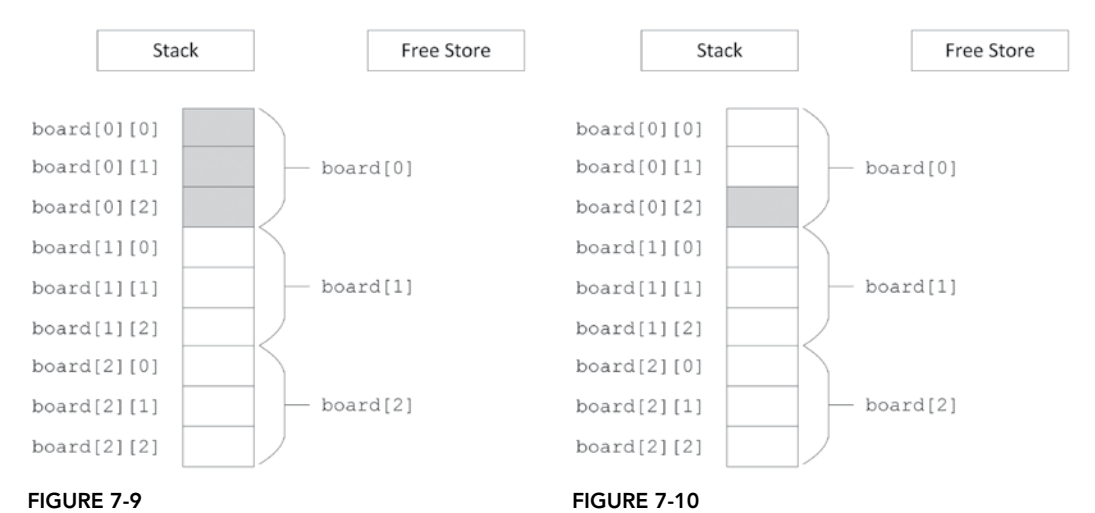

These techniques are extended to *N*-dimensional arrays, though dimensions higher than three tend to be difficult to conceptualize and are rarely used.

### Multidimensional Free Store Arrays

If you need to determine the dimensions of a multidimensional array at run time, you can use a free store-based array. Just as a single-dimensional dynamically allocated array is accessed through a pointer, a multidimensional dynamically allocated array is also accessed through a pointer. The only difference is that in a two-dimensional array, you need to start with a pointer-to-a-pointer; and in an *N*-dimensional array, you need *N* levels of pointers. At first, it might seem as if the correct way to declare and allocate a dynamically allocated multidimensional array is as follows:

```
char** board { new char[i][j] }; // BUG! Doesn't compile
```
This code doesn't compile because multidimensional free store-based arrays don't work like stackbased arrays. Their memory layout isn't contiguous. Instead, you start by allocating a single contiguous array for the first subscript dimension of a free store-based array. Each element of that array is actually a pointer to another array that stores the elements for the second subscript dimension. Figure 7-11 shows this layout for a two-by-two dynamically allocated board.

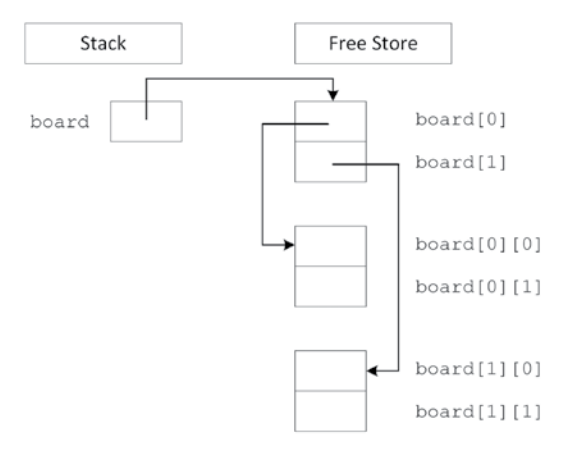

#### FIGURE 7-11

Unfortunately, the compiler doesn't allocate memory for the subarrays on your behalf. You can allocate the first-dimension array just like a single-dimensional free store-based array, but the individual subarrays must be explicitly allocated. The following function properly allocates memory for a twodimensional array:

```
char** allocateCharacterBoard(size_t xDimension, size_t yDimension)
{
   char** myArray { new char* [xDimension] }; // Allocate first dimension
   for (size t i { 0 }; i < xDimension; i++) {
       myArray[i] = new char[yDimension]; // Allocate ith subarray
 }
    return myArray;
}
```
Similarly, when you want to release the memory associated with a multidimensional free store-based array, the array delete[] syntax will not clean up the subarrays on your behalf. Your code to release an array should mirror the code to allocate it, as in the following function:

```
void releaseCharacterBoard(char**& myArray, size_t xDimension)
{
   for (size t i { 0 }; i < xDimension; i++) {
        delete [] myArray[i]; // Delete ith subarray
       myArray[i] = nullptr; }
   delete [] myArray; \frac{1}{2} Delete first dimension
    myArray = nullptr;
}
```
NOTE *This example of allocating a multidimensional array is not the most efficient solution. It first allocates memory for the first dimension, followed by allocating memory for each subarray. This results in memory blocks scattered around in memory, which will have a performance impact on algorithms working on such data structures. Algorithms run much faster if they can work with contiguous memory. A solution is to allocate one big block of memory with a size equal to* xDimension \* yDimension \* elementSize*, and to access elements with a formula such as* x \* yDimension + y*.*

Now that you know all the details to work with arrays, it is recommended to avoid these old C-style arrays as much as possible because they do not provide any memory safety. They are explained here because you will encounter them in legacy code. In new code, you should use the C++ Standard Library containers such as  $std$ : array and vector. For example, use vector $\tau$  for a one-dimensional dynamic array. For a two-dimensional dynamic array, you could use vector<vector< $T>>$ , and similar for higher dimensions. Of course, working directly with data structures such as vector<vector<r>> is still tedious, especially for constructing them, and they suffer from the same memory fragmentation problem as discussed in the previous note. So, if you do need *N*-dimensional dynamic arrays in your application, consider writing helper classes that provide an easier to use interface. For example, to work with two-dimensional data with equally long rows, you should consider writing (or reusing of course) a Matrix $\tau$  or Table $\tau$  class template that hides the memory allocation/deallocation and element access algorithms from the user. See Chapter 12, "Writing Generic Code with Templates," for details on writing class templates.

WARNING *Use C++ Standard Library containers such as* std::array*,* vector*, and so on, instead of C-style arrays!*

## Working with Pointers

Pointers get their bad reputation from the relative ease with which you can abuse them. Because a pointer is just a memory address, you could theoretically change that address manually, even doing something as scary as the following line of code:

```
char* scaryPointer { (char*)7 };
```
This line builds a pointer to the memory address 7, which is likely to be random garbage or memory used elsewhere in the application. If you start to use areas of memory that weren't set aside on your behalf, for example with new or on the stack, eventually you will corrupt the memory associated with an object, or the memory involved with the management of the free store, and your program will malfunction. Such a malfunction can manifest itself in several ways. For example, it can reveal itself as invalid results because the data has been corrupted, or as hardware exceptions being triggered due to accessing non-existent memory, or attempting to write to protected memory. If you are lucky, you will get one of the serious errors that usually result in program termination by the operating system or the C++ runtime library; if you are unlucky, you will just get wrong results.

### A Mental Model for Pointers

There are two ways to think about pointers. More mathematically minded readers might view pointers as addresses. This view makes pointer arithmetic, covered later in this chapter, a bit easier to understand. Pointers aren't mysterious pathways through memory; they are numbers that happen to correspond to a location in memory. Figure 7-12 illustrates a two-by-two grid in the address-based view of the world.

NOTE *The addresses in Figure 7-12 are just for illustrative purposes. Addresses on a real system are highly dependent on the hardware and operating system.*

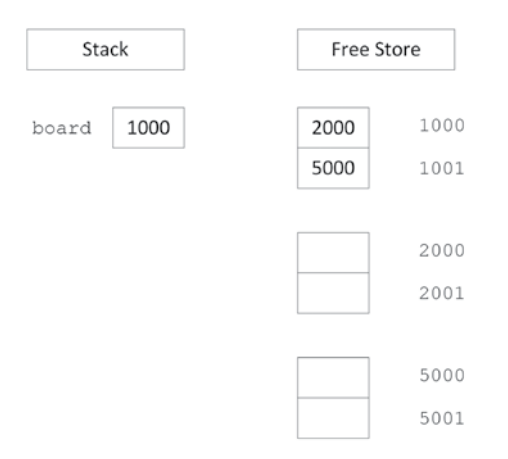

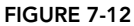

Readers who are more comfortable with spatial representations might derive more benefit from the "arrow" view of pointers. A pointer is a level of indirection that says to the program, "Hey! Look over there." With this view, multiple levels of pointers become individual steps on the path to the data. Figure 7-11 shows a graphical view of pointers in memory.

When you *dereference* a pointer, by using the \* operator, you are telling the program to look one level deeper in memory. In the address-based view, think of a dereference as a jump in memory to the address indicated by the pointer. With the graphical view, every dereference corresponds to following an arrow from its base to its head.

When you take the address of a location, using the & operator, you are adding a level of indirection in memory. In the address-based view, the program is noting the numerical address of the location, which can be stored as a pointer. In the graphical view, the  $\&$  operator creates a new arrow whose head ends at the location designated by the expression. The base of the arrow can be stored as a pointer.

#### Casting with Pointers

Because pointers are just memory addresses (or arrows to somewhere), they are somewhat weakly typed. A pointer to an XML document is the same size as a pointer to an integer. The compiler will let you easily cast any pointer type to any other pointer type using a *C-style cast*:

```
Document* documentPtr { qetDocument() };
char* myCharPtr { (char*)documentPtr };
```
A *static cast* offers a bit more safety. The compiler refuses to perform a static cast on pointers to unrelated data types:

```
Document* documentPtr { getDocument() };
char* myCharPtr { static_cast<char*>(documentPtr) }; // BUG! Won't compile
```
If the two pointers you are casting are actually pointing to objects that are related through inheritance, the compiler will permit a static cast. However, a *dynamic cast* is a safer way to accomplish a cast within an inheritance hierarchy. Chapter 10, "Discovering Inheritance Techniques," discusses inheritance in detail, including the different C++ style casts that are available.

### ARRAY-POINTER DUALITY

You have already seen some of the overlap between pointers and arrays. Free store-allocated arrays are referred to by a pointer to their first element. Stack-based arrays are referred to by using the array syntax ([]) with an otherwise normal variable declaration. As you are about to learn, however, the overlap doesn't end there. Pointers and arrays have a complicated relationship.

### Arrays Are Pointers!

A free store-based array is not the only place where you can use a pointer to refer to an array. You can also use the pointer syntax to access elements of a stack-based array. The address of an array is really the address of the first element (index 0). The compiler knows that when you refer to an array in its entirety by its variable name, you are really referring to the address of the first element. In this

way, the pointer works just like with a free store-based array. The following code creates a zero-initialized array on the stack, and uses a pointer to access it:

```
int myIntArray[10] \{};
int* myIntPtr { myIntArray };
// Access the array through the pointer.
myIntPtr[4] = 5;
```
The ability to refer to a stack-based array through a pointer is useful when passing arrays into functions. The following function accepts an array of integers as a pointer. Note that the caller needs to explicitly pass in the size of the array because the pointer implies nothing about size. In fact, C++ arrays of any form, pointer or not, have no built-in notion of size. That is another reason why you should use modern containers such as those provided by the Standard Library.

```
void doubleInts(int* theArray, size t size)
{
    for (size t i { 0 }; i < size; i++) { theArray[i] *= 2; }
}
```
The caller of this function can pass a stack-based or free store-based array. In the case of a free storebased array, the pointer already exists and is passed by value into the function. In the case of a stackbased array, the caller can pass the array variable, and the compiler automatically treats the array variable as a pointer to the array, or you can explicitly pass the address of the first element. All three forms are shown here:

```
size_t arrSize \{4\};
int* freeStoreArray { new int[arrSize] { 1, 5, 3, 4 } };
doubleInts(freeStoreArray, arrSize);
delete [] freeStoreArray;
freeStoreArray = nullptr;
int stackArray[] { 5, 7, 9, 11 };
arrSize = std:size(stackArray); // Since C++17, requires <array>
//\text{array} = \text{sizeof}(\text{stackArray}) / \text{sizeof}(\text{stackArray}[0]); // \text{Pre--C++17}, \text{see Ch1})doubleInts(stackArray, arrSize);
doubleInts(&stackArray[0], arrSize);
```
The parameter-passing semantics of arrays is uncannily similar to that of pointers, because the compiler treats an array as a pointer when it is passed to a function. A function that takes an array as an argument and changes values inside the array is actually changing the original array, not a copy. Just like a pointer, passing an array effectively mimics pass-by-reference functionality because what you really pass to the function is the address of the original array, not a copy. The following implementation of doubleInts() changes the original array even though the parameter is an array, not a pointer:

```
void doubleInts(int theArray[], size_t size)
{
    for (size t i { 0 }; i < size; i++) { theArray[i] *= 2; }
}
```
Any number between the square brackets after theArray in the function prototype is simply ignored. The following three versions are identical:

```
void doubleInts(int* theArray, size_t size);
void doubleInts(int theArray[], size t size);
void doubleInts(int theArray[2], size t size);
```
You may be wondering why things work this way. Why doesn't the compiler just copy the array when array syntax is used in the function definition? This is done for efficiency—it takes time to copy the elements of an array, and they potentially take up a lot of memory. By always passing a pointer, the compiler doesn't need to include the code to copy the array.

There is a way to pass known-length stack-based arrays "by reference" to a function, although the syntax is non-obvious. This does not work for free store-based arrays. For example, the following doubleIntsStack() accepts only stack-based arrays of size 4:

```
void doubleIntsStack(int (&theArray)[4]);
```
A function template, discussed in detail in Chapter 12, can be used to let the compiler deduce the size of the stack-based array automatically:

```
template<size t N>
void doubleIntsStack(int (&theArray)[N])
{
    for (size t i { 0 }; i < N; i++) { theArray[i] *= 2; }
}
```
To summarize, arrays declared using array syntax can be accessed through a pointer. When an array is passed to a function, it is always passed as a pointer.

NOTE *Starting with C++20, if you need to pass a C-style array to a function, instead of passing it directly as a C-style array, it is recommended for the function to have a parameter of type* std::span*, discussed in Chapter 18.* span *wraps a pointer to an array and its size!*

# Not All Pointers Are Arrays!

 $C++20$ 

Because the compiler lets you pass in an array where a pointer is expected, as in the doubleInts() function in the previous section, you may be led to believe that pointers and arrays are the same. In fact, there are subtle, but important, differences. Pointers and arrays share many properties and can sometimes be used interchangeably (as shown earlier), but they are not the same.

A pointer by itself is meaningless. It may point to random memory, a single object, or an array. You can always use array syntax with a pointer, but doing so is not always appropriate because pointers aren't always arrays. For example, consider the following line of code:

int\* ptr { new int };

The pointer ptr is a valid pointer, but it is not an array. You can access the pointed-to value using array syntax (ptr[0]), but doing so is stylistically questionable and provides no real benefit. In fact, using array syntax with non-array pointers is an invitation for bugs. The memory at  $ptr[1]$  could be anything!

WARNING *Arrays are automatically referenced as pointers, but not all pointers are arrays.*

## LOW-LEVEL MEMORY OPERATIONS

One of the great advantages of C++ over C is that you don't need to worry quite as much about memory. If you code using objects, you just need to make sure that each individual class properly manages its own memory. Through construction and destruction, the compiler helps you manage memory by telling you when to do it. Hiding the management of memory within classes makes a huge difference in usability, as demonstrated by the Standard Library classes. However, with some applications or with legacy code, you may encounter the need to work with memory at a lower level. Whether for legacy, efficiency, debugging, or curiosity, knowing some techniques for working with raw bytes can be helpful.

## Pointer Arithmetic

The C++ compiler uses the declared types of pointers to allow you to perform *pointer arithmetic*. If you declare a pointer to an int and increase it by 1, the pointer moves ahead in memory by the size of an int, not by a single byte. This type of operation is most useful with arrays, because they contain homogeneous data that is sequential in memory. For example, assume you declare an array of ints on the free store:

int\* myArray  $\{ new int[8] \}$ ;

You are already familiar with the following syntax for setting the value at index 2:

 $myArray[2] = 33;$ 

With pointer arithmetic, you can equivalently use the following syntax, which obtains a pointer to the memory that is "2 ints ahead" of myArray and then dereferences it to set the value:

\*(myArray + 2) =  $33;$ 

As an alternative syntax for accessing individual elements, pointer arithmetic doesn't seem too appealing. Its real power lies in the fact that an expression like myArray+2 is still a pointer to an int and thus can represent a smaller int array.

Let's look at an example using wide strings. Wide strings are discussed in Chapter 21, "String Localization and Regular Expressions," but the details are not important at this point. For now, it is enough to know that wide strings support so-called Unicode characters to represent, for example, Japanese strings. The wchar  $t$  type is a character type that can accommodate such Unicode characters, and it is usually bigger than a char; i.e., it's more than one byte. To tell the compiler that a string literal is a wide-string literal, prefix it with an L. For example, suppose you have the following wide string:

```
const wchar t* myString { L"Hello, World" };
```
Suppose further that you have a function that takes in a wide string and returns a new string that contains a capitalized version of the input<sup>1</sup>:

```
wchar t* toCaps(const wchar t* text);
```
<sup>&</sup>lt;sup>1</sup> Remember from Chapter 2, "Working with Strings and String Views," that C-style strings are zero terminated, i.e. their last element contains \0. Hence, there is no need to add a size parameter to the function to specify the length of the input string. The function just keeps iterating over the individual characters of the string until it reaches a  $\overline{\downarrow}$  0 character.

You can capitalize mystring by passing it into this function. However, if you only want to capitalize *part* of myString, you can use pointer arithmetic to refer to only a latter part of the string. The following code calls toCaps() on the World part of the wide string by just adding 7 to the pointer, even though wchar\_t is usually more than 1 byte:

toCaps(myString + 7);

Another useful application of pointer arithmetic involves subtraction. Subtracting one pointer from another of the same type gives you the number of elements of the pointed-to type between the two pointers, not the absolute number of bytes between them.

# Custom Memory Management

For 99 percent of the cases you will encounter (some might say 100 percent of the cases), the built-in memory allocation facilities in C++ are adequate. Behind the scenes, new and delete do all the work of handing out memory in properly sized chunks, maintaining a list of available areas of memory and releasing chunks of memory back to that list upon deletion.

When resource constraints are extremely tight, or under very special conditions, such as managing shared memory, implementing custom memory management may be a viable option. Don't worry it's not as scary as it sounds. Basically, managing memory yourself means that classes allocate a large chunk of memory and dole out that memory in pieces as it is needed.

How is this approach any better? Managing your own memory can potentially reduce overhead. When you use new to allocate memory, the program also needs to set aside a small amount of space to record how much memory was allocated. That way, when you call delete, the proper amount of memory can be released. For most objects, the overhead is so much smaller than the memory allocated that it makes little difference. However, for small objects or programs with enormous numbers of objects, the overhead can have an impact.

When you manage memory yourself, you might know the size of each object a priori, so you might be able to avoid the overhead for each object. The difference can be enormous for large numbers of small objects. Performing custom memory management requires overloading the operators new and delete, a topic for Chapter 15, "Overloading C++ Operators."

# Garbage Collection

With environments that support *garbage collection*, the programmer rarely, if ever, explicitly frees memory associated with an object. Instead, objects to which there are no longer any references will be cleaned up automatically at some point by the runtime library.

Garbage collection is not built into the C++ language as it is in C# and Java. In modern C++, you use smart pointers to manage memory, while in legacy code you will see memory management at the object level through new and delete. Smart pointers such as shared\_ptr (discussed later in this chapter) provide something very similar to garbage-collected memory; that is, when the last shared\_ ptr instance for a certain resource is destroyed, at that point in time the resource is destroyed as well. It is possible but not easy to implement true garbage collection in C++, but freeing yourself from the task of releasing memory would probably introduce new headaches.

One approach to garbage collection is called *mark and sweep*. With this approach, the garbage collector periodically examines every single pointer in your program and annotates the fact that the

referenced memory is still in use. At the end of the cycle, any memory that hasn't been marked is deemed to be not in-use and is freed. Implementing such an algorithm in C++ is not trivial, and if done wrongly, it can be even more error-prone than using delete!

Attempts at a safe and easy mechanism for garbage collection have been made in C++, but even if a perfect implementation of garbage collection in C++ came along, it wouldn't necessarily be appropriate to use for all applications. Among the downsides of garbage collection are the following:

- ➤ When the garbage collector is actively running, the program might become unresponsive.
- ➤ With garbage collectors, you have so-called non-deterministic destructors. Because an object is not destroyed until it is garbage-collected, the destructor is not executed immediately when the object leaves its scope. This means that cleaning up resources (such as closing a file, releasing a lock, and so on), which is done by the destructor, is not performed until some indeterminate time in the future.

Writing a garbage collection mechanism is very hard. You will undoubtedly do it wrong, it will be error prone, and more than likely it will be slow. So, if you do want to use garbage-collected memory in your application, I highly recommend you to research existing specialized garbage-collection libraries that you can reuse.

# Object Pools

Garbage collection is like buying plates for a picnic and leaving any used plates out in the yard where someone at some point will pick them up and throw them away. Surely, there must be a more ecological approach to memory management.

Object pools are the equivalent of recycling. You buy a reasonable number of plates, and after using a plate, you clean it so that it can be reused later. Object pools are ideal for situations where you need to use many objects of the same type over time, and creating each one incurs overhead.

Chapter 29, "Writing Efficient C++," contains further details on using object pools for performance efficiency.

# COMMON MEMORY PITFALLS

Handling dynamic memory using new/delete/new[]/delete[], and low-level memory operations are prone to errors. It is difficult to pinpoint the exact situations that can lead to a memory-related bug. Every memory leak or bad pointer has its own nuances. There is no magic bullet for resolving memory issues. This section discusses several common categories of problems and some tools you can use to detect and resolve them.

# Underallocating Data Buffers and Out-of-Bounds Memory Access

Underallocation is a common problem with C-style strings, where it arises when the programmer fails to allocate an extra character for the trailing '\0' sentinel. Underallocation of strings also occurs when programmers assume a certain fixed maximum size. The basic built-in C-style string functions do not adhere to a fixed size—they will happily write off the end of the string into uncharted memory.

The following code demonstrates underallocation. It reads data off a network connection and puts it in a C-style string. This is done in a loop because the network connection receives only a small amount of data at a time. On each loop, getMoreData() is called, which returns a pointer to dynamically allocated memory. When nullptr is returned from getMoreData(), all of the data has been received. strcat() is a C function that concatenates the C-style string given as a second argument to the end of the C-style string given as a first argument. It expects the destination buffer to be big enough.

```
char buffer[1024] \{0\}; // Allocate a whole bunch of memory.
while (true) {
     char* nextChunk { getMoreData() };
    if (nextChunk == nullptr) {
         break;
     } else {
        strcat(buffer, nextChunk); // BUG! No quarantees against buffer overrun!
         delete [] nextChunk;
     }
}
```
There are three ways to resolve the possible underallocation problem in this example. In decreasing order of preference, they are as follows:

- 1. Use C++-style strings, which handle the memory associated with concatenation on your behalf.
- **2.** Instead of allocating a buffer as a global variable or on the stack, allocate it on the free store. When there is insufficient space left, allocate a new buffer large enough to hold at least the current contents plus the new chunk, copy the original buffer into the new buffer, append the new contents, and delete the original buffer.
- **3.** Create a version of getMoreData() that takes a maximum count (including the '\0' character) and returns no more characters than that; then track the amount of space left, and the current position, in the buffer.

Underallocation of data buffers usually leads to out-of-bounds memory access. For example, if you are filling a memory buffer with data, you might start writing outside the allocated data buffer when you assume the buffer is bigger than it actually is. It is only a matter of time before an essential part of memory is overwritten and the program crashes. Consider what might happen if the memory associated with the objects in your program is suddenly overwritten. It's not pretty!

Out-of-bounds memory access also occurs when handling C-style strings that have somehow lost their '\0' termination character. For example, if an improperly terminated string is handed to the following function, it will fill the string with 'm' characters and will happily continue to fill the contents of memory after the string with 'm's, overwriting memory outside the bounds of the string.

```
void fillWithM(char* text)
{
    int i \{ 0 \};
    while (text[i] != '\\0') {
        text[i] = 'm';i++; }
}
```
Bugs that result in writing to memory past the end of an array are often called *buffer overflow errors*. These bugs have been exploited by several high-profile malware programs such as viruses and worms. A devious hacker can take advantage of the ability to overwrite portions of memory to inject code into a running program.

WARNING *Avoid using old C-style strings and arrays that offer no protection whatsoever. Instead, use modern and safe constructs like C++* string*s and* vector*s that manage all their memory for you.*

## Memory Leaks

Finding and fixing memory leaks can be one of the more frustrating parts of programming in C or C++. Your program finally works and appears to give the correct results. Then, you start to notice that your program gobbles up more and more memory as it runs. Your program has a memory leak.

Memory leaks occur when you allocate memory and neglect to release it. At first, this sounds like the result of careless programming that could easily be avoided. After all, if every new has a corresponding delete in every class you write, there should be no memory leaks, right? Actually, that's not always true. For example, in the following code, the Simple class is properly written to release any memory that it allocates. However, when doSomething() is called, the outSimplePtr pointer is changed to another Simple object without deleting the old one to demonstrate a memory leak. Once you lose a pointer to an object, it's nearly impossible to delete it.

```
class Simple
{
     public:
        Simple() { m intPtr = new int{}; }
        \simSimple() { delete m intPtr; }
        void setValue(int value) \{ *_{m} \text{ intPtr} = \text{value}; \} private:
         int* m_intPtr;
};
void doSomething(Simple*& outSimplePtr)
{
    outSimplePtr = new Simple\{\}; // BUG! Doesn't delete the original.
}
int main()
{
     Simple* simplePtr { new Simple{} }; // Allocate a Simple object.
     doSomething(simplePtr);
    delete simplePtr; // Only cleans up the second object.
}
```
WARNING *Keep in mind that this code is only for demonstration purposes! In production-quality code, both* m\_intPtr *and* simplePtr *should not be raw pointers, but should be so-called smart pointers discussed later in this chapter.* In cases like the previous example, the memory leak probably arose from poor communication between programmers or poor documentation of code. The caller of doSomething() may not have realized that the variable was passed by reference and thus had no reason to expect that the pointer would be reassigned. If they did notice that the parameter was a reference-to-non-const pointer, they may have suspected that something strange was happening, but there is no comment around doSomething() that explains this behavior.

## Finding and Fixing Memory Leaks in Windows with Visual C++

Memory leaks are hard to track down because you can't easily look at memory and see what objects are not in use and where they were originally allocated. However, there are programs that can do this for you. Memory leak detection tools range from expensive professional software packages to free downloadable tools. If you work with Microsoft Visual C++2 , its debug library has built-in support for memory leak detection. This memory leak detection is not enabled by default, unless you create an MFC project. To enable it in other projects, you need to start by including the following three lines at the beginning of your code:

#define CRTDBG MAP ALLOC #include <cstdlib> #include <crtdbg.h>

These lines should be in the exact order as shown. Next, you need to redefine the new operator as follows:

```
#ifdef _DEBUG
    #ifndef DBG_NEW
         #define DBG_NEW new ( _NORMAL_BLOCK , __FILE__ , __LINE__ )
         #define new DBG_NEW
    #endif
#endif // DEBUG
```
Note that this is within an #ifdef \_DEBUG statement so the redefinition of new is done only when compiling a debug version of your application. This is what you normally want. Release builds usually do not do any memory leak detection, because of the performance penalty.

The last thing you need to do is to add the following line as the first line in your main() function:

CrtSetDbgFlag( CRTDBG ALLOC MEM DF | CRTDBG LEAK CHECK DF);

This tells the Visual C++ CRT (C RunTime) library to write all detected memory leaks to the debug output console when the application exits. For the previous leaky program, the debug console will contain lines similar to the following:

```
Detected memory leaks!
Dumping objects ->
c:\leaky\leaky.cpp(15) : \{147\} normal block at 0x014FABF8, 4 bytes long.
 Data: < > 00 00 00 00 
c:\leaky\leaky.cpp(33) : {146} normal block at 0x014F5048, 4 bytes long.
 Data: <Pa > 50 61 20 01
Object dump complete.
```
 $2$  There is a free version of Microsoft Visual C++ available, called the Community Edition.

The output clearly shows in which file and on which line memory was allocated but never deallocated. The line number is between parentheses immediately behind the filename. The number between the curly braces is a counter for the memory allocations. For example, {147} means the 147th allocation in your program since it started. You can use the VC++ \_CrtSetBreakAlloc() function to tell the VC++ debug runtime to break into the debugger when a certain allocation is performed. For example, you can add the following line to the beginning of your main() function to instruct the debugger to break on the 147th allocation:

\_CrtSetBreakAlloc(147);

In this leaky program, there are two leaks: the first Simple object that is never deleted (line 33) and the integer on the free store that it creates (line 15). In the Visual C++ debugger output window, you can simply double-click one of the memory leaks, and it will automatically jump to that line in your code.

Of course, programs like Microsoft Visual C++ (discussed in this section) and Valgrind (discussed in the next section) can't actually fix the leak for you—what fun would that be? These tools provide information that you can use to find the actual problem. Normally, that involves stepping through the code to find out where the pointer to an object was overwritten without the original object being released. Most debuggers provide "watch point" functionality that can break execution of the program when this occurs.

#### Finding and Fixing Memory Leaks in Linux with Valgrind

Valgrind is an example of a free open-source tool for Linux that, among other things, pinpoints the exact line in your code where a leaked object was allocated.

The following output, generated by running Valgrind on the previous leaky program, pinpoints the exact locations where memory was allocated but never released. Valgrind finds the same two memory leaks—the first Simple object never deleted and the integer on the free store that it creates:

```
==15606== ERROR SUMMARY: 0 errors from 0 contexts (suppressed: 0 from 0)
==15606== malloc/free: in use at exit: 8 bytes in 2 blocks.
==15606== malloc/free: 4 allocs, 2 frees, 16 bytes allocated.
==15606== For counts of detected errors, rerun with: -v
==15606== searching for pointers to 2 not-freed blocks.
==15606== checked 4455600 bytes.
=15606===15606== 4 bytes in 1 blocks are still reachable in loss record 1 of 2
==15606== at 0x4002978F: builtin new (vg replace malloc.c:172)
==15606== by 0x400297E6: operator new (unsigned) (vg replace malloc.c:185)
==15606== by 0x804875B: Simple::Simple() (leaky.cpp:4)
==15606== by 0x8048648: main (leaky.cpp:24)
=15606===15606====15606== 4 bytes in 1 blocks are definitely lost in loss record 2 of 2
==15606== at 0x4002978F: builtin new (vg replace malloc.c:172)
==15606== by 0x400297E6: operator new(unsigned) (vg_replace_malloc.c:185)
==15606== by 0x8048633: main (leaky.cpp:20)
==15606== by 0x4031FA46: libc start main (in /lib/libc-2.3.2.so)
==15606==
```
*continues*

```
==15606== LEAK SUMMARY:
       ==15606== definitely lost: 4 bytes in 1 blocks.
       ==15606== possibly lost: 0 bytes in 0 blocks.
       ==15606== still reachable: 4 bytes in 1 blocks.
       ==15606== suppressed: 0 bytes in 0 blocks.
(continued)
```
WARNING *It is strongly recommended to use* std::vector*,* array*,* string*, smart pointers (discussed later in this chapter), and other modern C++ constructs to avoid memory leaks.*

# Double-Deletion and Invalid Pointers

Once you release memory associated with a pointer using delete, the memory is available for use by other parts of your program. Nothing stops you, however, from attempting to continue to use the pointer, which is now a *dangling pointer*. Double deletion is also a problem. If you use delete a second time on a pointer, the program could be releasing memory that has since been assigned to another object.

Double deletion and use of already released memory are both difficult problems to track down because the symptoms may not show up immediately. If two deletions occur within a relatively short amount of time, the program potentially could work indefinitely because the associated memory might not be reused that quickly. Similarly, if a deleted object is used immediately after being deleted, most likely it will still be intact.

Of course, there is no guarantee that such behavior will work or continue to work. The memory allocator is under no obligation to preserve any object once it has been deleted. Even if it does work, it is extremely poor programming style to use objects that have been deleted.

To avoid double deletion and use of already released memory, you should set your pointers to nullptr after deallocating their memory.

Many memory leak-detection programs are also capable of detecting double deletion and use of released objects.

# SMART POINTERS

As the previous section demonstrated, memory management in C++ is a perennial source of errors and bugs. Many of these bugs arise from the use of dynamic memory allocation and pointers. When you extensively use dynamic memory allocation in your program and pass many pointers between objects, it's difficult to remember to call delete on each pointer exactly once and at the right time. The consequences of getting it wrong are severe: when you free dynamically allocated memory more than once or use a pointer to memory that was already free, you can cause memory corruption or a fatal run-time error; when you forget to free dynamically allocated memory, you cause memory leaks.

Smart pointers help you manage your dynamically allocated memory and are the recommended technique for avoiding memory leaks. Conceptually, a smart pointer can hold a dynamically allocated resource, such as memory. When a smart pointer goes out of scope or is reset, it can automatically free the resource it holds. Smart pointers can be used to manage dynamically allocated resources in the scope of a function, or as data members in classes. They can also be used to pass ownership of dynamically allocated resources through function arguments.

C++ provides several language features that make smart pointers attractive. First, you can write a type-safe smart pointer class for any pointer type using templates; see Chapter 12. Second, you can provide an interface to the smart pointer objects using operator overloading (see Chapter 15) that allows code to use the smart pointer objects as if they were dumb pointers. Specifically, you can overload the  $\ast$ ,  $\rightarrow$ , and [] operators such that client code can dereference a smart pointer object the same way it dereferences a normal pointer.

There are several types of smart pointers. The simplest type takes sole/unique ownership of a resource. Being the single owner of a resource, the smart pointer can automatically free the referenced resource when it goes out of scope or is reset. The Standard Library provides std::unique ptr, which is a smart pointer with *unique ownership* semantics.

A slightly more advanced type of smart pointer allows for *shared ownership*; that is, several of these smart pointers can refer to the same resource. When such a smart pointer goes out of scope or is reset, it should free the referenced resource only if it's the last smart pointer referring to that resource. The Standard Library provides std::shared\_ptr supporting shared ownership.

Both standard smart pointers, unique  $ptr$  and shared  $ptr$ , are defined in  $\epsilon$ memory> and are discussed in detail in the next sections.

NOTE *Your default smart pointer should be* unique\_ptr*. Use* shared\_ptr *only when you really need to share the resource.*

WARNING *Never assign the result of a resource allocation to a raw pointer! Whatever resource allocation method you use, always immediately store the resource pointer in a smart pointer, either* unique\_ptr *or* shared\_ptr*, or use other RAII classes. RAII stands for Resource Acquisition Is Initialization. An RAII class takes ownership of a certain resource and handles its deallocation at the right time. It's a design technique discussed in Chapter 32, "Incorporating Design Techniques and Frameworks."*

# unique\_ptr

A unique ptr has sole ownership of a resource. When the unique  $ptr$  is destroyed or reset, the resource is automatically freed. One advantage is that memory and resources are always freed, even when return statements are executed or when exceptions are thrown. This, for example, simplifies coding when a function has multiple return statements, because you don't have to remember to free resources before each return statement.

As a rule of thumb, always store dynamically allocated resources having a single owner in instances of unique\_ptr.

## Creating unique\_ptrs

Consider the following function that blatantly leaks memory by allocating a Simple object on the free store and neglecting to release it:

```
void leaky()
{
    Simple* mySimplePtr { new Simple{} }; // BUG! Memory is never released!
     mySimplePtr->go();
}
```
Sometimes you might think that your code is properly deallocating dynamically allocated memory. Unfortunately, it most likely is *not correct* in all situations. Take the following function:

```
void couldBeLeaky()
{
    Simple* mySimplePtr { new Simple{} };
     mySimplePtr->go();
     delete mySimplePtr;
}
```
This function dynamically allocates a Simple object, uses the object, and then properly calls delete. However, you can still have memory leaks in this example! If the  $q\circ$  () method throws an exception, the call to delete is never executed, causing a memory leak.

Instead, you should use a unique\_ptr, created using the std::make\_unique() helper function. unique  $ptr$  is a generic smart pointer that can point to any kind of memory. That's why it is a class template, and make\_unique() a function template. Both require a template parameter between angle brackets,  $\langle \rangle$ , specifying the type of memory you want the unique ptr to point to. Templates are discussed in detail in Chapter 12, but those details are not important to understand how to use smart pointers.

The following function uses a unique ptr instead of a raw pointer. The Simple object is not explicitly deleted; but when the unique\_ptr instance goes out of scope (at the end of the function, or because an exception is thrown), it automatically deallocates the Simple object in its destructor.

```
void notLeaky()
{
    auto mySimpleSmartPtr { make unique<Simple>() };
     mySimpleSmartPtr->go();
}
```
This code uses make unique(), in combination with the auto keyword, so that you only have to specify the type of the pointer, Simple in this case, once. This is the recommended way to create a unique ptr. If the Simple constructor requires parameters, you pass them as arguments to make unique().

make unique () uses value initialization. Primitive types, for example, are initialized to zero, and objects are default constructed. If you don't need this value initialization, for instance in performance critical code, you can use the new make unique for overwrite () function introduced in  $C++20$ ,

which uses default initialization. For primitive types, this means they are not initialized at all and contain whatever is in memory at their location, while objects are still default constructed.

You can also create a unique\_ptr by directly calling its constructor as follows. Note that Simple must now be mentioned twice:

```
unique ptr<Simple> mySimpleSmartPtr { new Simple{} };
```
As discussed earlier in this book, class template argument deduction (CTAD) can often be used to let the compiler deduce the template types for class templates based on the arguments passed to a class template constructor. For example, it allows you to write vector  $v\{1,2\}$  instead of vectorsints  $v{1, 2}$ . CTAD does not work with unique ptr, so you cannot omit the template type.

Before  $C_{++}$ 17, you had to use make unique () not only because you have to specify the type only once, but also because of safety reasons! Consider the following call to a function called foo():

```
foo(unique ptr<Simple> { new Simple{} }, unique ptr<Bar> { new Bar { data() } });
```
If the constructor of Simple or Bar, or the data() function, throws an exception, depending on your compiler optimizations, it was possible that either a Simple or a Bar object would be leaked. With make\_unique(), nothing would leak:

```
foo(make_unique<Simple>(), make_unique<Bar>(data()))
```
Since  $C++17$ , both calls to  $f\circ \circ$  () are safe, but I still recommend using make unique () as it results in code that is easier to read.

NOTE *Always use* make\_unique() *to create a* unique\_ptr*.*

## Using unique\_ptrs

One of the greatest characteristics of the standard smart pointers is that they provide enormous benefit without requiring the user to learn a lot of new syntax. Smart pointers can still be dereferenced (using  $*$  or  $\rightarrow$ ) just like standard pointers. For example, in the earlier example, the  $\rightarrow$  operator is used to call the go() method:

```
mySimpleSmartPtr->go();
```
Just as with standard pointers, you can also write this as follows:

```
(*mySimpleSmartPtr).go();
```
The get() method can be used to get direct access to the underlying pointer. This can be useful to pass the pointer to a function that requires a raw pointer. For example, suppose you have the following function:

```
void processData(Simple* simple) { /* Use the simple pointer... */ }
```
Then you can call it as follows:

```
processData(mySimpleSmartPtr.get());
```
You can free the underlying pointer of a unique\_ptr and optionally change it to another pointer using reset(). Here's an example:

```
mySimpleSmartPtr.reset(); // Free resource and set to nullptr
mySimpleSmartPtr.reset(new Simple{}); // Free resource and set to a new
                                    // Simple instance
```
You can disconnect the underlying pointer from a unique\_ptr with release() which returns the underlying pointer to the resource and then sets the smart pointer to nullptr. Effectively, the smart pointer loses ownership of the resource, and as such, you become responsible for freeing the resource when you are done with it! Here's an example:

```
Simple* simple { mySimpleSmartPtr.release() }; // Release ownership
// Use the simple pointer...
delete simple;
simple = nullptr;
```
Because a unique\_ptr represents unique ownership, it cannot be *copied*! But, spoiler alert, it is possible to *move* one unique\_ptr to another one using move semantics, as discussed in detail in Chapter 9, "Mastering Classes and Objects." As a sneak preview, the std::move() utility function can be used to explicitly move ownership of a unique\_ptr, as in the following code snippet. Don't worry about the syntax for now; Chapter 9 makes it all clear.

```
class Foo
{
     public:
        Foo(unique ptr<int> data) : m data { move(data) } \{ \} private:
        unique ptr<int> m data;
};
auto myIntSmartPtr { make unique<int>(42) };
Foo f { move(myIntSmartPtr) };
```
## unique\_ptr and C-Style Arrays

A unique\_ptr is suitable to store a dynamically allocated old C-style array. The following example creates a unique\_ptr that holds a dynamically allocated C-style array of ten integers:

```
auto myVariableSizedArray { make_unique<int[]>(10) };
```
The type of myVariableSizedArray is unique\_ptr<int  $[]$  > and supports access to its elements using array notation. Here's an example:

```
myVariableSizedArray[1] = 123;
```
Just as for the non-array case, make\_unique() uses value initialization for all elements of an array, similarly as  $std$ : vector. For primitive types, this means initialization to zero. Since C++20, the make unique for overwrite() function can be used instead to create an array with default-initialized values, which means uninitialized for primitive types. Keep in mind, though, that unininitialized data should be avoided as much as possible, so use this judiciously.

Even though it is possible to use a unique ptr to store a dynamically allocated C-style array, it's recommended to use a Standard Library container instead, such as std::array or vector.

## Custom Deleters

By default, unique ptr uses the standard new and delete operators to allocate and deallocate memory. You can change this behavior to use your own allocation and deallocation functions. Here is an example:

```
int* my_alloc(int value) { return new int { value }; }
void my free(int* p) { delete p; }
int main()
{
    unique ptr<int, decltype(&my_free)> myIntSmartPtr { my_alloc(42), my_free };
}
```
This code allocates memory for an integer with my\_alloc(), and the unique\_ptr deallocates the memory by calling the my\_free() function. This feature of unique\_ptr is also useful to manage other resources instead of just memory. For example, it can be used to automatically close a file or network socket or anything when the unique ptr goes out of scope.

Unfortunately, the syntax for a custom deleter with unique  $ptr$  is a bit clumsy. You need to specify the type of your custom deleter as a template type parameter, which should be the type of a pointer to a function accepting a single pointer as argument and returning void. In this example, decltype(&my\_free) is used and returns the type of a pointer to the function my\_free(). Using a custom deleter with shared  $ptr$  is much easier. The following section on shared  $ptr$  demonstrates how to use a shared ptr to automatically close a file when it goes out of scope.

# shared\_ptr

Sometimes, several objects or pieces of code need copies of the same pointer. A unique\_ptr cannot be copied and hence cannot be used for such cases. Instead, std::shared\_ptr is a smart pointer supporting shared ownership that can be copied. But, if there are multiple instances of shared ptr referring to the same resource, how can they know when to actually free the resource? This can be solved through so-called reference counting, the topic for the upcoming section "The Need for Reference Counting." But first, let's look at how you can construct and use shared ptrs.

## Creating and Using shared\_ptrs

You use shared ptr in a similar way as unique ptr. To create one, you use make shared(), which is more efficient than creating a shared\_ptr directly. Here's an example:

```
auto mySimpleSmartPtr { make shared<Simple>() };
```
WARNING *Always use* make\_shared() *to create a* shared\_ptr*.*

Note that, just as with unique ptr, class template argument deduction does not work for shared ptr, so you have to specify the template type.

make\_shared() uses value initialization, similar to make\_unique(). If this is not desired, you can use C++20's make\_shared\_for\_overwrite() for default initialization, analogous to make\_unique\_for\_ overwrite().

Starting with C++17, a shared\_ptr can be used to store a pointer to a dynamically allocated C-style array, just as you can do with a unique\_ptr. Additionally, starting with C++20, you can use make\_ shared() for this, just as you can use make\_unique(). However, even though it is now possible to store C-style arrays in a shared\_ptr, I still recommend to use Standard Library containers instead of C-style arrays.

A shared\_ptr also supports the get() and reset() methods, just as a unique\_ptr. The only difference is that when calling reset(), the underlying resource is freed only when the last shared\_ptr is destroyed or reset. Note that shared\_ptr does not support release(). You can use the use\_ count() method to retrieve the number of shared\_ptr instances that are sharing the same resource.

Just like unique\_ptr, shared\_ptr by default uses the standard new and delete operators to allocate and deallocate memory, or new [] and delete [] when storing a C-style array. You can change this behavior as follows:

```
// Implementations of my alloc() and my free() as before.
shared_ptr<int> myIntSmartPtr { my_alloc(42), my_free };
```
As you can see, you don't have to specify the type of the custom deleter as a template type parameter, so this makes it much easier than a custom deleter with unique\_ptr.

The following example uses a shared ptr to store a file pointer. When the shared ptr is destroyed (in this case when it goes out of scope), the file pointer is automatically closed with a call to close(). Note that C++ has proper object-oriented classes to work with files (see Chapter 13, "Demystifying  $C++ I/O$ "). Those classes already automatically close their files. This example using the old C functions fopen() and fclose() is just to give a demonstration of what shared\_ptrs can be used for besides pure memory. For example, it can be used if you have to use a C-style library, for which there is no C++ alternative, and that has similar functions to open and close resources. You could wrap them with a shared\_ptr as in this example:

```
void close(FILE* filePtr)
{
    if (filePtr == nullptr) { return; }
     fclose(filePtr);
     cout << "File closed." << endl;
}
int main()
{
    FILE* f \{ \text{fopen}("data.txt", "w") \};shared_ptr<FILE> filePtr { f, close };
    if (filePtr == nullptr) {
         cerr << "Error opening file." << endl;
     } else {
         cout << "File opened." << endl;
         // Use filePtr
     }
}
```
## The Need for Reference Counting

As briefly mentioned earlier, when a smart pointer with shared ownership, such as shared\_ptr, goes out of scope or is reset, it should only free the referenced resource if it's the last smart pointer referring to it. How is this accomplished? One solution, used by the shared\_ptr Standard Library smart pointer, is *reference counting*.

As a general concept, *reference counting* is a technique for keeping track of the number of instances of a class or particular object in use. A reference-counting smart pointer is one that keeps track of how many smart pointers have been constructed to refer to a single real pointer, or single object. Every time such a reference-counted smart pointer is copied, a new instance is created pointing to the same resource, and the reference count is incremented. When such a smart pointer instance goes out of scope or is reset, the reference count is decremented. When the reference count drops to zero, there are no other owners of the resource anymore, so the smart pointer frees the resource.

Reference-counted smart pointers solve a lot of memory management issues, such as double deletion. For example, suppose you have the following two raw pointers pointing to the same memory. The Simple class is introduced earlier in this chapter and simply prints out messages when an instance is created and destroyed.

```
Simple* mySimple1 { new Simple{} };
Simple* mySimple2 { mySimple1 }; // Make a copy of the pointer.
```
Deleting both raw pointers will result in a double deletion:

```
delete mySimple2;
delete mySimple1;
```
Of course, you'll (ideally) never find code like this, but it can happen when there are several layers of function calls involved, where one function deletes the memory, while another function has already done so.

By using the shared ptr reference-counted smart pointer, such double deletions are avoided:

```
auto smartPtr1 { make shared<Simple>() };
auto smartPtr2 \{ smartPtr1 \}; // Make a copy of the pointer.
```
In this case, when both smart pointers go out of scope or are reset, only then is the Simple instance freed, exactly once.

All this works correctly only when there are no raw pointers involved! For example, suppose you allocate some memory using new and then create two shared\_ptr instances referring to the same raw pointer:

```
Simple* mySimple { new Simple{} };
shared ptr<Simple> smartPtr1 { mySimple };
shared ptr<Simple> smartPtr2 \{ mySimple \};
```
Both these smart pointers will attempt to delete the same object when they are destroyed. Depending on your compiler, this piece of code might crash! If you do get output, it could be as follows:

```
Simple constructor called!
Simple destructor called!
Simple destructor called!
```
Yikes! One call to the constructor and two calls to the destructor? You get the same problem with unique\_ptr. You might be surprised that even the reference-counted shared\_ptr class behaves this way. However, this is correct behavior. The only safe way to have multiple shared ptr instances point to the same memory is to simply *copy* such shared\_ptrs.

## Casting a shared\_ptr

Just as a raw pointer of a certain type can be cast to a pointer of a different type, a shared\_ptr storing a certain type can be cast to a shared\_ptr of another type. Of course, there are restrictions of what type can be cast to what type. Not all casts are valid. The functions that are available to cast shared\_ptrs are const\_pointer\_cast(), dynamic\_pointer\_cast(), static\_pointer\_cast(), and reinterpret\_pointer\_cast(). These behave and work similar to the non-smart pointer casting functions const\_cast(), dynamic\_cast(), static\_cast(), and reinterpret\_cast(), which are discussed in detail in Chapter 10.

Note that these casts work only with shared\_ptr and not with unique\_ptr.

## Aliasing

A shared\_ptr supports so-called *aliasing*. This allows a shared\_ptr to share ownership over a pointer (*owned pointer*) with another shared\_ptr, but pointing to a different object (*stored pointer*). It can, for example, be used to have a shared\_ptr pointing to a member of an object while owning the object itself. Here's an example:

```
class Foo
{
     public:
        Foo(int value) : m data { value } \{ \} int m_data;
};
auto foo { make shared<Foo>(42) };
auto aliasing { shared_ptr<int> { foo, &foo->m_data } };
```
The Foo object is only destroyed when both shared\_ptrs (foo and aliasing) are destroyed.

The owned pointer is used for reference counting, while the stored pointer is returned when you dereference the pointer or when you call get() on it.

WARNING *In modern C++ code, raw pointers are allowed only if there is no ownership involved! If there is ownership involved, use* unique\_ptr *by default, and* shared\_ptr *if ownership needs to be shared. Additionally, use*  make\_unique() *and* make\_shared() *to create these smart pointers. By doing so, there should be almost no need to directly call the* new *operator, and there should never be a need to call* delete*.*

# weak\_ptr

There is one more smart pointer class in  $C_{++}$  that is related to shared ptr, called weak ptr. A weak\_ptr can contain a reference to a resource managed by a shared\_ptr. The weak\_ptr does not own the resource, so the shared\_ptr is not prevented from deallocating the resource. A weak\_ptr does not destroy the pointed-to resource when the weak\_ptr is destroyed (for example when it goes out of scope); however, it can be used to determine whether the resource has been freed by the associated shared\_ptr or not. The constructor of a weak\_ptr requires a shared\_ptr or another weak\_ptr as argument. To get access to the pointer stored in a weak\_ptr, you need to convert it to a shared\_ ptr. There are two ways to do this:

- ➤ Use the lock() method on a weak\_ptr instance, which returns a shared\_ptr. The returned shared ptr is nullptr if the shared\_ptr associated with the weak\_ptr has been deallocated in the meantime.
- ► Create a new shared ptr instance and give a weak ptr as argument to the shared ptr constructor. This throws an  $std$ ::bad weak ptr exception if the shared ptr associated with the weak ptr has been deallocated.

The following example demonstrates the use of weak\_ptr:

```
void useResource(weak_ptr<Simple>& weakSimple)
{
    auto resource { weakSimple.lock() };
    if (resource) {
         cout << "Resource still alive." << endl;
     } else {
        cout << "Resource has been freed!" << endl;
 }
}
int main()
{
   auto sharedSimple { make shared<Simple>() };
   weak ptr<Simple> weakSimple \{ sharedSimple \};// Try to use the weak ptr.
    useResource(weakSimple);
   // Reset the shared ptr.
    // Since there is only 1 shared_ptr to the Simple resource, this will
     // free the resource, even though there is still a weak_ptr alive.
    sharedSimple.reset();
    // Try to use the weak ptr a second time.
    useResource(weakSimple);
}
```
The output of this code is as follows:

```
Simple constructor called!
Resource still alive.
Simple destructor called!
Resource has been freed!
```
Since C++17, weak ptr also supports C-style arrays, just as shared ptr.

# Passing to Functions

A function accepting a pointer as one of its parameters should accept a smart pointer only if there is ownership transfer or ownership sharing involved. To share ownership of a shared  $ptr$ , simply accept a shared ptr by value as parameter. Similarly, to transfer ownership of a unique  $\pi r$ , simply accept a unique ptr by value as parameter. The latter requires using move semantics, discussed in detail in Chapter 9.

If neither ownership transfer nor ownership sharing is involved, then the function should simply have a reference-to-non-const or reference-to-const parameter, or a raw pointer if nullptr is a valid value for the parameter. Having a parameter type such as const shared  $ptr or const$ unique\_ptr<T>& never makes much sense.

# Returning from Functions

The standard smart pointers, shared\_ptr, unique\_ptr, and weak\_ptr, can easily and efficiently be returned from functions by value, thanks to (named) return value optimization, (N)RVO, discussed in Chapter 1, and move semantics, discussed in Chapter 9. Details of move semantics are not important at this time. What is important is that all this means it is efficient to return a smart pointer from a function. For example, you can write the following create() function and use it as demonstrated in main():

```
unique ptr<Simple> create()
{
    auto ptr { make_unique<Simple>() };
     // Do something with ptr...
     return ptr;
}
int main()
{
     unique_ptr<Simple> mySmartPtr1 { create() };
     auto mySmartPtr2 { create() };
}
```
# enable\_shared\_from\_this

Deriving a class from std::enable\_shared\_from\_this allows a method called on an object to safely return a shared ptr or weak ptr to itself. Without this base class, one way to return a valid shared ptr or weak ptr to this is by adding a weak ptr as a member to the class, and to return

copies of it or return shared\_ptrs constructed from it. The enable\_shared\_from\_this class adds the following two methods to a class deriving from it:

- ➤ shared\_from\_this(): Returns a shared\_ptr that shares ownership of the object
- riangleright weak from this(): Returns a weak ptr that tracks ownership of the object

This is an advanced feature not discussed in detail, but the following code briefly demonstrates its use. Both shared\_from\_this() and weak\_from\_this() are public methods. However, maybe you find the from\_this part confusing in your public interface, so just as a demonstration, the following Foo class defines its own method called getPointer():

```
class Foo : public enable_shared_from_this<Foo>
{
    public:
       shared ptr<Foo> getPointer() {
           return shared from this();
 }
};
int main()
{
   auto ptr1 \{ make shared<Foo>() \}; auto ptr2 { ptr1->getPointer() };
}
```
Note that you can use shared from this() on an object only if its pointer has already been stored in a shared ptr; otherwise, a bad weak ptr exception is thrown. In the example, make shared() is used in main() to create a shared  $ptr$  called ptr1, which contains an instance of Foo. After this shared ptr creation, it is allowed to call shared from this () on that Foo instance. On the other hand, it is always allowed to call weak\_from\_this(), but it might return an empty weak ptr if it is called on an object for which its pointer has not been stored in a shared\_ptr yet.

The following would be a completely wrong implementation of the get Pointer () method:

```
class Foo
{
     public:
        shared ptr<Foo> getPointer() {
              return shared_ptr<Foo>(this);
          }
};
```
If you use the same code for main() as shown earlier, this implementation of Foo causes a double deletion. You have two completely independent shared  $ptrs$  (ptr1 and ptr2) pointing to the same object, which will both try to delete the object when they go out of scope.

# The Old and Removed auto\_ptr

The old, pre-C++11 Standard Library included a basic implementation of a smart pointer, called auto\_ptr. Unfortunately, auto\_ptr has some serious shortcomings. One of these shortcomings is that it does not work correctly when used inside Standard Library containers such as vectors. C++11

and C++14 officially deprecated auto\_ptr, and since C++17, it has been removed entirely from the Standard Library. It is replaced with unique\_ptr and shared\_ptr. auto\_ptr is mentioned here to make sure you know about it and to make sure you never use it.

WARNING *Never use the old* auto\_ptr *smart pointer! Instead, use* unique\_ptr *or* shared\_ptr*.*

# SUMMARY

In this chapter, you learned the ins and outs of dynamic memory. Aside from memory-checking tools and careful coding, there are two key takeaways to avoid dynamic memory-related problems.

First, you need to understand how pointers work under the hood. After reading about two different mental models for pointers, you should now know how the compiler doles out memory.

Second, you should avoid raw pointers when ownership is involved, and avoid using old C-style constructs and functions. Instead, use safe C++ alternatives, such as objects that automatically manage their memory, like the C++ string class, the vector container, smart pointers, and so on.

# EXERCISES

By solving the following exercises, you can practice the material discussed in this chapter. Solutions to all exercises are available with the code download on the book's website at [www.wiley.com/go/](http://www.wiley.com/go/proc++5e) [proc++5e](http://www.wiley.com/go/proc++5e). However, if you are stuck on an exercise, first reread parts of this chapter to try to find an answer yourself before looking at the solution from the website.

**Exercise 7-1:** Analyze the following code snippet. Can you list any problems you find with it? You don't need to fix the problems in this exercise; that will be for Exercise 7-2.

```
const size t numberOfElements \{ 10 \};
int* values { new int[numberOfElements] };
// Set values to their index value.
for (int index \{ 0 \}; index < numberOfElements; ++index) {
     values[index] = index;
}
// Set last value to 99.
values[10] = 99;
// Print all values.
for (int index \{ 0 \}; index \leq numberOfElements; ++index) \{ cout << values[index] << " ";
}
```
**Exercise 7-2:** Rewrite the code snippet from Exercise 7-1 to use modern and safe C++ constructs.

**Exercise 7-3:** Write a basic class to store a 3-D point with x, y, and z coordinates. Include a constructor accepting x, y, and z arguments. Write a function that accepts a 3-D point and prints out its coordinates using std::format(). In your main() function, dynamically allocate an instance of your class and subsequently call your function.

**Exercise 7-4:** Earlier in this chapter, the following function is shown in the context of out-ofbounds memory access. Can you modernize this function using safe C++ alternatives? Test your solution in your main() function.

```
void fillWithM(char* text)
{
     int i { 0 };
    while (text[i] != '\\0') {
        text[i] = 'm';i++; }
}
```
# **8** Gaining Proficiency with Classes and Objects

#### WHAT'S IN THIS CHAPTER?

- ➤ How to write your own classes with methods and data members
- ➤ How to control access to your methods and data members
- ➤ How to use objects on the stack and on the free store
- ➤ What the life cycle of an object is
- ➤ How to write code that is executed when an object is created or destroyed
- ➤ How to write code to copy or assign objects

#### WILEY.COM DOWNLOADS FOR THIS CHAPTER

Please note that all the code examples for this chapter are available as part of this chapter's code download on the book's website at [www.wiley.com/go/proc++5e](http://www.wiley.com/go/proc++5e) on the Download Code tab.

As an object-oriented language, C++ provides facilities for using objects and for writing object blueprints, called *classes*. You can certainly write programs in C++ without classes and objects, but by doing so, you do not take advantage of the most fundamental and useful aspect of the language; writing a C++ program without classes is like traveling to Paris and eating at McDonald's. To use classes and objects effectively, you must understand their syntax and capabilities.

Chapter 1, "A Crash Course in C++ and the Standard Library," reviewed the basic syntax of class definitions. Chapter 5, "Designing with Objects," introduced the object-oriented approach to programming in C++ and presented specific design strategies for classes and objects.

This chapter describes the fundamental concepts involved in using classes and objects, including writing class definitions, defining methods, using objects on the stack and the free store, writing constructors, default constructors, compiler-generated constructors, constructor initializers (also known as *ctor-initializers*), copy constructors, initializer-list constructors, destructors, and assignment operators. Even if you are already comfortable with classes and objects, you should skim this chapter because it contains various tidbits of information with which you might not yet be familiar.

# INTRODUCING THE SPREADSHEET EXAMPLE

Both this chapter and the next present a runnable example of a simple spreadsheet application. A spreadsheet is a two-dimensional grid of "cells," and each cell contains a number or a string. Professional spreadsheets such as Microsoft Excel provide the ability to perform mathematical operations, such as calculating the sum of the values of a set of cells. The spreadsheet example in these chapters does not attempt to challenge Microsoft in the marketplace, but it is useful for illustrating the issues of classes and objects.

The spreadsheet application uses two basic classes: Spreadsheet and SpreadsheetCell. Each Spreadsheet object contains SpreadsheetCell objects. In addition, a SpreadsheetApplication class manages a collection of Spreadsheets. This chapter focuses on the SpreadsheetCell class. Chapter 9, "Mastering Classes and Objects," develops the Spreadsheet and SpreadsheetApplication classes.

NOTE *This chapter shows several different versions of the* SpreadsheetCell *class in order to introduce concepts gradually. Thus, the various attempts at the class throughout the chapter do not always illustrate the "best" way to do every aspect of class writing. In particular, the early examples omit important features that would normally be included but have not yet been introduced. You can download the final version of the class as described in the beginning of this chapter.*

# WRITING CLASSES

When you write a class, you specify the behaviors, or *methods*, that will apply to objects of that class, and you specify the properties, or *data members*, that each object will contain.

There are two components in the process of writing classes: defining the classes themselves and defining their methods.

# Class Definitions

Here is a first attempt at a simple Spreadsheet Cell class in a spreadsheet cell module, in which each cell can store only a single number:

```
export module spreadsheet_cell;
export class SpreadsheetCell
{
```

```
 public:
         void setValue(double value);
         double getValue() const;
     private:
         double m_value;
};
```
As described in Chapter 1, the first line specifies that this is the definition of a module named spreadsheet cell. Every class definition begins with the keyword class followed by the name of the class. If the class is defined in a module and the class should become visible to clients importing the module, then the class keyword is prefixed with export. A class definition is a *declaration* and ends with a semicolon.

Class definitions usually go in a file named after the class. For example, the spreadsheet Cell class definition can be put in a file called  $spreadsheetCell$ .cppm. Some compilers require the use of a specific extension; others allow you to choose any extension.

#### Class Members

A class can have a number of *members*. A member can be a *member function* (which in turn is a *method, constructor*, or *destructor*), a *member variable* (also called a *data member*), member enumerations, type aliases, nested classes, and so on.

The two lines that look like function prototypes declare the methods that this class supports:

void setValue(double value); double getValue() const;

Chapter 1 points out that it is always a good idea to declare member functions that do not change the object as const, like the getValue() method.

The line that looks like a variable declaration declares the data member for this class:

double m\_value;

A class defines the member functions and data members that apply. They apply only to a specific *instance* of the class, which is an *object*. The only exceptions to this rule are static members, which are explained in Chapter 9. Classes define concepts; objects contain real bits. So, each object contains its own value for the m\_value data member. The implementation of the member functions is shared across all objects. Classes can contain any number of member functions and data members. You cannot give a data member the same name as a member function.

#### Access Control

Every member in a class is subject to one of three *access specifiers*: public, private, or protected. The protected access specifier is explained in the context of inheritance in Chapter 10, "Discovering Inheritance Techniques." An access specifier applies to all member declarations that follow it, until the next access specifier. In the SpreadsheetCell class, the setValue() and getValue() methods have public access, while the m\_value data member has private access.

The default access specifier for classes is private: all member declarations before the first access specifier have the private access specification. For example, moving the public access specifier

to after the setValue() method declaration gives the setValue() method private access instead of public:

```
export class SpreadsheetCell
{
         void setValue(double value); // now has private access
     public:
         double getValue() const;
     private:
         double m_value;
};
```
In  $C_{++}$ , a struct can have methods just like a class. In fact, there is only one difference<sup>1</sup>: for a struct, the default access specifier is public, while it's private for a class.

For example, the Spreadsheet Cell class can be rewritten using a struct as follows:

```
export struct SpreadsheetCell
{
         void setValue(double value);
         double getValue() const;
     private:
         double m_value;
};
```
It's custom to use a struct instead of a class if you only need a collection of publicly accessible data members and no or very few methods. The following is an example of such a simple struct to store 2-D point coordinates:

```
export struct Point
{
     double x;
     double y;
};
```
## Order of Declarations

You can declare your members and access control specifiers in any order: C++ does not impose any restrictions, such as member functions before data members or public before private. Additionally, you can repeat access specifiers. For example, the SpreadsheetCell definition could look like this:

```
export class SpreadsheetCell
{
     public:
         void setValue(double value);
     private:
         double m_value;
     public:
         double getValue() const;
};
```
<sup>1</sup> Technically, a second difference is that the default base class access for a struct is also public, while it's private for a class, but base class access is a topic for Chapter 10.

However, for clarity it is a good idea to group declarations based on their access specifier and to group member functions and data members within those declarations.

#### In-Class Member Initializers

Data members can be initialized directly in the class definition. For example, the spreadsheet Cell class can, by default, initialize  $m_{value}$  to 0 directly in the class definition as follows:

```
export class SpreadsheetCell
{
     // Remainder of the class definition omitted for brevity
     private:
         double m_value { 0 };
};
```
NOTE *It is recommended to always initialize data members of a class.*

# Defining Methods

The preceding definition for the SpreadsheetCell class is enough for you to create objects of the class. However, if you try to call the setValue() or getValue() method, your linker will complain that those methods are not defined. That's because these methods only have prototypes so far, but no implementations yet. Usually, a class definition goes in a module interface file. For the method definitions, you have a choice: they can go in the module interface file or in a *module implementation file*.

Here is the  $SpreadsheetCell class with in-class method implementations:$ 

```
export module spreadsheet cell;
export class SpreadsheetCell
{
     public:
         void setValue(double value) { m_value = value; }
         double getValue() const { return m_value; }
     private:
        double m value \{ 0 \};
};
```
Unlike with header files, with C++20 modules, there is no harm in putting method definitions in module interface files. This is discussed in more detail in Chapter 11, "Odds and Ends." However, this book often puts method definitions in module implementation files, in the interest of keeping module interface files clean and without any implementation details.

The first line of a module implementation file specifies for which module the implemented methods are. Here are the definitions for the two methods of the spreadsheet Cell class in the spreadsheet cell module:

```
module spreadsheet_cell;
void SpreadsheetCell::setValue(double value)
{ continues
```

```
m value = value;
        }
        double SpreadsheetCell::getValue() const
        {
             return m_value;
        }
(continued)
```
Note that the name of the class followed by two colons precedes each method name:

```
void SpreadsheetCell::setValue(double value)
```
The :: is called the *scope resolution operator*. In this context, the syntax tells the compiler that the coming definition of the setValue() method is part of the SpreadsheetCell class. Note also that you do not repeat the access specification when you define the method.

#### Accessing Data Members

Non-static methods of a class, such as setValue() and getValue(), are always executed on behalf of a specific object of that class. Inside a method body, you have access to all data members of the class for that object. In the previous definition for setValue(), the following line changes the m value variable inside whatever object calls the method:

 $m$  value = value;

If  $setValue()$  is called for two different objects, the same line of code (executed once for each object) changes the variable in two different objects.

#### Calling Other Methods

You can call methods of a class from inside another method. For example, consider an extension to the SpreadsheetCell class to allow text data as well as numbers in the cells. When you try to interpret a text cell as a number, the spreadsheet tries to convert the text to a number. If the text does not represent a valid number, the cell value is ignored. In this program, strings that are not numbers will generate a cell value of 0. Here is a first stab at a class definition for a SpreadsheetCell that supports text data:

```
export module spreadsheet cell;
import <string>;
import <string_view>;
export class SpreadsheetCell
{
     public:
         void setValue(double value);
         double getValue() const;
         void setString(std::string_view value);
         std::string getString() const;
     private:
         std::string doubleToString(double value) const;
         double stringToDouble(std::string_view value) const;
        double m value \{ 0 \};
};
```
This version of the class stores the data only as a double. If the client sets the data as a string, it is converted to a double. If the text is not a valid number, the double value is set to 0. The class definition shows two new methods to set and retrieve the text representation of the cell, and two new private *helper methods* to convert a double to a string and vice versa. Here are the implementations of all the methods:

```
module spreadsheet_cell;
import <charconv>;
using namespace std;
void SpreadsheetCell::setValue(double value)
{
    m value = value;
}
double SpreadsheetCell::getValue() const
{
    return m_value;
}
void SpreadsheetCell::setString(string_view value)
{
     m_value = stringToDouble(value);
}
string SpreadsheetCell::getString() const
{
     return doubleToString(m_value);
}
string SpreadsheetCell::doubleToString(double value) const
{
     return to_string(value);
}
double SpreadsheetCell::stringToDouble(string_view value) const
{
     double number { 0 };
     from_chars(value.data(), value.data() + value.size(), number);
     return number;
}
```
The std::to string() and from chars() functions are explained in Chapter 2, "Working with Strings and String Views."

Note that with this implementation of the doubleToString() method, a value of, for example, 6.1 is converted to 6.100000. However, because it is a private helper method, you are free to modify the implementation without having to modify any client code.

#### The this Pointer

Every normal method call passes a pointer to the object for which it is called as a "hidden" parameter with the name this. You can use this pointer to access data members or call methods, and you can pass it to other methods or functions. It is sometimes also useful for disambiguating names. For example, you could have defined the SpreadsheetCell class with a value data member instead of m value. In that case, setValue() would look like this:

```
void SpreadsheetCell::setValue(double value)
{
     value = value; // Confusing!
}
```
That line is confusing. Which value do you mean: the value that was passed as a parameter, or the value that is a member of the object?

NOTE *With some compilers or compiler settings, the preceding confusing line compiles without any warnings or errors, but it will not produce the results that you are expecting.*

To disambiguate the names, you can use the this pointer:

```
void SpreadsheetCell::setValue(double value)
{
     this->value = value;
}
```
However, if you use the naming conventions described in Chapter 3, "Coding with Style," you will never encounter this type of name collision.

You can also use the this pointer to call a function or method that takes a pointer to an object from within a method of that object. For example, suppose you write a printCell () stand-alone function (not method) like this:

```
void printCell(const SpreadsheetCell& cell)
{
     cout << cell.getString() << endl;
}
```
If you want to call printCell() from the setValue() method, you must pass \*this as the argument to give printCell() a reference to the SpreadsheetCell on which setValue() operates:

```
void SpreadsheetCell::setValue(double value)
{
     this->value = value;
     printCell(*this);
}
```
NOTE *Instead of writing a* printCell() *function, it would be more convenient to overload the << operator, as explained in Chapter 15, "Overloading C++ Operators." You can then use the following line to print a SpreadsheetCell:* 

cout << \*this << endl;

# Using Objects

The previous class definition says that a SpreadsheetCell consists of one data member, four public methods, and two private methods. However, the class definition does not actually create any SpreadsheetCells; it just specifies their shape and behavior. In that sense, a class is similar to architectural blueprints. The blueprints specify what a house should look like, but drawing the blueprints doesn't build any houses. Houses must be constructed later based on the blueprints.

Similarly, in C++ you can construct a SpreadsheetCell "object" from the SpreadsheetCell class definition by declaring a variable of type SpreadsheetCell. Just as a builder can build more than one house based on a given set of blueprints, a programmer can create more than one SpreadsheetCell object from a SpreadsheetCell class. There are two ways to create and use objects: on the stack and on the free store.

## Objects on the Stack

Here is some code that creates and uses SpreadsheetCell objects on the stack:

```
SpreadsheetCell myCell, anotherCell;
myCell.setValue(6);
anotherCell.setString("3.2");
cout << "cell 1: " << myCell.getValue() << endl;
cout << "cell 2: " << anotherCell.getValue() << endl;
```
You create objects just as you declare simple variables, except that the variable type is the class name. The . in lines like myCell.setValue(6); is called the "dot" operator; it allows you to call methods on the object. If there were any public data members in the object, you could access them with the dot operator as well. Remember that public data members are not recommended.

The output of the program is as follows:

```
cell 1: 6
cell 2: 3.2
```
## Objects on the Free Store

You can also dynamically allocate objects by using new:

```
SpreadsheetCell* myCellp { new SpreadsheetCell { } };
myCellp->setValue(3.7);
cout << "cell 1: " << myCellp->getValue() <<
         " " << myCellp->getString() << endl;
delete myCellp;
myCellp = nullptr;
```
When you create an object on the free store, you access its members through the "arrow" operator: ->. The arrow combines dereferencing (\*) and member access (.). You could use those two operators instead, but doing so would be stylistically awkward:

```
SpreadsheetCell* myCellp { new SpreadsheetCell { } };
(*myCellp).setValue(3.7);
cout << "cell 1: " << (*myCellp).getValue() <<
```
(*continued*)

```
 " " << (*myCellp).getString() << endl;
delete myCellp;
myCellp = nullptr;
```
Just as you must free other memory that you allocate on the free store, you must free the memory for objects that you allocate on the free store by calling delete on them! To guarantee safety and to avoid memory problems, you really should use smart pointers, as in the following example:

```
auto myCellp { make_unique<SpreadsheetCell>() };
// Equivalent to:
// unique ptr<SpreadsheetCell> myCellp { new SpreadsheetCell { } };
myCellp->setValue(3.7);
cout << "cell 1: " << myCellp->getValue() <<
         " " << myCellp->getString() << endl;
```
With smart pointers you don't need to manually free the memory; it happens automatically.

WARNING *If you allocate an object with* new*, free it with* delete *when you are finished with it, or use smart pointers to manage the memory automatically!*

NOTE *If you don't use smart pointers, it is always a good idea to reset a pointer to* nullptr *after deleting the object to which it pointed. You are not required to do so, but it will make debugging easier in case the pointer is accidentally used after deleting the object.*

## UNDERSTANDING OBJECT LIFE CYCLES

The object life cycle involves three activities: *creation*, *destruction*, and *assignment*. It is important to understand how and when objects are created, destroyed, and assigned, and how you can customize these behaviors.

# Object Creation

Objects are created at the point you declare them (if they're on the stack) or when you explicitly allocate space for them with a smart pointer, new, or new[]. When an object is created, all its embedded objects are also created. Here is an example:

```
import <string>;
class MyClass
{
     private:
         std::string m_name;
};
```

```
int main()
{
     MyClass obj;
}
```
The embedded string object is created at the point where the MyClass object is created in the main() function and is destroyed when its containing object is destroyed.

It is often helpful to give variables initial values as you declare them, as so:

int  $x \{ 0 \}$ ;

Similarly, you could give initial values to objects. You can provide this functionality by declaring and writing a special method called a *constructor*, in which you can perform initialization work for the object. Whenever an object is created, one of its constructors is executed.

NOTE *C++ programmers sometimes call a constructor a* ctor *(pronounced "see-tor").*

#### Writing Constructors

Syntactically, a constructor is specified by a method name that is the same as the class name. A constructor never has a return type and may or may not have parameters. A constructor that can be called without any arguments is called a *default constructor*. This can be a constructor that does not have any parameters, or a constructor for which all parameters have default values. There are certain contexts in which you may have to provide a default constructor, and you will get compilation errors if you have not provided one. Default constructors are discussed later in this chapter.

Here is a first attempt at adding a constructor to the  $SpreadsheetCell class$ :

```
export class SpreadsheetCell
{
    public:
         SpreadsheetCell(double initialValue);
         // Remainder of the class definition omitted for brevity
};
```
Just as you must provide implementations for normal methods, you must provide an implementation for the constructor:

```
SpreadsheetCell::SpreadsheetCell(double initialValue)
{
     setValue(initialValue);
}
```
The SpreadsheetCell constructor is a member of the SpreadsheetCell class, so C++ requires the normal SpreadsheetCell:: scope resolution before the constructor name. The constructor name itself is also SpreadsheetCell, so the code ends up with the funny-looking SpreadsheetCell:: SpreadsheetCell. The implementation simply makes a call to setValue().

#### Using Constructors

Using the constructor creates an object and initializes its values. You can use constructors with both stack-based and free store-based allocation.

#### Constructors for Objects on the Stack

When you allocate a Spreadsheet Cell object on the stack, you use the constructor like this:

```
SpreadsheetCell myCell(5), anotherCell(4);
cout << "cell 1: " << myCell.getValue() << endl;
cout << "cell 2: " << anotherCell.getValue() << endl;
```
Alternatively, you can use the uniform initialization syntax:

```
SpreadsheetCell myCell { 5 }, anotherCell { 4 };
```
Note that you do *not* call the SpreadsheetCell constructor explicitly. For example, do not do something as follows:

SpreadsheetCell myCell.SpreadsheetCell(5); // WILL NOT COMPILE!

Similarly, you cannot call the constructor later. The following is also incorrect:

```
SpreadsheetCell myCell;
myCell.SpreadsheetCell(5); // WILL NOT COMPILE!
```
## Constructors for Objects on the Free Store

When you dynamically allocate a  $s$  preadsheet Cell object, you use the constructor like this:

```
auto smartCellp { make unique<SpreadsheetCell>(4) };
// ... do something with the cell, no need to delete the smart pointer
// Or with raw pointers, without smart pointers (not recommended)
SpreadsheetCell* myCellp { new SpreadsheetCell { 5 } };
// Or
// SpreadsheetCell* myCellp{ new SpreadsheetCell(5) };
SpreadsheetCell* anotherCellp { nullptr };
anotherCellp = new SpreadsheetCell \{4\};
// ... do something with the cells
delete myCellp; myCellp = nullptr;
delete anotherCellp; anotherCellp = nullptr;
```
Note that you can declare a pointer to a SpreadsheetCell object without calling the constructor immediately, which is different from objects on the stack, where the constructor is called at the point of declaration.

Remember to always initialize pointers, either with a proper pointer or with nullptr.

#### Providing Multiple Constructors

You can provide more than one constructor in a class. All constructors have the same name (the name of the class), but different constructors must take a different number of arguments or different argument types. In C++, if you have more than one function with the same name, the compiler selects the

one whose parameter types match the types at the call site. This is called *overloading* and is discussed in detail in Chapter 9.

In the Spreadsheet Cell class, it is helpful to have two constructors: one to take an initial double value and one to take an initial string value. Here is the new class definition:

```
export class SpreadsheetCell
{
    public:
         SpreadsheetCell(double initialValue);
         SpreadsheetCell(std::string_view initialValue);
         // Remainder of the class definition omitted for brevity
};
```
Here is the implementation of the second constructor:

```
SpreadsheetCell::SpreadsheetCell(string_view initialValue)
{
     setString(initialValue);
}
```
Here is some code that uses the two different constructors:

```
SpreadsheetCell aThirdCell { "test" }; // Uses string-arg ctor
SpreadsheetCell aFourthCell \{4.4\}; // Uses double-arg ctor
auto aFifthCellp { make unique<SpreadsheetCell>("5.5") }; // string-arg ctor
cout << "aThirdCell: " << aThirdCell.getValue() << endl;
cout << "aFourthCell: " << aFourthCell.getValue() << endl;
cout << "aFifthCellp: " << aFifthCellp->getValue() << endl;
```
When you have multiple constructors, it is tempting to try to implement one constructor in terms of another. For example, you might want to call the double constructor from the string constructor as follows:

```
SpreadsheetCell::SpreadsheetCell(string_view initialValue)
{
     SpreadsheetCell(stringToDouble(initialValue));
}
```
That seems to make sense. After all, you can call normal class methods from within other methods. The code will compile, link, and run, *but will not do what you expect*. The explicit call to the SpreadsheetCell constructor actually creates a new temporary unnamed object of type SpreadsheetCell. It does not call the constructor for the object that you are supposed to be initializing.

However, C++ supports *delegating constructors* that allow you to call other constructors from the same class from inside the ctor-initializer. This is discussed later in this chapter after the introduction of constructor initializer.

## Default Constructors

A *default constructor* is a constructor that requires no arguments. It is also called a *zero-argument constructor*.

## When You Need a Default Constructor

Consider arrays of objects. The act of creating an array of objects accomplishes two tasks: it allocates contiguous memory space for all the objects, and it calls the default constructor on each object. C++ fails to provide any syntax to tell the array creation code directly to call a different constructor. For example, if you do not define a default constructor for the spreadsheet Cell class, the following code does not compile:

```
SpreadsheetCell cells[3]; // FAILS compilation without default constructor
SpreadsheetCell* myCellp { new SpreadsheetCell[10] }; // Also FAILS
```
You can circumvent this restriction by using *initializers* like these:

```
SpreadsheetCell cells[3] { SpreadsheetCell { 0 }, SpreadsheetCell { 23 },
   SpreadsheetCell { 41 } };
```
However, it is usually easier to ensure that your class has a default constructor if you intend to create arrays of objects of that class. If you haven't defined your own constructors, the compiler automatically creates a default constructor for you. This compiler-generated constructor is discussed in a later section.

## How to Write a Default Constructor

Here is part of the  $SpreadsheetCell$  class definition with a default constructor:

```
export class SpreadsheetCell
{
     public:
         SpreadsheetCell();
         // Remainder of the class definition omitted for brevity
};
```
Here is a first crack at an implementation of the default constructor:

```
SpreadsheetCell::SpreadsheetCell()
{
   m value = 0;}
```
If you use an in-class member initializer for  $m_\text{value}$ , then the single statement in this default constructor can be left out.

```
SpreadsheetCell::SpreadsheetCell()
{
}
```
You use the default constructor on the stack like this:

```
SpreadsheetCell myCell;
myCell.setValue(6);
cout << "cell 1: " << myCell.getValue() << endl;
```
The preceding code creates a new SpreadsheetCell called myCell, sets its value, and prints out its value. Unlike other constructors for stack-based objects, you do not call the default constructor with function-call syntax. Based on the syntax for other constructors, you might be tempted to call the default constructor like this:

```
SpreadsheetCell myCell(); // WRONG, but will compile.
myCell.setValue(6); // However, this line will not compile.
cout << "cell 1: " << myCell.getValue() << endl;
```
Unfortunately, the line attempting to call the default constructor compiles. The line following it does not compile. This problem is commonly known as the *most vexing parse*, and it means that your compiler thinks the first line is actually a function declaration for a function with the name myCe11 that takes zero arguments and returns a SpreadsheetCell object. When it gets to the second line, it thinks that you're trying to use a function name as an object!

Of course, instead of using function-call-style parentheses, you can use the uniform initialization syntax as follows:

SpreadsheetCell myCell { }; // Calls the default constructor.

WARNING *When creating an object on the stack with a default constructor, either use curly brackets for the uniform initialization syntax or omit any parentheses.*

For free store-based object allocation, the default constructor can be used as follows:

```
auto smartCellp { make_unique<SpreadsheetCell>() };
// Or with a raw pointer (not recommended)
SpreadsheetCell* myCellp { new SpreadsheetCell { } };
// Or
// SpreadsheetCell* myCellp { new SpreadsheetCell };
// Or
// SpreadsheetCell* myCellp{ new SpreadsheetCell() };
// ... use myCellp
delete myCellp; myCellp = nullptr;
```
#### Compiler-Generated Default Constructor

The first SpreadsheetCell class definition in this chapter looked like this:

```
export class SpreadsheetCell
{
     public:
         void setValue(double value);
         double getValue() const;
     private:
         double m_value;
};
```
This definition does not declare a default constructor, but still, the code that follows works fine:

```
SpreadsheetCell myCell;
myCell.setValue(6);
```
The following definition is the same as the preceding definition except that it adds an explicit constructor, accepting a double. It still does not explicitly declare a default constructor.

```
export class SpreadsheetCell
{
    public:
         SpreadsheetCell(double initialValue); // No default constructor
         // Remainder of the class definition omitted for brevity
};
```
With this definition, the following code does not compile anymore:

SpreadsheetCell myCell; myCell.setValue(6);

What's going on here? The reason it is not compiling is that if you don't specify *any* constructors, the compiler writes one for you that doesn't take any arguments. This *compiler-generated default constructor* calls the default constructor on all object members of the class but does not initialize the language primitives such as int and double. Nonetheless, it allows you to create objects of that class. However, if you declare any constructor yourself, the compiler no longer generates a default constructor for you.

NOTE *A default constructor is the same thing as a zero-argument constructor. The term* default constructor *does not refer only to the constructor that is automatically generated if you fail to declare any constructors yourself. It also refers to the constructor that is defaulted to if no arguments are required.*

## Explicitly Defaulted Default Constructors

Before C++11, if your class required a number of explicit constructors accepting arguments but also a default constructor that did nothing, you still had to explicitly write your own empty default constructor as shown earlier.

To avoid having to write empty default constructors manually, C++ supports the concept of *explicitly defaulted default constructors*. This allows you to write the class definition as follows without having to provide an empty implementation for the default constructor:

```
export class SpreadsheetCell
{
    public:
         SpreadsheetCell() = default;
         SpreadsheetCell(double initialValue);
         SpreadsheetCell(std::string_view initialValue);
         // Remainder of the class definition omitted for brevity
};
```
SpreadsheetCell defines two custom constructors. However, the compiler still generates a standard compiler-generated default constructor because one is explicitly defaulted using the default keyword.

Note that you are free to put the  $=$  default either directly in the class definition or in the implementation file.

#### Explicitly Deleted Default Constructors

The opposite of explicitly defaulted default constructors is also possible and is called *explicitly deleted default constructors*. For example, you can define a class with only static methods (see Chapter 9) for which you do not want to write any constructors, and you also do not want the compiler to generate the default constructor. In that case, you need to explicitly delete the default constructor.

```
export class MyClass
{
     public:
         MyClass() = delete;
};
```
NOTE *If a class has data members that have a deleted default constructor, then the default constructor for the class is automatically deleted as well.*

#### Constructor Initializers

Up to now, this chapter initialized data members in the body of a constructor, as in this example:

```
SpreadsheetCell::SpreadsheetCell(double initialValue)
{
     setValue(initialValue);
}
```
C++ provides an alternative method for initializing data members in the constructor, called the *constructor initializer*, also known as the *ctor-initializer* or *member initializer list*. Here is the same SpreadsheetCell constructor, rewritten to use the ctor-initializer syntax:

```
SpreadsheetCell::SpreadsheetCell(double initialValue)
     : m_value { initialValue }
{
}
```
As you can see, the ctor-initializer appears syntactically between the constructor argument list and the opening brace for the body of the constructor. The list starts with a colon and is separated by commas. Each element in the list is an initialization of a data member using function notation or the uniform initialization syntax, a call to a base class constructor (see Chapter 10), or a call to a delegated constructor, discussed later in this chapter.

Initializing data members with a ctor-initializer provides different behavior than does initializing data members inside the constructor body itself. When C++ creates an object, it must create all the

data members of the object before calling the constructor. As part of creating these data members, it must call a constructor on any of them that are themselves objects. By the time you assign a value to an object inside your constructor body, you are not actually constructing that object. You are only modifying its value. A ctor-initializer allows you to provide initial values for data members as they are created, which is more efficient than assigning values to them later.

If your class has as data member an object of a class that has a default constructor, then you do not have to explicitly initialize the object in the ctor-initializer. For example, if you have an std::string as data member, its default constructor initializes the string to the empty string, so initializing it to "" in the ctor-initializer is superfluous.

On the other hand, if your class has as a data member an object of a class without a default constructor, you have to use the ctor-initializer to properly construct that object. For example, take the following SpreadsheetCell class:

```
export class SpreadsheetCell 
{
     public:
         SpreadsheetCell(double d);
};
```
This class has only one constructor accepting a double and does not include a default constructor. You can use this class as a data member of another class as follows:

```
export class SomeClass 
{
     public:
         SomeClass();
     private:
         SpreadsheetCell m_cell;
};
```
You can implement the SomeClass constructor as follows:

```
SomeClass::SomeClass() { }
```
However, with this implementation, the code does not compile. The compiler does not know how to initialize the m\_cell data member of SomeClass because it does not have a default constructor.

You have to initialize the m\_cell data member in the ctor-initializer as follows:

```
SomeClass::SomeClass() : m_cell { 1.0 } { }
```
NOTE *Ctor-initializers allow initialization of data members at the time of their creation.*
Some programmers prefer to assign initial values in the body of the constructor, even though this might be less efficient. However, several data types must be initialized in a ctor-initializer or with an in-class initializer. The following table summarizes them:

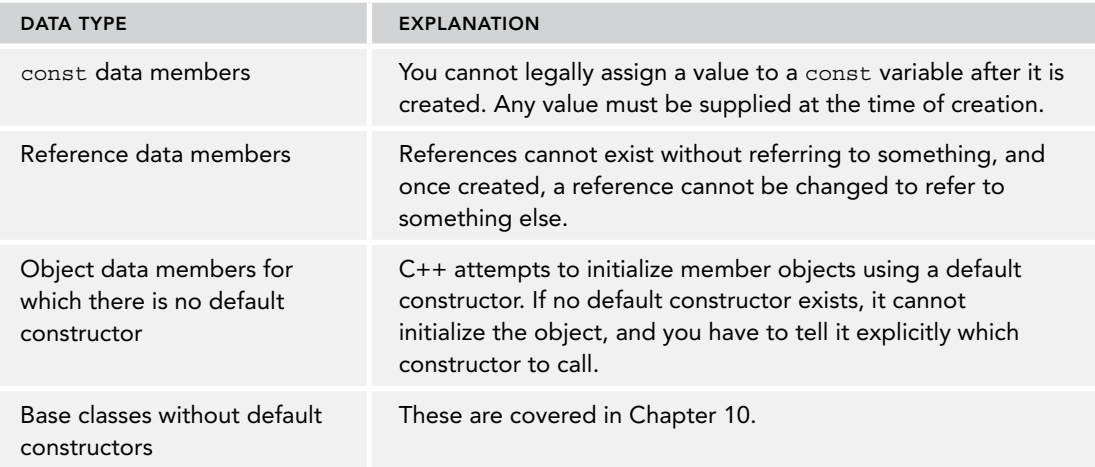

There is one important caveat with ctor-initializers: they initialize data members in the order that they appear in the class definition, not their order in the ctor-initializer. Take the following definition for a class called Foo. Its constructor simply stores a double value and prints out the value to the console.

```
class Foo
{
     public:
         Foo(double value);
     private:
         double m_value { 0 };
};
Foo::Foo(double value) : m_value { value }
{
    cout << "Foo:: m value = " << m value << endl;
}
```
Suppose you have another class, MyClass, that contains a Foo object as one of its data members.

```
class MyClass
{
     public:
         MyClass(double value);
     private:
         double m_value { 0 };
         Foo m_foo;
};
```
Its constructor could be implemented as follows:

```
MyClass::MyClass(double value) : m_value { value }, m_foo { m_value }
{
     cout << "MyClass::m_value = " << m_value << endl;
}
```
The ctor-initializer first stores the given value in  $m$  value and then calls the Foo constructor with m value as argument. You can create an instance of MyClass as follows:

```
MyClass instance \{ 1.2 \};
```
Here is the output of the program:

```
Foo::m_value = 1.2
MyClass::m_value = 1.2
```
So, everything looks fine. Now make one tiny change to the MyClass definition; just reverse the order of the m\_value and m\_foo data members. Nothing else is changed.

```
class MyClass
{
     public:
         MyClass(double value);
     private:
         Foo m_foo;
          double m_value { 0 };
};
```
The output of the program now depends on your system. It could, for example, be as follows:

Foo::m\_value = -9.25596e+61 MyClass::m\_value = 1.2

This is far from what you would expect. You might assume, based on your ctor-initializer, that  $m$  value is initialized before using  $m$  value in the call to the Foo constructor. But C++ doesn't work that way. The data members are initialized in the order they appear in the definition of the class, not the order in the ctor-initializer! So, in this case, the Foo constructor is called first with an uninitialized m\_value.

Note that some compilers issue a warning when the order in the ctor-initializer does not match the order in the class definition.

For this example, there is an easy fix. Don't pass m<sub>value</sub> to the Foo constructor, but simply pass the value parameter:

```
MyClass::MyClass(double value) : m_value { value }, m_foo { value }
{
    cout \langle - "MyClass:: m value = " \langle - m value \langle - endl;
}
```
WARNING *Ctor-initializers initialize data members in their declared order in the class definition, not their order in the ctor-initializer list.*

# Copy Constructors

There is a special constructor in C++ called a *copy constructor* that allows you to create an object that is an exact copy of another object. Here is the declaration for a copy constructor in the SpreadsheetCell class:

```
export class SpreadsheetCell
{
     public:
         SpreadsheetCell(const SpreadsheetCell& src);
         // Remainder of the class definition omitted for brevity
};
```
The copy constructor takes a reference-to-const to the source object. Like other constructors, it does not return a value. The copy constructor should copy all the data members from the source object. Technically, of course, you can do whatever you want in a copy constructor, but it's generally a good idea to follow expected behavior and initialize the new object to be a copy of the old one. Here is an example implementation of the SpreadsheetCell copy constructor. Note the use of the ctorinitializer.

```
SpreadsheetCell::SpreadsheetCell(const SpreadsheetCell& src)
    : m value \{ src.m value \}{
}
```
If you don't write a copy constructor yourself, C++ generates one for you that initializes each data member in the new object from its equivalent data member in the source object. For object data members, this initialization means that their copy constructors are called. Given a set of data members, called  $m_1, m_2, \ldots, m_n$ , this compiler-generated copy constructor can be expressed as follows:

```
classname::classname(const classname& src)
    : m1 { src.m1 }, m2 { src.m2 }, ... mn { src.mn } { }
```
Therefore, in most circumstances, there is no need for you to specify a copy constructor!

NOTE *The* SpreadsheetCell *copy constructor is shown only for demonstration purposes. In fact, in this case, the copy constructor can be omitted because the default compiler-generated one is good enough. However, under certain conditions, this default copy constructor is not sufficient. These conditions are covered in Chapter 9.*

## When the Copy Constructor Is Called

The default semantics for passing arguments to functions in C++ is pass-by-value. That means that the function or method receives a copy of the value or object. Thus, whenever you pass an object

to a function or method, the compiler calls the copy constructor of the new object to initialize it. For example, suppose you have the following printString() function accepting a string parameter by value:

```
void printString(string value)
{
     cout << value << endl;
}
```
Recall that the C++ string is actually a class, not a built-in type. When your code makes a call to printString() passing a string argument, the string parameter value is initialized with a call to its copy constructor. The argument to the copy constructor is the string you passed to printString(). In the following example, the string copy constructor is executed for the value object in printString() with name as its argument:

```
string name { "heading one" };
printString(name); // Copies name
```
When the printString() method finishes, value is destroyed. Because it was only a copy of name, name remains intact. Of course, you can avoid the overhead of copy constructors by passing parameters as references-to-const, discussed in an upcoming section.

When returning objects by value from a function, the copy constructor might also get called. This is discussed in the section "Objects as Return Values" later in this chapter.

# Calling the Copy Constructor Explicitly

You can use the copy constructor explicitly as well. It is often useful to be able to construct one object as an exact copy of another. For example, you might want to create a copy of a SpreadsheetCell object like this:

```
SpreadsheetCell myCell1 \{4\};
SpreadsheetCell myCell2 { myCell1 }; // myCell2 has the same values as myCell1
```
# Passing Objects by Reference

To avoid copying objects when you pass them to functions and methods, you should declare that the function or method takes a *reference* to the object. Passing objects by reference is usually more efficient than passing them by value, because only the address of the object is copied, not the entire contents of the object. Additionally, pass-by-reference avoids problems with dynamic memory allocation in objects, which is discussed in Chapter 9.

When you pass an object by reference, the function or method using the object reference could change the original object. When you are only using pass-by-reference for efficiency, you should preclude this possibility by declaring the object const as well. This is known as passing objects by reference-toconst and has been done in examples throughout this book.

NOTE *For performance reasons, it is best to pass objects as reference-to-*const *instead of by value. Chapter 9 slightly modifies this rule after the introduction of move semantics, allowing pass-by-value of objects in certain cases.*

Note that the SpreadsheetCell class has a number of methods accepting an std::string\_view as parameter. As discussed in Chapter 2, a string\_view is basically just a pointer and a length. So, it is cheap to copy and is usually passed by value.

Also primitive types, such as int, double, and so on, should just be passed by value. You don't gain anything by passing such types as reference-to-const.

The doubleToString() method of the SpreadsheetCell class always returns a string by value because the implementation of the method creates a local string object that at the end of the method is returned to the caller. Returning a reference to this string wouldn't work because the string to which it refers to will be destroyed when the function exits.

# Explicitly Defaulted and Deleted Copy Constructors

Just as you can explicitly default or delete a compiler-generated default constructor for a class, you can also explicitly default or delete a compiler-generated copy constructor as follows:

```
SpreadsheetCell(const SpreadsheetCell& src) = default;
```
or

SpreadsheetCell(const SpreadsheetCell& src) = delete;

By deleting the copy constructor, the object cannot be copied anymore. This can be used to disallow passing the object by value, as discussed in Chapter 9.

NOTE *If a class has data members that have a deleted copy constructor, then the copy constructor for the class is automatically deleted as well.*

# Initializer-List Constructors

An *initializer-list constructor* is a constructor with an std::initializer\_list<T> as the first parameter, and without any additional parameters or with additional parameters having default values. The initializer\_list<T>class template is defined in <initializer\_list>. The following class demonstrates its use. The class accepts only an initializer\_list<double> with an even number of elements; otherwise, it throws an exception. Chapter 1 introduces exceptions.

```
class EvenSequence
{
     public:
         EvenSequence(initializer_list<double> args)
\left\{ \begin{array}{c} \end{array} \right\}if (args.size() \; 2 != 0) {
                 throw invalid argument { "initializer list should "
                      "contain even number of elements." };
 }
             m sequence.reserve(args.size());
              for (const auto& value : args) {
                  m_sequence.push_back(value);
 }
          }
```

```
 void dump() const
               \{ for (const auto& value : m_sequence) {
                      cout \lt value \lt ", ";
        }
                    cout << endl;
        }
            private:
               vector<double> m_sequence;
       };
(continued)
```
Inside the initializer-list constructor you can access the elements of the initializer-list with a rangebased for loop. You can get the number of elements in an initializer-list with the size() method.

The EvenSequence initializer-list constructor uses a range-based for loop to copy elements from the given initializer list<T>. You can also use the assign() method of vector. The different methods of vector, including assign(), are discussed in detail in Chapter 18, "Standard Library Containers." As a sneak preview, to give you an idea of the power of a vector, here is the initializerlist constructor using assign():

```
EvenSequence(initializer_list<double> args)
{
    if (\arg s.size() \; * \; 2 \; != \; 0) {
        throw invalid argument { "initializer list should "
             "contain even number of elements." };
 }
     m_sequence.assign(args);
}
```
EvenSequence objects can be constructed as follows:

```
EvenSequence p1 { 1.0, 2.0, 3.0, 4.0, 5.0, 6.0 };
p1.dump();
try {
    EvenSequence p2 \{ 1.0, 2.0, 3.0 \};
} catch (const invalid_argument& e) {
     cout << e.what() << endl;
}
```
The construction of p2 throws an exception because it has an odd number of elements in the initializer-list.

The Standard Library has full support for initializer-list constructors. For example, the std::vector container can be initialized with an initializer-list:

```
vector<string> myVec \{ "String 1", "String 2", "String 3" \};
```
Without initializer-list constructors, one way to initialize this vector is by using several push\_back() calls:

```
vector<string> myVec;
myVec.push_back("String 1");
myVec.push_back("String 2");
myVec.push_back("String 3");
```
Initializer lists are not limited to constructors and can also be used with normal functions as explained in Chapter 1.

# Delegating Constructors

*Delegating constructors* allow constructors to call another constructor from the same class. However, this call cannot be placed in the constructor body; it must be in the ctor-initializer, and it must be the only member-initializer in the list. The following is an example:

```
SpreadsheetCell::SpreadsheetCell(string_view initialValue)
     : SpreadsheetCell { stringToDouble(initialValue) }
{
}
```
When this string view constructor (the delegating constructor) is called, it first delegates the call to the target constructor, which is the double constructor in this example. When the target constructor returns, the body of the delegating constructor is executed.

Make sure you avoid constructor recursion while using delegate constructors. Here is an example:

```
class MyClass
{
    MyClass(char c) : MyClass \{ 1.2 \}MyClass(double d) : MyClass \{ 'm' \} \{ \}};
```
The first constructor delegates to the second constructor, which delegates back to the first one. The behavior of such code is undefined by the standard and depends on your compiler.

#### Converting Constructors and Explicit Constructors

The current set of constructors for SpreadsheetCell is as follows:

```
export class SpreadsheetCell
{
    public:
         SpreadsheetCell() = default;
         SpreadsheetCell(double initialValue);
        SpreadsheetCell(std::string_view_initialValue);
         SpreadsheetCell(const SpreadsheetCell& src);
    // Remainder omitted for brevity
};
```
The single-parameter double and string view constructors can be used to convert a double or a string\_view into a SpreadsheetCell. Such constructors are called *converting constructors*. The compiler can use such constructors to perform implicit conversions for you. Here's an example:

```
SpreadsheetCell myCell { 4 };
myCell = 5;myCell = "6"sv; // A string view literal (see Chapter 2).
```
This might not always be the behavior you want. You can prevent the compiler from doing such implicit conversions by marking constructors as explicit. The explicit keyword goes only in the class definition. Here's an example:

```
export class SpreadsheetCell
{
     public:
         SpreadsheetCell() = default;
```

```
 SpreadsheetCell(double initialValue);
         explicit SpreadsheetCell(std::string_view initialValue);
        SpreadsheetCell(const SpreadsheetCell& src);
    // Remainder omitted for brevity
};
```
With this change, a line as follows no longer compiles:

```
myCell = "6"sv; // A string view literal (see Chapter 2).
```
NOTE *It's recommended to mark any constructor that can be called with a single argument as* explicit *to avoid accidental implicit conversions, unless there is a real use case for such conversions.*

Prior to  $C_{++}11$ , converting constructors could have only a single parameter, as in the  $S_{\text{preadsheet}}$ Cell example. Since C++11, converting constructors can have multiple parameters because of support for list initialization. Let's look at an example. Suppose you have the following class:

```
class MyClass
{
     public:
         MyClass(int) {\n} {\n} MyClass(int, int) { }
};
```
This class has two constructors, and since  $C++11$ , both are converting constructors. The following example shows that the compiler automatically converts the given arguments, 1, {1}, and {1,2}, to instances of MyClass using these converting constructors:

```
void process(const MyClass& c) { }
int main()
{
     process(1);
    process({1 1});
    process({ 1, 2 });}
```
To prevent this implicit conversion done by the compiler, both converting constructors can be marked as explicit:

```
class MyClass
{
     public:
         explicit MyClass(int) { }
         explicit MyClass(int, int) { }
};
```
With this change, you have to perform these conversions explicitly; here's an example:

```
process(MyClass{ 1 });
process(MyClass{ 1, 2 });
```
Starting with C++20, it is possible to pass a Boolean argument to explicit to turn it into a conditional explicit. The syntax is as follows:

```
explicit(true) MyClass(int);
```
 $C++20$ 

Of course, just writing explicit(true) is equivalent to explicit, but it becomes more useful in the context of generic template code using so-called type traits. With type traits you can query certain properties of given types, such as whether a certain type is convertible to another type. The result of such a type trait can be used as argument to explicit(). Type traits allow for writing advanced generic code and are discussed in Chapter 26, "Advanced Templates."

# Summary of Compiler-Generated Constructors

The compiler can automatically generate a default constructor and a copy constructor for every class. However, the constructors that the compiler automatically generates depend on the constructors that you define yourself according to the rules in the following table:

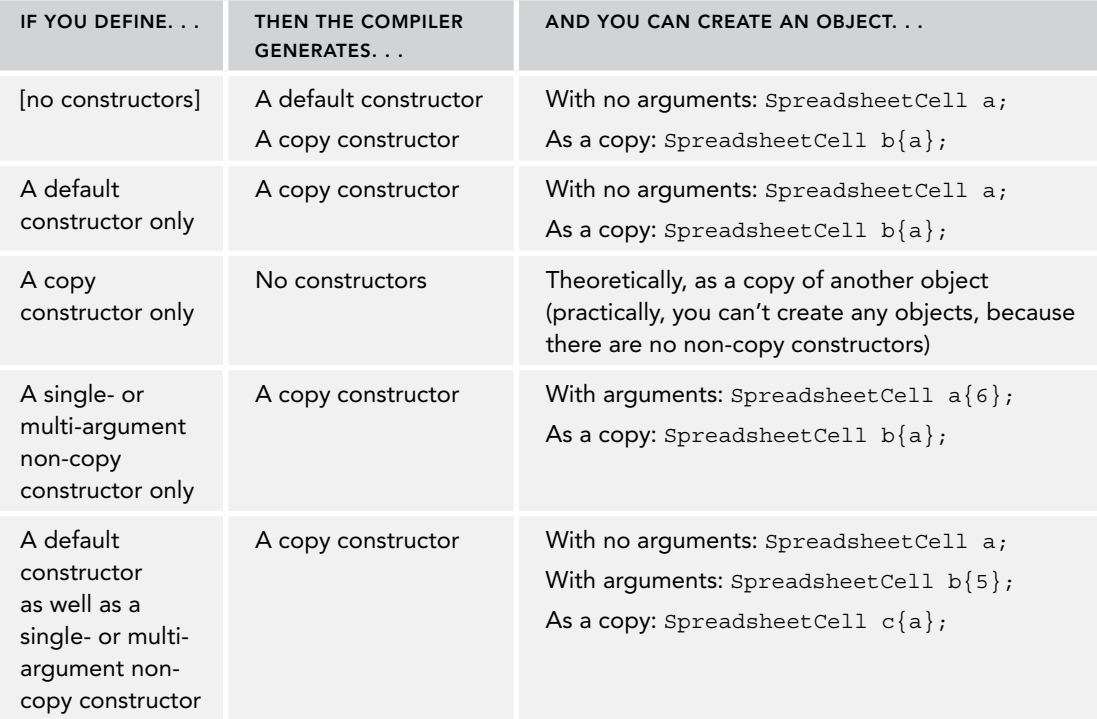

Note the lack of symmetry between the default constructor and the copy constructor. As long as you don't define a copy constructor explicitly, the compiler creates one for you. On the other hand, as soon as you define *any* constructor, the compiler stops generating a default constructor.

As mentioned before in this chapter, the automatic generation of a default constructor and a default copy constructor can be influenced by defining them as explicitly defaulted or explicitly deleted.

NOTE *A final type of constructor is a* move constructor*, which is required to implement* move semantics*. Move semantics is used to increase performance in certain situations and is discussed in detail in Chapter 9.*

# Object Destruction

When an object is destroyed, two events occur: the object's *destructor* method is called, and the memory it was taking up is freed. The destructor is your chance to perform any cleanup work for the object, such as freeing dynamically allocated memory or closing file handles. If you don't declare a destructor, the compiler writes one for you that does recursive member-wise destruction and allows the object to be deleted. A destructor of a class is a method with as name the name of the class prefixed with a tilde  $(\sim)$  and does not return anything. Here is an example of a destructor that simply writes something to standard output:

```
export class SpreadsheetCell
{
     public:
         ~SpreadsheetCell(); // Destructor.
         // Remainder of the class definition omitted for brevity
};
SpreadsheetCell::~SpreadsheetCell()
{
     cout << "Destructor called." << endl;
}
```
Objects on the stack are destroyed when they go *out of scope*, which means whenever the current function, method, or other execution *block* ends. In other words, whenever the code encounters an ending curly brace, any objects created on the stack within those curly braces are destroyed. The following program shows this behavior:

```
int main()
{
    SpreadsheetCell myCell { 5 };
   if (myCell.getValue() == 5)SpreadsheetCell anotherCell { 6 };
     } // anotherCell is destroyed as this block ends.
    cout << "myCell: " << myCell.getValue() << endl;
} // myCell is destroyed as this block ends.
```
Objects on the stack are destroyed in the reverse order of their declaration (and construction). For example, in the following code fragment, myCell2 is created before anotherCell2, so anotherCell2 is destroyed before myCell2 (note that you can start a new code block at any point in your program with an opening curly brace):

```
{
   SpreadsheetCell myCell2 { 4 };
    SpreadsheetCell anotherCell2 { 5 }; // myCell2 constructed before anotherCell2
} // anotherCell2 destroyed before myCell2
```
This ordering also applies to objects that are data members of other objects. Recall that data members are initialized in the order of their declaration in the class. Thus, following the rule that objects are destroyed in the reverse order of their construction, data member objects are destroyed in the reverse order of their declaration in the class.

Objects allocated on the free store without the help of smart pointers are not destroyed automatically. You must call delete on the object pointer to call its destructor and free its memory. The following program shows this behavior:

```
int main()
{
    SpreadsheetCell* cellPtr1 { new SpreadsheetCell { 5 } };
    SpreadsheetCell* cellPtr2 { new SpreadsheetCell { 6 } };
    cout << "cellPtr1: " << cellPtr1->getValue() << endl;
    delete cellPtr1; // Destroys cellPtr1
    cellPtr1 = nullptr;
} // cellPtr2 is NOT destroyed because delete was not called on it.
```
WARNING *Do not write programs like the preceding example where* cellPtr2 is not deleted. Make sure you always free dynamically allocated memory by calling delete *or* delete[] *depending on whether the memory was allocated using* new *or* new[]*. Or better yet, use smart pointers as discussed earlier!*

# Assigning to Objects

Just as you can assign the value of one int to another in C++, you can assign the value of one object to another. For example, the following code assigns the value of myCell to anotherCell:

```
SpreadsheetCell myCell { 5 }, anotherCell;
anotherCell = myCell;
```
You might be tempted to say that myCell is "copied" to anotherCell. However, in the world of C++, "copying" occurs only when an object is being initialized. If an object already has a value that is being overwritten, the more accurate term is "assigned to." Note that the facility that C++ provides for copying is the copy constructor. Because it is a constructor, it can only be used for object creation, not for later assignments to the object.

Therefore, C++ provides another method in every class to perform assignment. This method is called the *assignment operator*. Its name is operator= because it is actually an overload of the = operator for that class. In the preceding example, the assignment operator for anotherCell is called, with myCell as the argument.

NOTE *The assignment operator as explained in this section is sometimes called the* copy assignment operator *because data is copied from the right-hand side object to the left-hand side object. Chapter 9 discusses another kind of assignment operator, the* move assignment operator*, in which data is moved instead of copied, which improves performance for certain use cases.*

As usual, if you don't write your own assignment operator, C++ writes one for you to allow objects to be assigned to one another. The default C++ assignment behavior is almost identical to its default copying behavior: it recursively assigns each data member from the source to the destination object.

# Declaring an Assignment Operator

Here is the assignment operator for the Spreadsheet Cell class:

```
export class SpreadsheetCell
{
    public:
         SpreadsheetCell& operator=(const SpreadsheetCell& rhs);
         // Remainder of the class definition omitted for brevity
};
```
The assignment operator usually takes a reference-to-const to the source object, like the copy constructor. In this case, the source object is called rhs, which stands for right-hand side of the equal sign, but you are free to call it whatever you want. The object on which the assignment operator is called is the left-hand side of the equal sign.

Unlike a copy constructor, the assignment operator returns a reference to a SpreadsheetCell object. The reason is that assignments can be *chained*, as in the following example:

 $mvCell = anotherCell = aThirdCell$ ;

When that line is executed, the first thing that happens is the assignment operator for anotherCell is called with aThirdCell as its "right-hand side" argument. Next, the assignment operator for myCell is called. However, its argument is not anotherCell; its right-hand side is the *result* of the assignment of aThirdCell to anotherCell. The equal sign is actually just shorthand for what is really a method call. When you look at the line in its full functional syntax shown here, you can see the problem:

myCell.operator=(anotherCell.operator=(aThirdCell));

Now, you can see that the operator= call from anotherCell must return a value, which is passed to the operator= call for myCell. The correct value to return is a reference to anotherCell itself, so it can serve as the source for the assignment to myCell.

WARNING *You could actually declare the assignment operator to return whatever type you wanted, including* void*. However, you should always return a reference to the object on which it is called because that's what clients expect.*

# Defining an Assignment Operator

The implementation of the assignment operator is similar to that of a copy constructor but with several important differences. First, a copy constructor is called only for initialization, so the destination object does not yet have valid values. An assignment operator can overwrite the current values in an object. This consideration doesn't really come into play until you have dynamically allocated resources, such as memory, in your objects. See Chapter 9 for details.

Second, it's legal in C++ to assign an object to itself. For example, the following code compiles and runs:

```
SpreadsheetCell cell \{4\};
cell = cell; // Self-assignment
```
Your assignment operator needs to take the possibility of self-assignment into account. In the SpreadsheetCell class, this is not important, as its only data member is a primitive type, double. However, when your class has dynamically allocated memory or other resources, it's paramount to take self-assignment into account, as is discussed in detail in Chapter 9. To prevent problems in such cases, assignment operators usually check for self-assignment at the beginning of the method and return immediately.

Here is the start of the definition of the assignment operator for the SpreadsheetCell class:

```
SpreadsheetCell& SpreadsheetCell::operator=(const SpreadsheetCell& rhs)
{
    if (this == &rhs) {
```
This first line checks for self-assignment, but it might be a bit cryptic. Self-assignment occurs when the left-hand side and the right-hand side of the equal sign are the same. One way to tell whether two objects are the same is if they occupy the same memory location—more explicitly, if pointers to them are equal. Recall that this is a pointer to an object accessible from any method called on the object. Thus, this is a pointer to the left-hand side object. Similarly, &rhs is a pointer to the right-hand side object. If these pointers are equal, the assignment must be self-assignment, but because the return type is SpreadsheetCell&, a correct value must still be returned. All assignment operators return \*this as follows, and the self-assignment case is no exception:

```
 return *this;
 }
```
this is a pointer to the object on which the method executes, so \*this is the object itself. The compiler returns a reference to the object to match the declared return type. Now, if it is not self-assignment, you have to do an assignment to every member:

```
m value = rhs.m value;
 return *this;
```
}

Here the method copies the values, and finally, it returns \*this, as explained previously.

NOTE *The* SpreadsheetCell *assignment operator is shown only for demonstration purposes. In fact, in this case, the assignment operator can be omitted because the default compiler-generated one is good enough; it does simple member-wise assignments of all data members. However, under certain conditions, this default assignment operator is not sufficient. These conditions are covered in Chapter 9.*

# Explicitly Defaulted and Deleted Assignment Operator

You can explicitly default or delete a compiler-generated assignment operator as follows:

```
SpreadsheetCell& operator=(const SpreadsheetCell& rhs) = default;
```
or

```
SpreadsheetCell& operator=(const SpreadsheetCell& rhs) = delete;
```
# Compiler-Generated Copy Constructor and Copy Assignment Operator

C++11 has deprecated the generation of a copy constructor if the class has a user-declared copy assignment operator or destructor. If you still need a compiler-generated copy constructor in such a case, you can explicitly default one:

MyClass(const MyClass& src) = default;

C++11 has also deprecated the generation of a copy assignment operator if the class has a userdeclared copy constructor or destructor. If you still need a compiler-generated copy assignment operator in such a case, you can explicitly default one:

MyClass& operator=(const MyClass& rhs) = default;

# Distinguishing Copying from Assignment

It is sometimes difficult to tell when objects are initialized with a copy constructor rather than assigned to with the assignment operator. Essentially, things that look like a declaration are going to be using copy constructors, and things that look like assignment statements are handled by the assignment operator. Consider the following code:

```
SpreadsheetCell myCell { 5 };
SpreadsheetCell anotherCell { myCell };
```
AnotherCell is constructed with the copy constructor. Now consider the following:

```
SpreadsheetCell aThirdCell = myCell;
```
aThirdCell is also constructed with the copy constructor, because this is a declaration. The operator= is not called for this line! This syntax is just another way to write SpreadsheetCell aThirdCell{myCell};. However, consider the following code:

anotherCell =  $myCell$ ; // Calls operator= for anotherCell

Here, anotherCell has already been constructed, so the compiler calls operator=.

#### Objects as Return Values

When you return objects from functions or methods, it is sometimes difficult to see exactly what copying and assignment is happening. For example, the implementation of SpreadsheetCell::getString() looks like this:

```
string SpreadsheetCell::getString() const
{
   return doubleToString(m value);
}
```
Now consider the following code:

```
SpreadsheetCell myCell2 { 5 };
string s1;
s1 = myCell2.getString();
```
When getString() returns the string, the compiler actually creates an unnamed temporary string object by calling a string copy constructor. When you assign this result to s1, the assignment operator is called for s1 with the temporary string as a parameter. Then, the temporary string object is destroyed. Thus, the single line of code could invoke the copy constructor and the assignment operator (for two different objects). However, compilers are free and sometimes required to implement *copy elision* to optimize away costly copy constructions when returning values; see Chapter 1.

In case you're not confused enough, consider this code:

```
SpreadsheetCell myCell3 { 5 };
string s2 = myCell3.getString();
```
In this case, getString() still creates a temporary unnamed string object when it returns. But now, s2 gets its copy constructor called, not its assignment operator.

With *move semantics*, the compiler can use a *move constructor* instead of a copy constructor to return the string from getString(). This can be more efficient in certain cases and is discussed in Chapter 9.

If you ever forget the order in which these things happen or which constructor or operator is called, you can easily figure it out by temporarily including helpful output in your code or by stepping through it with a debugger.

# Copy Constructors and Object Members

}

You should also note the difference between assignment and copy constructor calls in constructors. If an object contains other objects, the compiler-generated copy constructor calls the copy constructors of each of the contained objects recursively. When you write your own copy constructor, you can provide the same semantics by using a ctor-initializer, as shown previously. If you omit a data member from the ctor-initializer, the compiler performs default initialization on it (a call to the default constructor for objects) before executing your code in the body of the constructor. Thus, by the time the body of the constructor executes, all object data members have already been initialized.

For example, you could write your copy constructor like this:

```
SpreadsheetCell::SpreadsheetCell(const SpreadsheetCell& src)
{
   m value = src.m value;
}
```
However, when you assign values to data members in the body of the copy constructor, you are using the assignment operator on them, not the copy constructor, because they have already been initialized.

If you write the copy constructor as follows, then  $m$  value is initialized using the copy constructor:

```
SpreadsheetCell::SpreadsheetCell(const SpreadsheetCell& src)
    : m value \{ src.m value \}{
```
# SUMMARY

This chapter covered the fundamental aspects of C++'s facilities for object-oriented programming: classes and objects. It first reviewed the basic syntax for writing classes and using objects, including access control. Then, it covered object life cycles: when objects are constructed, destructed, and assigned to, and what methods those actions invoke. The chapter included details of the constructor syntax, including ctor-initializers and initializer-list constructors, and introduced the notion of copy assignment operators. It also specified exactly which constructors the compiler writes for you and under what circumstances, and it explained that default constructors require no arguments.

You may have found this chapter to be mostly review. Or, it may have opened your eyes to the world of object-oriented programming in C++. In any case, now that you are proficient with objects and classes, read Chapter 9 to learn more about their tricks and subtleties.

# EXERCISES

By solving the following exercises, you can practice the material discussed in this chapter. Solutions to all exercises are available with the code download on the book's website at [www.wiley.com/go/](http://www.wiley.com/go/proc++5e) [proc++5e](http://www.wiley.com/go/proc++5e). However, if you are stuck on an exercise, first reread parts of this chapter to try to find an answer yourself before looking at the solution from the website.

**Exercise 8-1:** Implement a Person class storing a first and last name as data members. Add a single constructor accepting two parameters, the first and last name. Provide appropriate getters and setters. Write a small main() function to test your implementation by creating a Person object on the stack and on the free store.

**Exercise 8-2:** With the set of member functions implemented in Exercise 8-1, the following line of code does not compile:

Person phoneBook[3];

Can you explain why this does not compile? Modify the implementation of your Person class to make this work.

**Exercise 8-3:** Add the following methods to your Person class implementation: a copy constructor, an assignment operator, and a destructor. In all of these methods, implement what you think is necessary, and additionally, output a line of text to the console so you can trace when they are executed. Modify your main() function to test these new methods. Note: technically, these new methods are not strictly required for this Person class, because the compiler-generated versions are good enough, but this exercise is to practice writing them.

**Exercise 8-4:** Remove the copy constructor, assignment operator, and destructor from your Person class, because the default compiler-generated versions are exactly what you need for this simple class. Next, add a new data member to store the initials of a person, and provide a getter and setter. Add a new constructor that accepts three parameters, a first and last name, and a person's initials. Modify the original two-parameter constructor to automatically generate initials for a given first and last name, and delegate the actual construction work to the new three-parameter constructor.

# **9** Mastering Classes and Objects

#### WHAT'S IN THIS CHAPTER?

- ➤ How to make classes friends of other classes
- ➤ How to use dynamic memory allocation in objects
- ➤ What the copy-and-swap idiom is
- ➤ What rvalues and rvalue references are
- ➤ How move semantics can improve performance
- ➤ What the rule of zero means
- ➤ The different kinds of data members you can have (static, const, reference)
- ➤ The different kinds of methods you can implement (static, const, inline)
- ➤ The details of method overloading
- ➤ How to work with default arguments
- ➤ How to use nested classes
- ➤ What operator overloading is
- ➤ How to write separate interface and implementation classes

#### WILEY.COM DOWNLOADS FOR THIS CHAPTER

Please note that all the code examples for this chapter are available as part of this chapter's code download on the book's website at [www.wiley.com/go/proc++5e](http://www.wiley.com/go/proc++5e) on the Download Code tab.

Chapter 8, "Gaining Proficiency with Classes and Objects," started the discussion on classes and objects. Now it's time to master their subtleties so you can use them to their full potential. By reading this chapter, you will learn how to manipulate and exploit some of the most powerful aspects of the C++ language to write safe, effective, and useful classes.

Many of the concepts in this chapter arise in advanced C++ programming, especially in the C++ Standard Library. Let's start the discussion with the concept of friends in the C++ world.

# FRIENDS

C++ allows classes to declare that other classes, member functions of other classes, or non-member functions are *friends*, and can access protected and private data members and methods. For example, suppose you have two classes called Foo and Bar. You can specify that the Bar class is a friend of Foo as follows:

```
class Foo
{
     friend class Bar;
     // ...
};
```
Now all the methods of Bar can access the private and protected data members and methods of Foo.

If you only want to make a specific method of Bar a friend, you can do that as well. Suppose the Bar class has a method processFoo(const Foos). The following syntax is used to make this method a friend of Foo:

```
class Foo
{
     friend void Bar::processFoo(const Foo&);
     // ...
};
```
Stand-alone functions can also be friends of classes. You might, for example, want to write a function that prints all data of a Foo object to the console. You might want this function to be outside the Foo class because printing is not core functionality of Foo, but the function should be able to access the internal data members of the object to print them all. Here is the Foo class definition with printFoo() as a friend:

```
class Foo
{
     friend void printFoo(const Foo&);
     // ...
};
```
The friend declaration in the class serves as the function's prototype. There's no need to write the prototype elsewhere (although it's harmless to do so).

Here is the function definition:

```
void printFoo(const Foo& foo)
{
```

```
 // Print all data of foo to the console, including
    // private and protected data members.
}
```
You write this function just like any other function, except that you can directly access private and protected data members of Foo. You don't repeat the friend keyword in the function definition.

Note that a class needs to know which other classes, methods, or functions want to be its friends; a class, method, or function cannot declare itself to be a friend of some other class to gain access to non-public members of that class.

friend classes and methods are easy to abuse; they allow you to violate the principle of encapsulation by exposing internals of your class to other classes or functions. Thus, you should use them only in limited circumstances. Some use cases are shown throughout this chapter.

# DYNAMIC MEMORY ALLOCATION IN OBJECTS

Sometimes you don't know how much memory you will need before your program actually runs. As you read in Chapter 7, "Memory Management," the solution is to dynamically allocate as much space as you need during program execution. Classes are no exception. Sometimes you don't know how much memory an object will need when you write the class. In that case, the object should dynamically allocate memory. Dynamically allocated memory in objects provides several challenges, including freeing the memory, handling object copying, and handling object assignment.

# The Spreadsheet Class

Chapter 8 introduces the SpreadsheetCell class. This chapter moves on to write the Spreadsheet class. As with the SpreadsheetCell class, the Spreadsheet class evolves throughout this chapter. Thus, the various attempts do not always illustrate the best way to do every aspect of class writing. To start, a Spreadsheet is simply a two-dimensional array of SpreadsheetCells, with methods to set and retrieve cells at specific locations in the Spreadsheet. Although most spreadsheet applications use letters in one direction and numbers in the other to refer to cells, this Spreadsheet uses numbers in both directions.

The spreadsheet class uses the size  $t$  type, which is defined in the C header called  $\lt$  cstddef>. As Chapter 1, "A Crash Course in C++ and the Standard Library," explains, C headers are not guaranteed to be importable; it's better to include them. These should be included in the so-called *global module fragment*. This is done as follows with the first few lines of the  $S_{preadsheet}$ . cppm file:

```
module;
#include <cstddef>
```
Next, the name of the module is defined:

export module spreadsheet;

The Spreadsheet class needs access to the SpreadsheetCell class, so it needs to import the spreadsheet cell module. Additionally, to make the SpreadsheetCell class visible to users of the spreadsheet module, the spreadsheet\_cell module is imported and exported with the following funny-looking syntax:

export import spreadsheet cell;

Finally, here is a first attempt at a definition of the Spreadsheet class:

```
export class Spreadsheet
{
     public:
        Spreadsheet(size t width, size t height);
         void setCellAt(size_t x, size_t y, const SpreadsheetCell& cell);
        SpreadsheetCell& getCellAt(size t x, size t y);
     private:
         bool inRange(size_t value, size_t upper) const;
        size t m width \{ 0 \};
        size t m height \{ 0 \};
         SpreadsheetCell** m_cells { nullptr };
};
```
NOTE *The* Spreadsheet *class uses normal pointers for the* m\_cells *array. This is done throughout this chapter to show the consequences and to explain how to handle resources, such as dynamic memory, in classes. In production code, you should use one of the standard C++ containers, like* std::vector*, which greatly simplifies the implementation of* Spreadsheet*, but then you wouldn't learn how to correctly handle dynamic memory using raw pointers. In modern C++, you should never use raw pointers with ownership semantics, but you might come across them in existing code, in which case you need to know how to work with them.*

Note that the Spreadsheet class does not contain a standard two-dimensional array of SpreadsheetCells. Instead, it contains a SpreadsheetCell\*\*. This is because each Spreadsheet object might have different dimensions, so the constructor of the class must dynamically allocate the two-dimensional array based on the client-specified height and width. To dynamically allocate a two-dimensional array, you need to write the following code. Note that in C++, unlike in Java, it's not possible to simply write new SpreadsheetCell[m\_width][m\_height].

```
Spreadsheet::Spreadsheet(size_t width, size_t height)
    : m width \{ width \}, m height \{ height \}{
   m cells = new SpreadsheetCell*[m width];
   for (size t i { 0 }; i < m_width; i++) {
         m_cells[i] = new SpreadsheetCell[m_height];
 }
}
```
Figure 9-1 shows the resulting memory for a Spreadsheet called s1 on the stack with width 4 and height 3.

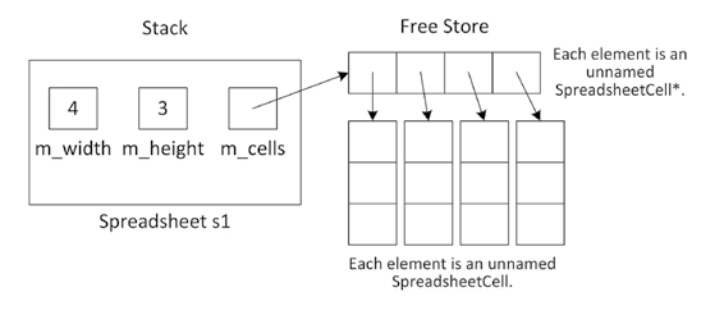

#### FIGURE 9-1

The implementations of the set and retrieval methods are straightforward:

```
void Spreadsheet::setCellAt(size_t x, size_t y, const SpreadsheetCell& cell)
{
    if (linRange(x, mwidth)) {
        throw out of range { format("{} must be less than {}.", x, m width) };
 }
    if (!inRange(y, m height)) {
        throw out of range { format("{} must be less than \{ \}.", y, m height) };
 }
    m cells[x][y] = cell;
}
SpreadsheetCell& Spreadsheet::getCellAt(size t x, size t y)
{
     if (!inRange(x, m_width)) {
        throw out of range { format("{} must be less than {}.", x, m width) };
 }
    if (!inRange(y, m height)) {
        throw out of range { format("{} must be less than {}.", y, m height) };
 }
     return m_cells[x][y];
}
```
Note that these two methods use a helper method called in Range () to check that x and y represent valid coordinates in the spreadsheet. Attempting to access an array element at an out-of-range index will cause the program to malfunction. This example uses exceptions, which are introduced in Chapter 1 and described in detail in Chapter 14, "Handling Errors."

If you look at the setCellAt() and  $q$ etCellAt() methods, you see there is some clear code duplication. Chapter 6, "Designing for Reuse," explains that code duplication should be avoided at all costs. So, let's follow that guideline. Instead of a helper method called inRange(), the following verify-Coordinate() method is defined for the class:

```
void verifyCoordinate(size t x, size t y) const;
```
The implementation checks the given coordinate and throws an exception if the coordinate is invalid:

```
void Spreadsheet::verifyCoordinate(size_t x, size_t y) const
{
```
*continues*

```
if (x \ge m \text{ width}) {
                throw out of range { format("{} must be less than {}.", x, m width) };
         }
            if (y >= m height) {
                throw out of range { format("{} must be less than {}.", y, m height) };
         }
        }
(continued)
```
The setCellAt() and getCellAt() methods can now be simplified:

```
void Spreadsheet::setCellAt(size t x, size t y, const SpreadsheetCell& cell)
{
    verifyCoordinate(x, y);
   m cells[x][y] = cell;
}
SpreadsheetCell& Spreadsheet::getCellAt(size t x, size t y)
{
    verifyCoordinate(x, y);
    return m_cells[x][y];
}
```
# Freeing Memory with Destructors

Whenever you are finished with dynamically allocated memory, you should free it. If you dynamically allocate memory in an object, the place to free that memory is in the *destructor*. The compiler guarantees that the destructor is called when the object is destroyed. Here is the Spreadsheet class definition with a destructor:

```
export class Spreadsheet
{
     public:
        Spreadsheet(size t width, size t height);
         ~Spreadsheet();
         // Code omitted for brevity
};
```
The destructor has the same name as the name of the class (and of the constructors), preceded by a tilde (~). The destructor takes no arguments, and there can be only one of them. Destructors should never throw any exceptions for reasons explained in detail in Chapter 14.

Here is the implementation of the Spreadsheet class destructor:

```
Spreadsheet::~Spreadsheet()
{
    for (size t i { 0 }; i < m width; i++) {
        delete [] m cells[i];
 }
    delete [] m cells;
    m cells = nullptr;}
```
This destructor frees the memory that was allocated in the constructor. However, no rule requires you to free memory in the destructor. You can write whatever code you want in the destructor, but it is generally a good idea to use it only for freeing memory or disposing of other resources.

# Handling Copying and Assignment

Recall from Chapter 8 that if you don't write a copy constructor and an assignment operator yourself, C++ writes them for you. These compiler-generated methods recursively call the copy constructor or assignment operator on object data members. However, for primitives, such as int, double, and pointers, they provide *shallow* or *bitwise* copying or assignment: they just copy or assign the data members from the source object directly to the destination object. That presents problems when you dynamically allocate memory in your object. For example, the following code copies the spreadsheet s1 to initialize s when s1 is passed to the printSpreadsheet() function:

```
import spreadsheet;
void printSpreadsheet(Spreadsheet s) { /* Code omitted for brevity. */ }
int main()
{
    Spreadsheet s1 \{ 4, 3 \};
     printSpreadsheet(s1);
}
```
The Spreadsheet contains one pointer variable: m\_cells. A shallow copy of a spreadsheet gives the destination object a copy of the m\_cells pointer, but not a copy of the underlying data. Thus, you end up with a situation where both s and s1 have a pointer to the same data, as shown in Figure 9-2.

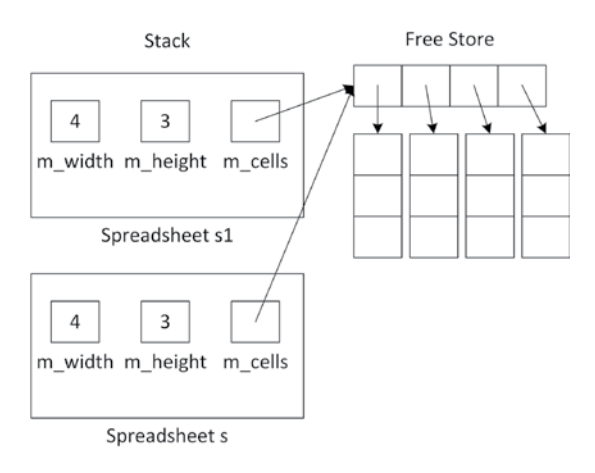

#### FIGURE 9-2

If s changes something to which  $m$  cells points, that change shows up in s1 as well. Even worse, when the printSpreadsheet() function exits, s's destructor is called, which frees the memory pointed to by m cells. That leaves the situation shown in Figure 9-3.

Now, the m\_cells pointer of s1 no longer points to valid memory. This is called a *dangling pointer*.

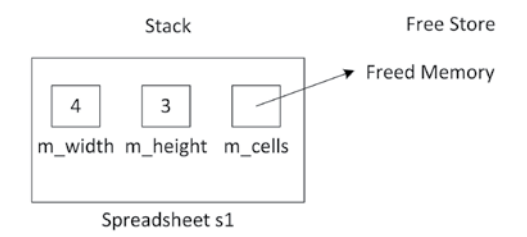

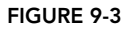

Unbelievably, the problem is even worse with assignment. Suppose that you have the following code:

Spreadsheet s1 { 2, 2 }, s2 { 4, 3 };  $s1 = s2;$ 

After the first line, when both objects are constructed, you have the memory layout shown in Figure 9-4.

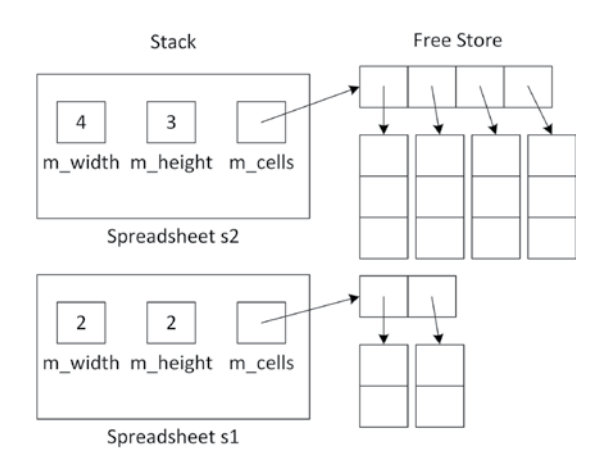

#### FIGURE 9-4

After the assignment statement, you have the layout shown in Figure 9-5.

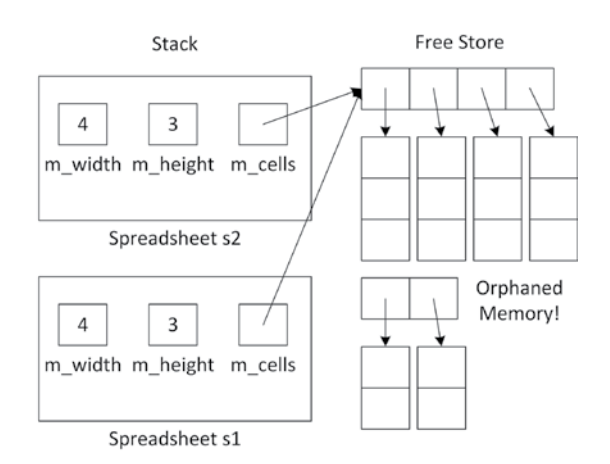

#### FIGURE 9-5

Now, not only do the  $m$  cells pointers in s1 and s2 point to the same memory, but you have also *orphaned* the memory to which m\_cells in s1 previously pointed to. This is called a *memory leak*. It should be clear by now that copy constructors and assignment operators must do a *deep copy*; that is, they must not just copy pointer data members, but must copy the actual data to which such pointers point to.

As you can see, relying on C++'s default copy constructor and default assignment operator is not always a good idea.

WARNING *Whenever you have dynamically allocated resources in a class, you should write your own copy constructor and assignment operator to provide a deep copy of the memory.*

# The Spreadsheet Copy Constructor

Here is a declaration for a copy constructor in the Spreadsheet class:

```
export class Spreadsheet
{
     public:
         Spreadsheet(const Spreadsheet& src);
         // Code omitted for brevity
};
```
The definition is as follows:

```
Spreadsheet::Spreadsheet(const Spreadsheet& src)
    : Spreadsheet { src.m width, src.m height }
{
   for (size_t i \{ 0 \} ; i < mwidth; i++)for (size t j { 0 }; j < m height; j++) {
           m cells[i][j] = src.m cells[i][j];
 }
 }
}
```
Note the use of a delegating constructor. The ctor-initializer of this copy constructor delegates first to the non-copy constructor to allocate the proper amount of memory. The body of the copy constructor then copies the actual values. Together, this process implements a deep copy of the  $m_{\text{cells}}$ dynamically allocated two-dimensional array.

There is no need to delete any existing  $m$  cells because this is a copy constructor, and therefore there is no existing m\_cells yet in this object.

# The Spreadsheet Assignment Operator

The following shows the Spreadsheet class definition with an assignment operator:

```
export class Spreadsheet
{
     public:
```
*continues*

(*continued*)

};

```
 Spreadsheet& operator=(const Spreadsheet& rhs);
 // Code omitted for brevity
```
A naïve implementation could be as follows:

```
Spreadsheet& Spreadsheet::operator=(const Spreadsheet& rhs)
{
     // Check for self-assignment
    if (this == &rhs) {
         return *this;
 }
     // Free the old memory
    for (size t i { 0 }; i < m width; i++) {
         delete[] m_cells[i];
 }
    delete[] m cells;
     m_cells = nullptr;
     // Allocate new memory
    m width = rhs.m width;
    m height = rhs.m height;
     m_cells = new SpreadsheetCell*[m_width];
    for (size t i { 0 }; i < m_width; i++) {
        m cells[i] = new SpreadsheetCell[m height];
\left\{\begin{array}{ccc} \end{array}\right\} // Copy the data
    for (size_t i { 0 }; i < m_width; i++) {
        for (size t j { 0 }; j < m height; j++) {
            m cells[i][j] = rhs.m cells[i][j];
 }
 }
     return *this;
}
```
The code first checks for self-assignment, then frees the current memory of the this object, then allocates new memory, and finally copies the individual elements. There is a lot going on in this method, and a lot can go wrong! It is possible that the this object gets into an invalid state.

For example, suppose that the memory is successfully freed, that  $m$  width and  $m$  height are properly set, but that an exception is thrown in the loop that is allocating the memory. When that happens, execution of the remainder of the method is skipped, and the method is exited. Now the Spreadsheet instance is corrupt; its m\_width and m\_height data members state a certain size, but the m\_cells data member does not point to the right amount of memory. Basically, this code is not exception safe!

What we need is an all-or-nothing mechanism; either everything succeeds or the this object remains untouched. To implement such an exception-safe assignment operator, the *copy-and-swap* idiom is used. For this, a swap() method is added to the Spreadsheet class. Additionally, it's recommended to provide a non-member swap() function so that it can also be used by various Standard Library

algorithms. Here is the definition of the Spreadsheet class with an assignment operator, and the swap() method and non-member function:

```
export class Spreadsheet
{
     public:
         Spreadsheet& operator=(const Spreadsheet& rhs);
         void swap(Spreadsheet& other) noexcept;
         // Code omitted for brevity
};
export void swap(Spreadsheet& first, Spreadsheet& second) noexcept;
```
A requirement for implementing the exception-safe copy-and-swap idiom is that swap() never throws any exceptions, so it is marked as noexcept.

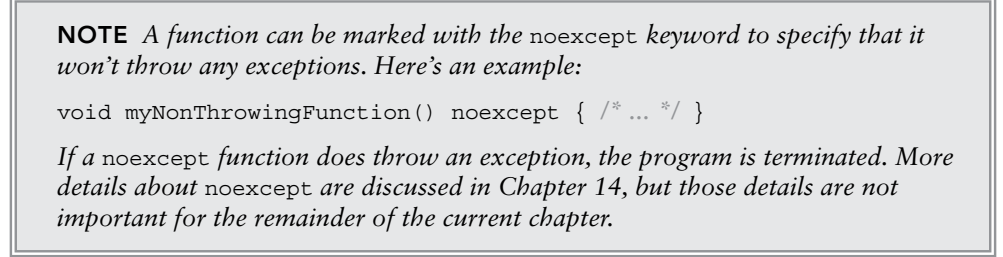

The implementation of the swap() method swaps each data member using the  $std: :swap()$  utility function provided by the Standard Library in <utility>, which efficiently swaps two values:

```
void Spreadsheet::swap(Spreadsheet& other) noexcept
{
     std::swap(m_width, other.m_width);
    std::swap(m_height, other.m_height);
    std::swap(m_cells, other.m_cells);
}
```
The non-member swap() function simply forwards to the swap() method:

```
void swap(Spreadsheet& first, Spreadsheet& second) noexcept
{
     first.swap(second);
}
```
Now that we have an exception-safe  $swap()$ , it can be used to implement the assignment operator:

```
Spreadsheet& Spreadsheet::operator=(const Spreadsheet& rhs)
{
   Spreadsheet temp \{ rhs \}; // Do all the work in a temporary instance
   swap(temp); \frac{1}{2} Commit the work with only non-throwing operations
    return *this;
}
```
The implementation uses the copy-and-swap idiom. First, a *copy* of the right-hand-side is made, called temp. Then the current object is swapped with this copy. This pattern is the recommended way of

implementing your assignment operators because it guarantees *strong exception safety*, meaning that if any exception occurs, then the state of the current Spreadsheet object remains unchanged. The idiom is implemented in three phases:

- The first phase makes a temporary copy. This does not modify the state of the current Spreadsheet object, and so there is no problem if an exception is thrown during this phase.
- $\blacktriangleright$  The second phase uses the swap() function to swap the created temporary copy with the current object. The swap() function shall never throw exceptions.
- $\blacktriangleright$  The third phase is the destruction of the temporary object, which now contains the original object (because of the swap), to clean up any memory.

When you do not use the copy-and-swap idiom for implementing an assignment operator, then for efficiency and sometimes also for correctness, the first line of code in an assignment operator usually checks for self-assignment. Here's an example:

```
Spreadsheet& Spreadsheet::operator=(const Spreadsheet& rhs)
{
     // Check for self-assignment
    if (this == \&rhs) { return *this; }
     // ...
     return *this;
}
```
With the copy-and-swap idiom, such a self-assignment test is not needed.

WARNING *When implementing an assignment operator, use the copy-and-swap idiom to avoid code duplication and to guarantee strong exception safety.*

NOTE *The copy-and-swap idiom can be used for more than just assignment operators. It can be used for any operation that takes multiple steps and that you want to turn into an all-or-nothing operation.*

## Disallowing Assignment and Pass-by-Value

Sometimes when you dynamically allocate memory in your class, it's easiest just to prevent anyone from copying or assigning to your objects. You can do this by explicitly deleting your operator= and copy constructor. That way, if anyone tries to pass the object by value, return it from a function or method, or assign to it, the compiler will complain. Here is a Spreadsheet class definition that prevents assignment and pass-by-value:

```
export class Spreadsheet
{
     public:
         Spreadsheet(size_t width, size_t height);
```

```
 Spreadsheet(const Spreadsheet& src) = delete;
 ~Spreadsheet();
 Spreadsheet& operator=(const Spreadsheet& rhs) = delete;
 // Code omitted for brevity
```
You don't provide implementations for deleted methods. The linker will never look for them because the compiler won't allow code to call them. When you now write code to copy or assign to a Spreadsheet object, the compiler will complain with a message like this:

```
'Spreadsheet &Spreadsheet::operator =(const Spreadsheet &)' : attempting to
reference a deleted function
```
# Handling Moving with Move Semantics

*Move semantics* for objects requires a *move constructor* and a *move assignment operator*. These can be used by the compiler when the source object is a temporary object that will be destroyed after the operation is finished or, as you will see, explicitly when using std::move(). Moving *moves ownership* of memory and other resources from one object to another object. It basically does a *shallow* copy of data members *and* switches ownership of allocated memory and other resources to prevent dangling pointers or resources and to prevent memory leaks.

Both the move constructor and the move assignment operator move the data members from a source object to a new object, leaving the source object in some valid but otherwise indeterminate state. Often, data members of the source object are reset to null values, but this is not a requirement. To be safe, do not use any objects that have been moved from, as this triggers undefined behavior. Exceptions are std::unique\_ptr and shared\_ptr. The Standard Library explicitly states that these smart pointers must reset their internal pointer to nullptr when moving them, which makes it safe to reuse these smart pointers after having moved from them.

Before you can implement move semantics, you need to learn about rvalues and rvalue references.

# Rvalue References

};

In C++, an *lvalue* is something of which you can take an address, for example, a named variable. The name comes from the fact that lvalues can appear on the left-hand side of an assignment. An *rvalue*, on the other hand, is anything that is not an lvalue, such as a literal, or a temporary object or value. Typically, an rvalue is on the right-hand side of an assignment operator. For example, take the following statement:

int a  $\{ 4 * 2 \}$ ;

In this statement, a is an lvalue, it has a name, and you can take the address of it with &a. The result of the expression  $4 \times 2$ , on the other hand, is an rvalue. It is a temporary value that is destroyed when the statement finishes execution. In this example, a copy of this temporary value is stored in the variable with name a.

An *rvalue reference* is a reference to an rvalue. In particular, it is a concept that is applied when the rvalue is a temporary object or an object that is explicitly moved using  $\text{std}$ : move (), explained later in this section. The purpose of an rvalue reference is to make it possible for a particular function overload to be chosen when an rvalue is involved. This allows certain operations that normally involve copying large values to instead copy pointers to those values.

A function can specify an rvalue reference parameter by using  $\&\&$  as part of the parameter specification, for example, type&& name. Normally, a temporary object will be seen as a const type&, but when there is a function overload that uses an rvalue reference, a temporary object can be resolved to that overload. The following example demonstrates this. The code first defines two handleMessage() functions, one accepting an lyalue reference and one accepting an rvalue reference:

```
void handleMessage(string& message) // lvalue reference parameter
{
    cout << format("handleMessage with lvalue reference: \{\}", message) << endl;
}
void handleMessage(string&& message) // rvalue reference parameter
{
    cout \langle format("handleMessage with rvalue reference: \{\}", message) \langle endl;
}
```
You can call handleMessage() with a named variable as an argument:

```
string a \{ "Hello " \};handleMessage(a); \frac{1}{2} // Calls handleMessage(string& value)
```
Because a is a named variable, the handleMessage() function accepting an lvalue reference is called. Any changes handleMessage() does through its reference parameter will change the value of a.

You can also call handleMessage() with an expression as an argument:

```
string b { "World" };
handleMessage(a + b); \frac{1}{2} Calls handleMessage(string&& value)
```
The handleMessage () function accepting an lvalue reference cannot be used, because the expression a + b results in a temporary, which is not an lvalue. In this case, the rvalue reference overload is called. Because the argument is a temporary, any changes handlemessage  $()$  does through its reference parameter will be lost after the call returns.

A literal can also be used as argument to handleMessage(). This also triggers a call to the rvalue reference overload because a literal cannot be an lvalue (though a literal can be passed as argument to a reference-to-const parameter):

```
handleMessage("Hello World"); // Calls handleMessage(string&& value)
```
If you remove the handleMessage() function accepting an lyalue reference, calling handle-Message() with a named variable like handleMessage(b) will result in a compilation error because an rvalue reference parameter ( $string@a$ ) will never be bound to an lvalue (b). You can force the compiler to call the rvalue reference overload of handleMessage() by using  $std:$ : move(). The only thing move() does is cast an lvalue to an rvalue reference; that is, it does not do any actual moving. However, by returning an rvalue reference, it allows the compiler to find an overload of handle-Message() accepting an rvalue reference, which can then perform the moving. Here is an example of using move ():

```
handleMessage(std::move(b)); // Calls handleMessage(string&& value)
```
As I said before, but it's worth repeating, *a named variable is an lvalue*. So, inside the handle-Message() function, the message rvalue reference parameter itself is an lvalue because it has a name! If you want to forward this rvalue reference parameter to another function as an rvalue, then you

need to use std::move() to cast the lvalue to an rvalue reference. For example, suppose you add the following function with an rvalue reference parameter:

void helper(std::string&& message) { }

Calling it as follows does not compile:

void handleMessage(std::string&& message) { **helper(message);** }

The helper() function needs an rvalue reference, while handleMessage() passes message, which has a name, so it's an Ivalue, causing a compilation error. The correct way is to use  $std:move()$ :

void handleMessage(std::string&& message) {  $h$ elper(std::move(message)); }

WARNING *A named rvalue reference, such as an rvalue reference parameter, itself is an lvalue because it has a name!*

Rvalue references are not limited to parameters of functions. You can declare a variable of an rvalue reference type and assign to it, although this usage is uncommon. Consider the following code, which is illegal in C++:

```
int\& i \{ 2 \}; // Invalid: reference to a constant
int a { 2 }, b { 3 };
int& j \{ a + b \}; // Invalid: reference to a temporary
```
Using rvalue references, the following is perfectly legal:

```
int&& i { 2 };
int a { 2 }, b { 3 };
int&& \mathrm{i} { a + b };
```
However, such stand-alone rvalue references are rarely used in this way.

NOTE *If a temporary is assigned to an rvalue reference, the lifetime of the temporary is extended for as long as the rvalue reference is in scope.*

#### Implementing Move Semantics

Move semantics is implemented by using rvalue references. To add move semantics to a class, you need to implement a *move constructor* and a *move assignment operator*. Move constructors and move assignment operators should be marked with the noexcept qualifier to tell the compiler that they don't throw any exceptions. This is particularly important for compatibility with the Standard Library, as fully compliant implementations of, for example, the Standard Library containers will only move stored objects if, having move semantics implemented, they also guarantee not to throw. The following is the Spreadsheet class definition with a move constructor and move assignment operator. Two helper methods are introduced as well: cleanup(), which is used from the destructor and the move assignment operator, and  $m \vee_{\text{From}}(x)$ , which moves the data members from a source to a destination and then resets the source object.

```
export class Spreadsheet
{
    public:
         Spreadsheet(Spreadsheet&& src) noexcept; // Move constructor
         Spreadsheet& operator=(Spreadsheet&& rhs) noexcept; // Move assign
         // Remaining code omitted for brevity
    private:
        void cleanup() noexcept;
         void moveFrom(Spreadsheet& src) noexcept;
         // Remaining code omitted for brevity
};
```
The implementations are as follows:

```
void Spreadsheet::cleanup() noexcept
{
    for (size_t i { 0 }; i < m_width; i++) {
        delete[] m cells[i];
 }
     delete[] m_cells;
     m_cells = nullptr;
    m width = m height = 0;
}
void Spreadsheet::moveFrom(Spreadsheet& src) noexcept
{
     // Shallow copy of data
     m_width = src.m_width;
    m height = src.m height;
    m cells = src.m cells;
     // Reset the source object, because ownership has been moved!
    src.m width = 0;
     src.m_height = 0;
     src.m_cells = nullptr;
}
// Move constructor
Spreadsheet::Spreadsheet(Spreadsheet&& src) noexcept
{
     moveFrom(src);
}
// Move assignment operator
Spreadsheet& Spreadsheet::operator=(Spreadsheet&& rhs) noexcept
{
     // Check for self-assignment
    if (this == &rhs) {
        return *this;
 }
     // Free the old memory and move ownership
     cleanup();
```

```
 moveFrom(rhs);
     return *this;
}
```
Both the move constructor and the move assignment operator are moving ownership of the memory for m\_cells from a source object to a new object. They reset the m\_cells pointer of the source object to a null pointer and set m width and m height of the source object to zero to prevent the source object's destructor from deallocating any memory because the new object is now the owner of it.

Obviously, move semantics is useful only when you know that the source object is not needed anymore.

Note that this implementation includes a self-assignment test in the move assignment operator. Depending on your class and depending on how you are moving one instance of your class to another instance, this self-assignment test might not always be necessary. However, I do always include it as to make sure that code as follows never causes a crash at run time:

 $sheet1 = std::move(sheet1):$ 

Move constructors and move assignment operators can be explicitly deleted or defaulted, just like copy constructors and copy assignment operators, as explained in Chapter 8.

The compiler automatically generates a default move constructor for a class if and only if the class has no user-declared copy constructor, copy assignment operator, move assignment operator, or destructor. A default move assignment operator is generated for a class if and only if the class has no user-declared copy constructor, move constructor, copy assignment operator, or destructor.

NOTE *When you declare one or more of the special member functions (destructor, copy constructor, move constructor, copy assignment operator, and move assignment operator), then you typically need to declare all of them. This is called the* rule of five*. You either provide explicit implementations for them or explicitly default (*=default*) or delete (*=delete*) them.*

# Using std::exchange

std::exchange(), defined in <utility>, replaces a value with a new value and returns the old value, as in this example:

```
int a { 11 };
int b \{ 22 \};
cout << format("Before exchange(): a = \{\}, b = \{\}", a, b << endl;
int returnedValue { exchange(a, b) };
cout << format("After exchange(): a = \{\}, b = \{\}", a, b << endl;
cout << format("exchange() returned: {}", returnedValue) << endl;
```
The output is as follows:

```
Before exchange(): a = 11, b = 22After exchange(): a = 22, b = 22
exchange() returned: 11
```
exchange() is useful in implementing move assignment operators. A move assignment operator needs to move the data from a source object to a destination object, after which the data in the source object is usually nullified. In the previous section, this is done as follows:

```
void Spreadsheet::moveFrom(Spreadsheet& src) noexcept
{
    // Shallow copy of data
    m_width = src.m_width;
   m height = src.m height;
    m_cells = src.m_cells;
    // Reset the source object, because ownership has been moved!
   src.m width = 0;
   src.m height = 0;
    src.m_cells = nullptr;
}
```
This method copies the  $m_w$  width,  $m_h$  height, and  $m_e$  cells data members from the source object and then sets them to either 0 or nullptr, because ownership has been moved. With exchange() this can be written more compactly as follows:

```
void Spreadsheet::moveFrom(Spreadsheet& src) noexcept
{
     m_width = exchange(src.m_width, 0);
    m height = exchange(src.m height, 0);
    m cells = exchange(src.m cells, nullptr);
}
```
# Moving Object Data Members

The moveFrom() method uses direct assignments of the three data members because they are primitive types. If your object has other objects as data members, then you should move these objects using std::move(). Suppose the Spreadsheet class has an std::string data member called m\_name. The moveFrom() method should then be implemented as follows:

```
void Spreadsheet::moveFrom(Spreadsheet& src) noexcept
{
     // Move object data members
    m_name = std::move(src.m_name);
     // Move primitives:
    m_width = exchange(src.m_width, 0);
    m height = exchange(src.m height, 0);
     m_cells = exchange(src.m_cells, nullptr);
}
```
#### Move Constructor and Move Assignment Operator in Terms of Swap

The previous implementation of the move constructor and the move assignment operator both use the moveFrom() helper method, which moves all data members by performing shallow copies. With this implementation, if you add a new data member to the Spreadsheet class, you have to modify both the swap() function and the moveFrom() method. If you forget to update one of them, you introduce a bug. To avoid such bugs, you can write the move constructor and the move assignment operator in terms of the swap() function.

First, the cleanup() and moveFrom() helper methods can be removed. The code from the cleanup() method is moved to the destructor. The move constructor and move assignment operator can then be implemented as follows:

```
Spreadsheet::Spreadsheet(Spreadsheet&& src) noexcept
{
     swap(*this, src);
}
Spreadsheet& Spreadsheet::operator=(Spreadsheet&& rhs) noexcept
{
     swap(*this, rhs);
     return *this;
}
```
The move constructor simply swaps the default constructed \*this with the given source object. Similarly, the move assignment operator swaps \*this with the given rhs object.

NOTE *Implementing a move constructor and move assignment operator in terms of* swap() *requires less code. It is also less likely bugs are introduced when data members are added, because you only have to update your swap() implementation to include those new data members.*

# Testing the Spreadsheet Move Operations

The Spreadsheet move constructor and move assignment operator can be tested with the following code:

```
Spreadsheet createObject()
{
    return Spreadsheet \{3, 2\};
}
int main()
{
     vector<Spreadsheet> vec;
    for (size t i { 0 }; i < 2; ++i) {
         cout << "Iteration " << i << endl;
        vec.push back(Spreadsheet \{ 100, 100 \});
         cout << endl;
     }
    Spreadsheet s \{ 2, 3 \};
     s = createObject();
    Spreadsheet s2 \{5, 6\};
    s2 = s;}
```
Chapter 1 introduces the vector. A vector grows dynamically in size to accommodate new objects. This is done by allocating a bigger chunk of memory and then copying or moving the objects from

the old vector to the new and bigger vector. If the compiler finds a noexcept move constructor, the objects are moved instead of copied. Because they are moved, there is no need for any deep copying, making it much more efficient.

When you add output statements to all constructors and assignment operators of the Spreadsheet class, the output of the preceding test program can be as follows. This output and the following discussion are based on the Microsoft Visual C++ 2019 compiler for a release build of the code. The C++ standard does not specify the initial capacity of a vector nor its growth strategy, so the output can be different on different compilers.

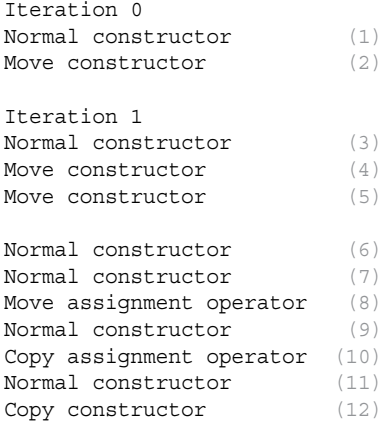

On the first iteration of the loop, the vector is still empty. Take the following line of code from the loop:

vec.push back(Spreadsheet  $\{ 100, 100 \}$ );

With this line, a new Spreadsheet object is created, invoking the normal constructor (1). The vector resizes itself to make space for the new object being pushed in. The created Spreadsheet object is then moved into the vector, invoking the move constructor (2).

On the second iteration of the loop, a second Spreadsheet object is created with the normal constructor (3). At this point, the vector can hold one element, so it's again resized to make space for a second object. Because the vector is resized, the previously added elements need to be moved from the old vector to the new and bigger vector. This triggers a call to the move constructor for each previously added element. There is one element in the vector, so the move constructor is called one time (4). Finally, the new Spreadsheet object is moved into the vector with its move constructor (5).

Next, a spreadsheet object s is created using the normal constructor  $(6)$ . The createObject() function creates a temporary Spreadsheet object with its normal constructor (7), which is then returned from the function and assigned to the variable s. Because the temporary object returned from createObject() ceases to exist after the assignment, the compiler invokes the move assignment operator (8) instead of the normal copy assignment operator. Another Spreadsheet object is created, s2, using the normal constructor (9). The assignment s2 = s invokes the copy assignment operator
(10) because the right-hand side object is not a temporary object, but a named object. This copy assignment operator uses the copy-and-swap idiom, which creates a temporary copy, triggering a call to the copy constructor, which first delegates to the normal constructor (11 and 12).

If the Spreadsheet class did not implement move semantics, all the calls to the move constructor and move assignment operator would be replaced with calls to the copy constructor and copy assignment operator. In the previous example, the spreadsheet objects in the loop have  $10,000$  ( $100 \times 100$ ) elements. The implementations of the Spreadsheet move constructor and move assignment operator don't require any memory allocation, while the copy constructor and copy assignment operator require 101 allocations each. So, using move semantics can increase performance a lot in certain situations.

### Implementing a Swap Function with Move Semantics

As another example where move semantics increases performance, take a swap() function template that swaps two objects. The following swapCopy() implementation does not use move semantics:

```
template <typename T>
void swapCopy(T& a, T& b)
{
    T temp \{a\};
    a = b;
    b = temp;}
```
First, a is copied to temp, then b is copied to a, and finally temp is copied to b. This implementation will hurt performance if type T is expensive to copy. With move semantics, the implementation can avoid all copying:

```
template <typename T>
void swapMove(T& a, T& b)
{
    T temp \{ \text{std::move}(a) \};
    a = std:move(b);b = std:move(temp);}
```
This is how std:: swap() from the Standard Library is implemented.

### Using std::move() in Return Statements

Statements of the form return object; are treated as rvalue expressions if object is a local variable, a parameter to the function, or a temporary value, and they trigger *return value optimization* (*RVO*). Furthermore, if object is a local variable, *named return value optimization* (*NRVO*) can kick in. Both RVO and NRVO are forms of *copy elision* and make returning objects from functions very efficient. With copy elision, compilers can avoid any copying and moving of objects that are returned from functions. This results in so-called *zero-copy pass-by-value* semantics.

Now, what happens when using std::move() to return an object? Whether you write return object; or return std::move(object);, in both cases compilers treat it as an rvalue expression. However, by using std::move(), compilers cannot apply RVO or NRVO anymore, as that works only for statements of the form return object;. Since RVO and NRVO don't apply anymore, the next option for the compiler is to use move semantics if the object supports it, and if not, use copy semantics, which can have a big performance impact! So, keep the following rule in mind:

WARNING *When returning a local variable or parameter from a function, simply write* return object; *and do not use* std::move()*.*

Keep in mind that (N)RVO works only for local variables or function parameters. As such, returning data members of an object never triggers (N)RVO. Additionally, be careful with expressions such as the following:

```
return condition ? object1 : object2;
```
This is not of the form return  $object$ ; so the compiler cannot apply  $(N)RVO$  and uses a copy constructor instead to return either object1 or object2. You can rewrite the return statement as follows for which a compiler can use (N)RVO:

```
if (condition) {
     return object1;
} else {
     return object2;
}
```
If you really want to use a conditional operator, you could write the following, but then keep in mind that this cannot trigger (N)RVO and forces the use of move or copy semantics:

return condition ? std::move(object1) : std::move(object2);

### Optimal Way to Pass Arguments to Functions

Up to now, the advice has been to use reference-to-const parameters for non-primitive function parameters to avoid unnecessary expensive copying of an argument passed to a function. However, with rvalues in the mix, things change slightly. Imagine a function that copies an argument passed as one of its parameters anyway. This situation often pops up with class methods. Here is a simple example:

```
class DataHolder
{
     public:
         void setData(const std::vector<int>& data) { m_data = data; }
     private:
        std::vector<int> m data;
};
```
The setData() method makes a copy of the data passed in. Now that you are fluent with rvalues and rvalue references, you might want to add an overload to optimize the setData() method to avoid any copying in case of rvalues. Here's an example:

```
class DataHolder
{
     public:
```

```
void setData(const std::vector<int>& data) { m data = data; }
         void setData(std::vector<int>&& data) { m_data = std::move(data); }
    private:
        std::vector<int> m data;
};
```
When setData() is called with a temporary, no copies are made; the data is moved instead.

The code in the following code snippet triggers a call to the reference-to-const overload of setData(), and hence a copy of the data is made:

```
DataHolder wrapper;
std::vector myData { 11, 22, 33 };
wrapper.setData(myData);
```
On the other hand, the following code snippet calls setData() with a temporary, which triggers a call to the rvalue reference overload of setData(). The data is subsequently moved instead of copied.

```
wrapper.setData({ 22, 33, 44 });
```
Unfortunately, this way to optimize  $setData()$  for both lvalues and rvalues requires an implementation of two overloads. Luckily, there is a better way that involves a single method using pass-by-value. Yes, pass-by-value! Up to now, it was advised to always pass objects using reference-to-const parameters to avoid any unnecessary copying, but now we advise to use pass-by-value. Let's clarify. For parameters that are not copied, passing by reference-to-const is still the way to go. The pass-by-value advice *is suitable only* for parameters that the function would copy anyway. In that case, by using pass-by-value semantics, the code is optimal for both lvalues and rvalues. If an lvalue is passed in, it's copied exactly one time, just as with a reference-to-const parameter. And, if an rvalue is passed in, no copy is made, just as with an rvalue reference parameter. Let's look at some code:

```
class DataHolder
{
    public:
         void setData(std::vector<int> data) { m_data = std::move(data); }
    private:
         std::vector<int> m_data;
};
```
If an lvalue is passed to setData(), it is copied into the data parameter and subsequently moved to  $m$  data. If an rvalue is passed to setData(), it is moved into the data parameter, and moved again to m\_data.

NOTE *Prefer pass-by-value for parameters that a function inherently would copy, but only if the parameter is of a type that supports move semantics. Otherwise, use reference-to-*const *parameters.*

# Rule of Zero

Earlier in this chapter, the rule of five was introduced. All the discussions so far have been to explain how you have to write those five special member functions: destructor, copy and move constructors,

and copy and move assignment operators. However, in modern C++, you should adopt the so-called *rule of zero*.

The rule of zero states that you should design your classes in such a way that they do not require any of those five special member functions. How do you do that? Basically, you should avoid having any old-style dynamically allocated memory. Instead, use modern constructs such as Standard Library containers. For example, use a vector<vector<spreadsheetCell>> instead of the SpreadsheetCell\*\* data member in the Spreadsheet class. The vector handles memory automatically, so there is no need for any of those five special member functions.

WARNING *In modern C++, adopt the rule of zero!*

The rule of five should be limited to custom resource acquisition is initialization (RAII) classes. An RAII class takes ownership of a resource and handles its deallocation at the right time. It's a design technique used, for example, by vector and unique\_ptr and discussed further in Chapter 32, "Incorporating Design Techniques and Frameworks."

# MORE ABOUT METHODS

C++ also provides myriad choices for methods. This section explains all the tricky details.

## static Methods

Methods, like data members, sometimes apply to the class as a whole, not to each object. You can write static methods as well as data members. As an example, consider the SpreadsheetCell class from Chapter 8. It has two helper methods: stringToDouble() and doubleToString(). These methods don't access information about specific objects, so they could be static. Here is the class definition with these methods static:

```
export class SpreadsheetCell
{
     // Omitted for brevity
     private:
         static std::string doubleToString(double value);
         static double stringToDouble(std::string_view value);
         // Omitted for brevity
};
```
The implementations of these two methods are identical to the previous implementations. You don't repeat the static keyword in front of the method definitions. However, note that static methods are not called on a specific object, so they have no this pointer and are not executing for a specific object with access to its non-static members. In fact, a static method is just like a regular function. The only difference is that it can access private and protected static members of the class. Additionally, it can also access private and protected non-static members on objects of the same type, if those objects are made visible to the static method, for example, by passing in a reference or pointer to such an object as a parameter.

You call a static method just like a regular member function from within any method of the class. Thus, the implementation of all the methods in SpreadsheetCell can stay the same.

Outside of the class, you need to qualify the static method name with the class name using the scope resolution operator. Access control applies as usual. For example, if you have a class Foo with a public static method called bar(), then you can call bar() from anywhere in the code as follows:

```
Foo::bar();
```
### const Methods

A const object is an object whose value cannot be changed. If you have a const, reference to const, or pointer to a const object, the compiler does not let you call any methods on that object unless those methods guarantee that they won't change any data members. The way you guarantee that a method won't change data members is to mark the method itself with the const keyword. This is already done throughout Chapter 8 during the development of the SpreadsheetCell class. As a reminder, here is the SpreadsheetCell class with the methods that don't change any data members marked as const:

```
export class SpreadsheetCell
{
     public:
         double getValue() const;
         std::string getString() const;
         // Omitted for brevity
};
```
The const specification is part of the method prototype and must accompany its definition as well:

```
double SpreadsheetCell::getValue() const
{
     return m_value;
}
std::string SpreadsheetCell::getString() const
{
    return doubleToString(m_value);
}
```
Marking a method as const signs a contract with client code guaranteeing that you will not change the internal values of the object from within that method. If you try to declare a method const that actually modifies a data member, the compiler will complain. const methods work by making it appear inside the method that you have a reference-to-const to each data member. Thus, if you try to change a data member, the compiler will flag an error.

You cannot declare a static method const, because it is redundant. Static methods do not have an instance of the class, so it would be impossible for them to change internal values.

You can call const and non-const methods on a non-const object. However, you can only call const methods on a const object. Here are some examples:

```
SpreadsheetCell myCell { 5 };
cout << myCell.getValue() << endl; // OK
myCell.setString("6"); // OK
```
(*continued*)

```
const SpreadsheetCell& myCellConstRef { myCell };
cout << myCellConstRef.getValue() << endl; // OK
myCellConstRef.setString("6"); // Compilation Error!
```
You should get into the habit of declaring const all methods that don't modify the object so that you can use references to const objects in your program.

Note that const objects can still be destroyed, and their destructor can be called. Nevertheless, destructors are not allowed to be declared const.

### mutable Data Members

Sometimes you write a method that is "logically" const but happens to change a data member of the object. This modification has no effect on any user-visible data, but is technically a change, so the compiler won't let you declare the method const. For example, suppose that you want to profile your spreadsheet application to obtain information about how often data is being read. A crude way to do this would be to add a counter to the SpreadsheetCell class that counts each call to getValue() or getString(). Unfortunately, that makes those methods non-const in the compiler's eyes, which is not what you intended. The solution is to make your new counter variable mutable, which tells the compiler that it's OK to change it in a const method. Here is the new SpreadsheetCell class definition:

```
export class SpreadsheetCell
{
     // Omitted for brevity
     private:
        double m value \{ 0 \};
         mutable size_t m_numAccesses { 0 };
};
```
Here are the definitions for getValue() and getString():

```
double SpreadsheetCell::getValue() const
{
     m_numAccesses++;
     return m_value;
}
std::string SpreadsheetCell::getString() const
{
     m_numAccesses++;
    return doubleToString(m value);
}
```
# Method Overloading

You've already noticed that you can write multiple constructors in a class, all of which have the same name. These constructors differ only in the number and/or types of their parameters. You can do the same thing for any method or function in C++. Specifically, you can *overload* a function or method

name by using it for multiple functions, as long as the number and/or types of the parameters differ. For example, in the Spreadsheet Cell class you can rename both set String() and setValue() to set(). The class definition now looks like this:

```
export class SpreadsheetCell
{
     public:
         void set(double value);
         void set(std::string_view value);
         // Omitted for brevity
};
```
The implementations of the set () methods stay the same. When you write code to call set (), the compiler determines which instance to call based on the argument you pass: if you pass a string\_ view, the compiler calls the string\_view instance; if you pass a double, the compiler calls the double instance. This is called *overload resolution*.

You might be tempted to do the same thing for getValue () and getString(): rename each of them to get(). However, that does not work.  $C_{++}$  does not allow you to overload a method name based only on the return type of the method because in many cases it would be impossible for the compiler to determine which instance of the method to call. For example, if the return value of the method is not captured anywhere, the compiler has no way to tell which instance of the method you are trying to call.

### Overloading Based on const

You can overload a method based on const. That is, you can write two methods with the same name and same parameters, one of which is declared const and one of which is not. The compiler calls the const method if you have a const object, and it calls the non-const overload if you have a nonconst object.

Often, the implementation of the const overload and the non-const overload is identical. To prevent code duplication, you can use the Scott Meyer's const\_cast() pattern. For example, the Spreadsheet class has a method called getCellAt() returning a reference-to-non-const to a SpreadsheetCell. You can add a const overload that returns a reference-to-const to a SpreadsheetCell as follows:

```
export class Spreadsheet
{
     public:
        SpreadsheetCell& getCellAt(size t x, size t y);
         const SpreadsheetCell& getCellAt(size_t x, size_t y) const;
         // Code omitted for brevity.
};
```
Scott Meyer's const cast() pattern implements the const overload as you normally would and implements the non-const overload by forwarding the call to the const overload with the appropriate casts, as follows:

```
const SpreadsheetCell& Spreadsheet::getCellAt(size_t x, size_t y) const
{
     verifyCoordinate(x, y);
     return m_cells[x][y];
}
```
(*continued*)

```
SpreadsheetCell& Spreadsheet::getCellAt(size_t x, size_t y)
{
    return const_cast<SpreadsheetCell&>(as_const(*this).getCellAt(x, y));
}
```
Basically, you first cast \*this (a Spreadsheet&) to a const Spreadsheet& using std::as const() (defined in  $\text{cutility}>$ ). Next, you call the const overload of  $\text{getCellAt}$  (), which returns a const SpreadsheetCell&. You then cast this to a non-const SpreadsheetCell& with a const cast().

With these two getCellAt() overloads, you can now call getCellAt() on const and non-const Spreadsheet objects:

```
Spreadsheet sheet1 \{5, 6\};
SpreadsheetCell& cell1 { sheet1.getCellAt(1, 1) };
const Spreadsheet sheet2 \{5, 6\};
const SpreadsheetCell& cell2 { sheet2.getCellAt(1, 1) };
```
In this case, the const overload of getCellAt() is not doing much, so you don't win a lot by using the const cast() pattern. However, imagine that the const overload of  $getCellAt()$  is doing more work; then forwarding the non-const to the const overload avoids duplicating that code.

### Explicitly Deleting Overloads

Overloaded methods can be explicitly deleted, which enables you to disallow calling a method with particular arguments. For example, the SpreadsheetCell class has a method setValue (double) that can be called as follows:

```
SpreadsheetCell cell;
cell.setValue(1.23);
cell.setValue(123);
```
For the third line, the compiler converts the integer value (123) to a double and then calls setValue(double). If, for some reason, you do not want setValue() to be called with integers, you can explicitly delete an integer overload of setValue():

```
export class SpreadsheetCell
{
     public:
         void setValue(double value);
         void setValue(int) = delete;
};
```
With this change, an attempt to call setValue () with an integer will be flagged as an error by the compiler.

### Ref-Qualified Methods

Ordinary class methods can be called on both non-temporary and temporary instances of a class. Suppose you have the following class:

```
class TextHolder
{
```

```
 public:
        TextHolder(string text) : m text { move(text) } {}
        const string& getText() const { return m text; }
    private:
        string m text;
};
```
Of course, there is no doubt that you can call the getText() method on non-temporary instances of TextHolder. Here's an example:

```
TextHolder textHolder { "Hello world!" };
cout << textHolder.getText() << endl;
```
However, get Text () can also be called on temporary instances:

```
cout << TextHolder{ "Hello world!" }.getText() << endl;
cout << move(textHolder).getText() << endl;
```
It is possible to explicitly specify on what kind of instances a certain method can be called, be it temporary or non-temporary instances. This is done by adding a so-called *ref-qualifier* to the method. If a method should be called only on non-temporary instances, a  $\infty$  qualifier is added after the method header. Similarly, if a method should be called only on temporary instances, a && qualifier is added.

The following modified TextHolder class implements the  $\&$  qualified getText() by returning a reference-to-const to  $m$  text. The  $\&\&$  qualified getText(), on the other hand, returns an rvalue reference to m\_text so that m\_text can be moved out of a TextHolder. This can be more efficient if you, for example, want to retrieve the text from a temporary TextHolder instance.

```
class TextHolder
{
     public:
        TextHolder(string text) : m text { move(text) } {}
         const string& getText() const & { return m_text; }
         string&& getText() && { return move(m_text); }
     private:
        string m text;
};
```
Suppose you have the following invocations:

```
TextHolder textHolder { "Hello world!" };
cout << textHolder.getText() << endl;
cout << TextHolder{ "Hello world!" }.getText() << endl;
cout << move(textHolder).getText() << endl;
```
Then the first call to getText() calls the  $\&$  qualified overload, while the second and third invocations call the && qualified overload.

# Inline Methods

C++ gives you the ability to recommend that a call to a method (or function) should not actually be implemented in the generated code as a call to a separate block of code. Instead, the compiler should insert the method's body directly into the code where the method is called. This process is called *inlining*, and methods that want this behavior are called *inline methods*.

You can specify an inline method by placing the inline keyword in front of its name in the method definition. For example, you might want to make the accessor methods of the SpreadsheetCell class inline, in which case you would define them like this:

```
inline double SpreadsheetCell::getValue() const
{
    m_numAccesses++;
    return m_value;
}
inline std::string SpreadsheetCell::getString() const
{
     m_numAccesses++;
    return doubleToString(m value);
}
```
This gives a hint to the compiler to replace calls to getValue() and getString() with the actual method body instead of generating code to make a function call. Note that the inline keyword is just a hint for the compiler. The compiler can ignore it if it thinks it would hurt performance.

There is one caveat: definitions of inline methods (and functions) must be available in every source file in which they are called. That makes sense if you think about it: how can the compiler substitute the method's body if it can't see the method definition? Thus, if you write inline methods, you should place the definitions of such methods in the same file as the definition of the class to which the methods belong.

**NOTE** *Advanced C++ compilers do not require you to put definitions of inline methods in the same file as the class definition. For example, Microsoft Visual C++ supports Link-Time Code Generation (LTCG), which automatically inlines small function bodies, even if they are not declared as* inline *and even if they are not defined in the same file as the class definition. GCC and Clang have similar features.*

Outside of C++20 modules, if the definition of a method is placed directly in the class definition, that method implicitly is marked as inline, even without using the inline keyword. With classes exported from modules in C++20, this is not the case anymore. If you want such methods to be inline, you need to mark them with the inline keyword. Here's an example:

```
export class SpreadsheetCell
{
     public:
         inline double getValue() const { m_numAccesses++; return m_value; }
         inline std::string getString() const
         {
             m_numAccesses++;
             return doubleToString(m_value);
         }
         // Omitted for brevity
};
```
NOTE *If you single-step with a debugger on a function call that is inlined, some advanced C++ debuggers will jump to the actual source code of the inline function, giving you the illusion of a function call when in reality, the code is inlined.*

Many C++ programmers discover the inline method syntax and employ it without understanding the ramifications of marking a method inline. Marking a method or function as inline only gives a hint to the compiler. Compilers will only inline the simplest methods and functions. If you define an inline method that the compiler doesn't want to inline, it will silently ignore the hint. Modern compilers will take metrics such as code bloat into account before deciding to inline a method or function, and they will not inline anything that is not cost-effective.

# Default Arguments

A feature similar to method overloading in C++ is *default arguments*. You can specify defaults for function and method parameters in the prototype. If the user provides arguments for those parameters, the default values are ignored. If the user omits those arguments, the default values are used. There is a limitation, though: you can only provide defaults for a continuous list of parameters starting from the *rightmost parameter*. Otherwise, the compiler will not be able to match missing arguments to default arguments. Default arguments can be used in functions, methods, and constructors. For example, you can assign default values for the width and height in the Spreadsheet constructor as follows:

```
export class Spreadsheet
{
    public:
         Spreadsheet(size_t width = 100, size_t height = 100);
         // Omitted for brevity
};
```
The implementation of the Spreadsheet constructor stays the same. Note that you specify the default arguments only in the method declaration, but not in the definition.

Now you can call the Spreadsheet constructor with zero, one, or two arguments even though there is only one non-copy constructor:

```
Spreadsheet s1;
Spreadsheet s2 { 5 };
Spreadsheet s3 \{ 5, 6 \};
```
A constructor with defaults for all its parameters can function as a default constructor. That is, you can construct an object of that class without specifying any arguments. If you try to declare both a default constructor and a multi-argument constructor with defaults for all its parameters, the compiler will complain because it won't know which constructor to call if you don't specify any arguments.

Note that anything you can do with default arguments you can do with method overloading. You could write three different constructors, each of which takes a different number of arguments.

However, default arguments allow you to write just one constructor that can take three different number of arguments. You should use the mechanism with which you are most comfortable.

# DIFFERENT KINDS OF DATA MEMBERS

C++ gives you many choices for data members. In addition to declaring simple data members in your classes, you can create static data members that all objects of the class share, const members, reference members, reference-to-const members, and more. This section explains the intricacies of these different kinds of data members.

# static Data Members

Sometimes giving each object of a class a copy of a variable is overkill or won't work. The data member might be specific to the class, but not appropriate for each object to have its own copy. For example, you might want to give each spreadsheet a unique numerical identifier. You would need a counter that starts at 0 from which each new object could obtain its ID. This spreadsheet counter really belongs to the Spreadsheet class, but it doesn't make sense for each Spreadsheet object to have a copy of it, because you would have to keep all the counters synchronized somehow. C++ provides a solution with *static data members*. A static data member is a data member associated with a class instead of an object. You can think of static data members as global variables specific to a class. Here is the Spreadsheet class definition, including the new static counter data member:

```
export class Spreadsheet
{
    // Omitted for brevity
    private:
         static size_t ms_counter;
};
```
In addition to listing static class members in the class definition, you will have to allocate space for them in a source file, usually the source file in which you place your class method definitions. You can initialize them at the same time, but note that unlike normal variables and data members, they are initialized to 0 by default. Static pointers are initialized to nullptr. Here is the code to allocate space for, and zero-initialize, ms\_counter:

size\_t Spreadsheet::ms\_counter;

Static data members are zero-initialized by default, but if you want, you can explicitly initialize them to 0 as follows:

```
size t Spreadsheet::ms counter { 0 };
```
This code appears outside of any function or method bodies. It's almost like declaring a global variable, except that the Spreadsheet:: scope resolution specifies that it's part of the Spreadsheet class.

### Inline Variables

Since C++17, you can declare your static data members as *inline*. The benefit of this is that you do not have to allocate space for them in a source file. Here's an example:

```
export class Spreadsheet
{
```

```
 // Omitted for brevity
     private:
         static inline size_t ms_counter { 0 };
};
```
Note the inline keyword. With this class definition, the following line can be removed from the source file:

```
size t Spreadsheet:: ms counter;
```
### Accessing static Data Members within Class Methods

You can use static data members as if they were regular data members from within class methods. For example, you might want to create an  $m$  id data member for the spreadsheet class and initialize it from ms\_counter in the Spreadsheet constructor. Here is the Spreadsheet class definition with an m\_id member:

```
export class Spreadsheet
{
     public:
         // Omitted for brevity 
         size_t getId() const;
     private:
         // Omitted for brevity
        static inline size t ms counter { 0 };
         size_t m_id { 0 };
};
```
Here is an implementation of the Spreadsheet constructor that assigns the initial ID:

```
Spreadsheet::Spreadsheet(size_t width, size_t height)
    : m id \{ ms counter++ \}, m width \{ width \}, m height \{ height \}{
     // Omitted for brevity
}
```
As you can see, the constructor can access ms counter as if it were a normal member. The copy constructor should also assign a new ID. This is handled automatically because the Spreadsheet copy constructor delegates to the non-copy constructor, which creates the new ID.

For this example, let's assume that once an ID is assigned to an object, it never changes. So, you should not copy the ID in the copy assignment operator. Thus, it's recommended to make  $m$  id a const data member:

```
export class Spreadsheet
{
     private:
         // Omitted for brevity
         const size_t m_id { 0 };
};
```
Since const data members cannot be changed once created, it's, for example, not possible to initialize them inside the body of a constructor. Such data members must be initialized either directly inside the class definition or in the ctor-initializer of a constructor. This also means you cannot assign new values to such data members in an assignment operator. This is not a problem for  $m$  id, because once

a Spreadsheet has an ID, it'll never change. However, depending on your use case, if this makes your class unassignable, the assignment operator is typically explicitly deleted.

### Accessing static Data Members Outside Methods

Access control specifiers apply to static data members: ms\_counter is private, so it cannot be accessed from outside class methods. If ms\_counter was public, you could access it from outside class methods by specifying that the variable is part of the Spreadsheet class with the :: scope resolution operator:

```
int c { Spreadsheet::ms counter };
```
However, it's not recommended to have public data members (const static data members discussed in the next section are an exception). You should grant access through public getters and setters. If you want to grant access to a static data member, you can implement static get/ set methods.

# const static Data Members

Data members in your class can be declared const, meaning they can't be changed after they are created and initialized. You should use static const (or const static) data members in place of global constants when the constants apply only to the class, also called *class constants*. static const data members of integral and enumeration types can be defined and initialized inside the class definition even without making them inline variables. For example, you might want to specify a maximum height and width for spreadsheets. If the user tries to construct a spreadsheet with a greater height or width than the maximum, the maximum is used instead. You can make the maximum height and width static const members of the Spreadsheet class:

```
export class Spreadsheet
{
     public:
         // Omitted for brevity
         static const size_t MaxHeight { 100 };
         static const size_t MaxWidth { 100 };
};
```
You can use these new constants in your constructor as follows:

```
Spreadsheet::Spreadsheet(size_t width, size_t height)
    : m id { ms counter++ }
     , m_width { min(width, MaxWidth) } // std::min() requires <algorithm>
     , m_height { min(height, MaxHeight) }
{
    // Omitted for brevity
}
```
NOTE *Instead of automatically clamping the width and height to their maximum, you could also decide to throw an exception when the width or height exceed their maximum. However, the destructor* will not *be called when you throw an exception from a constructor, so you need to be careful with this. This is further explained in Chapter 14, which discusses error handling in detail.*

Such constants can also be used as default values for parameters. Remember that you can only give default values for a continuous set of parameters starting with the rightmost parameter. Here is an example:

```
export class Spreadsheet
{
     public:
        Spreadsheet(size t width = MaxWidth, size t height = MaxHeight);
         // Omitted for brevity
};
```
# Reference Data Members

Spreadsheets and SpreadsheetCells are great, but they don't make a useful application by themselves. You need code to control the entire spreadsheet program, which you could package into a SpreadsheetApplication class. Suppose further that we want each Spreadsheet to store a reference to the application object. The exact definition of the SpreadsheetApplication class is not important at this moment, so the following code simply defines it as an empty class. The Spreadsheet class is modified to include a new reference data member called  $m$  theApp:

```
export class SpreadsheetApplication { };
export class Spreadsheet
{
     public:
         Spreadsheet(size_t width, size_t height,
             SpreadsheetApplication& theApp);
         // Code omitted for brevity.
     private:
         // Code omitted for brevity.
         SpreadsheetApplication& m_theApp;
};
```
This definition adds a SpreadsheetApplication reference as a data member. It's recommended to use a reference in this case instead of a pointer because a Spreadsheet should always refer to a SpreadsheetApplication. This would not be guaranteed with a pointer.

Note that storing a reference to the application is done only to demonstrate the use of references as data members. It's not recommended to couple the Spreadsheet and SpreadsheetApplication classes together in this way, but instead to use a paradigm such as Model-View-Controller (MVC), introduced in Chapter 4, "Designing Professional C++ Programs."

The application reference is given to each Spreadsheet in its constructor. A reference cannot exist without referring to something, so  $m$  the App must be given a value in the ctor-initializer of the constructor.

```
Spreadsheet::Spreadsheet(size_t width, size_t height,
     SpreadsheetApplication& theApp)
    : m id { ms counter++ }
    , m_width \{ std::min(width, MaxWidth) \} , m_height { std::min(height, MaxHeight) }
     , m_theApp { theApp }
{
     // Code omitted for brevity.
}
```
You must also initialize the reference member in the copy constructor. This is handled automatically because the Spreadsheet copy constructor delegates to the non-copy constructor, which initializes the reference data member.

Remember that after you have initialized a reference, you cannot change the object to which it refers. It's not possible to assign to references in the assignment operator. Depending on your use case, this might mean that an assignment operator cannot be provided for your class with reference data members. If that's the case, the assignment operator is typically marked as deleted.

Finally, a reference data member can also be marked as const. For example, you might decide that Spreadsheets should only have a reference-to-const to the application object. You can simply change the class definition to declare m\_theApp as a reference-to-const:

```
export class Spreadsheet
{
     public:
        Spreadsheet(size t width, size t height,
             const SpreadsheetApplication& theApp);
         // Code omitted for brevity.
     private:
         // Code omitted for brevity.
         const SpreadsheetApplication& m_theApp;
};
```
# NESTED CLASSES

Class definitions can contain more than just member functions and data members. You can also write nested classes and structs, declare type aliases, or create enumerated types. Anything declared inside a class is in the scope of that class. If it is public, you can access it outside the class by scoping it with the ClassName:: scope resolution syntax.

You can provide a class definition inside another class definition. For example, you might decide that the SpreadsheetCell class is really part of the Spreadsheet class. And since it becomes part of the Spreadsheet class, you might as well rename it to Cell. You could define both of them like this:

```
export class Spreadsheet
{
     public:
         class Cell
         {
             public:
                 Cell() = default;
                 Cell(double initialValue);
                 // Omitted for brevity
         };
        Spreadsheet(size t width, size t height,
             const SpreadsheetApplication& theApp);
         // Remainder of Spreadsheet declarations omitted for brevity
};
```
Now, the Cell class is defined inside the Spreadsheet class, so anywhere you refer to a Cell outside of the Spreadsheet class, you must qualify the name with the Spreadsheet:: scope. This applies even to the method definitions. For example, the double constructor of Cell now looks like this:

```
Spreadsheet::Cell::Cell(double initialValue)
     : m_value { initialValue }
{
}
```
You must even use the syntax for return types (but not parameters) of methods in the spreadsheet class itself:

```
Spreadsheet::Cell& Spreadsheet::getCellAt(size_t x, size_t y)
{
     verifyCoordinate(x, y);
     return m_cells[x][y];
}
```
Fully defining the nested Cell class directly inside the Spreadsheet class makes the definition of the Spreadsheet class a bit bloated. You can alleviate this by only including a forward declaration for Cell in the Spreadsheet class and then defining the Cell class separately, as follows:

```
export class Spreadsheet
{
     public:
         class Cell;
         Spreadsheet(size_t width, size_t height,
             const SpreadsheetApplication& theApp);
         // Remainder of Spreadsheet declarations omitted for brevity
};
class Spreadsheet::Cell
{
     public:
        Cell() = default; Cell(double initialValue);
         // Omitted for brevity
};
```
Normal access control applies to nested class definitions. If you declare a private or protected nested class, you can only use it from inside the outer class. A nested class has access to all protected and private members of the outer class. The outer class on the other hand can only access public members of the nested class.

# ENUMERATED TYPES INSIDE CLASSES

Enumerated types can also be data members of a class. For example, you can add support for cell coloring to the SpreadsheetCell class as follows:

```
export class SpreadsheetCell
{
     public:
         // Omitted for brevity
```

```
 enum class Color { Red = 1, Green, Blue, Yellow };
                 void setColor(Color color);
                 Color getColor() const;
             private:
                 // Omitted for brevity
                 Color m_color { Color::Red };
        };
(continued)
```
The implementation of the setColor() and getColor() methods is straightforward:

```
void SpreadsheetCell::setColor(Color color) { m color = color; }
SpreadsheetCell::Color SpreadsheetCell::getColor() const { return m color; }
```
The new methods can be used as follows:

```
SpreadsheetCell myCell { 5 };
myCell.setColor(SpreadsheetCell::Color::Blue);
auto color { myCell.getColor() };
```
# OPERATOR OVERLOADING

You often want to perform operations on objects, such as adding them, comparing them, or streaming them to or from files. For example, spreadsheets are useful only when you can perform arithmetic actions on them, such as summing an entire row of cells.

# Example: Implementing Addition for SpreadsheetCells

In true object-oriented fashion, SpreadsheetCell objects should be able to add themselves to other SpreadsheetCell objects. Adding a cell to another cell produces a third cell with the result. It doesn't change either of the original cells. The meaning of addition for SpreadsheetCells is the addition of the values of the cells.

### First Attempt: The add Method

You can declare and define an add() method for your Spreadsheet Cell class like this:

```
export class SpreadsheetCell
{
     public:
          SpreadsheetCell add(const SpreadsheetCell& cell) const;
         // Omitted for brevity
};
```
This method adds two cells together, returning a new third cell whose value is the sum of the first two. It is declared const and takes a reference to a const SpreadsheetCell because add() does not change either of the source cells. Here is the implementation:

```
SpreadsheetCell SpreadsheetCell::add(const SpreadsheetCell& cell) const
{
     return SpreadsheetCell { getValue() + cell.getValue() };
}
```
You can use the add() method like this:

```
SpreadsheetCell myCell \{4\}, anotherCell \{5\};
SpreadsheetCell aThirdCell { myCell.add(anotherCell) };
auto aFourthCell { aThirdCell.add(anotherCell) };
```
That works, but it's a bit clumsy. You can do better.

### Second Attempt: Overloaded operator+ as a Method

It would be convenient to be able to add two cells with the plus sign the way that you add two ints or two doubles—something like this:

```
SpreadsheetCell myCell \{4\}, anotherCell \{5\};
SpreadsheetCell aThirdCell { myCell + anotherCell };
auto aFourthCell { aThirdCell + anotherCell };
```
C++ allows you to write your own version of the plus sign, called the *addition operator*, to work correctly with your classes. To do that, you write a method with the name operator  $+$  that looks like this:

```
export class SpreadsheetCell
{
     public:
          SpreadsheetCell operator+(const SpreadsheetCell& cell) const;
         // Omitted for brevity
};
```
NOTE *You are allowed to insert spaces between* operator *and the plus sign. For example, instead of writing* operator+*, you can write* operator +*. This book adopts the style without spaces.*

The definition of the method is identical to the implementation of the add() method:

```
SpreadsheetCell SpreadsheetCell::operator+(const SpreadsheetCell& cell) const
{
    return SpreadsheetCell { getValue() + cell.getValue() };
}
```
Now you can add two cells together using the plus sign as shown previously.

This syntax takes a bit of getting used to. Try not to worry too much about the strange method name operator+—it's just a name like foo or add. To understand the rest of the syntax, it helps to understand what's really going on. When your C++ compiler parses a program and encounters an operator, such as  $+$ ,  $-$ ,  $-$ , or  $<<$ , it tries to find a function or method with the name operator+, operatoroperator=, or operator<<, respectively, that takes the appropriate parameters. For example, when the compiler sees the following line, it tries to find a method in the SpreadsheetCell class named operator+ that takes another SpreadsheetCell object (or, as discussed later in this chapter, a global function named operator+ that takes two SpreadsheetCell objects):

```
SpreadsheetCell aThirdCell \{ myCell + anotherCell \};
```
If the SpreadsheetCell class contains an operator+ method, then the previous line is translated to this:

```
SpreadsheetCell aThirdCell { myCell.operator+(anotherCell) };
```
Note that there's no requirement that operator + takes as a parameter an object of the same type as the class for which it's written. You could write an operator+ for SpreadsheetCells that takes a Spreadsheet to add to the SpreadsheetCell. That wouldn't make sense to the programmer, but the compiler would allow it.

Note also that you can give operator+ any return type you want. However, you should follow the principle of least astonishment; that is, the return type of your operator+ should generally be what users would expect.

### Implicit Conversions

Surprisingly, once you've written the operator+ shown earlier, not only can you add two cells together, but you can also add a cell to a string\_view, a double, or an int! Here's an example:

```
SpreadsheetCell myCell { 4 }, aThirdCell;
string str \{ "hello" \};aThirdCell = myCell + string view{ str };
aThirdCell = myCell + 5.6;aThirdCell = myCell + 4;
```
The reason this code works is that the compiler does more to try to find an appropriate operator+ than just look for one with the exact types specified. The compiler also tries to find an appropriate conversion for the types so that an operator  $+\cdot$  can be found. The spreadsheet Cell class has converting constructors (discussed in Chapter 8) to convert a double or a string\_view into a SpreadsheetCell. In the preceding example, when the compiler sees a SpreadsheetCell trying to add itself to double, it finds the SpreadsheetCell constructor that takes a double and constructs a temporary SpreadsheetCell object to pass to operator+. Similarly, when the compiler sees the line trying to add a SpreadsheetCell to a string\_view, it calls the string\_view SpreadsheetCell constructor to create a temporary SpreadsheetCell to pass to operator+.

Keep in mind, though, that the use of an implicit converting constructor might be inefficient, because temporary objects must be created. In this example, to avoid implicit construction for adding a double, you could write a second operator+ as follows:

```
SpreadsheetCell SpreadsheetCell::operator+(double rhs) const
{
     return SpreadsheetCell { getValue() + rhs };
}
```
### Third Attempt: Global operator+

Implicit conversions allow you to use an operator+ method to add your SpreadsheetCell objects to ints and doubles. However, the operator is not commutative, as shown in the following code:

```
aThirdCell = myCell + 5.6; // Works fine.aThirdCell = myCell + 4; // Works fine.
aThirdCell = 5.6 + myCell; // FAILS TO COMPILE!aThirdCell = 4 + myCell; // FAILS TO COMPILE!
```
The implicit conversion works fine when the SpreadsheetCell object is on the left of the operator, but it doesn't work when it's on the right. Addition is supposed to be commutative, so something is wrong here. The problem is that the operator  $+$  method must be called on a SpreadsheetCe11 object, and that object must be on the left-hand side of the operator+. That's just the way the C++ language is defined. So, there's no way you can get this code to work with an operator+ method.

However, you can get it to work if you replace the in-class operator+ method with a global operator+ function that is not tied to any particular object. The function looks like this:

```
SpreadsheetCell operator+(const SpreadsheetCell& lhs,
    const SpreadsheetCell& rhs)
{
    return SpreadsheetCell { lhs.getValue() + rhs.getValue() };
}
```
You need to declare this operator in the module interface file and export it:

```
export class SpreadsheetCell { /* Omitted for brevity */ };
```

```
export SpreadsheetCell operator+(const SpreadsheetCell& lhs,
    const SpreadsheetCell& rhs);
```
Now all four of the earlier additions work as you expect.

```
aThirdCell = myCell + 5.6; // Works fine.aThirdCell = myCell + 4; // Works fine.
aThirdCell = 5.6 + myCell; // Works fine.aThirdCell = 4 + myCell; // Works fine.
```
You might be wondering what happens if you write the following code:

 $aThirdCell = 4.5 + 5.5$ ;

It compiles and runs, but it's not calling the operator+ you wrote. It does normal double addition of 4.5 and 5.5, which results in the following intermediate statement:

 $aThirdCell = 10;$ 

To make this assignment work, there should be a SpreadsheetCell object on the right-hand side. The compiler will discover a non-explicit user-defined constructor that takes a double, will use this constructor to implicitly convert the double value into a temporary SpreadsheetCell object, and will then call the assignment operator.

NOTE *In C++, you cannot change the precedence of operators. For example,* \* *and* / *are always evaluated before* + *and* -*. The only thing user-defined operators can do is specify the implementation once the precedence of operations has been determined. C++ also does not allow you to invent new operator symbols or to change the number of arguments for operators.*

# Overloading Arithmetic Operators

Now that you understand how to write operator+, the rest of the basic arithmetic operators are straightforward. Here are the declarations of +, -, \*, and /, where you have to replace *<op>* with +, -, \*, and /, resulting in four functions. You can also overload %, but it doesn't make sense for the double values stored in SpreadsheetCells.

```
export class SpreadsheetCell { /* Omitted for brevity */ };
export SpreadsheetCell operator<op>(const SpreadsheetCell& lhs,
    const SpreadsheetCell& rhs);
```
The implementations of operator- and operator are similar to the implementation of operator+, so these are not shown. For operator/, the only tricky aspect is remembering to check for division by zero. This implementation throws an exception if division by zero is detected:

```
SpreadsheetCell operator/(const SpreadsheetCell& lhs,
    const SpreadsheetCell& rhs)
{
   if (rhs.getValue() == 0) {
        throw invalid argument { "Divide by zero." };
 }
    return SpreadsheetCell { lhs.getValue() / rhs.getValue() };
}
```
 $C_{++}$  does not require you to actually implement multiplication in operator $\star$ , division in operator/, and so on. You could implement multiplication in operator/, division in operator+, and so forth. However, that would be extremely confusing, and there is no good reason to do so. Whenever possible, stick to the commonly used operator meanings in your implementations.

### Overloading the Arithmetic Shorthand Operators

In addition to the basic arithmetic operators,  $C_{++}$  provides shorthand operators such as  $+=$  and  $-=$ . You might assume that writing operator+ for your class also provides operator+=. No such luck. You have to overload the shorthand arithmetic operators explicitly. These operators differ from the basic arithmetic operators in that they change the object on the left-hand side of the operator instead of creating a new object. A second, subtler difference is that, like the assignment operator, they generate a result that is a reference to the modified object.

The arithmetic shorthand operators always require an object on the left-hand side, so you should write them as methods, not as global functions. Here are the declarations for the SpreadsheetCell class:

```
export class SpreadsheetCell
{
    public:
         SpreadsheetCell& operator+=(const SpreadsheetCell& rhs);
         SpreadsheetCell& operator-=(const SpreadsheetCell& rhs);
         SpreadsheetCell& operator*=(const SpreadsheetCell& rhs);
         SpreadsheetCell& operator/=(const SpreadsheetCell& rhs);
         // Omitted for brevity
};
```
Here is the implementation for operator+=. The others are similar.

```
SpreadsheetCell& SpreadsheetCell::operator+=(const SpreadsheetCell& rhs)
{
     set(getValue() + rhs.getValue());
    return *this;
}
```
The shorthand arithmetic operators are combinations of the basic arithmetic and assignment operators. With the previous definitions, you can now write code like this:

```
SpreadsheetCell myCell \{4\}, aThirdCell \{2\};
aThirdCell -= myCell;
aThirdCell += 5.4;
```
You cannot, however, write code like this (which is a good thing!):

5.4 += aThirdCell;

When you have both a normal and a shorthand version of a certain operator, it's recommended to implement the normal one in terms of the shorthand version to avoid code duplication. Here's an example:

```
SpreadsheetCell operator+(const SpreadsheetCell& lhs, const SpreadsheetCell& rhs)
{
   auto result \{ \text{lhs } \}; // Local copy
   result += rhs; // Forward to +=() return result;
}
```
# Overloading Comparison Operators

The comparison operators,  $>$ ,  $<$ ,  $<$ ,  $>=$ ,  $>=$ ,  $=$ , and  $!=$ , are another useful set of operators to define for your classes. The C++20 standard has brought quite a few changes for these operators and has added the three-way comparison operator, also known as the spaceship operator, <=>, introduced in Chapter 1. To make you appreciate more what C++20 has to offer, let's first start by looking at what you had to do before C++20 and what you still need to do as long as your compiler does not support the three-way comparison operator yet.

Like the basic arithmetic operators, the six pre-C++20 comparison operators should be global functions so that you can use implicit conversion on both the left- and the right-hand side argument of the operator. The comparison operators all return a bool. Of course, you can change the return type, but that's not recommended.

Here are the declarations, where you have to replace  $\langle op \rangle$  with  $=$ ,  $\langle$ ,  $\rangle$ ,  $\langle$ ,  $=$ ,  $\langle$ ,  $=$ ,  $\rangle$ ,  $\langle$ ,  $=$ ,  $\langle$ ,  $=$ ,  $\rangle$ ,  $\langle$ ,  $\rangle$ ,  $\langle$ ,  $\rangle$ ,  $\langle$ ,  $\rangle$ ,  $\langle$ ,  $\rangle$ ,  $\langle$ ,  $\rangle$ ,  $\langle$ ,  $\rangle$ ,  $\langle$ ,  $\rangle$ six functions:

```
export class SpreadsheetCell { /* Omitted for brevity */ };
```
**export bool operator***<op>***(const SpreadsheetCell& lhs, const SpreadsheetCell& rhs);**

Here is the definition of operator==. The others are similar.

```
bool operator==(const SpreadsheetCell& lhs, const SpreadsheetCell& rhs)
{
     return (lhs.getValue() == rhs.getValue());
}
```
NOTE *The preceding overloaded comparison operators are comparing* double *values. Most of the time, performing equality or inequality tests on floating-point values is not a good idea. You should use a so-called* epsilon test*, but that falls outside the scope of this book.*

In classes with more data members, it might be painful to compare each data member. However, once you've implemented  $==$  and  $\lt$ , you can write the rest of the comparison operators in terms of those two. For example, here is a definition of operator>= that uses operator<:

```
bool operator>=(const SpreadsheetCell& lhs, const SpreadsheetCell& rhs)
{
     return !(lhs < rhs);
}
```
You can use these operators to compare SpreadsheetCells to other SpreadsheetCells, and also to doubles and ints:

```
if (myCell > aThirdCell || myCell < 10) {
     cout << myCell.getValue() << endl;
}
```
C++20

As you can see, you need to write six separate functions to support the six comparison operators, and that's only to compare two SpreadsheelCells with each other. With the current six implemented comparison functions, it's possible to compare a SpreadsheetCell with a double because a double argument is implicitly converted to a  $s$ preadsheetCe11. As discussed earlier, such implicit conversions might be inefficient, because temporary objects must be created. Just as with operator+ earlier, you can avoid this by implementing explicit functions to compare with doubles. For each operator *<op>*, you would then need the following three overloads:

```
bool operator<op>(const SpreadsheetCell& lhs, const SpreadsheetCell& rhs);
bool operator<op>(double lhs, const SpreadsheetCell& rhs);
bool operator<op>(const SpreadsheetCell& lhs, double rhs);
```
If you want to support all comparison operators, that's a lot of repetitive code to write!

Let's now switch gears and see what C++20 brings to the table. C++20 simplifies adding support for comparison operators to your classes a lot. First, with  $C++20$ , it is actually recommended to implement operator== as a member function of the class instead of a global function. Note also that it's a good idea to add the [[nodiscard]] attribute so the result of the operator cannot be ignored. Here's an example:

[[nodiscard]] bool operator==(const SpreadsheetCell& rhs) const;

With C++20, this single operator== overload makes the following comparisons work:

```
if (myCell == 10) { cout << "myCell == 10\n"; }
if (10 == myCell) { cout << "10 == myCell\n"; }
```
An expression such as  $10 = \text{myCell}$  is rewritten by a  $C++20$  compiler as  $\text{myCell} == 10$  for which the operator== member function can be called. Additionally, by implementing operator==,  $C+20$ automatically adds support for != as well.

Next, to implement support for the full suite of comparison operators, in C++20 you just need to implement one additional overloaded operator, operator<=>. Once your class has an overload for  $operator==$  and  $\langle = \rangle$ ,  $C++20$  automatically provides support for all six comparison operators! For the SpreadsheetCell class, operator<=> looks as follows:

[[nodiscard]] std::partial\_ordering operator<=>(const SpreadsheetCell& rhs) const;

**NOTE** A C++20 compiler will not rewrite  $=$  = or  $!=$  comparisons in terms of  $\le$ =>. *This is done to avoid performance issues, as an explicit implementation of*  operator== *is typically more efficient than using* <=>*.*

The value stored in a SpreadsheetCell is a double. Remember from Chapter 1 that floating-point types only have a partial order, so that's why the overload returns std::partial\_ordering. The implementation is straightforward:

```
partial_ordering SpreadsheetCell::operator<=>(const SpreadsheetCell& rhs) const
{
     return getValue() <=> rhs.getValue();
}
```
By implementing operator  $\epsilon = \infty$ , C++20 automatically provides support for  $\epsilon$ ,  $\epsilon$ ,  $\epsilon = \epsilon$ , and  $\epsilon = \epsilon$ , by rewriting expressions using those operators to use <=> instead. For example, an expression such as myCell<aThirdCell is automatically rewritten to something equivalent to  $\text{std}$ : is lt(myCell<=>aThirdCell), where is\_lt() is a named comparison function; see Chapter 1.

So, by just implementing operator== and operator<=>, the SpreadsheetCell class supports the full set of comparison operators:

```
if (myCell < aThirdCell) { cout << "myCell < aThirdCell\n"; }
if (aThirdCell < myCell) { cout << "aThirdCell < myCell\n"; }
if (myCell \leq \alpha ThirdCell) \{ \text{cout} \leq \text{mycell} \leq \alpha ThirdCell\}if (aThirdCell <= myCell) { cout << "aThirdCell <= myCell\n"; }
if (myCell > aThirdCell) { cout << "myCell > aThirdCell\n"; }
if (aThirdCell > myCell) { cout << "aThirdCell > myCell\n"; }
if (myCell \geq \alphaThirdCell) { cout << "myCell >= \alpha ThirdCell\n"; }
if (aThirdCell >= myCell) { cout << "aThirdCell >= myCell\n"; }
if (myCell == aThirdCell) { cout << "myCell == aThirdCell\n"; }
if (aThirdCell == myCell) { cout << "aThirdCell == myCell\n"; }
if (myCell := aThirdCell) { cout << "myCell != aThirdCell\n"; }
if (aThirdCell != myCell) { cout << "aThirdCell != myCell\{n\}; }
```
Since the SpreadsheetCell class supports implicit conversion from double to a SpreadsheetCell, comparisons such as the following are supported as well:

```
if (myCell < 10) { cout << "myCell < 10\n\\n";}
if (10 < myCell) { cout << "10 < myCell\n"; }
if (10 != myCell) { cout << "10 != myCell\n"; }
```
As with comparing two SpreadsheetCell objects, the compiler rewrites such expressions in terms of operator== and  $\lt$ =>, and optionally swaps the order of the arguments. For example, 10 $\lt$ myCell is rewritten first to something equivalent to is\_1t(10<=>myCell), which won't work because we only have an overload for <=> as a member, meaning that the left-hand side argument must be a SpreadsheetCell. Noticing this, the compiler then tries to rewrite the expression to something equivalent to is\_gt(myCell<=>10), which works out fine.

As before, if you want to avoid the slight performance impact of implicit conversions, you can provide specific overloads for doubles. And this is now, thanks to C++20, not even a lot of work. You only need to provide the following two additional overloaded operators as methods:

```
[[nodiscard]] bool operator==(double rhs) const;
[[nodiscard]] std::partial ordering operator<=>(double rhs) const;
```
These are implemented as follows:

```
bool SpreadsheetCell::operator==(double rhs) const
{
    return qetValue() == rhs;}
std::partial_ordering SpreadsheetCell::operator<=>(double rhs) const
{
     return getValue() <=> rhs;
}
```
### Compiler-Generated Comparison Operators

Looking at the implementation of operator== and <=> for  $S$ preadsheetCell, they simply compare all data members. In such a case, we can reduce the number of lines of code we need to write even further, as C++20 can write those for us. Just as, for example, a copy constructor can be explicitly defaulted, operator== and <=> can also be defaulted in which case the compiler writes them for you and implements them by comparing each data member in turn. Additionally, if you just explicitly default operator<=>, the compiler automatically includes a defaulted operator== as well. So, for the Spreadsheet Cell version without the explicit operator== and  $\lt =$  > for doubles (I'll come back to this later in this section), we can simply write the following *single line* of code to add full support for all six comparison operators to compare two SpreadsheetCells:

```
[[nodiscard]] std::partial_ordering operator<=>(
    const SpreadsheetCell&) const = default;
```
Furthermore, you can use auto as the return type for operator $\epsilon = \infty$ , in which case the compiler deduces the return type based on the return types of the <=> operator for the data members. If your class has data members that do not support operator<=>, then return type deduction won't work and you need to explicitly specify the return type to be either strong\_ordering, partial\_ordering, or weak\_ordering. For the compiler to be able to write a defaulted <=> operator, all data members of the class need to either support operator<=>, in which case the return type can be auto, or operator< and  $==$ , in which case the return type cannot be auto. Since  $SpreadsheetCell$  has a single double as data member, the compiler deduces the return type to be partial\_ordering.

[[nodiscard]] auto operator<=>(const SpreadsheetCell&) const = default;

In the beginning of this section, I mentioned that this single explicitly defaulted operator  $\epsilon$ => works for the SpreadsheetCell version without the explicit operator== and <=> for doubles. If you do add those explicit double versions, you are adding a user-declared operator==(double). Because of this, the compiler will no longer automatically generate an operator==(const SpreadsheetCell&), so you have to explicitly default one yourself as follows:

```
export class SpreadsheetCell
{
    public:
         // Omitted for brevity
         [[nodiscard]] auto operator<=>(const SpreadsheetCell&) const = default;
         [[nodiscard]] bool operator==(const SpreadsheetCell&) const = default;
         [[nodiscard]] bool operator==(double rhs) const;
        [[nodiscard]] std::partial ordering operator<=>(double rhs) const;
         // Omitted for brevity
};
```
If you can explicitly default operator<=> for your class, I recommend doing that instead of implementing it yourself. By letting the compiler write it for you, it will stay up-to-date with newly added or modified data members. If you implement the operator yourself, then whenever you add data members or change existing data members, you need to remember to update your implementation of operator<=>. The same holds for operator== in case it's not automatically generated by the compiler.

It is only possible to explicitly default operator== and <=> when they have as parameter a reference-to-const to the class type for which the operators are defined. For example, the following does not work:

```
[[nodiscard]] auto operator<=>(double) const = default; // Does not work!
```
NOTE *To add support for all six comparison operators to a class in C++20:*

- ➤ If a defaulted operator<=> works for your class, then a single line of code to explicitly default operator<=> as a method is all you need to do. In certain cases, you might need to explicitly default operator== as well.
- ➤ Otherwise, just overload and implement operator== and <=> as methods.

*There is no need to manually implement the other comparison operators.*

# Building Types with Operator Overloading

Many people find the syntax of operator overloading tricky and confusing, at least at first. The irony is that it's supposed to make things simpler. As you've discovered, that doesn't mean simpler for the person writing the class, but simpler for the person using the class. The point is to make your new classes as similar as possible to built-in types such as int and double: it's easier to add objects using + than to remember whether the method name you should call is add() or sum().

NOTE *Provide operator overloading as a service to clients of your class.*

At this point, you might be wondering exactly which operators you can overload. The answer is almost all of them—even some you've never heard of. You have actually just scratched the surface: you've seen the assignment operator in the section on object life cycles, the basic arithmetic operators, the shorthand arithmetic operators, and the comparison operators. Overloading the stream insertion and extraction operators is also useful. In addition, there are some tricky, but interesting, things you can do with operator overloading that you might not anticipate at first. The Standard Library uses operator overloading extensively. Chapter 15, "Overloading C++ Operators," explains how and when to overload the rest of the operators. Chapters 16 to 24 cover the Standard Library.

## BUILDING STABLE INTERFACES

Now that you understand all the syntax of writing classes in C++, it helps to revisit the design principles from Chapters 5, "Designing with Objects," and 6. Classes are the main unit of abstraction in C++. You should apply the principles of abstraction to your classes to separate the interface from the implementation as much as possible. Specifically, you should make all data members private and optionally provide getter and setter methods. This is how the SpreadsheetCell class is implemented: m\_value is private, while the public set() sets the value, and getValue() and getString() retrieve the value.

# Using Interface and Implementation Classes

Even with the preceding measures and the best design principles, the C++ language is fundamentally unfriendly to the principle of abstraction. The syntax requires you to combine your public interfaces and private (or protected) data members and methods together in one class definition, thereby exposing some of the internal implementation details of the class to its clients. The downside of this is that if you have to add new non-public methods or data members to your class, all the clients of the class have to be recompiled. This can become a burden in bigger projects.

The good news is that you can make your interfaces a lot cleaner and hide all implementation details, resulting in stable interfaces. The bad news is that it takes a bit of coding. The basic principle is to define two classes for every class you want to write: the *interface class* and the *implementation class*. The implementation class is identical to the class you would have written if you were not taking this approach. The interface class presents public methods identical to those of the implementation class, but it has only one data member: a pointer to an implementation class object. This is called the *pimpl* 

*idiom*, *private implementation idiom*, or *bridge pattern*. The interface class method implementations simply call the equivalent methods on the implementation class object. The result of this is that no matter how the implementation changes, it has no impact on the public interface class. This reduces the need for recompilation. None of the clients that use the interface class need to be recompiled if the implementation (and only the implementation) changes. Note that this idiom works only if the single data member is a pointer to the implementation class. If it were a by-value data member, clients would have to recompile when the definition of the implementation class changes.

To use this approach with the Spreadsheet class, define the following public interface class, called Spreadsheet. The important parts are highlighted.

```
module;
#include <cstddef>
export module spreadsheet;
export import spreadsheet_cell;
import <memory>;
export class SpreadsheetApplication { };
export class Spreadsheet
{
     public:
         Spreadsheet(const SpreadsheetApplication& theApp,
            size t width = MaxWidth, size t height = MaxHeight);
        Spreadsheet(const Spreadsheet& src);
         Spreadsheet(Spreadsheet&&) noexcept;
         ~Spreadsheet();
         Spreadsheet& operator=(const Spreadsheet& rhs);
         Spreadsheet& operator=(Spreadsheet&&) noexcept;
        void setCellAt(size t x, size t y, const SpreadsheetCell& cell);
         SpreadsheetCell& getCellAt(size_t x, size_t y);
        size t getId() const;
        static const size t MaxHeight { 100 };
        static const size t MaxWidth \{ 100 \};
         void swap(Spreadsheet& other) noexcept;
     private:
         class Impl;
         std::unique_ptr<Impl> m_impl;
};
export void swap(Spreadsheet& first, Spreadsheet& second) noexcept;
```
The implementation class, Impl, is a private nested class, because no one else besides the Spreadsheet class needs to know about this implementation class. The Spreadsheet class now contains only one data member: a pointer to an Impl instance. The public methods are identical to the old Spreadsheet.

The nested Spreadsheet::Impl class is defined in a spreadsheet module implementation file. It should be hidden from clients, so the Impl class is not exported. The Spreadsheet.cpp module implementation file starts as follows:

```
module;
#include <cstddef>
module spreadsheet; 
import <utility>;
import <stdexcept>;
import <format>;
import <algorithm>;
using namespace std;
// Spreadsheet::Impl class definition.
class Spreadsheet:: Impl \{ /* Omitted for brevity */ \};// Spreadsheet::Impl method definitions.
Spreadsheet::Impl::Impl(const SpreadsheetApplication& theApp,
     size_t width, size_t height)
    : m id { ms counter++ }
    , m width { min(width, Spreadsheet::MaxWidth) }
    , m height { min(height, Spreadsheet::MaxHeight) }
    , m theApp { theApp }
{
     m_cells = new SpreadsheetCell*[m_width];
    for (size t i{ 0 }; i < m width; i++) {
        m cells[i] = new SpreadsheetCell[m height];
 }
}
// Other method definitions omitted for brevity.
```
The Impl class has almost the same interface as the original Spreadsheet class. For the method implementations, you need to remember that Impl is a nested class; hence, you need to specify the scope as  $Spreadsheet::Impl. So, for the constructor, it becomes  $Spreadsheet::Impl::Impl(...)$ .$ 

Now that the Spreadsheet class has a unique ptr to the implementation class, the Spreadsheet class needs to have a user-declared destructor. Since we don't need to do anything in this destructor, it can be defaulted in the implementation file as follows:

```
Spreadsheet::~Spreadsheet() = default;
```
In fact, it must be defaulted in the implementation file and not directly in the class definition. The reason is that the Impl class is only forward declared in the Spreadsheet class definition; that is, the compiler knows there will be a Spreadsheet::Impl class somewhere, but at this time it does not know the definition yet. As such, you cannot default the destructor in the class definition, because then the compiler would try to use the destructor of the as of yet undefined  $\text{Impl class.}$  The same is true when defaulting other methods in this case, such as the move constructor and move assignment operator.

The implementations of the spreadsheet methods, such as  $setCellAt()$  and  $getCellAt()$ , just pass the request on to the underlying Impl object:

```
void Spreadsheet::setCellAt(size_t x, size_t y, const SpreadsheetCell& cell)
{
     m_impl->setCellAt(x, y, cell);
}
SpreadsheetCell& Spreadsheet::getCellAt(size t x, size t y)
{
     return m_impl->getCellAt(x, y);
}
```
The constructors for the Spreadsheet must construct a new Impl to do its work:

```
Spreadsheet::Spreadsheet(const SpreadsheetApplication& theApp,
   size t width, size t height)
{
   m impl = make unique<Impl>(theApp, width, height);
}
Spreadsheet::Spreadsheet(const Spreadsheet& src)
{
    m_impl = make_unique<Impl>(*src.m_impl);
}
```
The copy constructor looks a bit strange because it needs to copy the underlying Impl from the source spreadsheet. The copy constructor takes a reference to an  $Imp1$ , not a pointer, so you must dereference the m\_impl pointer to get to the object itself.

The Spreadsheet assignment operator must similarly pass on the assignment to the underlying Impl:

```
Spreadsheet& Spreadsheet::operator=(const Spreadsheet& rhs)
{
    *m impl = *rhs.m impl;
     return *this;
}
```
The first line in the assignment operator looks a little odd. The Spreadsheet assignment operator needs to forward the call to the Impl assignment operator, which runs only when you copy direct objects. By dereferencing the m\_impl pointers, you force direct object assignment, which causes the assignment operator of Impl to be called.

The swap() method simply swaps the single data member:

```
void Spreadsheet::swap(Spreadsheet& other) noexcept
{
     std::swap(m_impl, other.m_impl);
}
```
This technique to truly separate the interface from the implementation is powerful. Although it is a bit clumsy at first, once you get used to it, you will find it natural to work with. However, it's not common practice in most workplace environments, so you might find some resistance to trying it from your coworkers. The most compelling argument in favor of it is not the aesthetic one of splitting out the interface, but the speedup in build time if the implementation of the class changes. When a class is not using the pimpl idiom, a change to its implementation details might trigger a long rebuild. For example, adding a new data member to a class definition triggers a rebuild of all other source files that use this class definition. With the pimpl idiom, you can modify the implementation class definition as much as you like, and as long as the public interface class remains untouched, it won't trigger a long rebuild.

NOTE *With stable interface classes, build times can be reduced.*

An alternative to separating the implementation from the interface is to use an abstract interface that is, an interface with only pure virtual methods—and then have an implementation class that implements that interface. That's a topic for the next chapter.

# SUMMARY

This chapter, along with Chapter 8, provided all the tools you need to write solid, well-designed classes, and to use objects effectively.

You discovered that dynamic memory allocation in objects presents new challenges: you need to implement a destructor, copy constructor, copy assignment operator, move constructor, and move assignment operator, which properly copy, move, and free your memory. You learned how to prevent pass-by-value and assignment by explicitly deleting the copy constructor and assignment operator. You discovered the copy-and-swap idiom to implement copy assignment operators and learned about the rule of zero.

You read more about different kinds of data members, including static, const, reference-to-const, and mutable members. You also learned about static, inline, and const methods, method overloading, and default arguments. This chapter also described nested class definitions, and friend classes, functions, and methods.

You encountered operator overloading and learned how to overload the arithmetic and comparison operators, both as global functions and as class methods. You also discovered how to add support for C++20's three-way comparison operator to your own classes.

Finally, you learned how to take abstraction to the extreme by providing separate interface and implementation classes.

Now that you're fluent in the language of object-oriented programming, it's time to tackle inheritance, which is covered next in Chapter 10, "Discovering Inheritance Techniques."

### **EXERCISES**

By solving the following exercises, you can practice the material discussed in this chapter. Solutions to all exercises are available with the code download on the book's website at [www.wiley.com/go/](http://www.wiley.com/go/proc++5e) [proc++5e](http://www.wiley.com/go/proc++5e). However, if you are stuck on an exercise, first reread parts of this chapter to try to find an answer yourself before looking at the solution from the website.

**Exercise 9-1:** Take your implementation of the Person class from Exercise 8-3 and adapt it to pass strings in the most optimal way you can think of. Additionally, add a move constructor and move assignment operator to it. In both methods, write a message to the console so you can track when they get called. Implement any additional methods you need for implementing the move methods and for improving the implementation of other methods from Exercise 8-3 to avoid code duplication. Modify main() to test your methods.

**Exercise 9-2:** Based on the Person class from Exercise 8-4, add full support for all six comparison operators to compare two Person objects. Try to implement this support in the least amount of code. Test your implementation by performing all kinds of comparisons in main(). How are Persons ordered? Is the ordering happening based on the first name, or based on the last name, or based on a combination?

**Exercise 9-3:** Before C++20, adding support for all six comparison operators required a bit more lines of code. Start from the Person class from Exercise 9-2, remove the operator<=>, and add the necessary code to add all comparison operators to compare two Person objects without using  $\epsilon$ =>. Perform the same set of tests as you've implemented for Exercise 9-2.

**Exercise 9-4:** In this exercise, you'll practice writing stable interfaces. Take your Person class from Exercise 8-4, and split it up into a stable public interface class and a separate implementation class.

# **10**

# Discovering Inheritance **Techniques**

### WHAT'S IN THIS CHAPTER?

- ➤ How to extend a class through inheritance
- ➤ How to employ inheritance to reuse code
- ➤ How to build interactions between base classes and derived classes
- ➤ How to use inheritance to achieve polymorphism
- ➤ How to work with multiple inheritance
- ➤ How to deal with unusual problems in inheritance
- ➤ How to cast one type to another type

### WILEY.COM DOWNLOADS FOR THIS CHAPTER

Please note that all the code examples for this chapter are available as part of this chapter's code download on the book's website at [www.wiley.com/go/proc++5e](http://www.wiley.com/go/proc++5e) on the Download Code tab.

Without inheritance, classes would simply be data structures with associated behaviors. That alone would be a powerful improvement over procedural languages, but inheritance adds an entirely new dimension. Through inheritance, you can build new classes based on existing ones. In this way, your classes become reusable and extensible components. This chapter teaches you the different ways to leverage the power of inheritance. You will learn about the specific syntax of inheritance as well as sophisticated techniques for making the most of inheritance.

The portion of this chapter relating to polymorphism draws heavily on the spreadsheet example discussed in Chapter 8, "Gaining Proficiency with Classes," and Chapter 9, "Mastering Classes and Objects." This chapter also refers to the object-oriented methodologies described in Chapter 5, "Designing with Objects." If you have not read that chapter and are unfamiliar with the theories behind inheritance, you should review Chapter 5 before continuing.

# BUILDING CLASSES WITH INHERITANCE

In Chapter 5, you learned that an *is-a* relationship recognizes the pattern that real-world objects tend to exist in hierarchies. In programming, that pattern becomes relevant when you need to write a class that builds on, or slightly changes, another class. One way to accomplish this aim is to copy code from one class and paste it into the other. By changing the relevant parts or amending the code, you can achieve the goal of creating a new class that is slightly different from the original. This approach, however, leaves an OOP programmer feeling sullen and highly annoyed for the following reasons:

- $\blacktriangleright$  A bug fix to the original class will not be reflected in the new class because the two classes contain completely separate code.
- ➤ The compiler does not know about any relationship between the two classes, so they are not polymorphic (see Chapter 5)—they are not just different variations on the same thing.
- ➤ This approach does not build a true is-a relationship. The new class is similar to the original because it shares code, not because it really *is* the same type of object.
- ➤ The original code might not be obtainable. It may exist only in a precompiled binary format, so copying and pasting the code might be impossible.

Not surprisingly, C++ provides built-in support for defining a true is-a relationship. The characteristics of C++ is-a relationships are described in the following section.

## Extending Classes

When you write a class definition in C++, you can tell the compiler that your class is *inheriting from*, *deriving from*, or *extending* an existing class. By doing so, your class automatically contains the data members and methods of the original class, which is called the *parent class* or *base class* or *superclass*. Extending an existing class gives your class (which is now called a *derived class* or a *subclass*) the ability to describe only the ways in which it is different from the parent class.

To extend a class in C++, you specify the class you are extending when you write the class definition. To show the syntax for inheritance, two classes are used, Base and Derived. Don't worry—more interesting examples are coming later. To begin, consider the following definition for the Base class:

```
class Base
{
     public:
         void someMethod() {}
     protected:
        int m protectedInt \{ 0 \};
     private:
         int m_privateInt { 0 };
};
```
If you want to build a new class, called Derived, which inherits from Base, you use the following syntax:

```
class Derived : public Base
{
     public:
        void someOtherMethod() {}
};
```
Derived is a full-fledged class that just happens to share the characteristics of the Base class. Don't worry about the word public for now—its meaning is explained later in this chapter. Figure 10-1 shows the simple relationship between Derived and Base. You can declare objects of type Derived just like any other object. You could even define a third class that inherits from Derived, forming a chain of classes, as shown in Figure 10-2.

Derived doesn't have to be the only derived class of Base. Additional classes can also inherit from Base, effectively becoming *siblings* to Derived, as shown in Figure 10-3.

### A Client's View of Inheritance

To a client, or another part of your code, an object of type Derived is also an object of type Base because Derived inherits from Base. This means that all the public methods and data members of Base *and* all the public methods and data members of Derived are available.

Code that uses the derived class does not need to know which class in your inheritance chain has defined a method in order to call it. For example, the following code calls two methods of a Derived object even though one of the methods is defined by the Base class:

```
Derived myDerived;
myDerived.someMethod();
myDerived.someOtherMethod();
```
It is important to understand that inheritance works in only one direc-

tion. The Derived class has a clearly defined relationship to the Base class, but the Base class, as written, doesn't know anything about the Derived class. That means objects of type Base do not support public methods and data members of Derived because Base is *not* a Derived.

The following code does not compile because the Base class does not contain a public method called someOtherMethod():

```
Base myBase;
myBase.someOtherMethod(); // Error! Base doesn't have a someOtherMethod().
```
NOTE *From the perspective of other code, an object belongs to its defined class as well as to any base classes.*

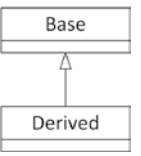

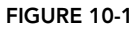

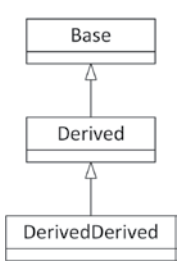

FIGURE 10-2

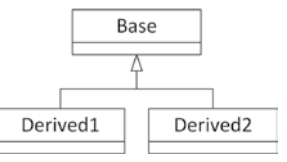

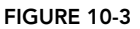

A pointer or reference to an object can refer to an object of the declared class or any of its derived classes. This tricky subject is explained in detail later in this chapter. The concept to understand now is that a pointer to a Base can actually be pointing to a Derived object. The same is true for a reference. The client can still access only the methods and data members that exist in Base, but through this mechanism, any code that operates on a Base can also operate on a Derived.

For example, the following code compiles and works just fine, even though it initially appears that there is a type mismatch:

Base\* base { new Derived{} }; // Create Derived, store in Base pointer.

However, you cannot call methods from the Derived class through the Base pointer. The following does not work:

```
base->someOtherMethod();
```
This is flagged as an error by the compiler because, although the object is of type Derived and therefore does have someOtherMethod() defined, the compiler can only think of it as type Base, which does not have someOtherMethod() defined.

#### A Derived Class's View of Inheritance

To the derived class, nothing much has changed in terms of how it is written or how it behaves. You can still define methods and data members on a derived class just as you would on a regular class. The previous definition of Derived declares a method called someOtherMethod(). Thus, the Derived class augments the Base class by adding an additional method.

A derived class can access public and protected methods and data members declared in its base class as though they were its own, because technically they are. For example, the implementation of someOtherMethod() on Derived could make use of the data member m\_protectedInt, which is declared as part of Base. The following code shows this. Accessing a base class data member or method is no different than if the data member or method were declared as part of the derived class.

```
void Derived::someOtherMethod()
{
     cout << "I can access base class data member m_protectedInt." << endl;
     cout << "Its value is " << m_protectedInt << endl;
}
```
If a class declares methods or data members as protected, derived classes have access to them. If they are declared as private, derived classes do not have access. The following implementation of someOtherMethod() does not compile because the derived class attempts to access a private data member from the base class:

```
void Derived::someOtherMethod()
{
     cout << "I can access base class data member m_protectedInt." << endl;
     cout << "Its value is " << m_protectedInt << endl;
     cout << "The value of m_privateInt is " << m_privateInt << endl; // Error!
}
```
The private access specifier gives you control over how a potential derived class could interact with your class. I recommend that you make all your data members private by default. You can provide

public getters and setters if you want to allow anyone to access those data members, and you can provide protected getters and setters if you want only derived classes to access them. The reason to make data members private by default is that this provides the highest level of encapsulation. This means that you can change how you represent your data while keeping the public and protected interfaces unchanged. Additionally, without giving direct access to data members, you can easily add checks on the input data in your public and protected setters. Methods should also be private by default. Only make those methods public that are designed to be public, and make methods protected if you want only derived classes to have access to them.

NOTE *From the perspective of a derived class, all* public *and* protected *data members and methods from the base class are available for use.*

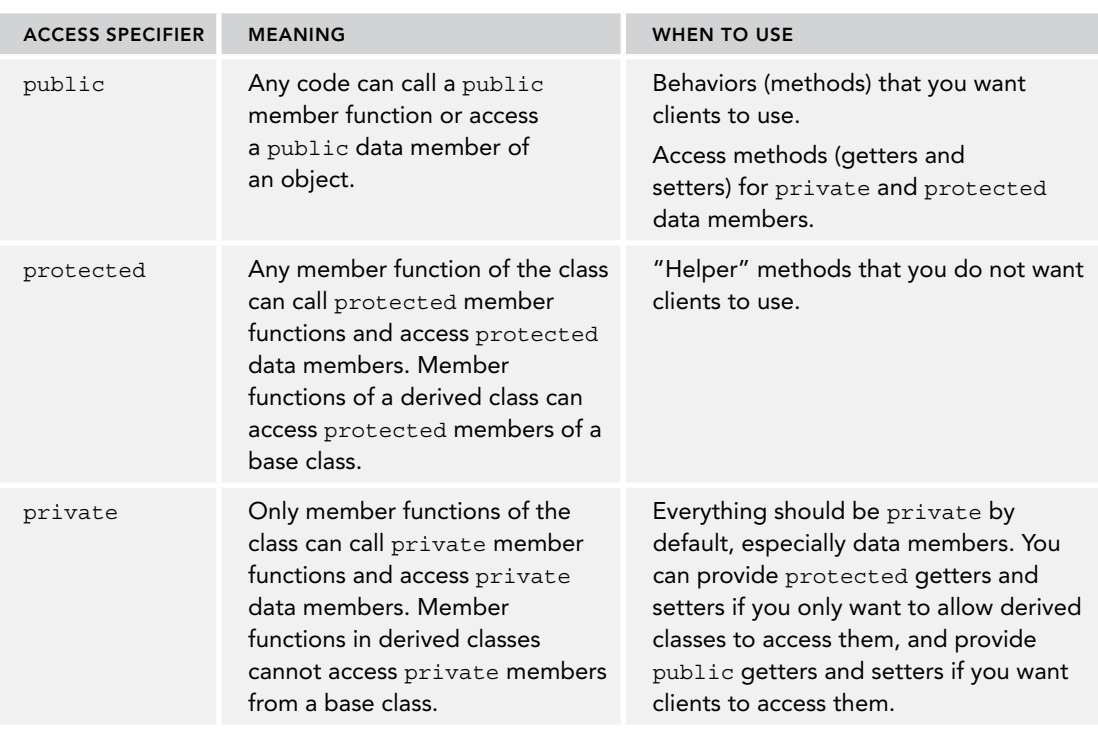

The following table summarizes the meaning of all three access specifiers:

### Preventing Inheritance

C++ allows you to mark a class as final, which means trying to inherit from it will result in a compilation error. A class can be marked as final with the final keyword right behind the name of the class. For example, if a class tries to inherit from the following Foo class, the compiler will complain:

class Foo final  $\{\cdot\}$ ;

## Overriding Methods

The main reasons to inherit from a class are to add or replace functionality. The definition of Derived adds functionality to its parent class by providing an additional method, some Other-Method(). The other method, some Method(), is inherited from Base and behaves in the derived class exactly as it does in the base class. In many cases, you will want to modify the behavior of a class by replacing, or *overriding*, a method.

#### The virtual Keyword

There is one small twist to overriding methods in C++, and it has to do with the keyword virtual. Only methods that are declared as virtual in the base class can be overridden properly by derived classes. The keyword goes at the beginning of a method declaration as shown in the modified version of Base that follows:

```
class Base
{
     public:
         virtual void someMethod() {}
     protected:
        int m protectedInt \{ 0 \};
     private:
        int m privateInt \{ 0 \};
};
```
The same holds for the Derived class. Its methods should also be marked virtual if you want to override them in further derived classes:

```
class Derived : public Base
{
     public:
         virtual void someOtherMethod();
};
```
### Syntax for Overriding a Method

To override a method, you redeclare it in the derived class definition exactly as it was declared in the base class, but you add the override keyword and remove the virtual keyword.

For example, the Base class contains a method called someMethod(). The definition of someMethod() could be as follows:

```
void Base::someMethod()
{
     cout << "This is Base's version of someMethod()." << endl;
}
```
Note that you do not repeat the virtual keyword in front of the method definition.

If you want to provide a new definition for some Method() in the Derived class, you must first add it to the class definition for Derived, as follows. Note the absence of the virtual keyword and the addition of the override keyword.

```
class Derived : public Base
{
```

```
 public:
         void someMethod() override; // Overrides Base's someMethod()
         virtual void someOtherMethod();
};
```
The new definition of some Method() is specified along with the rest of  $Derived's$  methods:

```
void Derived::someMethod()
{
     cout << "This is Derived's version of someMethod()." << endl;
}
```
If you want, you are allowed to add the virtual keyword in front of overridden methods, but it's redundant. Here's an example:

```
class Derived : public Base
{
     public:
        virtual void someMethod() override; // Overrides Base's someMethod()
};
```
Once a method or destructor is marked as virtual, it is virtual for all derived classes even if the virtual keyword is removed from derived classes.

#### A Client's View of Overridden Methods

With the preceding changes, other code still calls someMethod() the same way it did before. Just as before, the method could be called on an object of class Base or an object of class Derived. Now, however, the behavior of some Method() varies based on the class of the object.

For example, the following code works just as it did before, calling Base's version of some Method $( ) :$ 

```
Base myBase;
myBase.someMethod(); // Calls Base's version of someMethod().
```
The output of this code is as follows:

This is Base's version of someMethod().

If the code declares an object of class Derived, the other version is automatically called:

```
Derived myDerived;
myDerived.someMethod(); // Calls Derived's version of someMethod()
```
The output this time is as follows:

This is Derived's version of someMethod().

Everything else about objects of class Derived remains the same. Other methods that might have been inherited from Base still have the definition provided by Base unless they are explicitly overridden in Derived.

As you learned earlier, a pointer or reference can refer to an object of a class or any of its derived classes. The object itself "knows" the class of which it is actually a member, so the appropriate method is called as long as it was declared virtual. For example, if you have a Base reference that refers to an object that is really a Derived, calling someMethod() actually calls the derived class's version, as shown next. This aspect of overriding does *not* work properly if you omit the virtual keyword in the base class.

```
Derived myDerived;
Base& ref { myDerived };
ref.someMethod(); // Calls Derived's version of someMethod()
```
Remember that even though a base class reference or pointer knows that it is actually a derived class, you cannot access derived class methods or members that are not defined in the base class. The following code does not compile because a Base reference does not have a method called someOtherMethod():

```
Derived myDerived;
Base& ref { myDerived };
myDerived.someOtherMethod(); // This is fine.
ref.someOtherMethod(); // Error
```
The derived class knowledge characteristic is *not* true for nonpointer or nonreference objects. You can cast or assign a Derived to a Base because a Derived is a Base. However, the object loses any knowledge of the derived class at that point.

```
Derived myDerived;
Base assignedObject \{ myDerived \}; // Assigns a Derived to a Base.
assignedObject.someMethod(); // Calls Base's version of someMethod()
```
One way to remember this seemingly strange behavior is to imagine what the objects look like in memory. Picture a Base object as a box taking up a certain amount of memory. A Derived object is a box that is slightly bigger because it has everything a Base has plus a bit more. Whether you have a Derived or Base reference or pointer to a Derived, the box doesn't change—you just have a new way of accessing it. However, when you cast a Derived into a Base, you are throwing out all the "uniqueness" of the Derived class to fit it into a smaller box.

NOTE *Derived classes retain all their data members and methods when referred to by base class pointers or references. They lose their uniqueness when cast to a base class object. The loss of the derived class's data members and methods is called* slicing*.*

#### The override Keyword

The use of the override keyword is optional, but highly recommended. Without the keyword, it could be possible to accidentally create a new virtual method instead of overriding a method from the base class. Take the following Base and Derived classes where Derived is properly overriding someMethod(), but is not using the override keyword:

```
class Base
{
     public:
         virtual void someMethod(double d);
};
class Derived : public Base
{
     public:
```

```
virtual void someMethod(double d);
};
```
You can call someMethod() through a reference as follows:

```
Derived myDerived;
Base& ref { myDerived };
ref.someMethod(1.1); // Calls Derived's version of someMethod()
```
This correctly calls the overridden someMethod() from the Derived class. Now, suppose you accidentally use an integer parameter instead of a double while overriding some Method $($ ), as follows:

```
class Derived : public Base
{
     public:
         virtual void someMethod(int i);
};
```
This code does *not* override someMethod() from Base, but instead creates a new virtual method. If you try to call someMethod() through a Base reference as in the following code, someMethod() of Base is called instead of the one from Derived!

```
Derived myDerived;
Base& ref { myDerived };
ref.someMethod(1.1); // Calls Base's version of someMethod()
```
This type of problem can happen when you start to modify the Base class but forget to update all derived classes. For example, maybe your first version of the Base class has a method called someMethod() accepting an integer. You then write the Derived class overriding this someMethod() accepting an integer. Later you decide that some Method() in Base needs a double instead of an integer, so you update some Method() in the Base class. It could happen that at that time, you forget to update overrides of someMethod() in derived classes to also accept a double instead of an integer. By forgetting this, you are now actually creating a new virtual method instead of properly overriding the base method.

You can prevent this situation by using the override keyword as follows:

```
class Derived : public Base
{
     public:
         void someMethod(int i) override;
};
```
This definition of Derived generates a compilation error, because with the override keyword you are saying that someMethod() is supposed to be overriding a method from a base class, but the Base class has no someMethod() accepting an integer, only one accepting a double.

The problem of accidentally creating a new method instead of properly overriding one can also happen when you rename a method in the base class and forget to rename the overriding methods in derived classes.

WARNING *Always use the* override *keyword on methods that are meant to be overriding methods from a base class.*

### The Truth About virtual

If a method is not virtual, you can still attempt to override it, but it will be wrong in subtle ways.

### Hiding Instead of Overriding

The following code shows a base class and a derived class, each with a single method. The derived class is attempting to override the method in the base class, but it is not declared to be virtual in the base class.

```
class Base
{
     public:
        void go() \{ cout << "go() called on Base" << endl; \}};
class Derived : public Base
{
     public:
        void go() \{ cout << "go() called on Derived" << endl; \}};
```
Attempting to call go() on a Derived object initially appears to work:

Derived myDerived; myDerived.go();

The output of this call is, as expected, "go() called on Derived." However, because the method is not virtual, it is not actually overridden. Rather, the Derived class creates a new method, also called  $q_0($ ), that is completely unrelated to the Base class's method called  $q_0()$ . To prove this, simply call the method in the context of a Base pointer or reference:

```
Derived myDerived;
Base& ref { myDerived };
ref.go();
```
You would expect the output to be "go() called on Derived," but in fact, the output is "go() called on Base." This is because the ref variable is a Base reference and because the virtual keyword was omitted. When the go() method is called, it simply executes Base's go() method. Because it is not virtual, there is no need to consider whether a derived class has overridden it.

WARNING *Attempting to override a non-*virtual *method hides the base class definition, and it will be used only in the context of the derived class.*

#### How virtual Is Implemented

To understand how method hiding is avoided, you need to know a bit more about what the virtual keyword actually does. When a class is compiled in C++, a binary object is created that contains all methods for the class. In the non-virtual case, the code to transfer control to the appropriate method is hard-coded directly where the method is called based on the compile-time type. This is called *static binding*, also known as *early binding*.

If the method is declared virtual, the correct implementation is called through the use of a special area of memory called the *vtable*, or "virtual table." Each class that has one or more virtual methods has a vtable, and every object of such a class contains a pointer to said vtable. This vtable contains pointers to the implementations of the virtual methods. In this way, when a method is called on an object, the pointer is followed into the vtable, and the appropriate version of the method is executed based on the actual type of the object at run time. This is called *dynamic binding*, also known as *late binding*.

To better understand how vtables make overriding of methods possible, take the following Base and Derived classes as an example:

```
class Base
{
     public:
         virtual void func1();
         virtual void func2();
         void nonVirtualFunc();
};
class Derived : public Base
{
     public:
         void func2() override;
         void nonVirtualFunc();
};
```
For this example, assume that you have the following two instances:

Base myBase; Derived myDerived;

Figure 10-4 shows a high-level view of how the vtables for both instances look. The myBase object contains a pointer to its vtable. This vtable has two entries, one for func1() and one for func2(). Those entries point to the implementations of Base::func1() and Base::func2().

myDerived also contains a pointer to its vtable, which also has two entries, one for func1() and one for func2(). Its func1() entry points to Base::func1() because Derived does not override func1(). On the other hand, its func2() entry points to Derived::func2().

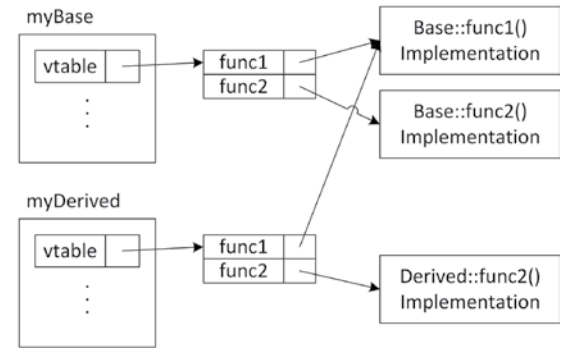

FIGURE 10-4

Note that both vtables do not contain any entry

for the nonVirtualFunc() method because that method is not virtual.

### The Justification for virtual

In some languages, such as Java, all methods are automatically virtual so they can be overridden properly. In C++ that's not the case. The argument against making everything virtual in C++, and the reason that the keyword was created in the first place, has to do with the overhead of the vtable. To call a virtual method, the program needs to perform an extra operation by dereferencing the pointer to the appropriate code to execute. This is a miniscule performance hit in most cases, but the designers of C++ thought that it was better, at least at the time, to let the programmer decide if the performance hit was necessary. If the method was never going to be overridden, there was no need to make it virtual and take the performance hit. However, with today's CPUs, the performance hit is measured in fractions of a nanosecond, and this will keep getting smaller with future CPUs. In most applications, you will not have a measurable performance difference between using virtual methods and avoiding them.

Still, in certain specific use cases, the performance overhead might be too costly, and you may need to have an option to avoid the hit. For example, suppose you have a Point class that has a virtual method. If you have another data structure that stores millions or even billions of Points, calling a virtual method on each point creates significant overhead. In that case, it's probably wise to avoid any virtual methods in your Point class.

There is also a tiny hit to memory usage for each object. In addition to the implementation of the method, each object also needs a pointer for its vtable, which takes up a tiny amount of space. This is not an issue in the majority of cases. However, sometimes it does matter. Take again the Point class and the container storing billions of Points. In that case, the additional required memory becomes significant.

### The Need for virtual Destructors

Destructors should almost always be virtual. Making your destructors non-virtual can easily result in situations in which memory is not freed by object destruction. Only for a class that is marked as final could you make its destructor non-virtual.

For example, if a derived class uses memory that is dynamically allocated in the constructor and deleted in the destructor, it will never be freed if the destructor is never called. Similarly, if your derived class has members that are automatically deleted when an instance of the class is destroyed, such as  $std:$ :unique\_ptrs, then those members will not get deleted either if the destructor is never called.

As the following code shows, it is easy to "trick" the compiler into skipping the call to the destructor if it is non-virtual:

```
class Base 
{
     public:
         Base()\{\}\negBase() {}
};
class Derived : public Base
{
     public:
          Derived()
          {
```

```
m string = new char[30];
            cout << "m_string allocated" << endl;
         }
         ~Derived()
\{ delete[] m_string;
            cout << "m_string deallocated" << endl;
 }
    private:
        char* m_string;
};
int main()
{
   Base* ptr { new Derived{} }; // m string is allocated here.
   delete ptr; // ~Base is called, but not ~Derived because the destructor
                 // is not virtual!
}
```
As you can see from the output, the destructor of the Derived object is never called:

m\_string allocated

Actually, the behavior of the delete call in the preceding code is undefined by the standard. A C++ compiler could do whatever it wants in such undefined situations. However, most compilers simply call the destructor of the base class, and not the destructor of the derived class.

NOTE *If you don't need to do any work in your destructor, but you only want to make it* virtual*, you can explicitly default it. Here's an example:*

```
 class Base
\left\{\begin{array}{c} \end{array}\right\} public:
                     virtual ~Base() = default;
       };
```
Note that since C++11, the generation of a copy constructor and copy assignment operator is deprecated if the class has a user-declared destructor. Basically, once you have a user-declared destructor, the rule of five kicks in. This means you need to declare a copy constructor, copy assignment operator, move constructor, and move assignment operator, possibly by explicitly defaulting them. This is not done in the examples in this chapter in the interest of keeping them concise and to the point.

WARNING *Unless you have a specific reason not to or the class is marked as*  final*, destructors should be marked as* virtual*. Constructors cannot and need not be* virtual *because you always specify the exact class being constructed when creating an object.*

### Preventing Overriding

Besides marking an entire class as final, C++ also allows you to mark individual methods as final. Such methods cannot be overridden in a further derived class. For example, overriding some Method() from the following Derived class results in a compilation error:

```
class Base
{
     public:
         virtual ~Base() = default;
         virtual void someMethod();
};
class Derived : public Base
{
     public:
         void someMethod() override final;
};
class DerivedDerived : public Derived
{
     public:
         void someMethod() override; // Compilation error.
};
```
## INHERITANCE FOR REUSE

Now that you are familiar with the basic syntax for inheritance, it's time to explore one of the main reasons that inheritance is an important feature of the C++ language. Inheritance is a vehicle that allows you to leverage existing code. This section presents an example of inheritance for the purpose of code reuse.

## The WeatherPrediction Class

Imagine that you are given the task of writing a program to issue simple weather predictions, working with both Fahrenheit and Celsius. Weather predictions may be a little bit out of your area of expertise as a programmer, so you obtain a third-party class library that was written to make weather predictions based on the current temperature and the current distance between Jupiter and Mars (hey, it's plausible). This third-party package is distributed as a compiled library to protect the intellectual property of the prediction algorithms, but you do get to see the class definition. The WeatherPrediction class definition is as follows:

```
// Predicts the weather using proven new-age techniques given the current
// temperature and the distance from Jupiter to Mars. If these values are
// not provided, a guess is still given but it's only 99% accurate.
export class WeatherPrediction
{
     public:
         // Virtual destructor
        virtual ~WeatherPrediction();
        // Sets the current temperature in Fahrenheit
        virtual void setCurrentTempFahrenheit(int temp);
         // Sets the current distance between Jupiter and Mars
```

```
 virtual void setPositionOfJupiter(int distanceFromMars);
     // Gets the prediction for tomorrow's temperature
     virtual int getTomorrowTempFahrenheit() const;
     // Gets the probability of rain tomorrow. 1 means
     // definite rain. 0 means no chance of rain.
     virtual double getChanceOfRain() const;
     // Displays the result to the user in this format:
     // Result: x.xx chance. Temp. xx
     virtual void showResult() const;
     // Returns a string representation of the temperature
     virtual std::string getTemperature() const;
 private:
    int m currentTempFahrenheit \{ 0 \};
    int m distanceFromMars { 0 };
```
Note that this class marks all methods as virtual, because the class presumes that its methods might be overridden in a derived class.

This class solves most of the problems for your program. However, as is usually the case, it's not *exactly* right for your needs. First, all the temperatures are given in Fahrenheit. Your program needs to operate in Celsius as well. Also, the showResult() method might not display the result in a way you require.

# Adding Functionality in a Derived Class

};

When you learned about inheritance in Chapter 5, adding functionality was the first technique described. Fundamentally, your program needs something just like the WeatherPrediction class but with a few extra bells and whistles. Sounds like a good case for inheritance to reuse code. To begin, define a new class, MyWeatherPrediction, that inherits from WeatherPrediction:

```
import weather prediction;
export class MyWeatherPrediction : public WeatherPrediction
{
};
```
The preceding class definition compiles just fine. The MyWeatherPrediction class can already be used in place of WeatherPrediction. It provides the same functionality, but nothing new yet. For the first modification, you might want to add knowledge of the Celsius scale to the class. There is a bit of a quandary here because you don't know what the class is doing internally. If all of the internal calculations are made using Fahrenheit, how do you add support for Celsius? One way is to use the derived class to act as a go-between, interfacing between the user, who can use either scale, and the base class, which only understands Fahrenheit.

The first step in supporting Celsius is to add new methods that allow clients to set the current temperature in Celsius instead of Fahrenheit and to get tomorrow's prediction in Celsius instead of Fahrenheit. You also need private helper methods that convert between Celsius and Fahrenheit in both directions. These methods can be static because they are the same for all instances of the class.

```
export class MyWeatherPrediction : public WeatherPrediction
{
    public:
```

```
 virtual void setCurrentTempCelsius(int temp);
                 virtual int getTomorrowTempCelsius() const;
            private:
                 static int convertCelsiusToFahrenheit(int celsius);
                 static int convertFahrenheitToCelsius(int fahrenheit);
        };
(continued)
```
The new methods follow the same naming convention as the parent class. Remember that from the point of view of other code, a MyWeatherPrediction object has all of the functionality defined in both MyWeatherPrediction and WeatherPrediction. Adopting the parent class's naming convention presents a consistent interface.

The implementation of the Celsius/Fahrenheit conversion methods is left as an exercise for the reader—and a fun one at that! The other two methods are more interesting. To set the current temperature in Celsius, you need to convert the temperature first and then present it to the parent class in units that it understands:

```
void MyWeatherPrediction::setCurrentTempCelsius(int temp)
{
    int fahrenheitTemp { convertCelsiusToFahrenheit(temp) };
    setCurrentTempFahrenheit(fahrenheitTemp);
}
```
As you can see, once the temperature is converted, the method calls the existing functionality from the base class. Similarly, the implementation of getTomorrowTempCelsius() uses the parent's existing functionality to get the temperature in Fahrenheit, but converts the result before returning it:

```
int MyWeatherPrediction::getTomorrowTempCelsius() const
{
    int fahrenheitTemp { getTomorrowTempFahrenheit() };
    return convertFahrenheitToCelsius(fahrenheitTemp);
}
```
The two new methods effectively reuse the parent class because they "wrap" the existing functionality in a way that provides a new interface for using it.

You can also add new functionality completely unrelated to existing functionality of the parent class. For example, you could add a method that retrieves alternative forecasts from the Internet or a method that suggests an activity based on the predicted weather.

# Replacing Functionality in a Derived Class

The other major technique for inheritance is replacing existing functionality. The showResult() method in the WeatherPrediction class is in dire need of a facelift. MyWeatherPrediction can override this method to replace the behavior with its own implementation.

The new class definition for MyWeatherPrediction is as follows:

```
export class MyWeatherPrediction : public WeatherPrediction
{
    public:
         virtual void setCurrentTempCelsius(int temp);
         virtual int getTomorrowTempCelsius() const;
         void showResult() const override;
```

```
 private:
         static int convertCelsiusToFahrenheit(int celsius);
         static int convertFahrenheitToCelsius(int fahrenheit);
};
```
Here is a possible new, user-friendlier implementation:

```
void MyWeatherPrediction::showResult() const
{
    cout << format("Tomorrow will be {} degrees Celsius ({} degrees Fahrenheit)",
         getTomorrowTempCelsius(), getTomorrowTempFahrenheit()) << endl;
   cout << format("Chance of rain is \{\}", getChanceOfRain() * 100) << endl;
    if (getChanceOfRain() > 0.5) { cout << "Bring an umbrella!" << endl; }
}
```
To clients using this class, it's as if the old version of showResult() never existed. As long as the object is a MyWeatherPrediction object, the new version is called. As a result of these changes, MyWeatherPrediction has emerged as a new class with new functionality tailored to a more specific purpose. Yet, it did not require much code because it leveraged its base class's existing functionality.

## RESPECT YOUR PARENTS

When you write a derived class, you need to be aware of the interaction between parent classes and child classes. Issues such as order of creation, constructor chaining, and casting are all potential sources of bugs.

## Parent Constructors

Objects don't spring to life all at once; they must be constructed along with their parents and any objects that are contained within them. C++ defines the creation order as follows:

- 1. If the class has a base class, the default constructor of the base class is executed, unless there is a call to a base class constructor in the ctor-initializer, in which case that constructor is called instead of the default constructor.
- 2. Non-static data members of the class are constructed in the order in which they are declared.
- 3. The body of the class's constructor is executed.

These rules can apply recursively. If the class has a grandparent, the grandparent is initialized before the parent, and so on. The following code shows this creation order. The proper execution of this code outputs 123.

```
class Something
{
      public:
           Something() \{ \text{out} \leq \mathbb{Z}^n : \}};
class Base
{
      public:
```

```
Base() { \text{cout} \ll "1";}
         };
         class Derived : public Base
         {
              public:
                  Derived() \{ \text{out} \leq x \leq 3 \} private:
                  Something m_dataMember;
         };
         int main()
         {
              Derived myDerived;
         }
(continued)
```
When the myDerived object is created, the constructor for Base is called first, outputting the string "1". Next, m\_dataMember is initialized, calling the Something constructor, which outputs the string "2". Finally, the Derived constructor is called, which outputs "3".

Note that the Base constructor is called automatically. C++ automatically calls the default constructor for the parent class if one exists. If no default constructor exists in the parent class or if one does exist but you want to use an alternate constructor, you can *chain* the constructor just as when initializing data members in the constructor initializer. For example, the following code shows a version of Base that lacks a default constructor. The associated version of Derived must explicitly tell the compiler how to call the Base constructor or the code will not compile.

```
class Base
{
     public:
        Base(int i) \{\}};
class Derived : public Base
{
     public:
        Derived() : Base \{ 7 \} \{ /* Other Derived's initialization ... */ \}};
```
The Derived constructor passes a fixed value (7) to the Base constructor. Of course, Derived could also pass a variable:

```
Derived::Derived(int i) : Base { i } {}
```
Passing constructor arguments from the derived class to the base class is perfectly fine and quite normal. Passing data members, however, will not work. The code will compile, but remember that data members are not initialized until *after* the base class is constructed. If you pass a data member as an argument to the parent constructor, it will be uninitialized.

WARNING *Virtual methods behave differently in constructors. If your derived class has overridden a virtual method from the base class, calling that method from a base class constructor calls the base class implementation of that virtual method and not your overridden version in the derived class!*

## Parent Destructors

Because destructors cannot take arguments, the language can always automatically call the destructor for parent classes. The order of destruction is conveniently the reverse of the order of construction:

- **1.** The body of the class's destructor is called.
- 2. Any data members of the class are destroyed in the reverse order of their construction.
- **3.** The parent class, if any, is destructed.

Again, these rules apply recursively. The lowest member of the chain is always destructed first. The following code adds destructors to the earlier example. The destructors are all declared virtual! If executed, this code outputs "123321".

```
class Something
{
     public:
        Something() { cout << "2"; }
          virtual ~Something() { cout << "2"; }
};
class Base
{
     public:
        Base() { \text{cout} \ll "1";}
         virtual ~Base() { cout << "1"; }
};
class Derived : public Base
{
     public:
        Derived() \{ \text{ cout} \iff "3"; \} virtual ~Derived() { cout << "3"; }
     private:
         Something m dataMember;
};
```
If the preceding destructors were not declared virtual, the code would seem to work fine. However, if code ever called delete on a base class pointer that was really pointing to a derived class, the destruction chain would begin in the wrong place. For example, if you remove the virtual keyword from all destructors in the previous code, then a problem arises when a Derived object is accessed as a pointer to a Base and deleted, as shown here:

```
Base* ptr \{ new Derived\{\} \};delete ptr;
```
The output of this code is a shockingly terse "1231". When the  $ptr$  variable is deleted, only the Base destructor is called because the destructor was not declared virtual. As a result, the Derived destructor is not called, and the destructors for its data members are not called!

Technically, you could fix the preceding problem by marking only the Base destructor virtual. The "virtualness" automatically applies to any derived classes. However, I advocate explicitly making all destructors virtual so that you never have to worry about it.

WARNING *Always make your destructors* virtual*! The compiler-generated default destructor is not* virtual*, so you should define (or explicitly default) a*  virtual *destructor, at least for your base classes.*

WARNING *Just as with constructors, virtual methods behave differently when called from a destructor. If your derived class has overridden a virtual method from a base class, calling that method from a base class destructor calls the base class implementation of that virtual method and not your overridden version in the derived class.*

## Referring to Parent Names

When you override a method in a derived class, you are effectively replacing the original as far as other code is concerned. However, that parent version of the method still exists, and you may want to make use of it. For example, an overridden method would like to keep doing what the base class implementation does, plus something else. Take a look at the  $q$ etTemperature() method in the WeatherPrediction class that returns a string representation of the current temperature:

```
export class WeatherPrediction
{
     public:
         virtual std::string getTemperature() const;
         // Omitted for brevity
};
```
You can override this method in the MyWeatherPrediction class as follows:

```
export class MyWeatherPrediction : public WeatherPrediction
{
     public:
         std::string getTemperature() const override;
         // Omitted for brevity
};
```
Suppose the derived class wants to add °F to the string by first calling the base class's getTemperature() method and then adding °F to it. You might write this as follows:

```
string MyWeatherPrediction::getTemperature() const 
{
     // Note: \u00B0 is the ISO/IEC 10646 representation of the degree symbol.
     return getTemperature() + "\u00B0F"; // BUG
}
```
However, this does not work because, under the rules of name resolution for C++, it first resolves against the local scope, then resolves against the class scope, and as a result ends up calling MyWeatherPrediction::getTemperature(). This causes an infinite recursion until you run out of stack space (some compilers detect this error and report it at compile time).

To make this work, you need to use the scope resolution operator as follows:

```
string MyWeatherPrediction::getTemperature() const 
{
     // Note: \u00B0 is the ISO/IEC 10646 representation of the degree symbol.
    return WeatherPrediction::getTemperature() + "\u00B0F";
}
```
NOTE *Microsoft Visual C++ supports the non-standard* \_\_super *keyword (with two underscores). This allows you to write the following:*

```
return super::getTemperature() + "\u00B0F";
```
Calling the parent version of the current method is a commonly used pattern in C++. If you have a chain of derived classes, each might want to perform the operation already defined by the base class but add their own additional functionality as well.

Let's look at another example. Imagine a class hierarchy of book types, as shown in Figure 10-5.

Because each lower class in the hierarchy further specifies the type of book, a method that gets the description of a book really needs to take all levels of the hierarchy into consideration. This can be accomplished by chaining to the parent method. The following code illustrates this pattern:

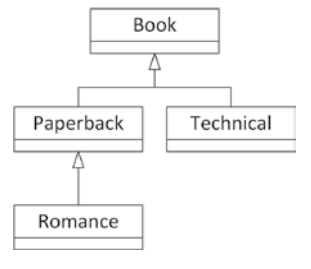

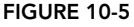

```
class Book
{
     public:
         virtual ~Book() = default;
         virtual string getDescription() const { return "Book"; }
         virtual int getHeight() const { return 120; }
};
class Paperback : public Book
{
     public:
         string getDescription() const override { 
             return "Paperback " + Book::getDescription(); 
 }
};
class Romance : public Paperback
{
     public:
         string getDescription() const override { 
             return "Romance " + Paperback::getDescription(); 
 }
         int getHeight() const override { return Paperback::getHeight() / 2; }
};
```
(*continued*)

```
class Technical : public Book
{
    public:
         string getDescription() const override { 
             return "Technical " + Book::getDescription();
 }
};
int main()
{
    Romance novel;
    Book book;
    cout << novel.getDescription() << endl; // Outputs "Romance Paperback Book"
    cout << book.getDescription() << endl; // Outputs "Book"
    cout << novel.getHeight() << endl; // Outputs "60"
    cout << book.getHeight() << endl; // Outputs "120"
}
```
The Book base class has two virtual methods: getDescription() and getHeight(). All derived classes override getDescription(), but only the Romance class overrides getHeight() by calling getHeight() on its parent class (Paperback) and dividing the result by two. Paperback does not override getHeight(), but  $C_{++}$  walks up the class hierarchy to find a class that implements getHeight(). In this example, Paperback::getHeight() resolves to Book::getHeight().

### Casting Up and Down

As you have already seen, an object can be cast or assigned to its parent class. Here's an example:

```
Base myBase { myDerived }; // Slicing!
```
Slicing occurs in situations like this because the end result is a Base object, and Base objects lack the additional functionality defined in the Derived class. However, slicing does *not* occur if a derived class is assigned to a pointer or reference to its base class:

Base& myBase { myDerived }; // No slicing!

This is generally the correct way to refer to a derived class in terms of its base class, also called *upcasting*. This is why it's always a good idea to make your methods and functions take references to classes instead of directly using objects of those classes. By using references, derived classes can be passed in without slicing.

WARNING *When upcasting, use a pointer or reference to the base class to avoid slicing.*

Casting from a base class to one of its derived classes, also called *downcasting*, is often frowned upon by professional C++ programmers because there is no guarantee that the object really belongs to that derived class and because downcasting is a sign of bad design. For example, consider the following code:

```
void presumptuous(Base* base)
{
    Derived* myDerived { static_cast<Derived*>(base) };
    // Proceed to access Derived methods on myDerived.
}
```
If the author of presumptuous () also writes code that calls presumptuous  $()$ , everything will probably be OK because the author knows that the function expects the argument to be of type  $Derive\rightarrow$ . However, if other programmers call presumptuous(), they might pass in a Base\*. There are no compile-time checks that can be done to enforce the type of the argument, and the function blindly assumes that base is actually a pointer to a Derived.

Downcasting is sometimes necessary, and you can use it effectively in controlled circumstances. However, if you are going to downcast, you should use a dynamic\_cast(), which uses the object's built-in knowledge of its type to refuse a cast that doesn't make sense. This built-in knowledge typically resides in the vtable, which means that dynamic cast() works only for objects with a vtable, that is, objects with at least one virtual member. If a dynamic\_cast() fails on a pointer, the result will be nullptr instead of pointing to nonsensical data. If a dynamic cast() fails on an object reference, an std::bad\_cast exception will be thrown. The last section of this chapter discusses the different options for casting in more detail.

The previous example could have been written as follows:

```
void lessPresumptuous(Base* base) 
{
     Derived* myDerived { dynamic_cast<Derived*>(base) };
     if (myDerived != nullptr) {
         // Proceed to access Derived methods on myDerived.
     }
}
```
However, keep in mind that the use of downcasting is often a sign of a bad design. You should rethink and modify your design so that downcasting can be avoided. For example, the less Presumptuous() function only really works with Derived objects, so instead of accepting a Base pointer, it should simply accept a Derived pointer. This eliminates the need for any downcasting. If the function should work with different derived classes, all inheriting from Base, then look for a solution that uses polymorphism, which is discussed next.

WARNING *Use downcasting only when really necessary, and be sure to use*  dynamic\_cast()*.*

## INHERITANCE FOR POLYMORPHISM

Now that you understand the relationship between a derived class and its parent, you can use inheritance in its most powerful scenario—polymorphism. Chapter 5 discusses how polymorphism allows you to use objects with a common parent class interchangeably and to use objects in place of their parents.

# Return of the Spreadsheet

Chapters 8 and 9 use a spreadsheet program as an example of an application that lends itself to an object-oriented design. A SpreadsheetCell represents a single element of data. Up to now, that element always stored a single double value. A simplified class definition for  $SpreadsheetCell$  follows. Note that a cell can be set either as a double or as a string view, but it is always stored as a double. The current value of the cell, however, is always returned as a string for this example.

```
class SpreadsheetCell
{
     public:
         virtual void set(double value);
        virtual void set(std::string view value);
         virtual std::string getString() const;
      private:
         static std::string doubleToString(double value);
        static double stringToDouble(std::string view value);
         double m_value;
};
```
In a real spreadsheet application, cells can store different things. A cell could store a double, but it might just as well store a piece of text. There could also be a need for additional types of cells, such as a formula cell or a date cell. How can you support this?

# Designing the Polymorphic Spreadsheet Cell

The SpreadsheetCell class is screaming out for a hierarchical makeover. A reasonable approach would be to narrow the scope of the spreadsheet Cell to cover only strings, perhaps renaming it to StringSpreadsheetCell in the process. To handle doubles, a second class, DoubleSpreadsheetCell, would inherit from the StringSpreadsheetCell and provide functionality specific to its own format. Figure 10-6 illustrates such a design. This approach models inheritance for reuse because the DoubleSpreadsheetCell would be deriving from StringSpreadsheetCell only to make use of some of its built-in functionality.

If you were to implement the design shown in Figure 10-6, you might discover that the derived class would override most, if not all, of the functionality of the base class. Because doubles are treated differently from strings in almost all cases, the relationship may not be quite as it was originally understood. Yet, there clearly is a relationship between a cell containing strings and a cell containing doubles. Rather than using the model in

Figure 10-6, which implies that somehow a DoubleSpreadsheetCell "is-a"

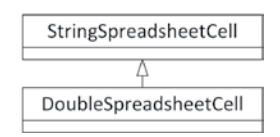

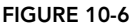

StringSpreadsheetCell, a better design would make these classes peers with a common parent, SpreadsheetCell. Figure 10-7 shows such a design.

The design in Figure 10-7 shows a polymorphic approach to the SpreadsheetCell hierarchy. Because DoubleSpreadsheetCell and String-SpreadsheetCell both inherit from a common parent, SpreadsheetCell, they are interchangeable in the view of other code. In practical terms, that means the following:

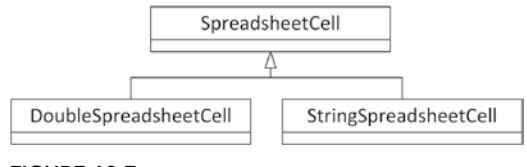

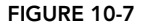

- ➤ Both derived classes support the same interface (set of methods) defined by the base class.
- ➤ Code that makes use of SpreadsheetCell objects can call any method in the interface without even knowing whether the cell is a DoubleSpreadsheetCell or a String-SpreadsheetCell.
- ➤ Through the magic of virtual methods, the appropriate instance of every method in the interface is called depending on the class of the object.
- ➤ Other data structures, such as the Spreadsheet class described in Chapter 9, can contain a collection of multityped cells by referring to the base type.

## The SpreadsheetCell Base Class

Because all spreadsheet cells are deriving from the SpreadsheetCell base class, it is probably a good idea to write that class first. When designing a base class, you need to consider how the derived classes relate to each other. From this information, you can derive the commonality that will go inside the parent class. For example, string cells and double cells are similar in that they both contain a single piece of data. Because the data is coming from the user and will be displayed back to the user, the value is set as a string and retrieved as a string. These behaviors are the shared functionality that will make up the base class.

#### A First Attempt

The SpreadsheetCell base class is responsible for defining the behaviors that all SpreadsheetCellderived classes will support. In this example, all cells need to be able to set their value as a string. All cells also need to be able to return their current value as a string. The base class definition declares these methods, as well as an explicitly defaulted virtual destructor, but note that it has no data members. The definition is in a spreadsheet\_cell module.

```
export module spreadsheet cell;
import <string>;
import <string_view>;
export class SpreadsheetCell
{
     public:
         virtual ~SpreadsheetCell() = default;
         virtual void set(std::string_view value);
         virtual std::string getString() const;
};
```
When you start writing the .cpp file for this class, you quickly run into a problem. Considering that the base class of the spreadsheet cell contains neither a double nor a string data member, how can you implement it? More generally, how do you write a base class that declares the behaviors that are supported by derived classes without actually defining the implementation of those behaviors?

One possible approach is to implement "do nothing" functionality for those behaviors. For example, calling the set() method on the SpreadsheetCell base class will have no effect because the base class has nothing to set. This approach still doesn't feel right, however. Ideally, there should never be an object that is an instance of the base class. Calling set() should always have an effect because it should always be called on either a DoubleSpreadsheetCell or a StringSpreadsheetCell. A good solution enforces this constraint.

### Pure Virtual Methods and Abstract Base Classes

*Pure virtual methods* are methods that are explicitly undefined in the class definition. By making a method pure virtual, you are telling the compiler that no definition for the method exists in the current class. A class with at least one pure virtual method is said to be an *abstract class* because no other code will be able to instantiate it. The compiler enforces the fact that if a class contains one or more pure virtual methods, it can never be used to construct an object of that type.

There is a special syntax for designating a pure virtual method. The method declaration is followed by =0. No implementation needs to be written.

```
export class SpreadsheetCell
{
     public:
         virtual ~SpreadsheetCell() = default;
         virtual void set(std::string_view value) = 0;
         virtual std::string getString() const = 0;
};
```
Now that the base class is an abstract class, it is impossible to create a SpreadsheetCell object. The following code does not compile and returns an error such as "'SpreadsheetCell': cannot instantiate abstract class":

SpreadsheetCell cell; // Error! Attempts creating abstract class instance.

However, once the StringSpreadsheetCell class has been implemented, the following code will compile fine because it instantiates a derived class of the abstract base class:

unique\_ptr<SpreadsheetCell> cell { new StringSpreadsheetCell{} };

NOTE *An abstract class provides a way to prevent other code from instantiating an object directly, as opposed to one of its derived classes.*

Note that there is nothing to implement for the spreadsheet Cell class. All methods are pure virtual, and the destructor is explicitly defaulted.

# The Individual Derived Classes

Writing the StringSpreadsheetCell and DoubleSpreadsheetCell classes is just a matter of implementing the functionality that is *defined* in the parent. Because you want clients to be able to instantiate and work with string cells and double cells, the cells can't be abstract—they *must* implement all of the pure virtual methods inherited from their parent. If a derived class does not implement all pure virtual methods from the base class, then the derived class is abstract as well, and clients will not be able to instantiate objects of the derived class.

### StringSpreadsheetCell Class Definition

The StringSpreadsheetCell class is defined in its own module called string\_spreadsheet\_cell. The first step in writing the class definition of StringSpreadsheetCell is to inherit from SpreadsheetCell. For this, the spreadsheet\_cell module needs to be imported.

Next, the inherited pure virtual methods are overridden, this time without being set to zero.

Finally, the string cell adds a private data member, m\_value, which stores the actual cell data. This data member is an std::optional, introduced in Chapter 1, "A Crash Course in C++ and the Standard Library." By using an optional, it is possible to distinguish whether a value for a cell has never been set or whether it was set to the empty string.

```
export module string spreadsheet cell;
import spreadsheet cell;
import <string>;
import <string_view>;
import <optional>;
export class StringSpreadsheetCell : public SpreadsheetCell
{
    public:
        void set(std::string view value) override;
         std::string getString() const override;
     private:
        std::optional<std::string> m_value;
};
```
### StringSpreadsheetCell Implementation

The set () method is straightforward because the internal representation is already a string. The get-String() method has to keep into account that  $m$  value is of type optional and that it might not have a value. When m value doesn't have a value, getString() should return a default string, the empty string for this example. This is made easy with the value  $\sigma$  () method of optional. By using  $m$  value.value or(""), the real value is returned if  $m$  value contains an actual value; otherwise, the empty string is returned.

```
void set(std::string_view value) override { m_value = value; }
std::string getString() const override { return m value.value or(""); }
```
### DoubleSpreadsheetCell Class Definition and Implementation

The double version follows a similar pattern, but with different logic. In addition to the set() method from the base class that takes a string view, it also provides a new set () method that allows a client to set the value with a double argument. Two new private static methods are used to convert between a string and a double, and vice versa. As in StringSpreadsheetCell, it has a data member called m value, this time of type optional<double>.

```
export module double spreadsheet cell;
import spreadsheet cell;
import <string>;
import <string_view>;
import <optional>;
export class DoubleSpreadsheetCell : public SpreadsheetCell
{
    public:
         virtual void set(double value);
       void set(std::string view value) override;
         std::string getString() const override;
    private:
         static std::string doubleToString(double value);
        static double stringToDouble(std::string view value);
         std::optional<double> m_value;
};
```
The set () method that takes a double is straightforward. The string view version uses the private static method stringToDouble(). The getString() method returns the stored double value as a string, or returns an empty string if no value has been stored. It uses the has\_value() method of std::optional to query whether the optional has an actual value. If it has a value, the value() method is used to get it.

```
virtual void set(double value) { m value = value; }
void set(std::string view value) override { m value = stringToDouble(value); }
std::string getString() const override
{
    return (m value.has value() ? doubleToString(m value.value()) : "");
}
```
You may already see one major advantage of implementing spreadsheet cells in a hierarchy—the code is much simpler. Each class can be self-centered and deal only with its own functionality.

Note that the implementations of doubleToString() and stringToDouble() are omitted because they are the same as in Chapter 8.

## Leveraging Polymorphism

Now that the SpreadsheetCell hierarchy is polymorphic, client code can take advantage of the many benefits that polymorphism has to offer. The following test program explores many of these features.

To demonstrate polymorphism, the test program declares a vector of three SpreadsheetCell pointers. Remember that because SpreadsheetCell is an abstract class, you can't create objects of that type. However, you can still have a pointer or reference to a SpreadsheetCell because it would actually be pointing to one of the derived classes. This vector, because it is a vector of the parent type SpreadsheetCell, allows you to store a heterogeneous mixture of the two derived classes. This means that elements of the vector could be either a StringSpreadsheetCell or a DoubleSpreadsheetCell.

```
vector<unique_ptr<SpreadsheetCell>> cellArray;
```
The first two elements of the vector are set to point to a new StringSpreadsheetCell, while the third is a new DoubleSpreadsheetCell.

```
cellArray.push_back(make_unique<StringSpreadsheetCell>());
cellArray.push_back(make_unique<StringSpreadsheetCell>());
cellArray.push_back(make_unique<DoubleSpreadsheetCell>());
```
Now that the vector contains multityped data, any of the methods declared by the base class can be applied to the objects in the vector. The code just uses SpreadsheetCell pointers—the compiler has no idea at compile time what types the objects actually are. However, because they are inheriting from SpreadsheetCell, they must support the methods of SpreadsheetCell.

```
cellArray[0]->set("hello");
cellArray[1]->set("10");
cellArray[2]->set("18");
```
When the getString() method is called, each object properly returns a string representation of their value. The important, and somewhat amazing, thing to realize is that the different objects do this in different ways. A StringSpreadsheetCell returns its stored value, or an empty string. A DoubleSpreadsheetCell first performs a conversion if it contains a value; otherwise, it returns an empty string. As the programmer, you don't need to know how the object does it—you just need to know that because the object is a SpreadsheetCell, it *can* perform this behavior.

```
cout << format("Vector: [\{\},\{\},\{\}]", cellArray[0]->getString(),
                                         cellArray[1]->getString(),
                                         cellArray[2]->getString()) << endl;
```
# Future Considerations

The new implementation of the  $SpreadsheetCell$  hierarchy is certainly an improvement from an object-oriented design point of view. Yet, it would probably not suffice as an actual class hierarchy for a real-world spreadsheet program for several reasons.

First, despite the improved design, one feature is still missing: the ability to convert from one cell type to another. By dividing them into two classes, the cell objects become more loosely integrated. To provide the ability to convert from a DoubleSpreadsheetCell to a StringSpreadsheetCell, you could add a *converting constructor*, also known as a *typed constructor*. It has a similar appearance to a copy constructor, but instead of a reference to an object of the same class, it takes a reference to an object of a sibling class. Note also that you now have to declare a default constructor, which can be

explicitly defaulted, because the compiler stops generating one as soon as you declare any constructor yourself.

```
export class StringSpreadsheetCell : public SpreadsheetCell
{
     public:
         StringSpreadsheetCell() = default;
         StringSpreadsheetCell(const DoubleSpreadsheetCell& cell)
             : m_value { cell.getString() }
         { }
         // Omitted for brevity
};
```
With a converting constructor, you can easily create a  $StringSpreadsheetCell$  given a DoubleSpreadsheetCell. Don't confuse this with casting pointers or references, however. Casting from one sibling pointer or reference to another does not work, unless you overload the cast operator as described in Chapter 15, "Overloading C++ Operators."

WARNING *You can always cast up the hierarchy, and you can sometimes cast down the hierarchy. Casting across the hierarchy is possible by changing the behavior of the cast operator or by using* reinterpret\_cast()*, neither of which is recommended.*

Second, the question of how to implement overloaded operators for cells is an interesting one, and there are several possible solutions. One approach is to implement a version of each operator for every combination of cells. With only two derived classes, this is manageable. There would be an operator+ function to add two double cells, to add two string cells, and to add a double cell to a string cell. Another approach is to decide on a common representation. The preceding implementation already standardizes on a string as a common representation of sorts. A single operator+ function could cover all the cases by taking advantage of this common representation. A possible implementation that assumes that the result of adding two cells is always a string cell can be added to the string\_spreadsheet\_cell module and can be implemented as follows:

```
export StringSpreadsheetCell operator+(const StringSpreadsheetCell& lhs,
                                         const StringSpreadsheetCell& rhs)
{
     StringSpreadsheetCell newCell;
     newCell.set(lhs.getString() + rhs.getString());
     return newCell;
}
```
As long as the compiler has a way to turn a particular cell into a string Spreadsheet Cell, the operator will work. Given the previous example of having a StringSpreadsheetCell constructor that takes a DoubleSpreadsheetCell as an argument, the compiler will automatically perform the conversion if it is the only way to get the operator+ to work. That means the following code works, even though operator+ was explicitly written to work on StringSpreadsheetCells:

```
DoubleSpreadsheetCell myDbl;
myDbl.set(8.4);
StringSpreadsheetCell result { myDbl + myDbl };
```
Of course, the result of this addition doesn't really add the numbers together. It converts the double cells into string cells and concatenates the strings, resulting in a StringSpreadsheetCell with a value of 8.4000008.400000.

If you are still feeling a little unsure about polymorphism, start with the code for this example and try things out. The main() function in the preceding example is a great starting point for experimental code that simply exercises various aspects of the class.

## MULTIPLE INHERITANCE

class Dog

As you read in Chapter 5, multiple inheritance is often perceived as a complicated and unnecessary part of object-oriented programming. I'll leave the decision of whether it is useful up to you and your co-workers. This section explains the mechanics of multiple inheritance in C++.

## Inheriting from Multiple Classes

Defining a class to have multiple parent classes is simple from a syntactic point of view. All you need to do is list the base classes individually when declaring the class name.

```
class Baz : public Foo, public Bar \{ / * Etc. */ \};
```
By listing multiple parents, the Baz object has the following characteristics:

- ➤ A Baz object supports the public methods and contains the data members of both Foo and Bar.
- ➤ The methods of the Baz class have access to protected data and methods in both Foo and Bar.
- ➤ A Baz object can be upcast to either a Foo or a Bar.
- ➤ Creating a new Baz object automatically calls the Foo and Bar default constructors, in the order in which the classes are listed in the class definition.
- $\triangleright$  Deleting a Baz object automatically calls the destructors for the Foo and Bar classes, in the reverse order that the classes are listed in the class definition.

The following example shows a class, DogBird, that has two parent classes—a Dog class and a Bird class, as shown in Figure 10-8. The fact that a dog-bird is a ridiculous example should not be viewed as a statement that multiple inheritance itself is ridiculous. Honestly, I leave that judgment up to you.

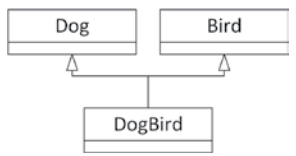

FIGURE 10-8

```
{
     public:
         virtual void bark() { cout << "Woof!" << endl; }
};
class Bird
{
     public:
```
#### (*continued*)

```
virtual void chirp() { cout << "Chirp!" << endl; }
};
class DogBird : public Dog, public Bird
{
};
```
Using objects of classes with multiple parents is no different from using objects without multiple parents. In fact, the client code doesn't even have to know that the class has two parents. All that really matters are the properties and behaviors supported by the class. In this case, a DogBird object supports all of the public methods of Dog and Bird.

```
DogBird myConfusedAnimal;
myConfusedAnimal.bark();
myConfusedAnimal.chirp();
```
The output of this program is as follows:

Woof! Chirp!

## Naming Collisions and Ambiguous Base Classes

It's not difficult to construct a scenario where multiple inheritance would seem to break down. The following examples show some of the edge cases that must be considered.

#### Name Ambiguity

What if the Dog class and the Bird class both had a method called eat ()? Because Dog and Bird are not related in any way, one version of the method does not override the other—they both continue to exist in the DogBird-derived class.

As long as client code never attempts to call the eat () method, that is not a problem. The  $\log$ Bird class compiles correctly despite having two versions of eat(). However, if client code attempts to call the eat() method on a  $\log$ Bird, the compiler gives an error indicating that the call to eat() is ambiguous. The compiler does not know which version to call. The following code provokes this ambiguity error:

```
class Dog
{
     public:
        virtual void bark() { cout << "Woof!" << endl; }
         virtual void eat() { cout << "The dog ate." << endl; }
};
class Bird
{
     public:
         virtual void chirp() { cout << "Chirp!" << endl; }
         virtual void eat() { cout << "The bird ate." << endl; }
};
```

```
class DogBird : public Dog, public Bird
{
};
int main()
{
     DogBird myConfusedAnimal;
     myConfusedAnimal.eat(); // Error! Ambiguous call to method eat()
}
```
The solution to the ambiguity is either to explicitly upcast the object using a dynamic cast(), essentially hiding the undesired version of the method from the compiler, or to use a *disambiguation syntax*. For example, the following code shows two ways to invoke the Dog version of eat ():

```
dynamic cast<Dog&>(myConfusedAnimal).eat(); // Calls Dog::eat()
myConfusedAnimal.Dog::eat(); // Calls Dog::eat()
```
Methods of the derived class itself can also explicitly disambiguate between different methods of the same name by using the same syntax used to access parent methods, that is, the :: scope resolution operator. For example, the DogBird class could prevent ambiguity errors in other code by defining its own eat() method. Inside this method, it would determine which parent version to call.

```
class DogBird : public Dog, public Bird
{
     public:
          void eat() override
\left\{ \begin{array}{c} \end{array} \right\}Dog::eat(); // Explicitly call Dog's version of eat() }
};
```
Yet another way to prevent the ambiguity error is to use a using declaration to explicitly state which version of eat() should be inherited in DogBird. Here's an example:

```
class DogBird : public Dog, public Bird
{
     public:
        using Dog::eat; // Explicitly inherit Dog's version of eat()
};
```
### Ambiguous Base Classes

Another way to provoke ambiguity is to inherit from the same class twice. For example, if the Bird class inherits from Dog for some reason, the code for DogBird does not compile because Dog becomes an ambiguous base class:

```
class Dog \{\}:
class Bird : public Dog {};
class DogBird : public Bird, public Dog {}; // Error!
```
Most occurrences of ambiguous base classes either are contrived "what-if" examples, as in the preceding one, or arise from untidy class hierarchies. Figure 10-9 shows a class diagram for the preceding example, indicating the ambiguity.

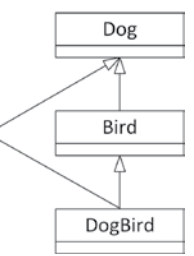

FIGURE 10-9

Ambiguity can also occur with data members. If Dog and Bird both had a data member with the same name, an ambiguity error would occur when client code attempted to access that member.

A more likely scenario is that multiple parents themselves have common parents. For example, perhaps both Bird and Dog are inheriting from an Animal class, as shown in Figure 10-10.

This type of class hierarchy is permitted in C++, though name ambiguity can still occur. For example, if the Animal class has a public method called sleep(), that method cannot be called on a DogBird object because the compiler does not know whether to call the version inherited by Dog or by Bird.

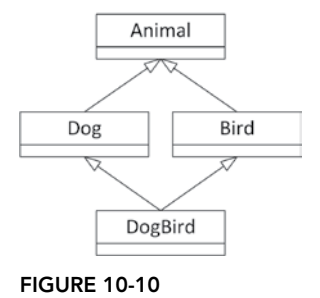

The best way to use these "diamond-shaped" class hierarchies is to make the topmost class an abstract base class with all methods declared as pure virtual. Because the class only declares methods without providing definitions, there are no methods in the base class to call, and thus there are no ambiguities at that level.

The following example implements a diamond-shaped class hierarchy in which the Animal abstract base class has a pure virtual eat() method that must be defined by each derived class. The  $\log$ Bird class still needs to be explicit about which parent's eat() method it uses, but any ambiguity is caused by Dog and Bird having the same method, not because they inherit from the same class.

```
class Animal
{
     public:
        virtual void eat() = 0;
};
class Dog : public Animal
{
     public:
         virtual void bark() { cout << "Woof!" << endl; }
        void eat() override { cout << "The dog ate." << endl; }
};
class Bird : public Animal
{
     public:
         virtual void chirp() { cout << "Chirp!" << endl; }
        void eat() override { cout << "The bird ate." << endl; }
};
class DogBird : public Dog, public Bird
{
     public:
         using Dog::eat;
};
```
A more refined mechanism for dealing with the top class in a diamond-shaped hierarchy, *virtual base classes*, is explained later in this chapter.

### Uses for Multiple Inheritance

At this point, you're probably wondering why programmers would want to tackle multiple inheritance in their code. The most straightforward use case for multiple inheritance is to define a class of objects that is-a something and also is-a something else. As was said in Chapter 5, any real-world objects you find that follow this pattern are unlikely to translate well into code.

One of the most compelling and simple uses of multiple inheritance is for the implementation of mixin classes. Mixin classes are introduced in Chapter 5 and are discussed in more detail in Chapter 32, "Incorporating Design Techniques and Frameworks."

Another reason that people sometimes use multiple inheritance is to model a component-based class. Chapter 5 gives the example of an airplane simulator. The Airplane class has an engine, a fuselage, controls, and other components. While the typical implementation of an Airplane class would make each of these components a separate data member, you *could* use multiple inheritance. The airplane class would inherit from engine, fuselage, and controls, in effect getting the behaviors and properties of all of its components. I recommend that you stay away from this type of code because it confuses a clear has-a relationship with inheritance, which should be used for is-a relationships. The recommended solution is to have an Airplane class that contains data members of type Engine, Fuselage, and Controls.

# INTERESTING AND OBSCURE INHERITANCE ISSUES

Extending a class opens up a variety of issues. What characteristics of the class can and cannot be changed? What is non-public inheritance? What are virtual base classes? These questions, and more, are answered in the following sections.

# Changing the Overridden Method's Return Type

For the most part, the reason you override a method is to change its implementation. Sometimes, however, you may want to change other characteristics of the method, such as its return type.

A good rule of thumb is to override a method with the exact method declaration, or *method prototype*, that the base class uses. The implementation can change, but the prototype stays the same.

That does not have to be the case, however. In C++, an overriding method can change the return type as long as the original return type is a pointer or reference to a class, and the new return type is a pointer or reference to a descendant class. Such types are called *covariant return types*. This feature sometimes comes in handy when the base class and derived class work with objects in a *parallel hierarchy*—that is, another group of classes that is tangential, but related, to the first class hierarchy.

For example, consider a hypothetical cherry orchard simulator. You might have two hierarchies of classes that model different real-world objects but are obviously related. The first is the Cherry chain. The base class, Cherry, has a derived class called BingCherry. Similarly, there is another chain of classes with a base class called CherryTree and a derived class called BingCherryTree. Figure 10-11 shows the two class chains.

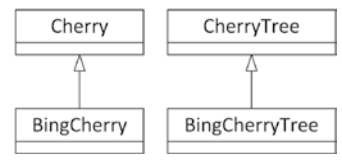

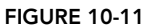

Now assume that the CherryTree class has a virtual method called pick() that retrieves a single cherry from the tree:

Cherry\* CherryTree::pick() { return new Cherry{}; }

NOTE *To demonstrate changing the return type, this example does not return smart pointers, but raw pointers. The reason is explained at the end of this section. Of course, the caller should store the result immediately in a smart pointer instead of keeping the raw pointer around.*

In the BingCherryTree-derived class, you may want to override this method. Perhaps bing cherries need to be polished when they are picked (bear with me on this one). Because a BingCherry is a Cherry, you could leave the method prototype as is and override the method as in the following example. The BingCherry pointer is automatically cast to a Cherry pointer. Note that this implementation uses a unique\_ptr to make sure no memory is leaked when polish() throws an exception.

```
Cherry* BingCherryTree::pick()
{
    auto theCherry \{ make unique<BingCherry>() };
     theCherry->polish();
     return theCherry.release();
}
```
This implementation is fine. However, because you know that the BingCherryTree will always return BingCherry objects, you could indicate this fact to potential users of this class by changing the return type, as shown here:

```
BingCherry* BingCherryTree::pick()
{
    auto theCherry \{ make unique<BingCherry>() };
     theCherry->polish();
     return theCherry.release();
}
```
The following shows how you can use the BingCherryTree::pick() method. The printType() method is a virtual method of Cherry, overridden by BingCherry, and simply outputs the type of cherry.

```
BingCherryTree theTree;
unique_ptr<Cherry> theCherry { theTree.pick() };
theCherry->printType();
```
A good way to figure out whether you can change the return type of an overridden method is to consider whether existing code would still work; this is called the *Liskov substitution principle* (LSP). In the preceding example, changing the return type was fine because any code that assumed that the pick() method would always return a Cherry\* would still compile and work correctly. Because a BingCherry is a Cherry, any methods that were called on the result of CherryTree's version of pick() could still be called on the result of BingCherryTree's version of pick().

You could *not*, for example, change the return type to something completely unrelated, such as void\*. The following code does not compile:

void\* BingCherryTree::pick() { /\* ... \*/ } // Error!

This generates a compilation error, something like this:

```
'BingCherryTree::pick': overriding virtual function return type differs and is not 
covariant from 'CherryTree::pick'.
```
As mentioned, this example is using raw pointers instead of smart pointers. It does not work when using, for example, unique\_ptr as return type. Suppose the CherryTree::pick() method returns a unique ptr<Cherry> as follows:

```
unique ptr<Cherry> CherryTree::pick() { return make unique<Cherry>(); }
```
Now, you cannot change the return type for the BingCherryTree::pick() method to unique\_ ptr<BingCherry>. That is, the following does not compile:

unique ptr<BingCherry> BingCherryTree::pick() override {  $/* ... * /$  }

The reason is that unique  $ptr$  is a class template. Two instantiations of the unique  $ptr$  class template are created, unique\_ptr<Cherry> and unique\_ptr<BingCherry>. Both these instantiations are completely different types and are in no way related to each other. You cannot change the return type of an overridden method to return a completely different type.

## Adding Overloads of Virtual Base Class Methods to Derived Classes

It is possible to add new overloads of virtual base class methods to derived classes. That is, you can add an overload of a virtual method in the derived class with a new prototype but continue to inherit the base class version. This technique uses a using declaration to explicitly include the base class definition of the method within the derived class. Here is an example:

```
class Base
{
    public:
        virtual void someMethod();
};
class Derived : public Base
{
    public:
         using Base::someMethod; // Explicitly inherits the Base version.
        virtual void someMethod(int i); // Adds a new overload of someMethod().
        virtual void someOtherMethod();
};
```
NOTE *It is rare to find a method in a derived class with the same name as a method in the base class but using a different parameter list.*

## Inherited Constructors

In the previous section, you saw the use of a using declaration to explicitly include the base class definition of a method within a derived class. This works perfectly fine for normal class methods, but it also works for constructors, allowing you to inherit constructors from your base classes. Take a look at the following definitions for the Base and Derived classes:

```
class Base
{
     public:
         virtual ~Base() = default;
        Base() = default; Base(std::string_view str);
};
class Derived : public Base
{
     public:
         Derived(int i);
};
```
You can construct a Base object only with the provided Base constructors, either the default constructor or the constructor with a string view parameter. On the other hand, constructing a Derived object can happen only with the provided Derived constructor, which requires a single integer as argument. You cannot construct Derived objects using a default constructor or the constructor accepting a string view defined in the Base class. Here is an example:

```
Base base \{ "Hello" \}; // OK, calls string view Base ctor.
Derived derived1 \{ 1 \}; // OK, calls integer Derived ctor.
Derived derived2 { "Hello" }; // Error, Derived does not inherit string_view ctor.
Derived derived3; // Error, Derived does not have a default ctor.
```
If you want the ability to construct Derived objects using the string\_view-based Base constructor, you can explicitly inherit the Base constructors in the Derived class as follows:

```
class Derived : public Base
{
     public:
         using Base::Base;
         Derived(int i);
};
```
The using declaration inherits all constructors from the parent class, so now you can construct Derived objects in the following ways:

```
Derived derived1 \{ 1 \}; \qquad // OK, calls integer Derived ctor.
Derived derived2 { "Hello" }; // OK, calls inherited string view Base ctor.
Derived derived3; \frac{1}{2} // OK, calls inherited default Base ctor.
```
Of course, a derived class can inherit all base class constructors without adding any constructors of its own. Here's an example:

```
class Base
{
     public:
         virtual ~Base() = default;
```
```
Base() = default;Base(std::string_view str);
         Base(float f);
};
class Derived : public Base
{
     public:
         using Base::Base;
};
```
Derived instances can be created as follows:

```
Derived derived1 \{ "Hello" \}; // OK, calls inherited string view Base ctor.
Derived derived2 \{ 1.23f \}; // OK, calls inherited float Base ctor.
Derived derived3; \frac{1}{2} OK, calls inherited default Base ctor.
```
#### Hiding of Inherited Constructors

The Derived class can define a constructor with the same parameter list as one of the inherited constructors in the Base class. In this case, the constructor of the Derived class takes precedence over the inherited constructor. In the following example, the Derived class inherits all constructors, from the Base class with the using declaration. However, because the Derived class defines its own constructor with a single parameter of type float, the inherited constructor from the Base class with a single parameter of type float is hidden.

```
class Base
{
     public:
         virtual ~Base() = default;
        Base() = default;Base(std::string_view str);
         Base(float f);
};
class Derived : public Base
{
    public:
         using Base::Base;
        Derived(float f); // Hides inherited float Base ctor.
};
```
With this definition, objects of Derived can be created as follows:

```
Derived derived1 \{ "Hello" \}; // OK, calls inherited string view Base ctor.
Derived derived2 \{ 1.23f \}; // OK, calls float Derived ctor.
Derived derived3; \frac{1}{2} OK, calls inherited default Base ctor.
```
A few restrictions apply to inheriting constructors from a base class with a using declaration.

- ➤ When you inherit a constructor from a base class, you inherit all of them. It is not possible to inherit only a subset of the constructors of a base class.
- ➤ When you inherit constructors, they are inherited with the same access specification as they have in the base class, irrespective of which access specification the using declaration is under.

#### Inherited Constructors and Multiple Inheritance

Another restriction with inheriting constructors is related to multiple inheritance. It's not possible to inherit constructors from one of the base classes if another base class has a constructor with the same parameter list, because this leads to ambiguity. To resolve this, the Derived class needs to explicitly define the conflicting constructors. For example, the following Derived class tries to inherit all constructors from both Base1 and Base2, which results in an ambiguity for the float-based constructors.

```
class Base1
{
     public:
         virtual ~Base1() = default;
        Base1() = default; Base1(float f);
};
class Base2
{
     public:
         virtual ~Base2() = default;
        Base2() = default;Base2(std::string view str);
         Base2(float f);
};
class Derived : public Base1, public Base2
{
     public:
         using Base1::Base1;
         using Base2::Base2;
         Derived(char c);
};
int main()
{
    Derived d \{ 1.2f \}; // Error, ambiguity.
}
```
The first using declaration in Derived inherits all constructors from Base1. This means that Derived gets the following constructor:

Derived(float f); // Inherited from Base1.

The second using declaration in Derived tries to inherit all constructors from Base2. However, this means that Derived gets a second Derived(float) constructor. The problem is solved by explicitly declaring conflicting constructors in the Derived class as follows:

```
class Derived : public Base1, public Base2
{
     public:
         using Base1::Base1;
         using Base2::Base2;
         Derived(char c);
         Derived(float f);
};
```
The Derived class now explicitly declares a constructor with a single parameter of type float, solving the ambiguity. If you want, this explicitly declared constructor in the Derived class accepting a float parameter can still forward the call to both the Base1 and Base2 constructors in its ctorinitializer as follows:

```
Derived::Derived(float f) : Base1 \{ f \}, Base2 \{ f \}
```
#### Initialization of Data Members

When using inherited constructors, make sure that all data members are properly initialized. For example, take the following new definitions for Base and Derived. This example does not properly initialize the m\_int data member in all cases, which is a serious error.

```
class Base
{
     public:
        virtual ~Base() = default;
         Base(std::string_view str) : m_str { str } {}
     private:
         std::string m_str;
};
class Derived : public Base
{
     public:
         using Base::Base;
        Derived(int i) : Base \{ ""\}, m_int \{ i \} {\} private:
         int m_int;
};
```
You can create a Derived object as follows:

```
Derived s1 \{ 2 \};
```
This calls the Derived (int) constructor, which initializes the  $m$  int data member of the Derived class and calls the Base constructor with an empty string to initialize the  $m$  str data member.

Because the Base constructor is inherited in the Derived class, you can also construct a Derived object as follows:

Derived s2 { "Hello World" };

This calls the inherited Base constructor in the Derived class. However, this inherited Base constructor only initializes  $m$  str of the Base class and does not initialize  $m$  int of the Derived class, leaving it in an uninitialized state. This is not recommended!

The solution in this case is to use in-class member initializers, which are discussed in Chapter 8. The following code uses an in-class member initializer to initialize  $m$  int to 0. Of course, the Derived(int) constructor can still change this and initialize m\_int to the constructor parameter i.

```
class Derived : public Base
{
     public:
         using Base::Base;
```
*continues*

#### (*continued*)

```
Derived(int i) : Base { "" }, m_int { i } {}
     private:
         int m_int { 0 };
};
```
## Special Cases in Overriding Methods

Several special cases require attention when overriding a method. This section outlines the cases that you are likely to encounter.

#### The Base Class Method Is static

In C++, you cannot override a static method. For the most part, that's all you need to know. There are, however, a few corollaries that you need to understand.

First of all, a method cannot be both static and virtual. This is the first clue that attempting to override a static method will not do what you intend it to do. If you have a static method in your derived class with the same name as a static method in your base class, you actually have two separate methods.

The following code shows two classes that both happen to have static methods called beStatic(). These two methods are in no way related.

```
class BaseStatic
{
     public:
         static void beStatic() {
             cout << "BaseStatic being static." << endl; }
};
class DerivedStatic : public BaseStatic
{
     public:
         static void beStatic() {
             cout << "DerivedStatic keepin' it static." << endl; }
};
```
Because a static method belongs to its class, calling the identically named methods on the two different classes calls their respective methods.

```
BaseStatic::beStatic();
DerivedStatic::beStatic();
```
This outputs the following:

BaseStatic being static. DerivedStatic keepin' it static.

Everything makes perfect sense as long as the methods are accessed by their class names. The behavior is less clear when objects are involved. In C++, you can call a static method using an object, but because the method is static, it has no this pointer and no access to the object itself, so it is equivalent to calling it by its class name. Referring to the previous example classes, you can write code as follows, but the results may be surprising.

```
DerivedStatic myDerivedStatic;
BaseStatic& ref { myDerivedStatic };
```

```
myDerivedStatic.beStatic();
ref.beStatic();
```
The first call to beStatic() obviously calls the DerivedStatic version because it is explicitly called on an object declared as a DerivedStatic. The second call might not work as you expect. The object is a BaseStatic reference, but it refers to a DerivedStatic object. In this case, BaseStatic's version of bestatic() is called. The reason is that  $C++$  doesn't care what the object actually is when calling a static method. It only cares about the compile-time type. In this case, the type is a reference to a BaseStatic.

The output of the previous example is as follows:

```
DerivedStatic keepin' it static.
BaseStatic being static.
```
NOTE static *methods are scoped by the name of the class in which they are defined, but they are not methods that apply to a specific object. When you call a*  static *method, the version determined by normal name resolution is called. When the method is called syntactically by using an object, the object is not actually involved in the call, except to determine the type at compile time.*

#### The Base Class Method Is Overloaded

When you override a method by specifying a name and a set of parameters, the compiler implicitly hides all other instances of the same name in the base class. The idea is that if you have overridden one method with a given name, you might have intended to override all the methods with that name, but simply forgot, and therefore this should be treated as an error. It makes sense if you think about it—why would you want to change some versions of a method and not others? Consider the following Derived class, which overrides a method without overriding its associated overloaded siblings:

```
class Base
{
     public:
         virtual ~Base() = default;
        virtual void overload() { cout << "Base's overload()" << endl; }
         virtual void overload(int i) {
             cout << "Base's overload(int i)" << endl; }
};
class Derived : public Base
{
     public:
         void overload() override {
             cout << "Derived's overload()" << endl; }
};
```
If you attempt to call the version of overload() that takes an int parameter on a Derived object, your code will not compile because it was not explicitly overridden.

```
Derived myDerived;
myDerived.overload(2); // Error! No matching method for overload(int).
```
It is possible, however, to access this version of the method from a Derived object. All you need is a pointer or a reference to a Base object.

```
Derived myDerived;
Base& ref { myDerived };
ref.overload(7);
```
The hiding of unimplemented overloaded methods is only skin deep in C++. Objects that are explicitly declared as instances of the derived class do not make the methods available, but a simple cast to the base class brings them right back.

A using declaration can be employed to save you the trouble of overloading all the versions when you really only want to change one. In the following code, the Derived class definition uses one version of overload() from Base and explicitly overloads the other:

```
class Derived : public Base
{
     public:
         using Base::overload;
         void overload() override {
             cout << "Derived's overload()" << endl; }
};
```
The using declaration has certain risks. Suppose a third overload() method is added to Base, which should have been overridden in Derived. This will now not be detected as an error, because with the using declaration, the designer of the Derived class has explicitly said, "I am willing to accept all other overloads of this method from the parent class."

WARNING *To avoid obscure bugs, you should override all versions of an overloaded method.*

#### The Base Class Method Is private

There's absolutely nothing wrong with overriding a private method. Remember that the access specifier for a method determines who is able to *call* the method. Just because a derived class can't call its parent's private methods doesn't mean it can't override them. In fact, the *template method pattern* is a common pattern in C++ that is implemented by overriding private methods. It allows derived classes to define their own "uniqueness" that is referenced in the base class. Note that, for example, Java and C# only allow overriding public and protected methods, not private methods.

For example, the following class is part of a car simulator that estimates the number of miles the car can travel based on its gas mileage and the amount of fuel left. The getMilesLeft() method is the so-called *template method*. Usually, template methods are not virtual. They typically define some algorithmic skeleton in a base class, calling virtual methods to query for information. A derived class can then override these virtual methods to change aspects of the algorithm without having to modify the algorithm in the base class itself.

```
export class MilesEstimator
{
```

```
 public:
         virtual ~MilesEstimator() = default;
        int qetMilesLeft() const { return qetMilesPerGallon() * qetGallonsLeft(); }
         virtual void setGallonsLeft(int gallons) { m_gallonsLeft = gallons; }
        virtual int getGallonsLeft() const { return m gallonsLeft; }
    private:
        int m gallonsLeft \{ 0 \};
         virtual int getMilesPerGallon() const { return 20; }
};
```
The getMilesLeft() method performs a calculation based on the results of two of its own methods. The following code uses the MilesEstimator to calculate how many miles can be traveled with two gallons of gas:

```
MilesEstimator myMilesEstimator;
myMilesEstimator.setGallonsLeft(2);
cout << format("Normal estimator can go {} more miles.",
     myMilesEstimator.getMilesLeft()) << endl;
```
The output of this code is as follows:

Normal estimator can go 40 more miles.

To make the simulator more interesting, you may want to introduce different types of vehicles, perhaps a more efficient car. The existing MilesEstimator assumes that all cars get 20 miles per gallon, but this value is returned from a separate method specifically so that a derived class can override it. Such a derived class is shown here:

```
export class EfficientCarMilesEstimator : public MilesEstimator
{
    private:
         int getMilesPerGallon() const override { return 35; }
};
```
By overriding this one private method, the new class completely changes the behavior of existing, unmodified, public methods. The getMilesLeft() method in the base class automatically calls the overridden version of the private getMilesPerGallon() method. An example using the new class is shown here:

```
EfficientCarMilesEstimator myEstimator;
myEstimator.setGallonsLeft(2);
cout << format("Efficient estimator can go {} more miles.",
         myEstimator.getMilesLeft()) << endl;
```
This time, the output reflects the overridden functionality:

Efficient estimator can go 70 more miles.

NOTE *Overriding* private *and* protected *methods is a good way to change certain features of a class without a major overhaul.*

#### The Base Class Method Has Default Arguments

Derived classes and base classes can each have different default arguments, but the arguments that are used depend on the declared type of the variable, not the underlying object. The following is a simple example of a derived class that provides a different default argument in an overridden method:

```
class Base
{
     public:
          virtual ~Base() = default;
         virtual void go(int i = 2) {
              cout \langle "Base's go with i=" \langle i \langle endl; \rangle};
class Derived : public Base
{
     public:
         void go(int i = 7) override {
              cout \langle "Derived's go with i=" \langle i \langle endl; \rangle};
```
If go() is called on a Derived object, Derived's version of go() is executed with the default argument of 7. If go() is called on a Base object, Base's version of go() is called with the default argument of 2. However (and this is the weird part), if go() is called on a Base pointer or Base reference that really points to a Derived object, Derived's version of go() is called but with Base's default argument of 2. This behavior is shown in the following example:

```
Base myBase;
Derived myDerived;
Base& myBaseReferenceToDerived { myDerived };
myBase.go();
myDerived.go();
myBaseReferenceToDerived.go();
```
The output of this code is as follows:

Base's go with i=2 Derived's go with i=7 Derived's go with i=2

The reason for this behavior is that C++ uses the compile-time type of the expression to bind default arguments, not the run-time type. Default arguments are not "inherited" in C++. If the Derived class in this example failed to provide a default argument as its parent did, it would be overloading the go() method with a new non-zero-argument version.

NOTE *When overriding a method that has a default argument, you should provide a default argument as well, and it should probably be the same value. It is recommended to use a named constant for default values so that the same named constant can be used in derived classes.*

#### The Base Class Method Has a Different Access Specification

There are two ways you may want to change the access specification of a method: you could try to make it more restrictive or less restrictive. Neither case makes much sense in C++, but there are a few legitimate reasons for attempting to do so.

To enforce tighter restrictions on a method (or on a data member for that matter), there are two approaches you can take. One way is to change the access specifier for the entire base class. This approach is described later in this chapter. The other approach is simply to redefine the access in the derived class, as illustrated in the Shy class that follows:

```
class Gregarious 
{
     public:
         virtual void talk() {
             cout << "Gregarious says hi!" << endl; }
};
class Shy : public Gregarious
{
     protected:
         void talk() override {
            cout << "Shy reluctantly says hello." << endl; \}};
```
The protected version of  $\text{talk}()$  in the Shy class properly overrides the Gregarious:: $\text{talk}()$ method. Any client code that attempts to call talk() on a Shy object gets a compilation error:

```
Shy myShy;
myShy.talk(); // Error! Attempt to access protected method.
```
However, the method is not fully protected. One only has to obtain a Gregarious reference or pointer to access the method that you thought was protected:

```
Shy myShy;
Gregarious& ref { myShy };
ref.talk();
```
The output of this code is as follows:

Shy reluctantly says hello.

This proves that making the method protected in the derived class actually overrode the method (because the derived class version is correctly called), but it also proves that the protected access can't be fully enforced if the base class makes it public.

**NOTE** *There is no reasonable way (or good reason) to restrict access to a public base class method.*

NOTE *The previous example redefined the method in the derived class because it wants to display a different message. If you don't want to change the implementation but instead only want to change the access specification of a method, the preferred way is to simply add a* using *declaration in the derived class definition with the desired access specification.*

It is much easier (and makes more sense) to lessen access restrictions in derived classes. The simplest way is to provide a public method that calls a protected method from the base class, as shown here:

```
class Secret
{
     protected:
         virtual void dontTell() { cout << "I'll never tell." << endl; }
};
class Blabber : public Secret
{
     public:
        virtual void tell() { domtTell(); }
};
```
A client calling the public tell() method of a Blabber object effectively accesses the protected method of the Secret class. Of course, this doesn't *really* change the access specification of dont-Tell(); it just provides a public way of accessing it.

You can also override dont Tell() explicitly in Blabber and give it new behavior with public access. This makes a lot more sense than reducing the access specification because it is entirely clear what happens with a reference or pointer to the base class. For example, suppose that Blabber actually makes the dontTell() method public:

```
class Blabber : public Secret
{
     public:
         void dontTell() override { cout << "I'll tell all!" << endl; }
};
```
Now you can call dontTell() on a Blabber object:

myBlabber.dontTell(); // Outputs "I'll tell all!"

If you don't want to change the implementation of the overridden method but only change the access specification, then you can use a using declaration. Here's an example:

```
class Blabber : public Secret
{
    public:
         using Secret::dontTell;
};
```
This also allows you to call dontTell() on a Blabber object, but this time the output will be "I'll never tell":

```
myBlabber.dontTell(); // Outputs "I'll never tell."
```
In both previous cases, however, the protected method in the base class stays protected because any attempts to call Secret's dontTell() method through a Secret pointer or reference will not compile:

```
Blabber myBlabber;
Secret& ref { myBlabber };
Secret* ptr { &myBlabber };
ref.dontTell(); // Error! Attempt to access protected method.
ptr->dontTell(); // Error! Attempt to access protected method.
```
NOTE *The only truly useful way to change a method's access specification is by providing a less restrictive accessor to a* protected *method.*

### Copy Constructors and Assignment Operators in Derived Classes

Chapter 9 says that providing a copy constructor and assignment operator is considered a good programming practice when you have dynamically allocated memory in a class. When defining a derived class, you need to be careful about copy constructors and operator=.

If your derived class does not have any special data (pointers, usually) that require a nondefault copy constructor or operator=, you don't need to have one, regardless of whether the base class has one. If your derived class omits the copy constructor or operator=, a default copy constructor or operator= will be provided for the data members specified in the derived class, and the base class copy constructor or operator= will be used for the data members specified in the base class.

On the other hand, if you *do* specify a copy constructor in the derived class, you need to explicitly chain to the parent copy constructor, as shown in the following code. If you do not do this, the default constructor (not the copy constructor!) will be used for the parent portion of the object.

```
class Base
{
     public:
         virtual ~Base() = default;
        Base() = default; Base(const Base& src) { }
};
class Derived : public Base
{
```
*continues*

(*continued*)

```
 public:
       Derived() = default; Derived(const Derived& src) : Base { src } { }
};
```
Similarly, if the derived class overrides operator=, it is almost always necessary to call the parent's version of operator= as well. The only case where you wouldn't do this would be if there was some bizarre reason why you only wanted part of the object assigned when an assignment took place. The following code shows how to call the parent's assignment operator from the derived class:

```
Derived& Derived::operator=(const Derived& rhs)
{
    if (\&rhs == this) {
        return *this;
 } 
    Base::operator=(rhs); // Calls parent's operator=.
     // Do necessary assignments for derived class.
     return *this;
}
```
WARNING *If your derived class does not specify its own copy constructor or*  operator=*, the base class functionality continues to work. However, if the derived class does provide its own copy constructor or* operator=*, it needs to explicitly call the base class versions.*

NOTE *When you need copy functionality in an inheritance hierarchy, a common idiom employed by professional C++ developers is to implement a polymorphic*  clone() *method, because relying on the standard copy constructor and copy assignment operators is not sufficient. The polymorphic* clone() *idiom is discussed in Chapter 12, "Writing Generic Code with Templates."*

# Run-Time Type Facilities

Relative to other object-oriented languages, C++ is very compile-time oriented. As you learned earlier, overriding methods works because of a level of indirection between a method and its implementation, not because the object has built-in knowledge of its own class.

There are, however, features in C++ that provide a run-time view of an object. These features are commonly grouped together under a feature set called *run-time type information* (RTTI). RTTI provides a number of useful features for working with information about an object's class membership. One such feature is dynamic  $\text{cast}($ ), which allows you to safely convert between types within an object-oriented hierarchy; this was discussed earlier in this chapter. Using dynamic\_cast() on a class without a vtable, that is, without any virtual methods, causes a compilation error.

A second RTTI feature is the typeid operator, which lets you query an object at run time to find out its type. For the most part, you shouldn't ever need to use typeid because any code that is conditionally run based on the type of the object would be better handled with virtual methods.

The following code uses typeid to print a message based on the type of the object:

```
import <typeinfo>;
class Animal { public: virtual ~Animal() = default; };
class Doq : public Animal \{\};
class Bird : public Animal {};
void speak(const Animal& animal)
{
     if (typeid(animal) == typeid(Dog)) {
         cout << "Woof!" << endl;
    \} else if (typeid(animal) == typeid(Bird)) {
         cout << "Chirp!" << endl;
 }
}
```
Whenever you see code like this, you should immediately consider reimplementing the functionality as a virtual method. In this case, a better implementation would be to declare a virtual method called speak() in the Animal class. Dog would override the method to print "Woof!", and Bird would override the method to print "Chirp!". This approach better fits object-oriented programming, where functionality related to objects is given to those objects.

WARNING *The* typeid *operator works correctly only if the class has at least one*  virtual *method, that is, when the class has a vtable. Additionally, the* typeid *operator strips reference and* const *qualifiers from its argument.*

The typeid operator could be useful for logging and debugging purposes. The following code makes use of typeid for logging. The logObject() function takes a "loggable" object as a parameter. The design is such that any object that can be logged inherits from the Loggable class and supports a method called getLogMessage().

```
class Loggable
{
     public:
        virtual \sim Loqqable() = default; virtual std::string getLogMessage() const = 0;
};
class Foo : public Loggable
{
     public:
         std::string getLogMessage() const override { return "Hello logger."; }
};
```
*continues*

```
void logObject(const Loggable& loggableObject)
        {
            cout << typeid(loggableObject).name() << ": ";
            cout << loggableObject.getLogMessage() << endl;
        }
(continued)
```
The logObject() function first writes the name of the object's class to the output stream, followed by its log message. This way, when you read the log later, you can see which object was responsible for every written line. Here is the output generated by Microsoft Visual C++ 2019 when the logObject() function is called with an instance of Foo:

class Foo: Hello logger.

As you can see, the name returned by the typeid operator is "class Foo". However, this name depends on your compiler. For example, if you compile the same code with GCC, the output is as follows:

```
3Foo: Hello logger.
```
NOTE *If you are using* typeid *for purposes other than logging and debugging, consider reimplementing it using* virtual *methods.*

#### Non-public Inheritance

In all previous examples, parent classes were always listed using the public keyword. You may be wondering if a parent can be private or protected. In fact, it can, though neither is as common as public. If you don't specify any access specifier for the parent, then it is private inheritance for a class, and public inheritance for a struct.

Declaring the relationship with the parent to be protected means that all public methods and data members from the base class become protected in the context of the derived class. Similarly, specifying private inheritance means that all public and protected methods and data members of the base class become private in the derived class.

There are a handful of reasons why you might want to uniformly degrade the access level of the parent in this way, but most reasons imply flaws in the design of the hierarchy. Some programmers abuse this language feature, often in combination with multiple inheritance, to implement "components" of a class. Instead of making an Airplane class that contains an engine data member and a fuselage data member, they make an Airplane class that is a protected engine and a protected fuselage. In this way, the Airplane doesn't look like an engine or a fuselage to client code (because everything is protected), but it is able to use all of that functionality internally.

NOTE *Non-*public *inheritance is rare, and I recommend using it cautiously, if for no other reason than that most programmers are not familiar with it.*

## Virtual Base Classes

Earlier in this chapter, you learned about ambiguous base classes, a situation that arises when multiple parents each have a parent in common, as shown again in Figure 10-12. The solution that I recommended was to make sure that the shared parent doesn't have any functionality of its own. That way, its methods can never be called, and there is no ambiguity problem.

C++ has another mechanism, called *virtual base classes*, for addressing this problem if you do want the shared parent to have its own functionality. If the shared parent is a virtual base class, there will not be any ambiguity. The following code adds a sleep() method to the Animal

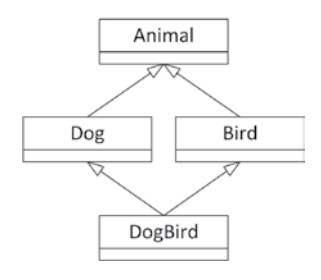

FIGURE 10-12

base class and modifies the Dog and Bird classes to inherit from Animal as a virtual base class. Without using a virtual base class, a call to sleep() on a DogBird object would be ambiguous and would generate a compiler error because DogBird would have two subobjects of class Animal, one coming from Dog and one coming from Bird. However, when Animal is inherited virtually, DogBird has only one subobject of class  $\text{Animal}$ , so there will be no ambiguity with calling  $\text{sleep}()$ .

```
class Animal
{
     public:
        virtual void eat() = 0;
         virtual void sleep() { cout << "zzzzz...." << endl; }
};
class Dog : public virtual Animal
{
     public:
        virtual void bark() { cout << "Woof!" << endl; }
        void eat() override { cout << "The dog ate." << endl; }
};
class Bird : public virtual Animal
{
     public:
        virtual void chirp() { cout << "Chirp!" << endl; }
        void eat() override { cout << "The bird ate." << endl; }
};
class DogBird : public Dog, public Bird
{
     public:
        void eat() override \{ Dog::eat(); \}};
int main()
{
     DogBird myConfusedAnimal;
     myConfusedAnimal.sleep(); // Not ambiguous because of virtual base class.
}
```
NOTE *Virtual base classes are a great way to avoid ambiguity in class hierarchies. The only drawback is that many C++ programmers are unfamiliar with the concept.*

# CASTS

The basic types in C++ are reviewed in Chapter 1, while Chapters 8 through 10 show how to write your own types with classes. This section explores some of the trickier aspects of casting one type to another type.

C++ provides five specific casts: const\_cast(), static\_cast(), reinterpret\_cast(), dynamic\_ cast(), and std::bit\_cast() (since C++20). The first one is discussed in Chapter 1. Chapter 1 also introduces static\_cast() for casting between certain primitive types, but there is more to say about it in the context of inheritance. Now that you are fluent in writing your own classes and understand class inheritance, it's time to take a closer look at these casts.

Note that the old C-style casts such as (int)myFloat still work in C++ and are still used extensively in existing code bases. C-style casts cover all four C++ casts, so they are more error-prone because it's not always obvious what you are trying to achieve, and you might end up with unexpected results. I strongly recommend you only use the C++ style casts in new code because they are safer and stand out better syntactically in your code.

## static\_cast()

You can use static cast() to perform explicit conversions that are supported directly by the language. For example, if you write an arithmetic expression in which you need to convert an int to a double to avoid integer division, use a static cast(). In this example, it's enough to only use static cast() with i, because that makes one of the two operands a double, making sure C++ performs floating-point division.

```
int i { 3 };
int j \{ 4 \};
double result { static cast<double>(i) / j };
```
You can also use static cast() to perform explicit conversions that are allowed because of userdefined constructors or conversion routines. For example, if class A has a constructor that takes an object of class B, you can convert a B object to an A object with static\_cast(). In most situations where you want this behavior, however, the compiler performs the conversion automatically.

Another use for static cast() is to perform downcasts in an inheritance hierarchy, as in this example:

```
class Base
{
     public:
         virtual ~Base() = default;
};
```

```
class Derived : public Base
{
     public:
         virtual ~Derived() = default;
};
int main()
{
    Base* b \{ nullptr \};Derived* d { new Derived{} };
    b = d; // Don't need a cast to go up the inheritance hierarchy.
    d = static\_cast-Derived*>(b); // Need a cast to go down the hierarchy.
     Base base;
     Derived derived;
    Base& br \{ derived \};Derived& dr { static cast<Derived&>(br) };
}
```
These casts work with both pointers and references. They do not work with objects themselves.

Note that these casts using static cast() do not perform run-time type checking. They allow you to convert any Base pointer to a Derived pointer, or Base reference to a Derived reference, even if the Base really isn't a Derived at run time. For example, the following code compiles and executes, but using the pointer d can result in potentially catastrophic failure, including memory overwrites outside the bounds of the object.

```
Base* b { new Base{} };
Derived* d { static cast<Derived*>(b) };
```
To perform the cast safely with run-time type checking, use dynamic\_cast(), which is explained a little later in this chapter.

static cast() is not all-powerful. You can't static cast() pointers of one type to pointers of another unrelated type. You can't directly static cast() objects of one type to objects of another type if there is no converting constructor available. You can't static cast() a const type to a nonconst type. You can't static cast() pointers to ints. Basically, you can't do anything that doesn't make sense according to the type rules of C++.

## reinterpret\_cast()

reinterpret cast() is a bit more powerful, and concomitantly less safe, than static cast(). You can use it to perform some casts that are not technically allowed by the C++ type rules but that might make sense to the programmer in some circumstances. For example, you can cast a reference to one type to a reference to another type, even if the types are unrelated. Similarly, you can cast a pointer type to any other pointer type, even if they are unrelated by an inheritance hierarchy. This is commonly used to cast a pointer to a void\*. This can be done implicitly, so no explicit cast is required. However, casting a void\* back to a correctly typed pointer requires reinterpret cast(). A void\* pointer is just a pointer to some location in memory. No type information is associated with a void\* pointer. Here are some examples:

```
class X {};
class Y \{\};
```
*continues*

```
int main()
        {
             X x;
             Y y;
             X* xp { &x };
             Y* yp { &y };
            // Need reinterpret cast for pointer conversion from unrelated classes
             // static_cast doesn't work.
            xp = reinterpret case <math>x * > (yp)</math>; // No cast required for conversion from pointer to void*
             void* p { xp };
            // Need reinterpret cast for pointer conversion from void*
            xp = reinterpret\_cast < X * > (p); // Need reinterpret_cast for reference conversion from unrelated classes
             // static_cast doesn't work.
             X& xr { x };
            Y& yr { reinterpret cast<Y&>(x) };
        }
(continued)
```
reinterpret cast() is not all-powerful; it comes with quite a few restrictions on what can be cast to what. These restrictions are not further discussed in this text, as I recommend that you use these kind of casts judiciously.

In general, you should be careful with reinterpret cast() because it allows you to do conversions without performing any type checking.

WARNING *You can also use* reinterpret\_cast() *to cast pointers to integral*  types and back. However, you can only cast a pointer to an integral type that is *large enough to hold it. For example, trying to use* reinterpret\_cast() *to cast a 64-bit pointer to a 32-bit integer results in a compilation error.*

# $\left[\begin{smallmatrix} c_{\pm\pm 20} \end{smallmatrix}\right]$ std $::$ bit\_cast()

 $C++20$  introduces  $set: bit\; cast()$ , defined in <br/> <br/>sto the only cast that's part of the Standard Library; the other casts are part of the  $C++$  language itself. bit cast() resembles reinterpret cast(), but it creates a new object of a given target type and copies the bits from a source object to this new object. It effectively interprets the bits of the source object as if they are the bits of the target object. bit\_cast() requires that the size of the source and target objects are the same and that both are trivially copyable. Here is an example:

```
float asFloat \{ 1.23f \};
auto asUint { bit cast<unsigned int>(asFloat) };
if (bit cast<float>(asUint) == asFloat) { cout << "Roundtrip success." << endl; }
```
NOTE *A trivially copyable type is a type of which the underlying bytes making up the object can be copied into an array of, for example,* char*. If the data of that array is then copied back into the object, the object will keep its original value.*

A use case for bit\_cast() is with binary I/O of trivially copyable types. For example, you can write the individual bytes of such types to a file. When you read the file back into memory, you can use bit cast() to correctly interpret the bytes read from the file.

## dynamic\_cast()

dynamic\_cast() provides a run-time check on casts within an inheritance hierarchy. You can use it to cast pointers or references. dynamic\_cast() checks the run-time type information of the underlying object at run time. If the cast doesn't make sense, dynamic\_cast() returns a null pointer (for the pointer version) or throws an std::bad\_cast exception (for the reference version).

For example, suppose you have the following class hierarchy:

```
class Base
{
     public:
         virtual ~Base() = default;
};
class Derived : public Base
{
     public:
         virtual ~Derived() = default;
};
```
The following example shows a correct use of dynamic cast():

```
Base* b;
Derived* d { new Derived{} };
b = d;d = dynamic_cast<Derived*>(b);
```
The following dynamic\_cast() on a reference will cause an exception to be thrown:

```
Base base;
Derived derived;
Base& br \{ \text{base } \};try {
    Derived& dr { dynamic cast<Derived&>(br) };
} catch (const bad_cast&) {
     cout << "Bad cast!" << endl;
}
```
Note that you can perform the same casts down the inheritance hierarchy with a static cast() or reinterpret cast(). The difference with dynamic cast() is that it performs run-time (dynamic)

type checking, while static\_cast() and reinterpret\_cast() perform the casting even if they are erroneous.

Remember, the run-time type information is stored in the vtable of an object. Therefore, to use dynamic\_cast(), your classes must have at least one virtual method. If your classes don't have a vtable, trying to use dynamic\_cast() will result in a compilation error. Microsoft Visual C++, for example, gives the following error:

error C2683: 'dynamic cast' : 'MyClass' is not a polymorphic type.

# Summary of Casts

The following table summarizes the casts you should use for different situations.

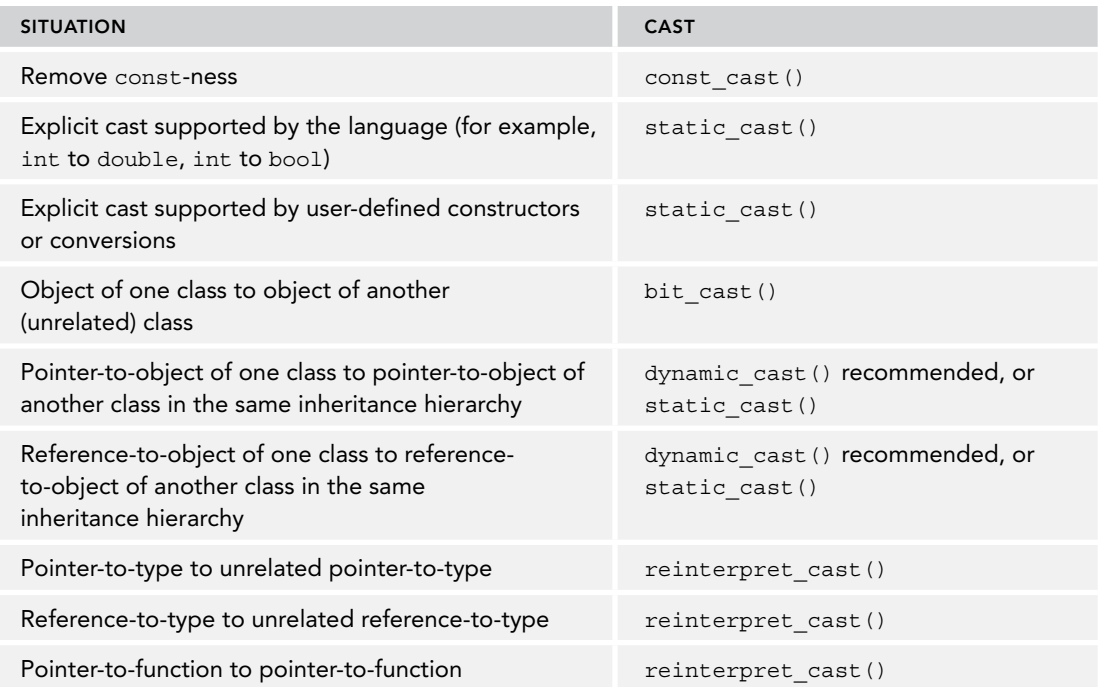

#### SUMMARY

This chapter covered numerous details about inheritance. You learned about its many applications, including code reuse and polymorphism. You also learned about its many abuses, including poorly designed multiple-inheritance schemes. Along the way, you uncovered some cases that require special attention.

Inheritance is a powerful language feature that takes some time to get used to. After you have worked with the examples in this chapter and experimented on your own, I hope that inheritance will become your tool of choice for object-oriented design.

#### **EXERCISES**

By solving the following exercises, you can practice the material discussed in this chapter. Solutions to all exercises are available with the code download on the book's website at [www.wiley.com/go/](http://www.wiley.com/go/proc++5e) [proc++5e](http://www.wiley.com/go/proc++5e). However, if you are stuck on an exercise, first reread parts of this chapter to try to find an answer yourself before looking at the solution from the website.

**Exercise 10-1:** Take the Person class from Exercise 9-2 and add a derived class called Employee. You can omit the overload of operator<=> from Exercise 9-2. The Employee class adds one data member, an employee ID. Provide an appropriate constructor. From Employee, derive two more classes called Manager and Director.

Put all your classes, including the Person class, in a namespace called HR. Note that you can export everything in a namespace as follows:

```
export namespace HR { /* ... */ }
```
**Exercise 10-2:** Continuing with your solution from Exercise 10-1, add a tostring () method to the Person class returning a string representation of a person. Override this method in the Employee, Manager, and Director classes to build up a complete string representation by delegating part of their work to parent classes.

**Exercise 10-3:** Practise polymorphic behavior of the classes in your Person hierarchy from Exercise 10-2. Define a vector to store a mix of employees, managers, and directors, and fill it with some test data. Finally, use a single range-based for loop to call toString() on all of the elements in the vector.

**Exercise 10-4:** In real companies, employees can get promoted to a manager or director position. Do you see a way you can add support for this to your class hierarchy of Exercise 10-3?

# **11** Odds and Ends

#### WHAT'S IN THIS CHAPTER?

- ➤ What modules are and how to author and consume them
- ➤ Details of header files
- ➤ The different uses of the static keyword
- ➤ C-style variable-length argument lists and preprocessor macros

#### WILEY.COM DOWNLOADS FOR THIS CHAPTER

Please note that all the code examples for this chapter are available as part of this chapter's code download on the book's website at [www.wiley.com/go/proc++5e](http://www.wiley.com/go/proc++5e) on the Download Code tab.

This chapter discusses a couple of features of the C++ language that don't readily fit in any other chapter. The chapter starts with a detailed discussion on how modules allow you to write reusable components and contrasts this against the old-style header files. It also includes a discussion of the different uses of the static and extern keywords. The final part of the chapter discusses a few C-style utilities: variable-length argument lists and preprocessor macros.

# MODULES

C++20

*Modules* are introduced in Chapter 1, "A Crash Course in C++ and the Standard Library," and you have already authored and consumed your own simple modules in previous chapters. However, there are quite a few more things to say about modules. Before the introduction of modules in C++20, header files, discussed later in this chapter, were used to provide the interface to a reusable piece of code. Header files do have a number of problems, though, such as avoiding multiple includes of the same header file and making sure header files are included in the

correct order. Additionally, simply #include'ing, for example, <iostream> adds tens of thousands of lines of code that the compiler has to crunch through. If several source files #include <iostream>, all of those translation units grow much bigger. And that is with an include of just a single header file. Imagine if you need <iostream>, <vector>, <format>, and more.

Modules solve all these issues, and more. The order in which modules are imported is not important. Modules can be compiled once, instead of over and over like header files; hence, they can drastically improve compilation times. Certain modifications in modules, for example, modifying an exported function's implementation in a module interface file, do not trigger recompilation of users of that module (discussed in more details later in this chapter). Modules are not influenced by any externally defined macros, and any macros defined inside a module are never visible to any code outside the module.

With all these benefits, if your compiler has support for modules, newly written code should use modules.

NOTE *How to compile modules is compiler dependent. Consult your compiler's documentation to learn how to work with modules with your specific compiler.*

NOTE *At the time of this writing, there was no compiler available yet that fully supported modules. There was experimental support in some of the compilers, but it was still incomplete. This book uses modules everywhere. We did our best to make sure all sample code would compile once compilers fully support modules, but since we were not able to compile and test all examples, some errors might have crept in. When you use a compiler with support for modules and you encounter problems with any of the code samples, double-check the list of errata for the book at* [www.wiley.com/go/proc++5e](http://www.wiley.com/go/proc++5e) *to see if it's a known issue. If your compiler does not yet support modules, you can convert the modularized code to non-modularized code, as explained next.*

If you want to compile code samples from this book with a compiler that does not yet support modules, you can unmodularize the code as follows:

- ➤ Rename .cppm module interface files to .h header files.
- ➤ Add a #pragma once at the top of each .h header file.
- ➤ Remove export module xyz declarations.
- $\triangleright$  Replace module xyz declarations with an  $\#$ include to include the corresponding header file.
- ➤ Replace import and export import declarations with proper #include directives.
- ➤ Remove any export keywords.
- ➤ Remove all occurrences of module;, which denotes the start of a global module fragment.
- $\blacktriangleright$  If a function definition or variable definition appears in a .h header file, add the inline keyword in front of it.

# Module Interface Files

A *module interface file* defines the interface for the functionality provided by a module. Module interface files usually have .cppm as an extension. A module interface starts with a declaration stating that the file is defining a module with a certain name. This is called the *module declaration*. A module's name can be any valid C++ identifier. The name can include dots but cannot start or end with a dot and cannot contain multiple dots in a row. Examples of valid names are datamodel, mycompany.datamodel, mycompany.datamodel.core, datamodel\_core, and so on.

NOTE *Currently, there is no standardized extension for module interface files. However, most compilers support the* .cppm *(C++ module) extension, so that's what this book uses. Check the documentation of your compiler to learn which extension to use.*

A module needs to explicitly state what to export, i.e., what should be visible when client code imports the module. Exporting entities (for example, classes, functions, constants, other modules, . . .) from a module is done with the export keyword. Anything that is not exported from a module is visible only from within the module itself. The collection of all exported entities is called the *module interface*.

Here is an example of a module interface file called Person.cppm, defining a person module and exporting a Person class. Note that it imports the functionality provided by <string>.

```
export module person; // Module declaration
import <string>; // Import declaration
export class Person // Export declaration
{
     public:
         Person(std::string firstName, std::string lastName)
            : m firstName { std::move(firstName) }
             , m_lastName { std::move(lastName) } { }
        const std::string& getFirstName() const { return m firstName; }
        const std::string& getLastName() const { return m lastName; }
     private:
        std::string m_firstName;
         std::string m_lastName;
};
```
This Person class can be made available for use by importing the person module as follows (test.cpp):

import person;  $//$  Import declaration for person module import <iostream>;

```
import <string>; // For operator<< for std::string
       using namespace std;
       int main()
        {
            Person person { "Kole", "Webb" };
            cout << person.getLastName() << ", " << person.getFirstName() << endl;
        }
(continued)
```
All C++ headers, such as <iostream>, <vector>, <string>, and so on, are so-called *importable headers* that can be imported with an import declaration. As Chapter 1 explains, the C headers available in C++ are not guaranteed to be importable. To be safe, use #include for C headers instead of import declarations. Such #include directives should be placed in the so-called *global module fragment*, which must come before any named module declaration, and starts with a nameless module declaration. A global module fragment can only contain preprocessing directives such as #include. Such a global module fragment and comments are the only things that are allowed to appear before a named module declaration. For example, if you need to use functionality from the <cstddef> C header file, you can make that available as follows:

```
module; \frac{1}{2} // Start of the global module fragment
#include <cstddef> // Include legacy header files
export module person; // Named module declaration
import <string>;
export class Person \{ /* ... */ \};
```
In standardese terms, everything starting from a named module declaration until the end of the file is called the *module purview*.

Pretty much anything can be exported from a module, as long as it has a name. Examples are class definitions, function prototypes, class enumeration types, using declarations and directives, namespaces, and so on. If a namespace is explicitly exported with the export keyword, everything inside that namespace is automatically exported as well. For example, the following code snippet exports the entire DataModel namespace; hence, there is no need to explicitly export the individual classes and type alias:

```
export module datamodel;
import <vector>;
export namespace DataModel
{
     class Person { /* ... */ };
    class Address \{ \; / \; \ldots \; \; * \; / \; \};
    using Persons = std::vector<Person>;
}
```
You can also export a whole block of declarations using an *export block*. Here's an example:

```
export
{
     namespace DataModel
```

```
 {
          class Person \{ /* ... */ \};
          class Address \{ \; / \; \ldots \; \; * \; / \; \};
          using Persons = std::vector<Person>;
      }
}
```
# Module Implementation Files

A module can be split into a module interface file and one or more *module implementation files*. Module implementation files usually have .cpp as their extension. You are free to decide which implementations you move to module implementation files and which implementations you leave in the module interface file. One option is to move all function- and method implementations to a module implementation file and leave only the function prototypes, class definitions, and so on in the module interface file. Another option is to leave the implementation of small functions and methods in the interface file, while moving the implementations of other functions and methods to an implementation file. You have a lot of flexibility here.

A module implementation file again contains a named module declaration to specify for which module the implementations are for, but without the export keyword. For example, the previous person module can be split into an interface and an implementation file as follows. Here is the module interface file:

```
export module person; // Module declaration
import <string>;
export class Person
{
     public:
         Person(std::string firstName, std::string lastName);
         const std::string& getFirstName() const;
         const std::string& getLastName() const;
     private:
        std::string m_firstName;
         std::string m_lastName;
};
```
The implementations now go in a Person.cpp module implementation file:

```
module person; // Module declaration, but without the export keyword
using namespace std;
Person::Person(string firstName, string lastName)
    : m firstName { move(firstName) }, m lastName { move(lastName) }
{
}
const string& Person::getFirstName() const { return m firstName; }
const string& Person::getLastName() const { return m lastName; }
```
Note that the implementation file does not have an import declaration for the person module. The module person declaration implicitly includes an import person declaration. Also note that the implementation file does not have any import declaration for <string>, even though it's using std::string in the implementation of the methods. Thanks to the implicit import person, and because this implementation file is part of the same person module, it implicitly inherits the <string> import declaration from the module interface file. In contrast, adding an import person declaration to the test.cpp file does not implicitly inherit the <string> import declaration because test.cpp is not part of the person module. There is more to be said about this, which is the topic of the upcoming "Visibility vs. Reachability" section.

NOTE *All* import *declarations in module interface and module implementation files must be at the top of the file, after the named module declaration, but before any other declarations.*

Similar as for module interface files, if you need any #include directives for legacy headers in a module implementation file, you should place them in a global module fragment with the same syntax as for module interface files.

WARNING *Module implementation files cannot export anything; only module interface files can.*

# Splitting Interface from Implementation

When using header files instead of modules, it is a strong recommendation to only put declarations in your header file  $(.h)$  and move all implementations to a source file  $(.cpp)$ . One of the reasons is to improve compilation times. If you would put your implementations in the header file, any change, even just changing a comment, requires you to recompile all other source files that include that header. For certain header files, this could ripple through the entire code base, causing a full recompile of the program. By putting your implementations in a source file instead, making changes to those implementations without touching the header file means that only that single source file needs to be recompiled.

Modules work differently. A *module interface* consists only of class definitions, function prototypes, and so on, but does not include any function or method implementations, even if those implementations are directly in the module interface file. So, changing a function or method implementation that is inside a module interface file does not require a recompilation of users of that module, as long as you do not touch the interface part, for example, the function header (= function name, parameter list, and return type). Two exceptions are functions/methods marked with the inline keyword, and template definitions. For both of these, the compiler needs to know their complete implementations at the time client code using them is compiled. Hence, any change to inline functions/methods or template definitions can trigger recompilation of client code.

NOTE *When class definitions in header files contain method implementations, those methods are implicitly inline, even without marking them with the inline keyword. This is not true for method implementations in class definitions in module interface files. If these need to be inline, they need to be explicitly marked as such.*

Even though, technically, it is not required anymore to split the interface from the implementation, in some cases I still recommend doing so. The main goal should be to have clean and easy-to-read interfaces. Implementations of functions can stay in the interface, as long as they don't obscure the interface and make it harder for users to quickly grasp what the public interface provides. For example, if a module has a rather big public interface, it might be better not to obscure that interface with implementations, so the user can have a better overview of what's being offered. Still, small getter and setter functions can stay in the interface, as they don't really impact the readability of the interface.

Separating the interface from the implementation can be done in several ways. One option is to split a module into interface and implementation files, as discussed in the previous section. Another option is to separate the interface and the implementations within a single module interface file. For example, here is the Person class defined in a single module interface file (person.cppm), but with the implementations split from the interface:

```
export module person;
import <string>;
// Class definition
export class Person
{
     public:
         Person(std::string firstName, std::string lastName);
         const std::string& getFirstName() const;
         const std::string& getLastName() const;
     private:
         std::string m_firstName;
         std::string m_lastName;
};
// Implementations
Person::Person(std::string firstName, std::string lastName)
    : m firstName \{ std::move(firstName) \}, m lastName \{ std::move(lastName) \} \{ \}const std::string& Person::getFirstName() const { return m_firstName; }
const std::string& Person::getLastName() const { return m lastName; }
```
# Visibility vs. Reachability

As mentioned earlier, when you import the person module in another source file that is not part of the person module, for example in a test.cpp file, then you are not implicitly inheriting the <string> import declaration from the person module interface file. So, without an explicit import for <string> in test.cpp, the std::string name is not *visible*, meaning the following highlighted lines of code will not compile:

```
import person;
int main()
{
     std::string str;
     Person person { "Kole", "Webb" };
     const std::string& lastName { person.getLastName() };
}
```
Still, even without adding an explicit import for <string> to test.cpp, the following lines of code work just fine:

```
const auto& lastName { person.getLastName() };
auto length { lastName.length() };
```
Why is this working? There is a difference between *visibility* and *reachability* of entities in C++. By importing the person module, the functionality from <string> becomes *reachable* but not *visible*. Member functions of reachable classes automatically become visible. All this means that you can use certain functionality from  $\leq$ string>, such as storing the result of getLastName() in a variable by using auto type deduction and calling methods on it such as length().

To make the std::string name visible in test.cpp, an explicit import for <string> is required. Such an explicit import is also necessary when you want to use, for example, operator<< as in the following line of code. That's because operator<< is not a method of std::string, but a non-member function that becomes visible only with an import for <string>.

```
cout << person.getLastName() << endl;
```
# Submodules

The C++ standard does not speak about *submodules* as such; however, it is allowed to use dots in a module's name, and that makes it possible to structure your modules in any hierarchy you want. For example, earlier, the following example of a DataModel namespace was given:

```
export module datamodel;
import <vector>;
export namespace DataModel
{
    class Person \{ /* ... */ \};
    class Address \{ / * ... * / \};
    using Persons = std::vector<Person>;
}
```
Both the Person and Address classes are inside the DataModel namespace and in the datamodel module. This can be restructured by defining two submodules: datamodel.person and datamodel.address. The module interface file for the datamodel.person submodule is as follows:

```
export module datamodel.person; // datamodel.person submodule
export namespace DataModel { class Person { /* ... * / }; }
```
Here is the module interface file for datamodel.address:

```
export module datamodel.address; // datamodel.address submodule
export namespace DataModel { class Address { /* ... */ }; }
```
Finally, a datamodel module is defined as follows. It imports and immediately exports both submodules.

```
export module datamodel; // datamodel module
export import datamodel.person; // Import and export person submodule
export import datamodel.address; // Import and export address submodule
import <vector>;
export namespace DataModel \{ using Persons = std::vector<Person>; \}
```
Of course, the method implementations of classes in submodules can also go into module implementation files. For example, suppose the Address class has a default constructor that just prints a statement to standard output; that implementation could be in a file called datamodel.address.cpp:

```
module datamodel.address; // datamodel.address submodule
import <iostream>;
using namespace std;
DataModel::Address::Address() { cout << "Address::Address()" << endl; }
```
A benefit of structuring your code with submodules is that clients can import either specific parts they want to use or everything at once. For example, if a client is only interested in using the Address class, the following import declaration suffices:

import datamodel.address;

On the other hand, if client code needs access to everything in the datamodel module, then the following import declaration is the easiest:

import datamodel;

# Module Partitions

Another option to structure modules is by separating them into separate *partitions*. The difference between submodules and partitions is that the submodule structuring is visible to users of the module, allowing users to selectively import only those submodules they want to use. Partitions, on the other hand, are used to structure a module internally. Partitions are not exposed to users of the module. All partitions declared in *module interface partition files* must ultimately be exported by the *primary module interface file*. A module always has only one such primary module interface file, and that's the interface file containing the export module name declaration.

A module partition is created by separating the name of the module and the name of the partition with a colon. The name of a partition can be any legal identifier. For example, the DataModel module from the previous section can be restructured using partitions instead of submodules. Here is the person partition in a datamodel.person.cppm module interface partition file:

```
export module datamodel:person; // datamodel:person partition
export namespace DataModel { class Person { /* \ldots * / \}; }
```
Here is the address partition, including a default constructor:

```
export module datamodel:address; // datamodel:address partition
export namespace DataModel
{
     class Address
 {
     public:
        Address();
        /* \t . . . . */ };
}
```
Unfortunately, there is a caveat when using implementation files in combination with partitions: there can be only one file with a certain partition name. So, having an implementation file that starts with the following declaration is ill-formed:

module datamodel:address;

Instead, you can just put the address partition implementations in an implementation file for the datamodel module as follows:

```
module datamodel; // Not datamodel:address!
import <iostream>;
using namespace std;
DataModel::Address::Address() { cout << "Address::Address()" << endl; }
```
WARNING *Multiple files cannot have the same partition name. So, having multiple module interface partition files with the same partition name is illegal, and implementations for declarations in a module interface partition file cannot go in an implementation file with the same partition name. Instead, just put those implementations in a module implementation file for the module instead.*

An important point to remember when authoring modules structured in partitions is that each module interface partition must ultimately be exported by the primary module interface file, either directly or indirectly. To import a partition, you just specify the name of the partition prefixed with a colon, for example import :person. It's illegal to say something like import datamodel:person. Remember, partitions are not exposed to users of a module; partitions only structure a module internally. Hence, users cannot import a specific partition; they must import the entire module. Partitions can be imported only within the module itself, so it's redundant (and illegal) to specify the name of the module before the colon. Here is the primary module interface file for the datamodel module:

```
export module datamodel; // datamodel module (primary module interface file)
export import :person; // Import and export person partition
export import :address; // Import and export address partition
import <vector>;
export namespace DataModel { using Persons = std::vector<Person>; }
```
This partition-structured datamodel module can be used as follows:

```
import datamodel;
int main() { DataModel::Address a; }
```
NOTE *Partitions are used to structure modules internally. Partitions are not visible outside of a module. Hence, users of a module cannot import specific partitions; they must import the entire module.*

Earlier it is explained that a module name declaration implicitly includes an import name declaration. This is not the case for partitions.

For example, the datamodel:person partition does not have an implicit import datamodel declaration. In this example, it's even not allowed to add an explicit import datamodel to the datamodel:person interface partition file. Doing so would result in a circular dependency: the datamodel interface file contains an import :person declaration, while the datamodel:person interface partition file would contain an import datamodel declaration.

To break such circular dependencies, you can move the functionality that the datamodel:person partition needs from the datamodel interface file to another partition, which subsequently can be imported by both the datamodel:person interface partition file and the datamodel interface file.

#### Implementation Partitions

A partition does not need to be declared in a module interface partition file, it can also be declared in a *module implementation partition file*, a normal source code file with extension . cpp, in which case it's an *implementation partition*, sometimes called an *internal partition*. Such partitions are not exported by the primary module interface file.

For example, suppose you have the following math primary module interface file (math.cppm):

```
export module math; // math module declaration
export namespace Math
{
    double superLog(double z, double b);
    double lerchZeta(double lambda, double alpha, double s);
}
```
Suppose further that the implementations of the math functions require some helper functions that must not be exported by the module. An implementation partition is the perfect place to put such helper functions. The following defines such an implementation partition in a file called math\_helpers.cpp:

```
module math:details; // math:details implementation partition
double someHelperFunction(double a) { return /* \ldots */ ; }
```
Other math module implementation files can get access to these helper functions by importing this implementation partition. For example, a math module implementation file (math.cpp) could look like this:

```
module math;
import :details;
double Math::superLog(double z, double b) { return /* \ldots * / j }
double Math::lerchZeta(double lambda, double alpha, double s) { return /* ... */; }
```
Of course, using such implementation partitions with helper functions makes sense only if multiple other source files use those helper functions.

#### Header Units

When importing a module, you use an import declaration such as the following:

import person;

If you have legacy code, such as a person.h header file defining a Person class, then you could modularize it by converting it to a proper module, person.cppm, and use import declarations to make it available to client code. However, sometimes you cannot modularize such headers. Maybe your Person class should remain usable by compilers that do not yet have support for modules. Or maybe the person.h header is part of a third-party library that you cannot modify. In such cases, you can import your header file directly, as follows:

import "person.h"; // Can also include a relative or absolute path.

With such a declaration, everything in the person. h header file becomes implicitly exported. Additionally, macros defined in the header become visible to client code, which is not the case for real modules.

Compared to #include'ing the header, importing it will improve build throughput, as the person.h header will implicitly be converted to a module and hence be compiled only once, instead of every time when the header is included in a source file. As such, it can be used as a standardized way to support so-called precompiled header files, instead of using compiler-dependent precompiled header file support.

For each import declaration naming a header file, the compiler must create a module with an exported interface similar to what the header file defines. This is called a *header unit*. The procedure for this is compiler dependent, so check the documentation of your compiler to learn how to work with header units.

#### HEADER FILES

Before the introduction of C++20's modules, *header files*, also called *headers*, were used as a mechanism for providing the interface to a subsystem or piece of code. Chapter 1 briefly introduces header files. Basically, the most common use of headers is to declare functions that will be defined elsewhere. A function declaration tells the compiler how a function is called, declaring the number and types of parameters and the function's return type. A definition contains the actual code for the function. In  $C_{++}$ , declarations usually go into header files, typically with extension .h, while definitions usually go into source files, typically with extension .cpp. This book uses C++20 modules everywhere, but this section briefly discusses a few trickier aspects of using header files, such as avoiding duplicate definitions and circular dependencies, because you will encounter these in legacy code bases.

#### Duplicate Definitions

Suppose A.h includes Logger.h, defining a Logger class, and B.h also includes Logger.h. If you have a source file called App.cpp, which includes both A.h and B.h, you end up with *duplicate definitions* of the Logger class because the Logger.h header is included through A.h and B.h.

This problem of duplicate definitions can be avoided with a mechanism known as *include guards*, also known as *header guards*. The following code snippet shows the Logger.h header with include guards. At the beginning of each header file, the #ifndef directive checks whether a certain key has *not* been defined. If the key has been defined, the compiler skips to the matching #endif, which is usually placed at the end of the file. If the key has *not* been defined, the file proceeds to define the key so that a subsequent include of the same file will be skipped.

```
#ifndef LOGGER_H
#define LOGGER_H
class Logger \{ /* ... */ \};
#endif // LOGGER_H
```
Alternatively, nearly all compilers these days support the #pragma once directive, which replaces include guards. Placing a #pragma once at the beginning of a header file makes sure it'll be imported only once and hence avoids duplicate definitions resulting from including the header multiple times. Here's an example:

```
#pragma once
class Logger \{ /* ... */ \};
```
#### Circular Dependencies

Another tool for avoiding problems with header files is *forward declarations*. If you need to refer to a class but you cannot include its header file (for example, because it relies heavily on the class you are writing), you can tell the compiler that such a class exists without providing a formal definition through the #include mechanism. Of course, you cannot actually use the class in the code because the compiler knows nothing about it, except that the named class will exist after everything is linked together. However, you can still make use of pointers and references to forward-declared classes in your code. You can also declare functions that return such forward-declared classes by value or that have such forward-declared classes as pass-by-value function parameters. Of course, both the code defining the function and any code calling the function will need to include the right header files that properly defines the forward-declared classes.

For example, assume that the Logger class uses another class called Preferences that keeps track of user settings. The Preferences class may in turn use the Logger class, so you have a *circular dependency* that cannot be resolved with include guards. You need to make use of forward declarations in such cases. In the following code, the Logger.h header file uses a forward declaration

for the Preferences class and subsequently refers to the Preferences class without including its header file:

```
#pragma once
#include <string_view>
class Preferences; // forward declaration
class Logger
{
     public:
         void setPreferences(const Preferences& prefs);
        void logError(std::string view error);
};
```
It's recommended to use forward declarations as much as possible in your header files instead of including other headers. This can reduce your compilation and recompilation times, because it breaks dependencies of your header file on other headers. Of course, your implementation file needs to include the correct headers for types that you've forward-declared; otherwise, it won't compile.

# Querying Existence of Headers

To query whether a certain header file exists, use the \_\_has\_include("filename") or has include (<filename>) preprocessor constant expressions. These evaluate to 1 if the header file exists, 0 if it doesn't exist. For example, before the <optional> header file was fully approved for C++17, some compilers already had a preliminary version in <experimental/optional>. You could use has include() to check which of the two header files was available on your system:

```
#if has include(<optional>)
    #include <optional>
#elif __has_include(<experimental/optional>)
    #include <experimental/optional>
#endif
```
#### $C++20$

FEATURE TEST MACROS FOR CORE LANGUAGE FEATURES

C++20 adds *feature test macros* that can be used to detect which core language features are supported by a compiler. All these macros start with either  $\Box$  or  $\Box$  has  $\Box$  cpp. The following are some examples:

- ➤ \_\_cpp\_range\_based\_for
- ➤ \_\_cpp\_binary\_literals
- ➤ \_\_cpp\_char8\_t
- ➤ \_\_cpp\_generic\_lambdas
- ▶ cpp\_consteval
```
cpp coroutines
➤ __has_cpp_attribute(fallthrough)
\triangleright ...
```
The value of these macros is a number representing the month and year when a specific feature was added or updated. The date is formatted as YYYYMM. For example, the value of

has cpp attribute (nodiscard) can be 201603, i.e., March 2016, which is the date when the [[nodiscard]] attribute was first introduced. Or it can be 201907, i.e., July 2019, which is the date when the attribute was updated to allow specifying a reason such as  $\lceil$  [nodiscard("Reason")]].

Chapter 16, "Overview of the C++ Standard Library," explains that there are similar feature test macros for Standard Library features.

NOTE *You will rarely need these feature test macros, unless you are writing very generic cross-platform and cross-compiler libraries. Chapter 34, "Developing Cross-Platform and Cross-Language Applications," discusses cross-platform development.*

# THE STATIC KEYWORD

There are several uses of the keyword static in C++, all seemingly unrelated. Part of the motivation for "overloading" the keyword was attempting to avoid having to introduce new keywords into the language.

# static Data Members and Methods

You can declare static data members and methods of classes. static data members, unlike nonstatic data members, are not part of each object. Instead, there is only one copy of the data member, which exists outside any objects of that class.

static methods are similarly at the class level instead of the object level. A static method does not execute in the context of a specific object; hence, it does not have an implicit this pointer. This also means that static methods cannot be marked as const.

Chapter 9, "Mastering Classes and Objects," provides examples of both static data members and methods.

# static Linkage

Before covering the use of the static keyword for linkage, you need to understand the concept of *linkage* in C++. C++ source files are each compiled independently, and the resulting *object files* are linked together. Each name in a C++ source file, including functions and global variables, has a linkage that is either *external* or *internal*. External linkage means that the name is available from other source files. Internal linkage (also called *static linkage*) means that it is not. By default, functions

and global variables have external linkage. However, you can specify internal (or static) linkage by prefixing the declaration with the keyword static. For example, suppose you have two source files: FirstFile.cpp and AnotherFile.cpp. Here is FirstFile.cpp:

```
void f();
int main()
{
     f();
}
```
Note that this file provides a prototype for  $f()$  but doesn't show the definition. Here is AnotherFile.cpp:

```
import <iostream>;
void f();
void f()
{
    std::count << "f\nu";}
```
This file provides both a prototype and a definition for  $f(x)$ . Note that it is legal to write prototypes for the same function in two different files. That's precisely what the preprocessor does for you if you put the prototypes in a header file that you #include in each of the source files. For this example, I don't use a header file. The reason to use header files used to be that it was easier to maintain (and keep synchronized) one copy of the prototype, but starting with  $C++20$ , using modules is recommended over using header files.

Each of these source files compiles without error, and the program links fine: because  $f(t)$  has external linkage, main() can call it from a different file.

However, suppose you apply static to the f() prototype in AnotherFile.cpp. Note that you don't need to repeat the static keyword in front of the definition of  $f()$ . As long as it precedes the first instance of the function name, there is no need to repeat it.

```
import <iostream>;
static void f();
void f()
{
    std::count << "f\nu",}
```
Now each of the source files compiles without error, but the linker step fails because  $f(t)$  has internal (static) linkage, making it unavailable from FirstFile.cpp. Some compilers issue a warning when static methods are defined but not used in that source file (implying that they shouldn't be static, because they're probably used elsewhere).

An alternative to using static for internal linkage is to employ *anonymous namespaces*. Instead of marking a variable or function static, wrap it in an unnamed namespace like this:

```
import <iostream>;
namespace
{
     void f();
     void f()
 {
        std::count << "f\nu", }
}
```
Entities in an anonymous namespace can be accessed anywhere following their declaration in the same source file but cannot be accessed from other source files. These semantics are the same as those obtained with the static keyword.

WARNING *To get internal linkage, it is recommended to use anonymous namespaces, instead of the* static *keyword.*

#### The extern Keyword

A related keyword, extern, seems like it should be the opposite of static, specifying external linkage for the names it precedes, and it can be used that way in certain cases. For example, consts and typedefs have internal linkage by default. You can use extern to give them external linkage. However, extern has some complications. When you specify a name as extern, the compiler treats it as a declaration, not a definition. For variables, this means the compiler doesn't allocate space for the variable. You must provide a separate definition line for the variable without the extern keyword. For example, here is the content of AnotherFile.cpp:

```
extern int x;
int x \{ 3 \};
```
Alternatively, you can initialize  $x$  in the extern statement, which then serves as the declaration and definition:

```
extern int x \{ 3 \};
```
The extern in this case is not very useful, because x has external linkage by default anyway. The real use of extern is when you want to use x from another source file,  $FirstFile.cpp$ :

```
import <iostream>;
extern int x;
int main()
{
     std::cout << x << std::endl;
}
```
Here, FirstFile.cpp uses an extern declaration so that it can use x. The compiler needs a declaration of x to use it in main(). If you declared x without the extern keyword, the compiler would think it's a definition and would allocate space for x, causing the linkage step to fail (because there are then two x variables in the global scope). With extern, you can make variables globally accessible from multiple source files.

WARNING *It is not recommended to use global variables at all. They are confusing and error-prone, especially in large programs. Use them judiciously!*

# static Variables in Functions

The final use of the static keyword in C++ is to create local variables that retain their values between exits and entrances to their scope. A static variable inside a function is like a global variable that is accessible only from that function. One common use of static variables is to "remember" whether a particular initialization has been performed for a certain function. For example, code that employs this technique might look something like this:

```
void performTask()
{
    static bool initialized { false };
     if (!initialized) {
         cout << "initializing" << endl;
         // Perform initialization.
         initialized = true;
 }
     // Perform the desired task.
}
```
However, static variables are confusing, and there are usually better ways to structure your code so that you can avoid them. In this case, you might want to write a class in which the constructor performs the required initialization.

NOTE *Avoid using stand-alone* static *variables. Maintain state within an object instead.*

Sometimes, however, they can be useful. One example is for implementing the Meyer's singleton design pattern, as explained in Chapter 33, "Applying Design Patterns."

NOTE *The implementation of* performTask() *is not thread-safe; it contains a*  race condition. In a multithreaded environment, you need to use atomics or other *mechanisms for synchronization of multiple threads. Multithreading is discussed in detail in Chapter 27, "Multithreaded Programming with C++."*

# Order of Initialization of Nonlocal Variables

Before leaving the topic of static data members and global variables, consider the order of initialization of these variables. All global variables and static class data members in a program are initialized before main() begins. The variables in a given source file are initialized in the order they appear in the source file. For example, in the following file,  $Demo: \mathcal{X}$  is guaranteed to be initialized before y:

```
class Demo
{
     public:
          static int x;
};
int Demo::x \{ 3 \};
int y \{ 4 \};
```
However, C++ provides no specifications or guarantees about the initialization ordering of nonlocal variables in different source files. If you have a global variable x in one source file and a global variable y in another, you have no way of knowing which will be initialized first. Normally, this lack of specification isn't cause for concern. However, it can be problematic if one global or static variable depends on another. Recall that initialization of objects implies running their constructors. The constructor of one global object might access another global object, assuming that it is already constructed. If these two global objects are declared in two different source files, you cannot count on one being constructed before the other, and you cannot control the order of initialization. This order might not be the same for different compilers or even different versions of the same compiler, and the order might even change when you simply add another file to your project.

WARNING *Initialization order of nonlocal variables in different source files is undefined.*

# Order of Destruction of Nonlocal Variables

Nonlocal variables are destroyed in the reverse order they were initialized. Nonlocal variables in different source files are initialized in an undefined order, which means that the order of destruction is also undefined.

# C UTILITIES

There are a few obscure C features that are also available in C++. This section examines two of these features: *variable-length argument lists* and *preprocessor macros*.

# Variable-Length Argument Lists

This section explains the old C-style variable-length argument lists. You need to know how these work because you might find them in legacy code. However, in new code you should use variadic templates for type-safe variable-length argument lists, which are discussed in Chapter 26, "Advanced Templates."

Consider the C function printf() from <cstdio>. You can call it with any number of arguments:

```
printf("int d\n\cdot", 5);
printf("String %s and int %d\n", "hello", 5);
printf("Many ints: %d, %d, %d, %d, %d\n", 1, 2, 3, 4, 5);
```
C/C++ provides the syntax and some utility macros for writing your own functions with a variable number of arguments. These functions usually look a lot like  $\text{print}(.)$ . Although you shouldn't need this feature often, occasionally you will run into situations in which it's quite useful. For example, suppose you want to write a quick-and-dirty debug function that prints strings to stderr if a debug flag is set but does nothing if the debug flag is not set. Just like  $\text{print}(t)$ , this function should be able to print strings with an arbitrary number of arguments and arbitrary types of arguments. A simple implementation looks like this:

```
#include <cstdio>
#include <cstdarg>
bool debug \{ false \};
void debugOut(const char* str, ...)
{
    va list ap;
     if (debug) {
        va start(ap, str);
         vfprintf(stderr, str, ap);
         va_end(ap);
     }
}
```
First, note that the prototype for debugOut () contains one typed and named parameter  $str$ , followed by ... (ellipses). They stand for any number and type of arguments. To access these arguments, you must use macros defined in <cstdarg>. You declare a variable of type va\_list and initialize it with a call to va\_start. The second parameter to va\_start() must be the rightmost *named* variable in the parameter list. All functions with variable-length argument lists require at least one named parameter. The debugout () function simply passes this list to vfprintf() (a standard function in  $\leq$ cstdio $\geq$ ). After the call to vfprintf() returns, debugOut() calls va\_end() to terminate the access of the variable argument list. You must always call va\_end() after calling va\_start() to ensure that the function ends with the stack in a consistent state.

You can use the function in the following way:

```
debug = true;
debugOut("int %d\n", 5);
debugOut("String %s and int d\n'', "hello", 5);
debugOut("Many ints: %d, %d, %d, %d, %d\n", 1, 2, 3, 4, 5);
```
#### Accessing the Arguments

If you want to access the actual arguments yourself, you can use va\_arg() to do so. It accepts a va\_list as first argument, and the type of the argument to interpret. Unfortunately, there is no way to know what the end of the argument list is unless you provide an explicit way of doing so. For example, you can make the first parameter a count of the number of parameters. Or, in the case where you have a set of pointers, you may require the last pointer to be nullptr. There are many ways, but they are all burdensome to the programmer.

The following example demonstrates the technique where the caller specifies in the first named parameter how many arguments are provided. The function accepts any number of ints and prints them out.

```
void printInts(size_t num, ...)
{
   va list ap;
    va start(ap, num);
    for (size t i { 0 }; i < num; ++i) {
        int temp { va_arg(ap, int) };
        cout << temp << " ";
 }
    va end(ap);
     cout << endl;
}
```
You can call printInts() as follows. Note that the first parameter specifies how many integers will follow.

printInts(5, 5, 4, 3, 2, 1);

#### Why You Shouldn't Use C-Style Variable-Length Argument Lists

Accessing C-style variable-length argument lists is not very safe. There are several risks, as you can see from the printInts() function.

- ➤ You don't know the number of parameters. In the case of printInts(), you must trust the caller to pass the right number of arguments as the first argument. In the case of debugOut  $($ ), you must trust the caller to pass the same number of arguments after the character array as there are formatting codes in the character array.
- $\blacktriangleright$  You don't know the types of the arguments. va\_arg() takes a type, which it uses to interpret the value in its current spot. However, you can tell va  $arg(y)$  to interpret the value as any type. There is no way for it to verify the correct type.

WARNING *Avoid using C-style variable-length argument lists. It is preferable to pass in an* std::array *or* vector *of values, to use initializer lists described in Chapter 1, or to use variadic templates for type-safe variable-length argument lists, as described in Chapter 26.*

# Preprocessor Macros

You can use the C++ preprocessor to write *macros*, which are like little functions. Here is an example:

#define SOUARE(x)  $((x) * (x))$  // No semicolon after the macro definition!

```
int main()
{
     cout << SQUARE(5) << endl;
}
```
Macros are a remnant from C that are quite similar to inline functions, except that they are not type-checked, and the preprocessor dumbly replaces any calls to them with their expansions. The preprocessor does not apply true function-call semantics. This behavior can cause unexpected results. For example, consider what would happen if you called the  $SQU$   $RR$   $PQU$   $PQU$   $PQU$   $PQU$   $PQU$ like this:

```
\text{cout} \leq \text{SQUARE}(2 + 3) \leq \text{endl};
```
You expect SQUARE to calculate 25, which it does. However, what if you left off some parentheses on the macro definition, so that it looks like this?

```
#define SQUARE(x) (x * x)
```
Now, the call to  $SQUARE(2 + 3)$  generates 11, not 25! Remember that the macro is dumbly expanded without regard to function-call semantics. This means that any  $x$  in the macro body is replaced by 2 + 3, leading to this expansion:

 $\text{cut} \leq (2 + 3 \times 2 + 3) \leq \text{endl};$ 

Following proper order of operations, this line performs the multiplication first, followed by the additions, generating 11 instead of 25!

Macros can also have a performance impact. Suppose you call the SQUARE macro as follows:

```
cout << SQUARE(veryExpensiveFunctionCallToComputeNumber()) << endl;
```
The preprocessor replaces this with the following:

```
cout << ((veryExpensiveFunctionCallToComputeNumber()) * 
          (veryExpensiveFunctionCallToComputeNumber())) << endl;
```
Now you are calling the expensive function twice—another reason to avoid macros.

Macros also cause problems for debugging because the code you write is not the code that the compiler sees or that shows up in your debugger (because of the search-and-replace behavior of the preprocessor). For these reasons, you should avoid macros entirely in favor of inline functions. The details are shown here only because quite a bit of C++ code out there still employs macros. You need to understand them to read and maintain that code.

NOTE *Most compilers can output the preprocessed source to a file or to standard output. You can use that feature to see how the preprocessor is preprocessing your file. For example, with Microsoft Visual C++ you can use the* /P *switch. With GCC you can use the -*E *switch.*

#### SUMMARY

This chapter started with details on authoring and consuming C++20 modules, followed by a few trickier aspects of using old-style header files. You also learned about the different uses of the static and extern keywords.

The chapter finished with a discussion on how to write C-style variable-length argument lists and how to write preprocessor macros. Both of these topics are important to understand, because you might encounter them in legacy code bases. However, they should be avoided in any newly written code.

The next chapter starts a discussion on templates allowing you to write generic code.

# **EXERCISES**

By solving the following exercises, you can practice the material discussed in this chapter. Solutions to all exercises are available with the code download on the book's website at [www.wiley.com/go/](http://www.wiley.com/go/proc++5e) [proc++5e](http://www.wiley.com/go/proc++5e). However, if you are stuck on an exercise, first reread parts of this chapter to try to find an answer yourself before looking at the solution from the website.

**Exercise 11-1:** Write a single-file module called simulator containing two classes, CarSimulator and BikeSimulator, in a Simulator namespace. The content of the classes is not important for these exercises. Just provide a default constructor that outputs a message to the standard output. Test your code in a main() function.

**Exercise 11-2:** Take your solution from Exercise 11-1 and split the module into several files: a primary module interface file without any implementations and two module implementation files, one for the CarSimulator and one for the BikeSimulator class.

**Exercise 11-3:** Take your solution from Exercise 11-2 and convert it to use one primary module interface file and two module interface partition files, one for the simulator:car partition containing the CarSimulator class, and one for the simulator:bike partition containing the BikeSimulator class.

**Exercise 11-4:** Take your solution from Exercise 11-3 and add an implementation partition called internals, containing a helper method called convertMilesToKm(double miles) in the Simulator namespace. One mile is 1.6 kilometer. Add a method to both the CarSimulator and BikeSimulator classes called setOdometer(double miles), which uses the helper method to convert the given miles to kilometers and then prints it out to the standard output. Confirm in your main() function that the setOdometer() works on both classes. Also confirm that main() cannot call convertMilesToKm().

# **12**

# Writing Generic Code with Templates

#### WHAT'S IN THIS CHAPTER?

- ➤ How to write class templates
- ➤ How the compiler processes templates
- ➤ How to organize template source code
- ➤ How to use non-type template parameters
- ➤ How to write templates of individual class methods
- ➤ How to customize class templates for specific types
- ➤ How to combine templates and inheritance
- ➤ How to write alias templates
- ➤ How to write function templates
- ➤ How to make function templates friends of class templates
- ➤ How to use the abbreviated function template syntax
- ➤ How to use variable templates
- ➤ How to use concepts to specify requirements for template arguments

#### WILEY.COM DOWNLOADS FOR THIS CHAPTER

Please note that all the code examples for this chapter are available as part of this chapter's code download on the book's website at [www.wiley.com/go/proc++5e](http://www.wiley.com/go/proc++5e) on the Download Code tab.

C++ provides language support not only for object-oriented programming but also for *generic programming*. As discussed in Chapter 6, "Designing for Reuse," the goal of generic programming is to write reusable code. The fundamental tools for generic programming in C++ are *templates*. Although not strictly an object-oriented feature, templates can be combined with object-oriented programming for powerful results. Many programmers consider templates to be the most difficult part of C++ and, for that reason, tend to avoid them. However, as a professional C++ programmer, you need to know about them.

This chapter provides the coding details for fulfilling the design principle of generality discussed in Chapter 6, while Chapter 26, "Advanced Templates," delves into some of the more advanced template features.

# OVERVIEW OF TEMPLATES

The main programming unit in the procedural paradigm is the *procedure* or *function*. Functions are useful primarily because they allow you to write algorithms that are independent of specific values and can thus be reused for many different values. For example, the  $sqrt()$  function in  $C++$  calculates the square root of a value supplied by the caller. A square root function that calculates only the square root of one number, such as four, would not be particularly useful! The sqrt() function is written in terms of a *parameter*, which is a stand-in for whatever value the caller passes. Computer scientists say that functions *parameterize* values.

The object-oriented programming paradigm adds the concept of *objects*, which group related data and behaviors, but it does not change the way functions and methods parameterize values.

Templates take the concept of parameterization a step further to allow you to parameterize on *types* as well as *values*. Types in C++ include primitives such as int and double, as well as user-defined classes such as SpreadsheetCell and CherryTree. With templates, you can write code that is independent not only of the values it will be given, but also of the types of those values. For example, instead of writing separate stack classes to store ints, Cars, and SpreadsheetCells, you can write one stack class definition that can be used for any of those types.

Although templates are an amazing language feature, templates in C++ can be syntactically confusing, and many programmers avoid *writing* templates themselves. However, every programmer needs to know at least how to *use* templates, because they are widely used by libraries, such as the C++ Standard Library.

This chapter teaches you about template support in C++ with an emphasis on the aspects that arise in the Standard Library. Along the way, you will learn about some nifty features that you can employ in your programs aside from using the Standard Library.

# CLASS TEMPLATES

*Class templates* define a class where the types of some of the variables, return types of methods, and/or parameters to the methods are specified as template parameters. Class templates are useful primarily for containers, or data structures, that store objects. This section uses a running example of a Grid container. To keep the examples reasonable in length and simple enough to illustrate specific

points, different sections of the chapter add features to the Grid container that are not used in subsequent sections.

# Writing a Class Template

Suppose that you want a generic game board class that you can use as a chessboard, checkers board, tic-tac-toe board, or any other two-dimensional game board. To make it general-purpose, you should be able to store chess pieces, checkers pieces, tic-tac-toe pieces, or any type of game piece.

#### Coding Without Templates

Without templates, the best approach to build a generic game board is to employ polymorphism to store generic GamePiece objects. Then, you could let the pieces for each game inherit from the GamePiece class. For example, in a chess game, ChessPiece would be a derived class of GamePiece. Through polymorphism, the GameBoard, written to store GamePieces, could also store ChessPieces. Because it should be possible to copy a GameBoard, the GameBoard needs to be able to copy GamePieces. This implementation employs polymorphism, so one solution is to add a pure virtual clone() method to the GamePiece base class, which derived classes must implement to return a copy of a concrete GamePiece. Here is the basic GamePiece interface:

```
export class GamePiece
{
     public:
         virtual ~GamePiece() = default;
         virtual std::unique_ptr<GamePiece> clone() const = 0;
};
```
GamePiece is an abstract base class. Concrete classes, such as ChessPiece, derive from it and implement the clone() method:

```
class ChessPiece : public GamePiece
{
     public:
          std::unique_ptr<GamePiece> clone() const override
\left\{ \begin{array}{c} \end{array} \right. // Call the copy constructor to copy this instance
              return std:: make unique<ChessPiece>(*this);
 }
};
```
The implementation of GameBoard uses a vector of vectors of unique\_ptrs to store the GamePieces:

```
export class GameBoard
{
    public:
         explicit GameBoard(size_t width = DefaultWidth,
            size t height = DefaultHeight);
        GameBoard(const GameBoard& src); // copy constructor
        virtual ~GameBoard() = default; // virtual defaulted destructor
        GameBoard& operator=(const GameBoard& rhs); // assignment operator
```
*continues*

```
 // Explicitly default a move constructor and assignment operator.
                 GameBoard(GameBoard&& src) = default;
                 GameBoard& operator=(GameBoard&& src) = default;
                std::unique ptr<GamePiece>& at(size t x, size t y);
                const std::unique ptr<GamePiece>& at(size t x, size t y) const;
                size t getHeight() const { return m height; }
                size t getWidth() const { return m width; }
                static const size t DefaultWidth \{ 10 \};
                static const size t DefaultHeight \{ 10 \};
                void swap(GameBoard& other) noexcept;
            private:
                void verifyCoordinate(size_t x, size_t y) const;
                std::vector<std::vector<std::unique ptr<GamePiece>>> m_cells;
                size_t m_width \{ 0 \}, m_height \{ 0 \};
       };
       export void swap(GameBoard& first, GameBoard& second) noexcept;
(continued)
```
In this implementation,  $a\in($ ) returns a reference to the piece at a specified spot instead of a copy of the piece. GameBoard serves as an abstraction of a two-dimensional array, so it should provide array access semantics by giving the actual object at an index, not a copy of the object. Client code should not store this reference for future use because it might become invalid, for example when the m\_cells vector needs to be resized. Instead, client code should call at() right before using the returned reference. This follows the design philosophy of the Standard Library vector class.

**NOTE** *This implementation of the class provides two versions of at (), one of which returns a reference-to-non-*const *while the other returns a reference-to*const*.*

Here are the method definitions. Note that this implementation uses the copy-and-swap idiom for the assignment operator, and Scott Meyer's const\_cast() pattern to avoid code duplication, both of which are discussed in Chapter 9, "Mastering Classes and Objects."

```
GameBoard::GameBoard(size_t width, size_t height)
   : m width { width }, m height { height }
{
    m_cells.resize(m_width);
     for (auto& column : m_cells) {
        column.resize(m_height);
 }
}
GameBoard::GameBoard(const GameBoard& src)
    : GameBoard { src.m width, src.m height }
{
```

```
 // The ctor-initializer of this constructor delegates first to the
     // non-copy constructor to allocate the proper amount of memory.
     // The next step is to copy the data.
    for (size_t i { 0 }; i < m_width; i++) {
        for (size_t j { 0 }; j < m_height; j++) {
             if (src.m_cells[i][j])
                m_{\text{cells}}[i][j] = src.m_{\text{cells}}[i][j] - \text{clone}();
 }
     }
}
void GameBoard::verifyCoordinate(size_t x, size_t y) const
{
    if (x == m width) {
        throw out of range { format("{} must be less than {}.", x, m width) };
     }
    if (y \ge m height) {
       throw out of range { format("{} must be less than {}.", y, m_ height) };
 }
}
void GameBoard::swap(GameBoard& other) noexcept
{
    std::swap(m_width, other.m_width);
    std::swap(m_height, other.m_height);
     std::swap(m_cells, other.m_cells);
}
void swap(GameBoard& first, GameBoard& second) noexcept
{
     first.swap(second);
}
GameBoard& GameBoard::operator=(const GameBoard& rhs)
{
     // Copy-and-swap idiom
   GameBoard temp { rhs }; // Do all the work in a temporary instance.
    swap(temp); // Commit the work with only non-throwing operations.
    return *this;
}
const unique ptr<GamePiece>& GameBoard::at(size t x, size t y) const
{
    verifyCoordinate(x, y);
    return m_cells[x][y];
}
unique ptr<GamePiece>& GameBoard::at(size t x, size t y)
{
     return const_cast<unique_ptr<GamePiece>&>(as_const(*this).at(x, y));
}
```
This GameBoard class works pretty well:

```
GameBoard chessBoard \{ 8, 8 \};
auto pawn { std:: make unique<ChessPiece>() };
chessBoard.at(0, 0) = std::move(pawn);
chessBoard.at(0, 1) = std::make unique<ChessPiece>();
chessBoard.at(0, 1) = nullptr;
```
#### A Template Grid Class

The GameBoard class in the previous section is nice, but insufficient. A first problem is that you cannot use GameBoard to store elements by value; it always stores pointers. Another, more serious issue is related to type safety. Each cell in a GameBoard stores a unique\_ptr<GamePiece>. Even if you are storing ChessPieces, when you use at() to request a certain cell, you will get back a unique\_ptr<GamePiece>. This means you have to downcast the retrieved GamePiece to a ChessPiece to be able to make use of ChessPiece's specific functionality. Another shortcoming of GameBoard is that it cannot be used to store primitive types, such as int or double, because the type stored in a cell has to derive from GamePiece.

So, it would be nice if you could write a generic Grid class that you could use for storing ChessPieces, SpreadsheetCells, ints, doubles, and so on. In C++, you can do this by writing a *class template*, which allows you to write a class without specifying one or more types. Clients then *instantiate* the template by specifying the types they want to use. This is called *generic programming*. The biggest advantage of generic programming is type safety. The types used in the class and its methods are concrete types, and not abstract base class types, as is the case with the polymorphic solution from the previous section. For example, suppose there is not only a ChessPiece but also a TicTacToePiece:

```
class TicTacToePiece : public GamePiece
{
     public:
          std::unique_ptr<GamePiece> clone() const override
\left\{ \begin{array}{c} \end{array} \right\} // Call the copy constructor to copy this instance
               return std::make_unique<TicTacToePiece>(*this);
          }
};
```
With the polymorphic solution from the previous section, nothing stops you from storing tic-tac-toe pieces and chess pieces on the same chess board:

```
GameBoard chessboard \{ 8, 8 \};
chessBoard.at(0, 0) = std::make_unique<ChessPiece>();
chessBoard.at(0, 1) = std::make_unique<TicTacToePiece>();
```
The big problem with this is that you somehow need to remember what a cell is storing so that you can perform the correct downcast when you call at().

#### The Grid Class Definition

To understand class templates, it is helpful to examine the syntax. The following example shows how you can modify the GameBoard class to make a templatized Grid class. The syntax is explained in detail following the code. Note that the class name has changed from GameBoard to Grid. The Grid

should also be usable with primitive types such as int and double. That's why I opted to implement this solution using value semantics without polymorphism, compared to the polymorphic pointer semantics used in the GameBoard implementation. The m\_cells container stores actual objects, instead of pointers. A downside of using value semantics compared to pointer semantics is that you cannot have a true empty cell; that is, a cell must always contain some value. With pointer semantics, an empty cell stores nullptr. Luckily, std::optional, introduced in Chapter 1, "A Crash Course in C++ and the Standard Library," comes to the rescue here. It allows you to use value semantics, while still having a way to represent empty cells.

```
export template <typename T>
class Grid
{
     public:
         explicit Grid(size_t width = DefaultWidth,
            size t height = DefaultHeight);
         virtual ~Grid() = default;
         // Explicitly default a copy constructor and assignment operator.
         Grid(const Grid& src) = default;
         Grid& operator=(const Grid& rhs) = default;
         // Explicitly default a move constructor and assignment operator.
         Grid(Grid&& src) = default;
         Grid& operator=(Grid&& rhs) = default;
        std::optional<T>& at(size t x, size t y);
         const std::optional<T>& at(size_t x, size_t y) const;
        size t getHeight() const { return m height; }
         size_t getWidth() const { return m_width; }
         static const size_t DefaultWidth { 10 };
         static const size_t DefaultHeight { 10 };
     private:
         void verifyCoordinate(size_t x, size_t y) const;
         std::vector<std::vector<std::optional<T>>> m_cells;
        size_t m_width \{ 0 \}, m_height \{ 0 \};
};
```
Now that you've seen the full class definition, take another look at it, one line at a time.

```
export template <typename T>
```
This first line says that the following class definition is a template on one type, T, and that it's being exported from the module. Both template and typename are keywords in C++. As discussed earlier, templates "parameterize" types in the same way that functions "parameterize" values. Just as you use parameter names in functions to represent the arguments that the caller will pass, you use *template type parameter* names (such as T) in templates to represent the types that the caller will pass as *template type arguments*. There's nothing special about the name  $T$ —you can use whatever name you want. Traditionally, when a single type is used, it is called T, but that's just a historical convention, like calling the integer that indexes an array i or j. The template specifier holds for the entire statement, which in this case is the class definition.

NOTE *For historical reasons, you can use the keyword* class *instead of* typename *to specify template type parameters. Thus, many books and existing programs use syntax like this:* template <class T>*. However, the use of the word class in this context is confusing because it implies that the type must be a class, which is not true. The type can be a class, a struct, a union, a primitive type of the language like*  int *or* double*, and so on.*

In the earlier GameBoard class, the m\_cells data member is a vector of vectors of *pointers*, which requires special code for copying—thus the need for a copy constructor and copy assignment operator. In the Grid class, m\_cells is a vector of vectors of optional *values*, so the compiler-generated copy constructor and assignment operator are fine. However, as explained in Chapter 8, "Gaining Proficiency with Classes and Objects," once you have a user-declared destructor, it's deprecated for the compiler to implicitly generate a copy constructor or copy assignment operator, so the Grid class template explicitly defaults them. It also explicitly defaults the move constructor and move assignment operator. Here is the explicitly defaulted copy assignment operator:

Grid& operator=(const Grid& rhs) = default;

As you can see, the type of the rhs parameter is no longer a const GameBoard&, but a const Grid&. Within a class definition, the compiler interprets Grid as Grid<T> where needed, but if you want, you can explicitly use Grid<T>:

```
Grid<T>& operator=(const Grid<T>& rhs) = default;
```
However, outside a class definition you must use Grid<T>. When you write a class template, what you used to think of as the class name (Grid) is actually the *template name*. When you want to talk about actual Grid classes or types, you have to use the *template ID*, i.e., Grid<T>, which are *instantiations* of the Grid class template for a certain type, such as int, SpreadsheetCell, or ChessPiece.

Because  $m_{\text{cells}}$  is not storing pointers anymore, but optional values, the at () methods now return optional<T>s instead of unique\_ptrs, that is, optionals that can either have a value of type T, or be empty:

```
std::optional<T>& at(size t x, size t y);
const std::optional<T>& at(size t x, size t y) const;
```
#### The Grid Class Method Definitions

The template <typename T> specifier must precede each method definition for the Grid template. The constructor looks like this:

```
template <typename T>
Grid<T>::Grid(size_t width, size_t height)
    : m width \{ width \}, m height \{ height \}{
    m_cells.resize(m_width);
     for (auto& column : m_cells) {
         column.resize(m_height);
 }
}
```
NOTE *Method definitions of class templates need to be visible to any client code using the class template. This places some restrictions on where such method definitions can be placed. Usually, they are simply put in the same file as the class template definition itself. Some ways around this restriction are discussed later in this chapter.*

Note that the class name before the  $\cdots$  is Grid $\lt$ T>, not Grid. You must specify Grid $\lt$ T> as the class name in all your methods and static data member definitions. The body of the constructor is identical to the GameBoard constructor.

The rest of the method definitions are also similar to their equivalents in the GameBoard class with the exception of the appropriate template and Grid<T> syntax changes:

```
template <typename T>
void Grid<T>::verifyCoordinate(size_t x, size_t y) const
{
    if (x == m width) {
         throw std::out_of_range {
             std::format("{} must be less than {}.", x, m_width) };
 }
    if (y >= m height) {
        throw std::out of range {
            std::format(\sqrt[n]{ } \} must be less than \}.", \gamma, m_height) };
     }
}
template <typename T>
const std::optional<T>& Grid<T>::at(size t x, size t y) const
{
     verifyCoordinate(x, y);
     return m_cells[x][y];
}
template <typename T>
std::optional<T>& Grid<T>::at(size_t x, size_t y)
{
    return const cast<std::optional<T>\>(std::as const(*this).at(x, y));
}
```
NOTE *If an implementation of a class template method needs a default value for a certain template type parameter, for example*  $\tau$ *, then you can use the*  $\tau$ {*} syntax.* T{} *calls the default constructor for the object if* T *is a class type, or generates zero if* T *is a primitive type. This syntax is called the* zero-initialization *syntax. It's a good way to provide a reasonable default value for a variable whose type you don't know yet.*

#### Using the Grid Template

When you want to create grid objects, you cannot use Grid alone as a type; you must specify the type that will be stored in that Grid. Creating an object of a class template for a specific type is called *instantiating the template*. Here is an example:

```
Grid<int> myIntGrid; // Declares a grid that stores ints,
                      // using default arguments for the constructor.
Grid<double> myDoubleGrid { 11, 11 }; // Declares an 11x11 Grid of doubles.
myIntGrid.at(0, 0) = 10;int x \{ myIntGrid.at(0, 0).value or(0) \};Grid<int> grid2 { myIntGrid }; // Copy constructor
Grid<int> anotherIntGrid;
anotherIntGrid = grid2; // Assignment operator
```
Note that the type of myIntGrid, grid2, and anotherIntGrid is Grid<int>. You cannot store SpreadsheetCells or ChessPieces in these grids; the compiler will generate an error if you try to do so.

Note also the use of value  $\sigma(r)$ . The at() method returns an optional reference, which can contain a value or not. The value  $or()$  method returns the value inside the optional if there is a value; otherwise, it returns the argument given to value\_or().

The type specification is important; neither of the following two lines compiles:

Grid test; // WILL NOT COMPILE Grid<> test; // WILL NOT COMPILE

The first line causes the compiler to complain with something like, "use of class template requires template argument list." The second line causes it to say something like "too few template arguments."

If you want to declare a function or method that takes a Grid object, you must specify the type stored in that grid as part of the Grid type:

```
void processIntGrid(Grid<int>& grid) { /* Body omitted for brevity */ }
```
Alternatively, you can use function templates, discussed later in this chapter, to write a function templatized on the type of the elements in the grid.

NOTE *Instead of writing the full* Grid *type every time—for example,*  Grid<int>*—you can use a type alias to give it an easier name:* using IntGrid = Grid<int>; *Now you can write code as follows:* void processIntGrid(IntGrid& grid) { }

The Grid class template can store more than just ints. For example, you can instantiate a Grid that stores SpreadsheetCells:

```
Grid<SpreadsheetCell> mySpreadsheet;
SpreadsheetCell myCell { 1.234 };
mySpreadsheet.at(3, 4) = myCell;
```
You can store pointer types as well:

```
Grid<const char*> myStringGrid;
myStringGrid.at(2, 2) = "hello";
```
The type specified can even be another template type:

```
Grid<vector<int>> gridOfVectors;
vector<int> myVector \{ 1, 2, 3, 4 \};
gridOfVectors.at(5, 6) = myVector;
```
You can also dynamically allocate Grid template instantiations on the free store:

```
auto myGridOnFreeStore { make_unique<Grid<int>>(2, 2) }; // 2x2 Grid on free store.
myGridOnFreeStore->at(0, 0) = 10;
int x { myGridOnFreeStore->at(0, 0).value or(0) };
```
# How the Compiler Processes Templates

To understand the intricacies of templates, you need to learn how the compiler processes template code. When the compiler encounters template method definitions, it performs syntax checking, but doesn't actually compile the templates. It can't compile template definitions because it doesn't know for which types they will be used. It's impossible for a compiler to generate code for something like  $x = y$  without knowing the types of x and y.

When the compiler encounters an instantiation of the template, such as Grideints, it writes code for an int version of the Grid template by replacing each  $\tau$  in the class template definition with int. When the compiler encounters a different instantiation of the template, such as Grid<SpreadsheetCell>, it writes another version of the Grid class for SpreadsheetCells. The compiler just writes the code that you would write if you didn't have template support in the language and had to write separate classes for each element type. There's no magic here; templates just automate an annoying process. If you don't instantiate a class template for any types in your program, then the class method definitions are never compiled.

This instantiation process explains why you need to use the Grid<T> syntax in various places in your definition. When the compiler instantiates the template for a particular type, such as int, it replaces T with int, so that  $Grid$  is the type.

#### Selective Instantiation

For *implicit class template instantiations* such as the following:

Grid<int> myIntGrid;

the compiler always generates code for all virtual methods of the class template. However, for nonvirtual methods, the compiler generates code only for those non-virtual methods that you actually call. For example, given the preceding Grid class template, suppose that you write this code (and only this code) in main():

```
Grid<int> myIntGrid;
myIntGrid.at(0, 0) = 10;
```
The compiler generates only the zero-argument constructor, the destructor, and the non-const at () method for an int version of Grid. It does not generate other methods like the copy constructor, the assignment operator, or getHeight(). This is called *selective instantiation*.

The danger exists that there are compilation errors in some class template methods that go unnoticed. Unused methods of class templates can contain syntax errors, as these will not be compiled. This makes it hard to test all code for syntax errors. You can force the compiler to generate code for all methods, virtual and non-virtual, by using *explicit template instantiations*. Here's an example:

```
template class Grid<int>;
```
NOTE *Explicit template instantiation helps with finding errors, as it forces all your class template methods to be compiled even when unused.*

When using explicit template instantiations, don't just try to instantiate the class template with basic types like int, but try it with more complicated types like string.

#### Template Requirements on Types

When you write code that is independent of types, you must assume certain things about those types. For example, in the Grid class template, you assume that the element type (represented by  $\tau$ ) is destructible, copy/move constructible, and copy/move assignable.

When the compiler attempts to instantiate a template with types that do not support all the operations used by the class template's methods, the code will not compile, and the error messages will often be quite obscure. However, even if the types you want to use don't support the operations required by all the methods of the class template, you can exploit selective instantiation to use some methods but not others.

C++20 introduces *concepts*, which allow you to write requirements for template parameters that the compiler can interpret and validate. The compiler can generate more readable errors if the template arguments passed to instantiate a template do not satisfy these requirements. Concepts are discussed later in this chapter.

# Distributing Template Code Between Files

With class templates, both the class template definition and the method definitions must be available to the compiler from any source file that uses them. There are several mechanisms to accomplish this.

#### Method Definitions in Same File as Class Template Definition

You can place the method definitions directly in the module interface file where you define the class template itself. When you import this module in another source file where you use the template, the compiler will have access to all the code it needs. This mechanism is used for the previous Grid implementation.

#### Method Definitions in Separate File

Alternatively, you can place the class template method definitions in a separate module interface partition file. You then also need to put the class template definition in its own partition. For example, the primary module interface file for the Grid class template could look like this:

```
export module grid;
export import :definition;
export import :implementation;
```
This imports and exports two module partitions: definition and implementation. The class template definition is defined in the definition partition:

```
export module grid:definition;
import <vector>;
import <optional>;
export template <typename T> class Grid { ... };
```
The implementations of the methods are in the implementation partition, which also needs to import the definition partition because it needs the Grid class template definition:

```
export module grid:implementation;
```

```
import :definition;
import <vector>;
...
export template <typename T>
Grid<T>::Grid(size t width, size t height) : m width { width }, m height { height }
{ ... }
```
# Template Parameters

In the Grid example, the Grid template has one *template parameter*: the type that is stored in the grid. When you write the class template, you specify the parameter list inside the angle brackets, like this:

```
template <typename T>
```
This parameter list is similar to the parameter list in a function or method. As in functions and methods, you can write a class with as many template parameters as you want. Additionally, these parameters don't have to be types, and they can have default values.

#### Non-type Template Parameters

Non-type parameters are "normal" parameters such as ints and pointers—the kind of parameters with which you're familiar from functions and methods. However, non-type template parameters can only be integral types (char, int, long, and so on), enumeration types, pointers, references, std::nullptr\_t, auto, auto&, and auto\*. C++20 additionally allows non-type template parameters of floating-point types, and even class types. The latter, however, come with a lot of limitations, not further discussed in this text.

In the Grid class template, you could use non-type template parameters to specify the height and width of the grid instead of specifying them in the constructor. The principal advantage to specifying non-type parameters in the template list instead of in the constructor is that the values are known before the code is compiled. Recall that the compiler generates code for template instantiations by substituting the template parameters before compiling. Thus, you can use a normal two-dimensional array in your implementation instead of a vector of vectors that is dynamically resized. Here is the new class definition with the changes highlighted:

```
export template <typename T, size_t WIDTH, size_t HEIGHT>
class Grid
{
     public:
         Grid() = default;
         virtual ~Grid() = default;
         // Explicitly default a copy constructor and assignment operator.
         Grid(const Grid& src) = default;
         Grid& operator=(const Grid& rhs) = default;
        std::optional<T>& at(size t x, size t y);
         const std::optional<T>& at(size_t x, size_t y) const;
         size_t getHeight() const { return HEIGHT; }
         size_t getWidth() const { return WIDTH; }
     private:
         void verifyCoordinate(size_t x, size_t y) const;
         std::optional<T> m_cells[WIDTH][HEIGHT];
};
```
This class does not explicitly default the move constructor and move assignment operator, because C-style arrays do not support move semantics anyway. You can implement support for move semantics yourself as an exercise.

Note that the template parameter list requires three parameters: the type of objects stored in the grid, and the width and height of the grid. The width and height are used to create a two-dimensional array to store the objects. Here are the class method definitions:

```
template <typename T, size_t WIDTH, size_t HEIGHT>
void Grid<T, WIDTH, HEIGHT>::verifyCoordinate(size_t x, size_t y) const
{
     if (x >= WIDTH) {
        throw std::out of range {
```

```
std::format("\{\} must be less than \{\}.", x, WIDTH) \}; }
     if (y >= HEIGHT) {
        throw std::out of range {
            std::format("\{ \} must be less than \{ \}.", y, HEIGHT) \};
     }
}
template <typename T, size_t WIDTH, size_t HEIGHT>
const std::optional<T>& Grid<T, WIDTH, HEIGHT>::at(size_t x, size_t y) const
{
    verifyCoordinate(x, y);
   return m cells[x][y];
}
template <typename T, size_t WIDTH, size_t HEIGHT>
std::optional<T>& Grid<T, WIDTH, HEIGHT>::at(size_t x, size_t y)
{
   return const cast<std::optional<T>\>(std::as const(*this).at(x, y));
}
```
Note that wherever you previously specified Grid<T> you must now specify Grid<T, WIDTH, HEIGHT> to specify the three template parameters.

You can instantiate this template and use it like this:

```
Grid<int, 10, 10> myGrid;
Grid<int, 10, 10> anotherGrid;
myGrid.at(2, 3) = 42;anotherGrid = myGrid;
cout << anotherGrid.at(2, 3).value_or(0);
```
This code seems great, but unfortunately, there are more restrictions than you might initially expect. First, you can't use a non-constant integer to specify the height or width. The following code doesn't compile:

size t height  $\{ 10 \}$ ; Grid<int, 10, height> testGrid; // DOES NOT COMPILE

However, if you define height as a constant, it compiles:

const size t height  $\{ 10 \}$ ; Grid<int, 10, height> testGrid; // Compiles and works

constexpr functions with the correct return type also work. For example, if you have a constexpr function that returns a size  $t$ , you can use it to initialize the height template parameter:

```
constexpr size t getHeight() { return 10; }
...
Grid<double, 2, getHeight()> myDoubleGrid;
```
A second restriction might be more significant. Now that the width and height are template parameters, they are part of the type of each grid. That means Grid $\lt$ int, 10, 10> and Grid $\lt$ int, 10, 11> are two different types. You can't assign an object of one type to an object of the other, and variables of one type can't be passed to functions or methods that expect variables of another type.

NOTE *Non-type template parameters become part of the type specification of instantiated objects.*

#### Default Values for Type Parameters

If you continue the approach of making height and width template parameters, you might want to provide defaults for the height and width non-type template parameters just as you did previously in the constructor of the Grid<T> class. C++ allows you to provide defaults for template parameters with a similar syntax. While you are at it, you could also provide a default for the  $\tau$  type parameter. Here is the class definition:

```
export template <typename T = int, size_t WIDTH = 10, size_t HEIGHT = 10>
class Grid
{
     // Remainder is identical to the previous version
};
```
You need not specify the default values for  $T$ , WIDTH, and HEIGHT in the template specification for the method definitions. For example, here is the implementation of  $at()$ :

```
template <typename T, size_t WIDTH, size_t HEIGHT>
const std::optional<T>& Grid<T, WIDTH, HEIGHT>::at(size_t x, size_t y) const
{
    verifyCoordinate(x, y);
    return m_cells[x][y];
}
```
Now, you can instantiate a Grid without any template parameters, with only the element type, the element type and the width, or the element type, width, and height:

```
Grid<> myIntGrid;
Grid<int> myGrid;
Grid<int, 5> anotherGrid;
Grid<int, 5, 5> aFourthGrid;
```
Note that if you don't specify any class template parameters, you still need to specify an empty set of angle brackets. For example, the following does not compile!

```
Grid myIntGrid;
```
The rules for default arguments in class template parameter lists are the same as for functions or methods; that is, you can provide defaults for parameters in order starting from the right.

#### Class Template Argument Deduction

With class template argument deduction, the compiler can automatically deduce the template parameters from the arguments passed to a class template constructor.

For example, the Standard Library has a class template called  $std$ : pair, defined in  $\lt$ utility and introduced in Chapter 1. A pair stores exactly two values of two possibly different types, which you normally would have to specify as the template parameters. Here's an example:

```
pair<int, double> pair1 \{ 1, 2.3 \};
```
To avoid having to write the template parameters, a helper function template called std::make\_pair() is available. Details of writing your own function templates are discussed later in this chapter. Function templates have always supported the automatic deduction of template parameters based on the arguments passed to the function template. Thus, make pair() is capable of automatically deducing the template type parameters based on the values passed to it. For example, the compiler deduces pairsint, doubles for the following call:

```
auto pair2 \{ make_pair(1, 2.3) };
```
With class template argument deduction (CTAD), such helper function templates are not necessary anymore. The compiler now automatically deduces the template type parameters based on the arguments passed to the constructor. For the pair class template, you can simply write the following code:

pair pair3  $\{ 1, 2.3 \}$ ; // pair3 has type pair<int, double>

Of course, this works only when all template parameters of a class template either have default values or are used as parameters in the constructor so that they can be deduced.

Note that an initializer is required for CTAD to work. The following is illegal:

pair pair4;

A lot of the Standard Library classes support CTAD, for example, vector, array, and so on.

NOTE *This type deduction is disabled for* std::unique\_ptr *and* shared\_ptr*.*  You pass a  $T^*$  to their constructors, which means that the compiler would have *to choose between deducing* <T> or <T[]>, a dangerous choice to get wrong. So, *just remember that for* unique\_ptr *and* shared\_ptr*, you need to keep using*  make\_unique() *and* make\_shared()*.*

#### User-Defined Deduction Guides

You can also write your own user-defined deduction guides to help the compiler. These allow you to write rules for how the template parameters have to be deduced. This is an advanced topic, so it is not discussed in detail, but one example is given to demonstrate their power.

Suppose you have the following SpreadsheetCell class template:

```
template <typename T>
class SpreadsheetCell
{
     public:
        SpreadsheetCell(T t) : m_content { move(t) } { }
         const T& getContent() const { return m_content; }
     private:
        T m_content;
};
```
With automatic template parameter deduction, you can create a SpreadsheetCell with an std::string type:

```
string myString { "Hello World!" };
SpreadsheetCell cell { myString };
```
However, if you pass a const char\* to the SpreadsheetCell constructor, then type T is deduced as const char\*, which is not what you want! You can create the following user-defined deduction guide to cause it to deduce  $T$  as  $\text{std}$ :  $\text{string}$  when passing a const char\* as an argument to the constructor:

SpreadsheetCell(const char\*) -> SpreadsheetCell<std::string>;

This guide has to be defined outside the class definition but inside the same namespace as the SpreadsheetCell class.

The general syntax is as follows. The explicit keyword is optional and behaves the same as explicit for constructors. Often, such deduction guides are templates as well.

explicit TemplateName(Parameters) -> DeducedTemplate;

#### Method Templates

C++ allows you to templatize individual methods of a class. Such methods are called *method templates* and can be inside a normal class or in a class template. When you write a method template, you are actually writing many different versions of that method for many different types. Method templates are useful for assignment operators and copy constructors in class templates.

WARNING *Virtual methods and destructors cannot be method templates.*

Consider the original Grid template with only one template parameter: the element type. You can instantiate grids of many different types, such as ints and doubles:

```
Grid<int> myIntGrid;
Grid<double> myDoubleGrid;
```
However, Grid<int> and Grid<double> are two different types. If you write a function that takes an object of type Grid<double>, you cannot pass a Grid<int>. Even though you know that the elements of an int grid could be copied to the elements of a double grid, because the ints could be coerced into doubles, you cannot assign an object of type Grid<int> to one of type Grid<double> or construct a Grid<double> from a Grid<int>. Neither of the following two lines compiles:

```
myDoubleGrid = myIntGrid; // DOES NOT COMPILE
Grid<double> newDoubleGrid { myIntGrid }; // DOES NOT COMPILE
```
The problem is that the copy constructor and assignment operator for the Grid template are as follows:

```
Grid(const Grid& src);
Grid& operator=(const Grid& rhs);
```
which are equivalent to this:

Grid(const Grid<T>& src); Grid<T>& operator=(const Grid<T>& rhs);

The Grid copy constructor and operator= both take a reference to a const Grid<T>. When you instantiate a Grid<double> and try to call the copy constructor and operator=, the compiler generates methods with these prototypes:

```
Grid(const Grid<double>& src);
Grid<double>& operator=(const Grid<double>& rhs);
```
Note that there are no constructors or operator= that take a  $Grid within the generated$ Grid<double> class.

Luckily, you can rectify this oversight by adding templatized versions of the copy constructor and assignment operator to the Grid class to generate methods that will convert from one grid type to another. Here is the new Grid class template definition:

```
export template <typename T>
class Grid
{
     public:
         template <typename E>
         Grid(const Grid<E>& src);
         template <typename E>
         Grid& operator=(const Grid<E>& rhs);
         void swap(Grid& other) noexcept;
         // Omitted for brevity
};
```
The original copy constructor and copy assignment operator cannot be removed. The compiler will not call these new templatized copy constructor and templatized copy assignment operator if E equals T.

Examine the new templatized copy constructor first:

```
template <typename E>
Grid(const Grid<E>& src);
```
You can see that there is another template declaration with a different typename, E (short for "element"). The class is templatized on one type, T, and the new copy constructor is also templatized on a different type, E. This twofold templatization allows you to copy grids of one type to another. Here is the definition of the new copy constructor:

```
template <typename T>
template <typename E>
Grid<T>::Grid(const Grid<E>& src)
     : Grid { src.getWidth(), src.getHeight() }
{
```
*continues*

```
 // The ctor-initializer of this constructor delegates first to the
            // non-copy constructor to allocate the proper amount of memory.
            // The next step is to copy the data.
           for (size t i { 0 }; i < m width; i++) {
               for (size_t j { 0 }; j < m_height; j++) {
                   m cells[i][j] = src.at(i, j); }
            }
       }
(continued)
```
As you can see, you must declare the class template line (with the T parameter) before the member template line (with the E parameter). You can't combine them like this:

```
template <typename T, typename E> // Wrong for nested template constructor!
Grid<T>::Grid(const Grid<E>& src)
```
In addition to the extra template parameter line before the constructor definition, note that you must use the public accessor methods  $q$ etWidth $()$ ,  $q$ etHeight $()$ , and at $()$  to access the elements of src. That's because the object you're copying to is of type  $\text{Grid}\leq T$ , and the object you're copying from is of type Grid<E>. They are not the same type, so you must use public methods.

The swap() method is implemented as follows:

```
template <typename T>
void Grid<T>::swap(Grid& other) noexcept
{
     std::swap(m_width, other.m_width);
    std::swap(m_height, other.m_height);
    std::swap(m_cells, other.m_cells);
}
```
The templatized assignment operator takes a const  $Grid\&$  but returns a  $Grid\&$ :

```
template <typename T>
template <typename E>
Grid<T>& Grid<T>::operator=(const Grid<E>& rhs)
{
     // Copy-and-swap idiom
    Grid<T> temp \{ \text{rhs } \}; // Do all the work in a temporary instance.
    swap(temp); // Commit the work with only non-throwing operations.
     return *this;
}
```
The implementation of this assignment operator uses the copy-and-swap idiom introduced in Chapter 9. The swap() method can only swap Grids of the same type, but that's OK because this templatized assignment operator first converts a given Grid<E> to a Grid<T> called temp using the templatized copy constructor. Afterward, it uses the swap() method to swap this temporary Grid<T> with this, which is also of type Grid<T>.

#### Method Templates with Non-type Parameters

Looking at the earlier example with integer template parameters for HEIGHT and WIDTH, you see that a major problem is that the height and width become part of the types. This restriction prevents you

from assigning a grid with one height and width to a grid with a different height and width. In some cases, however, it's desirable to assign or copy a grid of one size to a grid of a different size. Instead of making the destination object a perfect clone of the source object, you would copy only those elements from the source array that fit in the destination array, padding the destination array with default values if the source array is smaller in either dimension. With method templates for the assignment operator and copy constructor, you can do exactly that, thus allowing assignment and copying of different-sized grids. Here is the class definition:

```
export template <typename T, size t WIDTH = 10, size t HEIGHT = 10>
class Grid
{
     public:
        Grid() = default; virtual ~Grid() = default;
         // Explicitly default a copy constructor and assignment operator.
         Grid(const Grid& src) = default;
         Grid& operator=(const Grid& rhs) = default;
         template <typename E, size_t WIDTH2, size_t HEIGHT2>
         Grid(const Grid<E, WIDTH2, HEIGHT2>& src);
         template <typename E, size_t WIDTH2, size_t HEIGHT2>
         Grid& operator=(const Grid<E, WIDTH2, HEIGHT2>& rhs);
         void swap(Grid& other) noexcept;
         std::optional<T>& at(size_t x, size_t y);
         const std::optional<T>& at(size_t x, size_t y) const;
        size t getHeight() const { return HEIGHT; }
         size_t getWidth() const { return WIDTH; }
     private:
         void verifyCoordinate(size_t x, size_t y) const;
        std::optional<T> m cells[WIDTH][HEIGHT];
};
```
This new definition includes method templates for the copy constructor and assignment operator, plus a helper method swap(). Note that the non-templatized copy constructor and assignment operator are explicitly defaulted (because of the user-declared destructor). They simply copy or assign m\_cells from the source to the destination, which is exactly the semantics you want for two grids of the same size.

Here is the templatized copy constructor:

```
template <typename T, size_t WIDTH, size_t HEIGHT>
template <typename E, size_t WIDTH2, size_t HEIGHT2>
Grid<T, WIDTH, HEIGHT>::Grid(const Grid<E, WIDTH2, HEIGHT2>& src)
{
```

```
for (size t i { 0 }; i < WIDTH; i++) {
               for (size_t j { 0 }; j < HEIGHT; j++) {
                   if (i < WIDTH2 && j < HEIGHT2) {
                       m cells[i][j] = src.at(i, j);
                    } else {
                       m cells[i][j].reset();
        }
                }
            }
       }
(continued)
```
Note that this copy constructor copies only WIDTH and HEIGHT elements in the x and y dimensions, respectively, from src, even if src is bigger than that. If src is smaller in either dimension, the std::optional objects in the extra spots are reset using the reset() method.

Here are the implementations of swap() and operator=:

```
template <typename T, size_t WIDTH, size_t HEIGHT>
void Grid<T, WIDTH, HEIGHT>::swap(Grid& other) noexcept
{
     std::swap(m_cells, other.m_cells);
}
template <typename T, size_t WIDTH, size_t HEIGHT>
template <typename E, size t WIDTH2, size_t HEIGHT2>
Grid<T, WIDTH, HEIGHT>& Grid<T, WIDTH, HEIGHT>::operator=(
     const Grid<E, WIDTH2, HEIGHT2>& rhs)
{
     // Copy-and-swap idiom
    Grid<T, WIDTH, HEIGHT> temp { rhs }; // Do all the work in a temp instance.
    swap(temp); // Commit the work with only non-throwing operations.
     return *this;
}
```
# Class Template Specialization

You can provide alternate implementations of class templates for specific types. For example, you might decide that the Grid behavior for const char\*s (C-style strings) doesn't make sense. A Grid<const char\*> will store its elements in a vector<vector<optional<const char\*>>>. The copy constructor and assignment operator will perform shallow copies of this const char\* pointer type. For const char\*s, it might make more sense to do a deep copy of strings. The easiest solution for this is to write an alternative implementation specifically for const char\*s, which converts them to  $C_{++}$  strings and stores them in a vector-vector-optional-string>>>.

Alternate implementations of templates are called *template specializations*. You might find the syntax to be a little weird at first. When you write a class template specialization, you must specify that it's a template and that you are writing the version of the template for a particular type. Here is the syntax for a const char\* specialization for Grid. For this implementation, the original Grid class template is moved to a module interface partition called main, while the specialization is in a module interface partition called string.

```
export module grid:string;
// When the template specialization is used, the original template must be
// visible too.
import :main;
export template <>
class Grid<const char*>
{
     public:
         explicit Grid(size_t width = DefaultWidth,
            size t height = DefaultHeight);
        virtual \sim Grid() = default; // Explicitly default a copy constructor and assignment operator.
         Grid(const Grid& src) = default;
         Grid& operator=(const Grid& rhs) = default;
         // Explicitly default a move constructor and assignment operator.
         Grid(Grid&& src) = default;
         Grid& operator=(Grid&& rhs) = default;
         std::optional<std::string>& at(size_t x, size_t y);
         const std::optional<std::string>& at(size_t x, size_t y) const;
        size t getHeight() const { return m height; }
        size t getWidth() const { return m width; }
        static const size t DefaultWidth \{ 10 \};
        static const size t DefaultHeight \{ 10 \};
     private:
        void verifyCoordinate(size t x, size t y) const;
         std::vector<std::vector<std::optional<std::string>>> m_cells;
        size t m width \{ 0 \}, m height \{ 0 \};
};
```
Note that you don't refer to any type variable, such as T, in the specialization: you work directly with const char\*s and strings. One obvious question at this point is why this class is still a template. That is, what good is the following syntax?

template <> class Grid<const char\*>

This syntax tells the compiler that this class is a const char\* specialization of the Grid class. Suppose that you didn't use that syntax and just tried to write this:

```
class Grid
```
The compiler wouldn't let you do that because there is already a class template named Grid (the original class template). Only by specializing it can you reuse the name. The main benefit of specializations is that they can be invisible to the user. When a user creates a Grid of ints or SpreadsheetCells, the compiler generates code from the original Grid template. When the user creates a Grid of const char\*s, the compiler uses the const char\* specialization. This can all be "behind the scenes."

The primary module interface file simply imports and exports both module interface partitions:

```
export module grid;
```
export import :main; export import :string;

The specialization can be tested as follows:

```
Grid<int> myIntGrid; \frac{1}{2} // Uses original Grid template.
Grid<const char*> stringGrid1 \{2, 2\}; // Uses const char* specialization.
const char* dummy \{ "dummy" \};stringGrid1.at(0, 0) = "hello";
stringGrid1.at(0, 1) = dummy;
stringGrid1.at(1, 0) = dummy;stringGrid1.at(1, 1) = "there";
Grid<const char*> stringGrid2 { stringGrid1 };
```
When you specialize a template, you don't "inherit" any code; specializations are not like derivations. You must rewrite the entire implementation of the class. There is no requirement that you provide methods with the same names or behavior. As an example, the const char\* specialization of Grid implements the at() methods by returning an optional  $\text{estring}$ , not an optional  $\text{const}$  char\*>. As a matter of fact, you could write a completely different class with no relation to the original. Of course, that would abuse the template specialization ability, and you shouldn't do it without good reason. Here are the implementations for the methods of the const char\* specialization. Unlike in the template definitions, you do not repeat the template<> syntax before each method definition.

```
Grid<const char*>::Grid(size_t width, size_t height)
    : m width \{ width \}, m height \{ height \}{
     m_cells.resize(m_width);
     for (auto& column : m_cells) {
         column.resize(m_height);
 }
}
void Grid<const char*>::verifyCoordinate(size_t x, size_t y) const
{
    if (x == m width) {
        throw std::out of range {
            std::format("\{} must be less than \{}.", x, m width) };
     }
    if (y \ge m height) {
        throw std::out of range {
            std::format("\{\} must be less than \{\}.", y, m_height) };
     }
}
const std::optional<std::string>& Grid<const char*>::at(
     size_t x, size_t y) const
{
     verifyCoordinate(x, y);
     return m_cells[x][y];
}
```

```
std::optional<std::string>& Grid<const char*>::at(size_t x, size_t y)
{
    return const_cast<std::optional<std::string>&>(
         std::as_const(*this).at(x, y));
}
```
This section discussed how to use class template specialization. Template specialization allows you to write a special implementation for a template, with all template type parameters replaced with specific types. Chapter 26, "Advanced Templates," continues the discussion of specialization with a more advanced feature called *partial specialization*.

# Deriving from Class Templates

You can inherit from class templates. If the derived class inherits from the template itself, it must be a template as well. Alternatively, you can derive from a specific instantiation of the class template, in which case your derived class does not need to be a template. As an example of the former, suppose you decide that the generic Grid class doesn't provide enough functionality to use as a game board. Specifically, you would like to add a move () method to the game board that moves a piece from one location on the board to another. Here is the class definition for the GameBoard template:

```
import grid;
export template <typename T>
class GameBoard : public Grid<T>
{
    public:
         explicit GameBoard(size_t width = Grid<T>::DefaultWidth,
            size t height = Grid<T>::DefaultHeight);
         void move(size_t xSrc, size_t ySrc, size_t xDest, size_t yDest);
};
```
This GameBoard template derives from the Grid template and thereby inherits all its functionality. You don't need to rewrite at(), getHeight(), or any of the other methods. You also don't need to add a copy constructor, operator=, or destructor, because you don't have any dynamically allocated memory in the GameBoard.

The inheritance syntax looks normal, except that the base class is  $Grid\text{-}\mathsf{T}$ , not  $Grid$ . The reason for this syntax is that the GameBoard template doesn't really derive from the generic Grid template. Rather, each instantiation of the GameBoard template for a specific type derives from the Grid instantiation for that same type. For example, if you instantiate a GameBoard with a ChessPiece type, then the compiler generates code for a Grid<ChessPiece> as well. The : public Grid<T> syntax says that this class inherits from whatever Grid instantiation makes sense for the T type parameter. Note that although some compilers don't enforce it, the C++ name lookup rules require you to use the this pointer or Grid<T>:: to refer to data members and methods in the base class template. Hence, we use Grid<T>::DefaultWidth instead of just DefaultWidth.

Here are the implementations of the constructor and the move () method:

```
template <typename T>
GameBoard<T>::GameBoard(size_t width, size_t height)
     : Grid<T> { width, height }
```

```
{
        }
       template <typename T>
       void GameBoard<T>::move(size_t xSrc, size_t ySrc, size_t xDest, size_t yDest)
        {
           Grid<T>::at(xDest, yDest) = std::move(Grid<T>::at(xSrc, ySrc));
           Grid<T>::at(xSrc, ySrc).reset(); // Reset source cell
            // Or:
            // this->at(xDest, yDest) = std::move(this->at(xSrc, ySrc));
            // this->at(xSrc, ySrc).reset();
        }
(continued)
```
You can use the GameBoard template as follows:

```
GameBoard<ChessPiece> chessboard { 8, 8 };
ChessPiece pawn;
chessBoard.at(0, 0) = pawn;chessBoard.move(0, 0, 0, 1);
```
NOTE *Of course, if you want to override methods from* Grid*, you will have to mark them* virtual *in the* Grid *class template.*

# Inheritance vs. Specialization

Some programmers find the distinction between template inheritance and template specialization confusing. The following table summarizes the differences:

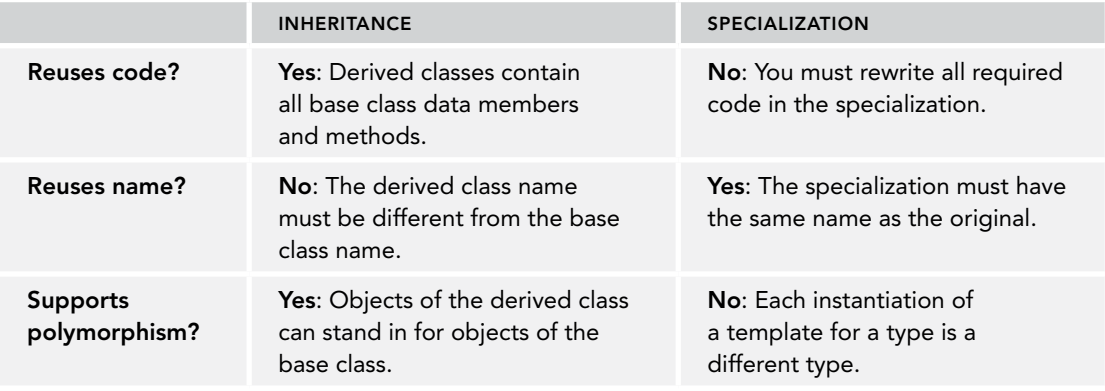

NOTE *Use inheritance for extending implementations and for polymorphism. Use specialization for customizing implementations for particular types.*
# Alias Templates

Chapter 1 introduces the concept of type aliases and typedefs. They allow you to give other names to specific types. To refresh your memory, you could, for example, write the following type alias to give a second name to type int:

using MyInt = int;

Similarly, you can use a type alias to give another name to a class template. Suppose you have the following class template:

```
template <typename T1, typename T2>
class MyClassTemplate \{ /* ... */ \};
```
You can define the following type alias in which you specify both class template type parameters:

using OtherName = MyClassTemplate<int, double>;

A typedef can also be used instead of such a type alias.

Additionally, it's also possible to specify only some of the types and keep the other types as template type parameters. This is called an *alias template*. Here's an example:

```
template <typename T1>
using OtherName = MyClassTemplate<T1, double>;
```
This is something you cannot do with a typedef.

# FUNCTION TEMPLATES

You can also write templates for stand-alone functions. The syntax is similar as for class templates. For example, you could write the following generic function to find a value in an array and return its index:

```
static const size t NOT FOUND { static cast<size t>(-1) };
template <typename T>
size t Find(const T& value, const T* arr, size t size)
{
    for (size t i { 0 }; i < size; i++) {
        if (\arr[i] == value) {
           return i; // Found it; return the index.
 }
 }
    return NOT_FOUND; // Failed to find it; return NOT_FOUND.
}
```
NOTE *Of course, instead of returning some kind of sentinel value when an element is not found, such as* NOT\_FOUND*, you could rewrite this code to return an* std::optional<size\_t> *instead of a* size\_t*. This would be an interesting exercise to practice using* optional*.*

The Find() function template can work on arrays of any type. For example, you could use it to find the index of an int in an array of ints or a SpreadsheetCell in an array of SpreadsheetCells.

You can call the function in two ways: explicitly specifying the type parameter with angle brackets or omitting the type and letting the compiler *deduce* the type parameter from the arguments. Here are some examples:

```
int myInt \{ 3 \}, intArray[ ] {1, 2, 3, 4};
const size t sizeIntArray { size(intArray) };
size t res;
res = Find(myInt, intArray, sizeIntArray); // calls Find <i>int</i> by deduction.res = Find<int>(myInt, intArray, sizeIntArray); // calls Find<int> explicitly.
if (res != NOT FOUND) { cout << res << endl; }
else { cout << "Not found" << endl; }
double myDouble \{ 5.6 \}, doubleArray[] \{1.2, 3.4, 5.7, 7.5\};
const size t sizeDoubleArray { size(doubleArray) };
// calls Find<double> by deduction.
res = Find(myDouble, doubleArray, sizeDoubleArray);
// calls Find<double> explicitly.
res = Find<double>(myDouble, doubleArray, sizeDoubleArray);
if (res != NOT FOUND) { cout << res << endl; }
else \{ cout \langle "Not found" \langle endl; \rangle//res = Find(myInt, doubleArray, sizeDoubleArray); // DOES NOT COMPILE!
                                        // Arguments are different types.
// calls Find<double> explicitly, even with myInt.
res = Find<double>(myInt, doubleArray, sizeDoubleArray);
SpreadsheetCell cell1 { 10 }
SpreadsheetCell cellArray[] { SpreadsheetCell { 4 }, SpreadsheetCell { 10 } };
const size_t sizeCellArray { size(cellArray) };
res = Find(cell1, cellArray, sizeCellArray);
res = Find<SpreadsheetCell>(cell1, cellArray, sizeCellArray);
```
The previous implementation of the Find() function requires the size of the array as one of the parameters. Sometimes the compiler knows the exact size of an array, for example, for stack-based arrays. It would be nice to be able to call Find() with such arrays without the need to pass it the size of the array. This can be accomplished by adding the following function template. The implementation just forwards the call to the previous Find() function template. This also demonstrates that function templates can take non-type parameters, just like class templates.

```
template <typename T, size_t N>
size t Find(const T& value, const T(&arr)[N])
{
     return Find(value, arr, N);
}
```
The syntax of this version of Find() looks a bit strange, but its use is straightforward, as in this example:

```
int myInt { 3 }, intArray[] {1, 2, 3, 4};
size t res \{ Find(myInt, intArray) \};
```
Like class template method definitions, function template definitions (not just the prototypes) must be available to all source files that use them. Thus, you should put the definitions in module interface files and export them if more than one source file uses them.

Finally, template parameters of function templates can have defaults, just like class templates.

NOTE *The C++ Standard Library provides an* std::find() *function template that is more powerful than the* Find() *function template shown here. See Chapter 20, "Mastering Standard Library Algorithms," for details.*

# Function Template Overloading

In theory, the C++ language allows you to write function template specializations, just as you can write class template specializations. However, you rarely want to do this because such function template specializations do not participate in overload resolution and hence might behave unexpectedly.

Instead, you can overload function templates with non-template functions. For example, you might want to write a Find() overload for const char\* C-style strings that compares them with  $strump()$ (see Chapter 2, "Working with Strings and String Views") instead of operator==, as == would only compare pointers, not the actual strings. Here is such an overload:

```
size t Find(const char* value, const char** arr, size t size)
{
   for (size_t i { 0 }; i < size; i++) {
        if (strcmp(arr[i], value) == 0) {
           return i; // Found it; return the index.
 }
 }
   return NOT FOUND; // Failed to find it; return NOT FOUND.
}
```
This function overload can be used as follows:

```
const char* word \{ "two" \};const char* words[] \{ "one", "two", "three", "four" \};const size_t sizeWords { size(words) };
size t res { Find(word, words, sizeWords) }; // Calls non-template function.
```
If you do explicitly specify the template type parameter as follows, then the function template will be called with T=const char\*, and not the overload for const char\*:

```
res = Find<const char*>(word, words, sizeWords);
```
# Friend Function Templates of Class Templates

Function templates are useful when you want to overload operators in a class template. For example, you might want to overload the addition operator (operator+) for the Grid class template to be able to add two grids together. The result will be a Grid with the same size as the smallest Grid of the two operands. Corresponding cells are added together only if both cells contain an actual value. Suppose you want to make your operator+ a stand-alone function template. The definition, which should go in the Grid.cppm module interface file, looks as follows. The implementation uses  $set:min()$ , defined in <algorithm>, to return the minimum value of two given arguments:

```
export template <typename T>
Grid<T> operator+(const Grid<T>& lhs, const Grid<T>& rhs)
{
   size t minWidth \{std::min(lhs.getWidth(), rhs.getWidth())\};
   size t minHeight \{ std: min(lhs.getHeight(), rhs.getHeight()) \};
    Grid<T> result { minWidth, minHeight };
   for (size_t y \{ 0 \}; y < minHeight; ++y) {
        for (size_t x \{ 0 \}; x < minWidth; ++x) {
            const auto& leftElement \{ lhs.m cells[x][y] \};const auto& rightElement { rhs.m cells[x][y] };
             if (leftElement.has_value() && rightElement.has_value()) {
                result.at(x, y) = leftElement.value() + rightElement.value();
 }
 }
     }
    return result;
}
```
To query whether an optional contains an actual value, you use the has\_value() method, while value() is used to retrieve this value.

This function template works on any Grid, as long as there is an addition operator for the type of elements stored in the grid. The only problem with this implementation is that it accesses private member m\_cells of the Grid class. The obvious solution is to use the public at () method, but let's see how you can make a function template a friend of a class template. For this example, you can make the operator a friend of the Grid class. However, both the Grid class and the operator+ are templates. What you really want is for each instantiation of operator+ for a particular type T to be a friend of the Grid template instantiation for that same type. The syntax looks like this:

```
// Forward declare Grid template.
export template <typename T> class Grid;
// Prototype for templatized operator+.
export template <typename T>
Grid<T> operator+(const Grid<T>& lhs, const Grid<T>& rhs);
export template <typename T>
class Grid
{
     public:
         friend Grid operator+<T>(const Grid& lhs, const Grid& rhs);
         // Omitted for brevity
};
```
This friend declaration is tricky: you're saying that, for an instance of the template with type T, the T instantiation of operator+ is a friend. In other words, there is a one-to-one mapping of friends between the class instantiations and the function instantiations. Note particularly the explicit template specification  $\langle \tau \rangle$  on operator+. This syntax tells the compiler that operator+ is itself a template.

# More on Template Parameter Deduction

The compiler deduces the type of the function template parameters based on the arguments passed to the function template. Template parameters that cannot be deduced have to be specified explicitly.

For example, the following add() function template requires three template parameters: the type of the return value and the types of the two operands:

```
template <typename RetType, typename T1, typename T2>
RetType add(const T1& t1, const T2& t2) { return t1 + t2; }
```
You can call this function template specifying all three parameters as follows:

auto result { add<long long, int, int> $(1, 2)$  };

However, because the template parameters T1 and T2 are parameters to the function, the compiler can deduce those two parameters, so you can call add() by only specifying the type for the return value:

auto result {  $add long> $(1, 2)$  };$ 

This works only when the parameters to deduce are last in the list of parameters. Suppose the function template is defined as follows:

```
template <typename T1, typename RetType, typename T2>
RetType add(const T1& t1, const T2& t2) { return t1 + t2; }
```
You have to specify RetType, because the compiler cannot deduce that type. However, because RetType is the second parameter, you have to explicitly specify T1 as well:

auto result { add<int, long long>(1, 2) };

You can also provide a default value for the return type template parameter so that you can call add() without specifying any types:

```
template <typename RetType = long long, typename T1, typename T2>
RetType add(const T1& t1, const T2& t2) { return t1 + t2; }
...
auto result { add(1, 2) };
```
# Return Type of Function Templates

Continuing the example of the add() function template, wouldn't it be nice to let the compiler deduce the type of the return value? It would; however, the return type depends on the template type parameters, so how can you do this? For example, take the following function template:

```
template <typename T1, typename T2>
RetType add(const T1& t1, const T2& t2) { return t1 + t2; }
```
In this example, *RetType* should be the type of the expression t1+t2, but you don't know this because you don't know what T1 and T2 are.

As discussed in Chapter 1, since C++14 you can ask the compiler to automatically deduce the return type for a function. So, you can simply write add() as follows:

```
template <typename T1, typename T2>
auto add(const T1& t1, const T2& t2) { return t1 + t2; }
```
However, using auto to deduce the type of an expression strips away reference and const qualifiers, while decltype does not strip those. This stripping is fine for the add() function template because operator+ usually returns a new object anyway, but this stripping might not be desirable for certain other function templates, so let's see how you can avoid it. Before continuing with the function template examples, however, let's first look at the differences between auto and decltype using a non-template example. Suppose you have the following function:

```
const std::string message { "Test" };
const std::string& getString() { return message; }
```
You can call getString() and store the result in a variable with the type specified as auto as follows:

```
auto sl \{ getString() \};
```
Because auto strips reference and const qualifiers, s1 is of type string, and thus a *copy* is made. If you want a reference-to-const, you can explicitly make it a reference and mark it const as follows:

const auto&  $s2 \{ getString() \};$ 

An alternative solution is to use decltype, which does not strip anything:

```
decltype(getString()) s3 { getString() };
```
In this case,  $s3$  is of type const  $string$ ; however, there is code duplication because you need to specify getString() twice, which can be cumbersome when getString() is a more complicated expression. This is solved with decltype (auto):

```
decltype(auto) s4 \{ getString() \};
```
s4 is also of type const string&.

So, with this knowledge, we can write our add() function template using decltype (auto) to avoid stripping any const and reference qualifiers:

```
template <typename T1, typename T2>
decltype(auto) add(const T1& t1, const T2& t2) { return t1 + t2; }
```
Before  $C_{++}14$ —that is, before function return type deduction and decltype (auto) were supported—the problem was solved using decltype(*expression*), introduced with C++11. For example, you would think you could write the following:

template <typename T1, typename T2> **decltype(t1+t2)** add(const T1& t1, const T2& t2) { return t1 + t2; }

However, this is wrong. You are using  $\pm 1$  and  $\pm 2$  in the beginning of the prototype line, but these are not yet known. t1 and t2 become known once the semantic analyzer reaches the end of the parameter list.

This problem used to be solved with the *alternative function syntax*. Note that with this syntax, auto is used at the beginning of the prototype line, and the actual return type is specified after the parameter list (*trailing return type*); thus, the names of the parameters (and their types, and consequently, the type t1+t2) are known:

```
template<typename T1, typename T2>
auto add(const T1& t1, const T2& t2) -> decltype(t1+t2)
{
   return t1 + t2;
}
```
NOTE *Now that C++ supports auto return type deduction and* decltype(auto)*, it is recommended to use one of these mechanisms, instead of the alternative function syntax.*

# C++20

# Abbreviated Function Template Syntax

C++20 introduces an *abbreviated function template syntax*. Let's take another look at the add() function template from the previous section. Here is the recommended version again:

```
template <typename T1, typename T2>
decltype(auto) add(const T1& t1, const T2& t2) { return t1 + t2; }
```
Looking at this, it's a rather verbose syntax to specify a simple function template. With the abbreviated function template syntax, this can be written more elegantly as follows:

decltype(auto) add(const **auto**& t1, const **auto**& t2) { return t1 + t2; }

With this syntax, there is no template<> specification anymore to specify template parameters. Instead, where previously the implementation used T1 and T2 as types for the parameters of the function, these are now specified as auto. This abbreviated syntax is just syntactical sugar; the compiler automatically translates this abbreviated implementation to the longer original code. Basically, every function parameter that is specified as auto becomes a template type parameter.

There are two caveats that you have to keep in mind. First, each parameter specified as auto becomes a different template type parameter. Suppose you have a function template like this:

```
template <typename T>
decltype(auto) add(const T& t1, const T& t2) { return t1 + t2; }
```
This version has only a single template type parameter, and both parameters to the function,  $\pm 1$  and t2, are of type const T&. For such a function template, you cannot use the abbreviated syntax, as that would be translated to a function template having two different template type parameters.

A second issue is that you cannot use the deduced types explicitly in the implementation of the function template, as these automatically deduced types have no name. If you need this, you either need to keep using the normal function template syntax or use decltype() to figure out the type.

# VARIABLE TEMPLATES

In addition to class templates, class method templates, and function templates, C++ supports *variable templates*. The syntax is as follows:

```
template <typename T>
constexpr T pi { T { 3.141592653589793238462643383279502884 } };
```
This is a variable template for the value of pi. To get pi in a certain type, you use the following syntax:

```
float piFloat { pi<float> };
auto piLongDouble { pi<long double> };
```
You will always get the closest value of pi representable in the requested type. Just like other types of templates, variable templates can also be specialized.

NOTE *C++20 introduces* <numbers>*, which defines a selection of commonly used mathematical constants, including pi:* std::numbers::pi*.*

#### **CONCEPTS** C++20

C++20 introduces *concepts*, named requirements used to constrain template type and non-type parameters of class and function templates. These are written as predicates that are evaluated at compile time to verify the template arguments passed to a template. The main goal of concepts is to make template-related compiler errors more human readable. Everybody has encountered the situation where the compiler spews out hundreds of lines of errors when you provide the wrong argument for a class or function template. It's not always easy to dig through those compiler errors to find the root cause.

Concepts allow the compiler to output readable error messages if certain type constraints are not satisfied. As such, to get meaningful semantical errors, it's recommended to write concepts to model semantic requirements. Avoid concepts that validate only for syntactic aspects without any semantic meaning, such as a concept that just checks if a type supports operator+. Such a concept would check only for syntax, not semantics. An std::string supports operator+, but obviously, it has a completely different meaning compared to operator+ for integers. On the other hand, concepts such as sortable and swappable are good examples of concepts modeling some semantic meaning.

NOTE *When writing concepts, make sure they model semantics and not just syntax.*

Let's start with looking at the syntax to write concepts.

# Syntax

The generic syntax of a *concept definition* is as follows:

```
template <parameter-list>
concept concept-name = constraints-expression;
```
It starts with the familiar template<> specifier, but unlike class and function templates, concepts are never instantiated. Next, a new keyword, concept, is used followed by a name for the concept. You can use any name you want. The constraints-expression can be any constant expression, that is, any expression that can be evaluated at compile time. The *constraints expression* must result in a Boolean value. The constraints are never evaluated at run time. Constraints expressions are discussed in detail in the next section.

A *concept expression* has the following syntax:

concept-name<argument-list>

Concept expressions evaluate to either true or false. If it evaluates to true, then it is said that the given template arguments *model the concept*.

# Constraints Expression

Constant expressions that evaluate to a Boolean can directly be used as constraints for a concept definition. It must evaluate exactly to a Boolean without any type conversions. Here's an example:

```
template <typename T>
concept C = sizeof(T) == 4;
```
With the introduction of concepts, a new type of constant expression is introduced, as well, called a *requires expression*, explained next.

#### Requires Expressions

A requires expression has the following syntax:

requires (parameter-list) { requirements; }

The parameter-list is optional. Each requirement must end with a semicolon.

There are four types of requirements: simple, type, compound, and nested requirements, all discussed in the upcoming sections.

#### Simple Requirements

A *simple requirement* is an arbitrary expression statement, not starting with requires. Variable declarations, loops, conditional statements, and so on are not allowed. This expression statement is never evaluated; the compiler simply validates that it compiles.

For example, the following concept definition specifies that a certain type  $T$  must be incrementable; that is, type  $T$  must support the post- and prefix  $++$  operator:

```
template <typename T>
concept Incrementable = requires(T x) { x++; ++x; };
```
The parameter list of a requires expression is used to introduce named variables that are local to the body of the requires expression. The body of a requires expression cannot have regular variable declarations.

#### Type Requirements

A *type requirement* verifies that a certain type is valid. For example, the following concept requires that a certain type  $T$  has a value type member:

```
template <typename T>
concept C = requires \{ typename T::value type; \};
```
A type requirement can also be used to verify that a certain template can be instantiated with a given type. Here's an example:

```
template <typename T>
concept C = requires \{ typename SomeTemplate <math>T >; \}</math>
```
#### Compound Requirements

A compound requirement can be used to verify that something does not throw any exceptions and/or to verify that a certain method returns a certain type. The syntax is as follows:

```
{ expression } noexcept -> type-constraint;
```
Both the noexcept and -> type-constraint are optional. For example, the following concept validates that a given type has a method swap () marked as noexcept:

```
template <typename T>
concept C = requires (T x, T y) {
    \{ x.sum(y) \} noexcept;
};
```
The type-constraint can be any so-called *type constraint*. A type constraint is simply the name of a concept with zero or more template type arguments. The type of the expression on the left of the arrow is automatically passed as the first template type argument to the type constraint. Hence, a type constraint always has one less argument than the number of template type parameters of the corresponding concept definition. For example, a type constraint for a concept definition with a single template type does not require any template arguments; you can either specify empty brackets, <>, or omit them. This might sound tricky, but an example will make this clear. The following concept validates that a given type has a method called size() returning a type that is convertible to a size\_t:

```
template <typename T>
concept C = requires (const T x) {
    \{ x.size() \} -> convertible_to<size_t>;
};
```
std::convertible\_to<From, To> is a concept predefined by the Standard Library in <concepts> and has two template type parameters. The type of the expression on the left of the arrow is automatically passed as the first template type argument to the convertible to type constraint. As such, you only need to specify the  $\tau$ o template type argument, size  $\tau$  in this case.

A requires expression can have multiple parameters and can consist of a sequence of requirements. For example, the following concept requires that instances of a type  $\tau$  are comparable:

```
template <typename T>
concept Comparable = requires(const T a, const T b) {
    \{ a == b \} -> convertible_to<bool>;
    \{a < b\} -> convertible to<br/>bool>;
     // ... similar for the other comparison operators ...
};
```
#### Nested Requirements

A requires expression can have *nested requirements*. For example, here is a concept that requires the size of a type to be 4 bytes, and the type to support the pre- and postfix increment and decrement operations:

```
template <typename T>
concept C = requires (T t) {
    requires size of (t) == 4;
     ++t; --t; t++; t--;
};
```
#### Combining Concept Expressions

Existing concept expressions can be combined using conjunctions ( $\epsilon \epsilon$ ) and disjunctions ( $| \cdot |$ ). For example, suppose you have a Decrementable concept, similar to Incrementable; the following example shows a concept that requires a type to be both incrementable and decrementable:

```
template <typename T>
concept IncrementableAndDecrementable = Incrementable<T> && Decrementable<T>;
```
# Predefined Standard Concepts

The Standard Library defines a whole collection of predefined concepts, divided into a number of categories. The following list gives a few example concepts of each category, all defined in <concepts> and in the std namespace:

- ➤ **Core language concepts:** same\_as, derived\_from, convertible\_to, integral, floating point, copy constructible, and so on
- ➤ **Comparison concepts:** equality\_comparable, totally\_ordered, and so on
- ➤ **Object concepts:** movable, copyable, and so on
- ➤ **Callable concepts:** invocable, predicate, and so on

Additionally, <iterator> defines iterator-related concepts such as random\_access\_iterator, forward\_iterator, and so on. It also defines algorithm requirements such as mergeable, sortable, permutable, and so on. The C++20 ranges library also provides a number of standard concepts. Chapter 17, "Understanding Iterators and the Ranges Library," discusses iterators and ranges in detail, while Chapter 20 goes deeper into the algorithms provided by the Standard Library. Consult your favorite Standard Library reference for a full list of available standard concepts.

If any of these standard concepts is what you need, you can use them directly without having to implement your own. For example, the following concept requires that a type  $\tau$  is derived from class Foo:

```
template <typename T>
concept IsDerivedFromFoo = derived_from<T, Foo>;
```
The following concept requires that type  $T$  is convertible to bool:

```
template <typename T>
concept IsConvertibleToBool = convertible to<T, bool>;
```
More concrete examples follow in the upcoming sections.

Of course, these standard concepts can also be combined into more specific concepts. The following concept, for example, requires a type T to be both default and copy constructible:

```
template <typename T>
concept DefaultAndCopyConstructible =
   default initializable<T> && copy constructible<T>;
```
NOTE *Writing complete and correct concepts is not always easy. If possible, try to use the available standard concepts or combinations of them to constrain your types.*

# Type-Constrained auto

Type constraints can be used to constrain variables defined with auto type deduction, to constrain return types when using function return type deduction, to constrain parameters in abbreviated function templates and generic lambda expressions, and so on.

For example, the following compiles fine, as the type is deduced to be int, which models the Incrementable concept:

Incrementable auto value1  $\{ 1 \}$ ;

However, the following causes a compilation error. The type is deduced as  $std$ : string (note the use of the s standard user-defined literal), and string does not model Incrementable:

```
Incrementable auto value { "abc"s };
```
# Type Constraints and Function Templates

There are several syntactically different ways to use type constraints with function templates. The first is to simply use the familiar template<> syntax, but instead of using typename (or class), you use a type constraint. Here's an example:

```
template <convertible to<bool> T>
void handle(const T& t);
template <Incrementable T>
void process(const T& t);
```
Calling process() with an integer argument works as expected. Calling it with an std::string, for instance, results in an error complaining about unsatisfied constraints. As an example, the Clang compiler produces the following errors. On first sight, it might still look a bit verbose, but it's actually surprisingly readable.

```
<source>:17:2: error: no matching function for call to 'process'
         process(str);
        \sim~~~~~
ssource>:9:6: note: candidate template ignored: constraints not satisfied [with T =
std:: cxx11::basic string<char, std::char traits<char>, std::allocator<char>>)
void process(const T& t)
\overline{\phantom{a}}<source>:8:11: note: because 'std::__cxx11::basic_string<char, std::char_traits<char>, 
std::allocator<char>>' does not satisfy 'Incrementable'
template <Incrementable T>
\overline{\phantom{a}}<source>:6:42: note: because 'x++' would be invalid: cannot increment value of type 
'std::__cxx11::basic_string<char, std::char_traits<char>, std::allocator<char>>'
concept Incrementable = requires(T x) { x++; ++x; };
```
Another syntax is to use a *requires clause* as follows:

 $\lambda$ 

```
template <typename T> requires constant_expression
void process(const T& t);
```
The constant expression can be any constant expression resulting in a Boolean type. For example, the constant expression can be a concept expression:

template <typename T> requires Incrementable<T> void process(const T& t);

or a predefined standard concept:

```
template <typename T> requires convertible_to<T, bool>
void process(const T& t);
```
or a requires expression (note the two requires keywords):

```
template <typename T> requires requires(T x) \{x_{++}; +x; \}void process(const T& t);
```
or any constant expression resulting in a Boolean:

```
template <typename T> requires (sizeof(T) == 4)
void process(const T& t);
```
or a combination of conjunctions and disjunctions:

```
template <typename T> requires Incrementable<T> && Decrementable<T>
void process(const T& t);
```
or a type trait (see Chapter 26):

```
template <typename T> requires is_arithmetic_v<T>
void process(const T& t);
```
The requires clause can also be specified after the function header, a so-called trailing requires clause:

```
template <typename T>
void process(const T& t) requires Incrementable<T>;
```
An elegant way of using type constraints combines the abbreviated function template syntax, discussed earlier in this chapter, and type constraints, resulting in the following nice and compact syntax. Mind you, even though there is no template<> specifier, don't be fooled:  $\alpha$  process() is still a function template.

```
void process(const Incrementable auto& t);
```
NOTE *With the introduction of type constraints, unconstrained template type parameters of function and class templates should be a thing of the past. Every template type inevitably will need to satisfy certain constraints directly related to what you do with that type in the implementation. Hence, you should put a type constraint on it so the compiler can verify it at compile time.*

#### Constraint Subsumption

You can overload a function template with different type constraints. The compiler will always use the template with the most specific constraints; the more specific constraints *subsume*/*imply* the lesser constraints. Here's an example:

```
template <typename T> requires integral<T>
void process(const T& t) { cout << "integral<T>" << endl; }
template <typename T> requires (integral<T> && sizeof(T) == 4)
void process(const T& t) { cout << "integral<T> && sizeof(T) == 4" << endl; }
```
Suppose you have the following calls to process():

```
process(int \{ 1 \});
process(short \{ 2 \});
```
Then the output will be as follows on a typical system where an int has 32 bits and a short has 16 bits:

```
integral<T> && sizeof(T) == 4
integral<T>
```
The compiler resolves any subsumption by first normalizing the constraints expressions. During normalization of a constraints expression, all concept expressions are recursively expanded to their definitions until the result is a single constant expression consisting of conjunctions and disjunctions of constant Boolean expressions. A normalized constraints expression then subsumes another one if the compiler can prove that it implies the other one. Only conjunctions and disjunctions are taken into account to prove any subsumption, never negations.

This subsumption reasoning is done only at the syntactical level, not semantically. For example, sizeof (T) >4 is semantically more specific than sizeof (T) >=4, but syntactically the former will not subsume the latter.

One caveat, though, is that type traits, such as the  $std.:is\_arithmetic$  trait used earlier, are not expanded during normalization. Hence, if there is a predefined concept and a type trait available, you should use the concept and not the trait. For example, use the std::integral concept instead of the std::is\_integral type trait.

# Type Constraints and Class Templates

All type constraints examples up to now are using function templates. Type constraints can also be used with class templates, using a similar syntax. As an example, let's revisit the GameBoard class template from earlier in this chapter. The following is a new definition for it, requiring its template type parameter to be a derived class of GamePiece:

```
template <std::derived_from<GamePiece> T>
class GameBoard : public Grid<T>
\{ public:
         explicit GameBoard(size_t width = Grid<T>::DefaultWidth,
            size t height = Grid<T>::DefaultHeight);
         void move(size_t xSrc, size_t ySrc, size_t xDest, size_t yDest);
};
```
The method implementations need to be updated as well. Here's an example:

```
template <std::derived_from<GamePiece> T>
void GameBoard<T>::move(size_t xSrc, size_t ySrc, size_t xDest, size_t 
yDest) { ... }
```
Alternatively, you can also use a requires clause as follows:

```
template <typename T> requires std::derived_from<T, GamePiece>
class GameBoard : public Grid<T> \{ \ldots \};
```
# Type Constraints and Class Methods

It's also possible to put additional constraints on specific methods of a class template. For example, the move() method of the GameBoard class template could be further constrained to require that type T is moveable:

```
template <std::derived_from<GamePiece> T>
class GameBoard : public Grid<T>
{
    public:
         explicit GameBoard(size_t width = Grid<T>::DefaultWidth,
            size t height = Grid<T>::DefaultHeight);
        void move(size t xSrc, size t ySrc, size t xDest, size t yDest)
             requires std::movable<T>;
};
```
Such a requires clause also needs to be repeated on the method definition:

```
template <std::derived_from<GamePiece> T>
void GameBoard<T>::move(size_t xSrc, size_t ySrc, size_t xDest, size_t yDest)
     requires std::movable<T>
{ ... }
```
Remember that thanks to selective instantiation, discussed earlier in this chapter, you could still use this GameBoard class template with non-movable types, as long as you never call the move() method on it.

# Type Constraints and Template Specialization

As described earlier in this chapter, you can write specializations for class templates and overloads for function templates to have a different implementation for certain types. It's also possible to write a specialization for a collection of types satisfying certain constraints.

Let's take one more look at the Find() function template from earlier in this chapter. To refresh your memory:

```
template <typename T>
size_t Find(const T& value, const T* arr, size_t size)
{
   for (size t i { 0 }; i < size; i++) {
        if (\arr[i] == value) {
           return i; // Found it; return the index.
 }
     }
   return NOT FOUND; // Failed to find it; return NOT FOUND.
}
```
This implementation uses the == operator to compare values. It's usually not advisable to compare floating-point types for equality using ==, but instead to use a so-called epsilon test. The following Find() specialization for floating-point types uses an epsilon test implemented in an AreEqual() helper function instead of operator==:

```
template <std::floating_point T>
size t Find(const T& value, const T* arr, size t size)
{
   for (size_t i { 0 }; i < size; i++) {
        if (AreEqual(arr[i], value)) {
           return i; // Found it; return the index.
 }
 }
   return NOT FOUND; // Failed to find it; return NOT FOUND.
}
```
 $A$ reEqual() is defined as follows, also using a type constraint. A detailed discussion of the mathematics behind the epsilon test logic is outside the scope of this book and not important for this discussion.

```
template <std::floating_point T>
bool AreEqual(T x, T y, int precision = 2)
{
     // Scale the machine epsilon to the magnitude of the given values and multiply
     // by the required precision.
    return fabs(x - y) <= numeric limits<T>::epsilon() * fabs(x + y) * precision
        || fabs(x - y) < numeric limits<T>::min(); // The result is subnormal.
}
```
### SUMMARY

This chapter started a discussion on using templates for generic programming. You saw the syntax on how to write templates and examples where templates are really useful. It explained how to write class templates, how to use template parameters, and how to templatize methods of a class. It further discussed how to use class template specialization to write special implementations of a template where the template parameters are replaced with specific arguments.

You also learned about variable templates, function templates, and the elegant new C++20 abbreviated function template syntax. The chapter finished with an explanation of another C++20 feature called concepts, allowing you to put constraints on template parameters.

Chapter 26 continues the discussion on templates with some more advanced features such as class template partial specializations, variadic templates, and metaprogramming.

# **EXERCISES**

By solving the following exercises, you can practice the material discussed in this chapter. Solutions to all exercises are available with the code download on the book's website at [www.wiley.com/go/](http://www.wiley.com/go/proc++5e) [proc++5e](http://www.wiley.com/go/proc++5e). However, if you are stuck on an exercise, first reread parts of this chapter to try to find an answer yourself before looking at the solution from the website.

**Exercise 12-1:** Write a KeyValuePair class template with two template type parameters: Key and Value. The class should have two private data members to store a key and a value. Provide a constructor accepting a key and a value, and add appropriate getters and setters. Test your class by creating a few instantiations in your main() function and try class template argument deduction.

**Exercise 12-2:** The KeyValuePair class template from Exercise 12-1 supports all kind of data types for both its key and value template type parameters. For example, the following instantiates the class template with std::string as the type for both the key and the value:

KeyValuePair<std::string, std::string> kv { "John Doe", "New York" };

However, using const char\* as the type will result in data members of type const char\*, which is not what we want.

Write a class template specialization for const char\* keys and values that converts the given strings to std::strings.

**Exercise 12-3:** Take your solution from Exercise 12-1 and make the appropriate changes to only allow integer types as the type of the key and only floating-point types as the type of the value.

**Exercise 12-4:** Write a function template called concat () with two template type parameters and two function parameters  $t_1$  and  $t_2$ . The function first converts  $t_1$  and  $t_2$  to a string and then returns the concatenation of those two strings. For this exercise, focus only on numerical input like integers and floating-point numbers for which std::to\_string() is supported. Create and use a proper concept to make sure users of the function template don't try to use it with unsupported types. Try to write your function template without using the template keyword.

**Exercise 12-5:** The concat () function template from Exercise 12-4 only supports numerical types. In this exercise, modify your solution to make it work when both arguments are strings, and when one argument is a numerical type while the other is a string type.

**Exercise 12-6:** Take the original Find() function template from earlier in this chapter and add an appropriate constraint on the type T.

# **13**

# Demystifying C++ I/O

#### WHAT'S IN THIS CHAPTER?

- ➤ The concept of streams
- ➤ How to use streams for input and output of data
- ➤ The available standard streams provided by the Standard Library
- ➤ How to use the filesystem support library

#### WILEY.COM DOWNLOADS FOR THIS CHAPTER

Please note that all the code examples for this chapter are available as part of this chapter's code download on the book's website at [www.wiley.com/go/proc++5e](http://www.wiley.com/go/proc++5e) on the Download Code tab.

A program's fundamental job is to accept input and produce output. A program that produces no output of any sort would not be very useful. All languages provide some mechanism for I/O, either as a built-in part of the language or through an OS-specific API. A good I/O system is both flexible and easy to use. Flexible I/O systems support input and output through a variety of devices, such as files and the user console. They also support reading and writing of different types of data. I/O is error-prone because data coming from a user can be incorrect or the underlying filesystem or other data source can be inaccessible. Thus, a good I/O system is also capable of handling error conditions.

If you are familiar with the C language, you have undoubtedly used  $print()$  and scanf(). As  $$ variable placeholders (similar to format specifiers and placeholders for std::format(), as discussed in Chapter 2, "Working with Strings and String Views"), they can be customized to read in specially formatted data or output any value that the formatting codes permit. Supported types are limited to integer/character values, floating-point values, and strings. However,

printf() and scanf() falter on other measures of good I/O systems. They do not handle errors particularly well. For example, if you tell them to interpret a floating-point number as an integer, they will happily do so. Additionally, they are not flexible enough to handle custom data types, they are not type safe, and in an object-oriented language like C++, they are not at all object oriented.

C++ provides a more refined method of input and output through a mechanism known as *streams*. Streams are a flexible and object-oriented approach to I/O. In this chapter, you will learn how to use streams for data output and input. You will also learn how to use the stream mechanism to read from various sources and write to various destinations, such as the user console, files, and even strings. This chapter covers the most commonly used I/O features.

The last part of this chapter discusses the filesystem support library provided by the C++ Standard Library. This library allows you to work with paths, directories, and files, and it nicely complements the mechanisms provided for I/O by the streams.

# USING STREAMS

The stream metaphor takes a bit of getting used to. At first, streams may seem more complex than traditional C-style I/O, such as  $print(f)$ . In reality, they seem complicated initially only because there is a deeper metaphor behind streams than there is behind  $\text{print}(.)$ . Don't worry, though; after a few examples, you'll never look back.

# What Is a Stream, Anyway?

Chapter 1, "A Crash Course in C++ and the Standard Library," compares the cout stream to a laundry chute for data. You throw some variables down the stream, and they are written to the user's screen, or *console*. More generally, all streams can be viewed as data chutes. Streams vary in their direction and their associated source or destination. For example, the cout stream that you are already familiar with is an output stream, so its direction is "out." It writes data to the console, so its associated destination is "console." The c in cout does not stand for "console" as you might expect but stands for "character" as it's a character-based stream. There is another standard stream called cin that accepts input from the user. Its direction is "in," and its associated source is "console." As with cout, the c in cin stands for "character." Both cout and cin are predefined instances of streams that are defined within the std namespace. The following table gives a brief description of all predefined streams defined in ciostreams

The difference between *buffered* and *unbuffered* streams is that a buffered stream does not immediately send the data to the destination. Instead, it buffers, that is collects, incoming data and then sends it in blocks. An unbuffered stream, on the other hand, immediately sends the data to the destination. Buffering is usually done to improve performance, as certain destinations, such as files, perform better when writing bigger blocks at once. Note that you can always force a buffered stream to send all its currently buffered data to the destination by *flushing* its buffer using the flush() method. Buffering and flushing is discussed in a bit more detail later in this chapter.

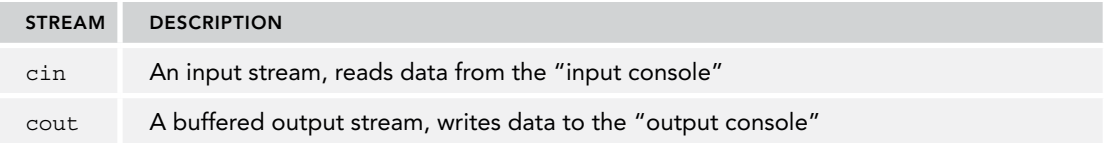

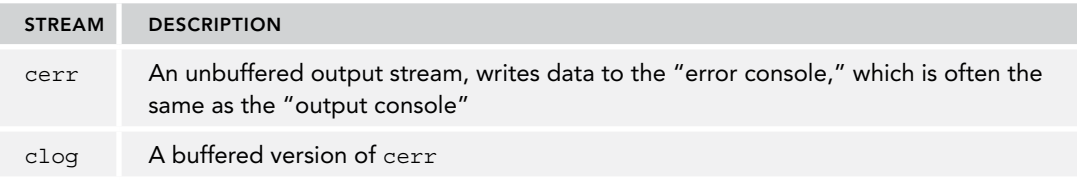

There are also wide-character versions available of these streams, starting with w: wcin, wcout, wcerr, and wclog. Wide characters can be used to work with languages that have more characters than, for example, English, such as Chinese. Wide characters are discussed in Chapter 21, "String Localization and Regular Expressions."

NOTE *Every input stream has an associated source. Every output stream has an associated destination.*

Another important aspect of streams is that they include data but also have a so-called *current position*. The current position is the position in the stream where the next read or write operation will take place.

NOTE *Graphical user interface applications normally do not have a console; that is, if you write something to* cout*, the user will not see it. If you are writing a library, you should never assume the existence of* cout*,* cin*,* cerr*, or* clog *because you never know whether your library will be used in a console or a GUI application.*

# Stream Sources and Destinations

Streams as a concept can be applied to any object that accepts data or emits data. You could write a stream-based network class or stream-based access to a Musical Instrument Digital Interface (MIDI) instrument. In C++, there are three common sources and destinations for streams: console, file, and string.

You have already seen many examples of user, or console, streams. Console input streams make programs interactive by allowing input from the user at run time. Console output streams provide feedback to the user and output results.

File streams, as the name implies, read data from and write data to a filesystem. File input streams are useful for reading configuration data and saved files or for batch processing file-based data. File output streams are useful for saving state and providing output. If you are familiar with C-style input and output, then file streams subsume the functionality of the C functions  $fprint()$ ,  $fwrite()$ , and fputs() for output, and fscanf(), fread(), and fgets() for input. As these C-style functions are not recommended in C++, they are not further discussed.

String streams are an application of the stream metaphor to the string type. With a string stream, you can treat character data just as you would treat any other stream. For the most part, this is merely a handy syntax for functionality that could be handled through methods on the string class. However, using stream syntax provides opportunities for optimization and can be far more convenient and more efficient than direct use of the string class. String streams subsume the functionality of sprintf(), sprintf\_s(), sscanf(), and other forms of C string-formatting functions, not further discussed in this C++ book.

The rest of this section deals with console streams (cin and cout). Examples of file and string streams are provided later in this chapter. Other types of streams, such as printer output or network I/O, are often platform dependent, so they are not covered in this book.

# Output with Streams

Output using streams is introduced in Chapter 1 and is used in almost every chapter in this book. This section briefly revisits some of the basics and introduces material that is more advanced.

#### Output Basics

Output streams are defined in <ostream>. Most programmers import <iostream> in their programs, which in turn includes the functionality for both input streams and output streams. <iostream> also declares all predefined stream instances: cout, cin, cerr, clog, and the wide versions.

The << operator is the simplest way to use output streams. C++ basic types, such as ints, pointers, doubles, and characters, can be output using <<. In addition, the C++ string class is compatible with <<, and C-style strings are properly output as well. The following are some examples of using <<:

```
int i { 7 };
cout \lt\lt i \lt\lt endl;
char ch \{ 'a' \};
cout << ch << endl;
string myString { "Hello World." };
cout << myString << endl;
```
The output is as follows:

```
7
a
Hello World.
```
The cout stream is the built-in stream for writing to the console, or *standard output*. You can "chain" uses of << together to output multiple pieces of data. This is because operator<< returns a reference to the stream as its result, so you can immediately use << again on the same stream. Here is an example:

```
int j \{ 11 \};cout \lt\lt "The value of \vdots is "\lt\lt \lt \vdots \lt\lt "!" \lt\lt endl;
```
The output is as follows:

The value of j is 11!

 $C_{++}$  streams correctly parse C-style escape sequences, such as strings that contain  $\n\cdot$ . You can also use std::endl to start a new line. The difference between using \n and endl is that \n just starts a new line while endl also flushes the buffer. Watch out with endl because too many flushes might hurt performance. The following example uses endl to output and flush several lines of text with just one line of code:

cout << "Line 1" << endl << "Line 2" << endl << "Line 3" << endl;

The output is as follows:

Line 1 Line 2 Line 3

> WARNING endl *flushes the destination buffer, so use it judiciously in performance critical code, such as tight loops.*

#### Methods of Output Streams

The << operator is, without a doubt, the most useful part of output streams. However, there is additional functionality to be explored. If you look through the contents of <ostream>, you'll see many lines of overloaded definitions of the << operator to support outputting all kinds of different data types. You'll also find some useful public methods.

#### put() and write()

put() and write() are *raw output methods*. Instead of taking an object or variable that has some defined behavior for output, put() accepts a single character, while write() accepts a character array. The data passed to these methods is output as is, without any special formatting or processing. For example, the following code snippet shows how to output a C-style string to the console without using the << operator:

```
const char* test { "hello there\n" };
cout.write(test, strlen(test));
```
The next snippet shows how to write a single character to the console by using the put () method:

```
cout.put('a');
```
#### flush()

When you write to an output stream, the stream does not necessarily write the data to its destination right away. Most output streams *buffer*, or accumulate, data instead of writing it out as soon as it comes in. This is usually done to improve performance. Certain stream destinations, such as files, are much more performant if data is written in larger blocks, instead of, for example, character by

character. The stream *flushes*, or writes out, the accumulated data, when one of the following conditions occurs:

- ➤ An endl manipulator is reached.
- ➤ The stream goes out of scope and is destructed.
- $\blacktriangleright$  The stream buffer is full.
- ➤ You explicitly tell the stream to flush its buffer.
- ➤ Input is requested from a corresponding input stream (that is, when you make use of cin for input, cout will flush). In the section "File Streams," you will learn how to establish this type of link.

One way to explicitly tell a stream to flush is to call its flush() method, as in the following code:

```
cout << "abc";
cout.flush(); // abc is written to the console.
cout << "def";
cout << endl; // def is written to the console.
```
NOTE *Not all output streams are buffered. The* cerr *stream, for example, does not buffer its output.*

#### Handling Output Errors

Output errors can arise in a variety of situations. Perhaps you are trying to open a non-existing file. Maybe a disk error has prevented a write operation from succeeding, for example, because the disk is full. None of the streams' code you have seen up until this point has considered these possibilities, mainly for brevity. However, it is vital that you address any error conditions that occur.

When a stream is in its normal usable state, it is said to be "good." The good() method can be called directly on a stream to determine whether the stream is currently good:

```
if (cout.good()) {
     cout << "All good" << endl;
}
```
The good() method provides an easy way to obtain basic information about the validity of the stream, but it does not tell you why the stream is unusable. There is a method called bad() that provides a bit more information. If bad() returns true, it means that a fatal error has occurred (as opposed to any nonfatal condition like end-of-file,  $\epsilon$  of ()). Another method, fail(), returns true if the most recent operation has failed; however, it doesn't say anything about the next operation, which can either succeed or fail as well. For example, after calling flush() on an output stream, you could call fail() to make sure the flush was successful:

```
cout.flush();
if (cout.fail()) {
    cerr << "Unable to flush to standard out" << endl;
}
```
Streams have a conversion operator to convert to type bool. This conversion operator returns the same as calling  $!$  fail(). So, the previous code snippet can be rewritten as follows:

```
cout.flush();
if (!cout) {
     cerr << "Unable to flush to standard out" << endl;
}
```
Important to know is that both good() and fail() return false if the end-of-file is reached. The relation is as follows:  $\text{qood}() == (! \text{fail}() \& \& ! \text{cof}())$ .

You can also tell the streams to throw exceptions when a failure occurs. You then write a catch handler to catch ios base::failure exceptions, on which you can use the what() method to get a description of the error, and the code() method to get the error code. However, whether or not you get useful information depends on the Standard Library implementation that you use.

```
cout.exceptions(ios::failbit | ios::badbit | ios::eofbit);
try {
     cout << "Hello World." << endl;
} catch (const ios_base::failure& ex) {
     cerr << "Caught exception: " << ex.what()
          << ", error code = " << ex.code() << endl;
}
```
To reset the error state of a stream, use the clear() method:

cout.clear();

Error checking is performed less frequently for console output streams than for file output or input streams. The methods discussed here apply for other types of streams as well and are revisited later as each type is discussed.

#### Output Manipulators

One of the unusual features of streams is that you can throw more than just data down the chute. C++ streams also recognize *manipulators*, objects that make a change to the behavior of the stream instead of, or in addition to, providing data for the stream to work with.

You have already seen one manipulator: endl. The endl manipulator encapsulates data and behavior. It tells the stream to output an end-of-line sequence and to flush its buffer. The following are some other useful manipulators, many of which are defined in <ios> and <iomanip>. An example after this list shows how to use them:

- ➤ boolalpha and noboolalpha: Tells the stream to output bool values as *true* and *false* (boolalpha) or *1* and *0* (noboolalpha). The default is noboolalpha.
- ➤ hex, oct, and dec: Outputs numbers in hexadecimal, octal, and base 10, respectively.
- ➤ setprecision: Sets the number of decimal places that are output for fractional numbers. This is a parameterized manipulator (meaning that it takes an argument).
- ➤ setw: Sets the field width for outputting data. This is a parameterized manipulator.
- ➤ setfill: Sets a character as the new fill character for the stream. The fill character pads output according to the width set by setw. This is a parameterized manipulator.
- showpoint and noshowpoint: Forces the stream to always or never show the decimal point for floating-point numbers with no fractional part.
- ➤ put\_money: A parameterized manipulator that writes a formatted monetary value to a stream.
- ▶ put time: A parameterized manipulator that writes a formatted time to a stream.
- ➤ quoted: A parameterized manipulator that encloses a given string with quotes and escapes embedded quotes.

All of these manipulators stay in effect for subsequent output to the stream until they are reset, except setw, which is active for only the next single output. The following example uses several of these manipulators to customize its output:

```
// Boolean values
bool myBool { true };
cout << "This is the default: " << myBool << endl;
cout << "This should be true: " << boolalpha << myBool << endl;
cout << "This should be 1: " << noboolalpha << myBool << endl;
// Simulate printf-style "%6d" with streams
int i { 123 };
printf("This should be ' 123': 6d\pi, i);
cout \langle "This should be ' 123': "\langle setw(6) \langle i \langle endl;
// Simulate printf-style "%06d" with streams
printf("This should be '000123': 806d\n", i);
cout \langle \cdot \rangle "This should be '000123': " \langle \cdot \rangle setfill('0') \langle \cdot \rangle setw(6) \langle \cdot \rangle i \langle \cdot \rangle endl;
// Fill with *
cout << "This should be '***123': " << setfill('*') << setw(6) << i << endl;
// Reset fill character
cout \lt\lt setfill('');
// Floating-point values
double dbl \{ 1.452 \};
double dbl2 \{ 5 \};
cout << "This should be ' 5': " << setw(2) << noshowpoint << dbl2 << endl;
cout << "This should be @@1.452: " << setw(7) << setfill('@') << dbl << endl;
// Reset fill character
cout \langle setfill('');
// Instructs cout to start formatting numbers according to your location.
// Chapter 21 explains the details of the imbue() call and the locale object.
cout.imbue(locale { "" });
// Format numbers according to your location
cout << "This is 1234567 formatted according to your location: " << 1234567 
      << endl;
// Monetary value. What exactly a monetary value means depends on your
// location. For example, in the USA, a monetary value of 120000 means 120000
// dollar cents, which is 1200.00 dollars.
```

```
cout << "This should be a monetary value of 120000, "
      << "formatted according to your location: "
     \langle put money("120000") \langle endl;
// Date and time
time_t t_t { time(nullptr) }; // Get current system time.
tm* t { localtime(&t t) }; // Convert to local time.
cout << "This should be the current date and time "
      << "formatted according to your location: "
     \lt put time(t, "%c") \lt endl;
// Quoted string
cout \lt\lt "This should be: \"Quoted string with \\\"embedded quotes\\\".\": "
      << quoted("Quoted string with \"embedded quotes\".") << endl;
```
NOTE *This example might give you a security-related error or warning on the call to* localtime()*. With Microsoft Visual C++ you can use the safe version, called*  localtime\_s()*. On Linux you can use* localtime\_r()*.*

If you don't care for the concept of manipulators, you can usually get by without them. Streams provide much of the same functionality through equivalent methods like precision(). For example, take the following line:

```
cout << "This should be '1.2346': " << setprecision(5) << 1.23456789 << endl;
```
This can be converted to use a method call as follows. The advantage of the method calls is that they return the previous value, allowing you to restore it, if needed.

```
cout.precision(5);
cout << "This should be '1.2346': " << 1.23456789 << endl;
```
For a detailed description of all stream methods and manipulators, consult your favorite Standard Library Reference.

# Input with Streams

Input streams provide a simple way to read in structured or unstructured data. In this section, the techniques for input are discussed within the context of cin, the console input stream.

#### Input Basics

There are two easy ways to read data by using an input stream. The first is an analog of the << operator that outputs data to an output stream. The corresponding operator for reading data is >>. When you use >> to read data from an input stream, the variable you provide is the storage for the received value. For example, the following program reads one word from the user and puts it into a string. Then the string is output back to the console:

```
string userInput;
cin >> userInput;
cout << "User input was " << userInput << endl;
```
By default, the >> operator tokenizes values according to whitespace. For example, if a user runs the previous program and enters hello there as input, only the characters up to the first whitespace character (the space character in this instance) are captured into the userInput variable. The output would be as follows:

User input was hello

One solution to include whitespace in the input is to use  $qet()$ , which is discussed later in this chapter.

NOTE *Whitespace characters in C++ are space (*' '*), form feed (*'\f'*), line feed*   $(\cdot \n\cdot)$ *, carriage return*  $(\cdot \r\cdot)$ *, horizontal tab*  $(\cdot \r\cdot)$ *, and vertical tab*  $(\cdot \r\cdot)$ *.* 

The >> operator works with different variable types, just like the << operator. For example, to read an integer, the code differs only in the type of the variable:

```
int userInput;
cin >> userInput;
cout << "User input was " << userInput << endl;
```
You can use input streams to read in multiple values, mixing and matching types as necessary. For example, the following function, an excerpt from a restaurant reservation system, asks the user for a last name and the number of people in their party:

```
void getReservationData()
{
     string guestName;
     int partySize;
     cout << "Name and number of guests: ";
     cin >> guestName >> partySize;
     cout << "Thank you, " << guestName << "." << endl;
    if (partySize > 10) {
         cout << "An extra gratuity will apply." << endl;
 }
}
```
Remember that the >> operator tokenizes values according to whitespace, so the getReservation-Data () function does not allow you to enter a name with whitespace. A solution using unget () is discussed later in this chapter. Note also that the first use of cout does not explicitly flush the buffer using endl or flush(), but still, the text will be written to the console because the use of cin immediately flushes the cout buffer; they are linked together in this way.

NOTE *If you get confused between* << *and* >>*, just think of the angles as pointing toward their destination. In an output stream,* << *points toward the stream itself because data is being sent to the stream. In an input stream,* >> *points toward the variables because data is being stored.*

#### Handling Input Errors

Input streams have a number of methods to detect unusual circumstances. Most of the error conditions related to input streams occur when there is no data available to read. For example, the end of the stream (referred to as *end-of-file*, even for non–file streams) may have been reached. The most common way of querying the state of an input stream is to access it within a conditional. For example, the following loop keeps looping as long as cin remains in a good state. This pattern takes advantage of the fact that evaluating an input stream within a conditional context results in true only if the stream is not in any error state. Encountering an error causes the stream to evaluate to false. The underlying details of the conversion operations required to implement such behavior are explained in Chapter 15, "Overloading C++ Operators."

while (cin)  $\{ \ldots \}$ 

You can input data at the same time:

```
while (cin \gg ch) \{ \ldots \}
```
The good(), bad(), and  $fail()$  methods can be called on input streams, just as on output streams. There is also an eof() method that returns true if the stream has reached its end. Similar as for output streams, both good() and fail() return false if the end-of-file is reached. The relation is again as follows:  $\text{good}() == (\text{fail}() & \& \text{leof}()).$ 

You should get into the habit of checking the stream state after reading data so that you can recover from bad input.

The following program shows a common pattern for reading data from a stream and handling errors. The program reads numbers from standard input and displays their sum once end-of-file is reached. Note that in command-line environments, the end-of-file is indicated by the user typing a particular character. In Unix and Linux, it is Control+D; in Windows it is Control+Z, both followed by Enter. The exact character is operating-system dependent, so you will need to know what your operating system requires.

```
cout << "Enter numbers on separate lines to add.\n"
     << "Use Control+D followed by Enter to finish (Control+Z in Windows).\n";
int sum \{ 0 \};
if (!cin.good()) { 
     cerr << "Standard input is in a bad state!" << endl; 
     return 1; 
} 
while (!cin.bad()) { 
     int number;
     cin >> number;
     if (cin.good()) {
        sum + = number;\} else if (cin.eof()) {
         break; // Reached end of file
     } else if (cin.fail()) {
```
*continues*

```
 // Failure!
                 cin.clear(); // Clear the failure state.
                 string badToken;
                 cin >> badToken; // Consume the bad input.
                 cerr << "WARNING: Bad input encountered: " << badToken << endl;
         }
        } 
       cout << "The sum is " << sum << endl;
(continued)
```
Here is some example output of this program. The  $\gamma$  characters in the output appear when Control+Z is pressed.

```
Enter numbers on separate lines to add.
Use Control+D followed by Enter to finish (Control+Z in Windows).
1
\mathcal{L}test
WARNING: Bad input encountered: test
3
^{\prime}<sub>Z</sub>
The sum is 6
```
#### Input Methods

Just like output streams, input streams have several methods that allow a lower level of access than the functionality provided by the more common >> operator.

#### get()

The get() method allows raw input of data from a stream. The simplest version of get() returns the next character in the stream, though other versions exist that read multiple characters at once. get() is most commonly used to avoid the automatic tokenization that occurs with the >> operator. For example, the following function reads a name, which can be made up of several words, from an input stream until the end of the stream is reached:

```
string readName(istream& stream)
{
    string name;
   while (stream) \{ // Or: while (!stream.fail()) \{int next { stream.get() };
         if (!stream || next == std::char_traits<char>::eof())
             break;
        name += static_cast<char>(next);// Append character.
 }
    return name;
}
```
There are several interesting observations to make about this readName () function:

- ➤ Its parameter is a reference-to-non-const to an istream, not a reference-to-const. The methods that read in data from a stream will change the actual stream (most notably, its position), so they are not const methods. Thus, you cannot call them on a reference-to-const.
- $\blacktriangleright$  The return value of get() is stored in an int, not in a char, because get() can return special non-character values such as std::char\_traits<char>::eof() (end-of-file).

readName() is a bit strange because there are two ways to get out of the loop: either the stream can get into a failed state or the end of the stream is reached. A more common pattern for reading from a stream uses a different version of  $qet()$  that takes a reference to a character and returns a reference to the stream. Evaluating an input stream within a conditional context results in true only if the stream is not in any error state. The following version of the same function is a bit more concise:

```
string readName(istream& stream)
{
     string name;
     char next; 
     while (stream.get(next)) {
         name += next;
     }
     return name;
}
```
#### unget()

For most purposes, the correct way to think of an input stream is as a one-way chute. Data falls down the chute and into variables. The unget() method breaks this model in a way by allowing you to push data back up the chute.

A call to unget() causes the stream to back up by one position, essentially putting the previous character read back on the stream. You can use the fail () method to see whether unget () was successful or not. For example, unget () can fail if the current position is at the beginning of the stream.

The getReservationData() function shown earlier in this chapter did not allow you to enter a name with whitespace. The following code uses unget() to allow whitespace in the name. The code reads character by character and checks whether the character is a digit or not. If the character is not a digit, it is added to guestName. If it is a digit, the character is put back into the stream using unget(), the loop is stopped, and the >> operator is used to input an integer, partySize. The noskipws input manipulator tells the stream not to skip whitespace; that is, whitespace is read like any other characters.

```
void getReservationData()
{
     string guestName;
    int partySize \{ 0 \};
     // Read characters until we find a digit
     char ch;
     cin >> noskipws;
    while (cin \gg ch) {
         if (isdigit(ch)) {
             cin.unget();
             if (cin.fail())
                  cout << "unget() failed" << endl;
             break;
         }
         guestName += ch;
 }
     // Read partySize, if the stream is not in error state
     if (cin)
         cin >> partySize;
```

```
if (!cin) {
                cerr << "Error getting party size." << endl;
                 return;
             }
            cout << format("Thank you '{}', party of {}",
                guestName, partySize) << endl;
             if (partySize > 10) {
                cout << "An extra gratuity will apply." << endl;
             }
        }
(continued)
```
#### putback()

The putback() method, like unget(), lets you move backward by one character in an input stream. The difference is that the putback() method takes the character being placed back on the stream as a parameter. Here is an example:

```
char c;
cin >> c;
cout << format("Retrieved {} before putback('e').", c) << endl;
cin.putback('e'); // 'e' will be the next character read off the stream.
\sin \gg c;
cout << format("Retrieved {} after putback('e').", c) << endl;
```
The output could be as follows:

```
w
Retrieved w before putback('e').
Retrieved e after putback('e').
```
#### peek ()

The peek() method allows you to preview the next value that *would* be returned if you were to call get(). To take the chute metaphor perhaps a bit too far, you could think of it as looking up the chute without a value actually falling down it.

peek() is ideal for any situation where you need to look ahead before reading a value. For example, the following code implements the getReservationData() function that allows whitespace in the name, but uses peek() instead of unget():

```
void getReservationData()
{
     string guestName;
    int partySize \{ 0 \};
     // Read characters until we find a digit
     cin >> noskipws;
     while (true) {
         // 'peek' at next character
        char ch { static cast<char>(cin.peek()) };
         if (!cin)
             break;
         if (isdigit(ch)) {
```

```
 // next character will be a digit, so stop the loop
             break;
         }
         // next character will be a non-digit, so read it
        \sin \gg \ch;
         if (!cin)
            break;
         guestName += ch;
 }
     // Read partySize, if the stream is not in error state
    if (cin)
        cin >> partySize;
    if (!cin) {
        cerr << "Error getting party size." << endl;
         return;
     }
   cout << format("Thank you '{}', party of {}",
        guestName, partySize) << endl;
    if (partySize > 10) {
         cout << "An extra gratuity will apply." << endl;
 }
```
#### getline()

}

Obtaining a single line of data from an input stream is so common that a method exists to do it for you. The getline() method fills a character buffer with a line of data up to the specified size. The specified size includes the  $\lozenge$  character. Thus, the following code reads a maximum of BufferSize-1 characters from cin or until an end-of-line sequence is read:

```
char buffer[BufferSize] \{ 0 \};
cin.getline(buffer, BufferSize);
```
When getline() is called, it reads a line from the input stream, up to and including the end-of-line sequence. However, the end-of-line character or characters do not appear in the string. Note that the end-of-line sequence is platform dependent. For example, it can be  $\rm\chi\eta, \ln, \ln$  or  $\rm\chi\chi$ .

There is a form of get() that performs the same operation as getline(), except that it leaves the newline sequence in the input stream.

There is also a function called  $\text{std}$ :  $\text{getline}($ ) that can be used with  $C_{++}$  strings. It is defined in <string> and is in the std namespace. It takes a stream and a string reference. The advantage of using this version of getline() is that it doesn't require you to specify the size of any buffer.

```
string myString;
getline(cin, myString);
```
Both the getline() method and the std::getline() function accept an optional delimiter as last parameter. The default delimiter is  $\n\lambda$ . By changing this delimiter, these functions can be used to read in multiple lines of text until a given delimiter is reached. For example, the following code reads in multiple lines of text until it reads an @ character:

```
cout << "Enter multiple lines of text. "
     \lt "Use an @ character to signal the end of the text. \n> ";
```
#### (*continued*)

```
string myString;
getline(cin, myString, '@');
cout << format("Read text: \"{}\"", myString) << endl;
```
Here is a possible output:

```
Enter multiple lines of text. Use an @ character to signal the end of the text.
> This is some
text on multiple
lines.@
Read text: "This is some
text on multiple
lines."
```
#### Input Manipulators

The built-in input manipulators, described in the list that follows, can be sent to an input stream to customize the way that data is read:

- ➤ boolalpha and noboolalpha: If boolalpha is used, the string *false* will be interpreted as the Boolean value false; anything else will be treated as the Boolean value true. If noboolalpha is set, zero will be interpreted as false, anything else as true. The default is noboolalpha.
- ➤ dec, hex, and oct: Reads numbers in decimal base 10, hexadecimal, or octal notation, respectively. For example, the decimal base 10 number 207 is cf in hexadecimal, and 317 in octal notation.
- ➤ skipws and noskipws: Tells the stream to either skip whitespace when tokenizing or to read in whitespace as its own token. The default is skipws.
- ➤ ws: A handy manipulator that simply skips over the current series of whitespace at the current position in the stream.
- $\triangleright$  get money: A parameterized manipulator that reads a monetary value from a stream.
- ► get\_time: A parameterized manipulator that reads a formatted time from a stream.
- ➤ quoted: A parameterized manipulator that reads a string enclosed with quotes and in which embedded quotes are escaped.

Input is locale aware. For example, the following code enables your system locale for cin. Locales are discussed in Chapter 21:

```
cin.imbue(locale \{ " " \}\};int i;
cin >> i;
```
If your system locale is U.S. English, you can enter 1,000 and it will be parsed as 1000. If you enter 1.000, it will be parsed as 1. On the other hand, if your system locale is Dutch Belgium, you can enter 1.000 to get the value of 1000, but entering 1,000 will result in 1. In both cases, you can also just enter 1000 without any digit separators to get the value 1000.

# Input and Output with Objects

You can use the  $\lt$  operator to output a C++ string even though it is not a basic type. In C++, objects are able to prescribe how they are output and input. This is accomplished by *overloading* the << and >> operators to understand a new type or class.

Why would you want to overload these operators? If you are familiar with the printf() function in C, you know that it is not flexible in this area.  $\text{print}(t)$  knows about several types of data, but there really isn't a way to give it additional knowledge. For example, consider the following simple class:

```
class Muffin 
{
    public:
        virtual ~Muffin() = default;
         const string& getDescription() const { return m_description; }
         void setDescription(string description)
\{m description = std::move(description);
 }
        int getSize() const { return m size; }
       void setSize(int size) \{ m size = size; \} bool hasChocolateChips() const { return m_hasChocolateChips; }
         void setHasChocolateChips(bool hasChips)
\{m hasChocolateChips = hasChips;
 }
    private:
        string m description;
        int m size \{ 0 \};
       bool m hasChocolateChips { false };
};
```
To output an object of class Muffin by using printf(), it would be nice if you could specify it as an argument, perhaps using %m as a placeholder:

printf("Muffin: %m\n", myMuffin); // BUG! printf doesn't understand Muffin.

Unfortunately, the print  $(\cdot)$  function knows nothing about the Muffin type and is unable to output an object of type Muffin. Worse still, because of the way the  $print()$  function is declared, this will result in a run-time error, not a compile-time error (though a good compiler will give you a warning).

The best you can do with  $\text{print}(t)$  is to add a new output () method to the Muffin class:

```
class Muffin
{
     public:
         void output() const
         {
             printf("%s, Size is %d, %s\n", getDescription().data(), getSize(),
                  (hasChocolateChips() ? "has chips" : "no chips"));
```
*continues*

(*continued*)

```
 }
        // Omitted for brevity
};
```
Using such a mechanism is cumbersome, however. To output a Muffin in the middle of another line of text, you'd need to split the line into two calls with a call to Muffin::output() in between, as shown here:

```
printf("The muffin is ");
myMuffin.output();
printf(" -- \gammaummy!\n\cdot;
```
Overloading the << operator lets you output a Muffin just like you output a string—by providing it as an argument to operator<<. Chapter 15 covers the details of overloading the << and >> operators.

# Custom Manipulators

The Standard Library comes with a number of built-in stream manipulators, but if need be, custom manipulators can be written. This involves using functionality exposed by ios\_base, such as xalloc(), iword(), pword(), and register callback(). Since custom manipulators are rarely needed, this text does not further discuss this topic. Consult your favorite Standard Library reference in case you are interested.

# STRING STREAMS

String streams provide a way to use stream semantics with strings. In this way, you can have an *in-memory stream* that represents textual data. For example, in a GUI application you might want to use streams to build up textual data, but instead of outputting the text to the console or a file, you might want to display the result in a GUI element like a message box or an edit control. Another example could be that you want to pass a string stream around to different functions, while retaining the current read position, so that each function can process the next part of the stream. String streams are also useful for parsing text, because streams have built-in tokenizing functionality.

The std::ostringstream class is used to write data to a string, while the std::istringstream class is used to read data from a string. The o in ostringstream stands for output, while the i in istringstream stands for input. They are both defined in <sstream>. Because ostringstream and istringstream inherit the same behavior as ostream and istream, working with them is pleasantly similar.

The following program requests words from the user and outputs them to a single ostringstream, separated by the tab character. At the end of the program, the whole stream is turned into a string object using the  $str()$  method and is written to the console. Input of tokens can be stopped by entering the token "done" or by closing the input stream with  $\text{Control+D (Unix) or Control+Z}$ (Windows).

```
cout << "Enter tokens. "
     << "Control+D (Unix) or Control+Z (Windows) followed by Enter to end."
     << endl;
ostringstream outStream;
```
```
while (cin) {
     string nextToken;
     cout << "Next token: ";
     cin >> nextToken;
     if (!cin || nextToken == "done")
         break;
     outStream << nextToken << "\t";
}
cout << "The end result is: " << outStream.str();
```
Reading data from a string stream is similarly familiar. The following function creates and populates a Muffin object (see the earlier example) from a string input stream. The stream data is in a fixed format so that the function can easily turn its values into calls to Muffin's setters.

```
Muffin createMuffin(istringstream& stream)
{
     Muffin muffin;
     // Assume data is properly formatted:
     // Description size chips
     string description;
     int size;
     bool hasChips;
     // Read all three values. Note that chips is represented
     // by the strings "true" and "false"
     stream >> description >> size >> boolalpha >> hasChips;
     if (stream) { // Reading was successful.
          muffin.setSize(size);
          muffin.setDescription(description);
          muffin.setHasChocolateChips(hasChips);
\left\{\begin{array}{ccc} \end{array}\right\} return muffin;
}
```
NOTE *Turning an object into a "flattened" type, like a string, is often called marshaling. Marshaling is useful for saving objects to disk or sending them across a network.*

An advantage of string streams over standard C++ strings is that, in addition to data, they know where the next read or write operation will take place, also called the *current position*.

Another advantage is that string streams support manipulators and locales to enable more powerful formatting compared to strings.

Finally, if you need to build up a string by concatenating several smaller strings, using a string stream will be more performant compared to concatenating string objects directly.

#### FILE STREAMS

Files lend themselves well to the stream abstraction because reading and writing files always involves a position in addition to the data. In C++, the std::ofstream and ifstream classes provide output and input functionality for files. They are defined in <fstream>.

When dealing with the filesystem, it is especially important to detect and handle error cases. The file you are working with could be on a network file store that just went offline, or you may be trying to write to a file that is located on a disk that is full. Maybe you are trying to open a file for which the current user does not have permissions. Error conditions can be detected by using the standard error handling mechanisms described earlier.

The only major difference between output file streams and other output streams is that the file stream constructor can take the name of the file and the mode in which you would like to open it. The default mode is write, ios\_base::out, which starts writing to a file at the beginning, overwriting any existing data. You can also open an output file stream in append mode by specifying the constant ios\_base::app as the second argument to the file stream constructor. The following table lists the different constants that are available:

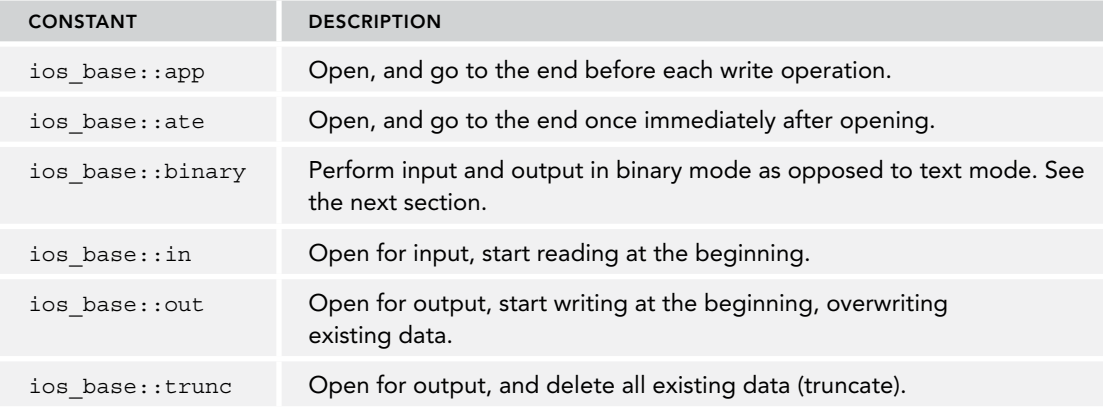

Note that modes can be combined. For example, if you want to open a file for output in binary mode, while truncating existing data, you would specify the open mode as follows:

ios\_base::out | ios\_base::binary | ios\_base::trunc

An ifstream automatically includes the ios\_base::in mode, while an ofstream automatically includes the ios\_base::out mode, even if you don't explicitly specify in or out as the mode.

The following program opens the test.txt file and writes the program's arguments to it. The ifstream and ofstream destructors automatically close the underlying file, so there is no need to explicitly call close().

```
int main(int argc, char* argv[])
{
   ofstream outFile \{ "test.txt", ios base::trunc \}; if (!outFile.good()) {
         cerr << "Error while opening output file!" << endl;
```

```
 return -1;
    }
    outFile << "There were " << argc << " arguments to this program." << endl;
    outFile << "They are: " << endl;
   for (int i { 0 }; i < argc; i++) {
        outFile << argv[i] << endl;
 }
}
```
#### Text Mode vs. Binary Mode

By default, a file stream is opened in *text mode*. If you specify the ios\_base::binary flag, then the file is opened in *binary mode*.

In binary mode, the exact bytes you ask the stream to write are written to the file. When reading, the bytes are returned to you exactly as they are in the file.

In text mode, there is some hidden conversion happening: each line you write to, or read from, a file ends with \n. However, how the end of a line is encoded in a file depends on the operating system. For example, on Windows, a line ends with  $\rm \r \in \rm \r \left( \rm \r \left( \rm \r \right) \right) \rm \r \left( \$ when a file is opened in text mode and you write a line ending with  $\n\times$  to it, the underlying implementation automatically converts the  $\n \alpha \cdot \alpha$  before writing it to the file. Similarly, when reading a line from the file, the  $\r \$  that is read from the file is automatically converted back to  $\ln$  before being returned to you.

#### Jumping Around with seek() and tell()

The seekx () and tellx () methods are present on all input and output streams. The seekx () methods let you move to an arbitrary position within an input or output stream. There are several forms of seek*x*(). For an input stream, the method is called seekg() (the *g* is for *get*), and for an output stream, it is called seekp() (the *p* is for *put*). You might wonder why there is both a seekg() and a seekp() method, instead of one seek() method. The reason is that you can have streams that are both input and output, for example, file streams. In that case, the stream needs to remember both a read position and a separate write position. This is also called *bidirectional I/O* and is covered later in this chapter.

There are two overloads of seekg() and two of seekp(). One overload accepts a single argument, an absolute position, and seeks to this absolute position. The second overload accepts an offset and a position and seeks an offset relative to the given position. Positions are of type std::streampos, while offsets are of type std::streamoff; both are measured in bytes. There are three predefined positions available, as shown in the following table:

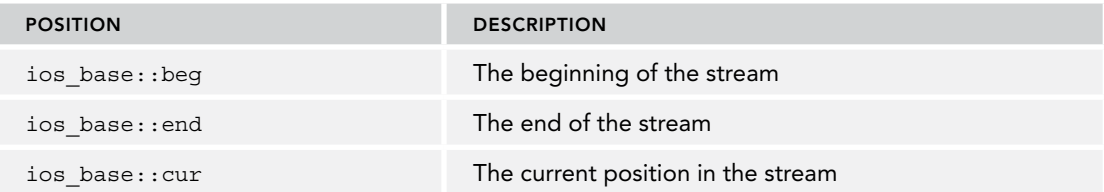

For example, to seek to an absolute position in an output stream, you can use the one-parameter version of seekp(), as in the following case, which uses the constant ios\_base::beg to move to the beginning of the stream:

```
outStream.seekp(ios_base::beg);
```
Seeking within an input stream is the same, except that the seekg() method is used:

```
inStream.seekg(ios_base::beg);
```
The two-argument versions move to a relative position in the stream. The first argument prescribes how many positions to move, and the second argument provides the starting point. To move relative to the beginning of the file, the constant ios base: :beg is used. To move relative to the end of the file, ios\_base::end is used. To move relative to the current position, ios\_base::cur is used. For example, the following line moves to the second byte from the beginning of the output stream. Note that integers are implicitly converted to type streampos and streamoff.

```
outStream.seekp(2, ios_base::beg);
```
The next example moves to the third-to-last byte of an input stream:

```
inStream.seekg(-3, ios_base::end);
```
You can also query a stream's current location using the tellx () method, which returns a streampos that indicates the current position. You can use this result to remember the current marker position before doing a seek*x*() or to query whether you are in a particular location. There are again separate versions of tell $x$ () for input streams and output streams. Input streams use tellg(), and output streams use tellp().

The following code checks the position of an input stream to determine whether it is at the beginning:

```
streampos curPos { inStream.tellg() };
if (ios_base::beg == curPos) {
    cout << "We're at the beginning." << endl;
}
```
The following is a sample program that brings it all together. This program writes into a file called test.out and performs the following tests:

- 1. Outputs the string 54321 to the file
- **2.** Verifies that the marker is at position 5 in the stream
- **3.** Moves to position 2 in the output stream
- 4. Outputs a 0 in position 2 and closes the output stream
- 5. Opens an input stream on the test.out file
- **6.** Reads the first token as an integer
- 7. Confirms that the value is 54021

```
ofstream fout { "test.out" };
if (!fout) \{ cerr << "Error opening test.out for writing" << endl;
     return 1;
}
```

```
// 1. Output the string "54321".
fout << "54321";
// 2. Verify that the marker is at position 5.
streampos curPos { fout.tellp() };
if (curPos == 5) {
    cout << "Test passed: Currently at position 5" << endl;
} else {
    cout << "Test failed: Not at position 5" << endl;
}
// 3. Move to position 2 in the output stream.
fout.seekp(2, ios_base::beg);
// 4. Output a 0 in position 2 and close the output stream.
fout << 0;fout.close();
// 5. Open an input stream on test.out.
ifstream fin { "test.out" };
if (!fin) {
    cerr << "Error opening test.out for reading" << endl;
    return 1;
}
// 6. Read the first token as an integer.
int testVal;
fin >> testVal;
if (!fin) {
    cerr << "Error reading from file" << endl;
    return 1;
}
// 7. Confirm that the value is 54021.
const int expected { 54021 };
if (testVal == expected) {
    cout << format("Test passed: Value is {}", expected) << endl;
} else {
   cout << format("Test failed: Value is not \{\} (it was \{\})",
         expected, testVal) << endl;
}
```
# Linking Streams Together

A link can be established between any input and output streams to give them *flush-on-access* behavior. In other words, when data is requested from an input stream, its linked output stream is automatically flushed. This behavior is available to all streams but is particularly useful for file streams that may be dependent upon each other.

Stream linking is accomplished with the tie() method. To tie an output stream to an input stream, call tie() on the input stream, and pass the address of the output stream. To break the link, pass nullptr.

The following program ties the input stream of one file to the output stream of an entirely different file. You could also tie it to an output stream on the same file, but bidirectional I/O (covered in the next section) is perhaps a more elegant way to read and write the same file simultaneously.

```
ifstream inFile { "input.txt" }; // Note: input.txt must exist.
ofstream outFile { "output.txt" };
// Set up a link between inFile and outFile.
inFile.tie(&outFile);
// Output some text to outFile. Normally, this would
// not flush because std::endl is not send.
outFile << "Hello there!";
// outFile has NOT been flushed.
// Read some text from inFile. This will trigger flush() on outFile.
string nextToken;
inFile >> nextToken;
// outFile HAS been flushed.
```
The flush() method is defined on the ostream base class, so you can also link an output stream to another output stream. Here's an example:

outFile.tie(&anotherOutputFile);

Such a relationship means that every time you write to one file, the buffered data that has been sent to the other file is flushed. You can use this mechanism to keep two related files synchronized.

One example of this stream linking is the link between cout and cin. Whenever you try to input data from cin, cout is automatically flushed. There is also a link between cerr and cout, meaning that any output to cerr causes cout to flush. The clog stream, on the other hand, is not linked to cout. The wide versions of these streams have similar links.

#### BIDIRECTIONAL I/O

So far, this chapter has discussed input and output streams as two separate but related classes. In fact, there is such a thing as a stream that performs both input and output: a *bidirectional stream*.

Bidirectional streams derive from iostream, which in turn derives from both istream and ostream, thus serving as an example of useful multiple inheritance. As you would expect, bidirectional streams support both the >> operator and the << operator, as well as the methods of both input streams and output streams.

The fstream class provides a bidirectional file stream. fstream is ideal for applications that need to replace data within a file, because you can read until you find the correct position and then immediately switch to writing. For example, imagine a program that stores a list of mappings between ID numbers and phone numbers. It might use a data file with the following format:

```
123 408-555-0394
124 415-555-3422
263 585-555-3490
100 650-555-3434
```
A reasonable approach to such a program would be to read in the entire data file when the program opens and rewrite the file, with any modifications, when the program closes. If the data set is huge, however, you might not be able to keep everything in memory. With iostreams, you don't have to. You can easily scan through the file to find a record, and you can add new records by opening the file for output in append mode. To modify an existing record, you could use a bidirectional stream, as in the following function that changes the phone number for a given ID:

```
bool changeNumberForID(string_view filename, int id, string_view newNumber)
{
    fstream ioData \{ filename.data() \};
     if (!ioData) {
         cerr << "Error while opening file " << filename << endl;
         return false;
     }
     // Loop until the end of file.
     while (ioData) {
         // Read the next ID.
         int idRead;
         ioData >> idRead;
         if (!ioData)
              break;
         // Check to see if the current record is the one being changed.
         if (idRead == id) \{ // Seek the write position to the current read position.
              ioData.seekp(ioData.tellg());
              // Output a space, then the new number.
              ioData << " " << newNumber;
              break;
          }
          // Read the current number to advance the stream.
          string number;
          ioData >> number;
\left\{\begin{array}{ccc} \end{array}\right\} return true;
}
```
Of course, an approach like this only works properly if the data is of a fixed size. When the preceding program switched from reading to writing, the output data overwrote other data in the file. To preserve the format of the file and to avoid writing over the next record, the data had to be the exact same size.

String streams can also be accessed in a bidirectional manner through the stringstream class.

NOTE *Bidirectional streams have separate pointers for the read position and the write position. When switching between reading and writing, you need to seek to the appropriate position.*

#### FILESYSTEM SUPPORT LIBRARY

The C++ Standard Library includes a filesystem support library, defined in <filesystem> and living in the std::filesystem namespace. It allows you to write portable code to work with the filesystem. You can use it for querying whether something is a directory or a file, iterating over the contents of a directory, manipulating paths, and retrieving information about files such as their size, extension, creation time, and so on. The two most important parts of the library—paths and directory entries are introduced in the next sections.

#### Path

The basic component of the library is a path. A path can be absolute or relative and can optionally include a filename. For example, the following code defines a couple of paths. Note the use of raw string literals, introduced in Chapter 2, to avoid having to escape backslashes:

```
path p1 { R''(D:\P{00\Bar{Bar}})'' };
path p2 { "D:/Foo/Bar" };
path p3 { "D:/Foo/Bar/MyFile.txt" };
path p4 { R" (... \SomeFolder)" };
path p5 { "/usr/lib/X11" };
```
A path can be converted to the native format of the system on which the code is running by calling  $\sigma$  str() or native() or by inserting it into a stream. Here's an example:

```
path p1 { R''(D:\P{0o\Bar{Bar}})'' };
path p2 { "D:/Foo/Bar" }; 
\text{cut} \ll \text{p1} \ll \text{endl};
\text{cut} \ll p2 \ll \text{endl};
```
The output on Windows, which supports both forward and backward slashes, is as follows:

```
"D:\\Foo\\Bar"
"D:/Foo/Bar"
```
You can append a component to a path with the append() method or with operator/=. A platformdependent path separator is automatically inserted. Here's an example:

```
path p \{ "D:\\Foo" \};p.append("Bar");
p /= "Bar";
cout \lt\lt p \lt\lt endl;
```
The output on Windows is "D:\\Foo\\Bar\\Bar".

You can use concat() or operator += to concatenate a string to an existing path. This does not insert any path separator! Here's an example:

```
path p \{ "D:\\Foo" \};p.concat("Bar");
p == "Bar";cout << p << endl;
```
The output on Windows now is "D:\\FooBarBar".

WARNING append() *and* operator/= *automatically insert a platform-dependent path separator, while* concat() *and* operator+= *do not.*

A range-based for loop can be used to iterate over the different components of a path. Here is an example:

```
path p \{ R''(C:\Foo\Bar) \ ;
for (const auto& component : p) {
     cout << component << endl;
}
```
The output on Windows is as follows:

```
"C:"
"\\"
"Foo"
"Bar"
```
The path interface supports operations such as remove filename $($ , replace filename $($ ), replace\_extension(), root\_name(), parent\_path(), extension(), stem(), filename(), has\_ extension(), is\_absolute(), is\_relative(), and more. A few of these are demonstrated in the following code snippet:

```
path p \{ R''(C:\Foo\Bar\file.txt)'' \};cout << p.root name() << endl;
cout << p.filename() << endl;
cout << p.stem() << endl;
cout << p.extension() << endl;
```
This code produces the following result on Windows:

```
"C:"
"file.txt"
"file"
".txt"
```
Consult your favorite Standard Library reference for a full list of all available functionality.

# Directory Entry

A path just represents a directory or a file on a filesystem. A path may refer to a non-existing directory or file. If you want to query an actual directory or file on the filesystem, you need to construct a directory entry from a path. The directory entry interface supports operations such as exists(), is directory(), is regular file(), file size(), last write time(), and others.

The following example constructs a directory entry from a path to query the size of a file:

```
path myPath { "c:/windows/win.ini" };
directory_entry dirEntry { myPath };
```

```
if (dirEntry.exists() && dirEntry.is_regular_file()) {
            cout << "File size: " << dirEntry.file_size() << endl;
        }
(continued)
```
# Helper Functions

An entire collection of helper functions is available as well. For example, you can use copy() to copy files or directories, create directory() to create a new directory on the filesystem, exists() to query whether a given directory or file exists, file size() to get the size of a file, last write time() to get the time the file was last modified, remove() to delete a file, temp\_directory\_path() to get a directory suitable for storing temporary files, space() to query the available space on a filesystem, and more. Consult a Standard Library reference for a full list.

The following example prints out the capacity of a filesystem and how much space is still free:

```
space info s { space("c:\\") };
cout << "Capacity: " << s.capacity << endl;
cout << "Free: " << s.free << endl;
```
You can find more examples of these helper functions in the following section on directory iteration.

#### Directory Iteration

If you want to recursively iterate over all files and subdirectories in a given directory, you can use a recursive directory iterator. To start the iteration process, you need an iterator to the first directory entry. To know when to stop the iteration, you need an end iterator. To create the start iterator, construct a recursive\_directory\_iterator and pass as argument a path of the directory over which you want to iterate. To construct the end iterator, default construct a recursive\_ directory iterator. To get access to the directory entry that an iterator refers to, use the dereferencing operator, \*. Traversing all elements in the collection is accomplished by simply incrementing the iterator using the ++ operator until it reaches the end iterator. Note that the end iterator is not part of the collection anymore and hence does not refer to a valid directory entry and must not be dereferenced.

```
void printDirectoryStructure(const path& p)
{
     if (!exists(p)) {
         return;
 }
    recursive directory iterator begin { p };
     recursive_directory_iterator end { };
    for (auto iter { begin }; iter != end; ++iter) {
        const string spacer(iter.depth() * 2, ' ');
        auto& entry \{\star\text{iter}\ \}, // Dereference iter to access directory entry.
        if (is regular file(entry)) {
             cout << format("{}File: {} ({} bytes)",
                spacer, entry.path().string(), file size(entry)) << endl;
```

```
 } else if (is_directory(entry)) {
           cout << format("\{bir: \{\}\", spacer, entry.path().string()) << endl;
 }
    }
}
```
This function can be called as follows:

```
path p \{ R''(D: \Foo\Bar) \;
printDirectoryStructure(p);
```
You can also use a directory iterator to iterate over the contents of a directory and implement the recursion yourself. Here is an example that does the same thing as the previous example but using a directory iterator instead of a recursive\_directory\_iterator:

```
void printDirectoryStructure(const path& p, size_t level = 0)
{
     if (!exists(p)) {
         return;
 }
   const string spacer(level * 2, ' ');
   if (is regular file(p)) {
        cout << format("{\text{File: } \{ \} ({\} bytes)",
            spacer, p.string(), file size(p)) << endl;
    } else if (is directory(p)) {
        cout << format("\{bir: f\}", spacer, p.string()) << endl;
        for (auto& entry : directory_iterator \{ p \}) {
             printDirectoryStructure(entry, level + 1);
 }
     }
}
```
#### SUMMARY

Streams provide a flexible and object-oriented way to perform input and output. The most important message in this chapter, even more important than the use of streams, is the concept of a stream. Some operating systems may have their own file access and I/O facilities, but knowledge of how streams and stream-like libraries work is essential to working with any type of modern I/O system.

The chapter finished with an introduction to the filesystem support library, which you can use to work with files and directories in a platform-independent manner.

# EXERCISES

By solving the following exercises, you can practice the material discussed in this chapter. Solutions to all exercises are available with the code download on the book's website at [www.wiley.com/go/](http://www.wiley.com/go/proc++5e) [proc++5e](http://www.wiley.com/go/proc++5e). However, if you are stuck on an exercise, first reread parts of this chapter to try to find an answer yourself before looking at the solution from the website.

**Exercise 13-1:** Let's revisit the Person class you developed during exercises in previous chapters. Take your implementation from Exercise 9-2 and add an output() method that writes the details of a person to the standard output console.

**Exercise 13-2:** The output () method from the previous exercise always writes the details of a person to the standard output console. Change the output() method to have an output stream as parameter and write the details of a person to that stream. Test your new implementation in main() by writing a person to the standard output console, a string stream, and a file. Notice how it's possible to output a person to all kinds of different targets (output console, string streams, files, and so on) with a single method using streams.

**Exercise 13-3:** Develop a class called Database that stores Persons (from Exercise 13-2) in an std::vector. Provide an add() method to add a person to the database. Also provide a save() method, accepting the name of a file to which it saves all persons in the database. Any existing contents in the file is removed. Add a load() method, accepting the name of a file from which the database loads all persons. Provide a clear () method to remove all persons from the database. Finally, add a method outputAll() that calls output() on all persons in the database. Make sure your implementation works, even if there are spaces in a person's first or last name.

**Exercise 13-4:** The Database from Exercise 13-3 stores all persons in a single file. To practice the filesystem support library, let's change that to store each person in its own file. Modify the save() and load() methods to accept a directory as argument where files should be stored to or loaded from. The save() method saves every person in the database to its own file with the person's initials as the name and with a .person extension. If a file already exists, overwrite it. The load() method iterates over all .person files in a given directory and loads all of them.

# **14**

# Handling Errors

#### WHAT'S IN THIS CHAPTER?

- ➤ How to handle errors in C++, including pros and cons of exceptions
- ➤ The syntax of exceptions
- ➤ Exception class hierarchies and polymorphism
- ➤ Stack unwinding and cleanup
- ➤ Common error-handling situations

#### WILEY.COM DOWNLOADS FOR THIS CHAPTER

Please note that all the code examples for this chapter are available as part of this chapter's code download on the book's website at [www.wiley.com/go/proc++5e](http://www.wiley.com/go/proc++5e) on the Download Code tab.

Inevitably, your C++ programs will encounter errors. The program might be unable to open a file, the network connection might go down, or the user might enter an incorrect value, to name a few possibilities. The C++ language provides a feature called *exceptions* to handle these *exceptional* but not *unexpected* situations.

Most code examples in this book so far have generally ignored error conditions for brevity. This chapter rectifies that simplification by teaching you how to incorporate error handling into your programs from their beginnings. It focuses on C++ exceptions, including the details of their syntax, and describes how to employ them effectively to create well-designed errorhandling programs.

#### ERRORS AND EXCEPTIONS

No program exists in isolation; they all depend on external facilities such as interfaces with the operating system, networks and file systems, external code such as third-party libraries, and user input. Each of these areas can introduce situations that require you to respond to problems you may encounter. These potential problems can be referred to with the general term *exceptional situations*. Even perfectly written programs encounter errors and exceptional situations. Thus, anyone who writes a computer program must include error-handling capabilities. Some languages, such as C, do not include many specific language facilities for error handling. Programmers using these languages generally rely on return values from functions and other ad hoc approaches. Other languages, such as Java, enforce the use of a language feature called *exceptions* as an error-handling mechanism. C++ lies between these extremes. It provides language support for exceptions but does not require their use. However, you can't ignore exceptions entirely in C++ because a few basic facilities, such as memory allocation routines, use them.

#### What Are Exceptions, Anyway?

*Exceptions* are a mechanism for a piece of code to notify another piece of code of an "exceptional" situation or error condition without progressing through the normal code paths. The code that encounters the error *throws* the exception, and the code that handles the exception *catches* it. Exceptions do not follow the fundamental rule of step-bystep execution to which you are accustomed. When a piece of code throws an exception, the program control immediately stops executing code step-by-step and transitions to the exception handler, which could be anywhere from the next line in the same function to several function calls up the stack. If you like sports analogies, you can think of the code that throws an exception as an outfielder throwing a baseball back to the infield, where the nearest infielder (closest exception handler) catches it. Figure 14-1 shows a hypothetical stack of three function calls. Function  $A()$  has the exception handler. It calls function  $B()$ , which calls function  $C()$ , which throws the exception.

Figure 14-2 shows the handler catching the exception. The stack frames for  $C()$  and  $B()$  have been removed, leaving only  $A()$ .

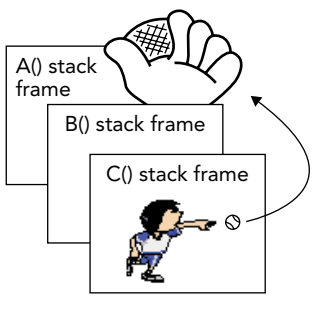

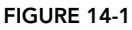

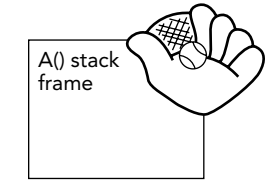

FIGURE 14-2

Most modern programming languages, such as C# and Java, have support for exceptions, so it's no surprise that C++ has full-fledged support for them

as well. However, if you are coming from C, then exceptions are something new; but once you get used to them, you probably don't want to go back.

# Why Exceptions in C++ Are a Good Thing

As mentioned earlier, run-time errors in programs are inevitable. Despite that fact, error handling in most C and C++ programs is messy and ad hoc. The de facto C error-handling standard, which was carried over into many C++ programs, uses integer function return codes, and the errno macro to signify errors. Each thread has its own errno value. errno acts as a thread-local integer variable that functions can use to communicate errors back to calling functions.

Unfortunately, the integer return codes and errno are used inconsistently. Some functions might choose to return 0 for success and -1 for an error. If they return -1, they also set errno to an error code. Other functions return 0 for success and nonzero for an error, with the actual return value specifying the error code. These functions do not use errno. Still others return 0 for failure instead of for success, presumably because 0 always evaluates to false in C and C++.

These inconsistencies can cause problems because programmers encountering a new function often assume that its return codes are the same as other similar functions. That is not always true. For example, on the Solaris 9 operating system, there are two different libraries of synchronization objects: the Portable Operating System Interface (POSIX) version and the Solaris version. The function to initialize a semaphore in the POSIX version is called sem\_init(), and the function to initialize a semaphore in the Solaris version is called sema\_init(). As if that weren't confusing enough, the two functions handle error codes differently! sem\_init() returns -1 and sets errno on error, while sema init () returns the error code directly as a positive integer and does not set errno.

Another problem is that the return type of functions in C++ can be of only one type, so if you need to return both an error and a value, you must find an alternative mechanism. One solution is to return an std::pair or tuple, an object that you can use to store two or more types. The pair class is introduced in Chapter 1, "A Crash Course in C++ and the Standard Library," while tuple is discussed in the upcoming chapters that cover the Standard Library. Another choice is to define your own struct or class that contains several values, and return an instance of that struct or class from your function. Yet another option is to return the value or error through a reference parameter or to make the error code one possible value of the return type, such as a nullptr pointer. In all these solutions, the caller is responsible for explicitly checking for any errors returned from the function, and if it doesn't handle the error itself, it should propagate the error to its caller. Unfortunately, this often results in the loss of critical details about the error.

C programmers may be familiar with a mechanism known as  $\text{setimp}()/\text{longimp}()$ . This mechanism cannot be used correctly in C++, because it bypasses scoped destructors on the stack. You should avoid it at all costs, even in C programs; therefore, this book does not explain the details of how to use it.

Exceptions provide an easier, more consistent, and safer mechanism for error handling. There are several specific advantages of exceptions over the ad hoc approaches in C and C++:

- When return codes are used as an error reporting mechanism, you might forget to check the return code and properly handle it either locally or by propagating it upward. The [[nodiscard]] attribute, introduced in Chapter 1, offers a possible solution to prevent return codes from being ignored, but it's not foolproof either. Exceptions cannot be forgotten or ignored: if your program fails to catch an exception, it terminates.
- ➤ When integer return codes are used, they generally do not contain sufficient information. You can use exceptions to pass as much information as you want from the code that finds the error to the code that handles it. Exceptions can also be used to communicate information other than errors, though many developers, including myself, consider that an abuse of the exception mechanism.
- $\triangleright$  Exception handling can skip levels of the call stack. That is, a function can handle an error that occurred several function calls down the stack, without error-handling code in the intermediate functions. Return codes require each level of the call stack to clean up explicitly after the previous level and to explicitly propagate the error code.

In some compilers (fewer and fewer these days), exception handling added a tiny amount of overhead to any function that had an exception handler. For most modern compilers there is a trade-off in that there is almost no overhead in the non-throwing case, and only some slight overhead when you actually throw something. This trade-off is not a bad thing because throwing an exception should be exceptional.

Exception handling is not enforced in C++. In Java, for example, it is enforced. A Java function that does not specify a list of exceptions that it can possibly throw is not allowed to throw any exceptions. In C++, it is just the opposite: a function can throw any exception it wants, unless it specifies that it will not throw any exceptions (using the noexcept keyword)!

#### Recommendation

I recommend exceptions as a useful mechanism for error handling. I feel that the structure and errorhandling formalization that exceptions provide outweigh the less desirable aspects. Thus, the remainder of this chapter focuses on exceptions. Also, many popular libraries, such as the Standard Library and Boost, use exceptions, so you need to be prepared to handle them.

# EXCEPTION MECHANICS

Exceptional situations arise frequently in file input and output. The following is a function to open a file, read a list of integers from the file, and return the integers in an std::vector data structure. The lack of error handling should jump out at you:

```
vector<int> readIntegerFile(string_view filename)
{
    ifstream inputStream { filename.data() };
    // Read the integers one-by-one and add them to a vector.
    vector<int> integers;
    int temp;
    while (inputStream >> temp) {
         integers.push_back(temp);
 }
    return integers;
}
```
The following line keeps reading values from the ifstream until the end of the file is reached or until an error occurs:

```
while (inputStream >> temp) {
```
If the >> operator encounters an error, it sets the fail bit of the ifstream object. In that case, the bool() conversion operator returns false, and the while loop terminates. Streams are discussed in more detail in Chapter 13, "Demystifying C++ I/O."

You might use readIntegerFile() like this:

```
const string filename { "IntegerFile.txt" };
vector<int> myInts { readIntegerFile(filename) };
for (const auto& element : myInts) {
```

```
 cout << element << " ";
}
cout << endl;
```
The rest of this section shows you how to add error handling with exceptions, but first, we need to delve a bit deeper into how you throw and catch exceptions.

# Throwing and Catching Exceptions

Using exceptions consists of providing two parts in your program: a try/catch construct to handle an exception, and a throw statement that throws an exception. Both must be present in some form to make exceptions work. However, in many cases, the throw happens deep inside some library (including the C++ runtime), and the programmer never sees it, but still has to react to it using a  $try/catch$ construct.

The try/catch construct looks like this:

```
try {
     // ... code which may result in an exception being thrown
} catch (exception-type1 exception-name) {
    // ... code which responds to the exception of type 1
} catch (exception-type2 exception-name) {
     // ... code which responds to the exception of type 2
}
// ... remaining code
```
The code that may result in an exception being thrown might contain a throw directly. It might also be calling a function that either directly throws an exception or calls—by some unknown number of layers of calls—a function that throws an exception.

If no exception is thrown, no code from any catch block is executed, and the "remaining code" that follows will follow the last statement executed in the try block.

If an exception is thrown, any code following the throw or following the call that resulted in the throw is not executed; instead, control immediately goes to the right catch block, depending on the type of the exception that is thrown.

If the catch block does not do a control transfer—for example, by returning from the function, throwing a new exception, or rethrowing the caught exception—then the "remaining code" is executed after the last statement of that catch block.

The simplest example to demonstrate exception handling is avoiding division-by-zero. This example throws an exception of type std::invalid argument, defined in <stdexcept>:

```
double SafeDivide(double num, double den)
{
    if (den == 0) throw invalid_argument { "Divide by zero" };
     return num / den;
}
int main()
{
```

```
 try {
                cout << SafeDivide(5, 2) << endl;
                cout << SafeDivide(10, 0) << endl;
                 cout << SafeDivide(3, 3) << endl;
             } catch (const invalid_argument& e) {
                 cout << "Caught exception: " << e.what() << endl;
         }
        }
(continued)
```
The output is as follows:

2.5 Caught exception: Divide by zero

throw is a keyword in C++ and is the only way to throw an exception. In the previous code snippet we throw a new instance of invalid argument  $()$ . It is one of the standard exceptions provided by the C++ Standard Library. All Standard Library exceptions form a hierarchy, which is discussed later in this chapter. Each class in the hierarchy supports a what () method that returns a const char\* string describing the exception. This is the string you provide in the constructor of the exception.

NOTE *Even though the return type of* what() *is* const char\**, exceptions can support Unicode strings if you encode them using UTF-8. See Chapter 21, "String Localization and Regular Expressions," for details on Unicode strings.*

Let's go back to the readIntegerFile() function. The most likely problem to occur is for the file open to fail. That's a perfect situation for throwing an exception. The following code throws an exception of type std::exception, defined in <exception>, if the file fails to open:

```
vector<int> readIntegerFile(string_view filename)
{
     ifstream inputStream { filename.data() };
     if (inputStream.fail()) {
         // We failed to open the file: throw an exception.
         throw exception {};
     }
     // Read the integers one-by-one and add them to a vector.
     vector<int> integers;
     int temp;
     while (inputStream >> temp) {
         integers.push_back(temp);
 }
     return integers;
}
```
NOTE *Always document the possible exceptions a function can throw in its code documentation, because users of your function need to know which exceptions might get thrown so they can properly handle them.*

If the function fails to open the file and executes the throw exception(); statement, the rest of the function is skipped, and control transitions to the nearest exception handler.

Throwing exceptions in your code is most useful when you also write code that handles them. Exception handling is a way to "try" a block of code, with another block of code designated to react to any problems that might occur. In the following main() function, the catch statement reacts to any exception of type exception that was thrown within the try block by printing an error message. If the try block finishes without throwing an exception, the catch block is skipped. You can think of try/catch blocks as glorified if statements: *if* an exception is thrown in a try block, *then* execute its catch block, *else* skip it.

```
int main()
{
    const string filename { "IntegerFile.txt" };
    vector<int> myInts;
    try {
         myInts = readIntegerFile(filename);
     } catch (const exception& e) {
         cerr << "Unable to open file " << filename << endl;
         return 1;
 }
     for (const auto& element : myInts) {
        cout << element << " ";
 }
    cout << endl;
}
```
NOTE *Although by default streams do not throw exceptions, you can tell the streams to throw exceptions for error conditions by calling their exceptions() method. However, most compilers give useless information in the stream exceptions they throw. For such compilers, it might be better to deal with the stream state directly instead of using exceptions. This book does not use stream exceptions.*

# Exception Types

You can throw an exception of any type. The preceding example throws an object of type std::exception, but exceptions do not need to be objects. You could throw a simple int like this:

```
vector<int> readIntegerFile(string_view filename)
{
     ifstream inputStream { filename.data() };
    if (inputStream.fail()) {
         // We failed to open the file: throw an exception.
         throw 5;
 }
     // Omitted for brevity
}
```
You would then need to change the catch statement as follows:

```
try {
    myInts = readIntegerFile(filename);
} catch (int e) {
    cerr << format("Unable to open file {} (Error Code {})", filename, e) << endl;
    return 1;
}
```
Alternatively, you could throw a const char\* C-style string. This technique is sometimes useful because the string can contain information about the exception:

```
vector<int> readIntegerFile(string_view filename)
{
    ifstream inputStream { filename.data() };
    if (inputStream.fail()) {
         // We failed to open the file: throw an exception.
         throw "Unable to open file";
 }
     // Omitted for brevity
}
```
When you catch the const char\* exception, you can print the result as follows:

```
try {
     myInts = readIntegerFile(filename);
} catch (const char* e) {
     cerr << e << endl;
     return 1;
}
```
Despite the previous examples, you should generally throw objects as exceptions for two reasons:

- ➤ Objects convey information by their class name.
- ➤ Objects can store all kinds of information, including strings that describe the exception.

The C++ Standard Library defines a number of predefined exception classes structured in a class hierarchy. Additionally, you can write your own exception classes and fit them in the standard hierarchy, as you'll learn later in this chapter.

#### Catching Exception Objects as Reference-to-const

In the preceding example in which readIntegerFile() throws an object of type exception, the catch handler looks like this:

```
} catch (const exception& e) {
```
However, there is no requirement to catch objects as reference-to-const. You could catch the object by value like this:

} catch (exception e) {

Alternatively, you could catch the object as reference-to-non-const:

```
} catch (exception& e) {
```
Also, as you saw in the const char\* example, you can catch pointers to exceptions, as long as pointers to exceptions are thrown.

NOTE *Always catch exception objects as reference-to-*const*! This avoids object slicing (see Chapter 10, "Discovering Inheritance Techniques"), which could happen when you catch exception objects by value.*

#### Throwing and Catching Multiple Exceptions

Failure to open the file is not the only problem readIntegerFile() could encounter. Reading the data from the file can cause an error if it is formatted incorrectly. Here is an implementation of readIntegerFile() that throws an exception if it cannot either open the file or read the data correctly. This time, it uses a runtime\_error, derived from exception and which allows you to specify a descriptive string in its constructor. The runtime\_error exception class is defined in <stdexcept>.

```
vector<int> readIntegerFile(string_view filename)
{
    ifstream inputStream { filename.data() };
    if (inputStream.fail()) {
         // We failed to open the file: throw an exception.
         throw runtime_error { "Unable to open the file." };
 }
    // Read the integers one-by-one and add them to a vector.
    vector<int> integers;
    int temp;
    while (inputStream >> temp) {
         integers.push_back(temp);
 }
     if (!inputStream.eof()) {
        // We did not reach the end-of-file.
         // This means that some error occurred while reading the file.
         // Throw an exception.
         throw runtime_error { "Error reading the file." };
     }
    return integers;
}
```
Your code in main() does not need to change much because it already catches an exception of type exception, from which runtime\_error derives. However, that exception could now be thrown in two different situations, so we use the what  $()$  method to get a proper description of the caught exception:

```
try {
     myInts = readIntegerFile(filename);
} catch (const exception& e) {
    cerr << e.what() << endl;
     return 1;
}
```
Alternatively, you could throw two different types of exceptions from readIntegerFile(). Here is an implementation of readIntegerFile() that throws an exception object of class invalid\_ argument if the file cannot be opened, and an object of class runtime\_error if the integers cannot be read. Both invalid\_argument and runtime\_error are classes defined in <stdexcept> as part of the C++ Standard Library.

```
vector<int> readIntegerFile(string_view filename)
{
    ifstream inputStream { filename.data() };
     if (inputStream.fail()) {
         // We failed to open the file: throw an exception.
         throw invalid_argument { "Unable to open the file." };
     }
     // Read the integers one-by-one and add them to a vector.
     vector<int> integers;
     int temp;
     while (inputStream >> temp) {
         integers.push_back(temp);
 }
     if (!inputStream.eof()) {
         // We did not reach the end-of-file.
         // This means that some error occurred while reading the file.
         // Throw an exception.
         throw runtime_error { "Error reading the file." };
 }
     return integers;
}
```
There are no public default constructors for invalid argument and runtime error, only string constructors.

Now, main() can catch both invalid argument and runtime error exceptions with two catch statements:

```
try {
     myInts = readIntegerFile(filename);
} catch (const invalid_argument& e) {
     cerr << e.what() << endl;
     return 1;
} catch (const runtime_error& e) {
     cerr << e.what() << endl;
     return 2;
}
```
If an exception is thrown inside the try block, the compiler matches the type of the exception to the proper catch handler. So, if readIntegerFile() is unable to open the file and throws an invalid\_argument object, it is caught by the first catch statement. If readIntegerFile() is unable to read the file properly and throws a runtime\_error, then the second catch statement catches the exception.

#### Matching and const

The const-ness specified in the type of the exception you want to catch makes no difference for matching purposes. That is, this line matches any exception of type runtime error:

} catch (const runtime\_error& e) {

The following line also matches any exception of type runtime error:

```
} catch (runtime_error& e) {
```
#### Matching Any Exception

You can write a catch statement that matches any possible exception with the special syntax shown in the following example:

```
try {
     myInts = readIntegerFile(filename);
} catch (...) {
     cerr << "Error reading or opening file " << filename << endl;
     return 1;
}
```
The three dots are not a typo. They are a wildcard that matches any exception type. When you are calling poorly documented code, this technique can be useful to ensure that you catch all possible exceptions. However, in situations where you have complete information about the set of thrown exceptions, this technique is not recommended because it handles every exception type identically. It's better to match exception types explicitly and take appropriate, targeted actions.

A possible use of a catch block matching any exception is as a default catch handler. When an exception is thrown, a catch handler is looked up in the order that it appears in the code. The following example shows how you can write catch handlers that explicitly handle invalid argument and runtime error exceptions and how to include a default catch handler for all other exceptions:

```
try {
     // Code that can throw exceptions
} catch (const invalid_argument& e) {
    // Handle invalid_argument exception
\} catch (const runtime error& e) {
    // Handle runtime_error exception
} catch (...) {
    // Handle all other exceptions
}
```
#### Uncaught Exceptions

If your program throws an exception that is not caught anywhere, the program terminates. Basically, there is a try/catch construct around the call to your main() function, which catches all unhandled exceptions, similar to the following:

```
try {
    main(argc, argv);
} catch (...) {
     // Issue error message and terminate program.
}
// Normal termination code.
```
However, this behavior is not usually what you want. The point of exceptions is to give your program a chance to handle and correct undesirable or unexpected situations.

WARNING *You should catch and handle all possible exceptions thrown in your programs.*

It is also possible to change the behavior of your program if there is an uncaught exception. When the program encounters an uncaught exception, it calls the built-in terminate() function, which calls abort () from <cstdlib> to kill the program. You can set your own terminate handler by calling set terminate() with a pointer to a callback function that takes no arguments and returns no value. terminate(), set terminate(), and terminate handler are all declared in  $\leq$ exception $>$ . The following code shows a high-level overview of how it works:

```
try {
     main(argc, argv);
} catch (...) {
    if (terminate handler != nullptr) {
        terminate handler();
     } else {
         terminate();
 }
}
// Normal termination code.
```
Before you get too excited about this feature, you should know that your callback function must still terminate the program using either abort() or \_Exit(). It can't just ignore the error. Both abort() and  $_{\text{Exit}}$  () are defined in  $_{\text{costdlib}}$  and terminate the application without cleaning up resources. For example, destructors of objects won't get called. The Exit () function accepts an integer argument that is returned to the operating system and can be used to determine how a process exited. A value of 0 or EXIT\_SUCCESS means the program exited without any error; otherwise, the program terminated abnormally. The abort() function does not accept any arguments. Additionally, there is an exit() function that also accepts an integer that is returned to the operating system and that does clean up resources by calling destructors, but it's not advised to call exit() from a terminate handler.

A terminate handler can be used to print a helpful error message before exiting. Here is an example of a main() function that doesn't catch the exceptions thrown by readIntegerFile(). Instead, it sets the terminate handler to a custom callback. This callback prints an error message and terminates the process by calling  $Exit()$ :

```
[[noreturn]] void myTerminate()
{
     cout << "Uncaught exception!" << endl;
     _Exit(1);
}
int main()
{
```

```
 set_terminate(myTerminate);
    const string filename { "IntegerFile.txt" };
    vector<int> myInts { readIntegerFile(filename) };
    for (const auto& element : myInts) {
        cout << element << " ";
 }
    cout << endl;
}
```
Although not shown in this example, set terminate() returns the old terminate handler when it sets the new one. The terminate handler applies program-wide, so it's considered good style to restore the old terminate handler when you have completed the code that needed the new terminate handler. In this case, the entire program needs the new terminate handler, so there's no point in restoring it.

While it's important to know about set terminate(), it's not an effective exception-handling approach. It's recommended to catch and handle each exception individually to provide more precise error handling.

NOTE *In professionally written software, a* terminate\_handler *is usually set up to create a so-called* crash dump *before terminating the process. A crash dump usually contains information such as the call stack and local variables at the time the uncaught exception was thrown. Such a crash dump can then be loaded into a debugger and allows you to figure out what the uncaught exception was and what caused it. However, writing crash dumps is platform dependent and therefore not further discussed in this book.*

#### noexcept Specifier

By default, a function is allowed to throw any exception it likes. However, it is possible to mark a function with the noexcept specifier, a C++ keyword, to state that it will not throw any exceptions. For example, the following function is marked as noexcept, so it is not allowed to throw any exceptions:

```
void printValues(const vector<int>& values) noexcept;
```
NOTE *A function marked with* noexcept *must not throw any exceptions.*

When a function marked as no except throws an exception anyway,  $C_{++}$  calls terminate() to terminate the application.

When you override a virtual method in a derived class, you are allowed to mark the overridden method as noexcept, even if the version in the base class is not noexcept. The opposite is not allowed.

#### noexcept(expression) Specifier

The noexcept (expression) specifier marks a function as noexcept if and only if the given expression returns true. In other words, noexcept equals noexcept(true), and noexcept(false) is the opposite of noexcept (true); that is, a method marked with noexcept (false) can throw any exception it wants.

#### noexcept(expression) Operator

The noexcept (expression) operator returns true if the given expression is marked as noexcept, either with a noexcept specifier or with a noexcept(expression) specifier. This evaluation happens at compile time.

Here's an example:

```
void f1() noexcept {}
void f2() noexcept(false) {}
void f3() noexcept(noexcept(f1())) {}
void f(4) noexcept(noexcept(f2())) \{\}int main()
{
     std::cout << noexcept(f1())
               << noexcept(f2())
               << noexcept(f3())
               << noexcept(f4());
}
```
The output of this code snippet is 1010:

- $\triangleright$  noexcept (f1()) is true because f1() is explicitly marked with a noexcept specifier.
- $\triangleright$  noexcept(f2()) is false because f2() is marked as such using a noexcept (expression) specifier.
- ➤ noexcept(f3()) is true because f3() is marked as noexcept but only if f1() is noexcept which it is.
- ➤ noexcept(f4()) is false because f4() is marked as noexcept but only if f2() is noexcept which it isn't.

#### Throw Lists

Older versions of C++ allowed you to specify the exceptions a function or method intended to throw. This specification was called the *throw list* or the *exception specification*.

WARNING *C++11 has deprecated, and C++17 has removed support for exception specifications, apart from* noexcept *and* throw()*. The latter was equivalent to*  noexcept*. C++20 removed support for* throw() *entirely.*

Because C++17 has officially removed support for exception specifications, this book does not further discuss them.

#### EXCEPTIONS AND POLYMORPHISM

As described earlier, you can actually throw any type of exception. However, classes are the most useful types of exceptions. In fact, exception classes are usually written in a hierarchy so that you can employ polymorphism when you catch the exceptions.

# The Standard Exception Hierarchy

You've already seen several exceptions from the C++ standard exception hierarchy: exception, runtime error, and invalid argument. Figure 14-3 shows the full hierarchy. For completeness, all standard exceptions are shown, including those thrown by parts of the Standard Library that are discussed in later chapters.

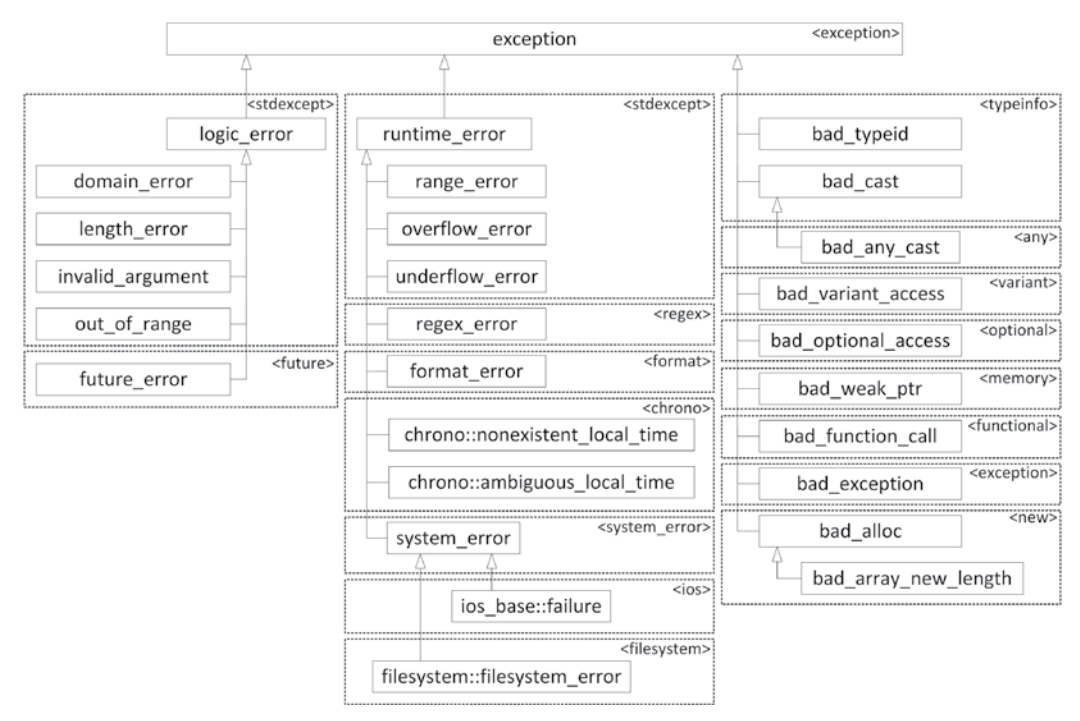

#### FIGURE 14-3

All of the exceptions thrown by the C++ Standard Library are objects of classes in this hierarchy. Each class in the hierarchy supports a what () method that returns a const char\* string describing the exception. You can use this string in an error message.

Some of the exception classes require you to set in the constructor the string that is returned by what (). That's why you have to specify a string in the constructors for runtime\_error and invalid argument. This has already been done in examples throughout this chapter. Here is another version of readIntegerFile() that includes the filename in the error message:

```
vector<int> readIntegerFile(string_view filename)
{
     ifstream inputStream { filename.data() };
     if (inputStream.fail()) {
         // We failed to open the file: throw an exception.
         const string error { format("Unable to open file {}.", filename.data()) };
         throw invalid_argument { error };
     }
     // Read the integers one-by-one and add them to a vector.
     vector<int> integers;
     int temp;
     while (inputStream >> temp) {
         integers.push_back(temp);
     }
     if (!inputStream.eof()) {
         // We did not reach the end-of-file.
         // This means that some error occurred while reading the file.
         // Throw an exception.
         const string error { format("Unable to read file {}.", filename.data()) };
         throw runtime_error { error };
\left\{\begin{array}{ccc} \end{array}\right\} return integers;
}
```
#### Catching Exceptions in a Class Hierarchy

A feature of exception hierarchies is that you can catch exceptions polymorphically. For example, if you look at the following two catch statements, you can see that they are identical except for the exception class that they handle:

```
try {
    myInts = readIntegerFile(filename);} catch (const invalid argument& e) {
    cerr << e.what() << endl;
    return 1;
\} catch (const runtime error& e) {
   cerr << e.what() << endl;
    return 1;
}
```
Conveniently, invalid\_argument and runtime\_error are both derived classes of exception, so you can replace the two catch statements with a single catch statement for exception:

```
try {
    myInts = readIntegerFile(filename);
} catch (const exception& e) {
```

```
 cerr << e.what() << endl;
     return 1;
}
```
The catch statement for an exception reference matches any derived classes of exception, including both invalid argument and runtime error. Note that the higher in the exception hierarchy you catch exceptions, the less specific your error handling can be. You should generally catch exceptions at as specific a level as possible.

WARNING *When you catch exceptions polymorphically, make sure to catch them by reference! If you catch exceptions by value, you can encounter slicing, in which case you lose information from the object. See Chapter 10 for details on slicing.*

When more than one catch clause is used, the catch clauses are matched in syntactic order as they appear in your code; the first one that matches wins. If one catch is more inclusive than a later one, it will match first, and the more restrictive one, which comes later, will never be executed. Therefore, you should place your catch clauses from most restrictive to least restrictive in order. For example, suppose that you want to catch invalid argument from readIntegerFile() explicitly, but you also want to leave the generic exception handler for any other exceptions. The correct way to do so is like this:

```
try {
     myInts = readIntegerFile(filename);
} catch (const invalid argument& e) \frac{1}{2} // List the derived class first.
     // Take some special action for invalid filenames.
} catch (const exception& e) { // Now list exception.
     cerr << e.what() << endl;
     return 1;
}
```
The first catch statement catches invalid\_argument exceptions, and the second catches any other exceptions of type exception. However, if you reverse the order of the catch statements, you don't get the same result:

```
try {
     myInts = readIntegerFile(filename);
} catch (const exception& e) { // BUG: catching base class first!
    cerr << e.what() << endl;
    return 1;
\} catch (const invalid argument& e) {
     // Take some special action for invalid filenames.
}
```
With this order, any exception of a class that derives from exception is caught by the first catch statement; the second will never be reached. Some compilers issue a warning in this case, but you shouldn't count on it.

#### Writing Your Own Exception Classes

There are two advantages to writing your own exception classes:

- ➤ The number of exceptions in the C++ Standard Library is limited. Instead of using an exception class with a generic name, such as runtime\_error, you can create classes with names that are more meaningful for the particular errors in your program.
- ➤ You can add your own information to these exceptions. Most exceptions in the standard hierarchy allow you to set only an error string. You might want to pass different information in the exception.

It's recommended that all the exception classes that you write inherit directly or indirectly from the standard exception class. If everyone on your project follows that rule, you know that every exception in the program will be derived from exception (assuming that you aren't using third-party libraries that break this rule). This guideline makes exception handling via polymorphism significantly easier.

Let's look at an example. invalid\_argument and runtime\_error don't do a good job at capturing the file opening and reading errors in readIntegerFile(). You can define your own error hierarchy for file errors, starting with a generic FileError class:

```
class FileError : public exception
{
     public:
        FileError(string filename) : m filename { move(filename) } {}
        const char* what() const noexcept override { return m message.c_str(); }
        virtual const string& getFilename() const noexcept { return m_filename; }
     protected:
       virtual void setMessage(string message) { m message = move(message); }
     private:
        string m filename;
        string m message;
};
```
As a good programming citizen, you make FileError a part of the standard exception hierarchy. It seems appropriate to integrate it as a child of exception. When you derive from exception, you can override the what () method, which has the prototype shown and which must return a const char\* string that is valid until the object is destroyed. In the case of FileError, this string comes from the m\_message data member. Derived classes of FileError can set the message using the protected setMessage() method. The generic FileError class also contains a filename and a public accessor for that filename.

The first exceptional situation in readIntegerFile() occurs if the file cannot be opened. Thus, you might want to write a FileOpenError exception derived from FileError:

```
class FileOpenError : public FileError
{
      public:
          FileOpenError(string filename) : FileError { move(filename) }
\left\{ \begin{array}{c} \end{array} \right\}
```

```
 setMessage(format("Unable to open {}.", getFilename()));
 }
};
```
The FileOpenError exception changes the m\_message string to represent the file-opening error.

The second exceptional situation in readIntegerFile() occurs if the file cannot be read properly. It might be useful for this exception to include the line number where the error occurred, as well as the filename in the error message string returned from what(). Here is a FileReadError exception derived from FileError:

```
class FileReadError : public FileError
{
     public:
        FileReadError(string filename, size t lineNumber)
             : FileError { move(filename) }, m_lineNumber { lineNumber }
         {
             setMessage(format("Error reading {}, line {}.",
                 getFilename(), lineNumber));
         }
         virtual size_t getLineNumber() const noexcept { return m_lineNumber; }
     private:
        size t m lineNumber \{ 0 \};
};
```
Of course, to set the line number properly, you need to modify your readIntegerFile() function to track the number of lines read instead of just reading integers directly. Here is a new readIntegerFile() function that uses the new exceptions:

```
vector<int> readIntegerFile(string_view filename)
{
     ifstream inputStream { filename.data() };
     if (inputStream.fail()) {
         // We failed to open the file: throw an exception.
         throw FileOpenError { filename };
     }
     vector<int> integers;
     size_t lineNumber { 0 };
     while (!inputStream.eof()) {
         // Read one line from the file.
         string line;
         getline(inputStream, line);
         ++lineNumber;
         // Create a string stream out of the line.
         istringstream lineStream { line };
         // Read the integers one-by-one and add them to the vector.
         int temp;
         while (lineStream >> temp) {
             integers.push_back(temp);
 }
```

```
 if (!lineStream.eof()) {
                    // We did not reach the end of the string stream.
                    // This means that some error occurred while reading this line.
                     // Throw an exception.
                    throw FileReadError { filename, lineNumber };
        }
             }
            return integers;
       }
(continued)
```
Now, code that calls readIntegerFile() can use polymorphism to catch exceptions of type FileError like this:

```
try {
     myInts = readIntegerFile(filename);
} catch (const FileError& e) {
    cerr << e.what() << endl;
     return 1;
}
```
There is one trick to writing classes whose objects will be used as exceptions. When a piece of code throws an exception, the object or value thrown is moved or copied, using either the move constructor or the copy constructor. Thus, if you write a class whose objects will be thrown as exceptions, you must make sure those objects are copyable and/or moveable. This means that if you have dynamically allocated memory, your class must have a destructor, but also a copy constructor and copy assignment operator and/or a move constructor and move assignment operator, see Chapter 9, "Mastering Classes and Objects."

WARNING *Objects thrown as exceptions are always moved or copied at least once.*

It is possible for exceptions to be copied more than once, but only if you catch the exception by value instead of by reference.

NOTE *Catch exception objects by reference (preferably reference-to-*const*) to avoid unnecessary copying.*

#### Source Location C++20

Before C++20, you could use the following preprocessor macros to get information about a location in your source code:

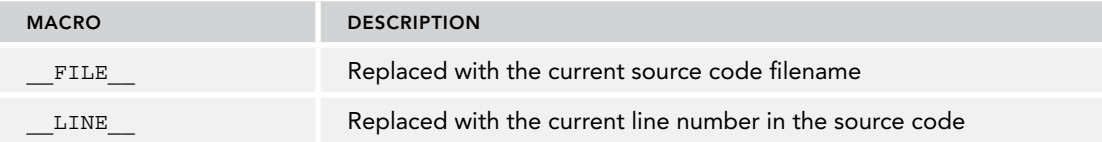

Additionally, every function has a locally defined static character array called \_\_func\_\_ containing the name of the function.

C++20 introduces a proper object-oriented replacement for \_\_func\_\_ and these C-style preprocessor macros in the form of an std::source\_location class, defined in <source\_location>. An instance of source\_location has the following public accessors:

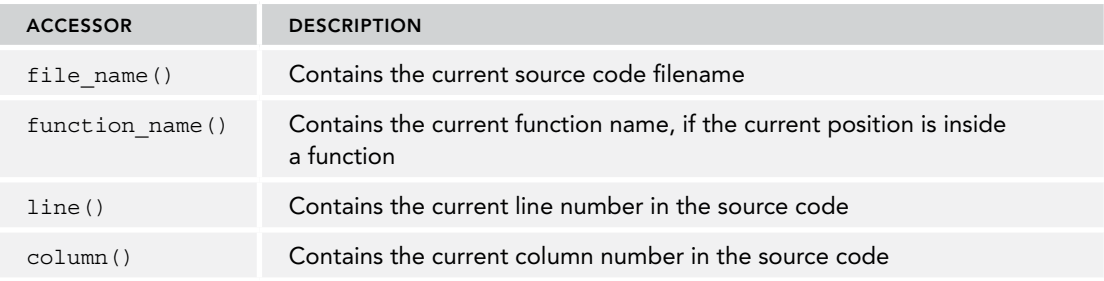

A static method current() is provided that creates a source\_location instance based on the location in the source code where the method is called.

#### Source Location for Logging

The source location class is useful for logging purposes. Previously, logging often involved writing C-style macros to automatically gather the current file name, function name, and line number, so they can be included in the log output. Now, with source\_location, you can write a pure C++ function to perform your logging and to automatically collect the location data you require. A nice trick to do this is defining a logMessage() function as follows. This time, the code is prefixed with line numbers to better explain what is happening.

```
8. void logMessage(string view message,
9. const source_location& location = source_location::current())
10. {
11. cout << format("\{ \}(\{ \}): \{ \}: {\}", location.file name(),
12. location.line(), location.function_name(), message) << endl;
13. }
14. 
15. void foo()
16. {
17. logMessage("Starting execution of foo().");
18. }
19. 
20. int main()
21. \{22. foo();
23.}
```
The second parameter of logMessage() is a source\_location with the result of the static method current() as default value. The trick here is that the call to current() does not happen on line 9, but actually at the location where  $logMessage()$  is called, which is line 17, and that's exactly the location you are interested in.

When executing this program, the output will be something as follows:

./01 Logging.cpp(17): foo: Starting execution of foo().

Line 17 indeed corresponds to the line calling logMessage().

#### Source Location for Exceptions

Another interesting use case for source\_location is in your own exception classes for storing the location where an exception was thrown. Here's an example:

```
class MyException : public exception
{
     public:
         MyException(string message,
             source_location location = source_location::current())
             : m_message { move(message) }
             , m_location { move(location) }
         { }
        const char* what() const noexcept override { return m message.c str(); }
         virtual const source_location& where() const noexcept{ return m_location; }
     private:
        string m message;
         source_location m_location;
};
void doSomething()
{
     throw MyException { "Throwing MyException." };
}
int main()
{
     try {
         doSomething();
     } catch (const MyException& e) {
        const auto& location \{ e. where() \};cerr << format("Caught: '{}' at line {} in {}.",
             e.what(), location.line(), location.function_name()) << endl;
     }
}
```
The output is as follows:

Caught: 'Throwing MyException.' at line 30 in doSomething.

# Nested Exceptions

It could happen that during handling of a first exception, a second exceptional situation is triggered that requires a second exception to be thrown. Unfortunately, when you throw the second exception, all information about the first exception that you are currently trying to handle will be lost. The solution provided by C++ for this problem is called *nested exceptions*, which allow you to nest a caught exception in the context of a new exception. This can also be useful if you call a function in a thirdparty library that throws an exception of a certain type, A, but you only want exceptions of another type, B, in your code. In such a case, you catch all exceptions from the library and nest them in an exception of type B.

You use std::throw\_with\_nested() to throw an exception with another exception nested inside it. A catch handler for the second exception can use a dynamic\_cast() to get access to the std::nested\_exception representing the first exception. The upcoming example demonstrates this. It first defines a MyException class, which derives from exception and accepts a string in its constructor:

```
class MyException : public exception
{
     public:
        MyException(string message) : m message { move(message) } \{\}const char* what() const noexcept override { return m message.c str(); }
     private:
         string m_message;
};
```
The following doSomething  $()$  function throws a runtime error that is immediately caught in a catch handler. The catch handler writes a message and then uses the throw\_with\_nested() function to throw a second exception that has the first one nested inside it. Note that nesting the exception happens automatically:

```
void doSomething()
{
     try {
        throw runtime error { "Throwing a runtime error exception" ;
     } catch (const runtime_error& e) {
        cout << format("\{} caught a runtime error", func ) << endl;
         cout << format("{} throwing MyException", __func__) << endl;
         throw_with_nested(
            MyException { "MyException with nested runtime error" });
     }
}
```
throw\_with\_nested() works by throwing an unnamed new compiler-generated type that derives from both nested exception and, in this example, from MyException. Hence, it's another example of useful multiple inheritance in C++. The default constructor of the nested\_exception base class automatically captures the exception currently being handled by calling std::current\_exception() and stores it in an std: : exception ptr. An exception ptr is a pointer-like type capable of storing either a null pointer or a pointer to an exception object that was thrown and captured with current exception(). Instances of exception ptr can be passed to functions (usually by value) and across different threads.

Finally, the following code snippet demonstrates how to handle an exception with a nested exception. The code calls the doSomething() function and has one catch handler for exceptions of type MyException. When it catches such an exception, it writes a message and then uses a dynamic\_ cast() to get access to the nested exception. If there is no nested exception inside, the result will be a null pointer. If there is a nested exception inside, the rethrow\_nested() method on the nested\_ exception is called. This causes the nested exception to be rethrown, which you can then catch in another try/catch block.

```
try {
     doSomething();
} catch (const MyException& e) {
    cout << format("{} caught MyException: {}", func , e.what()) << endl;
     const auto* nested { dynamic_cast<const nested_exception*>(&e) };
     if (nested) {
         try {
             nested->rethrow_nested();
        \} catch (const runtime error& e) {
             // Handle nested exception.
             cout << format(" Nested exception: {}", e.what()) << endl;
         }
     }
}
```
The output is as follows:

```
doSomething caught a runtime_error
doSomething throwing MyException
main caught MyException: MyException with nested runtime_error
  Nested exception: Throwing a runtime_error exception
```
This code uses a dynamic\_cast() to check for a nested exception. Because you always have to perform such a dynamic\_cast() if you want to check for a nested exception, the standard provides a helper function called std::rethrow if nested() that does it for you. This helper function can be used as follows:

```
try {
     doSomething();
} catch (const MyException& e) {
    cout << format("{} caught MyException: {}", func , e.what()) << endl;
     try {
         rethrow_if_nested(e);
     } catch (const runtime_error& e) {
         // Handle nested exception.
         cout << format(" Nested exception: {}", e.what()) << endl;
     }
}
```
throw\_with\_nested(), nested\_exception, rethrow\_if\_nested(), current\_exception(), and exception ptr are all defined in <exception>.
# RETHROWING EXCEPTIONS

The throw keyword can also be used to rethrow the current exception, as in the following example:

```
void g() { throw invalid argument { "Some exception" }; }
void f()
{
     try {
         g();
     } catch (const invalid_argument& e) {
         cout << "caught in f: " << e.what() << endl;
         throw; // rethrow
     }
}
int main()
{
     try {
         f();
    \} catch (const invalid argument& e) {
         cout << "caught in main: " << e.what() << endl;
     }
}
```
This example produces the following output:

caught in f: Some exception caught in main: Some exception

You might think you could rethrow a caught exception  $\epsilon$  with throw  $\epsilon_i$ . However, that's wrong, because it can cause slicing of your exception object. For example, suppose  $f(t)$  is modified to catch std::exceptions, and main() is modified to catch both exception and invalid\_argument exceptions:

```
void q() \{ throw invalid argument { "Some exception" }; }
void f()
{
     try {
         g();
     } catch (const exception& e) {
         cout << "caught in f: " << e.what() << endl;
         throw; // rethrow
     }
}
int main()
{
     try {
         f();
    } catch (const invalid argument& e) {
```
*continues*

```
(continued)
```

```
 cout << "invalid_argument caught in main: " << e.what() << endl;
    } catch (const exception& e) {
        cout << "exception caught in main: " << e.what() << endl;
 }
}
```
Remember that invalid argument derives from exception. The output of this code is as you would expect, shown here:

```
caught in f: Some exception
invalid_argument caught in main: Some exception
```
Now, try replacing the throw; statement in  $f(x)$  with throw  $e_i$ . The output then becomes as follows:

```
caught in f: Some exception
exception caught in main: Some exception
```
main() seems to be catching an exception object, instead of an invalid\_argument object. That's because the throw  $e_i$  statement causes slicing, reducing the invalid argument to an exception.

WARNING *Always use* throw; *to rethrow an exception. Never do something like*  throw e; *to rethrow a caught exception* e*!*

#### STACK UNWINDING AND CLEANUP

When a piece of code throws an exception, it searches for a catch handler on the stack. This catch handler could be zero or more function calls up the stack of execution. When one is found, the stack is stripped back to the stack level that defines the catch handler by unwinding all intermediate stack frames. *Stack unwinding* means that the destructors for all locally scoped variables are called, and all code remaining in each function past the current point of execution is skipped.

During stack unwinding, pointer variables are obviously not freed, and other cleanup is not performed either. This behavior can present problems, as the following code demonstrates:

```
void funcOne();
void funcTwo();
int main()
{
     try {
        funcOne();
     } catch (const exception& e) {
         cerr << "Exception caught!" << endl;
         return 1;
 }
}
void funcOne()
{
```

```
 string str1;
    string* str2 { new string {} };
     funcTwo();
     delete str2;
}
void funcTwo()
{
     ifstream fileStream;
     fileStream.open("filename");
    throw exception \{\};
     fileStream.close();
}
```
When  $funcTwo()$  throws an exception, the closest exception handler is in main(). Control then jumps immediately from this line in funcTwo(),

```
throw exception \{\};
```
to this line in main():

cerr << "Exception caught!" << endl;

In funcTwo(), control remains at the line that threw the exception, so this subsequent line never gets a chance to run:

fileStream.close();

However, luckily for you, the ifstream destructor is called because fileStream is a local variable on the stack. The ifstream destructor closes the file for you, so there is no resource leak here. If you had dynamically allocated fileStream, it would not be destroyed, and the file would not be closed.

In funcOne(), control is at the call to funcTwo(), so this subsequent line never gets a chance to run:

```
delete str2;
```
In this case, there really is a memory leak. Stack unwinding does not automatically call delete on str2 for you. However, str1 is destroyed properly because it is a local variable on the stack. Stack unwinding destroys all local variables correctly.

WARNING *Careless exception handling can lead to memory and resource leaks.*

This is one reason why you should never mix older C models of allocation (even if you are calling new so it looks like C++) with modern programming methodologies like exceptions. In C++, this situation should be handled by using stack-based allocations or, if that is not possible, by one of the techniques discussed in the upcoming two sections.

#### Use Smart Pointers

If stack-based allocation is not possible, then use smart pointers. They allow you to write code that automatically prevents memory or resource leaks during exception handling. Whenever a smart

pointer object is destroyed, it frees the underlying resource. Here is a modified funcOne () implementation using a unique\_ptr smart pointer, defined in <memory>, and introduced in Chapter 7, "Memory Management":

```
void funcOne() 
{
     string str1;
     auto str2 { make_unique<string>("hello") };
     funcTwo();
}
```
The str2 pointer will automatically be deleted when you return from funcOne() or when an exception is thrown.

Of course, you should only allocate something dynamically if you have a good reason to do so. For example, in the previous funcOne() function, there is no good reason to make str2 a dynamically allocated string. It should just be a stack-based string variable. It's merely shown here as an artificial example of the consequences of throwing exceptions.

NOTE *With smart pointers, or other resource acquisition is initialization (RAII) objects, you never have to remember to free the underlying resource: the destructor of the RAII object does it for you, whether you leave the function normally or via an exception. It's a design technique discussed in Chapter 32, "Incorporating Design Techniques and Frameworks."*

# Catch, Cleanup, and Rethrow

Another technique for avoiding memory and resource leaks is for each function to catch any possible exceptions, perform necessary cleanup work, and rethrow the exception for the function higher up the stack to handle. Here is a revised funcOne() with this technique:

```
void funcOne()
{
     string str1;
    string* str2 { new string {} };
     try {
         funcTwo();
     } catch (...) {
         delete str2;
         throw; // Rethrow the exception.
     }
     delete str2;
}
```
This function wraps the call to  $funcTwo()$  with an exception handler that performs the cleanup (calls delete on str2) and then rethrows the exception. The keyword throw by itself rethrows whatever exception was caught most recently. Note that the catch statement uses the ... syntax to catch any exception.

This method works fine but is messy and error prone. In particular, note that there are now two identical lines that call delete on str2: one while handling the exception and one when the function exits normally.

WARNING *The preferred solution is to use smart pointers or other RAII classes instead of the catch, cleanup, and rethrow technique.*

#### COMMON ERROR-HANDLING ISSUES

Whether or not you use exceptions in your programs is up to you and your colleagues. However, you are strongly encouraged to formalize an error-handling plan for your programs, regardless of your use of exceptions. If you use exceptions, it is generally easier to come up with a unified error-handling scheme, but it is not impossible without exceptions. The most important aspect of a good plan is uniformity of error handling throughout all the modules of the program. Make sure that every programmer on the project understands and follows the error-handling rules.

This section discusses the most common error-handling issues in the context of exceptions, but the issues are also relevant to programs that do not use exceptions.

#### Memory Allocation Errors

Despite that all the examples so far in this book have ignored the possibility, memory allocation can fail. On current 64-bit platforms, this will almost never happen, but on mobile or legacy systems, memory allocation can fail. On such systems, you must account for memory allocation failures. C++ provides several different ways to handle memory errors.

The default behaviors of new and new[] are to throw an exception of type bad\_alloc, defined in <new>, if they cannot allocate memory. Your code could catch these exceptions and handle them appropriately.

It's not realistic to wrap all your calls to new and new[] with a try/catch, but at least you should do so when you are trying to allocate a big block of memory. The following example demonstrates how to catch memory allocation exceptions:

```
int* ptr { nullptr };
size t integerCount { numeric limits<size t>::max() };
cout << format("Trying to allocate memory for \{\} integers.", integerCount) << endl;
try {
    ptr = new int[integerCount];
\} catch (const bad alloc& e) {
    auto location { source location::current() };
    cerr << format("\{\{\{\}\}\): Unable to allocate memory: \{\}",
        location.file name(), location.line(), e.what()) << endl;
     // Handle memory allocation failure.
     return;
}
// Proceed with function that assumes memory has been allocated.
```
Note that this code uses source location to include the name of the file and the current line number in the error message. This makes debugging easier.

You could, of course, bulk handle many possible new failures with a single try/catch block at a higher point in the program, if that works for your program.

Another point to consider is that logging an error might try to allocate memory. If new fails, there might not be enough memory left even to log the error message.

#### Non-throwing new

If you don't like exceptions, you can revert to the old C model in which memory allocation routines return a null pointer if they cannot allocate memory. C++ provides *nothrow* versions of new and new[], which return nullptr instead of throwing an exception if they fail to allocate memory. This is done by using the syntax new(nothrow) instead of new, as shown in the following example:

```
int* ptr { new(nothrow) int[integerCount] };
if (ptr == nullptr) {
   auto location { source location::current() };
   cerr << format("\{\}(\{\}): Unable to allocate memory!",
        location.file_name(), location.line()) << endl;
    // Handle memory allocation failure.
    return;
}
// Proceed with function that assumes memory has been allocated.
```
NOTE *I do not recommend using non-throwing* new*, but the default behavior, which uses exceptions. An exception thrown when allocation fails cannot be ignored, while it's easy to forget checking for* nullptr *when using non-throwing*  new*.*

#### Customizing Memory Allocation Failure Behavior

C++ allows you to specify a *new handler* callback function. By default, there is no new handler, so new and new[] just throw bad\_alloc exceptions. However, if there is a new handler, the memory allocation routine calls the new handler upon memory allocation failure instead of throwing an exception. If the new handler returns, the memory allocation routine attempts to allocate memory again, calling the new handler again if it fails. This cycle could become an infinite loop unless your new handler changes the situation with one of three alternatives. Practically speaking, some of the options are better than others. Here is the list with commentary:

➤ **Make more memory available.** One trick to expose space is to allocate a large chunk of memory at program start-up and then to free it in the new handler. A practical example is when you hit an allocation error and you need to save the user state so no work gets lost. The key is to allocate a block of memory at program start-up large enough to allow a complete document save operation. When the new handler is triggered, you free this block, save the document, restart the application, and let it reload the saved document.

- ➤ **Throw an exception.** The C++ standard mandates that if you throw an exception from your new handler, it must be a bad\_alloc exception or an exception derived from bad\_alloc. Here are some examples:
	- ➤ **Write and throw a** document\_recovery\_alloc **exception, deriving from** bad\_alloc**.** This exception can be caught somewhere in your application to trigger the document save operation and restart of the application.
	- ➤ **Write and throw a** please\_terminate\_me **exception, deriving from** bad\_alloc. In your top-level function—for example, main()—you catch this exception and handle it by returning from the top-level function. It's recommended to terminate a program by returning from the top-level function, instead of by calling a function such as exit().
	- ➤ **Set a different new handler.** Theoretically, you could have a series of new handlers, each of which tries to create memory and sets a different new handler if it fails. However, such a scenario is usually more complicated than useful.

If you don't do one of these things in your new handler, any memory allocation failure will cause an infinite loop.

If there are some memory allocations that can fail but you don't want your new handler to be called, you can simply set the new handler back to its default of nullptr temporarily before calling new in such cases.

You set the new handler with a call to set new handler(), declared in <new>. Here is an example of a new handler that logs an error message and throws an exception:

```
class please_terminate_me : public bad_alloc { };
void myNewHandler()
{
     cerr << "Unable to allocate memory." << endl;
    throw please terminate me \{\};
}
```
The new handler must take no arguments and return no value. This new handler throws a please\_ terminate\_me exception, as suggested in the preceding list. You can activate this new handler like this:

```
int main()
{
    try {
        // Set the new new handler and save the old one.
        new_handler oldHandler { set new handler(myNewHandler) };
         // Generate allocation error.
        size t numInts { numeric limits<size t>::max() };
        int* ptr \{ new int [numInts] \};
```
*continues*

```
// Reset the old new handler.
                set new handler(oldHandler);
            } catch (const please terminate me&) {
                auto location { source location::current() };
                cerr << format("\{ \}(\{ \}): Terminating program.",
                    location.file name(), location.line()) << endl;
                 return 1;
             }
        }
(continued)
```
new handler is a type alias for the type of function pointer that set new handler () takes.

#### Errors in Constructors

Before C++ programmers discover exceptions, they are often stymied by error handling and constructors. What if a constructor fails to construct the object properly? Constructors don't have a return value, so the standard pre-exception error-handling mechanism doesn't work. Without exceptions, the best you can do is to set a flag in the object specifying that it is not constructed properly. You can provide a method, with a name like checkConstructionStatus(), which returns the value of that flag, and hope that clients remember to call this method on the object after constructing it.

Exceptions provide a much better solution. You can throw an exception from a constructor, even though you can't return a value. With exceptions, you can easily tell clients whether construction of an object succeeded. However, there is one major problem: if an exception leaves a constructor, the destructor for that object will never be called! Thus, you must be careful to clean up any resources and free any allocated memory in constructors before allowing exceptions to leave the constructor. This problem is the same as in any other function, but it is subtler in constructors because you're accustomed to letting the destructors take care of the memory deallocation and resource freeing.

This section describes a Matrix class template as an example in which the constructor correctly handles exceptions. Note that this example is using a raw pointer called m\_matrix to demonstrate the problems. In production-quality code, you should avoid using raw pointers, for example, by using a Standard Library container! The definition of the Matrix class template looks like this:

```
export template <typename T>
class Matrix
{
     public:
        Matrix(size t width, size t height);
         virtual ~Matrix();
     private:
         void cleanup();
        size t m width \{ 0 \};
        size t m height \{ 0 \};
        T** m matrix \{ nullptr \};};
```
The implementation of the Matrix class is as follows. Note that the first call to new is not protected with a try/catch block. It doesn't matter if the first new throws an exception because the constructor hasn't allocated anything else yet that needs freeing. If any of the subsequent new calls throw an

exception, though, the constructor must clean up all of the memory already allocated. However, it doesn't know what exceptions the T constructors themselves might throw, so it catches all exceptions via ... and then nests the caught exception inside a bad\_alloc exception. Note that the array allocated with the first call to new is zero-initialized using the  $\{\}$  syntax; that is, each element will be nullptr. This makes the cleanup() method easier, because it is allowed to call delete on a nullptr.

```
template <typename T>
Matrix<T>::Matrix(size_t width, size t height)
{
    m matrix = new T*[width] \{\}\; // Array is zero-initialized!
     // Don't initialize the m_width and m_height members in the ctor-
     // initializer. These should only be initialized when the above
    // m_matrix allocation succeeds!
    m width = width;
    m height = height;
     try {
        for (size t i { 0 }; i < width; ++i) {
            m matrix[i] = new T[height];
 }
     } catch (...) {
         std::cerr << "Exception caught in constructor, cleaning up..."
             << std::endl;
         cleanup();
         // Nest any caught exception inside a bad_alloc exception.
        std::throw with nested(std::bad alloc \{\});
     }
}
template <typename T>
Matrix<T>::~Matrix()
{
     cleanup();
}
template <typename T>
void Matrix<T>::cleanup()
{
    for (size t i { 0 }; i < m width; ++i) {
        delete[] m matrix[i];
 }
    delete[] m_matrix;
    m matrix = nullptr;m width = m height = 0;
}
```
WARNING *Remember, if an exception leaves a constructor, the destructor for that object will never be called!*

The Matrix class template can be tested as follows:

```
class Element
{
     // Kept to a bare minimum, but in practice, this Element class
     // could throw exceptions in its constructor.
     private:
         int m_value;
};
int main()
{
    Matrix<Element> m { 10, 10 };
}
```
You might be wondering what happens when you add inheritance into the mix. Base class constructors run before derived class constructors. If a derived class constructor throws an exception, C++ will execute the destructor of the fully constructed base classes.

NOTE *C++ guarantees that it will run the destructor for all fully constructed "subobjects." Therefore, any constructor that completes without an exception will cause the corresponding destructor to be run.*

# Function-Try-Blocks for Constructors

The exception mechanism, as discussed up to now in this chapter, is perfect for handling exceptions within functions. But how should you handle exceptions thrown from inside a ctor-initializer of a constructor? This section explains a feature called *function-try-blocks*, which are capable of catching those exceptions. Function-try-blocks work for normal functions as well as for constructors. This section focuses on the use with constructors. Most C++ programmers, even experienced C++ programmers, don't know of the existence of this feature, even though it was introduced a long time ago.

The following piece of pseudo-code shows the basic syntax for a function-try-block for a constructor:

```
MyClass::MyClass()
try
     : <ctor-initializer>
{
     /* ... constructor body ... */
}
catch (const exception& e)
{
    /\star ... \star/}
```
As you can see, the try keyword should be right before the start of the ctor-initializer. The catch statements should be after the closing brace for the constructor, actually putting them outside the constructor body. There are a number of restrictions and guidelines that you should keep in mind when using function-try-blocks with constructors:

- ➤ The catch statements catch any exception thrown either directly or indirectly by the ctorinitializer or by the constructor body.
- ➤ The catch statements have to rethrow the current exception or throw a new exception. If a catch statement doesn't do this, the runtime automatically rethrows the current exception.
- ➤ The catch statements can access arguments passed to the constructor.
- ➤ When a catch statement catches an exception in a function-try-block, all fully constructed base classes and members of the object are destroyed before execution of the catch statement starts.
- ➤ Inside catch statements you should not access data members that are objects because these are destroyed prior to executing the catch statements (see the previous bullet). However, if your object contains non-class data members—for example, raw pointers—you can access them if they have been initialized before the exception was thrown. If you have such raw, also called *naked*, resources, you have to take care of them by freeing them in the catch statements, as the following example demonstrates.
- ➤ The catch statements in a function-try-block cannot use the return keyword to return a value from the function enclosed by it. This is not relevant for constructors because they do not return anything.

Based on this list of limitations, function-try-blocks for constructors are useful only in a limited number of situations:

- ➤ To convert an exception thrown by the ctor-initializer to another exception
- $\triangleright$  To log a message to a log file
- ➤ To free raw resources that have been allocated in the ctor-initializer prior to the exception being thrown

The following example demonstrates how to use function-try-blocks. The code defines a class called SubObject. It has only one constructor, which throws an exception of type runtime\_error:

```
class SubObject
{
     public:
         SubObject(int i) { throw runtime_error { "Exception by SubObject ctor" }; }
};
```
Next, the MyClass class has a data member of type int\* and another one of type SubObject:

```
class MyClass
{
     public:
         MyClass();
     private:
        int* m data { nullptr };
        SubObject m_subObject;
};
```
The SubObject class does not have a default constructor. This means you need to initialize m\_subObject in the MyClass ctor-initializer. The constructor of MyClass uses a function-try-block to catch exceptions thrown in its ctor-initializer as follows:

```
MyClass::MyClass() 
try
    : m data { new int[42]{ 1, 2, 3 } }, m subObject { 42 }
{
     /* ... constructor body ... */
}
catch (const exception& e)
{
     // Cleanup memory.
     delete[] m_data;
     m_data = nullptr;
    cout << format("function-try-block caught: '{}'", e.what()) << endl;
}
```
Remember that catch statements in a function-try-block for a constructor have to either rethrow the current exception or throw a new exception. The preceding catch statement does not throw anything, so the C++ runtime automatically rethrows the current exception. The following is a simple function that uses MyClass:

```
int main()
{
    try {
        MyClass m;
     } catch (const exception& e) {
       cout << format("main() caught: '{}'", e.what()) << endl;
 }
}
```
The output is as follows:

function-try-block caught: 'Exception by SubObject ctor' main() caught: 'Exception by SubObject ctor'

Note that the code in this example is error prone and not recommended. A proper solution for this example's case is to make the m\_data member a container, such as std::vector, or a smart pointer, such as unique ptr, and to remove the function-try-block.

WARNING *Avoid using function-try-blocks!*

*Function-try-blocks are usually necessary only when you have raw resources as data members. Raw resources should be avoided by using RAII classes such as*  std::vector *or* unique\_ptr*. The RAII design pattern is discussed in Chapter 32.*

Function-try-blocks are not limited to constructors. They can be used with ordinary functions as well. However, for normal functions, there is no useful reason to use function-try-blocks because they can just as easily be converted to a simple try/catch block inside the function body. One

notable difference when using a function-try-block on a normal function compared to a constructor is that rethrowing the current exception or throwing a new exception in the catch statements is not required, and the C++ runtime will not automatically rethrow the exception.

#### Errors in Destructors

You should handle all error conditions that arise in destructors in the destructors themselves. You should not let any exceptions be thrown from destructors, for a couple of reasons:

- **1.** Destructors are implicitly marked as noexcept, unless they are explicitly marked with noexcept(false) or the class has any subobjects with a noexcept(false) destructor. If you throw an exception from a noexcept destructor, the C++ runtime calls std::terminate() to terminate the application.
- **2.** Destructors can run during the process of stack unwinding while there is another exception being handled. If you throw an exception from the destructor in the middle of stack unwinding, the C++ runtime calls std::terminate() to terminate the application. For the brave and curious, C++ does provide the ability to determine, in a destructor, whether you are executing as a result of a normal function exit or delete call or because of stack unwinding. The function uncaught exceptions(), declared in  $\le$ exception $\ge$ , returns the number of uncaught exceptions, that is, exceptions that have been thrown but that have not reached a matching catch yet. If the result of uncaught\_exceptions() is greater than zero, then you are in the middle of stack unwinding. However, correct use of this function is complicated, messy, and should be avoided. Note that before  $C_{++}17$ , the function was called uncaught exception() (singular) and returned a bool that was true if you were in the middle of stack unwinding. This singular version is deprecated since C++17 and removed from C++20.
- 3. What action would clients take? Clients don't call destructors explicitly: they call delete, which calls the destructor. If you throw an exception from the destructor, what is a client supposed to do? It can't call delete on the object again, and it shouldn't call the destructor explicitly. There is no reasonable action the client can take, so there is no reason to burden that code with exception handling.
- 4. The destructor is your one chance to free memory and resources used in the object. If you waste your chance by exiting the function early due to an exception, you will never be able to go back and free the memory or resources.

WARNING *Be careful not to let any exceptions escape from a destructor.*

# SUMMARY

This chapter described the issues related to error handling in C++ programs and emphasized that you must design and code your programs with an error-handling plan. By reading this chapter, you learned the details of C++ exceptions syntax and behavior. The chapter also covered some of the areas in which error handling plays a large role, including I/O streams, memory allocation, constructors, and destructors.

#### EXERCISES

By solving the following exercises, you can practice the material discussed in this chapter. Solutions to all exercises are available with the code download on the book's website at [www.wiley.com/go/](http://www.wiley.com/go/proc++5e) [proc++5e](http://www.wiley.com/go/proc++5e). However, if you are stuck on an exercise, first reread parts of this chapter to try to find an answer yourself before looking at the solution from the website.

**Exercise 14-1:** Without compiling and executing, find and correct the errors in the following code:

```
// Throws a logic error exception if the number of elements
// in the given dataset is not even.
void verifyDataSize(const vector<int>& data)
{
    if (data.size() \tleq 2 != 0)throw logic error { "Number of data points must be even." };
}
// Throws a logic_error exception if the number of elements
// in the given dataset is not even.
// Throws a domain error exception if one of the datapoints is negative.
void processData(const vector<int>& data)
{
     // Verify the size of the given dataset.
     try {
         verifyDataSize(data);
     } catch (const logic_error& caughtException) {
         // Write message on standard error output.
         cerr << "Invalid number of data points in dataset. Aborting." << endl;
         // And rethrow the exception.
         throw caughtException;
 }
     // Verify for negative datapoints.
     for (auto& value : data) {
         if (value < 0)
            throw domain error { "Negative datapoints not allowed." };
 }
     // Process data ...
}
int main()
{
     try {
        vector data \{ 1, 2, 3, -5, 6, 9 \};
         processData(data);
     } catch (const logic_error& caughtException) {
        cerr << "logic error: " << caughtException.what() << endl;
     } catch (const domain_error& caughtException) {
         cerr << "domain_error: " << caughtException.what() << endl;
 }
}
```
**Exercise 14-2:** Take the code from the bidirectional I/O example from Chapter 13. You can find this in the c13\_code\19\_Bidirectional folder in the downloadable source code archive. The example implements a changeNumberForID() function. Retrofit the code to use exceptions on all places you deem appropriate. Once your code is using exceptions, do you see a possible change you can make to the changeNumberForID() function header?

**Exercise 14-3:** Add proper error handling using exceptions to your person database solution of Exercise 13-3.

**Exercise 14-4:** Take a look at the code in Chapter 9 for the Spreadsheet example that includes support for move semantics using swap(). You can find the entire code in the downloadable source code archive in the folder c09\_code\07\_SpreadsheetMove-SemanticsWithSwap. Add proper error handling to the code, including handling of memory allocation failures. Add a maximum width and height to the class and include the proper verification checks. Write your own exception class, InvalidCoordinate, which stores both an invalid coordinate and the range of allowed coordinates. Use it in the verifyCoordinate() method. Write a couple of tests in main() to test various error conditions.

# **15**

# Overloading C++ Operators

#### WHAT'S IN THIS CHAPTER?

- ➤ What operator overloading is
- ➤ Rationale for overloading operators
- ➤ Limitations, caveats, and choices in operator overloading
- ➤ Summary of operators you can, cannot, and should not overload
- ➤ How to overload unary plus, unary minus, increment, and decrement
- ➤ How to overload the I/O stream operators (operator<< and operator>>)
- ➤ How to overload the subscripting (array index) operator
- ➤ How to overload the function call operator
- $\blacktriangleright$  How to overload the dereferencing operators ( $*$  and  $\rightarrow$ )
- ➤ How to write conversion operators
- ➤ How to overload the memory allocation and deallocation operators
- ➤ How to define your own user-defined literal operators
- ➤ The available standard user-defined literal operators

#### WILEY.COM DOWNLOADS FOR THIS CHAPTER

Please note that all the code examples for this chapter are available as part of the chapter's code download on this book's website at [www.wiley.com/go/proc++5e](http://www.wiley.com/go/proc++5e) on the Download Code tab.

 $C++$  allows you to redefine the meanings of operators, such as  $+$ ,  $-$ , and  $=$ , for your classes. Many object-oriented languages do not provide this capability, so you might be tempted to disregard its usefulness in C++. However, it can be beneficial for making your classes behave similarly to built-in types such as ints and doubles. It is even possible to write classes that look like arrays, functions, or pointers.

Chapters 5, "Designing with Objects," and 6, "Designing for Reuse," introduce object-oriented design and operator overloading, respectively. Chapters 8, "Gaining Proficiency with Classes and Objects," and 9, "Mastering Classes and Objects," present the syntax details for objects and for basic operator overloading. This chapter picks up operator overloading where Chapter 9 left off.

# OVERVIEW OF OPERATOR OVERLOADING

As Chapter 1, "A Crash Course in C++ and the Standard Library," explains, operators in C++ are symbols such as  $+$ ,  $\lt$ ,  $*$ , and  $\lt$  $\lt$ . They work on built-in types such as int and double to allow you to perform arithmetic, logical, and other operations. There are also operators such as  $\rightarrow$  and  $\star$  that allow you to dereference pointers. The concept of operators in C++ is broad, and even includes [] (array index), () (function call), casting, and the memory allocation and deallocation operators. Operator overloading allows you to change the behavior of language operators for your classes. However, this capability comes with rules, limitations, and choices.

# Why Overload Operators?

Before learning how to overload operators, you probably want to know why you would ever want to do so. The reasons vary for the different operators, but the general guiding principle is to make your classes behave like built-in types. The closer your classes are to built-in types, the easier they will be for clients to use. For example, if you want to write a class to represent fractions, it's quite helpful to have the ability to define what  $+$ ,  $-$ ,  $*$ , and / mean when applied to objects of that class.

Another reason to overload operators is to gain greater control over the behavior in your program. For example, you can overload memory allocation and deallocation operators for your classes to specify exactly how memory should be distributed and reclaimed for each new object.

It's important to emphasize that operator overloading doesn't necessarily make things easier for you as the class developer; its main purpose is to make things easier for users of the class.

# Limitations to Operator Overloading

Here is a list of things you cannot do when you overload operators:

- ➤ You cannot add new operator symbols. You can only redefine the meanings of operators already in the language. The table in the section "Summary of Overloadable Operators" lists all of the operators that you can overload.
- ➤ There are a few operators that you cannot overload, such as . and .\* (member access in an object), :: (scope resolution operator), and ?: (the conditional operator). The table lists all the operators that you *can* overload. The operators that you can't overload are usually not those you would care to overload anyway, so you shouldn't find this restriction limiting.
- ➤ The *arity* describes the number of arguments, or *operands*, associated with the operator. You can only change the arity for the function call, new, and delete operators. For all other operators, you cannot change the arity. Unary operators, such as ++, work on only one operand. Binary operators, such as /, work on two operands. The main situation where this limitation might affect you is when overloading [] (array index), which is discussed later in this chapter.
- ➤ You cannot change the *precedence* nor the *associativity* of an operator. The precedence is used to decide which operators need to be executed before other operators, while the associativity can be either left-to-right or right-to-left and specifies in which order operators of the same precedence are executed. Again, this constraint shouldn't be cause for concern in most programs because there are rarely benefits to changing the order of evaluation.
- ➤ You cannot redefine operators for built-in types. The operator must be a method in a class, or at least one of the arguments to a global overloaded operator function must be a user-defined type (for example, a class). This means that you can't do something ridiculous, such as redefine + for ints to mean subtraction (though you could do so for your own classes). The one exception to this rule is the memory allocation and deallocation operators; you can replace the global operators for all memory allocations in your program.

Some of the operators already mean two different things. For example, the – operator can be used as a binary operator (as in  $x = y - z$ ; ) or as a unary operator (as in  $x = -y$ ; ). The  $\ast$  operator can be used for multiplication or for dereferencing a pointer. The << operator is the stream insertion operator or the left-shift operator, depending on the context. For such dual-meaning operators, you can overload both meanings.

# Choices in Operator Overloading

When you overload an operator, you write a function or method with the name operatorx, where x is the symbol for some operator, and with optional whitespace between operator and X. For example, Chapter 9 declares operator+ for SpreadsheetCell objects like this:

SpreadsheetCell operator+(const SpreadsheetCell& lhs, const SpreadsheetCell& rhs);

The following sections describe several choices involved in each overloaded operator function or method you write.

#### Method or Global Function

First, you must decide whether your operator should be a method of your class or a global function (sometimes a friend of the class). How do you choose? First, you need to understand the difference between these two choices. When the operator is a method of a class, the left-hand side of the operator expression must always be an object of that class. If you write a global function, the left-hand side can be an object of a different type.

There are three different types of operators:

➤ **Operators that must be methods.** The C++ language requires some operators to be methods of a class because they don't make sense outside of a class. For example, operator= is tied so closely to the class that it can't exist anywhere else. The table in the section "Summary of Overloadable Operators" lists those operators that must be methods. Most operators do not impose this requirement.

- ➤ **Operators that must be global functions.** Whenever you need to allow the left-hand side of the operator to be a variable of a different type than your class, you must make the operator a global function. This rule applies specifically to operator<< and operator>>, where the left-hand side is an iostream object, not an object of your class. Additionally, commutative operators like binary + and – should allow variables that are not objects of your class on the left-hand side. Chapter 9 discusses this problem.
- ➤ **Operators that can be either methods or global functions.** There is some disagreement in the C++ community on whether it's better to write methods or global functions to overload operators. However, I recommend the following rule: make every operator a method unless you must make it a global function, as described previously. One major advantage to this rule is that methods can be virtual, while global functions obviously cannot. Therefore, when you plan to write overloaded operators in an inheritance tree, you should make them methods if possible.

When you write an overloaded operator as a method, you should mark it const if it doesn't change the object. That way, it can be called on const objects.

When you write an overloaded operator as a global function, put it in the same namespace that also contains the class for which the operator is written.

#### Choosing Argument Types

You are somewhat limited in your choice of argument types because, as stated earlier, for most operators you cannot change the number of arguments. For example, operator/ must always have two arguments if it is a global function, and one argument if it's a method. The compiler issues an error if it differs from this standard. In this sense, the operator functions are different from normal functions, which you can overload with any number of parameters. Additionally, although you can write the operator for whichever types you want, the choice is usually constrained by the class for which you are writing the operator. For example, if you want to implement addition for class T, you don't write an operator+ that takes two strings! The real choice arises when you try to determine whether to take parameters by value or by reference and whether to make them const.

The choice of value versus reference is easy: you should take every non-primitive parameter type by reference, unless the function always makes a copy of the passed object, see Chapter 9.

The const decision is also trivial: mark every parameter const unless you actually modify it. The table in the section "Summary of Overloadable Operators" shows sample prototypes for each operator, with the arguments marked const and reference as appropriate.

#### Choosing Return Types

C++ doesn't determine overload resolution based on return type. Thus, you can specify any return type you want when you write overloaded operators. However, just because you *can* do something doesn't mean you *should* do it. This flexibility implies that you could write confusing code in which comparison operators return pointers, and arithmetic operators return bools. However, you shouldn't do that. Instead, you should write your overloaded operators such that they return the same types as the operators do for the built-in types. If you write a comparison operator, return a bool. If you write an arithmetic operator, return an object representing the result. Sometimes the return type is

not obvious at first. For example, as Chapter 8 mentions, operator= should return a reference to the object on which it's called in order to support chained assignments. Other operators have similarly tricky return types, all of which are summarized in the table in the section "Summary of Overloadable Operators."

The same choices of reference and const apply to return types as well. However, for return values, the choices are more difficult. The general rule for value or reference is to return a reference if you can; otherwise, return a value. How do you know when you can return a reference? This choice applies only to operators that return objects: the choice is moot for the comparison operators that return bool, the conversion operators that have no return type, and the function call operator, which may return any type you want. If your operator constructs a new object, then you must return that new object by value. If it does not construct a new object, you can return a reference to the object on which the operator is called, or one of its arguments. The table in the section "Summary of Overloadable Operators" shows examples.

A return value that can be modified as an *lvalue* (the left-hand side of an assignment expression) must be non-const. Otherwise, it should be const. More operators than you might expect require that you return lvalues, including all of the assignment operators (operator=, operator+=, operator-=, and so on).

#### Choosing Behavior

You can provide whichever implementation you want in an overloaded operator. For example, you could write an operator+ that launches a game of Scrabble. However, as Chapter 6 describes, you should generally constrain your implementations to provide behaviors that clients expect. Write operator+ so that it performs addition, or something like addition, such as string concatenation. This chapter explains how you *should* implement your overloaded operators. In exceptional circumstances, you might want to differ from these recommendations; but, in general, you should follow the standard patterns.

# Operators You Shouldn't Overload

Some operators should not be overloaded, even though it is permitted. Specifically, the address-of operator (operator&) is not particularly useful to overload and leads to confusion if you do because you are changing fundamental language behavior (taking addresses of variables) in potentially unexpected ways. The entire Standard Library, which uses operator overloading extensively, never overloads the address-of operator.

Additionally, you should avoid overloading the binary Boolean operators operator  $\&$  and  $||$  because you lose C++'s short-circuit evaluation rules.

Finally, you should not overload the comma operator (operator,). Yes, you read that correctly: there really is a comma operator in C++. It's also called the *sequencing operator*, and is used to separate two expressions in a single statement, while guaranteeing that they are evaluated left to right. The following snippet demonstrates the comma operator:

```
int x \{ 1 \};
cout \langle (++x, 2 * x); // Sets x to 2, and prints 4.
```
There is rarely a good reason to overload the comma operator.

# Summary of Overloadable Operators

The following table lists the operators you can overload, specifies whether they should be methods of the class or global functions, summarizes when you should (or should not) overload them, and provides sample prototypes showing the proper parameter and return value types. Operators that cannot be overloaded, such as  $\ldots$ ,  $\ldots$ ,  $\ldots$ , and ? : are not in this list.

This table is a useful reference for the future when you want to write an overloaded operator. You're bound to forget which return type you should use and whether or not the function should be a method.

In this table,  $\tau$  is the name of the class for which the overloaded operator is written, and  $\tau$  is a different type. Note that the sample prototypes given are not exhaustive; often there are other combinations of T and E possible for a given operator:

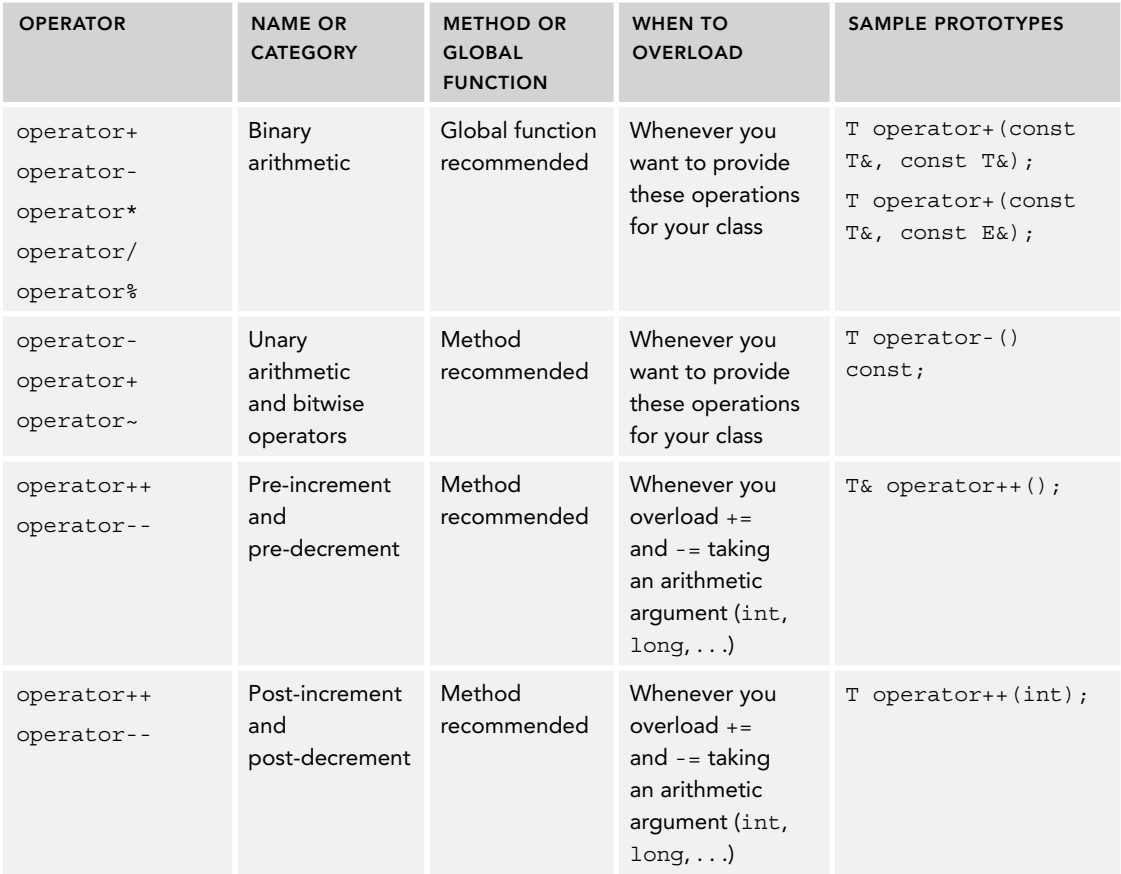

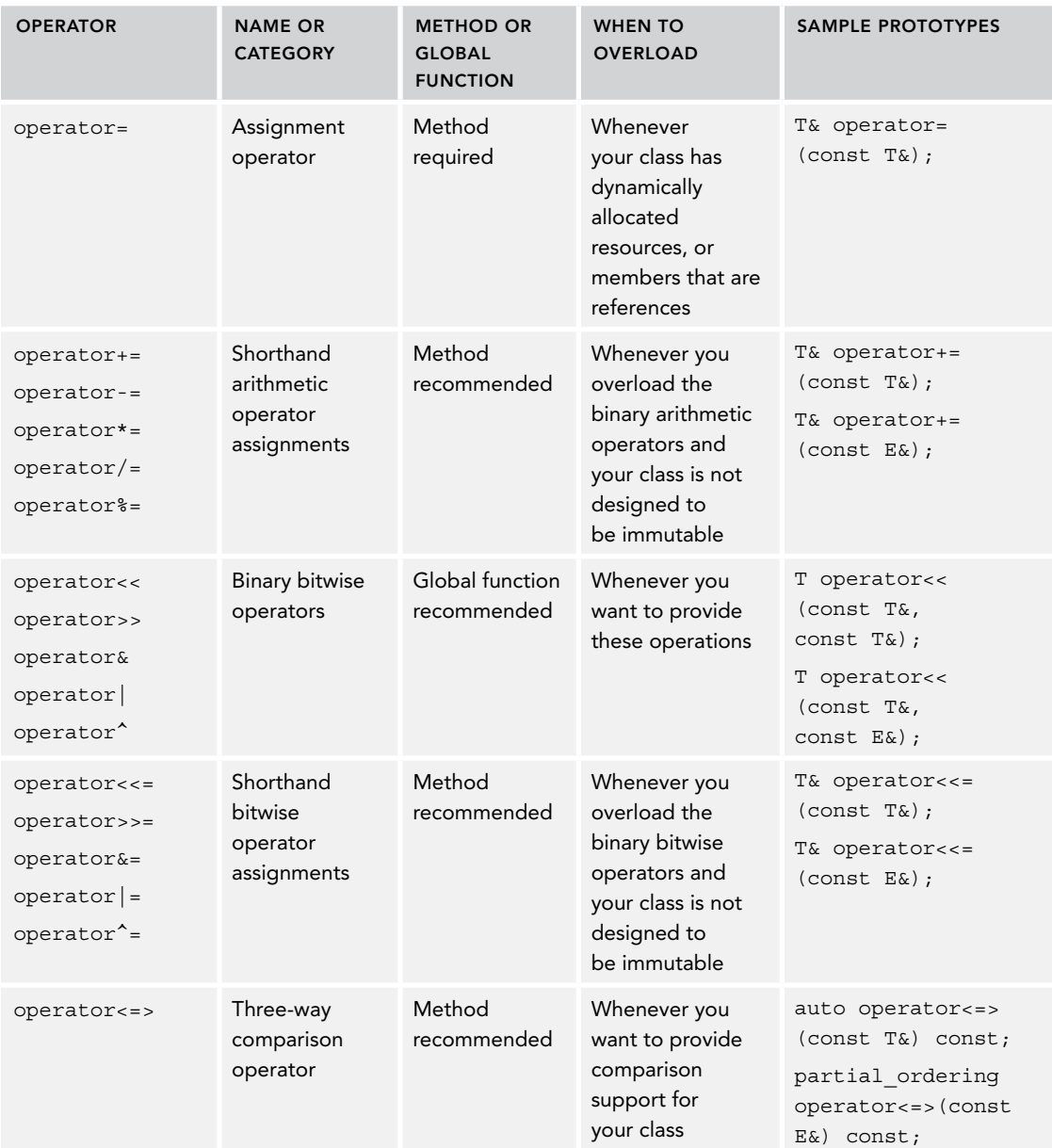

 $(c_{++20})$ 

*continues*

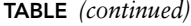

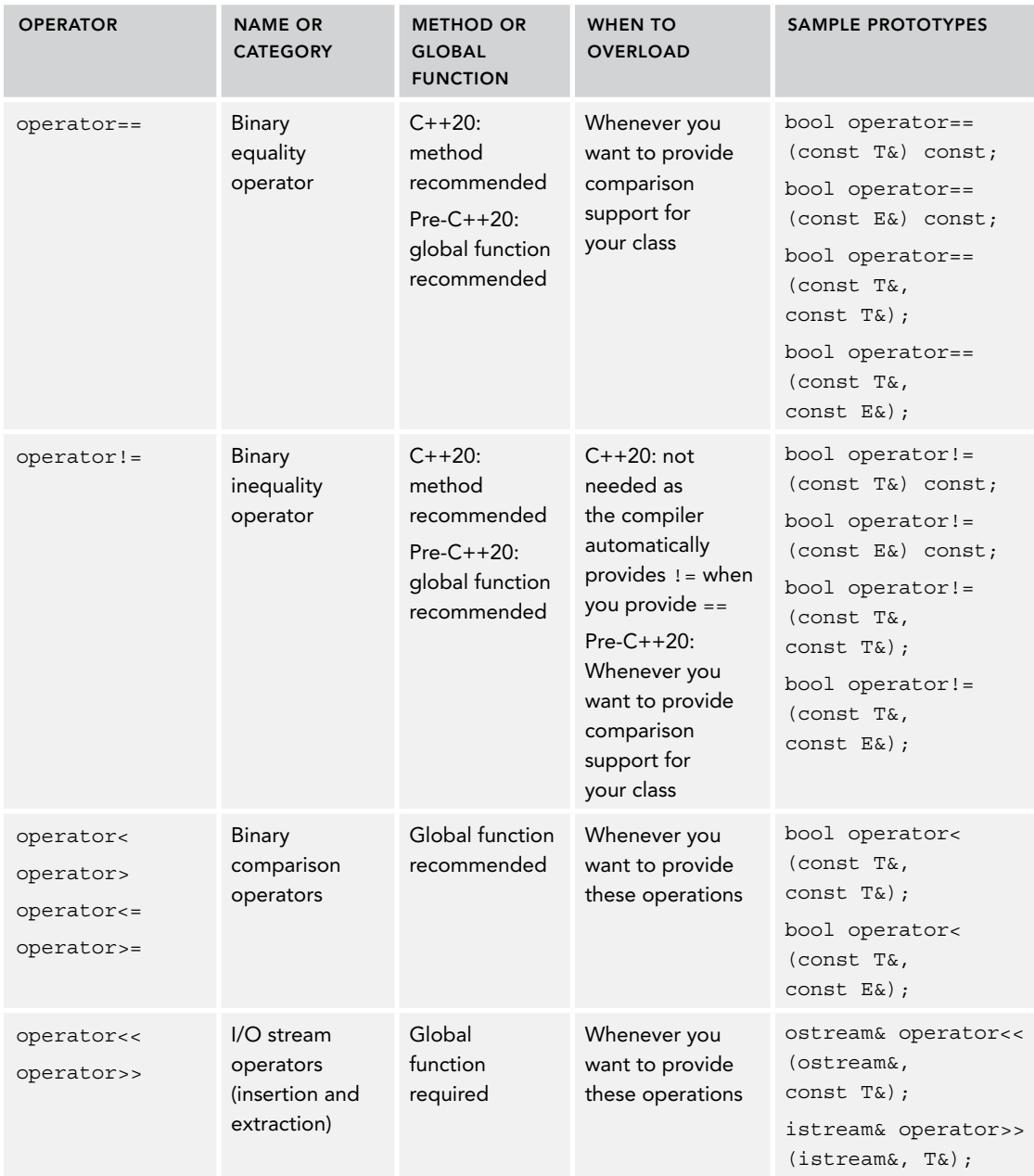

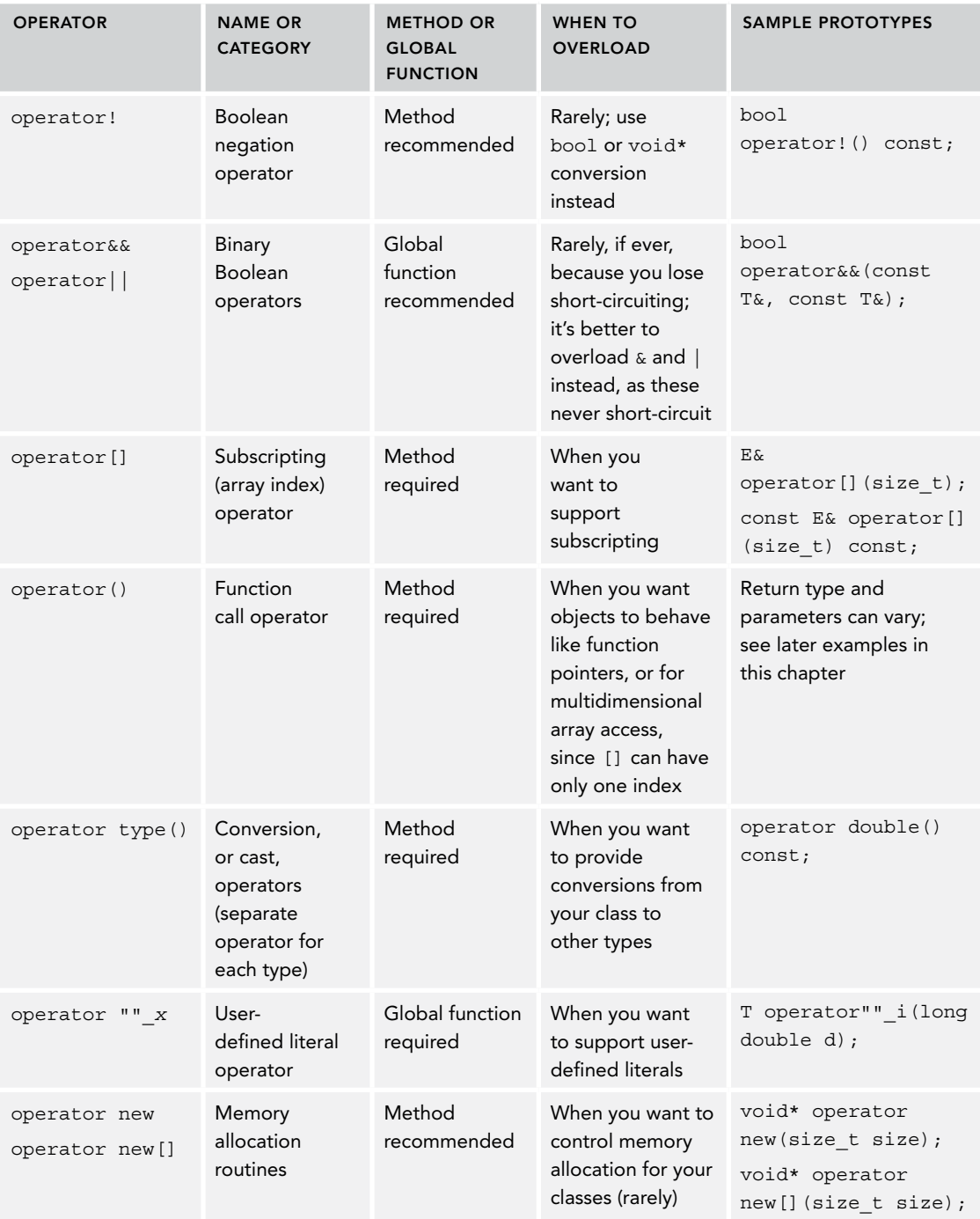

*continues*

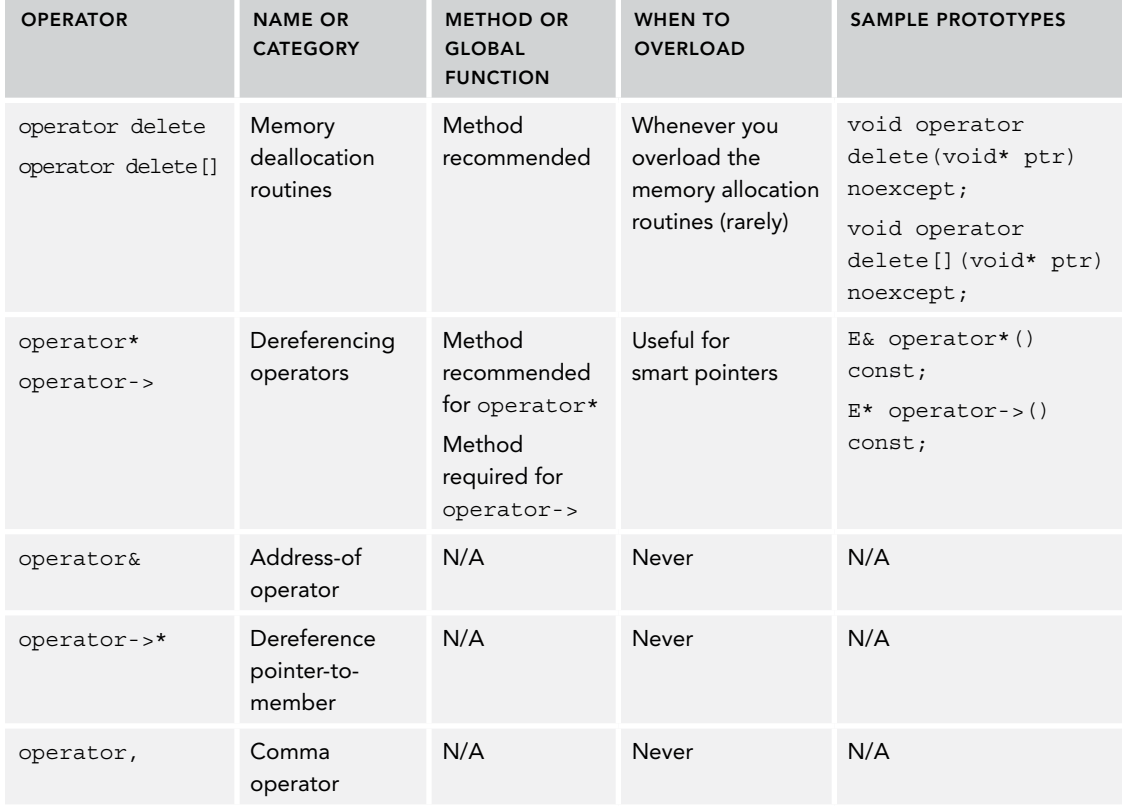

#### TABLE *(continued)*

# Rvalue References

Chapter 9 discusses move semantics and rvalue references. It demonstrates these by defining move assignment operators, which are used by the compiler in cases where the source object is a temporary object that will be destroyed after the assignment, or an object that is explicitly moved from using std::move(). The normal assignment operator from the preceding table has the following prototype:

T& operator=(const T&);

The move assignment operator has almost the same prototype, but uses an rvalue reference. It modifies the argument so it cannot be passed as const. See Chapter 9 for details.

```
T& operator=(T&&);
```
The preceding table does not include sample prototypes with rvalue references. However, for most operators it can make sense to write both a version using normal lvalue references and a version using rvalue references. Whether or not it does make sense depends on implementation details of your class. The operator= is one example from Chapter 9. Another example is operator+ to prevent unnecessary memory allocations. The std::string class from the Standard Library, for example, implements an operator+ using rvalue references as follows (simplified):

string operator+(string&& lhs, string&& rhs);

The implementation of this operator reuses memory of one of the arguments because they are being passed as rvalue references, meaning both are temporary objects that will be destroyed when this operator+ is finished. The implementation of the preceding operator+ has the following effect depending on the size and the capacity of both operands:

```
return move(lhs.append(rhs));
or
return move(rhs.insert(0, lhs));
```
In fact, string defines several operator+ overloads accepting two strings as arguments and different combinations of lvalue and rvalue references. Here is a list (simplified):

```
string operator+(const string& lhs, const string& rhs); // No memory reuse.
string operator+(string&& lhs, const string& rhs); // Can reuse memory of lhs.
string operator+(const string& lhs, string&& rhs); // Can reuse memory of rhs.
string operator+(string&& lhs, string&& rhs); // Can reuse memory of lhs or rhs.
```
Reusing memory of one of the rvalue reference arguments is implemented in the same way as it is explained for move assignment operators in Chapter 9.

# Precedence and Associativity

In statements containing multiple operators, the *precedence* of the operators is used to decide which operators need to be executed before other operators. For example, \* and / are always executed before  $+$  and  $-$ .

The *associativity* can be either left-to-right or right-to-left and specifies in which order operators of the same precedence are executed.

The following table lists all available C++ operators, including those that you cannot overload, and lists their precedence and associativity. Operators with a lower precedence number are executed before operators with a higher precedence number. In the table,  $\tau$  represents a type, while  $x, y$ , and z represent objects:

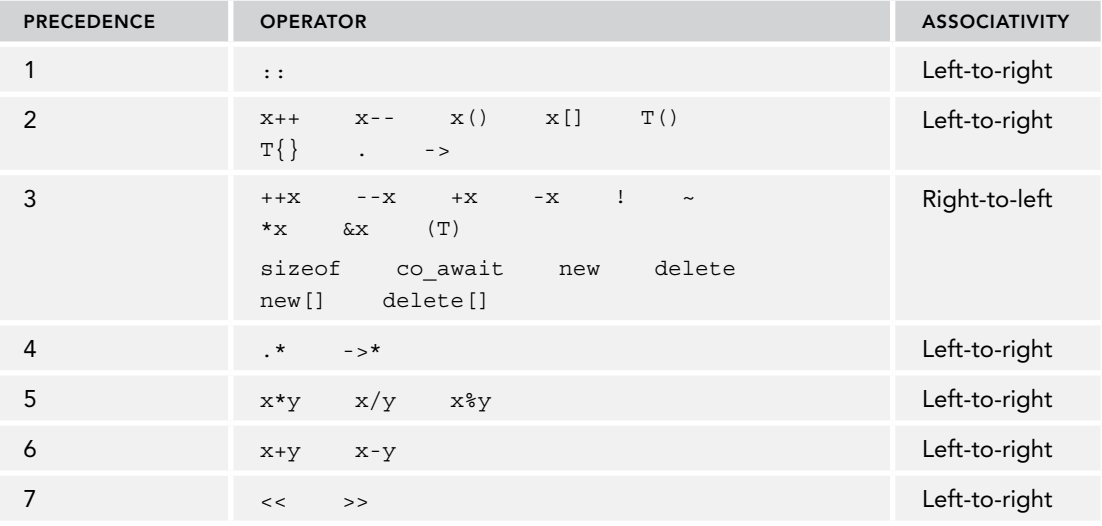

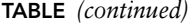

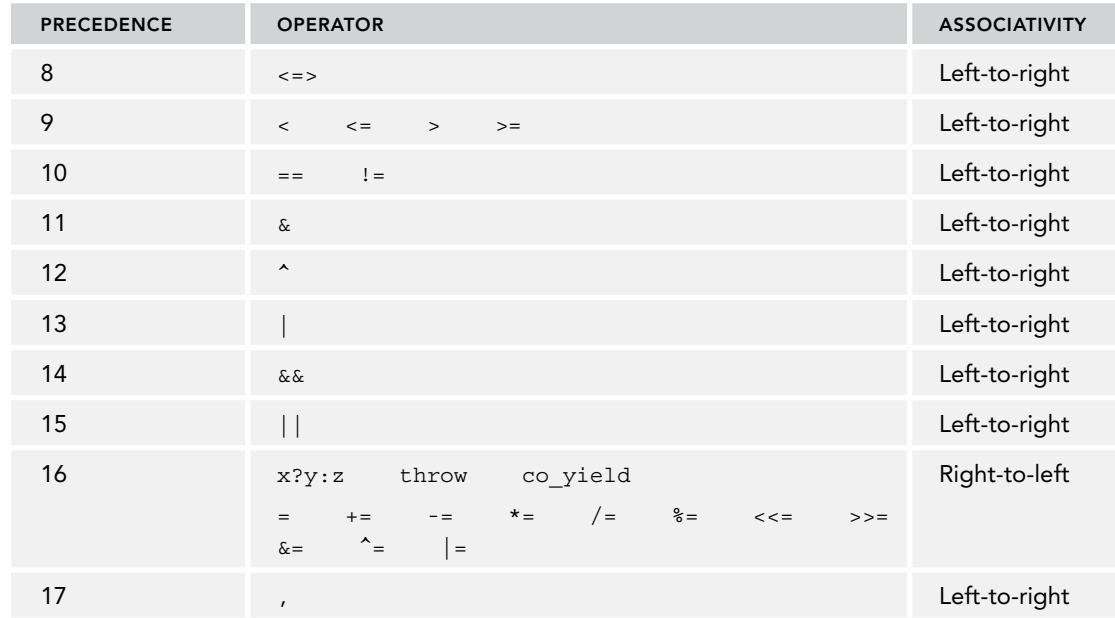

# Relational Operators

The following set of function templates for relational operators are defined in  $\lt$ utility> in the std::rel\_ops namespace:

```
template<class T> bool operator!=(const T& a, const T& b); // Needs operator==
template<class T> bool operator>(const T& a, const T& b); // Needs operator<
template<class T> bool operator<=(const T& a, const T& b);// Needs operator<
template<class T> bool operator>=(const T& a, const T& b);// Needs operator<
```
These function templates define the operators  $!=, >, >=$  and  $>=$  in terms of the  $==$  and  $<$  operators for any class. So, if you implement operator== and  $\epsilon$  for your class, you get the other relational operators for free with these templates.

However, there are a lot of problems with this technique. A first problem is that those operators might be created for all classes that you use in relational operations, not only for your own class.

A second problem with this technique is that utility templates such as  $std$ : greater<T> (discussed in Chapter 19, "Function Pointers, Function Objects, and Lambda Expressions") do not work with those automatically generated relational operators.

Yet another problem with these is that implicit conversions won't work.

Finally, with C++20's three-way comparison operator and the fact that C++20 has deprecated the std::rel\_ops namespace, there is no reason at all anymore to still use it. With a single line of code to explicitly default the three-way comparison operator, <=>, your class automatically gains support for all six comparison operators. See Chapter 9 for details.

WARNING *Do not use* std::rel\_ops*! Instead, just explicitly default or implement* operator<=> *for your classes.*

#### OVERLOADING THE ARITHMETIC OPERATORS

Chapter 9 shows how to write the binary arithmetic operators and the shorthand arithmetic assignment operators, but it does not cover how to overload the other arithmetic operators.

## Overloading Unary Minus and Unary Plus

C++ has several unary arithmetic operators. Two of these are unary minus and unary plus. Here is an example of these operators using ints:

```
int i, j \{ 4 \};
i = -j; // Unary minus
i = +i; // Unary plus
j = +(-i); // Apply unary plus to the result of applying unary minus to i.
j = -(-i); // Apply unary minus to the result of applying unary minus to i.
```
Unary minus negates the operand, while unary plus returns the operand directly. Note that you can apply unary plus or unary minus to the result of unary plus or unary minus. These operators don't change the object on which they are called so you should make them const.

Here is an example of a unary operator- as a member function for a Spreadsheet Cell class. Unary plus is usually an identity operation, so this class doesn't overload it.

```
SpreadsheetCell SpreadsheetCell::operator-() const
{
    return SpreadsheetCell { -getValue() };
}
```
operator- doesn't change the operand, so this method must construct a new SpreadsheetCell with the negated value and return it. Hence, it can't return a reference. You can use this operator as follows:

```
SpreadsheetCell c1 { 4 };
SpreadsheetCell c3 { -c1 };
```
#### Overloading Increment and Decrement

There are four ways to add 1 to a variable:

```
i = i + 1;i \leftarrow 1;++i;i++;
```
The last two forms are called the *increment* operators. The first form is *prefix increment*, which adds 1 to the variable and then returns the newly incremented value for use in the rest of the expression. The second form is *postfix increment*, which also adds 1 to the variable but returns the old (nonincremented) value for use in the rest of the expression. The decrement operators work similarly.

The two possible meanings for operator++ and operator-- (prefix and postfix) present a problem when you want to overload them. When you write an overloaded operator++, for example, how do you specify whether you are overloading the prefix or the postfix version? C++ introduced a hack to allow you to make this distinction: the prefix versions of operator++ and operator- $-$  take no arguments, while the postfix versions take one unused argument of type int.

The prototypes of these overloaded operators for the SpreadsheetCell class look like this:

```
SpreadsheetCell& operator++(); // Prefix
SpreadsheetCell operator++(int); // Postfix
SpreadsheetCell& operator--(); // Prefix
SpreadsheetCell operator--(int); // Postfix
```
The return value in the prefix forms is the same as the end value of the operand, so prefix increment and decrement can return a reference to the object on which they are called. The postfix versions of increment and decrement, however, return values that are different from the end values of the operands, so they cannot return references.

Here are the implementations for operator++:

```
SpreadsheetCell& SpreadsheetCell::operator++()
{
   set(qetValue() + 1); return *this;
}
SpreadsheetCell SpreadsheetCell::operator++(int)
{
   auto oldCell \{ *this \}; // Save current value
    ++(*this); // Increment using prefix ++
   return oldCell; // Return the old value
}
```
The implementations for operator-- are almost identical. Now you can increment and decrement SpreadsheetCell objects to your heart's content:

```
SpreadsheetCell c1 { 4 };
SpreadsheetCell c2 \{4\};
c1++;++c2;
```
Increment and decrement also work on pointers. When you write classes that are smart pointers, for example, you can overload operator++ and operator-- to provide pointer incrementing and decrementing.

# OVERLOADING THE BITWISE AND BINARY LOGICAL OPERATORS

The bitwise operators are similar to the arithmetic operators, and the bitwise shorthand assignment operators are similar to the arithmetic shorthand assignment operators. However, they are significantly less common, so no examples are shown here. The table in the section "Summary of Overloadable Operators" shows sample prototypes, so you should be able to implement them easily if the need ever arises.

The logical operators are trickier. It's not recommended to overload  $\&\&$  and  $||\cdot$ . These operators don't really apply to individual types: they aggregate results of Boolean expressions. Additionally, when overloading these operators, you lose the short-circuit evaluation, because both the left-hand side and the right-hand side have to be evaluated before they can be bound to the parameters of your overloaded operator && and ||. Thus, it rarely, if ever, makes sense to overload them for specific types.

### OVERLOADING THE INSERTION AND EXTRACTION OPERATORS

In C++, you use operators not only for arithmetic operations but also for reading from, and writing to, streams. For example, when you write ints and strings to cout, you use the insertion operator <<:

```
int number { 10 };
cout << "The number is " << number << endl;
```
When you read from streams, you use the extraction operator >>:

```
int number;
string str;
cin >> number >> str;
```
You can write insertion and extraction operators that work on your classes as well, so that you can read and write them like this:

```
SpreadsheetCell myCell, anotherCell, aThirdCell;
cin >> myCell >> anotherCell >> aThirdCell;
cout << myCell << " " << anotherCell << " " << aThirdCell << endl;
```
Before you write the insertion and extraction operators, you need to decide how you want to stream your class out and how you want to read it in. In this example, the SpreadsheetCells simply read and write a single double value.

The object on the left of an extraction or insertion operator is an istream or ostream (such as cin or cout), not a SpreadsheetCell object. Because you can't add a method to the istream or ostream classes, you must write the extraction and insertion operators as global functions. The declaration of these functions looks like this:

```
export std::ostream& operator<<(std::ostream& ostr, const SpreadsheetCell& cell);
export std::istream& operator>>(std::istream& istr, SpreadsheetCell& cell);
```
By making the insertion operator take a reference to an ostream as its first parameter, you allow it to be used for file output streams, string output streams, cout, cerr, and clog. See Chapter 13, "Demystifying C++ I/O," for details on streams. Similarly, by making the extraction operator take a reference to an istream, you make it work on file input streams, string input streams, and cin.

The second parameter to operator<< and operator>> is a reference to the SpreadsheetCell object that you want to write or read. The insertion operator doesn't change the SpreadsheetCell it writes, so the parameter is of type reference-to-const. The extraction operator, however, modifies the SpreadsheetCell object, requiring the parameter to be a reference-to-non-const.

Both operators return a reference to the stream they were given as their first argument so that calls to the operator can be nested. Remember that the operator syntax is shorthand for calling the global operator>> or operator<< functions explicitly. Consider this line:

```
cin >> myCell >> anotherCell >> aThirdCell;
```
It's actually shorthand for this line:

operator>>(operator>>(operator>>(cin, myCell), anotherCell), aThirdCell);

As you can see, the return value of the first call to operator  $>$  is used as input to the next call. Thus, you must return the stream reference so that it can be used in the next nested call. Otherwise, the nesting won't compile.

Here are the implementations for operator  $\langle$  and operator  $\rangle$  for the SpreadsheetCell class:

```
ostream& operator<<(ostream& ostr, const SpreadsheetCell& cell)
{
     ostr << cell.getValue();
     return ostr;
}
istream& operator>>(istream& istr, SpreadsheetCell& cell)
{
     double value;
    istr >> value;
    cell.set(value);
     return istr;
}
```
## OVERLOADING THE SUBSCRIPTING OPERATOR

Pretend for a few minutes that you have never heard of the vector or array class templates in the Standard Library, and so you have decided to write your own dynamically allocated array class. This class would allow you to set and retrieve elements at specified indices and would take care of all memory allocation "behind the scenes." A first stab at the class definition for a dynamically allocated array might look like this:

```
export template <typename T>
class Array
{
     public:
         // Creates an array with a default size that will grow as needed.
         Array();
         virtual ~Array();
         // Disallow assignment and pass-by-value.
         Array& operator=(const Array& rhs) = delete;
         Array(const Array& src) = delete;
         // Move constructor and move assignment operator.
         Array(Array&& src) noexcept;
         Array& operator=(Array&& rhs) noexcept;
```

```
 // Returns the value at index x. Throws an exception of type
    // out of range if index x does not exist in the array.
    const T& qetElementAt(size t x) const;
     // Sets the value at index x. If index x is out of range,
     // allocates more space to make it in range.
    void setElementAt(size t x, const T& value);
     // Returns the number of elements in the array.
    size t getSize() const noexcept;
 private:
     static const size_t AllocSize { 4 };
    void resize(size t newSize);
    T* m elements { nullptr };
    size_t m_size \{ 0 \};
```
The interface supports setting and accessing elements. It provides random-access guarantees: a client could create an array and set elements 1, 100, and 1000 without worrying about memory management.

Here are the implementations of the methods:

};

```
template <typename T> Array<T>::Array()
{
     m_size = AllocSize;
    m elements = new T[m_size] \{\}; // Elements are zero-initialized!
}
template <typename T> Array<T>::~Array()
{
    delete [] m elements;
    m elements = nullptr;
}
template <typename T> Array<T>::Array(Array&& src) noexcept
     : m_elements { std::exchange(src.m_elements, nullptr) }
    , m size \{ std::exchange(src.m size, 0) \}{
}
template <typename T> Array<T>& Array<T>::operator=(Array<T>&& rhs) noexcept
{
    if (this == \&rhs) { return *this; }
    delete[] m_elements;
     m_elements = std::exchange(rhs.m_elements, nullptr);
    m size = std::exchange(rhs.m size, 0);
     return *this;
}
template <typename T> void Array<T>::resize(size_t newSize)
{
     // Create new bigger array with zero-initialized elements.
    auto newArray \{ std: make unique <math>\texttt{T}[] > (newSize) \}</math>;
```

```
// The new size is always bigger than the old size (m size).
            for (size t i { 0 }; i < m size; i++) {
                 // Move the elements from the old array to the new one.
                newArray[i] = std::move(m elements[i]);
             }
             // Delete the old array, and set the new array.
            delete[] m elements;
            m size = newSize;
             m_elements = newArray.release();
        }
        template <typename T> const T& Array<T>::getElementAt(size_t x) const
        {
            if (x \ge m \text{ size}) { throw std::out of range { "" }; }
             return m_elements[x];
        }
        template <typename T> void Array<T>::setElementAt(size_t x, const T& val)
        {
            if (x \ge m \text{ size}) {
                 // Allocate AllocSize past the element the client wants.
                 resize(x + AllocSize);
         }
            m elements[x] = val;
        }
        template <typename T> size_t Array<T>::getSize() const noexcept
        {
             return m_size;
        }
(continued)
```
Pay some attention to the exception-safe implementation of the resize() method. First, it creates a new array of appropriate size and stores it in a unique\_ptr. Then, all elements are copied from the old array to the new array. If anything goes wrong while copying the values, the unique  $ptr$  cleans up the newly allocated memory automatically. Finally, when both the allocation of the new array and copying all the elements is successful, that is, no exceptions have been thrown, only then we delete the old  $m$  elements array and assign the new array to it. The last line has to use release () to release the ownership of the new array from the unique ptr; otherwise, the array would get destroyed when the destructor for the unique\_ptr is called.

Here is a small example of how you could use this class:

```
Array<int> myArray;
for (size t i { 0 }; i < 10; i++) {
    myArray.setElementAt(i, 100);
}
for (size t i { 0 }; i < 10; i++) {
     cout << myArray.getElementAt(i) << " ";
}
```
As you can see, you never have to tell the array how much space you need. It allocates as much space as it requires to store the elements you give it.

NOTE *Note that this is not a memory efficient implementation. If you create an array and only assign a value to the element with index 4000, then it will allocate memory for 4000 elements, all zero initialized except for the element with index 4000.*

However, it's inconvenient to always have to use the setElementAt() and getElementAt() methods. Moreover, the way these two methods are implemented makes it cumbersome to work with multidimensional arrays.

This is where the overloaded subscripting operator comes in. You can add an operator[] to the class with the following implementation:

```
template <typename T> T& Array<T>::operator[](size_t x)
{
    if (x == m_size) {
          // Allocate AllocSize past the element the client wants.
          resize(x + AllocSize);
\left\{\begin{array}{ccc} \end{array}\right\}return m elements[x];
}
```
With this change, you can use conventional array index notation like this:

```
Array<int> myArray;
for (size t i { 0 }; i < 10; i++) {
    myArray[i] = 100;
}
for (size t i { 0 }; i < 10; i++) {
     cout << myArray[i] << " ";
}
```
The operator [] can be used to both set and get elements because it returns a reference to the element at location x. This reference can be used to assign to that element. When operator[] is used on the left-hand side of an assignment statement, the assignment actually changes the value at location x in the m\_elements array.

With support for operator [], working with multidimensional arrays is now easy; here's an example:

```
Array<Array<int>> a;
a[2][4] = 24;cout \lt\lt a[2][4] \lt\lt \text{endl};
```
# Providing Read-Only Access with operator[]

Although it's sometimes convenient for operator [] to return an element that can serve as an lvalue, you don't always want that behavior. It would be nice to be able to provide read-only access to the elements of the array as well, by returning a reference-to-const. To provide for this, you need two operator[]s: one returning a reference-to-non-const and one returning a reference-to-const:

```
T& operator[](size t x);
const T& operator[](size_t x) const;
```
Remember that you can't overload a method or operator based only on the return type, so the second overload returns a reference-to-const *and* is marked as const.

Here is the implementation of the const operator []. It throws an exception if the index is out of range instead of trying to allocate new space. It doesn't make sense to allocate new space when you're only trying to read the element value.

```
template <typename T> const T& Array<T>::operator[](size_t x) const
{
    if (x \ge m \text{ size}) { throw std::out of range { "" }; }
     return m_elements[x];
}
```
The following code demonstrates these two forms of operator []:

```
void printArray(const Array<int>& arr)
{
    for (size t i { 0 }; i < arr.getSize(); i++) {
        cout \langle arr[i] \langle " "; // Calls the const operator[] because arr is
                                 // a const object.
     }
     cout << endl;
}
int main()
{
     Array<int> myArray;
    for (size_t i { 0 }; i < 10; i++) {
        myArray[i] = 100; // calls the non-const operator[] because // myArray is a non-const object.
 }
     printArray(myArray);
}
```
Note that the const operator  $[$  is called in printArray() only because the parameter  $\arcsin$  is const. If arr were not const, the non-const operator[] would be called, despite that the result is not modified.

The const operator[] is called for const objects, so it cannot grow the size of the array. The current implementation throws an exception when the given index is out of bounds. An alternative would be to return a zero-initialized element instead of throwing. This can be done as follows:

```
template <typename T> const T& Array<T>::operator[](size_t x) const
{
    if (x \ge m \text{ size}) {
        static T nullValue \{T\};
         return nullValue;
     }
     return m_elements[x];
}
```
The nullvalue static variable is initialized using the zero-initialization syntax  $T\}$ . It's up to you and your specific use case whether you opt for the throwing version or the version returning a null value.
NOTE Zero-initialization *constructs objects with the default constructor and initializes primitive integer types (such as* char*,* int*, and so on) to zero, primitive floating-point types to 0.0, and pointer types to* nullptr*.*

# Non-integral Array Indices

It is a natural extension of the paradigm of "indexing" into a collection to provide a key of some sort; a vector (or in general, any linear array) is a special case where the "key" is just a position in the array. Think of the argument of operator[] as providing a mapping between two domains: the domain of keys and the domain of values. Thus, you can write an operator[] that uses any type as its index. This type does not need to be an integer type. This is done for the Standard Library associative containers, like std::map, which are discussed in Chapter 18, "Standard Library Containers."

For example, you could create a so-called *associative array* in which you use string keys instead of integral indices. The operator [] for such a class would accept a string, or better yet string view, as an argument. Implementing such a class is an exercise for you at the end of this chapter.

NOTE *You cannot overload the subscripting operator to take more than one parameter. If you want to provide subscripting on more than one index, you can use the function call operator explained in the next section.*

# OVERLOADING THE FUNCTION CALL OPERATOR

 $C_{++}$  allows you to overload the function call operator, written as operator (). If you write an operator() for your class, you can use objects of that class as if they were function pointers. An object of a class with a function call operator is called a *function object*, or *functor*, for short. You can overload this operator only as a non-static method in a class. Here is an example of a simple class with an overloaded operator() and a class method with the same behavior:

```
class FunctionObject
{
     public:
        int operator() (int param); // Function call operator
         int doSquare(int param); // Normal method
};
// Implementation of overloaded function call operator
int FunctionObject::operator() (int param)
{
     return doSquare(param);
}
```
*continues*

#### (*continued*)

```
// Implementation of normal method
int FunctionObject::doSquare(int param)
{
     return param * param;
}
```
Here is an example of code that uses the function call operator, contrasted with the call to a normal method of the class:

```
int x \{ 3 \}, xSquared, xSquaredAgain;
FunctionObject square;
xSquared = square(x); // Call the function call operator.
xSquaredAqain = square.doSquare(x); // Call the normal method.
```
At first, the function call operator probably seems a little strange. Why would you want to write a special method for a class to make objects of the class look like function pointers? Why wouldn't you just write a global function or a standard method of a class?

The advantage of function objects over standard methods of objects is simple: these objects can sometimes masquerade as function pointers; that is, you can pass function objects as callback functions to other functions. This is discussed in more detail in Chapter 19.

The advantages of function objects over global functions are more intricate. There are two main benefits:

- ➤ Objects can retain information in their data members between repeated calls to their function call operators. For example, a function object might be used to keep a running sum of numbers collected from each call to the function call operator.
- ➤ You can customize the behavior of a function object by setting data members. For example, you could write a function object to compare an argument to the function call operator against a data member. This data member could be configurable so that the object could be customized for whatever comparison you want.

Of course, you could implement either of the preceding benefits with global or static variables. However, function objects provide a cleaner way to do it, and besides, using global or static variables should be avoided and can cause problems in a multithreaded application. The true benefits of function objects are demonstrated with the Standard Library in Chapter 20, "Mastering Standard Library Algorithms."

By following the normal method overloading rules, you can write as many operator () s for your classes as you want. For example, you could add an operator() to the FunctionObject class that takes an std::string\_view:

```
int operator() (int param);
void operator() (string_view str);
```
The function call operator can also be used to provide subscripting for multidimensional arrays. Simply write an operator() that behaves like operator $\lbrack\;\rbrack$  but allows for more than one index. The only minor annoyance with this technique is that you have to use () to index instead of [], as in  $myArray(3,4)=6;$ .

#### OVERLOADING THE DEREFERENCING OPERATORS

You can overload three dereferencing operators:  $\star$ ,  $\text{-}$ , and  $\text{-}$ ,  $\star$ . Ignoring  $\text{-}$ ,  $\star$  for the moment (I'll come back to it later), consider the built-in meanings of  $*$  and  $-$  >. The  $*$  operator dereferences a pointer to give you direct access to its value, while  $\rightarrow$  is shorthand for a  $\star$  dereference followed by a. member selection. The following code shows the equivalences:

```
SpreadsheetCell* cell { new SpreadsheetCell };
(*cell).set(5); // Dereference plus member selection.
cell->set(5); // Shorthand arrow dereference and member selection together.
```
You can overload the dereferencing operators for your classes to make objects of the classes behave like pointers. The main use of this capability is for implementing smart pointers, introduced in Chapter 7, "Memory Management." It is also useful for iterators, which the Standard Library uses extensively. Iterators are discussed in Chapter 17, "Understanding Iterators and the Ranges Library." This chapter teaches you the basic mechanics for overloading the relevant operators in the context of a simple smart pointer class template.

WARNING C++ has two standard smart pointers called std::unique ptr and shared\_ptr*. You should use these standard smart pointers instead of writing your own. The example here is given only to demonstrate how to write dereferencing operators.*

Here is an example of a smart pointer class template definition, without the dereferencing operators filled in yet:

```
export template <typename T> class Pointer
{
     public:
        Pointer(T* ptr) : m ptr { ptr } {}
         virtual ~Pointer()
\left\{ \begin{array}{c} \end{array} \right\} delete m_ptr;
             m ptr = nullptr;
 }
          // Prevent assignment and pass by value.
          Pointer(const Pointer& src) = delete;
          Pointer& operator=(const Pointer& rhs) = delete;
         // Dereferencing operators will go here.
     private:
        T* m ptr { nullptr };
};
```
This smart pointer is about as simple as you can get. All it does is store a dumb raw pointer, and the storage pointed to by the pointer is deleted when the smart pointer is destroyed. The implementation is equally simple: the constructor takes a raw pointer, which is stored as the only data member in the class. The destructor frees the storage referenced by the pointer.

You want to be able to use the smart pointer class template like this:

```
Pointer<int> smartInt { new int };
*smartInt = 5; // Dereference the smart pointer.
cout << *smartInt << endl;
Pointer<SpreadsheetCell> smartCell { new SpreadsheetCell };
smartCell->set(5); // Dereference and member select the set() method.
cout << smartCell->getValue() << endl;
```
As you can see from this example, you have to provide implementations of operator\* and operator-> for this class. These are implemented in the next two sections.

WARNING *You should rarely, if ever, write an implementation of just one of*  operator\* *and* operator->*. You should almost always write both operators together. It would confuse the users of your class if you failed to provide both.*

#### Implementing operator\*

When you dereference a pointer, you expect to be able to access the memory to which the pointer points. If that memory contains a simple type such as an int, you should be able to change its value directly. If the memory contains a more complicated type, such as an object, you should be able to access its data members or methods with the . operator.

To provide these semantics, you should return a reference from operator\*. For the Pointer class this is done as follows:

```
export template <typename T> class Pointer
{
     public:
         // Omitted for brevity
         T& operator*() { return *m_ptr; }
         const T& operator*() const { return *m_ptr; }
         // Omitted for brevity
};
```
As you can see, operator\* returns a reference to the object or variable to which the underlying raw pointer points. As with overloading the subscripting operators, it's useful to provide both const and non-const versions of the method, which return a reference-to-const and a reference-to-non-const, respectively.

#### Implementing operator–>

The arrow operator is a bit trickier. The result of applying the arrow operator should be a member or method of an object. However, to implement it like that, you would have to be able to implement the equivalent of operator\* followed by operator.;  $C++$  doesn't allow you to overload operator. for good reason: it's impossible to write a single prototype that allows you to capture any possible member or method selection. Therefore, C++ treats operator-> as a special case. Consider this line:

```
smartCell->set(5);
```
C++ translates this to the following:

 $(smartCell.openator->()) - sset(5);$ 

As you can see, C++ applies another operator-> to whatever you return from your overloaded operator->. Therefore, you must return a pointer, like this:

```
export template <typename T> class Pointer
{
     public:
         // Omitted for brevity
         T* operator->() { return m_ptr; }
         const T* operator->() const { return m_ptr; }
         // Omitted for brevity
};
```
You may find it confusing that operator  $*$  and operator- $>$  are asymmetric, but once you see them a few times, you'll get used to it.

#### What in the World Are operator.\* and operator->\*?

It's perfectly legitimate in C++ to take the address of class data members and methods to obtain pointers to them. However, you can't access a non-static data member or call a non-static method without an object. The whole point of class data members and methods is that they exist on a perobject basis. Thus, when you want to call the method or access the data member via the pointer, you must dereference the pointer in the context of an object. The syntax details for using operator.\* and ->\* is deferred until Chapter 19, as it requires knowledge of how to define function pointers.

 $C_{++}$  does not allow you to overload operator.  $*$  (just as you can't overload operator.), but you could overload operator->\*. However, it is tricky, and, given that most C++ programmers don't even know that you can access methods and data members through pointers, it's probably not worth the trouble. The shared\_ptr smart pointer in the Standard Library, for example, does not overload operator->\*.

#### WRITING CONVERSION OPERATORS

Going back to the SpreadsheetCell example, consider these two lines of code:

```
SpreadsheetCell cell { 1.23 };
double d1 { cell }; // DOES NOT COMPILE!
```
A SpreadsheetCell contains a double representation, so it seems logical that you could assign it to a double variable. Well, you can't. The compiler tells you that it doesn't know how to convert a SpreadsheetCell to a double. You might be tempted to try forcing the compiler to do what you want, like this:

double d1  $\{$  (double)cell  $\}$ ; // STILL DOES NOT COMPILE!

First, the preceding code still doesn't compile because the compiler still doesn't know *how* to convert the SpreadsheetCell to a double. It already knew from the first line what you wanted it to do, and it would do it if it could. Second, it's a bad idea in general to add gratuitous casts to your program.

If you want to allow this kind of conversion, you must tell the compiler how to perform it. Specifically, you can write a conversion operator to convert SpreadsheetCells to doubles. The prototype looks like this:

operator double() const;

The name of the function is operator double. It has no return type because the return type is specified by the name of the operator: double. It is const because it doesn't change the object on which it is called. The implementation looks like this:

```
SpreadsheetCell::operator double() const
{
     return getValue();
}
```
That's all you need to do to write a conversion operator from SpreadsheetCell to double. Now the compiler accepts the following lines and does the right thing at run time:

```
SpreadsheetCell cell \{ 1.23 \};
double d1 { cell }; // Works as expected
```
You can write conversion operators for any type with this same syntax. For example, here is an std::string conversion operator for SpreadsheetCell:

```
SpreadsheetCell::operator std::string() const
{
     return doubleToString(getValue());
}
```
Now you can convert a SpreadsheetCell to a string. However, due to the constructors provided by string, the following does not work:

```
string str \{ cell \};
```
Instead, you can either use normal assignment syntax instead of uniform initialization, or use an explicit static cast() as follows:

```
string str1 = cell;
string str2 { static cast<string>(cell) };
```
#### Operator auto

Instead of explicitly specifying the type that a conversion operator returns, you can specify auto and let the compiler deduce it for you. For example, the double conversion operator of SpreadsheetCell could be written as follows:

```
operator auto() const { return getValue(); }
```
There is one caveat, the implementation of methods with auto return type deduction must be visible to users of the class. Hence, this example puts the implementation directly in the class definition.

Also, remember from Chapter 1 that auto strips away reference and const qualifiers. So, if your operator auto returns a reference to a type T, then the deduced type will be T returned by value, resulting in a copy being made. If needed, you can explicitly add reference and const qualifiers; here's an example:

```
operator const auto&() const { /* ... */ }
```
# Solving Ambiguity Problems with Explicit Conversion Operators

Writing the double conversion operator for the SpreadsheetCell object introduces an *ambiguity* problem. Consider this line:

```
SpreadsheetCell cell \{6.6\};
double d1 { cell + 3.3 }; // DOES NOT COMPILE IF YOU DEFINE operator double()
```
This line now fails to compile. It worked before you wrote operator double(), so what's the problem now? The issue is that the compiler doesn't know if it should convert cell to a double with operator double() and perform double addition, or convert 3.3 to a SpreadsheetCell with the double constructor and perform SpreadsheetCell addition. Before you wrote operator double(), the compiler had only one choice: convert 3.3 to a SpreadsheetCell with the double constructor and perform SpreadsheetCell addition. However, now the compiler could do either. It doesn't want to make a choice you might not like, so it refuses to make any choice at all.

The usual pre-C++11 solution to this conundrum is to make the constructor in question explicit so that the automatic conversion using that constructor is prevented (see Chapter 8). However, you don't want that constructor to be explicit because you generally like the automatic conversion of doubles to SpreadsheetCells. Since C++11, you can solve this problem by making the double conversion operator explicit instead of the constructor:

```
explicit operator double() const;
```
With this change the following line compiles fine:

double d1 { cell + 3.3 }; // 9.9

#### Conversions for Boolean Expressions

Sometimes it is useful to be able to use objects in Boolean expressions. For example, programmers often use pointers in conditional statements like this:

```
if (ptr != nullptr) \{ /* Perform some dereferencing action. */ \}
```
Sometimes they write shorthand conditions such as this:

```
if (ptr) \{ /* Perform some dereferencing action. */ \}
```
Other times, you see code as follows:

```
if (!ptr) \{ /* Do something. */ \}
```
Currently, none of the preceding expressions compiles with the Pointer smart pointer class template defined earlier. However, you can add a conversion operator to the class to convert it to a pointer type. Then, the comparisons to nullptr, as well as the object alone in an if statement, will trigger the conversion to the pointer type. The usual pointer type for the conversion operator is void\*, because that's a pointer type with which you cannot do much except test it in Boolean expressions. Here is the implementation:

```
operator void*() const { return m_ptr; }
```
Now the following code compiles and does what you expect:

```
void process(Pointer<SpreadsheetCell>& p)
{
   if (p != nullptr) { cout << "not nullptr" << endl; }
   if (p := NULL) { cout << "not NULL" << endl; }
   if (p) \{ cout << "not nullptr" << endl; \}if (!p) \{ cout << "nullptr" << endl; \}}
int main()
{
    Pointer<SpreadsheetCell> smartCell { nullptr };
    process(smartCell);
    cout << endl;
   Pointer<SpreadsheetCell> anotherSmartCell { new SpreadsheetCell { 5.0 } };
    process(anotherSmartCell);
}
```
The output is as follows:

nullptr not nullptr not NULL not nullptr

Another alternative is to overload operator bool() as follows instead of operator void\*(). After all, you're using the object in a Boolean expression; why not convert it directly to a bool?

operator bool() const { return m\_ptr != nullptr; }

The following comparisons still work:

```
if (p := NULL) { cout << "not NULL" << endl; }
if (p) \{ cout << "not nullptr" << endl; \}if (!p) \{ cout << "nullptr" << endl; \}
```
However, with operator  $bool()$ , the following comparison with nullptr results in a compilation error:

if (p !=  $nullptr$ ) { cout << "not  $nullptr$ " <<  $endl$ ; } // Error

This is because nullptr has its own type called nullptr<sub>\_t</sub>, which is not automatically converted to the integer 0 (false). The compiler cannot find an operator!= that takes a Pointer object and a nullptr  $t$  object. You could implement such an operator!= as a friend of the Pointer class:

```
export template <typename T>
class Pointer
{
     public:
         // Omitted for brevity
         template <typename T>
         friend bool operator!=(const Pointer<T>& lhs, std::nullptr_t rhs);
```

```
 // Omitted for brevity
};
export template <typename T>
bool operator!=(const Pointer<T>& lhs, std::nullptr_t rhs)
{
    return lhs.m ptr != rhs;
}
```
However, after implementing this operator!=, the following comparison stops working, because the compiler no longer knows which operator!= to use:

if  $(p := NULL)$   $\{ \text{cut} << "not NULL" << end1; \}$ 

From this example, you might conclude that the operator bool () technique only seems appropriate for objects that don't represent pointers and for which conversion to a pointer type really doesn't make sense. Unfortunately, even then, adding a conversion operator to bool presents some other unanticipated consequences. C++ applies *promotion* rules to silently convert bool to int whenever the opportunity arises. Therefore, with the operator  $b \circ b \circ d$  (), the following code compiles and runs:

Pointer<SpreadsheetCell> anotherSmartCell { new SpreadsheetCell {  $5.0$  } }; int i { anotherSmartCell }; // Converts Pointer to bool to int.

That's usually not behavior that you expect or desire. To prevent such assignments, you could explicitly delete the conversion operators to int, long, long long, and so on. However, this is getting messy. So, many programmers prefer operator void\*() instead of operator bool().

As you can see, there is a design element to overloading operators. Your decisions about which operators to overload directly influence the ways in which clients can use your classes.

# OVERLOADING THE MEMORY ALLOCATION AND DEALLOCATION OPERATORS

C++ gives you the ability to redefine the way memory allocation and deallocation work in your programs. You can provide this customization both on the global level and the class level. This capability is most useful when you are worried about memory fragmentation, which can occur if you allocate and deallocate a lot of small objects. For example, instead of going to the default C++ memory allocation each time you need memory, you could write a memory pool allocator that reuses fixed-size chunks of memory. This section explains the subtleties of the memory allocation and deallocation routines and shows you how to customize them. With these tools, you should be able to write your own allocator if the need ever arises.

WARNING *Unless you know a lot about memory allocation strategies, attempts*  to overload the memory allocation routines are rarely worth the trouble. Don't *overload them just because it sounds like a neat idea. Only do so if you have a genuine requirement and the necessary knowledge.*

#### How new and delete Really Work

One of the trickiest aspects of C++ is the details of new and delete. Consider this line of code:

```
SpreadsheetCell* cell { new SpreadsheetCell{} };
```
The part new SpreadsheetCell() is called the *new-expression*. It does two things. First, it allocates space for the SpreadsheetCell object by making a call to operator new. Second, it calls the constructor for the object. Only after the constructor has completed does it return the pointer to you.

delete works analogously. Consider this line of code:

delete cell;

This line is called the *delete-expression*. It first calls the destructor for cell and then calls operator delete to free the memory.

You can overload operator new and operator delete to control memory allocation and deallocation, but you cannot overload the new-expression or the delete-expression. Thus, you can customize the actual memory allocation and deallocation, but not the calls to the constructor and destructor.

#### The New-Expression and operator new

There are six different forms of the *new-expression*, each of which has a corresponding operator new. Earlier chapters in this book already show four new-expressions: new, new[], new(nothrow), and new(nothrow)[]. The following list shows the corresponding four operator new overloads defined in <new>:

```
void* operator new(size_t size);
void* operator new[](size t size);
void* operator new(size t size, const std::nothrow t&) noexcept;
void* operator new[](size_t size, const std::nothrow_t&) noexcept;
```
There are two special new-expressions that don't do any allocation but invoke the constructor on an already allocated piece of memory. These are called *placement new operators* (including both single and array forms). They allow you to construct an object in pre-allocated memory like this:

```
void* ptr { allocateMemorySomehow() };
SpreadsheetCell* cell { new (ptr) SpreadsheetCell{} };
```
The two corresponding operator new overloads for these look as follows; however, the C++ standard forbids you to overload them:

```
void* operator new(size_t size, void* p) noexcept;
void* operator new[](size_t size, void* p) noexcept;
```
This feature is a bit obscure, but it's important to know that it exists. It can come in handy if you want to implement memory pools by reusing memory without freeing it in between. This allows you to construct and destruct instances of an object without re-allocating memory for each new instance. Chapter 29, "Writing Efficient C++," gives an example of a memory pool implementation.

#### The Delete-Expression and operator delete

There are only two different forms of the *delete-expression* that you can call: delete, and delete []; there are no nothrow or placement forms. However, there are all six overloads of operator delete. Why the asymmetry? The two nothrow and two placement overloads are used only if an exception is thrown from a constructor. In that case, the operator delete is called that matches the operator new that was used to allocate the memory prior to the constructor call. However, if you delete a pointer normally, delete will call either operator delete or operator delete[] (never the nothrow or placement forms). Practically, this doesn't really matter because the C++ standard says that throwing an exception from delete (for example, from a destructor called by delete) results in undefined behavior. This means delete should never throw an exception anyway, so the nothrow version of operator delete is superfluous. Also, placement delete should be a no-op, because the memory wasn't allocated in placement new, so there's nothing to free.

Here are the prototypes for the six operator delete overloads corresponding to the six operator new overloads:

```
void operator delete(void* ptr) noexcept;
void operator delete[](void* ptr) noexcept;
void operator delete(void* ptr, const std::nothrow t&) noexcept;
void operator delete[](void* ptr, const std::nothrow t&) noexcept;
void operator delete(void* ptr, void*) noexcept;
void operator delete[](void* ptr, void*) noexcept;
```
# Overloading operator new and operator delete

You can actually replace the global operator new and operator delete routines if you want. These functions are called for every new-expression and delete-expression in the program, unless there are more specific routines in individual classes. However, to quote Bjarne Stroustrup, ". . . replacing the global operator new and operator delete is not for the fainthearted" (*The C++ Programming Language*, third edition, Addison-Wesley, 1997). I don't recommend it either!

WARNING If you fail to heed my advice and decide to replace the global operator new*, keep in mind that you cannot put any code in the operator that makes a call to* new *because this will cause an infinite recursion. For example, you cannot write a message to the console with* cout*.*

A more useful technique is to overload operator new and operator delete for specific classes. These overloaded operators will be called only when you allocate and deallocate objects of that particular class. Here is an example of a class that overloads the four non-placement forms of operator new and operator delete:

```
export class MemoryDemo
{
     public:
```
*continues*

```
 virtual ~MemoryDemo() = default;
               void* operator new(size t size);
                void operator delete(void* ptr) noexcept;
               void* operator new[](size t size);
                void operator delete[](void* ptr) noexcept;
               void* operator new(size t size, const std::nothrow t&) noexcept;
                void operator delete(void* ptr, const std::nothrow_t&) noexcept;
               void* operator new[](size t size, const std::nothrow t&) noexcept;
                void operator delete[](void* ptr, const std::nothrow_t&) noexcept;
       };
(continued)
```
Here are implementations of these operators that simply write out a message to the standard output and pass the arguments through to calls to the global versions of the operators. Note that nothrow is actually a variable of type nothrow\_t.

```
void* MemoryDemo::operator new(size_t size)
{
     cout << "operator new" << endl;
     return ::operator new(size);
}
void MemoryDemo::operator delete(void* ptr) noexcept
{
     cout << "operator delete" << endl;
     ::operator delete(ptr);
}
void* MemoryDemo::operator new[](size_t size)
{
     cout << "operator new[]" << endl;
     return ::operator new[](size);
}
void MemoryDemo::operator delete[](void* ptr) noexcept
{
     cout << "operator delete[]" << endl;
     ::operator delete[](ptr);
}
void* MemoryDemo::operator new(size_t size, const nothrow_t&) noexcept
{
     cout << "operator new nothrow" << endl;
     return ::operator new(size, nothrow);
}
void MemoryDemo::operator delete(void* ptr, const nothrow_t&) noexcept
{
     cout << "operator delete nothrow" << endl;
    ::operator delete(ptr, nothrow);
}
void* MemoryDemo::operator new[](size_t size, const nothrow_t&) noexcept
{
    cout << "operator new[] nothrow" << endl;
    return ::operator new[](size, nothrow);
}
```

```
void MemoryDemo::operator delete[](void* ptr, const nothrow_t&) noexcept
{
     cout << "operator delete[] nothrow" << endl;
     ::operator delete[](ptr, nothrow);
}
```
Here is some code that allocates and frees objects of this class in several ways:

```
MemoryDemo* mem { new MemoryDemo{} };
delete mem;
mem = new MemoryDemo[10];
delete [] mem;
mem = new (nothrow) MemoryDemo\{\};
delete mem;
mem = new (nothrow) MemoryDemo[10];
delete [] mem;
```
Here is the output from running the program:

```
operator new
operator delete
operator new[]
operator delete[]
operator new nothrow
operator delete
operator new[] nothrow
operator delete[]
```
These implementations of operator new and operator delete are obviously trivial and not particularly useful. They are intended only to give you an idea of the syntax in case you ever want to implement nontrivial versions of them.

WARNING *Whenever you overload* operator new*, overload the corresponding form of* operator delete*. Otherwise, memory will be allocated as you specify but freed according to the built-in semantics, which may not be compatible.*

It might seem overkill to overload all the various forms of operator new. However, it's generally a good idea to do so to prevent inconsistencies in the memory allocations. If you don't want to provide implementations for certain overloads, you can explicitly delete these using =delete to prevent anyone from using them. See the next section for more information.

WARNING *Overload all forms of* operator new*, or explicitly delete overloads that you don't want to get used, to prevent inconsistencies in the memory allocations.*

# Explicitly Deleting/Defaulting operator new and operator delete

Chapter 8 shows how you can explicitly delete or default a constructor or assignment operator. Explicitly deleting or defaulting is not limited to constructors and assignment operators. For example, the following class deletes operator new and new[], which means that this class cannot be dynamically created using new or new[]:

```
class MyClass
{
     public:
        void* operator new(size t size) = delete;
         void* operator new[](size_t size) = delete;
};
```
Using this class as follows results in compilation errors:

```
MyClass* p1 { new MyClass };
MyClass* p2 \{ new MyClass[2] \};
```
# Overloading operator new and operator delete with Extra **Parameters**

In addition to overloading the standard forms of operator new, you can write your own versions with extra parameters. These extra parameters can be useful for passing various flags or counters to your memory allocation routines. For instance, some runtime libraries use this in debug mode to provide the filename and line number where an object is allocated, so when there is a memory leak, the offending line that did the allocation can be identified.

As an example, here are the prototypes for an additional operator new and operator delete with an extra integer parameter for the MemoryDemo class:

void\* operator new(size t size, int extra); void operator delete(void\* ptr, int extra) noexcept;

The implementations are as follows:

```
void* MemoryDemo::operator new(size_t size, int extra)
{
     cout << "operator new with extra int: " << extra << endl;
     return ::operator new(size);
}
void MemoryDemo::operator delete(void* ptr, int extra) noexcept
{
     cout << "operator delete with extra int: " << extra << endl;
     return ::operator delete(ptr);
}
```
When you write an overloaded operator new with extra parameters, the compiler automatically allows the corresponding new-expression. The extra arguments to new are passed with function call syntax (as with nothrow versions). So, you can now write code like this:

```
MemoryDemo* memp { new(5) MemoryDemo{} };
delete memp;
```
The output is as follows:

operator new with extra int: 5 operator delete

When you define an operator new with extra parameters, you should also define the corresponding operator delete with the same extra parameters. However, you cannot call this operator delete with extra parameters yourself; it will be called only when you use your operator new with extra parameters and the constructor of your object throws an exception.

# Overloading operator delete with Size of Memory as Parameter

An alternate form of operator delete gives you the size of the memory that should be freed as well as the pointer. Simply declare the prototype for operator delete with an extra size parameter.

WARNING If your class declares two identical versions of operator delete *except that one takes the size parameter and the other doesn't, the version without the size parameter will always get called. If you want the version with the size parameter to be used, write only that version.*

You can replace operator delete with a version that takes a size for any of the versions of operator delete independently. Here is the MemoryDemo class definition with the first operator delete modified to take the size of the memory to be deleted:

```
export class MemoryDemo
{
     public:
         // Omitted for brevity 
         void* operator new(size_t size);
         void operator delete(void* ptr, size_t size) noexcept;
         // Omitted for brevity
};
```
The implementation of this operator delete calls the global operator delete without the size parameter because there is no global operator delete that takes the size:

```
void MemoryDemo::operator delete(void* ptr, size_t size) noexcept
{
     cout << "operator delete with size " << size << endl;
     ::operator delete(ptr);
}
```
This capability is useful only if you are writing a complicated memory allocation and deallocation scheme for your classes.

# OVERLOADING USER-DEFINED LITERAL OPERATORS

C++ has a number of standard literals that you can use in your code. Here are some examples:

- ➤ 'a': Character
- ➤ "character array": Zero-terminated array of characters, C-style string
- ➤ 3.14f: float single-precision floating-point value
- ➤ 0xabc: Hexadecimal value

However, C++ also allows you to define your own literals. User-defined literals should start with an underscore. The first character following the underscore must be a lowercase letter. Some examples are i, s, km, miles, and so on.

User-defined literals are implemented by writing *literal operators*. A literal operator can work in *raw* or *cooked* mode. In raw mode, your literal operator receives a sequence of characters, while in cooked mode your literal operator receives a specific interpreted type. For example, take the C++ literal 123. A raw literal operator receives this as a sequence of characters '1', '2', '3'. A cooked literal operator receives this as the integer 123. The literal 0x23 is received by a raw operator as the characters '0', 'x', '2', '3', while a cooked operator receives the integer 35. A literal such as 3.14 is received by a raw operator as '3', '.', '1', '4', while a cooked operator receives the floatingpoint value 3.14.

# Cooked-Mode Literal Operator

A cooked-mode literal operator should have either of the following:

- ➤ **To process numeric values:** One parameter of type unsigned long long, long double, char, wchar t, char8 t, char16 t, or char32 t
- ➤ **To process strings:** Two parameters where the first is a character array and the second is the length of the character array, for instance, (const char\* str, size t len)

For example, the following implements a cooked literal operator for a user-defined literal operator  $\pm$ to define complex number literals:

```
complex<long double> operator"" _i(long double d)
{
   return complex<long double> { 0, d };
}
```
This *i* literal operator can be used as follows:

```
complex-long double> c1 \{9.634\ i\ };
auto c2 \{ 1.23\ i \}; // c2 has as type complex-long double>
```
The next example implements a cooked literal operator for a user-defined literal operator  $\,$  s to define std::string literals:

```
string operator"" s(const char* str, size t len)
{
     return string(str, len);
}
```
This literal operator can be used as follows:

string str1  $\{$  "Hello World" s  $\};$ auto str2  $\{$  "Hello World" s  $\}$ ; // str2 has as type string

Without the sliteral operator, the auto type deduction would result in const char\*:

auto str3  $\{$  "Hello World"  $\}$ ; // str3 has as type const char\*

#### Raw-Mode Literal Operator

A raw-mode literal operator requires one parameter of type const char\*, a zero-terminated C-style string. The following example defines the literal operator  $\pm$  as a raw literal operator:

```
complex<long double> operator"" _i(const char* p)
{
    // Implementation omitted; it requires parsing the C-style
    // string and converting it to a complex number.
}
```
Using this raw-mode literal operator is the same as using the cooked version.

NOTE *Raw-mode literal operators work only with non-string literals. For example,* 1.23\_i *could be implemented with a raw-mode literal operator, but*  "1.23"\_i *cannot. The latter one requires a cooked-mode literal with two parameters: the zero-terminated string and its length.*

# Standard User-Defined Literals

C++20

C++ defines the following standard user-defined literals. Note that these standard user-defined literals do not start with an underscore:

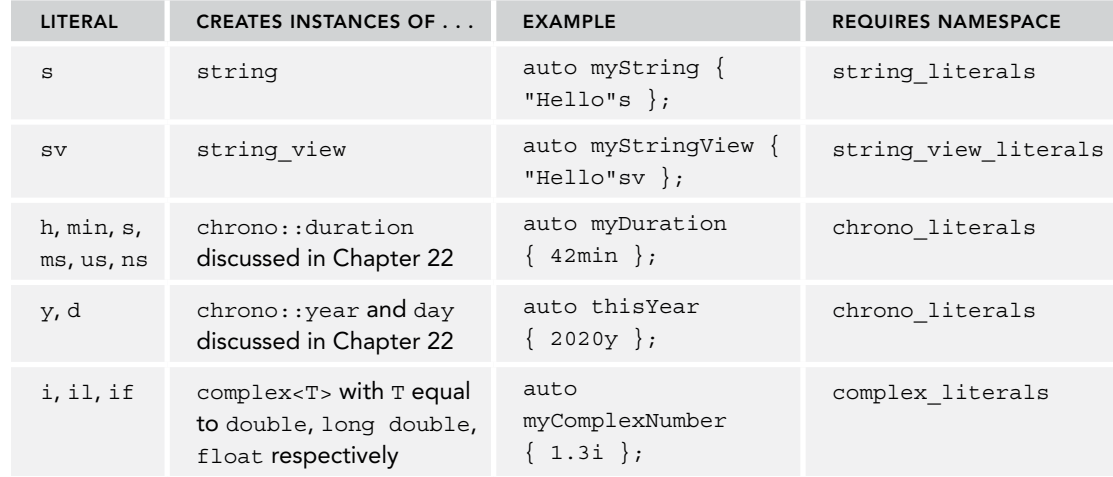

Technically, all of these are defined in subnamespaces of std::literals, for example std::literals::string\_literals. However, both string\_literals and literals are inline namespaces that automatically make their contents available in their parent namespace. Hence, if you want to use s string literals, you can use any of the following using directives:

using namespace std; using namespace std::literals; using namespace std:: string literals; using namespace std::literals::string literals;

#### SUMMARY

This chapter summarized the rationale for operator overloading and provided examples and explanations for overloading the various categories of operators. Ideally, this chapter taught you to appreciate the power that it gives you. Throughout this book, operator overloading is used to provide abstractions and easy-to-use class interfaces.

Now it's time to start delving into the C++ Standard Library. The next chapter starts with an overview of the functionality provided by the C++ Standard Library, followed by chapters that go deeper into specific features of the library.

# EXERCISES

By solving the following exercises, you can practice the material discussed in this chapter. Solutions to all exercises are available with the code download on the book's website at [www.wiley.com/go/](http://www.wiley.com/go/proc++5e) [proc++5e](http://www.wiley.com/go/proc++5e). However, if you are stuck on an exercise, first reread parts of this chapter to try to find an answer yourself before looking at the solution from the website.

**Exercise 15-1:** Implement an AssociativeArray class. The class should store a number of elements in a vector, where each element consists of a key and a value. The key is always a string, while the type of the value can be specified using a template type parameter. Provide overloaded subscripting operators so that elements can be retrieved based on their key. Test your implementation in your main() function. Note: this exercise is just to practice implementing subscripting operators using non-integral indices. In practice, you should just use the std::map class template provided by the Standard Library and discussed in Chapter 18 for such an associative array.

**Exercise 15-2:** Take your Person class implementation from Exercise 13-2, and add implementations of the insertion and extraction operators to it. Make sure that your extraction operator can read back what your insertion operator writes out.

**Exercise 15-3:** Add a string conversion operator to your solution of Exercise 15-2. The operator simply returns a string constructed from the first and last name of the person.

**Exercise 15-4:** Start from your solution of Exercise 15-3, and add a user-defined literal operator \_p that constructs a Person from a string literal. It should support spaces in last names, but not in first names. For example, "Peter Van Weert"\_p should result in a Person object with first name Peter and last name Van Weert.

# **16**

# Overview of the C++ Standard Library

#### WHAT'S IN THIS CHAPTER?

- ➤ The coding principles used throughout the Standard Library
- ➤ An overview of the functionality provided by the Standard Library

#### WILEY.COM DOWNLOADS FOR THIS CHAPTER

Please note that all the code examples for this chapter are available as part of this chapter's code download on the book's website at [www.wiley.com/go/proc++5e](http://www.wiley.com/go/proc++5e) on the Download Code tab.

The most important library that you will use as a C++ programmer is the C++ Standard Library. As its name implies, this library is part of the C++ standard, so any standardsconforming compiler should include it. The Standard Library is not monolithic: it includes several disparate components, some of which you have been using already. You may even have assumed they were part of the core language. All Standard Library classes and functions are declared in the std namespace, or a subnamespace of std.

The heart of the C++ Standard Library is its generic *containers* and *algorithms*. Some people still call this subset of the library the Standard Template Library, or STL for short, because originally it was based on a third-party library called the Standard Template Library, which used templates abundantly. However, STL is not a term defined by the C++ standard itself, so this book does not use it. The power of the Standard Library is that it provides generic containers and generic algorithms in such a way that most of the algorithms work on most of the containers, no matter what type of data the containers store. Performance is an important aspect of the Standard Library. The goal is to make the Standard Library containers and algorithms as fast as, or faster than, handwritten code.

The C++ Standard Library also includes most of the C headers that are part of the C11 standard, but with new names. For example, you can access the functionality from the  $C$   $\leq$   $\leq$   $\leq$   $\leq$   $\leq$   $\leq$   $\leq$   $\leq$   $\leq$   $\leq$   $\leq$   $\leq$   $\leq$   $\leq$   $\leq$   $\leq$   $\leq$   $\leq$   $\leq$   $\leq$   $\leq$   $\leq$   $\leq$   $\leq$   $\$ including <cstdio>. The former puts everything in the global namespace, while the latter puts everything in the std namespace. Though, technically, the former is allowed to put things in the std namespace as well, and the latter is allowed to additionally put things in the global namespace. The C11 headers <stdatomic.h>, <stdnoreturn.h>, <threads.h>, and their <c...> equivalents are not included in the C++ standard. Furthermore, C++17 has deprecated, and C++20 has removed the following C headers:

- ➤ <ccomplex> and <ctgmath>: Replace the use of these with <complex> and/or <cmath>.
- ➤ <ciso646>, <cstdalign>, and <cstdbool>: These headers were useless in C++ as these were either empty or defined macros that are keywords in C++.

C headers are not guaranteed to be importable. Use #include instead of import to get access to the functionality defined by them.

NOTE *The use of any functionality provided by C headers is discouraged in favor of true C++ functionality.*

A C++ programmer who wants to claim language expertise is expected to be familiar with the Standard Library. You can save yourself immeasurable time and energy by incorporating Standard Library containers and algorithms into your programs instead of writing and debugging your own versions. Now is the time to master this Standard Library.

This first chapter on the Standard Library provides a general overview of the available functionality. The next few chapters go into more detail on several aspects of the Standard Library, including containers, iterators, generic algorithms, predefined function object classes, regular expressions, random number generation, and much more. Additionally, Chapter 25, "Customizing and Extending the Standard Library," is dedicated to customizing and extending the library.

Despite the depth of material found in this and the following chapters, the Standard Library is too large for this book to cover exhaustively. You should read these chapters to learn about the Standard Library, but keep in mind that they don't mention every method and data member that the various classes provide or show you the prototypes of every algorithm. Appendix C summarizes all the header files in the Standard Library. Consult your favorite Standard Library Reference for a complete reference of all provided functionality.

#### CODING PRINCIPLES

The Standard Library makes heavy use of the C++ features called *templates* and *operator overloading*.

#### Use of Templates

Templates are used to allow *generic programming*. They make it possible to write code that can work with all kinds of objects, even objects unknown to the programmer when writing the code. The obligation of the programmer writing the template code is to specify the requirements of the classes

that define these objects, for example, that they have an operator for comparison or a copy constructor, or whatever is deemed appropriate, and then making sure the code that is written uses only those required capabilities. The obligation of the programmer creating the objects is to supply those operators and methods that the template writer requires.

Unfortunately, many programmers consider templates to be the most difficult part of C++ and, for that reason, tend to avoid them. However, even if you never write your own templates, you need to understand their syntax and capabilities to use the Standard Library. Templates are described in detail in Chapter 12, "Writing Generic Code with Templates." If you skipped that chapter and are not familiar with templates, I suggest you first read Chapter 12 and then come back to learn more about the Standard Library.

#### Use of Operator Overloading

Operator overloading is another feature used extensively by the C++ Standard Library. Chapter 9, "Mastering Classes and Objects," has a whole section devoted to operator overloading. Make sure you read that section and understand it before tackling this and subsequent chapters. In addition, Chapter 15, "Overloading C++ Operators," presents much more detail on the subject of operator overloading, but those details are not required to understand the following chapters.

#### OVERVIEW OF THE C++ STANDARD LIBRARY

This section introduces the various components of the Standard Library from a design perspective. You will learn what facilities are available for you to use, but you will not learn the coding details. Those details are covered in other chapters.

#### Strings

C++ provides a built-in string class, defined in <string>. Although you may still use C-style strings of character arrays, the C++ string class is superior in almost every way. It handles the memory management; provides some bounds checking, assignment semantics, and comparisons; and supports manipulations such as concatenation, substring extraction, and substring or character replacement.

NOTE *Technically,* std::string *is a type alias for a* char *instantiation of the*  std::basic\_string *class template. However, you need not worry about these details; you can use* string *as if it were a bona fide nontemplate class.*

The Standard Library also provides a string view class, defined in <string view>. It is a read-only view of any kind of string representation and can be used as a drop-in replacement for const string&, but without the overhead. It never copies strings!

C++ provides support for *Unicode* and *localization*. Unicode allows you to write programs that work with text in different languages, such as Arabic, Chinese, Japanese, and so on. Locales, defined in <locale>, allow you to format data such as numbers and dates according to the rules of a certain country or region.

C++20 includes a powerful type-safe string formatting library, accessed through std::format() and defined in <format>. The library is extensible to allow you to add support for your own custom types.  $c_{++20}$ 

In case you missed it, Chapter 2, "Working with Strings and String Views," provides all the details of the string and string\_view classes and the string formatting library, while Chapter 21, "String Localization and Regular Expressions," discusses Unicode and localization.

#### Regular Expressions

Regular expressions are available through functionality provided by  $\le$  regex>. They make it easy to perform so-called *pattern-matching*, often used in text processing. Pattern-matching allows you to search special patterns in strings and optionally to replace them with a new pattern. Regular expressions are discussed in Chapter 21.

#### I/O Streams

C++ includes a model for input and output called *streams*. The C++ library provides routines for reading and writing built-in types from and to files, console/keyboard, and strings. C++ also provides the facilities for coding your own routines for reading and writing your own objects. Most of the I/O functionality is defined in <fstream>, <iomanip>, <ios>, <iosfwd>, <iostream>, <istream>, <ostream>, <sstream>, <streambuf>, and <strstream>. Chapter 1, "A Crash Course in C++ and the Standard Library," reviews the basics of I/O streams, and Chapter 13, "Demystifying C++ I/O," discusses streams in detail.

#### Smart Pointers

One of the problems faced in robust programming is knowing when to delete an object. There are several failures that can happen. A first problem is not deleting the object at all (failing to free the storage). These are known as *memory leaks*, where objects accumulate and take up space but are not used. Another problem is where a piece of code deletes the storage while another piece of code is still pointing to that storage, resulting in pointers to storage that either is no longer in use or has been reallocated for another purpose. These are known as *dangling pointers*. Yet another problem is when one piece of code frees the storage and another piece of code attempts to free the same storage. This is known as *double deletion*. All of these problems tend to result in program failures of some sort. Some failures are readily detected and might crash your application; others cause the program to produce erroneous results. Most of these errors are difficult to discover and repair.

 $C_{++}$  addresses these problems with smart pointers: unique ptr, shared ptr, and weak ptr, all defined in <memory>. These smart pointers are discussed in Chapter 7, "Memory Management."

#### Exceptions

The C++ language supports exceptions, which allow functions or methods to pass errors of various types up to calling functions or methods. The C++ Standard Library provides a class hierarchy of exceptions that you can use in your code as is, or that you can derive from to create your own exception types. Most of the exception support is defined in  $\leq$ exception>,  $\leq$ stdexcept>, and <system\_error>. Chapter 14, "Handling Errors," covers the details of exceptions and the standard exception classes.

# Numerics Library

C++20

 $C++20$ 

The C++ Standard Library provides a collection of mathematical utility classes and functions.

A whole range of common mathematical functions is available, such as  $abs($ ), remainder(), fma(),  $exp(1, log(1, pow(1, sqrt(1, sin(1,atan2(), sinh(1, cert(1, tagama(1, ceil(1, floor(1, and$ more. C++17 adds a number of mathematical special functions to work with Legendre polynomials, beta functions, elliptic integrals, Bessel functions, cylindrical Neumann functions, and so on. These special functions have established names and notations and are often used in mathematical analysis, functional analysis, geometry, physics, and other applications. C++20 adds a lerp() function to calculate a linear interpolation or extrapolation:  $\text{lerp}(a, b, t)$  calculates  $a+t(b-a)$ . Linear interpolation calculates a certain value between given data points, while extrapolation calculates values that are either lower or higher than the minimum or maximum data point. All of these functions are defined in the <cmath> header.

<numeric> defines gcd() and lcm() that calculate the *greatest common divisor* and *least common multiple* of two integer types, respectively. C++20 adds midpoint () to calculate the midpoint of two values (integers, floating-point numbers, or pointers).

There is a complex number class called complex, defined in <complex>, which provides an abstraction for working with numbers that contain both real and imaginary components.

The compile-time rational arithmetic library provides a ratio class template, defined in <ratio>. This ratio class template can exactly represent any finite rational number defined by a numerator and denominator. This library is discussed in Chapter 22, "Date and Time Utilities."

The Standard Library also contains a class called valarray, defined in <valarray>, which is similar to the vector class but is more optimized for high-performance numerical applications. The library provides several related classes to represent the concept of vector slices. From these building blocks, it is possible to build classes to perform matrix mathematics. There is no built-in matrix class; however, there are third-party libraries like Boost that include matrix support. The valarray class is not further discussed in this book.

 $C++20$  includes a selection of mathematical constants, all defined in  $\langle$ -numbers> in the std::numbers namespace. The following table shows just a few of the available constants:

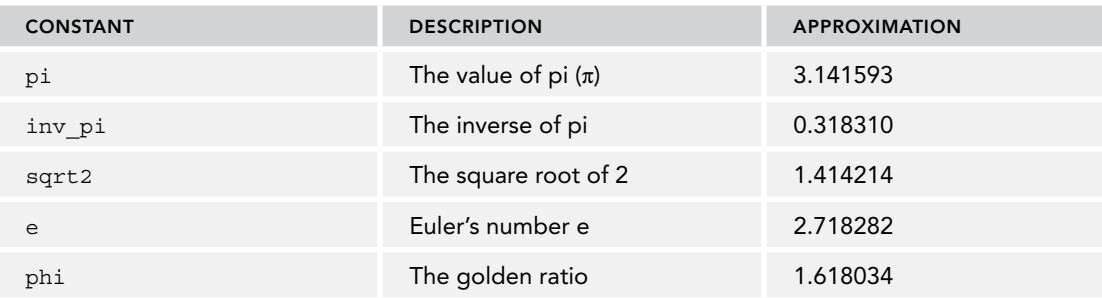

 $C++20$  adds the following functions to work with bits, all defined in  $\text{...}$  and  $\text{...}$  All of these functions require an unsigned integral type as first argument:

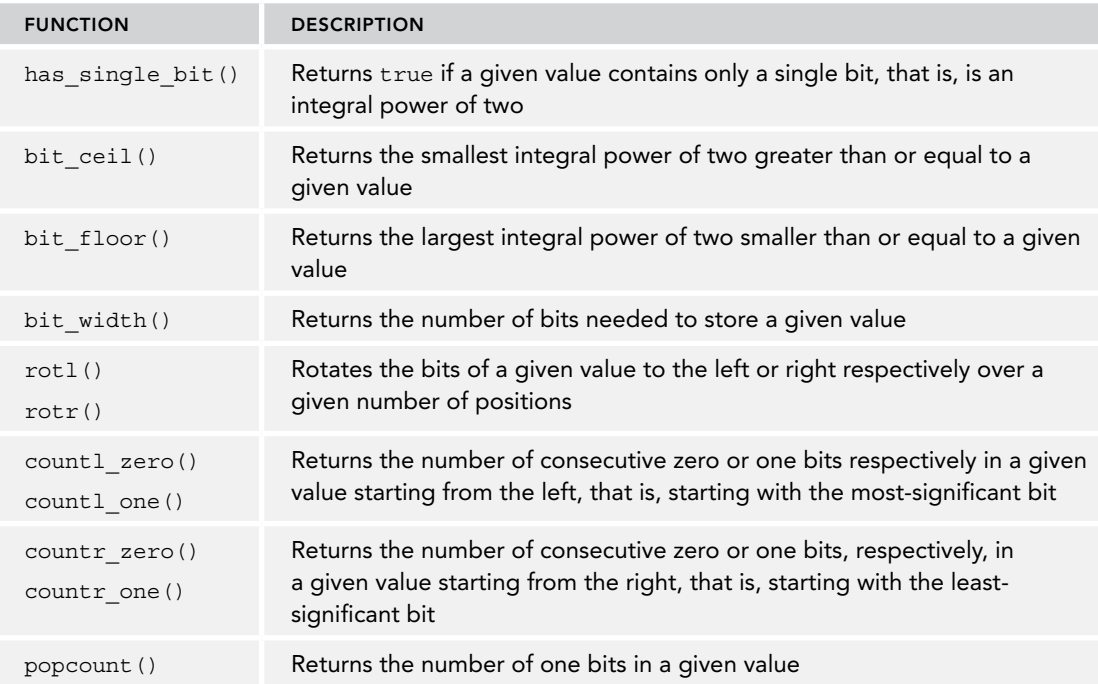

Here are a few examples:

```
cout << popcount(0b10101010u) << endl; // 4
uint8 t value { 0b11101011u };
cout << countl_one(value) << endl; // 3
cout \lt\lt countr one(value) \lt\lt\lt endl; // 2
value = 0b10001000u;
cout << format("{:08b}", rotl(value, 2)) << endl; // 00100010 
value = 0b00001011u;
cout << format("bit ceil({0:08b} = {0}) = {1:08b} = {1}",
   value, bit ceil(value)) << endl; // bit ceil(00001011 = 11) = 00010000 = 16
cout << format("bit_floor({0:08b} = {0}) = {1:08b} = {1}",
   value, bit floor(value)) << endl; // bit floor(00001011 = 11) = 00001000 = 8
```
C++20

C++20 also adds the following comparison functions:  $\text{std}$ : cmp\_equal(), cmp\_not\_equal(), cmp less(), cmp less equal(), cmp  $g$ reater(), and cmp greater equal(), all defined in <utility>. These perform proper comparisons of two integers and are safe to use on mixed signed and unsigned comparisons.

For example, the following code compares the signed value -1 with the unsigned value 0u. The output is 1 (= true), because the -1 is first converted to an unsigned integer and hence becomes a big number such as 4,294,967,295, which is definitely greater than 0:

cout  $\langle$  (-1 > 0u)  $\langle$  endl;  $\langle$  /1 (= true)

Use cmp\_greater() to get the correct output:

cout << cmp  $greatest(-1, 0u)$  << endl; // 0 (= false)

#### Time and Date Utilities

C++ includes the chrono library, defined in <chrono>. This library makes it easy to work with time, for example, to time certain durations, or to perform actions based on timing. C++20 adds support for time zones, including functionality to convert times between different time zones, and adds the concept of calendars to work with dates. The <ctime> header provides a number of C-style time and date utilities.

Chapter 22 discusses the time and date utilities in detail.

# Random Numbers

C++ already has support for generating pseudo-random numbers for a long time with the srand() and rand() functions. However, those functions provide only basic random numbers. For example, you cannot change the distribution of the generated random numbers.

Since C++11, a random number library has been added to the standard, which is much more powerful. The new library is defined in <random> and comes with *random number engines*, *random number engine adapters*, and *random number distributions*. All of these can be used to give you random numbers more suited to your problem domain, such as normal distributions, negative exponential distributions, and so on.

Consult Chapter 23, "Random Number Facilities," for details on this library.

#### Initializer Lists

Initializer lists are defined in  $\leq$  initializer lists. They make it easy to write functions that can accept a variable number of arguments and are discussed in Chapter 1. Here is a reminder of how they work:

```
int makeSum(initializer_list<int> values)
{
    int total \{ 0 \};
    for (int value : values) { total += value; }
     return total;
} 
int a \{ makeSum(\{ 1, 2, 3 \}) \};int b \{ makeSum(\{ 10, 20, 30, 40, 50, 60 \});
```
#### Pair and Tuple

<utility> defines the pair class template, which can store two elements of possibly different types. This is known as storing *heterogeneous* elements. All Standard Library containers discussed further in this chapter store *homogeneous* elements, meaning that all the elements in the container must have the same type. A pair allows you to store exactly two elements of completely unrelated types in one object. The pair class template is introduced in Chapter 1.

tuple, defined in <tuple>, is a generalization of pair. It is a sequence with a fixed size that can have heterogeneous elements. The number and type of elements for a tuple instantiation is fixed at compile time. Tuples are discussed in Chapter 24.

# Vocabulary Types

C++ supports the following so-called *vocabulary types*:

- ➤ optional, defined in <optional>, holds a value of a specific type or nothing. It can be used for class data members, function parameters, return types of a function, and so on, if you want to allow for values to be optional. It is introduced in Chapter 1.
- $\triangleright$  variant, defined in  $\leq$ variant $\geq$ , can hold a single value of one of a given set of types. This is discussed in Chapter 24, "Additional Library Utilities."
- ➤ any, defined in <any>, is a class that can contain a single value of any type. This is discussed in Chapter 24.

#### Function Objects

A class that implements a function call operator is called a *function object*. Function objects can, for example, be used as predicates for certain Standard Library algorithms.  $\epsilon$  functional  $>$  defines a number of predefined function objects and supports creating new function objects based on existing ones.

Function objects are discussed in detail in Chapter 19, "Function Pointers, Function Objects, and Lambda Expressions."

#### Filesystem

Everything for the filesystem support library is defined in  $\le$  filesystem and lives in the std::filesystem namespace. It allows you to write portable code to work with a filesystem. You can use it for querying whether something is a directory or a file, iterating over the contents of a directory, manipulating paths, and retrieving information about files such as their size, extension, creation time, and so on. This filesystem support library is discussed in Chapter 13.

# Multithreading

All major CPU vendors are selling processors with multiple cores. They are being used for everything from servers to consumer computers and even smartphones. If you want your software to take advantage of all these cores, then you need to write multithreaded code. The Standard Library provides a couple of basic building blocks for writing such code. Individual threads can be created using the thread class from <thread>. C++20 adds jthread to the library, a thread that can be cancelled, and that automatically performs a so-called join operation when it is destructed.

In multithreaded code you need to take care that several threads are not reading and writing to the same piece of data at the same time, because that will cause so-called data races. To prevent this, you can use atomics, defined in  $\alpha$ -atomics, which give you thread-safe atomic access to a piece of data. Other thread synchronization mechanisms are provided by <condition\_variable> and <mutex>.

C++20 adds support for additional synchronization primitives: semaphores (<semaphore>), latches (<latch>), and barriers (<barrier>).

If you just need to calculate something, possibly on a different thread, and get the result back with proper exception handling, you can use async and future. These are defined in <future> and are easier to use than directly using the thread class.

Writing multithreaded code is discussed in detail in Chapter 27, "Multithreaded Programming with  $C_{++}$ ."

# Type Traits

C++20

Type traits are defined in  $\lt$ type  $\lt$ traits> and provide information about types at compile time. They are useful when writing advanced templates and are discussed in Chapter 26, "Advanced Templates."

# Standard Integer Types

The <cstdint> header file defines a number of standard integer types such as int8 $t$ , int64 $t$ , and so on. It also includes macros specifying minimum and maximum values of those types. These integer types are discussed in the context of writing cross-platform code in Chapter 34, "Developing Cross-Platform and Cross-Language Applications."

# Standard Library Feature Test Macros

Starting with C++20, so-called *feature test macros* are available for Standard Library features. These allow you to verify whether a certain feature is supported by your Standard Library implementation. All these macros start with \_cpp\_lib\_. Here are some examples:

- ➤ \_\_cpp\_lib\_concepts
- ➤ \_\_cpp\_lib\_ranges
- ➤ \_\_cpp\_lib\_scoped\_lock
- ➤ \_\_cpp\_lib\_atomic\_float
- ▶ cpp\_lib\_constexpr\_vector
- ▶ cpp\_lib\_constexpr\_tuple
- ▶ cpp lib filesystem
- ➤ \_\_cpp\_lib\_three\_way\_comparison
- $\blacktriangleright$

The value of such a macro is a number representing the month and year when a specific feature was added or updated. The date is formatted as YYYYMM. For example, the value of  $\epsilon$  cpp lib filesystem is 201703, i.e., March 2017.

NOTE *You will rarely need these feature test macros, unless you are writing very generic cross-platform and cross-compiler libraries.*

#### <version> C++20

<version> can be used to query for implementation-dependent information about the C++ Standard Library that you are using. What exactly your <version> provides depends on your library implementation. The following could possibly be exposed:

- ➤ Version number
- ➤ Release date
- ➤ Copyright notice

Additionally, <version> also exposes all Standard Library feature test macros, discussed in the previous section.

#### Source Location C++20

C++20 adds a class called std::source\_location, defined in <source\_location>. It can be used to query information about your source code, such as filename, function name, line number, and column number, and replaces the old C-style macros FILE and LINE. Example use cases are to provide source code information when logging messages or when throwing exceptions. Chapter 14 gives an example of both these use cases.

# **Containers**

The Standard Library provides implementations of commonly used data structures such as linked lists and queues. When you use C++, you should not need to write such data structures again. The data structures are implemented using a concept called *containers*, which store information called *elements*, in a way that implements the data structure (linked list, queue, and so on) appropriately. Different data structures have different insertion, deletion, and access behavior and performance characteristics. It is important to be familiar with the available data structures so that you can choose the most appropriate one for any given task.

All the containers in the Standard Library are class templates, so you can use them to store any type, from built-in types such as int and double to your own classes. Each container instance stores objects of only one type; that is, they are *homogeneous collections*. If you need non-fixed-sized heterogeneous collections, you can wrap each element in an std: : any instance and store those any instances in a container. Alternatively, you can store std::variant instances in a container. A variant can be used if the number of different required types is limited and known at compile time. Both any and variant are available since C++17 and are discussed in Chapter 24. If you needed heterogeneous collections before C++17, you could create a class that had multiple derived classes, and each derived class could wrap an object of your required type.

NOTE *The C++ Standard Library containers are* homogeneous*: they allow elements of only one type in each container.*

Note that the C++ standard specifies the *interface*, but not the *implementation*, of each container and algorithm. Thus, different vendors are free to provide different implementations. However, the standard also specifies performance requirements as part of the interface, which the implementations must meet.

This section provides an overview of the various containers available in the Standard Library.

#### vector

vector is defined in <vector> and stores a sequence of elements while providing random access to these elements. You can think of a vector as an array of elements that grows dynamically as you insert elements and additionally provides some bounds checking. Like an array, the elements of a vector are stored in contiguous memory.

NOTE *A* vector *in C++ is a synonym for a dynamic array: an array that grows and shrinks automatically in response to the number of elements it stores.*

vectors provide fast element insertion and deletion (amortized constant time) at the end of the vector. Amortized constant time insertion means that most of the time insertions are done in constant time *O*(1) (Chapter 4, "Designing Professional C++ Programs," explains big-O notation). However, sometimes the vector needs to grow in size to accommodate new elements, which has a complexity of *O*(*N*). On average, this results in *O*(1) complexity or amortized constant time. Details are explained in Chapter 18, "Standard Library Containers." A vector has slower (linear time) insertion and deletion anywhere else, because the operation must move all the elements "up" or "down" by one to make room for the new element or to fill the space left by the deleted element. Like arrays, vectors provide fast (constant time) access to any of their elements.

Even though inserting and removing elements in the middle of a vector requires moving other elements up or down, a vector should be your default container! Often, a vector will be faster than, for example, a linked list, even for inserting and removing elements in the middle. The reason is that a vector is stored contiguously in memory, while a linked list is scattered around in memory. Computers are extremely efficient to work with contiguous data, which makes vector operations fast. You should only use something like a linked list if a performance profiler (discussed in Chapter 29, "Writing Efficient C++") tells you that it performs better than a vector.

NOTE *The* vector *container should be your default container.*

There is a template specialization available for vector<bool> to store Boolean values in a vector. This specialization optimizes space allocation for the Boolean elements; however, the standard does not specify how an implementation of vector<br/>sbool> should optimize space. The difference between the vector<bool> specialization and the bitset discussed later in this chapter is that the bitset container is of fixed size, while vector<bool> automatically grows or shrinks when needed.

#### list

A Standard Library list is a *doubly linked list* structure and is defined in <list>. Like an array or vector, it stores a sequence of elements. However, unlike an array or vector, the elements of a list are not necessarily contiguous in memory. Instead, each element in the list specifies where to find the next and previous elements in the list (usually via pointers), which is why it's called a *doubly linked list*.

The performance characteristics of a list are the exact opposite of a vector. They provide slow (linear time) element lookup and access, but quick (constant time) insertion and deletion of elements once the relevant position has been found. Still, as discussed in the previous section, a vector is usually faster than a list. Use a profiler (discussed in Chapter 29) to be sure.

#### forward list

The forward\_list, defined in <forward\_list>, is a *singly linked list*, compared to the list container, which is doubly linked. forward\_list supports forward iteration only and requires a bit less memory than a list. Like lists, forward lists allow constant-time insertion and deletion anywhere once the relevant position has been found, and there is no fast random access to elements.

#### deque

The name deque is an abbreviation for a *double-ended queue*. A deque, defined in <deque>, provides quick (constant time) element access. It also provides fast (constant time) insertion and deletion at both ends of the sequence, but it provides slow (linear time) insertion and deletion in the middle of the sequence. The elements of a deque are not stored contiguously in memory, and thus a deque might be slower than a vector.

You could use a deque instead of a vector when you need to insert or remove elements from either end of the sequence but still need fast access to all elements. However, this requirement does not apply to many programming problems; in most cases, a vector is recommended.

#### array

array, defined in <array>, is a replacement for standard C-style arrays. Sometimes you know the exact number of elements in your container up front, and you don't need the flexibility of a vector or a list, which are able to grow dynamically to accommodate new elements. An array is perfect for such fixed-sized collections, and it has a bit less overhead compared to a vector; it's basically a thin wrapper around standard C-style arrays. There are a number of advantages in using arrays instead of standard C-style arrays: they always know their own size and do not automatically get cast to a pointer to avoid certain types of bugs. Also, arrays do not provide insertion or deletion; they have a fixed size. The advantage of having a fixed size is that this allows an array to be allocated on the stack, rather than always demanding access to the free store as vector does. Access to elements is very fast (constant time), just as with vectors.

NOTE *The* vector*,* list*,* forward\_list*,* deque*, and* array *containers are called*  sequential containers *because they store a sequence of elements.*

#### span

C++20

A span, introduced in  $C_{++20}$  and defined in  $\langle$ span $\rangle$ , represents a view on a contiguous sequence of data. It can be either a read-only view or a view with read/write access to the underlying elements. A span allows you to write a single function that can work with data coming from, for example, vectors, arrays, C-style arrays, and so on. Chapter 18 discusses span in more detail.

NOTE *When writing a function accepting, for example, a* const vector<T>&*, consider accepting a* span<const T> *instead, so the function can work with views and subviews of data sequences coming from* vector*s,* array*s, C-style arrays, and more.*

#### queue

The name queue comes directly from the definition of the English word *queue*, which means a line of people or objects. The queue container is defined in <queue> and provides standard *first in, first out* (or FIFO) semantics. A queue is a container in which you insert elements at one end and take them out at the other end. Both insertion (amortized constant time) and removal (constant time) of elements are quick.

You should use a queue structure when you want to model real-life "first-come, first-served" semantics. For example, consider a bank. As customers arrive at the bank, they get in line. As tellers become available, they serve the next customer in line, thus providing "first-come, first-served" behavior. You could implement a bank simulation by storing customer objects in a queue. As customers arrive at the bank, they are added to the end of the queue. As tellers serve customers, they start with customers at the front of the queue.

#### priority\_queue

A priority queue, also defined in <queue>, provides queue functionality in which each element has a priority. Elements are removed from the queue in priority order. In the case of priority ties, the order in which elements are removed is undefined. priority queue insertion and deletion are generally slower than simple queue insertion and deletion, because the elements must be reordered to support the priority ordering.

You can use priority queues to model "queues with exceptions." For example, in the preceding bank simulation, suppose that customers with business accounts take priority over regular customers. Many real-life banks implement this behavior with two separate lines: one for business customers and one for everyone else. Any customers in the business queue are taken before customers in the other line. However, banks could also provide this behavior with a single line in which business customers move to the front of the line ahead of any non-business customers. In your program, you could use a priority queue in which customers have one of two priorities: business or regular. All business customers would be serviced before all regular customers.

#### stack

<stack> defines the stack class, which provides standard *first-in, last-out* (FILO) semantics, also known as *last-in, first-out* (LIFO). Like a queue, elements are inserted and removed from the container. However, in a stack, the most recent element inserted is the first one removed. The name stack derives from a visualization of this structure as a stack of objects in which only the top object is visible. When you add an object to the stack, you hide all the objects underneath it.

The stack container provides fast (constant time) insertion and removal of elements. You should use the stack structure when you want FILO semantics. For example, an error-processing tool might want to store errors on a stack so that the most recent error is the first one available for a human administrator to read. Processing errors in a FILO order is often useful because newer errors sometimes obviate older ones.

NOTE *Technically, the* queue*,* priority\_queue*, and* stack *containers are container adapters. They are simple interfaces built on top of one of the standard sequential containers* vector*,* list*, or* deque*.*

#### set and multiset

The set class template is defined in  $\leq$ set $\geq$ , and, as the name suggests, it is a set of elements, loosely analogous to the notion of a mathematical set: each element is unique, and there is at most one instance of the element in the set. One difference between the mathematical concept of set and set as implemented in the Standard Library is that in the Standard Library the elements are kept in an order. The reason for the order is that an order makes it much faster to verify whether a certain element is already in a set. When a client enumerates the elements, they'll come out in the ordering imposed by the type's operator< or a user-defined comparator. The set provides logarithmic insertion, deletion, and lookup. This means that, in theory, insertions and deletions are faster than for a vector but slower than for a list; while lookups are faster than for a list, but slower than for a vector. As always, use a profiler to make sure which container is faster for your use case.

You could use a set when you need the elements to be in an order, to have equal amounts of insertion/deletion and lookups, and you want to optimize performance for both as much as possible. For example, an inventory-tracking program in a busy bookstore might want to use a set to store the books. The list of books in stock must be updated whenever books arrive or are sold, so insertion and deletion should be quick. Customers also need the ability to look for a specific book, so the program should provide fast lookup as well.

Elements in a set cannot be modified, because this could invalidate the order of the elements. If you need to change an element, remove that element first and insert a new one with the new value.

NOTE *A* set *could be an option instead of a* vector *or* list *if you need order and want equal performance for insertion, deletion, and lookup. It could also be an option if you want to enforce that there are no duplicate elements.*

Note that a set does not allow duplicate elements. That is, each element in a set must be unique. If you want to store duplicate elements, you must use a multiset, also defined in <set>.

#### map and multimap

<map> defines the map class template, which is an *associative array*. You can use it as an array in which the index can be any type, for example, a string. A map stores key/value pairs and keeps its elements in sorted order, based on the keys, not the values. It also provides an operator [], which a set does not provide. In most other respects, it is identical to a set. You could use a map when you want to associate keys and values. For example, in the preceding bookstore example, you might want to store the books in a map where the key is the ISBN number of the book and the value is a Book object containing detailed information for that specific book.

A multimap, also defined in <map>, has the same relation to a map as a multiset does to a set. Specifically, a multimap is a map that allows duplicate keys.

NOTE *The* set *and* map *containers are called* associative containers *because they associate keys and values. This term is confusing when applied to* set*s, because in* set*s the keys are themselves the values. Both containers sort their elements, so they are called sorted or ordered associative containers.*

#### Unordered Associative Containers/Hash Tables

The Standard Library supports *hash tables*, also called *unordered associative containers*. There are four unordered associative containers:

- ➤ unordered\_map/unordered\_multimap
- ➤ unordered\_set/unordered\_multiset

The first two containers are defined in  $\alpha$  and  $\alpha$  and  $\alpha$  and  $\alpha$ , while the latter two are defined in <unordered\_set>. Better names would have been hash\_map, hash\_set, and so on. Unfortunately, hash tables were not part of the C++ Standard Library before C++11, which means a lot of thirdparty libraries implemented hash tables themselves by using names with "hash" as a prefix, like hash map. Because of this, the C++ standard committee decided to use the prefix "unordered" instead of "hash" to avoid name clashes.

These unordered associative containers behave similar to their ordered counterparts. An unordered\_map is similar to a standard map except that the standard map sorts its elements, while the unordered\_map doesn't sort its elements.

Insertion, deletion, and lookup with these unordered associative containers can be done on average in constant time. In a worst-case scenario, it will be in linear time. Lookup of elements in an unordered container can be much faster than with a normal map or set, especially when there are a lot of elements in the container.

Chapter 18 explains how these unordered associative containers work and why they are also called hash tables.

#### bitset

C and C++ programmers commonly store a set of flags in a single int or long, using one bit for each flag. They set and access these bits with the bitwise operators:  $\epsilon$ ,  $|, \hat{ }$ ,  $\sim$ ,  $\lt$ , and  $\gt$ . The C++ Standard Library provides a bitset class that abstracts this bit field manipulation, so you shouldn't need to use the bit manipulation operators anymore.

<bitset> defines the bitset container, but this is not a container in the normal sense, in that it does not implement a specific data structure in which you insert and remove elements. A bitset has a fixed size. You can think of them as a sequence of Boolean values that you can read and write. However, unlike the C-style way of handling bits, the bitset is not limited to the size of an int or other elementary data types. Thus, you can have a 40-bit bitset or a 213-bit bitset. The implementation will use as much storage as it needs to implement *N* bits when you declare your bitset with bitset<N>.

#### Summary of Standard Library Containers

The following table summarizes the containers provided by the Standard Library. It uses the big-O notation introduced in Chapter 4 to present the performance characteristics on a container of *N* elements. An N/A entry in the table means that the operation is not part of the container semantics:

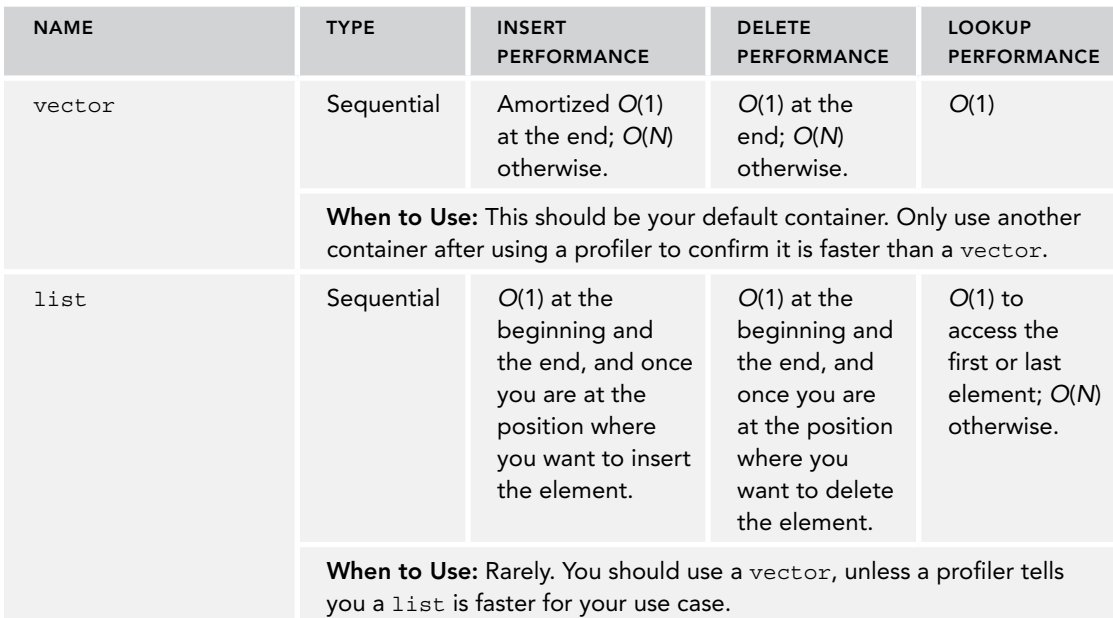

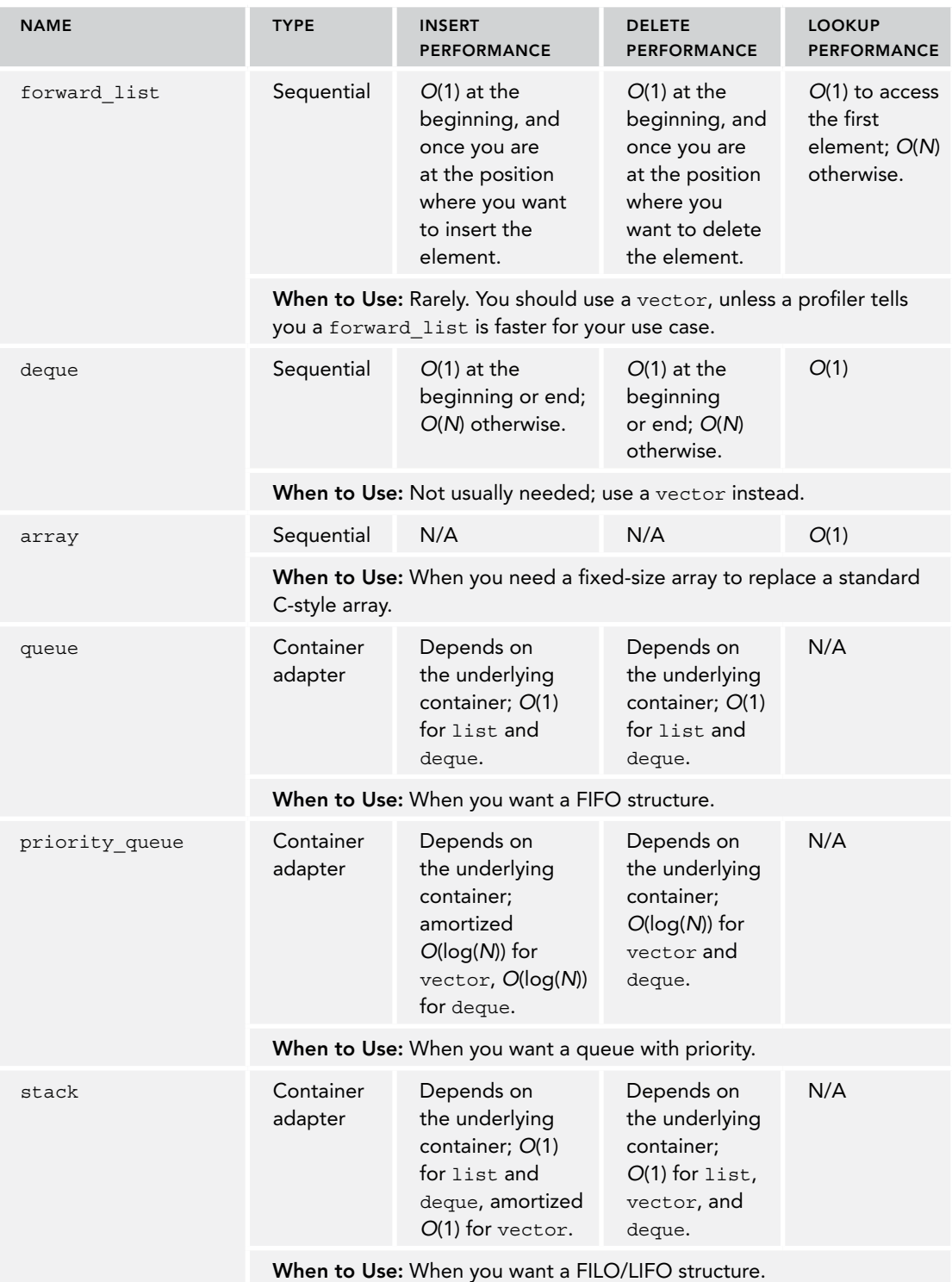

#### TABLE *(continued)*

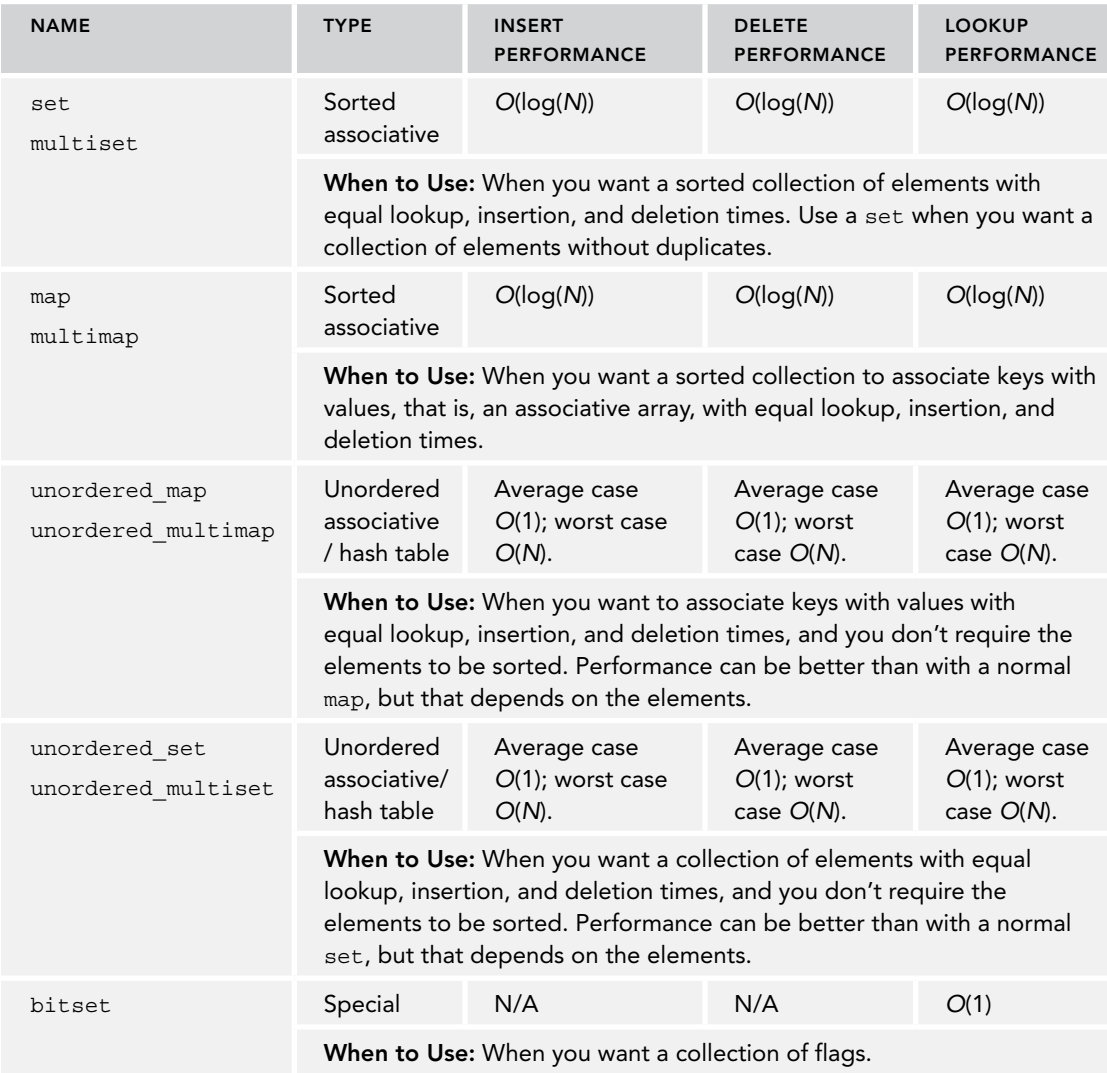

Note that strings are technically containers as well. Thus, some of the algorithms described in the material that follows also work on strings.

NOTE vector *should be your default container! In practice, insertion and deletion in a* vector *are often faster than in a* list *or* forward\_list*. This is because of how memory and caches work on modern CPUs and because of the fact that for a* list *or* forward\_list*, you first need to iterate to the position where you want to insert or delete an element. Memory for a* list *or* forward\_list *might be fragmented, so iteration is slower than for a* vector*.*
# Algorithms

In addition to containers, the Standard Library provides implementations of many generic algorithms. An *algorithm* is a strategy for performing a particular task, such as sorting or searching. These algorithms are implemented as function templates, so they work on most of the different container types. Note that the algorithms are not generally part of the containers. The Standard Library takes the approach of separating the *data* (containers) from the *functionality* (algorithms). Although this approach seems counter to the spirit of object-oriented programming, it is necessary in order to support generic programming in the Standard Library. The guiding principle of *orthogonality* maintains that algorithms and containers are independent, with (almost) any algorithm working with (almost) any container.

NOTE *Although the algorithms and containers are theoretically independent, some containers provide certain algorithms in the form of class methods because the generic algorithms do not perform well on those particular containers. For example,* set*s provide their own* find() *algorithm that is faster than the generic*  find() *algorithm. You should use the container-specific method form of an algorithm, if provided, because it is generally more efficient or appropriate for the container at hand.*

Note that the generic algorithms do not work directly on containers; instead, they either use iterators or work on ranges, both discussed in detail in Chapter 17, "Understanding Iterators and the Ranges Library."

This section gives an overview of what kinds of algorithms are available in the Standard Library without going into detail. Chapter 20, "Mastering Standard Library Algorithms," discusses a selection of algorithms with coding examples. For the exact prototypes of all the available algorithms, consult your favorite Standard Library reference.

There are more than 100 algorithms in the Standard Library. The following sections divide these algorithms into different categories. The algorithms are defined in  $\alpha$  algorithms unless otherwise noted. Note that whenever the following algorithms are specified as working on a "sequence" of elements, that sequence is presented to the algorithm via iterators.

NOTE *When examining the list of algorithms, remember that the Standard Library is designed with generality in mind, so it adds generality that might never be used but that, if required, would be essential. You may not need every algorithm or need to worry about the more obscure parameters that are there for anticipated generality. It is important only to be aware of what's available in case you ever find it useful.*

## Nonmodifying Sequence Algorithms

The nonmodifying algorithms are those that look at a sequence of elements and return some information about the elements. As "nonmodifying" algorithms, they cannot change the values of elements

or the order of elements within the sequence. This category contains three types of algorithms. The following tables briefly summarize the various nonmodifying algorithms. With these algorithms, you should rarely need to write a for loop to iterate over a sequence of values.

# Search Algorithms

These algorithms do not require the sequence to be sorted. *N* is the size of the sequence to search in, and *M* is the size of the pattern to find:

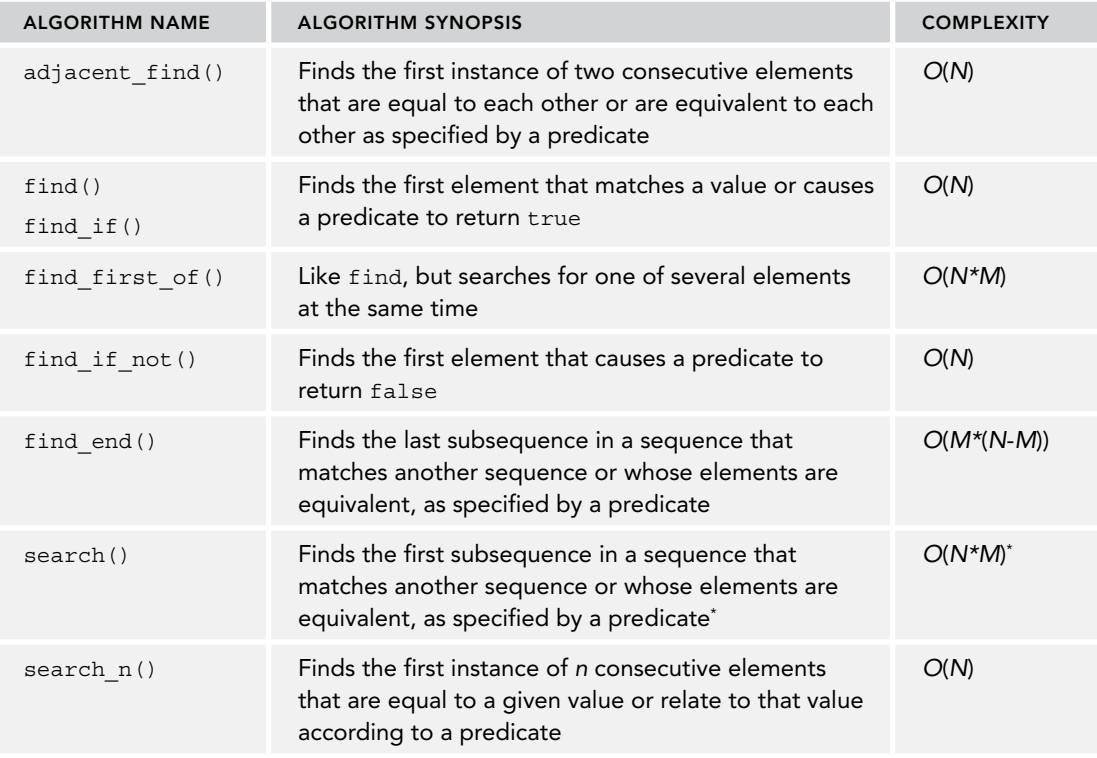

\*Since C++17, search() accepts an optional extra parameter to specify the searching algorithm to use (default\_ searcher, boyer moore searcher, or boyer moore horspool searcher). With the Boyer–Moore searchers, the worst-case complexity is  $\overline{O}(N+M)$  when the pattern is not found, and  $O(N^*M)$  when the pattern is found.

## Comparison Algorithms

The following comparison algorithms are provided. None of them requires the source sequences to be ordered. All of them have a linear worst-case complexity:

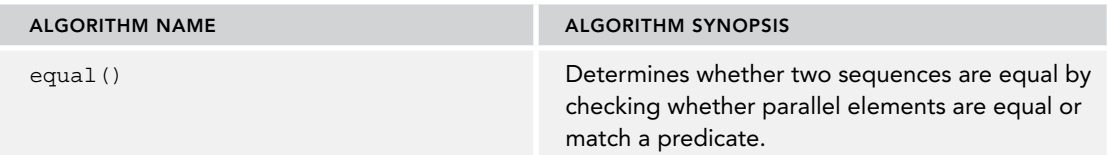

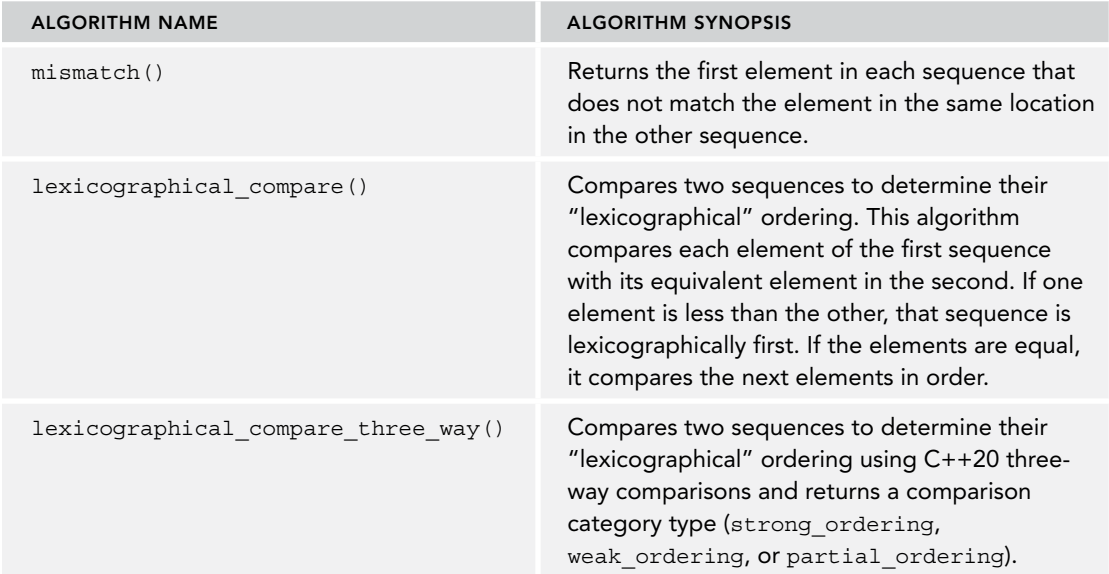

# Counting Algorithms

C++20

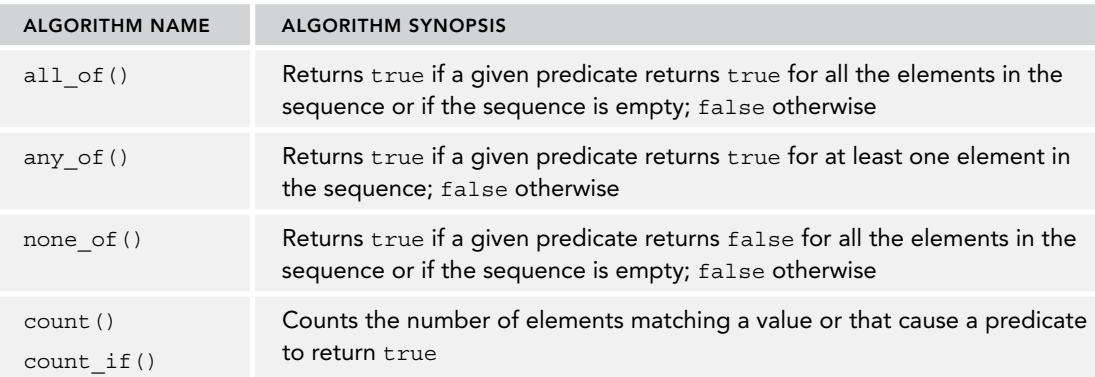

# Modifying Sequence Algorithms

The modifying algorithms modify some or all of the elements in a sequence. Some of them modify elements *in place* so that the original sequence changes. Others copy the results to a different sequence so that the original sequence remains unchanged. All of them have a linear worst-case complexity. The following table summarizes the modifying algorithms:

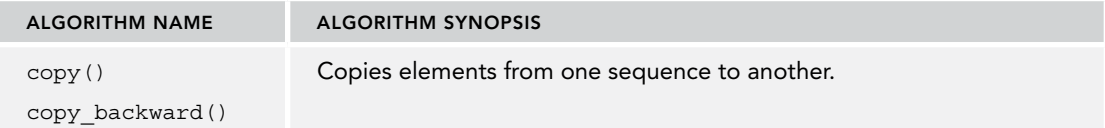

*continues*

#### TABLE *(continued)*

 $(c_{++20})$ 

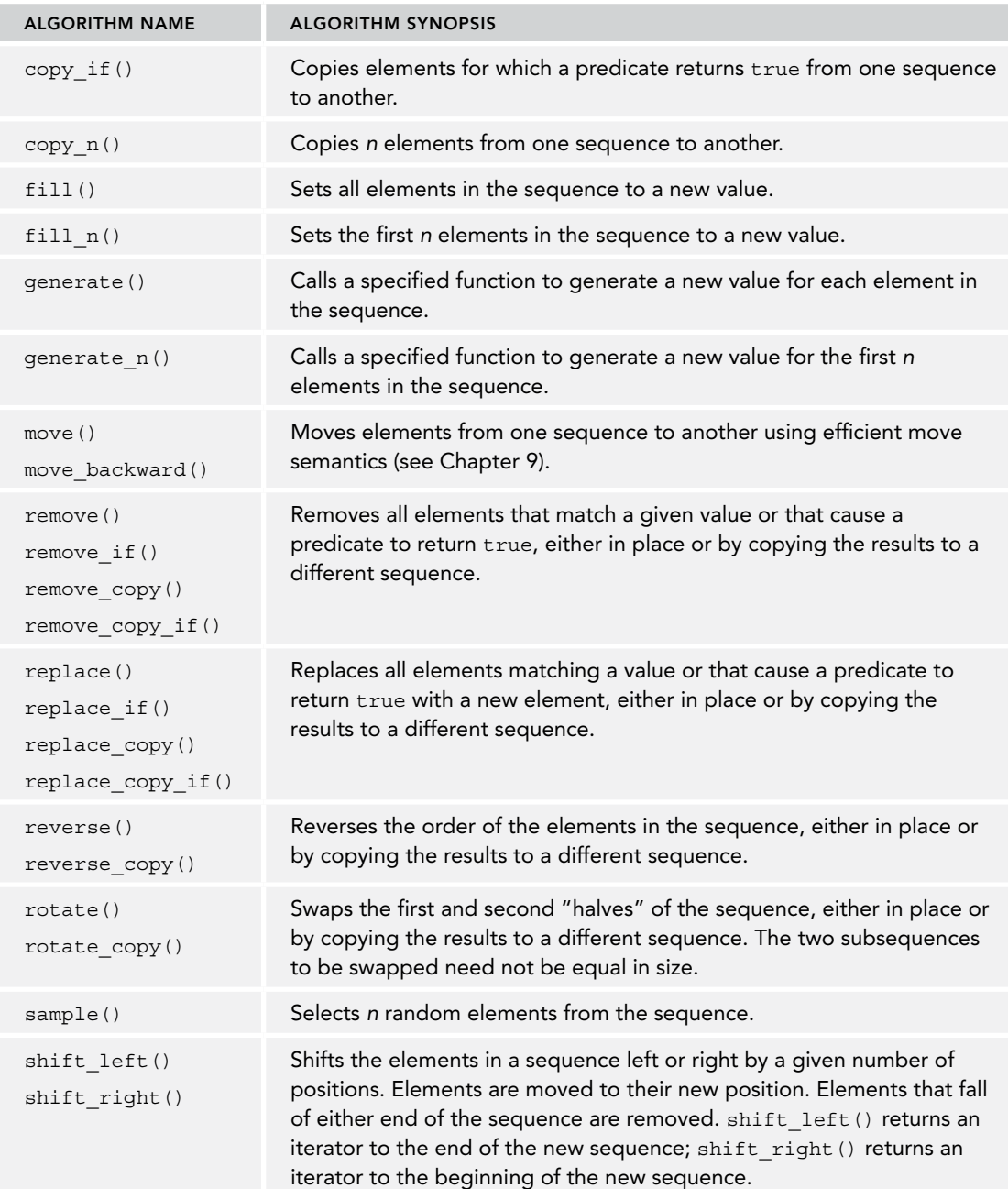

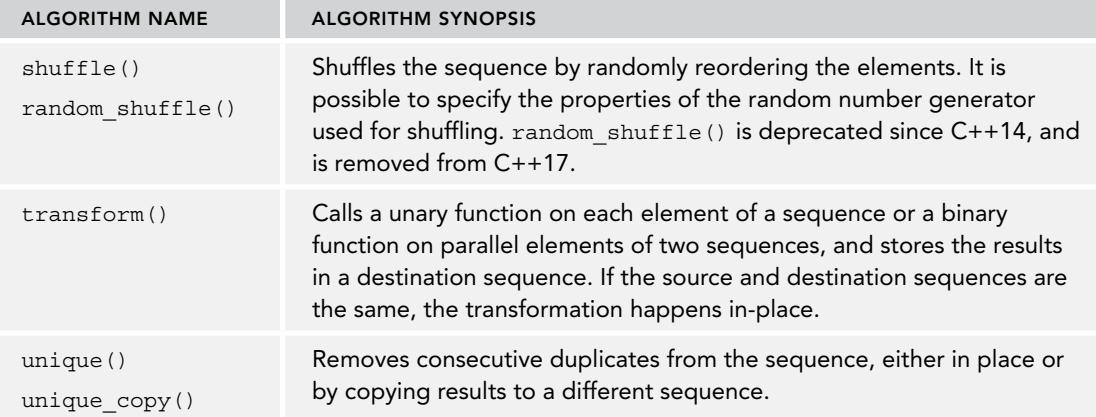

## Operational Algorithms

Operational algorithms execute a function on individual elements of a sequence. There are two operational algorithms provided. Both have a linear complexity and do not require the source sequence to be ordered:

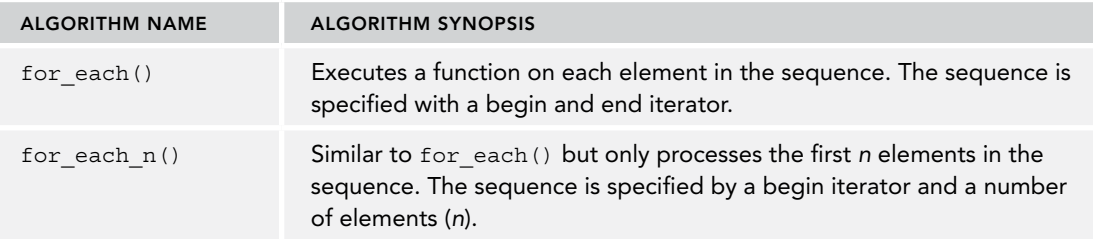

## Swap Algorithms

The C++ Standard Library provides the following swap algorithms:

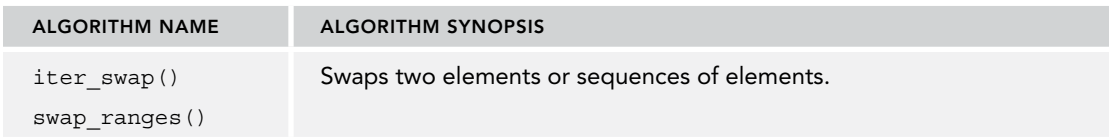

## Partition Algorithms

A sequence is partitioned on a certain predicate, if all elements for which the predicate returns true are before all elements for which it returns false. The first element in the sequence that does not satisfy the predicate is called the *partition point*. The Standard Library provides the following partition algorithms:

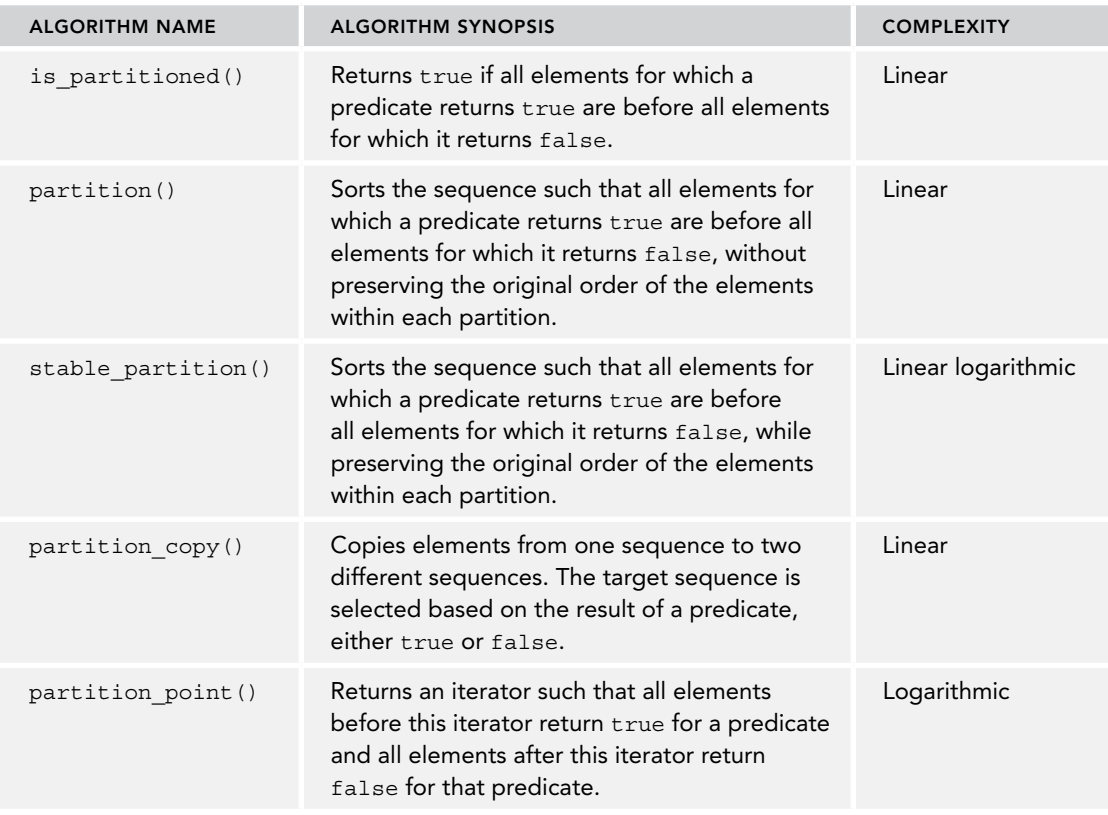

# Sorting Algorithms

The Standard Library provides several different sorting algorithms with varying performance guarantees:

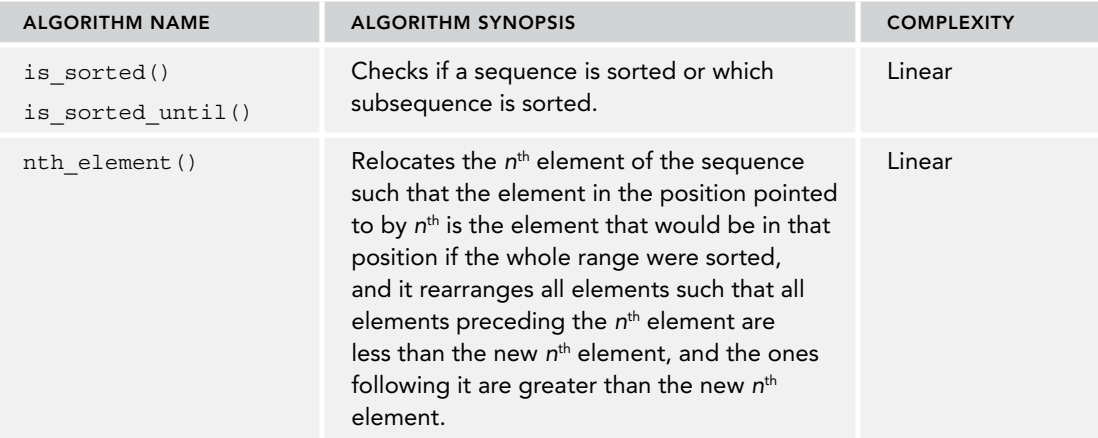

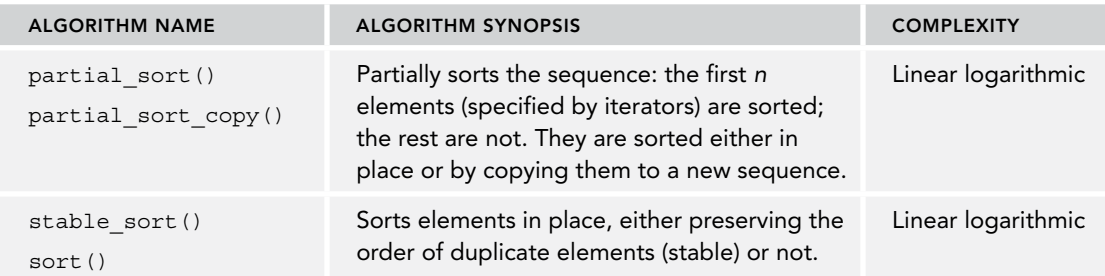

## Binary Search Algorithms

The following binary search algorithms are normally used on sorted sequences. Technically, they only require the sequence to be at least partitioned on the element that is searched for. This could, for example, be achieved by applying  $\text{std}$ : partition(). A sorted sequence also meets this requirement. All these algorithms have logarithmic complexity:

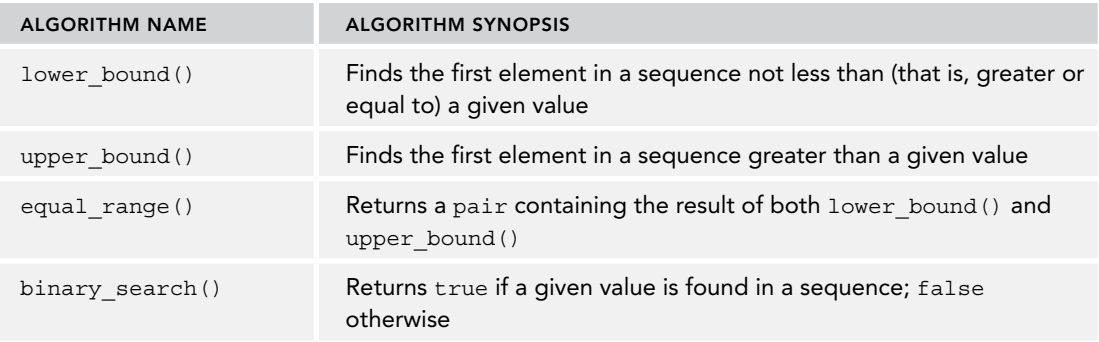

## Set Algorithms

Set algorithms are special modifying algorithms that perform set operations on sequences. They are most appropriate on sequences from set containers, but work on sorted sequences from most containers:

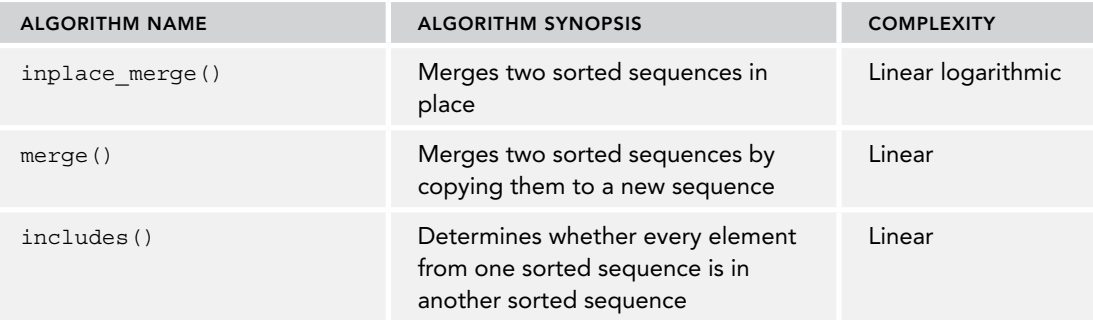

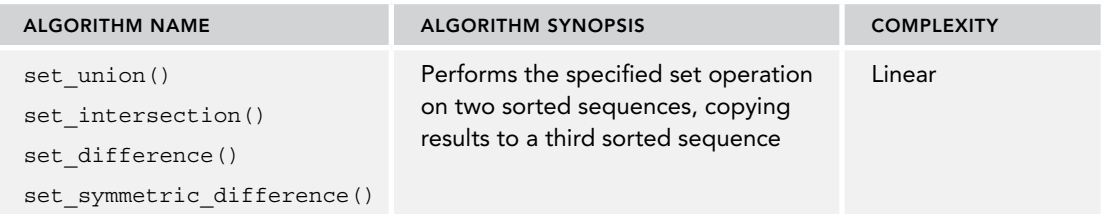

#### TABLE *(continued)*

## Heap Algorithms

A *heap* is a standard data structure in which the elements of an array or sequence are ordered in a semi-sorted fashion so that finding the "top" element is quick. For example, a heap data structure is typically used to implement a priority\_queue. Six algorithms allow you to work with heaps:

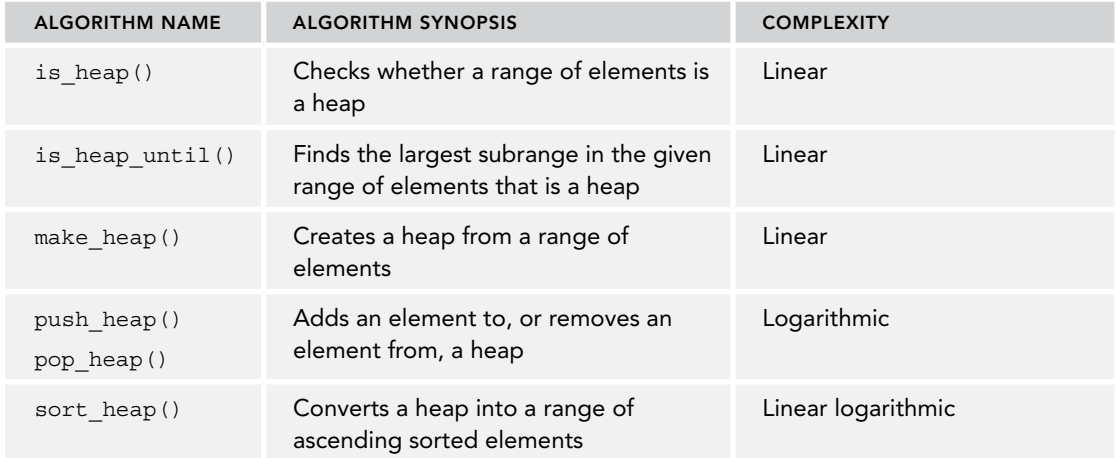

## Minimum/Maximum Algorithms

The following algorithms are provided to find minimum and maximum elements or to clamp values:

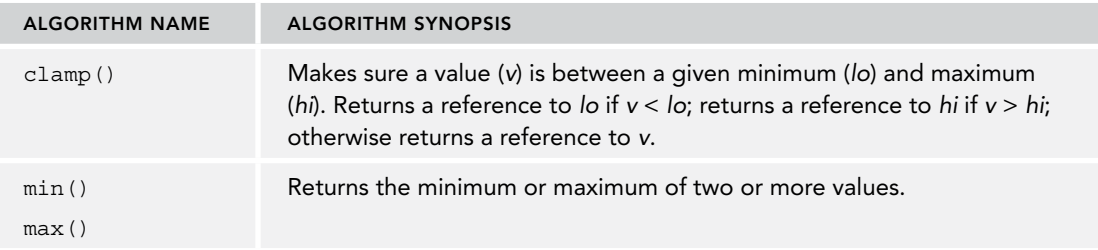

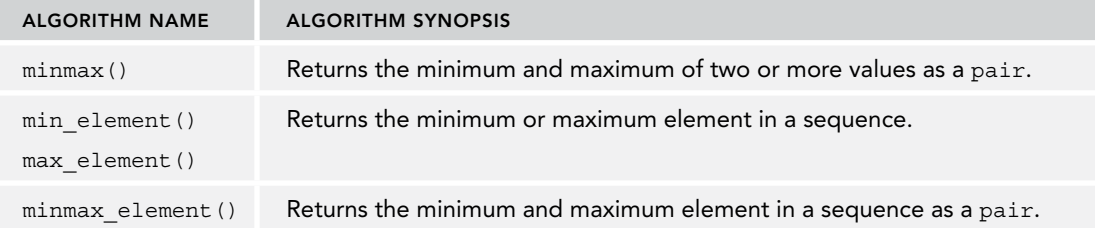

# Numerical Processing Algorithms

The following numerical processing algorithms are defined in <numeric>. None of them require the source sequences to be ordered. All of them have a linear complexity:

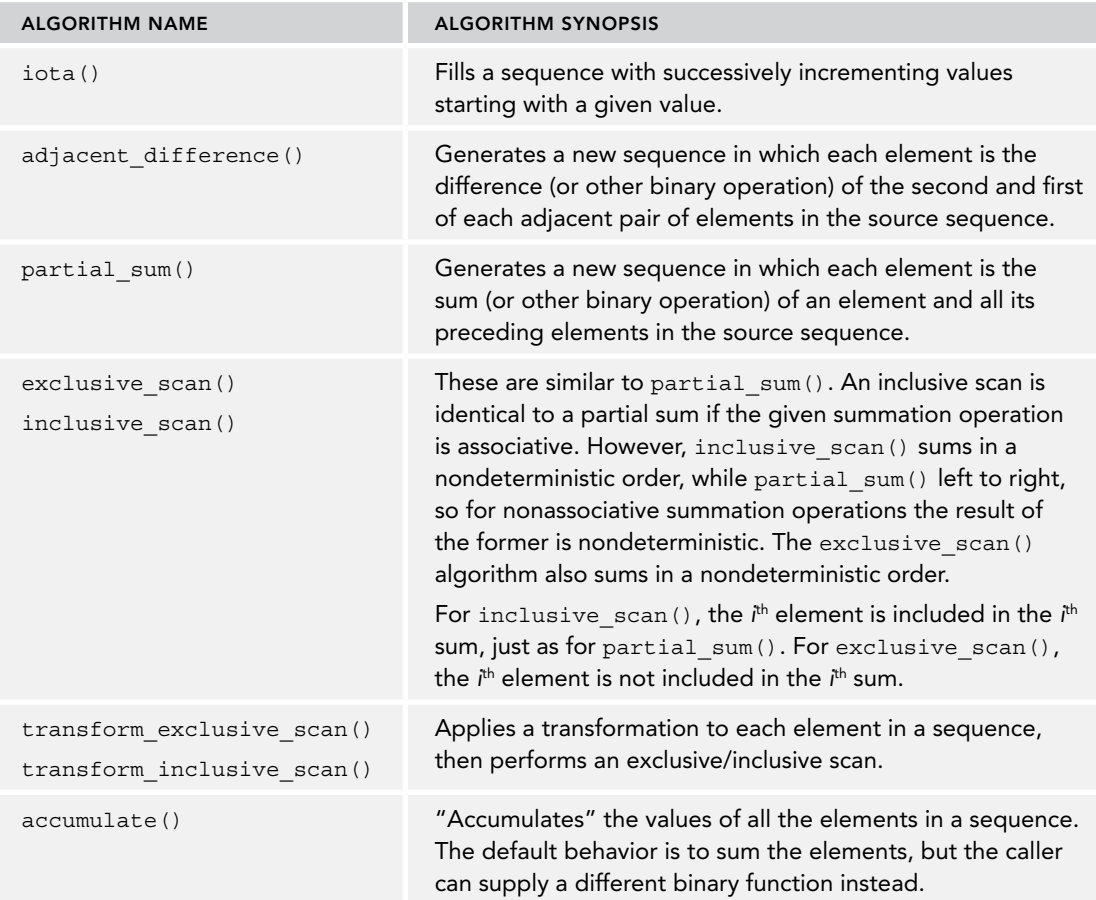

#### TABLE *(continued)*

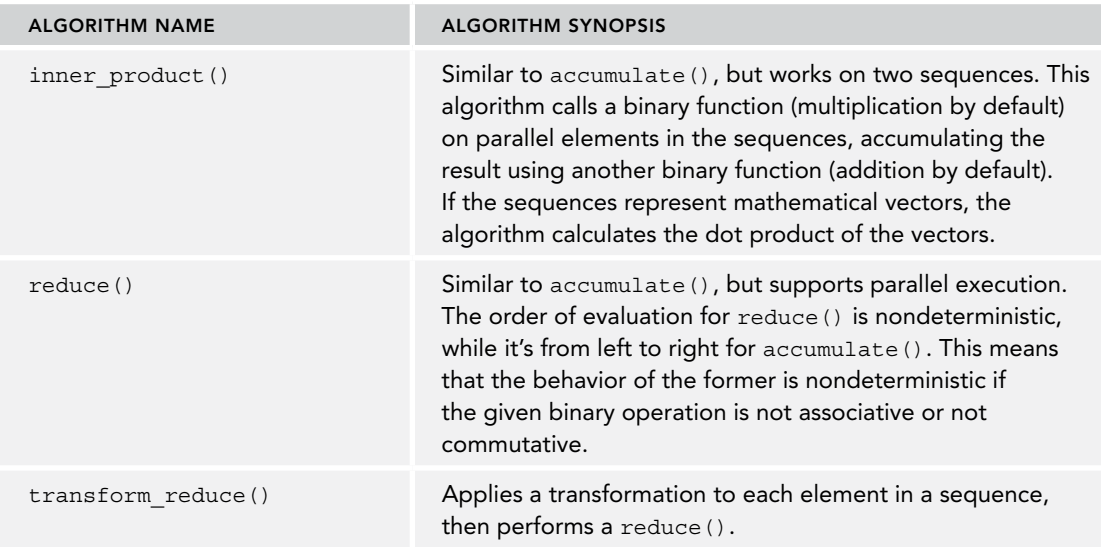

## Permutation Algorithms

A *permutation* of a sequence contains the same elements but in a different order. The following algorithms are provided to work with permutations:

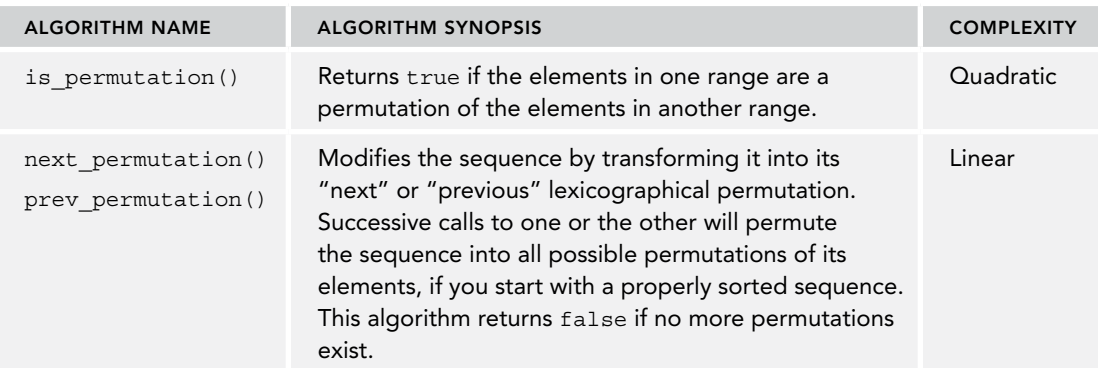

## Choosing an Algorithm

The number and capabilities of the algorithms might overwhelm you at first. It can also be difficult to see how to apply them in the beginning. However, now that you have an idea of the available options, you are better able to tackle your program designs. The following chapters cover the details of how to use these algorithms in your code.

# Ranges Library

C++20

C++20 introduces the ranges library, which makes it easier and more elegant to work with sequences of elements. Most algorithms discussed in the previous sections have counterparts that work with ranges instead of with iterators. Ranges provide nicer and easier to read syntax and eliminate the possibility of mismatching begin/end iterators. Additionally, range adapters allow you to lazily transform and filter underlying sequences, and range factories are provided to build up ranges.

The ranges library is defined in  $\langle$ -ranges $\rangle$  and lives in the std:: ranges namespace. Chapter 17 discuss the ranges library.

# What's Missing from the Standard Library

The Standard Library is powerful, but it's not perfect. Here are two examples of missing functionality:

- ➤ The Standard Library does not guarantee any thread safety for accessing containers simultaneously from multiple threads.
- ➤ The Standard Library does not provide any generic tree or graph structures. Although maps and sets are generally implemented as balanced binary trees, the Standard Library does not expose this implementation in the interface. If you need a tree or graph structure for something like writing a parser, you need to implement your own or find an implementation in another library.

It is important to keep in mind that the Standard Library is *extensible*. You can write your own containers or algorithms that work with existing algorithms or containers. So, if the Standard Library doesn't provide exactly what you need, consider writing your desired code such that it works with the Standard Library. Chapter 25 covers the topic of customizing and extending the Standard Library with custom algorithms and custom containers.

# SUMMARY

This chapter provided an overview of the C++ Standard Library, which is the most important library that you will use in your code. It subsumes the C library and includes additional facilities for strings, I/O, error handling, and other tasks. It also includes generic containers, algorithms, and the ranges library. The following chapters describe the Standard Library in more detail.

# EXERCISES

By solving the following exercises, you can practice the material discussed in this chapter. Solutions to all exercises are available with the code download on the book's website at [www.wiley.com/go/](http://www.wiley.com/go/proc++5e) [proc++5e](http://www.wiley.com/go/proc++5e). However, if you are stuck on an exercise, first reread parts of this chapter to try to find an answer yourself before looking at the solution from the website.

**Exercise 16-1:** The C++ Standard Library provides a whole selection of containers for you to choose from. What should be your preferred container and why?

**Exercise 16-2:** What are the differences between a map and an unordered\_map?

**Exercise 16-3:** What are the so-called vocabulary types provided by the C++ Standard Library, and what are their differences?

**Exercise 16-4:** A self-service restaurant usually has a spring-loaded mechanism containing plates. As a customer, you take a plate from the top. When plates are cleaned and ready to be used again, they are placed on top of any remaining plates in the mechanism. How would you model such a system in C++?

**Exercise 16-5:** What is a partition?

# Understanding Iterators and the Ranges Library

#### WHAT'S IN THIS CHAPTER?

**17**

- ➤ Details on iterators
- ➤ How to use stream iterators
- ➤ What iterator adapters are, and how to use the standard iterator adapters
- ➤ The power of the ranges library consisting of ranges, range-based algorithms, projections, views, and factories

#### WILEY.COM DOWNLOADS FOR THIS CHAPTER

Please note that all the code examples for this chapter are available as part of this chapter's code download on the book's website at [www.wiley.com/go/proc++5e](http://www.wiley.com/go/proc++5e) on the Download Code tab.

Chapter 16, "Overview of the C++ Standard Library," introduces the Standard Library, describes its basic philosophy, and provides an overview of the provided functionality. This chapter begins a more-in-depth tour of the Standard Library by covering the ideas behind iterators used throughout a big part of the library. It also discusses the available stream iterators and iterator adapters. The second part of the chapter discusses the C++20 ranges library, a powerful new addition to the Standard Library that allows for more *functional-style programming*: you write code that specifies *what* you want to accomplish instead of *how*.

# **ITERATORS**

The Standard Library uses the iterator pattern to provide a generic abstraction for accessing the elements of a container. Each container provides a container-specific iterator, which is a glorified pointer that knows how to iterate over the elements of that specific container, i.e., an iterator supports traversing the elements of a container. The different iterators for the various containers adhere to standard interfaces defined by the C++ standard. Thus, even though the containers provide different functionality, the iterators present a common interface to code that wants to work with elements of the containers.

You can think of an iterator as a pointer to a specific element of the container. Like pointers to elements in an array, iterators can move to the next element with operator++. Similarly, you can usually use operator\* and operator-> on the iterator to access the actual element or field of the element. Some iterators allow comparison with operator== and operator!=, and support operator $-$ - for moving to previous elements.

All iterators must be copy constructible, copy assignable, and destructible. Lvalues of iterators must be swappable. Different containers provide iterators with slightly different additional capabilities. The standard defines six categories of iterators, as summarized in the following table:

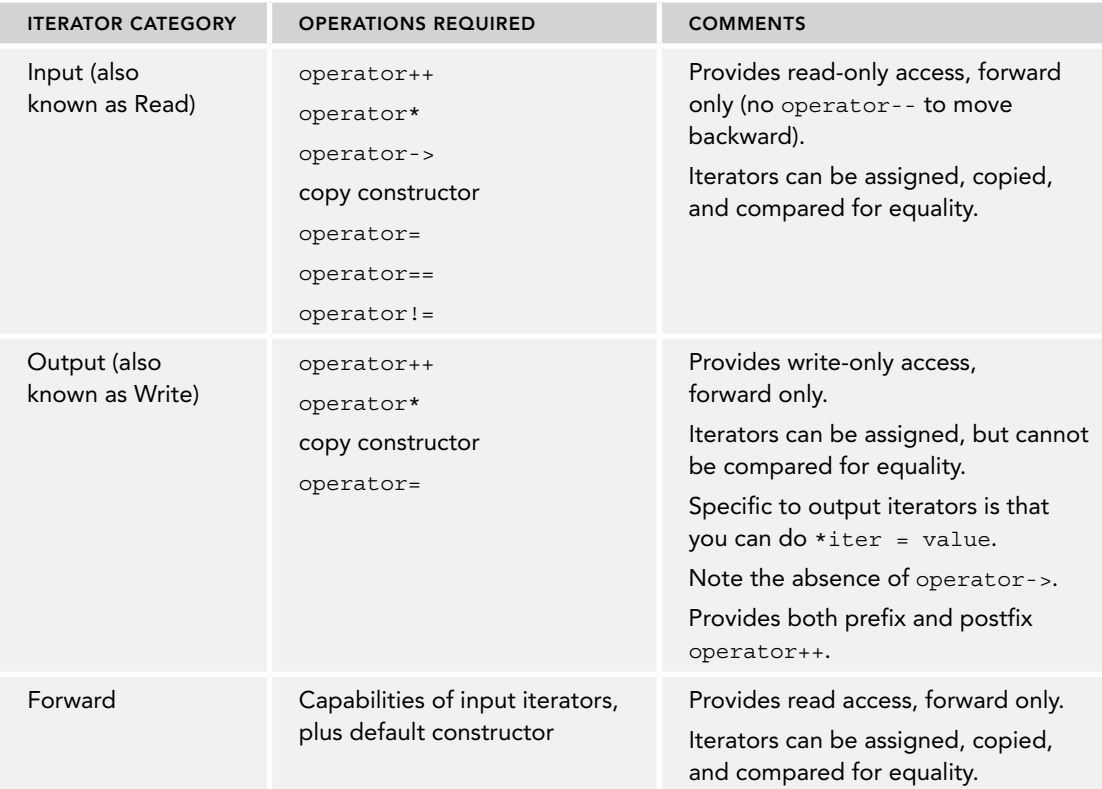

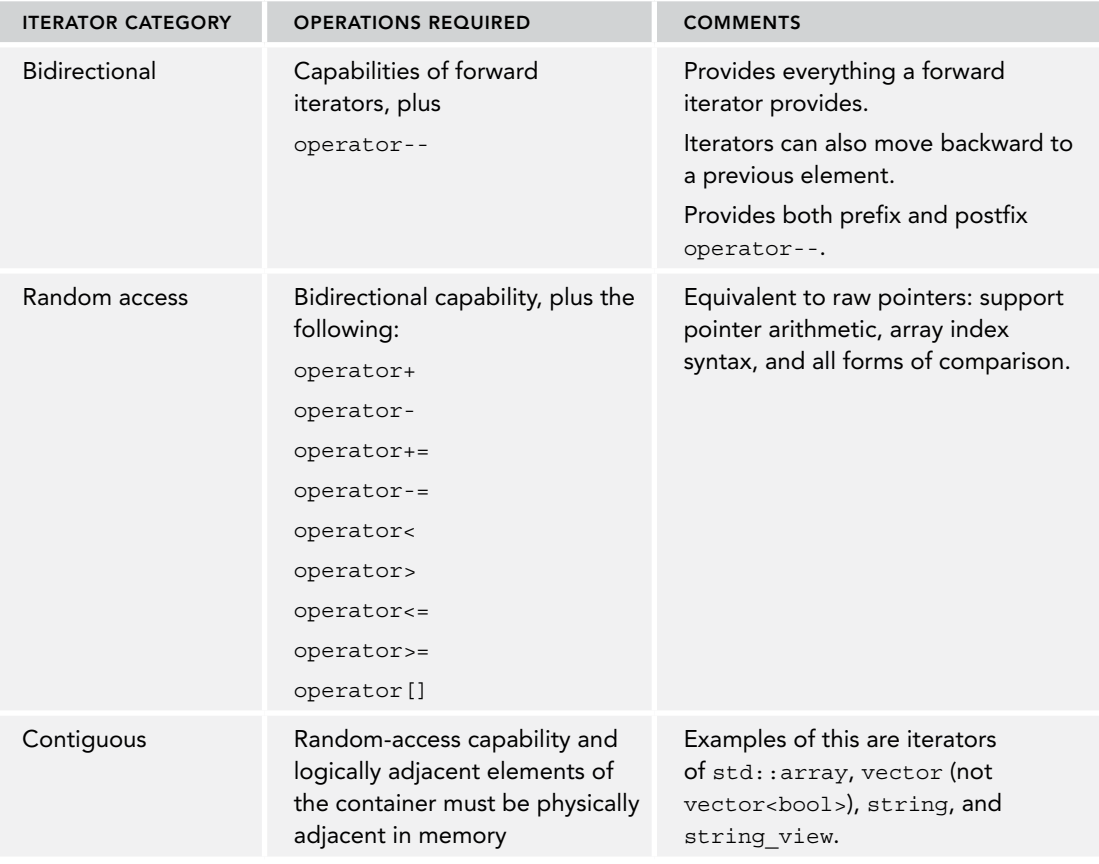

According to this table, there are six types of iterators: input, output, forward, bidirectional, random access, and contiguous. There is no formal class hierarchy of these iterators. However, one can deduce a hierarchy based on the functionality they are required to provide. Specifically, every contiguous iterator is also random access, every random-access iterator is also bidirectional, every bidirectional iterator is also forward, and every forward iterator is also input. Iterators that additionally satisfy the requirements for output iterators are called *mutable iterators*; otherwise they are called *constant iterators*. Figure 17-1 shows such hierarchy. Dotted lines are used because the figure is not a real class hierarchy.

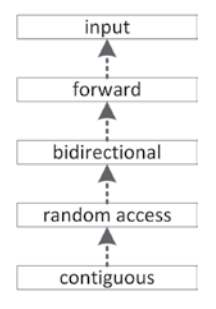

The standard way for the algorithms discussed in Chapter 20, "Mastering Standard Library Algorithms," to specify what kind of iterators they need is to use the following names for the iterator template type arguments: InputIterator, OutputIterator, ForwardIterator, BidirectionalIterator, RandomAccessIterator, and ContiguousIterator. These names are just names: they don't provide binding type checking. FIGURE 17-1

Therefore, you could, for example, try to call an algorithm expecting a RandomAccessIterator by

passing a bidirectional iterator. The template cannot do type checking, so it would allow this instantiation. However, the code in the function that uses the random-access iterator capabilities would fail to compile on the bidirectional iterator. Thus, the requirement is enforced, just not where you would expect. The error message can therefore be somewhat confusing. For example, attempting to use the generic sort () algorithm, which requires a random-access iterator, on a list, which provides only a bidirectional iterator, can result in a cryptic error. The following is the error generated by Visual C++ 2019:

```
...\VC\Tools\MSVC\14.27.29109\include\algorithm(4138,45): error C2676: 
binary '-': 'const std:: List unchecked iterator<std:: List val<std:: List simple
types<_Ty>>>' does not define this operator or a conversion to a type acceptable 
to the predefined operator
        with
 [
            _Ty=int
 ]
```
Later in this chapter, the C++20 ranges library is introduced, which comes with range-based versions of most Standard Library algorithms. These range-based algorithms have proper type constraints (see Chapter 12, "Writing Generic Code with Templates") for their template type parameters. Hence, the compiler can provide clearer error messages if you try to execute such an algorithm on a container that provides the wrong type of iterators.

NOTE *Iterators mediate between algorithms and containers. They provide a standard interface to traverse the elements of a container in sequence so that any algorithm can work on any container as long as the container provides the algorithm's required iterator category.*

Iterators are implemented similarly to smart pointer classes in that they overload the specific desired operators. Consult Chapter 15, "Overloading C++ Operators," for details on operator overloading.

The basic iterator operations are similar to those supported by raw pointers, so a raw pointer can be a legitimate iterator for certain containers. In fact, the vector iterator could technically be implemented as a simple raw pointer. However, as a client of the containers, you need not worry about the implementation details; you can simply use the iterator abstraction.

NOTE *Iterators might, or might not, be implemented internally as pointers, so this text uses the term* refers to *instead of* points to *when discussing the elements accessible via an iterator.*

# Getting Iterators for Containers

Every data structure of the Standard Library that supports iterators provides public type aliases for its iterator types, called iterator and const iterator. For example, a const iterator for a vector of ints has as type std::vector<int>::const\_iterator. Containers that allow you to iterate over their elements in reverse order also provide public type aliases called reverse\_iterator and const\_reverse\_iterator. This way, clients can use the container iterators without worrying about the actual types.

NOTE const\_iterator*s and* const\_reverse\_iterator*s provide read-only access to elements of a container.*

The containers also provide a method begin() that returns an iterator referring to the first element in the container. The end() method returns an iterator to the "past-the-end" value of the sequence of elements. That is, end() returns an iterator that is equal to the result of applying operator++ to an iterator referring to the last element in the sequence. Together, begin() and end() provide a *half-open range* that includes the first element but not the last. The reason for this apparent complication is to support empty ranges (containers without any elements), in which case begin() is equal to end(). The half-open range bounded by iterators begin() and end() is often written mathematically like this: [begin, end).

Additionally, the following methods are available:

- ➤ cbegin() and cend() returning const iterators
- ➤ rbegin() and rend() returning reverse iterators
- ➤ crbegin() and crend() returning const reverse iterators

<iterator> also provides the following global nonmember functions to retrieve specific iterators for a container:

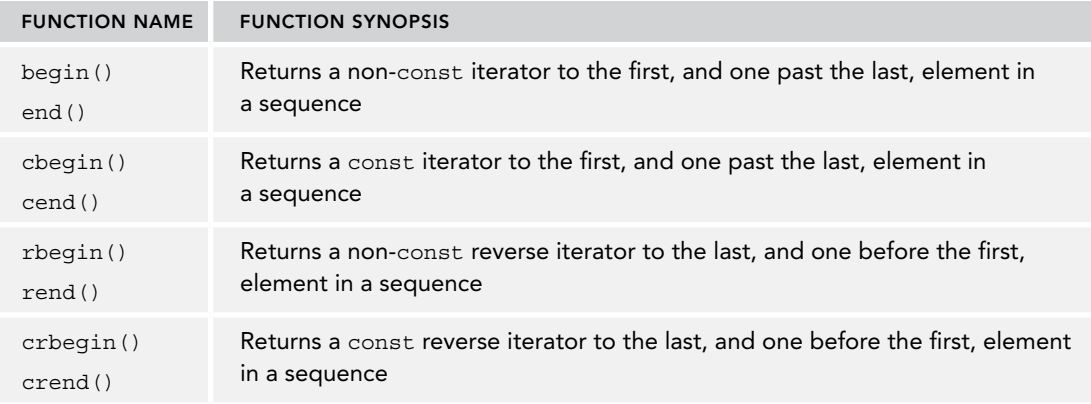

NOTE *It's recommended to use these nonmember functions instead of the member versions.*

These nonmember functions are defined in the std namespace; however, especially when writing generic code for class and function templates, it is recommended to use these non-member functions as follows:

using std::begin;  $begin($ ... $);$ 

Note that begin() is called without the std:: qualification, as this enables so-called *argumentdependent lookups* (ADL). When you specialize one of these nonmember functions for your own types, you can either put those specializations in the std namespace or put them in the same namespace as the type for which you are specializing them. The latter is recommended as this enables ADL. That means you can call your specialization without having to qualify it with any namespace, because the compiler is able to find the correct specialization in your namespace based on the types passed to the specialized function template. The standard mandates that a compiler first looks up the right overload in the namespace of the type of its argument using ADL. If the compiler cannot find an overload using ADL, it should try to find an appropriate overload in the std namespace due to the using std::begin declaration. Just calling begin() without the using declaration would only call user-defined overloads through ADL, and just calling std::begin() would only look in the std namespace.

NOTE *Normally it is not allowed to add anything to the* std *namespace; however, it is legal to put specializations of Standard Library templates in the* std *namespace.*

std::distance() can be used to compute the distance between two iterators of a container.

# Iterator Traits

Some algorithm implementations need additional information about their iterators. For example, they might need to know the type of the elements referred to by the iterator to store temporary values, or perhaps they want to know whether the iterator is bidirectional or random access.

 $C_{++}$  provides a class template called iterator traits, defined in  $\epsilon$  iterators, that allows you to find this information. You instantiate the iterator traits class template with the iterator type of interest, and access one of five type aliases:

- ➤ value\_type: The type of elements referred to
- ➤ difference\_type: A type capable of representing the distance, i.e., number of elements, between two iterators
- ➤ iterator\_category: The type of iterator: input\_iterator\_tag, output\_iterator\_tag, forward iterator tag, bidirectional iterator tag, random access iterator tag, or contiguous iterator tag  $(C++20)$
- ➤ pointer: The type of a pointer to an element
- ➤ reference: The type of a reference to an element

For example, the following function template declares a temporary variable of the type that an iterator of type IteratorType refers to. Note the use of the typename keyword in front of the iterator\_traits line. You must specify typename explicitly whenever you access a type based on one or more template type parameters. In this case, the template type parameter IteratorType is used to access the value\_type type.

```
template <typename IteratorType>
void iteratorTraitsTest(IteratorType it)
{
   typename iterator traits<IteratorType>::value type temp;
   temp = *it;
    cout << temp << endl;
}
```
This function can be tested with the following code:

vector  $v \{ 5 \}$ ; iteratorTraitsTest(cbegin(v));

With this code, the variable temp in iteratorTraitsTest() is of type int. The output is 5.

Of course, in this example, the auto keyword could be used to simplify the code, but that wouldn't show you how to use iterator traits.

## Examples

A first example simply uses a for loop and iterators to iterate over every element in a vector and prints them to standard output:

```
vector values \{ 1, 2, 3, 4, 5, 6, 7, 8, 9, 10 \};for (auto iter { cbegin(values) }; iter != cend(values); ++iter) {
     cout << *iter << " ";
}
```
You might be tempted to test for the end of a range using the  $\epsilon$  operator, as in iter $\epsilon$  cend (values). That is not recommended, however. The canonical way to test for the end of a range is to use !=, as in iter!=cend(values). The reason is that the != operator works on all types of iterators, while the < operator is not supported by bidirectional and forward iterators.

A helper method can be implemented that accepts a range of elements given as a begin and end iterator and printing all elements in that range to standard output:

```
template <typename Iter>
void myPrint(Iter begin, Iter end)
{
    for (auto iter { begin }; iter != end; ++iter) { cout << *iter << " "; }
}
```
This helper method can be used as follows:

```
myPrint(cbegin(values), cend(values));
```
A second example is a myFind() function template that finds a given value in a given range. If the value is not found, the end iterator of the given range is returned. Note the special type of the value parameter. It uses iterator traits to get the type of the values to which the given iterators point to.

```
template <typename Iter>
auto myFind(Iter begin, Iter end,
     const typename iterator_traits<Iter>::value_type& value)
{
    for (auto iter { begin }; iter != end; ++iter) {
        if (*iter == value) { return iter; }
 }
     return end;
}
```
This function template can be used as follows:

```
vector values { 11, 22, 33, 44 };
auto result \{ myFind(cbegin(values), cend(values), 22) \};if (result != cend(values)) {
     cout << format("Found value at position {}", distance(cbegin(values), result));
}
```
More examples of using iterators are given throughout this and subsequent chapters.

# STREAM ITERATORS

The Standard Library provides four *stream iterators*. These are iterator-like class templates that allow you to treat input and output streams as input and output iterators. Using these stream iterators, you can adapt input and output streams so that they can serve as sources and destinations, respectively, for various Standard Library algorithms. The following stream iterators are available:

- ➤ ostream\_iterator: An output stream iterator
- ➤ istream\_iterator: An input stream iterator

There is also an ostreambuf\_iterator and an istreambuf\_iterator, but these are rarely used and are not further discussed in this book.

# Output Stream Iterator

ostream\_iterator is an *output stream iterator*. It is a class template that takes the element type as a template type parameter. The constructor takes an output stream and a delimiter string to write to the stream following each element. The ostream iterator class writes elements using operator <<.

Let's look at an example. Suppose you have the following myCopy() function template that copies a range given by a begin and end iterator to a target range given as a begin iterator:

```
template <typename InputIter, typename OutputIter>
void myCopy(InputIter begin, InputIter end, OutputIter target)
{
    for (auto iter { begin }; iter != end; ++iter, ++target) { *target = *iter; }
}
```
Using the myCopy() function template to copy the elements of one vector to another one is straightforward. The first two parameters of myCopy() are the begin and end iterator of the range to copy, and the third parameter is an iterator to the destination range. You have to make sure the destination range is big enough.

```
vector myVector \{ 1, 2, 3, 4, 5, 6, 7, 8, 9, 10 \};
// Use myCopy() to copy myVector to vectorCopy.
vector<int> vectorCopy(myVector.size());
myCopy(cbegin(myVector), cend(myVector), begin(vectorCopy));
```
Now, by using an ostream iterator, the myCopy() function template can also be used to print elements of a container with only a single line of code. The following code snippet prints the contents of myVector and vectorCopy:

```
// Use the same myCopy() to print the contents of both vectors.
myCopy(cbegin(myVector), cend(myVector), ostream_iterator<int> { cout, " " });
cout << endl;
myCopy(cbegin(vectorCopy), cend(vectorCopy), ostream_iterator<int> { cout, " " });
cout << endl;
```
The output is as follows:

1 2 3 4 5 6 7 8 9 10 1 2 3 4 5 6 7 8 9 10

## Input Stream Iterator

You can use the *input stream iterator*, istream iterator, to read values from an input stream using the iterator abstraction. It is a class template that takes the element type as a template type parameter. Elements are read using operator>>. You can use an istream\_iterator as a source for algorithms and container methods.

Suppose you have the following sum() function template that calculates the sum of all the elements in a given range:

```
template <typename InputIter>
auto sum(InputIter begin, InputIter end)
{
    auto sum \{ *begin} \{array}{c} \end{array};
    for (auto iter \{ ++begin} \}; iter != end; ++iter) \{ sum += *iter; \} return sum;
}
```
Now, an istream iterator can be used to read integers from the console until the end of the stream is reached. On Windows, this happens when you press Ctrl+Z followed by Enter, while on Linux you press Enter followed by Ctrl+D. The sum() function is used to calculate the sum of all the integers. Note that the default constructor of istream iterator creates an end iterator.

```
cout << "Enter numbers separated by whitespace." << endl;
cout << "Press Ctrl+Z followed by Enter to stop." << endl;
istream_iterator<int> numbersIter { cin };
istream_iterator<int> endIter;
int result { sum(numbersIter, endIter) };
cout << "Sum: " << result << endl;
```
Take a moment to reflect on this code. If you remove all the output statements and the variable declarations, the only line left is the call to sum(). Thanks to iterators and input stream iterators, this single line of code reads any number of integers from the console and sums them together, without using any explicit loops.

# ITERATOR ADAPTERS

The Standard Library provides five *iterator adapters*, which are special iterators, all defined in <iterator>. They are split into two groups. The first group of adapters are created from a container and are usually used as output iterators:

- ➤ back\_insert\_iterator: Uses push\_back() to insert elements into a container
- ▶ front insert iterator: Uses push front() to insert elements into a container
- ➤ insert\_iterator: Uses insert() to insert elements into a container

The final two adapters are created from another iterator, not a container, and are usually used as input iterators:

- ➤ reverse\_iterator: Reverse the iteration order of another iterator.
- ➤ move\_iterator: The dereferencing operator for a move\_iterator automatically converts the value to an rvalue reference, so it can be moved to a new destination.

It's also possible to write your own iterator adapters, but this is not covered in this book. Consult one of the references on the Standard Library listed in Appendix B for details.

## Insert Iterators

The myCopy() function template as implemented earlier in this chapter does not insert elements into a container; it simply replaces old elements in a range with new ones. To make such algorithms more useful, the Standard Library provides three *insert iterator adapters* that actually insert elements into a container: insert\_iterator, back\_insert\_iterator, and front\_insert\_iterator. They are all templatized on a container type and take an actual container reference in their constructor. Because they supply the necessary iterator interfaces, these adapters can be used as the destination iterators of algorithms like myCopy(). However, instead of replacing elements in the container, they make calls on their container to actually insert new elements.

The basic insert\_iterator calls insert (position, element) on the container, the back\_ insert iterator calls push back(element), and the front insert iterator calls push front(element).

The following example uses a back\_insert\_iterator with myCopy() to populate vectorTwo with copies of all elements from vectorOne. Note that vectorTwo is not first resized to have enough elements, the insert iterator takes care of properly inserting new elements.

```
vector vectorOne { 1, 2, 3, 4, 5, 6, 7, 8, 9, 10 };
vector<int> vectorTwo;
```

```
back insert iterator<vector<int>> inserter { vectorTwo };
myCopy(cbegin(vectorOne), cend(vectorOne), inserter);
myCopy(cbegin(vectorTwo), cend(vectorTwo), ostream_iterator<int> { cout, " " });
```
As you can see, when you use insert iterators, you don't need to size the destination containers ahead of time.

You can also use the std::back inserter() utility function to create a back insert iterator. In the previous example, you can remove the line that defines the inserter variable and rewrite the myCopy() call as follows. The result is the same as the previous implementation:

```
myCopy(cbegin(vectorOne), cend(vectorOne), back_inserter(vectorTwo));
```
With class template argument deduction (CTAD), this can also be written as follows:

```
myCopy(cbegin(vectorOne), cend(vectorOne), back_insert_iterator { vectorTwo });
```
The front insert iterator and insert iterator work similarly, except that the insert iterator also takes an initial iterator position in its constructor, which it passes to the first call to insert(position,element). Subsequent iterator position hints are generated based on the return value from each insert() call.

One benefit of using an insert iterator is that it allows you to use associative containers as destinations of the modifying algorithms. Chapter 20 explains that the problem with associative containers is that you are not allowed to modify the elements over which you iterate. By using an insert iterator, you can instead insert elements. Associative containers have an insert () method that takes an iterator position and are supposed to use the position as a "hint," which they can ignore. When you use an insert iterator on an associative container, you can pass the begin() or end() iterator of the container to use as the hint. The insert\_iterator modifies the iterator hint that it passes to insert() after each call to insert(), such that the position is one past the justinserted element.

Here is the previous example modified so that the destination container is a set instead of a vector:

```
vector vectorOne { 1, 2, 3, 4, 5, 6, 7, 8, 9, 10 };
set<int> setOne;
insert iterator<set<int>> inserter { setOne, begin(setOne) };
myCopy(cbegin(vectorOne), cend(vectorOne), inserter);
myCopy(cbegin(setOne), cend(setOne), ostream_iterator<int> { cout, " " });
```
Similar to the back insert iterator example, you can use the  $std:$ : inserter() utility function to create an insert\_iterator:

myCopy(cbegin(vectorOne), cend(vectorOne), inserter(setOne, begin(setOne)));

Or, use class template argument deduction:

```
myCopy(cbegin(vectorOne), cend(vectorOne),
    insert iterator { setOne, begin(setOne) });
```
## Reverse Iterators

The Standard Library provides an std::reverse\_iterator class template that iterates through a bidirectional or random-access iterator in a reverse direction. Every reversible container in the Standard Library, which happens to be every container that's part of the standard except forward\_list and the unordered associative containers, supplies a reverse\_iterator type alias and methods called rbegin() and rend(). These reverse iterator type aliases are of type  $std::reverse$ iterator<T> with T equal to the iterator type alias of the container. The method rbegin() returns a reverse\_iterator pointing to the last element of the container, and rend() returns a reverse\_ iterator pointing to the element before the first element of the container. Applying operator++ to a reverse iterator calls operator-- on the underlying container iterator, and vice versa. For example, iterating over a collection from the beginning to the end can be done as follows:

```
for (auto iter { begin(collection) }; iter != end(collection); ++iter) {}
```
Iterating over the elements in the collection from the end to the beginning can be done using a reverse iterator by calling rbegin() and rend(). Note that you still call  $+$ iter.

```
for (auto iter { rbegin(collection) }; iter != rend(collection); ++iter) {}
```
An std::reverse iterator is useful mostly with algorithms in the Standard Library or your own functions that have no equivalents that work in reverse order. The myFind() function introduced earlier in this chapter searches for the first element in a sequence. If you want to find the last element in the sequence, you can use a reverse iterator. Note that when you call an algorithm such as myFind() with a reverse\_iterator, it returns a reverse\_iterator as well. You can always obtain the underlying iterator from a reverse\_iterator by calling its base() method. However, because of how reverse\_iterator is implemented, the iterator returned from base() always refers to one element past the element referred to by the reverse iterator on which it's called. To get to the same element, you must subtract one.

Here is an example of myFind() with a reverse iterator:

```
vector myVector { 11, 22, 33, 22, 11 };
auto it1 { myFind(begin(myVector), end(myVector), 22) };
auto it2 { myFind(rbegin(myVector), rend(myVector), 22) };
if (it1 != end(myVector) && it2 != rend(myVector)) {
     cout << format("Found at position {} going forward.",
                    distance(begin(myVector), it1)) << endl;
     cout << format("Found at position {} going backward.",
                    distance(begin(myVector), --it2.base())) << endl;
} else {
     cout << "Failed to find." << endl;
}
```
The output of this program is as follows:

Found at position 1 going forward. Found at position 3 going backward.

# Move Iterators

Chapter 9, "Mastering Classes and Objects," discusses *move semantics*, which can be used to prevent unnecessary copying in cases where you know that the source object will be destroyed after an assignment operation or copy construction, or explicitly when using std::move(). The Standard Library provides an iterator adapter called std::move\_iterator. The dereferencing operator of a move\_ iterator automatically converts the value to an *rvalue reference*, which means that the value can be moved to a new destination without the overhead of copying. Before you can use move semantics, you need to make sure your objects are supporting it. The following MoveableClass supports move semantics. For more details, see Chapter 9.

```
class MoveableClass
{
    public:
        MoveableClass() {
            cout << "Default constructor" << endl;
 }
         MoveableClass(const MoveableClass& src) {
            cout << "Copy constructor" << endl;
         }
         MoveableClass(MoveableClass&& src) noexcept {
             cout << "Move constructor" << endl;
 }
         MoveableClass& operator=(const MoveableClass& rhs) {
             cout << "Copy assignment operator" << endl;
             return *this;
 }
         MoveableClass& operator=(MoveableClass&& rhs) noexcept {
             cout << "Move assignment operator" << endl;
             return *this;
         }
};
```
The constructors and assignment operators are not doing anything useful here, except printing a message to make it easy to see which one is being called. Now that you have this class, you can define a vector and store a few MoveableClass instances in it as follows:

```
vector<MoveableClass> vecSource;
MoveableClass mc;
vecSource.push_back(mc);
vecSource.push_back(mc);
```
The output could be as follows:

```
Default constructor // [1]
Copy constructor // [2]
Copy constructor // [3]
Move constructor // [4]
```
The second line of the code creates a MoveableClass instance by using the default constructor, [1]. The first push back() call triggers the copy constructor to copy mc into the vector, [2]. After this operation, the vector has space for one element, the first copy of mc. Note that this discussion is based on the growth strategy and the initial size of a vector as implemented by Microsoft Visual C++ 2019. The C++ standard does not specify the initial capacity of a vector or its growth strategy, so the output can be different with different compilers.

The second push\_back() call triggers the vector to resize itself, to allocate space for the second element. This resizing causes the move constructor to be called to move every element from the old vector to the new resized vector, [4]. The copy constructor is triggered to copy mc a second time into the vector, [3]. The order of moving and copying is undefined, so [3] and [4] could be reversed.

You can create a new vector called vecOne that contains a copy of the elements from vecSource as follows:

```
vector<MoveableClass> vecOne { cbegin(vecSource), cend(vecSource) };
```
Without using move iterators, this code triggers the copy constructor two times, once for every element in vecSource:

```
Copy constructor
Copy constructor
```
By using std::make\_move\_iterator() to create move\_iterators, the move constructor of MoveableClass is called instead of the copy constructor:

```
vector<MoveableClass> vecTwo { make move iterator(begin(vecSource)),
                              make move iterator(end(vecSource)) ;
```
This generates the following output:

Move constructor Move constructor

You can also use class template argument deduction (CTAD) with move iterator:

```
vector<MoveableClass> vecTwo { move iterator { begin(vecSource) },
                                move_iterator { end(vecSource) } };
```
WARNING *Remember that you should not use an object any longer once it has been moved to another object.*

#### RANGES C++20

The iterator support of the C++ Standard Library allows algorithms to work independently of the actual containers, as they abstract away the mechanism to navigate through the elements of a container. As you've seen in all iterator examples up to now, most algorithms need an iterator pair consisting of a begin iterator that points to the first element in the sequence, and an end iterator pointing to one past the last element in the sequence. This makes it possible for algorithms to work on all kinds of containers, but it's a bit cumbersome to always have to provide two iterators to specify a sequence of elements and to make sure you don't provide mismatching iterators. *Ranges* provided by the *ranges library* are an abstraction layer on top of iterators, eliminating mismatching iterator errors, and adding extra functionality such as allowing range adapters to lazily filter and transform

underlying sequences of elements. The ranges library, defined in <ranges>, consists of the following major components:

- ➤ **Ranges:** A range is a concept (see Chapter 12) defining the requirements for a type that allows iteration over its elements. Any data structure that supports begin() and end() is a valid range. For example, std::array, vector, string\_view, span, fixed-size C-style arrays, and so on, are all valid ranges.
- ➤ **Range-based algorithms:** Chapters 16 and 20 discuss the available Standard Library algorithms accepting iterator pairs to perform their work. There are equivalents of most of these algorithms accepting ranges instead of iterators.
- ➤ **Projection:** A lot of the range-based algorithms accept a so-called projection callback. This callback is called for each element in the range and can transform an element to some other value before it is passed to the algorithm.
- ➤ **Views:** A view can be used to transform or filter the elements of an underlying range. Views can be composed together to form so-called pipelines of operations to be applied to a range.
- ➤ **Factories:** A range factory is used to construct a view that produces values on demand.

Iteration over the elements in a range can be done with iterators that can be retrieved with accessors such as ranges::begin(), end(), rbegin(), and so on. Ranges also support ranges::empty(), data(), cdata(), and size(). The latter returns the number of elements in a range but works only if the size can be retrieved in constant time. Otherwise, use std::distance() to calculate the number of elements between a begin and end iterator of a range. All these accessors are not member functions but stand-alone free functions, all requiring a range as argument.

# Range-Based Algorithms

The  $std:sort()$  algorithm is an example of an algorithm that requires a sequence of elements specified as a begin and end iterator. Algorithms are introduced in Chapter 16 and discussed in detail in Chapter 20. The sort () algorithm is straightforward to use. For example, the following code sorts all the elements of a vector:

```
vector data { 33, 11, 22 };
sort(begin(data), end(data));
```
This code sorts all the elements in the data container, but you have to specify the sequence as a begin/ end iterator pair. Wouldn't it be nicer to more accurately describe in your code what you really want to do? That's where the *range-based algorithms*, part of ranges library, come in. These algorithms live in the std::ranges namespace and are defined in the same header file as the corresponding nonrange-based versions. With those, you can simply write the following:

```
ranges::sort(data);
```
This code clearly describes your intent, that is, sorting all elements of the data container. Since you are not specifying iterators anymore, these range-based algorithms eliminate the possibility of accidently supplying mismatching begin and end iterators. The range-based algorithms have proper type constraints (see Chapter 12) for their template type parameters. This allows compilers to provide clearer error messages in case you supply a container to a range-based algorithm that does

not provide the type of iterator the algorithm requires. For example, calling the ranges::sort() algorithm on an std::list will more clearly state that sort() requires a random-access range, which list isn't. Similar to iterators, you have input-, output-, forward-, bidirectional-, randomaccess-, and contiguous ranges, with corresponding concepts such as ranges::contiguous\_range, ranges::random\_access\_range, and so on.

NOTE *Most Standard Library algorithms, introduced in Chapter 16 and discussed in detail in Chapter 20, have range-based equivalents in the* std::ranges *namespace.*

## Projection

A lot of the range-based algorithms have a so-called *projection* parameter, a callback used to transform each element before it is handed over to the algorithm. Let's look at an example. Suppose you have a simple class representing a person:

```
class Person
{
     public:
         Person(string first, string last)
             : m_firstName { move(first) }, m_lastName { move(last) } { }
        const string& getFirstName() const { return m firstName; }
         const string& getLastName() const { return m_lastName; }
     private:
        string m_firstName;
         string m_lastName;
};
```
The following code stores a couple of Person objects in a vector:

vector persons { Person {"John", "White"}, Person {"Chris", "Blue"} };

Since the Person class does not implement operator<, you cannot sort this vector using the normal std::sort() algorithm, as it compares elements using operator <. So, the following does not compile:

sort(begin(persons), end(persons));  $//$  Error: does not compile.

Switching to the range-based ranges::sort() algorithm doesn't help much at first sight. The following still doesn't compile as the algorithm still doesn't know how to compare elements in the range:

```
ranges::sort(persons); // Error: does not compile.
```
However, if you want to sort persons based on a person's first name, you can specify a projection function for the sort algorithm to project each person to their first name. The projection parameter is the third one, so we have to specify the second parameter as well, which is the comparator to use, by default std::ranges::less. In the following call, the projection function is specified as a *lambda expression*, see upcoming note.

```
ranges::sort(persons, {},
    [](const Person& person) { return person.getFirstName(); });
```

```
Or even shorter:
```

```
ranges::sort(persons, {}, &Person::getFirstName);
```
NOTE *The discussion on ranges in this chapter uses a few simple so-called* lambda expressions*. Lambda expressions are discussed in detail in Chapter 19, "Function Pointers, Function Objects, and Lambda Expressions," but all those details are not important for the current discussion. For now, it's enough to know only basic use. A lambda expression, as used in this chapter, has the following syntax:*

```
 [](const Person& person) { return person.getFirstName(); }
```
*The* [] *denotes the start of a lambda expression. Next is a comma-separated list of parameters, just as for functions. Finally, the body of the lambda expression is between a set of curly brackets.*

*Basically, lambda expressions allow you to write small, unnamed inline functions at the place where you need them. The previous lambda expression could be replaced with the following standalone function:*

```
auto getFirstName(const Person& person) { 
     return person.getFirstName(); }
```
*The type of lambda expression parameters can also be* auto*. Here is an example:*

[](const auto& person) { return person.getFirstName(); }

# Views

A *view* allows you to perform operations on the underlying range's elements. Views can be chained/ composed together to form a *pipeline* performing multiple operations on the elements of a range. Composing views is easy, you just combine different operations using the bitwise OR operator, operator|. For example, you can easily filter the elements of a range first and then transform the remaining elements. In contrast, if you want to do something similar, filtering followed by transforming, using the non-range-based algorithms, your code will be much less readable and possibly less performant, as you'll have to create temporary containers to store intermediate results.

A view has the following important properties:

- ➤ **Lazily evaluated:** Just constructing a view doesn't perform any operations on the underlying range yet. The operations of a view are applied only at the moment you iterate over the elements of the view and dereference such an iterator.
- ➤ **Nonowning:** A view doesn't own any elements. As the name suggests, it's a view over a range's elements that could be stored in some container, and it's that container that's the owner of the data. A view just allows you to view that data in different ways. As such, the number of elements in a view does not influence the cost of copying, moving, or destroying a view. This is similar to std::string view discussed in Chapter 2, "Working with Strings and String Views" and std::span discussed in Chapter 18, "Standard Library Containers."
- ➤ **Nonmutating:** A view never modifies the data in the underlying range.

A view itself is also a range, but not every range is a view. A container is a range but not a view, as it owns its elements.

Views can be created using *range adapters*. A range adapter accepts a range, which can be another view, and optionally some arguments, and returns a new view. The following table lists the most important range adapters provided by the Standard Library:

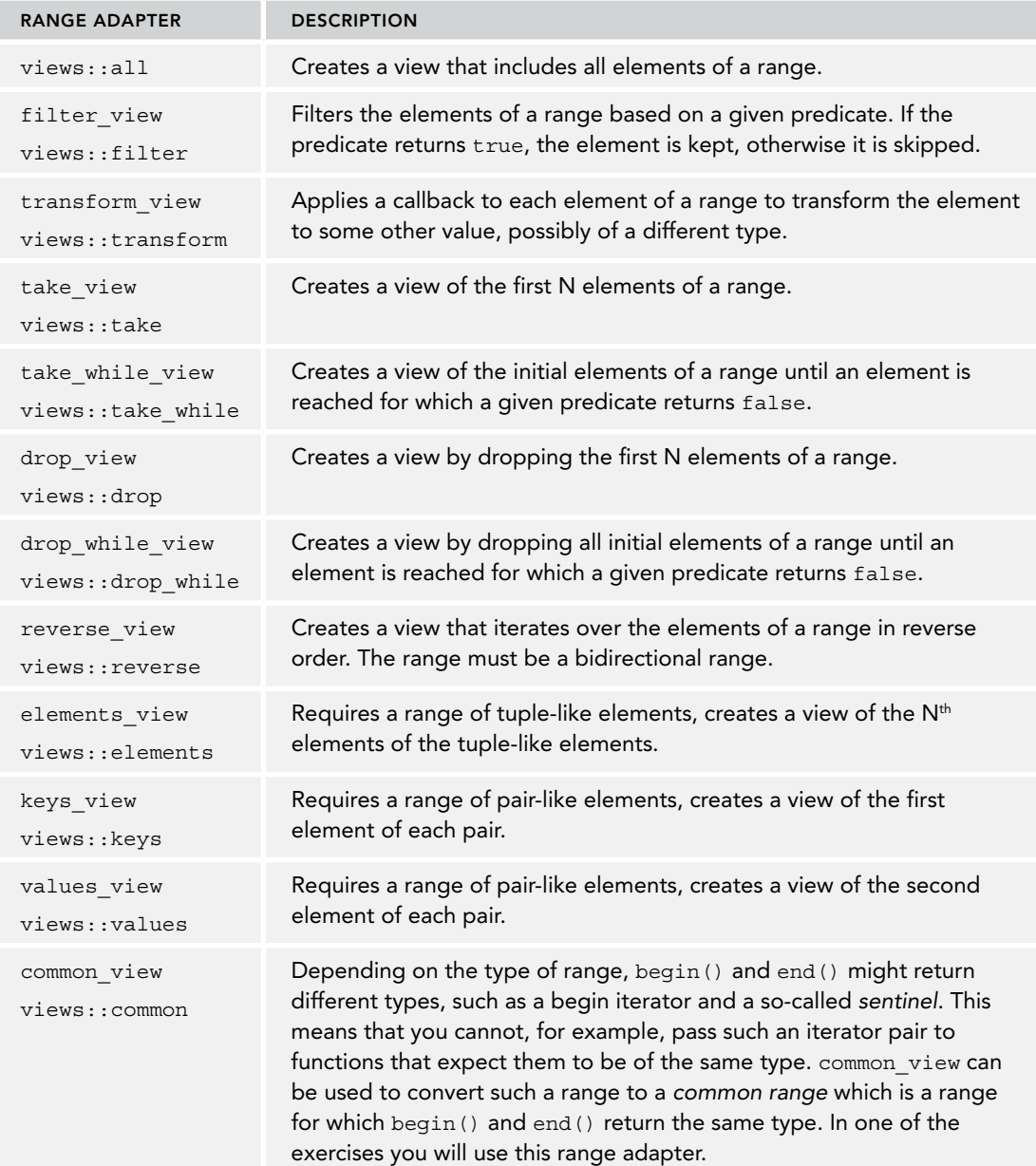

The range adapters in the first column of this table show both the class name in the  $\text{std}:$  ranges namespace and a so-called *range adapter object* from the std::ranges::views namespace. The Standard Library provides a namespace alias called std::views equal to std::ranges::views.

Each range adapter can be constructed by calling its constructor and passing any required arguments. The first argument is always the range on which to operate, followed by zero or more additional arguments, as follows:

```
std::ranges::operation view { range, arguments... }
```
Usually, you will not create these range adapters using their constructors, but instead use the range adapter objects from the std::ranges::views namespace in combination with the bitwise OR operator, |, as follows:

```
range | std::ranges::views::operation(arguments...)
```
Let's see some of these range adapters in action. The following example first defines an abbreviated function template called printRange() to print a message followed by all the elements in a given range. Next, the main() function starts by creating a vector of integers,  $1. \dots 10$ , and subsequently applies several range adapters on it, each time calling printRange() on the result so you can follow what's happening.

```
void printRange(string_view message, auto& range)
{
     cout << message;
    for (const auto& value : range) { cout << value << " "; }
    cout << endl;
}
int main()
{
     vector values { 1, 2, 3, 4, 5, 6, 7, 8, 9, 10 };
     printRange("Original sequence: ", values);
     // Filter out all odd values, leaving only the even values.
     auto result1 { values
        | views::filter([](const auto& value) { return value \{2 == 0; \}};
     printRange("Only even values: ", result1);
     // Transform all values to their double value.
     auto result2 { result1
        | views::transform([](const auto& value) { return value * 2.0; }) };
     printRange("Values doubled: ", result2);
     // Drop the first 2 elements.
    auto result3 { result2 | views::drop(2) };
     printRange("First two dropped: ", result3);
     // Reverse the view.
    auto result4 { result3 | views::reverse };
     printRange("Sequence reversed: ", result4);
}
```
The output of this program is as follows:

```
Original sequence: 1 2 3 4 5 6 7 8 9 10
Only even values: 2 4 6 8 10
Values doubled: 4 8 12 16 20
First two dropped: 12 16 20
Sequence reversed: 20 16 12
```
It's worth repeating that views are lazily evaluated. In this example, the construction of the result1 view does not do any actual filtering yet. The filtering happens at the time when the printRange() function iterates over the elements of result1.

The code snippet uses the range adapter objects from std::ranges::views. You can also construct range adapters using their constructors. For example, the result1 view can be constructed as follows:

```
auto result1 { ranges::filter view { values,
    [](const auto& value) { return value 2 == 0; } };
```
This example is creating several intermediate views to be able to output their elements to make it easier to follow what's happening in each step. If you don't need these intermediate views, you can chain them all together in a single pipeline as follows:

```
vector values \{ 1, 2, 3, 4, 5, 6, 7, 8, 9, 10 \};printRange("Original sequence: ", values);
auto result { values
    | views::filter([](const auto& value) { return value \{ 2 == 0; })
     views::transform([](const auto& value) { return value * 2.0; })
     | views::drop(2)
    | views::reverse };
printRange("Final sequence: ", result);
```
The output is as follows. The last line shows that the final sequence is the same as the earlier result4 view.

Original sequence: 1 2 3 4 5 6 7 8 9 10 Final sequence: 20 16 12

### Modifying Elements Through a View

You can modify the elements of a range, as long as the range is not read-only. For example, the result of views::transform is a read-only view, because it returns a view with transformed elements but without transforming the actual values in the underlying range.

The following example again constructs a vector of ten elements. It then creates a view over the even values, drops the first two even values, and finally reverses the elements. The range-based for loop then multiplies the elements in the resulting view with 10. The last line outputs the elements in the values vector to confirm that some elements have been changed through the view.

```
vector values { 1, 2, 3, 4, 5, 6, 7, 8, 9, 10 };
printRange("Original sequence: ", values);
// Filter out all odd values, leaving only the even values.
auto result1 { values
```

```
| views::filter([](const auto& value) { return value \{ 2 == 0; }) };
printRange("Only even values: ", result1);
// Drop the first 2 elements.
auto result2 { result1 | views::drop(2) };
printRange("First two dropped: ", result2);
// Reverse the view.
auto result3 { result2 | views:: reverse };
printRange("Sequence reversed: ", result3);
// Modify the elements using a range-based for loop.
for (auto& value : result3) { value * = 10; }
printRange("After modifying elements through a view, vector contains: ", values);
```
The output of this program is as follows:

```
Original sequence: 1 2 3 4 5 6 7 8 9 10
Only even values: 2 4 6 8 10
First two dropped: 6 8 10
Sequence reversed: 10 8 6
After modifying elements through a view, vector contains: 1 2 3 4 5 60 7 80 9 100
```
## Mapping Elements

Transforming elements of a range doesn't need to result in a range with elements of the same type. Instead, you can *map* elements to another type. The following example starts with a range of integers, filters out all odd elements, keeps only the first three even values, and transforms those to quoted strings using  $std::format()$  and a raw string literal (see Chapter 2):

```
vector values \{ 1, 2, 3, 4, 5, 6, 7, 8, 9, 10 \};
printRange("Original sequence: ", values);
auto result { values
    | views::filter([](const auto& value) { return value % 2 == 0; })
     views::take(3)
    | views::transform([](const auto& v) { return format(R"("{}")", v); }) };
printRange("Result: ", result);
```
The output is as follows:

```
Original sequence: 1 2 3 4 5 6 7 8 9 10
Result: "2" "4" "6"
```
# Range Factories

The ranges library provides the following *range factories* to construct views that produce elements lazily on demand:

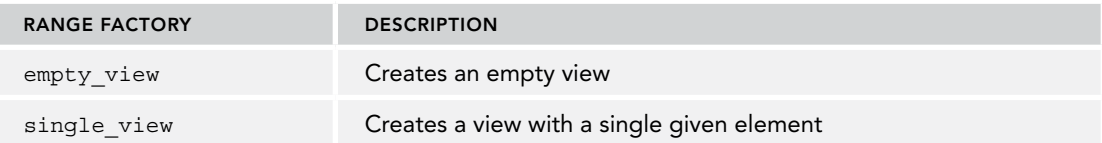

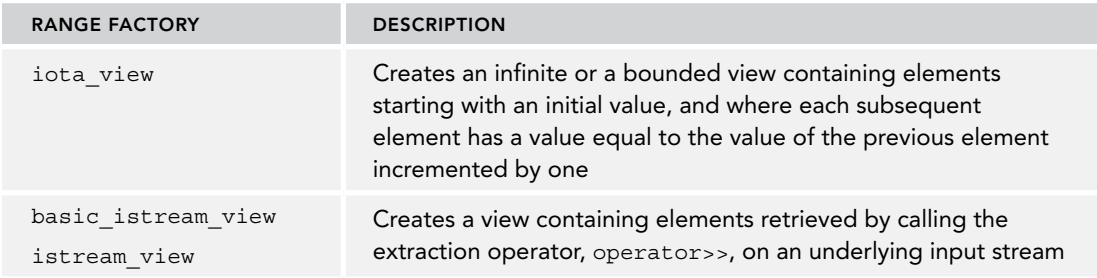

TABLE *(continued)*

Just as with the range adapters from the previous section, the names in the range factories table are class names living in the std::ranges namespace, which you can directly create using their constructor. Alternatively, you can use the factory functions available in the std::ranges:views namespace. For example, the following two statements are equivalent and create an infinite view with elements  $10, 11, 12, \ldots$ 

```
std::ranges::iota_view { 10 }
std::ranges::views::iota(10)
```
Let's look at a range factory in practice. The following example is loosely based on an earlier example, but instead of constructing a vector with 10 elements in it, this code uses the iota range factory to create a lazy infinite sequence of numbers starting at 10. It then removes all odd values, doubles the remaining elements, and finally only keeps the first ten elements that are subsequently output to the console using printRange().

```
// Create an infinite sequence of the numbers 10, 11, 12, \dotsauto values \{ views::iota(10) \};
// Filter out all odd values, leaving only the even values.
auto result1 { values
    | views::filter([](const auto& value) { return value 8 2 == 0; }) };
// Transform all values to their double value.
auto result2 { result1
    | views::transform([](const auto& value) { return value * 2.0; }) };
// Take only the first ten elements.
auto result3 { result2 | views::take(10) };
printRange("Result: ", result3);
```
The output is as follows:

Result: 20 24 28 32 36 40 44 48 52 56

The values range represents an infinite range, which is subsequently filtered and transformed. Working with infinite ranges is possible because all these operations are lazily evaluated only at the time when printRange() iterates over the elements of the view. This also means that in this example you cannot call printRange() to output the contents of values, result1, or result2 because that will cause the for loop in printRange() to loop forever as those are infinite ranges.

Of course, you can also get rid of those intermediate views and simply construct one big pipeline:

```
auto result { views::iota(10)
    | views::filter([](const auto& value) { return value \{ 2 == 0; })
```

```
| views::transform([](const auto& value) { return value * 2.0; })
    \vert views::take(10) };
printRange("Result: ", result);
```
#### Input Streams as Views

The basic istream view/istream view range factory can be used to construct a view over the elements read from an input stream, for example the standard input. Elements are read using operator>>.

For example, the following code snippet keeps reading integers from standard input. For each read number that is less than 5, the number is doubled and printed on standard output. Once you enter a number 5 or higher, the loop stops.

```
for (auto value : ranges::istream_view<int>(cin)
    | views::take while([](const auto& v) { return v < 5; })
    | views::transform([](const auto& v) { return v * 2; })) {
    cout \langle format("> {}\n", value);
}
cout << "Terminating..." << endl;
```
The following is a possible output sequence:

```
1
> 2
3
> 6
4
> 8
5
Terminating...
```
# SUMMARY

This chapter explained the ideas behind iterators, which are an abstraction that allows you to navigate the elements of a container without the need to know the structure of the container. You have seen that output stream iterators can use standard output as a destination for iterator-based algorithms, and similarly that input stream iterators can use standard input as the source of data for algorithms. The chapter also discussed the insert-, reverse-, and move iterator adapters that can be used to adapt other iterators.

The last part of this chapter discussed the ranges library, part of the C++20 Standard Library. It allows you to write more functional-style code, by specifying *what* you want to accomplish instead of *how*. You can construct pipelines consisting of a combination of operations applied to the elements of a range. Such pipelines are executed lazily; that is, they don't do anything until you iterate over the resulting view.

# **EXERCISES**

By solving the following exercises, you can practice the material discussed in this chapter. Solutions to all exercises are available with the code download on the book's website at [www.wiley.com/go/](http://www.wiley.com/go/proc++5e) [proc++5e](http://www.wiley.com/go/proc++5e). However, if you are stuck on an exercise, first reread parts of this chapter to try to find an answer yourself before looking at the solution from the website.

**Exercise 17-1:** Write a program that lazily constructs the sequence of elements 10-100, squares each number, removes all numbers dividable by five, and transforms the remaining values to strings using std::to\_string().

**Exercise 17-2:** Write a program that creates a vector of pairs, where each pair contains an instance of the Person class introduced earlier in this chapter, and their age. Next, use the ranges library to construct a single pipeline that extracts all ages from all persons from the vector, and removes all ages below 12 and above 65. Finally, calculate the average of the remaining ages using the sum() algorithm from earlier in this chapter. As you'll pass a range to the sum() algorithm, you'll have to work with a common range.

**Exercise 17-3:** Building further on the solution for Exercise 17-2, add an implementation for operator<< for the Person class.

Next, create a pipeline to extract the Person of each pair from the vector of pairs, and only keep the first four Persons. Use the myCopy() algorithm introduced earlier in this chapter to print the names of those four persons to the standard output; one name per line.

Finally, create a similar pipeline but one that additionally projects all filtered Persons to their last name. Again use myCopy() to print those last names to the standard output.

**Exercise 17-4:** Write a program that uses a range-based for loop and ranges::istream view() to read integers from the standard input until a -1 is entered. Store the read integers in a vector, and use the myCopy() algorithm from earlier in this chapter to verify that your vector contains the correct values.

**Bonus exercise:** Can you find a couple of ways to change the solution for Exercise 17-4 to not use any loops? Hint: maybe one option could be to use the std::ranges::copy() algorithm to copy a range from a source to a target. It can be called with a range as first argument and an output iterator as the second argument.
# **18**

# Standard Library Containers

#### WHAT'S IN THIS CHAPTER?

- ➤ Containers overview: requirements on elements and general error handling
- ➤ Sequential containers: vector, deque, list, forward\_list, and array
- ➤ How to use the span class
- ➤ Container adapters: queue, priority\_queue, and stack
- $\blacktriangleright$  Associative containers: the pair utility, map, multimap, set, and multiset
- ➤ Unordered associative containers or hash tables: unordered\_map, unordered\_multimap, unordered\_set, and unordered\_multiset
- ➤ Other containers: standard C-style arrays, strings, streams, and bitset

#### WILEY.COM DOWNLOADS FOR THIS CHAPTER

Please note that all the code examples for this chapter are available as part of this chapter's code download on the book's website at [www.wiley.com/go/proc++5e](http://www.wiley.com/go/proc++5e) on the Download Code tab.

This chapter of the Standard Library deep-dive chapters covers the available containers. It explains the different containers, their categories, and what the trade-offs are between them. Some containers are discussed in much more detail compared to others. Once you know how to work with a container of each category, you will have no problems using any of the other containers from the same category. Consult your favorite Standard Library Reference for a complete reference of all methods of all containers.

# CONTAINERS OVERVIEW

Containers in the Standard Library are generic data structures that are useful for storing collections of data. You should rarely need to use a standard C-style array, write a linked list, or design a stack when you use the Standard Library. The containers are implemented as class templates, so you can instantiate them for any type that meets certain basic conditions outlined in the next section. Most of the Standard Library containers, except for array and bitset, are flexible in size and automatically grow or shrink to accommodate more or fewer elements. This is a huge benefit compared to the old, C-style arrays, which had a fixed size. Because of the fixed-size nature of C-style arrays, they are more vulnerable to overruns, which in the simplest cases merely cause the program to crash because data has been corrupted, but in the worst cases allow certain kinds of security attacks. By using Standard Library containers, you ensure that your programs will be less vulnerable to these kinds of problems.

Chapter 16, "Overview of the C++ Standard Library," gives a high-level overview of the different containers provided by the Standard Library. There are 16 containers, divided into four categories:

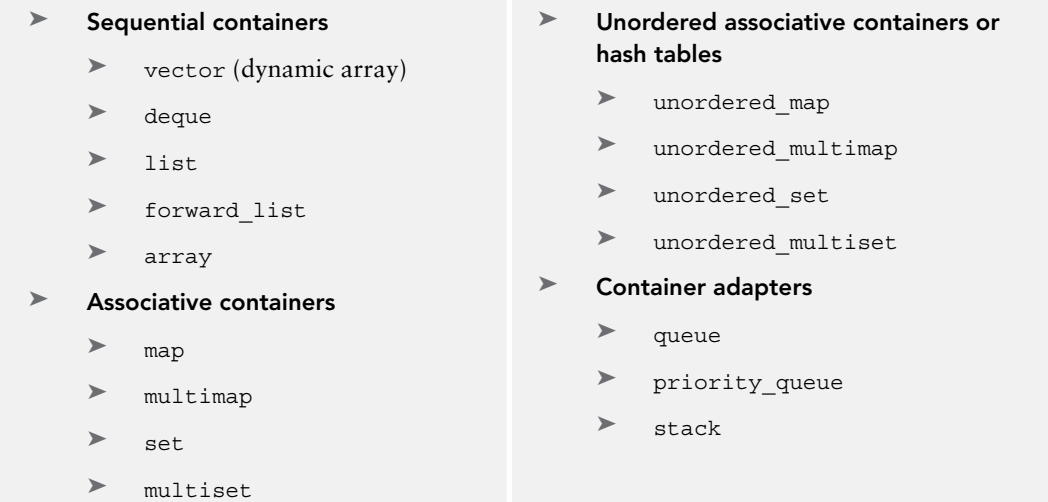

Additionally, C++ strings and streams can also be used as Standard Library containers to a certain degree, and bitset can be used to store a fixed number of bits.

Everything in the Standard Library is in the std namespace. The examples in this book usually use the blanket using namespace std; statement in source files (never use this in header files!), but you can be more selective in your own programs about which symbols from std to use.

# Requirements on Elements

Standard Library containers use value semantics on elements. That is, they store a copy of elements that they are given, assign to elements with the assignment operator, and destroy elements with the destructor. Thus, when you write classes that you intend to use with the Standard Library, you need to make sure they are copyable. When requesting an element from the container, a reference to the stored copy is returned.

If you prefer reference semantics, you can store pointers to elements instead of the elements themselves. When the containers copy a pointer, the result still refers to the same element. An alternative is to store std::reference wrappers in the container. A reference wrapper basically exists to make references copyable and can be created using the  $\text{std}$ :  $\text{ref}$  () and  $\text{cref}$  () helper functions. The reference wrapper class template, and the ref() and cref() function templates are defined in <functional>. An example of this is given in the section "Storing References in a vector" later in this chapter.

It is possible to store move-only types, that is non-copyable types, in a container, but when doing so, some operations on the container might not compile. An example of a move-only type is std::unique ptr.

WARNING *If you want to store pointers in containers, use* unique\_ptr*s if the container becomes the owner of the pointed-to objects, or use* shared\_ptr*s if the container shares ownership with other owners. Do not use the old and removed*  auto ptr class in containers because it does not implement copying correctly.

One of the template type parameters for Standard Library containers is a so-called allocator. The container can use this allocator to allocate and deallocate memory for elements. The allocator type parameter has a default value, so you can almost always just ignore it. For example, the vector class template looks as follows:

```
template <class T, class Allocator = std::allocator<T>> class vector;
```
Some containers, such as a map, additionally accept a comparator as one of the template type parameters. This comparator is used to order elements. It has a default value as well, so you don't always have to specify it. For example, the map class template looks like this:

```
template <class Key, class T, class Compare = std::less<Key>,
    class Allocator = std::allocator<std::pair<const Key, T>>> class map;
```
The specific requirements on elements in containers using the default allocator and comparator are shown in the following table:

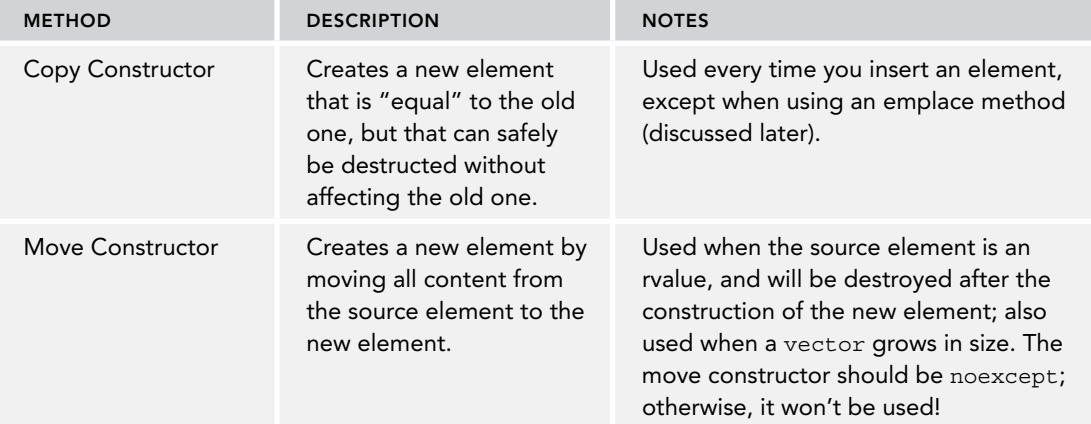

#### TABLE *(continued)*

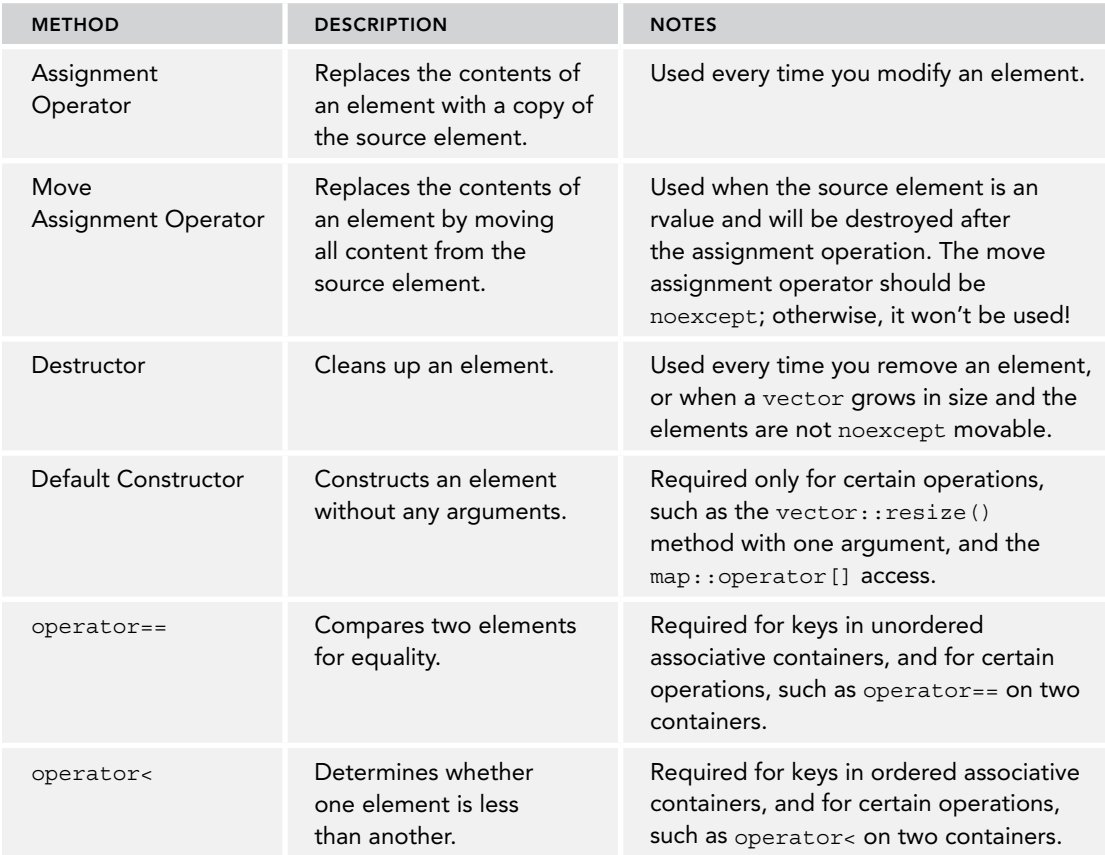

Chapter 9, "Mastering Classes and Objects," shows you how to write these methods.

WARNING *The Standard Library containers often move or copy elements. So, for best performance, make sure the type of objects stored in a container supports move semantics, see Chapter 9. If move semantics is not possible, make sure the copy constructor and copy assignment operator are as efficient as possible.*

# Exceptions and Error Checking

The Standard Library containers provide limited error checking. Clients are expected to ensure that their uses are valid. However, some container methods and functions throw exceptions in certain conditions, such as out-of-bounds indexing. Of course, it is impossible to list exhaustively the exceptions that can be thrown from these methods because they perform operations on user-specified types with unknown exception characteristics. This chapter mentions exceptions where appropriate. Consult a Standard Library Reference for a list of possible exceptions thrown from each method.

# SEQUENTIAL CONTAINERS

vector, deque, list, forward\_list, and array are called *sequential containers* because they store a sequence of elements. The best way to learn about sequential containers is to jump in with an example of the vector container, which should be your default container anyway. The next section describes the vector container in detail, followed by briefer discussions of deque, list, forward\_list, and array. Once you become familiar with the sequential containers, it's trivial to switch between them.

#### vector

The Standard Library vector container is similar to a standard C-style array: the elements are stored in contiguous memory, each in its own "slot." You can index into a vector, as well as add new elements to the back or insert them anywhere else. Inserting and deleting elements into and from a vector generally takes linear time, though these operations actually run in *amortized constant* time at the end of a vector, as explained in the section "The vector Memory Allocation Scheme," later in this chapter. Random access of individual elements has a constant complexity.

#### vector Overview

vector is defined in <vector> as a class template with two type parameters: the element type to store and an *allocator* type:

```
template <class T, class Allocator = allocator<T>> class vector;
```
The Allocator parameter specifies the type for a memory allocator object that the client can set in order to use custom memory allocation. This template parameter has a default value.

NOTE *The default value for the* Allocator *type parameter is sufficient for most applications. This chapter assumes that you always use the default allocator. Chapter 25, "Customizing and Extending the Standard Library," provides more details in case you are interested.*

Starting with C++20, std::vector is constexpr, just as std::string. This means that vector can be used to perform operations at compile time and that it can be used in the implementation of constexpr functions and classes. At this time, vector and string are the only Standard Library containers that are constexpr.

#### Fixed-Length vectors

The simplest way to use a vector is as a fixed-length array. vector provides a constructor that allows you to specify the number of elements and provides an overloaded operator[] to access and modify those elements. The result of operator [] is undefined when used to access an element outside the vector bounds. This means that any compiler can decide how to behave in that case. For example, the default behavior of Microsoft Visual C++ is to give a run-time error message when your program is compiled in debug mode and to disable any bounds checking in release mode for performance reasons. You can change these default behaviors.

WARNING *Like "real" array indexing,* operator[] *on a* vector *does not provide bounds checking.*

In addition to using operator  $[]$ , you can access vector elements via at  $(),$  front $(),$  and back $(.)$ . The  $at()$  method is identical to operator  $[]$ , except that it performs bounds checking and throws an out of range exception if the index is out of bounds. front () and back() return references to the first and last elements of a vector, respectively. Calling front() or back() on an empty container causes undefined behavior.

NOTE *All* vector *element accesses have constant complexity.*

Here is a small example program to "normalize" test scores so that the highest score is set to 100, and all other scores are adjusted accordingly. The program creates a vector of ten doubles, reads in ten values from the user, divides each value by the max score (times 100), and prints out the new values. For the sake of brevity, the program forsakes error checking.

```
vector<double> doubleVector(10); // Create a vector of 10 doubles.
// Initialize max to smallest number
double max { -numeric limits<double>::infinity() };
for (size t i { 0 }; i < doubleVector.size(); i++) {
    cout \lt\lt format ("Enter score \{\}: ", i + 1);
     cin >> doubleVector[i];
     if (doubleVector[i] > max) {
       max = doubleVector[i]; }
}
max / = 100.0;for (auto& element : doubleVector) {
   element / = max;
    cout << element << " ";
}
```
As you can see from this example, you can use a vector just as you would use a standard C-style array. Note that the first for loop uses the size() method to determine the number of elements in the container. This example also demonstrates the use of a range-based for loop with a vector. Here, the range-based for loop uses auto& and not auto because a reference is required so that the actual elements can be modified in each iteration.

NOTE operator[] *on a* vector *normally returns a reference to the element, which can be used on the left-hand side of assignment statements. If operator* [*] is called on a* const vector *object, it returns a reference to a* const *element, which cannot be used as the target of an assignment. See Chapter 15, "Overloading C++ Operators," for details on how this trick is implemented.*

#### Dynamic-Length vectors

The real power of a vector lies in its ability to grow dynamically. For example, consider the test score normalization program from the previous section with the additional requirement that it should handle any number of test scores. Here is the new version:

```
vector<double> doubleVector; // Create a vector with zero elements.
// Initialize max to smallest number
double max \{ -numeric limits<double>::infinity() \};for (size_t i { 1 }; true; i++) {
     double temp;
    cout \lt format("Enter score \{\} (-1 to stop): ", i);
     cin >> temp;
     if (temp == -1) {
         break;
 }
     doubleVector.push_back(temp);
     if (temp > max) {
         max = temp;
     }
}
max /= 100.0;
for (auto& element : doubleVector) {
   element / = max;
    cout << element << " ";
}
```
This version of the program uses the default constructor to create a vector with zero elements. As each score is read, it's added to the end of the vector with the push back() method, which takes care of allocating space for the new element. The range-based for loop doesn't require any changes.

#### vector Details

Now that you've had a taste of vectors, it's time to delve into their details.

#### Constructors and Destructors

The default constructor creates a vector with zero elements.

```
vector<int> intVector; // Creates a vector of ints with zero elements
```
You can specify a number of elements and, optionally, a value for those elements, like this:

```
vector<int> intVector(10, 100); // Creates vector of 10 ints with value 100
```
If you omit the default value, the new objects are zero-initialized. *Zero-initialization* constructs objects with the default constructor and initializes primitive integer types (such as char, int, and so on) to zero, primitive floating-point types to 0.0, and pointer types to nullptr.

You can create vectors of built-in classes like this:

```
vector<string> stringVector(10, "hello");
```
User-defined classes can also be used as vector elements:

```
class Element
{
     public:
         Element() \{\}virtual \simElement() = default;
};
...
vector<Element> elementVector;
```
A vector can be constructed with an initializer\_list containing the initial elements:

```
vector<int> intVector({ 1, 2, 3, 4, 5, 6 });
```
Uniform initialization*,* as discussed in Chapter 1, "A Crash Course in C++ and the Standard Library," works on most Standard Library containers, including vector. Here is an example:

```
vector<int> intVector = \{ 1, 2, 3, 4, 5, 6 \};
vector<int> intVector \{ 1, 2, 3, 4, 5, 6 \};
```
Thanks to class template argument deduction (CTAD), you can omit the template type parameter. Here is an example:

```
vector intVector \{1, 2, 3, 4, 5, 6\};
```
Be cautious with uniform initialization, though; usually, when calling a constructor of an object, the uniform initialization syntax can be used. Here's an example:

```
string text { "Hello World." };
```
With vector you need be careful. For example, the following line of code calls a vector constructor to create a vector of 10 integers with value 100:

```
vector<int> intVector(10, 100); // Creates vector of 10 ints with value 100
```
Using uniform initialization here instead as follows does not create a vector of 10 integers, but a vector with just two elements, initialized to 10 and 100:

```
vector<int> intVector \{ 10, 100 \}; // Creates vector with two elements: 10 and 100
```
You can allocate vectors on the free store as well:

```
auto elementVector { make unique<vector<Element>>(10) };
```
#### Copying and Assigning vectors

A vector stores copies of the objects, and its destructor calls the destructor for each of the objects. The copy constructor and assignment operator of the vector class perform deep copies of all the elements in the vector. Thus, for efficiency, you should pass vectors by reference-to-non-const or reference-to-const to functions, instead of by value.

In addition to normal copying and assignment, vectors provide an assign() method that removes all the current elements and adds any number of new elements. This method is useful if you want to reuse a vector. Here is a trivial example. intVector is created with 10 elements having the default value 0. Then assign() is used to remove all 10 elements and replace them with 5 elements with value 100:

```
vector<int> intVector(10);
...
intVector.assign(5, 100);
```
assign() can also accept an initializer list as follows. intVector now has four elements with the given values:

```
intVector. assign({1, 2, 3, 4});
```
vectors also provide a swap() method that allows you to swap the contents of two vectors in constant time. Here is a simple example:

```
vector<int> vectorOne(10);
vector<int> vectorTwo(5, 100);
vectorOne.swap(vectorTwo);
// vectorOne now has 5 elements with the value 100.
// vectorTwo now has 10 elements with the value 0.
```
#### Comparing vectors

The Standard Library provides the usual six overloaded comparison operators for vectors:  $=$ ,  $=$ ,  $\lt$ , >, <=, >=. Two vectors are equal if they have the same number of elements and all the corresponding elements in the two vectors are equal to each other. Two vectors are compared lexicographically; that is, one vector is "less than" another if all elements 0 through i–1 in the first vector are equal to elements 0 through i-1 in the second vector, but element i in the first is less than element i in the second, where i must be in the range 0...n and n must be less than the size() of the smallest of the two vectors.

NOTE *Comparing two* vector*s with* operator== *or* != *requires the individual elements to be comparable with* operator==*. Comparing two* vector*s with*  operator<*,* >*,* <=*, or* >= *requires the individual elements to be comparable with*  operator<*. If you intend to store objects of a custom class in a* vector*, make sure to write those operators.*

Here is an example of a program that compares vectors of ints:

```
vector<int> vectorOne(10);
vector<int> vectorTwo(10);
```

```
if (vectorOne == vectorTwo) {
            cout << "equal!" << endl;
        } else {
            cout << "not equal!" << endl;
        }
       vectorOne[3] = 50;if (vectorOne < vectorTwo) {
            cout << "vectorOne is less than vectorTwo" << endl;
        } else {
            cout << "vectorOne is not less than vectorTwo" << endl;
        }
(continued)
```
The output of the program is as follows:

equal! vectorOne is not less than vectorTwo

#### vector Iterators

Chapter 17, "Understanding Iterators and the Ranges Library," explains the concepts of container iterators. The discussion can get a bit abstract, so it's helpful to jump in and look at a code example. Here is the last for loop of the test score normalization program from earlier using iterators instead of a range-based for loop:

```
for (vector<double>::iterator iter { begin(doubleVector) };
    iter != end(doubleVector); ++iter) {
   *iter /= max;
    cout << *iter << " ";
}
```
First, take a look at the for loop initialization statement:

```
vector < double > : :iterator iter { begin(doubleVector) };
```
Recall that every container defines a type named iterator to represent iterators for that type of container. begin() returns an iterator of that type referring to the first element in the container. Thus, the initialization statement obtains in the variable iter an iterator referring to the first element of doubleVector. Next, look at the for loop comparison:

iter != end(doubleVector);

This statement simply checks whether the iterator is past the end of the sequence of elements in the vector. When it reaches that point, the loop terminates. The increment statement,  $++iter$ , increments the iterator to refer to the next element in the vector.

NOTE *Use pre-increment instead of post-increment when possible because preincrement is at least as efficient and usually more efficient.* iter++ *must return a new iterator object, while* ++iter *can simply return a reference to* iter*. See Chapter 15, "Overloading C++ Operators," for details on implementing both versions of* operator++*.*

The for loop body contains these two lines:

\*iter  $/$  = max; cout << \*iter << " ";

As you can see, your code can both access and modify the elements over which it iterates. The first line uses \* to dereference iter to obtain the element to which it refers and assigns to that element. The second line dereferences iter again, but this time only to stream the element to cout.

The preceding for loop using iterators can be simplified by using the auto keyword:

```
for (auto iter { begin(doubleVector) };
     iter != end(doubleVector); ++iter) {
    *iter / = max;
     cout << *iter << " ";
}
```
With auto, the compiler automatically deduces the type of the variable iter based on the right-hand side of the initializer, which in this case is the result of the call to begin().

A vector supports the following:

- $\triangleright$  (c) begin() and (c) end() returning (const) iterators referring to the first and one past the last element
- $\triangleright$  (c) rbegin() and (c) rend() returning (const) reverse iterators referring to the last and one before the first element

#### Accessing Fields of Object Elements

If the elements of your container are objects, you can use the -> operator on iterators to call methods or access data members of those objects. For example, the following program creates a vector of 10 strings, then iterates over all of them appending a new string to each one:

```
vector<string> stringVector(10, "hello");
for (auto it { begin(stringVector) }; it != end(stringVector); ++it) {
     it->append(" there");
}
```
Often, using a range-based for loop results in more elegant code, as in this example:

```
for (auto& str : stringVector) {
     str.append(" there");
}
```
#### const\_iterator

The normal iterator is read/write. However, if you call begin() or end() on a const object, or you call cbegin() or cend(), you receive a const\_iterator. The const\_iterator is read-only; you cannot modify the element it refers to. An iterator can always be converted to a const\_iterator, so it's always safe to write something like this:

```
vector<type>::const iterator it { begin(myVector) };
```
However, a const\_iterator cannot be converted to an iterator. If myVector is const, the following line doesn't compile:

```
vector<type>::iterator it { begin(myVector) };
```
NOTE *If you do not need to modify the elements of a* vector*, you should use a*  const\_iterator*. This rule makes it easier to guarantee correctness of your code, and helps the compiler to perform better optimizations.*

When using the auto keyword, using const iterators looks a bit different. Suppose you write the following code:

```
vector<string> stringVector(10, "hello");
for (auto iter { begin(stringVector) }; iter != end(stringVector); ++iter) {
     cout << *iter << endl;
}
```
Because of the auto keyword, the compiler deduces the type of the iter variable automatically and makes it a normal iterator because stringVector is not const. If you want a read-only const\_ iterator in combination with using auto, then you need to use cbegin() and cend() instead of begin() and end() as follows:

```
for (auto iter { cbegin(stringVector) }; iter != cend(stringVector); ++iter) {
    cout << *iter << endl;
}
```
Now the compiler uses const iterator as type for the variable iter because that's what cbegin() returns.

A range-based for loop can also be forced to use const iterators as follows:

```
for (const auto& element : stringVector) {
    cout << element << endl;
}
```
#### Iterator Safety

Generally, iterators are about as safe as pointers—that is, extremely unsafe. For example, you can write code like this:

```
vector<int> intVector;
auto iter \{ end(intVector) \};
*iter = 10; // BUG! iter doesn't refer to a valid element.
```
Recall that the iterator returned by end() is one element past the end of a vector, not an iterator referring to the last element! Trying to dereference it results in undefined behavior. Iterators are not required to perform any verification.

Another problem can occur if you use mismatched iterators. For example, the following for loop initializes iter with an iterator from vectorTwo and tries to compare it to the end iterator of vectorOne. Needless to say, this loop will not do what you intended and may never terminate.

Dereferencing the iterator in the loop will likely produce undefined results.

```
vector<int> vectorOne(10);
vector<int> vectorTwo(10);
// Fill in the vectors.
// BUG! Possible infinite loop
for (auto iter { begin(vectorTwo) }; iter != end(vectorOne); ++iter) {
     // Loop body
}
```
NOTE *Microsoft Visual C++, by default, gives an assertion error at run time for both of the preceding problems when running a debug build of your program. By default, no verification of iterators is performed for release builds. You can enable it for release builds as well, but it has a performance penalty.*

#### Other Iterator Operations

The vector iterator is random access, which means you can move it backward and forward, and jump around. For example, the following code eventually changes the fifth element (index 4) to the value 4:

```
vector<int> intVector(10);
auto it { begin(intVector) };
it += 5;-it;*it = 4;
```
#### Iterators vs. Indexing

Given that you can write a for loop that uses a simple index variable and the size() method to iterate over the elements of the vector, why should you bother using iterators? That's a valid question, for which there are three main answers:

- ➤ Iterators allow you to insert and delete elements and sequences of elements at any point in the container. See the section "Adding and Removing Elements."
- ➤ Iterators allow you to use the Standard Library algorithms, which are discussed in Chapter 20, "Mastering Standard Library Algorithms."
- ➤ Using an iterator to access each element sequentially is often more efficient than indexing the container to retrieve each element individually. This generalization is not true for vectors, but applies to lists, maps, and sets.

#### Storing References in a vector

As mentioned in the beginning of this chapter, it is possible to store references in a container, such as a vector. To do this, you store std::reference\_wrappers in the container. The std::ref() and

cref() function templates are used to create non-const and const reference\_wrapper instances. The get() method is used to get access to the object wrapped by a reference\_wrapper. All this requires <functional>. Here is an example:

```
string str1 { "Hello" };
string str2 { "World" };
// Create a vector of references to strings.
vector<reference wrapper<string>> vec{ ref(str1) };
vec.push back(ref(str2)); // push back() works as well.
// Modify the string referred to by the second reference in the vector.
vec[1].get() += "!";// The end result is that str2 is actually modified.
cout << str1 << " " << str2 << endl;
```
#### Adding and Removing Elements

As you have already read, you can append an element to a vector with the push\_back() method. The vector provides a parallel remove method called pop back().

WARNING pop back() does not return the element that it removed. If you want *that element, you must first retrieve it with* back()*.*

You can also insert elements at any point in the vector with the insert () method, which adds one or more elements to a position specified by an iterator, shifting all subsequent elements down to make room for the new ones. There are five different overloaded forms of insert () that do the following:

- ➤ Insert a single element.
- ➤ Insert *n* copies of a single element.
- ➤ Insert elements from an iterator range. Recall that the iterator range is half-open, such that it includes the element referred to by the starting iterator but not the one referred to by the ending iterator.
- $\blacktriangleright$  Insert a single element by moving the given element to a vector using move semantics.
- $\triangleright$  Insert a list of elements into a vector where the list of elements is given as an initializer\_list.

NOTE *There are versions of* push\_back() *and* insert() *that take an lvalue or an rvalue as a parameter. Both versions allocate memory as needed to store the new elements. The lvalue versions store copies of the given elements, while the rvalue versions use move semantics to move ownership of the given elements to the*  vector *instead of copying them.*

You can remove elements from any point in a vector with erase (), and you can remove all elements with clear(). There are two forms of erase(): one accepting a single iterator to remove a single element, and one accepting two iterators specifying a range of elements to remove.

Let's look at an example program that demonstrates the methods for adding and removing elements. It uses the following helper function template printVector() to print the contents of a vector to cout. See Chapter 12, "Writing Generic Code with Templates," for details on writing function templates.

```
template <typename T>
void printVector(const vector<T>& v)
{
    for (auto& element : v) { cout << element << " "; }
     cout << endl;
}
```
The upcoming code snippet demonstrates the two-argument version of erase() and the following versions of insert():

- insert (const\_iterator pos, const  $T(x, x)$ : The value x is inserted at position pos.
- insert (const iterator pos, size type n, const  $T& x$ ): The value x is inserted n times at position pos.
- ➤ insert(const\_iterator pos, InputIterator first, InputIterator last): The elements in the range [first, last) are inserted at position pos.

Here is the code snippet:

```
vector vectorOne \{1, 2, 3, 5\};
vector<int> vectorTwo;
// Oops, we forgot to add 4. Insert it in the correct place
vectorOne.insert(cbegin(vectorOne) + 3, 4);
// Add elements 6 through 10 to vectorTwo
for (int i { 6 }; i <= 10; i++) {
     vectorTwo.push_back(i);
}
printVector(vectorOne);
printVector(vectorTwo);
// Add all the elements from vectorTwo to the end of vectorOne
vectorOne.insert(cend(vectorOne), cbegin(vectorTwo), cend(vectorTwo));
printVector(vectorOne);
// Now erase the numbers 2 through 5 in vectorOne
vectorOne.erase(cbegin(vectorOne) + 1, cbegin(vectorOne) + 5);
printVector(vectorOne);
// Clear vectorTwo entirely
vectorTwo.clear();
// And add 10 copies of the value 100
vectorTwo.insert(cbegin(vectorTwo), 10, 100);
```
(*continued*)

```
// Decide we only want 9 elements
vectorTwo.pop_back();
printVector(vectorTwo);
```
The output of the program is as follows:

```
1 2 3 4 5
6 7 8 9 10
1 2 3 4 5 6 7 8 9 10
1 6 7 8 9 10
100 100 100 100 100 100 100 100 100
```
Recall that iterator pairs represent half-open ranges, and insert () adds elements before the element referred to by a given iterator position. Thus, you can insert the entire contents of vectorTwo into the end of vectorOne, like this:

vectorOne.insert(cend(vectorOne), cbegin(vectorTwo), cend(vectorTwo));

WARNING *Methods such as* insert() *and* erase() *that take a* vector *range as arguments assume that the beginning and ending iterators refer to elements in the same container and that the end iterator refers to an element at or past the begin iterator. The methods will not work correctly if these preconditions are not met!*

If you want to remove all elements satisfying a condition, one solution would be to write a loop iterating over all the elements and erasing every element that matches the condition. However, this solution has quadratic complexity, which is bad for performance. This quadratic complexity can be avoided by using the *remove-erase-idiom*, which has a linear complexity. The remove-erase-idiom is discussed in Chapter 20.

Starting with  $C++20$ , however, there is a more elegant solution in the form of the std::erase() and std::erase\_if() non-member functions, defined for all Standard Library containers. The former is demonstrated in the following code snippet:

```
vector values { 1, 2, 3, 2, 1, 2, 4, 5 };
printVector(values);
erase(values, 2); // Removes all values equal to 2.
printVector(values);
```
The output is as follows:

C++20

1 2 3 2 1 2 4 5 1 3 1 4 5

erase if() works similarly, but instead of passing a value as second argument, a predicate is passed that returns true for elements that should be removed, and false for elements that should be kept. The predicate can take the form of a function pointer, a function object, or a lambda expression, all of which are discussed in detail in Chapter 19, "Function Pointers, Function Objects, and Lambda Expressions."

#### Move Semantics

Adding elements to a vector can make use of move semantics to improve performance in certain situations. For example, suppose you have the following vector of strings:

```
vector<string> vec;
```
You can add an element to this vector as follows:

string myElement(5, 'a'); // Constructs the string "aaaaa" vec.push\_back(myElement);

However, because myElement is not a temporary object, push back() makes a copy of myElement and puts it in the vector.

The vector class also defines a push back (T&&), which is the move equivalent of push back (const  $T\&$ ). So, copying can be avoided if you call the push back() method as follows:

vec.push\_back(move(myElement));

Now you are explicitly saying that myElement should be moved into the vector. Note that after this call, myElement is in a valid but otherwise indeterminate state. You should not use myElement anymore, unless you first bring it back to a determinate state, for example by calling clear() on it! You can also call push\_back() as follows:

```
vec.push back(string(5, 'a'));
```
The preceding call to push back() triggers a call to the move version because the call to the string constructor results in a temporary object. The push\_back() method moves this temporary string object into the vector, avoiding any copying.

#### Emplace Operations

C++ supports *emplace operations* on most Standard Library containers, including vector. Emplace means "to put into place." An example is the emplace\_back() method of vector, which does not copy or move anything. Instead, it makes space in the container and constructs the object *in place*, as in this example:

```
vec.emplace back(5, 'a');
```
The emplace methods take a variable number of arguments as a variadic template. Variadic templates are discussed in Chapter 26, "Advanced Templates," but those details are not required to understand how to use emplace back(). Basically, the arguments passed to emplace back() are forwarded to the constructor of the type stored in the vector. The difference in performance between emplace\_ back() and push\_back() using move semantics depends on how your specific compiler implements these operations. In most situations, you can pick the one based on the syntax that you prefer:

```
vec.push back(string(5, 'a'));
// Or
vec.emplace back(5, 'a');
```
Since  $C_{++}$ 17, the emplace back() method returns a reference to the inserted element. Before  $C_{++}$ 17, the return type of emplace\_back() was void.

There is also an emplace() method that constructs an object in place at a specific position in the vector and that returns an iterator to the inserted element.

#### Algorithmic Complexity and Iterator Invalidation

Inserting or erasing elements in a vector causes all subsequent elements to shift up or down to make room for, or fill in the holes left by, the affected elements. Thus, these operations take linear complexity. Furthermore, all iterators referring to the insertion or removal point or subsequent positions are invalid following the action. The iterators are not "magically" moved to keep up with the elements that are shifted up or down in the vector—that's up to you.

Also keep in mind that an internal vector reallocation can cause invalidation of all iterators referring to elements in the vector, not just those referring to elements past the point of insertion or deletion. See the next section for details.

#### The vector Memory Allocation Scheme

A vector allocates memory automatically to store the elements that you insert. Recall that the vector requirements dictate that the elements must be in contiguous memory, like in standard C-style arrays. Because it's impossible to request to add memory to the end of a current chunk of memory, every time a vector allocates more memory, it must allocate a new, larger chunk in a separate memory location and copy/move all the elements to the new chunk. This process is time-consuming, so vector implementations attempt to avoid it by allocating more space than needed when they have to perform a reallocation. That way, they can avoid reallocating memory every time you insert an element.

One obvious question at this point is why you, as a client of vector, care how it manages its memory internally. You might think that the principle of abstraction should allow you to disregard the internals of the vector memory allocation scheme. Unfortunately, there are two reasons why you need to understand how it works:

- ➤ **Efficiency:** The vector allocation scheme can guarantee that an element insertion runs in *amortized constant time*: most of the time the operation is constant, but once in a while (if it requires a reallocation), it's linear. If you are worried about efficiency, you can control when a vector performs reallocations.
- ➤ **Iterator invalidations:** A reallocation invalidates all iterators referring to elements in a vector.

Thus, the vector interface allows you to query and control the vector reallocations, both explained in the upcoming subsections.

WARNING *If you don't control the reallocations explicitly, you should assume that all insertions cause a reallocation and thus invalidate all iterators.*

#### Size and Capacity

vector provides two methods for obtaining information about its size:  $size()$  and capacity(). The size() method returns the number of elements in a vector, while capacity() returns the number of elements that it can hold without a reallocation. Thus, the number of elements that you can insert without causing a reallocation is capacity() – size().

NOTE *You can query whether a* vector *is empty with the* empty() *method. A*  vector *can be empty but have nonzero capacity.*

There are also non-member  $\text{std}$ :  $\text{size}$  () and  $\text{std}$ :  $\text{empty}$  () global functions, which can be used with all containers. They can also be used with statically allocated C-style arrays not accessed through pointers, and with initializer\_lists. Here is an example of using them with a vector:

```
vector vec \{ 1, 2, 3 \};
cout << size(vec) << endl;
cout << empty(vec) << endl;
```
Additionally,  $C++20$  introduces  $std:ssize()$  as a global non-member helper function, returning the size as a signed integral type. Here's an example:

```
auto s1 \{ size(vec) \}; // Type is size t (unsigned)
auto s2 \{ ssize(vec) \}; // Type is long long (signed)
```
#### Reserving Capacity

 $C_{++20}$ 

If you don't care about efficiency or iterator invalidations, there is never a need to control the vector memory allocation explicitly. However, if you want to make your program as efficient as possible or you want to guarantee that iterators will not be invalidated, you can force a vector to preallocate enough space to hold all of its elements. Of course, you need to know how many elements it will hold, which is sometimes impossible to predict.

One way to preallocate space is to call reserve(), which allocates enough memory to hold the specified number of elements. The upcoming round-robin class example shows the reserve() method in action.

WARNING *Reserving space for elements changes the capacity, but not the size. That is, it doesn't actually create elements. Don't access elements past a vector's size.*

Another way to preallocate space is to specify, in the constructor, or with the resize() or assign() method, how many elements you want a vector to store. This method actually creates a vector of that size (and probably of that capacity).

#### Reclaiming Memory

A vector automatically allocates more memory if needed; however, it will never release any memory, unless the vector is destroyed. Removing elements from a vector decreases the size of the vector, but never its capacity. How then can you reclaim its memory? One trick to reclaim all memory of a vector is to swap it with an empty one. The following code snippet shows how memory of a vector called values can be reclaimed with a single statement. The third line of code constructs a temporary empty default-constructed vector of the same type as values and swaps this with values. All memory that was allocated for values now belongs to this temporary vector, which is automatically destroyed at the end of that statement freeing all its memory. The end result is that all memory that was allocated for values is reclaimed, and values is left with a capacity of zero.

```
vector<int> values;
// Populate values ...
vector<int>().swap(values);
```
#### Directly Accessing the Data

A vector stores its data contiguously in memory. You can get a pointer to this block of memory with the data() method.

There is also a non-member  $std:data()$  global function that can be used to get a pointer to the data. It works for the array and vector containers, strings, statically allocated C-style arrays not accessed through pointers, and initializer\_lists. Here is an example for a vector:

```
vector vec \{1, 2, 3\};
int* data1 { vec.data() };
int* data2 \{ data(vec) \};
```
Another way to get access to the memory block of a vector is by taking the address of the first element, as in: &vec[0]. You might find this kind of code in legacy code bases, but it is not safe for empty vectors; as such, I recommend not to use it and instead use data().

#### Move Semantics

All Standard Library containers support move semantics by including a move constructor and move assignment operator. See Chapter 9 for details on move semantics. A benefit of this is that you can easily return a Standard Library container from a function *by value* without performance penalty. Take a look at the following function:

```
vector<int> createVectorOfSize(size_t size)
{
     vector<int> vec(size);
    for (int contents \{ 0 \}; auto& i : vec) \{ i = contents++; \} return vec;
}
...
vector<int> myVector;
myVector = createVectorOfSize(123);
```
Without move semantics, assigning the result of createVectorOfSize() to myVector might call the copy assignment operator. With the move semantics support in the Standard Library containers, copying of the vector is avoided. Instead, the assignment to myVector triggers a call to the move assignment operator.

Keep in mind, though, that for move semantics to work properly with Standard Library containers, the move constructor and move assignment operator of the type stored in the container must be marked as noexcept! Why are these move methods not allowed to throw any exceptions? Imagine that they are allowed to throw exceptions. Now, when adding, for example, new elements to a vector, it might be that the capacity of the vector is not sufficient and that it needs to allocate a bigger block of memory. Subsequently, the vector must either copy or move all the data from the original memory block to the new one. If this would be done using a move method that can potentially throw, then it might happen that an exception gets thrown when part of the data has already been moved to the new memory block. What can we do then? Not much. To avoid these kinds of problems, Standard Library containers will only use move methods if they guarantee not to throw any exceptions. If they are not marked noexcept, the copy methods will be used instead to guarantee exception safety.

When implementing your own Standard Library–like containers, there is a useful helper function available called std::move\_if\_noexcept(), defined in <utility>. This can be used to call either the move constructor or the copy constructor depending on whether the move constructor is noexcept. In itself, move\_if\_noexcept() doesn't do much. It accepts a reference as a parameter and converts it to either an rvalue reference if the move constructor is noexcept or to a reference-toconst otherwise, but this simple trick allows you to call the correct constructor with a single call.

The Standard Library does not provide a similar helper function to call the move assignment operator or copy assignment operator depending on whether the former is noexcept. Implementing one yourself is not too complicated, but requires some template metaprogramming techniques and so-called type traits to inspect properties of types. Both topics are discussed in Chapter 26, which also gives an example of implementing your own move\_assign\_if\_noexcept().

#### vector Example: A Round-Robin Class

A common problem in computer science is distributing requests among a finite list of resources. For example, a simple operating system could keep a list of processes and assign a time slice (such as 100ms) to each process to let the process perform some of its work. After the time slice is finished, the OS suspends the process, and the next process in the list is given a time slice to perform some of its work. One of the simplest algorithmic solutions to this problem is *round-robin scheduling*. When the time slice of the last process is finished, the scheduler starts over again with the first process. For example, in the case of three processes, the first time slice would go to the first process, the second slice to the second process, the third slice to the third process, and the fourth slice back to the first process. The cycle would continue in this way indefinitely.

Suppose that you decide to write a generic round-robin scheduling class that can be used with any type of resource. The class should support adding and removing resources and should support cycling through the resources to obtain the next one. You could use a vector directly, but it's often helpful to write a wrapper class that provides more directly the functionality you need for your specific application. The following example shows a RoundRobin class template with comments explaining the code. First, here is the class definition, exported from a module called round\_robin:

```
module;
#include <cstddef>
export module round_robin;
import <stdexcept>;
import <vector>;
```

```
// Class template RoundRobin
        // Provides simple round-robin semantics for a list of elements.
       export template <typename T>
       class RoundRobin
        {
            public:
                 // Client can give a hint as to the number of expected elements for
                 // increased efficiency.
                explicit RoundRobin(size t numExpected = 0);
                virtual ~RoundRobin() = default;
                 // Prevent assignment and pass-by-value
                 RoundRobin(const RoundRobin& src) = delete;
                 RoundRobin& operator=(const RoundRobin& rhs) = delete;
                 // Explicitly default a move constructor and move assignment operator
                 RoundRobin(RoundRobin&& src) noexcept = default;
                 RoundRobin& operator=(RoundRobin&& rhs) noexcept = default;
                 // Appends element to the end of the list. May be called
                 // between calls to getNext().
                void add(const T& element);
                 // Removes the first (and only the first) element
                 // in the list that is equal (with operator==) to element.
                // May be called between calls to getNext().
                void remove(const T& element);
                 // Returns the next element in the list, starting with the first,
                 // and cycling back to the first when the end of the list is
                 // reached, taking into account elements that are added or removed.
               T& getNext();
            private:
                 std::vector<T> m_elements;
                 typename std::vector<T>::iterator m_nextElement;
        };
(continued)
```
As you can see, the public interface is straightforward: only three methods plus the constructor and destructor. The resources are stored in a vector called m\_elements. The iterator m\_nextElement always refers to the element that will be returned with the next call to getNext(). If getNext() hasn't been called yet, m\_nextElement is equal to begin(m\_elements). Note the use of the typename keyword in front of the line declaring m\_nextElement. So far, you've only seen that keyword used to specify template type parameters, but there is another use for it. You must specify typename explicitly whenever you access a type based on one or more template parameters. In this case, the template parameter  $\tau$  is used to access the iterator type. Thus, you must specify typename. This is another example of arcane C++ syntax.

The class also prevents assignment and pass-by-value because of the m\_nextElement data member. To make assignment and pass-by-value work, you would have to implement an assignment operator and copy constructor and make sure m\_nextElement is valid in the destination object.

The implementation of the RoundRobin class follows with comments explaining the code. Note the use of reserve() in the constructor, and the extensive use of iterators in add(), remove(), and  $q$ etNext(). The trickiest aspect is handling m\_nextElement in the add() and remove() methods.

```
template <typename T> RoundRobin<T>::RoundRobin(size_t numExpected)
{
    // If the client gave a guideline, reserve that much space.
   m_elements.reserve(numExpected);
    // Initialize m_nextElement even though it isn't used until
    // there's at least one element.
   m nextElement = begin(m elements);
}
// Always add the new element at the end.
template <typename T> void RoundRobin<T>::add(const T& element)
{
    // Even though we add the element at the end, the vector could
   // reallocate and invalidate the m_nextElement iterator with
   // the push back() call. Take advantage of the random-access
    // iterator features to save our spot.
    // Note: ptrdiff_t is a type capable of storing the difference
    // between two random-access iterators.
   ptrdiff t pos { m nextElement - begin(m elements) };
    // Add the element.
   m_elements.push_back(element);
    // Reset our iterator to make sure it is valid.
   m nextElement = begin(m elements) + pos;
}
template <typename T> void RoundRobin<T>::remove(const T& element)
{
   for (auto it { begin(m elements) }; it != end(m elements); ++it) {
        if (*it == element) {
             // Removing an element invalidates the m_nextElement iterator
             // if it refers to an element past the point of the removal.
             // Take advantage of the random-access features of the iterator
             // to track the position of the current element after removal.
            ptrdiff_t newPos;
             if (m_nextElement == end(m_elements) - 1 &&
                m nextElement == it) {
                // m nextElement refers to the last element in the list,
                 // and we are removing that last element, so wrap back to
                 // the beginning.
               newPos = 0;} else if (m nextElement <= it) \{// Otherwise, if m nextElement is before or at the one
                 // we're removing, the new position is the same as before.
                newPos = m_nextElement - begin(m_elements);
             } else {
                 // Otherwise, it's one less than before.
               newPos = m nextElement - begin(m elements) - 1; }
             // Erase the element (and ignore the return value).
             m_elements.erase(it);
```

```
 // Now reset our iterator to make sure it is valid.
                    m nextElement = begin(m elements) + newPos;
                     return;
                 }
             }
        }
       template <typename T> T& RoundRobin<T>::getNext()
        {
             // First, make sure there are elements.
            if (m elements.empty()) \{ throw std::out_of_range { "No elements in the list" };
             }
             // Store the current element which we need to return.
            auto& toReturn \{ *m nextElement \}; // Increment the iterator modulo the number of elements.
             ++m_nextElement;
            if (m_nextElement == end(m_elements)) { m_nextElement = begin(m_elements); }
             // Return a reference to the element.
             return toReturn;
        }
(continued)
```
Here's a simple implementation of a scheduler that uses the RoundRobin class template, with comments explaining the code:

```
// Basic Process class.
class Process final
{
     public:
         // Constructor accepting the name of the process.
        explicit Process(string name) : m_name { move(name) } {}
         // Lets a process perform its work for the duration of a time slice.
         void doWorkDuringTimeSlice()
         {
             cout << "Process " << m_name
                  << " performing work during time slice." << endl;
             // Actual implementation omitted.
         }
         // Needed for the RoundRobin::remove() method to work.
        bool operator==(const Process&) const = default; // = default since C++20.
     private:
         string m_name;
};
```

```
// Basic round-robin based process scheduler.
class Scheduler final
{
     public:
         // Constructor takes a vector of processes.
         explicit Scheduler(const vector<Process>& processes)
\left\{ \begin{array}{c} \end{array} \right\} // Add the processes.
             for (auto& process : processes) { m processes.add(process); }
 }
         // Selects the next process using a round-robin scheduling algorithm
         // and allows it to perform some work during this time slice.
         void scheduleTimeSlice()
         {
              try {
                  m_processes.getNext().doWorkDuringTimeSlice();
              } catch (const out_of_range&) {
                  cerr << "No more processes to schedule." << endl;
 }
         }
         // Removes the given process from the list of processes.
         void removeProcess(const Process& process)
\left\{ \begin{array}{c} \end{array} \right\}m processes.remove(process);
 }
     private:
         RoundRobin<Process> m_processes;
};
int main()
\left\{ \right.vector processes \{ Process \{ "1" \}, Process \{ "2" \}, Process \{ "3" \};
    Scheduler scheduler { processes };
    for (size t i { 0 }; i < 4; ++i) { scheduler.scheduleTimeSlice(); }
     scheduler.removeProcess(processes[1]);
     cout << "Removed second process" << endl;
    for (size_t i { 0 }; i < 4; ++i) { scheduler.scheduleTimeSlice(); }
}
```
The output should be as follows:

```
Process 1 performing work during time slice.
Process 2 performing work during time slice.
Process 3 performing work during time slice.
Process 1 performing work during time slice.
Removed second process
Process 3 performing work during time slice.
Process 1 performing work during time slice.
Process 3 performing work during time slice.
Process 1 performing work during time slice.
```
# The vector<bool> Specialization

The C++ standard requires a partial specialization of vector for bools, with the intention that it optimizes space allocation by "packing" the Boolean values. Recall that a bool is either true or false and thus could be represented by a single bit, which can take on exactly two values. C++ does not have a native type that stores exactly one bit. Some compilers represent a Boolean value with a type the same size as a char; other compilers use an int. The vector <br/>bool> specialization is supposed to store the "array of bools" in single bits, thus saving space.

NOTE *You can think of the* vector<bool> *as a bit-field instead of a* vector*. The* bitset *container described later in this chapter provides a more fullfeatured bit-field implementation than does* vector<bool>*. However, the benefit of* vector<bool> *is that it can change size dynamically.*

In a half-hearted attempt to provide some bit-field routines for vector<bool>, there is one additional method called  $flip()$  that complements bits; that is, true becomes false, and false becomes true, similar to the logical NOT operator. This method can be called either on the container—in which case it complements all the elements in the container—or on a single reference returned from operator [] or a similar method, in which case it complements that single element.

At this point, you should be wondering how you can call a method on a reference to bool. The answer is that you can't. The vector<br/>shool> specialization actually defines a class called reference that serves as a proxy for the underlying bool (or bit). When you call operator  $[1, at)$ , or a similar method, then  $vector **bool**$  returns a reference object, which is a proxy for the real bool.

WARNING *The fact that references returned from vector<bool> are really proxies means that you can't take their addresses to obtain pointers to the actual elements in the container.*

In practice, the little amount of space saved by packing bools hardly seems worth the extra effort. Even worse, accessing and modifying elements in a vector  $\text{chool}$  is much slower than, for example, in a vector<int>. Many C++ experts recommend avoiding vector<bool> in favor of the bitset. If you do need a dynamically sized bit field, then just use something like vector<std::int\_fast8\_t> or vector<unsigned char>. The std::int\_fast8\_t type is defined in <cstdint>. It is a signed integer type for which the compiler has to use the fastest integer type it has that is at least 8 bits.

# deque

deque (the abbreviation for *double-ended queue*) is almost identical to vector, but is used far less frequently. It is defined in <deque>. The principle differences are as follows:

- Elements are not stored contiguously in memory.
- ➤ A deque supports true constant-time insertion and removal of elements at both the front and the back (a vector supports amortized constant time at just the back).
- ➤ A deque provides the following methods that vector omits:
	- ➤ push\_front(): Inserts an element at the beginning.
	- $\triangleright$  pop front (): Removes the first element.
	- Emplace front(): Creates a new element in-place at the beginning. Since  $C_{++1}$ , returns a reference to the inserted element instead of void.
- $\blacktriangleright$  A deque does not invalidate iterators when inserting elements at the front or at the back.
- ➤ A deque does not expose its memory management scheme via reserve() or capacity().

deques are rarely used, as opposed to vectors, so they are not further discussed. Consult a Standard Library Reference for a detailed list of all supported methods.

### list

The Standard Library list class template, defined in <list>, is a standard doubly linked list. It supports constant-time insertion and deletion of elements at any point in the list, but provides slow (linear) time access to individual elements. In fact, the list does not even provide random-access operations like operator []. Only through iterators can you access individual elements.

Most of the list operations are identical to those of vector, including the constructors, destructor, copying operations, assignment operations, and comparison operations. This section focuses on those methods that differ from those of vector.

#### Accessing Elements

The only methods provided by a list to access elements are front() and back(), both of which run in constant time. These methods return a reference to the first and last elements in a list. All other element access must be performed through iterators.

Just as vectors, lists support (c) begin(), (c) end(), (c) rbegin(), and (c) rend().

WARNING *Lists do not provide random access to elements.*

#### Iterators

A list iterator is bidirectional, not random access like a vector iterator. That means that you cannot add and subtract list iterators from each other or perform other pointer arithmetic on them. For example, if p is a list iterator, you can traverse through the elements of the list by doing ++p or --p, but you cannot use the addition or subtraction operator;  $p+n$  and  $p-n$  do not work.

#### Adding and Removing Elements

A list supports the same add and remove element methods as a vector, including push\_back(), pop\_back(), emplace(), emplace\_back(), the five forms of insert(), the two forms of erase(), and clear(). Like a deque, it also provides push front(), emplace front(), and pop front(). All these methods (except for  $\text{clear}($ ) run in constant time, once you've found the correct position. Thus, a list could be appropriate for applications that perform many insertions and deletions from the data structure, but do not need quick index-based element access. But even then, a vector might still be faster. Use a performance profiler to make sure.

#### list Size

Like deques, and unlike vectors, lists do not expose their underlying memory model. Consequently, they support size(), empty(), and resize(), but not reserve() or capacity(). Note that the size() method on a list has constant complexity.

#### Special list Operations

A list provides several special operations that exploit its quick element insertion and deletion. This section provides an overview and examples. Consult a Standard Library Reference for a thorough reference of all the methods.

#### Splicing

The linked-list characteristics of a list allow it to *splice*, or insert, an entire list at any position in another list in constant time. The simplest version of this method works as follows:

```
// Store the a words in the main dictionary.
list<string> dictionary { "aardvark", "ambulance" };
// Store the b words.
list<string> bWords { "bathos", "balderdash" };
// Add the c words to the main dictionary.
dictionary.push_back("canticle");
dictionary.push_back("consumerism");
// Splice the b words into the main dictionary.
if (!bWords.empty()) {
     // Get an iterator to the last b word.
    auto iterLastB \{--(\text{cend}(\text{bWords}))\};
     // Iterate up to the spot where we want to insert b words.
    auto it \{ cbegin(dictionary) \};
    for (; it != cend(dictionary); ++it) {
         if (*it > *iterLastB)
             break;
     }
```

```
 // Add in the b words. This action removes the elements from bWords.
    dictionary.splice(it, bWords);
}
// Print out the dictionary.
for (const auto& word : dictionary) {
    cout << word << endl;
}
```
The result from running this program looks like this:

```
aardvark
ambulance
bathos
balderdash
canticle
consumerism
```
There are also two other forms of splice(): one that inserts a single element from another list and one that inserts a range from another list. Additionally, all forms of splice() are available with either a normal reference or an rvalue reference to the source list.

WARNING *Splicing is destructive to the* list *passed as an argument: it removes the spliced elements from one* list *to insert them into the other.*

#### More Efficient Versions of Algorithms

In addition to splice(), a list provides special implementations of several of the generic Standard Library algorithms. The generic forms are covered in Chapter 20. Here, only the specific versions provided by list are discussed.

NOTE *When you have a choice, use the* list*-specific methods rather than the generic Standard Library algorithms because the former are more efficient. Sometimes you don't have a choice, and you must use the* list*-specific methods; for example, the generic* std::sort() *algorithm requires random-access iterators, which a* list *does not provide.*

The following table summarizes the algorithms for which list provides special implementations as methods. See Chapter 20 for more details on the algorithms.

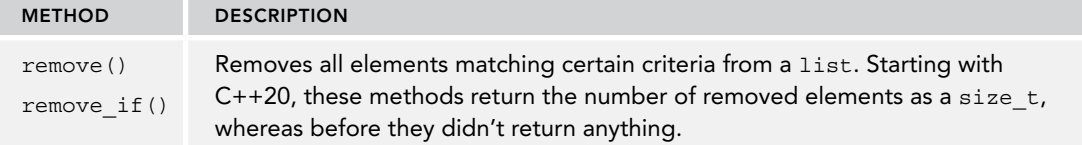

#### TABLE *(continued)*

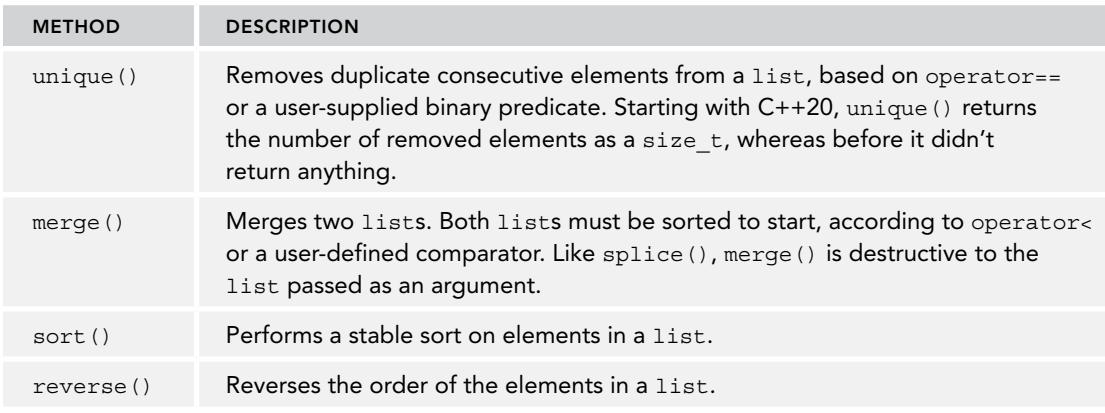

#### list Example: Determining Enrollment

Suppose that you are writing a computer registration system for a university. One feature you might provide is the ability to generate a complete list of enrolled students in the university from lists of the students in each class. For the sake of this example, assume that you must write only a single function that takes a vector of lists of student names (as strings), plus a list of students that have been dropped from their courses because they failed to pay tuition. This method should generate a complete list of all the students in all the courses, without any duplicates, and without those students who have been dropped. Note that students might be in more than one course.

Here is the code for this method, with comments explaining the code. With the power of Standard Library lists, the method is practically shorter than its written description! Note that the Standard Library allows you to "nest" containers: in this case, you can use a vector of lists.

```
// courseStudents is a vector of lists, one for each course. The lists
// contain the students enrolled in those courses. They are not sorted.
//
// droppedStudents is a list of students who failed to pay their
// tuition and so were dropped from their courses.
//
// The function returns a list of every enrolled (non-dropped) student in
// all the courses.
list<string> getTotalEnrollment(const vector<list<string>>& courseStudents,
                                 const list<string>& droppedStudents)
{
    list<string> allStudents;
     // Concatenate all the course lists onto the master list
     for (auto& lst : courseStudents) {
        allStudents.insert(cend(allStudents), cbegin(lst), cend(lst));
     }
     // Sort the master list
     allStudents.sort();
```

```
 // Remove duplicate student names (those who are in multiple courses).
 allStudents.unique();
 // Remove students who are on the dropped list.
 // Iterate through the dropped list, calling remove on the
 // master list for each student in the dropped list.
 for (auto& str : droppedStudents) {
    allStudents.remove(str);
 }
 // done!
 return allStudents;
```
NOTE *This example demonstrates the use of the* list*-specific algorithms. As stated several times before, often a* vector *is faster than a* list*. So, the recommended solution to the student enrollment problem would be to only use vectors and to combine these with generic Standard Library algorithms, but those are discussed in Chapter 20.*

# forward\_list

}

A forward\_list, defined in <forward\_list>, is similar to a list except that it is a singly linked list, while list is a doubly linked list. This means that forward\_list supports only forward iteration, and because of this, ranges need to be specified differently compared to a list. If you want to modify any list, you need access to the element before the first element of interest. Because a forward\_list does not have an iterator that supports going backward, there is no easy way to get to the preceding element. For this reason, ranges that will be modified—for example, ranges supplied to erase() and splice()—must be open at the beginning. The begin() function that was discussed earlier returns an iterator to the first element and thus can only be used to construct a range that is closed at the beginning. The forward\_list class therefore defines a before\_begin() method, which returns an iterator that points to an imaginary element before the beginning of the list. You cannot dereference this iterator as it points to invalid data. However, incrementing this iterator by 1 makes it the same as the iterator returned by begin(); as a result, it can be used to make a range that is open at the beginning.

Constructors and assignment operators are similar between a list and a forward\_list. The C++ standard requires that forward list minimizes its memory use. That's the reason why there is no size() method, because by not providing it, there is no need to store the size of the list. The following table sums up the differences between a list and a forward list. A filled box ( $\blacksquare$ ) means the container supports that operation, while an empty box  $\Box$  means the operation is not supported.

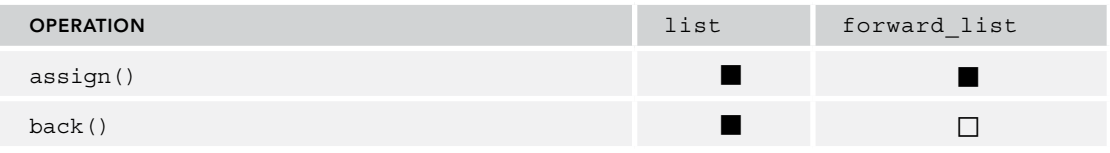

TABLE *(continued)*

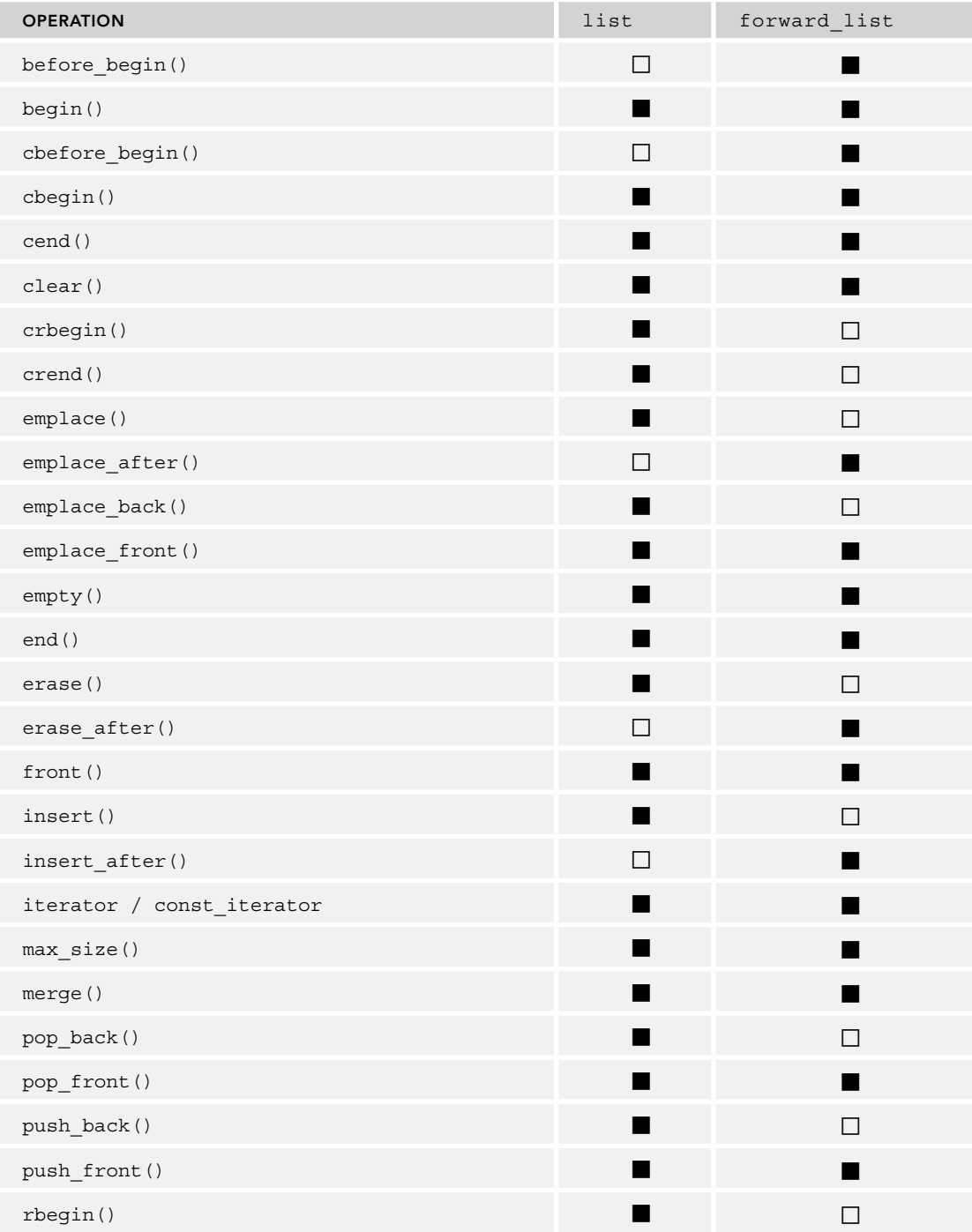

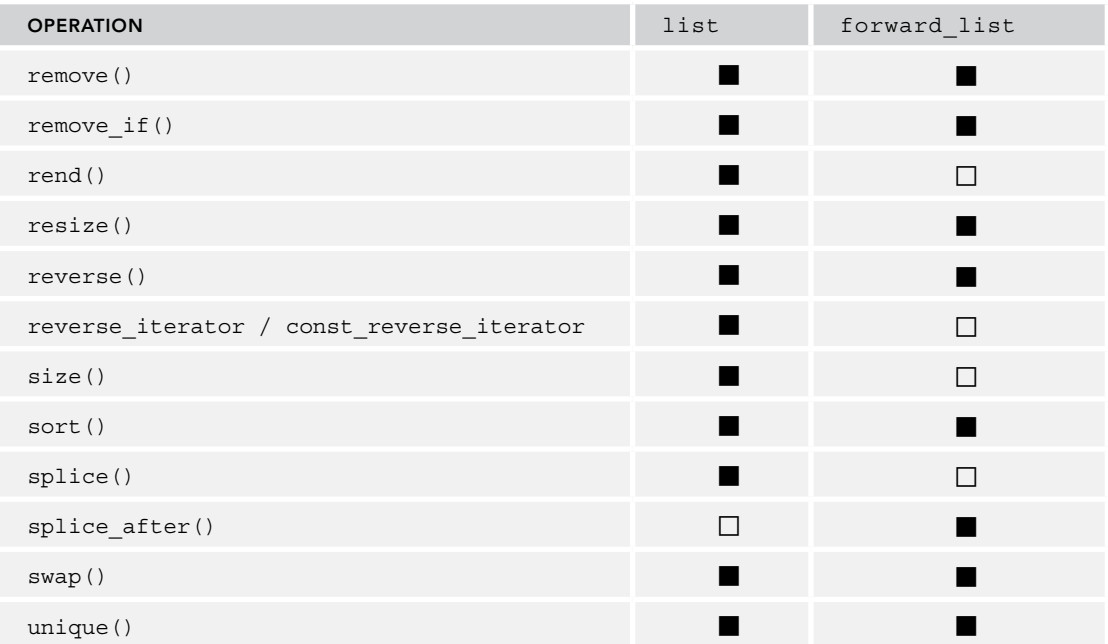

The following example demonstrates the use of forward lists:

```
// Create 3 forward lists using an initializer list
// to initialize their elements (uniform initialization).
forward_list<int> list1 \{ 5, 6 \};
forward_list list2 \{ 1, 2, 3, 4 \}; // CTAD is supported.
forward list list3 \{ 7, 8, 9 \};
// Insert list2 at the front of list1 using splice.
list1.splice_after(list1.before_begin(), list2);
// Add number 0 at the beginning of the list1.
list1.push front(0);
// Insert list3 at the end of list1.
// For this, we first need an iterator to the last element.
auto iter { list1.before_begin() };
auto iterTemp \{ iter \};while (+iiterTemp != end(list1)) { +iiter; }list1.insert_after(iter, cbegin(list3), cend(list3));
// Output the contents of list1.
for (auto& i : list1) { cout << i << ' '; }
```
To insert list3, you need an iterator to the last element in the list. However, because this is a forward\_list, you cannot use --end(list1), so you need to iterate over the list from the beginning and stop at the last element. The output of this example is as follows:

0 1 2 3 4 5 6 7 8 9

#### array

An array, defined in <array>, is similar to a vector except that it is of a fixed size; it cannot grow or shrink in size. The purpose of a fixed size is to allow an array to be allocated on the stack, rather than always demanding access to the free store as vector does.

For arrays containing primitive types (integers, floating-point numbers, characters, Booleans, and so on), initialization of elements is different compared to how they are initialized for containers such as vector, list, and so on. If no initialization values are given to an array when it is created, then the array elements will be uninitialized, i.e., contain garbage. For other containers, such as vector and list, elements are always initialized, either with given values or using zero initialization. As such, arrays behave virtually identical to C-style arrays.

Just like vectors, arrays support random-access iterators, and elements are stored in contiguous memory. An array has support for front(), back(), at(), and operator[]. It also supports a fill() method to fill the array with a specific element. Because it is fixed in size, it does not support push\_back(), pop\_back(), insert(), erase(), clear(), resize(), reserve(), or capacity(). A disadvantage compared to a vector is that the swap() method of an array runs in linear time, while it has constant complexity for a vector. An array can also not be moved in constant time, while a vector can. An array has a size() method, which is a clear advantage over C-style arrays. The following example demonstrates how to use the array class. Note that the array declaration requires two template parameters: the first specifies the type of the elements, and the second specifies the fixed number of elements in the array.

```
// Create an array of 3 integers and initialize them
// with the given initializer list using uniform initialization.
array<int, 3 > arr \{ 9, 8, 7 \};
// Output the size of the array.
cout << "Array size = " << arr.size() << endl; // or std:size(arr);// Output the contents using a range-based for loop.
for (const auto& i : arr) {
    \text{cout} \leq i \leq \text{endl};
}
cout << "Performing arr.fill(3)..." << endl;
// Use the fill method to change the contents of the array.
arr.fill(3);// Output the contents of the array using iterators.
for (auto iter { cbegin(arr) }; iter != cend(arr); ++iter) {
     cout << *iter << endl;
}
```
The output of the preceding code is as follows:

```
Array size = 3
9
8
7
Performing arr.fill(3)...
3
3
3
```
You can use the std::get<n>() function template to retrieve an element from an std::array at the given index *n*. The index has to be a constant expression, so it cannot, for example, be a loop variable. The benefit of using  $std:get()$  is that the compiler checks at compile time that the given index is valid; otherwise, it results in a compilation error, as in this example:

```
array<sub>;</sub> int, 3> myArray{ 11, 22, 33 };cout << std::get<1>(myArray) << endl;
cout << std::get<10>(myArray) << endl; // BUG! Compilation error!
```
C++20 introduces a new non-member function called  $\text{std}$ : to\_array(), defined in <array>, which converts a given C-style array to an std::array, using copy-initialization of the elements. The function works only for one-dimensional arrays. Here is a quick example:

```
auto arr1 { to array(\{ 11, 22, 33 \}) }; // Type is array<int, 3>
double carray[] { 9, 8, 7, 6 };
auto arr2 { to array(carray) }; // Type is array <i>double</i>, 4>
```
#### span

Suppose you have this function to print the contents of a vector:

```
void print(const vector<int>& values)
{
    for (const auto& value : values) { cout << value << " "; }
     cout << endl;
}
```
Suppose further that you also want to print the contents of C-style arrays. One option is to overload the print () function to accept a pointer to the first element of the array, and the number of elements to print:

```
void print(const int values[], size_t count)
{
    for (size t i { 0 }; i < count; ++i) { cout << values[i] << " "; }
     cout << endl;
}
```
If you also want to print std::arrays, you could provide a third overload, but what would the function parameter type be? For an std::array, you have to specify the type and the number of elements in the array as template parameters. You see, it's getting complicated.

std::span, introduced in C++20 and defined in <span>, comes to the rescue here, as it allows you to write a single function that works with vectors, C-style arrays, and std::arrays of any size. Here is a single implementation of print() using span:

```
void print(span<int> values)
{
    for (const auto& value : values) { cout << value << " "; }
     cout << endl;
}
```
Note that, just as with string view from Chapter 2, "Working with Strings and String Views," a span is cheap to copy; it basically just contains a pointer to the first element in a sequence and a number of elements. A span never copies data! As such, it is usually passed by value.

 $7 + 20$ 

C++20

There are several constructors for creating a span. For example, one can be created to include all elements of a given vector, std::array, or C-style array. A span can also be created to include only part of a container, by passing the address of the first element and the number of elements you want to include in the span.

A subview can be created from an existing span using the subspan() method. Its first argument is the offset into the span, and the second argument is the number of elements to include in the subview. There are also two additional methods called first() and last() returning subviews of a span containing the first *n* elements or the last *n* elements respectively.

A span has a couple of methods that are similar to vector and array: begin(), end(), rbegin(), rend(), front(), back(), operator[], data(), size(), and empty().

The following code snippet demonstrates a few ways to call the print (span) function:

```
vector v { 11, 22, 33, 44, 55, 66 };
// Pass the whole vector, implicitly converted to a span.
print(v);
// Pass an explicitly created span.
span mySpan \{ v \};
print(mySpan);
// Create a subview and pass that.
span subspan \{ mySpan.subspan(2, 3) \};print(subspan);
// Pass a subview created in-line.
print({\{ v.data() + 2, 3 \}});
// Pass an std::array.
array<int, 5 > arr \{ 5, 4, 3, 2, 1 \};print(arr);
print({ arr.data() + 2, 3);
// Pass a C-style array.
int carr[] \{9, 8, 7, 6, 5\};
print(carr); \frac{1}{2} // The entire C-style array.
print ({\text{carr} + 2, 3 }); // A subview of the C-style array.
```
The output is as follows:

11 22 33 44 55 66 11 22 33 44 55 66 33 44 55 33 44 55 5 4 3 2 1 3 2 1 9 8 7 6 5 7 6 5

Unlike string view that provides a read-only view of a string, a span can provide read/write access to the underlying elements. Remember that a span just contains a pointer to the first element in a sequence and the number of elements; that is, a span never copies data! As such, modifying an element in a span actually modifies the element in the underlying sequence. If this is not desired, a span of const elements can be created. For example, the print() function has no reason to modify any of the elements in a given span. We can prevent such modifications as follows:
```
void print(span<const int> values)
{
    for (const auto& value : values) { cout << value << " "; }
    cout << endl;
}
```
NOTE *When writing a function accepting a* const vector<T>&*, consider accepting a* span<const T> *instead, so the function can work with views and subviews of data sequences coming from* vector*s,* array*s, C-style arrays and more.*

## CONTAINER ADAPTERS

In addition to the standard sequential containers, the Standard Library provides three container adapters: queue, priority queue, and stack. Each of these adapters is a wrapper around one of the sequential containers. They allow you to swap the underlying container without having to change the rest of the code. The intent of the adapters is to simplify the interface and to provide only those features that are appropriate for the stack or queue abstraction. For example, the adapters don't provide iterators or the capability to insert or erase multiple elements simultaneously.

#### queue

The queue container adapter, defined in <queue>, provides standard first-in, first-out semantics. As usual, it's written as a class template, which looks like this:

template <class T, class Container = deque<T>> class queue;

The T template parameter specifies the type that you intend to store in the queue. The second template parameter allows you to stipulate the underlying container that the queue adapts. However, the queue requires the sequential container to support both push  $\beta$ back() and pop front(), so you have only two built-in choices: deque and list. For most purposes, you can just stick with the default deque.

#### queue Operations

The queue interface is extremely simple: there are only eight methods plus the constructor and the normal comparison operators. The push() and emplace() methods add a new element to the tail of the queue, while pop() removes the element at the head of the queue. You can retrieve references to, without removing, the first and last elements with front () and back(), respectively. As usual, when called on const objects, front () and back () return references-to-const; and when called on nonconst objects, they return references-to-non-const (read/write).

WARNING pop() *does not return the element popped. If you want to retain a copy, you must first retrieve it with* front()*.*

### queue Example: A Network Packet Buffer

When two computers communicate over a network, they send information to each other divided into discrete chunks called *packets*. The networking layer of the computer's operating system must pick up the packets and store them as they arrive. However, the computer might not have enough bandwidth to process all of them at once. Thus, the networking layer usually *buffers*, or stores, the packets until the higher layers have a chance to attend to them. The packets should be processed in the order they arrive, so this problem is perfect for a queue structure. The following is a small PacketBuffer class, with comments explaining the code, which stores incoming packets in a queue until they are processed. It's a class template so that different layers of the networking stack can use it for different kinds of packets, such as IP packets or TCP packets. It allows the client to specify a maximum size because operating systems usually limit the number of packets that can be stored, so as not to use too much memory. When the buffer is full, subsequently arriving packets are ignored.

```
export template <typename T>
class PacketBuffer
{
     public:
         // If maxSize is 0, the size is unlimited, because creating
         // a buffer of size 0 makes little sense. Otherwise only
         // maxSize packets are allowed in the buffer at any one time.
        explicit PacketBuffer(size t maxSize = 0);
         virtual ~PacketBuffer() = default;
         // Stores a packet in the buffer.
         // Returns false if the packet has been discarded because
         // there is no more space in the buffer, true otherwise.
         bool bufferPacket(const T& packet);
        // Returns the next packet. Throws out of range
         // if the buffer is empty.
         [[nodiscard]] T getNextPacket();
     private:
        std::queue<T> m_packets;
         size_t m_maxSize;
};
template <typename T> PacketBuffer<T>::PacketBuffer(size t maxSize/*= 0*/)
    : m maxSize { maxSize }
{
}
template <typename T> bool PacketBuffer<T>::bufferPacket(const T& packet)
{
    if (m_maxSize > 0 && m_maxSize() == m maxSize) {
         // No more space. Drop the packet.
         return false;
 }
    m_packets.push(packet);
     return true;
}
```

```
template <typename T> T PacketBuffer<T>::getNextPacket()
{
   if (m packets.empty()) {
        throw std::out_of_range { "Buffer is empty" };
 }
     // Retrieve the head element
   T temp \{ m packets.front() \}; // Pop the head element
    m_packets.pop();
    // Return the head element
    return temp;
}
```
A practical application of this class would require multiple threads. C++ provides synchronization classes to allow thread-safe access to shared objects. Without explicit synchronization, no Standard Library object can be used safely from multiple threads when at least one of the threads modifies the object. Synchronization is discussed in Chapter 27, "Multithreaded Programming with C++." The focus in this example is on the queue class, so here is a single-threaded example of using the PacketBuffer:

```
class IPPacket final
{
     public:
        explicit IPPacket(int id) : m id { id } {}
         int getID() const { return m_id; }
     private:
         int m_id;
};
int main()
{
     PacketBuffer<IPPacket> ipPackets { 3 };
     // Add 4 packets
    for (int i { 1 }; i <= 4; ++i) {
         if (!ipPackets.bufferPacket(IPPacket { i })) {
             cout << "Packet " << i << " dropped (queue is full)." << endl;
 }
     }
     while (true) {
         try {
             IPPacket packet { ipPackets.getNextPacket() };
             cout << "Processing packet " << packet.getID() << endl;
         } catch (const out_of_range&) {
             cout << "Queue is empty." << endl;
             break;
         }
     }
}
```
The output of this program is as follows:

```
Packet 4 dropped (queue is full).
Processing packet 1
Processing packet 2
Processing packet 3
Queue is empty.
```
# priority\_queue

A *priority queue* is a queue that keeps its elements in sorted order. Instead of a strict FIFO ordering, the element at the head of the queue at any given time is the one with the highest priority. This element could be the oldest on the queue or the most recent. If two elements have equal priority, their relative order in the queue is undefined.

The priority queue container adapter is also defined in  $\alpha$  queues. Its template definition looks something like this (slightly simplified):

```
template <class T, class Container = vector<T>,
           class Compare = less<T>>;
```
It's not as complicated as it looks. You've seen the first two parameters before: T is the element type stored in the priority queue, and Container is the underlying container on which the priority queue is adapted. The priority\_queue uses vector as the default, but deque works as well. list does not work because the priority queue requires random access to its elements. The third parameter, Compare, is trickier. As you'll learn more about in Chapter 19, less is a class template that supports comparison of two objects of type  $\tau$  with operator  $\epsilon$ . This means the priority of elements in a priority queue is determined according to operator  $\epsilon$ . You can customize the comparison used, but that's a topic for Chapter 19. For now, just make sure the types stored in a priority queue support operator<. Of course, with C++20 it's enough to provide operator<=> which then automatically provides operator<.

NOTE *The head element of a* priority\_queue *is the one with the "highest" priority; by default, this is determined according to* operator< *such that elements that are "less" than other elements have lower priority.*

## priority\_queue Operations

A priority queue provides even fewer operations than does a queue. The push() and emplace() methods allow you to insert elements, pop() allows you to remove elements, and top() returns a reference-to-const to the head element.

WARNING top() *returns a reference-to-*const *even when called on a non*const *object, because modifying the element might change its order, which is not allowed. A* priority\_queue *provides no mechanism to obtain the tail element.*

WARNING pop() *does not return the element popped. If you want to retain a copy, you must first retrieve it with* top()*.*

Like a queue, a priority queue supports size(), empty(), and swap(). However, it does not provide any comparison operators.

### priority\_queue Example: An Error Correlator

Single failures on a system can often cause multiple errors to be generated from different components. A good error-handling system uses *error correlation* to process the most important errors first. You can use a priority queue to write a simple error correlator. Assume all error events encode their own priority. The error correlator simply sorts error events according to their priority so that the highest-priority errors are always processed first. Here are the class definitions:

```
// Sample Error class with just a priority and a string error description.
export class Error final
{
    public:
         Error(int priority, std::string errorString)
            : m_priority { priority }, m_errorString { std::move(errorString) } { }
        int getPriority() const { return m priority; }
        const std::string& getErrorString() const { return m errorString; }
         // Compare Errors according to their priority. (C++20 operator<=>)
         auto operator<=>(const Error& rhs) const {
             return getPriority() <=> rhs.getPriority(); }
     private:
         int m_priority;
         std::string m_errorString;
};
// Stream insertion overload for Errors.
export std::ostream& operator<<(std::ostream& os, const Error& err)
{
     os << std::format("{} (priority {})", err.getErrorString(), err.getPriority());
     return os;
}
// Simple ErrorCorrelator class that returns highest priority errors first.
export class ErrorCorrelator final
{
    public:
         // Add an error to be correlated.
        void addError(const Error& error) { m errors.push(error); }
         // Retrieve the next error to be processed.
         [[nodiscard]] Error getError()
         {
             // If there are no more errors, throw an exception.
            if (m errors.empty()) {
                throw std::out of range { "No more errors." };
 }
```

```
 // Save the top element.
                    Error top \{ m errors.top() \}; // Remove the top element.
                     m_errors.pop();
                     // Return the saved element.
                     return top;
         }
             private:
                std:: priority queue<Error> m errors;
        };
(continued)
```
Here is a simple unit test showing how to use the ErrorCorrelator. Realistic use would require multiple threads so that one thread adds errors, while another processes them. As mentioned earlier with the queue example, this requires explicit synchronization, which is discussed in Chapter 27.

```
ErrorCorrelator ec;
ec.addError(Error \{3, "Unable to read file" \});
ec.addError(Error { 1, "Incorrect entry from user" });
ec.addError(Error \{ 10, "Unable to allocate memory!" \});
while (true) {
     try {
        Error e { ec.qetError() };
        cout << e << end1;
     } catch (const out_of_range&) {
         cout << "Finished processing errors" << endl;
         break;
     }
}
```
The output of this program is as follows:

```
Unable to allocate memory! (priority 10)
Unable to read file (priority 3)
Incorrect entry from user (priority 1)
Finished processing errors
```
## stack

A stack is almost identical to a queue, except that it provides *first-in, last-out* (FILO) semantics, also known as *last-in, first-out* (LIFO), instead of FIFO. It is defined in <stack>. The template definition looks like this:

template <class T, class Container = deque<T>> class stack;

You can use vector, list, or deque as the underlying container for the stack.

### stack Operations

Like the queue, the stack provides push(), emplace(), and pop(). The difference is that push() adds a new element to the top of the stack, "pushing down" all elements inserted earlier, and pop() removes the element from the top of the stack, which is the most recently inserted element. The top() method returns a reference-to-const to the top element if called on a const object, and a reference-to-non-const if called on a non-const object.

WARNING pop() does not return the element popped. If you want to retain a *copy, you must first retrieve it with* top()*.*

The stack supports empty(), size(), swap(), and the standard comparison operators.

### stack Example: Revised Error Correlator

You can rewrite the previous ErrorCorrelator class so that it gives out the most recent error instead of the one with the highest priority. The only change required is to change  $m$  errors from a priority queue to a stack. With this change, the errors are distributed in LIFO order instead of priority order. Nothing in the method definitions needs to change because the push(), pop(), top(), and empty() methods exist on both a priority queue and a stack.

## ORDERED ASSOCIATIVE CONTAINERS

Unlike the sequential containers, the ordered associative containers do not store elements in a linear configuration. Instead, they provide a mapping of keys to values. They generally offer insertion, deletion, and lookup times that are equivalent to each other.

There are four ordered associative containers provided by the Standard Library: map, multimap, set, and multiset. Each of these containers stores its elements in a *sorted*, tree-like data structure. There are also four unordered associative containers: unordered\_map, unordered\_multimap, unordered\_ set, and unordered\_multiset. These are discussed later in this chapter.

# The pair Utility Class

Before delving deeper into the ordered associative containers, let's revisit the pair class template briefly introduced in Chapter 1. It is defined in  $\alpha$ utility and groups together two values of possibly different types. The values are accessible through the first and second public data members. All comparison operators are supported to compare both the first and second values. Here are some examples:

```
// Two-argument constructor and default constructor
pair<string, int> myPair { "hello", 5 };
pair<string, int> myOtherPair;
// Can assign directly to first and second
myOtherPair.first = "hello";
myOtherPair.second = 6;
// Copy constructor
pair<string, int> myThirdPair { myOtherPair };
// operator<
if (myPair < myOtherPair) {
     cout << "myPair is less than myOtherPair" << endl;
```

```
} else {
            cout << "myPair is greater than or equal to myOtherPair" << endl;
        }
       // operator==
       if (myOtherPair == myThirdPair) {
            cout << "myOtherPair is equal to myThirdPair" << endl;
        } else {
            cout << "myOtherPair is not equal to myThirdPair" << endl;
        }
(continued)
```
The output is as follows:

myPair is less than myOtherPair myOtherPair is equal to myThirdPair

With class template argument deduction, you can omit the template type arguments and simply write something as follows. Note the use of the standard user-defined string literal s.

pair myPair  $\{$  "hello"s, 5  $\}$ ; // Type is pair<string, int>.

Before  $C++17$  introduced support for CTAD, an  $std:$  make pair() utility function template could be used to construct a pair from two values. The following are three ways to construct a pair of an int and a double:

```
pair<int, double> pair1 { make pair(5, 10.10) };
auto pair2 \{ make pair(5, 10.10) \};pair pair3 \{ 5, 10.10 \}; // CTAD
```
### map

A map, defined in <map>, stores key/value pairs instead of just single values. Insertion, lookup, and deletion are all based on the key; the value is just "along for the ride." The term *map* comes from the conceptual understanding that the container "maps" keys to values.

A map keeps elements in sorted order, based on the keys, so that insertion, deletion, and lookup all take logarithmic time. Because of the order, when you enumerate the elements, they come out in the ordering imposed by the type's operator< or a user-defined comparator. It is usually implemented as some form of balanced tree, such as a red-black tree. However, the tree structure is not exposed to the client.

You should use a map whenever you need to store and retrieve elements based on a "key" and you would like to have them in a certain order.

#### Constructing maps

The map class template takes four types: the key type, the value type, the comparison type, and the allocator type. As always, the allocator is ignored in this chapter. The comparison type is similar to the comparison type for a priority\_queue described earlier. It allows you to specify a different comparison class than the default. In this chapter, only the default less comparison is used. When using the default, make sure that your keys all respond to operator< appropriately. If you're interested in further detail, Chapter 19 explains how to write your own comparison classes.

If you ignore the comparison and allocator parameters, constructing a map is just like constructing a vector or a list, except that you specify the key and value types separately in the template instantiation. For example, the following code constructs a map that uses ints as the key and objects of the Data class as values:

```
class Data final
{
     public:
        explicit Data(int value = 0) : m value { value } { }
         int getValue() const { return m_value; }
        void setValue(int value) \{ m_value = value; \} private:
         int m_value;
}; 
...
map<int, Data> dataMap;
```
Internally, dataMap stores a pair-int, Data is for each element in the map.

A map also supports uniform initialization. The following map internally stores instances of pair<string, int>:

```
map<string, int> m {
      { "Marc G.", 123 },
      { "Warren B.", 456 },
       { "Peter V.W.", 789 }
};
```
Class template argument deduction does not work as usual. For example, the following does not compile:

```
map m {
     { "Marc G.", 123 },
      { "Warren B.", 456 },
       { "Peter V.W.", 789 }
};
```
This does not work because the compiler cannot deduce pairsetring, int > from, for example, { "Marc G.", 123 }. If you really want, you can write the following (note the s suffix for the string literals!):

```
map m {
 pair { "Marc G."s, 123 },
 pair { "Warren B."s, 456 },
    pair { "Peter V.W."s, 789 }
};
```
### Inserting Elements

Inserting an element into sequential containers such as vector and list always requires you to specify the position at which the element is to be added. A map, along with the other ordered associative containers, is different. The map's internal implementation determines the position in which to store the new element; you need only to supply the key and the value.

NOTE map *and the other ordered associative containers do provide a version of*  insert() *that takes an iterator position. However, that position is only a "hint" to the container as to the correct position. The container is not required to insert the element at that position.*

When inserting elements, it is important to keep in mind that maps require unique keys: every element in the map must have a different key. If you want to support multiple elements with the same key, you have two options: either you can use a map and store another container such as a vector or an array as the value for a key or you can use multimaps, described later.

## The insert() Method

The insert() method can be used to add elements to a map and has the advantage of allowing you to detect whether a key already exists. You must specify the key/value pair as a pair object or as an initializer list. The return type of the basic form of insert() is a pair of an iterator and a bool. The reason for the complicated return type is that insert() does not overwrite a value if one already exists with the specified key. The bool element of the returned pair specifies whether the insert() actually inserted the new key/value pair. The iterator refers to the element in the map with the specified key (with a new or old value, depending on whether the insert succeeded or failed). map iterators are discussed in more detail in the next section. Continuing the map example from the previous section, you can use insert() as follows:

```
map<int, Data> dataMap;
auto ret { dataMap.insert({ 1, Data { 4 } }) }; // Using an initializer list
if (ret.second) {
     cout << "Insert succeeded!" << endl;
} else {
     cout << "Insert failed!" << endl;
}
ret = dataMap.insert(make_pair(1, Data \{ 6 \})); // Using a pair object
if (ret.second) {
     cout << "Insert succeeded!" << endl;
} else {
    cout << "Insert failed!" << endl;
}
```
The type of the ret variable is a pair as follows:

```
pair<map<int, Data>::iterator, bool> ret;
```
The first element of the pair is a map iterator for a map with keys of type int and values of type Data. The second element of the pair is a Boolean value.

The output of the program is as follows:

Insert succeeded! Insert failed!

With initializers for  $i$  f statements (since  $C++17$ ), inserting the data into the map and checking the result can be done with a single statement as follows:

```
if (auto result { dataMap.insert(\{ 1, \text{ Data } \{ 4 \} } \}) }; result.second) {
     cout << "Insert succeeded!" << endl;
} else {
     cout << "Insert failed!" << endl;
}
```
This can further be combined with C++17 structured bindings:

```
if (auto [iter, success] { dataMap.insert({ 1, Data { 4 } }) }; success) {
    cout << "Insert succeeded!" << endl;
} else {
    cout << "Insert failed!" << endl;
}
```
#### The insert\_or\_assign() Method

insert or assign() has a similar return type as insert(). However, if an element with the given key already exists, insert\_or\_assign() overwrites the old value with the new value, while insert() does not overwrite the old value in that case. Another difference with insert() is that insert or assign() has two separate parameters: the key and the value. Here is an example:

```
ret = dataMap.insert or assign(1, Data \{ 7 \});
if (ret.second) {
     cout << "Inserted." << endl;
} else {
     cout << "Overwritten." << endl;
}
```
### operator[]

Another method to insert elements into a map is through the overloaded operator[]. The difference is mainly in the syntax: you specify the key and value separately. Additionally, operator[] always succeeds. If no value with the given key exists, it creates a new element with that key and value. If an element with the key already exists, operator[] replaces the value with the newly specified value. Here is part of the previous example using operator  $[$ ] instead of insert():

```
map<int, Data> dataMap;
dataMap[1] = Data \{ 4 \};dataMap[1] = Data { 6 } ; // Replaces the element with key 1
```
There is, however, one major caveat to operator []: it always constructs a new value object, even if it doesn't need to use it. Thus, it requires a default constructor for the element values and can be less efficient than insert().

The fact that operator [] creates a new element in a map if the requested element does not already exist means that this operator is not marked as const. This sounds obvious, but might sometimes look counterintuitive. For example, suppose you have the following function:

```
void func(const map<int, int>& m)
{
     cout << m[1] << endl; // Error
}
```
This fails to compile, even though you appear to be just reading the value m[1]. It fails because the parameter m is a reference-to-const to a map, and operator[] is not marked as const. Instead, you should use the find() method described in the section "Looking Up Elements."

## Emplace Methods

A map supports emplace() and emplace hint() to construct elements in-place, similar to the emplace methods of a vector. There is also a try emplace() method that inserts an element inplace if the given key does not exist yet, or it does nothing if the key already exists in the map.

### map Iterators

map iterators work similarly to the iterators on the sequential containers. The major difference is that the iterators refer to key/value pairs instead of just the values. To access the value, you must retrieve the second field of the pair object. map iterators are bidirectional, meaning you can traverse them in both directions. Here is how you can iterate through the map from the previous example:

```
for (auto iter { cbegin(dataMap) }; iter != cend(dataMap); ++iter) {
    cout << iter->second.getValue() << endl;
}
```
Take another look at the expression used to access the value:

iter->second.getValue()

iter refers to a key/value pair, so you can use the -> operator to access the second field of that pair, which is a Data object. You can then call the getValue() method on that Data object.

Note that the following code is functionally equivalent:

```
(*iter).second.getValue()
```
Using a range-based for loop, the loop can be written more readable as follows:

```
for (const auto& p : dataMap) {
    cout << p.second.getValue() << endl;
}
```
It can be implemented even more elegantly using a combination of a range-based for loop and structured bindings:

```
for (const auto& [key, data] : dataMap) {
    cout << data.getValue() << endl;
}
```
WARNING *You can modify element values through non-*const *iterators, but the compiler will generate an error if you try to modify the key of an element, even through a non-*const *iterator, because it would destroy the sorted order of the elements in the* map*.*

## Looking Up Elements

A map provides logarithmic lookup of elements based on a supplied key. If you already know that an element with a given key is in a map, the simplest way to look it up is through operator[] as long as you call it on a non-const map or a reference-to-non-const to a map. The nice thing about operator[] is that it returns a reference to the element that you can use and modify directly, without worrying about pulling the value out of a pair object. Here is an extension to the preceding example to call the setValue() method on the Data object value at key 1:

```
map<int, Data> dataMap;
dataMap[1] = Data \{ 4 \};dataMap[1] = Data \{ 6 \};dataMap[1].setValue(100);
```
However, if you don't know whether the element exists, you may not want to use operator [], because it will insert a new element with that key if it doesn't find one already. As an alternative, map provides a find() method that returns an iterator referring to the element with the specified key, if it exists, or the end() iterator if it's not in the map. Here is an example using find() to perform the same modification to the Data object with key 1:

```
auto it \{ dataMap.find(1) \};if (it != end(dataMap)) {
     it->second.setValue(100);
}
```
As you can see, using find() is a bit clumsier, but it's sometimes necessary.

If you only want to know whether an element with a certain key is in a map, you can use the count() method. It returns the number of elements in a map with a given key. For maps, the result will always be 0 or 1 because there can be no elements with duplicate keys.

Starting with C++20, all associative containers (ordered and unordered) have a method called contains(). It returns true if a given key exists in the container, false otherwise. With this, it's no longer necessary to use count () to figure out whether a certain key is in an associative container. Here is an example:

```
auto isKeyInMap { dataMap.contains(1) };
```
### Removing Elements

A map allows you to remove an element at a specific iterator position or to remove all elements in a given iterator range, in amortized constant and logarithmic time, respectively. From the client perspective, these two erase() methods are equivalent to those in the sequential containers. A great feature of a map, however, is that it also provides a version of erase() to remove an element matching a key. Here is an example:

```
map<int, Data> dataMap;
dataMap[1] = Data \{4\};
cout << format("There are \{\} elements with key 1.", dataMap.count(1)) << endl;
dataMap.erase(1);
cout << format("There are {} elements with key 1.", dataMap.count(1)) << endl;
```
 $C++20$ 

The output is as follows:

```
There are 1 elements with key 1.
There are 0 elements with key 1.
```
### Nodes

All the ordered and unordered associative containers are so-called *node-based* data structures. Starting with C++17, the Standard Library provides direct access to *nodes* in the form of *node handles*. The exact type is unspecified, but each container has a type alias called node\_type that specifies the type of a node handle for that container. A node handle can only be moved and is the owner of the element stored in a node. It provides read/write access to both the key and the value.

Nodes can be extracted from an associative container as a node handle using the extract() method, based either on a given iterator position or on a given key. Extracting a node from a container removes it from the container, because the returned node handle is the sole owner of the extracted element.

New insert() overloads are provided that allow you to insert a node handle into a container.

By using extract() to extract node handles and using insert() to insert node handles, you can effectively transfer data from one associative container to another one without any copying or moving involved. You can even move nodes from a map to a multimap and from a set to a multiset. Continuing with the example from the previous section, the following code snippet transfers the node with key 1 from dataMap to a second map called dataMap2:

```
map<int, Data> dataMap2;
auto extractedNode \{ dataMap.extract(1) \};dataMap2.insert(move(extractedNode));
```
The last two lines can be combined into one:

```
dataMap2.insert(dataMap.extract(1));
```
One additional operation is available to move all nodes from one associative container to another one: merge(). Nodes that cannot be moved because they would cause, for example, duplicates in a target container that does not allow duplicates, are left in the source container. Here is an example:

```
map<int, int> src \{ \{1, 11\}, \{2, 22\} \};
map<int, int> dst { \{2, 22\}, \{3, 33\}, \{4, 44\}, \{5, 55\} };
dst.merge(src);
```
After the merge operation, src still contains one element, {2, 22}, because the destination already contains such an element, so it cannot be moved. dst contains  $\{1, 11\}$ ,  $\{2, 22\}$ ,  $\{3, 33\}$ ,  $\{4, 44\}$ , and  $\{5, 55\}$ after the operation.

## map Example: Bank Account

You can implement a simple bank account database using a map. A common pattern is for the key to be one field of a class or struct that is stored in a map. In this case, the key is the account number. Here are simple BankAccount and BankDB classes:

```
export class BankAccount final
{
     public:
```

```
 BankAccount(int accountNumber, std::string name)
            : m_accountNumber { accountNumber }, m_clientName { std::move(name) }{}
         void setAccountNumber(int accountNumber) {
            m accountNumber = accountNumber; } int getAccountNumber() const { return m_accountNumber; }
        void setClientName(std::string name) { m clientName = std::move(name); }
        const std::string& getClientName() const { return m clientName; }
     private:
         int m_accountNumber;
         std::string m_clientName;
};
export class BankDB final
{
     public:
         // Adds account to the bank database. If an account exists already
         // with that number, the new account is not added. Returns true
         // if the account is added, false if it's not.
        bool addAccount(const BankAccount& account);
         // Removes the account with accountNumber from the database.
        void deleteAccount(int accountNumber);
         // Returns a reference to the account represented
         // by its number or the client name.
        // Throws out of range if the account is not found.
         BankAccount& findAccount(int accountNumber);
         BankAccount& findAccount(std::string_view name);
         // Adds all the accounts from db to this database.
         // Deletes all the accounts from db.
         void mergeDatabase(BankDB& db);
     private:
         std::map<int, BankAccount> m_accounts;
};
```
Here are the implementations of the BankDB methods, with comments explaining the code:

```
bool BankDB::addAccount(const BankAccount& account)
{
     // Do the actual insert, using the account number as the key.
    auto res { m accounts.emplace(account.getAccountNumber(), account) };
    // or: auto res \{ m accounts.insert(
     // pair { account.getAccountNumber(), account }) };
     // Return the bool field of the pair specifying success or failure.
     return res.second;
}
void BankDB::deleteAccount(int accountNumber)
{
    m_accounts.erase(accountNumber);
}
```

```
BankAccount& BankDB::findAccount(int accountNumber)
        {
             // Finding an element via its key can be done with find().
            auto it \{ m accounts.find(accountNumber) \};if (it == end(m accounts)) {
                throw out of range { "No account with that number." };
             }
             // Remember that iterators into maps refer to pairs of key/value.
             return it->second;
        }
        BankAccount& BankDB::findAccount(string_view name)
        {
             // Finding an element by a non-key attribute requires a linear
             // search through the elements. With C++17 structured bindings:
             for (auto& [accountNumber, account] : m_accounts) {
                 if (account.getClientName() == name) {
                     return account; // found it!
         }
            \mathfrak{g}throw out_of_range \{ "No account with that name." };
        }
        void BankDB::mergeDatabase(BankDB& db)
        {
             // Use C++17 merge().
             m_accounts.merge(db.m_accounts);
            // Or: m \text{ accounts.insert}(\text{begin}(db.m \text{ accounts}), \text{end}(db.m \text{ accounts})); // Now clear the source database.
             db.m_accounts.clear();
        \mathfrak{r}(continued)
```
You can test the BankDB class with the following code:

```
BankDB db;
db.addAccount(BankAccount { 100, "Nicholas Solter" });
db.addAccount(BankAccount { 200, "Scott Kleper" });
try {
    auto& account \{ db.findAccount(100) \}; cout << "Found account 100" << endl;
     account.setClientName("Nicholas A Solter");
    auto& account2 \{ db.findAccount("Scott Kleper") \}; cout << "Found account of Scott Kleper" << endl;
    auto& account3 \{ db.findAccount(1000) \};} catch (const out_of_range& caughtException) {
     cout << "Unable to find account: " << caughtException.what() << endl;
}
```
The output is as follows:

Found account 100 Found account of Scott Kleper Unable to find account: No account with that number.

# multimap

A multimap is a map that allows multiple elements with the same key. Like maps, multimaps support uniform initialization. The interface is almost identical to the map interface, with the following differences:

- ➤ multimaps do not provide operator[] and at(). The semantics of these do not make sense if there can be multiple elements with a single key.
- ➤ Inserts on multimaps always succeed. Thus, the multimap::insert() method that adds a single element returns just an iterator instead of a pair.
- ➤ The insert\_or\_assign() and try\_emplace() methods supported by map are not supported by a multimap.

NOTE multimap*s allow you to insert identical key/value pairs. If you want to avoid this redundancy, you must check explicitly before inserting a new element.*

The trickiest aspect of multimaps is looking up elements. You can't use operator[], because it is not provided. find() isn't very useful because it returns an iterator referring to any one of the elements with a given key (not necessarily the first element with that key).

However, multimaps store all elements with the same key together and provide methods to obtain iterators for this subrange of elements with the same key in the container. The lower\_bound() and upper\_bound() methods each return a single iterator referring to the first and one-past-the-last elements matching a given key. If there are no elements matching that key, the iterators returned by lower\_bound() and upper\_bound() will be equal to each other.

If you need to obtain both iterators bounding the elements with a given key, it's more efficient to use equal range() instead of calling lower bound() followed by calling upper bound(). The equal\_range() method returns a pair of the two iterators that would be returned by lower\_ bound() and upper\_bound().

NOTE *The* lower\_bound()*,* upper\_bound()*, and* equal\_range() *methods exist for* map*s as well, but their usefulness is limited because a* map *cannot have multiple elements with the same key.*

## multimap Example: Buddy Lists

Most of the numerous online chat programs allow users to have a "buddy list" or list of friends. The chat program confers special privileges on users in the buddy list, such as allowing them to send unsolicited messages to the user.

One way to implement the buddy lists for an online chat program is to store the information in a multimap. One multimap could store the buddy lists for every user. Each entry in the container stores one buddy for a user. The key is the user, and the value is the buddy. For example, if Harry Potter and Ron Weasley had each other on their individual buddy lists, there would be two entries of the form "Harry Potter" maps to "Ron Weasley" and "Ron Weasley" maps to "Harry Potter." A multimap allows multiple values for the same key, so the same user is allowed multiple buddies. Here is the BuddyList class definition:

```
export class BuddyList final
{
    public:
         // Adds buddy as a friend of name.
        void addBuddy(const std::string& name, const std::string& buddy);
         // Removes buddy as a friend of name.
        void removeBuddy(const std::string& name, const std::string& buddy);
         // Returns true if buddy is a friend of name, false otherwise.
        bool isBuddy(const std::string& name, const std::string& buddy) const;
         // Retrieves a list of all the friends of name.
         std::vector<std::string> getBuddies(const std::string& name) const;
    private:
         std::multimap<std::string, std::string> m_buddies;
};
```
Here are the implementations, with comments explaining the code. It demonstrates the use of lower bound(), upper\_bound(), and equal\_range().

```
void BuddyList::addBuddy(const string& name, const string& buddy)
{
     // Make sure this buddy isn't already there. We don't want
     // to insert an identical copy of the key/value pair.
     if (!isBuddy(name, buddy)) {
        m buddies.insert({ name, buddy }); // Using initializer list
 }
}
void BuddyList::removeBuddy(const string& name, const string& buddy)
{
     // Obtain the beginning and end of the range of elements with
     // key 'name'. Use both lower_bound() and upper_bound() to demonstrate
    // their use. Otherwise, it's more efficient to call equal range().
    auto begin { m buddies.lower bound(name) }; // Start of the range
    auto end \{ m buddies.upper bound(name) \}; // End of the range
     // Iterate through the elements with key 'name' looking
     // for a value 'buddy'. If there are no elements with key 'name',
     // begin equals end, so the loop body doesn't execute.
    for (auto iter { begin }; iter != end; ++iter) {
         if (iter->second == buddy) {
```

```
 // We found a match! Remove it from the map.
            m buddies.erase(iter);
             break;
         }
     }
}
bool BuddyList::isBuddy(const string& name, const string& buddy) const
{
     // Obtain the beginning and end of the range of elements with
     // key 'name' using equal_range(), and C++17 structured bindings.
     auto [begin, end] { m_buddies.equal_range(name) };
     // Iterate through the elements with key 'name' looking
     // for a value 'buddy'.
    for (auto iter { begin }; iter != end; ++iter) {
         if (iter->second == buddy) {
             // We found a match!
             return true;
         }
 }
     // No matches
     return false;
}
vector<string> BuddyList::getBuddies(const string& name) const
{
     // Obtain the beginning and end of the range of elements with
     // key 'name' using equal_range(), and C++17 structured bindings.
     auto [begin, end] { m_buddies.equal_range(name) };
     // Create a vector with all names in the range (all buddies of name).
     vector<string> buddies;
     for (auto iter { begin }; iter != end; ++iter) {
         buddies.push_back(iter->second);
 }
     return buddies;
}
```
Note that removeBuddy() can't simply use the version of erase() that erases all elements with a given key, because it should erase only one element with the key, not all of them. Note also that getBuddies() can't use insert() on the vector to insert the elements in the range returned by equal range(), because the elements referred to by the multimap iterators are key/value pairs, not strings. The getBuddies() method must iterate explicitly through the range extracting the string from each key/value pair and pushing that onto the new vector to be returned.

Here is a test of the BuddyList:

```
BuddyList buddies;
buddies.addBuddy("Harry Potter", "Ron Weasley");
buddies.addBuddy("Harry Potter", "Hermione Granger");
buddies.addBuddy("Harry Potter", "Hagrid");
buddies.addBuddy("Harry Potter", "Draco Malfoy");
```

```
// That's not right! Remove Draco.
       buddies.removeBuddy("Harry Potter", "Draco Malfoy");
       buddies.addBuddy("Hagrid", "Harry Potter");
       buddies.addBuddy("Hagrid", "Ron Weasley");
       buddies.addBuddy("Hagrid", "Hermione Granger");
       auto harrysFriends { buddies.getBuddies("Harry Potter") };
       cout << "Harry's friends: " << endl;
       for (const auto& name : harrysFriends) {
            cout << "\t" << name << endl;
       }
(continued)
```
The output is as follows:

Harry's friends: Ron Weasley Hermione Granger Hagrid

#### set

A set, defined in  $\leq$ set $>$ , is similar to a map. The difference is that instead of storing key/value pairs, in sets the value is the key. sets are useful for storing information in which there is no explicit key, but which you want to have in sorted order without any duplicates, with quick insertion, lookup, and deletion.

The interface supplied by set is almost identical to that of map. The main difference is that set doesn't provide operator [], insert or assign(), and try emplace().

You cannot change the value of elements in a set because modifying elements of a set while they are in the container would destroy the order.

### set Example: Access Control List

One way to implement basic security on a computer system is through access control lists. Each entity on the system, such as a file or a device, has a list of users with permissions to access that entity. Users can generally be added to and removed from the permissions list for an entity only by users with special privileges. Internally, a set provides a nice way to represent the access control list. You could use one set for each entity, containing all the usernames that are allowed to access the entity. Here is a class definition for a simple access control list:

```
export class AccessList final
{
     public:
          // Default constructor
        AccessList() = default; // Constructor to support uniform initialization.
         AccessList(std::initializer_list<std::string_view> users)
\left\{ \begin{array}{c} \end{array} \right\}m allowed.insert(begin(users), end(users));
 }
```

```
 // Adds the user to the permissions list.
         void addUser(std::string user)
         {
            m_allowed.emplace(std::move(user));
         }
         // Removes the user from the permissions list.
         void removeUser(const std::string& user)
\left\{ \begin{array}{c} \end{array} \right\}m allowed.erase(user);
 }
         // Returns true if the user is in the permissions list.
         bool isAllowed(const std::string& user) const
         {
            return (m allowed.count(user) != 0);
         }
         // Returns a vector of all the users who have permissions.
         std::vector<std::string> getAllUsers() const
\{return { begin(m allowed), end(m allowed) };
 }
     private:
        std::set<std::string> m_allowed;
};
```
Take a look at the interesting one-line implementation of getallusers(). That one line constructs a vector<string> to return, by passing a begin and end iterator of m\_allowed to the vector constructor. If you want, you can split this over two lines:

```
std::vector<std::string> users(begin(m_allowed), end(m_allowed));
return users;
```
Finally, here is a simple test program:

```
AccessList fileX { "mgregoire", "baduser" };
fileX.addUser("pvw");
fileX.removeUser("baduser");
if (fileX.isAllowed("mgregoire")) {
     cout << "mgregoire has permissions" << endl;
\mathfrak{g}if (fileX.isAllowed("baduser")) {
     cout << "baduser has permissions" << endl;
}
auto users { fileX.getAllUsers() };
for (const auto& user : users) {
    cout << user << " ";
}
```
One of the constructors for AccessList uses an initializer list as a parameter so that you can use the uniform initialization syntax, as demonstrated in the test program for initializing fileX.

The output of this program is as follows:

```
mgregoire has permissions
mgregoire pvw
```
Note that the  $m$  allowed data member needs to be a set of std: strings, and not of string views. Changing it to a set of string\_views will introduce problems with dangling pointers. For example, suppose you have the following code:

```
AccessList fileX;
{
     string user { "someuser" };
     fileX.addUser(user);
}
```
This code snippet creates a string called user and then adds that to the fileX access control list. However, the string and the call to addUser() are inside a set of curly brackets; that is, the string has a shorter lifetime than filex. At the closing curly bracket, the string goes out of scope and is destroyed. This would leave the filex access control list with a string view pointing to a destroyed string, i.e., a dangling pointer!

# multiset

A multiset is to a set what a multimap is to a map. A multiset supports all the operations of a set, but it allows multiple elements that are equal to each other to be stored in the container simultaneously. An example of a multiset is not shown because it's so similar to set and multimap.

# UNORDERED ASSOCIATIVE CONTAINERS OR HASH TABLES

The Standard Library has support for *unordered associative containers* or *hash tables*. There are four of them: unordered\_map, unordered\_multimap, unordered\_set, and unordered\_multiset. The map, multimap, set, and multiset containers discussed earlier sort their elements, while these unordered variants do not sort their elements.

# Hash Functions

The unordered associative containers are so-called hash tables. That is because the implementation makes use of *hash functions*. The implementation usually consists of some kind of array where each element in the array is called a *bucket*. Each bucket has a specific numerical index like 0, 1, 2, up until the last bucket. A hash function transforms a key into a *hash value*, which is then transformed into a *bucket index*. The value associated with that key is then stored in that bucket.

The result of a hash function is not always unique. The situation in which two or more keys hash to the same bucket index is called a *collision*. A collision can occur when different keys result in the same hash value or when different hash values transform to the same bucket index. There are many approaches to handling collisions, including quadratic re-hashing and linear chaining, among others. If you are interested, consult one of the references in the "Algorithms and Data Structures" section in Appendix B. The Standard Library does not specify which collision-handling algorithm is required, but most current implementations have chosen to resolve collisions by linear chaining. With linear chaining, buckets do not directly contain the data values associated with the keys, but contain a pointer to a linked list. This linked list contains all the data values for that specific bucket. Figure 18-1 shows how this works.

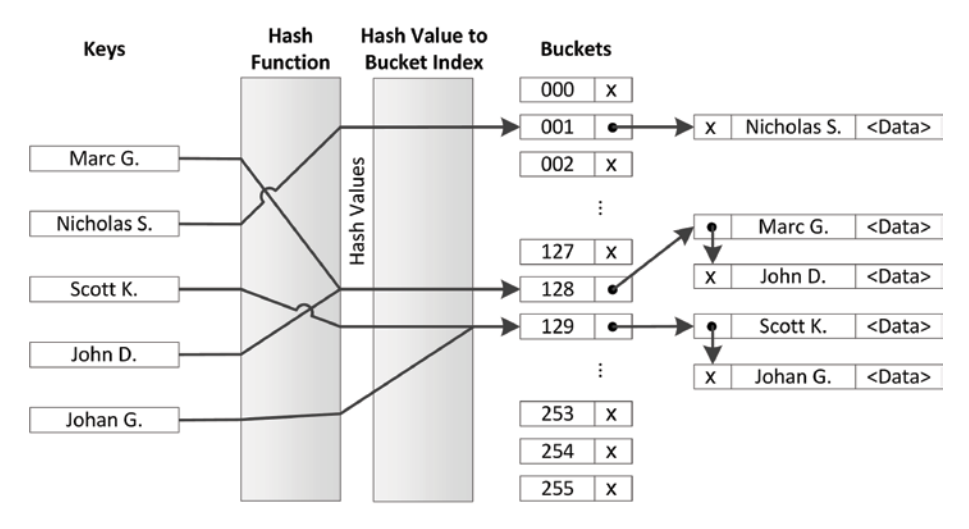

#### FIGURE 18-1

In Figure 18-1, there are two collisions. The first collision is because applying the hash function to the keys "Marc G." and "John D." results in the same hash value that maps to bucket index 128. This bucket then points to a linked list containing the keys "Marc G." and "John D." together with their associated data values. The second collision is caused by the hash values for "Scott K." and "Johan G." mapping to the same bucket index 129.

From Figure 18-1, it is also clear how lookups based on keys work and what the complexity is. A lookup involves a single hash function call to calculate the hash value. This hash value is then transformed to a bucket index. Once the bucket index is known, one or more equality operations are required to find the right key in the linked list. This shows that lookups can be much faster compared to lookups with normal maps, but it all depends on how many collisions there are.

The choice of the hash function is important. A hash function that creates no collisions is known as a *perfect hash*. A perfect hash has a lookup time that is constant; a regular hash has a lookup time that is, on average, close to 1, independent of the number of elements. As the number of collisions increases, the lookup time increases, reducing performance. Collisions can be reduced by increasing the basic hash table size, but you need to take cache sizes into account.

The C++ standard provides hash functions for pointers and all primitive data types such as bool, char, int, float, double, and so on. Hash functions are also provided for error\_code, error\_ condition, optional, variant, bitset, unique ptr, shared ptr, type index, string, string view, vector<bool>, and thread::id. If there is no standard hash function available for the type of keys you want to use, then you have to implement your own hash function. Creating a perfect hash is a nontrivial exercise, even when the set of keys is fixed and known. It requires deep mathematical analysis. Even creating a non-perfect one, but one that is good enough and has decent performance, is still challenging. It's outside the scope of this book to explain the mathematics behind hash functions in detail. Instead, only an example of a simple hash function is given.

The following code demonstrates how to write a custom hash function. The code defines a class IntWrapper that just wraps a single integer. An operator== is provided because that's a requirement for keys used in unordered associative containers.

```
class IntWrapper
{
    public:
        IntWrapper(int i) : m wrappedInt \{ i \}int getValue() const { return m wrappedInt; }
       bool operator==(const IntWrapper&) const = default;// = default since C++20 private:
        int m wrappedInt;
};
```
To write the actual hash function for  $IntWrapper$ , you write a specialization of the  $std$ ::hash class template for IntWrapper. The std::hash class template is defined in <functional>. This specialization needs an implementation of the function call operator that calculates and returns the hash of a given IntWrapper instance. For this example, the request is simply forwarded to the standard hash function for integers:

```
namespace std
{
     template<> struct hash<IntWrapper>
 {
        size t operator()(const IntWrapper& x) const {
            return std::hash<int>{}(x.getValue());
 }
    };
}
```
Note that you normally are not allowed to put anything in the std namespace; however, std class template specializations are an exception to this rule. The implementation of the function call operator is just one line. It creates an instance of the standard hash function for integers std::hash<int>{}—and then calls the function call operator on it with x.getValue() as argument. Note that this forwarding works in this example because IntWrapper contains just one data member, an integer. If the class contained multiple data members, then a hash value would need to be calculated taking all those data members into account; however, those details fall outside the scope of this book.

# unordered\_map

The unordered map container is defined in  $\alpha$ unordered map> as a class template:

```
template <class Key,
           class T,
           class Hash = hash<Key>,
           class Pred = std::equal_to<Key>,
           class Alloc = std::allocator<std::pair<const Key, T>>>
     class unordered_map;
```
There are five template parameters: the key type, the value type, the hash type, the equal comparison type, and the allocator type. With the last three parameters you can specify your own hash function, equal comparison function, and allocator function, respectively. These parameters can usually be

ignored because they have default values. The most important parameters are the first two. As with maps, uniform initialization can be used to initialize an unordered\_map, as shown in the following example:

```
unordered map<int, string> m {
    {1, "Item 1"},
    {2, "Item 2"}\{3, "Item 3"\},\{4, "Item 4"\}};
// Using C++17 structured bindings.
for (const auto& [key, value] : m) {
   cout << format("\{ \} = \{ \}", key, value) << endl;
}
// Without structured bindings.
for (const auto& p : m) {
   cout << format("\{\} = \{\}", p.first, p.second) << endl;
}
```
C++20

The following table summarizes the differences between a map and an unordered map. A filled box  $(\blacksquare)$  means the container supports that operation, while an empty box  $(\square)$  means the operation is not supported.

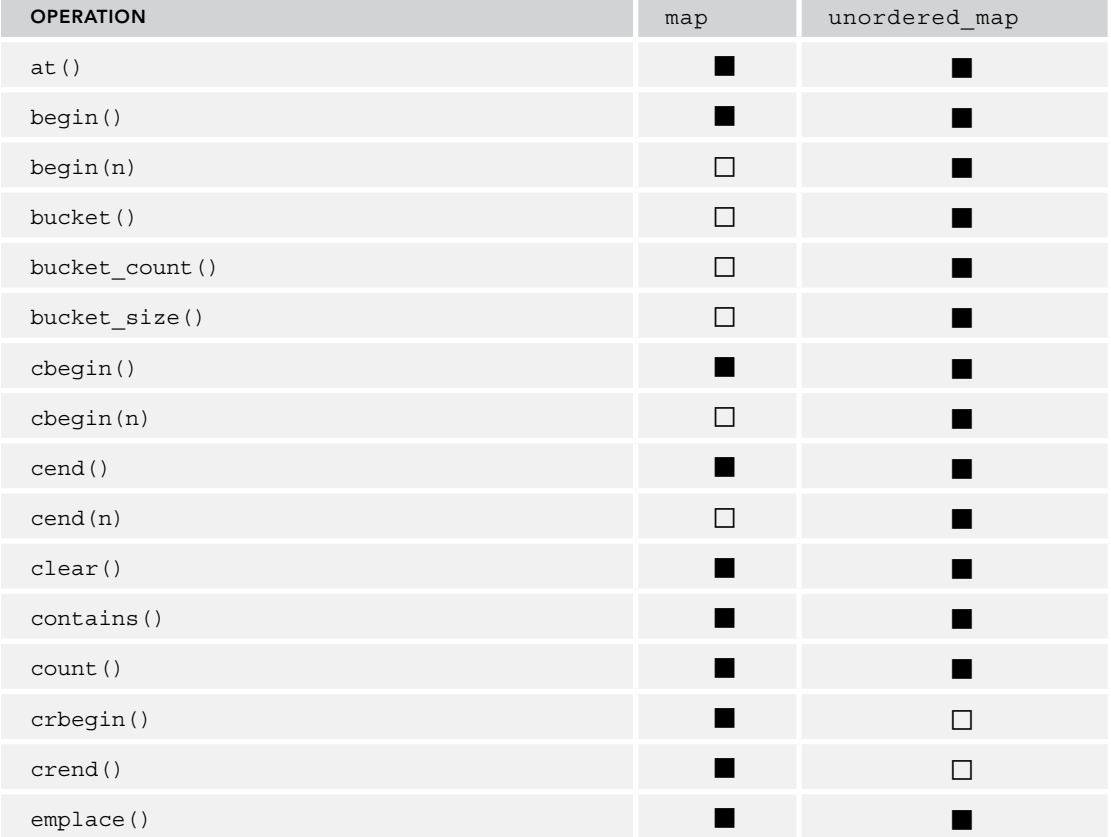

TABLE *(continued)*

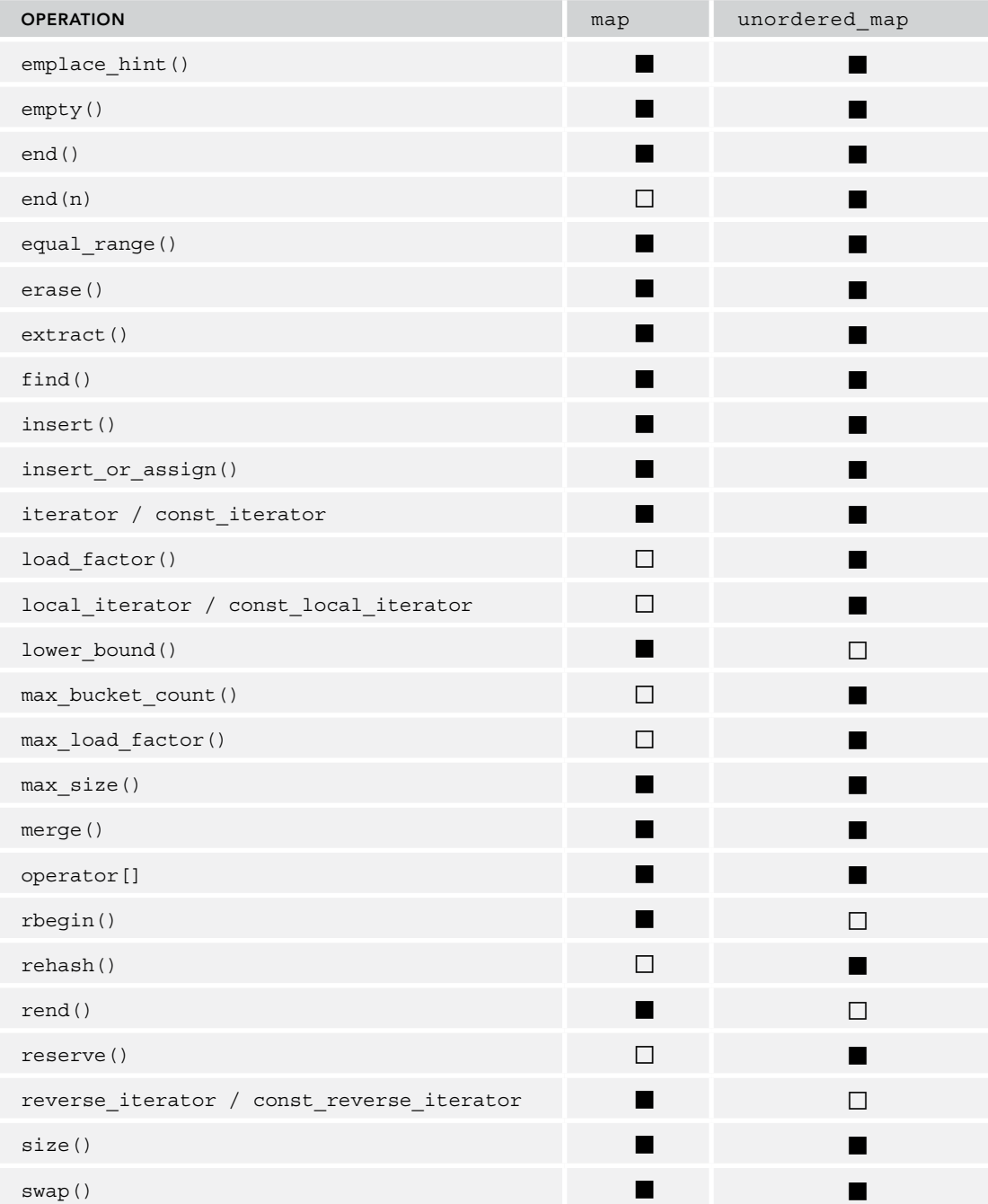

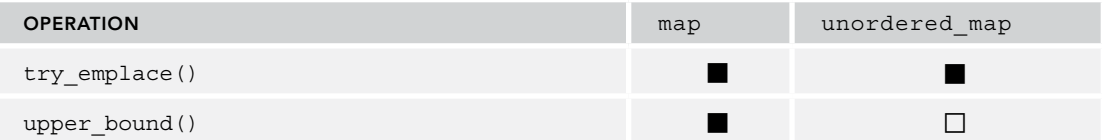

As with a normal map, all keys in an unordered map should be unique. The preceding table includes a number of hash-specific methods. For example, load\_factor() returns the average number of elements per bucket to give you an indication of the number of collisions. The bucket\_count() method returns the number of buckets in the container. It also provides a local\_iterator and const local iterator, allowing you to iterate over the elements in a single bucket; however, these may not be used to iterate across buckets. The bucket  $(key)$  method returns the index of the bucket that contains the given key; begin(n) returns a local\_iterator referring to the first element in the bucket with index n, and end(n) returns a local\_iterator referring to one-past-the-last element in the bucket with index n. The example in the next section demonstrates how to use these methods.

## unordered\_map Example: Phone Book

The following example uses an unordered map to represent a phone book. The name of a person is the key, while the phone number is the value associated with that key.

```
void printMap(const auto& m) // C++20 abbreviated function template
{
    for (auto& [key, value] : m) {
       cout << format("\{\} (Phone: \{\})", key, value) << endl;
 }
     cout << "-------" << endl;
}
int main()
{
     // Create a hash table.
    unordered map<string, string> phoneBook {
         { "Marc G.", "123-456789" },
        \{ "Scott K.", "654-987321" } };
     printMap(phoneBook);
     // Add/remove some phone numbers.
    phoneBook.insert(make pair("John D.", "321-987654"));
     phoneBook["Johan G."] = "963-258147";
     phoneBook["Freddy K."] = "999-256256";
     phoneBook.erase("Freddy K.");
     printMap(phoneBook);
     // Find the bucket index for a specific key.
    const size t bucket { phoneBook.bucket("Marc G.") };
    cout << format("Marc G. is in bucket \{\} containing the following \{\} names:",
        bucket, phoneBook.bucket size(bucket)) << endl;
     // Get begin and end iterators for the elements in this bucket.
     // 'auto' is used here. The compiler deduces the type of
```
*continues*

```
(continued)
```

```
 // both as unordered_map<string, string>::const_local_iterator
    auto localBegin { phoneBook.cbegin(bucket) };
    auto localEnd { phoneBook.cend(bucket) };
   for (auto iter { localBegin }; iter != localEnd; ++iter) {
        cout << format("\t{} (Phone: {})", iter->first, iter->second) << endl;
 }
    cout << "-------" << endl;
    // Print some statistics about the hash table
    cout << format("There are {} buckets.", phoneBook.bucket_count()) << endl;
   cout \langle format("Average number of elements in a bucket is \{\}.",
       phoneBook.load factor()) << endl;
}
```
A possible output is as follows. Note that the output can be different on a different system, because it depends on the implementation of both the hash function and the unordered\_map itself being used.

```
Scott K. (Phone: 654-987321)
Marc G. (Phone: 123-456789)
-------
Scott K. (Phone: 654-987321)
Marc G. (Phone: 123-456789)
Johan G. (Phone: 963-258147)
John D. (Phone: 321-987654)
Marc G. is in bucket 1 which contains the following 2 elements:
         Scott K. (Phone: 654-987321)
        Marc G. (Phone: 123-456789)
-------
There are 8 buckets.
Average number of elements in a bucket is 0.5
```
## unordered\_multimap

An unordered multimap is an unordered map that allows multiple elements with the same key. Their interfaces are almost identical, with the following differences:

- ➤ unordered\_multimaps do not provide operator[] and at(). The semantics of these do not make sense if there can be multiple elements with a single key.
- ➤ Inserts on unordered\_multimaps always succeed. Thus, the unordered\_multimap:: insert() method that adds a single element returns just an iterator instead of a pair.
- ➤ The insert\_or\_assign() and try\_emplace() methods supported by unordered\_map are not supported by an unordered\_multimap.

NOTE unordered\_multimap*s allow you to insert identical key/value pairs. If you want to avoid this redundancy, you must check explicitly before inserting a new element.*

As discussed earlier with multimaps, looking up elements in unordered\_multimaps cannot be done using operator[] because it is not provided. You can use find(), but it returns an iterator referring to any one of the elements with a given key (not necessarily the first element with that key). Instead, it's best to use the equal\_range() method, which returns a pair of iterators: one referring to the first element matching a given key, and one referring to one-past-the-last element matching that key. The use of equal  $r\text{angle}(t)$  is the same as discussed for multimaps, so you can look at the example given for multimaps to see how it works.

# unordered\_set/unordered\_multiset

<unordered\_set> defines unordered\_set and unordered\_multiset, which are similar to set and multiset, respectively, except that they do not sort their keys but use a hash function. The differences between unordered\_set and unordered\_map are similar to the differences between set and map as discussed earlier in this chapter, so they are not discussed in detail here. Consult a Standard Library Reference for a thorough summary of unordered set and unordered multiset operations.

## OTHER CONTAINERS

There are several other parts of the C++ language that work with the Standard Library to varying degrees, including standard C-style arrays, strings, streams, and bitset.

# Standard C-Style Arrays

Recall that raw pointers are bona fide iterators because they support the required operations. This point is more than just a piece of trivia. It means that you can treat standard C-style arrays as Standard Library containers by using pointers to their elements as iterators. Standard C-style arrays, of course, don't provide methods like size(), empty(), insert(), and erase(), so they aren't true Standard Library containers. Nevertheless, because they do support iterators through pointers, you can use them in the algorithms described in Chapter 20 and in some of the methods described in this chapter.

For example, you could copy all the elements of a standard C-style array into a vector using the insert() method of a vector that takes an iterator range from any container. This insert() method's prototype looks like this:

```
template <class InputIterator> iterator insert(const_iterator position,
     InputIterator first, InputIterator last);
```
If you want to use a standard C-style int array as the source, then the template type parameter InputIterator becomes int\*. Here is a full example:

```
const size t count \{ 10 \};
int values[count]; // standard C-style array
// Initialize each element of the array to the value of its index.
for (int i { 0 }; i < count; i++) { values [i] = i; }
```
*continues*

```
// Insert the contents of the array at the end of a vector.
       vector<int> vec;
       vec.insert(end(vec), values, values + count);
       // Print the contents of the vector.
       for (const auto& i : vec) { cout << i << " "; }
(continued)
```
Note that the iterator referring to the first element of the array is the address of the first element, which is values in this case. The name of an array alone is interpreted as the address of the first element. The iterator referring to the end must be one-past-the-last element, so it's the address of the first element plus count, or values+count.

It's easier to use  $\text{std}: \text{begin}(x)$  or  $\text{cbegin}(x)$  to get an iterator to the first element of a statically allocated C-style array not accessed through pointers, and std::end() or cend() to get an iterator to one-past-the-last element of such an array. For example, the call to insert() in the previous example can be written as follows:

```
vec.insert(end(vec), cbegin(values), cend(values));
```
WARNING *Functions such as* std::begin() *and* end()*work only on statically allocated C-style arrays not accessed through pointers. They do not work if pointers are involved or with dynamically allocated C-style arrays.*

## Strings

You can think of a string as a sequential container of characters. Thus, it shouldn't be surprising to learn that a C++ string is a full-fledged sequential container. It has begin() and end() methods that return iterators into the string; and it has insert(), push back(), erase(), size(), and empty() methods, and all the rest of the sequential container basics. It resembles a vector quite closely, even providing the methods reserve() and capacity().

You can use string as a Standard Library container just as you would use vector. Here is an example:

```
string myString;
myString.insert(cend(myString), 'h');
myString.insert(cend(myString), 'e');
myString.push_back('l');
myString.push_back('l');
myString.push_back('o');
for (const auto& letter : myString) {
    cout << letter;
}
cout << endl;
for (auto it \{ cbegin(myString) \}; it != cend(myString); ++it) \{ cout << *it;
}
cout << endl;
```
In addition to the Standard Library sequential container methods, strings provide a host of useful methods and friend functions. The string interface is actually quite a good example of a cluttered interface, one of the design pitfalls discussed in Chapter 6, "Designing for Reuse." The string class is discussed in detail in Chapter 2.

## Streams

Input and output streams are not containers in the traditional sense because they do not store elements. However, they can be considered sequences of elements and as such share some characteristics with Standard Library containers. C++ streams do not provide any Standard Library–related methods directly, but the Standard Library supplies special iterators called istream\_iterator and ostream\_ iterator that allow you to "iterate" through input and output streams respectively. Chapter 17 explains how to use them.

## bitset

A bitset is a fixed-length abstraction of a sequence of bits. A bit can represent only two values, 1 and 0, which can be referred to as on/off, true/false, and so on. A bitset also uses the terminology *set* and *unset*. You can *toggle* or *flip* a bit from one value to the other.

A bitset is not a true Standard Library container: it's of fixed size, it's not templatized on an element type, and it doesn't support iteration. However, it's a useful utility class, which is often lumped with the containers, so a brief introduction is provided here. Consult a Standard Library Reference for a thorough summary of the bitset operations.

### bitset Basics

A bitset, defined in  $\langle$  bitset>, is templatized on the number of bits it stores. The default constructor initializes all fields of a bitset to 0. An alternative constructor creates a bitset from a string of 0 and 1 characters.

You can adjust the values of individual bits with the set(), reset(), and  $flip()$  methods, and you can access and set individual fields with an overloaded operator[]. Note that operator[] on a non-const object returns a proxy object to which you can assign a Boolean value, call flip(), or complement with operator~. You can also access individual fields with the test() method. Bits are accessed using a zero-based index. Finally, you can stream bitsets with the normal insertion and extraction operators. A bitset is streamed as a string of 0 and 1 characters.

Here is a small example:

```
bitset<10> myBitset;
myBitset.set(3);
myBitset.set(6);
myBitset[8] = true;
myBitset[9] = myBitset[3];if (myBitset.test(3)) {
     cout << "Bit 3 is set!"<< endl;
}
cout << myBitset << endl;
```
The output is as follows:

Bit 3 is set! 1101001000

Note that the leftmost character in the output string is the highest numbered bit. This corresponds to our intuitions about binary number representations, where the low-order bit representing  $2^0 = 1$  is the rightmost bit in the printed representation.

#### Bitwise Operators

In addition to the basic bit manipulation routines, a bitset provides implementations of all the bitwise operators:  $\epsilon$ ,  $|, \hat{ } \rangle$ ,  $\epsilon$ ,  $\epsilon$ ,  $>$ ,  $\epsilon$ ,  $\epsilon$ ,  $>$ ,  $\epsilon$ ,  $\epsilon$ ,  $| =$ ,  $\hat{ } =$ ,  $\epsilon$ ,  $\epsilon$ , and  $\epsilon$ ,  $>$ . They behave just as they would on a "real" sequence of bits. Here is an example:

```
auto str1 { "0011001100" };
auto str2 { "0000111100" };
bitset<10>bitsOne { str1 };
bitset<10>bitsTwo { str2 };
auto bitsThree { bitsOne & bitsTwo };
cout << bitsThree << endl;
bitsThree <<= 4;cout << bitsThree << endl;
```
The output of the program is as follows:

0000001100 0011000000

### bitset Example: Representing Cable Channels

One possible use of bitsets is tracking channels of cable subscribers. Each subscriber could have a bitset of channels associated with their subscription, with set bits representing the channels to which they actually subscribe. This system could also support "packages" of channels, also represented as bitsets, which represent commonly subscribed combinations of channels.

The following CableCompany class is a simple example of this model. It uses two maps, each of string/bitset. One stores the cable packages, while the other stores subscriber information.

```
export class CableCompany final
{
    public:
         // Number of supported channels.
        static const size_t NumChannels { 10 };
         // Adds package with the channels specified as a bitset to the database.
        void addPackage(std::string_view packageName,
             const std::bitset<NumChannels>& channels);
         // Adds package with the channels specified as a string to the database.
       void addPackage(std::string view packageName, std::string view channels);
         // Removes the specified package from the database.
       void removePackage(std::string view packageName);
         // Retrieves the channels of a given package.
        // Throws out of range if the package name is invalid.
         const std::bitset<NumChannels>& getPackage(
            std::string view packageName) const;
```

```
 // Adds customer to database with initial channels found in package.
    // Throws out of range if the package name is invalid.
     // Throws invalid_argument if the customer is already known.
    void newCustomer(std::string view name, std::string view package);
     // Adds customer to database with given initial channels.
     // Throws invalid_argument if the customer is already known.
     void newCustomer(std::string_view name,
         const std::bitset<NumChannels>& channels);
     // Adds the channel to the customer's profile.
     // Throws invalid_argument if the customer is unknown.
    void addChannel(std::string view name, int channel);
     // Removes the channel from the customer's profile.
     // Throws invalid_argument if the customer is unknown.
    void removeChannel(std::string view name, int channel);
     // Adds the specified package to the customer's profile.
    // Throws out of range if the package name is invalid.
     // Throws invalid_argument if the customer is unknown.
     void addPackageToCustomer(std::string_view name,
        std::string view package);
     // Removes the specified customer from the database.
     void deleteCustomer(std::string_view name);
     // Retrieves the channels to which a customer subscribes.
     // Throws invalid_argument if the customer is unknown.
     const std::bitset<NumChannels>& getCustomerChannels(
         std::string_view name) const;
 private:
     // Retrieves the channels for a customer. (non-const)
     // Throws invalid_argument if the customer is unknown.
     std::bitset<NumChannels>& getCustomerChannelsHelper(
         std::string_view name);
     using MapType = std::map<std::string, std::bitset<NumChannels>>;
     MapType m_packages, m_customers;
```
Here are the implementations of all methods, with comments explaining the code:

};

```
void CableCompany::addPackage(string_view packageName,
     const bitset<NumChannels>& channels)
{
    m_packages.emplace(packageName, channels);
}
void CableCompany::addPackage(string_view packageName, string_view channels)
{
     addPackage(packageName, bitset<NumChannels> { channels.data() });
}
void CableCompany::removePackage(string_view packageName)
{
     m_packages.erase(packageName.data());
}
```

```
const bitset<CableCompany::NumChannels>& CableCompany::getPackage(
            string_view packageName) const
        {
            // Get a reference to the specified package.
           if (auto it { m packages.find(packageName.data()) }; it != end(m packages)) {
                // Found package. Note that 'it' is a reference to a name/bitset pair.
                 // The bitset is the second field.
                return it->second;
            }
            throw out_of_range { "Invalid package" };
        }
       void CableCompany::newCustomer(string_view name, string_view package)
        {
            // Get the channels for the given package.
            auto& packageChannels { getPackage(package) };
            // Create the account with the bitset representing that package.
            newCustomer(name, packageChannels);
        }
       void CableCompany::newCustomer(string_view name,
            const bitset<NumChannels>& channels)
        {
            // Add customer to the customers map.
           if (auto [iter, success] \{ m customers.emplace(name, channels) \}; !success) \{ // Customer was already in the database. Nothing changed.
                throw invalid argument { "Duplicate customer" ;
            }
        }
       void CableCompany::addChannel(string_view name, int channel)
        {
            // Get the current channels for the customer.
            auto& customerChannels { getCustomerChannelsHelper(name) };
            // We found the customer; set the channel.
            customerChannels.set(channel);
        }
       void CableCompany::removeChannel(string_view name, int channel)
        {
            // Get the current channels for the customer.
            auto& customerChannels { getCustomerChannelsHelper(name) };
            // We found this customer; remove the channel.
            customerChannels.reset(channel);
        }
       void CableCompany::addPackageToCustomer(string_view name, string_view package)
        {
            // Get the channels for the given package.
            auto& packageChannels { getPackage(package) };
            // Get the current channels for the customer.
            auto& customerChannels { getCustomerChannelsHelper(name) };
            // Or-in the package to the customer's existing channels.
            customerChannels |= packageChannels;
        }
(continued)
```

```
void CableCompany::deleteCustomer(string_view name)
{
    m_customers.erase(name.data());
}
const bitset<CableCompany::NumChannels>& CableCompany::getCustomerChannels(
     string_view name) const
{
     // Find a reference to the customer.
    if (auto it { m customers.find(name.data()) }; it != end(m customers)) {
         // Found customer. Note that 'it' is a reference to a name/bitset pair.
         // The bitset is the second field.
         return it->second;
     }
    throw invalid argument \{ "Unknown customer" \};}
bitset<CableCompany::NumChannels>& CableCompany::getCustomerChannelsHelper(
    string view name)
{
     // Forward to const getCustomerChannels() to avoid code duplication.
     return const_cast<bitset<NumChannels>&>(
        as const(*this).getCustomerChannels(name));
}
```
Finally, here is a simple program demonstrating how to use the CableCompany class:

```
CableCompany myCC;
myCC.addPackage("basic", "1111000000");
myCC.addPackage("premium", "1111111111");
myCC.addPackage("sports", "0000100111");
myCC.newCustomer("Marc G.", "basic");
myCC.addPackageToCustomer("Marc G.", "sports");
cout << myCC.getCustomerChannels("Marc G.") << endl;
```
The output is as follows:

1111100111

## SUMMARY

This chapter introduced the Standard Library containers. It also presented sample code illustrating a variety of uses for these containers. Ideally, you appreciate the power of vector, deque, list, forward list, array, span, stack, queue, priority queue, map, multimap, set, multiset, unordered map, unordered multimap, unordered set, unordered multiset, string, and bitset. Even if you don't incorporate them into your programs immediately, you should keep them in the back of your mind for future projects.

Before we can delve into the true power of the Standard Library with a discussion of its generic algorithms, we first have to discuss function pointers, function objects, and lambda expressions. Those are the topics of the next chapter.

# **EXERCISES**

By solving the following exercises, you can practice the material discussed in this chapter. Solutions to all exercises are available with the code download on the book's website at [www.wiley.com/go/](http://www.wiley.com/go/proc++5e) [proc++5e](http://www.wiley.com/go/proc++5e). However, if you are stuck on an exercise, first reread parts of this chapter to try to find an answer yourself before looking at the solution from the website.

**Exercise 18-1:** This exercise is to practice working with vectors. Create a program containing a vector of ints, called values, initialized with the numbers 2 and 5. Next, implement the following operations:

- **1.** Use insert() to insert the numbers 3 and 4 at the correct place in values.
- **2.** Create a second vector of ints initialized with 0 and 1, and then insert the contents of this new vector at the beginning of values.
- **3.** Create a third vector of ints. Loop over the elements of values in reverse, and insert them in this third vector.
- 4. Print the contents of the third vector using a range-based for loop.

**Exercise 18-2:** Take your implementation of the Person class from Exercise 15-4. Add a new module called phone book, defining a PhoneBook class that stores one or more phone numbers as strings for a person. Provide methods to add and remove person's phone numbers to/from a phonebook. Also provide a method that returns a vector with all phone numbers for a given person. Test your implementation in your main() function. In your tests, use the user-defined person literal developed in Exercise 15-4.

**Exercise 18-3:** In Exercise 15-1 you developed your own AssociativeArray. Modify the test code in main() from that exercise to use one of the Standard Library containers instead.

**Exercise 18-4:** Write an average () function (not a function template) to calculate the average of a sequence of double values. Make sure it works with a sequence or subsequence from a vector or an array. Test your code with both a vector and an array in your main() function.

**Bonus exercise:** Can you convert your average() function into a function template? The function template should only be instantiatable with integral or floating-point types. What effect does it have on your test code in main()?
# **19**

# Function Pointers, Function Objects, and Lambda **Expressions**

#### WHAT'S IN THIS CHAPTER?

- ➤ How to use function pointers
- ➤ How to use pointers to class methods
- ➤ How to use polymorphic function wrappers
- ➤ What function objects are and how to write your own
- ➤ Details of lambda expressions

#### WILEY.COM DOWNLOADS FOR THIS CHAPTER

Please note that all the code examples for this chapter are available as part of this chapter's code download on the book's website at [www.wiley.com/go/proc++5e](http://www.wiley.com/go/proc++5e) on the Download Code tab.

Functions in C++ are so-called *first-class functions*, as functions can be used in the same way as normal variables, such as passing them as arguments to other functions, returning them from other functions, and assigning them to variables. A term that often comes up in this context is a *callback*, representing something that can be called. It can be a function pointer or something that behaves like a function pointer, such as an object with an overloaded operator(), or an inline lambda expression. A class that overloads operator() is called a *function object*, or *functor* for short. Conveniently, the Standard Library provides a set of classes that can be used to create callback objects and to adapt existing callback objects. It's time to take a closer look at the concept of callbacks, because many of the algorithms explained in the next chapter accept such callbacks to customize their behavior.

#### FUNCTION POINTERS

You don't normally think about the location of functions in memory, but each function actually lives at a particular address. In C++, you can use *functions as data*; that is, C++ has first-class functions. In other words, you can take the address of a function and use it like you use a variable.

Function pointers are typed according to the parameter types and return type of compatible functions. One way to work with function pointers is to use a type alias. A type alias allows you to assign a type name to the family of functions that have the given characteristics. For example, the following line defines a type called Matcher that represents a pointer to any function that has two int parameters and returns a bool:

```
using Matcher = bool(*) (int, int);
```
The following type alias defines a type called MatchHandler for functions accepting a size  $t$  and two ints and returning nothing:

```
using MatchHandler = void(*) (size t, int, int);
```
Now that these types are defined, you can write a function that takes two callbacks as parameters: a Matcher and a MatchHandler. Functions that accept other functions as parameters, or functions that return a function are called *higher-order functions*. For example, the following function accepts two spans of integers, as well as a Matcher and MatchHandler. It iterates through the spans in parallel and calls the Matcher on corresponding elements of both spans. If the Matcher returns true, the MatchHandler is called with as first argument the position of the match, and as second and third arguments the values that caused the Matcher to return true. Notice that even though the Matcher and MatchHandler are passed in as variables, they can be called just like regular functions:

```
void findMatches(span<const int> values1, span<const int> values2,
     Matcher matcher, MatchHandler handler)
{
    if (values1.size() != values2.size()) { return; } // Must be same size.
    for (size t i { 0 }; i < values1.size(); ++i) {
         if (matcher(values1[i], values2[i])) {
            handler(i, values1[i], values2[i]);
         }
     }
}
```
Note that this implementation requires that both spans have the same number of elements. To call the findMatches() function, all you need is any function that adheres to the defined Matcher type—that is, any type that takes in two ints and returns a bool, and a function that adheres to the MatchHandler type. Here is an example of a possible Matcher, returning true if the two parameters are equal:

```
bool intEqual(int item1, int item2) { return item1 == item2; }
```
The following is an example of a MatchHandler that simply prints out the match:

```
void printMatch(size_t position, int value1, int value2)
{
    cout << format("Match found at position \{\} (\{\}, \{\})",
         position, value1, value2) << endl;
}
```
The intEqual() and printMatch() functions can be passed as arguments to findMatches(), as follows:

```
vector values1 { 2, 5, 6, 9, 10, 1, 1 };
vector values2 \{4, 4, 2, 9, 0, 3, 1\};
cout << "Calling findMatches() using intEqual():" << endl;
findMatches(values1, values2, &intEqual, &printMatch);
```
The callback functions are passed to findMatches() by taking their addresses. Technically, the  $\alpha$ characters are optional—if you omit them and only put the function names, the compiler will know that you mean to take their addresses. The output is as follows:

```
Calling findMatches() using intEqual():
Match found at position 3 (9, 9)
Match found at position 6 (1, 1)
```
The benefit of function pointers lies in the fact that findMatches() is a generic function that compares parallel values in two vectors. As it is used in the previous example, it compares values based on equality. However, because it takes a function pointer, it could compare values based on other criteria. For example, the following function also adheres to the definition of Matcher:

```
bool bothOdd(int item1, int item2) { return item1 % 2 == 1 && item2 % 2 == 1; }
```
The following code snippet shows that bothOdd() can also be used in a call to  $findMatches()$ :

```
cout << "Calling findMatches() using bothOdd():" << endl;
findMatches(values1, values2, bothOdd, printMatch);
```
The output is as follows:

Calling findMatches() using bothOdd(): Match found at position 3 (9, 9) Match found at position 5 (1, 3) Match found at position 6 (1, 1)

By using function pointers, a single function, findMatches(), can be customized to different uses based on functions passed in as arguments.

NOTE *Later in this chapter, you'll learn about* std::function*, which, as you'll see, is a more recommended solution over using these old-style function pointers.*

One common use case for using function pointers is to obtain a pointer to a function in a dynamic link library. The following example obtains a pointer to a function in a Microsoft Windows Dynamic Link Library (DLL). A DLL is basically a library consisting of code and data that can be used by any program. A specific Windows DLL example is the Comdlg32 DLL, which provides common dialog box functions. Details of Windows DLLs are outside the scope of this book on platform-independent C++, but it is so important to Windows programmers that it is worth discussing briefly, and it is a good example of function pointers in general.

Consider a DLL, hardware.dll, that has a function called Connect(). You would like to load this library only if you need to call Connect(). Loading the library at run time is done with the Windows LoadLibrary() function:

```
HMODULE lib { ::LoadLibrary("hardware.dll") };
```
The result of this call is called a *library handle* and will be NULL if there is an error. Before you can load the function from the library, you need to know the prototype for the function. Suppose the following is the prototype for Connect(), which returns an integer and accepts three parameters: a Boolean, an integer, and a C-style string:

int stdcall Connect(bool b, int n, const char\* p);

The stdcall is a Microsoft-specific directive to specify the function calling convention, stipulating how parameters are passed to the function and how they are cleaned up.

You can now use a type alias to define a name (Connect Function) for a pointer to a function with the required prototype:

using ConnectFunction = int( stdcall\*)(bool, int, const char\*);

Having successfully loaded the library and defined a name for the function pointer, you can get a pointer to the function in the library as follows:

```
ConnectFunction connect { (ConnectFunction)::GetProcAddress(lib, "Connect") };
```
If this fails, connect will be nullptr. If it succeeds, you can call the loaded function:

```
connect(true, 3, "Hello world");
```
## POINTERS TO METHODS (AND DATA MEMBERS)

As the previous section explains, you can create and use pointers to stand-alone functions. You also know that you can work with pointers to stand-alone variables. Now, consider pointers to class data members and methods. It's perfectly legitimate in C++ to take the addresses of class data members and methods in order to obtain pointers to them. However, you can't access a non-static data member or call a non-static method without an object. The whole point of class data members and methods is that they exist on a per-object basis. Thus, when you want to call methods or access data members via a pointer, you must dereference the pointer in the context of an object. Here is an example using the Employee class introduced in Chapter 1, "A Crash Course in C++ and the Standard Library":

```
int (Employee::*methodPtr) () const { &Employee::getSalary };
Employee employee { "John", "Doe" };
cout << (employee.*methodPtr)() << endl;
```
Don't panic at the syntax. The first line declares a variable called methodPtr of type pointer to a nonstatic const method of Employee that takes no arguments and returns an int. At the same time, it initializes this variable to point to the getSalary() method of the Employee class. This syntax is quite similar to declaring a simple function pointer, except for the addition of Employee:: before the \*methodPtr. Note also that the & is required in this case.

The third line calls the getSalary() method (via the methodPtr pointer) on the employee object. Note the use of parentheses surrounding employee. \*methodPtr. They are needed because operatror() has higher precedence than \*.

If you have a pointer to an object, you can use  $\rightarrow \ast$  instead of .  $\ast$ , as the following code snippet demonstrates:

```
int (Employee::*methodPtr) () const { &Employee::getSalary };
Employee* employee { new Employee { "John", "Doe" } };
cout << (employee->*methodPtr)() << endl;
```
The definition of methodPtr can be made easier to read with a type alias:

```
using PtrToGet = int (Employee::*) () const;
PtrToGet methodPtr { &Employee::getSalary };
Employee employee { "John", "Doe" };
cout << (employee.*methodPtr)() << endl;
```
Finally, it can be simplified even further using auto:

```
auto methodPtr { &Employee::getSalary };
Employee employee { "John", "Doe" };
cout << (employee.*methodPtr)() << endl;
```
NOTE *You can get rid of the* .\* *or* ->\* *syntax by using* std::mem\_fn()*, explained later in this chapter in the context of function objects.*

Pointers to methods and data members usually won't come up in your programs. However, it's important to keep in mind that you can't dereference a pointer to a non-static method or data member without an object. Every so often, you may want to try something like passing a pointer to a non-static method to a function such as qsort () that requires a function pointer, which simply won't work.

NOTE *C++ does permit you to dereference a pointer to a* static *data member or*  static *method without an object.*

# std::function

The std::function function template, defined in <functional>, is a *polymorphic function wrapper*, which can be used to create a type that can point to anything that is callable such as a function, a function object, or a lambda expression; the latter two are discussed later in this chapter. An instance of std::function can be used as a function pointer, or as a parameter for a function to implement callbacks, and can be stored, copied, moved, and of course executed. The template parameters for the function template look a bit different than most template parameters. Its syntax is as follows:

```
std::function<R(ArgTypes...)>
```
R is the return type of the function, and ArgTypes is a comma-separated list of parameter types for the function.

The following example demonstrates how to use  $\text{std}$ : function to implement a function pointer. It creates a function pointer  $f_1$  to point to the function  $f_1$  function  $f_2$ . Once  $f_1$  is defined, you can use it to call func():

```
void func(int num, string_view str)
{
    cout << format("func({}, {})", num, str) << endl;
}
int main()
{
    function<void(int, string view) > f1 { func };
    f1(1, "test");}
```
Thanks to class template argument deduction, you can simplify the creation of  $\epsilon_1$  as follows:

```
function f1 { func };
```
Of course, in the preceding example, it is possible to just use the auto keyword, which removes the need to specify the type of f1. The following definition for f1 works the same and is much shorter, but the compiler-deduced type of  $f_1$  is a function pointer, that is, void  $(*f_1)(int, string view)$ instead of an std::function:

auto  $f1 \{ func \};$ 

Because std::function types behave as function pointers, they can be passed to functions accepting a callback. The earlier findMatches() example can be rewritten to use std::function. The only thing that needs to change are the two type aliases as follows:

```
// A type alias for a function accepting two integer values,
// returning true if both values are matching, false otherwise.
using Matcher = function<br/>chool(int, int)>;
// A type alias for a function to handle a match. The first
// parameter is the position of the match,
// the second and third are the values that matched.
using MatchHandler = function<void(size t, int, int)>;
```
These kinds of callbacks are what make many Standard Library algorithms, discussed in Chapter 20, "Mastering Standard Library Algorithms," so powerful.

However, technically, you don't need std:: function parameters for findMatches() to accept callback parameters. Instead, you can convert findMatches() to a function template. The only changes needed are to remove the Matcher and MatchHandler type aliases and make it a function template. Changes are highlighted:

```
template<typename Matcher, typename MatchHandler>
void findMatches(span<const int> values1, span<const int> values2,
     Matcher matcher, MatchHandler handler)
\{ / * \ldots * / \}
```
This implementation of findMatches() requires two template type parameters, the type of the Matcher and MatchHandler callbacks. Thanks to function template argument deduction, calling this new version is the same as calling the earlier versions.

Using the  $C++20$  abbreviated function template syntax, the  $f$  indMatches() function template can be written as follows:

```
void findMatches(span<const int> values1, span<const int> values2,
     auto matcher, auto handler)
\{ / * \dots * / \}
```
The findMatches() function template or abbreviated function template is actually the recommended way to implement it. So, with all these examples, it looks like std::function is not really that useful; however, std::function really shines when you need to store a callback as a data member of a class. That's the topic of one of the exercises at the end of this chapter.

# FUNCTION OBJECTS

You can overload the function call operator in a class such that objects of the class can be used in place of function pointers. These objects are called *function objects*, or *functors* for short. The benefits of using a function object instead of a simple function is that a function object can keep state between calls to it.

# Writing Your First Function Object

To make any class a function object, you just have to provide an overload for the function call operator. Here is a simple function object example:

```
class IsLargerThan
{
     public:
        explicit IsLargerThan(int value) : m value { value } {}
         bool operator()(int value1, int value2) const {
             return value1 > m_value && value2 > m_value;
         }
     private:
         int m_value;
};
int main()
{
    vector values1 \{2, 500, 6, 9, 10, 101, 1\};
    vector values2 \{4, 4, 2, 9, 0, 300, 1\};
     findMatches(values1, values2, IsLargerThan { 100 }, printMatch);
}
```
Note that the overloaded function call operator of the IsLargerThan class is marked as const. This is not strictly necessary in this example, but as the next chapter explains, for most Standard Library algorithms, the function call operator of predicates must be const.

# Function Objects in the Standard Library

Many of the Standard Library algorithms discussed in the next chapter, such as  $\text{find}$  if(), accumulate(), and so on, accept callbacks, for example function pointers and functors, as parameters to customize the algorithm's behavior. C++ provides several predefined functor classes, defined in <functional>, that perform the most commonly used callback operations. This section gives an overview of these predefined functors.

Your <functional> might also contain functions like bind1st(), bind2nd(), mem\_fun(), mem\_fun\_ref(), and ptr\_fun(). These functions have officially been removed since the C++17 standard and thus are not further discussed in this book. You should avoid using them.

#### Arithmetic Function Objects

C++ provides functor class templates for the five binary arithmetic operators: plus, minus, multiplies, divides, and modulus. Additionally, unary negate is supplied. These classes are templatized on the type of the operands and are wrappers for the actual operators. They take one or two parameters of the template type, perform the operation, and return the result. Here is an example using the plus class template:

```
plus<int> myPlus;
int res \{ myPlus(4, 5) \};
cout << res << endl;
```
This example is of course silly, because there's no reason to use the plus class template when you could just use operator+ directly. The benefit of the arithmetic function objects is that you can pass them as callbacks to other functions, which you cannot do directly with the arithmetic operators. For example, the following code snippet defines a function template accumulateData() accepting an Operation as parameter. The implementation of geometricMean() calls accumulateData() with an instance of the predefined multiplies function object:

```
template <typename Iter, typename StartValue, typename Operation>
auto accumulateData(Iter begin, Iter end, StartValue startValue, Operation op)
{
    auto accumulated \{ startValue \};for (Iter iter { begin }; iter != end; ++iter) {
         accumulated = op(accumulated, *iter);
     }
     return accumulated;
}
double geometricMean(span<const int> values)
{
     auto mult {accumulateData(cbegin(values), cend(values), 1, multiplies<int>{})};
     return pow(mult, 1.0 / values.size()); // pow() requires <cmath>
}
```
The expression multiplies<int>() creates a new object of the multiplies functor class template, instantiating it with type int.

The other arithmetic function objects behave similarly.

WARNING *The arithmetic function objects are just wrappers around the arithmetic operators. To use them on objects of a certain type, you have to make sure that those types implement the appropriate operations, such as* operator\* *or*  operator+*.*

#### Transparent Operator Functors

C++ has support for transparent operator functors, which allow you to omit the template type argument. For example, you can just specify multiplies<>(), short for multiplies<void>(), instead of multiplies<int>():

```
double geometricMeanTransparent(span<const int> values)
{
     auto mult { accumulateData(cbegin(values), cend(values), 1, multiplies<>{}) };
     return pow(mult, 1.0 / values.size());
}
```
An important feature of these transparent operators is that they are heterogeneous. That is, they are not only more concise than the non-transparent functors, but they also have real functional advantages. For instance, the following code uses a transparent operator functor, multiplies<>{}, and uses 1.1, a double, as the start value, while the vector contains integers. accumulateData() calculates the result as a double, and result will be 6.6.

```
vector<int> values \{ 1, 2, 3 \};
double result {accumulateData(cbegin(values), cend(values), 1.1, multiplies<>{})};
```
If this code uses a non-transparent operator functor,  $multiplies < int > \{\}, then accumulateData()$ calculates the result as an integer, and result will be 6. When you compile this code, the compiler will give you warnings about possible loss of data.

```
vector<int> values \{ 1, 2, 3 \};
double result {
     accumulateData(cbegin(values), cend(values), 1.1, multiplies<int>{}) };
```
Finally, using transparent operators instead of the non-transparent ones can improve performance, as shown with an example in the next section.

NOTE *It's recommended to always use the transparent operator functors.*

#### Comparison Function Objects

In addition to the arithmetic function object classes, all standard comparison operations are also available as functors: equal to, not equal to, less, greater, less equal, and greater equal. You've already seen less in Chapter 18, "Standard Library Containers," as the default comparison for elements in the priority\_queue and the associative containers. Now you can learn how to change that criterion. Here's an example of a priority queue using the default comparison operator, std::less:

```
priority_queue<int> myQueue;
myQueue.push(3);
myQueue.push(4);
myQueue.push(2);
myQueue.push(1);
while (!myQueue.empty()) {
     cout << myQueue.top() << " ";
     myQueue.pop();
}
```
Here is the output from the program:

4 3 2 1

As you can see, the elements of the queue are removed in descending order, according to the less comparison. You can change the comparison to greater by specifying it as the comparison template argument. The priority queue template definition looks like this:

template <class T, class Container = vector<T>, class Compare = less<T>>;

Unfortunately, the Compare type parameter is last, which means that to specify it, you must also specify the container type. If you want to use a priority queue that sorts the elements in ascending order using greater, then you need to change the definition of the priority\_queue in the previous example to the following:

priority\_queue<int, vector<int>, greater<>> myQueue;

The output now is as follows:

1 2 3 4

Note that myQueue is defined with a transparent operator, greater<>. In fact, it's recommended to always use a transparent operator for Standard Library containers that accept a comparator type. Using a transparent comparator can be more performant compared to using a non-transparent operator. For example, if a set<string> uses a non-transparent comparator, performing a query for a key given as a string literal causes an unwanted copy to be created, because a string instance has to be constructed from the string literal:

```
set<string> mySet;
auto i1 \{ mySet.find("Key") \}; // string constructed, allocates memory!
//auto i2 { mySet.find("Key"sv) }; // Compilation error!
```
When using a transparent comparator, this copying is avoided. This is called *heterogeneous lookups*. Here's an example:

```
set<string, less<>> mySet;
auto il \{ mySet.find("Key") \}; // No string constructed, no memory allocated.
auto i2 \{ mySet.find("Key"sv) \}; // No string constructed, no memory allocated.
```
C++20

C++20 adds support for transparent operators for unordered associative containers, such as unordered map and unordered set. Using a transparent operator for unordered associative containers is a bit more involved compared to using them for ordered associative containers. Basically, a custom hash functor needs to be implemented, containing an is\_transparent type alias defined as void:

```
class Hasher
{
     public:
```

```
using is transparent = void;
        size t operator()(string view sv) const { return hash<string view>{}(sv); }
};
```
When using this custom hasher, you also need to specify the transparent equal to-> functor as the type for the key equality template type parameter. Here is an example:

```
unordered_set<string, Hasher, equal_to<>> mySet;
auto il \{ mySet.find("Key") \}; // No string constructed, no memory allocated.
auto i2 { mySet.find("Key"sv) }; // No string constructed, no memory allocated.
```
#### Logical Function Objects

For the three logical operations, operator!,  $\&\&$ , and  $||$ , C++ provides the following function object classes: logical\_not, logical\_and, and logical\_or. These logical operations deal only with the values true and false. Bitwise function objects are covered in the next section.

Logical functors can, for example, be used to implement an allTrue() function that checks whether all the Boolean flags in a container are true:

```
bool allTrue(const vector<bool>& flags)
{
     return accumulateData(begin(flags), end(flags), true, logical_and<>{});
}
```
Similarly, the logical or functor can be used to implement an anyTrue() function that returns true if there is at least one Boolean flag in a container true:

```
bool anyTrue(const vector<bool>& flags)
{
     return accumulateData(begin(flags), end(flags), false, logical_or<>{});
}
```
NOTE *The* allTrue() *and* anyTrue() *functions are just given as examples. In fact, the Standard Library provides the* std::all\_of() *and* any\_of() *algorithms (see Chapter 20) that perform the same operations but that have the benefit of short-circuiting (see Chapter 1), so they are more performant.*

#### Bitwise Function Objects

 $C_{++}$  has function objects bit and, bit or, bit xor, and bit not, corresponding to the bitwise operations operators,  $\vert$ ,  $\hat{\ }$ , and  $\sim$ . These bitwise functors can, for example, be used together with the transform() algorithm (discussed in Chapter 20) to perform bitwise operations on all elements in a container.

#### Adapter Function Objects

When you try to use the basic function objects provided by the standard, it often feels as if you're trying to put a square peg into a round hole. If you want to use one of the standard function objects, but the signature doesn't quite match your requirements, then you can use *adapter function objects* to

attempt to rectify the signature mismatch. They allow you to adapt function objects, function pointers, basically any callable. The adapters provide a modicum of support for *functional composition*, that is, to combine functions together to create the exact behavior you need.

#### Binders

*Binders* can be used to *bind* parameters of callables to certain values. For this you use  $\text{std}$ :  $\text{bind}()$ , defined in <functional>, which allows you to bind parameters of a callable in a flexible way. You can bind parameters to fixed values, and you can even rearrange parameters in a different order. It is best explained with an example. Suppose you have a function called func() accepting two arguments:

```
void func(int num, string_view str)
{
    cout << format("func(\{\}, \{\})", num, str) << endl;
}
```
The following code demonstrates how you can use bind() to bind the second argument of func() to a fixed value, mystring. The result is stored in  $f_1()$ . The auto keyword is used because the return type of bind() is unspecified by the C++ standard and thus is implementation specific. Arguments that are not bound to specific values should be specified as  $1, 2, 3$ , and so on. These are defined in the std::placeholders namespace. In the definition of  $f1()$ , the 1 specifies where the first argument to  $f1()$  needs to go when  $func()$  is called. The result:  $f1()$  can be called with just a single integer argument:

```
string myString { "abc" };
auto f1 \{ bind(func, placeholders:: 1, myString) \};f1(16);
```
Here is the output:

```
func(16, abc)
```
bind() can also be used to rearrange the arguments, as shown in the following code. The \_2 specifies where the second argument to  $f(2)$  needs to go when  $f(1)$  is called. In other words, the  $f(2)$ binding means that the first argument to  $f_2$  () will become the second argument to func (), and the second argument to  $f_2$  () will become the first argument to func():

```
auto f2 { bind(func, placeholders:: 2, placeholders:: 1) };
f2("Test", 32);
```
The output is as follows:

```
func(32, Test)
```
As discussed in Chapter 18,  $\epsilon$  functional  $\epsilon$  defines the std::ref() and cref() helper function templates. These can be used to bind references-to-non-const and references-to-const, respectively. For example, suppose you have the following function:

void increment(int& value) { ++value; }

If you call this function as follows, then the value of index becomes 1:

```
int index \{ 0 \};
increment(index);
```
If you use bind() to call it as follows, then the value of index is not incremented because a copy of index is made, and a reference to this copy is bound to the first parameter of the increment() function:

```
auto incr { bind(increment, index) ;incr();
```
Using  $std::ref()$  to pass a proper reference correctly increments index:

```
auto incr { bind(increment, ref(index)) };
incr();
```
There is a small issue with binding parameters in combination with overloaded functions. Suppose you have the following two overloaded() functions. One accepts an integer, and the other accepts a floating-point number:

```
void overloaded(int num) {}
void overloaded(float f) {}
```
If you want to use bind() with these overloaded functions, you need to explicitly specify which of the two overloads you want to bind. The following will not compile:

auto f3 { bind(overloaded, placeholders:: 1) }; // ERROR

If you want to bind the parameters of the overloaded function accepting a floating-point argument, you need the following syntax:

```
auto f4 { bind((void(*)(float))overloaded, placeholders:: 1) }; // OK
```
Another example of bind() is to use findMatches() (defined earlier in this chapter) with a method of a class as MatchHandler. For example, suppose you have the following Handler class:

```
class Handler
{
      public:
           void handleMatch(size_t position, int value1, int value2)
\left\{ \begin{array}{c} \end{array} \right\}cout << format("Match found at position \{\} (\{\}, \{\})",
                     position, value1, value2) << endl;
           }
};
```
How to pass the handleMatch() method as the last argument to findMatches()? The problem here is that a method must always be called in the context of an object. Technically, every method of a class has an implicit first parameter, containing a pointer to an object instance and accessible in the method's body with the name this. So, there is a signature mismatch, as our MatchHandler type accepts only three arguments: a size\_t and two ints. The solution is to bind this implicit first parameter as follows:

```
Handler handler;
findMatches(values1, values2, intEqual, bind(&Handler::handleMatch, &handler,
             placeholders::_1, placeholders::_2, placeholders::_3));
```
You can also use bind() to bind parameters of standard function objects. For example, you can bind the second parameter of greater equal to always compare with a fixed value:

```
auto greaterEqualTo100 { bind(greater_equal<>{}, placeholders::_1, 100) };
```
NOTE *Before C++11 there was* bind2nd() *and* bind1st()*. Both are removed since the C++17 standard. Use lambda expressions, discussed later in this chapter, or* bind() *instead.*

#### Negator

not\_fn() is a so-called *negator*, similar to a binder, but it complements the result of a callable. For example, if you want to use findMatches() to find pairs of non-equal values, you can apply the not fn() negator adapter to the result of intEqual() like this:

findMatches(values1, values2, **not\_fn(intEqual)**, printMatch);

The not  $fn()$  functor complements the result of every call to the callable it takes as a parameter.

As you can see, using functors and adapters can become complicated. My advice is to use lambda expressions, discussed later in this chapter, instead of functors if possible. Lambda expressions allow you to write code that is easier to read and understand compared to code using functors.

NOTE *The* std::not\_fn() *adapter is introduced with C++17. Before C++17 you could use the* std::not1() *and* not2() *adapters. However, both* not1() *and*  not2() *have been deprecated since C++17 and removed from C++20. As such, they are not further discussed, and you should avoid using them.*

#### Calling Member Functions

You might want to pass a pointer to a class method as the callback to an algorithm. For example, suppose you have the following algorithm that prints strings from a container that match a certain condition:

```
template <typename Matcher>
void printMatchingStrings(const vector<string>& strings, Matcher matcher)
{
     for (const auto& string : strings) {
        if (matcher(string)) { cout << string << " "; }
 }
}
```
You could use this algorithm to print all non-empty strings by using the empty() method of string. However, if you just pass a pointer to string::empty() as the second argument to printMatchingStrings(), the algorithm has no way to know that it received a pointer to a method instead of a normal function pointer or functor. The code to call a method pointer is different from that to call a normal function pointer, because the former must be called in the context of an object.

 $C_{++}$  provides a conversion function called mem  $f(n)$  that you can call with a method pointer before passing it to an algorithm. The following example demonstrates this and combines it with not  $fn()$  to invert the result of mem $fn()$ . Note that you have to specify the method pointer as &string::empty. The &string:: part is not optional.

```
vector<string> values { "Hello", "", "", "World", "!" };
printMatchingStrings(values, not_fn(mem_fn(&string::empty)));
```
not\_fn(mem\_fn()) generates a function object that serves as the callback for printMatchingStrings(). Each time it is called, it calls the empty() method on its argument and inverts the result.

NOTE mem\_fn() *is not the most intuitive way to implement the desired behavior. I recommend using lambda expressions, discussed in the next section, to implement it in a more readable way.*

# LAMBDA EXPRESSIONS

The clumsiness of having to create a function or functor class, give it a name that does not conflict with other names, and then use this name is considerable overhead for what is fundamentally a simple concept. In these cases, using so-called anonymous (unnamed) functions represented by *lambda expressions* is a big convenience. Lambda expressions allow you to write anonymous functions inline. Their syntax is easier and can make your code more compact and easier to read. Lambda expressions are useful to define small callbacks passed to other functions inline, instead of having to define a full function object somewhere else with the callback logic implemented in its overloaded function call operator. This way, all the logic remains on a single place, and it is easier to understand and maintain. Lambda expressions can accept parameters, return values, be templated, access variables from its enclosing scope either by value or by reference, and more. There is a lot of flexibility, but first, let's start with building up the syntax of lambda expressions step-by-step.

# Syntax

Let's start with a simple lambda expression. The following example defines a lambda expression that just writes a string to the console. A lambda expression starts with square brackets, [], called the *lambda introducer*, followed by curly braces, { }, which contain the body of the lambda expression. The lambda expression is assigned to the basicLambda auto-typed variable. The second line executes the lambda expression using normal function-call syntax.

```
auto basicLambda \{ [] \{ \text{cout} \iff \text{Hello from Lambda} \iff \text{endl}; \} \};basicLambda();
```
The output is as follows:

Hello from Lambda

The compiler automatically transforms any lambda expression to a function object, also called *lambda closure*, with a unique, compiler-generated name. In this case, the lambda expression is translated to a function object that behaves like the following function object. Note that the function call operator is a const method and has an auto return type to let the compiler automatically deduce the return type based on the body of the method.

```
class CompilerGeneratedName
{
```
(*continued*)

```
 public:
         auto operator()() const { cout << "Hello from Lambda" << endl; }
};
```
The compiler-generated name of a lambda closure can be something exotic like Lambda 17Za. There is no way for you to figure out this name, but luckily, you don't need to know its name.

A lambda expression can accept parameters. Parameters are specified between parentheses and multiple parameters are separated by commas, just as with normal functions. Here is an example using one parameter called value:

```
auto parametersLambda {
    [](int value) { cout << "The value is " << value << endl; } };
parametersLambda(42);
```
If a lambda expression does not accept any parameters, you can either specify empty parentheses or simply omit them.

In the compiler-generated function object for this lambda expression, the parameters are simply translated to parameters for the overloaded function call operator:

```
class CompilerGeneratedName
{
     public:
         auto operator()(int value) const {
             cout << "The value is " << value << endl; }
};
```
A lambda expression can return a value. The return type is specified following an arrow, called a *trailing return type*. The following example defines a lambda expression accepting two parameters and returning their sum:

```
auto returningLambda \{ [](int a, int b) -> int \{ return a + b; \} };
int sum { returningLambda(11, 22) };
```
The return type can be omitted, in which case the compiler deduces the return type of the lambda expression according to the same rules as for function return type deduction (see Chapter 1). In the previous example, the return type can be omitted as follows:

```
auto returningLambda \{ [] (int a, int b) \{ return a + b; \} \};int sum { returningLambda(11, 22) };
```
The closure for this lambda expression behaves as follows:

```
class CompilerGeneratedName
{
     public:
         auto operator()(int a, int b) const { return a + b; }
};
```
The return type deduction strips any reference and const qualifiers. For example, suppose you have the following Person class:

```
class Person
{
     public:
        Person(std::string name) : m_name { std::move(name) } { }
        const std::string& getName() const { return m name; }
```

```
 private:
          std::string m_name;
};
```
The return type of the following lambda expression will be deduced as string, hence a copy of the person's name is made, even though getName() returns a const string&:

```
[] (const Person& person) { return person.getName(); }
```
You can use a trailing return type in combination with decltype (auto) to make it so that the deduced type will match the return type of getName  $()$ , that is a const string&:

```
[] (const Person& person) -> decltype(auto) { return person.getName(); }
```
The lambda expressions up to now in this section are called *stateless* because they don't capture anything from the enclosing scope. A lambda expression can be *stateful* by capturing variables from its enclosing scope. For example, the following lambda expression captures the variable data so that it can be used in its body:

```
double data \{ 1.23 \};
auto capturingLambda \{ [data]\{ cout << "Data = " << data << endl; \};
```
The square brackets part is called the lambda *capture block*. *Capturing* a variable means that the variable becomes available inside the body of the lambda expression. Specifying an empty capture block, [], means that no variables from the enclosing scope are captured. When you just write the name of a variable in the capture block as in the preceding example, then you are capturing that variable by value.

Captured variables become data members of the lambda closure. Variables captured by value are copied into data members of the functor. These data members have the same constness as the captured variables. In the preceding capturingLambda example, the functor gets a non-const data member called data, because the captured variable, data, is non-const. The compiler-generated functor behaves as follows:

```
class CompilerGeneratedName
{
     public:
         CompilerGeneratedName(const double& d) : data { d } {}
        auto operator()() const { cout << "Data = " << data << endl; }
     private:
         double data;
};
```
In the following example, the functor gets a const data member called data, because the captured variable is const:

```
const double data \{ 1.23 \};
auto capturingLambda { [data] { cout << "Data = " << data << endl; } };
```
As mentioned earlier, a lambda closure has an overloaded function call operator that is marked as const by default. That means that even if you capture a non-const variable by value in a lambda expression, the lambda expression is not able to modify this copy. You can mark the function call operator as non-const by specifying the lambda expression as mutable, as follows:

```
double data \{ 1.23 \};
auto capturingLambda {
    [data] () mutable { data *= 2; cout << "Data = " << data << endl; } };
```
In this example, the non-const variable data is captured by value; thus, the functor gets a non-const data member that is a copy of data. Because of the mutable keyword, the function call operator is marked as non-const, and so the body of the lambda expression can modify its copy of data. Note that if you specify mutable, then you have to specify the parentheses for the parameters even if they are empty.

You can prefix the name of a variable with  $\epsilon$  to capture it by reference. The following example captures the variable data by reference so that the lambda expression can directly change data in the enclosing scope:

```
double data \{ 1.23 \};
auto capturingLambda { [&data]{ data *= 2; } };
```
When you capture a variable by reference, you have to make sure that the reference is still valid at the time the lambda expression is executed.

There are two ways to capture all variables from the enclosing scope, called *capture defaults*:

- ➤ **[=]** captures all variables by value.
- ➤ **[&]** captures all variables by reference.

NOTE *When using a capture default, only those variables that are really used in the body of the lambda expression are captured, either by value (*=*) or by reference (*&*). Unused variables are not captured.*

It is also possible to selectively decide which variables to capture and how, by specifying a *capture list* with an optional *capture default*. Variables prefixed with & are captured by reference. Variables without a prefix are captured by value. If present, the capture default should be the first element in the capture list, and be either  $\infty$  or =. Here are some capture block examples:

- ➤ **[&x]** captures only x by reference and nothing else.
- ➤ **[x]** captures only x by value and nothing else.
- $\blacktriangleright$  **[=, &x, &y]** captures by value by default, except variables x and y, which are captured by reference.
- ➤ **[&,x]** captures by reference by default, except variable x, which is captured by value.
- ➤ **[&x,&x]** is illegal because identifiers cannot be repeated.
- ➤ **[this]** captures the current object. In the body of the lambda expression you can access this object, even without using this->. You need to make sure that the object pointed to stays alive until the last time the lambda expression has been executed.
- ➤ **[\*this]** captures a copy of the current object. This can be useful in cases where the original object will no longer be alive when the lambda expression is executed.

➤ **[=,this]** captures everything by value and explicitly captures the this pointer. Before  $C++20$ ,  $\left[-\right]$  would implicitly capture the this pointer. In  $C++20$ , this has been deprecated, and you need to explicitly capture this if you need it.

Here are a few notes on capture blocks:

 $C++20$ 

- **E** If a by-value (=) or by-reference ( $\&$ ) capture default is specified, then it is not allowed to additionally capture specific variables by value or by reference respectively. For example,  $[-,x]$ and [&,&x] are both invalid.
- ➤ Data members of an object cannot be captured, unless by using a lambda capture expression discussed in a later section.
- ➤ When capturing this, either by copying the this pointer, [this], or by copying the current object, [\*this], the lambda expression has access to all public, protected, and private data members and methods of the captured object.

WARNING *It is not recommended to use a capture default, even though a capture default only captures those variables that are really used in the body of the lambda expression. By using a* = *capture default, you might accidentally cause an expensive copy. By using an* & *capture default, you might accidentally modify a variable in the enclosing scope. I recommend you explicitly specify which variables you want to capture and how.*

WARNING *Global variables are always captured by reference, even if asked to capture by value! For example, in the following code snippet, a capture default is*  used to capture everything by value. Yet, the global variable, global, is captured *by reference, and its value is changed after executing the lambda.*

```
int qlobal \{42\};
       int main()
\left\{\begin{array}{c} \end{array}\right\}auto lambda \{ [-] \{ q \}obal = 2; \};
              lambda();
              // global now has the value 2!
\left\{\begin{array}{ccc} \end{array}\right\}
```
*Additionally, capturing a global variable explicitly as follows is not allowed and results in a compilation error:*

```
auto lambda { [qlobal] { qlobal = 2; } };
```
*Even besides these problems, global variables are never recommended anyway.*

The complete syntax of a lambda expression is as follows:

```
[capture block] <template params> (parameters) mutable constexpr
    noexcept_specifier attributes
    -> return_type requires {body}
```
Everything is optional except the capture block and the body:

- ➤ **Capture block:** This is also called the lambda introducer and can specify how variables from the enclosing scope are captured and made available in the body of the lambda.
- ➤ **Template parameters (C++20):** This allows you to write templatized lambda expressions, discussed later in this chapter.
- ➤ **Parameters:** This is a list of parameters for the lambda expression. You can omit this list only if you do not need any parameters and you do not specify mutable, constexpr, a noexcept specifier, attributes, a return type, or a requires clause. The parameter list is similar to the parameter list for normal functions.
- ➤ **mutable:** This marks the lambda expression as mutable; see earlier examples.
- ➤ **constexpr:** This marks the lambda expression as constexpr, so it can be evaluated at compile time. Even if omitted, a lambda expression is constexpr implicitly if it satisfies the restrictions for constexpr functions.
- ➤ **noexcept specifier:** This can be used to specify noexcept clauses, similar to noexcept clauses for normal functions.
- ➤ **Attributes:** This can be used to specify attributes for the lambda expression. Attributes are explained in Chapter 1.
- ➤ **Return type:** This is the type of the returned value. If this is omitted, the compiler deduces the return type according to the same rules as for function return type deduction; see Chapter 1.
- ➤ **Requires clause (C++20):** This adds template type constraints to the function call operator of the lambda closure. Chapter 12, "Writing Generic Code with Templates," explains how such constraints can be specified.

NOTE *For lambda expressions that do not capture anything, the compiler automatically provides a conversion operator that converts the lambda expression to a function pointer. Such lambda expressions can then, for example, be used to pass to functions that accept a function pointer as one of their arguments.*

# Lambda Expressions as Parameters

Lambda expressions can be passed as arguments to functions in two ways. One option is to have a function parameter of type std::function that matches the signature of the lambda expression. Another option is to use a template type parameter.

For example, a lambda expression can be passed to the findMatches() function from earlier in this chapter:

```
vector values1 { 2, 5, 6, 9, 10, 1, 1 };
vector values2 \{4, 4, 2, 9, 0, 3, 1\};
findMatches(values1, values2,
    [](int value1, int value2) { return value1 == value2; },
     printMatch);
```
# Generic Lambda Expressions

It is possible to use auto type deduction for parameters of lambda expressions instead of explicitly specifying concrete types for them. To specify auto-type deduction for a parameter, the type is simply specified as auto. The type deduction rules are the same as for template argument deduction.

The following example defines a generic lambda expression called areEqual. This lambda expression is used as callback for the find Matches() function from earlier in this chapter:

```
// Define a generic lambda expression to find equal values.
auto areEqual { [](const auto& value1, const auto& value2) {
     return value1 == value2; } };
// Use the generic lambda expression in a call to findMatches().
vector values1 \{2, 5, 6, 9, 10, 1, 1\};
vector values2 { 4, 4, 2, 9, 0, 3, 1 };
findMatches(values1, values2, areEqual, printMatch);
```
The compiler-generated functor for this generic lambda expression behaves like this:

```
class CompilerGeneratedName
{
     public:
         template <typename T1, typename T2>
         auto operator()(const T1& value1, const T2& value2) const
        { return value1 == value2; }
};
```
If the findMatches() function is modified to support not only spans of ints, but also other types, then the areEqual generic lambda expression can still be used without requiring any changes to it.

# Lambda Capture Expressions

*Lambda capture expressions* allow you to initialize capture variables with any kind of expression. It can be used to introduce variables in the lambda expression that are not captured from the enclosing scope. For example, the following code creates a lambda expression. Inside this lambda expression there are two variables available: one called myCapture, initialized to the string "Pi: " using a lambda capture expression; and one called pi, which is captured by value from the enclosing scope. Note that non-reference capture variables such as myCapture that are initialized with a capture initializer are copy constructed, which means that const qualifiers are stripped.

```
double pi { 3.1415 };
auto myLambda { [myCapture = "Pi: ", pi] { cout << myCapture << pi; } };
```
A lambda capture variable can be initialized with any kind of expression and thus also with std::move(). This is important for objects that cannot be copied, only moved, such as unique\_ptr. By default, capturing by value uses copy semantics, so it's impossible to capture a unique\_ptr by value in a lambda expression. Using a lambda capture expression, it is possible to capture it by moving, as in this example:

```
auto myPtr { make unique<double>(3.1415) };
auto myLambda \{ [p = move(myPtr)] \{ cout \iff *p; \} \};
```
It is allowed, though not recommended, to have the same name for the capture variable as the name in the enclosing scope. The previous example can be written as follows:

```
auto myPtr \{ make unique<double>(3.1415) };
auto myLambda \{ [myPtr = move(myPtr)] \{ cout << *myPtr; \} \};
```
Templated Lambda Expressions

C++20

C++20 supports *templated lambda expressions*. This allows you to get easier access to type information of parameters of generic lambda expressions. For example, suppose you have a lambda expression that requires a vector to be passed as argument. However, the type of elements in the vector can be anything; hence, it's a generic lambda expression using auto for its parameter. The body of the lambda expression wants to figure out what the type of the elements in the vector is. Before C++20, this could be done only by using decltype() and  $std:decay\ t$ , a so-called type trait. Type traits are explained in Chapter 26, "Advanced Templates," but those details are not important to grasp the benefits of templated lambda expressions. It suffices to know that decay\_t removes, among other things, any const and reference qualifications from a type. Here is the generic lambda expression:

```
auto lambda { [](const auto& values) {
   using V = decay t<decltype(values)>; // The real type of the vector.
   using T = typename V::value type; // The type of the elements of the vector.
    T someValue { };
    T::some_static_function();
} };
```
You can call this lambda expression as follows:

```
vector values { 1, 2, 100, 5, 6 };
lambda(values);
```
Using decltype() and decay t is rather convoluted. A templated lambda expression makes this much easier. The following lambda expression forces its parameter to be a vector but still uses a template type parameter for the vector's element type:

```
[] <typename T> (const vector<T>& values) {
   T someValue \{\};
   T::some_static_function();
}
```
Another use of templated lambda expressions is if you want to put certain restrictions on generic lambda expressions. For example, suppose you have the following generic lambda expression:

[](const auto& value1, const auto& value2)  $\{$  /\* ... \*/  $\}$ 

This lambda expression accepts two parameters, and the compiler deduces the type of each parameter automatically. Since the type of both parameters is deduced separately, the type of value1 and value2 could be different. If you want to restrict this and want both parameters to have the same type, you can turn this into a templated lambda expression:

[] <typename T> (const T& value1, const T& value2)  $\{$  /\* ... \*/  $\}$ 

You can also put constraints on the template types by adding a requires clause, discussed in Chapter 12. Here's an example:

```
[] <typename T> (const T& value1, const T& value2) requires integral<T> {/* ... */}
```
## Lambda Expressions as Return Type

By using std::function, discussed earlier in this chapter, lambda expressions can be returned from functions. Take a look at the following definition:

```
function<int(void)> multiplyBy2Lambda(int x)
{
   return [x] { return 2 * x; };
}
```
The body of this function creates a lambda expression that captures the variable  $x$  from the enclosing scope by value and returns an integer that is two times the value passed to multiplyBy2Lambda(). The return type of the multiplyBy2Lambda() function is function in  $(void)$ , which is a function accepting no arguments and returning an integer. The lambda expression defined in the body of the function exactly matches this prototype. The variable  $x$  is captured by value, and thus a copy of the value of x is bound to the x in the lambda expression before the lambda is returned from the function. The function can be called as follows:

```
function<int(void)> fn { multiplyBy2Lambda(5) };
cout << fn() << endl;
```
You can use the auto keyword to make this easier:

```
auto fn { multiplyBy2Lambda(5) };
\text{cut} \ll \text{fn}() \ll \text{endl};
```
The output will be 10.

Function return type deduction (see Chapter 1) allows you to write the multiplyBy2Lambda() function more elegantly, as follows:

```
auto multiplyBy2Lambda(int x)
{
   return [x] { return 2 * x; };
}
```
The multiplyBy2Lambda() function captures the variable x by value,  $[x]$ . Suppose the function is rewritten to capture the variable by reference,  $[x, x]$ , as follows. This will not work because the lambda expression will be executed later in the program, no longer in the scope of the multiplyBy2Lambda() function, at which point the reference to  $x$  is not valid anymore.

```
auto multiplyBy2Lambda(int x)
{
    return [&x]{ return 2 * x; }; // BUG!
}
```
#### Lambda Expressions in Unevaluated Contexts C++20

C++20 allows lambda expressions to be used in so-called *unevaluated contexts*. For example, the argument passed to decltype() is used only at compile time and never evaluated. Hence, the following is not valid in C++17 or older, but is valid since C++20:

using LambdaType = decltype([](int a, int b) { return a + b; });

# Default Construction, Copying, and Assigning

Starting with C++20, stateless lambda expressions can be default constructed, copied, and assigned to. Here is a quick example:

```
auto lambda \{ [](int a, int b) \{ return a + b; \} }; // A stateless lambda.
decltype(lambda) lambda2; // Default construction.
auto copy \{ lambda \}; // Copy construction.
copy = lambda2; // Copy assignment.
```
Combined with using lambda expressions in unevaluated contexts, the following kind of code is now valid:

```
using LambdaType = decltype([](int a, int b) { return a + b; }); // Unevaluated.
LambdaType getLambda()
{
     return LambdaType{}; // Default construction.
}
```
## INVOKERS

C++20

std::invoke(), defined in <functional>, can be used to call any callable object with a set of parameters. The following example uses invoke() three times: once to invoke a normal function, once to invoke a lambda expression, and once to invoke a member function on a string instance:

```
void printMessage(string view message) { cout << message << endl; }
int main()
{
     invoke(printMessage, "Hello invoke.");
    invoke([] (const auto& msg) { cout << msg << end]; }, "Hello invoke.");
    string msg { "Hello invoke." };
     cout << invoke(&string::size, msg) << endl;
}
```
By itself, invoke() is not that useful, because you might as well just call the function or the lambda expression directly. However, it is useful when writing generic templated code where you need to invoke some arbitrary callable object.

#### SUMMARY

This chapter explained the concept of callbacks, which are functions that are passed to other functions to customize their behavior. You've seen that callbacks can be function pointers, function objects, or lambda expressions. You also learned that lambda expressions allow you to write more readable code than composing operations using function objects and adapter function objects. Remember, writing readable code is as important, if not more important, than writing code that works. So, even if a lambda expression is a bit longer than an adapted function object, the lambda expression will be more readable and hence more maintainable.

Now that you are fluent in working with callbacks, it's time to delve into the true power of the Standard Library with a discussion of its generic algorithms.

#### **EXERCISES**

By solving the following exercises, you can practice the material discussed in this chapter. Solutions to all exercises are available with the code download on the book's website at [www.wiley.com/go/](http://www.wiley.com/go/proc++5e) [proc++5e](http://www.wiley.com/go/proc++5e). However, if you are stuck on an exercise, first reread parts of this chapter to try to find an answer yourself before looking at the solution from the website.

**Exercise 19-1:** Rewrite the IsLargerThan function object example from this chapter using a lambda expression. You can find the code in the downloadable source code archive in c19 code\04 FunctionObjects\01 IsLargerThan.cpp.

**Exercise 19-2:** Rewrite the example given for bind() to use lambda expressions instead. You can find the code in the downloadable source code archive in c19 code\ 04 FunctionObjects\07 bind.cpp.

**Exercise 19-3:** Rewrite the example given for binding the class method Handler::handleMatch() to use lambda expressions instead. You can find the code in the downloadable source code archive in c19\_code\04\_FunctionObjects\ 10 FindMatchesWithMethodPointer.cpp.

**Exercise 19-4:** Chapter 18 introduces the std: : erase if () function to remove elements from a container for which a certain predicate returns true. Now that you know everything about callbacks, write a small program that creates a vector of integers, and then uses erase  $if()$  to remove all odd values from the vector. The predicate you need to pass to erase if() should accept a single value and return a Boolean.

**Exercise 19-5:** Implement a class called Processor. The constructor should accept a callback accepting a single integer and returning an integer. Store this callback in a data member of the class. Next, add an overload for the function call operator accepting an integer and returning an integer. The implementation simply forwards the work to the stored callback. Test your class with different callbacks.

# **20**

# Mastering Standard Library Algorithms

#### WHAT'S IN THIS CHAPTER?

- ➤ Algorithms explained
- ➤ The details of the Standard Library algorithms

#### WILEY.COM DOWNLOADS FOR THIS CHAPTER

Please note that all the code examples for this chapter are available as part of this chapter's code download on the book's website at [www.wiley.com/go/proc++5e](http://www.wiley.com/go/proc++5e) on the Download Code tab.

As Chapter 18, "Standard Library Containers," shows, the Standard Library provides an impressive collection of generic data structures. Most libraries stop there. The Standard Library, however, contains an additional assortment of generic algorithms that can, with some exceptions, be applied to elements from any container. Using these algorithms, you can find, sort, and process elements in containers and perform a host of other operations. The beauty of the algorithms is that they are independent not only of the types of the underlying elements, but also of the types of the containers on which they operate. Algorithms perform their work using only the iterator interfaces, discussed in Chapter 17, "Understanding Iterators and the Ranges Library."

Chapter 16, "Overview of the C++ Standard Library," gives a high-level overview of all the Standard Library algorithms, but without any coding details. Now it's time to look at how those algorithms can be used in practice.

# OVERVIEW OF ALGORITHMS

The "magic" behind the algorithms is that they work on iterator intermediaries instead of on the containers themselves. In that way, they are not tied to specific container implementations. All the Standard Library algorithms are implemented as function templates, where the template type parameters are usually iterator types. The iterators themselves are specified as arguments to the function. Templatized functions can usually deduce the template types from the function arguments, so you can generally call the algorithms as if they were normal functions, not templates.

The iterator arguments are usually iterator ranges. As Chapter 17 explains, iterator ranges are halfopen for most containers such that they include the first element in the range, but exclude the last. The end iterator is really a "past-the-end" marker.

Algorithms pose certain requirements on iterators passed to them. For instance,  $\text{copy\_backward}()$ , which copies elements from one sequence to another, starting with the last element, is an example of an algorithm that requires a bidirectional iterator. Similarly, stable sort(), which sorts elements in place while preserving the order of duplicate elements, is an example of an algorithm requiring random access iterators. This means that such algorithms cannot work on containers that do not provide the necessary iterators. forward\_list is an example of a container supporting only forward iterators, no bidirectional or random-access iterators; thus, copy\_backward() and stable\_sort() cannot work on forward\_list.

Most algorithms are defined in  $\alpha$ -algorithms, while some numerical algorithms are defined in <numeric>. All of them are in the std namespace.

Since  $C++20$ , the majority of the algorithms are constexpr, which means they can be used in the implementation of constexpr functions. Consult a Standard Library Reference to discover exactly which algorithms are constexpr.

The best way to understand the algorithms is to look at some examples first. After you've seen how a few of them work, it's easy to pick up the others. This section describes the find(), find if(), and accumulate() algorithms in detail. The subsequent sections discuss each of the classes of algorithms with representative samples.

# The find and find\_if Algorithms

find() looks for a specific element in an iterator range. You can use it on elements in any container type. It returns an iterator referring to the element found or the end iterator of the range in case the element is not found. Note that the range specified in the call to find() need not be the entire range of elements in a container; it could be a subset.

WARNING *If* find() *fails to find an element, it returns an iterator equal to the end iterator specified in the function call, not the end iterator of the underlying container.*

Here is an example using  $\text{std}:\text{find}().$  Note that this example assumes that the user plays nice and enters valid numbers; it does not perform any error checking on the user input. Performing error checking on stream input is discussed in Chapter 13, "Demystifying C++ I/O."

```
import <algorithm>;
import <vector>;
import <iostream>;
using namespace std;
int main()
{
     vector<int> myVector;
     while (true) {
         cout << "Enter a number to add (0 to stop): ";
         int number;
         cin >> number;
        if (number == 0) { break; }
         myVector.push_back(number);
     }
     while (true) {
         cout << "Enter a number to lookup (0 to stop): ";
         int number;
         cin >> number;
        if (number == 0) { break; }
         auto endIt { cend(myVector) };
         auto it { find(cbegin(myVector), endIt, number) };
        if (it == endIt) {
             cout << "Could not find " << number << endl;
         } else {
             cout << "Found " << *it << endl;
 }
     }
}
```
To search all the elements of the vector, find() is called with cbegin(myVector) and endIt as iterator arguments, where endIt is defined as cend(myVector). If you want to search in a subrange, you can change these two iterators.

Here is a sample run of the program:

```
Enter a number to add (0 to stop): 3
Enter a number to add (0 to stop): 4
Enter a number to add (0 to stop): 5
Enter a number to add (0 to stop): 6
Enter a number to add (0 to stop): 0
Enter a number to lookup (0 to stop): 5
Found 5
Enter a number to lookup (0 to stop): 8
Could not find 8
Enter a number to lookup (0 to stop): 0
```
With initializers for if statements  $(C+17)$ , the call to find() and checking the result can be done with one statement as follows:

```
if (auto it { find(cbegin(myVector), endIt, number) }; it == endIt) {
    cout << "Could not find " << number << endl;
} else {
    cout << "Found " << *it << endl;
}
```
Some containers, such as map and set, provide their own versions of find() as class methods, as demonstrated with examples during the discussion of those containers in Chapter 18.

WARNING *If a container provides a method with the same functionality as a generic algorithm, you should use the method instead, because it's faster. For example, the generic* find() *algorithm runs in linear time, even on a* map*, while the* find() *method on a* map *runs in logarithmic time.*

find\_if() is similar to find(), except that it accepts a *predicate function callback* returning true or false, instead of a simple element to match. The find\_if() algorithm calls the predicate on each element in the range until the predicate returns true, in which case find\_if() returns an iterator referring to that element. The following program reads test scores from the user, then checks whether any of the scores are "perfect." A perfect score is a score of 100 or higher. The program is similar to the previous example. Only the major differences are highlighted:

```
bool perfectScore(int num) { return num >= 100; }
int main()
{
     vector<int> myVector;
     while (true) {
         cout << "Enter a test score to add (0 to stop): ";
         int score;
         cin >> score;
        if (score == 0) { break; }
         myVector.push_back(score);
     }
    auto endIt \{ \text{cend}(\text{myVector}) \};
     auto it { find_if(cbegin(myVector), endIt, perfectScore) };
    if (it == endIt) \{ cout << "No perfect scores" << endl;
     } else {
         cout << "Found a \"perfect\" score of " << *it << endl;
     }
}
```
This program passes a pointer to the perfect  $Score()$  function to find if(), which the algorithm then calls on each element until it returns true.

The following is the same call to find\_if(), but using a lambda expression, discussed in Chapter 19, "Function Pointers, Function Objects, and Lambda Expressions." Note the absence of the perfectScore() function.

```
auto it \{ find if(cbegin(myVector), endIt, [](int i)\{ return i >= 100; \});
```
# The accumulate Algorithm

It's often useful to calculate the sum, or some other arithmetic quantity, of elements in a container. The accumulate() function—defined in  $\epsilon$ numeric>, not in  $\epsilon$ algorithm>—does just that. In its most basic form, it calculates the sum of the elements in a specified range. For example, the following function calculates the arithmetic mean of a sequence of integers given as a span. The arithmetic mean is simply the sum of all the elements divided by the number of elements:

```
double arithmeticMean(span<const int> values)
{
    double sum { \text{accumulate}(cbegin(\text{vali}), \text{cend}(values), \text{0.0} };
     return sum / values.size();
}
```
The accumulate() algorithm takes as its third parameter an initial value for the sum, which in this case should be 0.0 (the identity for addition) to start a fresh sum.

A second overload of accumulate() allows the caller to specify an operation to perform instead of the default addition. This operation takes the form of a binary callback. Suppose that you want to calculate the geometric mean, which is the product of all the numbers in the sequence to the power of the inverse of the size. In that case, you would want to use accumulate() to calculate the product instead of the sum. You could write it like this:

```
int product(int value1, int value2) { return value1 * value2; }
double geometricMean(span<const int> values)
{
   int mult { acumulate(cbegin(values), cend(values), 1, product)};
   return pow(mult, 1.0 / values.size()); // pow() needs <cmath>
}
```
Note that the product() function is passed as a callback to accumulate() and that the initial value for the accumulation is 1 (the identity for multiplication).

Instead of a separate product () function, you could use a lambda expression:

```
double geometricMeanLambda(span<const int> values)
{
     double mult { accumulate(cbegin(values), cend(values), 1,
        [](int value1, int value2) { return value1 * value2; }) };
     return pow(mult, 1.0 / values.size());
}
```
You could also use the transparent multiplies is function object, discussed in Chapter 19, to implement the geometricMean() function:

```
double geometricMeanFunctor(span<const int> values)
{
    int mult { accumulate(cbegin(values), cend(values), 1, multiplies\langle\}\) };
     return pow(mult, 1.0 / values.size());
}
```
# Move Semantics with Algorithms

Just like Standard Library containers, Standard Library algorithms are also optimized to use move semantics at appropriate times; that is, they can move objects instead of performing potential expensive copy operations. This can greatly speed up certain algorithms, for example, remove(), discussed in detail later in this chapter. For this reason, it is highly recommended that you implement move semantics in your custom element classes that you want to store in containers. Move semantics can be added to any class by implementing a move constructor and a move assignment operator. As discussed in Chapter 18, both should be marked as noexcept, otherwise they won't be used by Standard Library containers and algorithms. Consult the "Implementing Move Semantics" section in Chapter 9, "Mastering Classes and Objects," for details on how to add move semantics to your classes.

# Algorithm Callbacks

WARNING *The algorithms are allowed to make multiple copies of given callbacks, such as functors and lambda expressions, and call different copies for different elements.*

The fact that multiple copies of a callback can be made places strong restrictions on the side effects of such callbacks. Basically, the callbacks must be stateless. For functors, this means that the function call operator needs to be const; thus, you cannot write functors such that they count on any internal state to the object being consistent between calls. Similar for lambda expressions, they cannot be marked as mutable.

There are some exceptions. The generate() and generate  $n()$  algorithms can accept stateful callbacks, but even these make one copy of the callback. On top of that, they don't return that copy, so you don't have access to the changes made to the state once the algorithm is finished. The only exception is for\_each(). It copies the given predicate once into the for\_each() algorithm and returns that copy when finished. You can access the changed state through this returned value.

To prevent callbacks from getting copied by algorithms, you can use the  $std::ref()$  helper function to pass a callback reference to the algorithm instead. This ensures that the algorithm always uses the same callback. For example, the following code snippet is based on an earlier example in this chapter, but uses a lambda expression stored in a variable named isPerfectScore. The lambda expression counts how often it gets called and writes that to standard output. isPerfectScore is passed to the find\_if() algorithm. The last statement of the snippet explicitly calls isPerfectScore one additional time.

```
auto isPerfectScore { [tally = 0] (int i) mutable {
   cout << ++tally << endl; return i >= 100; } };
auto endIt { cend(myVector) };
auto it { find if(cbegin(myVector), endIt, isPerfectScore) };
if (it != endIt) { cout << "Found a \"perfect\" score of " << *it << endl; }
isPerfectScore(1);
```
The output can be as followed:

```
Enter a test score to add (0 to stop): 1
Enter a test score to add (0 to stop): 2
Enter a test score to add (0 to stop): 3
Enter a test score to add (0 to stop): 0
1
2
3
1
```
The output shows that the find if() algorithm calls is PerfectScore three times producing the output 1, 2, 3. The last line shows that the explicit call to isPerfectScore occurs on a different instance of isPerfectScore as it starts again at 1.

Now, change the call to find if() as follows:

auto it { find\_if(cbegin(myVector), endIt, **ref(isPerfectScore)**) };

The output now will be 1, 2, 3, 4, showing that no copies of is Perfect Score are being made.

# ALGORITHM DETAILS

Chapter 16 lists all available Standard Library algorithms, divided into different categories. Most of the algorithms are defined in <algorithm>, but a few are located in <numeric>. They are all in the std namespace.

The goal of this chapter is not to provide a reference-style overview of all available algorithms. Instead, I have picked a number of categories and provided examples for them. Once you know how to use these algorithms, you should have no problems with other algorithms. Consult a Standard Library Reference; see Appendix B for a full reference of *all* the algorithms.

# Non-modifying Sequence Algorithms

Non-modifying sequence algorithms are algorithms that do not modify the sequence of elements they operate on. These include algorithms for searching elements in a range and for comparing two ranges to each other; they also include a number of counting algorithms.

#### Search Algorithms

You've already seen examples of two search algorithms in the beginning of this chapter: find() and find if(). The Standard Library provides several other variations of the basic find() algorithm that work on sequences of elements. The section "Search Algorithms" in Chapter 16 describes the different search algorithms that are available, including their complexity.

All the algorithms use operator== or  $\lt$  as the default comparison operator, but also provide overloaded versions that allow you to specify a different comparison callback.

Here are examples of some of the search algorithms in action:

// The list of elements to be searched. vector myVector { 5, 6, 9, 8, 8, 3 };

```
auto beginIter \{ cbegin(myVector) \};auto endIter \{ \text{cend}(\text{myVector}) \};
        // Find the first element that does not satisfy the given lambda expression.
        auto it \{ find if not (beginIter, endIter, [] (int i)\{ return i < 8; \});
        if (it != endIter) {
            cout \langle "First element not \langle 8 is "\langle \langle *it \langle endl;
        }
        // Find the first pair of matching consecutive elements.
        it = adjacent_find(beginIter, endIter);
        if (it != endIter) {
             cout << "Found two consecutive equal elements with value " << *it << endl;
        }
        // Find the first of two values.
        vector targets \{ 8, 9 \};
        it = find_first_of(beginIter, endIter, cbegin(targets), cend(targets));
        if (it != endIter) \{ cout << "Found one of 8 or 9: " << *it << endl;
        }
        // Find the first subsequence.
        vector sub \{8, 3\};
        it = search(beginIter, endIter, cbegin(sub), cend(sub));
        if (it != endIter) {
            cout \langle "Found subsequence \{8,3\}" \langle endl;
        } else {
            cout \langle "Unable to find subsequence \{8,3\}" \langle endl;
        }
        // Find the last subsequence (which is the same as the first in this example).
        auto it2 { find end(beginIter, endIter, cbegin(sub), cend(sub)) };
        if (it != it2) {
             cout << "Error: search and find_end found different subsequences "
                  << "even though there is only one match." << endl;
        }
        // Find the first subsequence of two consecutive 8s.
        it = search_n(beginIter, endIter, 2, 8);
        if (it != endIter) {
             cout << "Found two consecutive 8s" << endl;
        } else {
             cout << "Unable to find two consecutive 8s" << endl;
        }
(continued)
```
Here is the output:

```
First element not < 8 is 9
Found two consecutive equal elements with value 8
Found one of 8 or 9: 9
Found subsequence \{8,3\}Found two consecutive 8s
```
NOTE *Remember that some of the containers have methods equivalent to generic algorithms. If that's the case, it's recommended to use the methods instead of the generic algorithms, because the methods are more efficient.*

#### Specialized Searchers

Since  $C_{++}$ 17, an optional parameter to the search() algorithm allows you to specify which search algorithm to use. You have three options—default\_searcher, boyer\_moore\_searcher, or boyer moore horspool searcher—all defined in <functional>. The last two options implement the well-known *Boyer-Moore* and *Boyer-Moore-Horspool* search algorithms. These are more efficient than the default searcher and can be used to find a substring in a larger piece of text. The complexity of the Boyer-Moore searchers is as follows (*N* is the size of the sequence to search in, the haystack, and *M* is the size of the pattern to find, the needle):

- ➤ If the pattern is not found, the worst-case complexity is *O*(*N*+*M*).
- ➤ If the pattern is found, the worst-case complexity is *O*(*N\*M*).

These are the theoretical worst-case complexities. In practice, these specialized searchers are sublinear, better than *O*(*N*), which means they are much faster than the default one! They are sublinear because they are able to skip characters instead of looking at each single character in the haystack. They also have an interesting property that the longer the needle is, the faster they work, as they will be able to skip more characters in the haystack. The difference between the Boyer-Moore and the Boyer-Moore-Horspool algorithm is that the latter has less constant overhead for its initialization and in each loop iteration of its algorithm; however, its worst-case complexity can be significantly higher than for the Boyer-Moore algorithm. So, which one to choose depends on your specific use case.

Here is an example of using a Boyer-Moore searcher:

```
string text \{ "This is the haystack to search a needle in." };
string toSearchFor { "needle" };
boyer moore searcher searcher { cbegin(toSearchFor), cend(toSearchFor) };
auto result { search(cbegin(text), cend(text), searcher) };
if (result != cend(text)) {
     cout << "Found the needle." << endl;
} else {
     cout << "Needle not found." << endl;
}
```
#### Comparison Algorithms

You can compare entire ranges of elements in four different ways:  $equal()$ , mismatch $()$ , lexicographical compare(), and lexicographical compare three way()  $(C++20)$ . These algorithms have the advantage that you can compare sequences from different containers. For example, you can compare the contents of a vector with the contents of a list. In general, these algorithms

work best with sequential containers. They work by comparing the values in corresponding positions of the two collections to each other. The following list describes how each algorithm works:

- equal () returns true if all corresponding elements are equal. Originally, equal () accepted three iterators: begin and end iterators for the first range, and a begin iterator for the second range. This version required both ranges to have the same number of elements. Since C++14, there is an overload accepting four iterators: begin and end iterators for the first range, and begin and end iterators for the second range. This version can cope with ranges of different sizes. It's recommended to always use the four-iterator version because it's safer!
- ➤ mismatch() returns iterators, one iterator for each range, to indicate where in the range the corresponding elements mismatch. There are three-iterator and four-iterator versions available, just as with equal(). It's again recommended to use the four-iterator version, because of safety!
- $\blacktriangleright$  lexicographical compare() compares the elements that have the same position in both supplied ranges against each other (sequentially). It returns true if the first unequal element in the first range is less than its corresponding element in the second range, or if the first range has fewer elements than the second and all elements in the first range are equal to their corresponding initial subsequence in the second set. lexicographical\_compare() gets its name because it resembles the rules for comparing strings in dictionaries, but extends this set of rules to deal with objects of any type.
- ➤ lexicographical\_compare\_three\_way() is similar to lexicographical\_compare() except that it performs a C++20 three-way comparison and returns a comparison category type (strong\_ordering, weak\_ordering, or partial\_ordering, discussed in Chapter 1) instead of a Boolean.

NOTE *If you want to compare* all *elements of two containers of the* same type*, you can just use* operator== *or* operator< *instead of one of these algorithms. The algorithms are useful for comparing subranges, C-style arrays, sequences of elements from different container types, and so on.*

#### Here are some examples of these algorithms in action:

```
// Function template to populate a container of ints.
// The container must support push back().
template <typename Container>
void populateContainer(Container& cont)
{
     while (true) {
         cout << "Enter a number (0 to quit): ";
         int value;
         cin >> value;
        if (value == 0) { break; }
         cont.push_back(value);
     }
}
```
```
int main()
{
     vector<int> myVector;
    list<int> myList;
     cout << "Populate the vector:" << endl;
     populateContainer(myVector);
     cout << "Populate the list:" << endl;
     populateContainer(myList);
     // Compare the two containers
     if (equal(cbegin(myVector), cend(myVector),
               cbegin(myList), cend(myList))) {
         cout << "The two containers have equal elements" << endl;
     } else {
         // If the containers were not equal, find out why not
         auto miss { mismatch(cbegin(myVector), cend(myVector),
                               cbegin(myList), cend(myList)) };
         cout << "The following initial elements are the same in "
             << "the vector and the list:" << endl;
        for (auto i { cbegin(myVector) }; i != miss.first; ++i) {
            cout \lt\lt \star i \lt\lt' \setminus t'; }
         cout << endl;
     }
     // Now order them.
     if (lexicographical_compare(cbegin(myVector), cend(myVector),
                                   cbegin(myList), cend(myList))) {
         cout << "The vector is lexicographically first." << endl;
     } else {
         cout << "The list is lexicographically first." << endl;
 }
}
```
Here is a sample run of the program:

```
Populate the vector:
Enter a number (0 to quit): 5
Enter a number (0 to quit): 6
Enter a number (0 to quit): 7
Enter a number (0 to quit): 0
Populate the list:
Enter a number (0 to quit): 5
Enter a number (0 to quit): 6
Enter a number (0 to quit): 9
Enter a number (0 to quit): 8
Enter a number (0 to quit): 0
The following initial elements are the same in the vector and the list:
5 6
The vector is lexicographically first.
```
## Counting Algorithms

The non-modifying counting algorithms are all  $\circ f()$ , any  $\circ f()$ , none  $\circ f()$ , count(), and count if(). Here are some examples of the first three algorithms:

```
// all of()vector vec2 \{ 1, 1, 1, 1 \};
if (all of(cbegin(vec2), cend(vec2), [ (int i){ return i == 1; \rangle)) \{ cout << "All elements are == 1" << endl;
} else {
     cout << "Not all elements are == 1" << endl;
}
// any of()vector vec3 \{ 0, 0, 1, 0 \};
if (any of(cbegin(vec3), cend(vec3), [ (int i){ return i == 1; \rangle)) \{ cout << "At least one element == 1" << endl;
} else {
     cout << "No elements are == 1" << endl;
}
// none of()
vector vec4 \{ 0, 0, 0, 0 \};
if (none_of(cbegin(vec4), cend(vec4), [](int i){ return i == 1; })) {
     cout << "All elements are != 1" << endl;
} else {
     cout << "Some elements are == 1" << endl;
}
```
The output is as follows:

All elements are == 1 At least one element == 1 All elements are != 1

The following example uses the count  $if()$  algorithm to count the number of elements in a vector that satisfy a certain condition. The condition is given in the form of a lambda expression, which captures the value variable from its enclosing scope by value:

```
vector values \{ 1, 2, 3, 4, 5, 6, 7, 8, 9 \};
int value \{ 3 \};
auto tally { count_if(cbegin(values), cend(values),
    [value] (int i) { return i > value; }cout << format("Found \{\} values > \{\}.", tally, value) << endl;
```
The output is as follows:

Found 6 values  $> 3$ 

The example can be extended to demonstrate capturing variables by reference. The following lambda expression counts the number of times it is called by incrementing a variable in the enclosing scope that is captured by reference:

```
vector values \{ 1, 2, 3, 4, 5, 6, 7, 8, 9 \};
int value \{3\};
int callCounter { 0 };
```

```
auto tally { count_if(cbegin(values), cend(values),
    [value, &callCounter] (int i)<sup>{</sup> ++callCounter; return i > value; }) };
cout << "The lambda expression was called " << callCounter
      << " times." << endl;
cout << format("Found {} values > {}.", tally, value) << endl;
```
The output is as follows:

The lambda expression was called 9 times. Found 6 values > 3

## Modifying Sequence Algorithms

The Standard Library provides a variety of *modifying sequence algorithms* that perform tasks such as copying elements from one range to another, removing elements, or reversing the order of elements in a range.

Some modifying algorithms use the concept of a *source* and a *destination* range. The elements are read from the source range and modified in the destination range. An example of such an algorithm is copy().

Other algorithms perform their work *in-place*; that is, they require only one range, for example the generate() algorithm.

WARNING *The modifying algorithms cannot* insert *elements into a destination. They can only* overwrite/modify *whatever elements are in the destination already. Chapter 17 describes how iterator adapters can be used to really insert elements into a destination.*

NOTE *Ranges from* map*s and* multimap*s cannot be used as destinations of modifying algorithms. These algorithms overwrite entire elements, which in a* map *consist of key/value pairs. However,* map*s and* multimap*s mark the key as* const*, so it cannot be assigned to. The same holds for* set *and* multiset*. Your alternative is to use an insert iterator, described in Chapter 17.*

The section "Modifying Sequence Algorithms" in Chapter 16 lists all available modifying algorithms with a description of each one. This section provides code examples for a selection of those algorithms. If you understand how to use the algorithms explained in this section, you should not have any problems using the other algorithms for which no examples are given.

#### generate

The generate() algorithm requires an iterator range and replaces the values in that range with the values returned from the function callback given as third argument. The following example uses the generate() algorithm together with a lambda expression to put the numbers 2, 4, 8, 16, and so on, in a vector:

```
vector<int> values(10); // Create a vector of 10 elements.
int value \{ 1 \};
generate(begin(values), end(values), [&value]{ value *= 2; return value; });
for (const auto& i : values) { cout << i << " "; }
```
The output is as follows:

2 4 8 16 32 64 128 256 512 1024

#### transform

There are multiple overloads of the transform() algorithm. One overload applies a callback to each element in a range and expects the callback to generate a new element, which it stores in the specified destination range. The source and destination ranges can be the same if you want transform() to work in-place. The parameters are a begin and end iterator of the source sequence, a begin iterator of the destination sequence, and the callback. For example, the following code snippet adds 100 to each element in a vector. The populateContainer() function is the same as defined earlier in this chapter.

```
vector<int> myVector;
populateContainer(myVector);
cout << "The vector contains:" << endl;
for (const auto& i : myVector) { cout << i << " "; }
cout << endl;
transform(begin(myVector), end(myVector), begin(myVector),
     [](int i){ return i + 100;});
cout << "The vector contains:" << endl;
for (const auto& i : myVector) { cout << i << " "; }
```
Another overload of transform() calls a binary function on pairs of elements from two ranges. It requires a begin and end iterator of the first range, a begin iterator of the second range, and a begin iterator of the destination range. The following example creates two vectors and uses transform() to calculate the sum of pairs of elements and to store the result back in the first vector:

```
vector<int> vec1, vec2;
cout << "Vector1:" << endl; populateContainer(vec1);
cout << "Vector2:" << endl; populateContainer(vec2);
if (vec2.size() < vec1.size())
{
     cout << "Vector2 should be at least the same size as vector1." << endl;
    return 1;
}
// Create a lambda to print the contents of a container
auto printContainer { [](const auto& container) {
    for (auto& i : container) { cout << i << " "; }
    cout << endl;
} };
```

```
cout << "Vector1: "; printContainer(vec1);
cout << "Vector2: "; printContainer(vec2);
transform(begin(vec1), end(vec1), begin(vec2), begin(vec1),
    [] (int a, int b) {return a + b; });
cout << "Vector1: "; printContainer(vec1);
cout << "Vector2: "; printContainer(vec2);
```
The output could look like this:

```
Vector1:
Enter a number (0 to quit): 1
Enter a number (0 to quit): 2
Enter a number (0 to quit): 0
Vector2:
Enter a number (0 to quit): 11
Enter a number (0 to quit): 22
Enter a number (0 to quit): 33
Enter a number (0 to quit): 0
Vector1: 1 2
Vector2: 11 22 33
Vector1: 12 24
Vector2: 11 22 33
```
NOTE transform() *and the other modifying algorithms often return an iterator referring to the past-the-end value of the destination range. The examples in this book usually ignore that return value.*

#### copy

The copy() algorithm allows you to copy elements from one range to another, starting with the first element and proceeding to the last element in the range. The source and destination ranges must be different, but, with restrictions, they can overlap. The restrictions are as follows: for  $\cos(y)$ ,  $e, d$ ), overlapping is fine if d is before  $b$ ; however, if d is within  $[b,e)$ , then the behavior is undefined. As with all modifying algorithms,  $\text{copy}($ ) cannot insert elements into the destination. It just overwrites whatever elements are there already. Chapter 17 describes how to use iterator adapters to insert elements into a container or stream with copy().

Here is a simple example of  $\text{copy}()$  that uses the resize() method on a vector to ensure that there is enough space in the destination container. It copies all elements from vec1 to vec2.

```
vector<int> vec1, vec2;
populateContainer(vec1);
vec2.resize(size(vec1));
copy(cbegin(vec1), cend(vec1), begin(vec2));
for (const auto& i : vec2) { cout << i << " "; }
```
There is also a copy backward() algorithm, which copies the elements from the source backward to the destination. In other words, it starts with the last element of the source, puts it in the last position in the destination range, and then moves backward after each copy. Also for copy\_backward(), the source and destination ranges must be different, but, with restrictions, they can again overlap. The restrictions this time are as follows: for copy\_backward(b,e,d), overlapping is fine if d is after  $e$ , however, if d is within  $(b, e]$ , then the behavior is undefined. The preceding example can be modified to use copy\_backward() instead of copy(), as follows. Note that you need to specify end(vec2) as a third argument instead of begin(vec2). The output is the same as the version using  $\text{copy}(.)$ .

```
copy_backward(cbegin(vec1), cend(vec1), end(vec2));
```
copy  $if()$  works by having an input range specified by two iterators, an output destination specified by one iterator, and a predicate (for example, a function or lambda expression). The algorithm copies all elements that satisfy the given predicate to the destination. Remember, copy does not create or extend containers; it merely replaces existing elements, so the destination should be big enough to hold all elements to be copied. Of course, after copying the elements, it might be desirable to remove the space "beyond" where the last element was copied to. To facilitate this,  $\text{copy if}()$  returns an iterator to the one-past-the-last-copied element in the destination range. This can be used to determine how many elements should be removed from the destination container. The following example demonstrates this by copying only the even numbers to vec2:

```
vector<int> vec1, vec2;
populateContainer(vec1);
vec2.resize(size(vec1));
auto endIterator { copy_if(cbegin(vec1), cend(vec1),
        begin(vec2), [ (int i){ return i % 2 == 0; }) };
vec2.erase(endIterator, end(vec2));
for (const auto& i : vec2) { cout << i << " "; }
```
copy  $n()$  copies n elements from the source to the destination. The first parameter of copy  $n()$  is the start iterator. The second parameter is an integer specifying the number of elements to copy, and the third parameter is the destination iterator. The copy  $n()$  algorithm does not perform any bounds checking, so you must make sure that the start iterator, incremented by the number of elements to copy, does not exceed the end() of the collection or your program will have undefined behavior. Here is an example:

```
vector<int> vec1, vec2;
populateContainer(vec1);
size t tally \{ 0 \};
cout << "Enter number of elements you want to copy: ";
cin >> tally;
tally = min(tally, size(vec1));
vec2.resize(tally);
copy_n(cbegin(vec1), tally, begin(vec2));
for (const auto& i : vec2) { cout << i << " "; }
```
#### move

There are two move-related algorithms: move () and move backward(). They both use move semantics, discussed in Chapter 9, "Mastering Classes and Objects." You have to provide a move assignment operator in your element classes if you want to use these algorithms on containers with elements of your own types, as demonstrated in the following example. The main() function creates a vector with three MyClass objects and then moves those elements from vecSrc to vecDst. Note that the code includes two different uses of move(). The move() function accepting a single argument converts an lvalue into an rvalue and is defined in  $\langle$ utility>, while move() accepting three arguments is the Standard Library move() algorithm to move elements between containers. Consult Chapter 9 for details on implementing move assignment operators and the use of the single parameter version of std::move().

```
class MyClass
{
     public:
         MyClass() = default;
         MyClass(const MyClass& src) = default;
        MyClass(String str) : m_str { move(str) } \ virtual ~MyClass() = default;
         // Move assignment operator
         MyClass& operator=(MyClass&& rhs) noexcept {
            if (this == krhs) { return *this; }
            m str = move(rhs.m str);cout << format("Move operator= (m str={}) ", m str) << endl;
             return *this;
         }
        void setString(string str) { m str = move(str); }
        const string& getString() const { return m str; }
     private:
         string m_str;
};
int main()
{
    vector<MyClass> vecSrc { MyClass { "a" }, MyClass { "b" }, MyClass { "c" } };
     vector<MyClass> vecDst(vecSrc.size());
     move(begin(vecSrc), end(vecSrc), begin(vecDst));
    for (const auto& c : vecDst) { cout << c.getString() << " "; }
}
```
The output is as follows:

```
Move operator= (m_str=a)
Move operator= (m_str=b)
Move operator= (m_str=c)
a b c
```
NOTE *Chapter 9 explains that source objects in a move operation are left in some valid but otherwise indeterminate state. For the previous example, this means you should not use the elements from* vecSrc *anymore after the move operation, unless you bring them back to a determinate state, for example by calling a method on them without any preconditions, such as* setString()*.*

move backward() uses the same move mechanism as move(), but it moves the elements starting from the last to the first element. For both move () and move backward(), the source and destination ranges are allowed to overlap with the same restrictions as for copy() and copy backward().

#### replace

The replace () and replace if () algorithms replace elements in a range matching a value or predicate, respectively, with a new value. Take replace  $if()$  as an example. Its first and second parameters specify the range of elements in a container. The third parameter is a callback that returns true or false. If it returns true, the value in the container is replaced with the value given for the fourth parameter; if it returns false, it leaves the original value.

For example, you might want to replace all odd values in a container with the value zero:

```
vector<int> values;
populateContainer(values);
replace if(begin(values), end(values), [](int i){ return i % 2 != 0; }, 0);
for (const auto& i : values) { cout << i << " "; }
```
There are also variants of replace() and replace\_if() called replace\_copy() and replace copy if() that copy the results to a different destination range. They are similar to  $\text{copy}()$ , in that the destination range must already be large enough to hold the new elements.

#### erase

C++20

As introduced in Chapter 18,  $C++20$  supports  $std::\text{erase}( )$  and  $std::\text{erase if}( )$  for almost all Standard Library containers. Officially, these operations are called *uniform container erasure*. The erase() function deletes all elements matching a given value from a container, while erase  $if()$ deletes all elements matching a given predicate. Note that these algorithms require a reference to a container, instead of an iterator range. Starting with C++20, using one of these functions is the preferred way to erase elements from containers.

For example, the following removeEmptyStrings() function removes all empty strings from a vector of strings and uses erase  $if()$  to do all the work, turning the function into a simple one-liner:

```
void removeEmptyStrings(vector<string>& strings)
{
    erase if(strings, [](const string& str){ return str.empty(); });
}
int main()
{
     vector<string> myVector {"", "one", "", "two", "three", "four"};
    for (auto& str : myVector) { cout << "\"" << str << "\" "; }
     cout << endl;
     removeEmptyStrings(myVector);
    for (auto& str : myVector) { cout << "\"" << str << "\" "; }
     cout << endl;
}
```
The output is as follows:

```
"" "one" "" "two" "three" "four"
"one" "two" "three" "four"
```
NOTE std::erase() *does not work with ordered and unordered associative containers, because these containers have a method called* erase(key)*, which is much more performant and should be used instead. On the other hand, the erase if() function works with all containers.*

#### remove

If your compiler does not yet support the  $C++20$  erase() and erase if() algorithms discussed in the previous section, then you'll have to resort to other options. The first solution that you might think of is to check the documentation to see whether your container has an erase() method and then iterate over all the elements and call erase() for each element that matches the condition. The vector is an example of a container that has such an erase() method. However, if applied to the vector container, this solution is inefficient as it will cause a lot of memory operations to keep the vector contiguous in memory, resulting in a quadratic complexity. This solution is also error-prone, because you need to be careful that you keep your iterators valid after a call to erase(). For example, here is a function that removes empty strings from a vector of strings without using algorithms. Note how iter is carefully manipulated inside the for loop.

```
void removeEmptyStringsWithoutAlgorithms(vector<string>& strings)
{
    for (auto iter { begin(strings) }; iter != end(strings); ) {
         if (iter->empty()) {
             iter = strings.erase(iter);
         } else {
             ++iter;
 }
     }
}
```
NOTE *Quadratic complexity means that the running time is a function of the square of the input size,*  $O(n^2)$ *.* 

This solution is inefficient and not recommended. A much better solution for this problem is the so-called *remove-erase-idiom*, which runs in linear time and is explained next.

The remove algorithms have access only to the iterator abstraction, not to the container. Thus, they cannot really remove elements from the underlying container. Instead, the algorithms work by

replacing the elements that match a given value or predicate with the next element that does not match the given value or predicate. It does so using move assignments. The result is that all elements to be kept are moved toward the beginning of the range; hence, the range becomes partitioned into two sets: the elements to be kept and the elements to be erased. An iterator is returned that points to the first element in the range of elements to be erased. If you want to actually erase these elements from the container, you must first use the remove() or remove if() algorithm and then call erase() on the container to erase all the elements from the returned iterator up to the end of the range. This is the *remove-erase-idiom*. Here is an implementation of the removeEmptyStrings() function using this idiom:

```
void removeEmptyStrings(vector<string>& strings)
{
     auto it { remove_if(begin(strings), end(strings),
         [](const string& str){ return str.empty(); }) };
     // Erase the removed elements.
     strings.erase(it, end(strings));
}
```
WARNING *When using the remove-erase-idiom, make sure not to forget the second argument to* erase()*! If you forget this second argument,* erase() *will erase only a single element from the container, that is, the element referred to by the iterator passed as the first argument.*

The remove copy() and remove copy if() variations of remove() and remove if() do not change the source range. Instead, they copy all kept elements to a different destination range. They are similar to  $\text{copy}($ ), in that the destination range must already be large enough to hold the new elements.

NOTE *The* remove() *family of functions are stable; i.e., they maintain the order of elements remaining in the container even while moving the retained elements toward the beginning.*

NOTE *It's recommended to use the C++20* std::erase\_if() *and* std::erase() *algorithms (or the* erase(key) *method for associative containers) over the remove-erase-idiom, and definitely over handwritten loops.*

#### unique

The unique () algorithm is a special case of remove () that removes all duplicate contiguous elements. The list container provides its own unique() method that implements the same semantics. You should generally use unique () on sorted sequences, but nothing prevents you from running it on unsorted sequences.

The basic form of unique() runs in place, but there is also a version of the algorithm called unique\_copy() that copies its results to a new destination range.

Chapter 18 shows an example of the list::unique() algorithm in the section "list Example: Determining Enrollment," so an example of the general form is omitted here.

## shuffle

shuffle() rearranges the elements of a range in a random order with a linear complexity. It's useful for implementing tasks like shuffling a deck of cards. shuffle() requires a start and end iterator for the range that you want to shuffle and a uniform random number generator object that specifies how the random numbers should be generated. Here is an example (details on how to use random number generation engines and how to "seed" them are explained in Chapter 23, "Random Number Facilities"):

```
vector values { 1, 2, 3, 4, 5, 6, 7, 8, 9, 10 };
random_device seeder;
const auto seed { seeder.entropy() ? seeder() : time(nullptr) };
default_random_engine engine {
     static_cast<default_random_engine::result_type>(seed) };
for (int i { 0 }; i < 6; ++i) {
     shuffle(begin(values), end(values), engine);
    for (const auto& value : values) { cout << value << " "; }
     cout << endl;
}
```
Here is some possible output:

```
2 5 6 9 7 8 4 3 10 1
8 5 6 4 3 1 2 9 7 10
10 8 3 9 7 2 1 6 4 5
7 3 2 10 4 5 9 8 6 1
1 5 9 6 8 10 7 4 2 3
3 6 8 9 4 7 1 2 5 10
```
#### sample

The sample() algorithm returns a selection of *n* randomly chosen elements from a given source range and stores them in a destination range. It requires five parameters:

- ➤ A begin and end iterator of the range to sample
- ➤ A begin iterator of the destination range where you want to store the randomly selected elements
- $\blacktriangleright$  The number of elements to select
- ➤ A random number generation engine

Here is an example (details on how to use random number generation engines and how to "seed" them are explained in Chapter 23):

```
vector values { 1, 2, 3, 4, 5, 6, 7, 8, 9, 10 };
const size t numberOfSamples { 5 };
vector<int> samples(numberOfSamples);
random_device seeder;
const auto seed { seeder.entropy() ? seeder() : time(nullptr) \};
default random engine engine {
    static cast<default random engine::result type>(seed) };
for (int i { 0 }; i < 6; ++i) {
     sample(cbegin(values), cend(values), begin(samples), numberOfSamples, engine);
    for (const auto& sample : samples) { cout << sample << " "; }
     cout << endl;
}
```
Here is some possible output:

#### reverse

The reverse() algorithm reverses the order of the elements in a range. The first element in the range is swapped with the last, the second with the second-to-last, and so on.

The basic form of reverse() runs in place and requires two arguments: a start and end iterator for the range. There is also a version of the algorithm called reverse\_copy() that copies its results to a new destination range and requires three arguments: a start and end iterator for the source range, and a start iterator for the destination range. The destination range must already be large enough to hold the new elements.

Here is an example using reverse():

```
vector<int> values;
populateContainer(values);
reverse(begin(values), end(values));
for (const auto& i : values) { cout << i << " "; }
```
## $\leftarrow$ ++20 $\left.\right)$ Shifting Elements

 $C++20$  introduces shift\_left() and shift\_right() algorithms to shift elements in a given range, by moving them to their new position. Elements that fall off either end of the range are removed. shift\_left() returns an iterator to the end of the new range, while shift\_right() returns an iterator to the beginning of the new range. Here is an example:

```
vector values { 11, 22, 33, 44, 55 };
for (const auto& value : values) { cout << value << " "; }
cout << endl;
```

```
// Shift elements to the left by 2 positions.
auto newEnd { shift_left(begin(values), end(values), 2) };
// Resize the vector to its proper size.
values.erase(newEnd, end(values));
for (const auto& value : values) { cout << value << " "; }
cout << endl;
// Shift elements to the right by 2 positions.
auto newBegin { shift_right(begin(values), end(values), 2) };
// Resize the vector to its proper size.
values.erase(begin(values), newBegin);
for (const auto& value : values) { cout << value << " "; }
cout << endl;
```
The output is as follows:

11 22 33 44 55 33 44 55 33

# Operational Algorithms

There are only two algorithms in this category: for each() and for each  $n()$ . They execute a callback on each element of a range, for each(), or on the first *n* elements of a range, for each  $n()$ . The callback can modify elements in the range if the given iterator type is non-const. The algorithms are mentioned here so you know they exist; however, it's often easier and more readable to use a simple range-based for loop instead.

## for each

The following is an example using a generic lambda expression, printing the elements from a map:

```
map<int, int> myMap \{ \{ 4, 40 \}, \{ 5, 50 \}, \{ 6, 60 \};
for_each(cbegin(myMap), cend(myMap), [](const auto& p)
     { cout << p.first << "->" << p.second << endl; });
```
The type of p is const pair-int, int  $\&\&$ . The output is as follows:

```
4 - 5405 - 506 - 560
```
The following example shows how to use the  $f$ or each() algorithm and a lambda expression to calculate the sum and the product of a range of elements at the same time. Note that the lambda expression explicitly captures only those variables it needs. It captures them by reference; otherwise, changes made to sum and product in the lambda expression would not be visible outside the lambda.

```
vector<int> myVector;
populateContainer(myVector);
int sum \{ 0 \};
int product \{ 1 \};
for_each(cbegin(myVector), cend(myVector),
```

```
 [&sum, &product](int i){
         sum += i;
         product *= i;
});
cout << "The sum is " << sum << endl;
cout << "The product is " << product << endl;
```
This example can also be written with a functor in which you accumulate information that you can retrieve after for each() has finished processing all the elements. For example, you could calculate both the sum and product of the elements in one pass by writing a functor SumAndProduct that tracks both at the same time:

```
class SumAndProduct
{
     public:
         void operator()(int value)
         {
             m_sum += value;
            m product *= value;
 }
        int getSum() const { return m sum; }
        int getProduct() const { return m product; }
     private:
        int m sum \{ 0 \};
        int m product \{ 1 \};
};
int main()
{
    vector<int> myVector;
     populateContainer(myVector);
     SumAndProduct calculator;
     calculator = for_each(cbegin(myVector), cend(myVector), calculator);
     cout << "The sum is " << calculator.getSum() << endl;
     cout << "The product is " << calculator.getProduct() << endl;
}
```
You might be tempted to ignore the return value of for each() yet still try to read information from calculator after the algorithm is finished. However, that doesn't work because for\_each() copies the functor, and at the end, this copy is returned from the call. You must capture the return value to ensure correct behavior.

A final point about for each() (and for each  $n()$  discussed in the next section) is that the callback is allowed to have a reference-to-non-const as parameter and modify it. That has the effect of changing values in the actual iterator range. Here is an example:

```
vector values \{ 11, 22, 33, 44 \};
// Double each element in the values vector.
for each(begin(values), end(values), [](auto& value) \{ value *= 2; \});
// Print all the elements of the values vector.
for each(cbegin(values), cend(values),
    [](const auto& value) { cout << value << endl; });
```
## for each n

The for each  $n()$  algorithm requires a begin iterator of the range, the number of elements to iterate over, and a callback. It returns an iterator equal to begin + n. As usual, it does not perform any bounds checking. Here is an example that only iterates over the first two elements of a map:

```
map<int, int> myMap \{ \{ 4, 40 \}, \{ 5, 50 \}, \{ 6, 60 \};
for_each_n(cbegin(myMap), 2, [](const auto& p)
     { cout << p.first << "->" << p.second << endl; });
```
# Partition Algorithms

partition copy() copies elements from a source to two different destinations. The destination for each element is selected based on the result of a predicate, either true or false. The returned value of partition\_copy() is a pair of iterators: iterators referring to one-past-the-last-copied element in the first and second destination range. These returned iterators can be used in combination with erase() to remove excess elements from the two destination ranges, just as in the earlier copy  $if()$ example. The following example asks the user to enter a number of integers, which are then *partitioned* into two destination vectors: one for the even numbers and one for the odd numbers:

```
vector<int> vec1, vecOdd, vecEven;
populateContainer(vec1);
vecOdd.resize(size(vec1));
vecEven.resize(size(vec1));
auto pairIters { partition_copy(cbegin(vec1), cend(vec1),
     begin(vecEven), begin(vecOdd),
     [](int i){ return i % 2 == 0; }) };
vecEven.erase(pairIters.first, end(vecEven));
vecOdd.erase(pairIters.second, end(vecOdd));
cout << "Even numbers: ";
for (const auto& i : vecEven) { cout << i << " "; }
cout << endl << "Odd numbers: ";
for (const auto& i : vecOdd) { cout << i << " "; }
```
The output can be as follows:

```
Enter a number (0 to quit): 11
Enter a number (0 to quit): 22
Enter a number (0 to quit): 33
Enter a number (0 to quit): 44
Enter a number (0 to quit): 0
Even numbers: 22 44
Odd numbers: 11 33
```
The partition() algorithm sorts a sequence such that all elements for which a predicate returns true are before all elements for which it returns false, without preserving the original order of the elements within each partition. The following example demonstrates how to partition a vector into all even numbers followed by all odd numbers:

```
vector<int> values;
populateContainer(values);
```
(*continued*)

```
partition(begin(values), end(values), [] (int i) { return i % 2 == 0; }cout << "Partitioned result: ";
for (const auto& i : values) { cout << i << " "; }
```
The output can be as follows:

```
Enter a number (0 to quit): 55
Enter a number (0 to quit): 44
Enter a number (0 to quit): 33
Enter a number (0 to quit): 22
Enter a number (0 to quit): 11
Enter a number (0 to quit): 0
Partitioned result: 22 44 33 55 11
```
A couple of other partition algorithms are available. See Chapter 16 for a list.

# Sorting Algorithms

The Standard Library provides several variations of sorting algorithms. A *sorting algorithm* reorders the contents of a container such that an ordering is maintained between sequential elements of the collection. Thus, it applies only to sequential collections. Sorting is not relevant for ordered associative containers because they already maintain elements in a sorted order. Sorting is not relevant to the unordered associative containers either, because they have no concept of ordering. Some containers, such as list and forward list, provide their own sorting methods, because these methods can be implemented more efficiently than a generic sorting mechanism. Consequently, the generic sorting algorithms are most useful for vectors, deques, arrays, and C-style arrays.

The sort() algorithm sorts a range of elements in  $O(N \log N)$  time in general. Following the application of sort() to a range, the elements in the range are in nondecreasing order (lowest to highest), according to operator<. If you don't like that order, you can specify a different comparator, such as greater.

A variant of sort(), called stable sort(), maintains the relative order of equal elements in a range, which means that it is less efficient than the sort() algorithm.

Here is an example of sort() using a transparent greater<> comparator:

```
vector<int> values;
populateContainer(values);
sort(begin(values), end(values), greater<>{});
```
There is also is sorted(), returning true if a given range is sorted, and is sorted until(), returning an iterator such that everything before this iterator is sorted.

nth\_element() is a powerful, so-called *selection algorithm*. Given a range of elements and an iterator to the  $n<sup>th</sup>$  element in that range, the algorithm rearranges the elements in the range such that the element in the position pointed to by  $n<sup>th</sup>$  is the element that would be in that position if the whole range were sorted. Additionally, it rearranges all elements such that all elements preceding the  $n<sup>th</sup>$  element are less than the new *n*th element, and the ones following it are greater than the new *n*th element. The interesting thing about this algorithm is that it does all this in linear time, *O*(*n*). Instead of using nth element (), you could also just sort the whole range and then retrieve the data you are interested in, but that would result in a complexity that is linear logarithmic, *O*(*n* log *n*).

All this sounds complicated, so let's see this algorithm in action. A first example is to find the third largest element in a given range. It assumes the user enters at least three values.

```
vector<int> values;
populateContainer(values);
// Find the third largest value.
nth element(begin(values), begin(values) + 2, end(values), greater<>{});
cout << "3rd largest value: " << values[2] << endl;
```
Another example is to get the five largest elements from a range in sorted order. It assumes the user enters at least five values.

```
vector<int> values;
populateContainer(values);
// Get the 5 largest elements in sorted order.
nth element(begin(values), begin(values) + 4, end(values), greater<>{});
// nth element() has partitioned the elements, now sort the first subrange.
sort(begin(values), begin(values) + 5);
// And finally, output the sorted subrange.
for_each_n(begin(values), 5, [](const auto& element) { cout << element << " "; });
```
# Binary Search Algorithms

There are several search algorithms that work only on sequences that are sorted or that are at least partitioned on the element that is searched for. These algorithms are binary search(), lower\_bound(), upper\_bound(), and equal\_range(). Note that the associative containers, such as map and set, have equivalent methods that you should use instead. See Chapter 18 for an example on how to use these methods on such containers.

The lower bound() algorithm finds the first element in a sorted range not less than (that is greater or equal to) a given value. It is often used to find at which position in a sorted vector a new value should be inserted so that the vector remains sorted. Here is an example:

```
vector<int> values;
populateContainer(values);
// Sort the container
sort(begin(values), end(values));
cout << "Sorted vector: ";
for (const auto& i : values) { cout << i << " "; }
cout << endl;
while (true) {
     int number;
     cout << "Enter a number to insert (0 to quit): ";
     cin >> number;
    if (number == 0) { break; }
     auto iter { lower_bound(begin(values), end(values), number) };
     values.insert(iter, number);
     cout << "New vector: ";
    for (const auto& i : values) { cout << i << " "; }
     cout << endl;
}
```
The binary\_search() algorithm finds a matching element in logarithmic time instead of linear time. It requires a start and end iterator specifying the range to search in, a value to search, and optionally a comparison callback. It returns true if the value is found in the specified range, false otherwise. Binary search requires the range to be sorted and works by first comparing the middle element of the range. Depending on whether that middle element is greater than or less than the value to search, it continues by comparing the middle element of the left or right half of the range, respectively. This continues until the element is found. Basically, on each iteration, the range is halved, hence the logarithmic complexity. The following example demonstrates this algorithm:

```
vector<int> values;
populateContainer(values);
// Sort the container
sort(begin(values), end(values));
while (true) {
     int number;
     cout << "Enter a number to find (0 to quit): ";
     cin >> number;
    if (number == 0) { break; }
     if (binary_search(cbegin(values), cend(values), number)) {
         cout << "That number is in the vector." << endl;
     } else {
         cout << "That number is not in the vector." << endl;
 }
}
```
# Set Algorithms

The set algorithms work on any sorted range. The includes() algorithm implements standard subset determination, checking whether all the elements of one sorted range are included in another sorted range, in any order.

The set\_union(), set\_intersection(), set\_difference(), and set\_symmetric\_difference() algorithms implement the standard semantics of those operations. In set theory, the result of a union is all the elements in either set. The result of an intersection is all the elements that are in both sets. The result of a difference is all the elements in the first set but not the second. The result of a symmetric difference is the "exclusive or" of sets: all the elements in one, but not both, sets.

WARNING *Make sure that your result range is large enough to hold the result of the operations. For* set\_union() *and* set\_symmetric\_difference()*, the result is at most the sum of the sizes of the two input ranges. For* set\_ intersection()*, the result is at most the minimum size of the two input ranges, and for* set\_difference() *it's at most the size of the first range.*

WARNING *You can't use iterator ranges from associative containers, including*  set*s, to store the results because they don't allow changes to their keys.*

Let's look at these set algorithms in action. First, a DumpRange () helper function template is defined to write elements of a given range to the standard output stream; it is implemented as follows:

```
template <typename Iterator>
void DumpRange(string_view message, Iterator begin, Iterator end)
{
     cout << message;
    for each(begin, end, [](const auto& element) { cout << element << " "; });
     cout << endl;
}
```
With this helper function defined, here are examples on using the set algorithms:

```
vector<int> vec1, vec2, result;
cout << "Enter elements for set 1:" << endl;
populateContainer(vec1);
cout << "Enter elements for set 2:" << endl;
populateContainer(vec2);
// set algorithms require sorted ranges
sort(begin(vec1), end(vec1));
sort(begin(vec2), end(vec2));
DumpRange("Set 1: ", cbegin(vec1), cend(vec1));
DumpRange("Set 2: ", cbegin(vec2), cend(vec2)); 
if (includes(cbegin(vec1), cend(vec1), cbegin(vec2), cend(vec2))) {
     cout << "The second set is a subset of the first." << endl;
}
if (includes(cbegin(vec2), cend(vec2), cbegin(vec1), cend(vec1))) {
     cout << "The first set is a subset of the second" << endl;
}
result.resize(size(vec1) + size(vec2));
auto newEnd { set_union(cbegin(vec1), cend(vec1), cbegin(vec2),
     cend(vec2), begin(result)) };
DumpRange("The union is: ", begin(result), newEnd);
newEnd = set_intersection(cbegin(vec1), cend(vec1), cbegin(vec2),
     cend(vec2), begin(result));
DumpRange("The intersection is: ", begin(result), newEnd);
newEnd = set_difference(cbegin(vec1), cend(vec1), cbegin(vec2),
     cend(vec2), begin(result));
DumpRange("The difference between set 1 and 2 is: ", begin(result), newEnd);
```
(*continued*)

```
newEnd = set_symmetric_difference(cbegin(vec1), cend(vec1),
     cbegin(vec2), cend(vec2), begin(result));
DumpRange("The symmetric difference is: ", begin(result), newEnd);
```
Here is a sample run of the program:

```
Enter elements for set 1:
Enter a number (0 to quit): 5
Enter a number (0 to quit): 6
Enter a number (0 to quit): 7
Enter a number (0 to quit): 8
Enter a number (0 to quit): 0
Enter elements for set 2:
Enter a number (0 to quit): 8
Enter a number (0 to quit): 9
Enter a number (0 to quit): 10
Enter a number (0 to quit): 0
Set 1: 5 6 7 8
Set 2: 8 9 10
The union is: 5 6 7 8 9 10
The intersection is: 8
The difference between set 1 and set 2 is: 5 6 7
The symmetric difference is: 5 6 7 9 10
```
The merge() algorithm allows you to merge two sorted ranges together, while maintaining the sorted order. The result is a sorted range containing all the elements of the two source ranges. It works in linear time. The following parameters are required:

- ➤ Start and end iterator of the first source range
- ➤ Start and end iterator of the second source range
- ➤ Start iterator of the destination range
- $\triangleright$  Optionally, a comparison callback

Without merge(), you could still achieve the same effect by concatenating the two ranges and applying sort() to the result, but that would be less efficient, *O*(*N* log *N*) instead of the linear complexity of merge().

WARNING *Always ensure that you supply a big enough destination range to store the result of the merge!*

The following example demonstrates merge():

```
vector<int> vectorOne, vectorTwo, vectorMerged;
cout << "Enter values for first vector:" << endl;
populateContainer(vectorOne);
cout << "Enter values for second vector:" << endl;
populateContainer(vectorTwo);
```

```
// Sort both containers
sort(begin(vectorOne), end(vectorOne));
sort(begin(vectorTwo), end(vectorTwo));
// Make sure the destination vector is large enough to hold the values
// from both source vectors.
vectorMerged.resize(size(vectorOne) + size(vectorTwo));
merge(cbegin(vectorOne), cend(vectorOne),
       cbegin(vectorTwo), cend(vectorTwo), begin(vectorMerged));
DumpRange("Merged vector: ", cbegin(vectorMerged), cend(vectorMerged));
```
## Minimum/Maximum Algorithms

The  $min()$  and  $max()$  algorithms compare two or more elements of any type using operator< or a user-supplied binary predicate, returning a reference-to-const to the smallest or largest element, respectively. The minmax() algorithm returns a pair containing the minimum and maximum of two or more elements. These algorithms do not work with iterator ranges.

The min element () and max element () algorithms work with iterator ranges and return an iterator to the smallest or largest element in a range, respectively. The minmax\_element() algorithm also works with an iterator range and returns a pair containing iterators to the smallest and largest element in a range.

The following program gives some examples:

```
int x \{ 4 \}, y \{ 5 \};
cout << format("x is {} and y is {}", x, y) << endl;
cout \langle "Max is "\langle \rangle max(x, y) \langle endl;
cout << "Min is " << min(x, y) << endl;
// Using max() and min() on more than two values.
int x1 \{ 2 \}, x2 \{ 9 \}, x3 \{ 3 \}, x4 \{ 12 \};
cout << "Max of 4 elements is " << \max({x1, x2, x3, x4}) << \text{endl};cout << "Min of 4 elements is " << min({ x1, x2, x3, x4 }) << endl;
// Using minmax().
auto p2 \{ \text{minmax}(\{ x1, x2, x3, x4 \}) \}; // p2 is of type pair<int, int>.
cout << format("Minmax of 4 elements is <{\{\}, {\}>", p2.first, p2.second) << endl;
// Using minmax() + C++17 structured bindings.
auto [min1, max1] { minmax({ x1, x2, x3, x4 }) };
cout << format("Minmax of 4 elements is \{\},\{\}\", min1, max1) << endl;
// Using minmax_element() + C++17 structured bindings.
vector values \{ 11, 33, 22 \};
auto [min2, max2] { minmax element(cbegin(values), cend(values)) };
cout << format("minmax element() result: <{\{\}, {\}", *min2, *max2) << endl;
```
Here is the program output:

```
x is 4 and y is 5
Max is 5
Min is 4
Max of 4 elements is 12
Min of 4 elements is 2
Minmax of 4 elements is <2,12>
Minmax of 4 elements is <2,12>
minmax element() result: <11,33>
```
NOTE *Sometimes you might encounter non-standard macros to find the minimum and maximum. For example, the GNU C Library (glibc) has macros* MIN() *and* MAX()*, while the* Windows.h *header file defines* min() *and* max() *macros. Because these are macros, they have the potential to evaluate one of their arguments twice, whereas* std::min() *and* std::max() *evaluate each argument exactly once. Make sure you always use the C++ versions,* std::min() *and* std::max()*.*

*Such* min() *and* max() *macros might interfere with using* std::min() *and*  std::max()*. In that case, you can prevent the use of the macros by using an extra set of parentheses, as follows:*

```
 auto maxValue { (std::max)(1, 2) };
```
*On Windows you can also prevent the Windows* min() and max() macros by add*ing a* #define NOMINMAX *before you include* Windows.h*.*

std::clamp() is a little helper function, defined in <algorithm>, that you can use to make sure that a value  $(v)$  is between a given minimum  $(lo)$  and maximum  $(hi)$ . It returns a reference to  $lo$  if  $v < lo$ , returns a reference to *hi* if  $v > hi$ , and otherwise returns a reference to *v*. Here is an example:

```
\text{cut} \ll \text{clamp}(-3, 1, 10) \ll \text{endl};\text{cut} \ll \text{clamp}(3, 1, 10) \ll \text{endl};\text{cut} \ll \text{clamp}(22, 1, 10) \ll \text{endl};
```
The output is as follows:

```
1
3
10
```
## Parallel Algorithms

C++ supports executing more than 60 Standard Library algorithms in parallel to improve their performance. Examples include for each(), all of(), copy(), count if(), find(), replace(), search(), sort(), transform(), and many more.

Algorithms that support parallel execution have an optional *execution policy* as their first parameter. The execution policy allows you to specify whether an algorithm is allowed to be vectorized and/or executed in parallel. When a compiler vectorizes code, it replaces several CPU instructions with a

single so-called *vector CPU instruction*. A vector instruction performs some operation on multiple pieces of data with a single hardware instruction. These are also known as *single instruction multiple data* (SIMD) instructions. There are four standard execution policy types, and corresponding global instances of those types, all defined in <execution> in the std::execution namespace:

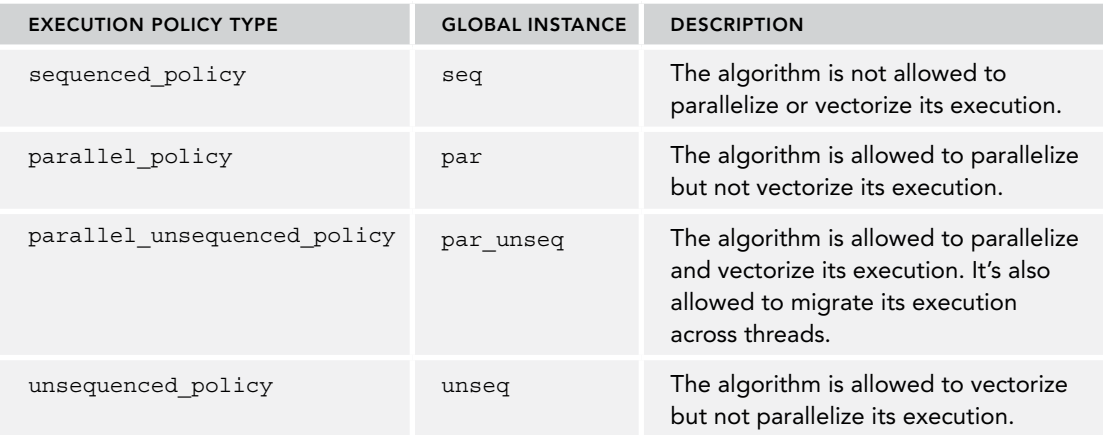

A Standard Library implementation is free to add additional execution policies.

Let's look at how you can specify an execution policy for an algorithm. Here is an example of sorting the contents of a vector using a parallel policy:

sort(execution::par, begin(myVector), end(myVector));

C++20

WARNING *Callbacks passed to parallel algorithms are not allowed to throw any uncaught exceptions. Doing so will trigger a call to std::terminate () to terminate the application.*

For algorithms executing with parallel\_unsequenced\_policy or unsequenced\_policy, function calls to callbacks are allowed to get interleaved; that is, they are unsequenced. This helps the compiler to vectorize the code. However, this also means there are a lot of restrictions on what a function callback can do. For example, it cannot allocate/deallocate memory, acquire mutexes, use non-lock free std::atomics (see Chapter 27, "Multithreaded Programming with C++"), and more. For the other standard policies, the function calls are sequenced, but in an indeterminate sequence. Such policies do not impose restrictions on what the function callbacks can do.

Parallel algorithms do not take any measures to prevent data races and deadlocks, so it is your responsibility to avoid them when executing an algorithm in parallel. Data race and deadlock prevention are discussed in detail in Chapter 27 in the context of multithreaded programming.

Parallel versions of algorithms are not constexpr, even if the non-parallel versions are.

The return type of some of the parallel versions of algorithms can be slightly different compared to the non-parallel versions. For example, the non-parallel version of for\_each() returns the supplied callback, while the parallel version does not return anything. Consult your favorite Standard Library Reference for a complete overview of all algorithms, including their parameter and return types, for both the parallel and non-parallel overloads.

NOTE *When working with large datasets or when you have to perform a large amount of work on each individual element in a dataset, use the parallel versions of algorithms to increase performance.*

#### Constrained Algorithms C++20

Most of the algorithms have so-called constrained versions in the  $std:range$ s namespace. These algorithms are also defined in  $\alpha$ -algorithms, but unlike the equivalent algorithms in the std namespace, the constrained versions use concepts (see Chapter 12, "Writing Generic Code with Templates") to constrain their template type parameters. This means you normally will get better error messages from your compiler if you pass invalid arguments. For example, the sort() algorithm requires random-access iterators. Passing a pair of std::list iterators as arguments to sort() can result in a bunch of cryptic errors from your compiler. With the constrained sort() algorithm, the compiler can tell you that the passed iterators are not random access.

Another benefit of these constrained algorithms is that they can work on a sequence of elements given as either a *begin and end iterator pair*, or as a *range*. Additionally, they can support projections. Ranges and projections are discussed in Chapter 17.

For example, the  $std::ranges::find()$  algorithm can be called in the same way as  $std::find(),$ that is, with a pair of iterators:

```
vector values \{1, 2, 3\};
auto result { ranges::find(cbegin(values), cend(values), 2) };
if (result != cend(values)) { cout << *result << endl; }
```
However, if you want to apply an algorithm on *all* elements of a container, as is often the case, it's rather tedious to always have to specify a begin/end iterator pair to define your sequence. With ranges support, you can just specify a range with a single argument. The previous call to find() can be written more readable and less error prone as follows:

```
auto result { ranges::find(values, 2) };
```
These constrained algorithms do not support parallel execution, so they do not accept a parallel execution policy as argument.

# Numerical Processing Algorithms

You've already seen an example of one numerical processing algorithm: accumulate(). The following sections give examples of some more numerical algorithms.

#### iota

The  $iota()$  algorithm, defined in  $\langle$  -numeric>, generates a sequence of values in a specified range starting with a specified value and applying operator++ to generate each successive value. The following example shows how to use this algorithm on a vector of integers, but note that it works on any element type that implements operator++:

```
vector<int> values(10);
iota(begin(values), end(values), 5);
for (auto& i : values) { cout << i << " "; }
```
The output is as follows:

5 6 7 8 9 10 11 12 13 14

#### Reduce Algorithms

The Standard Library has four *reduce algorithms*: accumulate(), reduce(), inner\_product(), and transform reduce(), all defined in <numeric>. The accumulate() algorithm is discussed earlier in this chapter. All reduce algorithms repeatedly apply an operator to combine two elements of a given range or two given ranges, until only one value remains. These are also called *accumulate*, *aggregate*, *compress*, *inject*, or *fold* algorithms.

#### reduce

std::accumulate() is one of the few algorithms that does not support parallel execution. Instead, you need to use std::reduce() to calculate a generalized sum with the option to execute it in parallel.

For example, the following code calculates the same sum twice, once with accumulate () and once with reduce(), with the latter running a parallel and vectorized version and thus being much faster, especially on big input ranges:

```
vector values \{ 1, 3, 6, 4, 6, 9 \};
double result1 { accumulate(cbegin(values), cend(values), 0.0) };
double result2 { reduce(execution::par_unseq, cbegin(values), cend(values)) };
```
In general, both accumulate() and reduce() calculate the following sum for a range of elements  $[x_0, x_n]$ , with a given initial value *Init*, and a given binary operator Ѳ:

Init  $\Theta$  *x*<sub>0</sub>  $\Theta$  *x*<sub>1</sub>  $\Theta$  . . .  $\Theta$  *x*<sub>n−1</sub>

By default, the binary operator for accumulate() is operator+, and for reduce() it is std::plus.

#### inner\_product

inner product () calculates the inner product of two sequences. For example, the inner product in the following example is calculated as  $(1\star9) + (2\star8) + (3\star7) + (4\star6)$ , which is 70:

```
vector v1 \{ 1, 2, 3, 4 \};
vector v2 { 9, 8, 7, 6 };
cout << inner_product(cbegin(v1), cend(v1), cbegin(v2), 0) << endl;
```
inner product () requires two binary operators, by default operator+ and operator\*, respectively.

inner\_product() is another algorithm that does not support parallel execution. If parallel execution is required, use transform\_reduce(), discussed next.

#### transform\_reduce

transform\_reduce() supports parallel execution and can be executed on a single range of elements or on two ranges. In its first version, it calculates the following sum for a range of elements  $[x_0, x_n]$ , with a given initial value *Init*, a given unary function *f*, and a given binary operator **Θ**, std::plus by default:

Init Ѳ  $f(x_0) \Theta f(x_1) \Theta \dots \Theta f(x_{n-1})$ 

When executing on two ranges, it behaves the same as inner  $p$  product(), except by default it uses the binary operators std::plus and std::multiplies, respectively, instead of operator+ and operator\*.

## Scan Algorithms

*Scan algorithms* are also called *prefix sum*, *cumulative sum*, or *partial sum* algorithms. The result of such an algorithm applied to a range is another range containing sums of the elements of the source range.

There are five scan algorithms: exclusive scan(), inclusive scan()/partial sum(), transform\_exclusive\_scan(), and transform\_inclusive\_scan(), all defined in <numeric>.

The following table shows which sums  $[y_0, y_n]$  are calculated by exclusive\_scan() and by inclusive\_scan()/partial\_sum() for a range of elements  $[x_0, x_n)$ , with a given initial value *Init* (0 for partial sum()), and a given operator Ѳ:

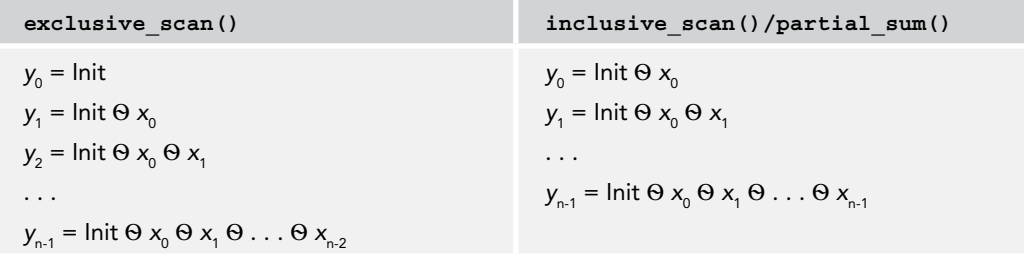

transform exclusive scan() and transform inclusive scan() both first apply a unary function to the elements before calculating the generalized sum, similar to how transform\_reduce() applies a unary function to the elements before reducing.

Note that these scan algorithms, except partial  $\text{sum}()$ , can accept an optional execution policy to parallelize their execution. The order of evaluation is non-deterministic, while it is from left to right for partial sum() and accumulate(). That's also the reason why partial sum() and accumulate() cannot be parallelized.

## SUMMARY

This chapter provided coding examples for a selection of Standard Library algorithms. It also showed you that combining these algorithms with lambda expressions allows you to write elegant and easyto-understand code. Together with the previous chapters, I hope you gained an appreciation for the usefulness and the power of the Standard Library containers and algorithms.

The following chapters continue the discussion of other C++ Standard Library functionality. Chapter 21 discusses regular expressions. Chapter 22 explains the date and time support. Chapter 23 shows how to generate random numbers. Chapter 24 covers a number of additional library utilities that are available for you to use. Finally, Chapter 25 gives a taste of some more advanced features, such as allocators and how to write your own Standard Library–compliant algorithms and containers.

# **EXERCISES**

By solving the following exercises, you can practice the material discussed in this chapter. Solutions to all exercises are available with the code download on the book's website at [www.wiley.com/go/](http://www.wiley.com/go/proc++5e) [proc++5e](http://www.wiley.com/go/proc++5e). However, if you are stuck on an exercise, first reread parts of this chapter to try to find an answer yourself before looking at the solution from the website.

**Exercise 20-1:** Use your favorite Standard Library Reference to look up the parameters for the fill () algorithm. Ask the user for a number, and then use fill () to fill a vector of 10 integers with the given number. Write the contents of the vector to the standard output for verification.

**Exercise 20-2:** Look back at the "Permutation Algorithms" section in Chapter 16, and use a Standard Library Reference to figure out their parameters. Write a program that asks the user to enter a few numbers, and then use one of the permutation algorithms to print out all possible permutations of those numbers.

**Exercise 20-3:** Write a function called  $\text{trim}()$  that removes all whitespace at the beginning and end of a given string and returns the result. Tip: to check if a character  $\sigma$  is a whitespace character, you can use  $std: : isspace(c)$ , defined in  $< cctype>$ . It returns a non-zero value if  $\sigma$  is a whitespace character, 0 otherwise. Test your implementation with several strings in your main() function.

**Exercise 20-4:** Use an algorithm to create a vector containing the numbers 1 to 100. Then, using a single algorithm, copy all even and odd numbers to evens and odds containers without doing any space reservation on those containers, and, still with this single algorithm call, make sure the even numbers are in ascending sequence, while the odd numbers are in descending sequence. Carefully choose the type for the evens and odds containers. Hint: maybe there is something in Chapter 17 that you could use.

# **21** String Localization and Regular **Expressions**

#### WHAT'S IN THIS CHAPTER?

- ➤ How to localize your applications to reach a worldwide audience
- ➤ How to use regular expressions to do powerful pattern matching

#### WILEY.COM DOWNLOADS FOR THIS CHAPTER

Please note that all the code examples for this chapter are available as part of this chapter's code download on the book's website at [www.wiley.com/go/proc++5e](http://www.wiley.com/go/proc++5e) on the Download Code tab.

This chapter starts with a discussion of localization, which allows you to write software that can be localized to different regions around the world.

The second part of this chapter introduces the *regular expressions library*, which makes it easy to perform pattern matching on strings. It allows you to search for substrings matching a given pattern, but also to validate, parse, and transform strings. Regular expressions are really powerful, and it's recommended that you start using them instead of manually writing your own string processing code.

# LOCALIZATION

When you're learning how to program in  $C$  or  $C_{++}$ , it's useful to think of a character as equivalent to a byte and to treat all characters as members of the American Standard Code for Information Interchange (ASCII) character set. ASCII is a 7-bit set usually stored in an 8-bit char type. In reality, experienced C++ programmers recognize that successful programs are used throughout the world. Even if you don't initially write your program with international audiences in mind, you shouldn't prevent yourself from *localizing*, or making the software *locale aware*, at a later date.

NOTE *This chapter gives you an introduction to localization, different character encodings, and string code portability. It is outside the scope of this book to discuss all these topics in detail, because they each warrant an entire book on their own.*

# Wide Characters

The problem with viewing a character as a byte is that not all languages, or *character sets*, can be fully represented in 8 bits, or 1 byte.  $C_{++}$  has a built-in type called wchar  $\pm$  that holds a *wide character*. Languages with non-ASCII (US) characters, such as Japanese and Arabic, can be represented in C++ with wchar t. However, the C++ standard does not define the size for wchar t. Some compilers use 16 bits, while others use 32 bits. To write cross-platform code, it is not safe to assume that wchar  $t$  is of a particular size.

If there is *any* chance that your program will be used in a non-Western character set context (hint: there is!), you should use wide characters from the beginning. When working with wchar  $t$ , string and character literals are prefixed with the letter L to indicate that a wide-character encoding should be used. For example, to initialize a wchar  $t$  character to the letter m, you write it like this:

```
wchar t myWideCharacter \{ L'm' \};
```
There are wide-character versions of most of your favorite types and classes. The wide string class is wstring. The "prefix letter w" pattern applies to streams as well. Wide-character file output streams are handled with wofstream, and input is handled with wifstream. The joy of pronouncing these class names (*woof-stream? whiff-stream?*) is reason enough to make your programs locale aware! Streams are discussed in detail in Chapter 13, "Demystifying C++ I/O."

There are also wide-versions of cout, cin, cerr, and clog available, called wcout, wcin, wcerr, and wclog. Using them is no different than using the non-wide versions:

wcout << L"I am a wide-character string literal." << endl;

# Localizing String Literals

A critical aspect of localization is that you should never put any native-language string literals in your source code, except maybe for debug strings targeted at the developer. In Microsoft Windows applications, this is accomplished by putting all strings for an application in STRINGTABLE resources. Most other platforms offer similar capabilities. If you need to translate your application to another language, translating those resources should be all you need to do, without requiring any source changes. There are tools available that will help you with this translation process.

To make your source code localizable, you should not compose sentences out of string literals, even if the individual literals can be localized. Here is an example:

```
size t n \{ 5 \};
wstring filename \{L^n file1.txt" \};wcout << L"Read " << n << L" bytes from " << filename << endl;
```
This statement cannot be localized to, for example, Chinese because it requires a reordering of the words. The Chinese translation is as follows (whether you will properly see these Chinese characters on your standard output console depends on your system's configuration):

wcout << L"从" << filename << L"中读取" << n << L"个字节" << endl;

To make sure you can properly localize such strings, you could implement it as follows:

```
wcout << format(loadResource(IDS_TRANSFERRED), n, filename) << endl;
```
IDS\_TRANSFERRED is the name of an entry in a string resource table. For the English version, IDS\_ TRANSFERRED could be defined as "Read  $\{0\}$  bytes from  $\{1\}$ ", while the Chinese version of the resource could be defined as "从{1}中读取{0}个字节". The loadResource() function loads the string resource with the given name, and format() substitutes  $\{0\}$  with the value of n and  $\{1\}$  with the value of filename.

# Non-Western Character Sets

Wide characters are a great step forward because they increase the amount of space available to define a single character. The next step is to figure out how that space is used. In wide character sets, just like in ASCII, characters are represented by numbers, now called *code points*. The only difference is that each number does not fit in 8 bits. The map of characters to code points is quite a bit larger because it handles many different character sets in addition to the characters that English-speaking programmers are familiar with.

The Universal Character Set (UCS)—defined by the International Standard ISO 10646—and Unicode are both standardized sets of characters. They contain around 100,000 abstract characters, each identified by an unambiguous name and a code point. The same characters with the same numbers exist in both standards. Both have specific *encodings* that you can use. For example, UTF-8 is an example of a Unicode encoding where Unicode characters are encoded using one to four 8-bit bytes. UTF-16 encodes Unicode characters as one or two 16-bit values, and UTF-32 encodes Unicode characters as exactly 32 bits.

Different applications can use different encodings. Unfortunately, as mentioned earlier in this chapter, the C++ standard does not specify a size for wide characters (wchar  $t$ ). On Windows it is 16 bits, while on other platforms it could be 32 bits. You need to be aware of this when using wide characters for character encoding in cross-platform code. To help solve this issue, there are other character

types: char $8_t$ , char16<sub>\_t</sub>, and char32\_t. The following list gives an overview of all available character types:

- ➤ **char:** Stores 8 bits. This type can be used to store ASCII characters or as a basic building block for storing UTF-8 encoded Unicode characters, where one Unicode character is encoded with up to four chars.
- **Example 1** charx **t**: Stores at least *x* bits where *x* can be 8 (since C++20), 16, or 32. This type can be used as the basic building block for UTF-*x* encoded Unicode characters, encoding one Unicode character with up to four char8 ts, up to two char16 ts, or one char32 t.
- ► **wchar t**: Stores a wide character of a compiler-specific size and encoding.

The benefits of using the charx  $\pm$  types instead of wchar  $\pm$  is that the standard guarantees minimum sizes for the charx  $\pm$  types, independent of the compiler. There is no minimum size guaranteed for wchar\_t.

String literals can have a string prefix to turn them into a specific type. The complete set of supported string prefixes is as follows:

- ➤ **u8:** A char (char8\_t since C++20) string literal with UTF-8 encoding
- ➤ **u:** A char16\_t string literal with UTF-16 encoding (guaranteed since C++20)
- ➤ **U:** A char32\_t string literal with UTF-32 encoding (guaranteed since C++20)
- ➤ **L:** A wchar\_t string literal with a compiler-dependent encoding

All of these string literals can be combined with the raw string literal prefix, R, discussed in Chapter 2, "Working with Strings and String Views." Here are some examples:

```
const char8 t* s1 { u8R"(Raw UTF-8 encoded string literal)" };
const wchar t* s2 { LR"(Raw wide string literal)" };
const char16_t* s3 \{ uR''(Raw char16_t string literal)'' \};
const char32 t* s4 \{ UR"(Raw char32 t string literal)" \};
```
If you are using Unicode encoding, you can insert a specific Unicode code point in your non-raw string literal by using the \uABCD notation. For example, \u03C0 represents the pi character, and  $\u$ 00B2 represents the "squared" character. The following formula string represents  $\pi$   $r^2$ :

```
const char8 t* formula { u8"\u03C0 r\u00B2" };
```
Similarly, character literals can also have a prefix to turn them into specific types. The prefixes u8, u, U, and L are supported, for example: u'a', U'a', L'a', and u8'a'.

Besides the  $\text{std}$ : string class, there is also support for wstring, u8string (since  $C+20$ ), u16string, and u32string. They are all defined as follows:

- ➤ using string = basic\_string<char>;
- ➤ using wstring = basic\_string<wchar\_t>;
- ➤ using u8string = basic\_string<char8\_t>;
- ➤ using u16string = basic\_string<char16\_t>;
- ➤ using u32string = basic\_string<char32\_t>;

Similarly, the Standard Library provides std::string\_view, wstring\_view, u8string\_view (since C++20), u16string\_view, and u32string\_view, all based on basic\_string\_view.

Multibyte strings are strings with characters composed of one or more bytes using a locale-dependent encoding. Locales are discussed later in this chapter. A multibyte string could use Unicode encoding, or any other kind of encoding such as Shift-JIS, EUC-JP, and so on. Conversion functions are available to convert between char8\_t/char16\_t/char32\_t and multibyte strings, and vice versa: mbrtoc8() and c8rtomb() since  $C++20$ , and mbrtoc16(), c16rtomb(), mbrtoc32(), and c32rtomb().

Unfortunately, the support for char $8_t$ , char16<sub>t, and char32<sub>t</sub> doesn't go much further. There are</sub> some conversion classes available (see later in this chapter), but, for example, there is nothing like a version of cout or cin that supports these character types; this makes it difficult to print such strings to a console or to read them from user input. If you want to do more with such strings, you need to resort to third-party libraries. International Components for Unicode (ICU) is one well-known library that provides Unicode and globalization support for your applications. (See [icu-project.org](http://www.icu-project.org).)

# Locales and Facets

Character sets are only one of the differences in data representation between countries. Even countries that use similar character sets, such as Great Britain and the United States, still differ in how they represent certain data, such as dates and money.

The standard C++ mechanism that groups specific data about a particular set of cultural parameters is called a *locale*. An individual component of a locale, such as date format, time format, number format, and so on, is called a *facet*. An example of a locale is US English. An example of a facet is the format used to display a date. Several built-in facets are common to all locales. C++ also provides a way to customize or add facets.

There are third-party libraries available that make it easier to work with locales. One example is boost.locale ([boost.org](http://www.boost.org)), which is able to use ICU as its backend, supporting collations and conversions, converting strings to uppercase (instead of converting character by character to uppercase), and so on.

## Using Locales

When using I/O streams, data is formatted according to a particular locale. Locales are objects that can be attached to a stream, and they are defined in <locale>. Locale names are implementation specific. The POSIX standard is to separate a language and an area into two-letter sections with an optional encoding. For example, the locale for the English language as spoken in the United States is en\_US, while the locale for the English language as spoken in Great Britain is en\_GB. The locale for Japanese spoken in Japan with Japanese Industrial Standard encoding is ja JP.jis.

Locale names on Windows can have two formats. The preferred format is similar to the POSIX format but uses a dash instead of an underscore. The second, old format looks as follows where everything between square brackets is optional:

```
lang[ country region[.code page]]
```
The following table shows some examples of the POSIX, preferred Windows, and old Windows locale formats:

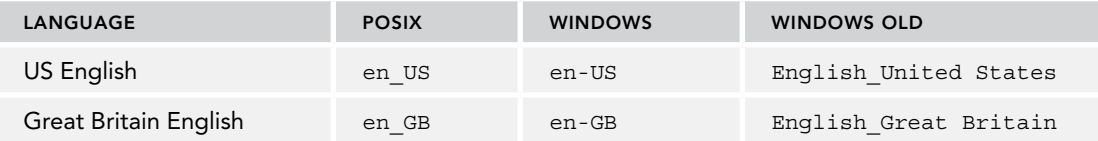

Most operating systems have a mechanism to determine the locale as defined by the user. In C++, you can pass an empty string to the std::locale object constructor to create a locale from the user's environment. Once this object is created, you can use it to query the locale, possibly making programmatic decisions based on it. The following code demonstrates how to use the user's locale for a stream by calling the imbue() method on the stream. The result is that everything that is sent to wcout is formatted according to the formatting rules of the user's environment:

```
wcout.imbue(locale \{ " " \});
wcout << 32767 << endl;
```
This means that if your system locale is English United States and you output the number 32767, the number is displayed as 32,767; however, if your system locale is Dutch Belgium, the same number is displayed as 32.767.

The default locale is the *classic/neutral* locale, and not the user's locale. The classic locale uses ANSI C conventions and has the name C. The classic C locale is similar to US English, but there are slight differences. For example, numbers are handled without any punctuation.

```
wcout.imbue(locale \{ "C" \});
wcout << 32767 << endl;
```
The output of this code is as follows:

32767

The following code manually sets the US English locale, so the number 32767 is formatted with US English punctuation, independent of your system locale:

```
wcout.imbue(locale { "en-US" }); // "en_US" for POSIX
wcout << 32767 << endl;
```
The output of this code is as follows:

32,767

A locale object allows you to query information about the locale. For example, the following program creates a locale matching the user's environment. The name() method is used to get a C++ string that describes the locale. Then, the find() method is used on the string object to find a given substring, which returns string::npos when the given substring is not found. The code checks for the Windows name and the POSIX name. One of two messages is output, depending on whether the locale appears to be US English.

```
locale loc \{ ""\};
if (loc.name().find("en_US") == string::npos &&
    loc.name() .find("en-US") == string::npos) wcout << L"Welcome non-US English speaker!" << endl;
} else {
     wcout << L"Welcome US English speaker!" << endl;
}
```
NOTE *When you have to write data to a file that is supposed to be read back by a program, it's recommended to write it using the neutral* "C" *locale; otherwise, parsing will be difficult. On the other hand, when displaying data in a user interface, it's recommended to format the data according to the user locale,* ""*.*

## Global Locale

The std::locale::global() function can be used to replace the global C++ locale in your application with a given locale. The default constructor of std::locale returns a copy of this global locale. Keep in mind, though, that C++ Standard Library objects that use locales, for example streams such as cout, store a copy of the global locale at construction time. Changing the global locale afterward does not impact objects that were already created before. If needed, you can use an imbue() method on streams to change their locale after construction.

Here is an example outputting a number with the default locale, changing the global locale to US English, and outputting the same number again:

```
void print()
{
     stringstream stream;
     stream << 32767;
     cout << stream.str() << endl;
}
int main()
{
     print();
    locale::global(locale { "en-US" }); // "en_US" for POSIX
     print();
}
```
The output is as follows:

32767 32,767

## Character Classification

 $\epsilon$ locale> contains the following character classification functions:  $\text{std}$ ::isspace(), isblank(), iscntrl(), isupper(), islower(), isalpha(), isdigit(), ispunct(), isxdigit(), isalnum(), isprint(), and isgraph(). They all accept two parameters: the character to classify and the locale to use for the classification. The exact meaning of the different character classes is discussed later in this chapter in the context of regular expressions. Here is an example of isupper() using a French locale:

```
bool result { isupper('É', locale { "fr-FR" }) }; // result = true
```
## Character Conversion

<locale> also defines two character conversion functions: std::toupper() and tolower(). They accept two parameters: the character to convert and the locale to use for the conversion. Here is

an example:

```
auto upper { toupper('é', locale { "fr-FR" }) }; // E
```
## Using Facets

You can use the  $std$ : use  $f$ acet() function template to obtain a particular facet for a particular locale. The template type argument specifies the facet to retrieve, while the function argument specifies the locale from which to retrieve the facet. For example, the following expression retrieves the standard monetary punctuation facet of the British English locale using the POSIX locale name:

use facet<moneypunct<wchar t>>(locale  $\{$  "en GB"  $\})$ 

Note that the innermost template type determines the character type to use. The use of nested template classes is unfortunate, but once you get past the syntax, the result is an object that contains all the information you want to know about British money punctuation. The data available in the standard facets is defined in <locale>. The following table lists the facet categories defined by the standard. Consult a Standard Library reference for details about the individual facets.

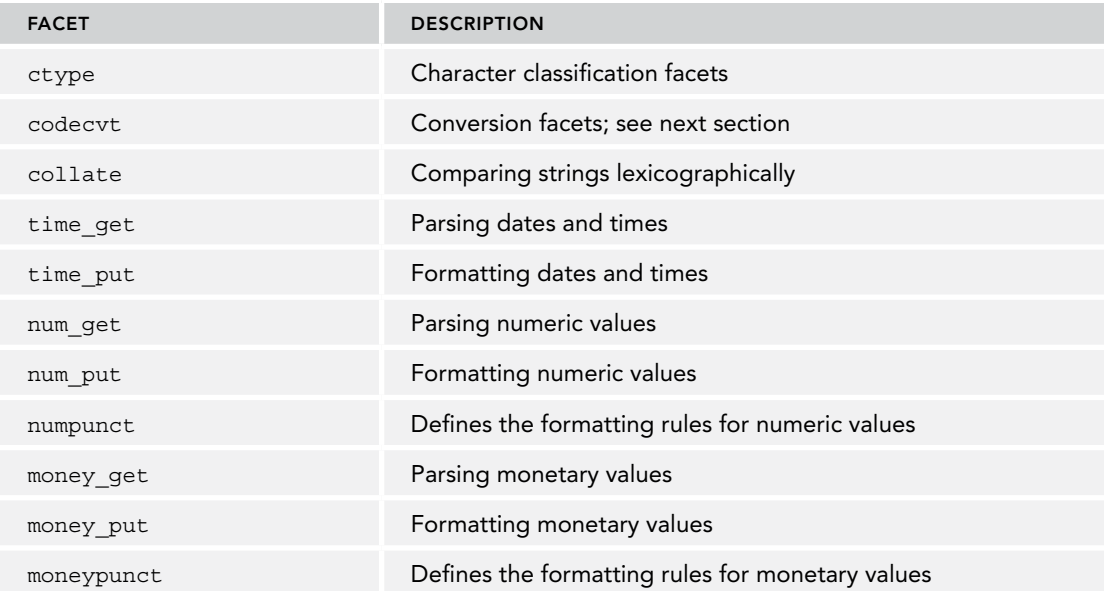

The following code snippet brings together locales and facets by printing out the currency symbol in both US English and British English. Note that, depending on your environment, the British currency symbol may appear as a question mark, a box, or not at all. If your environment is set up to handle it, you may actually get the British pound symbol.

```
locale locUSEng { "en-US" }; // "en US" for POSIX
locale locBritEng { "en-GB" }; // "en GB" for POSIX
wstring dollars { use facet<moneypunct<wchar t>>(locUSEng).curr symbol() };
wstring pounds { use_facet<moneypunct<wchar_t>>(locBritEng).curr_symbol() };
```
```
wcout << L"In the US, the currency symbol is " << dollars << endl;
wcout << L"In Great Britain, the currency symbol is " << pounds << endl;
```
## **Conversions**

The C++ standard provides the codecvt class template to help with converting between different character encodings. <locale> defines the following four encoding conversion classes:

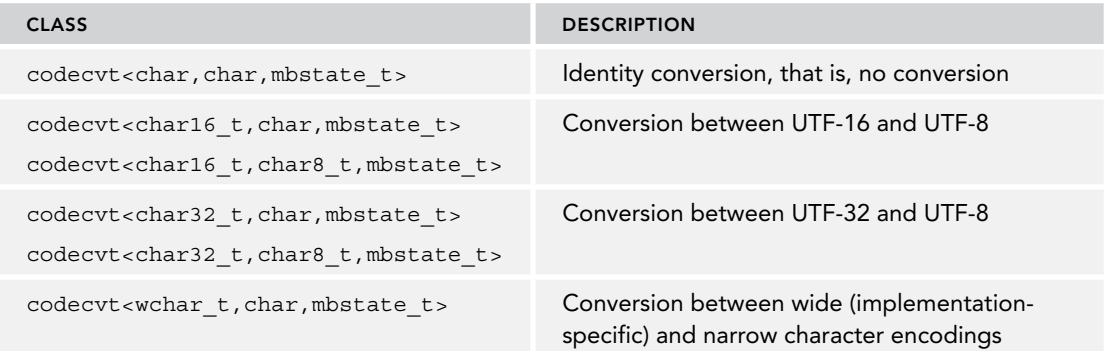

Unfortunately, these facets are rather complicated to use. As an example, the following code snippet converts a narrow string to a wide string:

```
auto& facet { use facet<codecvt<wchar t, char, mbstate t>>(locale { "" }) };
string narrowString { "Hello" };
mbstate t mb \{\};
wstring wideString(narrowString.size(), '\0);
const char* fromNext \{ nullptr \};wchar t* toNext { nullptr };
facet.in(mb,
     narrowString.data(), narrowString.data() + narrowString.size(), fromNext,
     wideString.data(), wideString.data() + wideString.size(), toNext);
wideString.resize(toNext - wideString.data());
wcout << wideString << endl;
```
Before C++17, the following three code conversion facets were defined in  $\leq$ codecvt $\geq$ : codecvt utf8, codecvt utf16, and codecvt utf8 utf16. These could be used with two convenience conversion interfaces: wstring\_convert and wbuffer\_convert. However, C++17 has deprecated those three conversion facets (the entirety of <codecvt>) and the two convenience interfaces, so they are not further discussed in this book. The C++ Standards Committee decided to deprecate this functionality because it does not handle errors very well. Ill-formed Unicode strings are a security risk, and in fact can be and have been used as an attack vector to compromise the security of systems. Also, the API is too obscure and too hard to understand. I recommend using third-party libraries, such as ICU, to work correctly with Unicode strings until the Standards Committee comes up with a suitable, safe, and easier-to-use replacement for the deprecated functionality.

# REGULAR EXPRESSIONS

Regular expressions, defined in  $\langle$ regex>, are a powerful string-related feature of the Standard Library. They are a special mini-language for string processing. They might seem complicated at first, but once you get to know them, they make working with strings easier. Regular expressions can be used for several string operations:

- ➤ **Validation:** Check if an input string is well formed. For example, is the input string a wellformed phone number?
- ➤ **Decision:** Check what kind of string an input represents. For example, is the input string the name of a JPEG or a PNG file?
- ➤ **Parsing:** Extract information from an input string. For example, extract the year, month, and day from a date.
- ➤ **Transformation:** Search substrings and replace them with a new formatted substring. For example, search all occurrences of "C++20" and replace them with "C++".
- ➤ **Iteration:** Search all occurrences of a substring. For example, extract all phone numbers from an input string.
- ➤ **Tokenization:** Split a string into substrings based on a set of delimiters. For example, split a string on whitespace, commas, periods, and so on, to extract the individual words.

Of course, you could write your own code to perform any of the preceding operations on your strings, but I recommend using the regular expressions functionality, because writing correct and safe code to process strings is tricky.

Before going into more detail on regular expressions, there is some important terminology you need to know. The following terms are used throughout the discussion:

- ➤ **Pattern:** The actual regular expression is a pattern represented by a string.
- ➤ **Match:** This determines whether there is a match between a given regular expression and all of the characters in a given sequence [first, last).
- ➤ **Search:** This determines whether there is some substring within a given sequence [first, last) that matches a given regular expression.
- ➤ **Replace:** This identifies substrings in a given sequence and replaces them with a corresponding new substring computed from another pattern, called a *substitution pattern*.

There are several different grammars for regular expressions. C++ includes support for the following grammars:

- ➤ **ECMAScript:** The grammar based on the ECMAScript standard. ECMAScript is a scripting language standardized by ECMA-262. The core of JavaScript, ActionScript, Jscript, and so on, all use the ECMAScript language standard.
- ➤ **basic:** The basic POSIX grammar.
- ➤ **extended:** The extended POSIX grammar.
- ➤ **awk:** The grammar used by the POSIX awk utility.
- ➤ **grep:** The grammar used by the POSIX grep utility.
- ➤ **egrep:** The grammar used by the POSIX grep utility with the -E parameter.

If you already know any of these regular expression grammars, you can use it straightaway in C++ by telling the regular expression library to use that specific syntax (syntax\_option\_type). The default grammar in C++ is ECMAScript, whose syntax is explained in detail in the following section. It is also the most powerful grammar, so it's recommended to use ECMAScript instead of one of the other more limited grammars. Explaining the other regular expression grammars falls outside the scope of this book.

NOTE *If this is the first time you're hearing about regular expressions, just use the default ECMAScript syntax.*

# ECMAScript Syntax

A regular expression pattern is a sequence of characters representing what you want to match. Any character in the regular expression matches itself except for the following special characters:

 $\hat{S} \setminus \cdot * + ?$  ( )  $[ ] { } \setminus ]$ 

These special characters are explained throughout the following discussion. If you need to match one of these special characters, you need to escape it using the  $\setminus$  character, as in this example:

 $\setminus$  [ or  $\setminus$  or  $\setminus$  or  $\setminus$ 

## Anchors

The special characters  $\hat{\ }$  and  $\hat{\ }$  are called *anchors*. The  $\hat{\ }$  character matches the position immediately following a line termination character, and  $\varsigma$  matches the position of a line termination character. By default, ^ and \$ also match the beginning and ending of a string, respectively, but this behavior can be disabled.

For example,  $\text{test}\$  matches only the string test, and not strings that contain test somewhere in the line, such as 1test, test2, test abc, and so on.

## **Wildcards**

The *wildcard* character . can be used to match any character except a newline character. For example, the regular expression a.c will match abc, and a5c, but will not match ab5c, ac, and so on.

## Alternation

The  $\vert$  character can be used to specify the "or" relationship. For example, a  $\vert$  b matches a or b.

## Grouping

Parentheses, (), are used to mark *subexpressions*, also called *capture groups*. Capture groups can be used for several purposes:

- $\triangleright$  Capture groups can be used to identify individual subsequences of the original string; each marked subexpression (capture group) is returned in the result. For example, take the following regular expression: (.)(ab|cd)(.). It has three marked subexpressions. Performing a search operation with this regular expression on 1cd4 results in a match with four entries. The first entry is the entire match, 1cd4, followed by three entries for the three marked subexpressions. These three entries are 1, cd, and 4.
- ➤ Capture groups can be used during matching for a purpose called *back references* (explained later).
- ➤ Capture groups can be used to identify components during *replace operations* (explained later).

## Repetition

Parts of a regular expression can be repeated by using one of four *repeats*:

- ➤ \* matches the preceding part *zero or more* times. For example, a\*b matches b, ab, aab, aaaab, and so on.
- ➤ + matches the preceding part *one or more* times. For example, a+b matches ab, aab, aaaab, and so on, but not b.
- ➤ ? matches the preceding part *zero or one* time. For example, a?b matches b and ab, but nothing else.
- ➤ {...} represents a *bounded repeat*. a{n} matches a repeated *exactly n* times; a{n,} matches a repeated *n times or more*; and a{n,m} matches a repeated *between n and m* times inclusive. For example,  $a\{3,4\}$  matches aaa and aaaa but not a, aa, aaaaa, and so on.

These repeats are called *greedy* because they find the longest match while still matching the remainder of the regular expression. To make them *non-greedy*, a ? can be added behind the repeat, as in \*?, +?, ??, and  $\{\ldots\}$ ?. A non-greedy repetition repeats its pattern as few times as possible while still matching the remainder of the regular expression.

For example, the following table shows the difference between a greedy and a non-greedy regular expression, and the resulting submatches when running them on the input sequence aaabbb:

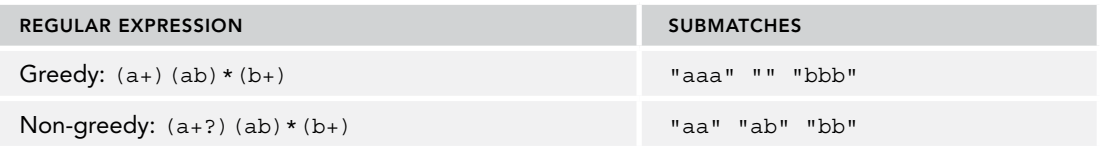

## Precedence

Just as with mathematical formulas, it's important to know the precedence of regular expression elements. Precedence is as follows:

- ➤ **Elements** like a are the basic building blocks of a regular expression
- **Example 1** Quantifiers like  $+, *, ?$ , and  $\{... \}$  bind tightly to the element on the left; for example, b+
- ➤ **Concatenation** like ab+c binds after quantifiers
- ➤ **Alternation** like | binds last

For example, take the regular expression  $ab+c|d$ . This matches abc, abbc, abbbc, and so on, and also d. Parentheses can be used to change these precedence rules. For example,  $ab + (c/d)$  matches abc, abbc, abbbc, . . ., abd, abbd, abbbd, and so on. However, by using parentheses, you also mark it as a subexpression or capture group. It is possible to change the precedence rules without creating new capture groups by using  $(2:\dots)$ . For example,  $ab+(?:c|d)$  matches the same as the preceding  $ab+(c|d)$  but does not create an additional capture group.

### Character Set Matches

Instead of having to write  $(a|b|c|... |z)$ , which is clumsy and introduces a capture group, a special syntax for specifying sets of characters or ranges of characters is available. In addition, a "not" form of the match is also available. A *character set* is specified between square brackets and allows you to write  $[c_1c_2, c_2]$ , which matches any of the characters  $c_1, c_2, \ldots$ , or  $c_n$ . For example, [abc] matches any character  $a, b, or c$ . If the first character is  $\hat{ }$ , it means "any but":

- ab [cde] matches abc, abd, and abe.
- ➤ ab[^cde] matches abf, abp, and so on, but not abc, abd, and abe.

If you need to match the ^, [, or ] characters themselves, you need to escape them; for example,  $[\langle \langle \langle \cdot \rangle \rangle]$  matches the characters  $[, \hat{ }$ , or  $].$ 

If you want to specify all letters, you could use a character set like

[abcdefghijklmnopqrstuvwxyzABCDEFGHIJKLMNOPQRSTUVWXYZ]; however, this is clumsy, and doing this several times is awkward, especially if you make a typo and omit one of the letters accidentally. There are two solutions to this.

One solution is to use the *range specification* in square brackets; this allows you to write [a-zA-Z], which recognizes all the letters in the range a to z and A to z. If you need to match a hyphen, you need to escape it; for example,  $[a-zA-z\ -] +$  matches any word including a hyphenated word.

Another solution is to use one of the *character classes*. These are used to denote specific types of characters and are represented as [:name:]. Which character classes are available depends on the locale, but the names listed in the following table are always recognized. The exact meaning of these character classes is also dependent on the locale. This table assumes the standard C locale:

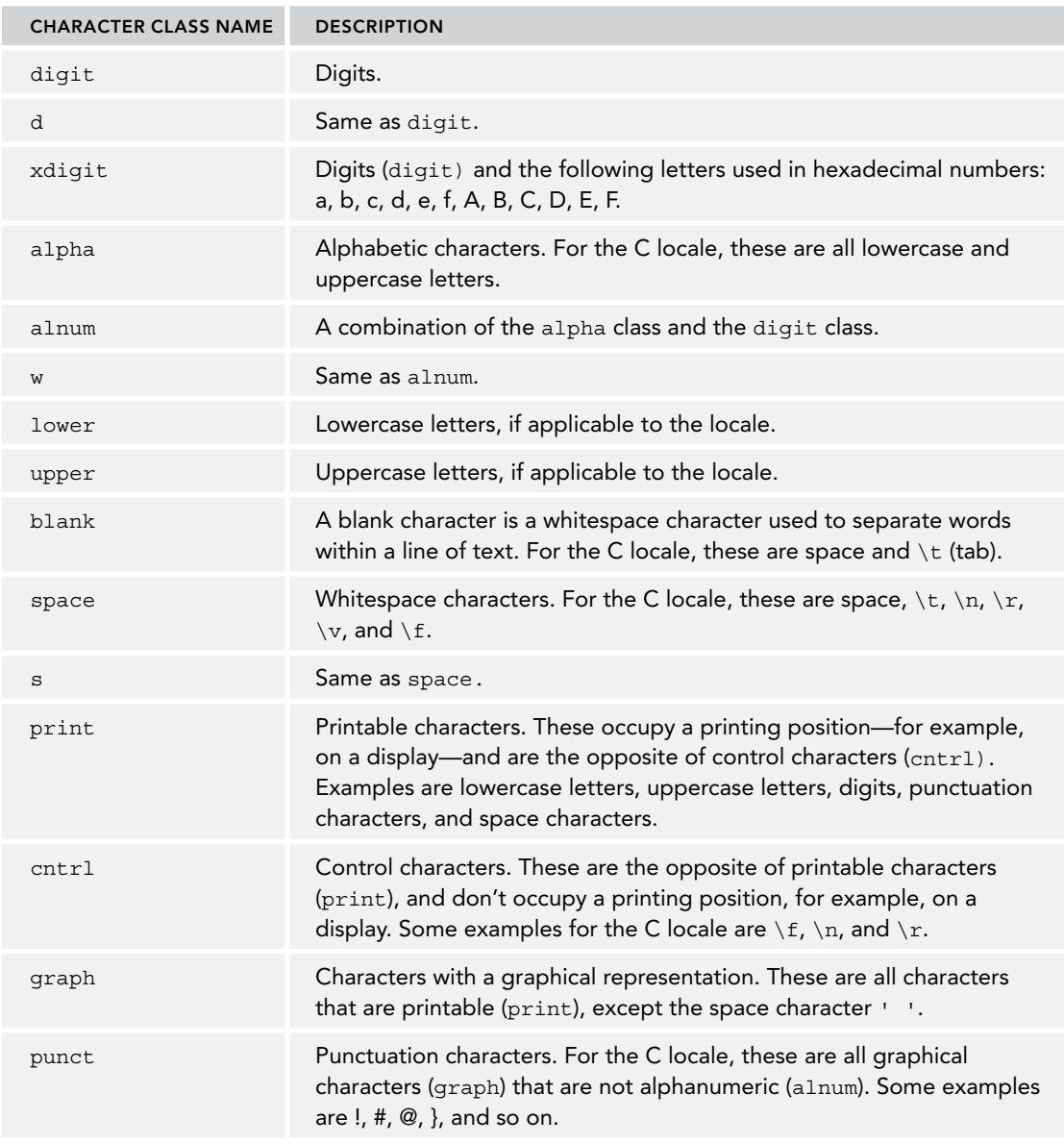

Character classes are used within character sets; for example,  $[[\cdot a1ph]$  in English means the same as  $[a-zA-Z]*$ .

Because certain concepts like matching digits are so common, there are shorthand patterns for them. For example, [:digit:] and [:d:] mean the same thing as [0-9]. Some classes have an even shorter pattern using the escape notation \. For example, \d means [:digit:]. Therefore, to recognize a sequence of one or more numbers, you can write any of the following patterns:

- $\geq$  [0-9] +
- $\blacktriangleright$  [[:diqit:]]+

➤ [[:d:]]+

 $\blacktriangleright$   $\{d+\}$ 

The following table lists the available escape notations for character classes:

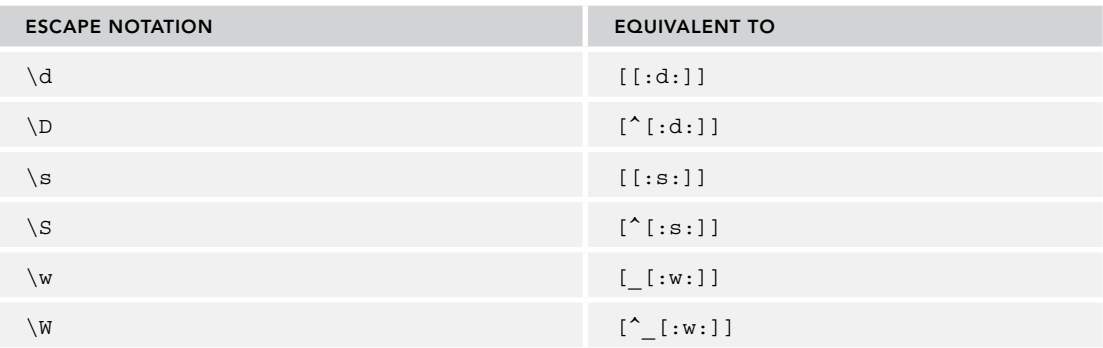

Here are some examples:

- ➤ Test[5-8] matches Test5, Test6, Test7, and Test8.
- ➤ [[:lower:]] matches a, b, and so on, but not A, B, and so on.
- ➤ [^[:lower:]] matches any character except lowercase letters like a, b, and so on.
- $\blacktriangleright$  [[:lower:]5-7] matches any lowercase letter like a, b, and so on, and the numbers 5, 6, and 7.

## Word Boundaries

A *word boundary* can mean the following:

- ➤ The first character of a word, which is one of the word characters, while the preceding character is not a word character. A word character is a letter, digit, or an underscore. For the standard C locale, this is equal to  $[A-Za-z0-9]$ .
- ➤ The end of a word, which is a non-word character, while the preceding character is a word character.
- ➤ The beginning of the source string if the first character of the source string is one of the word characters. Matching the beginning of the source string is enabled by default, but you can disable it (regex constants::match\_not\_bow, where bow stands for beginning-of-word).
- ➤ The end of the source string if the last character of the source string is one of the word characters. Matching the end of the source string is enabled by default, but you can disable it (regex\_constants::match\_not\_eow, where eow stands for end-of-word).

You can use  $\bmod$  to match a word boundary, and you can use  $\Bmod$  to match anything except a word boundary.

## Back References

*Back references* allow you to reference a captured group inside the regular expression itself: \n refers to the *n*-th captured group, with  $n > 0$ . For example, the regular expression  $(\dagger)^{-1}$ . \*- $\dagger$  matches a string that has the following format:

- One or more digits captured in a capture group  $(\dagger)$
- $\blacktriangleright$  Followed by a dash -
- ➤ Followed by zero or more characters .\*
- ➤ Followed by another dash -
- $\blacktriangleright$  Followed by the same digits captured by the first capture group  $\setminus$  1

This regular expression matches 123-abc-123, 1234-a-1234, and so on, but does not match 123-abc-1234, 123-abc-321, and so on.

## Lookahead

Regular expressions support *positive lookahead* (which uses ?=pattern) and *negative lookahead* (which uses ?!pattern). The characters following the lookahead must match (positive) or not match (negative) the lookahead pattern, but those characters are not yet consumed.

For example, the pattern a(?!b) contains a negative lookahead to match a letter a not followed by a b. The pattern a(?=b) contains a positive lookahead to match a letter a followed by a b, but b is not consumed so it does not become part of the match.

The following is a more complicated example. The regular expression matches an input sequence that consists of at least one lowercase letter, at least one uppercase letter, at least one punctuation character, and it is at least eight characters long. Such a regular expression can, for example, be used to enforce that passwords satisfy certain criteria.

```
(?=.*[[:lower:]]) (?=.*[[:upper:]]) (?=.*[[:punct:]]).{8,}
```
In one of the exercises at the end of this chapter, you'll experiment with this password-validation regular expression.

## Regular Expressions and Raw String Literals

As you saw in the preceding sections, regular expressions often use special characters that should be escaped in normal C++ string literals. For example, if you write  $\dagger$  in a regular expression, it matches any digit. However, because  $\setminus$  is a special character in C++, you need to escape it in your regular expression string literal as  $\ldots$ , otherwise, your C++ compiler tries to interpret the  $\d$ . It can get more complicated if you want your regular expression to match a single backslash character, \. Because \ is a special character in the regular expression syntax itself, you need to escape it as  $\setminus\$ . The  $\setminus$  character is also a special character in C++ string literals, so you need to escape it in your C++ string literal, resulting in  $\setminus \setminus \setminus$ .

You can use raw string literals to make a complicated regular expression easier to read in your C++ source code. (Raw string literals are discussed in Chapter 2.) For example, take the following regular expression:

 $"$ (  $|\n\ln|\n\ln|\n\ln|\n\|$ 

This regular expression matches spaces, newlines, carriage returns, and backslashes. As you can see, you need a lot of escape characters. Using raw string literals, this can be replaced with the following more readable regular expression:

 $R''(( \vert \nabla \vert \rangle r \vert \wedge))$ "

The raw string literal starts with  $R''$  ( and ends with )". Everything in between is the regular expression. Of course, you still need a double backslash at the end because the backslash needs to be escaped in the regular expression itself.

## Common Regular Expressions

Writing correct regular expressions is not always trivial. For common patterns such as validating passwords, phone numbers, Social Security numbers, IP addresses, email addresses, credit card numbers, dates, and so on, you don't have to. If you use your favorite search engine on the Web to search for *regular expressions online*, you'll find several websites with collections of predefined patterns. Some examples are [regexr.com](https://regexr.com/), [regex101.com](https://regex101.com/), [regextester.com](https://www.regextester.com/), and many more. Quite a few of these sites also allow you to test such predefined patterns and even your own patterns online, so you can easily verify whether they are correct before using them in your code.

This concludes a brief description of the ECMAScript grammar. The following sections explain how to actually use regular expressions in your C++ code.

# The regex Library

Everything for the regular expression library is defined in  $\langle$  regex> and in the std namespace. The basic template types defined by the regular expression library are:

- ➤ **basic\_regex:** An object representing a specific regular expression.
- ➤ **match\_results:** A substring that matched a regular expression, including all the captured groups. It is a collection of sub\_matches.
- ➤ **sub\_match:** An object containing a pair of iterators into the input sequence. These iterators represent the matched capture group. The pair is an iterator pointing to the first character of a matched capture group and an iterator pointing to one-past-the-last character of the matched capture group. It has an  $str()$  method that returns the matched capture group as a string.

The library provides three key algorithms: regex\_match(), regex\_search(), and regex\_replace(). All of these algorithms have different overloads that allow you to specify

the source string as a string, a C-style string, or as a begin/end iterator pair. The iterators can be any of the following:

- ➤ const char\*
- ▶ const wchar t\*
- ➤ string::const\_iterator
- ➤ wstring::const\_iterator

In fact, any iterator that behaves as a bidirectional iterator can be used. See Chapters 17, "Understanding Iterators and the Ranges Library," for details on iterators.

The library also defines the following two types for *regular expression iterators*, which are important if you want to find all occurrences of a pattern in a source string:

- **regex** iterator: This iterates over all the occurrences of a pattern in a source string.
- ➤ **regex\_token\_iterator:** This iterates over all the capture groups of all occurrences of a pattern in a source string.

To make the library easier to use, the standard defines a number of type aliases for the preceding templates:

```
using regex = basic regex<char>;
using wregex = basic regex<wchar t >;
using csub match = sub match<const char*>;
using wcsub match = sub match<const wchar t*;
using ssub match = sub match<string::const iterator>;
using wssub_match = sub_match<wstring::const_iterator>;
using cmatch = match results<const char*>;
using wcmatch = match results<const wchar t*>;
using smatch = match results<string::const iterator>;
using wsmatch = match results<wstring::const iterator>;
using cregex iterator = regex iterator<const char*>;
using wcregex iterator = regex iterator<const wchar t*>;
using sregex iterator = regex iterator<string::const iterator>;
using wsregex iterator = regex iterator<wstring::const iterator>;
using cregex_token_iterator = regex_token_iterator<const char*>;
using wcregex token iterator = regex token iterator<const wchar t*>;
using sregex token iterator = regex token iterator<string::const iterator>;
using wsregex_token_iterator = regex_token_iterator<wstring::const_iterator>;
```
The following sections explain the regex\_match(), regex\_search(), and regex\_replace() algorithms, and the regex\_iterator and regex\_token\_iterator classes.

# regex\_match()

The regex match() algorithm can be used to compare a given source string with a regular expression pattern. It returns true if the pattern matches the entire source string, and false otherwise. There are six overloads of the regex match() algorithm accepting different kinds of arguments. They all have the following form:

```
template<...>
bool regex match(InputSequence[, MatchResults], RegEx[, Flags]);
```
The InputSequence can be represented as follows:

- ➤ A start and end iterator into a source string
- ➤ An std::string
- ➤ A C-style string

The optional MatchResults parameter is a reference to a match\_results and receives the match. If regex\_match() returns false, you are only allowed to call match\_results::empty() or match\_results::size(); anything else is undefined. If regex\_match() returns true, a match is found, and you can inspect the match results object for what exactly got matched. This is explained with examples in the following subsections.

The RegEx parameter is the regular expression that needs to be matched. The optional Flags parameter specifies options for the matching algorithm. In most cases, you can keep the default. For more details, consult a Standard Library Reference; see Appendix B.

## regex\_match() Example

Suppose you want to write a program that asks the user to enter a date in the format year/month/day, where year is four digits, month is a number between 1 and 12, and day is a number between 1 and 31. You can use a regular expression together with the regex\_match() algorithm to validate the user input as follows. The details of the regular expression are explained after the code.

```
regex r \{ " \{\dagger\} / ( ? : 0 ? [1 - 9] | 1 [0 - 2] ) / ( ? : 0 ? [1 - 9] | [1 - 2] [0 - 9] | 3 [0 - 1] )" \};while (true) {
     cout << "Enter a date (year/month/day) (q=quit): ";
     string str;
    if (!getline(cin, str) || str == "q") { break; }
    if (regex match(str, r)) { cout << " Valid date." << endl; }
     else { cout << " Invalid date!" << endl; }
}
```
The first line creates the regular expression. The expression consists of three parts separated by a forward slash (/) character: one part for year, one for month, and one for day. The following list explains these parts:

➤ **\d{4}:** This matches any combination of four digits; for example, 1234, 2010, and so on.

- ➤ **(?:0?[1-9]|1[0-2]):** This subpart of the regular expression is wrapped inside parentheses to make sure the precedence is correct. You don't need a capture group, so  $(2:\dots)$  is used. The inner expression consists of an alternation of two parts separated by the | character.
	- ➤ **0?[1-9]:** This matches any number from 1 to 9 with an optional 0 in front of it. For example, it matches  $1, 2, 9, 03, 04$ , and so on. It does not match  $0, 10, 11$ , and so on.
	- ➤ **1[0-2]:** This matches 10, 11, or 12, and nothing else.
- ➤ **(?:0?[1-9]|[1-2][0-9]|3[0-1]):** This subpart is also wrapped inside a non-capture group and consists of an alternation of three parts.
	- ➤ **0?[1-9]:** This matches any number from 1 to 9 with an optional 0 in front of it. For example, it matches  $1, 2, 9, 03, 04$ , and so on. It does not match  $0, 10, 11$ , and so on.
	- ➤ **[1-2][0-9]:** This matches any number between 10 and 29 inclusive and nothing else.
	- ➤ **3[0-1]:** This matches 30 or 31 and nothing else.

The example then enters an infinite loop to ask the user to enter a date. Each date entered is given to the regex match() algorithm. When regex match() returns true, the user has entered a date that matches the date regular expression pattern.

This example can be extended a bit by asking the regex match() algorithm to return captured subexpressions in a results object. You first have to understand what a capture group does. By specifying a match results object like smatch in a call to regex match(), the elements of the match results object are filled in when the regular expression matches the input string. To be able to extract these substrings, you must create capture groups using parentheses.

The first element,  $[0]$ , in a match results object contains the string that matched the entire pattern. When using regex match() and a match is found, this is the entire source sequence. When using regex\_search(), discussed in the next section, this can be a substring in the source sequence that matches the regular expression. Element [1] is the substring matched by the first capture group, [2] by the second capture group, and so on. To get a string representation of the i<sup>th</sup> capture group from a match results object m, you can use m[i] as in the following code, or m[i].str().

The following code extracts the year, month, and day digits into three separate integer variables. The regular expression in the revised example has a few small changes. The first part matching the year is wrapped in a capture group, while the month and day parts are now also capture groups instead of non-capture groups. The call to regex\_match() includes a smatch parameter, which receives the matched capture groups. Here is the adapted example:

```
regex r { "(\\d{4})/(0?[1-9]|1[0-2])/(0?[1-9]|[1-2][0-9]|3[0-1])" };
while (true) {
     cout << "Enter a date (year/month/day) (q=quit): ";
     string str;
    if (!qetline(cin, str) || str == "q") { break; }
     if (smatch m; regex_match(str, m, r)) {
         int year { stoi(m[1]) };
         int month { stoi(m[2]) };
         int day { stoi(m[3]) };
```

```
 cout << format(" Valid date: Year={}, month={}, day={}",
            year, month, day) << endl;
     } else {
        cout << " Invalid date!" << endl;
 }
}
```
In this example, there are four elements in the smatch results objects:

- ➤ **[0]:** The string matching the full regular expression, which is the full date in this example
- ➤ **[1]:** The year
- ➤ **[2]:** The month
- ➤ **[3]:** The day

When you execute this example, you can get the following output:

```
Enter a date (year/month/day) (q=quit): 2011/12/01 Valid date: Year=2011, month=12, day=1
Enter a date (year/month/day) (q=quit): 11/12/01
   Invalid date!
```
NOTE *These date-matching examples check only if the date consists of a year (four digits), a month (1–12), and a day (1–31). They do not perform any validation for the number of days in a month, leap years, and so on. If you need to do that, you have to write code to validate the year, month, and day values that are extracted by* regex\_match()*. If you do such validation in code, then the regular expression could be simplified to just match 4 digits for the year, 1 or 2 digits for the month, and 1 or 2 digits for the day.*

regex r {  $"\(\{\d{4}\)/(\{\d{1,2}\})/(\{\d{1,2}\})"$  ;

## regex\_search()

The regex  $match()$  algorithm discussed in the previous section returns true if the entire source string matches the regular expression and false otherwise. If you want to search for a matching substring, you need to use regex search(). There are six overloads of regex search(), and they all have the following form:

```
template<...>
bool regex_search(InputSequence[, MatchResults], RegEx[, Flags]);
```
All variations return true when a match is found somewhere in the input sequence and false otherwise. The parameters are similar to the parameters for regex  $match()$ .

Two versions of the regex\_search() algorithm accept a begin and end iterator as the input sequence that you want to process. You might be tempted to use this version of regex\_search() in a loop to find all occurrences of a pattern in a source string by manipulating these begin and end iterators for each regex search() call. Never do this! It can cause problems when your regular expression uses

anchors ( $\hat{ }$  or  $\hat{ }$ ), word boundaries, and so on. It can also cause an infinite loop due to empty matches. Use a regex\_iterator or regex\_token\_iterator as explained later in this chapter to extract all occurrences of a pattern from a source string.

WARNING *Never use* regex\_search() *in a loop to find all occurrences of a pattern in a source string. Instead, use a* regex\_iterator *or*  regex\_token\_iterator*.*

#### regex\_search() Example

The regex search() algorithm can be used to extract matching substrings from an input sequence. The following example extracts code comments from input lines. The regular expression searches for a substring that starts with // followed by some optional whitespace  $\succeq$  followed by one or more characters captured in a capture group  $(.+)$ . This capture group captures only the comment substring. The smatch object m receives the search results. If successful,  $m[1]$  contains the comment that was found. You can check the  $m[1]$ . first and  $m[1]$ . second iterators to see where exactly the comment was found in the source string.

```
regex r \{ "//\\s*(.+)$" };
while (true) {
    cout << "Enter a string with optional code comments (q=quit) : "; string str;
    if (!getline(cin, str) || str == "q") { break; }
     if (smatch m; regex_search(str, m, r)) {
        cout << format(" Found comment '{}'", m[1].str() << endl;
     } else {
        cout << " No comment found!" << endl;
 }
}
```
The output of this program can look as follows:

```
Enter a string (q=quit): std::string str; // Our source string
   Found comment 'Our source string'
Enter a string (q=quit): int a; // A comment with // in the middle
   Found comment 'A comment with // in the middle'
Enter a string (q=quit): float f; // A comment with a (tab) character
  Found comment 'A comment with a (tab) character'
```
The match results object also has a prefix() and suffix() method, which return the string preceding or following the match, respectively.

## regex\_iterator

As explained in the previous section, you should never use regex\_search() in a loop to extract all occurrences of a pattern from a source sequence. Instead, you should use a regex\_iterator or regex\_token\_iterator. They work similarly to iterators for Standard Library containers.

## regex\_iterator Example

The following example asks the user to enter a source string, extracts every word from the string, and prints all words between quotes. The regular expression in this case is  $[\we]_+,$  which searches for one or more word-letters. This example uses std::string as a source, so it uses sregex\_iterator for the iterators. A standard iterator loop is used, but in this case, the end iterator is done slightly differently from the end iterators of ordinary Standard Library containers. Normally, you specify an end iterator for a particular container, but for regex\_iterator, there is only one "end" iterator. You get this end iterator by default constructing a regex\_iterator.

The for loop creates a start iterator called iter, which accepts a begin iterator and an end iterator into the source string together with the regular expression. The loop body is called for every match found, which is every word in this example. The sregex iterator iterates over all the matches. By dereferencing a sregex\_iterator, you get a smatch object. Accessing the first element of this smatch object, [0], gives you the matched substring:

```
regex reg { "[\\w]+" };
while (true) {
   cout \lt\lt "Enter a string to split (q=quit): ";
     string str;
    if (!qetline(cin, str) || str == "q") { break; }
     const sregex_iterator end;
     for (sregex_iterator iter { cbegin(str), cend(str), reg };
         iter != end; ++iter) {
        cout << format("\"{}\"", (*iter)[0].str()) << endl;
     }
}
```
The output of this program can look as follows:

```
Enter a string to split (q=quit): This, is a test.
"This"
"is"
"a"
"test"
```
As this example demonstrates, even simple regular expressions can perform some powerful string operations!

Note that both regex iterator, and regex token iterator discussed in the next section, internally store a pointer to the given regular expression. Hence, they both explicitly delete any constructors accepting rvalue reference regular expressions to prevent you from constructing them with temporary regex objects. For example, the following does not compile:

```
for (sreqex iterator iter { cbegin(str), cend(str), regex { "[\\w]+" } };
   iter != end; ++iter { ... }
```
## regex\_token\_iterator

The previous section describes regex\_iterator, which iterates through every matched pattern. In each iteration of the loop you get a match results object, which you can use to extract subexpressions for that match that are captured by capture groups.

A regex\_token\_iterator can be used to automatically iterate over all or selected capture groups across all matched patterns. There are four constructors with the following format:

```
regex_token_iterator(BidirectionalIterator a,
                       BidirectionalIterator b,
                       const regex_type& re
                       [, SubMatches
                      [, Flags]]);
```
All of them require a begin and end iterator as input sequence, and a regular expression. The optional SubMatches parameter is used to specify which capture groups should be iterated over. SubMatches can be specified in four ways:

- ➤ As a single integer representing the index of the capture group that you want to iterate over
- ➤ As a vector with integers representing the indices of the capture groups that you want to iterate over
- ➤ As an initializer\_list with capture group indices
- ➤ As a C-style array with capture group indices

When you omit SubMatches or when you specify a 0 for SubMatches, you get an iterator that iterates over all capture groups with index 0, which are the substrings matching the full regular expression. The optional Flags parameter specifies options for the matching algorithm. In most cases, you can keep the default. Consult a Standard Library Reference for more details.

## regex\_token\_iterator Examples

The previous regex iterator example can be rewritten using a regex\_token\_iterator as follows. Note that iter- $\text{str}(\cdot)$  is used in the loop body instead of  $(\text{star})$  [0].str() as in the regex\_iterator example, because the token iterator with 0 as the default submatch index automatically iterates over all capture groups with index 0. The output of this code is the same as the output generated by the earlier regex\_iterator example.

```
regex reg \{ "[\]\{w\} + " };while (true) {
     cout << "Enter a string to split (q=quit): ";
     string str;
    if (!getline(cin, str) || str == "q") { break; }
     const sregex_token_iterator end;
     for (sregex_token_iterator iter { cbegin(str), cend(str), reg };
        iter != end; ++iter) {
         cout << format("\"{}\"", iter->str()) << endl;
     }
}
```
The following example asks the user to enter a date and then uses a regex token iterator to iterate over the second and third capture groups (month and day), which are specified as a vector of integers. The regular expression used for dates is explained earlier in this chapter. The only difference is that ^ and \$ anchors are added since we want to match the entire source sequence. Earlier, that was not necessary, because regex\_match() automatically matches the entire input string.

```
regex reg {\binom{m^{\dagger}(\dagger)^{(0:[1-\frac{9]}][1[0-2])/(0:[1-\frac{9]}][1-2][0-\frac{9]}{3[0-1])\while (true) {
     cout << "Enter a date (year/month/day) (q=quit): ";
     string str;
    if (!qetline(cin, str) || str == "q") { break; }
     vector indices { 2, 3 };
     const sregex_token_iterator end;
     for (sregex_token_iterator iter { cbegin(str), cend(str), reg, indices };
         iter != end; ++iter {
          cout << format("\"{}\"", iter->str()) << endl;
     }
}
```
This code prints only the month and day of valid dates. Output generated by this example can look like this:

```
Enter a date (year/month/day) (q=quit): 2011/1/13
"1"
"13"
Enter a date (year/month/day) (q=quit): 2011/1/32Enter a date (year/month/day) (q=quit): 2011/12/5
"12"
"5"
```
The regex\_token\_iterator can also be used to perform a so-called *field splitting* or *tokenization*. It is a much safer and more flexible alternative compared to using the old, and not further discussed, strtok() function from C. Tokenization is triggered in the regex token iterator constructor by specifying -1 as the capture group index to iterate over. When in tokenization mode, the iterator iterates over all substrings of the input sequence that *do not match* the regular expression. The following code demonstrates this by tokenizing a string on the delimiters , and ; with zero or more whitespace characters before or after the delimiters:

```
regex reg \{ R''(\s*[, ; ]\s*)'' \};while (true) {
    cout \langle "Enter a string to split on ',' and ';' (q=quit): ";
     string str;
    if (!qetline(cin, str) || str == "q") { break; }
     const sregex_token_iterator end;
     for (sregex_token_iterator iter { cbegin(str), cend(str), reg, -1 };
        iter != end; ++iter) {
        cout << format("\"{}\"", iter->str()) << endl;
     }
}
```
The regular expression in this example is specified as a raw string literal and searches for patterns that match the following:

- ➤ Zero or more whitespace characters
- ➤ Followed by a , or ; character
- ➤ Followed by zero or more whitespace characters

The output can be as follows:

```
Enter a string to split on ',' and ';' (q=quit): This is, a; test string.
"This is"
"a"
"test string."
```
As you can see from this output, the string is split on , and ;. All whitespace characters around the , and ; are removed, because the tokenization iterator iterates over all substrings that *do not match* the regular expression and because the regular expression matches , and ; *with* whitespace around them.

# regex\_replace()

The regex replace () algorithm requires a regular expression and a formatting string that is used to replace matching substrings. This formatting string can reference part of the matched substrings by using the escape sequences in the following table:

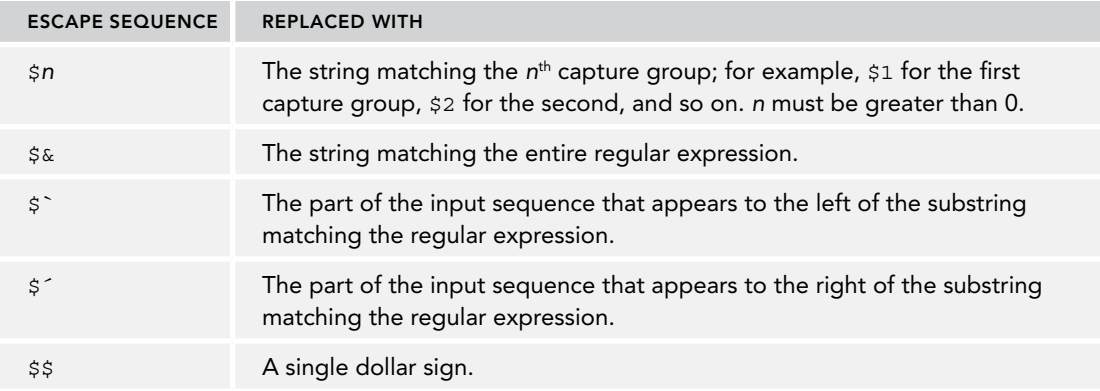

There are six overloads of regex replace(). The difference between them is in the type of arguments. Four of them have the following format:

string regex replace(InputSequence, RegEx, FormatString[, Flags]);

These four overloads return the resulting string after performing the replacement. Both the InputSequence and the FormatString can be an std::string or a C-style string. The RegEx parameter is the regular expression that needs to be matched. The optional Flags parameter specifies options for the replace algorithm.

Two overloads of regex\_replace() have the following format:

```
OutputIterator regex_replace(OutputIterator,
                               BidirectionalIterator first,
                               BidirectionalIterator last,
                               RegEx, FormatString[, Flags]);
```
These two overloads write the resulting string to the given output iterator and return this output iterator. The input sequence is given as a begin and end iterator. The other parameters are identical to the other four overloads of regex\_replace().

## regex\_replace() Examples

As a first example, take the following HTML source string:

<body><h1>Header</h1><p>Some text</p></body>

and the following regular expression:

 $\frac{1}{s}(x^*)$  </h1> <p>(.\*) </p>

The following table shows the different escape sequences and what they will be replaced with:

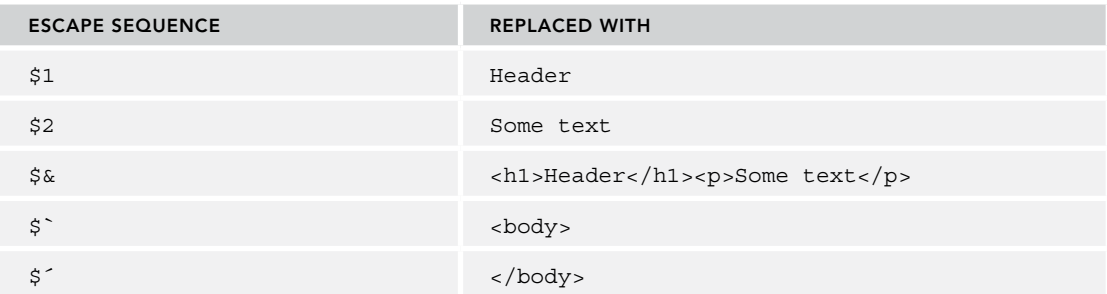

The following code demonstrates the use of regex\_replace():

```
const string str { "<br/>body><h1>Header</h1><p>Some text</p></body>" };
regex r \{ "<h1>(.*)<h1><p>(.*)<p>'' } \};const string replacement { "H1=$1 and P=$2" }; // See earlier table.
```
**string result { regex\_replace(str, r, replacement) };**

cout << format("Original string: '{}'", str) << endl; cout << format("New string : '{}'", result) << endl;

The output of this program is as follows:

```
Original string: '<br/>body><h1>Header</h1><p>Some text</p></body>'
New string : '<body>H1=Header and P=Some text</body>'
```
The regex replace() algorithm accepts a number of flags to change its behavior. The most important flags are given in the following table:

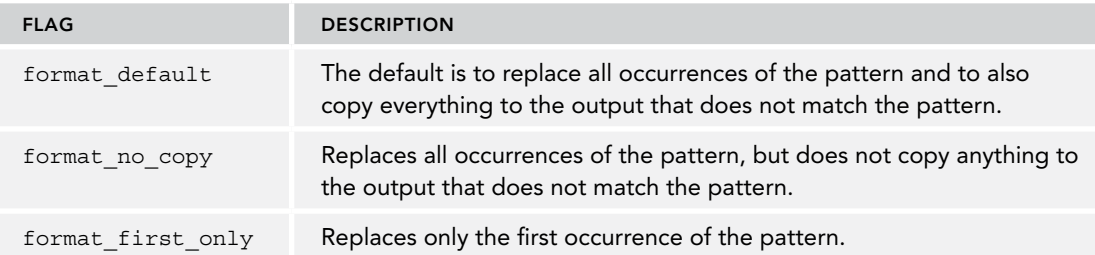

The call to regex\_replace() in the previous code snippet can be modified to use the format\_no\_copy flag:

```
string result { regex_replace(str, r, replacement,
    regex_constants::format_no_copy) };
```
The output now is as follows:

Original string: '<br/>body><h1>Header</h1><p>Some text</p></body>' New string : 'H1=Header and P=Some text'

Another example is to get an input string and replace each word boundary with a newline character so that the output contains only one word per line. The following example demonstrates this without using any loops to process a given input string. The code first creates a regular expression that matches individual words. When a match is found, it is replaced with  $\frac{1}{n}$  where  $\frac{1}{n}$  is replaced with the matched word. Note also the use of the format\_no\_copy flag to prevent copying whitespace and other non-word characters from the source string to the output.

```
regex reg \{ "(\{\}\{w\}+] ",
const string replacement \{ "$1\n" };
while (true) {
    cout \langle "Enter a string to split over multiple lines (q=quit): ";
     string str;
    if (!getline(cin, str) || str == "q") { break; }
     cout << regex_replace(str, reg, replacement,
         regex_constants::format_no_copy) << endl;
}
```
The output of this program can be as follows:

```
Enter a string to split over multiple lines (q=quit): This is a test.
This
is
a
test
```
# SUMMARY

This chapter gave you an appreciation for coding with localization in mind. As anyone who has been through a localization effort will tell you, adding support for a new language or locale is infinitely easier if you have planned ahead, for example, by using Unicode characters and being mindful of locales.

The second part of this chapter explained the regular expressions library. Once you know the syntax of regular expressions, it becomes much easier to work with strings. Regular expressions allow you to validate strings, search for substrings inside an input sequence, perform find-and-replace operations, and so on. It is highly recommended that you get to know regular expressions and start using them instead of writing your own string manipulation routines. They will make your life easier.

## **EXERCISES**

By solving the following exercises, you can practice the material discussed in this chapter. Solutions to all exercises are available with the code download on the book's website at [www.wiley.com/go/](http://www.wiley.com/go/proc++5e) [proc++5e](http://www.wiley.com/go/proc++5e). However, if you are stuck on an exercise, first reread parts of this chapter to try to find an answer yourself before looking at the solution from the website.

**Exercise 21-1:** Use an appropriate facet to figure out the decimal separator used to format numbers according to the user's environment. You might have to take a look at a Standard Library reference to learn about the exact methods of your chosen facet.

**Exercise 21-2:** Write an application that asks the user to enter a phone number as formatted in the United States. Here's an example: 202-555-0108. Use a regular expression to validate the format of the phone number, that is, three digits, followed by a dash, three more digits, another dash, and a final four digits. If it's a valid phone number, print out the three parts on separate lines. For example, for the earlier phone number, the result must be this:

202 555 0108

**Exercise 21-3:** Write an application that asks the user for a piece of source code that can span multiple lines and that can contain // style comments. To signal the end of the input, use a sentinel character, for example @. You can use std: : getline () with '@' as delimiter to read in multiple lines of text from the standard input console. Finally, use a regular expression to remove comments from all lines of the code snippet. Make sure your code properly works on a line such as the following:

string  $str;$  // A comment // Some more comments.

The result for this line must be string str;.

**Exercise 21-4:** The section "Lookahead" earlier in this chapter mentioned a password-validation regular expression. Write a program to test this regular expression. Ask the user to enter a password and validate it. Once you've verified that the regular expression works, add one more validation rule to it: a password must also consist of at least two digits.

# **22** Date and Time Utilities

## WHAT'S IN THIS CHAPTER?

- ➤ How to work with compile-time rational numbers
- ➤ How to work with time
- ➤ How to work with dates and calendars
- ➤ How to convert time points between different time zones

## WILEY.COM DOWNLOADS FOR THIS CHAPTER

Please note that all the code examples for this chapter are available as part of this chapter's code download on the book's website at [www.wiley.com/go/proc++5e](http://www.wiley.com/go/proc++5e) on the Download Code tab.

This chapter discusses the time-related functionality provided by the C++ Standard Library, known collectively as the *chrono library*. It is a collection of classes and functions to work with time and dates. The library consists of the following components:

- **Durations**
- ➤ Clocks
- ➤ Time points
- $\triangleright$  Dates (C++20)
- $\blacktriangleright$  Time zones (C++20)

Everything is defined in <chrono> in the std::chrono namespace. However, before we can start the discussion of each of these chrono library components, we need a small digression and need to take a look at the compile-time rational number support available in C++, as this is heavily used by the chrono library.

## COMPILE-TIME RATIONAL NUMBERS

The Ratio library allows you to exactly represent any finite rational number that you can use at compile time. Everything is defined in <ratio> and is in the std namespace. The numerator and denominator of a rational number are represented as compile-time constants of type std::intmax t, which is a signed integer type with the maximum width supported by a compiler. Because of the compile-time nature of these rational numbers, using them might look a bit different than what you are used to. You cannot define a ratio object the same way as you define normal objects, and you cannot call methods on it. Instead, you need to use type aliases. For example, the following line defines a rational compile-time constant representing the fraction 1/60:

using  $r1 = ratio < 1, 60 > j$ 

The numerator (num) and denominator (den) of the  $r1$  rational number are compile-time constants and can be accessed as follows:

```
intmax t num \{ r1::num \};
intmax t den { r1::den };
```
Remember that a ratio is a *compile-time constant*, which means that the numerator and denominator need to be known at compile time. The following generates a compilation error:

```
intmax t n \{ 1 \}; // Numerator
intmax t d \{ 60 \}; // Denominator
using r1 = ratio < n, d >; // Error
```
Making n and d constants works fine:

```
const intmax t n \{ 1 \}; // Numerator
const intmax t d { 60 }; // Denominator
using r1 = ratio < n, d >; // Ok
```
Rational numbers are always normalized. For a rational number  $ratio < n$ ,  $ds$ , the greatest common divisor, gcd, is calculated, and the numerator, num, and denominator, den, are then defined as follows:

```
➤ num = sign(n)*sign(d)*abs(n)/gcd
\blacktriangleright den = abs(d)/gcd
```
The library supports adding, subtracting, multiplying, and dividing rational numbers. Because all these operations are again happening at compile time, you cannot use the standard arithmetic operators. Instead, you need to use specific templates in combination with type aliases. The following arithmetic ratio templates are available: ratio\_add, ratio\_subtract, ratio\_multiply, and ratio divide, which perform addition, subtraction, multiplication, and division, respectively. These templates calculate the result as a new ratio type. This type can be accessed with the embedded type alias called type. For example, the following code first defines two ratios, one representing 1/60 and the other representing 1/30. The ratio\_add template adds those two rational numbers together to produce the result rational number, which, after normalization, is 1/20:

```
using r1 = ratio < 1, 60 >;using r2 = ratio < 1, 30 >;using result = ratio add<r1, r2>::type;
```
The standard also defines a number of ratio comparison templates: ratio\_equal, ratio\_ not\_equal, ratio\_less, ratio\_less\_equal, ratio\_greater, and ratio\_greater\_equal. Just like the arithmetic ratio templates, the ratio comparison templates are all evaluated at compile time. These comparison templates define a new type that is an  $std: :bool\_constant$ , representing the result. bool\_constant is an std::integral\_constant, a struct template that stores a type and a compile-time constant value. For example, integral\_constant<int, 15> stores an integer with value 15. bool\_constant is an integral\_constant with type bool. For instance, bool\_constant<true> is integral\_constant<bool, true>, which stores a Boolean with value true. The result of the ratio comparison templates is either bool\_constant<true> or bool\_ constant<false>. The value associated with a bool\_constant or an integral\_constant can be accessed using the value data member. The following example demonstrates the use of ratio less:

```
using r1 = ratio < 1, 60 > jusing r2 = \text{ratio} < 1, 30 > jusing res = ratio less<r2, r1>;
cout << res::value << endl;
```
The following example combines everything I have just covered. Note that because ratios are compile-time constants, you cannot do something like cout  $\lt$  1; you need to get the numerator and denominator and print them separately.

```
// Define a compile-time rational number.
using r1 = ratio < 1, 60 >;// Get numerator and denominator.
intmax_t num { r1::num };
intmax t den \{ r1::den \};
cout << format("1) r1 = \{\}/\{\}", num, den) << endl;
// Add two rational numbers.
using r2 = ratio < 1, 30 >;cout << format("2) r2 = {\}/\{\}", r2::num, r2::den) << endl;
using result = ratio add<r1, r2>::type;cout << format("3) sum = \{\}/\{\}", result::num, result::den) << endl;
// Compare two rational numbers.
using res = ratio less<r2, r1>;
cout << format("4) r2 < r1: {}", res::value) << endl;
```
The output is as follows:

```
1) r1 = 1/60
2) r2 = 1/30
3) sum = 1/20
4) r2 < r1: false
```
The library provides a number of SI (*Système International*) type aliases for your convenience. They are as follows:

```
using yocto = ratio<1, 1'000'000'000'000'000'000'000'000>; // *
using zepto = ratio<1, 1'000'000'000'000'000'000'000>; // *
using atto = ratio<1, 1'000'000'000'000'000'000>;
```
#### (*continued*)

```
using femto = ratio<1, 1'000'000'000'000'000>;
using pico = ratio<1, 1'000'000'000'000>;
using nano = ratio<1, 1'000'000'000>;
using micro = ratio<1, 1'000'000>;
using milli = ratio<1, 1'000>;
using centi = ratio<1, 100>;
using deci = ratio<1, 10>;
using deca = ratio<10, 1>;
using hecto = ratio<100, 1;
using kilo = ratio < 1'000, 1>_iusing mega = ratio<1'000'000, 1>;
using giga = ratio<1'000'000'000, 1>;
using tera = ratio<1'000'000'000'000, 1>;
using peta = ratio<1'000'000'000'000'000, 1>;
using exa = ratio<1'000'000'000'000'000'000, 1>;
using zetta = ratio<1'000'000'000'000'000'000'000, 1>; // *
using yotta = ratio<1'000'000'000'000'000'000'000'000, 1>; // *
```
The SI units with an asterisk at the end are defined only if your compiler can represent the constant numerator and denominator values for those type aliases as an intmax  $t$ . An example of how to use these predefined SI units is given during the discussion of durations in the next section.

# **DURATION**

A *duration* is an interval between two points in time. It is represented by the duration class template, which stores a number of *ticks* and a *tick period*. The tick period is the time in seconds between two ticks and is represented as a compile-time ratio constant, which means it could be a fraction of a second. Ratios are discussed in the previous section. The duration template accepts two template parameters and is defined as follows:

```
template <class Rep, class Period = ratio<1>> class duration \{ \ldots \}
```
The first template parameter, Rep, is the type of variable storing the number of ticks and should be an arithmetic type, for example long, double, and so on. The second template parameter, Period, is the rational constant representing the period of a tick. If you don't specify the tick period, the default value ratio<1> is used, which represents a tick period of one second.

Three constructors are provided: the default constructor; one that accepts a single value, the number of ticks; and one that accepts another duration. The latter constructor can be used to convert from one duration to another duration, for example, from minutes to seconds. An example is given later in this section.

Durations support arithmetic operations such as  $+$ ,  $-$ ,  $*$ ,  $/$ ,  $*$ ,  $+$ ,  $-$ ,  $+$ ,  $-$ ,  $+$ ,  $-$ ,  $*$ ,  $/$ ,  $-$ , and  $*$ , and they support the comparison operators  $=$  and  $\le$   $\ge$ . The class also contains the methods shown in the following table:

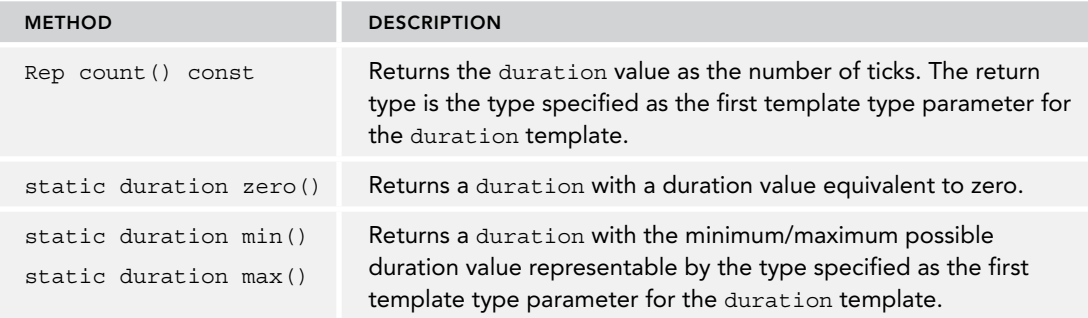

The library supports  $floor(),$  ceil(), round(), and abs() operations on durations that behave just as they behave with numerical data.

Let's see how durations can be used in actual code. A duration where each tick is one second can be defined as follows:

duration<long> d1;

Because  $ratio < 1$  is the default tick period, this is the same as writing the following:

duration<long, ratio<1>> d1;

The following defines a duration in minutes (tick period = 60 seconds):

duration<long, ratio<60>> d2;

To define a duration where each tick period is a sixtieth of a second, use the following:

duration<double, ratio<1, 60>> d3;

As you saw earlier in this chapter, <ratio> defines a number of SI rational constants. These predefined constants come in handy for defining tick periods. For example, the following line of code defines a duration where each tick period is one millisecond:

duration<long long, milli> d4;

Let's see durations in action. The following example demonstrates several aspects of durations. It shows you how to define them, how to perform arithmetic operations on them, and how to convert one duration to another duration with a different tick period:

```
// Specify a duration where each tick is 60 seconds.
duration<long, ratio<60>> d1 { 123 };
cout << d1.count() << endl;
// Specify a duration represented by a double with each tick
// equal to 1 second and assign the largest possible duration to it.
auto d2 \{ duration<double>::max() \};
\text{cout} \leq \text{d2}.\text{count} () \lt\lt \text{endl};
```
*continues*

```
// Define 2 durations:
        // For the first duration, each tick is 1 minute.
       // For the second duration, each tick is 1 second.
       duration<long, ratio<60>> d3 { 10 }; // = 10 minutes
       duration<long, ratio<1>> d4 { 14 }; // = 14 seconds
       // Compare both durations.
       if (d3 > d4) { cout << "d3 > d4" << endl; }
       else { \text{cout} \leq \text{d}3 \leq \text{d}4" \leq \text{endl};// Increment d4 with 1 resulting in 15 seconds.
       ++d4;
       // Multiply d4 by 2 resulting in 30 seconds.
       d4 * = 2;// Add both durations and store as minutes.
       duration<double, ratio<60>> d5 { d3 + d4 };
       // Add both durations and store as seconds.
       duration<long, ratio<l>> d6 { d3 + d4 };
       cout << format("\{ \} minutes + \{ \} seconds = \{ \} minutes or \{ \} seconds",
            d3.count(), d4.count(), d5.count(), d6.count() << endl;
        // Create a duration of 30 seconds.
       duration<long> d7 { 30 };
       // Convert the seconds of d7 to minutes.
       duration<double, ratio<60>> d8 { d7 };
       cout << format("\{ seconds = \{ minutes", d7.count(), d8.count()) << endl;
   The output is as follows:
(continued)
```

```
123
1.79769e+308
d3 > d410 minutes + 30 seconds = 10.5 minutes or 630 seconds
30 seconds = 0.5 minutes
```
NOTE *The second line in the output represents the largest possible* duration *with type* double*. The exact value might be different depending on your compiler.*

Pay special attention to the following two lines of code:

```
duration<double, ratio<60>> d5 { d3 + d4 };
duration<long, ratio<l>> d6 { d3 + d4 };
```
They both calculate  $d3+d4$ , with  $d3$  given in minutes and  $d4$  in seconds, but the first statement stores it as a floating-point value representing minutes, while the second statement stores the result as an integral value representing seconds. Conversion from minutes to seconds, or vice versa, happens automatically.

The following two lines from the preceding example demonstrate how to explicitly convert between different units of time:

```
duration<long> d7 \{ 30 \}; // seconds
duration<double, ratio<60>> d8 { d7 }; // minutes
```
The first statement defines a duration representing 30 seconds. The second statement converts these 30 seconds into minutes, resulting in 0.5 minutes. Converting in this direction can result in a nonintegral value and thus requires you to use a duration represented by a floating-point type; otherwise, you will get some cryptic compilation errors. The following statements, for example, do not compile because d8 is using long instead of a floating-point type:

```
duration<long> d7 \{ 30 \}; // seconds
duration<long, ratio<60>> d8 { d7 }; // minutes // Error!
```
You can, however, force this conversion by using duration cast():

```
duration<long> d7 \{30\}; // seconds
auto d8 { duration_cast<duration<long, ratio<60>>>(d7) }; // minutes
```
In this case, d8 will be 0 minutes, because integer division is used to convert 30 seconds to minutes.

Converting in the other direction does not require floating-point types if the source is an integral type, because the result is always an integral value if you started with an integral value. For example, the following statements convert ten minutes into seconds, both represented by the integral type long:

```
duration<long, ratio<60>> d9 { 10 }; // minutes
duration<long> d10 \{ d9 \}; // seconds
```
The library provides the following standard duration types in the std::chrono namespace:

```
using nanoseconds = duration<X 64 bits, nano>;
using microseconds = duration<X 55 bits, micro>;
using milliseconds = duration<X 45 bits, milli>;
using seconds = duration<X 35 bits>;
using minutes = duration<X 29 bits, ratio<60>>;
using hours = duration<X 23 bits, ratio<3'600>>;
```
C++20 adds the following types:

C++20

```
using days = duration<X 25 bits, ratio multiply<ratio<24>, hours::period>>;
using weeks = duration<X 22 bits, ratio multiply<ratio<7>, days::period>>;
using years = duration<X 17 bits,
              ratio multiply<ratio<146'097, 400>, days::period>>;
using months = duration<X 20 bits, ratio divide<years::period, ratio<12>>>;
```
The exact type of *X* depends on your compiler, but the C++ standard requires it to be a signed integer type of at least the specified size. The preceding type aliases make use of the predefined SI ratio type aliases that are described earlier in this chapter. With these predefined types, instead of writing this:

```
duration<long, ratio<60>> d9 { 10 }; // minutes
```
you can simply write this:

minutes d9  $\{ 10 \}$ ;  $\frac{100}{20}$  // minutes

The following code is another example of how to use these predefined durations. The code first defines a variable t, which is the result of 1 hour + 23 minutes + 45 seconds. The auto keyword is used to let the compiler automatically figure out the exact type of t. The second statement uses the constructor of the predefined seconds duration to convert the value of t to seconds and writes the result to the console:

```
auto t \{ hours \{ 1 \} + minutes \{ 23 \} + seconds \{ 45 \};
cout << format("\{ seconds", seconds \{ t \}.count()) << endl;
```
Because the standard requires that the predefined durations use integer types, there can be compilation errors if a conversion *could* end up with a non-integral value. While integer division normally truncates, in the case of durations, which are implemented with ratio types, the compiler declares any computation that *could* result in a non-zero remainder as a compile-time error. For example, the following code does not compile because converting 90 seconds to minutes results in 1.5 minutes:

```
seconds s \{ 90 \};
minutes m \{ s \};
```
However, the following code does not compile either, even though 60 seconds is exactly 1 minute. It is flagged as a compile-time error because converting from seconds to minutes *could* result in non-integral values:

```
seconds s \{ 60 \};
minutes m \{ s \};
```
Converting in the other direction works perfectly fine because the minutes duration uses an integral type, and converting it to seconds always results in an integral value:

```
minutes m \{ 2 \};
seconds s { m };
```
C++20

You can use the standard user-defined literals h, min, s, ms, us, and ns for creating durations. Technically, these are defined in the std::literals::chrono\_literals namespace, but just as for the standard user-defined string literals discussed in Chapter 2, "Working with Strings and String Views," the chrono\_literals namespace is an inline namespace. So, you can make the chrono literals available with any of the following using directives:

```
using namespace std;
using namespace std::literals;
using namespace std::chrono_literals;
using namespace std::literals::chrono_literals;
```
Additionally, the literals are also made available in the std::chrono namespace. Here is an example:

```
using namespace std::chrono;
// \ldotsauto myDuration \{42\text{min }\}; // 42 minutes
```
 $C++20$  adds the hh\_mm\_ss class template to the chrono library. Its constructor accepts a Duration and splits the given duration into hours, minutes, seconds, and subseconds. It has getters hours(), minutes(), seconds(), and subseconds() to retrieve the data, always returning non-negative values. The is\_negative() method returns true if the duration is a negative duration, false otherwise. You'll use the hh\_mm\_ss class template in one of the exercises at the end of this chapter.

# CLOCK

C++20

A clock is a class consisting of a time\_point and a duration. The time\_point type is discussed in detail in the next section, but those details are not required to understand how clocks work. However, time\_points themselves depend on clocks, so it's important to know the details of clocks first.

Several clocks are defined by the standard. The three most important ones are system\_clock, steady clock, and high resolution clock. The first, system clock, represents the wall clock time from the system-wide real-time clock. The second, steady clock, guarantees its time point will never decrease, which is not guaranteed for system clock because the system clock can be adjusted at any time. The third one, high resolution clock, has the shortest possible tick period. Depending on your compiler, it is possible for the high\_resolution\_clock to be a synonym for steady clock or system clock.

> NOTE *C++20 adds several new clocks:* utc\_clock*,* tai\_clock*,* gps\_clock*, and*  file clock. These are more advanced and not further discussed in this text.

Every clock has a static now() method to get the current time as a time\_point. The system\_clock also defines two static helper methods for converting time\_points to and from the time\_t C-style time representation. The first one is called to time  $t()$ , and it converts a given time point to a time t; the second one, from time  $t()$ , performs the opposite conversion. The time t type is defined in the <ctime> header file.

The following example shows a complete program that gets the current time from the system and outputs the time in a human-readable format to the console. The localtime() function converts a time t to a local time represented by  $tm$  and is defined in the  $$  header file. The put  $time()$ stream manipulator, defined in  $\leq$ iomanip $\geq$ , is introduced in Chapter 13, "Demystifying C++ I/O."

```
// Get current time as a time_point.
system clock::time point tpoint { system clock::now() };
// Convert to a time_t.
time t tt { system clock:: to time t(tpoint) };
// Convert to local time.
tm* t { localtime (&tt) };
// Write the time to the console.
cout << put time(t, "\H:\M:*\S") << endl;
```
If you want to convert a time to a string, you can use put  $time()$  with an  $std:$ : $stringstream$  or the C-style strftime() function, defined in <ctime>, as follows. Using the strftime() function requires you to supply a buffer that is big enough to hold the human-readable representation of the given time:

```
// Convert to readable format.
stringstream ss;
ss << put time(t, "%H:%M:%S"); // t is a tm*
string stringTime \{ \text{ss}.\text{str}() \};
cout << stringTime << endl;
```
(*continued*)

```
// Or:
char buffer[80] \{ 0 \};
strftime(buffer, sizeof(buffer), "%H:%M:%S", t); // t is a tm*
cout << buffer << endl;
```
NOTE *These examples might give you a security-related error or warning on the call to* localtime()*. With Microsoft Visual C++ you should use the safe version called* localtime\_s()*, while on Linux you should use* localtime\_r()*.*

The high resolution clock can be used to time how long it takes for a piece of code to execute. The following code snippet gives an example. The actual type of the variables start and end is high resolution clock::time point, and the actual type of diff is a duration.

```
// Get the start time.
auto start { high resolution clock::now() };
// Execute code that you want to time.
double d \{ 0 \};
for (int i { 0 }; i < 1'000'000; ++i) {
    d += sqrt(sin(i) * cos(i));
}
// Get the end time and calculate the difference.
auto end { high resolution clock::now() };
auto diff \{ end - start \};// Convert the difference into milliseconds and output to the console.
cout << duration<double, milli> { diff }.count() << "ms" << endl;
```
The loop in this example is performing some arithmetic operations with sqrt(),  $\sin($ ), and  $\cos($ ) to make sure the loop doesn't end too fast. If you get really small values for the difference in milliseconds on your system, those values will not be accurate, and you should increase the number of iterations of the loop to make it last longer. Small timings will not be accurate because while timers often have a resolution in milliseconds, on most operating systems, this timer is updated infrequently, for example, every 10 ms or 15 ms. This induces a phenomenon called *gating error*, where any event that occurs in less than one timer tick appears to take place in zero units of time, and any event between one and two timer ticks appears to take place in one timer unit. For example, on a system with a 15 ms timer update, a loop that takes 44 ms will appear to take only 30 ms. When using such timers to time computations, it is important to make sure that the entire computation takes place across a fairly large number of basic timer tick units so that these errors are minimized.

# TIME POINT

A point in time is represented by the time\_point class and stored as a duration relative to an *epoch*, representing the beginning of time. A time\_point is always associated with a certain clock, and the epoch is the origin of this associated clock. For example, the epoch for the classic Unix/Linux time is January 1, 1970, and durations are measured in seconds. The epoch for Windows is January 1, 1601,

and durations are measured in 100-nanosecond units. Other operating systems have different epoch dates and duration units.

The time\_point class contains a function called time\_since\_epoch(), which returns a duration representing the time between the epoch of the associated clock and the stored point in time.

Arithmetic operations of time\_points and durations that make sense are supported. The following table lists those operations. tp is a time\_point, and d is a duration:

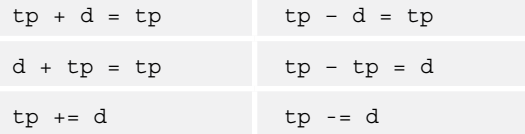

An example of an operation that is not supported is  $tp+tp$ .

Comparison operators == and <=> are supported to compare two time points. Two static methods are provided: min() and max() returning the smallest and largest possible point in time, respectively.

The time point class has three constructors:

- ➤ **time\_point():** This constructs a time\_point initialized with duration::zero(). The resulting time point represents the epoch of the associated clock.
- ➤ **time\_point(const duration& d):** This constructs a time\_point initialized with the given duration. The resulting time\_point represents epoch + d.
- ➤ **template <class Duration2> time\_point(const time\_point<clock, Duration2>& t):** This constructs a time point initialized with  $t$ .time since epoch().

Each time point is associated with a clock. To create a time point, you specify the clock as the template parameter:

time\_point<steady\_clock> tp1;

Each clock also knows its time point type, so you can also write it as follows:

steady clock::time point tp1;

The following example demonstrates some operations with time points:

```
// Create a time_point representing the epoch of the associated steady clock.
time_point<steady_clock> tp1;
// Add 10 minutes to the time point.
tp1 += minutes \{ 10 \};
// Store the duration between epoch and time point.
auto d1 \{ tp1.time since epoch() \};// Convert the duration to seconds and output to the console.
duration<double> d2 \{ d1 \};cout << d2.count() << " seconds" << endl;
```
The output should be as follows:

600 seconds

Converting time\_points can be done implicitly or explicitly, similar to duration conversions. Here is an example of an implicit conversion. The output is 42000ms:

```
time_point<steady_clock, seconds> tpSeconds { 42s };
// Convert seconds to milliseconds implicitly.
time point<steady clock, milliseconds> tpMilliseconds { tpSeconds };
cout << tpMilliseconds.time_since_epoch().count() << "ms" << endl;
```
If the implicit conversion can result in a loss of data, then you need an explicit conversion using time point cast(), similar to using duration cast() for explicit duration casts as discussed earlier in this chapter. The following example outputs 42000ms, even though you start from 42,424ms:

```
time point<steady clock, milliseconds> tpMilliseconds { 42'424ms };
// Convert milliseconds to seconds explicitly.
time point<steady clock, seconds> tpSeconds {
    time_point_cast<seconds>(tpMilliseconds) };
// Or:
// auto tpSeconds { time point cast<seconds>(tpMilliseconds) };
// Convert seconds back to milliseconds and output the result.
milliseconds ms { tpSeconds.time since epoch() };
\text{count} \leq \text{ms.count} () \leq \text{ms} \leq \text{endl};
```
The library supports  $floor()$ , ceil(), and round() operations for time points that behave just as they behave with numerical data.

#### DATE C++20

C++20 adds support to work with calendar dates to the Standard Library. At this moment, only the Gregorian calendar is supported, but if need be, you can always implement your own calendars that can interoperate with the rest of the <chrono> functionality, such as Coptic and Julian calendars.

The Standard Library provides quite a few classes and functions to work with dates (and time zones discussed in the next section). This text discusses the most important classes and functions. Consult a Standard Library reference to get a complete overview of everything that's available.

The following classes are introduced to work with years, months, days, and weekdays, all defined in std::chrono:

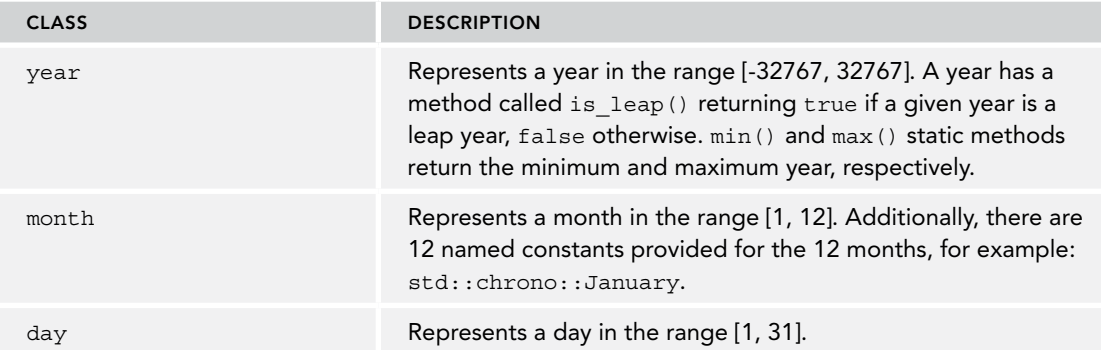

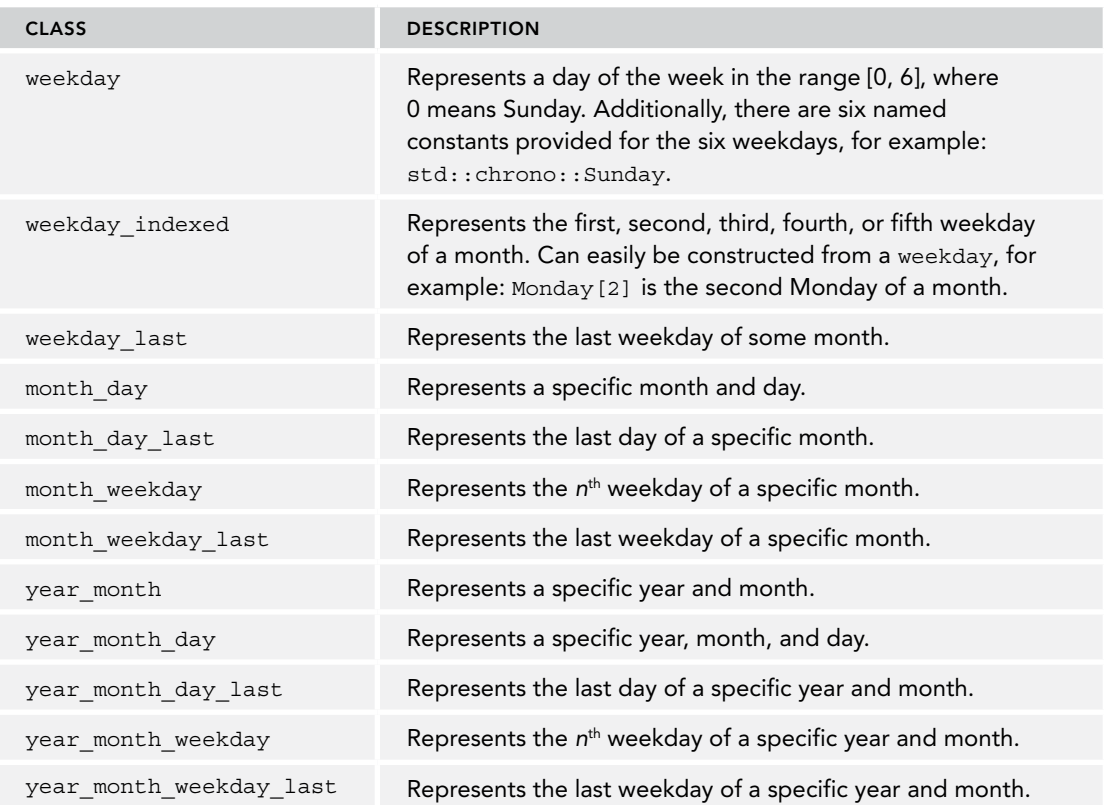

All of these classes have a method called  $\alpha k(t)$  that returns true if the given object is in a valid range, false otherwise. Additionally, two new standard user-defined literals are provided in std::literals::chrono\_literals: y to create years, and d to create days. Complete dates can be constructed using operator/ to specify year, month, and day, in three orders: Y/M/D, M/D/Y, D/M/Y. Here are some examples to create dates:

```
year y1 { 2020 };
auto y2 { 2020y };
month m1 \{ 6 \};
auto m2 \{ June \};
day d1 { 22 };
auto d2 { 22d };
// Create a date for 2020-06-22.
year month day fulldate1 \{ 2020y, June, 22d \};auto fulldate2 { 2020y / June / 22d };
auto fulldate3 { 22d / June / 2020y };
// Create a date for the 3rd Monday of June 2020.
year month day fulldate4 \{ Monday[3] / June / 2020 };
```
#### (*continued*)

```
// Create a month day for June 22 of an unspecified year.
auto june22 \{ June / 22d \};// Create a year month day for June 22, 2020.
auto june22 2020 { 2020y / june22 };
// Create a month day last for the last day of a June of an unspecified year.
auto lastDayOfAJune { June / last };
// Create a year month day last for the last day of June for the year 2020.
auto lastDayOfJune2020 \{ 2020y / lastDayOfAJune \};
```

```
// Create a year month weekday last for the last Monday of June 2020.
auto lastMondayOfJune2020 \{ 2020y / June / Monday[last] \};
```
sys time is a new type alias for a time point of a system clock with a certain duration. It's defined as follows:

```
template <typename Duration>
using sys_time = std::chrono::time_point<std::chrono::system_clock, Duration>;
```
Based on the sys time type alias, two additional type aliases are defined to represent a sys time with a precision of seconds, and one with a precision of days:

```
using sys seconds = sys time<std::chrono::seconds>;
using sys days = sys time<std::chrono::days>;
```
sys days, for example, represents the number of days since the system clock epoch, and hence, it's a serial-based type; that is, it just contains a single number (days since epoch). On the other hand, year month day, for example, is a field-based type, it stores a year, a month, and a day in separate fields. When doing a lot of arithmetic with dates, a serial-based type will be more performant than a field-based type.

Similar type aliases exist to work with local time: local time, local seconds, and local days. These are demonstrated in the next section on time zones.

You can create a sys days representing today as follows. Note that floor () is used to truncate a time\_point to a precision of days:

auto today { floor<days>(system clock::now()) };

sys days can be used to convert a year month day to a time point, for example:

system clock::time point t1 { sys days { 2020y / June / 22d } };

The opposite conversion, converting a time point to a year month day, can be done with a year month day constructor. The following code snippet gives two examples:

year month day yearmonthday { floor<days>(t1) }; year month day today2 { floor<days>(system clock::now()) };

A complete date including a time can be build up as well. Here's an example:

// Full date with time: 2020-06-22 09:35:10 UTC. auto t2  $\{$  sys days  $\{$  2020y / June / 22d  $\}$  + 9h + 35min + 10s  $\};$ 

You can perform arithmetic with dates. Here's an example:

```
// Add 5 days to t2.
auto t3 { t2 + days { 5 } };
```
```
// Add 1 year to t3.
auto t4 \{ t3 + \text{years } \{ 1 \} \};
```
Dates can be written to streams using the familiar insertion operator:

cout << yearmonthday << endl;

If the date is invalid, writing it to a stream will insert an error as well. For example, the string "is not a valid date" is appended to an invalid year month day written to a stream.

#### TIME ZONE C++20

To facilitate working with time zones, the C++ Standard Library contains a copy of the Internet Assigned Numbers Authority (IANA) time zone database ([www.iana.org/time-zones](http://www.iana.org/time-zones)). You can get access to this database by calling std::chrono::get\_tzdb(), which returns a reference-to-const to a single existing instance of type std::chrono::tzdb. This database gives access to all known time zones through a public vector called zones. Each entry in this vector is a time\_zone, which has a name, accessible with name(), and methods to  $sys($ ) and to local() to convert a local time to a sys\_time, and vice versa.

For example, the following snippet lists all available time zones:

```
const auto& database { qet tzdb() };
for (const auto& timezone : database.zones) {
    cout << timezone.name() << endl;
}
```
The std::chrono::locate\_zone() function can be used to retrieve a time\_zone based on its name and throws a runtime error exception if the requested time zone cannot be found in the database. The current zone() function can be used to get the current time zone. Here's an example:

```
auto* brussels { locate zone("Europe/Brussels") };
auto* gmt { locate zone("GMT") };
auto* current { current_zone() };
```
time\_zone instances can be used to convert times between different zones. Here are some examples:

```
// Convert the current system time to GMT.
gmt->to_local(system_clock::now());
// Construct a UTC time. (2020-06-22 09:35:10 UTC)
auto t \{ sys days \{ 2020y / June / 22d \} + 9h + 35min + 10s \};// Convert UTC time to Brussels' local time.
brussels->to_local(t);
```
The zoned time class is used to represent a time point in a specific time zone. For example, the following snippet constructs a specific time in the Brussels' time zone and then converts it to New York time:

```
// Construct a local time in the Brussels' time zone.
zoned time<hours> brusselsTime{ brussels, local days { 2020y / June / 22d } + 9h };
// Convert to New York time.
zoned time<hours> newYorkTime { "America/New York", brusselsTime };
```
#### SUMMARY

This chapter discussed how to use the ratio template to define and work with compile-time rational numbers. You also learned how to work with durations, clocks, time points, dates, and time zones provided by the C++ Standard Library through the chrono library.

The next chapter focusses on the functionality provided by the Standard Library to generate random numbers.

#### EXERCISES

By solving the following exercises, you can practice the material discussed in this chapter. Solutions to all exercises are available with the code download on the book's website at [www.wiley.com/go/](http://www.wiley.com/go/proc++5e) [proc++5e](http://www.wiley.com/go/proc++5e). However, if you are stuck on an exercise, first reread parts of this chapter to try to find an answer yourself before looking at the solution from the website.

**Exercise 22-1:** Let's play a bit with durations. Create a duration, d1, with a precision of seconds, initialized to 42 seconds. Create a second duration, d2, initialized with 1.5 minutes. Calculate the sum of d1 and d2. Write out the result to the standard output, once expressed in seconds, once expressed in minutes.

**Exercise 22-2:** Ask the user to enter a date as yyyy-mm-dd, for example, 2020-06-22. Use a regular expression (see Chapter 21, "String Localization and Regular Expressions") to extract the year, month, and day components, and finally, use year month day to validate the date.

**Exercise 22-3:** Write a getNumberOfDaysBetweenDates() function that calculates the number of days between two given dates. Test your implementation in your main() function.

**Exercise 22-4:** Write a program that prints out the day of the week of June 22, 2020.

**Exercise 22-5:** Construct a UTC time. Convert this time to the local time in Tokyo, Japan. Further convert the resulting time to New York time. And finally convert the resulting time to GMT. Verify that the original UTC time and the final GMT time are equal. Tip: The time zone identifier for Tokyo is Asia/Tokyo, for New York it is America/New\_York, and for GMT it is GMT.

**Exercise 22-6:** Write a getDurationSinceMidnight() function that returns the duration between midnight and the current time. Tip: The function mktime(), defined in <ctime> could be useful in your implementation. It accepts a  $\tan x$  as argument and returns a time t. It's basically the opposite of what localtime() does. Use your function to print out the number of seconds since midnight to the standard output console. Finally, use the hh\_mm\_ss class to convert the duration returned by your function to hours, minutes, and seconds, and print the result on standard output.

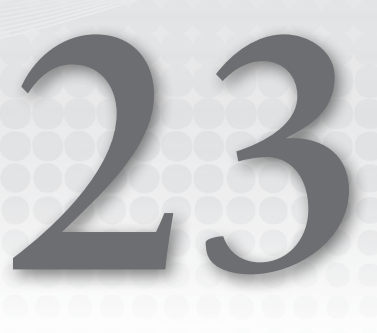

# Random Number Facilities

#### WHAT'S IN THIS CHAPTER?

- ➤ The concepts of random number engines and engine adapters
- ➤ How to generate random numbers
- ➤ How to change the distribution of random numbers

#### WILEY.COM DOWNLOADS FOR THIS CHAPTER

Please note that all the code examples for this chapter are available as part of this chapter's code download on the book's website at [www.wiley.com/go/proc++5e](http://www.wiley.com/go/proc++5e) on the Download Code tab.

This chapter discusses how to generate random numbers in C++. Generating good random numbers in software is a complex topic. This chapter does not discuss the complex mathematical formulas involved in generating the actual random numbers; however, it does explain how to generate random numbers using the functionality provided by the Standard Library.

The C++ random number generation library can generate random numbers by using different algorithms and distributions. The library is defined by  $\langle$ random> in the std namespace. It has three big components: *engines*, *engine adapters*, and *distributions*. A random number *engine* is responsible for generating the actual random numbers and storing the state for generating subsequent random numbers. The *distribution* determines the range of the generated random numbers and how they are mathematically distributed within that range. A random number *engine adapter* modifies the results of a random number engine you associate it with.

Before delving into this C++ random number generation library, the old C-style mechanism of generating random numbers and its problems are briefly explained.

#### C-STYLE RANDOM NUMBER GENERATION

Before  $C++11$ , the only way to generate random numbers was to use the  $C$ -style srand() and rand() functions. The srand() function needed to be called once in your application and was used to initialize the random number generator, also called *seeding*. Usually the current system time would be used as a seed.

WARNING *You need to make sure that you use a good-quality seed for your software-based random number generator. If you initialize the random number generator with the same seed every time, you will create the same sequence of*  random numbers every time. This is why the seed is usually the current system *time.*

Once the generator is initialized, random numbers could be generated with rand(). The following example shows how to use srand() and rand(). The time() function, defined in  $\lt$ ctime>, returns the system time, usually encoded as the number of seconds since the system's epoch. The epoch represents the beginning of time.

```
srand(static cast<unsigned int>(time(nullptr)));
\text{cut} \ll \text{rand}() \ll \text{endl};
```
A random number within a certain range could be generated with the following function:

```
int getRandom(int min, int max)
{
   return static cast<int>(rand() % (max + 1UL - min)) + min;
}
```
The old C-style rand() function generates random numbers in the range 0 to RAND MAX, which is defined by the standard to be at least 32,767. You cannot generate random numbers larger than RAND MAX. On some systems, for example GCC, RAND MAX is 2,147,483,647, which equals the maximum value of a signed integer. That's why the formula in getRandom() adds 1UL, an unsigned long value, to max to prevent arithmetic overflow.

Additionally, the low-order bits of rand() are often not very random, which means that using the previous getRandom() function to generate a random number in a small range, such as 1 to 6, will not result in good randomness.

NOTE *Software-based random number generators can never generate truly random numbers. They are therefore called* pseudorandom number generators *(PRNGs) because they rely on mathematical formulas to give the impression of randomness.*

Besides generating bad-quality random numbers, the old srand() and rand() functions don't offer much in terms of flexibility either. You cannot, for example, change the distribution of the generated random numbers. In conclusion, it's highly recommended to stop using srand() and rand() and start using the classes from <random> explained in the upcoming sections.

#### RANDOM NUMBER ENGINES

The first component of the C++ random number generation library is a *random number engine*, responsible for generating the actual random numbers. As mentioned, everything is defined in <random>.

The following random number engines are available:

- ▶ random device
- ➤ linear\_congruential\_engine
- ▶ mersenne twister engine
- ➤ subtract\_with\_carry\_engine

The random device engine is not a software-based generator; it is a special engine that requires a piece of hardware attached to your computer that generates truly non-deterministic random numbers, for example, by using the laws of physics. A classic mechanism measures the decay of a radioactive isotope by counting alpha-particles-per-time-interval, but there are many other kinds of physics-based random-number generators, including measuring the "noise" of reverse-biased diodes (thus eliminating the concerns about radioactive sources in your computer). The details of these mechanisms fall outside the scope of this book.

According to the specification for random\_device, if no such device is attached to the computer, the library is free to use one of the software algorithms. The choice of algorithm is up to the library designer.

The quality of a random number generator is referred to as its *entropy* measure. The entropy() method of the random\_device engine returns 0.0 if it is using a software-based pseudorandom number generator and returns a non-zero value if it is using a hardware device. The non-zero value is an estimate of the entropy of the hardware device.

Using a random\_device engine is rather straightforward:

```
random_device rnd;
cout << "Entropy: " << rnd.entropy() << endl;
cout << "Min value: " << rnd.min()
      << ", Max value: " << rnd.max() << endl;
cout << "Random number: " << rnd() << endl;
```
A possible output of this program could be as follows:

Entropy: 32 Min value: 0, Max value: 4294967295 Random number: 3590924439

A random\_device is usually slower than a pseudorandom number engine. Therefore, if you need to generate a lot of random numbers, I recommend using a pseudorandom number engine and using a random device to generate a seed for the pseudorandom number engine. This is demonstrated in the section "Generating Random Numbers" later in this chapter.

Next to the random device engine, there are three pseudorandom number engines:

- ➤ **Linear congruential engine:** Requires a minimal amount of memory to store its state. The state is a single integer containing the last generated random number or the initial seed if no random number has been generated yet. The period of this engine depends on an algorithmic parameter and can be up to 264 but is usually less. For this reason, the linear congruential engine should not be used when you need a high-quality random number sequence.
- ➤ **Mersenne twister:** Of the three pseudorandom number engines, this one generates the highest quality of random numbers. The period of a Mersenne twister is a so-called Mersenne prime, which is a prime number one less than a power of two. This period is much bigger than the period of a linear congruential engine. The memory required to store the state of a Mersenne twister also depends on its parameters but is much larger than the single integer state of the linear congruential engine. For example, the predefined Mersenne twister mt19937 has a period of 219937−1, while the state contains 625 integers or 2.5 kilobytes. It is also one of the fastest engines.
- ➤ **Subtract with carry engine:** Requires a state of around 100 bytes; however, the quality of the generated random numbers is less than that of the numbers generated by the Mersenne twister, and it is also slower than the Mersenne twister.

The mathematical details of the engines and of the quality of random numbers fall outside the scope of this book. If you want to know more about these topics, you can consult a reference from the "Random Numbers" section in Appendix B.

The random device engine is easy to use and doesn't require any parameters. However, creating an instance of one of the three pseudorandom number generators requires you to specify a number of mathematical parameters, which can be daunting. The selection of parameters greatly influences the quality of the generated random numbers. For example, the definition of the mersenne twister engine class template looks like this:

```
template<class UIntType, size_t w, size_t n, size_t m, size_t r,
        UIntType a, size t u, UIntType d, size t s,
        UIntType b, size t t, UIntType c, size t l, UIntType f>
   class mersenne twister engine {...}
```
It requires 14 parameters. The linear congruential engine and subtract with carry engine class templates also require a number of such mathematical parameters. For this reason, the standard defines a couple of predefined engines. One example is the mt19937 Mersenne twister, which is defined as follows:

```
using mt19937 = mersenne_twister_engine<uint_fast32_t, 32, 624, 397, 31,
     0x9908b0df, 11, 0xffffffff, 7, 0x9d2c5680, 15, 0xefc60000, 18,
     1812433253>;
```
These parameters are all magic, unless you understand the details of the Mersenne twister algorithm. In general, you do not want to modify any of these parameters unless you are a specialist in the mathematics of pseudorandom number generators. Instead, I recommend using one of the predefined type aliases such as mt19937. A complete list of predefined engines is given in a later section.

#### RANDOM NUMBER ENGINE ADAPTERS

A random number engine adapter modifies the result of a random number engine you associate it with, which is called the *base engine*. This is an example of the *adapter pattern* (see Chapter 33, "Applying design patterns"). The following three adapter templates are defined:

```
template<class Engine, size_t p, size_t r> class discard_block_engine {...}
template<class Engine, size_t w, class UIntT> class independent_bits_engine {...}
template<class Engine, size_t k> class shuffle_order_engine {...}
```
The discard\_block\_engine adapter generates random numbers by discarding some of the values generated by its base engine. It requires three parameters: the engine to adapt, the block size *p*, and the used block size *r*. The base engine is used to generate *p* random numbers. The adapter then discards *p*-*r* of those numbers and returns the remaining *r* numbers.

The independent bits engine adapter generates random numbers with a given number of bits  $w$ by combining several random numbers generated by the base engine.

The shuffle order engine adapter generates the same random numbers that are generated by the base engine but delivers them in a different order. The template parameter  $k$  is the size of an internal table used by the adapter. A random number is randomly selected from this table upon request, and then replaced with a new random number generated by the base engine.

How these adapters internally work depends on mathematics and falls outside the scope of this book. Just as with random number engines, a number of predefined engine adapters are available. The next section gives an overview of the predefined engines and engine adapters.

#### PREDEFINED ENGINES AND ENGINE ADAPTERS

As mentioned earlier, it is not recommended to specify your own parameters for pseudorandom number engines and engine adapters, but instead to use one of the standard ones. C++ defines the following predefined generators, all in <random>. They all have complicated template arguments, but it is not necessary to understand those arguments to be able to use them.

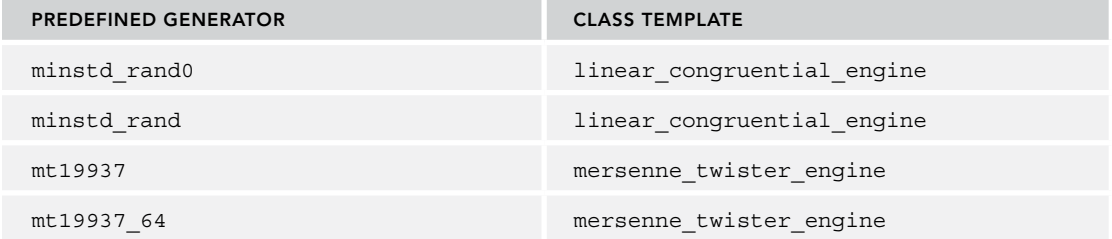

TABLE *(continued)*

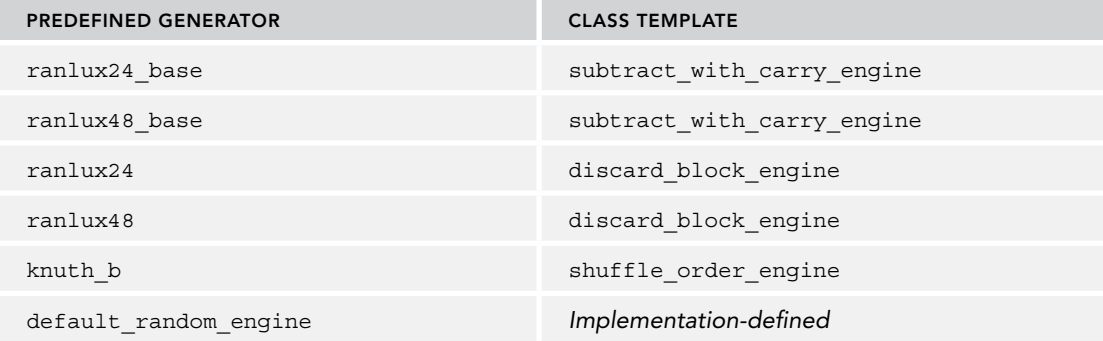

The default\_random\_engine is compiler dependent.

The following section gives an example of how to use these predefined engines.

#### GENERATING RANDOM NUMBERS

Before you can generate any random number, you first need to create an instance of an engine. If you use a software-based engine, you also need to define a distribution. A distribution is a mathematical formula describing how numbers are distributed within a certain range. The recommended way to create an engine is to use one of the predefined engines discussed in the previous section.

The following example uses the predefined engine called mt19937, using a Mersenne twister engine. This is a software-based generator. Just as with the old rand() generator, a software-based engine should be initialized with a seed. The seed used with srand() was often the current time. In modern C++, it's recommended to use a random\_device to generate a seed and to use a time-based seed as a fallback in case the random device does not have any entropy:

```
random_device seeder;
const auto seed { seeder.entropy() ? seeder() : time(nullptr) };
mt19937 engine { static cast<mt19937::result type>(seed) };
```
Next, a distribution is defined. This example uses a uniform integer distribution, for the range 1 to 99. Distributions are explained in detail in the next section, but the uniform distribution is easy enough to use for this example:

```
uniform int distribution<int> distribution { 1, 99 };
```
Once the engine and distribution are defined, random numbers can be generated by calling the function call operator of the distribution and passing the engine as an argument. For this example, this is written as distribution(engine):

```
cout << distribution(engine) << endl;
```
As you can see, to generate a random number using a software-based engine, you always need to specify the engine and distribution. The std::bind() utility, introduced in Chapter 19, "Function Pointers, Function Objects, and Lambda Expressions," and defined in <functional>, can be used to remove the need to specify both the distribution and the engine when generating a random number.

The following example uses the same mt19937 engine and uniform distribution as the previous example, but it defines generator by using std::bind() to bind engine as the first argument to distribution(). This way, you can call generator() without any argument to generate a new random number. The example then demonstrates the use of generator() in combination with the generate() algorithm to fill a vector of ten elements with random numbers. The generate() algorithm is discussed in Chapter 20, "Mastering Standard Library Algorithms," and is defined in <algorithm>.

```
auto generator { bind(distribution, engine) ;vector<int> values(10);
generate(begin(values), end(values), generator);
for (auto i : values) { cout << i << " "; }
```
NOTE *Remember that the* generate() *algorithm overwrites existing elements and does not insert new elements. This means you first need to size the* vector *to hold the number of elements you need and then call the generate () algorithm. The previous example sizes the* vector *by specifying the size as argument to the constructor.*

Even though you don't know the exact type of generator, it's still possible to pass generator to another function that wants to use that generator. You have several options: use a parameter of type  $\text{std}$ ::function<int() > or use a function template. The previous example can be adapted to generate random numbers in a function called  $f_{\text{illVector}}()$ . Here is an implementation using std::function:

```
void fillVector(vector<int>& values, const function<int()>& generator)
{
     generate(begin(values), end(values), generator);
}
```
Here is a function template version:

```
template <typename T>
void fillVector(vector<int>& values, const T& generator)
{
     generate(begin(values), end(values), generator);
}
```
This can be simplified using the C++20 abbreviated function template syntax:

```
void fillVector(vector<int>& values, const auto& generator)
{
    generate(begin(values), end(values), generator);
}
```
Finally, this function can be used as follows:

```
vector<int> values(10);
fillVector(values, generator);
```
#### RANDOM NUMBER DISTRIBUTIONS

A distribution is a mathematical formula describing how numbers are distributed within a certain range. The random number generator library comes with the following distributions that can be used with pseudorandom number engines to define the distribution of the generated random numbers. It's a compacted representation. The first line of each distribution is the name and class template parameters, if any. The next lines are a constructor for the distribution. Only one constructor for each distribution is shown to give you an idea of the class. Consult a Standard Library Reference (see Appendix B) for a detailed list of all constructors and methods of each distribution.

These are the available uniform distributions:

```
template<class IntType = int> class uniform_int_distribution
   uniform int distribution (IntType a = 0,
                              IntType b = numeric_limits<IntType>::max());
template<class RealType = double> class uniform_real_distribution
   uniform real distribution (RealType a = 0.0, RealType b = 1.0);
```
These are the available Bernoulli distributions (generate random Boolean values according to the discrete probability distribution):

```
class bernoulli_distribution
    bernoulli distribution (double p = 0.5);
template<class IntType = int> class binomial_distribution
    binomial_distribution(IntType t = 1, double p = 0.5);
template<class IntType = int> class geometric_distribution
     geometric_distribution(double p = 0.5);
template<class IntType = int> class negative_binomial_distribution
    negative binomial distribution(IntType k = 1, double p = 0.5);
```
These are the available Poisson distributions (generate random non-negative integer values according to the discrete probability distribution):

```
template<class IntType = int> class poisson_distribution
    poisson_distribution(double mean = 1.0);
template<class RealType = double> class exponential_distribution
    exponential distribution(RearType lambda = 1.0);template<class RealType = double> class gamma_distribution
    gamma_distribution(RealType alpha = 1.0, RealType beta = 1.0);
template<class RealType = double> class weibull_distribution
   weibull distribution (RealType a = 1.0, RealType b = 1.0);
template<class RealType = double> class extreme_value_distribution
    extreme_value_distribution(RealType a = 0.0, RealType b = 1.0);
```
These are the available normal distributions:

```
template<class RealType = double> class normal_distribution
   normal distribution (RealType mean = 0.0, RealType stddev = 1.0);
template<class RealType = double> class lognormal_distribution
   lognormal distribution (RealType m = 0.0, RealType s = 1.0);
template<class RealType = double> class chi_squared_distribution
   chi squared distribution (RealType n = 1);
template<class RealType = double> class cauchy_distribution
   cauchy distribution (RealType a = 0.0, RealType b = 1.0);
```

```
template<class RealType = double> class fisher_f_distribution
    fisher f distribution (RealType m = 1, RealType n = 1);
template<class RealType = double> class student_t_distribution
   student t distribution (RealType n = 1);
```
These are the available sampling distributions:

```
template<class IntType = int> class discrete_distribution
   discrete distribution(initializer_list<double> wl);
template<class RealType = double> class piecewise_constant_distribution
    template<class UnaryOperation>
         piecewise_constant_distribution(initializer_list<RealType> bl,
             UnaryOperation fw);
template<class RealType = double> class piecewise_linear_distribution
     template<class UnaryOperation>
        piecewise_linear_distribution(initializer_list<RealType> bl,
             UnaryOperation fw);
```
Each distribution requires a set of parameters. Explaining all these mathematical parameters is outside the scope of this book. The rest of this section includes a couple of examples to explain the impact of a distribution on the generated random numbers.

Distributions are easiest to understand when you look at a graphical representation of them. For example, the following code generates one million random numbers between 1 and 99 and keeps track of how many times a certain number is randomly generated in a histogram. The counters are stored in a map where the key is a number between 1 and 99, and the value associated with a key is the number of times that that key has been selected randomly. After the loop, the results are written to a semicolon-separated values file (CSV), which can be opened in a spreadsheet application.

```
const unsigned int Start \{ 1 \};
const unsigned int End \{99\};
const unsigned int Iterations \{ 1'000'000 \};
// Uniform Mersenne Twister.
random_device seeder;
const auto seed { seeder.entropy() ? seeder() : time(nullptr) };
mt19937 engine { static_cast<mt19937::result_type>(seed) };
uniform int distribution<int> distribution { Start, End };
auto generator { bind(distribution, engine) \};
map<int, int> histogram;
for (unsigned int i { 0 }; i < Iterations; ++i) {
     int randomNumber { generator() };
     // Search map for a key=randomNumber. If found, add 1 to the value associated
     // with that key. If not found, add the key to the map with value 1.
     ++(histogram[randomNumber]);
}
// Write to a CSV file.
ofstream of { "res.csv" };
for (unsigned int i { Start }; i <= End; ++i) {
    of \langle \cdot \rangle i \langle \cdot \rangle "; " \langle \cdot \rangle histogram[i] \langle \cdot \rangle endl;
}
```
The resulting data can then be used to generate a graphical representation. Figure 23-1 shows a graph of the generated histogram.

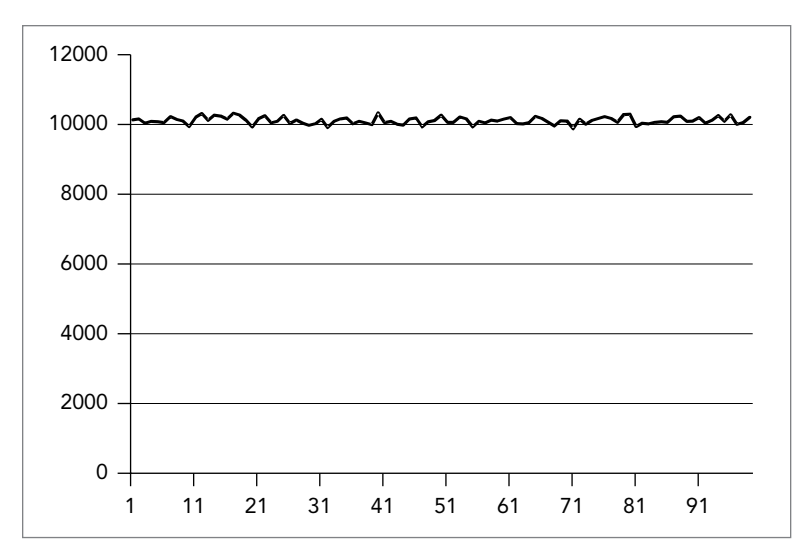

#### FIGURE 23-1

The horizontal axis represents the range in which random numbers are generated. The graph clearly shows that all numbers in the range 1 to 99 are randomly chosen around 10,000 times and that the distribution of the generated random numbers is uniform across the entire range.

The example can be modified to generate random numbers according to a normal distribution instead of a uniform distribution. Only two small changes are required. First, you need to modify the creation of the distribution as follows:

```
normal distribution<double> distribution { 50, 10 };
```
Because normal distributions use doubles instead of integers, you also need to modify the call to generator():

```
int randomNumber { static cast<int>(generator()) };
```
Figure 23-2 shows a graphical representation of the random numbers generated according to this normal distribution.

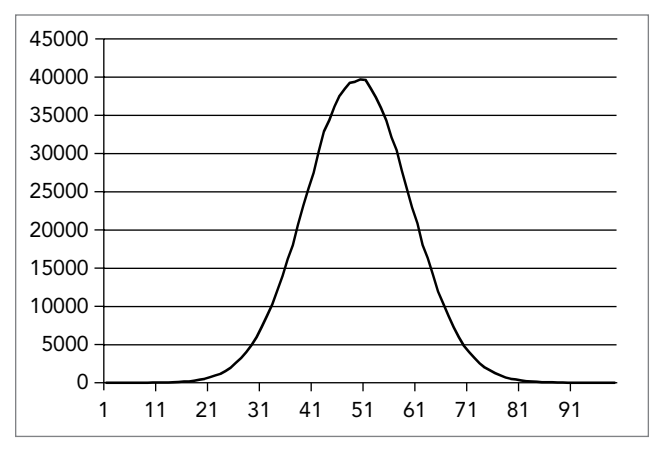

The graph clearly shows that most of the generated random numbers are around the center of the range. In this example, the value 50 is randomly chosen around 40,000 times, while values like 20 and 80 are chosen only around 500 times.

#### SUMMARY

In this chapter, you learned how to use the  $C_{++}$  random number generation library provided by the Standard Library to generate good-quality random numbers. You also saw how you can manipulate the distribution of the generated numbers over a given range.

The next and last chapter of Part 3 of the book introduces a few smaller Standard Library features that are worth discussing.

#### EXERCISES

By solving the following exercises, you can practice the material discussed in this chapter. Solutions to all exercises are available with the code download on the book's website at [www.wiley.com/go/](http://www.wiley.com/go/proc++5e) [proc++5e](http://www.wiley.com/go/proc++5e). However, if you are stuck on an exercise, first reread parts of this chapter to try to find an answer yourself before looking at the solution from the website.

**Exercise 23-1:** Write a loop asking the user if dice should be thrown or not. If yes, throw a die twice using a uniform distribution and print the two numbers to the console. If no, stop the program. Use the standard mt19937 Mersenne twister engine.

**Exercise 23-2:** Modify your solution to Exercise 23-1 to use a ranlux48 engine instead of the Mersenne twister.

**Exercise 23-3:** Modify your solution to Exercise 23-1. Instead of directly using the mt19937 Mersenne twister engine, adapt the engine with a shuffle\_order\_engine adapter.

**Exercise 23-4:** Modify your solution to Exercise 23-1. Instead of using a uniform distribution, use a negative\_binomial\_distribution.

**Exercise 23-5:** Take the source code from earlier in this chapter used to generate histograms to make graphs of a distribution, and experiment a bit with different distributions. Try to plot the graphs in a spreadsheet application to see the effects of a distribution. The code can be found in the downloadable source code archive in the folder c23 code\01 Random. You can take either the 06 uniform int distribution.cpp or the 07 normal distribution .cpp file depending on whether your distribution uses integers or doubles.

# **24** Additional Library Utilities

#### WHAT'S IN THIS CHAPTER?

- ➤ How to use the variant and any data types
- ➤ What tuples are and how to use them

#### WILEY.COM DOWNLOADS FOR THIS CHAPTER

Please note that all the code examples for this chapter are available as part of this chapter's code download on the book's website at [www.wiley.com/go/proc++5e](http://www.wiley.com/go/proc++5e) on the Download Code tab.

This chapter discusses some additional library functionality provided by the C++ Standard Library that's worth looking at. It starts the discussion with two more vocabulary types, variant and any, that complement the optional vocabulary type discussed in Chapter 1, "A Crash Course in C++ and the Standard Library." The chapter finishes with a discussion of tuples, a generalization of pairs.

#### VOCABULARY TYPES

This section examines the vocabulary types variant and any.

#### variant

std::variant, defined in <variant>, can hold a single value of one of a given set of types. When you define a variant, you have to specify the types it can potentially contain. For example, the following code defines a variant that can contain an integer, a string, or a floating-point value, one at a time:

```
variant<int, string, float> v;
```
The template type arguments for a variant must be unique; for example, variant<int, int> is invalid. A default-constructed variant contains a default-constructed value of its first type, int in the case of the variant v. If you want to be able to default construct a variant, you have to make sure that the first type of the variant is default constructible. For example, the following does not compile because Foo is not default constructible:

```
class Foo { public: Foo() = delete; Foo(int) \{\} };
class Bar { public: Bar() = delete; Bar(int) \{\}\;
...
variant<Foo, Bar> v;
```
In fact, neither Foo nor Bar is default constructible. If you still want to be able to default construct such a variant, then you can use std::monostate, a well-behaved empty alternative, as the first type of the variant:

variant<monostate, Foo, Bar> v;

You can use the assignment operator to store something in a variant:

```
variant<int, string, float> v;
v = 12;
v = 12.5f;v = "An std::string"s;
```
A variant can contain only one value at any given time. So, with these three assignment statements, first the integer 12 is stored in the variant, then the variant is modified to contain a single floatingpoint value, and lastly, the variant is modified again to contain a single string value.

You can use the index () method to get the zero-based index of the value's type that is currently stored in the variant, and you can use the std::holds\_alternative() function template to figure out whether a variant currently contains a value of a certain type:

```
cout << "Type index: " << v.index() << endl;
cout << "Contains an int: " << holds alternative<int>(v) << endl;
```
The output is as follows:

Type index: 1 Contains an int: 0

Use std::get<*index*>() or get<*T*>() to retrieve the value from a variant, where *index* is the zerobased index of the type you want to retrieve, and *T* is the type you want to retrieve. These functions throw a bad\_variant\_access exception if you are using the index of a type, or a type, that does not match the current value in the variant:

```
cout << get<string>(v) << endl;
try {
    \text{cut} \leq \text{qet} < 0 > (v) < \text{endl};
} catch (const bad_variant_access& ex) {
     cout << "Exception: " << ex.what() << endl;
}
```
This is the output:

An std::string Exception: bad variant access To avoid exceptions, use the std::get\_if<*index*>() or get\_if<*T*>() helper function. These functions accept a pointer to a variant and return a pointer to the requested value, or nullptr on error:

```
string* theString { get if<string>(&v) };
int* theInt { get if<int>(&v) };
cout << "Retrieved string: " << (theString ? *theString : "null") << endl;
cout << "Retrieved int: " << (theInt ? *theInt : 0) << endl;
```
Here is the output:

Retrieved string: An std::string Retrieved int: 0

There is an std::visit() helper function that you can use to apply the so-called *visitor pattern* to a variant. A visitor has to be a callable that can accept any type that may be stored in the variant. Suppose you have the following visitor class that defines a number of overloaded function call operators, one for each possible type in the variant:

```
class MyVisitor
{
     public:
        void operator()(int i) { cout << "int " << i << endl; }
        void operator()(const string& s) { cout << "string " << s << endl; }
        void operator()(float f) { cout << "float " << f << endl; }
};
```
You can use this with std::visit() as follows:

visit(MyVisitor{}, v);

The result is that the appropriate overloaded function call operator is called based on the current value stored in the variant. The output for this example is as follows:

string An std::string

A variant cannot store an array, and as with optional introduced in Chapter 1, "A Crash Course in C++ and the Standard Library," it cannot store references. You can store either pointers or instances of reference\_wrapper<T> or reference\_wrapper<const T> (see Chapter 18, "Standard Library Containers").

#### any

std::any, defined in <any>, is a class that can contain a single value of any type. You can create an instance with an any constructor or with the  $std$ :  $make$  any() helper function. Once it is constructed, you can ask an any instance whether it contains a value and what the type of the contained value is. To get access to the contained value, you need to use any cast(), which throws an exception of type bad\_any\_cast in the case of failure. Here is an example:

```
any empty;
any anInt \{ 3 \};
any aString { "An std::string."s };
cout << "empty.has_value = " << empty.has_value() << endl;
cout << "anInt.has value = " << anInt.has value() << endl << endl;
cout << "anInt wrapped type = " << anInt.type().name() << endl;
cout \langle "aString wrapped type = "\langle aString.type().name() \langle \rangle and \langle and \ranglecontinues
```
(*continued*)

```
int theInt { any cast<int>(anInt) };
cout << theInt << endl;
try {
    int test { any cast<int>(aString) };
     cout << test << endl;
\} catch (const bad any cast& ex) {
     cout << "Exception: " << ex.what() << endl;
}
```
The output is as follows. Note that the wrapped type of aString is compiler dependent.

```
empty.has_value = 0
anInt.has_value = 1
anInt wrapped type = int
aString wrapped type = class std::basic string<char, struct std::char
traits<char>,class std::allocator<char> >
3
Exception: Bad any cast
```
You can assign a new value to an any instance and even assign a new value of a different type:

```
any something \{ 3 \}; \qquad \qquad \frac{1}{2} Now it contains an integer.
something = "An std::string's; // Now the same instance contains a string.
```
Instances of any can be stored in Standard Library containers. This allows you to have heterogeneous data in a single container. The only downside is that you have to perform explicit any\_casts to retrieve specific values, as in this example:

```
vector<any> v;
v.push back(42);
v.push_back("An std::string"s);
cout << any cast<string>(v[1]) << endl;
```
As with optional and variant, you cannot store references in an any instance. You can again store either pointers or instances of reference\_wrapper<T> or reference\_wrapper<const T>.

#### TUPLES

The  $\text{std}:$  pair class, defined in  $\text{cutility}>$  and introduced in Chapter 1, can store exactly two values, each with a specific type. The type of each value should be known at compile time. Here is a short reminder:

```
pair<int, string> p1 { 16, "Hello World" };
pair p2 { true, 0.123f }; // Using CTAD.
cout << format("p1 = ({}, {})", p1.first, p1.second) << endl;
cout << format("p2 = (\{\}, \{\})", p2.first, p2.second) << endl;
```
The output is as follows:

```
p1 = (16, Hello World)
p2 = (1, 0.123)
```
An std::tuple, defined in <tuple>, is a generalization of a pair. It allows you to store any number of values, each with its own specific type. Just like a pair, a tuple has a fixed size and fixed value types, which are determined at compile time.

A tuple can be created with a tuple constructor, specifying both the template types and the actual values. For example, the following code creates a tuple where the first element is an integer, the second element is a string, and the last element is a Boolean:

```
using MyTuple = tuple<sub>i</sub>, string, bool>;
MyTuple t1 \{ 16, "Test", true \};
```
std::get<*i*>() is used to get the *i*<sup>th</sup> element from a tuple, where *i* is a zero-based index; that is, <0> is the first element of the tuple, <1> is the second element of the tuple, and so on. The value returned has the correct type for that index in the tuple:

```
cout << format("t1 = ({}, , {}, {})", get<0>(t1), get<1>(t1), get<2>(t1)) << endl;
// Outputs: t1 = (16, Test, 1)
```
You can check that  $qet < i>($ ) returns the correct type by using  $typeid()$ , from  $< typei of >$ . The output of the following code confirms that the value returned by  $get < 1$  is indeed an std::string (as mentioned before, the exact string returned by typeid().name() is compiler dependent):

```
cout << "Type of get{lt}1 > (t1) = " << typeid(get{lt}1 > (t1)).name() << endl;
// Outputs: Type of get<1>(t1) = class std::basic string<char,
// struct std::char traits<char>,class std::allocator<char> >
```
You can use the std::tuple\_element class template to get the type of an element based on the element's index at compile time. tuple element requires you to specify the type of the tuple (MyTuple in this case) and not an actual tuple instance like t1. Here is an example:

```
cout << "Type of element with index 2 = "
      << typeid(tuple_element<2, MyTuple>::type).name() << endl;
// Outputs: Type of element with index 2 = bool
```
You can also retrieve an element from a tuple based on its type with  $std:get < T>()$ , where *T* is the type of the element you want to retrieve instead of the index. The compiler generates an error if the tuple has several elements with the requested type. For example, you can retrieve the string element from t1 as follows:

```
\text{cut} \ll \text{''String} = \text{''} \ll \text{get}\ll \text{string} \lt \text{t1} \ll \text{endl};// Outputs: String = Test
```
Iterating over the values of a tuple is unfortunately not straightforward. You cannot write a simple loop and call something like get $\langle n \rangle$  (mytuple) because the value of i must be known at compile time. A possible solution is to use template metaprogramming, which is discussed in detail in Chapter 26, "Advanced Templates," together with an example on how to print tuple values.

The size of a tuple can be queried with the  $\text{std}$ : tuple\_size class template. As with tuple element, tuple size requires you to specify the type of the tuple, not an actual tuple:

```
cout << "Tuple Size = " << tuple_size<MyTuple>::value << endl;
// Outputs: Tuple Size = 3
```
If you don't know a tuple's exact type, you can always use decltype() to query for its type as follows:

```
cout << "Tuple Size = " << tuple_size<decltype(t1)>::value << endl;
// Outputs: Tuple Size = 3
```
With class template argument deduction (CTAD) you can omit the template type parameters when constructing a tuple and let the compiler deduce them automatically based on the types of the arguments passed to the constructor. For example, the following defines the same t1 tuple consisting of an integer, a string, and a Boolean. Note that you now have to specify "Test"s to make sure it's an std::string:

tuple t1  $\{ 16,$  "Test"s, true  $\};$ 

Because of the automatic deduction of types, you cannot use & to specify a reference. If you want to use class template argument deduction to generate a tuple containing a reference-to-non-const or a reference-to-const, then you need to use ref() or cref(), respectively, both defined in <functional>. For example, the following statements result in a tuple of type tuple<int, double&, const double&, string&>:

```
double d \{ 3.14 \};
string str1 { "Test" };
tuple t2 \{ 16, ref(d), cref(d), ref(str1) \};
```
To test the double reference in the t2 tuple, the following code first writes the value of the double variable to the console. The call to get <1>(t2) returns a reference to d because  $ref(d)$  is used for the second (index 1) tuple element. The second statement changes the value of the variable referenced, and the last statement shows that the value of d is indeed changed through the reference stored in the tuple. Note that the third line fails to compile because  $\text{cref}(d)$  is used for the third tuple element; that is, it is a reference-to-const to d:

```
cout \langle \cdot \rangle "d = " \langle \cdot \rangle d \langle \cdot \rangle endl;
get<1>(t2) *= 2;
//get < 2>(t2) * = 2; // ERROR because of <math>()</math>.cout \langle \cdot \rangle "d = " \langle \cdot \rangle d \langle \cdot \rangle endl;
// Outputs: d = 3.141/ d = 6.28
```
Without class template argument deduction, you can use the std: : make\_tuple() function template to create a tuple. Since it is a function template, it supports function template argument deduction and hence also allows you to create a tuple by only specifying the actual values. The types are deduced automatically at compile time. Here's an example:

```
auto t2 \{ make tuple(16, ref(d), cref(d), ref(str1)) \};
```
#### Decompose Tuples

There are two ways in which you can *decompose* a tuple into its individual elements: structured bindings and std::tie().

#### Structured Bindings

Structured bindings, available since C++17, make it easy to decompose a tuple into separate variables. For example, the following code defines a tuple consisting of an integer, a string, and a Boolean value, and then uses a structured binding to decompose it into three distinct variables:

```
tuple t1 \{ 16, "Test"s, true \};auto [i, str, b] { t1 };
cout << format("Decomposed: i = {}, str = \"{}\", b = {}", i, str, b) << endl;
```
You can also decompose a tuple into references, allowing you to modify the contents of the tuple through those references. Here's an example:

```
auto& [i2, str2, b2] { t1 };
i2 * = 2;
str2 = "Hello World";
b2 = lb2;
```
With structured bindings, you cannot ignore specific elements while decomposing a tuple. If your tuple has three elements, then your structured binding needs three variables. If you want to ignore elements, you can use tie(), explained next.

#### tie

If you want to decompose a tuple without structured bindings, you can use the  $std.:tie()$  utility function, which generates a tuple of references. The following example first creates a tuple consisting of an integer, a string, and a Boolean value. It then creates three variables—an integer, a string, and a Boolean—and writes the values of those variables to the console. The tie(i, str, b) call creates a tuple containing a reference to i, a reference to str, and a reference to b. The assignment operator is used to assign tuple t1 to the result of tie(). Because the result of tie() is a tuple of references, the assignment actually changes the values in the three separate variables, as is shown by the output of the values after the assignment:

```
tuple t1 \{ 16, "Test" s, true \};int i { 0 };
string str;
bool b \{ false \};cout << format("Before: i = {}, str = \"{}\", b = {}", i, str, b) << endl;
tie(i, str, b) = t1;
cout << format("After: i = {}, str = \"{}\", b = {}", i, str, b) << endl;
```
The result is as follows:

Before:  $i = 0$ , str = "",  $b = false$ After:  $i = 16$ ,  $str = "Test", b = true$ 

With tie() you can ignore certain elements that you do not want to be decomposed. Instead of a variable name for the decomposed element, you use the special std::ignore value. For example, the string element of the t1 tuple can be ignored by replacing the tie() statement from the previous example with the following:

**tie(i, ignore, b) = t1;**

#### Concatenation

You can use  $std:$ : tuple cat() to concatenate two tuples into one. In the following example, the type of t3 is tuple<int, string, bool, double, string>:

```
tuple t1 \{ 16, "Test"s, true \};tuple t2 \{3.14, "string 2"s \};auto t3 \{ \text{tuple}_cat(t1, t2) \};
```
#### **Comparisons**

Tuples support all comparison operators. For the comparison operators to work, the element types stored in the tuple should support them as well. Here is an example:

```
tuple t1 { 123, "def"s };
tuple t2 { 123, "abc"s };
if (t1 < t2) {
     cout \lt\lt "t1 \lt t2" \lt\lt endl;
} else {
     cout \langle \cdot \rangle "t1 >= t2" \langle \cdot \rangle endl;
}
```
The output is as follows:

t1 >= t2

Tuple comparisons can be used to easily implement lexicographical comparison operators for custom types that have several data members. For example, suppose you have the following class with three data members:

```
class Foo
{
     public:
          Foo(int i, string s, bool b) : m_int { i }, m_str { move(s) }, m_bool { b }
\left\{ \begin{array}{c} \end{array} \right\} }
     private:
          int m_int;
         string m str;
          bool m_bool;
};
```
Correctly implementing a full set of comparison operators for this class is not trivial! However, with std::tie() and the C++20 three-way comparison operator (operator<=>) it becomes a simple oneliner. The following is the implementation of an operator<=> method for the Foo class:

```
auto operator<=>(const Foo& rhs)
{
     return tie(m_int, m_str, m_bool) <=>
            tie(rhs.m_int, rhs.m_str, rhs.m_bool);
}
```
Here is an example of its use:

Foo f1  $\{42,$  "Hello", false  $\};$ Foo f2  $\{42, "World", false \};$ 

```
cout << (f1 < f2) << endl; // Outputs 1
cout \langle (f2 > f1) \langle endl; // Outputs 1
```
#### make\_from\_tuple

std::make from tuple<T>() constructs an object of a given type  $T$ , passing the elements of a given tuple as arguments to the constructor of T. For example, suppose you have the following class:

```
class Foo
{
     public:
        Foo(string str, int i) : m_str { move(str) }, m_int { i } {}
     private:
         string m_str;
         int m_int;
};
```
You can use make from tuple() as follows:

```
tuple myTuple { "Hello world.", 42 };
auto foo { make from tuple<Foo>(myTuple) };
```
Technically, the argument to make\_from\_tuple() does not have to be a tuple, but it has to be something that supports  $std:gets( )$  and tuple size. Both  $std:array$  and pair satisfy these requirements as well.

This function is not that practical for everyday use, but it comes in handy when writing generic code using templates and template metaprogramming.

#### apply

std::apply() calls a given callable (function, lambda expression, function object, and so on), passing the elements of a given tuple as arguments. Here is an example:

```
int add(int a, int b) { return a + b; }
...
cout \langle apply(add, tuple { 39, 3 }) \langle endl;
```
As with make  $f$ rom  $tuple()$ , this function is also more useful when writing generic code using templates and template metaprogramming than for everyday use.

#### SUMMARY

This chapter gave an overview of additional functionality provided by the C++ Standard Library. You learned how to use the variant and any vocabulary data types, which complement the optional vocabulary type. You also learned about tuples, which are a generalization of pairs.

This chapter concludes Part 3 of the book. The next part discusses some more advanced topics and starts with a chapter showing you how to customize and extend the functionality provided by the C++ Standard Library by implementing your own Standard Library–compliant algorithms and data structures.

#### **EXERCISES**

By solving the following exercises, you can practice the material discussed in this chapter. Solutions to all exercises are available with the code download on the book's website at [www.wiley.com/go/](http://www.wiley.com/go/proc++5e) [proc++5e](http://www.wiley.com/go/proc++5e). However, if you are stuck on an exercise, first reread parts of this chapter to try to find an answer yourself before looking at the solution from the website.

**Exercise 24-1:** Chapter 14, "Handling Errors," explains error handling in C++ and explains that there are basically two major options: either you work with error codes or you work with exceptions. I recommend using exceptions for error handling, but for this exercise, you'll use error codes. Write a simple Error class that just stores a single message, has a constructor to set the message, and has a getter to retrieve the message. Next, write a getData() function with a single parameter called fail. If fail is false, the function returns a vector of some data; otherwise, it returns an instance of Error. You are not allowed to use reference-to-nonconst output parameters. Test your implementation in your main() function.

**Exercise 24-2:** Most command-line applications accept command-line parameters. In most, if not all, of the sample code in this book the main function is simply main(). However, main() can also accept parameters: main(int argc, char\*\* argv) where argc is the number of command-line parameters, and argv is an array of strings, one string for each parameter. Assume for this exercise that a command-line parameter is of the form name=value. Write a function that can parse a single parameter and that returns a pair containing the name of the parameter and a variant containing the value as a Boolean if the value can be parsed as a Boolean (true or false), an integer if the value can be parsed as an integer, or a string otherwise. To split the name=value string, you can use a regular expression (see Chapter 21, "String Localization and Regular Expressions"). To parse integers, you can use one of the functions explained in Chapter 2, "Working with Strings and String Views." In your main() function, loop over all command-line parameters, parse them, and output the parsed results to the standard output using holds\_alternative().

**Exercise 24-3:** Modify your solution to Exercise 24-2. Instead of using holds alternative(), use a visitor to output the parsed results to the standard output.

**Exercise 24-4:** Modify your solution to Exercise 24-3 to use tuples instead of pairs.

### Mastering Advanced Features of C++ PART IV

- ▸ CHAPTER 25: [Customizing and Extending the Standard Library](#page-890-0)
- ▸ CHAPTER 26: [Advanced Templates](#page-934-0)
- ▸ CHAPTER 27: [Multithreaded Programming with C++](#page-972-0)

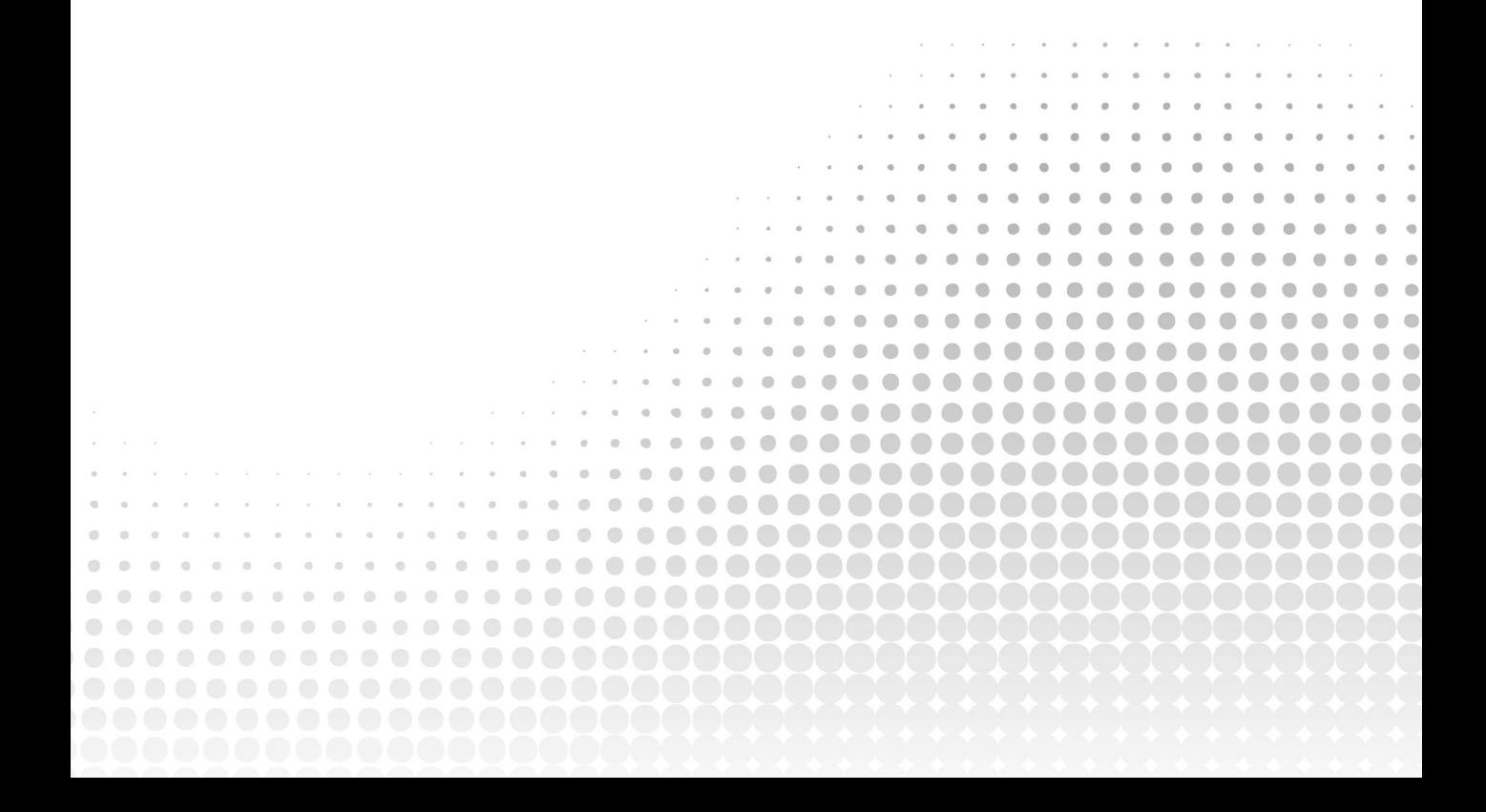

# <span id="page-890-0"></span>**25**

## Customizing and Extending the Standard Library

#### WHAT'S IN THIS CHAPTER?

- ➤ What allocators are
- ➤ How to extend the Standard Library by writing custom algorithms, containers, and iterators

#### WILEY.COM DOWNLOADS FOR THIS CHAPTER

Please note that all the code examples for this chapter are available as part of this chapter's code download on the book's website at [www.wiley.com/go/proc++5e](http://www.wiley.com/go/proc++5e) on the Download Code tab.

Chapters 16, "Overview of the C++ Standard Library," 18, "Standard Library Containers," and 20, "Mastering Standard Library Algorithms," show that the Standard Library contains a powerful general-purpose collection of containers and algorithms. The information covered so far should be sufficient for most applications. However, those chapters show only the functionality of the library that is available out of the box. The Standard Library can be customized and extended however you like. For example, you can write your own Standard Library–compliant containers, algorithms, and iterators, compatible with existing Standard Library functionality. You can even specify your own memory allocation schemes for containers to use. This chapter provides a taste of these advanced features, primarily through the development of a directed\_graph container.

NOTE *Customizing and extending the Standard Library is rarely necessary. If you're happy with the Standard Library containers and algorithms, you can skip this chapter. However, if you really want to understand the Standard Library, not just use it, give this chapter a chance. You should be comfortable with the operatoroverloading material in Chapter 15, "Overloading C++ Operators," and because this chapter uses templates extensively, you should also be comfortable with the template material from Chapter 12, "Writing Generic Code with Templates," before continuing.*

#### ALLOCATORS

Every Standard Library container takes an Allocator type as a template parameter, for which the default usually suffices. For example, the vector template definition looks like this:

template <class T, **class Allocator = allocator<T>**> class vector;

The container constructors then allow you to specify an object of type Allocator. This permits you to customize the way the containers allocate memory. Every memory allocation performed by a container is made with a call to the allocate() method of the Allocator object. Conversely, every deallocation is performed with a call to the deallocate() method of the Allocator object. The Standard Library provides a default Allocator class called std::allocator, defined in <memory>, which implements these methods as wrappers for operator new and operator delete.

Keep in mind that allocate() simply allocates a big-enough block of uninitialized memory and does not call any object constructor. Similarly, deallocate () simply frees the memory block and does not call any destructor. Once a memory block has been allocated, a placement new operator (see Chapter 15) can be used to construct an object in place. The following code snippet shows a contrived example. Chapter 29, "Writing Efficient C++," shows a more realistic use of an allocator for the implementation of an object pool.

```
class MyClass {};
int main()
{
     // Create an allocator to use.
     allocator<MyClass> alloc;
     // Allocate uninitialized memory block for 1 instance of MyClass.
    auto* memory \{ alloc.allocate(1) \}; // Use placement new operator to construct a MyClass in place.
     new(memory) MyClass{};
     // Destroy MyClass instance.
    destroy at (memory);
     // Deallocate memory block.
     alloc.deallocate(memory, 1);
     memory = nullptr;
}
```
If you want containers in your program to use a custom memory allocation and deallocation scheme, you can write your own Allocator class. There are several reasons for using custom allocators. For example, if the underlying allocator has unacceptable performance, there are alternatives that can be constructed. When OS-specific capabilities, such as shared memory segments, must be allocated, using custom allocators allows the use of Standard Library containers in those shared memory segments. The use of custom allocators is complex, and there are many potential problems if you are not careful, so this should not be approached lightly.

Any class that provides allocate $($ ), deallocate $()$ , and several other required methods and type aliases can be used in place of the default allocator class.

C++17 introduced the concept of *polymorphic memory allocators*. Basically, the problem with the allocator for a container being specified as a template type parameter is that two containers that are similar but have different allocator types are completely different types. For example, two vector<int> containers with different Allocator template type parameters are different and so cannot be assigned to one another.

The polymorphic memory allocators, defined in <memory\_resource> in the std::pmr namespace, help to solve this problem. The class  $std: :pmr: :polymorphic_allocator$  is a proper Allocator class because it satisfies all the allocator requirements, such as having an allocate() and deallocate() method. The allocation behavior of a polymorphic\_allocator depends on the memory\_resource it's given during construction, and not on any template type parameters. As such, different polymorphic allocators can behave in completely different ways when allocating and deallocating memory, even though they all have the same type, that is, polymorphic\_allocator. The standard provides some built-in memory resources that you can use to initialize a polymorphic memory allocator: synchronized\_pool\_resource, unsynchronized\_pool\_resource, and monotonic\_buffer\_resource.

However, in my experience, both custom allocators and polymorphic memory allocators are rather advanced and rarely used features. I've never used them myself, so a detailed discussion falls outside the scope of this book. For more information, consult one of the books listed in Appendix B that specifically covers the C++ Standard Library.

#### EXTENDING THE STANDARD LIBRARY

The Standard Library includes many useful containers, algorithms, and iterators that you can use in your applications. It is impossible, however, for any library to include all possible utilities that all potential clients might need. Thus, the best libraries are extensible: they allow clients to adapt and add to the basic capabilities to obtain exactly the functionality they require. The Standard Library is inherently extensible because of its fundamental structure of separating data from the algorithms that operate on them. You can write your own containers that can work with the Standard Library algorithms by providing iterators that conform to the Standard Library guidelines. Similarly, you can write your own algorithms that work with iterators from the standard containers. Keep in mind, though, that you are not allowed to put your own containers and algorithms in the std namespace.

NOTE *This book usually uses the convention to name functions and methods without any underscores and where each word of the name is capitalized, except for the first word, for example:* getIndex()*. However, this chapter talks about extending the Standard Library, hence it uses the naming conventions used by the Standard Library. This means function and method names are all lowercase with underscores separating the words, for example* get\_index()*. Class names are also using the Standard Library naming conventions.*

#### Why Extend the Standard Library?

If you sit down to write an algorithm or container in C++, you can either make it adhere to the Standard Library conventions or not. For simple containers and algorithms, it might not be worth the extra effort to follow the Standard Library requirements. However, for substantial code that you plan to reuse, the effort pays off. First, the code will be easier for other C++ programmers to understand, because you follow well-established interface guidelines. Second, you will be able to use your container or algorithm with the other parts of the Standard Library (algorithms or containers) without

needing to provide special hacks or adapters. Finally, it will force you to employ the necessary rigor required to develop solid code.

#### Writing a Standard Library Algorithm

Chapters 16 and 20 describe a useful set of algorithms that is part of the Standard Library, but you will inevitably encounter situations in your programs for which you need new algorithms. When that happens, it is usually not difficult to write your own algorithm that works with Standard Library iterators just like the standard algorithms.

#### find\_all()

Suppose that you want to find all elements, including their position, matching a predicate in a given range. The find() and find if() algorithms are the most likely candidates, but each returns an iterator referring to only one element. You can use  $\text{copy}_i$  () to find all elements matching a given predicate, but it fills the output with copies of the found elements, so you lose their position. If you want to avoid copies, you can use copy\_if() with a back\_insert\_iterator (see Chapter 17, "Understanding Iterators and the Ranges Library") into a vector<reference\_wrapper<T>>, but this does not give you the position of the found elements either. In fact, there is no standard algorithm to get iterators to all the elements matching a predicate. However, you can write your own version of this functionality called, for example, find\_all().

The first task is to define the function prototype. You can follow the model established by  $\text{copy\_if}($ ), that is, a function template with three template type parameters: the input iterator type, the output iterator type, and the predicate type. The parameters of the function are start and end iterators of the input sequence, a start iterator of the output sequence, and a predicate object. As with  $\text{copy\_if}($ ), the algorithm returns an iterator into the output sequence that is one-past-the-last element stored in the output sequence. Here is the prototype:

```
template <typename InputIterator, typename OutputIterator, typename Predicate>
OutputIterator find_all(InputIterator first, InputIterator last,
                         OutputIterator dest, Predicate pred);
```
Another option would be to omit the output iterator and return an iterator into the input sequence that iterates over all the matching elements in the input sequence. This would require you to write your own iterator class, which is discussed later in this chapter.

The next task is to write the implementation. The find\_all() algorithm iterates over all elements in the input sequence, calls the predicate on each element, and stores iterators of matching elements in the output sequence. Here is the implementation:

```
template <typename InputIterator, typename OutputIterator, typename Predicate>
OutputIterator find_all(InputIterator first, InputIterator last,
                         OutputIterator dest, Predicate pred)
{
     while (first != last) {
         if (pred(*first)) {
            *dest = first;
             ++dest;
 }
         ++first;
 }
     return dest;
}
```
Similar to  $\text{copy\_if}($ ), the algorithm only overwrites existing elements in the output sequence, so make sure the output sequence is large enough to hold the result, or use an iterator adapter such as back insert iterator, as demonstrated in the following code. After finding all matching elements, the code counts the number of elements found, which is the number of iterators in matches. Then, it iterates through the result, printing each element.

```
vector vec { 3, 4, 5, 4, 5, 6, 5, 8 };
vector<vector<int>::iterator> matches;
find all(begin(vec), end(vec), back inserter(matches),
    [](int i){ return i == 5; });
cout << format("Found {} matching elements: ", matches.size()) << endl;
for (const auto& it : matches) {
    cout << format("{} at position {}", *it, distance(begin(vec), it)) << endl;
}
```
The output is as follows:

Found 3 matching elements: 5 at position 2 5 at position 4 5 at position 6

#### Writing a Standard Library Container

The C++ standard contains a list of requirements that any container must fulfill to qualify as a Standard Library container. Additionally, if you want your container to be sequential (like a vector), ordered associative (like a map), or unordered associative (like an unordered\_map), it must conform to supplementary requirements.

My suggestion when writing a custom container is to write the basic container first, following the general Standard Library rules such as making it a class template, but without worrying too much yet about the specific details of Standard Library conformity. After developing the basic implementation, add iterator support so that it can work with the Standard Library framework. Next, add methods and type aliases to fulfill all basic container requirements, and finally, fulfill any additional container requirements. This chapter takes that approach to develop a *directed graph* data structure, also called a *digraph*.

#### A Basic Directed Graph

Certain C++ Standard Library containers definitely use a graph in their implementation, but the standard does not make any graph-like data structures available to the user. So, implementing your own graph sounds like a perfect example of writing your own Standard Library–compliant container.

Before starting with writing any code, let's first take a look at what kind of data structure a directed graph is and how to represent its data in memory. Figure 25-1 shows a visual representation of a directed graph example. Basically, a directed graph consists of a set of *nodes*, also called *vertices*, which are

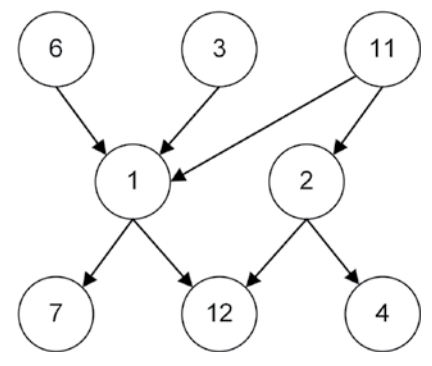

FIGURE 25-1

connected by *edges*. Additionally, every edge has a direction, indicated by the arrows, which is why it's called a *directed graph*.

There are multiple ways to store such a data structure in memory, such as edge lists, adjacency matrices, and adjacency lists. This implementation uses *adjacency lists*. Nodes are stored in a vector with each node having an adjacency list listing its neighboring nodes. Let's look at an example. Suppose you have the directed graph from Figure 25-2.

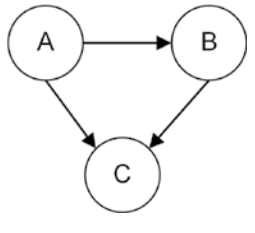

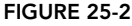

Representing this graph with adjacency lists results in the following data structure:

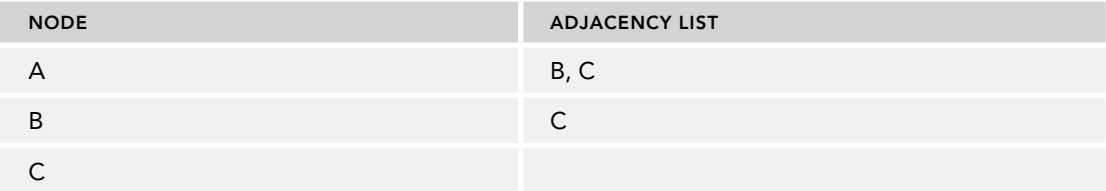

This can be stored as a vector where each element in the vector represents one row of the table; that is, each vector element represents a single node and its corresponding adjacency list. Let's start with a basic implementation without worrying too much about Standard Library compliancy. This first section implements a simple, but fully functional, directed\_graph. Note that this might not be the best or most performant implementation of a directed graph, but that's not the point of this chapter. The point is to walk through the process of making a data structure following the Standard Library philosophy.

#### The graph\_node Class Template

The directed\_graph implementation uses the concept of nodes, so the first piece of code to implement is a data structure representing a single node of a graph. A node has a value and a list of adjacent nodes, stored as a set of indices to those adjacent nodes. Using a set makes sure that no duplicate adjacent indices are stored in the list. The class has constructors to construct a new graph\_node for a given value, has value() methods to retrieve the value of the node, and supports equality operations. The definition is in a directed\_graph:node module implementation partition file called graph\_node.cpp, inside a namespace called details, and is not exported from the module, as users of directed\_graphs should not directly use graph\_nodes themselves. The directed\_graph class template will need access to the list of adjacent nodes, so it is made a friend of graph node. Here is the interface of graph node. Note the use of the [[nodiscard]] attribute, introduced in Chapter 1, "A Crash Course in C++ and the Standard Library":

```
module directed_graph:node;
...
namespace details
{
     template <typename T>
     class graph_node
 {
```

```
 public:
            // Constructs a graph node for the given value.
             graph_node(directed_graph<T>* graph, const T& t);
           graph node(directed graph<T>* graph, T&& t);
             // Returns a reference to the stored value.
             [[nodiscard]] T& value() noexcept;
             [[nodiscard]] const T& value() const noexcept;
             // C++20 defaulted operator==.
           bool operator==(const graph node&) const = default;
         private:
            friend class directed_graph<T>;
             // A pointer to the graph this node is in.
            directed graph<T>* m_graph;
             // Type alias for the container type used to store the adjacency list.
           using adjacency list type = std::set<size t>;
             // Returns a reference to the adjacency list.
            [[nodiscard]] adjacency list type& get adjacent nodes indices();
             [[nodiscard]] const adjacency_list_type&
                get adjacent nodes indices() const;
             T m_data;
            adjacency list type m adjacentNodeIndices;
    };
}
```
The implementations of the methods are straightforward:

{

```
namespace details
     template <typename T>
     graph_node<T>::graph_node(directed_graph<T>* graph, const T& t)
        : m_graph { graph }, m_data { t } { }
     template <typename T>
     graph_node<T>::graph_node(directed_graph<T>* graph, T&& t)
        : m_graph { graph }, m_data { std::move(t) } { }
     template <typename T>
     T& graph_node<T>::value() noexcept { return m_data; }
     template <typename T>
     const T& graph_node<T>::value() const noexcept { return m_data; }
     template <typename T>
     typename graph_node<T>::adjacency_list_type&
         graph_node<T>::get_adjacent_nodes_indices()
 {
        return m adjacentNodeIndices;
 }
```

```
 template <typename T>
            const typename graph_node<T>::adjacency_list_type&
                 graph_node<T>::get_adjacent_nodes_indices() const
             {
                 return m_adjacentNodeIndices;
         }
        }
(continued)
```
Notice that the m\_graph data member is a pointer. You could modify the implementation to make it a reference. When doing that, you will have to provide an implementation for the copy/move constructors and copy/move assignment operators as well, because the compiler-generated ones are automatically deleted once you have a reference data member.

This implementation explicitly defaults operator==, which automatically defaults operator!=. This is a C++20 feature. If your compiler does not yet support this, you have to provide your own implementations for both operators that simply compare all data members.

Now that we have our graph node implementation, let's look at the directed graph class itself.

#### The directed\_graph Interface

A directed\_graph supports three basic operations: insertion, deletion, and lookup; additionally, it is swappable. It is defined in a directed\_graph module. Here is the public portion of the directed\_graph class template:

```
export module directed_graph;
...
export template <typename T>
class directed_graph
{
     public:
         // For insert to be successful, the value shall not be in the graph yet.
         // Returns true if a new node with given value has been added to
         // the graph, and false if there was already a node with the given value.
        bool insert(const T& node_value);
        bool insert(T&& node_value);
         // Returns true if the given node value was erased, false otherwise.
        bool erase(const T& node_value);
         // Returns true if the edge was successfully created, false otherwise.
        bool insert edge(const T& from node value, const T& to node value);
         // Returns true if the given edge was erased, false otherwise.
        bool erase edge(const T& from node value, const T& to node value);
         // Removes all nodes from the graph.
        void clear() noexcept;
         // Returns a reference to the node with given index.
         // No bounds checking is done.
        T& operator[](size t index);
        const T& operator[](size t index) const;
```

```
 // Two directed graphs are equal if they have the same nodes and edges.
     // The order in which the nodes and edges have been added does not
     // affect equality.
     bool operator==(const directed_graph& rhs) const;
    bool operator!=(const directed graph& rhs) const;
     // Swaps all nodes between this graph and the given graph.
    void swap(directed graph& other graph) noexcept;
     // Returns the number of nodes in the graph.
    [[nodiscard]] size t size() const noexcept;
     // Returns a set with the adjacent nodes of a given node.
     // If the given node does not exist, an empty set is returned.
     [[nodiscard]] std::set<T> get_adjacent_nodes_values(
         const T& node_value) const;
 private:
     // Implementation details not shown yet.
```
As you can see, the value type is a template type parameter, similar to the Standard Library vector container. This interface looks straightforward. Note that this interface does not define any user-defined copy and move constructors, copy and move assignment operators, and destructor; i.e., the class follows the Rule of Zero as discussed in Chapter 9, "Mastering Classes and Objects."

Let's now look at concrete implementations of the public methods.

#### The Implementation

};

After you finalize the directed graph interface, you need to choose the implementation model. As discussed earlier, this implementation stores a directed graph as a list of nodes where each node contains its value and its set of adjacent node indices. Since the adjacent nodes lists contain indices to other nodes, nodes should be accessible based on their indices. Thus, a vector is the most appropriate container for storing the nodes. Each node is represented as a graph node instance. Thus, the final structure is a vector of graph\_nodes. Here are the first private members of the directed graph class:

```
private:
    using nodes container type = std::vector<details::graph node<T>>;
     nodes_container_type m_nodes;
```
#### Searching Nodes

Insert and delete operations on a graph require code to find an element with a given node value. Thus, it is helpful to have a private helper method that performs this task. Both a const and a non-const version are provided:

```
// Helper method to return an iterator to the given node, or the end iterator
// if the given node is not in the graph.
typename nodes container type::iterator findNode(const T& node value);
typename nodes container type::const iterator findNode(const T& node value) const;
```
The implementation of the non-const version of findNode() is as follows:

```
template <typename T>
typename directed_graph<T>::nodes_container_type::iterator
    directed_graph<T>::findNode(const T& node_value)
{
   return std::find if(std::begin(m_nodes), std::end(m_nodes),
        [&node_value](const auto& node) { return node.value() == node_value; });
}
```
The body of the method is not too complicated. It uses the find\_if() algorithm from the Standard Library, discussed in Chapter 20, to search all the nodes in the graph for a node with a value equal to the node\_value parameter. If such a node is found in the graph, an iterator to that node is returned; otherwise, an end iterator is returned.

The syntax in the function header of this method is somewhat confusing, particularly the use of the typename keyword. You must use the typename keyword whenever you are using a type that is dependent on a template parameter. Specifically, the type nodes\_container\_type::iterator, which is vector<details::graph\_node<T>>::iterator, is dependent on the T template parameter.

The const version of the method simply forwards to the non-const version to avoid code duplication:

```
template <typename T>
typename directed_graph<T>::nodes_container_type::const_iterator
    directed_graph<T>::findNode(const T& node_value) const
{
    return const_cast<directed_graph<T>*>(this)->findNode(node_value);
}
```
#### Inserting Nodes

insert() must first check whether a node with a given value already exists in the graph. If it doesn't exist yet, a new node can be created for the given value. The public interface provides both an insert() method accepting a reference-to-const and an overload accepting an rvalue reference. The implementation of the former forwards the work to the rvalue-reference overload. The call to emplace\_back() constructs a new graph\_node by passing a pointer to the directed\_graph and the node's value to the graph\_node constructor:

```
template <typename T>
bool directed_graph<T>::insert(T&& node_value)
{
     auto iter { findNode(node_value) };
     if (iter != std::end(m_nodes)) {
         // Value is already in the graph, return false.
         return false;
 }
     m_nodes.emplace_back(this, std::move(node_value));
     // Value successfully added to the graph, return true.
     return true;
}
template <typename T>
bool directed_graph<T>::insert(const T& node_value)
{
```
```
T copy { node value };
     return insert(std::move(copy));
}
```
#### Inserting Edges

Once nodes have been added to the graph, edges between those nodes can be constructed to build up a directed graph. For this, an insert\_edge() method is provided that requires two parameters: the value of the node from which the edge should start, and the value of the node to which the edge should point. The first thing the method does is to search the graph for the from and to nodes. If either one of them is not found in the graph, the method returns false. If both are found, then the code calculates the index of the node containing to node value by calling get index of node(), a private helper function, and finally adds this index to the adjacency list of the node containing from node value. Remember from Chapter 18 that the insert() method on a set returns a pair<iterator,bool>, where the Boolean represents whether the insert was successful, which is why . second is used on the result of insert () in the return statement.

```
template <typename T>
bool directed_graph<T>::insert_edge(const T& from_node_value,
   const T& to node value)
{
    const auto from { findNode(from node value) };
    const auto to { findNode(to node value) };
    if (from == std::end(m nodes) || to == std::end(m nodes)) {
         return false;
 }
     const size_t to_index { get_index_of_node(to) };
     return from->get_adjacent_nodes_indices().insert(to_index).second;
}
```
The get index of node() helper method is implemented as follows:

```
template <typename T>
size t directed qraph<T>::get index of node(
      const typename nodes_container_type::const_iterator& node) const noexcept
{
    const auto index \{ \text{std}:\text{distance}(\text{std}:\text{cbegin}(\text{m} \text{ nodes}), \text{ node}) \};
    return static cast<size t>(index);
}
```
#### Deleting Nodes

erase() follows the same pattern as insert(): it first attempts to find the given node by calling findNode(). If the node exists, it erases it from the graph. Otherwise, it does nothing. Removing an existing node from the graph is a two-step procedure:

- **1.** Remove the to-be-deleted node from all adjacency lists of all other nodes.
- 2. Remove the actual node from the list of nodes.

For the first step, a private helper method remove all links  $\text{to}$  () is provided. This method has to update remaining adjacent node indices to account for the removal of a node from the graph. First, it calculates node index, the index of the given node in the vector of nodes. Then, it iterates over

the adjacency lists of all nodes, removing node\_index from each list and updating the remaining indices to account for the shift in indices. One tricky part is that the adjacency list is a set, and a set does not allow modifications to its values. Instead, the second step in the implementation converts the set into a vector, uses a for\_each() algorithm to update all indices that require updating, and finally clears the set and inserts the updated indices. Again, this might not be the most performant implementation, but, as mentioned earlier, that's not the point of this discussion.

```
template <typename T>
void directed_graph<T>::remove_all_links_to(
     typename nodes_container_type::const_iterator node_iter)
{
    const size t node index { get index of node(node iter) };
     // Iterate over all adjacency lists of all nodes.
     for (auto&& node : m_nodes) {
        auto& adjacencyIndices { node.get adjacent nodes indices() };
         // First, remove references to the to-be-deleted node.
        adjacencyIndices.erase(node_index);
         // Second, modify all adjacency indices to account for removal of a node.
        std::vector<size t> indices(std::begin(adjacencyIndices),
             std::end(adjacencyIndices));
        std::for each(std::begin(indices), std::end(indices),
            [node index] (size t& index) {
                if (index > node index) { --index }
             });
         adjacencyIndices.clear();
         adjacencyIndices.insert(std::begin(indices), std::end(indices));
     }
}
```
With this helper method, the implementation of the actual erase() method becomes easy:

```
template <typename T>
bool directed_graph<T>::erase(const T& node_value)
{
    auto iter \{ findNode(node value) \};if (iter == std::end(m nodes)) {
        return false;
 }
     remove_all_links_to(iter);
    m nodes.erase(iter);
     return true;
}
```
#### Deleting Edges

The procedure to remove edges is quite similar to adding them. If either the from or to node is not found, nothing is done; otherwise, the index of the node with value to\_node\_value is removed from the adjacency list of the node with value from\_node\_value:

```
template <typename T>
bool directed_graph<T>::erase_edge(const T& from_node_value,
     const T& to_node_value)
{
    const auto from { findNode(from node value) };
```

```
const auto to \{ findNode(to node value) \};if (from == std::end(m nodes) || to == std::end(m nodes)) {
        return false; // nothing to erase
 }
   const size t to index { get index of node(to) };
    from->get_adjacent_nodes_indices().erase(to_index);
    return true;
}
```
#### Removing All Elements

clear() simply clears the entire graph:

```
template <typename T>
void directed_graph<T>::clear() noexcept
{
     m_nodes.clear();
}
```
#### Swapping Graphs

Since directed graph has only one data member, a vector container, swapping two directed graphs just means swapping their single data member:

```
template <typename T>
void directed_graph<T>::swap(directed_graph& other_graph) noexcept
{
    m_nodes.swap(other_graph.m_nodes);
}
```
The following stand-alone exported swap() function is also provided, which simply forwards to the public swap() method:

```
export template <typename T>
void swap(directed_graph<T>& first, directed_graph<T>& second)
{
     first.swap(second);
}
```
#### Accessing Nodes

The public interface of directed\_graph supports accessing nodes based on their index with overloads of operator []. Their implementations are straightforward. Just as with vector, the overloaded operator [] does not perform any bounds checking on the requested index:

```
template <typename T>
T& directed_graph<T>::operator[](size_t index)
{
    return m nodes[index].value();
}
template <typename T>
const T& directed_graph<T>::operator[](size_t index) const
{
    return m nodes[index].value();
}
```
#### Comparing Graphs

Two directed graphs are equal if and only if they contain the same set of nodes and the same set of edges between all the nodes. A slight complication arises from the fact that the two directed\_graphs could have been created by adding nodes to them in slightly different order; as such, the implementation cannot just compare the m\_nodes data member but instead needs to do a bit more work.

The code first checks the size of both directed graphs. If the size is different, both graphs cannot be the same. If they have the same size, the code iterates over all the nodes of one of the graphs. For each node, it tries to find the same node in the other graph. If it doesn't find such a node, the graphs are not equal. If it does find such a node, the adjacent node indices are converted to adjacent node values using a get\_adjacent\_nodes\_values() helper method, and those values are then compared for equality.

```
template <typename T>
bool directed_graph<T>::operator==(const directed_graph& rhs) const
{
    if (m nodes.size() != rhs.m nodes.size()) { return false; }
     for (auto&& node : m_nodes) {
        const auto rhsNodeIter { rhs.findNode(node.value()) };
        if (rhsNodeIter == std::end(rhs.m nodes)) { return false; }
         const auto adjacent_values_lhs {
            get_adjacent_nodes_values(node.get_adjacent nodes indices()) };
        const auto adjacent values rhs {rhs.get adjacent nodes values(
             rhsNodeIter->get_adjacent_nodes_indices()) };
        if (adjacent values lhs != adjacent values rhs) { return false; }
     }
     return true;
}
template <typename T>
std::set<T> directed_graph<T>::get_adjacent_nodes_values(
     const typename details::graph_node<T>::adjacency_list_type& indices) const
{
     std::set<T> values;
    for (auto&& index : indices) { values.insert(m nodes[index].value()); }
     return values;
}
```
The operator!= implementation just forwards to operator==:

```
template <typename T>
bool directed_graph<T>::operator!=(const directed_graph& rhs) const
{
    return !(*this == rhs);}
```
#### Getting Adjacent Nodes

The public interface provides a get adjacent nodes values () method accepting a node value of type reference-to-const T as parameter. It returns a set containing the values of the nodes

adjacent to the given node. If the given node does not exist, an empty set is returned. The implementation uses the get\_adjacent\_nodes\_values() overload accepting a list of indices as implemented in the previous section:

```
template <typename T>
std::set<T> directed_graph<T>::get_adjacent_nodes_values(const T& node_value) const
{
   auto iter \{ findNode(node value) \};if (iter == std::end(m nodes)) { return std::set<T>{}; return get_adjacent_nodes_values(iter->get_adjacent_nodes_indices());
}
```
#### Querying the Graph Size

Finally, the size() method returns the number of nodes in the graph:

```
template <typename T>
size t directed graph<T>::size() const noexcept
{
    return m nodes.size();
}
```
#### Printing Graphs

Graphs can be printed in a standard format called *DOT*, a *graph description language*. There are tools available that understand DOT-formatted graphs and that can convert them into graphical representations. To make it easier to test the directed\_graph code, the following to\_dot() conversion function can be used. An example of its use is given in the next section.

```
// Returns a given graph in DOT format.
export template <typename T>
std::wstring to_dot(const directed_graph<T>& graph, std::wstring_view graph_name)
{
     std::wstringstream wss;
    wss << format(L"digraph \{ \} {\{ \|", graph_name.data()) << std::endl;
    for (size t index { 0 }; index < graph.size(); ++index) {
         const auto& node_value { graph[index] };
        const auto adjacent nodes { graph.get adjacent nodes values (node value) };
         if (adjacent_nodes.empty()) {
             wss << node_value << std::endl;
         } else {
             for (auto&& node : adjacent_nodes) {
                wss << format(L"\{ \} -> \{ \}", node_value, node) << std::endl;
 }
 }
 }
    wss << "\" << std::end]; return wss.str();
}
```
## Using the Basic Directed Graph

We have now completed the full implementation of a basic directed graph class. It's high time to give this class a test drive. Here is a small program demonstrating the basic directed\_graph class template:

```
directed graph<int> graph;
// Insert some nodes and edges.
graph.insert(11);
graph.insert(22);
graph.insert(33);
graph.insert(44);
graph.insert(55);
graph.insert_edge(11, 33);
graph.insert_edge(22, 33);
graph.insert edge(22, 44);
graph.insert_edge(22, 55);
graph.insert_edge(33, 44);
graph.insert_edge(44, 55);
wcout << to_dot(graph, L"Graph1");
// Remove an edge and a node.
graph.erase_edge(22, 44);
graph.erase(44);
wcout << to_dot(graph, L"Graph1");
// Print the size of the graph.
cout << "Size: " << graph.size() << endl;
```
The output is as follows:

```
digraph Graph1 {
11 - 3322 -> 33
22 \rightarrow 4422 - 5533 -> 44
44 -> 55
55
}
digraph Graph1 {
11 -> 3322 -> 33
22 - 5533
55
}
Size: 4
```
# Making directed\_graph a Standard Library Container

The basic directed graph implemented in the previous sections follows the spirit, but not the letter, of the Standard Library. For most purposes, the preceding implementation is good enough. However, if you want to use the Standard Library algorithms on your directed\_graph, you must do a bit

more work. The C++ standard specifies methods and type aliases that a data structure must provide to qualify as a Standard Library container.

# Required Type Aliases

The C++ standard requires that every Standard Library container provides the following public type aliases:

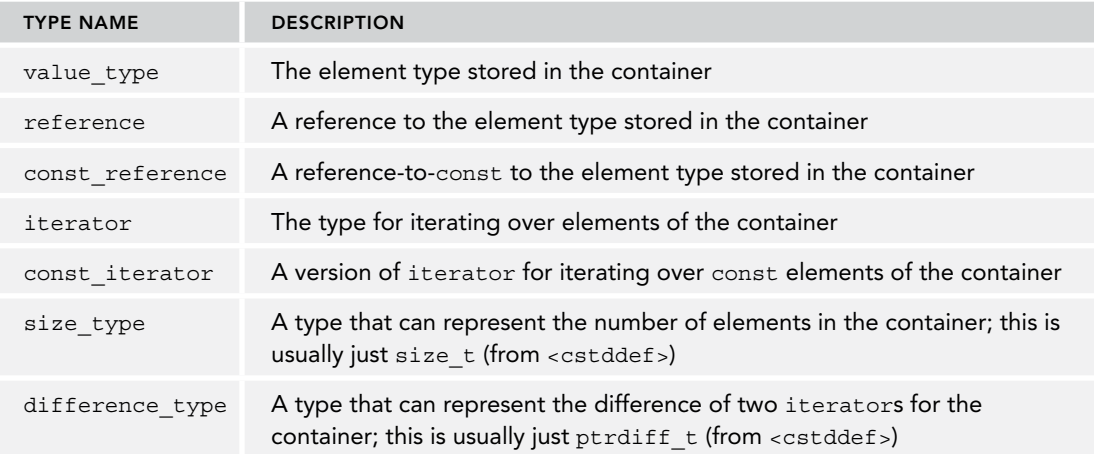

Here are the definitions for the directed graph class template of all these type aliases except iterator and const\_iterator. Writing iterators is covered in detail later in this chapter.

```
export template <typename T>
class directed_graph
{
     public:
         using value_type = T;
         using reference = value_type&;
         using const_reference = const value_type&;
         using size_type = size_t;
         using difference_type = ptrdiff_t;
         // Remainder of class definition omitted for brevity.
};
```
With these type aliases, some methods can be slightly modified. Here are the earlier definitions for operator[]:

```
T& operator[](size t index);
const T& operator[](size t index) const;
```
With the new type aliases, these can be written as follows:

```
reference operator[](size type index);
const_reference operator[](size_type index) const;
```
# Required Methods

In addition to the obligatory type aliases, every container must provide the following methods:

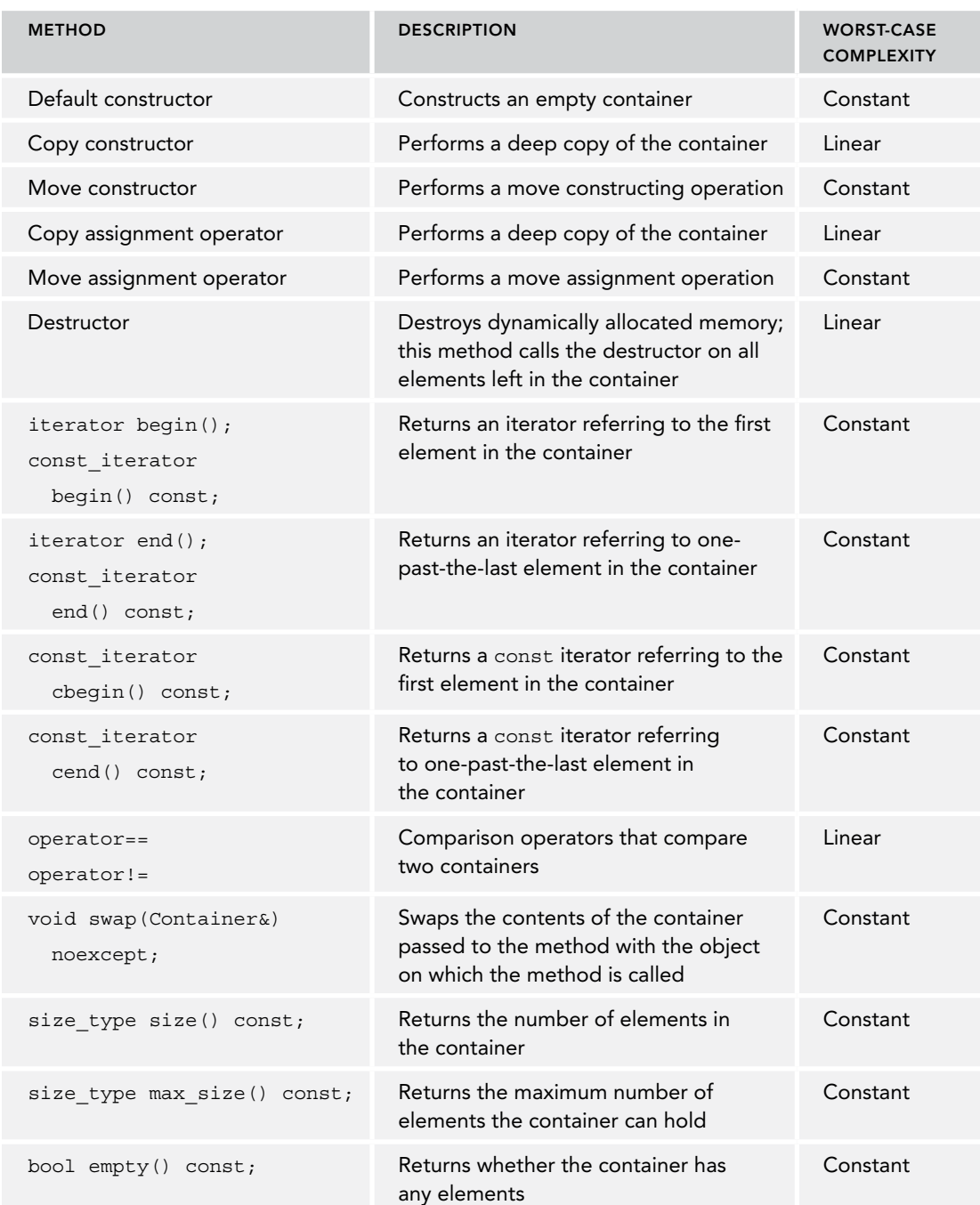

As discussed earlier, the directed\_graph implementation follows the rule of zero (see Chapter 9); that is, it does not need an explicit copy/move constructor, copy/move assignment operator, or destructor.

The following code snippet shows the declarations of the size(),  $max_size($ ), and  $empty()$  methods. The iterator-related methods, begin(), end(), cbegin(), and cend(), are covered in the next section on writing iterators.

```
export template <typename T>
class directed_graph
{
     public:
         [[nodiscard]] size_type size() const noexcept;
         [[nodiscard]] size_type max_size() const noexcept;
         [[nodiscard]] bool empty() const noexcept;
         // Other methods omitted for brevity.
};
```
The implementations of these three methods are easy because they can simply forward to the similarly named methods of the m\_nodes container. Note that size\_type is one of the type aliases defined in the class template. Because it is a member of the class template, such a return type in the implementation must be fully qualified with typename directed\_graph<T>.

```
template <typename T>
typename directed_graph<T>::size_type directed_graph<T>::size() const noexcept
{
     return m_nodes.size();
}
template <typename T>
typename directed_graph<T>::size_type directed_graph<T>::max_size() const noexcept
{
    return m nodes.max size();
}
template <typename T>
bool directed_graph<T>::empty() const noexcept
{
     return m_nodes.empty();
}
```
The current implementation of directed graph has operator [] to get access to a node based on its index. This operator, just as with operator[] for vector, does not perform any bounds checking. Passing an out-of-bounds index could make your application crash. As for vector, directed\_graph can be augmented with at() methods that do bounds checking and that throw an  $std$ : :out of range exception if the passed index is out of bounds. Here are the definitions:

reference at(size\_type index); const reference at(size type index) const;

The implementations just forward to the m\_nodes\_vector:

```
template <typename T>
typename directed_graph<T>::reference
  directed graph<T>::at(size type index)
{ continues
```

```
 return m_nodes.at(index).value();
        }
       template <typename T>
        typename directed_graph<T>::const_reference
            directed_graph<T>::at(size_type index) const
        {
           return m nodes.at(index).value();
        }
(continued)
```
# Writing an Iterator

The most important container requirement is the iterator. To work with the generic algorithms, every container must provide an iterator for accessing the elements in the container. Your iterator should generally provide overloaded operator\* and operator->, plus some other operations depending on its specific behavior. As long as your iterator provides the basic iteration operations, everything should be fine.

The first decision to make about your iterator is what kind it will be: forward, bidirectional, or random access. Bidirectional iterator support seems like a good choice for a directed\_graph iterator. That means you must provide operator++, operator--, operator==, and operator!=. Another option would be to implement random-access iterators for directed\_graph, which involves adding the operators  $+, -, +=, -, <, >, <=, >=)$  and []. This could be a good exercise to practice writing iterators. Consult Chapter 17 for more details on the requirements for the different iterators.

The second decision is how to order the elements of your container. The directed\_graph is unsorted, so iterating in a sorted order would not be efficient. Instead, the directed\_graph iterator can just step through the nodes in the order in which they were added to the graph.

The third decision is how to represent your iterator internally. The implementation is usually quite dependent on the internal implementation of the container. The first purpose of an iterator is to refer to a single element in the container. In the case of a directed\_graph, all nodes are stored in the m nodes vector, so perhaps a directed graph iterator can be a wrapper around a vector iterator referring to the element in question.

Once you've chosen your implementation, you must decide on a consistent representation for the end iterator. Recall that the end iterator should really be the "past-the-end" marker: the iterator that's reached by applying ++ to an iterator referring to the final element in the container. A directed graph iterator can use as its end iterator the end iterator of the m\_nodes vector.

Finally, a container needs to provide both const and non-const iterators. A non-const iterator must be convertible to a const iterator. This implementation defines a const\_directed\_graph\_iterator class template with directed\_graph\_iterator deriving from it.

## The const\_directed\_graph\_iterator Class Template

Given the decisions made in the previous section, it's time to define the const directed graph iterator class template. The first thing to note is that each const directed\_graph\_iterator object is an iterator for a specific instantiation of directed\_graph. To provide this one-to-one mapping, the const\_directed\_graph\_iterator must also be a class template with the directed graph type as a template type parameter called DirectedGraph.

The main question is how to conform to the bidirectional iterator requirements. Recall that anything that behaves like an iterator is an iterator. Your iterator is not required to derive from another class to qualify as a bidirectional iterator. However, if you want your iterator to be usable by the generic algorithms, you must specify its traits. Chapter 17 explains that iterator\_traits is a class template that defines, for each iterator type, five type aliases: value\_type, difference\_type, iterator category, pointer, and reference. The iterator traits class template could be partially specialized for a new iterator type if you want. Alternatively, the default implementation of the iterator\_traits class template just grabs the five type aliases out of the iterator itself. Thus, you can simply define those type aliases directly for your iterator. The const\_directed\_graph\_iterator is a bidirectional iterator, so you specify bidirectional\_iterator\_tag as the iterator category. Other legal iterator categories are input\_iterator\_tag, output\_iterator\_tag, forward\_iterator\_tag, random\_access\_iterator\_tag, and contiguous\_iterator\_tag (C++20). A contiguous iterator is a random-access iterator for which adjacent elements are also adjacent in memory. For the const\_directed\_graph\_iterator, the element type (value\_type) is typename DirectedGraph::value\_type.

NOTE *In the past, it was recommended to derive custom iterators from the*  std::iterator *class template, defined in* <iterator>*. This class template has been deprecated and should not be used anymore.*

Here is the const directed graph iterator class template definition:

{

```
template <typename DirectedGraph>
class const_directed_graph_iterator
     public:
        using value type = typename DirectedGraph::value type;
        using difference type = ptrdiff t;
        using iterator category = std::bidirectional iterator tag;
        using pointer = const value type*;
        using reference = const value type&;
         using iterator_type =
             typename DirectedGraph::nodes_container_type::const_iterator;
         // Bidirectional iterators must supply a default constructor.
         // Using an iterator constructed with the default constructor
         // is undefined, so it doesn't matter how it's initialized.
         const_directed_graph_iterator() = default;
         // No transfer of ownership of graph.
        const directed graph iterator(iterator type it,
             const DirectedGraph* graph);
         reference operator*() const;
         // Return type must be something to which -> can be applied.
         // So, return a pointer.
         pointer operator->() const;
```

```
const directed qraph iterator& operator++();
               const directed graph iterator operator++(int);
               const directed graph iterator& operator--();
               const directed graph iterator operator--(int);
                // C++20 defaulted operator==.
                bool operator==(const const_directed_graph_iterator&) const = default;
            protected:
               friend class directed graph<value type>;
               iterator type m_nodeIterator;
               const DirectedGraph* m_graph { nullptr };
                // Helper methods for operator++ and operator--
                void increment();
               void decrement():
       };
(continued)
```
Consult Chapter 15 for details on operator overloading if the definitions and implementations (shown in the next section) of the overloaded operators confuse you. The const\_directed\_ graph\_iterator implementation does not need copy/move constructors and copy/move assignment operators, as the default behavior is what we want. The class also does not need an explicit destructor, as the default behavior, i.e., not deleting  $m_q$  graph, is exactly what we want. Hence, this class also follows the rule of zero.

#### The const directed graph iterator Method Implementations

The const directed graph iterator constructor initializes the two data members:

```
template <typename DirectedGraph>
const directed graph iterator<DirectedGraph>::const directed graph iterator(
   iterator type it, const DirectedGraph* graph)
    : m_nodeIterator { it }, m_graph { graph } { }
```
The default constructor is defaulted so that clients can declare const\_directed\_graph\_iterator variables without initializing them. An iterator constructed with the default constructor does not need to refer to any value, and attempting any operations on it is allowed to have undefined results.

The implementations of the dereferencing operators are concise but can look tricky. Chapter 15 explains that operator  $*$  and  $-$  are asymmetric:

- ➤ operator\* returns a reference to the actual underlying value, which in this case is the element to which the iterator refers.
- ➤ operator-> must return something to which the arrow operator can be applied again, and thus returns a pointer to the element. The compiler then applies -> to the pointer, which results in accessing a field or method of the element.

```
// Return a reference to the actual element.
template <typename DirectedGraph>
typename const_directed_graph_iterator<DirectedGraph>::reference
     const_directed_graph_iterator<DirectedGraph>::operator*() const
{
```

```
return m nodeIterator->value();
}
// Return a pointer to the actual element, so the compiler can
// apply -> to it to access the actual desired field.
template <typename DirectedGraph>
typename const_directed_graph_iterator<DirectedGraph>::pointer
    const directed graph iterator<DirectedGraph>::operator->() const
{
    return & (m_nodeIterator->value());
}
```
The increment operators are implemented as follows. They defer the actual incrementing to the increment() helper method. The decrement operators are not shown as they are implemented analogously.

```
// Defer the details to the increment() helper.
template <typename DirectedGraph>
const_directed_graph_iterator<DirectedGraph>&
    const directed qraph iterator<DirectedGraph>::operator++()
{
     increment();
     return *this;
}
// Defer the details to the increment() helper.
template <typename DirectedGraph>
const directed graph iterator<DirectedGraph>
     const_directed_graph_iterator<DirectedGraph>::operator++(int)
{
    auto oldIt \{\starthis \}; increment();
    return oldIt;
}
```
Incrementing a const directed graph iterator tells it to refer to the next element in the container, while decrementing it tells it to refer to the previous element. Since the directed\_graph implementation uses a vector to store its nodes, incrementing and decrementing is easy.

```
// Behavior is undefined if m_nodeIterator already refers to the past-the-end
// element, or is otherwise invalid.
template <typename DirectedGraph>
void const_directed_graph_iterator<DirectedGraph>::increment()
{
     ++m_nodeIterator;
}
// Behavior is undefined if m_nodeIterator already refers to the first
// element, or is otherwise invalid.
template <typename DirectedGraph>
void const_directed_graph_iterator<DirectedGraph>::decrement()
{
     --m_nodeIterator;
}
```
Iterators are not required to be any safer than raw pointers, so error-checking for things like incrementing an iterator already at the end is not required.

If your compiler does not yet have support for explicitly defaulted operator==  $(C++20)$ , then you can provide your own implementations for operator== and != as follows. They just compare each of the two data members of the objects:

```
template <typename DirectedGraph>
bool const_directed_graph_iterator<DirectedGraph>::operator==(
     const const_directed_graph_iterator<DirectedGraph>& rhs) const
{
     // All fields, including the directed_graph to which the iterators refer,
     // must be equal.
    return (m_graph == rhs.m_graph && m_nodeIterator == rhs.m_nodeIterator);
}
template <typename DirectedGraph>
bool const_directed_graph_iterator<DirectedGraph>::operator!=(
    const const directed graph iterator<DirectedGraph>& rhs) const
{
    return !(*this == rhs);}
```
Note that the iterator\_type type alias of const\_directed\_graph\_iterator uses the private nodes\_container\_type type alias of directed\_graph. Thus, the directed\_graph class template must declare const\_directed\_graph\_iterator to be a friend:

```
export template <typename T>
class directed_graph
{
     // Other methods omitted for brevity.
     private:
         friend class const_directed_graph_iterator<directed_graph>;
};
```
#### The directed\_graph\_iterator Class Template

The directed\_graph\_iterator class template derives from const\_directed\_graph\_iterator. It does not need to override operator==, increment(), and decrement() because the base class versions are just fine. The directed\_graph\_iterator definition is as follows. Comments are omitted, as they are the same as the comments in the base class. The following are the main differences with const\_directed\_graph\_iterator:

- ➤ The pointer, reference, and iterator\_type type aliases are non-const.
- ➤ operator\* and operator-> are not marked as const.
- ➤ The return types of the ++ and -- operators are different.

```
template <typename DirectedGraph>
class directed graph iterator : public const directed graph iterator<DirectedGraph>
{
     public:
        using value type = typename DirectedGraph::value type;
```

```
using difference type = ptrdiff t;
       using iterator category = std::bidirectional iterator tag;
       using pointer = value type*;
       using reference = value type;
       using iterator type =
             typename DirectedGraph::nodes_container_type::iterator;
       directed graph iterator() = default;
        directed_graph_iterator(iterator_type it, const DirectedGraph* graph);
        reference operator*();
        pointer operator->();
       directed graph iterator& operator++();
        directed_graph_iterator operator++(int);
       directed graph iterator& operator--();
        directed_graph_iterator operator--(int);
};
```
#### The directed\_graph\_iterator Method Implementations

The implementations of the directed\_graph\_iterator methods are rather straightforward. The constructor just calls the base class template constructor. operator\* and -> use const\_cast to return a non-const type. operator++ and -- just use increment() and decrement() from the base class template, but return a directed\_graph\_iterator instead of a const\_directed\_graph\_ iterator. Note that one of the vagaries of C++ is that the C++ name lookup rules require you to explicitly use this-> or const directed graph iterator<DirectedGraph>:: to refer to data members and methods in the base class template.

```
template <typename DirectedGraph>
directed_graph_iterator<DirectedGraph>::directed_graph_iterator(
   iterator type it, const DirectedGraph* graph)
    : const directed graph iterator<DirectedGraph> { it, graph } { }
// Return a reference to the actual element.
template <typename DirectedGraph>
typename directed_graph_iterator<DirectedGraph>::reference
    directed_graph_iterator<DirectedGraph>::operator*()
{
   return const cast<reference>(this->m_nodeIterator->value());
}
// Return a pointer to the actual element, so the compiler can
// apply -> to it to access the actual desired field.
template <typename DirectedGraph>
typename directed_graph_iterator<DirectedGraph>::pointer
    directed_graph_iterator<DirectedGraph>::operator->()
{
   return const cast<pointer>(&(this->m_nodeIterator->value()));
}
```

```
(continued)
```

```
// Defer the details to the increment() helper in the base class.
template <typename DirectedGraph>
directed_graph_iterator<DirectedGraph>&
    directed qraph_iterator<DirectedGraph>::operator++()
{
     this->increment();
     return *this;
}
// Defer the details to the increment() helper in the base class.
template <typename DirectedGraph>
directed graph_iterator<DirectedGraph>
    directed graph iterator<DirectedGraph>::operator++(int)
{
    auto oldIt \{ *this \}; this->increment();
     return oldIt;
}
// operator-- not shown as the implementation is analogous to operator++.
```
Just as with const directed graph iterator, the directed graph class template must declare directed graph iterator to be a friend.

#### Iterator Type Aliases and Access Methods

The final piece involved in providing iterator support for directed graph is to supply the necessary type aliases in the directed graph class template, and to write the begin(), end(), cbegin(), and cend() methods. The type aliases and method prototypes look like this:

```
export template <typename T>
class directed_graph
{
     public:
         // Other type aliases omitted for brevity.
         using iterator = const_directed_graph_iterator<directed_graph>;
         using const_iterator = const_directed_graph_iterator<directed_graph>;
         // Iterator methods.
         iterator begin() noexcept;
         iterator end() noexcept;
         const_iterator begin() const noexcept;
         const_iterator end() const noexcept;
         const_iterator cbegin() const noexcept;
         const_iterator cend() const noexcept;
         // Remainder of class definition omitted for brevity.
};
```
Note that both iterator and const\_iterator are type aliases for const\_directed\_graph iterator, which means users cannot modify the values to which directed\_graph iterators refer. This follows the same principle as std::set in which you can also not modify elements. It is a requirement due to the current implementation of directed\_graph because it uses indices in the adjacency lists. If the implementation is modified to become tolerant to modifications to nodes, then the iterator type alias could become a directed\_graph\_iterator.

The directed\_graph class template stores all its nodes in a simple vector. As such, begin() and end() can simply forward their work to the identically named methods on vector and wrap those results in an iterator, a type alias for const\_directed\_graph\_iterator:

```
template <typename T>
typename directed_graph<T>::iterator
    directed_graph<T>::begin() noexcept
{
   return iterator { std::begin(m nodes), this };
}
template <typename T>
typename directed_graph<T>::iterator
    directed_graph<T>::end() noexcept
{
   return iterator \{ std: : end(m nodes), this \};}
```
The implementations of the const versions of begin() and end() use Scott Meyers' const cast() pattern (see Chapter 9) to call the non-const versions:

```
template <typename T>
typename directed_graph<T>::const_iterator
    directed_graph<T>::begin() const noexcept
{
    return const_cast<directed_graph*>(this)->begin();
}
template <typename T>
typename directed_graph<T>::const_iterator
    directed_graph<T>::end() const noexcept
{
   return const cast<directed graph*>(this)->end();
}
```
The cbegin() and cend() methods forward the request to the const versions of begin() and end():

```
template <typename T>
typename directed_graph<T>::const_iterator
   directed graph<T>::cbegin() const noexcept { return begin(); }
template <typename T>
typename directed_graph<T>::const_iterator
    directed_graph<T>::cend() const noexcept { return end(); }
```
#### Modifying Other Methods to Use Iterators

Now that directed\_graph supports iterators, other methods can be slightly modified to work with iterators so that they follow the Standard Library guidelines. Let's look at the insert() methods first. In the earlier basic implementation, these are defined as follows:

// For an insert to be successful, the value shall not be in the graph yet. // Returns true if a new node with given value has been added to

(*continued*)

```
// the graph, and false if there was already a node with the given value.
bool insert(const T& node_value);
bool insert(T&& node_value);
```
To follow more closely the spirit of the Standard Library, these can be modified to return an std::pair<iterator, bool> where the Boolean is true if the element was added to the graph, and false if the element was already in the graph. The iterator of the pair refers to the newly added element or the element that was already in the graph.

```
std::pair<iterator, bool> insert(const T& node value);
std::pair<iterator, bool> insert(T&& node_value);
```
The implementations are as follows. The changes compared to the version returning a simple bool are highlighted.

```
template <typename T>
std::pair<typename directed_graph<T>::iterator, bool>
     directed_graph<T>::insert(const T& node_value)
{
    T copy { node value };
     return insert(std::move(copy));
}
template <typename T>
std::pair<typename directed_graph<T>::iterator, bool>
     directed_graph<T>::insert(T&& node_value)
{
    auto iter \{ findNode(node value) \};if (iter != std::end(m nodes)) {
         // Value is already in the graph.
         return { iterator { iter, this }, false };
\left\{\begin{array}{ccc} \end{array}\right\}m_nodes.emplace_back(this, std::move(node_value));
     // Value successfully added to the graph.
     return { iterator { --std::end(m_nodes), this }, true };
}
```
Additionally, overloads of insert() are provided that accept an iterator hint. This hint is useless for a directed graph, but it is provided for symmetry with other Standard Library containers, such as std::set. The hint is ignored, and it merely calls the version of insert() without the hint.

```
template <typename T>
typename directed_graph<T>::iterator
    directed_graph<T>::insert(const_iterator hint, const T& node_value)
{
     // Ignore the hint, just forward to another insert().
   return insert(node value).first;
}
template <typename T>
typename directed_graph<T>::iterator
    directed_graph<T>::insert(const_iterator hint, T&& node_value)
{
    // Ignore the hint, just forward to another insert().
    return insert(std::move(node_value)).first;
}
```
A last version of insert() accepts an iterator range. This version is a method template so that it can take an iterator range from any container, not just other directed\_graphs. The actual implementation uses an insert\_iterator, described Chapter 17.

```
template <typename T>
template <typename Iter>
void directed_graph<T>::insert(Iter first, Iter last)
{
    // Copy each element in the range by using an insert iterator adapter.
    // Give begin() as a dummy position -- insert ignores it anyway.
   std::copy(first, last, std::insert iterator { *this, begin() });
}
```
The erase() methods should be modified to work with iterators. The earlier definition has a node value as parameter and returns a bool:

```
// Returns true if the given node value was erased, false otherwise.
bool erase(const T& node_value);
```
To follow Standard Library principles, directed\_graph is modified to provide two erase() methods: one erasing a node to which an iterator refers and another one erasing a range of nodes given as an iterator range. Both return an iterator to the node after the last deleted node:

```
// Returns an iterator to the element after the last deleted element.
iterator erase(const_iterator pos);
iterator erase(const iterator first, const iterator last);
```
Here are the implementations:

```
template <typename T>
typename directed_graph<T>::iterator
    directed_graph<T>::erase(const_iterator pos)
{
   if (pos.m_modelterator == std::end(m nodes)) {
       return iterator \{std::end(m nodes), this \}; }
    remove_all_links_to(pos.m_nodeIterator);
   return iterator { m nodes.erase(pos.m nodeIterator), this };
}
template <typename T>
typename directed_graph<T>::iterator
    directed_graph<T>::erase(const_iterator first, const_iterator last)
{
   for (auto iter { first }; iter != last; ++iter) {
        if (iter.m nodeIterator != std::end(m nodes)) {
            remove_all_links_to(iter.m_nodeIterator);
 }
 }
    return iterator { 
        m nodes.erase(first.m nodeIterator, last.m nodeIterator), this \rbrace;
}
```
Finally, the following two public find() methods can be implemented returning iterators. The implementation is left as an exercise at the end of this chapter.

```
iterator find(const T& node_value);
const iterator find(const T& node value) const;
```
#### Using the directed\_graph Iterators

Now that directed graph supports iterators, you can iterate over its elements just as you would with any other Standard Library container, and you can pass the iterators to methods and functions. Here are some examples:

```
// Try to insert a duplicate, and use structured bindings for the result.
auto [iter22, inserted] \{ graph.insert(22) \};if (!inserted) { std::cout << "Duplicate element.\n"; }
// Print nodes using a for loop and iterators.
for (auto iter { graph.cbegin()}; iter != graph.cend(); ++iter) {
    std::cout << *iter << " ";
}
std::cout << std::endl;
// Print nodes using a for loop and iterators retrieved with the non-member
// functions std::cbegin() and std::cend().
for (auto iter { std::cbegin(graph) }; iter != std::cend(graph); ++iter) {
     std::cout << *iter << " ";
}
std::cout << std::endl;
// Print nodes using a range-based for loop.
for (auto& node : graph) { std::count << node << std::end1; }
std::cout << std::endl;
// Search a node using the std::find() Standard Library algorithm.
auto result \{ std: : find(std.: begin(graph), std: :end(graph), 22) \};if (result != std::end(graph)) {
     std::cout << "Node 22 found." << std::endl;
} else {
     std::cout << "Node 22 NOT found." << std::endl;
}
// Count all nodes with values > 22.
auto count { std::count if(std::begin(graph), std::end(graph),
    [](const auto& node) { return node > 22; }) };
// Use the iterator-based erase() method in combination with std::find().
graph.erase(std::find(std::begin(graph), std::end(graph), 44));
```
This code snippet also shows that, thanks to the support for iterators, Standard Library algorithms can be used with a directed graph. However, since directed graph supports only const iterators, only non-modifying Standard Library algorithms are supported, just as with std::set. For example, the following code snippet using the remove-erase idiom does not compile:

```
graph.erase(std::remove_if(std::begin(graph), std::end(graph),
    [](const auto& node) { return node > 22; }), std::end(graph));
```
#### Adding Support for Reverse Iterators

If your container supplies a bidirectional or random-access iterator, it is considered *reversible*. Reversible containers should have two additional type aliases:

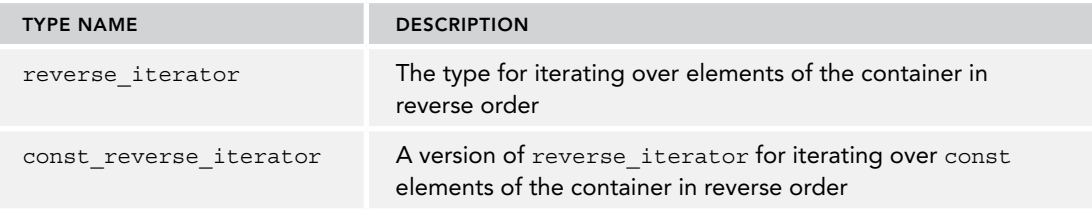

Additionally, the container should provide rbegin() and rend(), which are symmetric with begin() and end(); and it should provide crbegin() and crend(), which are symmetric with cbegin() and cend().

The directed graph iterators are bidirectional, which means they should support reverse iteration. The following code snippet highlights the necessary changes. The two new type aliases use the std::reverse\_iterator adapter provided by the Standard Library and described in Chapter 17 to convert the directed\_graph iterators to behave as reverse iterators.

```
export template <typename T>
class directed_graph
{
     public:
         // Other type aliases omitted for brevity.
         using reverse_iterator = std::reverse_iterator<iterator>;
         using const_reverse_iterator = std::reverse_iterator<const_iterator>;
         // Reverse iterator methods.
         reverse_iterator rbegin() noexcept;
         reverse_iterator rend() noexcept;
         const_reverse_iterator rbegin() const noexcept;
         const_reverse_iterator rend() const noexcept;
         const_reverse_iterator crbegin() const noexcept;
         const_reverse_iterator crend() const noexcept;
         // Remainder of class definition omitted for brevity.
};
```
The implementations of the reverse iterator methods are as follows. Note the use of the reverse\_iterator adapter.

```
template <typename T>
typename directed_graph<T>::reverse_iterator
   directed graph<T>::rbegin() noexcept { return reverse iterator { end() }; }
template <typename T>
typename directed_graph<T>::reverse_iterator
   directed graph<T>::rend() noexcept { return reverse iterator { begin() }; }
```

```
template <typename T>
       typename directed_graph<T>::const_reverse_iterator
            directed_graph<T>::rbegin() const noexcept
       { return const reverse iterator { end() }; }
       template <typename T>
       typename directed_graph<T>::const_reverse_iterator
            directed_graph<T>::rend() const noexcept
        { return const reverse iterator { begin() }; }
       template <typename T>
       typename directed_graph<T>::const_reverse_iterator
           directed graph<T>::crbegin() const noexcept { return rbegin(); }
       template <typename T>
       typename directed_graph<T>::const_reverse_iterator
           directed qraph<T>::crend() const noexcept { return rend(); }
(continued)
```
The following code snippet shows how to print all the nodes of a graph in reverse order:

```
for (auto iter { graph.rbegin() }; iter != graph.rend(); ++iter) {
    std::cout << *iter << " ";
}
```
#### Iterating over Adjacent Nodes

A directed\_graph keeps a vector of nodes, where each node contains the node's value and a list of adjacent nodes. Let's improve the directed\_graph interface to support iteration over the adjacent nodes of a given node. The first thing to add are const\_adjacent\_nodes\_iterator and adjacent nodes iterator class templates. They follow the same principles as the const directed\_graph\_iterator and directed\_graph\_iterator class templates so the code is not shown. Consult the downloadable source code archive to see the full code.

The next step is to add new type aliases and methods to the directed\_graph interface to get access to adjacent node iterators:

```
export template <typename T>
class directed_graph
{
     public:
         // Other type aliases omitted for brevity.
         using iterator_adjacent_nodes = adjacent_nodes_iterator<directed_graph>;
         using const_iterator_adjacent_nodes =
             const_adjacent_nodes_iterator<directed_graph>;
         using reverse_iterator_adjacent_nodes =
             std::reverse_iterator<iterator_adjacent_nodes>;
         using const_reverse_iterator_adjacent_nodes =
             std::reverse_iterator<const_iterator_adjacent_nodes>;
         // Return iterators to the list of adjacent nodes for a given node.
         // Return a default constructed one as end iterator if value is not found.
         iterator_adjacent_nodes begin(const T& node_value) noexcept;
         iterator_adjacent_nodes end(const T& node_value) noexcept;
         const_iterator_adjacent_nodes begin(const T& node_value) const noexcept;
```

```
 const_iterator_adjacent_nodes end(const T& node_value) const noexcept;
 const_iterator_adjacent_nodes cbegin(const T& node_value) const noexcept;
 const_iterator_adjacent_nodes cend(const T& node_value) const noexcept;
 // Return reverse iterators to the list of adjacent nodes for a given node.
 // Return a default constructed one as end iterator if value is not found.
 reverse_iterator_adjacent_nodes rbegin(const T& node_value) noexcept;
 reverse_iterator_adjacent_nodes rend(const T& node_value) noexcept;
 const_reverse_iterator_adjacent_nodes rbegin(const T& node_value)
     const noexcept;
 const_reverse_iterator_adjacent_nodes rend(const T& node_value)
    const noexcept;
 const_reverse_iterator_adjacent_nodes crbegin(const T& node_value)
    const noexcept;
 const_reverse_iterator_adjacent_nodes crend(const T& node_value)
    const noexcept;
 // Remainder of class definition omitted for brevity.
```
};

Here is the implementation of the begin (const  $T\&$ ) method:

```
template <typename T>
typename directed_graph<T>::iterator_adjacent_nodes
    directed graph<T>::begin(const T& node value) noexcept
{
    auto iter \{ findNode(node value) \};if (iter == std::end(m nodes)) {
          // Return a default constructed end iterator.
        return iterator adjacent nodes \{\};
\left\{\begin{array}{ccc} \end{array}\right\}return iterator adjacent nodes {
         std::begin(iter->get adjacent nodes indices()), this \};}
```
The other methods related to adjacent node iterators are either similar to the implementation for begin(const T&) or forward their work to other methods. Consult the downloadable source code archive to see the full code.

With support for these adjacent node iterators, accessing all adjacent nodes of a given node becomes trivial. Here is an example to print all adjacent nodes of the node with value 22. Remember, a defaultconstructed adjacent node iterator serves as the end iterator.

```
std::cout << "Adjacency list for node 22: ";
auto iterBegin { graph.cbegin(22) };
auto iterEnd \{ graph.cend(22) \};
if (iterBegin == directed graph<int>::const iterator adjacent nodes\{\}) {
   std::cout << "Value 22 not found." << std::endl;
} else {
   for (auto iter { iterBegin }; iter != iterEnd; ++iter) {
      std::cout << *iter << " ";
 }
}
```
#### Printing Graphs

Now that a directed\_graph supports iterators for both its nodes and their adjacent nodes, the to dot() helper function template to print a graph can be changed to use iterators:

```
export template <typename T>
std::wstring to_dot(const directed_graph<T>& graph, std::wstring_view graph_name)
{
     std::wstringstream wss;
    wss << format(L"digraph \{\} {\{", graph name.data()) << std::endl;
     for (auto&& node : graph) {
          const auto b { graph.cbegin(node) };
          const auto e { graph.cend(node) };
         if (b == e) {
              wss << node << std::endl;
          } else {
             for (auto iter \{ b \}; iter != e; ++iter) {
                  wss << format(L^{\mathsf{H}}) \rightarrow \{\}^{\mathsf{H}}, node, *iter) << std::endl;
 }
 }
\left\{\begin{array}{ccc} \end{array}\right\}wss << "\n< < std::endl;
     return wss.str();
}
```
# Adding Support for Allocators

As described earlier in this chapter, all the Standard Library containers allow you to specify a custom memory allocator. A "good citizen" directed\_graph implementation should do the same. Let's look at what changes need to be made to support custom allocators. The allocator support will be implemented in two phases, first a naïve version, followed by a proper final version.

## Changes to graph\_node

The first class template that needs to be modified is graph\_node. The following changes are needed:

- ➤ A second template type parameter to specify the type of allocator to use.
- ➤ Two new constructors to pass in a specific allocator.
- ➤ Copy/move constructors, and copy/move assignment operators because the default ones are not suitable when using custom allocators.
- ➤ The constructors need to be modified to do allocation for a node using the given allocator.
- ➤ A destructor is needed to deallocate the memory for a node using the given allocator.
- ➤ A data member is needed to store the allocator.
- ► m\_data should now be a pointer instead of a value.
- ➤ operator== cannot be defaulted any longer, so explicit implementations of operator== and != are needed.

Here is the graph\_node class template definition with changes highlighted:

```
template <typename T, typename A = std::allocator<T>>
class graph_node
```

```
{
    public:
        // Constructs a graph node for the given value.
         graph_node(directed_graph<T, A>* graph, const T& t);
         graph_node(directed_graph<T, A>* graph, T&& t);
         // Constructs a graph_node for the given value and with given allocator.
         graph_node(directed_graph<T, A>* graph, const T& t, const A& allocator);
         graph_node(directed_graph<T, A>* graph, T&& t, const A& allocator);
         ~graph_node();
         // Copy and move constructors.
         graph_node(const graph_node& src);
         graph_node(graph_node&& src) noexcept;
         // Copy and move assignment operators.
         graph_node& operator=(const graph_node& rhs);
         graph_node& operator=(graph_node&& rhs) noexcept;
         // Remainder of public part not shown, remains unchanged.
    private:
         friend class directed_graph<T, A>;
         // A pointer to the graph this node is in.
         directed_graph<T, A>* m_graph;
         // ... unchanged part omitted ...
         A m_allocator;
         T* m_data{ nullptr };
         adjacency_list_type m_adjacentNodeIndices;
};
```
The constructors accepting an allocator use that allocator to allocate enough memory for a new node by calling allocate(). This only allocates enough memory to hold an instance of type T; it does not construct a T. Construction of a T happens with a placement new operator. As Chapter 15 explains, with a placement new operator you can construct an object in a pre-allocated memory block.

```
template <typename T, typename A>
graph_node<T, A>::graph_node(directed_graph<T, A>* graph, const T& t,
    const A& allocator) : m_graph { graph }, m_allocator { allocator }
{
   m data = m allocator.allocate(1);new (m data) T \{ t \};
}
template <typename T, typename A>
graph_node<T, A>::graph_node(directed_graph<T, A>* graph, T&& t,
    const A& allocator) : m_graph { graph }, m_allocator { allocator }
{
    m_data = m_allocator.allocate(1);
   new(m_data) T { std::move(t) };
}
```
The constructors without an allocator parameter forward their work to the constructors with an allocator parameter by passing in a default constructed allocator:

```
template <typename T, typename A>
graph_node<T, A>::graph_node(directed_graph<T, A>* graph, const T& t)
    : graph node<T, A> { graph, t, A{} } { }
template <typename T, typename A>
graph_node<T, A>::graph_node(directed_graph<T, A>* graph, T&& t)
    : graph node<T, A> { graph, std::move(t), A{} } { }
```
The destructor explicitly calls the destructor of  $\tau$  to destroy the  $\tau$  instance and then uses the allocator to deallocate the memory block:

```
template <typename T, typename A>
graph_node<T, A>::~graph_node()
{
   if (m data) \{m data->~T();
       m_allocator.deallocate(m_data, 1);
       m data = nullptr; }
}
```
The copy/move constructors and copy/move assignment operators are left as an exercise to the reader. See the downloadable source code archive for the full code.

Finally, the value () methods and operator== have to dereference  $m$  data as it is now a pointer.

## Changes to directed\_graph

The directed graph class template definition needs the following additions:

- ➤ A second template type parameter to specify the type of allocator to use
- ► An allocator type type alias
- ➤ A default constructor and a constructor accepting a specific allocator to use
- ➤ A member to store the allocator

Here are the changes to the definition, highlighted:

```
export template <typename T, typename A = std::allocator<T>>
class directed_graph
{
     public:
         using allocator_type = A;
         directed_graph() noexcept(noexcept(A{})) = default;
         explicit directed_graph(const A& allocator) noexcept;
         // Remainder of public part not shown, remains unchanged.
     private:
         friend class details::graph_node<T, A>;
        using nodes container type = std::vector<details::graph node<T, A>>;
```

```
nodes container type m nodes;
 A m_allocator;
 // ... unchanged part omitted ...
 [[nodiscard]] std::set<T, std::less<>, A> get_adjacent_nodes_values(
        const typename details::graph node<T, A>::adjacency list type&
             indices) const;
```
The default constructor is defaulted, using a slightly complicated syntax. Basically, this syntax marks the default constructor as noexcept, but only when the default constructor for the allocator is noexcept.

All method implementations need to use  $\epsilon$  emplate<typename  $\tau$ , typename A> instead of template<typename  $T$ >, and  $(T, A)$  instead of  $(T)$ .

The new constructor is straightforward:

};

```
template <typename T, typename A>
directed_graph<T, A>::directed_graph(const A& allocator) noexcept
    : m_nodes { allocator }, m_allocator { allocator } { }
```
The call to emplace back() in the insert (T&&) method should be changed as follows:

m\_nodes.emplace\_back(this, std::move(node\_value)**, m\_allocator**);

The definition of the values variable in the get adjacent nodes values() method should be changed as follows. Unfortunately, because the allocator is the third template type parameter, we have to explicitly mention std::less<>.

```
std::set<T, std::less<>, A> values(m_allocator);
```
The swap() method should be changed as follows:

```
template <typename T, typename A>
void directed_graph<T, A>::swap(directed_graph& other_graph) noexcept
{
     using std::swap;
    m_nodes.swap(other_graph.m_nodes);
     swap(m_allocator, other_graph.m_allocator);
}
```
Those are all the changes necessary for the directed graph class.

## Exception Safety

Unfortunately, there is a problem with the above naïve version. Take a look at the following graph\_node constructor:

```
template <typename T, typename A>
graph_node<T, A>::graph_node(directed_graph<T, A>* graph, const T& t,
   const A& allocator) : m_graph { graph }, m_allocator { allocator }
{
   m data = m allocator.allocate(1);
   new(m_data) T \{ t \};
}
```
What's wrong with this piece of code? It might be hard to see, but this code is not exception safe. If  $m$  data is properly allocated, but the constructor of  $T$  throws an exception, then the destructor of graph node will never get called and we leak m data.

A possible solution to this exception-safety problem is to do the allocation in a base class and the construction in a derived class. The base class, graph\_node\_allocator, is responsible only for allocating the memory to hold an instance of  $T$ . The  $m$  allocator and  $m$  data members of the original graph\_node are pushed to this new base class. This base class doesn't need a copy constructor and copy/move assignment operators, so these are deleted. Here is the entire code of the base class. The important bits are highlighted: allocation and deallocation of the memory. Also note the use of std::exchange() to move m\_data in the move constructor.

```
template <typename T, typename A = std::allocator<T>>
class graph_node_allocator
{
     protected:
        explicit graph node allocator(const A& allocator);
         // Copy and move constructors.
        graph node allocator(const graph node allocator&) = delete;
         graph_node_allocator(graph_node_allocator&& src) noexcept;
         // Copy and move assignment operators.
        graph node allocator& operator=(const graph node allocator&) = delete;
        graph node allocator& operator=(graph node allocator&&) noexcept = delete;
         ~graph_node_allocator();
        A m allocator;
         T* m_data{ nullptr };
};
template <typename T, typename A>
graph_node_allocator<T, A>::graph_node_allocator(const A& allocator)
     : m_allocator { allocator }
{ m_data = m_allocator.allocate(1); }
template <typename T, typename A>
graph_node_allocator<T, A>::graph_node_allocator(graph_node_allocator&& src)
     noexcept
    : m_allocator { std::move(src.m_allocator) }
    , m data \{ std::exchange(src.m data, nullptr) \} \{ \}template <typename T, typename A>
graph_node_allocator<T, A>::~graph_node_allocator()
{
     m_allocator.deallocate(m_data, 1);
    m data = nullptr;}
```
Next, the graph node class template is modified to derive privately from graph node allocator:

```
template <typename T, typename A = std::allocator<T>>
class graph_node : private graph_node_allocator<T, A> \{ /* ... */\};
```
Besides this change, the m\_allocator and m\_data members should be removed as these are moved to the base class. The constructors of graph\_node need to be adapted to properly call the constructor in the base class. Here's one example:

```
template <typename T, typename A>
graph_node<T, A>::graph_node(directed_graph<T, A>* graph, const T& t,
    const A& allocator)
     : m_graph { graph }, graph_node_allocator<T, A> { allocator }
\{ new(this - sm data) T \{ t \}; \}
```
Now, suppose that allocation in the base class succeeds, but the constructor of  $\tau$  called in the graph\_node constructor throws an exception. With this new implementation, everything will still nicely be deallocated because C++ guarantees that the destructor is called for every fully constructed object, in this case our base class object.

Similar changes are needed in the implementation for the constructor accepting a  $T_{\&\&\&\&}$ , and the copy and move constructors, so these are not shown.

Finally, the destructor needs to be modified as well, as the deallocation itself happens in the base class destructor. Hence, the graph node destructor should only destroy m\_data, not deallocate it:

```
template <typename T, typename A>
graph_node<T, A>::~graph_node()
{
    if (this->m_data) { this->m_data->~T(); }
}
```
# Improving graph\_node

As discussed earlier in this chapter, the current implementation of graph node uses a pointer for the m graph data member. This can be changed to a reference, but as hinted earlier, this involves adding copy/move constructors and copy/move assignment operators, as the compiler-generated versions of these are automatically deleted when there is a reference data member in a class. Good news, though: the graph\_node with custom allocator support already has copy/move constructors and copy/move assignment operators, which means switching to a reference for m\_graph is not that much work. Here are the necessary changes to the graph\_node interface:

```
template <typename T, typename A = std::allocator<T>>
class graph_node : private graph_node_allocator<T, A>
{
    public:
        // Constructs a graph node for the given value.
         graph_node(directed_graph<T, A>& graph, const T& t);
         graph_node(directed_graph<T, A>& graph, T&& t);
         // Constructs a graph_node for the given value and with given allocator.
        graph node(directed graph<T, A>& graph, const T& t, const A& allocator);
         graph_node(directed_graph<T, A>& graph, T&& t, const A& allocator);
         // Remainder of public part not shown, remains unchanged.
    private:
         // A reference to the graph this node is in.
        directed_graph<T, A>& m_graph;
         // ... unchanged part omitted ...
};
```
The implementations of these four constructors, the copy/move constructors, and the copy/move assignment operators need to change slightly, but those changes are straightforward and hence not shown in detail in this text. Consult the downloadable source code archive to see the final code.

Additionally, there is one method in the directed\_graph class template that needs a slight modification. The insert  $(T&\&)$  method previously contained the following line of code:

m\_nodes.emplace\_back(this, std::move(node\_value), m\_allocator);

This needs to be replaced with the following:

m\_nodes.emplace\_back(\*this, std::move(node\_value), m\_allocator);

## Additional Standard Library–Like Functionality

A few more Standard Library–like features can be added to the directed\_graph class template. First, let's add assign() methods like vector has. The assign() method accepting an iterator range is again a method template, just like the iterator-based insert() method discussed earlier in this chapter:

```
template <typename Iter>
void assign(Iter first, Iter last);
void assign(std::initializer_list<T> init);
```
These allow you to assign all elements of a given iterator range or an initializer\_list, discussed in Chapter 1, to a directed graph. Assignment means that the current graph is cleared, and new nodes are inserted. Despite the syntax, the implementations are easy:

```
template <typename T, typename A>
template <typename Iter>
void directed_graph<T, A>::assign(Iter first, Iter last)
{
     clear();
    for (auto iter { first }; iter != last; ++iter) { insert(*iter); }
}
template <typename T, typename A>
void directed_graph<T, A>::assign(std::initializer_list<T> init)
{
     assign(std::begin(init), std::end(init));
}
```
An initializer list overload of insert() is provided as well:

```
template <typename T, typename A>
void directed_graph<T, A>::insert(std::initializer_list<T> init)
{
     insert(std::begin(init), std::end(init));
}
```
With this overload of insert(), nodes can be added as follows:

```
graph.insert({ 66, 77, 88 });
```
Next, an initializer list constructor and assignment operator can be added:

```
template <typename T, typename A>
directed_graph<T, A>::directed_graph(std::initializer_list<T> init,
```

```
 const A& allocator) : m_allocator { allocator }
{
     assign(std::begin(init), std::end(init));
}
template <typename T, typename A>
directed_graph<T, A>& directed_graph<T, A>::operator=(
     std::initializer_list<T> init)
{
     // Use a copy-and-swap-like algorithm to guarantee strong exception safety.
     // Do all the work in a temporary instance.
     directed_graph new_graph { init };
    swap(new graph); // Commit the work with only non-throwing operations.
     return *this;
}
```
With these in place, a directed graph can be constructed using uniform initialization, as follows:

```
directed qraph<int> qraph { 11, 22, 33 };
```
instead of the following:

```
directed graph<int> graph;
graph.insert(11);
graph.insert(22);
graph.insert(33);
```
And you can assign to a graph as follows:

graph =  $\{66, 77, 88\}$ ;

Thanks to the initializer\_list constructor and class template argument deduction (CTAD), you can even drop the element type when constructing a directed\_graph, just as with vector:

```
directed graph graph \{ 11, 22, 33 \};
```
A constructor accepting an iterator range of elements can be added as well. This is again a method template, similar to the assign() method accepting an iterator range. The implementation simply forwards the work to assign():

```
template <typename T, typename A>
template <typename Iter>
directed_graph<T, A>::directed_graph(Iter first, Iter last, const A& allocator)
     : m_allocator { allocator }
{
     assign(first, last);
}
```
Finally, an extra overload of erase() accepting a node value can be added. Similar to std: : set, it returns the number of nodes erased, which is always 0 or 1 for directed\_graph.

```
template <typename T, typename A>
typename directed_graph<T, A>::size_type directed_graph<T, A>::erase(
    const T& node_value)
{
   const auto iter { findNode(node value) };
   if (iter != std::end(m nodes)) {
```
#### (*continued*)

```
remove all links to(iter);
       m nodes.erase(iter);
        return 1;
 }
    return 0;
}
```
# Emplace Operations

Emplace operations construct objects in place and are discussed in Chapter 18. The emplace methods for directed\_graph look like this:

```
template <typename... Args>
std::pair<iterator, bool> emplace(Args&&... args);
template <typename... Args>
iterator emplace hint(const iterator hint, Args&&... args);
```
The ... in these lines are not typos. These are so-called variadic function templates, that is, function templates with a variable number of template type parameters and a variable number of function parameters. Variadic templates are discussed in Chapter 26, "Advanced Templates." This directed\_ graph implementation omits emplace operations.

# Further Improvements

There are several improvements that can be made to the directed\_graph class template. Here are a few:

- ➤ The current implementation does not allow changes to nodes due to the use of node indices in the adjacency lists. The code can be improved to allow such modifications. The directed graph<T>::iterator type alias can then become a non-const iterator.
- ➤ The current implementation does not check for cycles in the graph. By adding such a check, the graph becomes a *directed acyclic graph*.
- ➤ Instead of bidirectional iterator support, the code can be improved to support random-access iterators.
- ➤ C++17 added node-related functionality to the Standard Library associative containers, see Chapter 18. The directed\_graph class template can be improved to include a node\_type type alias and methods such as extract().

# Other Container Types

The directed graph class template is basically a sequential container, but due to the nature of graphs, it does implement certain functionality from associative containers, such as the return types of the insert() methods.

You could also write a pure sequential container, unordered associative container, or ordered associative container. In that case, you would need to follow a specific set of requirements mandated by the Standard Library. Instead of listing them here, it's easier to point out that the deque container follows the prescribed sequential container requirements almost exactly. The only difference is that it provides an extra resize() method (not required by the standard). An example of an ordered associative container is map, on which you can model your own ordered associative containers. And unordered\_map is an example of an unordered associative container.

# SUMMARY

This chapter introduced you to the concept of allocators that allow you to customize how memory is allocated and deallocated for containers. It also showed you how to write your own algorithms that can work with data from Standard Library containers. Finally, the major part of this chapter showed almost the complete development of a Standard Library–compliant directed\_graph container. Thanks to its iterator support, directed\_graph is compatible with Standard Library algorithms.

In the process of reading this chapter, you ideally gained an appreciation for the steps involved in developing algorithms and containers. Even if you never write another Standard Library algorithm or container, you understand better the Standard Library's mentality and capabilities, and you can put it to better use.

This chapter concludes the tour of the C++ Standard Library. Even with all the details given in this book, some features are still omitted. If this material excited you, and you would like more information, consult some of the resources in Appendix B. Don't feel compelled to use all the features discussed in these chapters. Forcing them into your programs without a true need will just complicate your code. However, I encourage you to consider incorporating aspects of the Standard Library into your programs where they make sense. Start with the containers, maybe throw in an algorithm or two, and before you know it, you'll be a convert!

# EXERCISES

By solving the following exercises, you can practice the material discussed in this chapter. Solutions to all exercises are available with the code download on the book's website at [www.wiley.com/go/](http://www.wiley.com/go/proc++5e) [proc++5e](http://www.wiley.com/go/proc++5e). However, if you are stuck on an exercise, first reread parts of this chapter to try to find an answer yourself before looking at the solution from the website.

**Exercise 25-1:** Write an algorithm called transform\_if(), similar to the Standard Library's transform(), discussed in Chapter 20. The difference is that transform\_if() should accept an extra predicate and that it only transforms elements for which the predicate returns true. Other elements are left untouched. To test your algorithm, create a vector of integers and multiply all odd values in the vector by 2.

**Exercise 25-2:** Write an algorithm called generate\_fibonacci(), which fills a given range with a Fibonacci series of numbers.<sup>1</sup> The Fibonacci series starts with 0 and 1, and any

<sup>1</sup> The ratio of two successive Fibonacci numbers converges to the so-called golden ratio, 1.618034. . . The Fibonacci numbers and the golden ratio often occur in nature, such as branching in trees, flowering of artichokes, flower petals, shells, and many more. The golden ratio is artistically attractive for humans, and hence is often used by architects to design rooms, for the arrangements of plants in gardens, and more.

subsequent value is the sum of the two previous values, so: 0, 1, 1, 2, 3, 5, 8, 13, 21, 34, 55, 89, and so on. Your implementation is not allowed to contain any manually written loops or be implemented using a recursive algorithm. Instead, you should use the Standard Library's generate() algorithm to do most of the work.

**Exercise 25-3:** Implement the const and non-const overloads of the find(const T&) method for the directed\_graph class template.

**Exercise 25-4:** C++20 adds a contains() method to all associative containers, returning true if a given element is in the container, false otherwise. As this could be useful for a directed\_graph as well, add an implementation of contains() to directed\_graph.

# **26** Advanced Templates

# WHAT'S IN THIS CHAPTER?

- ➤ The different kinds of template parameters
- ➤ How to use partial specialization
- ➤ How to write recursive templates
- ➤ What variadic templates are
- ➤ How to write type-safe variable argument functions using variadic templates
- ➤ What constexpr if statements are
- ➤ How to use fold expressions
- ➤ What metaprogramming is and how to use it
- ➤ What type traits can be used for

## WILEY.COM DOWNLOADS FOR THIS CHAPTER

Please note that all the code examples for this chapter are available as part of this chapter's code download on the book's website at [www.wiley.com/go/proc++5e](http://www.wiley.com/go/proc++5e) on the Download Code tab.

Chapter 12, "Writing Generic Code with Templates," covers the most widely used features of class and function templates. If you are interested in only a basic knowledge of templates so that you can better understand how the Standard Library works, or perhaps write your own simple class and function templates, you can skip this chapter on advanced templates. However, if templates interest you and you want to uncover their full power, continue reading this chapter to learn about some of the more obscure, but fascinating, details.

# MORE ABOUT TEMPLATE PARAMETERS

There are actually three kinds of template parameters: type, non-type, and template template (no, you're not seeing double: that really is the name). So far, you've seen examples of type and non-type parameters (in Chapter 12), but not template template parameters. There are also some tricky aspects to both type and non-type parameters that are not covered in Chapter 12. This section goes deeper into all three types of template parameters.

# More About Template Type Parameters

Template type parameters are the main purpose of templates. You can declare as many type parameters as you want. For example, you could add to the grid template from Chapter 12 a second type parameter specifying another templatized class container on which to build the grid. The Standard Library defines several templatized container classes, including vector and deque. The original grid class uses a vector of vectors to store the elements of a grid. A user of the Grid class might want to use a vector of deques instead. With another template type parameter, you can allow the user to specify whether they want the underlying container to be a vector or a deque. The implementation uses the resize() method of the container and the container's value type type alias, so a concept (see Chapter 12) is used to enforce that the given container type supports these. Here is the concept and the class template definition with the additional template type parameter. Changes are highlighted.

```
template <typename Container>
concept ContainerType = requires(Container c)
{
     c.resize(1);
     typename Container::value_type;
};
export template <typename T, ContainerType Container>
class Grid
{
     public:
        explicit Grid(size t width = DefaultWidth, size t height = DefaultHeight);
         virtual ~Grid() = default;
         // Explicitly default a copy constructor and assignment operator.
         Grid(const Grid& src) = default;
         Grid& operator=(const Grid& rhs) = default;
         // Explicitly default a move constructor and assignment operator.
         Grid(Grid&& src) = default;
         Grid& operator=(Grid&& rhs) = default;
         typename Container::value_type& at(size_t x, size_t y);
         const typename Container::value_type& at(size_t x, size_t y) const;
        size t getHeight() const { return m_height; }
         size_t getWidth() const { return m_width; }
        static const size t DefaultWidth \{ 10 \};
        static const size t DefaultHeight \{ 10 \};
```
```
 private:
        void verifyCoordinate(size t x, size t y) const;
         std::vector<Container> m_cells;
        size t m width \{ 0 \}, m height \{ 0 \};
};
```
This template now has two parameters: T and Container. Thus, wherever you previously referred to Grid<T>, you must now refer to Grid<T, Container> to specify both template parameters. Note that m\_cells is now a vector of Containers instead of a vector of vectors. The return type of the at() methods is the type of the elements that is stored inside the given container type. You can access this type with typename Container::value\_type.

Here is the constructor definition:

```
template <typename T, ContainerType Container>
Grid<T, Container>::Grid(size_t width, size_t height)
     : m_width { width }, m_height { height }
{
   m_cells.resize(m_width);
    for (auto& column : m_cells) {
        column.resize(m_height);
 }
}
```
Here are the implementations of the remaining methods:

```
template <typename T, ContainerType Container>
void Grid<T, Container>::verifyCoordinate(size_t x, size_t y) const
{
    if (x == m width) {
        throw std::out of range {
            std::format("\{ \} must be less than \{ \}.", x, m width) \};
 }
    if (y \gt = m \text{ height}) {
        throw std::out of range {
            std::format("\{ \} must be less than \{ \}.", \gamma, m height) };
     }
}
template <typename T, ContainerType Container>
const typename Container::value_type&
     Grid<T, Container>::at(size_t x, size_t y) const
{
     verifyCoordinate(x, y);
    return m cells[x][y];
}
template <typename T, ContainerType Container>
typename Container::value_type&
     Grid<T, Container>::at(size_t x, size_t y)
{
     return const_cast<typename Container::value_type&>(
         std::as_const(*this).at(x, y));
}
```
Now you can instantiate and use Grid objects like this:

```
Grid<int, vector<optional<int>>> myIntVectorGrid;
Grid<int, deque<optional<int>>> myIntDequeGrid;
myIntVectorGrid.at(3, 4) = 5;cout << myIntVectorGrid.at(3, 4).value_or(0) << endl;
myIntDequeGrid.at(1, 2) = 3;cout << myIntDequeGrid.at(1, 2).value or(0) << endl;
Grid<int, vector<optional<int>>> grid2 { myIntVectorGrid };
grid2 = myIntVectorGrid;
```
You could try to instantiate the Grid class template with double for the Container template type parameter:

Grid<int, double> test; // WILL NOT COMPILE

This line does not compile. The compiler complains that the type double does not satisfy the constraints of the concept associated with the Container template type parameter.

Just as with function parameters, you can give template parameters default values. For example, you might want to say that the default container for your Grid is a vector. The class template definition would look like this:

```
export template <typename T,
    ContainerType Container = std::vector<std::optional<T>>>
class Grid
{
     // Everything else is the same as before.
};
```
You can use the type T from the first template parameter as the argument to the optional template in the default value for the second template parameter. The C++ syntax requires that you do not repeat the default value in the template header line for method definitions. With this default argument, clients can now instantiate a Grid and optionally specify an underlying container. Here are some examples:

```
Grid<int, deque<optional<int>>> myDequeGrid;
Grid<int, vector<optional<int>>> myVectorGrid;
Grid<int> myVectorGrid2 { myVectorGrid };
```
This approach is used by the Standard Library. The stack, queue, and priority\_queue class templates all take a Container template type parameter, with a default value, specifying the underlying container.

## Introducing Template Template Parameters

There is one problem with the Container parameter in the previous section. When you instantiate the class template, you write something like this:

```
Grid<int, vector<optional<int>>>> myIntGrid;
```
Note the repetition of the int type. You must specify that it's the element type both of the Grid and of the optional inside the vector. What if you wrote this instead:

Grid<int, vector<optional<SpreadsheetCell>>> myIntGrid;

that wouldn't work very well. It would be nice to be able to write the following, so that you couldn't make that mistake:

Grid<int, vector> myIntGrid;

The Grid class should be able to figure out that it wants a vector of optionals of ints. The compiler won't allow you to pass that argument to a normal type parameter, though, because vector by itself is not a type but a template.

If you want to take a template as a template parameter, you must use a special kind of parameter called a *template template parameter*. Specifying a template template parameter is sort of like specifying a function pointer parameter in a normal function. Function pointer types include the return type and parameter types of a function. Similarly, when you specify a template template parameter, the full specification of the template template parameter includes the parameters to that template.

For example, containers such as vector and deque have a template parameter list that looks something like the following. The E parameter is the element type. The Allocator parameter is covered in Chapter 25, "Customizing and Extending the Standard Library."

```
template <typename E, typename Allocator = std::allocator<E>>
class vector \{ /* Vector definition */ \};
```
To pass such a container as a template template parameter, all you have to do is copy and paste the declaration of the class template (in this example, template <typename E, typename Allocator = std::allocator<E>> class vector), replace the class name (vector) with a parameter name (Container), and use that as the template template parameter of another template declaration—Grid in this example—instead of a simple type name. Given the preceding template specification, here is the class template definition for the Grid class that takes a container template as its second template parameter:

```
export template <typename T,
   template <typename E, typename Allocator = std::allocator<E>> class Container
     = std::vector>
class Grid
{
    public:
         // Omitted code that is the same as before.
         std::optional<T>& at(size_t x, size_t y);
         const std::optional<T>& at(size_t x, size_t y) const;
         // Omitted code that is the same as before.
     private:
         void verifyCoordinate(size_t x, size_t y) const;
         std::vector<Container<std::optional<T>>> m_cells;
        size t m width \{ 0 \}, m height \{ 0 \};
};
```
What is going on here? The first template parameter is the same as before: the element type T. The second template parameter is now a template itself for a container such as vector or deque. As you saw earlier, this "template type" must take two parameters: an element type E and an allocator type. Note the repetition of the word class after the nested template parameter list. The name of this parameter in the Grid template is Container (as before). The default value is now vector, instead of vector<T>, because the Container parameter is now a template instead of an actual type.

The syntax rule for a template template parameter, more generically, is this:

```
template <..., template <TemplateTypeParams> class ParameterName, ...>
```

```
NOTE Since C++17, you can also use the typename keyword instead of class, as 
in the following example:
```

```
template <..., template <Params> typename ParameterName, ...>
```
Instead of using Container by itself in the code, you must specify Container<std::optional<T>>>>>>> as the container type. For example, the declaration of m\_cells is now as follows:

```
std::vector<Container<std::optional<T>>> m cells;
```
The method definitions don't need to change, except that you must change the template lines, for example:

```
template <typename T,
   template <typename E, typename Allocator = std::allocator<E>> class Container>
void Grid<T, Container>::verifyCoordinate(size_t x, size_t y) const
{
     // Same implementation as before...
}
```
This Grid template can be used as follows:

```
Grid<int, vector> myGrid;
myGrid.at(1, 2) = 3;cout << myGrid.at(1, 2).value or(0) << endl;
Grid<int, vector> myGrid2 { myGrid };
Grid<int, deque> myDequeGrid;
```
This C++ syntax is a bit convoluted because it is trying to allow for maximum flexibility. Try not to get bogged down in the syntax here, and keep the main concept in mind: you can pass templates as type parameters to other templates.

## More About Non-type Template Parameters

You might want to allow the user to specify a default element used to initialize each cell in the grid. Here is a perfectly reasonable approach to implement this goal. It uses the zero-initialization syntax,  $T\}$ , as the default value for the second template parameter.

```
export template <typename T, const T DEFAULT = T{}>
class Grid
```

```
{
     // Identical as before.
};
```
This definition is legal. You can use the type T from the first parameter as the type for the second parameter, and non-type parameters can be const just like function parameters. You can use this initial value for  $T$  to initialize each cell in the grid:

```
template <typename T, const T DEFAULT>
Grid<T, DEFAULT>::Grid(size_t width, size_t height)
     : m_width { width }, m_height { height }
{
    m_cells.resize(m_width);
     for (auto& column : m_cells) {
         column.resize(m_height);
         for (auto& element : column) {
             element = DEFAULT;
         }
     }
}
```
The other method definitions stay the same, except that you must add the second template parameter to the template lines, and all the instances of Grid<T> become Grid<T, DEFAULT>. After making those changes, you can instantiate grids with an initial value for all the elements:

```
Grid<int> myIntGrid; // Initial value is 0
Grid<int, 10> myIntGrid2; // Initial value is 10
```
The initial value can be any integer you want. However, suppose that you try to create a Grid for SpreadsheetCells as follows:

```
SpreadsheetCell defaultCell;
Grid<SpreadsheetCell, defaultCell> mySpreadsheet; // WILL NOT COMPILE
```
That line leads to a compilation error because you cannot pass such objects as arguments to non-type template parameters.

WARNING *Up until C++20, non-type template parameters cannot be objects, or even* double*s or* float*s. They are restricted to integral types,* enum*s, pointers, and references. C++20 relaxes these restrictions a bit and allows non-type template parameters of floating-point types, and even certain class types. However, such class types have a lot of restrictions, not further discussed in this book. Suffice to say, the* SpreadsheetCell *class does not adhere to those restrictions.*

This example illustrates one of the vagaries of class templates: they can work correctly on one type but fail to compile for another type.

A more comprehensive way of allowing the user to specify an initial element value for a grid uses a reference to a T as the non-type template parameter. Here is the new class definition:

```
export template <typename T, const T& DEFAULT>
class Grid
```

```
{
             // Everything else is the same as the previous example.
        };
(continued)
```
Now you can instantiate this class template for any type. However, the reference you pass as the second template argument must have linkage (external or internal). The following example declares int and SpreadsheetCell grids using initial values with internal linkage:

```
namespace {
    int defaultInt \{ 11 \};
    SpreadsheetCell defaultCell { 1.2 };
}
int main()
{
    Grid<int, defaultInt> myIntGrid;
     Grid<SpreadsheetCell, defaultCell> mySpreadsheet;
}
```
# CLASS TEMPLATE PARTIAL SPECIALIZATION

The const char\* class specialization of the Grid class template shown in Chapter 12 is called a *full class template specialization* because it specializes the Grid template for every template parameter. There are no template parameters left in the specialization. That's not the only way you can specialize a class; you can also write a *partial class specialization*, in which you specialize some template parameters but not others. For example, recall the basic version of the Grid template with width and height non-type parameters:

```
export template <typename T, size t WIDTH, size t HEIGHT>
class Grid
{
     public:
        Grid() = default; virtual ~Grid() = default;
         // Explicitly default a copy constructor and assignment operator.
         Grid(const Grid& src) = default;
         Grid& operator=(const Grid& rhs) = default;
         std::optional<T>& at(size_t x, size_t y);
        const std::optional<T>& at(size t x, size t y) const;
        size t getHeight() const { return HEIGHT; }
        size t getWidth() const { return WIDTH; }
     private:
        void verifyCoordinate(size t x, size t y) const;
         std::optional<T> m_cells[WIDTH][HEIGHT];
};
```
You could specialize this class template for const char\* C-style strings like this:

```
export template <size_t WIDTH, size_t HEIGHT>
class Grid<const char*, WIDTH, HEIGHT>
{
    public:
         Grid() = default;
        virtual ~Grid() = default;
         // Explicitly default a copy constructor and assignment operator.
         Grid(const Grid& src) = default;
         Grid& operator=(const Grid& rhs) = default;
         std::optional<std::string>& at(size_t x, size_t y);
         const std::optional<std::string>& at(size_t x, size_t y) const;
        size t getHeight() const { return HEIGHT; }
        size t getWidth() const { return WIDTH; }
    private:
        void verifyCoordinate(size t x, size t y) const;
         std::optional<std::string> m_cells[WIDTH][HEIGHT];
};
```
In this case, you are not specializing all the template parameters. Therefore, your template line looks like this:

```
export template <size t WIDTH, size t HEIGHT>
class Grid<const char*, WIDTH, HEIGHT>
```
Note that the template has only two parameters: WIDTH and HEIGHT. However, you're writing a Grid class for three arguments: T, WIDTH, and HEIGHT. Thus, your template parameter list contains two parameters, and the explicit Grid<const char\*, WIDTH, HEIGHT> contains three arguments. When you instantiate the template, you must still specify three parameters. You can't instantiate the template with only height and width.

```
Grid<int, 2, 2> myIntGrid; // Uses the original Grid
Grid<const char*, 2, 2> myStringGrid; // Uses the partial specialization
Grid<2, 3> test; \frac{1}{2} DOES NOT COMPILE! No type specified.
```
Yes, the syntax is confusing. And it gets worse. In partial specializations, unlike in full specializations, you include the template line in front of every method definition, as in the following example:

```
template <size t WIDTH, size t HEIGHT>
const std::optional<std::string>&
    Grid<const char*, WIDTH, HEIGHT>::at(size_t x, size_t y) const
{
    verifyCoordinate(x, y);
    return m_cells[x][y];
}
```
You need this template line with two parameters to show that this method is parameterized on those two parameters. Note that wherever you refer to the full class name, you must use Grid<const char\*, WIDTH, HEIGHT>.

The previous example does not show the true power of partial specialization. You can write specialized implementations for a subset of possible types without specializing individual types. For example, you can write a specialization of the Grid class template for all pointer types. The copy constructor and assignment operator of this specialization could perform deep copies of objects to which pointers point, instead of shallow copies.

The following is the class definition, assuming that you're specializing the initial version of Grid with only one template parameter. In this implementation, Grid becomes the owner of supplied data, so it automatically frees the memory when necessary. A copy constructor and copy assignment operator are required. As usual, the copy assignment operator uses the copy-and-swap idiom as discussed in Chapter 9, "Mastering Classes and Objects," which requires a noexcept swap() method.

```
export template <typename T>
class Grid<T*>
{
     public:
        explicit Grid(size t width = DefaultWidth, size t height = DefaultHeight);
         virtual ~Grid() = default;
         // Copy constructor and copy assignment operator.
         Grid(const Grid& src);
         Grid& operator=(const Grid& rhs);
         // Explicitly default a move constructor and assignment operator.
         Grid(Grid&& src) = default;
         Grid& operator=(Grid&& rhs) = default;
         void swap(Grid& other) noexcept;
         std::unique_ptr<T>& at(size_t x, size_t y);
         const std::unique_ptr<T>& at(size_t x, size_t y) const;
         size_t getHeight() const { return m_height; }
        size t getWidth() const { return m_width; }
        static const size t DefaultWidth \{ 10 \};
        static const size t DefaultHeight \{ 10 \};
     private:
        void verifyCoordinate(size t x, size t y) const;
         std::vector<std::vector<std::unique_ptr<T>>> m_cells;
        size t m width \{ 0 \}, m height \{ 0 \};
};
```
As usual, these two lines are the crux of the matter:

```
export template <typename T>
class Grid<T*>
```
This syntax states that this class template is a specialization of the Grid class template for all pointer types. You are providing the implementation only in cases where  $\tau$  is a pointer type. Note that if

you instantiate a grid like Grid<int\*> myIntGrid, then T will actually be int, not int\*. That's a bit unintuitive, but unfortunately, that's the way it works. Here is an example of using this partial specialization:

```
Grid<int> myIntGrid; // Uses the non-specialized grid.
Grid<int*> psGrid \{2, 2\}; // Uses the partial specialization for pointer types.
psGrid.at(0, 0) = make\_unique < int>(1);psGrid.at(0, 1) = make unique<math>\langle 2 \rangle;</math>psGrid.at(1, 0) = make unique<math>\frac{1}{3}</math>;Grid<int*> psGrid2 { psGrid };
Grid<int*> psGrid3;
psGrid3 = psGrid2;
auto& element \{psGrid2.at(1, 0) \};if (element) {
    cout << *element << endl;
    *element = 6;}
cout << *psGrid.at(1, 0) << endl; // psGrid is not modified.
cout << *psGrid2.at(1, 0) << endl; // psGrid2 is modified.
```
Here is the output:

3 3 6

The implementations of the methods are rather straightforward, except for the copy constructor, which uses the copy constructor of individual elements to make a deep copy of them:

```
template <typename T>
Grid<T*>::Grid(const Grid& src)
     : Grid { src.m_width, src.m_height }
{
     // The ctor-initializer of this constructor delegates first to the
     // non-copy constructor to allocate the proper amount of memory.
     // The next step is to copy the data.
    for (size_t i { 0 }; i < m_width; i++) {
        for (size t j { 0 }; j < m height; j++) {
             // Make a deep copy of the element by using its copy constructor.
            if (src.m cells[i][j]) \{m cells[i][j].reset(new T \{ * (src.m cells[i][j]) \});
 }
         }
     }
}
```
## EMULATING FUNCTION PARTIAL SPECIALIZATION WITH OVERLOADING

The C++ standard does not permit partial template specialization of function templates. Instead, you can overload the function template with another function template. Suppose that you want to write a specialization of the Find() function template, presented in Chapter 12, that dereferences pointers to use operator== directly on the objects pointed to. The correct way to implement this behavior is to write a second function template for Find():

```
template <typename T>
size_t Find(T* value, T* const* arr, size_t size)
{
   for (size t i { 0 }; i < size; i++) {
        if (*arr[i] == *value) {
           return i; // Found it; return the index
 }
 }
   return NOT FOUND; // failed to find it; return NOT FOUND
}
```
You can define in one program the original  $Find()$  template, the overloaded  $Find()$  for pointer types, and the overloaded Find() just for const char\*s. The compiler selects the appropriate version to call based on its deduction rules.

NOTE *Between all overloaded versions, the compiler always chooses the "most specific" one to call. If a non-template version is just as specific as a function template instantiation, then the compiler prefers the non-template version.*

The following code calls  $Find()$  several times. The comments say which version of  $Find()$  is called.

```
size t res { NOT FOUND };
int myInt \{ 3 \}, intArray[] \{ 1, 2, 3, 4 \};
size t sizeArray { size(intArray) };
res = Find(myInt, intArray, sizeArray); // calls Find <i>sim</i> by deductionres = Find<int>(myInt, intArray, sizeArray); // calls Find<int> explicitly
double myDouble \{ 5.6 \}, doubleArray[] \{ 1.2, 3.4, 5.7, 7.5 \};
sizeArray = size(doubleArray);
// calls Find<double> by deduction
res = Find(myDouble, doubleArray, sizeArray);
// calls Find<double> explicitly
res = Find<double>(myDouble, doubleArray, sizeArray);
const char* word \{ "two" \};const char* words[] \{ "one", "two", "three", "four" \};sizeArray = size(words);
```

```
// calls Find<const char*> explicitly
res = Find<const char*>(word, words, sizeArray); 
// calls overloaded Find for const char*s
res = Find(word, words, sizeArray);
int *intPointer { &myInt }, *pointerArray[] { &myInt, &myInt };
sizeArray = size(pointerArray);
// calls the overloaded Find for pointers
res = Find(intPointer, pointerArray, sizeArray);
SpreadsheetCell cell1 { 10 };
SpreadsheetCell cellArray[] { SpreadsheetCell { 4 }, SpreadsheetCell { 10 } };
sizeArray = size(cellArray);
// calls Find<SpreadsheetCell> by deduction
res = Find(cell1, cellArray, sizeArray); 
// calls Find<SpreadsheetCell> explicitly
res = Find<SpreadsheetCell>(cell1, cellArray, sizeArray);
SpreadsheetCell *cellPointer { &cell1 };
SpreadsheetCell *cellPointerArray[] { &cell1, &cell1 };
sizeArray = size(cellPointerArray);
// Calls the overloaded Find for pointers
res = Find(cellPointer, cellPointerArray, sizeArray);
```
### TEMPLATE RECURSION

Templates in C++ provide capabilities that go far beyond the simple class and function templates you have seen so far in this chapter and Chapter 12. One of these capabilities is *template recursion*. Template recursion is similar to function recursion, which means that a function is defined in terms of calling itself with a slightly easier version of the problem. This section first provides a motivation for template recursion and then shows how to implement it.

## An N-Dimensional Grid: First Attempt

Up to now, the Grid class template example supports only two dimensions, which limits its usefulness. What if you want to write a 3-D tic-tac-toe game or write a math program with four-dimensional matrices? You could, of course, write a templated or non-templated class for each of those dimensions. However, that would repeat a lot of code. Another approach would be to write only a single-dimensional grid. Then, you could create a Grid of any dimension by instantiating the Grid with another Grid as its element type. This Grid element type could itself be instantiated with a Grid as its element type, and so on. Here is the implementation of the OneDGrid class template. It's simply a one-dimensional version of the Grid template from earlier examples, with the addition of a resize() method, and the substitution of operator  $[$  for at  $()$ . Just as with Standard Library containers such as vector, the operator [] implementation does not perform any bounds checking. Also, for this example,  $m$  elements stores instances of  $T$  instead of instances of  $std::\text{optional-}\{T\}$ .

```
export template <typename T>
class OneDGrid
{
     public:
```

```
explicit OneDGrid(size t size = DefaultSize) { resize(size); }
                virtual ~OneDGrid() = default;
               T& operator[](size t x) { return m elements[x]; }
               const T& operator[](size t x) const { return m elements[x]; }
               void resize(size t newSize) { m elements.resize(newSize); }
               size t getSize() const { return m elements.size(); }
                static const size_t DefaultSize { 10 };
            private:
               std::vector<T> m_elements;
       };
(continued)
```
With this implementation of OneDGrid, you can create multidimensional grids like this:

```
OneDGrid<int> singleDGrid;
OneDGrid<OneDGrid<int>> twoDGrid;
OneDGrid<OneDGrid<OneDGrid<int>>> threeDGrid;
singleDGrid[3] = 5;
twoDGrid[3][3] = 5;
threeDGrid[3][3][3] = 5;
```
This code works fine, but the declarations are messy. As you will see in the next section, you can do better.

# A Real *N*-Dimensional Grid

You can use template recursion to write a "real" *N*-dimensional grid because dimensionality of grids is essentially recursive. You can see that in this declaration:

```
OneDGrid<OneDGrid<OneDGrid<int>>> threeDGrid;
```
You can think of each nested OneDGrid as a recursive step, with the OneDGrid of int as the base case. In other words, a three-dimensional grid is a single-dimensional grid of single-dimensional grids of single-dimensional grids of ints. Instead of requiring the user to do this recursion, you can write a class template that does it for you. You can then create *N*-dimensional grids like this:

```
NDGrid<int, 1> singleDGrid;
NDGrid<int, 2> twoDGrid;
NDGrid<int, 3> threeDGrid;
```
The NDGrid class template takes a type for its element and an integer specifying its "dimensionality." The key insight here is that the element type of the NDGrid is not the element type specified in the template parameter list, but is in fact another NDGrid of dimensionality one less than the current one. In other words, a three-dimensional grid is a vector of two-dimensional grids; the two-dimensional grids are each vectors of one-dimensional grids.

With recursion, you need a base case. You can write a partial specialization of NDGrid for dimensionality of 1, in which the element type is not another NDGrid, but is in fact the element type specified by the template parameter.

The following shows the NDGrid class template definition and implementation, with highlights showing where it differs from the OneDGrid shown in the previous section. The trickiest aspect of the implementation, other than the template recursion itself, is appropriately sizing each dimension

of the grid. This implementation creates the *N*-dimensional grid with every dimension of equal size. It's significantly more difficult to specify a separate size for each dimension. Nevertheless, even with this simplification, there is still a problem: the user should have the ability to create the array with a specified size, such as 20 or 50. Thus, the constructor takes an integer size parameter. However, when you dynamically resize a vector of subgrids, you cannot pass this size value on to the subgrid elements because vectors create objects using their default constructor. Hence, you must explicitly call resize() on each grid element of the vector. Note that  $m$  elements is a vector of NDGrid $<$ T, N-1>; this is the recursive step. Also, operator[] returns a reference to the element type, which is again NDGrid<T, N-1>, not T.

```
export template <typename T, size_t N>
class NDGrid
{
     public:
        explicit NDGrid(size t size = DefaultSize) { resize(size); }
         virtual ~NDGrid() = default;
         NDGrid<T, N-1>& operator[](size_t x) { return m_elements[x]; }
         const NDGrid<T, N-1>& operator[](size_t x) const { return m_elements[x]; }
         void resize(size_t newSize)
\left\{ \begin{array}{c} \end{array} \right\}m_elements.resize(newSize);
             // Resizing the vector calls the 0-argument constructor for
             // the NDGrid<T, N-1> elements, which constructs
             // it with the default size. Thus, we must explicitly call
             // resize() on each of the elements to recursively resize all
              // nested Grid elements.
             for (auto& element : m_elements) {
                  element.resize(newSize);
 }
         }
        size t getSize() const { return m elements.size(); }
        static const size t DefaultSize \{ 10 \};
     private:
         std::vector<NDGrid<T, N-1>> m_elements;
};
```
The template definition for the base case is a partial specialization for dimension 1. The following shows the definition and implementation. Note that you must rewrite a lot of the code because you don't inherit any implementations with specializations. Highlights show the differences from the nonspecialized NDGrid.

```
export template <typename T>
class NDGrid<T, 1>
{
     public:
        explicit NDGrid(size t size = DefaultSize) { resize(size); }
         virtual ~NDGrid() = default;
```

```
T& operator[](size t x) \{ return m elements[x]; \} const T& operator[](size_t x) const { return m_elements[x]; }
                void resize(size t newSize) { m elements.resize(newSize); }
                size t getSize() const { return m elements.size(); }
                static const size t DefaultSize \{ 10 \};
            private:
                 std::vector<T> m_elements;
        };
(continued)
```
Here the recursion ends: the element type is  $\tau$ , not another template instantiation.

Now, you can write code like this:

```
NDGrid<int, 3 > my3DGrid { 4 };my3DGrid[2][1][2] = 5;my3DGrid[1][1][1] = 5;cout << my3DGrid[2][1][2] << endl;
```
### VARIADIC TEMPLATES

Normal templates can take only a fixed number of template parameters. *Variadic templates* can take a variable number of template parameters. For example, the following code defines a template that can accept any number of template parameters, using a *parameter pack* called Types:

```
template <typename... Types>
class MyVariadicTemplate { };
```
NOTE *The three dots following* typename *are not an error. This is the syntax to define a parameter pack for variadic templates. A parameter pack is something that can accept a variable number of arguments. You are allowed to put spaces before and after the three dots.*

You can instantiate MyVariadicTemplate with any number of types, as in this example:

```
MyVariadicTemplate<int> instance1;
MyVariadicTemplate<string, double, vector<int>> instance2;
```
It can even be instantiated with zero template arguments:

MyVariadicTemplate<> instance3;

To disallow instantiating a variadic template with zero template arguments, you can write your template as follows:

```
template <typename T1, typename... Types>
class MyVariadicTemplate { };
```
With this definition, trying to instantiate MyVariadicTemplate with zero template arguments results in a compilation error.

It is not possible to directly iterate over the arguments given to a variadic template. The only way you can do this is with the aid of template recursion or fold expressions. The following sections show examples of both methods.

## Type-Safe Variable-Length Argument Lists

Variadic templates allow you to create *type-safe variable-length* argument lists. The following example defines a variadic template called processValues(), allowing it to accept a variable number of arguments with different types in a type-safe manner. The process values () function processes each value in the variable-length argument list and executes a function called handleValue() for each single argument. This means you have to write a handleValue() function for each type that you want to handle—int, double, and string in this example:

```
void handleValue(int value) { cout << "Integer: " << value << endl; }
void handleValue(double value) { cout << "Double: " << value << endl; }
void handleValue(string view value) { cout << "String: " << value << endl; }
void processValues() // Base case to stop recursion
\{ / * Nothing to do in this base case. */ \}template <typename T1, typename... Tn>
void processValues(T1 arg1, Tn... args)
{
    handleValue(arg1);
     processValues(args...);
}
```
This example demonstrates a double use of the triple dots (...) operator. This operator appears in three places and has two different meanings. First, it is used after typename in the template parameter list and after type Tn in the function parameter list. In both cases, it denotes a *parameter pack*. A parameter pack can accept a variable number of arguments.

The second use of the ... operator is following the parameter name args in the function body. In this case, it means a *parameter pack expansion*; the operator *unpacks*/*expands* the parameter pack into separate arguments. It basically takes what is on the left side of the operator and repeats it for every template parameter in the pack, separated by commas. Take the following line:

```
processValues(args...);
```
This line unpacks/expands the args parameter pack into its separate arguments, separated by commas, and then calls the processValues() function with the list of expanded arguments. The template always requires at least one template parameter, T1. The act of recursively calling process values () with args... is that on each call there is one template parameter less.

Because the implementation of the processValues() function is recursive, you need to have a way to stop the recursion. This is done by implementing a process Values () function that accepts no arguments.

You can test the process Values () variadic template as follows:

```
processValues(1, 2, 3.56, "test", 1.1f);
```
The recursive calls generated by this example are as follows:

```
processValues(1, 2, 3.56, "test", 1.1f);
   handleValue(1);
   processValues(2, 3.56, "test", 1.1f);
     handleValue(2);
     processValues(3.56, "test", 1.1f);
       handleValue(3.56);
       processValues("test", 1.1f);
         handleValue("test");
         processValues(1.1f);
           handleValue(1.1f);
           processValues();
```
It is important to remember that this method of variable-length argument lists is fully type-safe. The processValues() function automatically calls the correct handleValue() overload based on the actual type. Automatic casting can happen as usual in C++. For example, the 1.1f in the preceding example is of type float. The processValues() function calls handleValue(double) because conversion from float to double is without any loss. However, the compiler will issue an error when you call processValues() with an argument of a certain type for which there is no handleValue() defined.

There is a problem, though, with the preceding implementation. Because it's a recursive implementation, the parameters are copied for each recursive call to processValues(). This can become costly depending on the type of the arguments. You might think that you can avoid this copying by passing references to processValues() instead of using pass-by-value. Unfortunately, that also means that you cannot call processValues() with literals anymore, because a reference to a literal value is not allowed, unless you use references-to-const.

To use references-to-non-const and still allow literal values, you can use *forwarding references*. The following implementation uses forwarding references, T&&, and uses std::forward() for *perfect forwarding* of all parameters. Perfect forwarding means that if an rvalue is passed to processValues(), it is forwarded as an rvalue reference. If an lvalue or lvalue reference is passed, it is forwarded as an lvalue reference.

```
void processValues() // Base case to stop recursion
\{ /* Nothing to do in this base case.*/ \}template <typename T1, typename... Tn>
void processValues(T1&& arg1, Tn&&... args)
{
     handleValue(forward<T1>(arg1));
     processValues(forward<Tn>(args)...);
}
```
There is one line that needs further explanation:

```
processValues(forward<Tn>(args)...);
```
The  $\dots$  operator is used to unpack the parameter pack. It uses  $std:formard()$  on each individual argument in the pack and separates them with commas. For example, suppose args is a parameter pack with three arguments, a1, a2, and a3, of three types, A1, A2, and A3. The expanded call then looks as follows:

```
processValues(forward<A1>(a1),
               forward < A2 > (a2),
               forward < A3 > (a3);
```
Inside the body of a function using a parameter pack, you can retrieve the number of arguments in the pack as follows:

int numberOfArguments { sizeof...(args) };

A practical example of using variadic templates is to write a secure and type-safe print  $f()$ -like function template. This would be a good practice exercise for you to try.

NOTE T&& *is only a forwarding reference when it is used as a parameter for a function- or method template with* T *as one of its template parameters. If a class method has a* T&& *parameter, but with* T *a template parameter of the class and not of the method itself, then that* T&& *is not a forwarding reference, but just an rvalue reference. That's because at the time the compiler starts processing that method with a* T&& *parameter, the class template parameter* T *has already been resolved to a concrete type, for example* int*, and at that time, that method parameter has already been replaced with* int&&*.*

## Variable Number of Mixin Classes

Parameter packs can be used almost everywhere. For example, the following code uses a parameter pack to define a variable number of mixin classes for MyClass. Chapter 5, "Designing with Objects," discusses the concept of mixin classes.

```
class Mixin1
{
     public:
        Mixin1(int i) : m value \{ i \} {\}virtual void mixin1Func() { cout << "Mixin1: " << m value << endl; }
     private:
         int m_value;
};
class Mixin2
{
     public:
        Mixin2(int i) : m value \{ i \} {\}virtual void mixin2Func() { cout << "Mixin2: " << m value << endl; }
     private:
         int m_value;
};
template <typename... Mixins>
class MyClass : public Mixins...
{
     public:
         MyClass(const Mixins&... mixins) : Mixins { mixins }... {}
         virtual ~MyClass() = default;
};
```
This code first defines two mixin classes: Mixin1 and Mixin2. They are kept pretty simple for this example. Their constructor accepts an integer, which is stored, and they have a function to print information about that specific instance of the class. The MyClass variadic template uses a parameter pack typename... Mixins to accept a variable number of mixin classes. The class then inherits from all those mixin classes, and the constructor accepts the same number of arguments to initialize each inherited mixin class. Remember that the ... expansion operator basically takes what is on the left of the operator and repeats it for every template parameter in the pack, separated by commas. The class can be used as follows:

```
MyClass<Mixin1, Mixin2> a { Mixin1 { 11 }, Mixin2 { 22 } };
a.mixin1Func();
a.mixin2Func();
MyClass<Mixin1> b { Mixin1 { 33 } };
b.mixin1Func();
//b.mixin2Func(); // Error: does not compile.
MyClass<> c;
//c.mixin1Func(); // Error: does not compile.
//c.mixin2Func(); // Error: does not compile.
```
When you try to call mixin2Func() on b, you will get a compilation error because b is not inheriting from the Mixin2 class. The output of this program is as follows:

Mixin1: 11 Mixin2: 22 Mixin1: 33

## Fold Expressions

C++ supports so-called *fold expressions*. This makes working with parameter packs in variadic templates much easier. The following table lists the four types of folds that are supported. In this table, Ѳ can be any of the following operators: + - \* / \* ^ & | << >> += -= \*= /= \*= ^= &= |= <<= >>= = ==  $!=$   $\le$  >  $\le$  >  $\le$   $=$   $\frac{1}{2}$   $\le$   $\le$   $\le$   $=$   $\frac{1}{2}$   $\le$   $\frac{1}{2}$   $\le$   $\frac{1}{2}$   $\le$   $\frac{1}{2}$   $\le$   $\frac{1}{2}$   $\le$   $\frac{1}{2}$   $\le$   $\frac{1}{2}$   $\le$   $\frac{1}{2}$   $\le$   $\frac{1}{2}$   $\le$   $\frac{1}{2}$   $\le$   $\frac{1}{$ 

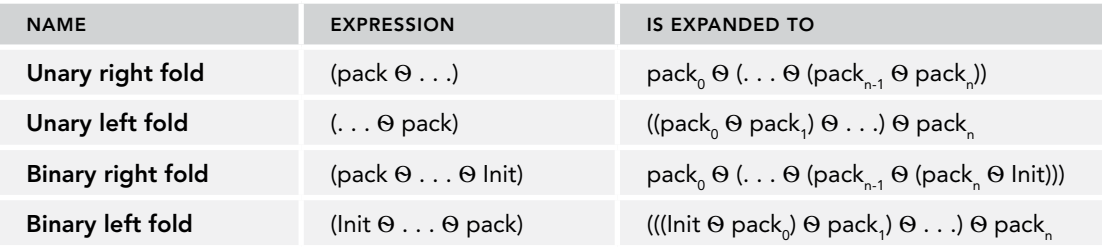

Let's look at some examples. Earlier, the process value () function template was defined recursively as follows:

```
void processValues() { /* Nothing to do in this base case.*/ }
template <typename T1, typename... Tn>
void processValues(T1 arg1, Tn... args)
{
```

```
 handleValue(arg1);
     processValues(args...);
}
```
Because it was defined recursively, it needs a base case to stop the recursion. With fold expressions, this can be implemented with a single function template using a unary right fold, where no base case is needed:

```
template <typename... Tn>
void processValues(const Tn&... args)
{
    (handleValue(args), ...);
}
```
Basically, the three dots in the function body trigger folding. That line is expanded to call handleValue() for each argument in the parameter pack, and each call to handleValue() is separated by a comma. For example, suppose args is a parameter pack with three arguments, a1, a2, and a3. The expansion of the unary right fold then becomes as follows:

```
(handleValue(a1), (handleValue(a2), handleValue(a3)));
```
Here is another example. The print Values () function template writes all its arguments to the console, separated by newlines.

```
template <typename... Values>
void printValues(const Values&... values)
{
     ((\text{count} << \text{values} << \text{end}), \ldots);}
```
Suppose that values is a parameter pack with three arguments,  $v_1$ ,  $v_2$ , and  $v_3$ . The expansion of the unary right fold then becomes as follows:

```
((\text{count} << \nu1 << \text{endl}), ((\text{count} << \nu2 << \text{endl}), (\text{count} << \nu3 << \text{endl})));
```
You can call print Values () with as many arguments as you want, for example:

```
printValues(1, "test", 2.34);
```
In these examples, the folding is used with the comma operator, but it can be used with almost any kind of operator. For example, the following code defines a variadic function template using a binary left fold to calculate the sum of all the values given to it. A binary left fold always requires an *Init* value (see the overview table earlier). Hence, sumValues() has two template type parameters: a normal one to specify the type of *Init*, and a parameter pack that can accept 0 or more arguments.

```
template <typename T, typename... Values>
double sumValues(const T& init, const Values&... values)
{
     return (init + ... + values);
}
```
Suppose that values is a parameter pack with three arguments,  $v_1$ ,  $v_2$ , and  $v_3$ . Here is the expansion of the binary left fold in that case:

return  $(((init + v1) + v2) + v3);$ 

The sumValues() function template can be used as follows:

```
cout << sumValues(1, 2, 3.3) << endl;
cout << sumValues(1) << endl;
```
The template requires at least one argument, so the following does not compile:

cout << sumValues() << endl;

The sumValues() function template can also be defined in terms of a unary left fold as follows. This still requires you to provide at least one argument when calling sumValues().

```
template <typename... Values>
double sumValues(const Values&... values) { return (... + \text{ values}); }
```
Parameter packs with zero length are allowed for unary folds, but only in combination with the logical AND (&&), logical OR (||), and comma (,) operators. For example:

```
template <typename... Values>
double allTrue(const Values&... values) { return (... && values); }
template <typename... Values>
double anyTrue(const Values&... values) { return (... || values); }
int main()
{
    cout \langle allTrue(1, 1, 0) \langle allTrue(1, 1) \langle allTrue() \langle and \rangle (11
    cout << anyTrue(1, 1, 0) << anyTrue(0, 0) << anyTrue() << endl; // 100
}
```
### METAPROGRAMMING

This section touches on *template metaprogramming*. It is a complicated subject, and there are books written about it explaining all the little details. This book doesn't have the space to go into all of these details. Instead, this section explains the most important concepts, with the aid of a couple of examples.

The goal of template metaprogramming is to perform some computation at compile time instead of at run time. It is basically a programming language on top of another programming language. The following section starts the discussion with a simple example that calculates the factorial of a number at compile time and makes the result available as a simple constant at run time.

### Factorial at Compile Time

Template metaprogramming allows you to perform calculations at compile time instead of at run time. The following code is an example that calculates the factorial of a number at compile time. The code uses template recursion, explained earlier in this chapter, which requires a recursive template and a base template to stop the recursion. By mathematical definition, the factorial of 0 is 1, so that is used as the base case.

```
template <unsigned char f>
class Factorial
{
```

```
 public:
        static const unsigned long long value { f * Factorial <math>f - 1 >::value };
};
template <>
class Factorial<0>
{
     public:
        static const unsigned long long value \{ 1 \};
};
int main()
{
     cout << Factorial<6>::value << endl;
}
```
This calculates the factorial of 6, mathematically written as 6!, which is  $1 \times 2 \times 3 \times 4 \times 5 \times 6$  or 720.

NOTE *It is important to keep in mind that the factorial calculation is happening at compile time. At run time, you simply access the compile-time calculated value through* ::value*, which is just a static constant value.*

For this specific example of calculating the factorial of a number at compile time, you don't necessarily need to use template metaprogramming. You can write it as a C++20 consteval immediate function, without any templates, though the template implementation still serves as a good example on how to implement recursive templates.

```
consteval unsigned long long factorial(unsigned char f)
{
   if (f == 0) { return 1; }
   else { return f * factorial(f - 1); }
}
```
You can call factorial() just as you would call any other function, with the difference that the consteval function is guaranteed to be executed at compile time.

# Loop Unrolling

A second example of template metaprogramming is to unroll loops at compile time instead of executing the loop at run time. Note that loop unrolling, also known as *loop unwinding*, should only be done when you really need it, for example in performance critical code. The compiler is usually smart enough to unroll loops that can be unrolled for you.

This example again uses template recursion because it needs to do something in a loop at compile time. On each recursion, the Loop class template instantiates itself with i-1. When it hits 0, the recursion stops.

```
template <int i>
class Loop
{
```
*continues*

```
 public:
                 template <typename FuncType>
                 static inline void run(FuncType func) {
                    Loop<i - 1>::run(func);
                     func(i);
         }
        };
       template <>
       class Loop<0>
        {
             public:
                 template <typename FuncType>
                static inline void run (FuncType /* func */) \{ \}};
(continued)
```
The Loop template can be used as follows:

```
void doWork(int i) { cout << "doWork(" << i << ")" << endl; }
int main()
{
     Loop<3>::run(doWork);
}
```
This code causes the compiler to unroll the loop and to call the function doWork() three times in a row. The output of the program is as follows:

```
doWork(1)
doWork(2)
doWork(3)
```
# Printing Tuples

This example uses template metaprogramming to print the individual elements of an  $set:tuple.$ Tuples are explained in Chapter 24, "Additional Library Utilities." They allow you to store any number of values, each with its own specific type. A tuple has a fixed size and fixed value types, determined at compile time. However, tuples don't have any built-in mechanism to iterate over their elements. The following example shows how you could use template metaprogramming to iterate over the elements of a tuple at compile time.

As is often the case with template metaprogramming, this example is again using template recursion. The TuplePrint class template has two template parameters: the tuple type, and an integer, initialized with the size of the tuple. It then recursively instantiates itself in the constructor and decrements the integer on every call. A partial specialization of TuplePrint stops the recursion when this integer hits 0. The main() function shows how this TuplePrint class template can be used.

```
template <typename TupleType, int n>
class TuplePrint
{
     public:
         TuplePrint(const TupleType& t) {
            TuplePrint<TupleType, n - 1> tp \{ t \};
            cout << get<n - 1>(t) << endl;
         }
};
```

```
template <typename TupleType>
class TuplePrint<TupleType, 0>
{
     public:
         TuplePrint(const TupleType&) { }
};
int main()
{
    using MyTuple = tuple <math>int, string, bool>;
    MyTuple t1 \{ 16, "Test", true \};TuplePrint<MyTuple, tuple size<MyTuple>::value> tp { t1 };
}
```
The TuplePrint statement in main() looks a bit complicated because it requires the exact type and size of the tuple as template arguments. This can be simplified by introducing a helper function template that automatically deduces the template parameters. The simplified implementation is as follows:

```
template <typename TupleType, int n>
class TuplePrintHelper
{
     public:
         TuplePrintHelper(const TupleType& t) {
             TuplePrintHelper<TupleType, n - 1> tp { t };
             cout \langle get\langlen - 1>\langlet) \langle endl;
         }
};
template <typename TupleType>
class TuplePrintHelper<TupleType, 0>
{
     public:
         TuplePrintHelper(const TupleType&) { }
};
template <typename T>
void tuplePrint(const T& t)
{
    TuplePrintHelper<T, tuple size<T>::value> tph { t };
}
int main()
{
    tuple t1 \{ 167, "Testing"s, false, 2.3 \}; tuplePrint(t1);
}
```
The first change made here is renaming the original TuplePrint class template to TuplePrintHelper. The code then implements a small function template called tuplePrint(). It accepts the tuple's type as a template type parameter and accepts a reference to the tuple itself as a function parameter. The body of that function instantiates the TuplePrintHelper class template. The main() function shows how to use this simplified version. You don't need to specify the function template parameter because the compiler can deduce this automatically from the supplied argument.

#### constexpr if

 $C+17$  introduced constexpr if. These are if statements executed at compile time, not at run time. If a branch of a constexpr if statement is never taken, it is never compiled. This can be used to simplify a lot of template metaprogramming techniques. For example, you can simplify the previous code for printing elements of a tuple using constexpr if, as follows. Note that the template recursion base case is not needed anymore, because the recursion is stopped with the constexpr if statement.

```
template <typename TupleType, int n>
class TuplePrintHelper
{
    public:
         TuplePrintHelper(const TupleType& t) {
             if constexpr (n > 1) {
                 TuplePrintHelper<TupleType, n - 1> tp { t };
 }
            cout << get<n - 1>(t) << endl;
 }
};
template <typename T>
void tuplePrint(const T& t)
{
    TuplePrintHelper<T, tuple_size<T>::value> tph { t };
}
```
Now we can even get rid of the class template itself and replace it with a simple function template called tuplePrintHelper():

```
template <typename TupleType, int n>
void tuplePrintHelper(const TupleType& t) {
     if constexpr (n > 1) {
           tuplePrintHelper<TupleType, n - 1>(t);
\left\{\begin{array}{ccc} \end{array}\right\}cout \langle qet\langlen - 1>\langlet) \langle endl;
}
template <typename T>
void tuplePrint(const T& t)
{
      tuplePrintHelper<T, tuple_size<T>::value>(t);
}
```
This can be simplified even more. Both function templates can be combined into one, as follows:

```
template <typename TupleType, int n = tuple_size<TupleType>::value>
void tuplePrint(const TupleType& t) {
    if constexpr (n > 1) {
         tuplePrint<TupleType, n - 1>(t);
 }
    cout \langle qet\langlen - 1>(t) \langle endl;
}
```
It can still be called the same as before:

```
tuple t1 \{ 167, "Testing"s, false, 2.3 \};tuplePrint(t1);
```
#### Using a Compile-Time Integer Sequence with Folding

C++ supports compile-time integer sequences using  $std:$ : integer sequence, defined in <utility>. A common use case with template metaprogramming is to generate a compile-time sequence of indices, that is, an integer sequence of type size  $t$ . For this, a helper  $std:$ : index sequence is available. You can use  $std:$ : index sequence  $for()$  to generate an index sequence of the same length as the length of a given parameter pack.

The tuple printer could be implemented using variadic templates, compile-time index sequences, and fold expressions as follows:

```
template <typename Tuple, size_t... Indices>
void tuplePrintHelper(const Tuple& t, index_sequence<Indices...>)
{
     ((cout << get<Indices>(t) << endl), ...);
}
template <typename... Args>
void tuplePrint(const tuple<Args...>& t)
{
     tuplePrintHelper(t, index_sequence_for<Args...>());
}
```
It can be called in the same way as before:

```
tuple t1 \{ 167, "Testing's, false, 2.3 \};tuplePrint(t1);
```
With this call, the unary right fold expression in the tuplePrintHelper() function template expands to the following:

```
((\text{count} << \text{get}< 0 > (t) << \text{endl}),((\text{cout} << \text{get} &lt; 1) &lt; ) << \text{endl}),((\text{cout} << \text{get} &lt; 2) &lt; t) << \text{endl}),\left(\text{cut} << \text{get} &lt; 3 &gt; (t) << \text{end}1) \right)));
```
## Type Traits

Type traits allow you to make decisions based on types at compile time. For example, you can verify that a type is derived from another type, is convertible to another type, is integral, and so on. The C++ Standard Library comes with a large selection of type traits. All type traits-related functionality is defined in  $\times$ type  $\times$ traits». Type traits are divided into separate categories. The following list gives a couple of examples of the available type traits in each category. Consult a Standard Library Reference (see Appendix B) for a complete list.

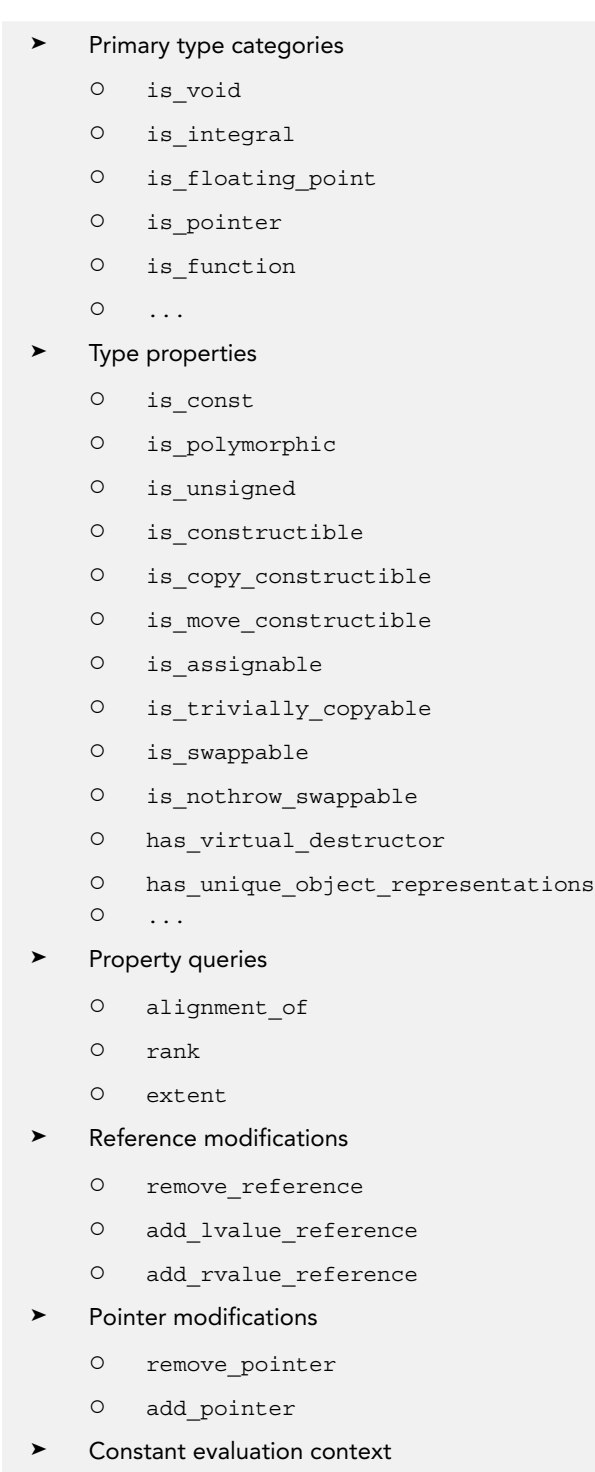

○ is\_constant\_evaluated\*

- ➤ Composite type categories
	- is\_reference
	- is\_object
	- is\_scalar
	- ...
- ➤ Type relationships
	- is\_same
	- is\_base\_of
	- is\_convertible
	- O is invocable
	- O is nothrow invocable
	- $\circ$  ...
- ➤ const-volatile modifications
	- remove\_const
	- add\_const
	- ...
- ➤ Sign modifications
	- make\_signed
	- make\_unsigned
- ➤ Array modifications
	- remove\_extent
	- remove\_all\_extents
- ➤ Logical operator traits
	- conjuction
	- disjunction
	- negation
- ➤ Other transformations
	- enable\_if
	- conditional
	- invoke\_result
	- type\_identity\*
	- remove\_cvref\*
	- common\_reference\*
	- ...

The type traits marked with an asterisk (\*) are available only since C++20.

Type traits are a pretty advanced C++ feature. By just looking at the preceding list, which is already a shortened version of the list from the C++ standard, it is clear that this book cannot explain all details about all type traits. This section explains just a couple of use cases to show you how type traits can be used.

### Using Type Categories

Before an example can be given for a template using type traits, you first need to know a bit more on how classes like is\_integral work. The C++ standard defines an integral\_constant class that looks like this:

```
template <class T, T v>
struct integral_constant {
   static constexpr T value \{ v \};
   using value type = T;
    using type = integral constant<T, v >;
    constexpr operator value type() const noexcept { return value; }
    constexpr value type operator()() const noexcept { return value; }
};
```
It also defines bool constant, true type, and false type type aliases:

```
template <bool B>
using bool constant = integral constant<br/>kbool, B>;
using true_type = bool_constant<true>;
using false type = bool constant<false>;
```
What this code defines is two types: true type and false type. When you access true type::value, you get the value true, and when you access false\_type::value, you get the value false. You can also access true type::type, which results in the type of true type. The same holds for false type. Classes like is integral, which checks whether a type is an integral type, and is class, which checks whether a type is a class, inherit from either true type or false type. For example, is integral can be specialized for type bool as follows:

```
template <> struct is integral<br/>chool> : public true type { };
```
This allows you to write is integral<br/> $\epsilon$ bool>::value, which results in the value true. Note that you don't need to write these specializations yourself; they are part of the Standard Library.

The following code shows the simplest example of how type categories can be used:

```
if (is_integral<int>::value) { cout << "int is integral" << endl; }
else { cout << "int is not integral" << endl; } 
if (is_class<string>::value) { cout << "string is a class" << endl; }
else { cout << "string is not a class" << endl; }
```
The output is as follows:

int is integral string is a class

For each trait that has a value member, C++ adds a variable template that has the same name as the trait followed by  $\mathsf{v}$ . Instead of writing some trait  $\mathsf{c}$   $\mathsf{T}$  : value, you can write

some\_trait\_v<T>—for example, is\_integral\_v<T>, is\_const\_v<T>, and so on. Here is the previous example written using these helpers:

```
if (is integral v<int>) { cout << "int is integral" << endl; }
else \{\overline{\downarrow} cout \langle\overline{\downarrow} and integral" \langle\overline{\downarrow} endl; \rangleif (is class v<string>) { cout << "string is a class" << endl; }
else { cout << "string is not a class" << endl; }
```
Of course, you will likely never use type traits in this way. They become more useful in combination with templates to generate code based on some properties of a type. The following template functions demonstrate this. The code defines two overloaded processHelper() function templates that accept a type as template parameter. The first parameter to these functions is a value, and the second is an instance of either true type or false type. The process() function template accepts a single parameter and calls processHelper().

```
template <typename T>
void processHelper(const T& t, true_type)
{
     cout << t << " is an integral type." << endl;
} 
template <typename T>
void processHelper(const T& t, false_type)
{
     cout << t << " is a non-integral type." << endl;
} 
template <typename T>
void process(const T& t)
{
     processHelper(t, typename is_integral<T>::type{});
}
```
The second argument in the call to processHelper() is as follows:

```
typename is integral<T>::type{}
```
This argument uses is integral to figure out if  $\tau$  is an integral type. You use :: type to access the resulting integral constant type, which can be true type or false type. The processHelper() function needs an instance of true type or false type as a second parameter, so that is the reason for the  $\{\}\$ behind ::type. Note that the two overloaded processHelper() functions use nameless parameters of type true type and false type. They are nameless because they don't use those parameters inside their function body. These parameters are used only for function overload resolution.

The code can be tested as follows:

```
process(123);
process(2.2);
process("Test"s);
```
Here is the output:

123 is an integral type. 2.2 is a non-integral type. Test is a non-integral type. The previous example could be written as a single function template as follows. However, that doesn't demonstrate how to use type traits to select different overloads based on a type.

```
template <typename T>
void process(const T& t)
{
      if constexpr (is_integral_v<T>) {
           cout << t << " is an integral type." << endl;
      } else {
          cout \langle \cdot \rangle t \langle \cdot \rangle " is a non-integral type." \langle \cdot \rangle endl;
 }
}
```
### Using Type Relationships

Some examples of type relationships are is\_same, is\_base\_of, and is\_convertible. This section gives an example of how to use is\_same; the other type relationships work similarly.

The following same() function template uses the is\_same type trait to figure out whether the two given arguments are of the same type and outputs an appropriate message:

```
template <typename T1, typename T2>
void same(const T1& t1, const T2& t2)
{
    bool areTypesTheSame \{ is same v<T1, T2> \};cout << format("'{}' and '{}' are {} types.", t1, t2,
         (areTypesTheSame ? "the same" : "different")) << endl;
} 
int main()
{
   same(1, 32);
    same(1, 3.01);
     same(3.01, "Test"s);
}
```
The output is as follows:

'1' and '32' are the same types. '1' and '3.01' are different types '3.01' and 'Test' are different types

#### Using the conditional Type Trait

Chapter 18, "Standard Library Containers," explains the Standard Library helper function template std::move\_if\_noexcept(), which can be used to conditionally call either the move constructor or the copy constructor depending on whether the former is marked noexcept. The Standard Library does not provide a similar helper function template to easily call the move assignment operator or copy assignment operator depending on whether the former is noexcept. Now that you know about template metaprogramming and type traits, let's take a look at how to implement a move\_assign\_ if noexcept() ourselves.

Remember from Chapter 18 that move if noexcept() just converts a given reference to an rvalue reference if the move constructor is marked noexcept and to a reference-to-const otherwise.

move assign if noexcept() needs to do something similar, convert a given reference to an rvalue reference if the move assignment operator is marked noexcept, and to a reference-to-const otherwise.

The std::conditional type trait can be used to implement the condition, and the is nothrow move assignable type trait can be used to figure out whether a certain type has a move assignment operator that is marked with noexcept. The conditional type trait has three template parameters: a Boolean, a type for when the Boolean is true, and a type for when it is false. Here is the entire function template:

```
template <typename T>
constexpr conditional<is nothrow move assignable v<T>, T&&, const T&>::type
    move_assign_if_noexcept(T& t) noexcept
{
    return move(t);
}
```
The C++ standard defines alias templates for traits that have a type member, such as conditional. These have the same name as the trait, but are appended with  $t$ . For example, instead of writing this:

conditional<is nothrow move assignable v<T>></br/>T&&, const T&>::type

you can write this:

conditional t<is nothrow move assignable v<T>, T&&, const T&>

The move assign if noexcept() function template can be tested as follows:

```
class MoveAssignable
{
     public:
         MoveAssignable& operator=(const MoveAssignable&) {
             cout << "copy assign" << endl; return *this; }
         MoveAssignable& operator=(MoveAssignable&&) {
             cout << "move assign" << endl; return *this; }
}; 
class MoveAssignableNoexcept
{
     public:
         MoveAssignableNoexcept& operator=(const MoveAssignableNoexcept&) {
             cout << "copy assign" << endl; return *this; }
         MoveAssignableNoexcept& operator=(MoveAssignableNoexcept&&) noexcept {
             cout << "move assign" << endl; return *this; }
}; 
int main()
{
    MoveAssignable a, b;
    a = move assign if no except(b); MoveAssignableNoexcept c, d;
    c = move_assign_if_noexcept(d);}
```
This outputs the following:

copy assign move assign

#### Using enable\_if

The use of enable\_if is based on a feature called *substitution failure is not an error* (SFINAE), an advanced feature of C++. It stipulates that a failure to specialize a function template for a given set of template parameters should not be seen as a compilation error. Instead, such specializations should just be removed from the function overload set. This section explains only the basics of SFINAE.

If you have a set of overloaded functions, you can use enable\_if to selectively disable certain overloads based on some type traits. The enable if trait is usually used on the return types for your set of overloads. enable\_if accepts two template parameters. The first is a Boolean, and the second is a type that is void by default. If the Boolean is true, then the enable\_if class has a nested type that you can access using ::type. The type of this nested type is the type given as the second template parameter. If the Boolean is false, then there is no nested type.

The same () function template from an earlier section can be rewritten into overloaded checkType() function templates by using enable if as follows. In this version, the checkType() functions return true or false depending on whether or not the types of the given values are the same. If you don't want to return anything from checkType $()$ , you can remove the return statements and remove the second template parameter for enable if or replace it with void.

```
template <typename T1, typename T2>
enable if t<is same v<T1, T2>, bool>
     checkType(const T1& t1, const T2& t2)
{
   cout << format("'{}' and '{}' are the same types.", t1, t2) << endl;
     return true;
} 
template <typename T1, typename T2>
enable if t<!is same v<T1, T2>, bool>
     checkType(const T1& t1, const T2& t2)
{
    cout << format("'\{\}' and '\{\}' are different types.", t1, t2) << endl;
     return false;
} 
int main()
{
    checkType(1, 32);
   checkType(1, 3.01); checkType(3.01, "Test"s);
}
```
The output is the same as before:

'1' and '32' are the same types. '1' and '3.01' are different types. '3.01' and 'Test' are different types.

The code defines two overloads for checkType(). The return type of both overloads is the nested type of enable\_if. First, is\_same\_v is used to check whether the two types are the same. The result is given to enable\_if\_t. When the first argument to enable\_if\_t is true, enable\_if\_t has type bool; otherwise, there is no type. This is where SFINAE comes into play.

When the compiler starts to compile the first line of  $\text{main}($ ), it tries to find a function checkType() that accepts two integer values. It finds the first checkType() function template overload and deduces that it can use an instance of this function template by making T1 and T2 both integers. It then tries to figure out the return type. Because both arguments are integers and thus the same types, is\_same\_v<T1, T2> is true, which causes enable\_if\_t<true, bool> to be type bool. With this instantiation, everything is fine, and the compiler can use that version of checkType $()$ .

However, when the compiler tries to compile the second line in main(), it again tries to find a suitable checkType() function. It starts with the first checkType() and decides it can use that overload by setting T1 to type int and T2 to type double. It then tries to figure out the return type. This time, T1 and T2 are different types, which means that is\_same\_v<T1, T2> is false. Because of this, enable\_if\_t<false, bool> does not represent a type, leaving the function checkType() without a return type. The compiler notices this error but does not yet generate a real compilation error because of SFINAE. Instead, the compiler gracefully backtracks and tries to find another checkType() function. In this case, the second checkType() works out perfectly fine because !is\_same\_v<T1, T2> is true, and thus enable\_if\_t<true, bool> is type bool.

If you want to use enable\_if on a set of constructors, you can't use it with the return type because constructors don't have a return type. In that case, you can use enable\_if on an extra constructor parameter with a default value.

It is recommended to use enable\_if judiciously. Use it only when you need to resolve overload ambiguities that you cannot possibly resolve using any other technique, such as specialization, concepts, and so on. For example, if you just want compilation to fail when you use a template with the wrong types, use concepts, discussed in Chapter 12, or use static\_assert(), explained later in this chapter, instead of SFINAE. Of course, there are legitimate use cases for enable\_if. One such example is specializing a copy function for a custom vector-like class to perform bit-wise copying of trivially copyable types using enable\_if and the is\_trivially\_copyable type trait. Such a specialized copy function could for example use memcpy().

WARNING *Relying on SFINAE is tricky and complicated. If your use of SFINAE and* enable\_if *selectively disables the wrong overloads in your overload set, you will get cryptic compiler errors, which will be hard to track down.*

### Using constexpr if to Simplify enable\_if Constructs

As you can see from the earlier examples, using enable\_if can become quite complicated. The constexpr if feature, available since C++17, helps to dramatically simplify certain use cases of enable\_if.

For example, suppose you have the following two classes:

```
class IsDoable
{
```

```
 public:
        virtual void doit() const { cout << "IsDoable::doit()" << endl; }
}; 
class Derived : public IsDoable { };
```
You can create a function template, callDoit(), that calls the doit() method if the method is available; otherwise, it prints an error message to the console. You can do this with enable\_if by checking whether the given type is derived from IsDoable:

```
template <typename T>
enable if t<is base of v<IsDoable, T>, void> callDoit(const T& t)
{
     t.doit();
} 
template <typename T>
enable_if_t<!is_base_of_v<IsDoable, T>, void> callDoit(const T&)
{
     cout << "Cannot call doit()!" << endl;
}
```
The following code tests this implementation:

```
Derived d;
callDoit(d);
callDoit(123);
```
Here is the output:

IsDoable::doit() Cannot call doit()!

You can simplify this enable if implementation a lot by using constexpr if:

```
template <typename T>
void callDoit(const T& [[maybe_unused]] t)
{
     if constexpr (is_base_of_v<IsDoable, T>) {
         t.doit();
     } else {
         cout << "Cannot call doit()!" << endl;
     }
}
```
You cannot accomplish this using a normal if statement. With a normal if statement, both branches need to be compiled, and this will fail if you supply a type T that is not derived from IsDoable. In that case, the statement  $t \cdot \text{doit}$  () will fail to compile. However, with the constexpr if statement, if a type is supplied that is not derived from  $IsDouble$ , then the statement  $t$ . doit() won't even be compiled.

Note also the use of the  $[$  [maybe\_unused]] attribute. Because the statement  $t$ .doit() is not compiled if the given type  $T$  is not derived from  $IsDoable$ , the parameter  $t$  won't be used in that instantiation of callDoit(). Most compilers give a warning or even an error if you have unused parameters. The attribute prevents such warnings or errors for the parameter  $t$ .

Instead of using the is base of type trait, you can also use the is invocable trait, which determines whether a given function can be called with a given set of arguments. Here is an

implementation of callDoit() using the is\_invocable trait:

```
template <typename T>
void callDoit(const T& [[maybe_unused]] t)
{
     if constexpr (is_invocable_v<decltype(&IsDoable::doit), T>) {
         t.doit();
     } else {
         cout << "Cannot call doit()!" << endl;
 }
}
```
### Logical Operator Traits

There are three logical operator traits: conjunction, disjunction, and negation. Variable templates, ending with \_v, are available as well. These traits accept a variable number of template type arguments and can be used to perform logical operations on type traits, as in this example:

```
cout << conjunction v<is integral<int>, is integral<short>> << " ";
cout << conjunction v<is integral<int>, is integral<double>> << " ";
cout << disjunction_v<is_integral<int>, is_integral<double>,
                      is integral<short>> << " ";
```

```
cout << negation v<is integral<int>> << " ";
```
The output is as follows:

1 0 1 0

#### Static Assertions

static assert () allows certain conditions to be asserted at compile time. An assertion is something that needs to be true. If an assertion is false, the compiler issues an error. A call to static\_assert() accepts two parameters: an expression to evaluate at compile time and a string. When the expression evaluates to false, the compiler issues an error that contains the given string. An example could be to check that you are compiling with a 64-bit compiler:

static assert(sizeof(void\*) == 8, "Requires 64-bit compilation.");

If you compile this with a 32-bit compiler where a pointer is four bytes, the compiler issues an error that can look like this:

test.cpp(3): error C2338: Requires 64-bit compilation.

Since C++17, the string parameter is optional, as in this example:

```
static assert(sizeof(void*) == 8);
```
In this case, if the expression evaluates to false, you get a compiler-dependent error message. For example, Microsoft Visual C++ gives the following error:

```
test.cpp(3): error C2607: static assertion failed
```
static assert() can be combined with type traits. Here is an example:

```
template <typename T>
void foo(const T& t)
{
    static assert(is integral v<T>, "T should be an integral type.");
}
```
However, I recommend using C++20 concepts, as discussed in Chapter 12, instead of such static assert() with type traits. For example:

```
template <integral T>
void foo(const T& t) \{\}
```
Or, using C++20 abbreviated function template syntax:

```
void foo(const integral auto& t) { }
```
## Metaprogramming Conclusion

As you have seen in this section, template metaprogramming can be a powerful tool, but it can also get quite complicated. One problem with template metaprogramming, not mentioned before, is that everything happens at compile time so you cannot use a debugger to pinpoint a problem. If you decide to use template metaprogramming in your code, make sure you write good comments to explain exactly what is going on and why you are doing something a certain way. If you don't properly document your template metaprogramming code, it might be difficult for someone else to understand your code, and it might even make it difficult for you to understand your own code in the future.

### SUMMARY

This chapter is a continuation of the template discussion from Chapter 12. These chapters show you how to use templates for generic programming and template metaprogramming for compiletime computations. Ideally you have gained an appreciation for the power and capabilities of these features and an idea of how you could apply these concepts to your own code. Don't worry if you didn't understand all the syntax, or didn't follow all the examples, on your first reading. The concepts can be difficult to grasp when you are first exposed to them, and the syntax is tricky whenever you want to write more complicated templates. When you actually sit down to write a class or function template, you can consult this chapter and Chapter 12 for a reference on the proper syntax.

### **EXERCISES**

By solving the following exercises, you can practice the material discussed in this chapter. Solutions to all exercises are available with the code download on the book's website at [www.wiley.com/go/](http://www.wiley.com/go/proc++5e) [proc++5e](http://www.wiley.com/go/proc++5e). However, if you are stuck on an exercise, first reread parts of this chapter to try to find an answer yourself before looking at the solution from the website.

Exercise 26-1: In Exercise 12-2, you wrote a full specialization of a KeyValuePair class template for const char\* keys and values. Replace that full specialization with a partial specialization where only the values are of type const char\*.

**Exercise 26-2:** Calculate the n<sup>th</sup> number in the Fibonacci series at compile time using template recursion. The Fibonacci series starts with 0 and 1, and any subsequent value is the sum of the two previous values, so: 0, 1, 1, 2, 3, 5, 8, 13, 21, 34, 55, 89, and so on.

**Exercise 26-3:** Take your solution to Exercise 26-2 and modify it so that the calculation still happens at compile time, but without the use of any template and function recursion.

**Exercise 26-4:** Write a variadic function template called push back values () accepting a reference to a vector and a variable number of values. The function should use a fold expression to push the variadic number of values into the given vector.
# **27**

# Multithreaded Programming with C++

### WHAT'S IN THIS CHAPTER?

- ➤ What multithreaded programming is
- ➤ How to launch multiple threads
- ➤ How to cancel threads
- ➤ How to retrieve results from threads
- ➤ What deadlocks and race conditions are, and how to use mutual exclusion to prevent them
- ➤ How to use atomic types and atomic operations
- ➤ What condition variables are
- ➤ How to use semaphores, latches, and barriers
- ➤ How to use futures and promises for inter-thread communication
- ➤ What thread pools are
- ➤ What resumable functions, or coroutines are

### WILEY.COM DOWNLOADS FOR THIS CHAPTER

Please note that all the code examples for this chapter are available as part of this chapter's code download on the book's website at [www.wiley.com/go/proc++5e](http://www.wiley.com/go/proc++5e) on the Download Code tab.

Multithreaded programming is important on computer systems with multiple processor units. It allows you to write a program to use all those processor units in parallel. There are multiple ways for a system to have multiple processor units. The system can have multiple discrete processor chips, each one an independent central processing unit (CPU). Or, the system can have a single discrete processor chip that internally consists of multiple independent CPUs, also called *cores*. These kinds of processors are called *multicore processors*. A system can also have a combination of both. Systems with multiple processor units have existed for a long time; however, they were rarely used in consumer systems. Today, all CPU vendors are selling multicore processors. Nowadays, multicore processors are being used for everything from servers to consumer computers to even smartphones. Because of this proliferation of multicore processors, it is important to know how to write multithreaded applications. A professional C++ programmer needs to know how to write correct multithreaded code to take full advantage of all the available processor units. Writing multithreaded applications used to rely on platform- and operating system–specific APIs. This made it difficult to write platformindependent multithreaded code. C++11 solved this problem by including a standard threading library.

Multithreaded programming is a complicated subject. This chapter introduces you to multithreaded programming using the standard threading library, but it cannot go into all of the details due to space constraints. Entire books have been written about developing multithreaded programs. If you are interested in more details, consult one of the references in the multithreading section in Appendix B.

There are also third-party C++ libraries that try to make multithreaded programming more platform independent, such as pthreads and the boost::thread library. However, because these libraries are not part of the C++ standard, they are not discussed in this book.

# **INTRODUCTION**

Multithreaded programming allows you to perform multiple calculations in parallel. As a result, you can take advantage of the multiple processor units inside virtually all systems today. Two decades ago, the processor market was racing for the highest frequency, which is perfect for single-threaded applications. Around 2005, this race stopped due to a combination of power and heat management problems. Since then, the processor market is racing toward the most cores on a single processor chip. Dual- and quad-core processors are common, and even 12-, 16-, 18-, and more core processors are available.

Similarly, if you look at the processors on graphics cards, called graphical processing units (GPUs), you'll see that they are massively parallel processors. Today, high-end graphics cards have more than 10,000 cores, a number that keeps increasing rapidly! These graphics cards are used not only for gaming, but also to perform computationally intensive tasks. Examples are image and video manipulation, protein folding (useful for discovering new drugs), processing signals as part of the Search for Extraterrestrial Intelligence (SETI) project, and so on.

C++98/03 did not have support for multithreaded programming, and you had to resort to third-party libraries or to the multithreading APIs of your target operating system. Since C++11 introduced a standard multithreading library, it became easier to write cross-platform multithreaded applications. The current C++ standard targets only CPUs and not GPUs. This might change in the future.

There are two reasons to start writing multithreaded code. First, if you have a computational problem and you manage to separate it into small pieces that can be run in parallel independently from each other, you can expect a huge performance boost when running it on multiple processor units. Second, you can modularize computations along orthogonal axes. For example, you can do long computations in a thread instead of blocking the UI thread, so the user interface remains responsive while a long computation occurs in the background.

Figure 27-1 shows a situation that is perfectly suited for running in parallel. An example could be the processing of pixels of an image by an algorithm that does not require information about neighboring pixels. The algorithm could split the image into four parts. On a single-core processor, each part would be processed sequentially; on a dual-core processor, two parts would be processed in parallel; and on a quad-core processor, four parts would be processed in parallel, resulting in an almost linear scaling of the performance with the number of cores.

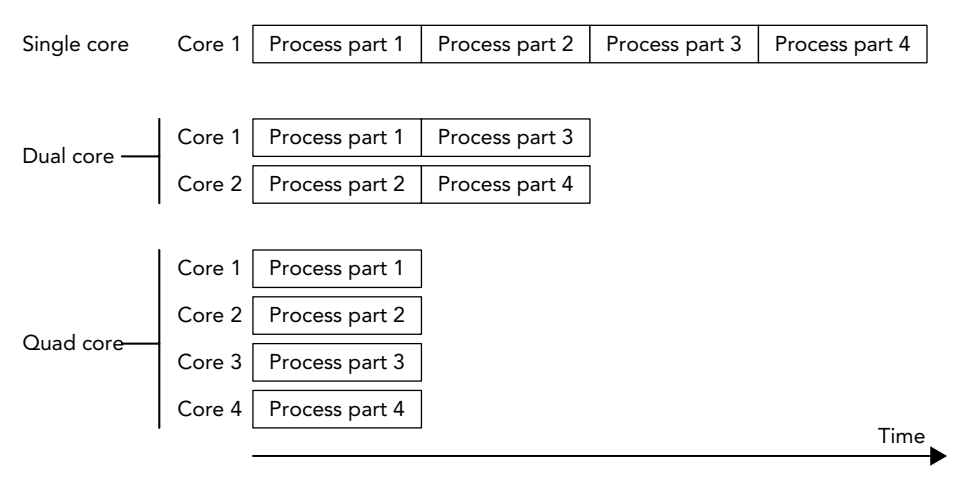

### FIGURE 27-1

Of course, it's not always possible to split the problem into parts that can be executed independently of each other in parallel. However, it can often be made parallel, at least partially, resulting in a performance increase. A difficult part of multithreaded programming is making your algorithm parallel, which is highly dependent on the type of the algorithm. Other difficulties are preventing race conditions, deadlocks, tearing, and false-sharing. These are discussed in the following sections. They are usually solved using atomics or explicit synchronization mechanisms, as discussed later in this chapter.

NOTE *To prevent multithreading problems, try to design your programs so that multiple threads need not read and write to shared memory. Or, use a synchronization method (as described in the section "Mutual Exclusion") or atomic operations (as described in the section "Atomic Operations Library").*

# Race Conditions

*Race conditions* can occur when multiple threads want to access any kind of shared resources. Race conditions in the context of shared memory are called *data races*. A data race can occur when multiple threads access shared memory, and at least one thread writes to the shared memory. For example, suppose you have a shared variable and one thread increments this value while another thread decrements it. Incrementing and decrementing the value means that the current value needs to be retrieved from memory, incremented or decremented, and stored back in memory. On old architectures, such as PDP-11 and VAX, this used to be implemented with an INC processor instruction, which was atomic. On modern x86 processors, the INC instruction is not atomic anymore, meaning that other instructions can be executed in the middle of this operation, which might cause the code to retrieve a wrong value.

The following table shows the result when the increment is finished before the decrement starts and assumes that the initial value is 1:

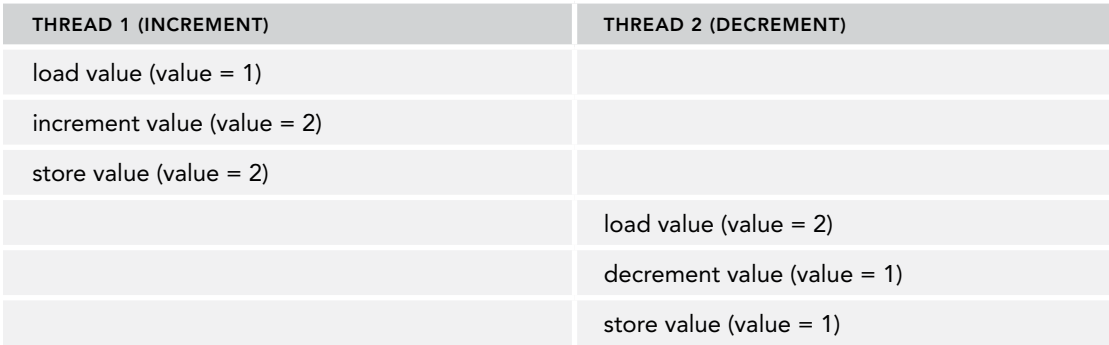

The final value stored in memory is 1. When the decrement thread is finished before the increment thread starts, the final value is also 1, as shown in the following table:

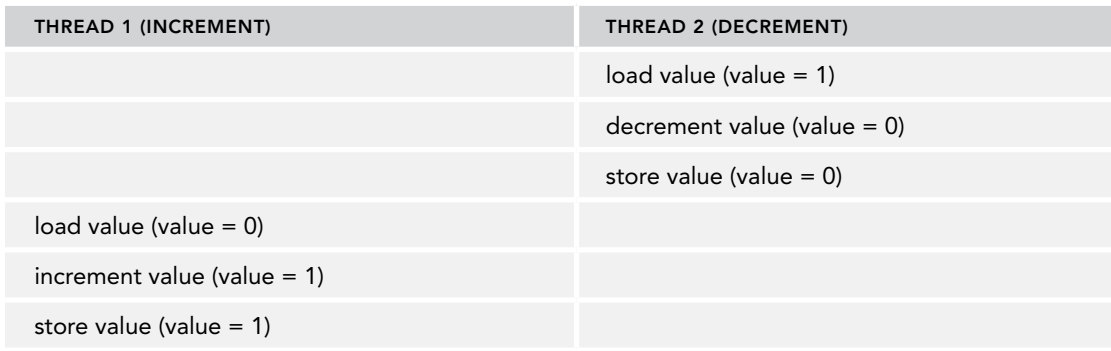

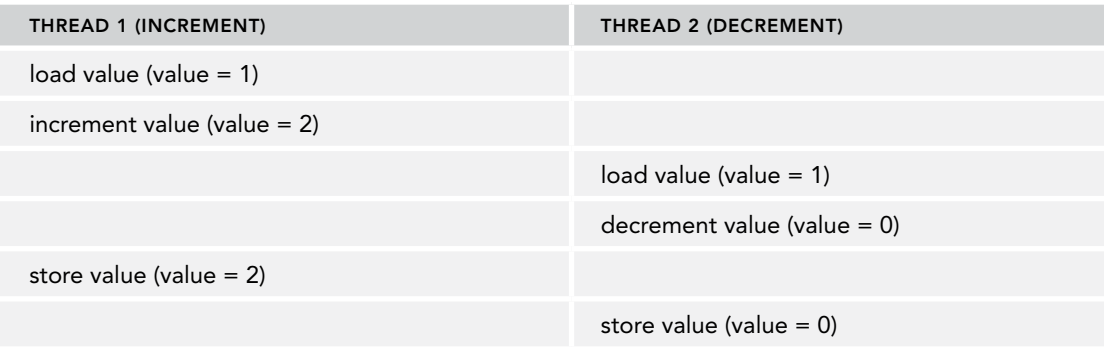

However, when the instructions are interleaved, the result is different, as shown in the following table:

The final result in this case is 0. In other words, the effect of the increment operation is lost. This is a data race.

# **Tearing**

*Tearing* is a specific case or consequence of a data race. There are two kinds of tearing: *torn read* and *torn write*. If a thread has written part of your data to memory, while another part hasn't been written yet by the same thread, any other thread reading that data at that exact moment sees inconsistent data, a torn read. If two threads are writing to the data at the same time, one thread might have written part of the data, while another thread might have written another part of the data. The final result will be inconsistent, a torn write.

# **Deadlocks**

If you opt to solve a race condition by using a synchronization method, such as mutual exclusion, you might run into another common problem with multithreaded programming: *deadlocks*. Two threads are deadlocked if they are both waiting for the other thread to do something. This can be extended to more than two threads. For example, if two threads want to acquire access to a shared resource, they need to ask for permission to access this resource. If one of the threads currently holds the permission to access the resource, but is blocked indefinitely for some other reason, then the other thread will block indefinitely as well when trying to acquire permission for the same resource. One mechanism to acquire permission for a shared resource is called a mutual exclusion object, discussed in detail later in this chapter. For example, suppose you have two threads and two resources protected with two mutual exclusion objects, A and B. Both threads acquire permission for both resources, but they acquire the permission in different order. The following table shows this situation in pseudo-code:

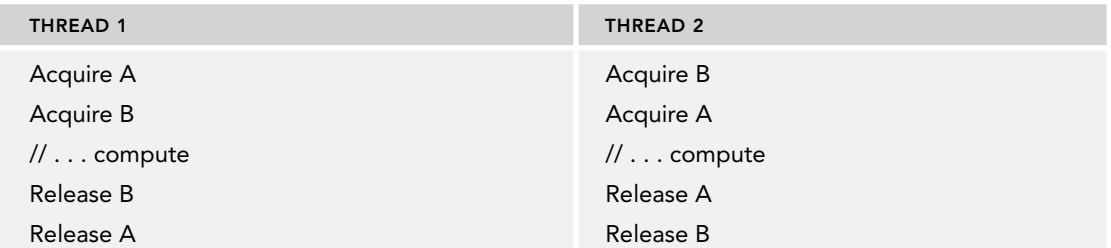

Now, imagine that the code in the two threads is executed in the following order:

- ➤ Thread 1: Acquire A
- ➤ Thread 2: Acquire B
- ➤ Thread 1: Acquire B (waits/blocks, because B is held by thread 2)
- ➤ Thread 2: Acquire A (waits/blocks, because A is held by thread 1)

Both threads are now waiting indefinitely in a deadlock situation. Figure 27-2 shows a graphical representation of the deadlock. Thread 1 has acquired permission for resource A and is waiting to acquire permission for resource B. Thread 2 has acquired permission for resource B and is waiting to acquire permission for resource A. In this graphical representation, you see a cycle that depicts the deadlock. Both threads will wait indefinitely.

It's best to always acquire permissions in the same order to avoid these kinds of deadlocks. You can also include mechanisms in your program to break these deadlocks. One possible solution is to try for a certain time to acquire permission for a resource. If the permission could not be obtained within a certain time interval, the thread could stop waiting and possibly release other permissions it is currently holding. The thread might then sleep for a little bit and

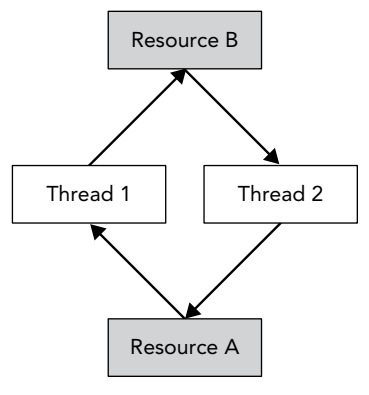

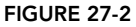

try again later to acquire all the resources it needs. This method might give other threads the opportunity to acquire necessary permissions and continue their execution. Whether this method works or not depends heavily on your specific deadlock case.

Instead of using a workaround as described in the previous paragraph, you should try to avoid any possible deadlock situation altogether. If you need to acquire permission to multiple resources protected with several mutual exclusion objects, instead of acquiring permission for each resource individually, the recommended way is to use the standard std::lock() or std::try\_lock() functions described later in the section "Mutual Exclusion." These functions obtain or try to obtain permission for several resources with one call, without the risk of deadlocks.

# False-Sharing

Most caches work with so-called *cache lines*. For modern CPUs, cache lines are usually 64 bytes. If something needs to be written to a cache line, the entire line needs to be locked. This can bring a serious performance penalty for multithreaded code if your data structure is not properly designed. For example, if two threads are using two different pieces of data, but that data shares a cache line, then when one thread writes something, the other thread is blocked because the entire cache line is locked. Figure 27-3 graphically shows the situation where two threads clearly write to two different blocks of memory while sharing a cache line.

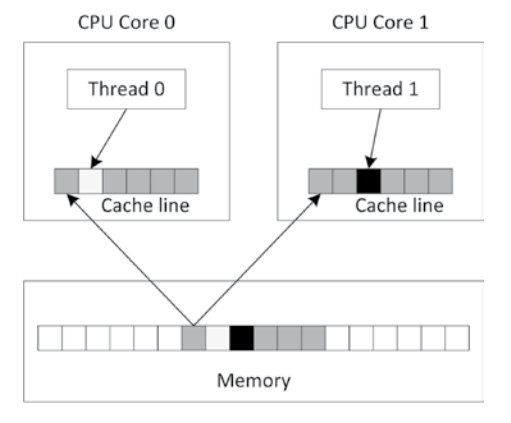

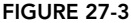

You can optimize your data structures by using explicit memory alignments to make sure data that is worked on by multiple threads does not share any cache lines. To do this in a portable manner, C++17 introduced a constant called hardware\_destructive\_interference\_size, defined in <new>, which returns you the minimum recommended offset between two concurrently accessed objects to avoid cache line sharing. You can use that value in combination with the alignas keyword to properly align your data.

### THREADS

The  $C_{++}$  threading library, defined in  $\lt$ thread $\gt$ , makes it easy to launch new threads. You can specify what needs to be executed in the new thread in several ways. You can let the new thread execute a global function, the operator() of a function object, a lambda expression, or even a member function of an instance of some class. The following sections give small examples of all these methods.

# Thread with Function Pointer

Functions such as CreateThread(), \_beginthread(), and so on, on Windows, and pthread\_create() with the pthreads library, require that the thread function has only one parameter. On the other hand, a function that you want to use with the standard C++ std::thread class can have as many parameters as you want.

Suppose you have a counter() function accepting two integers: the first representing an ID and the second representing the number of iterations that the function should loop. The body of the function is a single loop that loops the given number of iterations. On each iteration, a message is printed to standard output.

```
void counter(int id, int numIterations)
{
    for (int i { 0 }; i < numIterations; ++i) {
         cout \langle "Counter " \langle id \langle " has value " \langle i \langle endl;
 }
}
```
You can launch multiple threads executing this function using std::thread. You can create a thread t1, executing counter() with arguments 1 and 6 as follows:

```
thread t1 { counter, 1, 6 };
```
The constructor of the thread class is a variadic template, which means that it accepts any number of arguments. Variadic templates are discussed in detail in Chapter 26, "Advanced Templates." The first argument is the name of the function to execute in the new thread. The subsequent variable number of arguments are passed to this function when execution of the thread starts.

A thread object is said to be *joinable* if it represents or represented an active thread in the system. Even when the thread has finished executing, a thread object remains in the joinable state. A default constructed thread object is *unjoinable*. Before a joinable thread object is destroyed, you need to make sure to call either join() or detach() on it. A call to join() is a blocking call, it waits until the thread has finished its work. A call to detach() detaches a thread object from its underlying OS thread, in which case the OS thread keeps running independently. Both methods cause the thread to become unjoinable. If a thread object that is still joinable is destroyed, the destructor will call  $\text{std}$ ::terminate(), which abruptly terminates all threads and the application itself.

The following code launches two threads executing the counter() function. After launching the threads, main() calls join() on both threads.

```
thread t1 { counter, 1, 6 };
thread t2 \{ counter, 2, 4 \};t1.join();
t2.join();
```
A possible output of this example looks as follows:

Counter 2 has value 0 Counter 1 has value 0 Counter 1 has value 1 Counter 1 has value 2 Counter 1 has value 3 Counter 1 has value 4 Counter 1 has value 5 Counter 2 has value 1 Counter 2 has value 2 Counter 2 has value 3

The output on your system will be different, and it will most likely be different every time you run it. This is because two threads are executing the counter() function at the same time, so the output depends on the number of processing cores in your machine and on the thread scheduling of the operating system.

By default, accessing cout from different threads is thread-safe and doesn't cause any data races, unless you have called cout. sync with stdio (false) before the first output or input operation. However, even though there are no data races, output from different threads can still be interleaved! This means that the output of the previous example can be mixed together as follows:

```
Counter Counter 2 has value 0
1 has value 0
Counter 1 has value 1
Counter 1 has value 2
...
```
This can be fixed using synchronization methods, which are discussed later in this chapter.

NOTE *Thread function arguments are always copied into some internal storage for the thread. Use* std::ref() *or* cref() *from* <functional> *to pass them by reference.*

# Thread with Function Object

Instead of using function pointers, you can also use a function object to execute in a thread. With the function pointer technique of the previous section, the only way to pass information to the thread is by passing arguments to the function. With function objects, you can add data members to your

function object class, which you can initialize and use however you want. The following example first defines a class called Counter, which has two data members: an ID and the number of iterations for the loop. Both variables are initialized with the constructor. To make the Counter class a function object, you need to implement operator(), as discussed in Chapter 19, "Function Pointers, Function Objects, and Lambda Expressions." The implementation of operator() is the same as the counter() function from the previous section. Here is the code:

```
class Counter
{
     public:
         Counter(int id, int numIterations)
             : m_id { id }, m_numIterations { numIterations } { }
         void operator()() const
\left\{ \begin{array}{c} \end{array} \right\}for (int i { 0 }; i < m_ numIterations; ++i) {
                 cout << "Counter " << m id << " has value " << i << endl;
 }
 }
     private:
         int m_id;
        int m_numIterations;
};
```
Two methods for initializing threads with a function object are demonstrated in the following code snippet. The first method uses the uniform initialization syntax. You create an instance of Counter with its constructor arguments and give it to the thread constructor between curly braces. The second method defines a named instance of Counter and gives this named instance to the constructor of the thread class.

```
// Using uniform initialization syntax.
thread t1 \{ Counter\{ 1, 20 \} \};
// Using named variable.
Counter c { 2, 12 };
thread t2 \{ c \};
// Wait for threads to finish.
t1.join();
t2.join();
```

```
NOTE Function objects are always copied into some internal storage for the 
thread. If you want to execute operator() on a specific instance of your function 
object instead of on a copy, you should use one of the std::ref() or cref()
helper functions from <functional> to pass your instance by reference, for 
example:
```

```
Counter c { 2, 12 };
thread t2 \{ \text{ref}(c) \};
```
# Thread with Lambda

Lambda expressions fit nicely with the standard C++ threading library. Here is an example that launches a thread to execute a given lambda expression:

```
int main()
{
    int id { 1 };
   int numIterations \{ 5 \};
    thread t1 { [id, numIterations] {
        for (int i { 0 }; i < numIterations; ++i) {
             cout << "Counter " << id << " has value " << i << endl;
 }
    } };
    t1.join();
}
```
# Thread with Member Function

You can specify a member function of a class to be executed in a thread. The following example defines a basic Request class with a process() method. The main() function creates an instance of the Request class and launches a new thread, which executes the process() method of the Request instance req.

```
class Request
{
     public:
        Request(int id) : m id { id } { }
        void process() \{ cout << "Processing request " << m_ id << endl; \} private:
         int m_id;
};
int main()
{
    Request req \{ 100 \};
     thread t { &Request::process, &req };
     t.join();
}
```
With this technique, you are executing a method on a specific object in a separate thread. If other threads are accessing the same object, you need to make sure this happens in a thread-safe way to avoid data races. Mutual exclusion, discussed later in this chapter, can be used as a synchronization mechanism to make it thread-safe.

# Thread Local Storage

The C++ standard supports the concept of *thread local storage*. With a keyword called thread\_local, you can mark any variable as thread local, which means that each thread will have its own unique copy of the variable, and it will last for the entire duration of the thread. For each thread,

the variable is initialized exactly once. For example, the following code defines two global variables, k and n. Every thread shares one—and only one—copy of k, while each thread has its own unique copy of n.

```
int k;
thread_local int n;
```
The following code snippet verifies this. threadFunction() outputs the current values for k and n to the console and then increments them both. The main() function launches a first thread, waits for it to finish, and then launches a second thread.

```
void threadFunction(int id)
{
    cout << format("Thread {}: k={}, n={}\n", id, k, n);
    ++n;++k;}
int main()
{
    thread t1 \{ threadFunction, 1 \}; t1.join();
    thread t2 \{ threadFunction, 2 \}; t2.join();
}
```
From the following output, it's clear that there is only a single instance of  $k$  shared across all threads, while each thread has its own copy of n.

Thread 1: k=0, n=0 Thread 2: k=1, n=0

Note that if the thread local variable is declared in the scope of a function, its behavior is as if it were declared static, except that every thread has its own unique copy and is initialized exactly once per thread, no matter how many times that function is called in that thread.

# Canceling Threads

The C++ standard does not include any mechanism for canceling a running thread from another thread. One solution is to use the  $C++20$  jthread class instead, discussed in the next section. If that's not an option, then the best way to achieve this is to provide some communication mechanism that the two threads agree upon. The simplest mechanism is to have a shared variable, which the target thread checks periodically to determine if it should terminate. Other threads can set this shared variable to indirectly instruct the thread to shut down. You have to be careful here, because this shared variable is being accessed by multiple threads, of which at least one is writing to the shared variable. It's recommended to use atomic variables or condition variables, both discussed later in this chapter.

### Automatically Joining Threads C++20

As discussed earlier, if a thread instance is destroyed that is still joinable, the C++ runtime calls std::terminate() to terminate the application.  $C++20$  introduces  $std:$ : $j$ thread, also defined in <thread>. A jthread is virtually identical to a thread, except:

- ➤ It automatically joins in its destructor.
- ➤ It supports so-called cooperative cancellation.

It's called *cooperative cancellation*, because a thread that supports cancellation needs to periodically check if it needs to cancel itself. Before we can give an example, two key classes need to be introduced, both defined in <stop\_token>:

- ➤ **std::stop\_token:** Supports actively checking for a cancellation request. A cancellable thread needs to periodically call stop\_requested() on a stop\_token to find out if it needs to stop its work. A stop\_token can be used with a condition\_variable\_any so a thread can wake up when it needs to stop.
- ➤ **std::stop\_source:** Used to request a thread to cancel its execution. This is done by calling the request\_stop() method on a stop\_source. If a stop\_source is used to request a cancellation, that stop request is visible to all associated stop\_sources and stop\_tokens. The stop requested() method can be used to check whether a stop has already been requested.

Let's look at an example. The following code creates a jthread to execute a given lambda expression. The callable passed to jthread can have a stop\_token as first parameter. The body of the callable can use that stop token to figure out if it needs to cancel itself.

```
jthread job { [](stop_token token) {
    while (!token.stop requested()) {
         //...
     }
} };
```
In another thread, you can request this thread to cancel itself as follows:

job.request\_stop();

To get direct access to the stop token and stop source from a jthread, you can use the get\_stop\_token() and get\_stop\_source() methods.

# Retrieving Results from Threads

As you saw in the previous examples, launching a new thread is pretty easy. However, in most cases you are probably interested in results produced by the thread. For example, if your thread performs some mathematical calculations, you really would like to get the results out of the thread once the thread is finished. One way is to pass a pointer or reference to a result variable to the thread in which the thread stores the results. Another method is to store the results inside class data members of a function object, which you can retrieve later once the thread has finished executing. This works only if you use std::ref() to pass your function object by reference to the thread constructor.

However, there is another easier method to obtain a result from threads: *futures*. Futures also make it easier to handle errors that occur inside your threads. They are discussed later in this chapter.

# Copying and Rethrowing Exceptions

The whole exception mechanism in C++ works perfectly fine, as long as it stays within one single thread. Every thread can throw its own exceptions, but they need to be caught within their own thread. If a thread throws an exception and it is not caught inside the thread, the C++ runtime calls std::terminate(), which terminates the whole application. Exceptions thrown in one thread

cannot be caught in another thread. This introduces quite a few problems when you would like to use exception handling in combination with multithreaded programming.

Without the standard threading library, it's difficult if not impossible to gracefully handle exceptions across threads. The standard threading library solves this issue with the following exception-related functions. These functions work not only with  $std$ : : exceptions, but also with other kinds of exceptions, ints, strings, custom exceptions, and so on:

➤ exception\_ptr current\_exception() noexcept;

This is intended to be called from inside a catch block. It returns an exception\_ptr object that refers to the exception currently being handled, or a copy of the currently handled exception. A null exception\_ptr object is returned if no exception is being handled. This referenced exception object remains valid for as long as there is an object of type exception ptr that is referencing it. exception ptr is of type NullablePointer, which means it can easily be tested with a simple if statement, as the example later in this section will demonstrate.

➤ [[noreturn]] void rethrow\_exception(exception\_ptr p);

This function rethrows the exception referenced by the exception\_ptr parameter. Rethrowing the referenced exception does not have to be done in the same thread that generated the referenced exception in the first place, which makes this feature perfectly suited for handling exceptions across different threads. The [[noreturn]] attribute makes it clear that this function never returns normally.

➤ template<class E> exception\_ptr make\_exception\_ptr(E e) noexcept;

This function creates an exception ptr object that refers to a copy of the given exception object. This is basically a shorthand notation for the following code:

```
 try { throw e; }
catch(...) { return current_exception(); }
```
Let's see how handling exceptions across different threads can be implemented using these functions. The following code defines a function that does some work and throws an exception. This function will ultimately be running in a separate thread.

```
void doSomeWork()
{
    for (int i { 0 }; i < 5; ++i) {
        cout \lt\lt i \lt\lt endl;
 }
     cout << "Thread throwing a runtime_error exception..." << endl;
    throw runtime error \{ "Exception from thread" \};}
```
The following threadFunc() function wraps the call to the preceding function in a try/catch block, catching all exceptions that doSomeWork() might throw. A single argument is supplied to threadFunc(), which is of type exception  $ptr&$ . Once an exception is caught, the function current exception() is used to get a reference to the exception being handled, which is then assigned to the exception ptr parameter. After that, the thread exits normally.

```
void threadFunc(exception_ptr& err)
{
     try {
         doSomeWork();
     } catch (...) {
         cout << "Thread caught exception, returning exception..." << endl;
        err = current exception();
     }
}
```
The following doWorkInThread() function is called from within the main thread. Its responsibility is to create a new thread and start executing threadFunc() in it. A reference to an object of type exception ptr is given as an argument to threadFunc $()$ . Once the thread is created, the doWorkInThread() function waits for the thread to finish by using the join() method, after which the error object is examined. Because exception\_ptr is of type NullablePointer, you can easily check it using an if statement. If it's a non-null value, the exception is rethrown in the current thread, which is the main thread in this example. Because you are rethrowing the exception in the main thread, the exception has been transferred from one thread to another thread.

```
void doWorkInThread()
{
    exception ptr error;
     // Launch thread.
    thread t { threadFunc, ref(error) };
     // Wait for thread to finish.
     t.join();
     // See if thread has thrown any exception.
     if (error) {
         cout << "Main thread received exception, rethrowing it..." << endl;
        rethrow exception(error);
     } else {
         cout << "Main thread did not receive any exception." << endl;
     }
}
```
The main() function is pretty straightforward. It calls doWorkInThread() and wraps the call in a try/catch block to catch exceptions thrown by the thread spawned by doWorkInThread().

```
int main()
{
     try {
         doWorkInThread();
     } catch (const exception& e) {
         cout << "Main function caught: '" << e.what() << "'" << endl;
 }
}
```
The output is as follows:

 $\Omega$ 1  $\mathfrak{D}$ 3 4

```
Thread throwing a runtime error exception...
Thread caught exception, returning exception...
Main thread received exception, rethrowing it...
Main function caught: 'Exception from thread'
```
To keep the examples in this chapter compact and to the point, their main() functions usually use join() to block the main thread and to wait until threads have finished. Of course, in real-world applications you do not want to block your main thread. For example, in a GUI application, blocking your main thread means that the UI becomes unresponsive. In that case, you can use a messaging paradigm to communicate between threads. For example, the earlier threadFunc() function could send a message to the UI thread with as argument a copy of the result of current  $exception()$ . But even then, you need to make sure to call either join() or detach() on any spawned threads, as discussed earlier in this chapter.

### ATOMIC OPERATIONS LIBRARY

*Atomic types* allow *atomic access*, which means that concurrent reading and writing without additional synchronization is allowed. Without atomic operations, incrementing a variable is not threadsafe because the compiler first loads the value from memory into a register, increments it, and then stores the result back in memory. Another thread might touch the same memory during this increment operation, which is a data race. For example, the following code is not thread-safe and contains a data race. This type of data race is discussed in the beginning of this chapter.

```
int counter \{ 0 \}; // Global variable
...
++counter; // Executed in multiple threads
```
You can use an std::atomic type to make this thread-safe without explicitly using any synchronization mechanism. Here is the same code using an atomic integer:

```
atomic<int> counter \{ 0 \}; // Global variable
...
++counter; // Executed in multiple threads
```
These atomic types are defined in <atomic>. The C++ standard defines named integral atomic types for all primitive types. The following table lists a few:

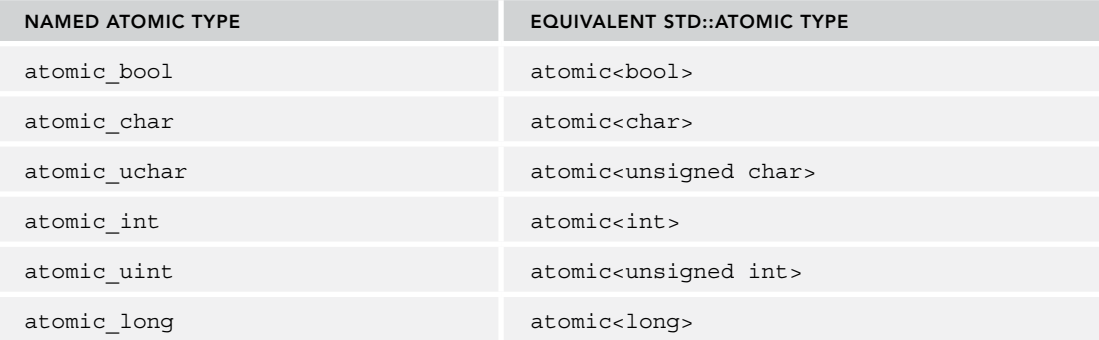

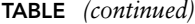

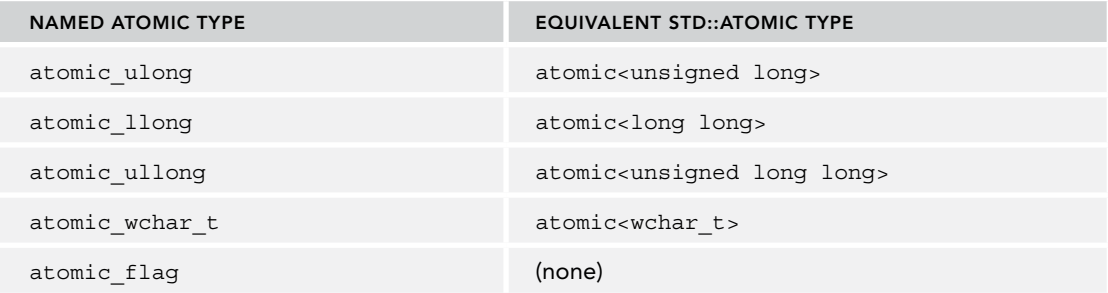

You can use atomic types without explicitly using any synchronization mechanism. However, underneath, operations on atomics of a certain type might use a synchronization mechanism such as mutual exclusion objects. This might happen, for example, when the hardware you are targeting lacks the necessary instructions to perform an operation atomically. You can use the is\_lock\_free() method on an atomic type to query whether it supports lock-free operations, that is, whether its operations run without any explicit synchronization mechanism underneath. There is also a static constant called atomic<T>:: is always lock free, which is true if the atomic<T> is always lock free, and false otherwise.

The std::atomic class template can be used with all kinds of types, not only integral types. For example, you can create an atomic<double>, or an atomic<MyType>, but only if MyType is trivially copyable. Depending on the size of the specified type, underneath these might require explicit synchronization mechanisms. In the following example, both Foo and Bar are trivially copyable, that is, std::is trivially copyable v is true for both. However, atomic<Foo> is not lock free, while atomic<Bar> is.

```
class Foo \{ private: int m array[123]; \};class Bar { private: int m_int; };
int main()
{
    atomic<Foo> f;
    // Outputs: 1 0
     cout << is_trivially_copyable_v<Foo> << " " << f.is_lock_free() << endl;
     atomic<Bar> b;
     // Outputs: 1 1
    cout << is trivially copyable v<Bar> << " " << b.is lock free() << endl;
}
```
When accessing a piece of data from multiple threads, atomics also solve problems such as memory ordering, compiler optimizations, and so on. Basically, it's virtually never safe to read and write to the same piece of data from multiple threads without using atomics or explicit synchronization mechanisms!

NOTE *Memory ordering is the order in which memory is accessed. In the absence of any atomics and other synchronization methods, compilers and hardware are allowed to reorder memory accesses as long as this does not affect the outcome, also known as the* as-if rule*. This can cause problems in multithreaded environments.*

atomic\_flag is an atomic Boolean, always lock-free, guaranteed by the C++ standard. It differs from  $atomic **bool**$  in that it does not provide methods to load and store a value. An example of using atomic flag is given in the mutual exclusion section for the implementation of a spinlock later in this chapter.

# Atomic Operations

The C++ standard defines a number of atomic operations. This section describes a few of those operations. For a full list, consult a Standard Library Reference (see Appendix B).

A first example of an atomic operation is the following:

```
bool atomic<T>::compare_exchange_strong(T& expected, T desired);
```
The logic implemented atomically by this operation is as follows, in pseudo-code:

```
if (*this == expected) {
    *this = desired;
    return true;
} else {
    expected = *this; return false;
}
```
Although this logic might seem fairly strange on first sight, this operation is a key building block for writing lock-free concurrent data structures. Lock-free concurrent data structures allow operations on their data without requiring any synchronization mechanisms. However, implementing such data structures is an advanced topic, outside the scope of this book.

A second example is  $atonic < T>$ : fetch  $add()$ . It fetches the current value of the atomic type, adds the given increment to the atomic value, and returns the original non-incremented value. Here is an example:

```
atomic-int> value \{ 10 \};
cout << "Value = " << value << endl;
int fetched { value.fetch add(4) };
cout << "Fetched = " << fetched << endl;
cout << "Value = " << value << endl;
```
If no other threads are touching the contents of the fetched and value variables, the output is as follows:

```
Value = 10
Fetched = 10
Value = 14
```
Atomic integral types support the following atomic operations: fetch\_add(), fetch\_sub(), fetch\_and(), fetch\_or(), fetch\_xor(), ++, --, +=, -=, &=,  $\hat{f}$  =, and  $\hat{f}$  =. Atomic pointer types support fetch  $ad(d)$ , fetch  $sub(), ++$ , --,  $+=$ , and -=.

NOTE *Before C++20, using* std::atomic *with floating-point types, such as*  atomic<float> *and* atomic<double> *provided atomic reading and writing, but did not provide atomic arithmetic operations. C++20 adds support for*  fetch\_add() *and* fetch\_sub() *for floating-point* atomic *types.*

Most of the atomic operations can accept an extra parameter specifying the memory ordering that you would like. Here is an example:

T atomic<T>::fetch\_add(T value, memory\_order = memory\_order\_seq\_cst);

You can change the default memory order. The C++ standard provides memory order relaxed, memory\_order\_consume, memory\_order\_acquire, memory\_order\_release, memory\_order\_acq\_rel, and memory\_order\_seq\_cst, all of which are defined in the std namespace. However, you will rarely want to use them instead of the default. While another memory order may perform better than the default, according to some metrics, if you use them in a slightly incorrect way, you will again introduce data races or other difficult-to-track threading-related problems. If you do want to know more about memory ordering, consult one of the multithreading references in Appendix B.

### Atomic Smart Pointers C++20

 $C++20$ 

 $C++20$  introduces support for atomic std: shared ptr<T>> through <memory>. This was not allowed in earlier versions of the  $C_{++}$  standard because shared  $ptr$  is not trivially copyable. The control block, storing the reference count among others, of a shared\_ptr has always been thread safe, which guarantees that the pointed to object is deleted exactly once. However, anything else from a shared  $ptr$  is not thread safe. Using the same shared  $ptr$  instance concurrently from multiple threads causes data races if non-const methods, such as reset(), are called on that shared\_ptr instance. On the other hand, when using the same atomics shared  $ptr < T >>$  instance from multiple threads, even calling non-const shared\_ptr methods is thread safe. Note that calling non-const methods on the object pointed to by the shared ptr is still not thread safe and requires manual synchronization.

### Atomic References C++20

 $C++20$  also introduces std::atomic ref. It is basically the same as std::atomic, even with the same interface, but it works with references, while atomic always makes a copy of the value it is provided with. An atomic\_ref instance itself should have a shorter lifetime than the object it references. An atomic ref is copyable, and you can create as many atomic ref instances as you want referring to the same object. If you have atomic ref instances referring to a certain object, you are not allowed to touch that object without going through one of the atomic ref instances. The

atomic\_ref<T> class template can be used with any trivially copyable type T, just as std::atomic. Additionally, the Standard Library provides the following:

- ➤ Partial specializations for pointer types, supporting fetch\_add() and fetch\_sub()
- $\blacktriangleright$  Full specializations for integral types, supporting fetch add(), fetch sub(), fetch and(), fetch or(), and fetch xor()
- ► Full specializations for floating-point types, supporting fetch add() and fetch sub()

The following section gives an example on how to use an atomic ref.

# Using Atomic Types

This section explains in more detail why you should use atomic types. Suppose you have the following function called increment () that increments an integer reference parameter in a loop. This code uses std::this thread::sleep for() to introduce a small delay in each loop. The argument to sleep for () is an std::chrono::duration; see Chapter 22, "Date and Time Utilities."

```
void increment(int& counter)
{
    for (int i { 0 }; i < 100; ++i) {
         ++counter;
        this thread::sleep for(1ms);
     }
}
```
Now, you would like to run several threads in parallel, all executing this increment() function on a shared counter variable. By implementing this naively without atomic types or without any kind of thread synchronization, you introduce data races. The following code launches 10 threads, after which it waits for all threads to finish by calling join() on each thread:

```
int main()
{
    int counter \{ 0 \};
     vector<thread> threads;
    for (int i { 0 }; i < 10; ++i) {
        threads.push back(thread \{ increment, ref(counter) \});
     }
     for (auto& t : threads) {
         t.join();
 }
     cout << "Result = " << counter <<endl;
}
```
Because increment () increments its counter parameter 100 times, and 10 threads are launched, each of which executes increment() on the same shared counter, the expected result is 1,000. If you execute this program several times, you might get the following output but with different values:

 $R$ esult = 982  $Result = 977$  $Result = 984$  This code is clearly showing a data race. In this example, you can use an atomic type to fix the code. The following code highlights the required changes:

```
import <atomic>;
void increment(atomic<int>& counter)
{
    for (int i { 0 }; i < 100; ++i) {
         ++counter;
        this thread::sleep for(1ms);
 }
}
int main()
{
     atomic<int> counter { 0 };
     vector<thread> threads;
    for (int i { 0 }; i < 10; ++i) {
         threads.push_back(thread { increment, ref(counter) });
 }
     // Remaining code omitted, same as before...
}
```
The changes include adding an import for  $\le$  atomic> and changing the type of the shared counter to std:: $atomic <$ int> instead of int. When you run this modified version, you always get 1,000 as the result:

```
Result = 1000Result = 1000Result = 1000
```
Without explicitly adding any synchronization mechanism to the code, it is now thread safe and data race free because the ++counter operation on an atomic type loads, increments, and stores the value in one atomic transaction, which cannot be interrupted.

With C++20's atomic ref, you can solve the data race as follows:

```
void increment(int& counter)
{
    atomic_ref<int> atomicCounter { counter };
   for (int i { 0 }; i < 100; ++i) {
         ++atomicCounter;
        this thread::sleep for(1ms);
 }
}
int main()
{
    int counter { 0 };
    vector<thread> threads;
   for (int i { 0 }; i < 10; ++i) {
        threads.push back(thread { increment, ref(counter) });
     }
     // Remaining code omitted, same as before...
}
```
However, there is a new problem with both of these modified implementations: a performance problem. You should try to minimize the amount of synchronization, either atomic or explicit synchronization, because it lowers performance. For this simple example, the best and recommended solution is to let increment() calculate its result in a local variable and only after the loop add it to the counter reference. Note that it is still required to use an atomic or atomic\_ref type, because you are still writing to counter from multiple threads.

```
void increment(atomic<int>& counter)
{
     int result { 0 };
    for (int i { 0 }; i < 100; ++i) {
         ++result;
         this_thread::sleep_for(1ms);
 }
     counter += result;
}
```

```
C++20
```
# Waiting on Atomic Variables

C++20 adds the following methods to std::atomic and atomic\_ref to efficiently wait until an atomic variable is modified:

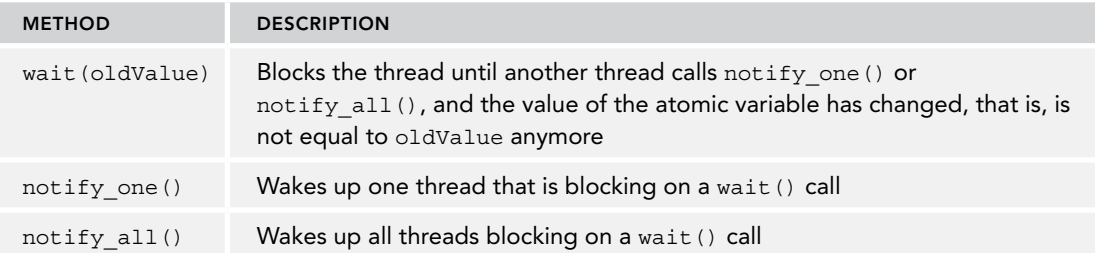

Here is an example of how these can be used:

```
atomic-int> value \{ 0 \};
thread job { [&value] {
     cout << "Thread starts waiting." << endl;
     value.wait(0);
    cout \lt\lt "Thread wakes up, value = "\lt\lt value \lt\lt endl;
} };
this thread::sleep for(2s);
cout << "Main thread is going to change value to 1." << endl;
value = 1;
value.notify all();
job.join();
```
The output is as follows:

Thread starts waiting. Main thread is going to change value to 1. Thread wakes up, value = 1

# MUTUAL EXCLUSION

If you are writing multithreaded applications, you have to be sensitive to the sequencing of operations. If your threads read and write shared data, this can be a problem. There are many ways to avoid this problem, such as never actually sharing data between threads. However, if you can't avoid sharing data, you must provide for synchronization so that only one thread at a time can change the data.

Scalars such as Booleans and integers can often be synchronized properly with atomic operations, as described earlier; however, when your data is more complex and you need to use that data from multiple threads, you must provide explicit synchronization.

The Standard Library has support for mutual exclusion in the form of *mutex* and *lock* classes. These can be used to implement synchronization between threads and are discussed in the following sections.

# Mutex Classes

Mutex stands for *mut*ual *ex*clusion. The basic mechanism of using a mutex is as follows:

- ➤ A thread that wants to use (read/write) memory shared with other threads tries to lock a mutex object. If another thread is currently holding this lock, the new thread that wants to gain access blocks until the lock is released or until a timeout interval expires.
- ➤ Once the thread has obtained the lock, it is free to use the shared memory. Of course, this assumes that all threads that want to use the shared data correctly acquire a lock on the mutex.
- ➤ After the thread is finished with reading/writing to the shared memory, it releases the lock to give some other thread an opportunity to obtain the lock to the shared memory. If two or more threads are waiting on the lock, there are no guarantees as to which thread will be granted the lock and thus allowed to proceed.

The C++ Standard Library provides *non-timed* and *timed mutex* classes, both in a *recursive* and *non-recursive* flavor. Before we discuss all these options, let's first have a look at a concept called a *spinlock*.

### Spinlock

A spinlock is a form of mutex in which a thread uses a busy loop (spinning) to try to acquire a lock, performs its work, and releases the lock. While spinning, the thread remains active but is not doing any useful work. Even so, spinlocks can be useful in certain situations because they can be implemented entirely in your own code and do not require any expensive calls to the operating system, nor suffer any overhead of thread switching. As the following code snippet demonstrates, a spinlock can be implemented using a single atomic type: atomic flag. The spinlock-related code is highlighted.

```
atomic flag spinlock = ATOMIC FLAG INIT; // Uniform initialization is not allowed.
static const size t NumberOfThreads \{50\};
static const size_t LoopsPerThread { 100 };
void dowork(size t threadNumber, vector<size t>& data)
{
    for (size t i { 0 }; i < LoopsPerThread; ++i) {
        while (spinlock.test and set()) { } // Spins until lock is acquired.
         // Save to handle shared data...
        data.push_back(threadNumber);
        spinlock.clear(); \frac{1}{2} // Releases the acquired lock.
     }
}
int main()
{
   vector<size t> data;
     vector<thread> threads;
    for (size t i { 0 }; i < NumberOfThreads; ++i) {
        threads.push back(thread { dowork, i, ref(data) });
 }
     for (auto& t : threads) {
         t.join();
 }
    cout << format("data contains {} elements, expected {}.\n", data.size(),
         NumberOfThreads * LoopsPerThread);
}
```
In this code, each thread tries to acquire a lock by repeatedly calling test and set() on an atomic\_flag until it succeeds. This is the busy loop.

WARNING *As spinlocks use a busy waiting loop, they should be an option only when you know for sure that threads will lock the spinlock only for brief moments of time.*

Let's now look at which mutex classes the Standard Library provides.

### Non-timed Mutex Classes

The Standard Library has three non-timed mutex classes: std::mutex, recursive\_mutex, and shared mutex. The first two classes are defined in <mutex>, and the last one in <shared mutex>. Each mutex supports the following methods:

➤ **lock():** The calling thread tries to obtain the lock and blocks until the lock has been acquired. It blocks indefinitely. If there is a desire to limit the amount of time the thread blocks, you should use a timed mutex, discussed in the next section.

- ➤ **try\_lock():** The calling thread tries to obtain the lock. If the lock is currently held by another thread, the call returns immediately. If the lock has been obtained, try lock() returns true; otherwise, it returns false.
- ➤ **unlock():** The calling thread releases the lock it currently holds, making it available for another thread.

std::mutex is a standard mutual exclusion class with exclusive ownership semantics. There can be only one thread owning the mutex. If another thread wants to obtain ownership of this mutex, it either blocks when using  $lock()$  or fails when using  $try\_lock()$ . A thread already having ownership of a mutex is not allowed to call lock() or try lock() again on that mutex. This might lead to a deadlock!

std::recursive\_mutex behaves almost identically to mutex, except that a thread already having ownership of a recursive mutex is allowed to call lock() or try\_lock() again on the same recursive mutex. The calling thread should call the unlock() method as many times as it obtained a lock on the recursive mutex.

The shared\_mutex class supports the concept of *shared lock ownership*, also known as *readerswriters lock*. A thread can get either *exclusive ownership* or *shared ownership* of the lock. Exclusive ownership, also known as a *write lock*, can be acquired only when there are no other threads having exclusive or shared ownership. Shared ownership, also known as a *read lock*, can be acquired if there is no other thread having exclusive ownership, but other threads are allowed to have acquired shared ownership. The shared\_mutex class supports lock(), try\_lock(), and unlock(). These methods acquire and release exclusive locks. Additionally, they have the following shared ownership-related methods: lock shared(), try lock shared(), and unlock shared(). These work similarly to the other set of methods, but try to acquire or release shared ownership.

A thread already having a lock on a shared\_mutex is not allowed to try to acquire a second lock on that mutex. This might lead to a deadlock!

Before examples on how to use these mutex classes can be given, a couple of other topics need to be discussed first. Hence, examples are discussed in the section "Examples Using Mutual Exclusion Objects" later in this chapter.

WARNING *Do not manually call the previously discussed lock and unlock methods on any of the mutex classes discussed in this section and the next one. Mutex locks are resources, and, like all resources, they should almost exclusively be acquired using the Resource Acquisition Is Initialization (RAII) paradigm; see Chapter 32, "Incorporating Design Techniques and Frameworks." The C++ Standard Library provides a number of RAII lock classes, which are discussed in the "Locks" section later in this chapter. Using them is critical to avoid deadlocks. They automatically unlock a mutex when a lock object goes out of scope, so you don't need to remember to manually call* unlock() *at the right time.*

### Timed Mutex Classes

When calling  $l \circ c \circ k$  () on any of the previously discussed mutex classes, the call blocks until the lock can be obtained. On the other hand, calling  $try \, lock()$  on those mutex classes tries to acquire a lock but returns immediately if not successful. There are also *timed mutex classes* that can try to obtain a lock but give up after a certain amount of time.

The Standard Library provides three timed mutex classes: std::timed\_mutex, recursive timed mutex, and shared timed mutex. The first two classes are defined in <mutex>, and the last one in <shared mutex>. They all support the lock(),  $try$  lock(), and unlock() methods; and shared timed mutex also supports lock shared(), try\_lock\_shared(), and unlock shared(). All these methods behave the same as described in the previous section. Additionally, they support the following methods:

- ➤ **try\_lock\_for(rel\_time):** The calling thread tries to obtain the lock for a certain relative time. If the lock could not be obtained after the given timeout, the call fails and returns false. If the lock could be obtained within the timeout, the call succeeds and returns true. The timeout is specified as an std::chrono::duration; see Chapter 22.
- ➤ **try\_lock\_until(abs\_time):** The calling thread tries to obtain the lock until the system time equals or exceeds the specified absolute time. If the lock could be obtained before this time, the call returns true. If the system time passes the given absolute time, the function stops trying to obtain the lock and returns false. The absolute time is specified as an std::chrono::time\_point; see Chapter 22.

A shared timed mutex also supports try lock shared for() and try lock shared until().

A thread already having ownership of a timed\_mutex or a shared\_timed\_mutex is not allowed to acquire the lock a second time on that mutex. This might lead to a deadlock!

A recursive timed mutex allows a thread to acquire a lock multiple times, just as with recursive\_mutex.

### Locks

A *lock* class is an RAII class that makes it easier to correctly obtain and release a lock on a mutex; the destructor of the lock class automatically releases the associated mutex. The C++ standard defines four types of locks: std::lock\_guard, unique\_lock, shared\_lock, and scoped\_lock.

### lock quard

lock guard, defined in <mutex>, is a simple lock with two constructors:

➤ explicit lock\_guard(mutex\_type& m);

This is a constructor accepting a reference to a mutex. This constructor tries to obtain a lock on the mutex and blocks until the lock is obtained. The explicit keyword for constructors is discussed in Chapter 8, "Gaining Proficiency with Classes and Objects."

```
➤ lock_guard(mutex_type& m, adopt_lock_t);
```
This is a constructor accepting a reference to a mutex and an instance of std::adopt\_lock\_t. There is a predefined adopt\_lock\_t instance provided, called std::adopt\_lock. The lock assumes that the calling thread has already obtained a lock on the referenced mutex. The lock "adopts" the mutex and automatically releases the mutex when the lock is destroyed.

### unique\_lock

std::unique\_lock, defined in <mutex>, is a more sophisticated lock that allows you to defer lock acquisition until later in the execution, long after the declaration. You can use the owns\_lock() method or the unique\_lock's bool conversion operator to see if the lock has been acquired. An example of using this conversion operator is given later in this chapter in the section "Using Timed Locks." unique lock has several constructors:

➤ explicit unique\_lock(mutex\_type& m);

This constructor accepts a reference to a mutex. It tries to obtain a lock on the mutex and blocks until the lock is obtained.

➤ unique\_lock(mutex\_type& m, defer\_lock\_t) noexcept;

This constructor accepts a reference to a mutex and an instance of  $std$ :  $defer\_lock_t$ . There is a predefined defer\_lock\_t instance provided, called std::defer\_lock. The unique lock stores the reference to the mutex, but does not immediately try to obtain a lock. A lock can be obtained later.

➤ unique\_lock(mutex\_type& m, try\_to\_lock\_t);

This constructor accepts a reference to a mutex and an instance of  $\text{std}:$ : $\text{try to lock } t$ . There is a predefined try to lock t instance provided, called  $std:$ :try to lock. The lock tries to obtain a lock to the referenced mutex, but if it fails, it does not block, in which case, a lock can be obtained later.

➤ unique\_lock(mutex\_type& m, adopt\_lock\_t);

This constructor accepts a reference to a mutex and an instance of  $\text{std}$ : adopt lock  $t$ , for example std::adopt lock. The lock assumes that the calling thread has already obtained a lock on the referenced mutex. The lock "adopts" the mutex and automatically releases the mutex when the lock is destroyed.

➤ unique\_lock(mutex\_type& m, const chrono::time\_point<Clock, Duration>& abs time);

This constructor accepts a reference to a mutex and an absolute time. The constructor tries to obtain a lock until the system time passes the given absolute time. The chrono library is discussed in Chapter 22.

➤ unique\_lock(mutex\_type& m, const chrono::duration<Rep, Period>& rel\_time);

This constructor accepts a reference to a mutex and a relative time. The constructor tries to get a lock on the mutex with the given relative timeout.

The unique lock class also has the methods lock(), try\_lock(), try\_lock\_for(), try lock until(), and unlock(), which behave as explained in the section "Timed Mutex Classes," earlier in this chapter.

### shared lock

The shared lock class, defined in  $\leq$  shared mutex>, has the same type of constructors and the same methods as unique lock. The difference is that the shared lock class calls the shared ownershiprelated methods on the underlying shared mutex. Thus, the methods of shared\_lock are called lock(), try lock(), and so on, but on the underlying shared mutex they call lock shared(), try lock shared(), and so on. This is done to give shared lock the same interface as unique lock, so it can be used as a stand-in replacement for unique\_lock, but acquires a shared lock instead of an exclusive lock.

### Acquiring Multiple Locks at Once

C++ has two generic lock functions that you can use to obtain locks on multiple mutex objects at once without the risk of creating deadlocks. Both functions are defined in the std namespace, and both are variadic function templates, as discussed in Chapter 26.

The first function,  $l \circ c \circ k$  (), locks all the given mutex objects in an unspecified order without the risk of deadlocks. If one of the mutex lock calls throws an exception, unlock() is called on all locks that have already been obtained. Its prototype is as follows:

```
template <class L1, class L2, class... L3> void lock(L1&, L2&, L3&...);
```
 $try$  lock() has a similar prototype, but it tries to obtain a lock on all the given mutex objects by calling  $try\_lock()$  on each of them in sequence. It returns -1 if all calls to  $try\_lock()$  succeed. If any try\_lock() fails, unlock() is called on all locks that have already been obtained, and the return value is the zero-based index of the parameter position of the mutex on which try\_lock() failed.

The following example demonstrates how to use the generic lock() function. The process() function first creates two locks, one for each mutex, and gives an instance of  $std:defer$  lock  $t$ as a second argument to tell unique\_lock not to acquire the lock during construction. The call to std::lock() then acquires both locks without the risk of deadlocks.

```
mutex mut1;
mutex mut2;
void process()
{
     unique_lock lock1 { mut1, defer_lock };
    unique lock lock2 \{ mut2, defer lock \}; lock(lock1, lock2);
     // Locks acquired.
} // Locks automatically released.
```
### scoped\_lock

std::scoped\_lock, defined in <mutex>, is similar to lock\_guard, except that it accepts a variable number of mutexes. This greatly simplifies acquiring multiple locks. For instance, the example with the process() function in the previous section can be written using a scoped\_lock as follows:

```
mutex mut1;
mutex mut2;
void process()
{
    scoped lock locks \{ mut1, mut2 \}; // Locks acquired.
} // Locks automatically released.
```
NOTE scoped\_lock *not only simplifies acquiring multiple locks, because you don't need to worry about acquiring them in the right order, but it is also more performant than manually acquiring the locks.*

### std::call\_once

You can use  $std::call$  once() in combination with  $std::one$  flag to make sure a certain function or method is called exactly one time, no matter how many threads try to call call once () with the same once flag. Only one call once () invocation actually calls the given function or method. If the given function does not throw any exceptions, then this invocation is called the *effective* call\_once() invocation. If the given function does throw an exception, the exception is propagated back to the caller, and another caller is selected to execute the function. The effective invocation on a specific once\_flag instance finishes before all other call\_once() invocations on the same once flag. Other threads calling call once () on the same once flag block until the effective call is finished. Figure 27-4 illustrates this with three threads. Thread 1 performs the effective call\_ once() invocation, thread 2 blocks until the effective invocation is finished, and thread 3 doesn't block because the effective invocation from thread 1 has already finished.

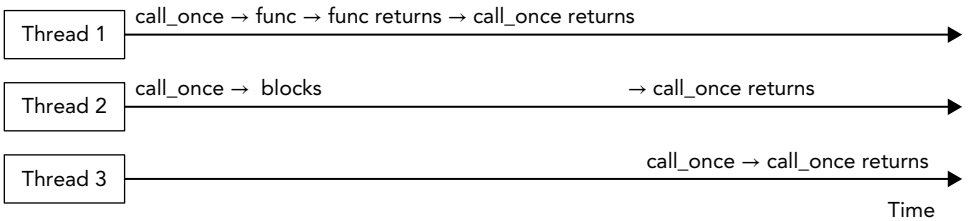

### FIGURE 27-4

The following example demonstrates the use of call  $\Box$ once(). The example launches three threads running processingFunction() that use some shared resources. These shared resources should be initialized by calling initializeSharedResources() once. To accomplish this, each thread calls

call\_once() with a global once\_flag. The result is that only one thread effectively executes initializeSharedResources(), and exactly one time. While this call\_once() call is in progress, other threads block until initializeSharedResources() returns.

```
once_flag g_onceFlag;
void initializeSharedResources()
{
     // ... Initialize shared resources to be used by multiple threads.
     cout << "Shared resources initialized." << endl;
}
void processingFunction()
{
     // Make sure the shared resources are initialized.
     call_once(g_onceFlag, initializeSharedResources);
     // ... Do some work, including using the shared resources
     cout << "Processing" << endl;
}
int main()
{
     // Launch 3 threads.
   vector<thread> threads \{3\};
     for (auto& t : threads) {
        t = thread { processingFunction };
 }
     // Join on all threads
     for (auto& t : threads) {
         t.join();
 }
}
```
The output of this code is as follows:

```
Shared resources initialized.
Processing
Processing
Processing
```
Of course, in this example, you could call initializeSharedResources() once in the beginning of the main() function before the threads are launched; however, that wouldn't demonstrate the use of call\_once().

### Examples Using Mutual Exclusion Objects

The following sections give a couple of examples on how to use mutual exclusion objects to synchronize multiple threads.

### Thread-Safe Writing to Streams

Earlier in this chapter, in the "Threads" section, there is an example with a class called Counter. That example mentions that C++ streams are data-race free by default, but that the output from multiple threads can be interleaved. Here are two solutions to solve this interleaving issue:

- ➤ Use a C++20 *synchronized stream*.
- $\triangleright$  Use a mutual exclusion object to make sure that only one thread at a time is reading/writing to the stream object.

### Synchronized Streams

C++20

C++20 introduces std::basic\_osyncstream with predefined type aliases osyncstream and wosyncstream for char and wchar\_t streams, respectively, all defined in <syncstream>. The O in these class names stands for output. These classes guarantee that all output done through them will appear in the final output stream the moment the synchronized stream is destroyed. It guarantees that the output cannot be interleaved by other output from other threads.

The function call operator of the earlier Counter class can be implemented as follows using an osyncstream to prevent interleaved output:

```
class Counter
     {
          public:
              Counter(int id, int numIterations)
                  : m_id { id }, m_numIterations { numIterations } { }
              void operator()() const
     \left\{ \begin{array}{c} \end{array} \right\}for (int i { 0 }; i < m_numIterations; ++i) {
                       osyncstream { cout } << "Counter "
                           << m_id << " has value " << i << endl;
      }
      }
          private:
              int m_id;
             int m_numIterations;
    };
Or:
    void operator()() const
     {
         for (int i { 0 }; i < m_numIterations; ++i) {
              osyncstream syncedCout { cout };
              syncedCout << "Counter " << m_id << " has value " << i << endl;
      }
     }
```
### Using Mutex

If you cannot use a synchronized stream, you can use a mutex as demonstrated in the following code snippet to synchronize all accesses to cout in the Counter class. For this, a static mutex object is

added. It should be static, because all instances of the class should use the same mutex instance. lock\_guard is used to obtain a lock on the mutex before writing to cout.

```
class Counter
{
     public:
         Counter(int id, int numIterations)
              : m_id { id }, m_numIterations { numIterations } { }
         void operator()() const
\left\{ \begin{array}{c} \end{array} \right\}for (int i { 0 }; i < m_numIterations; ++i) {
                 lock guard lock \{ ms mutex \};cout << "Counter " << m id << " has value " << i << m endl;
 }
 }
     private:
         int m_id;
        int m_numIterations;
         inline static mutex ms_mutex;
};
```
This code creates a lock quard instance on each iteration of the for loop. It is recommended to limit the time a lock is held as much as possible; otherwise, you are blocking other threads for too long. For example, if the lock\_guard instance was created once right before the for loop, then you would basically lose all multithreading in this code because one thread would hold a lock for the entire duration of its for loop, and all other threads would wait for this lock to be released.

### Using Timed Locks

The following example demonstrates how to use a timed mutex. It is the same Counter class as before, but this time it uses a timed\_mutex in combination with a unique\_lock. A relative time of 200 milliseconds is given to the unique\_lock constructor, causing it to try to obtain a lock for 200 milliseconds. If the lock cannot be obtained within this timeout interval, the constructor returns. Afterward, you can check whether the lock has been acquired. You can do this with an if statement on the lock variable, because unique\_lock defines a bool conversion operator. The timeout is specified using the chrono library, discussed in Chapter 22.

```
class Counter
{
     public:
          Counter(int id, int numIterations)
              : m_id { id }, m_numIterations { numIterations } { }
          void operator()() const
\left\{ \begin{array}{c} \end{array} \right\}for (int i { 0 }; i < m_numIterations; ++i) {
                   unique_lock lock { ms_timedMutex, 200ms };
                   if (lock) {
                        cout << "Counter " << m_id << " has value " << i << endl;
                                                                                       continues
```

```
 } else {
                         // Lock not acquired in 200ms, skip output.
       }
       }
       }
           private:
              int m_id;
             int m_numIterations;
              inline static timed_mutex ms_timedMutex;
      };
(continued)
```
### Double-Checked Locking

The *double-checked locking pattern* is actually an anti-pattern, which you should avoid! It is shown here because you might come across it in existing code bases. The idea of the double-checked locking pattern is to try to avoid the use of mutual exclusion objects. It's a half-baked attempt at trying to write more efficient code than using a mutual exclusion object. It can really go wrong when you try to make it faster than demonstrated in the upcoming example, for instance, by using relaxed atomics (not further discussed), using a regular Boolean instead of an atomic<bool>, and so on. The pattern becomes sensitive to data races, and it is hard to get right. The irony is that using call\_once() will actually be faster, and using a magic static (if applicable) will be even faster than that.

WARNING *Avoid the double-checked locking pattern! Instead, use other mechanisms such as simple locks, atomic variables,* call\_once()*, magic statics, and so on.*

NOTE *Function-local* static *instances are called magic statics. C++ guarantees that such local* static *instances are initialized in a thread-safe fashion, so you don't need any manual thread synchronization. An example of using a magic static is given in Chapter 33, "Applying Design Patterns," with the discussion of the singleton pattern.*

Double-checked locking could, for example, be used to make sure that resources are initialized exactly once. The following example shows how you can implement this. It is called the doublechecked locking pattern because it is checking the value of the g\_initialized variable twice, once before acquiring the lock and once right after acquiring the lock. The first  $g$  initialized check is used to prevent acquiring a lock when it is not needed. The second check is required to make sure that no other thread performed the initialization between the first g\_initialized check and acquiring the lock.

```
void initializeSharedResources()
{
     // ... Initialize shared resources to be used by multiple threads.
     cout << "Shared resources initialized." << endl;
}
```

```
atomic<br/>kool> g_initialized { false };
mutex q mutex;
void processingFunction()
{
     if (!g_initialized) {
        unique lock lock \{ g \text{ mutex } \}; if (!g_initialized) {
             initializeSharedResources();
            q initialized = true;
 }
     }
     cout << "OK" << endl;
}
int main()
{
    vector<thread> threads;
    for (int i { 0 }; i < 5; ++i) {
        threads.push back(thread { processingFunction });
 }
     for (auto& t : threads) {
         t.join();
     }
}
```
The output clearly shows that only one thread initializes the shared resources:

```
Shared resources initialized.
\capK
OK
OK
OK
OK
```
NOTE *For this example, it's recommended to use* call\_once() *as demonstrated earlier in this chapter, instead of double-checked locking!*

# CONDITION VARIABLES

Condition variables allow a thread to block until a certain condition is set by another thread or until the system time reaches a specified time. These variables allow for explicit inter-thread communication. If you are familiar with multithreaded programming using the Win32 API, you can compare condition variables with *event objects* in Windows.

Two kinds of condition variables are available, both of which are defined in <condition variable>:

- ➤ **std::condition\_variable:** A condition variable that can wait only on a unique\_ lock<mutex>, which, according to the C++ standard, allows for maximum efficiency on certain platforms.
- ➤ **std::condition\_variable\_any:** A condition variable that can wait on any kind of object, including custom lock types.

A condition\_variable supports the following methods:

➤ notify\_one();

This method wakes up one of the threads waiting on this condition variable. This is similar to an auto-reset event in Windows.

 $\blacktriangleright$  notify all();

This method wakes up all threads waiting on this condition variable.

➤ wait(unique\_lock<mutex>& lk);

The thread calling wait () should already have acquired a lock on  $1k$ . The effect of calling wait() is that it atomically calls  $lk.$ unlock() and then blocks the thread, waiting for a notification. When the thread is unblocked by a notify one () or notify all () call in another thread, the function calls  $1k.$  lock() again, possibly blocking until the lock has been acquired, and then returns.

➤ wait\_for(unique\_lock<mutex>& lk, const chrono::duration<Rep, Period>& rel\_time);

This method is similar to wait(), except that the thread is unblocked by a notify one() call, a notify all() call, or when the given timeout has expired.

➤ wait\_until(unique\_lock<mutex>& lk, const chrono::time\_point<Clock, Duration>& abs time);

This method is similar to wait(), except that the thread is unblocked by a notify one() call, a notify  $all()$  call, or when the system time passes the given absolute time.

There are also versions of wait(), wait  $for($ ), and wait until() that accept an extra predicate parameter. For instance, the version of wait() accepting an extra predicate is equivalent to the following:

```
while (!predicate())
     wait(lk);
```
The condition variable any class supports the same methods as condition variable, except that it accepts any kind of lock class instead of only a unique\_lock<mutex>. The lock class used should have a lock() and unlock() method.

### Spurious Wake-Ups

Threads waiting on a condition variable can wake up when another thread calls notify one () or notify\_all(), with a relative timeout, or when the system time reaches a certain time. However, they can also wake up *spuriously*. This means that a thread can wake up even if no other thread has called any notify method and no timeouts have been reached yet. Thus, when a thread waits on a condition variable and wakes up, it needs to check why it woke up. One way to check for this is by using one of the versions of wait() accepting a predicate, as demonstrated in the following section.

# Using Condition Variables

As an example, condition variables can be used for background threads processing items from a queue. You can define a queue in which you insert items to be processed. A background thread waits until there are items in the queue. When an item is inserted into the queue, the thread wakes up, processes the item, and goes back to sleep, waiting for the next item. Suppose you have the following queue:

```
queue<string> m_queue;
```
You need to make sure that only one thread is modifying this queue at any given time. You can do this with a mutex:

mutex m\_mutex;

To be able to notify a background thread when an item is added, you need a condition variable:

```
condition_variable m_condVar;
```
A thread that wants to add an item to the queue first acquires a lock on the mutex, then adds the item to the queue, and notifies the background thread. You can call notify\_one() or notify\_all() whether you currently have the lock or not; both work.

```
// Lock mutex and add entry to the queue.
unique lock lock { m mutex };
m queue.push(entry);
// Notify condition variable to wake up thread.
m_condVar.notify_all();
```
The background thread waits for notifications in an infinite loop, as follows. Note the use of wait() accepting a predicate to correctly handle spurious wake-ups. The predicate checks if there really is something in the queue. When the call to wait () returns, you are sure there is something in the queue.

```
unique lock lock { m mutex };
while (true) {
    // Wait for a notification.
     m_condVar.wait(lock, [this]{ return !m_queue.empty(); });
    // Condition variable is notified, so something is in the queue.
     // Process queue item...
}
```
The section "Example: Multithreaded Logger Class," toward the end of this chapter, provides a complete example on how to use condition variables to send notifications to other threads.

The C++ standard also defines a helper function called std::notify\_all\_at\_thread\_exit(cond, lk) where cond is a condition variable and lk is a unique\_lock<mutex> instance. A thread calling this function should already have acquired the lock lk. When the thread exits, it automatically executes the following:

```
lk.unlock();
cond.notify all();
```
NOTE *The lock* lk *stays locked until the thread exits. So, you need to make sure that this does not cause any deadlocks in your code, for example, due to wrong lock ordering.*

### LATCHES C++20

A *latch* is a single-use thread coordination point. A number of threads block at a latch point. Once a given number of threads reach the latch point, all threads are unblocked and allowed to continue execution. Basically, it's a counter that's counting down with each thread arriving at the latch point. Once the counter hits zero, the latch remains in a signaled state indefinitely, all blocking threads are unblocked, and any threads subsequently arriving at the latch point are immediately allowed to continue.

A latch is implemented by std::latch, defined in <latch>. The constructor accepts the required number of threads that need to reach the latch point. A thread arriving at the latch point can call arrive\_and\_wait(), which decrements the latch counter and blocks until the latch is signaled. Threads can also block on a latch point without decrementing the counter by calling wait(). The try\_wait() method can be used to check if the counter has reached zero. Finally, if needed, the counter can also be decremented without blocking by calling count\_down().

The following demonstrates a use case for a latch point in which some data needs to be loaded into memory (I/O bound) that is subsequently processed in parallel in multiple threads. Suppose further that the threads need to perform some CPU-bound initialization when starting up and before they can start processing data. By launching the threads first and letting them do their CPU-bound initialization, and loading the data (I/O bound) in parallel, performance is increased. The code initializes a latch object with counter 1 and launches 10 threads that all do some initialization and then block on the latch until the latch counter reaches zero. After starting the 10 threads, the code loads some data, for example from disk, that is, an I/O-bound step. Once all data has been loaded, the latch counter is decremented to 0 which unblocks all 10 waiting threads.

```
latch startLatch \{ 1 \};
vector<jthread> threads;
for (int i { 0 }; i < 10; ++i) {
    threads.push back(jthread { [&startLatch] {
         // Do some initialization... (CPU bound)
         // Wait until the latch counter reaches zero.
         startLatch.wait();
         // Process data...
     } });
}
// Load data... (I/O bound)
// Once all data has been loaded, decrement the latch counter
// which then reaches zero and unblocks all waiting threads.
startLatch.count down();
```
# BARRIERS

C++20

A *barrier* is a reusable thread coordination mechanism consisting of a sequence of phases. A number of threads block at the barrier point. When a given number of threads reach the barrier, a phase completion callback is executed, all blocking threads are unblocked, the thread counter is reset, and the next phase starts. During each phase, the number of expected threads for the next phase can be adjusted. Barriers are great to perform synchronization between loops. For example, suppose you have a number of threads running concurrently and performing some calculations in a loop. Suppose further that once those calculations are finished, you need to do something with the results before the threads can start a new iteration of their loop. For such a scenario, barriers are perfect. All threads block at the barrier. When they all arrive, your phase completion callback processes the results of the threads and then unblocks all the threads to start their next iteration.

A barrier is implemented by  $std:barrier$ , defined in <br/> <br/>karrier>. The most important method of a barrier is arrive and wait(), which decrements the counter and then blocks the thread until the current phase is finished. Consult a Standard Library reference for a full description of other available methods.

The following code snippet demonstrates the use of a barrier. It launches four threads that continuously do something in a loop. On each iteration, all the threads synchronize using a barrier.

```
void completionFunction() noexcept { /* ... */ }
int main()
\left\{ \right.const size t numberOfThreads \{ 4 \};
    barrier barrierPoint { numberOfThreads, completionFunction \};
    vector<ithread> threads;
    for (int i { 0 }; i < numberOfThreads; ++i) {
        threads.push back(jthread { [&barrierPoint] (stop token token) {
             while (!token.stop_requested()) {
                  // ... Do some calculations ...
                 // Synchronize with other threads.
                barrierPoint.arrive and wait();
 }
         } });
     }
}
```
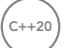

## SEMAPHORES

*Semaphores* are lightweight synchronization primitives that can be used as building blocks for other synchronization mechanisms such as mutexes, latches, and barriers. Basically, a semaphore consists of a counter representing a number of *slots*. The counter is initialized in the constructor. If you acquire a

slot, the counter is decremented, while releasing a slot increments the counter. There are two semaphore classes defined in <semaphore>: std::counting\_semaphore and binary\_semaphore. The former models a non-negative resource count. The latter has only one slot; hence, the slot is either free or not free, perfectly suitable as building block for a mutex. Both provide the following methods:

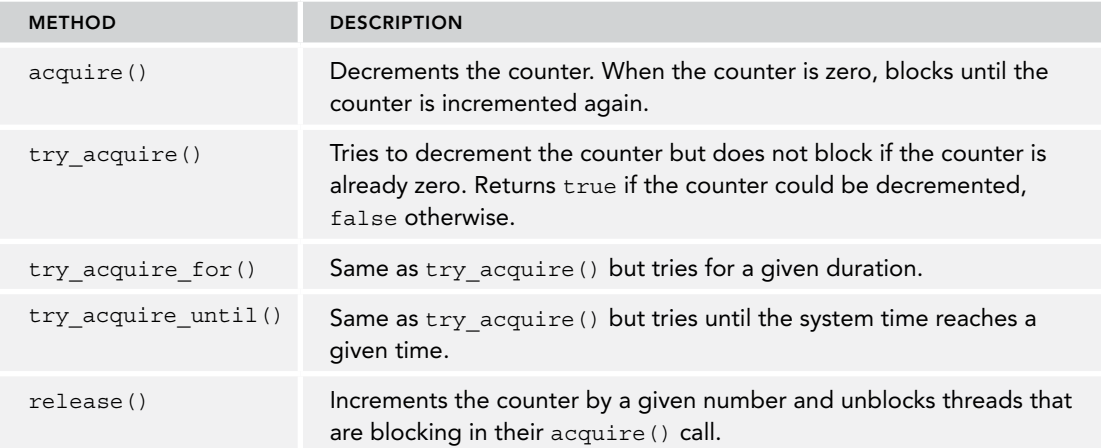

A counting semaphore allows you to control exactly how many threads you want to allow to run concurrently. For example, the following code snippet allows a maximum of four threads to run in parallel:

```
counting semaphore semaphore \{ 4 \};
vector<ithread> threads;
for (int i { 0 }; i < 10; ++i) {
    threads.push back(jthread { [&semaphore] {
        semaphore.acquire();
         // ... Slot acquired ... (at most 4 threads concurrently)
        semaphore.release();
     } });
}
```
Another use case for semaphores is to implement a notification mechanism for threads, instead of condition variables. For example, you could initialize the counter of a semaphore to 0 in its constructor. Any thread that calls acquire() will block until some other thread calls release() on the semaphore.

# FUTURES

As discussed earlier in this chapter, using std::thread to launch a thread that calculates a single result does not make it easy to get the computed result back once the thread has finished executing. Another problem with std::thread is in how it handles errors like exceptions. If a thread throws an exception and this exception is not caught by the thread itself, the C++ runtime calls std::terminate(), which usually terminates the entire application.

A *future* can be used to more easily get the result out of a thread and to transport exceptions from one thread to another thread, which can then handle the exception however it wants. Of course, it's still good practice to always try to handle exceptions in the actual threads as much as possible, in order to prevent them from leaving the thread.

A *promise* is something where a thread stores its result. A future is used to get access to the result stored in a promise. That is, a promise is the input side for a result, a future is the output side. Once a function, running in the same thread or in another thread, has calculated the value that it wants to return, it can put this value in a promise. This value can then be retrieved through a future. You can think of this mechanism as an inter-thread communication channel for a result.

C++ provides a standard future, called std::future. You can retrieve the result from an std::future as follows. T is the type of the calculated result.

```
future<T> myFuture \{ \ldots \}; // Is discussed later.
T result { myFuture.get() };
```
The call to get() retrieves the result and stores it in the variable result. If calculating the result is not finished yet, the call to get() blocks until the value becomes available. You can call get() only once on a future. The behavior of calling it a second time is undefined by the standard.

If you want to avoid blocking, you can first ask the future if there is a result available:

```
if (myFuture.wait_for(0)) { // Value is available.
    T result { myFuture.get() };
} else { // Value is not yet available.
    ...
}
```
# std::promise and std::future

 $C_{++}$  provides the std::promise class as one way to implement the concept of a promise. You can call set value() on a promise to store a result, or you can call set exception() on it to store an exception in the promise. Note that you can call set value () or set exception () only once on a specific promise. If you call it multiple times, an std: : future error exception will be thrown.

A thread A that launches another thread B to calculate something can create an std::promise and pass this to the launched thread. Note that a promise cannot be copied, but it can be moved into a thread! Thread B uses that promise to store the result. Before moving the promise into thread B, thread A calls get future() on the created promise to be able to get access to the result once B has finished. Here is a simple example:

```
void doWork(promise<int> thePromise)
{
     // ... Do some work ...
     // And ultimately store the result in the promise.
     thePromise.set_value(42);
}
int main()
{
     // Create a promise to pass to the thread.
     promise<int> myPromise;
```
*continues*

```
 // Get the future of the promise.
           auto theFuture \{ myPromise.get future() \};
            // Create a thread and move the promise into it.
           thread theThread { doWork, move (myPromise) ;
            // Do some more work...
             // Get the result.
           int result { the Future.get() };
           cout << "Result: " << result << endl;
             // Make sure to join the thread.
            theThread.join();
(continued)
```
NOTE *This code is just for demonstration purposes. It starts the calculation in a new thread and then calls* get() *on the* future*, which blocks until the result is calculated. This sounds like an expensive function call. In real-world applications, you can use* future*s by periodically checking if there is a result available or not*  (using wait for() as discussed earlier) or by using a synchronization mecha*nism such as a condition variable. When the result is not yet available, you can do something else in the meantime, instead of blocking.*

# std::packaged\_task

}

An std::packaged task makes it easier to work with promises than explicitly using  $std:$ :promise, as in the previous section. The following code demonstrates this. It creates a packaged task to execute calculateSum(). The future is retrieved from the packaged task by calling get future(). A thread is launched, and the packaged task is moved into it. A packaged task cannot be copied! After the thread is launched,  $qet()$  is called on the retrieved future to get the result. This blocks until the result is available.

Note that calculateSum() does not need to store anything explicitly in any kind of promise. A packaged\_task automatically creates a promise, automatically stores the result of the called function, calculateSum() in this case, in the promise, and automatically stores any exceptions thrown from the function in the promise.

```
int calculateSum(int a, int b) { return a + b; }
int main()
{
    // Create a packaged task to run calculateSum.
   packaged task<int(int, int)> task { calculateSum };
    // Get the future for the result of the packaged task.
   auto theFuture \{ task.get future() \}; // Create a thread, move the packaged task into it, and
     // execute the packaged task with the given arguments.
   thread theThread \{ move(task), 39, 3 };
```

```
 // Do some more work...
     // Get the result.
    int result { the Future.get() };
    cout << result << endl;
     // Make sure to join the thread.
     theThread.join();
}
```
# std::async

If you want to give the C++ runtime more control over whether or not a thread is created to calculate something, you can use  $\text{std}$ : async(). It accepts a function to be executed and returns a future that you can use to retrieve the result. There are two ways in which async() can run a function:

- By running a function on a separate thread asynchronously
- $\triangleright$  By running a function on the calling thread synchronously at the time you call get () on the returned future

If you call async() without additional arguments, the runtime automatically chooses one of the two methods depending on factors such as the number of CPU cores in your system and the amount of concurrency already taking place. You can influence the runtime's behavior by specifying a policy argument:

- ➤ **launch::async:** Forces the runtime to execute a function asynchronously on a different thread
- ➤ **launch::deferred:** Forces the runtime to execute a function synchronously on the calling thread when get() is called
- ➤ **launch::async | launch::deferred:** Lets the runtime choose (= default behavior)

The following example demonstrates the use of async():

```
int calculate() { return 123; }
int main()
{
    auto myFuture { async(calculate) };
   //auto myFuture { async(launch::async, calculate) };
    //auto myFuture { async(launch::deferred, calculate) };
    // Do some more work...
    // Get the result.
   int result \{ myFuture.get() \};cout << result << endl;
}
```
As you can see in this example,  $\text{std}$ :  $\text{async}$  () is one of the easiest methods to perform some calculations either asynchronously (on a different thread) or synchronously (on the same thread) and retrieve the result afterward.

WARNING *A* future *returned by a call to* async() *blocks in its destructor until the result is available. That means that if you call* async() *without capturing the returned* future*, the* async() *call effectively becomes a blocking call! For example, the following line synchronously calls* calculate()*:*

```
 async(calculate);
```
*What happens with this statement is that* async() *creates and returns a* future*. This* future *is not captured, so it is a temporary* future*. Because it is a temporary*  future*, its destructor is called at the end of this statement, and this destructor will block until the result is available.*

# Exception Handling

A big advantage of using futures is that they can transport exceptions between threads. Calling get() on a future either returns the calculated result or rethrows any exception that has been stored in the promise linked to the future. When you use packaged\_task or async(), any exception thrown from the launched function is automatically stored in the promise. If you use std::promise directly as your promise, you can call set exception() to store an exception in it. Here is an example using async():

```
int calculate()
{
    throw runtime error { "Exception thrown from calculate()." \rangle;
}
int main()
{
     // Use the launch::async policy to force asynchronous execution.
    auto myFuture \{ async(launch:: async, calculate) \}; // Do some more work...
     // Get the result.
     try {
         int result { myFuture.get() };
        cout << result << endl;
     } catch (const exception& ex) {
         cout << "Caught exception: " << ex.what() << endl;
 }
}
```
# std::shared\_future

std::future<T> only requires T to be move-constructible. When you call get() on a future<T>, the result is moved out of the future and returned to you. This means you can call get() only once on a future<T>.

If you want to be able to call get() multiple times, even from multiple threads, then you need to use an std::shared\_future<T>, in which case T needs to be copy-constructible. A shared\_future can be created by using  $std:$ : future::share() or by passing a future to the shared future constructor. Note that a future is not copyable, so you have to move it into the shared\_future constructor.

shared future can be used to wake up multiple threads at once. For example, the following piece of code defines two lambda expressions to be executed asynchronously on different threads. The first thing each lambda expression does is set a value to their respective promise to signal that they have started. Then they both call get () on signal Future, which blocks until a parameter is made available through the future, after which they continue their execution. Each lambda expression captures their respective promise by reference and captures signalFuture by value, so both lambda expressions have a copy of signalFuture. The main thread uses async() to execute both lambda expressions asynchronously on different threads, waits until both threads have started, and then sets the parameter in the signalPromise, which wakes up both threads.

```
promise<void> thread1Started, thread2Started;
```

```
promise<int> signalPromise;
auto signalFuture { signalPromise.get future().share() \};
//shared future<int> signalFuture { signalPromise.get future() };
auto function1 { [&thread1Started, signalFuture] {
     thread1Started.set_value();
     // Wait until parameter is set.
     int parameter { signalFuture.get() };
    // ...
} };
auto function2 { [&thread2Started, signalFuture] {
    thread2Started.set value();
     // Wait until parameter is set.
    int parameter { signalFuture.get() };
    // ...
} };
// Run both lambda expressions asynchronously.
// Remember to capture the future returned by async()!
auto result1 { async(launch::async, function1) };
auto result2 \{ async(launch::async, function2) \};// Wait until both threads have started.
thread1Started.get future().wait();
thread2Started.get future().wait();
// Both threads are now waiting for the parameter.
// Set the parameter to wake up both of them.
signalPromise.set_value(42);
```
# EXAMPLE: MULTITHREADED LOGGER CLASS

This section demonstrates how to use threads, mutual exclusion objects, locks, and condition variables to write a multithreaded Logger class. The class allows log messages to be added to a queue from different threads. The Logger class itself processes this queue in a background thread that serially writes the log messages to a file. The class will be designed in two iterations to show you some examples of problems you will encounter when writing multithreaded code.

The C++ standard does not have a thread-safe queue, so it is obvious that you have to protect access to the queue with some synchronization mechanism to prevent multiple threads from reading/writing to the queue at the same time. This example uses a mutual exclusion object and a condition variable to provide the synchronization. Based on that, you might define the Logger class as follows:

```
export class Logger
{
    public:
         // Starts a background thread writing log entries to a file.
       Loqqer();
         // Prevent copy construction and assignment.
        Logger(const Logger& src) = delete;
        Logger& operator=(const Logger& rhs) = delete;
         // Add log entry to the queue.
       void log(std::string entry);
    private:
         // The function running in the background thread.
        void processEntries();
         // Helper method to process a queue of entries.
         void processEntriesHelper(std::queue<std::string>& queue,
             std::ofstream& ofs) const;
         // Mutex and condition variable to protect access to the queue.
        std:: mutex m_mutex;
        std::condition variable m_condVar;
         std::queue<std::string> m_queue;
         // The background thread.
        std::thread m thread;
};
```
The implementation is as follows. Note that this initial design has a couple of problems, and when you try to run it, it might behave strangely or even crash. This is discussed and solved in the next iteration of the Logger class. The while loop in the processEntries() method is worth looking at. It processes all messages currently in the queue. While having a lock, it swaps the contents of the current queue of entries with an empty local queue on the stack. After this, it releases the lock so other threads are not blocked anymore to add new entries to the now empty current queue. Once the lock is released, all entries in the local queue are processed. This does not require the lock anymore as other threads will not touch this local queue.

```
Logger::Logger()
{
     // Start background thread.
    m thread = thread { &\text{Logger::processEntries, this } };
}
```

```
void Logger::log(string entry)
{
     // Lock mutex and add entry to the queue.
    unique lock lock \{ m mutex \};m_queue.push(move(entry));
     // Notify condition variable to wake up thread.
    m_condVar.notify_all();
}
void Logger::processEntries()
{
     // Open log file.
     ofstream logFile { "log.txt" };
     if (logFile.fail()) {
         cerr << "Failed to open logfile." << endl;
         return;
     }
     // Create a lock for m_mutex, but do not yet acquire a lock on it.
    unique lock lock { m mutex, defer lock };
     // Start processing loop.
     while (true) {
         lock.lock();
         // Wait for a notification.
        m_condVar.wait(lock);
         // Condition variable is notified, so something might be in the queue.
         // While we still have the lock, swap the contents of the current queue
         // with an empty local queue on the stack.
         queue<string> localQueue;
         localQueue.swap(m_queue);
         // Now that all entries have been moved from the current queue to the
         // local queue, we can release the lock so other threads are not blocked
         // while we process the entries.
         lock.unlock();
         // Process the entries in the local queue on the stack. This happens after
         // having released the lock, so other threads are not blocked anymore.
         processEntriesHelper(localQueue, logFile);
     }
}
void Logger::processEntriesHelper(queue<string>& queue, ofstream& ofs) const
{
     while (!queue.empty()) {
         ofs << queue.front() << endl;
         queue.pop();
 }
}
```
WARNING *As you can already see from this rather simple task, writing correct multithreaded code is hard! Unfortunately, at this moment, the C++ Standard Library does not provide any concurrent data structures, at least not yet.*

*The* Logger *class is just an example to show these basic building blocks. For production-quality code, I recommend using an appropriate third-party concurrent data structure, instead of writing your own. For example, the open-source boost C++ libraries (*[boost.org](http://www.boost.org)*) have an implementation of a queue that is lock-free and allows concurrent use without the need for any explicit synchronization.*

The Logger class can be tested with the following test code. It launches a number of threads, all logging a few messages to the same Logger instance.

```
void logSomeMessages(int id, Logger& logger)
{
    for (int i { 0 }; i < 10; ++i) {
        logger.log(format("Log entry \{\} from thread \{\}", i, id));
 }
}
int main()
{
    Logger logger;
     vector<thread> threads;
     // Create a few threads all working with the same Logger instance.
    for (int i { 0 }; i < 10; ++i) {
        threads.emplace back(logSomeMessages, i, ref(logger));
 }
     // Wait for all threads to finish.
     for (auto& t : threads) {
         t.join();
 }
}
```
If you build and run this naive initial version, you will notice that the application is terminated abruptly. That is caused because the application never calls join() or detach() on the background thread. Remember from earlier in this chapter that the destructor of a thread object, which is still joinable, that is, neither join() nor detach() has been called yet, will call std::terminate() to terminate all running threads and the application itself. This means that messages still in the queue are not written to the file on disk. Some runtime libraries even issue an error or generate a crash dump when the application is terminated like this. You need to add a mechanism to gracefully shut down the background thread and wait until the background thread is completely shut down before terminating the application. You can do this by adding a destructor and a Boolean data member to the class. The new definition of the class is as follows:

```
export class Logger
{
     public:
         // Gracefully shut down background thread.
         virtual ~Logger();
```

```
 // Other public members omitted for brevity.
    private:
         // Boolean telling the background thread to terminate.
        bool m_exit { false };
         // Other members omitted for brevity.
};
```
The destructor sets m exit to true, wakes up the background thread, and then waits until the thread is shut down. The destructor acquires a lock on m\_mutex before setting m\_exit to true. This is to prevent a race condition and deadlock with process  $Entries()$ , which could be at the beginning of its while loop right after having checked mexit and right before the call to wait(). If the main thread calls the Logger destructor at that very moment and the destructor wouldn't acquire a lock on  $m$  mutex, then the destructor could set  $m$  exit to true and calls notify all() after processEntries() has checked m\_exit and before processEntries() is waiting on the condition variable; thus, processEntries() will not see the new value of  $m$  exit, and it will miss the notification. In that case, the application is in a deadlock situation, because the destructor is waiting on the join() call and the background thread is waiting on the condition variable. Note that the destructor can call notify\_all() while still holding the lock or after having released it, but the lock must certainly have been released before calling join(), which explains the extra code block using curly brackets.

```
Logger::~Logger()
{
\{unique lock lock \{ m mutex \}; // Gracefully shut down the thread by setting m_exit to true.
        m exit = true;
     }
     // Notify condition variable to wake up thread.
    m_condVar.notify_all();
     // Wait until thread is shut down. This should be outside the above code
     // block because the lock must be released before calling join()!
    m thread.join();
}
```
The processEntries() method needs to check this Boolean variable and terminate the processing loop when it's true.

```
void Logger::processEntries()
{
     // Omitted for brevity.
    // Create a lock for m mutex, but do not yet acquire a lock on it.
    unique lock lock { m mutex, defer lock };
     // Start processing loop.
     while (true) {
         lock.lock();
         if (!m_exit) { // Only wait for notifications if we don't have to exit.
            m_condVar.wait(lock);
         } else {
             // We have to exit, process the remaining entries in the queue.
             processEntriesHelper(m_queue, logFile);
```
#### (*continued*)

}

```
 break;
     }
     // Condition variable is notified, so something might be in the queue
     // and/or we need to shut down this thread.
     // Remaining code omitted, same as before.
 }
```
Note that you cannot just check for  $m$  exit in the condition for the outer while loop because even when  $m$  exit is true, there might still be log entries in the queue that need to be written.

You can add artificial delays in specific places in your multithreaded code to trigger certain behavior. Note that such delays should only be added for testing and should be removed from your final code! For example, to test that the race condition with the destructor is solved, you can remove any calls to log() from the main program, causing it to almost immediately call the destructor of the Logger class, and add the following delay:

```
void Logger::processEntries()
{
     // Omitted for brevity.
    // Create a lock for m mutex, but do not yet acquire a lock on it.
    unique lock lock { m mutex, defer lock };
     // Start processing loop.
     while (true) {
         lock.lock();
        if (!m exit) \{\frac{1}{2}\} Only wait for notifications if we don't have to exit.
            this thread::sleep for(1000ms); // Needs import <chrono>;
            m_condVar.wait(lock);
         } else {
             // We have to exit, process the remaining entries in the queue.
             processEntriesHelper(m_queue, logFile);
             break;
 }
         // Remaining code omitted, same as before.
     }
}
```
#### THREAD POOLS

Instead of creating and deleting threads dynamically throughout your program's lifetime, you can create a pool of threads that can be used as needed. This technique is often used in programs that want to handle some kind of event in a thread. In most environments, the ideal number of threads is equal to the number of processing cores. If there are more threads than cores, threads will have to be suspended to allow other threads to run, and this will ultimately add overhead. Note that while the ideal number of threads is equal to the number of cores, this applies only in the case where the threads are compute bound and cannot block for any other reason, including I/O. When threads can block, it is often appropriate to run more threads than there are cores. Determining the optimal number of threads in such cases is hard and may involve throughput measurements.

Because not all processing is identical, it is not uncommon to have threads from a thread pool receive, as part of their input, a function object or lambda expression that represents the computation to be done.

Because threads from a thread pool are pre-existing, it is much more efficient for the operating system to schedule a thread from the pool to run than it is to create one in response to an input. Furthermore, the use of a thread pool allows you to manage the number of threads that are created, so, depending on the platform, you may have just one thread or thousands of threads.

Several libraries are available that implement thread pools, including Intel Threading Building Blocks (TBB), Microsoft Parallel Patterns Library (PPL), and so on. It's recommended to use such a library for your thread pools instead of writing your own implementation. If you do want to implement a thread pool yourself, it can be done in a similar way as an object pool. Chapter 29, "Writing Efficient C++," gives an example implementation of an object pool.

#### **COROUTINES** C++20

A coroutine is a function that can be suspended in the middle of its execution and resumed at a later point in time. Any function with one of the following in its body is a coroutine:

- ➤ **co\_await:** Suspends the execution of a coroutine while waiting for a computation to finish. Execution is resumed when the computation is finished.
- ➤ **co\_return:** Returns from a coroutine (just return is not allowed in a coroutine). The coroutine cannot be resumed after this.
- ➤ **co\_yield:** Returns a value from a coroutine back to the caller and suspends the coroutine, subsequently calling the coroutine again continues its execution at the point where it was suspended.

In general, there are two types of coroutines: stackfull and stackless. A *stackfull coroutine* can be suspended from anywhere deep inside a nested call. On the other hand, a *stackless coroutine* can only be suspended from the top stack frame. When a stackless coroutine is suspended, only the variables and temporaries with automatic storage duration in the body of the function are saved; the call stack is not saved. Hence, memory usage for stackless coroutines is minimal, allowing for millions or even billions of coroutines to be running concurrently.  $C++20$  only supports the stackless variant.

Coroutines can be used to implement asynchronous operations using a synchronous programming style. Use cases include the following:

- ➤ Generators
- ➤ Asynchronous I/O
- ➤ Lazy computations
- ➤ Event-driven applications

The C++20 standard only provides the coroutine building blocks, i.e., the language additions. The C++20 Standard Library does not provide any standardized higher-level coroutines, such as generators. There are third-party libraries that do provide such coroutines, such as cppcoro. Microsoft Visual C++ 2019 also comes with a few higher-level constructs, such as an experimental generator. The following code demonstrates the use of the Visual C++ 2019 std::experimental::generator coroutine:

```
experimental::generator<int> getSequenceGenerator(
    int startValue, int numberOfValues)
{
   for (int i { startValue }; i < startValue + numberOfValues; ++i) {
         // Print the local time to standard out, see Chapter 22.
         time_t tt { system_clock::to_time_t(system_clock::now()) };
         tm t;
        localtime s(\&t, \&t);
         cout << put_time(&t, "%H:%M:%S") << ": ";
         // Yield a value to the caller, and suspend the coroutine.
         co_yield i;
     }
}
int main()
{
   auto gen { getSequenceGenerator(10, 5) };
    for (const auto& value : gen) {
         cout << value << " (Press enter for next value)";
         cin.ignore();
 }
}
```
When you run the application, you'll get the following output:

16:35:42: 10 (Press enter for next value)

Pressing Enter adds another line:

16:35:42: 10 (Press enter for next value) 16:36:03: 11 (Press enter for next value)

Pressing Enter again adds yet another line:

16:35:42: 10 (Press enter for next value) 16:36:03: 11 (Press enter for next value) 16:36:21: 12 (Press enter for next value)

Every time when hitting Enter, a new value is requested from the generator. This causes the coroutine to resume, which executes the next iteration of the for loop in getSequenceGenerator() outputting the local time, and returning the next value. Returning a value is done with co\_yield, which returns the value and then suspends the coroutine. The value itself is printed in the main() function, followed by the question to press Enter for the next value. The output clearly shows that the coroutines is suspended and resumed multiple times.

Unfortunately, that's pretty much all there is to say about coroutines in the scope of this book. Writing coroutines yourself, such as experimental::generator, is rather complicated and way too advanced to discuss in this book. I just wanted to mention the concept so that you know it exists, and maybe a future C++ standard will introduce standardized coroutines.

# THREADING DESIGN AND BEST PRACTICES

This section briefly lists a few best practices related to multithreaded programming.

- ➤ **Use parallel Standard Library algorithms:** The Standard Library contains a large collection of algorithms. Since C++17, more than 60 of them support parallel execution. Whenever possible, use such parallel algorithms instead of writing your own multithreaded code. See Chapter 20, "Mastering Standard Library Algorithms," for details on how to specify parallelization options for algorithms.
- ➤ **Before closing the application, make sure all** thread **objects are unjoinable:** Make sure that either join() or detach() has been called on all thread objects. Destructors of threads that are still joinable will call std::terminate(), which abruptly terminates all threads and the application itself. C++20 introduces jthread, which automatically joins in its destructor.
- ➤ **The best synchronization is no synchronization:** Multithreaded programming becomes much easier if you manage to design your different threads in such a way that all threads working on shared data read only from that shared data and never write to it, or only write to parts never read by other threads. In that case, there is no need for any synchronization, and you cannot have problems like data races or deadlocks.
- ➤ **Try to use the single-thread ownership pattern:** This means that a block of data is owned by no more than one thread at a time. Owning the data means that no other thread is allowed to read from or write to the data. When the thread is finished with the data, the data can be passed off to another thread, which now has sole and complete responsibility/ownership of the data. No synchronization is necessary in this case.
- ➤ **Use atomic types and operations when possible:** Atomic types and atomic operations make it easier to write data-race and deadlock-free code, because they handle synchronization automatically. If atomic types and operations are not possible in your multithreaded design and you need shared data, you have to use some synchronization mechanism, such as mutual exclusion, to ensure proper synchronization.
- ➤ **Use locks to protect mutable shared data:** If you need mutable shared data to which multiple threads can write and you cannot use atomic types and operations, you have to use a locking mechanism to make sure that reads and writes between different threads are synchronized.
- ➤ **Release locks as soon as possible:** When you need to protect your shared data with a lock, make sure that you release the lock as soon as possible. While a thread is holding a lock, it is blocking other threads waiting for the same lock, possibly hurting performance.
- ➤ **Use RAII lock objects:** Use the lock\_guard, unique\_lock, shared\_lock, or scoped\_lock RAII classes to automatically release locks at the right time.
- ➤ **Do not manually acquire multiple locks, instead use** std::lock()**,** try\_lock()**, or a** scoped lock: If multiple threads need to acquire multiple locks, they must be acquired in the same order in all threads to prevent deadlocks. You should use the generic  $\text{std}$ ::lock() or try lock() functions or the scoped lock class to acquire multiple locks.
- ➤ **Use a multithreading-aware profiler:** This helps to find performance bottlenecks in your multithreaded applications and to find out if your multiple threads are indeed utilizing all available processing power in your system. An example of a multithreading-aware profiler is the profiler in certain editions of Microsoft Visual Studio.
- ➤ **Understand the multithreading support features of your debugger:** Most debuggers have at least basic support for debugging multithreaded applications. You should be able to get a list of all running threads in your application, and you should be able to switch to any one of those threads to inspect their call stack. You can use this, for example, to inspect deadlocks because you can see exactly what each thread is doing.
- ➤ **Use thread pools instead of creating and destroying a lot of threads dynamically:** Your performance decreases if you dynamically create and destroy a lot of threads. In that case, it's better to use a thread pool to reuse existing threads.
- ➤ **Use higher-level multithreading libraries:** The C++ standard, at this moment, only provides basic building blocks for writing multithreaded code. Using those correctly is not trivial. Where possible, use higher-level multithreading libraries such as Intel Threading Building Blocks (TBB), Microsoft Parallel Patterns Library (PPL), and so on, rather than reinventing the wheel. Multithreaded programming is hard to get right and is error prone. More often than not, your wheel may not be as round as you think.

# SUMMARY

This chapter gave a brief overview of multithreaded programming using the standard C++ threading support library. You learned how to launch threads using std::thread and how C++20 makes it easier to write cancellable threads using std::jthread. It explained how you can use atomic types and atomic operations to operate on shared data without having to use an explicit synchronization mechanism. In case you cannot use these atomic types and operations, you learned how to use mutual exclusion mechanisms to ensure proper synchronization between different threads that need read/ write access to shared data. You learned about the new synchronization primitives that C++20 brings to the table: semaphores, latches, and barriers. You also saw how promises and futures represent a simple inter-thread communication channel; you can use futures to more easily get a result back from a thread. The chapter finished with a brief introduction to coroutines and a number of best practices for multithreaded application design.

As mentioned in the introduction, this chapter tried to touch on all the basic multithreading building blocks provided by the Standard Library, but due to space constraints, it cannot go into all the details of multithreaded programming. There are books available that discuss nothing but multithreading. See Appendix B for a few references.

# **EXERCISES**

By solving the following exercises, you can practice the material discussed in this chapter. Solutions to all exercises are available with the code download on the book's website at [www.wiley.com/go/](http://www.wiley.com/go/proc++5e) [proc++5e](http://www.wiley.com/go/proc++5e). However, if you are stuck on an exercise, first reread parts of this chapter to try to find an answer yourself before looking at the solution from the website.

**Exercise 27-1:** Write an application that beeps every three seconds indefinitely. Tip: You can make your computer beep by writing \a to the standard output.

**Exercise 27-2:** Modify your solution to Exercise 27-1 so that the application can be stopped when the user presses the enter key.

**Exercise 27-3:** Modify your solution to Exercise 27-1 so that the beeping continues until the user presses the Enter key. Once the Enter key is pressed, beeping should be paused, until the user presses the Enter key again. The user can pause and resume the beeping as many times as she wants.

**Exercise 27-4:** Write an application that can calculate a number of Fibonacci numbers concurrently. For example, your code should be able to calculate the 4<sup>th</sup>, 9<sup>th</sup>, 14<sup>th</sup>, and 17<sup>th</sup> number in the Fibonacci series in parallel. The Fibonacci series starts with 0 and 1, and any subsequent value is the sum of the two previous values, so:  $0, 1, 1, 2, 3, 5, 8, 13, 21, 34, 55,$ 89, and so on. Once all results are available, output them to the standard output. Finally, calculate their sum using a Standard Library algorithm.

# C++ Software Engineering PART V

- ▸ CHAPTER 28: [Maximizing Software Engineering Methods](#page-1028-0)
- ▸ CHAPTER 29: [Writing Efficient C++](#page-1050-0)
- ▸ CHAPTER 30: [Becoming Adept at Testing](#page-1078-0)
- ▸ CHAPTER 31: [Conquering Debugging](#page-1102-0)
- ▸ CHAPTER 32: [Incorporating Design Techniques and Frameworks](#page-1140-0)
- ▸ CHAPTER 33: [Applying Design Patterns](#page-1162-0)

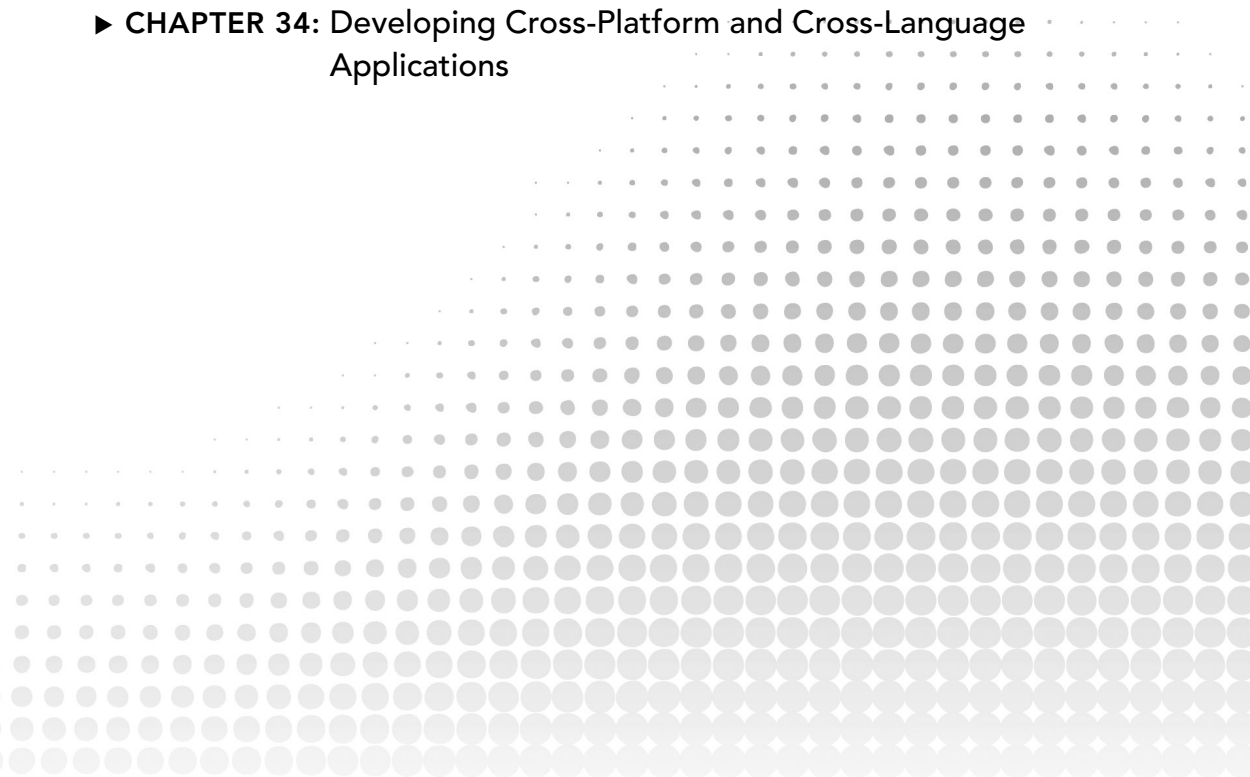

# <span id="page-1028-0"></span>**28**

# Maximizing Software Engineering Methods

#### WHAT'S IN THIS CHAPTER?

- ➤ What a software life cycle model is, with examples of the waterfall model, the sashimi model, spiral-like models, and agile
- ➤ What software engineering methodologies are, with examples of the Unified Process, Rational Unified Process, Scrum, eXtreme Programming, and Software Triage
- ➤ What source code control means

Chapter 28, "Maximizing Software Engineering Methods," starts the last part of this book, which is about software engineering. This part describes software engineering methods, code efficiency, testing, debugging, design techniques, design patterns, and how to target multiple platforms.

When you first learned how to program, you were probably on your own schedule. You were free to do everything at the last minute if you wanted to, and you could radically change your design during implementation. When coding in the professional world, however, programmers rarely have such flexibility. Even the most liberal engineering managers admit that some amount of process is necessary. These days, knowing the software engineering process is as important as knowing how to code.

In this chapter, I will survey various approaches to software engineering. I will not go into great depth on any one approach—there are plenty of excellent books on software engineering processes. My intention is to cover some different types of processes in broad strokes so you can compare and contrast them. I will try not to advocate or discourage any particular methodology. Rather, I hope that by learning about the trade-offs of several different approaches, you'll be able to construct a process that works for you and the rest of your team. Whether you're a contractor working alone on projects or your team consists of hundreds of engineers on several

continents, understanding different approaches to software development will help you with your job on a daily basis.

The final part of this chapter discusses source code control solutions that make it easier to manage source code and keep track of its history. A source code control solution is mandatory in every company to avoid a source code maintenance nightmare. Even for one-person projects, I highly recommend you use such a system.

# THE NEED FOR PROCESS

The history of software development is filled with tales of failed projects. From over-budget and poorly marketed consumer applications to grandiose mega-hyped operating systems, it seems that no area of software development is free from this trend.

Even when software successfully reaches users, bugs have become so commonplace that end users are often forced to endure constant updates and patches. Sometimes the software does not accomplish the tasks it is supposed to do or doesn't work the way the user would expect. These issues all point to a common truism of software: writing software is hard.

You may wonder why software engineering seems to differ from other forms of engineering in its frequency of failures. For example, while cars have their share of bugs, you rarely see them stop suddenly and demand a reboot due to a buffer overflow (though as more and more car components become software-driven, you just may). Your TV may not be perfect, but you don't have to upgrade to version 2.3 to get Channel 6 to work.

Is it the case that other engineering disciplines are just more advanced than software development? Is a civil engineer able to construct a working bridge by drawing upon the long history of bridge building? Are chemical engineers able to build a compound successfully because most of the bugs were worked out in earlier generations? Is software engineering too new, or is it really a different type of discipline with inherent qualities contributing to the occurrence of bugs, unusable results, and doomed projects?

It certainly seems as if there's something different about software engineering. For one thing, computer technology changes rapidly, creating uncertainty in the software development process. Even if an earth-shattering breakthrough does not occur during your project, the pace at which the IT industry moves can lead to problems. Software also often needs to be developed quickly because competition is fierce.

Software development schedules can also be unpredictable. Accurate scheduling is nearly impossible when a single gnarly bug can take days or even weeks to fix. Even when things seem to be going according to schedule, the widespread tendency of product definition changes (known as *feature or scope creep*) can throw a wrench in the process. If left unchecked, such scope creep can eventually result in software bloat.

Software is often complex. There is no easy and accurate way to prove that a program is bug-free. Buggy or messy code can have an impact on software for years if it is maintained through several versions. Software systems are often so complex that when staff turnover occurs, nobody wants to get anywhere near some legacy messy code. This leads to a cycle of endless patching, hacks, and workarounds.

Of course, standard business risks apply to software as well. Marketing pressures and miscommunication get in the way. Many programmers try to steer clear of corporate politics, but it's not uncommon to have adversity between the development and product marketing groups.

All of these factors working against software engineering products indicate the need for some sort of process. Software projects are big, complicated, and fast-paced. To avoid failure, engineering groups need to adopt a system to control this unwieldy process.

Elegantly designed software with clean and maintainable code can be developed. I'm convinced it is possible, but it takes continuous efforts of each individual team member and requires following proper software development processes and practices.

# SOFTWARE LIFE CYCLE MODELS

Complexity in software isn't new. The need for a formalized process was recognized decades ago. Several approaches to modeling the *software life cycle* have attempted to bring some order to the chaos of software development by defining the software process in terms of steps from the initial idea to the final product. These models, refined over the years, guide much of software development today.

# The Waterfall Model

A classic life cycle model for software is the *waterfall model*. This model is based on the idea that software can be built almost like following a recipe. There is a set of steps that, if followed correctly, will yield a mighty fine chocolate cake or program as the case may be. Each stage must be completed before the next stage can begin, as shown in Figure 28-1. You can compare this process to a waterfall, as you can only go downward to the next phase.

The process starts with formal planning, which includes gathering an exhaustive list of requirements. This list defines feature completeness for the product. The more specific the requirements are, the more likely that the project will succeed. Next, the software is designed and fully specified. The design step, like the requirements step, needs to be as specific as possible to maximize the chance of success. All design decisions are made at this time, often including pseudo-code and the definition of specific subsystems that will need to be written. Subsystem owners work out how their code will interact, and the team agrees on the specifics of the architecture. Implementation of the design occurs next. Because the design has been fully specified, the code needs to adhere strongly to the design or else the pieces won't fit together. The final four stages are reserved for unit testing, subsystem testing, integration testing, and evaluation.

The main problem with the waterfall model is that, in practice, it is nearly impossible to complete one stage without at least exploring the next stage. A design cannot be set in stone without at least writing *some* code. Furthermore, what is the point of testing if the model doesn't provide a way to go back to the coding phase?

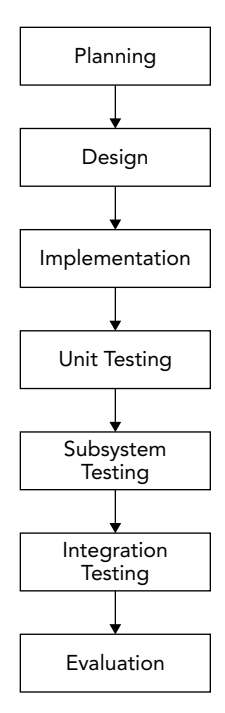

FIGURE 28-1

Various incarnations have refined the process in different ways. For example, some plans include a "feasibility" step where experiments are performed before formal requirements are even gathered.

#### Benefits of the Waterfall Model

The value of the waterfall model lies in its simplicity. You, or your manager, may have followed this approach in past projects without formalizing it or recognizing it by name. The underlying assumption behind the waterfall model is that as long as each step is accomplished as completely and accurately as possible, subsequent steps will go smoothly. As long as all of the requirements are carefully specified in the first step, and all the design decisions and problems are hashed out in the second step, implementation in the third step should be a simple matter of translating the designs into code.

The simplicity of the waterfall model makes project plans based on this system organized and easy to manage. Every project is started the same way: by exhaustively listing all the features that are necessary. For example, managers using this approach can require that by the end of the design phase, all engineers in charge of a subsystem must submit their design as a formal design document or a functional subsystem specification. The benefit for the manager is that by having engineers specify requirements and designs up front, risks are, ideally, minimized.

From the engineer's point of view, the waterfall model forces resolution of major issues up front. All engineers will need to understand their project and design their subsystem before writing a significant amount of code. Ideally, this means that code can be written once instead of being hacked together or rewritten when the pieces don't fit.

For small projects with very specific requirements, the waterfall model can work quite well. Particularly for consulting arrangements, it has the advantage of specifying clearly defined metrics for success at the start of the project. Formalizing requirements helps the consultant to produce exactly what the client wants and forces the client to be specific about the goals for the project.

#### Drawbacks of the Waterfall Model

In many organizations, and almost all modern software engineering texts, the waterfall model has fallen out of favor. Critics disparage its fundamental premise that software development tasks happen in discrete, linear steps. The waterfall model generally does not allow backward movement. Unfortunately, in many projects today, new requirements are introduced throughout the development of the product. Often, a potential customer will request a feature that is necessary for the sale, or a competitor's product will have a new feature that requires parity.

NOTE *The up-front specification of all requirements makes the waterfall model unusable for many organizations because it is not dynamic enough.*

Another drawback is that in an effort to minimize risk by making decisions as formally and early as possible, the waterfall model may actually be hiding risk. For example, a major design issue might be undiscovered, glossed over, forgotten, or purposely avoided during the design phase. By the time integration testing reveals the mismatch, it may be too late to save the project. A major design flaw has

arisen, but, according to the waterfall model, the product is one step away from shipping! A mistake anywhere in the waterfall process will likely lead to failure at the end of the process. Early detection is difficult and occurs rarely.

If you do use the waterfall model, it is often necessary to make it more flexible by taking cues from other approaches.

# Sashimi Model

A number of refinements to the waterfall model have been formalized. One such refinement is called the *sashimi model*. The main advancement that the sashimi model brought was the concept of overlap between stages. The name, sashimi model, comes from a Japanese fish dish, called *sashimi*, in which different pieces of fish are overlapping each other. While the model still stresses a rigorous process of planning, designing, coding, and testing, successive stages can partially overlap. Figure 28-2 shows an example of the sashimi model, illustrating the overlapping of stages. Overlap permits activities in two phases to occur simultaneously. This recognizes the fact that one stage can often not be finished completely without at least partially looking at the next stage.

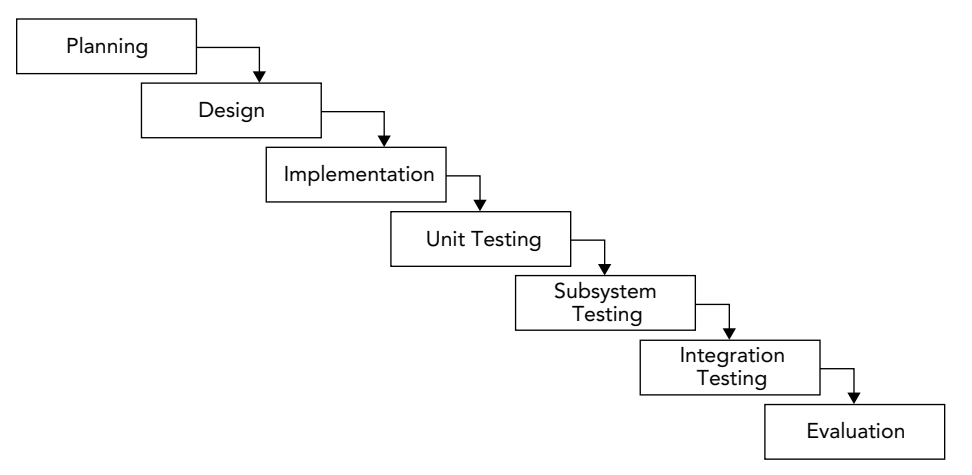

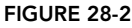

# Spiral-like Models

The *spiral model* was proposed by Barry W. Boehm in 1986 as a risk-driven software development process. Several derivatives have been formulated, which are called *spiral-like models*. The model discussed in this section is part of a family of techniques known as *iterative processes*. The fundamental idea is that it's okay if something goes wrong because you'll fix it in the next iteration. Figure 28-3 shows a single spin through this spiral-like model.

The phases of this model are similar to the steps of the waterfall model. The discovery phase involves discovering requirements, determining objectives, determining alternatives (design alternatives, reuse, buying third-party libraries, and so on), and determining any constraints. During the evaluation phase, implementation alternatives are evaluated, risks are analyzed, and prototype options are

considered. In a spiral-like model, particular attention is paid to evaluating and resolving risks in the evaluation phase. The tasks deemed riskiest are the ones that are implemented in the current cycle of the spiral. The tasks in the development phase are determined by the risks identified in the evaluation phase. For example, if evaluation reveals a risky algorithm that may be impossible to implement, the main task for development in the current cycle will be modeling, building, and testing that algorithm. The fourth phase is reserved for analysis and planning. Based on the results of the current cycle, a plan for the subsequent cycle is formed.

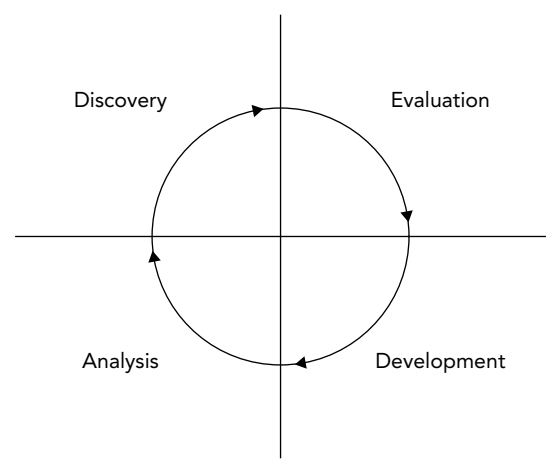

#### FIGURE 28-3

Figure 28-4 shows an example of three cycles through the spiral in the development of an operating system. The first cycle yields a plan containing the major requirements for the product. The second cycle results in a prototype showing the user experience. The third cycle builds a component that is determined to be a high risk.

#### Benefits of a Spiral-like Model

A spiral-like model can be viewed as the application of an iterative approach to the best that the waterfall model has to offer. Figure 28-5 shows a spiral-like model as a waterfall process that has been modified to allow iteration. Hidden risks and a linear development path, the main drawbacks of the waterfall model, are resolved through iterative cycles.

Performing the riskiest tasks first is another benefit. By bringing risk to the forefront and acknowledging that new conditions can arise at any time, a spiral-like model avoids the hidden time bombs that can occur with the waterfall model. When unexpected problems arise, they can be dealt with by using the same four-stage approach that works for the rest of the process.

This iterative approach also allows for incorporating feedback from testers. For example, an early version of the product can be released for internal or even external evaluation. Testers could, for instance, say that a certain feature is missing or an existing feature is not working as expected. A spiral-like model has a built-in mechanism to react to such input.

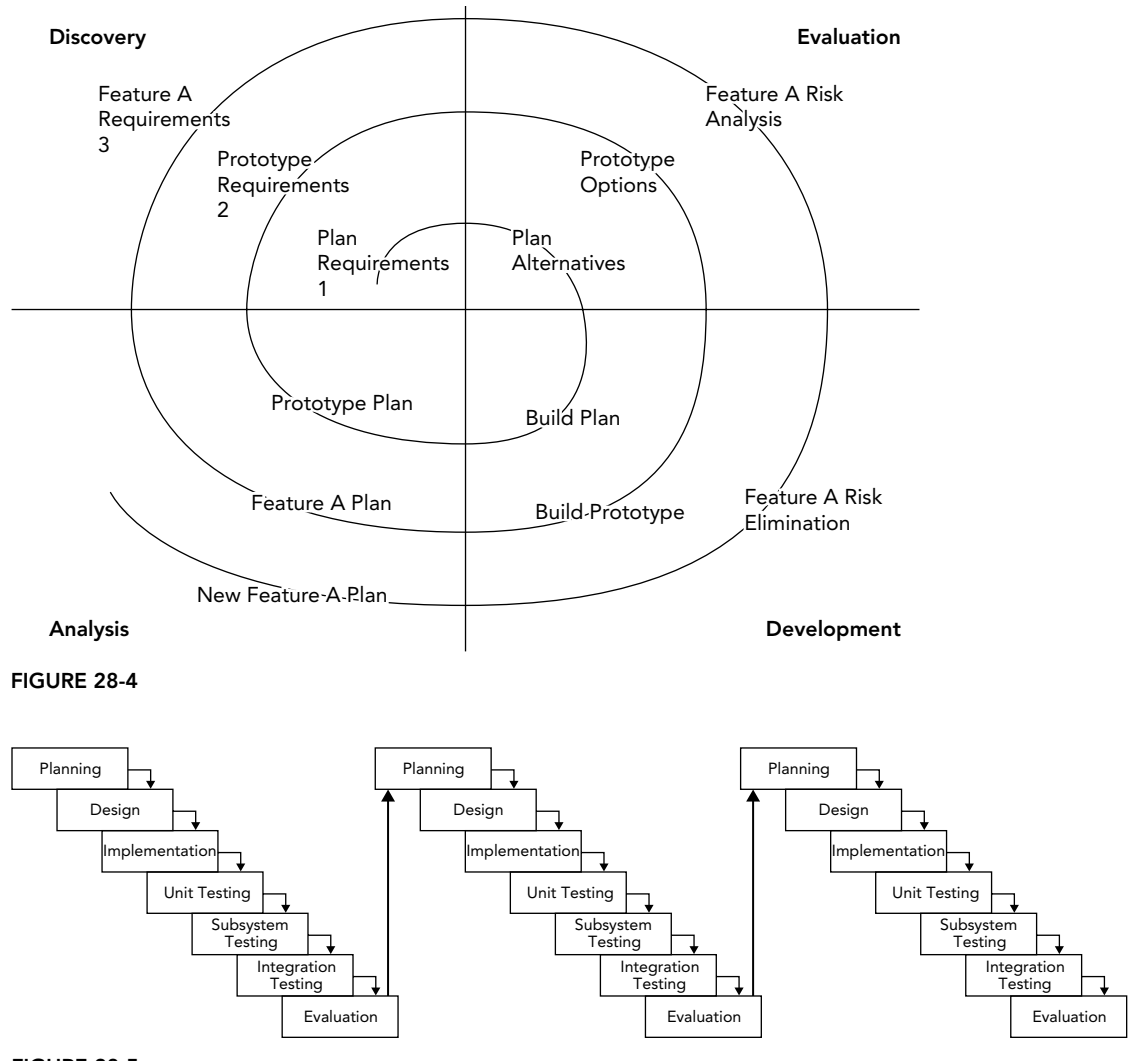

#### FIGURE 28-5

Finally, by repeatedly analyzing after each cycle and building new designs, the practical difficulties with the design-then-implement approach are virtually eliminated. With each cycle, there is more knowledge of the system that can influence the design.

#### Drawbacks of a Spiral-like Model

The main drawback of a spiral-like model is that it can be difficult to scope each iteration small enough to gain real benefit. In a worst-case scenario, a spiral-like model can degenerate into a waterfall model because the iterations are too long. Unfortunately, a spiral-like model only *models* the software life cycle; it cannot prescribe a specific way to break down a project into single-cycle iterations because that division varies from project to project.

Other possible drawbacks are the overhead of repeating all four phases for each cycle and the difficulty of coordinating cycles. Logistically, it may be difficult to assemble all the group members for design discussions at the right time. If different teams are working on different parts of the product simultaneously, they are probably operating in parallel cycles, which can get out of sync. For example, during the development of an operating system, the user interface group could be ready to start the discovery phase of the Window Manager cycle, but the core OS group could still be in the development phase of the memory subsystem.

# Agile

To address the shortcomings of the waterfall model, the *agile model* was introduced in 2001 in the form of an *Agile Manifesto*.

#### MANIFESTO FOR AGILE SOFTWARE DEVELOPMENT

The entire manifesto, taken from <http://agilemanifesto.org/>, is as follows:

We are uncovering better ways of developing software by doing it and helping others do it. Through this work we have come to value:

- ➤ **Individuals and interactions** over processes and tools
- ➤ **Working software** over comprehensive documentation
- ➤ **Customer collaboration** over contract negotiation
- ➤ **Responding to change** over following a plan

That is, while there is value in the items on the right, we value the items on the left more.

As can be understood from this manifesto, the term *agile* is only a high-level description. Basically, it tells you to make the process flexible so that customers' changes can easily be incorporated into the project during development. Scrum is one of the most used agile software development methodologies and is discussed in the next section.

# SOFTWARE ENGINEERING METHODOLOGIES

Software life cycle models provide a formal way of answering the question, "What do we do next?" but are rarely able to contribute an answer to the logical follow-up question, "How do we do it?" To provide some answers to the how question, a number of methodologies have been developed that provide practical rules of thumb for professional software development. Books and articles on software methodologies abound, but a few of these methodologies deserve particular attention: Unified Process, Rational Unified Process, Scrum, eXtreme Programming, and Software Triage.

# The Unified Process

The *Unified Process* (UP) is an iterative and incremental software development process. The UP is not set in stone; it's a framework that you should customize to the specific needs of your project. According to the Unified Process, a project can be split into four phases:

- ➤ **Inception:** This phase is usually very short. It includes a feasibility study, writing of a business case, deciding whether the project should be developed in-house or bought from a third-party vendor, defining a rough estimate of the cost and timeline, and defining the scope.
- ➤ **Elaboration:** Most of the requirements are documented. Risk factors are addressed, and the system architecture is validated. To validate the architecture, the most important parts of the core of the architecture are built as an executable delivery. This should demonstrate that the developed architecture will be able to support the entire system.
- ➤ **Construction:** All requirements are implemented on top of the executable architecture delivery from the elaboration phase.
- ➤ **Transition:** The product is delivered to the customer. Feedback from the customer is addressed in subsequent transition iterations.

The elaboration, construction, and transition phases are split into time-boxed *iterations*, each having a tangible result. In each iteration, the teams are working on several *disciplines* of the project at the same time: business modeling, requirements, analysis and design, implementation, testing, and deployment. The amount of work done in each discipline changes with each iteration. Figure 28-6 shows this iterative and overlapping development approach. In this example, the inception phase is done in one iteration, the elaboration phase in two, the construction phase in four, and the transition phase in two iterations.

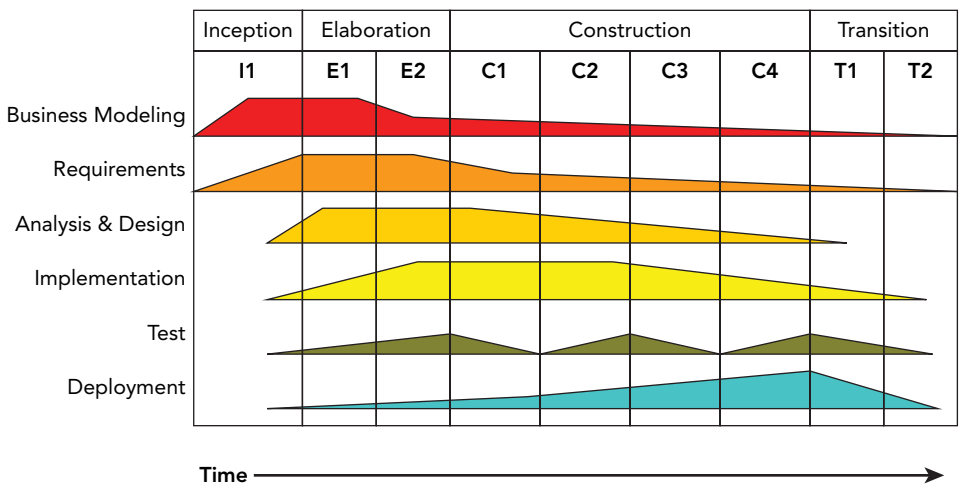

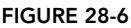

# The Rational Unified Process

The *Rational Unified Process (RUP)* is one of the best-known refinements of the Unified Process. It is a disciplined and formal approach to managing the software development process. The most important characteristic of the RUP is that, unlike the spiral model or the waterfall model, RUP is more than just a theoretical process model. RUP is actually a software product that is sold by Rational Software, a division of IBM. Treating the process itself as software brings about some interesting advantages:

- ➤ The process itself can be updated and refined, just as software products periodically have updates.
- ➤ Rather than simply suggesting a development framework, RUP includes a set of software tools for working with that framework.
- ➤ As a product, RUP can be rolled out to the entire engineering team so that all members are using the exact same processes and tools.
- ➤ Like many software products, RUP can be customized to the needs of the users.

#### RUP as a Product

As a product, RUP takes the form of a suite of software applications that guide developers through the software development process. The product also offers specific guidance for other Rational products, such as the Rational Rose visual modeling tool and the Rational ClearCase configuration management tool. Extensive groupware communication tools are included as part of the "marketplace of ideas" that allows developers to share knowledge.

One of the basic principles behind RUP is that each iteration on a development cycle should have a tangible result. During the Rational Unified Process, users will create numerous designs, requirement documents, reports, and plans. The RUP software provides visualization and development tools for the creation of these artifacts.

#### RUP as a Process

Defining an accurate model is the central principle of RUP. Models, according to RUP, help explain the complicated structures and relationships in the software development process. In RUP, models are often expressed in Unified Modeling Language (UML) format; see Appendix D.

RUP defines each part of the process as an individual *workflow* (called *discipline* in the earlier discussion of the Unified Process). Workflows represent each step of a process in terms of who is responsible for the step, what tasks are being performed, the artifacts or results of these tasks, and the sequence of events that drives the tasks. Almost everything about RUP is customizable, but several *core process workflows* are defined "out of the box" by RUP.

The core process workflows bear some resemblance to the stages of the waterfall model, but each one is iterative and more specific in definition. The *business modeling workflow* models business processes, usually with the goal of driving software requirements forward. The *requirements workflow* creates the requirements definition by analyzing the problems in the system and iterating on its assumptions. The *analysis and design workflow* deals with system architecture and subsystem design.

The *implementation workflow* covers the modeling, coding, and integration of software subsystems. The *testing workflow* models the planning, implementation, and evaluation of software quality tests. The *deployment workflow* is a high-level view of overall planning, releasing, supporting, and testing workflows. The *configuration management workflow* goes from new project conception to iteration and end-of-product scenarios. Finally, the *environment workflow* supports the engineering organization through the creation and maintenance of development tools.

#### RUP in Practice

RUP is aimed mainly at larger organizations and offers several advantages over the adoption of traditional life cycle models. Once the team has gotten over the learning curve of using the software, all members will be using a common platform for designing, communicating, and implementing their ideas. The process can be customized to the needs of the team, and each stage reveals a wealth of valuable artifacts that document each phase of the development.

A product like RUP can be too heavyweight for some organizations. Teams with diverse development environments or tight engineering budgets might not want to, or be able to, standardize on a software-based development system. The learning curve can also be a factor; new engineers who aren't familiar with the process software will have to learn how to use it, while at the same time getting up to speed on the product and the existing code base.

### Scrum

The agile model is just a high-level foundation; it does not specify exactly how the model should be implemented in real life. That's where *Scrum* comes into play; it's an agile methodology with precise descriptions of how to use it on a daily basis.

Scrum is an iterative process. It is popular as a means to manage software development projects. In Scrum, each iteration is called a *sprint cycle*. The sprint cycle is the central part of the Scrum process. The length of sprints, which should be decided at the beginning of the project, is typically between two and four weeks. At the end of each sprint, the goal is to have a version of the software available that is fully working and tested, and which represents a subset of the customers' requirements. Scrum recognizes that customers will often change their minds during development, so it allows the result of each sprint to be shipped to the customer. This gives customers the opportunity to see iterative versions of the software, and allows them to give feedback to the development team about potential issues.

#### Roles

There are three roles in Scrum. The first role, *product owner* (PO), is the connection to the customer and to other people. The PO writes high-level *user stories* based on input from the customer, gives each user story a priority, and puts the stories in the Scrum product backlog. Actually, everyone on the team is allowed to write high-level user stories for the product backlog, but the PO decides which user stories are kept and which are removed.

The second role, *Scrum master* (SM), is responsible for keeping the process running and can be part of the team, although not the team leader, because with Scrum the team leads itself. The SM is the contact person for the team so that the rest of the team members can concentrate on their tasks. The SM ensures that the Scrum process is followed correctly by the team, for example, by organizing the daily Scrum meetings, discussed in the next section. The Scrum master and product owner should be two different people.

The third and final role in the Scrum process is the *team* itself. Teams develop the software, and should be kept small, with preferably fewer than 10 members.

#### The Process

The Scrum process enforces a daily meeting called the *daily Scrum* or *standup*. In this meeting, all team members stand together with the SM. According to the Scrum process, this meeting should start every day at exactly the same time and location and should be no longer than 15 minutes. During this meeting, all team members get to answer these three questions:

- What did you do since the last daily Scrum?
- ➤ What are you planning to do after the current daily Scrum?
- ➤ What problems are you facing in reaching your goal?

Problems faced by team members should be noted by the SM, who will try to solve them after the daily Scrum meeting.

Before the start of each sprint cycle, there is a *sprint planning* meeting in which team members must decide which product features they will implement in the new sprint. This is formalized in a sprint *backlog*. The features are selected from a *product backlog* containing prioritized user stories, which are high-level requirements of new features. User stories from the product backlog are broken down into smaller tasks with an *effort estimation* and are put on the sprint backlog. Once a sprint is in progress, the sprint backlog is frozen and cannot be changed during that sprint. The duration of the sprint planning meeting depends on the length of the sprints; typically, there are four hours sprint planning meeting for each two weeks of a sprint. The sprint planning meeting is usually split into two parts: meeting with the PO and the team to discuss the priority of product backlog items, and meeting with only the team to complete the sprint backlog.

In a Scrum team you will sometimes find a physical board with three columns: *To Do*, *In Progress*, and *Done*. Every task for the sprint is written on a small piece of paper and stuck on the board in the correct column. Tasks are not assigned to people during a meeting; instead, every team member can go to the board, pick one of the To Do tasks, and move that paper to the In Progress column. When the team member is finished with that task, the paper is moved to the Done column. This method makes it easy for team members to quickly get an overview of the work that still needs to be done and what tasks are in progress or finished. Instead of a physical Scrum board, you can also use a software solution to work with a virtual Scrum board.

The three columns, To Do, In Progress, and Done, are not set in stone. Your team can add any additional columns to include other steps. For example, a Scrum board could contain the following columns:

- ➤ **To Do:** The tasks planned for the current sprint that have not been started yet
- ➤ **In Progress:** The tasks that are currently being worked on by developers in a development branch (see the "Source Code Control" section later in this chapter)
- ➤ **In Review:** The tasks that have been implemented and that are currently waiting to be reviewed by another team member, also known as *code review*
- ➤ **In Testing:** The tasks that have been implemented and code reviewed and that are waiting to be tested by the quality assurance (QA) team for approval
- ➤ **In Integration:** The tasks for which the code changes have been validated by a code review and approved by QA and for which the code from the development branch can be integrated into the main code base
- ➤ **Done:** The tasks that have been fully implemented, reviewed, tested, and integrated

Sometimes, a burn-down chart is also created every day that displays the days of the sprint on the horizontal axis and the remaining development hours on the vertical axis. This gives a quick overview of the progress made and can be used to determine whether all planned tasks can be completed during the sprint.

Once a sprint cycle is finished, there are two meetings: the *sprint review* and the *sprint retrospective*. The duration of the sprint review meeting again depends on the length of the sprints, typically two hours per two weeks of a sprint. During the sprint review meeting, a *demo* is given to demonstrate the sprint results and the current state of the software to all interested stakeholders. The sprint review meeting also includes a discussion of the results of the sprint cycle, including what tasks were completed and what tasks were not completed and why. The sprint retrospective typically takes around one-and-a-half hours for each two weeks of a sprint and allows the team to think about how the last sprint cycle was executed. For example, the team can identify shortcomings in the process and adapt the process for the next sprint. Questions like "What went well?" and "What could be improved?" and "What do we want to start, continue, or stop doing?" are answered. This is called *continuous improvement*; that is, after every sprint, the process is examined and improved.

#### Benefits of Scrum

Scrum is resilient to unforeseen problems that come up during the development stage. When a problem pops up, it can be handled in one of the following sprints. The team is involved in every step of the project. They discuss user stories from the product backlog with the PO and convert these user stories into smaller tasks for inclusion in a sprint backlog. The team autonomously assigns work to their members with the aid of the Scrum task board. This board makes it easy to quickly see which team member is working on which task. And finally, the daily Scrum meeting ensures that everyone knows what is happening.

A huge benefit to the paying customer is the demo that follows each sprint, which demonstrates the new iterative version of the project. The customer quickly gets a sense of how the project is progressing and can make changes to the requirements, which usually can be incorporated into a future sprint.

#### Drawbacks of Scrum

Some companies might find it difficult to accept that the team itself decides who is doing what. Tasks are not assigned to team members by a manager or a team leader. All members pick their own tasks from the Scrum task board.

The SM is a key person to make sure the team stays on track. It is important that the SM trusts the team. Having too tight a control over the team members will cause the Scrum process to fail.

A possible problem with Scrum is called *feature creep*. Scrum allows new user stories to be added to the product backlog during development. There is a danger that project managers will keep adding new features to the product backlog. This problem is best solved by deciding on a final release date or the end date of the last sprint.

# eXtreme Programming

When a friend of mine arrived home from work years ago and told his wife that his company had adopted some of the principles of eXtreme Programming, she joked, "I hope you wear a safety harness for that." Despite the somewhat hokey name, eXtreme Programming (XP) effectively bundles up the best of other software development guidelines and adds some new material.

XP, popularized by Kent Beck in *eXtreme Programming eXplained* (Addison-Wesley, 1999), claims to take the best practices of good software development and turn them up a notch. For example, most programmers would agree that testing is a good thing. In XP, testing is deemed so good that you're supposed to write the tests before you write the code.

#### XP in Theory

The XP methodology is made up of twelve main guiding principles, grouped into four categories. These principles are manifested throughout all phases of the software development process and have a direct impact on the daily tasks of engineers.

#### Fine-Scale Feedback

XP provides four fine-grained guidelines related to coding, planning, and testing.

#### Code in Pairs

XP suggests that all production code should be written by two people working side-by-side, a technique called *pair programming*. Obviously, only one person can actually be in control of the keyboard. The other person reviews the code his peer is writing and takes a high-level approach, thinking about issues such as testing, necessary refactoring, and the overall model of the project.

As an example, if you are in charge of writing the user interface for a particular feature of your application, you might want to ask the original author of the feature to sit down with you. He can advise you about the correct use of the feature, warn you about any "gotchas" you should watch out for, and help oversee your efforts at a high level. Even if you can't acquire the help of the original author, just grabbing another member of the team can help. The theory is that working in pairs builds shared knowledge, ensures proper design, and puts an informal system of checks and balances in place.

#### Planning Game

In the waterfall model, planning happens once, at the beginning of the process. Under the spiral model, planning is the first phase of each iteration. Under XP, planning is more than just a step—it's a never-ending task. XP teams start with a rough plan that captures the major points of the product being developed. During each iteration of the process, there is a so-called *planning game* meeting.

Throughout the development process, the plan is refined and modified as necessary. The theory is that conditions are constantly changing and new information is obtained all the time. There are two major parts in the planning process:

- ➤ **Release planning:** This happens with the developers and the customers, and its goal is to determine which requirements need to be included in which upcoming releases.
- ➤ **Iteration planning:** This happens only with the developers, and it plans the actual tasks for the developers.

Under XP, estimates for a given feature are always made by the person who will be implementing that particular feature. This helps to avoid situations where the implementer is forced to adhere to an unrealistic and artificial schedule. Initially, estimates are very rough, perhaps on the order of weeks for a feature. As the time horizon shortens, the estimates become more granular. Features are broken down into tasks taking no more than five days.

#### Test Constantly

According to *eXtreme Programming eXplained*, "Any program feature without an automated test simply doesn't exist." XP is zealous about testing. Part of your responsibility as an XP engineer is to write the unit tests that accompany your code. A unit test is generally a small piece of code that makes sure that an individual piece of functionality works. For example, individual unit tests for a file-based object store may include testSaveObject, testLoadObject, and testDeleteObject.

XP takes unit testing one step further by suggesting that unit tests should be written before the actual code is written. Of course, the tests won't pass because the code hasn't been written yet. In theory, if your tests are thorough, you should know when your code is complete because all the tests will run successfully. This is called *test-driven development* (TDD). I told you it was "extreme."

#### Have a Customer On-Site

Because an XP-savvy engineering group constantly refines its product plan and builds only what is currently necessary, having a customer contribute to the process is valuable. Although it is not always possible to convince a customer to be physically present during development, the idea that there should be communication between engineering and the end user is clearly a valuable notion. In addition to assisting with the design of individual features, customers can help prioritize tasks by conveying their individual needs.

#### Continuous Process

XP advocates that you should continuously integrate subsystems so that mismatches between subsystems can be detected early. You should also refactor code whenever necessary and aim to build and deploy small incremental releases.

#### Integrate Continuously

All programmers are familiar with the dreaded chore of integrating code. This task becomes necessary when you discover that your view of the object store is a complete mismatch with the way it was actually written. When subsystems come together, problems are exposed. XP recognizes this phenomenon and advocates integrating code into the project frequently as it is being developed.

XP suggests a specific method for integration. Two programmers (the pair that developed the code) sit down at a designated "integration station" and merge the code in together. The code is not checked in until it passes 100 percent of the tests. By having a single station, conflicts are avoided, and integration is clearly defined as a step that must occur before a check-in.

A similar approach can still work on an individual level. Engineers run tests individually or in pairs before checking code into the repository. A designated machine continually runs automated tests. When the automated tests fail, the team receives an e-mail indicating the problem and listing the most recent check-ins.

#### Refactor When Necessary

Most programmers *refactor* their code from time to time. Refactoring is the process of redesigning existing working code to take into account new knowledge or alternate uses that have been discovered since the code was written. Refactoring is difficult to build into a traditional software engineering schedule because its results are not as tangible as implementing a new feature. Good managers, however, recognize its importance for long-term code maintainability.

The extreme way of refactoring is to recognize situations during development when refactoring is useful and to do the refactoring at that time. Instead of deciding at the start of a release which existing parts of the product need design work, XP programmers learn to recognize the signs of code that is ready to be refactored. While this practice will almost certainly result in unexpected and unscheduled tasks, restructuring the code when appropriate should make future development easier.

#### Build Small Releases

One of the theories of XP is that software projects grow risky and unwieldy when they try to accomplish too much at one time. Instead of massive software releases that involve core changes and several pages of release notes, XP advocates smaller releases with a timeframe closer to two months than eighteen months. With such a short release cycle, only the most important features can make it into the product. This forces engineering and marketing to agree on what features are truly important.

#### Shared Understanding

Software is developed by a team. Any code written is not owned by individuals but by the team as a whole. XP gives a couple of guidelines to make sure sharing the code and ideas is possible.

#### Share Common Coding Standards

Because of the collective ownership guideline and the practice of pair programming, coding in an extreme environment can be difficult if each engineer has their own naming and indenting conventions. XP doesn't advocate any particular style but recommends that if you can look at a piece of code and immediately identify the author, your group probably needs a better definition of its coding standards.

For additional information on various approaches to coding style, see Chapter 3, "Coding with Style."

#### Share the Code

In many traditional development environments, code ownership is strongly defined and often enforced. A friend of mine once worked in an environment where the manager explicitly forbade
checking in changes to code written by any other member of the team. XP takes the extreme opposite approach by declaring that the code is collectively owned by everybody.

Collective ownership is practical for a number of reasons. From a management point of view, it is less detrimental when a single engineer leaves suddenly because there are others who understand that part of the code. From an engineer's point of view, collective ownership builds a common view of how the system works. This helps with design tasks and frees the individual programmer to make any changes that will add value to the overall project.

One important note about collective ownership is that it is not necessary for every programmer to be familiar with every single line of code. It is more of a mindset that the project is a team effort, and there is no reason for any one person to hoard knowledge.

#### Simplify Your Designs

A mantra frequently sung by XP-savvy engineers is "avoid speculative generality." This goes against the natural inclinations of many programmers. If you are given the task of designing a file-based object store, you may start down the path of creating the be-all, end-all solution to all file-based storage problems. Your design might quickly evolve to cover multiple languages and any type of object. XP says you should lean toward the other end of the generality continuum. Instead of making the ideal object store that will win awards and be celebrated by your peers, design the simplest possible object store that gets the job done. You should understand the current requirements and write your code to those specifications to avoid overly complex code.

It may be hard to get used to simplicity in design. Depending on the type of work you do, your code may need to exist for years and be used by other parts of the code that you haven't even dreamed of. As discussed in Chapter 6, "Designing for Reuse," the problem with building in functionality that *may* be useful in the future is that you don't know what those hypothetical use cases are, and there is no way to craft a good design that is purely speculative. Instead, XP says you should build something that is useful today and leave open the opportunity to modify it later.

#### Share a Common Metaphor

XP uses the term *metaphor* for the idea that all members of the team (including customers and managers) should share a common high-level view of the system. This does not refer to the specifics of how objects will communicate or the exact APIs that will be written. Rather, the metaphor is the mental model and naming model for the components of the system. Each component should be given a descriptive name so that each member of the team can guess its functionality simply based on its name. Team members should use the metaphor to drive shared terminology when discussing the project.

#### Programmer Welfare

Obviously, the welfare of the developers is important. So, the final guideline of XP is a guidance on working sane hours.

#### Work Sane Hours

XP has a thing or two to say about the hours you've been putting in. The claim is that a well-rested programmer is a happy and productive programmer. XP advocates a workweek of approximately 40 hours and warns against putting in overtime for more than two consecutive weeks.

Of course, different people need different amounts of rest. The main idea, though, is that if you sit down to write code without a clear head, you're going to write poor code and abandon many of the XP principles.

#### XP in Practice

XP purists claim that the twelve tenets of eXtreme Programming are so intertwined that adopting some of them without others would largely ruin the methodology. For example, pair programming is vital to testing because if you can't determine how to test a particular piece of code, your partner can help. Also, if you're tired one day and decide to skip the testing, your partner will be there to evoke feelings of guilt.

Some of the XP guidelines, however, can prove difficult to implement. To some engineers, the idea of writing tests before code is too abstract. For those engineers, it may be sufficient to *design* the tests without actually writing them until there is code to test. Many of the XP principles are rigidly defined, but if you understand the theory behind them, you may be able to find ways to adapt the guidelines to the needs of your project.

The collaborative aspects of XP can be challenging as well. Pair programming has measurable benefits, but it may be difficult for a manager to rationalize having half as many people actually writing code each day. Some members of the team may even feel uncomfortable with such close collaboration, perhaps finding it difficult to type while others are watching. Pair programming also has obvious challenges if the team is geographically spread out or if members tend to telecommute regularly.

For some organizations, eXtreme Programming may be too radical. Large, established companies with formal policies in place for engineering may be slow to adopt approaches like XP. However, even if your company is resistant to the implementation of XP, you can still improve your own productivity by understanding the theory behind it.

# Software Triage

In the fatalistically named book *Death March* (Prentice Hall, 1997), Edward Yourdon describes the frequent and scary condition of software that is behind schedule, short on staff, over budget, or poorly designed. Yourdon's theory is that when software projects get into this state, even the best modern software development methodologies will no longer apply. As you have learned in this chapter, many approaches to software development are built around formalized documents or taking a user-centered approach to design. In a project that's already in "death march" mode, there simply isn't time for these approaches.

The idea behind Software Triage is that when a project is already in a bad state, resources are scarce. Time is scarce, engineers are scarce, and money may be scarce. The main mental obstacle that managers and developers need to overcome when a project is way behind schedule is that it will be impossible to satisfy the original requirements in the allotted time. The task then becomes organizing remaining functionality into *must-have*, *should-have*, and *nice-to-have* lists.

Software Triage is a daunting and delicate process. It often requires the leadership of an outside seasoned veteran of "death march" projects to make the tough decisions. For the engineer, the most important point is that in certain conditions, it may be necessary to throw familiar processes out the window (along with some existing code, unfortunately) to finish a project on time.

# BUILDING YOUR OWN PROCESS AND METHODOLOGY

It's unlikely that any book or engineering theory will perfectly match the needs of your project or organization. I recommend that you learn from as many approaches as you can and design your own process. Combining concepts from different approaches may be easier than you think. For example, RUP optionally supports an XP-like approach. Here are some tips for building the software engineering process of your dreams.

# Be Open to New Ideas

Some engineering techniques seem crazy at first or unlikely to work. Look at new innovations in software engineering methodologies as a way to refine your existing process. Try things out when you can. If XP sounds intriguing, but you're not sure if it will work in your organization, see if you can work it in slowly, taking a few of the principles at a time or trying it out with a smaller pilot project.

### Bring New Ideas to the Table

Most likely, your engineering team is made up of people from varying backgrounds. You may have people who are veterans of startups, long-time consultants, recent graduates, and PhDs on your team. You all have a different set of experiences and your own ideas of how a software project should be run. Sometimes the best processes turn out to be a combination of the way things are typically done in these very different environments.

# Recognize What Works and What Doesn't Work

At the end of a project (or better yet, during the project, as with the sprint retrospective of the Scrum methodology), get the team together to evaluate the process. Sometimes there's a major problem that nobody notices until the entire team stops to think about it. Perhaps there's a problem that *everybody* knows about but nobody has discussed.

Consider what isn't working and see how those parts can be fixed. Some organizations require formal code reviews prior to any source code check-in. If code reviews are so long and boring that nobody does a good job, discuss code-reviewing techniques as a group.

Also consider what is going well and see how those parts can be extended. For example, if maintaining the feature tasks as a group-editable website is working, then maybe devote some time to making the website even better.

### Don't Be a Renegade

Whether a process is mandated by your manager or custom-built by the team, it's there for a reason. If your process involves writing formal design documents, make sure you write them. If you think that the process is broken or too complex, talk to your manager about it. Don't just avoid the process—it will come back to haunt you.

# SOURCE CODE CONTROL

Managing all source code is important for any company, big or small, even for one-person projects. In a company, for example, it would be impractical to store all the source code on the machines of individual developers who are not managed by any *source code control* software. This would result in a maintenance nightmare because not everyone would always have the latest code. All source code must be managed by source code control software. There are three kinds of such software solutions:

- ➤ **Local:** These solutions store all source code files and their history locally on your machine and are not really suitable for use in a team. These are solutions from the '70s and '80s and shouldn't be used anymore. They are not discussed further.
- ➤ **Client/Server:** These solutions are split into a client component and a server component. For a personal developer, the client and server components can run on the same machine, but the separation makes it easy to move the server component to a dedicated physical server machine if the need arises.
- ➤ **Distributed:** These solutions go one step further than the client/server model. There is no central place where everything is stored. Every developer has a copy of all the files, including all the history. A peer-to-peer approach is used instead of a client/server approach. Code is synchronized between peers by exchanging patches.

The client/server solution consists of two parts. The first part is the server software, which is software running on the central server and which is responsible for keeping track of all source code files and their history. The second part is the client software. This client software should be installed on every developer's machine and is responsible for communicating with the server software to get the latest version of a source file, get a previous version of a source file, commit local changes back to the server, roll back changes to a previous version, and so on.

A distributed solution doesn't use a central server. The client software uses peer-to-peer protocols to synchronize with other peers by exchanging patches. Common operations such as committing changes, rolling back changes, and so on, are fast because no network access to a central server is involved. The disadvantage is that it requires more space on the client machine because it needs to store all the files, including the entire history.

Most source code control systems have a special terminology, but unfortunately, not all systems use the same terms. The following list explains a number of terms that are commonly used:

- ➤ **Branch:** The source code can be *branched*, which means that multiple versions can be developed side by side. For example, one branch can be created for every released version. On those branches, bug fixes can be implemented for those released versions, while new features are added to the main branch. Bug fixes created for released versions can also be merged back to the main branch.
- ➤ **Checkout:** This is the action of creating a local copy on the developer's machine, coming either from a central server or from peers.
- ➤ **Check in, commit, or merge:** A developer should make changes to the local copy of the source code. When everything works correctly on the local machine, the developer can check in/commit/merge those local changes back to the central server or exchange patches with peers.
- ➤ **Conflict:** When multiple developers make changes to the same source file, a conflict might occur when committing that source file. The source code control software often tries to automatically resolve these conflicts. If that is not possible, the client software asks the user to resolve any conflicts manually.
- ➤ **Label or tag:** A label or tag can be attached to all files or to a specific commit at any given time. This makes it easy to jump back to the version of the source code at that time.
- ➤ **Repository:** The collection of all files managed by the source code control software, including their history, is called the repository. This also includes metadata about those files, such as commit comments.
- ➤ **Resolve:** When commit conflicts occur, the user has to resolve them before committing can continue.
- ➤ **Revision or version:** A revision, or version, is a snapshot of the contents of a file at a specific point in time. Versions represent specific points that the code can be reverted to or compared against.
- ➤ **Update or sync:** Updating or synchronizing means that the local copy on the developer's machine is synchronized with a version on the central server or with peers. Note that this may require a merge, which may result in a conflict that needs to be resolved.
- ➤ **Working copy:** The working copy is the local copy on the individual developer's machine.

Several source code control software solutions are available. Some of them are free, and some are commercial. The following table lists a few available solutions:

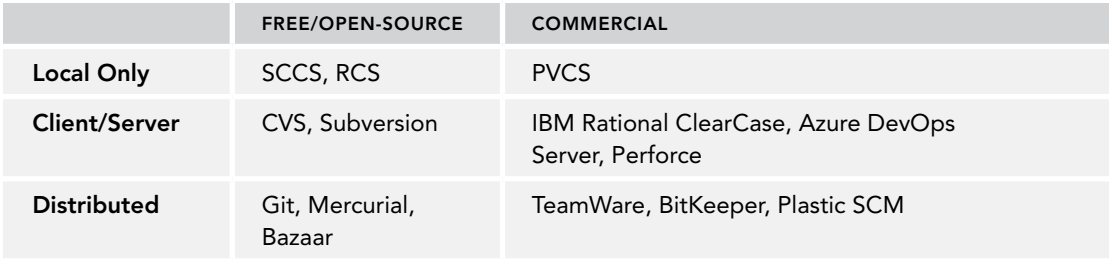

NOTE *The preceding list is definitely not an exhaustive one. It's just a small selection to give you an idea of what's available.*

This book does not recommend a particular software solution. Most software companies these days have a source code control solution already in place, which every developer needs to adopt. If this is not the case, the company should definitely invest some time into researching the available solutions and pick one that suits them. The bottom line is that it will be a maintenance nightmare without any source code control solution in place. Even for your personal projects, I recommend you investigate

the available solutions. If you find one that you like, it will make your life easier. It will automatically keep track of different versions and a history of your changes. This makes it easy for you to roll back to an older version if a change didn't work out the way it was supposed to.

# SUMMARY

This chapter introduced you to several models and methodologies for the software development process. There are certainly many other ways of building software, both formalized and informal. There probably isn't a single correct method for developing software except the method that works for your team. The best way to find this method is to do your own research, learn what you can from various methods, talk to your peers about their experiences, and iterate on your process. Remember, the only metric that matters when examining a process methodology is how much it helps your team to write code.

The final part of this chapter briefly touched on the concept of source code control solutions. This should be an integral part of any software company, big or small, and is even beneficial for personal projects at home. There are several source code control software solutions available, both free and commercial, so it is recommended that you try a few and see which one of them works for you.

# **EXERCISES**

By solving the following exercises, you can practice the material discussed in this chapter. Solutions to all exercises are available with the code download on the book's website at [www.wiley.com/go/](http://www.wiley.com/go/proc++5e) [proc++5e](http://www.wiley.com/go/proc++5e). However, if you are stuck on an exercise, first reread parts of this chapter to try to find an answer yourself before looking at the solution from the website.

**Exercise 28-1:** Give a few examples of software life cycle models and of software engineering methodologies.

**Exercise 28-2:** If the continuous integration of XP sounds extreme to you, in recent years, some companies go even a step further with so-called *continuous deployment*. Do some research into continuous deployment to find out what it means.

**Exercise 28-3:** Next to the continuous deployment from Exercise 28-2, there is also *continuous delivery*. Do some research into continuous delivery and contrast it with continuous deployment.

**Exercise 28-4:** Research the term *rapid application development* (RAD). How does it relate to the contents in this chapter?

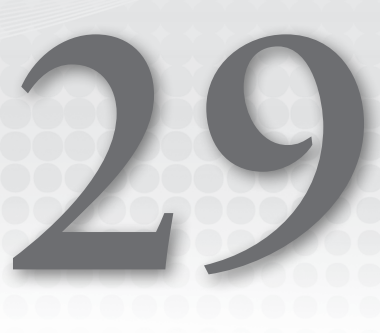

# Writing Efficient C++

#### WHAT'S IN THIS CHAPTER?

- ➤ What *efficiency* and *performance* mean
- ➤ What kind of language-level optimizations you can use
- ➤ Which design-level guidelines you can follow to design efficient programs
- ➤ What profiling tools are

#### WILEY.COM DOWNLOADS FOR THIS CHAPTER

Please note that all the code examples for this chapter are available as part of this chapter's code download on the book's website at [www.wiley.com/go/proc++5e](http://www.wiley.com/go/proc++5e) on the Download Code tab.

The efficiency of your programs is important regardless of your application domain. If your product competes with others in the marketplace, speed can be a major differentiator: given the choice between a slower and a faster program, which one would you choose? No one would buy an operating system that takes two weeks to boot up, unless it was the only option. Even if you don't intend to sell your products, they will have users. Those users will not be happy with you if they end up wasting time waiting for your programs to complete tasks.

Now that you understand the concepts of professional C++ design and coding and have tackled some of the more complex facilities that the language provides, you are ready to incorporate performance into your programs. Writing efficient programs involves thought at the design level, as well as details at the implementation level. Although this chapter falls late in this book, remember to consider performance from the beginning of your projects.

# OVERVIEW OF PERFORMANCE AND EFFICIENCY

Before delving further into the details, it's helpful to define the terms *performance* and *efficiency*, as used in this book. The *performance* of a program can refer to several areas, such as speed, memory usage, disk access, and network use. This chapter focuses on speed performance. The term *efficiency*, when applied to programs, means running without wasted effort. An efficient program completes its tasks as quickly as possible within the given circumstances. A program can be efficient without being fast, if the application domain is inherently prohibitive to quick execution.

NOTE *An efficient, or high-performance, program runs as fast as is possible for the particular tasks.*

Note that the title of this chapter, "Writing Efficient C++," means writing programs that run efficiently, not efficiently writing programs. That is, the time you learn to save by reading this chapter will be your users', not your own!

# Two Approaches to Efficiency

*Language-level efficiency* involves using the language as efficiently as possible, for example, passing objects by reference instead of by value. However, this will only get you so far. Much more important is *design-level efficiency*, which includes choosing efficient algorithms, avoiding unnecessary steps and computations, and selecting appropriate design optimizations. More often than not, optimizing existing code involves replacing a bad algorithm or data structure with a better, more efficient one.

# Two Kinds of Programs

As I've noted, efficiency is important for all application domains. Additionally, there is a small subset of programs, such as system-level software, embedded systems, intensive computational applications, and real-time games, that require extremely high levels of efficiency. Most programs don't. Unless you write those types of high-performance applications, you probably don't need to worry about squeezing every ounce of speed out of your C++ code. Think of it as the difference between building normal family cars and building sports cars. Every car must be reasonably efficient, but sports cars require extremely high performance. You wouldn't want to waste your time optimizing family cars for speed when they'll never go faster than 70 miles per hour.

# Is C++ an Inefficient Language?

C programmers often resist using C++ for high-performance applications. They claim that the language is inherently less efficient than C or a similar procedural language because C++ includes high-level concepts, such as exceptions and virtual methods. However, there are problems with this argument.

When discussing the efficiency of a language, you must separate the performance capabilities of the language itself from the effectiveness of its compilers at optimizing it; that is, you cannot ignore

the effect of compilers. Recall that the C or C++ code you write is not the code that the computer executes. A compiler first translates that code into machine language, applying optimizations in the process. This means that you can't simply run benchmarks of C and C++ programs and compare the results. You're really comparing the compiler optimizations of the languages, not the languages themselves. C++ compilers can optimize away many of the high-level constructs in the language to generate machine code similar to, or even better than, the machine code generated from a comparable C program. These days, much more research and development is poured into C++ compilers than into C compilers, so C++ code might actually get better optimized and might run faster than C code.

Critics, however, still maintain that some features of C++ cannot be optimized away. For example, as Chapter 10, "Discovering Inheritance Techniques," explains, virtual methods require the existence of a vtable, also known as virtual table, and an additional level of indirection at run time, possibly making them slower than regular nonvirtual function calls. However, when you really think about it, this argument is unconvincing. Virtual method calls provide more than just a function call: they also give you a run-time choice of which function to call. A comparable non-virtual function call would need a conditional statement to decide which function to call. If you don't need those extra semantics, you can use a non-virtual function. A general design rule in the C++ language is that "if you don't use a feature, you don't need to pay for it." If you don't use virtual methods, you pay no performance penalty for the fact that you could use them. Thus, non-virtual function calls in C++ are identical to function calls in C in terms of performance. However, because virtual function calls have such a tiny overhead, I recommend making all your class methods, including destructors but not constructors, virtual for all your non-final classes.

Far more important, the high-level constructs of C++ enable you to write cleaner programs that are more efficient at the design level, are more readable, are more easily maintained, and avoid accumulating unnecessary and dead code.

I believe that you will be better served in your development, performance, and code maintenance by choosing C++ instead of a procedural language such as C.

There are also other higher-level object-oriented languages such as C# and Java, both of which run on top of a virtual machine. C++ code is executed directly by a CPU; there is no such thing as a virtual machine to run your code. C++ is closer to the hardware, which means that in most cases it runs faster than languages such as C# and Java.

# LANGUAGE-LEVEL EFFICIENCY

Many books, articles, and programmers spend a lot of time trying to convince you to apply languagelevel optimizations to your code. These tips and tricks are important and can speed up your programs in some cases. However, they are far less important than the overall design and algorithm choices in your program. You can pass-by-reference all you want, but it won't make your program fast if you perform twice as many disk writes as you need to. It's easy to get bogged down in references and pointers and forget about the big picture.

Furthermore, some of these language-level tricks can be performed automatically by good optimizing compilers. A rule of thumb is that you should never spend time optimizing a particular area, unless a profiler, discussed later in this chapter, tells you that that particular area is a bottleneck.

That being said, using certain language-level optimizations, such as pass-by-reference, is just considered good coding style.

In this book, I've tried to present a balance of strategies. So, I've included here what I feel are the most useful language-level optimizations. This list is not comprehensive but is a good start to write optimized code. However, make sure to read, and practice, the design-level efficiency advice that I offer later in this chapter as well.

WARNING *Apply language-level optimizations thoughtfully. I recommend making a clean, well-structured design and implementation first. Then use a profiler, and only invest time optimizing those parts that are flagged by a profiler as being a performance bottleneck.*

# Handle Objects Efficiently

C++ does a lot of work for you behind the scenes, particularly with regard to objects. You should always be aware of the performance impact of the code you write. If you follow a few simple guidelines, your code will become more efficient. Note that these guidelines are only relevant for objects, and not for primitive types such as bool, int, float, and so on.

#### Pass-by-Value or Pass-by-Reference

Chapters 1, "A Crash Course in C++ and the Standard Library," and 9, "Mastering Classes and Objects," discuss a rule to decide when to use pass-by-value and when to use pass-by-reference. The rule is worth repeating here.

WARNING *Prefer pass-by-value parameters for parameters that a function inherently would copy, but only if the parameter is of a type that supports move semantics. Otherwise, use reference-to-*const *parameters.*

With pass-by-value parameters, you have to keep a few things in mind. When you pass an object of a derived class by value as an argument for a function parameter that has one of the base classes as its type, then the derived object is sliced to fit into the base class type. This causes information to be lost; see Chapter 10 for details. Pass-by-value could also incur copying costs that are avoided with passby-reference.

However, in certain cases, pass-by-value is actually the optimal way to pass an argument to a function. Consider a class to represent a person that looks as follows:

```
class Person
{
     public:
         Person() = default;
         Person(string firstName, string lastName, int age)
            : m firstName { move(firstName) }, m lastName { move(lastName) }
            , m age { age } { }
         virtual ~Person() = default;
```

```
const string& getFirstName() const { return m firstName; }
        const string& getLastName() const { return m lastName; }
         int getAge() const { return m_age; }
     private:
        string m_firstName, m_lastName;
        int m age \{ 0 \};
};
```
As the rule recommends, the Person constructor accepts firstName and lastName by value and then moves them to m\_firstName and m\_lastName, respectively, because it would make a copy of those anyway. See Chapter 9 for an explanation of this idiom.

Now, take a look at the following function accepting a Person object by value:

```
void processPerson(Person p) \{ /* Process the person. */ \}You can call this function like this:
```

```
Person me { "Marc", "Gregoire", 42 };
processPerson(me);
```
This doesn't look like there's more code than if you write the function like this instead:

```
void processPerson(const Person& p) { /* Process the person. */ }
```
The call to the function remains the same. However, consider what happens when you pass-byvalue in the first version of the function. To initialize the p parameter of process Person(), me must be copied with a call to its copy constructor. Even though you didn't write a copy constructor for the Person class, the compiler generates one that copies each of the data members. That still doesn't look so bad: there are only three data members. However, two of them are strings, which are themselves objects with copy constructors. So, each of their copy constructors will be called as well. The version of processPerson() that takes p by reference incurs no such copying costs. Thus, pass-by-reference in this example avoids three copy constructor calls when the code enters the function.

And you're still not done. Remember that p in the first version of processPerson() is a local variable to the processPerson() function, and so must be destroyed when the function exits. This destruction requires a call to the Person destructor, which will call the destructor of all the data members. strings have destructors, so exiting this function (if you passed by value) incurs calls to three destructors. None of those calls is needed if the Person object is passed by reference.

NOTE *If a function must modify an object, pass the object by reference-to-non*const*. If the function should not modify the object, pass it by value or by reference-to-*const*, as in the preceding example. See Chapter 1 for details on references and* const*.*

NOTE *Avoid using pass-by-pointer, which is a relatively obsolete method for passby-reference. It is a throwback to the C language and thus rarely suitable in C++ (unless passing* nullptr *has meaning in your design).*

#### Return-by-Value or Return-by-Reference

You could return objects by reference from functions to avoid copying the objects unnecessarily. Unfortunately, it is sometimes impossible to return objects by reference, such as when you write overloaded operator+ and other similar operators. And, you should never return a reference or a pointer to a local object that will be destroyed when the function exits!

However, returning objects by value is usually fine. This is due to (named) return value optimization and move semantics, both of which optimize returning objects by value, and both are discussed in upcoming sections.

#### Catch Exceptions by Reference

As noted in Chapter 14, "Handling Errors," you should catch exceptions by reference to avoid slicing and unnecessary copying. Throwing exceptions is heavy in terms of performance, so any little thing you can do to improve their efficiency will help.

#### Use Move Semantics

You should make sure your classes support move semantics (see Chapter 9), either through the compiler-generated move constructor and move assignment operator or by implementing them yourself. According to the rule of zero (see Chapter 9), you should try to design your classes such that the compiler-generated copy and move constructors and copy and move assignment operators are sufficient. If the compiler cannot implicitly define these for a class, try to explicitly default them if that works for your class. If that is also not an option, you should implement them yourself. With move semantics for your objects, lots of operations will be more efficient, especially in combination with Standard Library containers and algorithms.

#### Avoid Creating Temporary Objects

The compiler creates temporary, unnamed objects in several circumstances. Chapter 9 explains that after writing a global operator  $+$  for a class, you can add objects of that class to other types, as long as those types can be converted to objects of that class. For example, the SpreadsheetCell class definition from Chapter 9, which includes support for the arithmetic operators, looks in part like this:

```
export class SpreadsheetCell
{
     public:
         // Other constructors omitted for brevity.
         SpreadsheetCell(double initialValue);
         // Remainder omitted for brevity.
};
export SpreadsheetCell operator+(const SpreadsheetCell& lhs,
     const SpreadsheetCell& rhs);
```
The constructor that takes a double allows you to write code like this:

```
SpreadsheetCell myCell { 4 }, aThirdCell;
aThirdCell = myCell + 5.6;aThirdCell = myCell + 4;
```
The second statement constructs a temporary SpreadsheetCell object from the 5.6 argument; it then calls the operator+ with myCell and this temporary object as arguments. The result is stored in aThirdCell. The third statement does the same thing, except that 4 must be coerced to a double to call the double constructor of the SpreadsheetCell.

The important point in this example is that the compiler generates code to create an extra, unnamed SpreadsheetCell object for both addition operations in this example. That object must be constructed and destructed with calls to its constructor and destructor. If you're still skeptical, try inserting cout statements in your constructor and destructor, and watch the printout.

In general, the compiler constructs a temporary object whenever your code converts a variable of one type to another type for use in a larger expression. This rule applies mostly to function calls. For example, suppose that you write a function with the following prototype:

```
void doSomething(const SpreadsheetCell& s);
```
You can call this function like this:

```
doSomething(5.56);
```
The compiler constructs a temporary SpreadsheetCell object from 5.56 using the double constructor. This temporary object is then passed to doSomething(). Note that if you remove the const from the s parameter, you can no longer call doSomething() with a constant; you must pass a variable.

You should generally attempt to avoid cases in which the compiler is forced to construct temporary objects. Although it is impossible to avoid in some situations, you should at least be aware of the existence of this "feature" so you aren't surprised by performance and profiling results.

Move semantics is used by the compiler to make working with temporary objects more efficient. That's another reason to make sure your classes support move semantics. See Chapter 9 for details.

#### Return-Value Optimization

A function that returns an object by value can cause the creation of a temporary object. Continuing with the Person example from earlier, consider this function:

```
Person createPerson()
{
    Person newP { "Marc", "Gregoire", 42 };
     return newP;
}
```
Suppose that you call it like this (assuming that operator<< is implemented for the Person class):

```
cout << createPerson();
```
Even though this call does not store the result of createPerson() anywhere, the result must be stored somewhere to pass it to operator<<. To generate code for this behavior, the compiler is allowed to create a temporary variable in which to store the Person object returned from createPerson().

Even if the result of the function is not used anywhere, the compiler might still generate code to create the temporary object. For example, suppose you have this code:

```
createPerson();
```
The compiler might generate code to create a temporary object for the return value, even though it is not used.

However, you usually don't need to worry about this issue because in most cases, the compiler optimizes away the temporary variable to avoid all copying and moving. For the createPerson() example, this optimization is called *named return value optimization* (NRVO) because the return statement returns a named local variable. In case the return statement has as an argument a nameless temporary value or the name of a parameter to the function, then this optimization is called *return value optimization* (RVO). These kinds of optimizations are usually only enabled for release builds. Both NRVO and RVO are forms of *copy elision*, allowing compilers to avoid any copying and moving of objects that are returned from a function. This results in *zero-copy pass-by-value* semantics. For NRVO to work, the argument to the return statement must be a single local variable. For example, in the following case, the compiler cannot do NRVO:

```
Person createPerson()
{
     Person person1;
    Person person2;
    return someCondition() ? person1 : person2;
}
```
Based on the result of calling some Condition (), either person1 or person2 is returned. Since this is not of the form return object;, NRVO does not apply, and even worse, this expression is an lvalue, so it will not be treated as an rvalue expression. This means that either person1 or person2 is copied! You might think to fix this issue by rewriting it as follows:

```
return someCondition() ? move(person1) : move(person2);
```
However, by doing so, the compiler still cannot apply (N)RVO, and you actually force it to use move semantics. If the object doesn't support move semantics, the compiler falls back to copying.

The recommended way to avoid all copying and moving is not by using  $\text{std}$ :  $\text{move}($ ), but instead to write the code as follows, which allows NRVO:

```
if (someCondition()) {
     return person1;
} else {
     return person2;
}
```
If NRVO and RVO are not applicable, then copying or moving will happen. If the object you want to return from a function supports move semantics, then it is moved out of the function instead of copied.

# Pre-allocate Memory

One of the main advantages of using containers such as those from the C++ Standard Library discussed in Chapter 18, "Standard Library Containers," is that they handle all memory management

for you. The containers grow automatically when you add more elements to them. However, sometimes this causes a performance penalty. For example, an std::vector container stores its elements contiguously in memory. If it needs to grow in size, it needs to allocate a new block of memory and then move (or copy) all elements to this new memory. This has serious performance implications, for example, if you use push\_back() in a loop to add millions of elements to a vector.

If you know in advance how many elements you are going to add to a vector or if you have a rough estimate, you should pre-allocate enough memory before starting to add your elements. A vector has a capacity, that is, the number of elements that can be added without reallocation, and a size, that is, the actual number of elements in the container. You can pre-allocate memory by changing the capacity using the reserve() method or by resizing the vector using resize(). See Chapter  $18$ for details.

# Use Inline Methods and Functions

As described in Chapter 9, the code for an inline method or function is inserted directly into the code where it is called, avoiding the overhead of a function call. You should mark as inline all functions and methods that you think can qualify for this optimization. However, do not overuse this feature, because it basically throws away a fundamental design principle, which states that the interface and the implementation should be separated, such that the implementation can evolve without any changes to the interface. Consider using this feature only for often-used, fundamental classes. Also, remember that inlining requests are only a recommendation to the compiler, which is allowed to refuse them.

On the other hand, some compilers inline appropriate functions and methods during their optimization steps, even if those functions aren't marked with the inline keyword and even if those functions are implemented in a source file. Thus, you should read your compiler documentation before wasting a lot of effort deciding which functions to inline. In Visual C++, for example, this feature is called *link-time code generation* (LTCG) and supports cross-module inlining. The GCC compiler calls it *link time optimization* (LTO).

#### DESIGN-LEVEL EFFICIENCY

The design choices in your program affect its performance far more than do language details such as pass-by-reference. For example, if you choose an algorithm for a fundamental task in your application that runs in  $O(n^2)$  time instead of a simpler one that runs in  $O(n)$  time, you could potentially perform the square of the number of operations that you really need. To put numbers on that, a task that uses an  $O(n^2)$  algorithm and performs 1 million operations would perform only 1,000 with an  $O(n)$ algorithm. Even if that operation is optimized beyond recognition at the language level, the simple fact that you perform 1 million operations when a better algorithm would use only 1,000 will make your program very inefficient. Always choose your algorithms carefully. Refer to Part II, specifically Chapter 4, "Designing Professional C++ Programs," of this book for a detailed discussion of algorithm design choices and big-O notation.

In addition to your choice of algorithms, design-level efficiency includes specific tips and tricks. Instead of writing your own data structures and algorithms, you should use existing ones, such as those from the C++ Standard Library, the Boost libraries ([boost.org](http://www.boost.org)), or other libraries, as much as

possible because they are written by experts. These libraries have been, and are being, used a lot, so you can expect most bugs to have been discovered and fixed. You should also think about incorporating multithreading in your design to take full advantage of all processing power available on the machine. See Chapter 27, "Multithreaded Programming with C++," for more details. The remainder of this section presents two more design techniques for optimizing your program: caching and using object pools.

# Cache Where Necessary

*Caching* means storing items for future use to avoid retrieving or recalculating them. You might be familiar with the principle from its use in computer hardware. Modern computer processors are built with memory caches that store recently and frequently accessed memory values in a location that is quicker to access than main memory. Most memory locations that are accessed at all are accessed more than once in a short time period, so caching at the hardware level can significantly speed up computations.

Caching in software follows the same approach. If a task or computation is particularly slow, you should make sure that you are not performing it more than necessary. Store the results in memory the first time you perform the task so that they are available for future needs. Here is a list of tasks that are usually slow:

- ➤ **Disk access:** You should avoid opening and reading the same file more than once in your program. If memory is available, save the file contents in RAM if you need to access it frequently.
- ➤ **Network communication:** Whenever you need to communicate over a network, your program is subject to the vagaries of the network load. Treat network accesses like file accesses, and cache as much static information as possible.
- ➤ **Mathematical computations:** If you need the result of a complex computation in more than one place, perform the calculation once and share the result. However, if it's not very complex, then it's probably faster to just calculate it instead of retrieving it from a cache. Use a profiler to be sure.
- ➤ **Object allocation:** If you need to create and use a large number of short-lived objects in your program, consider using an object pool, described later in this chapter.
- ➤ **Thread creation:** Creating threads is slow. You can "cache" threads in a thread pool, similar to caching objects in an object pool.

One common problem with caching is that the data you store often comprises only copies of the underlying information. The original data might change during the lifetime of the cache. For example, you might want to cache the values in a configuration file so that you don't need to read it repeatedly. However, the user might be allowed to change the configuration file while your program is running, which would make your cached version of the information obsolete. In cases like this, you need a mechanism for *cache invalidation*: when the underlying data changes, you must either stop using your cached information or repopulate your cache.

One technique for cache invalidation is to request that the entity managing the underlying data notifies your program of the data change. It could do this through a *callback* that your program registers with the manager. Alternatively, your program could poll for certain events that would trigger it to repopulate the cache automatically. Regardless of your specific cache invalidation technique, make sure that you think about these issues before relying on a cache in your program.

NOTE *Always keep in mind that maintaining caches takes code, memory, and processing time. On top of that, caches can be a source of subtle bugs. You should only add caching to a particular area when a profiler clearly shows that that area is a performance bottleneck. First write clean and correct code, then profile it, and only then optimize parts of it.*

# Use Object Pools

There are different kinds of object pools. This section discusses one kind of object pool where it allocates a large chunk of memory at once, in which the pool creates smaller objects in-place. These objects can be handed out to clients and reused when clients are done with them, without incurring any additional calls to the memory manager to allocate or deallocate memory for individual objects.

Where the following object pool implementation shines, as will be demonstrated with benchmarks, is for objects with big data members. Whether or not an object pool is the right solution for a specific use case can only be decided by profiling your code.

#### An Object Pool Implementation

This section provides an implementation of an object pool class template that you can use in your programs. The implementation keeps a vector of chunks of objects of type T. Additionally, it also keeps track of free objects in a vector that contains pointers to all free objects. The pool hands out objects via the acquireObject() method. If acquireObject() is called but there are no free objects anymore, then the pool allocates another chunk of objects. acquireObject () returns a shared ptr.

Note that this implementation is using the vector Standard Library container without any synchronization. As such, this version is not thread-safe. See Chapter 27 for a discussion on multithreaded programming.

Here is the class definition with comments explaining the details. The class template is parameterized on the type that is to be stored in the pool and on the type of allocator to use for allocating and deallocating chunks of memory.

```
// Provides an object pool that can be used with any class that provides a
// default constructor.
//
// acquireObject() returns an object from the list of free objects. If
// there are no more free objects, acquireObject() creates a new chunk
// of objects.
// The pool only grows: objects are never removed from the pool, until
// the pool is destroyed.
// acquireObject() returns an std::shared_ptr with a custom deleter that
```
*continues*

```
// automatically puts the object back into the object pool when the
       // shared ptr is destroyed and its reference count reaches 0.
       export
       template <typename T, typename Allocator = std::allocator<T>>
       class ObjectPool
        {
            public:
                ObjectPool() = default;
                explicit ObjectPool(const Allocator& allocator);
                 virtual ~ObjectPool();
                 // Allow move construction and move assignment.
                 ObjectPool(ObjectPool&& src) noexcept = default;
                 ObjectPool& operator=(ObjectPool&& rhs) noexcept = default;
                 // Prevent copy construction and copy assignment.
                 ObjectPool(const ObjectPool& src) = delete;
                 ObjectPool& operator=(const ObjectPool& rhs) = delete;
                 // Reserves and returns an object from the pool. Arguments can be
                 // provided which are perfectly forwarded to a constructor of T.
                 template<typename... Args>
                 std::shared_ptr<T> acquireObject(Args... args);
            private:
                 // Contains chunks of memory in which instances of T will be created.
                 // For each chunk, the pointer to its first object is stored.
                 std::vector<T*> m_pool;
                 // Contains pointers to all free instances of T that
                 // are available in the pool.
                std::vector<T*> m freeObjects;
                 // The number of T instances that should fit in the first allocated chunk.
               static const size t ms initialChunkSize \{ 5 \};
                 // The number of T instances that should fit in a newly allocated chunk.
                 // This value is doubled after each newly created chunk.
               size t m newChunkSize \{ ms initialChunkSize \}; // Creates a new block of uninitialized memory, big enough to hold
                // m_newChunkSize instances of T.
                void addChunk();
                 // The allocator to use for allocating and deallocating chunks.
               Allocator m_allocator;
       };
(continued)
```
When using this object pool, you have to make sure that the object pool itself outlives all the objects handed out by the pool.

The constructor is trivial and just stores the given allocator in a data member:

```
template <typename T, typename Allocator>
ObjectPool<T, Allocator>::ObjectPool(const Allocator& allocator)
     : m_allocator { allocator }
{
}
```
The addChunk() method to allocate a new chunk is implemented as follows. The first part of addChunk() does the actual allocation of a new chunk. A "chunk" is just a block of *uninitialized* memory, allocated using an allocator and big enough to hold  $m$  newChunkSize instances of  $T$ . By adding a chunk of objects, no objects are actually constructed yet; i.e., no object constructors are called. That is done later in acquireObject() when instances are handed out. The second part of addChunk() creates pointers to the new instances of  $T$ . It uses the iota() algorithm, defined <numeric>. To refresh your memory, iota() fills a range given by its first two arguments with values. The values start with the value of the third argument and are incremented by one for each subsequent value. Since we are working with  $\tau$ \* pointers, incrementing a  $\tau$ \* pointer by one jumps ahead to the next T in the memory block. Finally, the m\_newChunkSize value is doubled so that the next block that will be added is double the size of the currently added block. This is done for performance reasons and follows the principle of  $std:vector$ . Here is the implementation:

```
template <typename T, typename Allocator>
void ObjectPool<T, Allocator>::addChunk()
{
     std::cout << "Allocating new chunk..." << std::endl;
     // Allocate a new chunk of uninitialized memory big enough to hold
     // m_newChunkSize instances of T, and add the chunk to the pool.
    auto* firstNewObject { m_allocator.allocate(m_newChunkSize) };
     m_pool.push_back(firstNewObject);
     // Create pointers to each individual object in the new chunk
     // and store them in the list of free objects.
    auto oldFreeObjectsSize { m freeObjects.size() };
    m freeObjects.resize(oldFreeObjectsSize + m newChunkSize);
     std::iota(begin(m_freeObjects) + oldFreeObjectsSize, end(m_freeObjects),
         firstNewObject);
     // Double the chunk size for next time.
    m_newChunkSize *= 2;
}
```
 $acquireObject()$ , a variadic method template, returns a free object from the pool, allocating a new chunk if there are no more free objects available. As explained earlier, adding a new chunk just allocates a block of uninitialized memory. It is the responsibility of acquireObject() to properly construct a new instance of T at the right place in memory. This is done use a placement new operator. Any arguments passed to acquireObject() are perfectly forwarded to a constructor of T. Finally, the  $T*$  pointer is wrapped in a shared  $ptr$  with a custom deleter. This deleter does not deallocate any memory; instead, it manually calls the destructor by using  $std:$ : destroy at () and then puts the pointer back on the list of available objects.

```
template <typename T, typename Allocator>
template <typename... Args>
std::shared_ptr<T> ObjectPool<T, Allocator>::acquireObject(Args... args)
{
     // If there are no free objects, allocate a new chunk.
   if (m freeObjects.empty()) { addChunk(); }
```
*continues*

```
 // Get a free object.
           T* object { m freeObjects.back() };
            // Initialize, i.e. construct, an instance of T in an
             // uninitialized block of memory using placement new, and
             // perfectly forward any provided arguments to the constructor.
            new(object) T { std::forward<Args>(args)... };
             // Remove the object from the list of free objects.
            m_freeObjects.pop_back();
            // Wrap the initialized object and return it.
           return std::shared ptr<T> { object, [this](T* object) {
                 // Destroy object.
                std::destroy at (object);
                 // Put the object back in the list of free objects.
                m freeObjects.push back(object);
             } };
        }
(continued)
```
Finally, the destructor of the pool must deallocate any allocated memory using the given allocator:

```
template <typename T, typename Allocator>
ObjectPool<T, Allocator>::~ObjectPool()
{
     // Note: this implementation assumes that all objects handed out by this
    // pool have been returned to the pool before the pool is destroyed.
    // The following statement asserts if that is not the case.
   assert(m_freeObjects.size() ==
         ms_initialChunkSize * (std::pow(2, m_pool.size()) - 1));
     // Deallocate all allocated memory.
   size t chunkSize { ms initialChunkSize };
   for (auto* chunk : m pool) {
        m_allocator.deallocate(chunk, chunkSize);
        chunkSize * = 2; }
   m pool.clear();
}
```
#### Using the Object Pool

Consider an application that uses a lot of short-lived objects with big data members and hence are expensive to allocate. Let's assume we have an ExpensiveObject class definition that looks as follows:

```
class ExpensiveObject
{
     public:
        ExpensiveObject() \{ /* ... */ \} virtual ~ExpensiveObject() = default;
         // Methods to populate the object with specific information.
         // Methods to retrieve the object data.
         // (not shown)
```

```
 private:
         // An expensive data member.
         array<double, 4 * 1024 * 1024> m_data;
         // Other data members (not shown)
};
```
Instead of allocating and deallocating large numbers of such objects throughout the lifetime of your program, you can use the object pool developed in the previous section. We can benchmark the pool using the chrono library (see Chapter 22, "Date and Time Utilities") as follows:

```
using MyPool = ObjectPool<ExpensiveObject>;
shared ptr<ExpensiveObject> getExpensiveObject(MyPool& pool)
{
     // Obtain an ExpensiveObject object from the pool.
    auto object { pooliacquireObject() };
     // Populate the object. (not shown)
     return object;
}
void processExpensiveObject(ExpensiveObject* object) { /* ... * /int main()
{
    const size t NumberOfIterations \{ 500'000 \};
     cout << "Starting loop using pool..." << endl;
     MyPool requestPool;
    auto start1 { chrono::steady clock::now() };
    for (size t i { 0 }; i < NumberOfIterations; ++i) {
         auto object { getExpensiveObject(requestPool) };
         processExpensiveObject(object.get());
 }
    auto end1 \{ chrono::steady clock::now() \};
    auto diff1 \{ end1 - start1 \}; cout << format("{}ms\n", chrono::duration<double, milli>(diff1).count());
     cout << "Starting loop using new/delete..." << endl;
    auto start2 { chrono::steady clock::now() };
    for (size t i { 0 }; i < NumberOfIterations; ++i) {
        auto object { new ExpensiveObject{} };
         processExpensiveObject(object);
         delete object; object = nullptr;
 }
    auto end2 { chrono::steady clock::now() };
    auto diff2 \{ end2 - start2 \};cout \langle \cdot \rangle format("\langle \cdot \ranglems\n", chrono::duration<double, milli>(diff2).count());
}
```
The main() function contains a small benchmark of the pool's performance. It asks for  $500,000$ objects in a loop and times how long it takes. The loop is done twice, once using our pool and once

using the standard new/delete operators. The results on a test machine with a release build of the code are as follows:

```
Starting loop using pool...
Allocating new chunk...
54.526ms
Starting loop using new/delete...
9463.2393ms
```
In this example, using the object pool is around 170 times faster. Keep in mind, though, that this object pool is tailored to work with objects with big data members. This is the case for the ExpensiveObject class used in the example, which contains a 4MB array as one of its data members.

# PROFILING

It is good to think about efficiency as you design and code. There is no point in writing obviously inefficient programs if this can be avoided with some common sense or experience-based intuition. However, I urge you not to get too obsessed with performance during the design and coding phases. It's best to first make a clean, well-structured design and implementation, then use a profiler, and only optimize parts that are flagged by the profiler as being performance bottlenecks. Remember the "90/10" rule, introduced in Chapter 4, which states that 90 percent of the running time of most programs is spent in only 10 percent of the code (Hennessy and Patterson, *Computer Architecture, A Quantitative Approach, Fourth Edition*, [Morgan Kaufmann, 2006]). This means you could optimize 90 percent of your code, but still only improve the running time of the program by 10 percent. Obviously, you want to optimize the parts of the code that are exercised the most for the specific workload that you expect the program to run.

Consequently, it is often helpful to *profile* your program to determine which parts of the code require optimization. There are many *profiling tools* available that analyze programs as they run to generate data about their performance. Most profiling tools provide analysis at the function level by specifying the amount of time (or percent of total execution time) spent in each function in the program. After running a profiler on your program, you can usually tell immediately which parts of the program need optimization. Profiling before and after optimizing is essential to prove that your optimizations had an effect.

If you are using Microsoft Visual C++ 2019, you already have a great built-in profiler, which is discussed later in this chapter. If you are not yet using Visual C++, Microsoft has a Community edition available ([visualstudio.microsoft.com](http://visualstudio.microsoft.com)) that is free of charge for students, open-source developers, and individual developers to create both free and paid applications. It's also free of charge for up to five users in small organizations. Another great profiling tool is Rational PurifyPlus from IBM ([www.almtoolbox.com/purify.php](http://www.almtoolbox.com/purify.php)). There are also a number of smaller free profiling tools available: Very Sleepy ([www.codersnotes.com/sleepy](http://www.codersnotes.com/sleepy)) and Luke Stackwalker ([lukestackwalker.](http://lukestackwalker.sourceforge.net) [sourceforge.net](http://lukestackwalker.sourceforge.net)) are popular profilers for Windows, Valgrind ([valgrind.org](http://valgrind.org)) and gprof (GNU profiler, [sourceware.org/binutils/docs/gprof](http://sourceware.org/binutils/docs/gprof)) are well-known profilers for Unix/Linux systems, and there are plenty of other choices. This section demonstrates two profilers: gprof for Linux, and the profiler that comes with Visual C++ 2019.

# Profiling Example with gprof

The power of profiling can best be seen with a real coding example. As a disclaimer, the performance bugs in the first implementation shown are not subtle! Real efficiency issues would probably be more complex, but a program long enough to demonstrate them would be too lengthy for this book.

Suppose that you work for the US Social Security Administration. Every year the administration puts up a website that allows users to look up the popularity of new baby names from the previous year. Your job is to write the backend program that looks up names for users. Your input is a file containing the name of every new baby. This file will obviously contain redundant names. For example, in the file for boys for 2003, the name Jacob was the most popular, showing up 29,195 times. Your program must read the file to construct an in-memory database. A user may then request the absolute number of babies with a given name or the rank of that name among all the babies.

#### First Design Attempt

A logical design for this program consists of a NameDB class with the following public methods:

```
export class NameDB
{
    public:
         // Reads list of baby names in nameFile to populate the database.
         // Throws invalid_argument if nameFile cannot be opened or read.
         NameDB(std::string_view nameFile);
         // Returns the rank of the name (1st, 2nd, etc).
         // Returns –1 if the name is not found.
         int getNameRank(std::string_view name) const;
         // Returns the number of babies with a given name.
         // Returns –1 if the name is not found.
         int getAbsoluteNumber(std::string_view name) const;
         // Private members not shown yet ...
};
```
The hard part is choosing a good data structure for the in-memory database. A first attempt is a vector of name/count pairs. Each entry in the vector stores one of the names, along with a count of the number of times that name shows up in the raw data file. Here is the complete class definition with this design:

```
export class NameDB
{
    public:
         NameDB(std::string_view nameFile);
        int getNameRank(std::string view name) const;
        int getAbsoluteNumber(std::string_view_name) const;
    private:
         std::vector<std::pair<std::string, int>> m_names;
```
*continues*

#### (*continued*)

**};**

```
 // Helper methods
 bool nameExists(std::string_view name) const;
 void incrementNameCount(std::string_view name);
 void addNewName(std::string_view name);
```
Note the use of the Standard Library vector and pair classes, both of which are discussed in Chapter 18. A pair is a utility class that combines two values of possibly different types.

Here are the implementations of the constructor and the helper methods name $\text{Exists}(i)$ , incrementNameCount(), and addNewName(). The loops in nameExists() and incrementNameCount() iterate over all the elements of the vector.

```
// Reads the names from the file and populates the database.
// The database is a vector of name/count pairs, storing the
// number of times each name shows up in the raw data.
NameDB::NameDB(string_view nameFile)
{
     // Open the file and check for errors.
     ifstream inputFile { nameFile.data() };
     if (!inputFile) {
        throw invalid argument { "Unable to open file" };
 }
     // Read the names one at a time.
     string name;
    while (inputFile >> name) {
         // Look up the name in the database so far.
         if (nameExists(name)) {
             // If the name exists in the database, just increment the count.
            incrementNameCount(name);
         } else {
             // If the name doesn't yet exist, add it with a count of 1.
             addNewName(name);
         }
     }
}
// Returns true if the name exists in the database, false otherwise.
bool NameDB::nameExists(string_view name) const
{
     // Iterate through the vector of names looking for the name.
     for (auto& entry : m_names) {
        if (entry.first == name) {
             return true;
 }
 }
     return false;
}
// Precondition: name exists in the vector of names.
// Postcondition: the count associated with name is incremented.
void NameDB::incrementNameCount(string_view name)
{
```

```
 for (auto& entry : m_names) {
        if (entry.first == name) {
             ++entry.second;
             return;
         }
     }
}
// Adds a new name to the database.
void NameDB::addNewName(string_view name)
{
     m_names.push_back(make_pair(name.data(), 1));
}
```
Note that you could use an algorithm like std::find\_if(), discussed in Chapter 20, "Mastering Standard Library Algorithms," to accomplish the same thing as the loops in name Exists () and incrementNameCount(). The loops are shown explicitly to emphasize the performance problems.

You might have noticed some performance problems already. What if there are hundreds of thousands of names? The many linear searches involved in populating the database will become slow.

To complete the example, here are the implementations of the two public methods:

```
// Returns the rank of the name.
// First looks up the name to obtain the number of babies with that name.
// Then iterates through all the names, counting all the names with a higher
// count than the specified name. Returns that count as the rank.
int NameDB::getNameRank(string_view name) const
{
     // Make use of the getAbsoluteNumber() method.
    int num { getAbsoluteNumber(name) };
     // Check if we found the name.
   if (num == -1) {
        return -1;
     }
    // Now count all the names in the vector that have a
    // count higher than this one. If no name has a higher count,
    // this name is rank number 1. Every name with a higher count
     // decreases the rank of this name by 1.
   int rank \{ 1 \};
    for (auto& entry : m_names) {
         if (entry.second > num) {
             ++rank;
 }
 }
    return rank;
}
// Returns the count associated with the given name.
int NameDB::getAbsoluteNumber(string_view name) const
{
```

```
 for (auto& entry : m_names) {
               if (entry.first == name) {
                   return entry.second;
        }
        }
            return -1;
       }
(continued)
```
#### Profiling the First Design Attempt

To test the program, you need a main() function:

```
import name_db;
import <iostream>;
using namespace std;
int main()
{
   NameDB boys \{ "boys long.txt" \}; cout << boys.getNameRank("Daniel") << endl;
     cout << boys.getNameRank("Jacob") << endl;
     cout << boys.getNameRank("William") << endl;
}
```
This main() function creates one NameDB database called boys, telling it to populate itself with the file boys\_long.txt, which contains 500,500 names.

There are three steps to using gprof:

**1.** After having compiled the name db module, you should compile the main program with a special flag that causes it to log raw execution information when it is run. When using GCC as your compiler, the flag is -pg, as in this example:

> gcc -lstdc++ -std=c++2a -pg -fmodules-ts -o namedb NameDB.cpp NameDBTest.cpp

NOTE *Currently, GCC does not yet have standard support for C++20 modules, only through* modules-ts*. Once GCC fully supports modules, check its documentation to learn how to compile and work with modules.*

*Additionally, at this moment, you have to specify* -std=c++2a *to enable C++20 features. This will change in the future to* -std=c++20*, and* -fmodules-ts *might change to* -fmodules*. Check the documentation.*

- 2. Run your program. This should generate a file called gmon. out in the working directory. Be patient when you run the program because this first version is slow.
- **3.** Run the gprof command. This final step enables you to analyze the gmon. out profiling information and produce a (somewhat) readable report. gprof outputs to standard out, so you should redirect the output to a file:

```
> gprof namedb gmon.out > gprof_analysis.out
```
Now you can analyze the data. Unfortunately, the output file is somewhat cryptic and intimidating, so it takes a little while to learn how to interpret it. gprof provides two separate sets of information. The first set summarizes the amount of time spent executing each function in the program. The second and more useful set summarizes the amount of time spent executing each function *and its descendants*; this set is also called a *call graph*. Here is some of the output from the gprof\_analysis.out file, edited to make it more readable. Note that the numbers will be different on your machine.

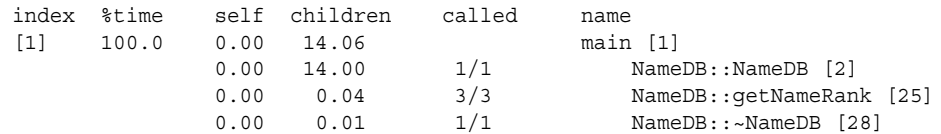

The following list explains the different columns:

- ➤ **index:** An index to be able to refer to this entry in the call graph.
- ➤ **%time:** The percentage of the total execution time of the program required by this function and its descendants.
- ➤ **self:** How many seconds the function itself was executing.
- ➤ **children:** How many seconds the descendants of this function were executing.
- ➤ **called:** How often this function was called.
- ➤ **name:** The name of the function. If the name of the function is followed by a number between square brackets, that number refers to another index in the call graph.

The preceding extract tells you that main() and its descendants took 100 percent of the total execution time of the program, for a total of 14.06 seconds. The second line shows that the NameDB constructor took 14.00 seconds of the total 14.06 seconds. So, it's immediately clear where the performance issue is situated. To track down which part of the constructor is taking that long, you need to jump to the call graph entry with index 2, because that's the index in square brackets behind the name in the last column. The call graph entry with index 2 is as follows on my test system:

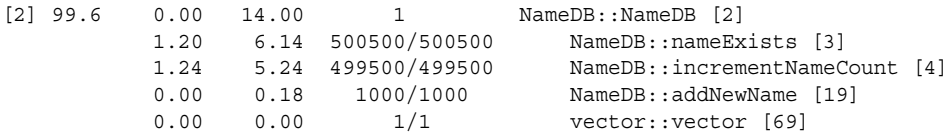

The nested entries below NameDB::NameDB show which of its descendants took the most time. Here you can see that nameExists() took  $6.14$  seconds, and incrementNameCount() took  $5.24$  seconds. These times are the sums of all the calls to the functions. The fourth column in those lines shows the number of calls to the function (500,500 to nameExists() and 499,500 to incrementNameCount()). No other function took a significant amount of time.

Without going any further in this analysis, two things should jump out at you:

➤ Taking 14 seconds to populate the database of approximately 500,000 names is slow. Perhaps you need a better data structure.

➤ nameExists() and incrementNameCount() take an almost identical amount of time and are called almost the same number of times. If you think about the application domain, that makes sense: most names in the input text file are duplicates, so the vast majority of the calls to nameExists() are followed by a call to incrementNameCount(). If you look back at the code, you can see that these functions are almost identical; they could probably be combined. In addition, most of what they are doing is searching the vector. It would probably be better to use a sorted data structure to reduce the searching time.

#### Second Design Attempt

With these two observations from the gprof output, it's time to redesign the program. The new design uses a map instead of a vector. Chapter 18 explains that the Standard Library map keeps the entries sorted and provides  $O(\log n)$  lookup instead of the  $O(n)$  searches in a vector. A good exercise for you to try would be to use an std::unordered\_map, which has an expected *O*(1) for lookups, and to use a profiler to see if that is faster than  $std:map$  for this application.

The new version of the program also combines nameExists() and incrementNameCount() into one nameExistsAndIncrement() method.

Here is the new class definition:

```
export class NameDB
{
    public:
        NameDB(std::string_view nameFile);
        int getNameRank(std::string view name) const;
         int getAbsoluteNumber(std::string_view name) const;
    private:
         std::map<std::string, int> m_names;
        bool nameExistsAndIncrement(std::string_view name);
        void addNewName(std::string view name);
};
```
Here are the new method implementations:

```
// Reads the names from the file and populates the database.
// The database is a map associating names with their frequency.
NameDB::NameDB(string_view nameFile)
{
     // Open the file and check for errors.
    ifstream inputFile \{ nameFile.data() \};
     if (!inputFile) {
        throw invalid argument { "Unable to open file" };
     }
     // Read the names one at a time.
     string name;
     while (inputFile >> name) {
         // Look up the name in the database so far.
         if (!nameExistsAndIncrement(name)) {
             // If the name exists in the database, the
             // method incremented it, so we just continue.
             // We get here if it didn't exist, in which case
```

```
 // we add it with a count of 1.
             addNewName(name);
         }
     }
}
// Returns true if the name exists in the database, false
// otherwise. If it finds it, it increments it.
bool NameDB::nameExistsAndIncrement(string_view name)
{
     // Find the name in the map.
     auto res { m_names.find(name.data()) };
     if (res != end(m_names)) {
         ++res->second;
         return true;
     }
     return false;
}
// Adds a new name to the database.
void NameDB::addNewName(string_view name)
{
     m_names[name.data()] = 1;
}
int NameDB::getNameRank(string_view name) const
{
     // Implementation omitted, same as before.
}
// Returns the count associated with the given name.
int NameDB::getAbsoluteNumber(string_view name) const
{
     auto res { m_names.find(name.data()) };
     if (res != end(m_names)) {
         return res->second;
     }
     return -1;
}
```
#### Profiling the Second Design Attempt

By following the same steps shown earlier, you can obtain the gprof performance data on the new version of the program. The data is quite encouraging:

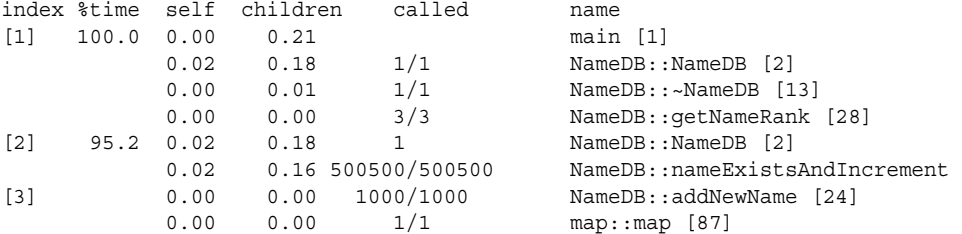

If you run this on your machine, the output will be different. It's even possible that you will not see any data for NameDB methods in your output. Because of the efficiency of this second attempt, the timings are getting so small that you might see more map methods in the output than NameDB methods.

On my test system, main() now takes only 0.21 seconds—a 67-fold improvement! There are certainly further improvements that you could make to this program. For example, the current constructor performs a lookup to see if the name is already in the map, and if not, adds it to the map. You could combine these two operations simply with the following single line:

```
++m names[name];
```
If the name is already in the map, this statement just increments its counter. If the name is not yet in the map, this statement first adds an entry to the map with the given name as key and a zero-initialized value and then increments the value, resulting in a counter of 1.

With this improvement, you can remove the nameExistsAndIncrement() and addNewName() methods and change the constructor as follows:

```
NameDB::NameDB(string_view nameFile)
{
     // Open the file and check for errors.
    ifstream inputFile \{ nameFile.data() \};
     if (!inputFile) {
        throw invalid argument { "Unable to open file" };
     }
     // Read the names one at a time.
     string name;
     while (inputFile >> name) {
         ++m_names[name];
 }
}
```
getNameRank() still uses a loop that iterates over all elements in the map. A good exercise for you to try is to come up with another data structure so that the linear iteration in getNameRank() can be avoided.

# Profiling Example with Visual C++ 2019

Most editions of Microsoft Visual C++ 2019 come with a great built-in profiler, which is briefly discussed in this section. The VC++ profiler has a complete graphical user interface. This book does not recommend one profiler over another, but it is always good to have an idea of what a command line– based profiler like gprof can provide in comparison with a GUI-based profiler like the one included with VC++.

To start profiling an application in Visual C++ 2019, you first need to open the project in Visual Studio. This example uses the same NameDB code as in the first inefficient design attempt from the previous sections. That code is not repeated here. Once your project is opened in Visual Studio, make sure the configuration is set to Release instead of Debug, then click the Analyze menu, and choose Performance Profiler. A new window appears, as shown in Figure 29-1.

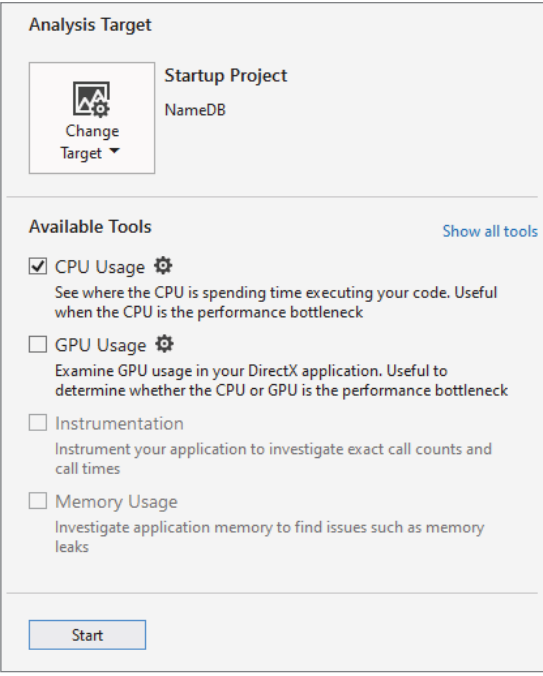

#### FIGURE 29-1

Depending on your version of VC++, there will be a number of different analysis tools available from this window. The following non-exhaustive list explains two of them:

- ➤ **CPU Usage:** This tool is used to monitor applications with low overhead. This means that the act of profiling the application will not have a big performance impact on the target application.
- ➤ **Instrumentation:** This tool adds extra code to the application to be able to accurately count the number of function calls and to time individual function calls. However, this tool has a much bigger performance impact on the application. It is recommended to use the CPU Usage tool first to get an idea about the bottlenecks in your application. If that tool does not give you enough information, you can try the Instrumentation tool.

For this profiling example, enable only the CPU Usage tool and click the Start button. This will start executing your program and analyze its CPU usage. When the program execution is finished, Visual Studio automatically opens the profiling report. Figure 29-2 shows how this report might look like when profiling the first attempt of the NameDB application.

From this report, you can immediately see the hot path. Just like with gprof, it shows that the NameDB constructor takes up most of the running time of the program, and that incrementNameCount () and nameExists() both roughly take the same time. The Visual Studio profiling report is interactive. For example, you can drill down the NameDB constructor by double clicking on it. This results in a drilldown report for that function, as show in Figure 29-3.

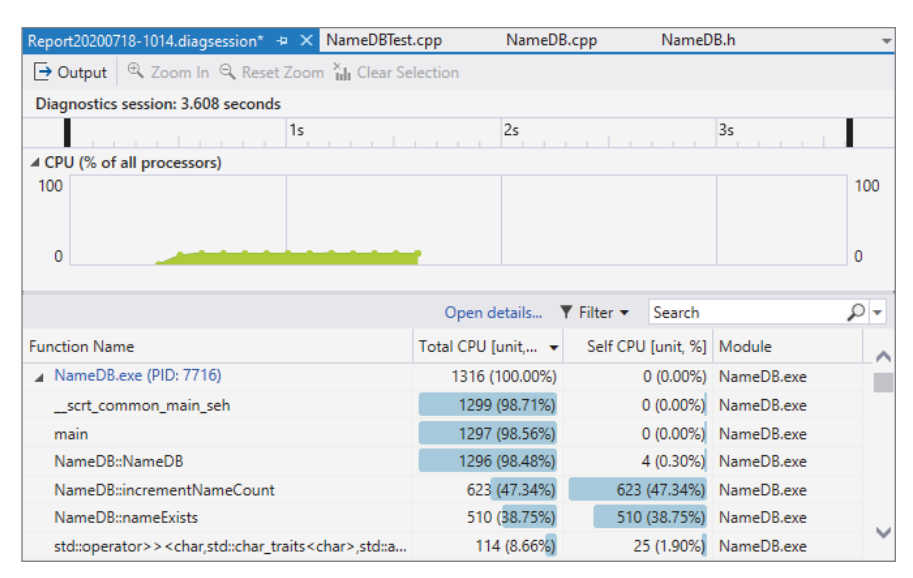

#### FIGURE 29-2

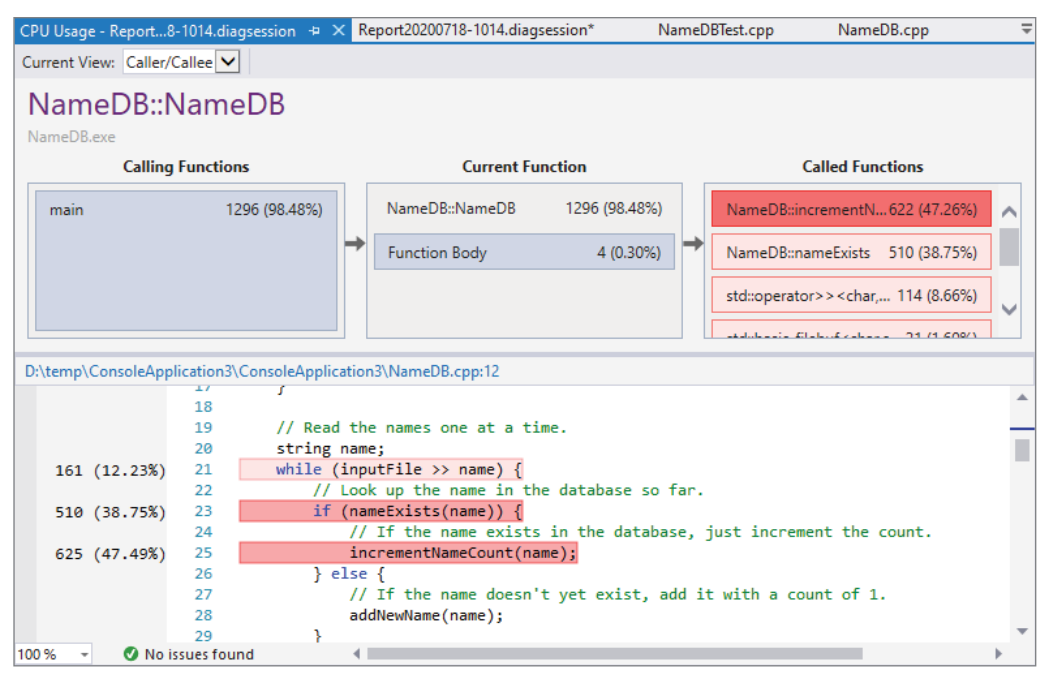

#### FIGURE 29-3

This drill-down view shows a graphical breakdown at the top and the actual code of the method at the bottom. The code view shows the percentage of the running time that a line of code needed. The lines using up most of the time are shown in shades of red.

At the top of this report, there is a drop-down called Current View. Selecting Call Tree from that drop-down shows an alternative view of the hot path in your code. Once in the Call Tree view, click the Expand Hot Path button to expand the hot path in your code, as shown in Figure 29-4.

| CPU Usage - Report8-1014.diagsession + X Report20200718-1014.diagsession*<br>NameDBTest.cpp      |                    |                             |                             |  |
|--------------------------------------------------------------------------------------------------|--------------------|-----------------------------|-----------------------------|--|
| Current View: Call Tree<br><b><i>W</i></b> Expand Hot Path<br>$\check{ }$                        | ← Show Hot Path    | Search                      |                             |  |
| <b>Function Name</b>                                                                             | Total CPU [unit, ▼ | Self CPU [unit, %]   Module |                             |  |
| $\triangle$ $\triangleright$ NameDB.exe (PID: 7716)                                              | 1316 (100.00%)     |                             | 0 (0.00%) Multiple modules  |  |
| $\triangle$ $\triangle$ [External Code]                                                          | 1316 (100.00%)     |                             | 17 (1.29%) Multiple modules |  |
| A M Scrt common main seh                                                                         | 1299 (98.71%)      |                             | 0 (0.00%) NameDB.exe        |  |
| $\blacktriangleleft$ $\blacktriangleleft$ main                                                   | 1297 (98.56%)      |                             | 0 (0.00%) NameDB.exe        |  |
| $\triangle$ a NameDB::NameDB                                                                     | 1296 (98.48%)      |                             | 4 (0.30%)   NameDB.exe      |  |
| MameDB::incrementNameCount                                                                       | 622 (47.26%)       |                             | 622 (47.26%) NameDB.exe     |  |
| <b>A</b> NameDB::nameExists                                                                      | 510 (38.75%)       |                             | 510 (38.75%) NameDB.exe     |  |
| std::operator>> <char.std::char_traits<br><math>\triangleright</math></char.std::char_traits<br> | 114 (8.66%)        |                             | 25 (1.90%) NameDB.exe       |  |
| .                                                                                                |                    |                             |                             |  |

FIGURE 29-4

Also in this view, you immediately see that  $\text{main}()$  is calling the NameDB constructor, which is using up most of the running time.

### **SUMMARY**

This chapter discussed the key aspects of efficiency and performance in C++ programs and provided several specific tips and techniques for designing and writing more efficient applications. Ideally, you gained an appreciation for the importance of performance and for the power of profiling tools.

There are two important things to remember from this chapter. The first thing is that you should not get too obsessed with performance while designing and coding. It's recommended to first make a correct, well-structured design and implementation, then use a profiler, and only optimize those parts that are flagged by a profiler as being a performance bottleneck.

The second and most important thing to remember from this chapter is that design-level efficiency is far more important than language-level efficiency. For example, you shouldn't use algorithms or data structures with bad complexity if there are better ones available.

### EXERCISES

By solving the following exercises, you can practice the material discussed in this chapter. Solutions to all exercises are available with the code download on the book's website at [www.wiley.com/go/](http://www.wiley.com/go/proc++5e) [proc++5e](http://www.wiley.com/go/proc++5e). However, if you are stuck on an exercise, first reread parts of this chapter to try to find an answer yourself before looking at the solution from the website.

**Exercise 29-1:** Which efficiency problems can you spot in the following code snippet?

```
class Bar \{\};
class Foo
{
     public:
         explicit Foo(Bar b) {}
};
Foo getFoo(bool condition, Bar b1, Bar b2)
{
    return condition ? Foo \{ b1 \} : Foo \{ b2 \};
}
int main()
{
     Bar b1, b2;
    auto foo \{ getFoo(true, b1, b2) \};}
```
**Exercise 29-2:** What are the two most important things to remember from this chapter?

**Exercise 29-3:** Modify the final NameDB solution from the "Profiling" section to use an std::unordered\_map instead of a map. Profile your code before and after your changes and compare the results.

**Exercise 29-4:** From the profiling results of Exercise 29-3, it now looks like operator>> in the NameDB constructor is the bottleneck. Can you change the implementation to avoid using operator>>? Since each line in the input file contains one name, maybe it's faster to simply read names line by line? Try to modify your implementation as such and compare the profiling results before and after your changes.

# **30**

# Becoming Adept at Testing

#### WHAT'S IN THIS CHAPTER?

- ➤ What software quality control is and how to track bugs
- ➤ What unit testing means
- ➤ Unit testing in practice using the Visual C++ Testing Framework
- ➤ What *fuzz testing* or *fuzzing* means
- ➤ What integration, system, and regression testing means

#### WILEY.COM DOWNLOADS FOR THIS CHAPTER

Please note that all the code examples for this chapter are available as part of this chapter's code download on the book's website at [www.wiley.com/go/proc++5e](http://www.wiley.com/go/proc++5e) on the Download Code tab.

A programmer has overcome a major hurdle in her career when she realizes that testing is part of the software development process. Bugs are not an occasional occurrence. They are found in *every* project of significant size. A good *quality assurance* (QA) team is invaluable, but the full burden of testing cannot be placed on QA alone. Your responsibility as a programmer is to write code that works and to write tests to prove its correctness.

A distinction is often made between *white-box testing*, in which the tester is aware of the inner workings of the program, and *black-box testing*, which tests the program's functionality without any knowledge of its implementation. Both forms of testing are important to professional-quality projects. Black-box testing is the most fundamental approach because it typically models the behavior of a user. For example, a black-box test can examine interface components such as buttons. If the tester clicks the button and nothing happens, there is obviously a bug in the program.

Black-box testing cannot cover everything. Modern programs are too large to employ a simulation of clicking every button, providing every kind of input, and performing all combinations of commands. White-box testing is necessary, because when you know the code when tests are written at the object or subsystem level, then it is easier to make sure all code paths in the code are exercised by tests. This helps to ensure test coverage. White-box tests are often easier to write and automate than black-box tests. This chapter focuses on topics that would generally be considered white-box testing techniques because the programmer can use these techniques during the development.

This chapter begins with a high-level discussion of quality control, including some approaches to viewing and tracking bugs. A section on unit testing, one of the simplest and most useful types of testing, follows this introduction. You then read about the theory and practice of unit testing, as well as several examples of unit tests in action. Next, higher-level tests are covered, including integration tests, system tests, and regression tests. Finally, this chapter ends with a list of tips for successful testing.

# QUALITY CONTROL

Large programming projects are rarely finished when a feature-complete goal is reached. There are always bugs to find and fix, both during and after the main development phase. It is essential to understand the shared responsibility of quality control and the life cycle of a bug to perform well in a group.

# Whose Responsibility Is Testing?

Software development organizations have different approaches to testing. In a small startup, there may not be a group of people whose full-time job is testing the product. Testing may be the responsibility of the individual developers, or all the employees of the company may be asked to lend a hand and try to break the product before its release. In larger organizations, a full-time quality assurance staff probably qualifies a release by testing it according to a set of criteria. Nonetheless, some aspects of testing may still be the responsibility of the developers. Even in organizations where the developers have no role in formal testing, you still need to be aware of what your responsibilities are in the larger process of quality assurance.

# The Life Cycle of a Bug

All good engineering groups recognize that bugs will occur in software both before and after its release. There are many different ways to deal with these problems. Figure 30-1 shows a formal bug process, expressed as a flow chart. In this particular process, a bug is always filed by a member of the QA team. The bug reporting software sends a notification to the development manager, who sets the priority of the bug and assigns the bug to the appropriate module owner. The module owner can accept the bug or explain why the bug actually belongs to a different module or is invalid, giving the development manager the opportunity to assign it to someone else.

Once the bug has found its rightful owner, a fix is made, and the developer marks the bug as "fixed." At this point, the QA engineer verifies that the bug no longer exists and marks the bug as "closed" or reopens the bug if it is still present.
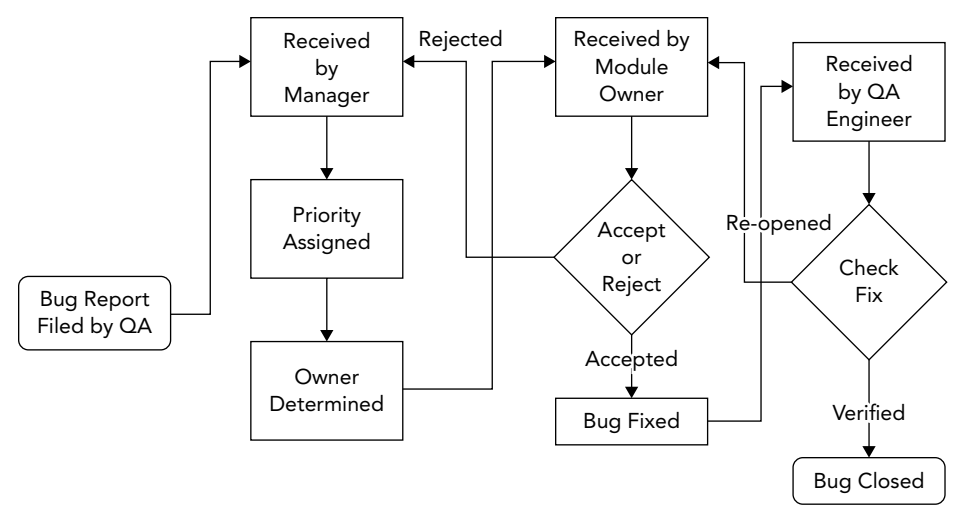

#### FIGURE 30-1

Figure 30-2 shows a less formal approach. In this workflow, anybody can file a bug and assign an initial priority and a module. The module owner receives the bug report and can either accept it or reassign it to another engineer or module. When a correction is made, the bug is marked as "fixed." Toward the end of the testing phase, all the developers and QA engineers divide up the fixed bugs and verify that each bug is no longer present in the current build. The release is ready when all bugs are marked as "closed."

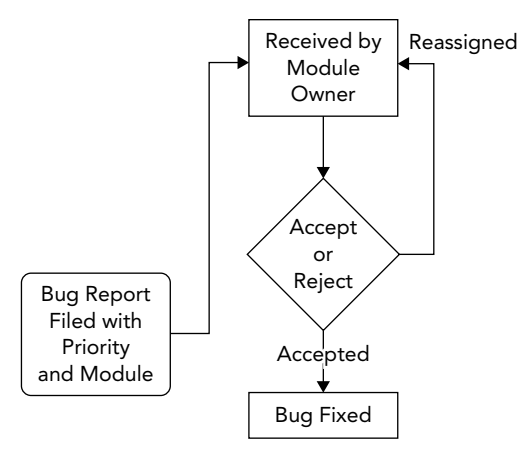

FIGURE 30-2

# Bug-Tracking Tools

There are many ways to keep track of software bugs, from informal spreadsheet- or e-mail-based schemes to expensive third-party bug-tracking software. The appropriate solution for your organization depends on the group's size, the nature of the software, and the level of formality you want to build around bug fixing.

There are also a number of free open-source bug-tracking solutions available. One of the more popular free tools for bug tracking is *Bugzilla* ([bugzilla.org](http://www.bugzilla.org)), written by the authors of the Mozilla and Firefox web browser. As an open-source project, Bugzilla has gradually accumulated a number of useful features to the point where it now rivals expensive bug-tracking software packages. Here are just a few of its many features:

- ➤ Customizable settings for a bug, including its priority, associated component, status, and so on
- ➤ E-mail notification of new bug reports or changes to an existing report
- ➤ Tracking of dependencies between bugs and resolution of duplicate bugs
- ➤ Reporting and searching tools
- ➤ A web-based interface for filing and updating bugs

Figure 30-3 shows a bug being entered into a Bugzilla project that was set up for the second edition of this book. For my purposes, each chapter was input as a Bugzilla component. The filer of the bug can specify the severity of the bug (how big of a deal it is). A summary and description are included to make it possible to search for the bug or list it in a report format.

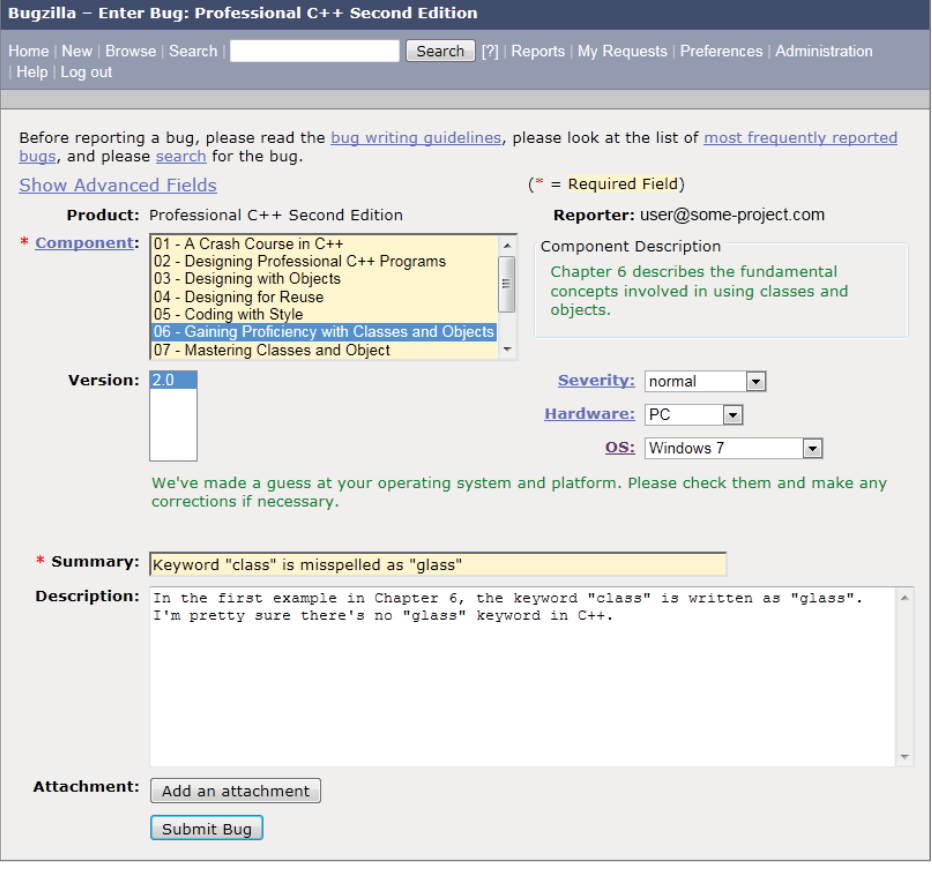

Bug-tracking tools like Bugzilla are essential components of a professional software development environment. In addition to supplying a central list of currently open bugs, bug-tracking tools provide an important archive of previous bugs and their fixes. A support engineer, for instance, might use the tool to search for a problem similar to one reported by a customer. If a fix was made, the support person will be able to tell the customer which version they need to update to or how to work around the problem.

# UNIT TESTING

The only way to find bugs is through testing. One of the most important types of tests from a developer's point of view is the *unit test*. Unit tests are pieces of code that exercise specific functionality of a class or subsystem. These are the finest-grained tests that you could possibly write. Ideally, one or more unit tests should exist for every low-level task that your code can perform. For example, imagine that you are writing a math library that can perform addition and multiplication. Your suite of unit tests might contain the following tests:

- ➤ Test a simple addition
- ➤ Test addition of large numbers
- ➤ Test addition of negative numbers
- $\blacktriangleright$  Test addition of zero to a number
- ➤ Test the commutative property of addition
- ➤ Test a simple multiplication
- ➤ Test multiplication of large numbers
- ➤ Test multiplication of negative numbers
- ➤ Test multiplication with zero
- ➤ Test the commutative property of multiplication

Well-written unit tests protect you in many ways:

- ➤ They prove that a piece of functionality actually works. Until you have some code that actually makes use of your class, its behavior is a major unknown.
- ➤ They provide a first alert when a recently introduced change breaks something. This specific usage, called a *regression test*, is covered later in this chapter.
- ➤ When used as part of the development process, they force the developer to fix problems from the start. If you are prevented from checking in your code with failed unit tests, then you're forced to address problems right away.
- ➤ Unit tests let you try code before other code is in place. When you first started programming, you could write an entire program and then run it for the first time. Professional programs are too big for that approach, so you need to be able to test components in isolation.
- ➤ Last, but certainly not least, they provide an example of usage. Almost as a side effect, unit tests make great reference code for other programmers. If a co-worker wants to know how to perform matrix multiplication by using your math library, you can point her to the appropriate test.

# Approaches to Unit Testing

It's hard to go wrong with unit tests, unless you don't write them or you write them poorly. In general, the more tests you have, the more coverage you have. The more coverage you have, the less likely it is for bugs to fall through the cracks and for you to have to tell your boss, or worse, your customer, "Oh, we never tested that."

There are several methodologies for writing unit tests most effectively. The eXtreme Programming methodology, explained in Chapter 28, "Maximizing Software Engineering Methods," instructs its followers to write unit tests *before* writing code.

Writing tests first helps you to solidify the requirements for the component and to provide a metric that can be used to determine when coding is done. However, writing tests first can be tricky and requires diligence on the part of the programmer. For some programmers, it simply doesn't mesh well with their coding style. A less rigid approach is to *design* the tests before coding but *implement* them later in the process. This way, the programmer is still forced to understand the requirements of the module but doesn't have to write code that makes use of nonexistent classes.

In some groups, the author of a particular subsystem doesn't write the unit tests for that subsystem. The idea is that if you write the tests for your own code, you might subconsciously work around problems that you know about or only cover certain cases that you know your code handles well. In addition, it's sometimes difficult to get excited about finding bugs in code you just wrote, so you might only put in a half-hearted effort. Having one developer write unit tests for another developer's code requires a lot of extra overhead and coordination. When such coordination is accomplished, however, this approach helps guarantee more effective tests.

Another way to ensure that unit tests are actually testing the right parts of the code is to write them so that they maximize *code coverage*. You can use a code coverage tool, such as gcov ([gcc.gnu.org/](http://gcc.gnu.org/onlinedocs/gcc/Gcov.html) [onlinedocs/gcc/Gcov.html](http://gcc.gnu.org/onlinedocs/gcc/Gcov.html)), that tells you what percentage of the code is called by unit tests. The idea is that a properly tested piece of code has unit tests to test all possible code paths that can be taken through that piece of code.

# The Unit Testing Process

The process of providing unit tests for your code starts from the beginning, long before any code is written. Keeping unit testability in mind during the design phase can influence the design decisions you make for your software. Even if you do not subscribe to the methodology of writing unit tests before you write code, you should at least take the time to consider what sorts of tests you will provide, even while still in the design phase. This way, you can break the task up into well-defined chunks, each of which has its own test-validated criteria. For example, if your task is to write a database access class, you might first write the functionality that inserts data into the database. Once that is fully tested with a suite of unit tests, you can continue to write the code to support updates, deletes, and selects, testing each piece as you go.

The following list of steps is a suggested approach for designing and implementing unit tests. As with any programming methodology, the best process is the one that yields the best results. I suggest that you experiment with different ways of using unit tests to discover what works best for you.

# Define the Granularity of Your Tests

Writing unit tests takes time; there is no way around this. Software developers are often crunched for time. To reach deadlines, developers tend to skip writing unit tests, because they think they will finish faster that way. Unfortunately, this thinking does not take the whole picture into account. Omitting unit tests will backfire in the long run. The earlier a bug is detected in the software development process, the less it costs. If a developer finds a bug during unit testing, it can be fixed immediately, before anyone else encounters it. However, if the bug is discovered by QA, then it becomes a much costlier bug. The bug can cause an extra development cycle, requiring bug management; it has to go back to the development team for a fix and then back to QA to verify the fix. If a bug slips through the QA process and finds its way to the customer, then it becomes even more expensive.

The *granularity* of tests refers to their scope. As the following table illustrates, you can initially unit test a database class with just a few test functions and then gradually add more tests to ensure that everything works as it should:

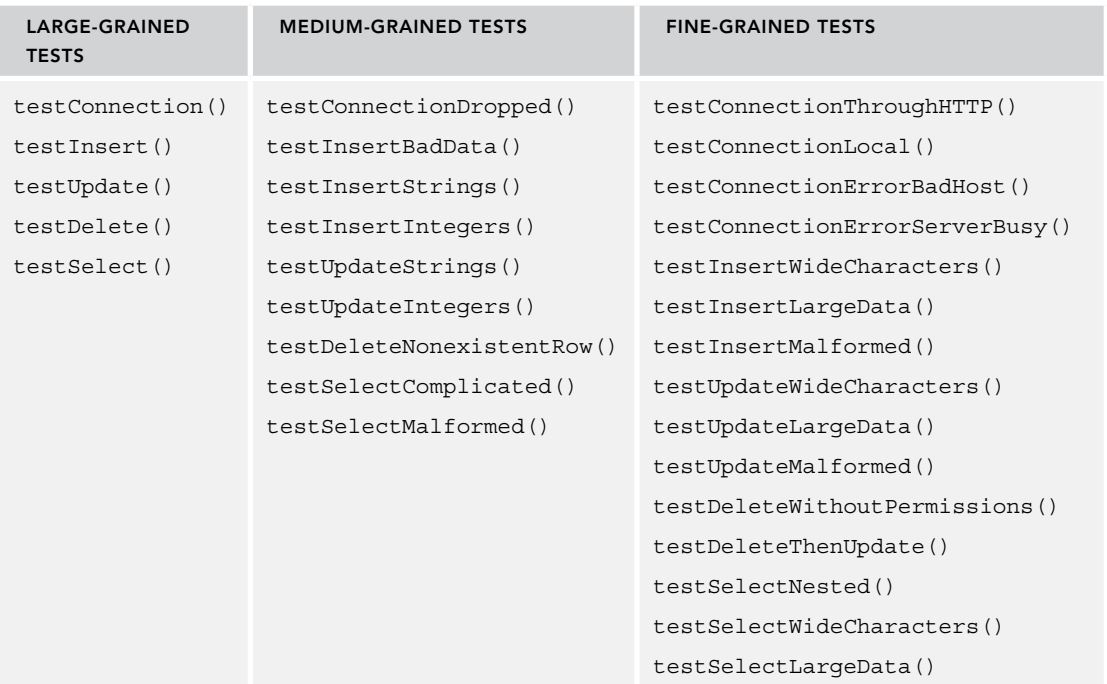

As you can see, each successive column brings in more-specific tests. As you move from large-grained tests to more finely grained tests, you start to consider error conditions, different input data sets, and different modes of operation.

Of course, the decisions you make initially when choosing the granularity of your tests are not set in stone. Perhaps the database class is just being written as a proof of concept and might not even be used. A few simple tests may be adequate now, and you can always add more later. Or perhaps the use cases will change at a later date. For example, the database class might not initially have been written with international characters in mind. Once such features are added, they should be tested with specific targeted unit tests.

Consider the unit tests to be part of the actual implementation of a feature. When you make a modification, don't just modify the tests so that they continue to work. Write new tests and re-evaluate the existing ones. When bugs are uncovered and fixed, add new unit tests that specifically test those fixes.

WARNING *Unit tests are part of the subsystem that they are testing. As you enhance and refine the subsystem, enhance and refine the tests.*

# Brainstorm the Individual Tests

Over time, you will gain an intuition for which aspects of a piece of code should turn into a unit test. Certain methods or inputs will just feel like they should be tested. This intuition is gained through trial and error and by looking at unit tests that other people in your group have written. It should be pretty easy to pick out which programmers are the best unit testers. Their tests tend to be organized and frequently modified.

Until unit test creation becomes second nature, approach the task of figuring out which tests to write by brainstorming. To get some ideas flowing, consider the following questions:

- ➤ What are the things that this piece of code was written to do?
- ➤ What are the typical ways each method would be called?
- ➤ What preconditions of the methods could be violated by the caller?
- ➤ How could each method be misused?
- ➤ What kinds of data are you expecting as input?
- ➤ What kinds of data are you not expecting as input?
- ➤ What are the edge cases or exceptional conditions?

You don't need to write formal answers to those questions (unless your manager is a particularly fervent devotee of this book or of certain testing methodologies), but they should help you generate some ideas for unit tests. The table of tests for the database class contained test functions, each of which arose from one of these questions.

Once you have generated ideas for some of the tests you would like to use, consider how you might organize them into categories; the breakdown of tests will fall into place. In the database class example, the tests could be split into the following categories:

- ➤ Basic tests
- ➤ Error tests
- ➤ Localization tests
- ➤ Bad input tests
- ➤ Complicated tests

Splitting your tests into categories makes them easier to identify and augment. It might also make it easier to realize which aspects of the code are well tested and which could use a few more unit tests.

WARNING *It's easy to write a massive number of simple tests, but don't forget about the more complicated cases!*

# Create Sample Data and Results

The most common trap to fall into when writing unit tests is to match the test to the behavior of the code, instead of using the test to validate the code. If you write a unit test that performs a database select for a piece of data that is definitely in the database, and the test fails, is it a problem with the code or a problem with the test? It's often easier to assume that the code is right and to modify the test to match. This approach is usually wrong.

To avoid this pitfall, you should understand the inputs to the test and the expected output before you try it. This is sometimes easier said than done. For example, say you wrote some code to encrypt an arbitrary block of text using a particular key. A reasonable unit test would take a fixed string of text and pass it in to the encryption module. Then, it would examine the result to see if it was correctly encrypted.

When you go to write such a test, it is tempting to try the behavior with the encryption module first and see the result. If it looks reasonable, you might write a test to look for that value. Doing so really doesn't prove anything, however! You haven't actually tested the code; you've just written a test that guarantees it will continue to return that same value. Oftentimes, writing the test requires some real work; you would need to encrypt the text independently of your encryption module to get an accurate result.

WARNING *Decide on the correct output for your test* before *you ever run the test.*

#### Write the Tests

The exact code behind a test varies, depending on what type of test framework you have in place. One framework, the Microsoft Visual C++ Testing Framework, is discussed later in this chapter. Independent of the actual implementation, however, the following guidelines will help ensure effective tests:

➤ Make sure that you're testing only one thing in each test. That way, if a test fails, it will point to a specific piece of functionality.

- ➤ Be specific inside the test. Did the test fail because an exception was thrown or because the wrong value was returned?
- ➤ Use logging extensively inside of test code. If the test fails someday, you will have some insight into what happened.
- ➤ Avoid tests that depend on earlier tests or are otherwise interrelated. Tests should be as atomic and isolated as possible.
- ➤ If the test requires the use of other subsystems, consider writing *stubs* or *mocks* to simulate those subsystems. A stub or mock implements the same interface as the subsystem it simulates. They can then be used in place of any concrete subsystem implementation. For example, if a unit test requires a database but that database is not the subsystem being tested by that unit test, then a stub or mock can implement the database interface and simulate a real database. This way, running the unit test does not require a connection to a real database, and errors in the real database implementation won't have any impact on this specific unit test.
- ➤ Ask your code reviewers to look at your unit tests as well. When you do a code review, tell the other engineer where you think additional tests could be added.

As you will see later in this chapter, unit tests are usually small and simple pieces of code. In most cases, writing a single unit test will take only a few minutes, making them one of the most productive uses of your time.

# Run the Tests

When you're done writing a test, you should run it right away before the anticipation of the results becomes too much to bear. The joy of a screen full of passing unit tests shouldn't be minimized. For most programmers, this is the easiest way to see quantitative data that declares your code useful and correct.

Even if you adopt the methodology of writing tests before writing code, you should still run the tests immediately after they are written. This way, you can prove to yourself that the tests fail initially. Once the code is in place, you have tangible data that shows that it accomplished what it was supposed to accomplish.

It's unlikely that every test you write will have the expected result the first time. In theory, if you are writing tests before writing code, all of your tests should fail. If one passes, either the code magically appeared or there is a problem with the test. If the coding is done and tests still fail (some would say that if tests fail, the coding is actually *not* done), there are two possibilities: the code could be wrong, or the tests could be wrong.

Running unit tests must be automated. This can be done in several ways. One option is to have a dedicated system that automatically runs all unit tests after every continuous integration build, or at least once a night. Such a system must send out e-mails to notify developers when unit tests are failing. Another option is to set up your local development environment so that unit tests are executed every time you compile your code. For this, unit tests should be kept small and very efficient. If you do have longer-running unit tests, put these separate, and let these be tested by a dedicated test system.

# Unit Testing in Action

Now that you've read about unit testing in theory, it's time to actually write some tests. The following example draws on the object pool implementation from Chapter 29. As a brief recap, the object pool is a class that can be used to avoid allocating an excessive number of objects. By keeping track of already-allocated objects, the pool acts as a broker between code that needs a certain type of object and such objects that already have been allocated.

The public interface for the ObjectPool class template is as follows; consult Chapter 29, "Writing Efficient  $C_{++}$ ," for all the details:

```
export
template <typename T, typename Allocator = std::allocator<T>>
class ObjectPool
{
     public:
         ObjectPool() = default;
        explicit ObjectPool(const Allocator& allocator);
         virtual ~ObjectPool();
         // Allow move construction and move assignment.
         ObjectPool(ObjectPool&& src) noexcept = default;
         ObjectPool& operator=(ObjectPool&& rhs) noexcept = default;
         // Prevent copy construction and copy assignment.
         ObjectPool(const ObjectPool& src) = delete;
         ObjectPool& operator=(const ObjectPool& rhs) = delete;
         // Reserves and returns an object from the pool. Arguments can be
         // provided which are perfectly forwarded to a constructor of T.
         template <typename... Args>
         std::shared_ptr<T> acquireObject(Args... args);
};
```
# Introducing the Microsoft Visual C++ Testing Framework

Microsoft Visual C++ comes with a built-in testing framework. The advantage of using a unit testing framework is that it allows the developer to focus on writing tests instead of dealing with setting up tests, building logic around tests, and gathering results. The following discussion is written for Visual C++ 2019.

NOTE *If you are not using Visual C++, there are a number of open-source unit testing frameworks available.* Google Test *(*[github.com/google/googletest](http://github.com/google/googletest)*) is one such framework for C++, and the* Boost Test Library *(*[www.boost.org/doc/](http://www.boost.org/doc/libs/1_73_0/libs/test/) [libs/1\\_73\\_0/libs/test/](http://www.boost.org/doc/libs/1_73_0/libs/test/)*) is another one. They both include a number of helpful utilities for test developers and options to control the automatic output of results.*

To get started with the *Visual C++ Testing Framework*, you have to create a test project. The following steps explain how to test the ObjectPool class template:

- 1. Start Visual C++, create a new project, select Native Unit Test Project, and click Next.
- 2. Give the project a name and click Create.
- 3. The wizard creates a new test project, which includes a file called *<ProjectName>*.cpp. Select this file in the Solution Explorer and delete it, because you will add your own files. If the Solution Explorer docking window is not visible, go to View  $\Leftrightarrow$  Solution Explorer.
- 4. Right-click your project in the Solution Explorer and click Properties. Go to Configuration Properties <> C/C++ <> Precompiled Headers, set the Precompiled Header option to Not Using Precompiled Headers, and click OK. Additionally, select the pch.cpp and pch.h files in the Solution Explorer and delete them. Using precompiled headers is a feature of Visual C++ to improve build times but is not used for this test project.
- 5. Add empty files called Object PoolTest.h and Object PoolTest.cpp to the test project.

Now you are ready to start adding unit tests to the code.

The most common way is to divide your unit tests into logical groups of tests, called *test classes*. You will now create a test class called ObjectPoolTest. The basic code in ObjectPoolTest.h for getting started is as follows:

```
#pragma once
#include <CppUnitTest.h>
TEST_CLASS(ObjectPoolTest)
{
     public:
};
```
This code defines a test class called ObjectPoolTest, but the syntax is a bit different compared to standard C++. This is so that the framework can automatically discover all the tests.

If you need to perform any tasks that need to happen prior to running the tests defined in a test class or to perform any cleanup after the tests have been executed, then you can implement an initialize and a cleanup method. Here is an example:

```
TEST_CLASS(ObjectPoolTest)
{
     public:
         TEST_CLASS_INITIALIZE(setUp);
         TEST_CLASS_CLEANUP(tearDown);
};
```
Because the tests for the ObjectPool class template are relatively simple and isolated, empty definitions will suffice for  $setUp()$  and  $testDown()$ , or you can simply remove them altogether. If you do need them, the beginning stage of the ObjectPoolTest.cpp source file is as follows:

```
#include "ObjectPoolTest.h"
void ObjectPoolTest::setUp() { }
void ObjectPoolTest::tearDown() { }
```
That's all the initial code you need to start developing unit tests.

NOTE *In real-world scenarios, you usually divide the testing code and the code you want to test into separate projects. In the interest of keeping this example succinct, I have not done this here.*

#### Writing the First Test

Because this may be your first exposure to the Visual C++ Testing Framework, or to unit tests at large, the first test will be a simple one. It tests whether  $0 < 1$ .

An individual unit test is just a method of a test class. To create a simple test, add its declaration to the ObjectPoolTest.h file:

```
TEST_CLASS(ObjectPoolTest)
{
    public:
        TEST CLASS INITIALIZE(setUp);
        TEST CLASS CLEANUP(tearDown);
         TEST_METHOD(testSimple); // Your first test!
};
```
The implementation of the testSimple test uses Assert::IsTrue(), defined in the Microsoft:: VisualStudio::CppUnitTestFramework namespace, to perform the actual test. Assert::IsTrue() validates that a given expression returns true. If the expression returns false, the test fails. Assert provides many more helper functions, such as AreEqual(), IsNull(), Fail(), ExpectException(), and so on. In the test Simple case, the test claims that 0 is less than 1. Here is the updated Object-PoolTest.cpp file:

```
#include "ObjectPoolTest.h"
using namespace Microsoft::VisualStudio::CppUnitTestFramework;
void ObjectPoolTest::setUp() { }
void ObjectPoolTest::tearDown() { }
void ObjectPoolTest::testSimple()
{
     Assert::IsTrue(0 < 1);
}
```
That's it. Of course, most of your unit tests will do something a bit more interesting than a simple assert. As you will see, the common pattern is to perform some sort of calculation and then assert that the result is the value you expect. With the Visual C++ Testing Framework, you don't even need to worry about exceptions; the framework catches and reports them as necessary.

### Building and Running Tests

Build your solution by clicking Build  $\ddot{\varphi}$  Build Solution, and open the Test Explorer (Test  $\dot{\varphi}$  Windows  $\Rightarrow$  Test Explorer), shown in Figure 30-4.

After having built the solution, the Test Explorer automatically displays all discovered unit tests. In this case, it displays the testSimple unit test. You can run all tests by clicking the Run All Tests button in the upper-left corner of the window. When you do that, the Test Explorer shows whether the unit tests succeed or fail. In this case, the single unit test succeeds, as shown in Figure 30-5.

If you modify the code to assert that 1 < 0, the test fails, and the Test Explorer reports the failure, as shown in Figure 30-6.

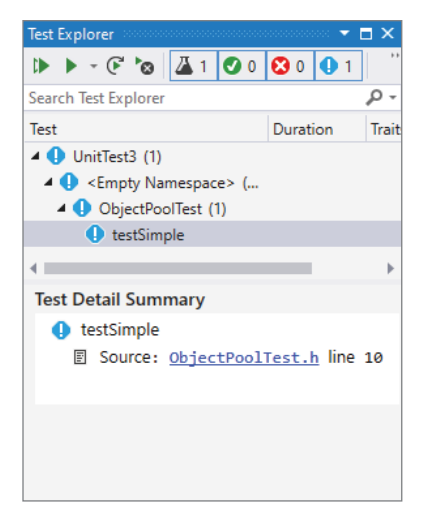

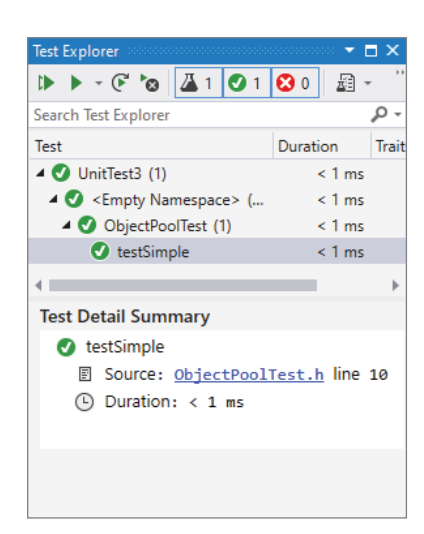

FIGURE 30-4 FIGURE 30-5

The lower part of the Test Explorer window displays useful information related to the selected unit test. In case of a failed unit test, it tells you exactly what failed. In this case, it says that an assertion failed. There is also a stack trace that was captured at the time the failure occurred. You can click the hyperlinks in that stack trace to jump directly to the offending line—very useful for debugging.

#### Negative Tests

You can write *negative tests*, tests that do something that *should* fail. For example, you can write a negative test to test that a certain method throws an expected exception. The Visual C++ Testing Framework provides the Assert::ExpectException() function to handle expected exceptions. For example, the following unit test uses ExpectException() to execute a lambda expression that throws an std::invalid\_argument exception. The template type parameter for ExpectException() specifies the type of exception to expect.

```
void ObjectPoolTest::testException()
{
     Assert::ExpectException<std::invalid_argument>(
        [] \{ throw std::invalid argument \{ "Error" \}; \}, L"Unknown exception caught.");
}
```
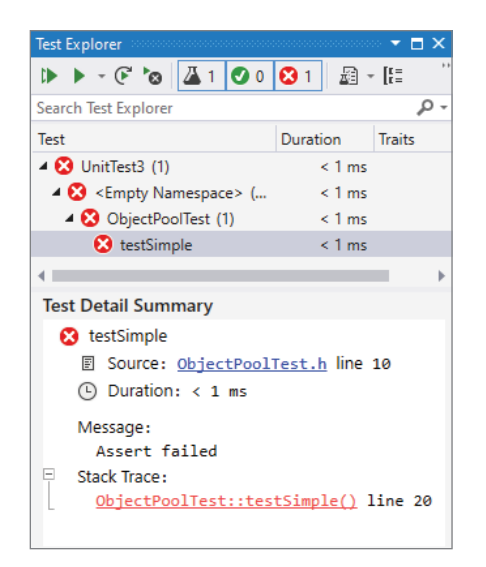

FIGURE 30-6

#### Adding the Real Tests

Now that the framework is all set up and a simple test is working, it's time to turn your attention to the ObjectPool class template and write some code that actually tests it. All of the following tests will be added to ObjectPoolTest.h and ObjectPoolTest.cpp, just like the earlier initial tests.

First, copy the ObjectPool.cppm module interface file next to the ObjectPoolTest.h file you created, and then add it to the project.

Before you can write the tests, you'll need a helper class to use with the ObjectPool. The ObjectPool creates objects of a certain type and hands them out to the caller as requested. Some of the tests will need to check if a retrieved object is the same as a previously retrieved object. One way to do this is to create a pool of serial objects—objects that have a monotonically increasing serial number. The following code shows the serial.cppm module interface file defining such a class:

```
module;
#include <cstddef> // For size_t
export module serial;
export class Serial
{
     public:
         // A new object gets a next serial number.
        Serial() : m_serialNumber { ms_nextSerial++ } { }
```
*continues*

#### (*continued*)

```
size t qetSerialNumber() const { return m_serialNumber; }
    private:
        static inline size t ms nextSerial \{ 0 \}; // The first serial number is 0.
        size t m serialNumber;
};
```
Now, on to the tests! As an initial sanity check, you might want a test that creates an object pool. If any exceptions are thrown during creation, the Visual C++ Testing Framework will report an error. The code is written according to the *AAA principle*: Arrange, Act, Assert; the test first sets up everything for the test to run, then does some work, and finally asserts the expected result. This is also often called the *if-when-then principle*. I recommend adding comments to your unit test that actually start with IF, WHEN, and THEN so the three phases of a test clearly stand out.

```
void ObjectPoolTest::testCreation()
{
     // IF nothing
     // WHEN creating an ObjectPool
     ObjectPool<Serial> myPool;
     // THEN no exception is thrown
}
```
Don't forget to add a TEST\_METHOD(testCreation); statement to the header file. This holds for all subsequent tests as well. You also need to add an import declaration for the object\_pool and serial modules to the ObjectPoolTest.cpp source file.

```
import object_pool;
import serial;
```
A second test, testAcquire(), tests a specific piece of public functionality: the ability of the Object-Pool to give out an object. In this case, there is not much to assert. To prove the validity of the resulting Serial reference, the test asserts that its serial number is greater than or equal to zero.

```
void ObjectPoolTest::testAcquire()
{
     // IF an ObjectPool has been created for Serial objects
     ObjectPool<Serial> myPool;
     // WHEN acquiring an object
     auto serial { myPool.acquireObject() };
     // THEN we get a valid Serial object
     Assert::IsTrue(serial->getSerialNumber() >= 0);
}
```
The next test is a bit more interesting. The Object Pool should not give out the same Serial object twice. This test checks the exclusivity property of the Object Pool by retrieving a number of objects from the pool. The retrieved objects are stored in a vector to make sure they aren't automatically released back to the pool at the end of each for loop iteration. If the pool is properly dishing out unique objects, none of their serial numbers should match. This implementation uses the vector and set containers from the Standard Library; see Chapter 18, "Standard Library Containers." The code requires <memory>, <vector>, and <set>.

```
void ObjectPoolTest::testExclusivity()
{
     // IF an ObjectPool has been created for Serial objects
     ObjectPool<Serial> myPool;
     // WHEN acquiring several objects from the pool
    const size t numberOfObjectsToRetrieve { 10 };
    vector<shared ptr<Serial>> retrievedSerials;
    set<size t> seenSerialNumbers;
    for (size t i { 0 }; i < numberOfObjectsToRetrieve; i++) {
        auto nextSerial { myPool. acquireObject() };
         // Add the retrieved Serial to the vector to keep it 'alive',
         // and add the serial number to the set.
        retrievedSerials.push_back(nextSerial);
        seenSerialNumbers.insert(nextSerial->qetSerialNumber());
     }
     // THEN all retrieved serial numbers are different.
     Assert::AreEqual(numberOfObjectsToRetrieve, seenSerialNumbers.size());
}
```
The final test (for now) checks the release functionality. Once an object is released, the Object-Pool can give it out again. The pool shouldn't allocate additional objects until it has *recycled* all released objects.

The test first acquires 10 Serial objects from the pool, stores them in a vector to keep them alive, and records the raw pointer of each acquired Serial. Once all 10 objects have been retrieved, they are released back to the pool.

The second phase of the test again retrieves 10 objects from the pool and stores them in a vector to keep them alive. All these retrieved objects must have a raw pointer that has already been seen during the first phase of the test. This validates that objects are properly reused by the pool. The implementation uses the  $stat:sort()$  algorithm that requires  $lt>allow$  algorithms.

```
void ObjectPoolTest::testRelease()
{
     // IF an ObjectPool has been created for Serial objects
     ObjectPool<Serial> myPool;
     // AND we acquired and released 10 objects from the pool, while
     // remembering their raw pointers
    const size t numberOfObjectsToRetrieve \{ 10 \};
     // A vector to remember all raw pointers that have been handed out by the pool.
     vector<Serial*> retrievedSerialPointers;
    vector<shared ptr<Serial>> retrievedSerials;
    for (size_t i { 0 }; i < numberOfObjectsToRetrieve; i++) {
        auto object \{ myPool.acquireObject() \};
         retrievedSerialPointers.push_back(object.get());
         // Add the retrieved Serial to the vector to keep it 'alive'.
         retrievedSerials.push_back(object);
 }
     // Release all objects back to the pool.
     retrievedSerials.clear();
     // The above loop has created 10 Serial objects, with 10 different
     // addresses, and released all 10 Serial objects back to the pool.
```

```
 // WHEN again retrieving 10 objects from the pool, and
            // remembering their raw pointers.
            vector<Serial*> newlyRetrievedSerialPointers;
           for (size t i { 0 }; i < numberOfObjectsToRetrieve; i++) {
                auto object { myPool.acquireObject() };
               newlyRetrievedSerialPointers.push_back(object.get());
                // Add the retrieved Serial to the vector to keep it 'alive'.
                retrievedSerials.push_back(object);
            }
            // Release all objects back to the pool.
            retrievedSerials.clear();
            // THEN all addresses of the 10 newly acquired objects must have been
            // seen already during the first loop of acquiring 10 objects.
            // This makes sure objects are properly re-used by the pool.
           sort(begin(retrievedSerialPointers), end(retrievedSerialPointers));
           sort(begin(newlyRetrievedSerialPointers), end(newlyRetrievedSerialPointers));
            Assert::IsTrue(retrievedSerialPointers == newlyRetrievedSerialPointers);
       }
(continued)
```
If you add all these tests and run them, the Test Explorer should look like Figure 30-7. Of course, if one or more tests fail, you are presented with the quintessential issue in unit testing: is it the test or the code that is broken?

# Debugging Tests

The Visual C++ Testing Framework makes it easy to debug unit tests that are failing. The Test Explorer shows a stack trace captured at the time a unit test failed, containing hyperlinks pointing directly to offending lines.

However, sometimes it is useful to run a unit test directly in the debugger so that you can inspect variables at run time, step through the code line by line, and so on. To do this, you put a breakpoint on some line of code in your unit test. Then, you right-click the unit test in the Test Explorer and click Debug. The testing framework starts running the selected tests in the debugger and breaks at your breakpoint. From then on, you can step through the code however you want.

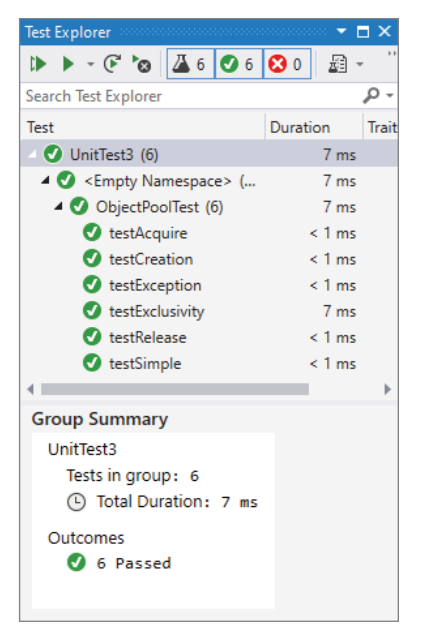

# Basking in the Glorious Light of Unit Test Results

The tests in the previous section should have given you a good idea of how to start writing professional-quality tests for real code. It's just the tip of the iceberg, though. The previous examples should help you think of additional tests that you could write for the Object Pool class template.

For example, you could add a capacity() method to  $\circ$ bjectPool that returns the sum of the number of objects that have been handed out and the number of objects that are still available without allocating a new chunk of memory. This is similar to the capacity() method of vector that returns

#### FIGURE 30-7

the total number of elements that can be stored in a vector without reallocation. Once you have such a method, you can include a test that verifies that the pool always grows by double the number of elements compared to the previous time the pool grew.

There is no end to the number of unit tests you could write for a given piece of code, and that's the best thing about unit tests. If you find yourself wondering how your code might react to a certain situation, that's a unit test. If a particular aspect of your subsystem seems to be presenting problems, increase unit test coverage of that particular area. Even if you simply want to put yourself in the client's shoes to see what it's like to work with your class, writing unit tests is a great way to get a different perspective.

# FUZZ TESTING

*Fuzz testing*, also known as *fuzzing*, involves a *fuzzer* that automatically generates random input data for a program or component to try to find unhandled edge cases. Typically, a recipe is provided that specifies how input data needs to be structured so it can be used as input for the program. If clearly wrongly structured input is provided to a program, its input data parser will likely immediately reject it. A fuzzer's job then is to try to generate input data that is not obviously wrongly structured, so it won't be rejected immediately by the program, but that could trigger some faulty logic further along during the execution of the program. Since a fuzzer generates random input data, it requires a lot of resources to cover the entire input space. An option is to run such fuzz testing scenarios in a cloud. There are several libraries available for implementing fuzz testing, for example libFuzzer  $(11vm.org/$ [docs/LibFuzzer.html](http://llvm.org/docs/LibFuzzer.html)) and honggfuzz ([github.com/google/honggfuzz](http://github.com/google/honggfuzz)).

# HIGHER-LEVEL TESTING

While unit tests are the best first line of defense against bugs, they are only part of the larger testing process. Higher-level tests focus on how pieces of the product work together, as opposed to the relatively narrow focus of unit tests. In a way, higher-level tests are more challenging to write because it's less clear what tests need to be written. Still, you cannot really claim that the program works until you have tested how its pieces work together.

# Integration Tests

An *integration test* covers areas where components meet. Unlike a unit test, which generally acts on the level of a single class, an integration test usually involves two or more classes. Integration tests excel at testing interactions between two components, often written by two different programmers. In fact, the process of writing an integration test often reveals important incompatibilities in designs.

#### Sample Integration Tests

Because there are no hard-and-fast rules to determine what integration tests you should write, some examples might help you get a sense of when integration tests are useful. The following scenarios depict cases where an integration test is appropriate, but they do not cover every possible case. Just as with unit tests, over time you will refine your intuition for useful integration tests.

# A JSON-Based File Serializer

Suppose that your project includes a persistence layer that is used to save certain types of objects to disk and to read them back in. The hip way to serialize data is to use the JSON format, so a logical breakdown of components might include a JSON conversion layer sitting on top of a custom file API. Both of these components can be thoroughly unit tested. The JSON layer can have unit tests that ensure that different types of objects are correctly converted to JSON and populated from JSON. The file API can have tests that read, write, update, and delete files on disk.

When these modules start to work together, integration tests are appropriate. At the least, you should have an integration test that saves an object to disk through the JSON layer and then reads it back in and does a comparison to the original. Because the test covers both modules, it is a basic integration test.

## Readers and Writers to a Shared Resource

Imagine a program that contains a data structure shared by different components. For example, a stock-trading program can have a queue of buy-and-sell requests. Components related to receiving stock transaction requests can add orders to the queue, and components related to performing stock trades can take data off the queue. You can unit test the heck out of the queue class, but until it is tested with the actual components that will be using it, you really don't know if any of your assumptions are wrong.

A good integration test uses the stock request components and the stock trade components as clients of the queue class. You can write some sample orders and make sure that they successfully enter and exit the queue through the client components.

# Wrapper Around a Third-Party Library

Integration tests do not always need to occur at integration points in your own code. Many times, integration tests are written to test the interaction between your code and a third-party library.

For example, you may be using a database connection library to talk to a relational database system. Perhaps you built an object-oriented wrapper around the library that adds support for connection caching or provides a friendlier interface. This is an important integration point to test because, even though the wrapper probably provides a more useful interface to the database, it introduces possible misuse of the original library.

In other words, writing a wrapper is a good thing, but writing a wrapper that introduces bugs is going to be a disaster.

# Methods of Integration Testing

When it comes to actually writing integration tests, there is often a fine line between integration and unit tests. If a unit test is modified so that it touches another component, is it suddenly an integration test? In a way, the answer is moot because a good test is a good test, regardless of the type of test. I recommend you use the concepts of integration and unit testing as two *approaches* to testing, but avoid getting caught up in labeling the category of every single test.

In terms of implementation, integration tests are often written by using a unit testing framework, further blurring their distinction. As it turns out, unit testing frameworks provide an easy way to write a yes/no test and produce useful results. Whether the test is looking at a single unit of functionality or the intersection of two components hardly makes a difference from the framework's point of view.

However, for performance and organizational reasons, you may want to attempt to separate unit tests from integration tests. For example, your group may decide that everybody must run integration tests before checking in new code, but be a bit laxer on running unrelated unit tests. Separating the two types of tests also increases the value of results. If a test failure occurs within the JSON class tests, it will be clear that it's a bug in that class, not in the interaction between that class and the file API.

# System Tests

*System tests* operate at an even higher level than integration tests. These tests examine the program as a whole. System tests often make use of a *virtual user* that simulates a human being working with the program. Of course, the virtual user must be programmed with a script of actions to perform. Other system tests rely on scripts or a fixed set of inputs and expected outputs.

Much like unit and integration tests, an individual system test performs a specific test and expects a specific result. It is not uncommon to use system tests to make sure that different features work in combination with one another.

In theory, a fully system-tested program would contain a test for every permutation of every feature. This approach quickly grows unwieldy, but you should still make an effort to test many features in combination. For example, a graphics program could have a system test that imports an image, rotates it, performs a blur filter, converts it to black and white, and then saves it. The test would compare the saved image to a file that contains the expected result.

Unfortunately, few specific rules can be stated about system tests because they are highly dependent on the actual application. For applications that process files with no user interaction, system tests can be written much like unit and integration tests. For graphical programs, a virtual user approach may be best. For server applications, you might need to build stub clients that simulate network traffic. The important part is that you are actually testing real use of the program, not just a piece of it.

# Regression Tests

*Regression testing* is more of a testing concept than a specific type of test. The idea is that once a feature works, developers tend to put it aside and assume that it will continue to work. Unfortunately, new features and other code changes often conspire to break previously working functionality.

Regression tests are often put in place as a sanity check for features that are, more or less, complete and working. If the regression test is well written, it will cease to pass when a change is introduced that breaks the feature.

If your company has an army of quality-assurance testers, regression testing may take the form of manual testing. The tester acts as a user would and goes through a series of steps, gradually testing every feature that worked in the previous release. This approach is thorough and accurate if carefully performed, but is not particularly scalable.

At the other extreme, you could build a completely automated system that performs each function as a virtual user. This would be a scripting challenge, though several commercial and noncommercial packages exist to ease the scripting of various types of applications.

A middle ground is known as *smoke testing*. Some tests will only test a subset of the most important features that should work. The idea is that if something is broken, it should show up right away. If smoke tests pass, they could be followed by more rigorous manual or automated testing. The term *smoke testing* was introduced a long time ago, in electronics. After a circuit was built, with different components like vacuum tubes, resistors, and so on, the question was, "Is it assembled correctly?" A solution was to "plug it in, turn it on, and see if smoke comes out." If smoke came out, the design might be wrong, or the assembly might be wrong. By seeing what part went up in smoke, the error could be determined.

Some bugs are like nightmares: they are both terrifying and recurring. Recurring bugs are frustrating and a poor use of engineering resources. Even if, for some reason, you decide not to write a suite of regression tests, you should *still* write regression tests for bugs that you fix.

By writing a test for a bug fix, you both prove that the bug is fixed and set up an alert that is triggered if the bug ever comes back (for example, if your change is rolled back or otherwise undone, or if two branches are not merged correctly into the main development branch). When a regression test of a previously fixed bug fails, it should be easy to fix because the regression test can refer to the original bug number and describe how it was fixed the first time.

# TIPS FOR SUCCESSFUL TESTING

As a software engineer, your role in testing may range anywhere from basic unit testing responsibility to complete management of an automated test system. Because testing roles and styles vary so much, here are several tips from my experience that may help you in different testing situations:

- ➤ Spend some time designing your automated test system. A system that runs constantly throughout the day will detect failures quickly. A system that sends e-mails to engineers automatically, or sits in the middle of the room loudly playing show tunes when a failure occurs, will result in increased visibility of problems.
- ➤ Don't forget about stress testing. Even if a full suite of unit tests passes for your database access class, it could still fall down when used by several dozen threads simultaneously. You should test your product under the most extreme conditions it could face in the real world.
- ➤ Test on a variety of platforms or a platform that closely mirrors the customer's system. One method of testing on multiple operating systems is to use a virtual machine environment that allows you to run several different operating systems on the same physical machine.
- ➤ Some tests can be written to intentionally inject faults in a system. For example, you could write a test that deletes a file while it is being read, or that simulates a network outage during a network operation.
- ➤ Bugs and tests are closely related. Bug fixes should be proven by writing regression tests. A comment with a test could refer to the original bug number.
- ➤ Don't remove tests that are failing. When a co-worker is slaving over a bug and finds out you removed tests, he will come looking for you.

The most important tip I can give you is to remember that testing is part of software development. If you agree with that and accept it before you start coding, it won't be quite as unexpected when the feature is finished, but there is still more work to do to prove that it works.

# SUMMARY

This chapter covered the basic information that all professional programmers should know about testing. Unit testing in particular is the easiest and most effective way to increase the quality of your own code. Higher-level tests provide coverage of use cases, synchronicity between modules, and protection against regressions. No matter what your role is with regard to testing, you should now be able to confidently design, create, and review tests at various levels.

Now that you know how to find bugs, it's time to learn how to fix them. To that end, Chapter 31, "Conquering Debugging," covers techniques and strategies for effective debugging.

# EXERCISES

By solving the following exercises, you can practice the material discussed in this chapter. Solutions to all exercises are available with the code download on the book's website at [www.wiley.com/go/](http://www.wiley.com/go/proc++5e) [proc++5e](http://www.wiley.com/go/proc++5e). However, if you are stuck on an exercise, first reread parts of this chapter to try to find an answer yourself before looking at the solution from the website.

**Exercise 30-1:** What are the three types of testing?

**Exercise 30-2:** Make a list of unit tests that you can think of for the following piece of code:

```
export class Foo
{
     public:
         // Constructs a Foo. Throws invalid argument if a >= b.
        Foo(int a, int b) : m a { a }, m b { b }
\left\{ \begin{array}{c} \end{array} \right.if (a \ge b) {
                 throw std::invalid argument { "a should be less than b." };
 }
          }
         int getA() const { return m_a; }
         int getB() const { return m_b; }
     private:
         int m_a, m_b;
};
```
**Exercise 30-3:** If you are using Visual C++, implement the unit tests that you've listed in Exercise 30-2 using the Visual C++ Testing Framework.

**Exercise 30-4:** Suppose you have written a function to calculate the factorial of a number. The factorial of a number n, written as n!, is the product of all numbers 1 to n. For example, 3!=1×2×3. You decided to follow the advice given in this chapter and to write unit tests for your code. You run the code to calculate 5! and then write a unit tests that verifies that the code produces the calculated number when asked to calculate the factorial of 5. What do you think of such a unit test?

# Conquering Debugging

#### WHAT'S IN THIS CHAPTER?

**31**

- ➤ The fundamental law of debugging, and bug taxonomies
- ➤ Tips for avoiding bugs
- ➤ How to plan for bugs
- ➤ The different kinds of memory errors
- ➤ How to use a debugger to pinpoint code causing a bug

#### WILEY.COM DOWNLOADS FOR THIS CHAPTER

Please note that all the code examples for this chapter are available as part of this chapter's code download on the book's website at [www.wiley.com/go/proc++5e](http://www.wiley.com/go/proc++5e) on the Download Code tab.

Your code will contain bugs. Every professional programmer would like to write bug-free code, but the reality is that few software engineers succeed in this endeavor. As computer users know, bugs are endemic in computer software. The software that you write is probably no exception. Therefore, unless you plan to bribe your co-workers into fixing all your bugs, you cannot be a professional C++ programmer without knowing how to debug C++ code. One factor that often distinguishes experienced programmers from novices is their debugging skills.

Despite the obvious importance of debugging, it is rarely given enough attention in courses and books. Debugging seems to be the type of skill that everyone wants you to know, but no one knows how to teach. This chapter attempts to provide concrete debugging guidelines and techniques.

This chapter starts with the fundamental law of debugging and bug taxonomies, followed by tips for avoiding bugs. Techniques for planning for bugs include error logging, debug traces, assertions, and crash dumps. Specific tips are given for debugging the problems that arise, including techniques for reproducing bugs, debugging reproducible bugs, debugging

nonreproducible bugs, debugging memory errors, and debugging multithreaded programs. The chapter concludes with a step-by-step debugging example.

# THE FUNDAMENTAL LAW OF DEBUGGING

The first rule of debugging is to be honest with yourself and admit that your code will contain bugs! This realistic assessment enables you to put your best effort into preventing bugs from crawling into your code in the first place, while you simultaneously include the necessary features to make debugging as easy as possible.

WARNING *The fundamental law of debugging states that you should avoid bugs when you're coding, but plan for bugs in your code.*

# BUG TAXONOMIES

A *bug* in a computer program is incorrect run-time behavior. This undesirable behavior includes both *catastrophic* and *noncatastrophic bugs*. Examples of catastrophic bugs are program death, data corruption, operating system failures, or some other horrific outcome. A catastrophic bug can also manifest itself external to the software or computer system running the software; for example, medical software might contain a catastrophic bug causing a massive radiation overdose to a patient. Noncatastrophic bugs are bugs that cause the program to behave incorrectly in more subtle ways; for example, a web browser might return the wrong web page, or a spreadsheet application might calculate the standard deviation of a column incorrectly. These are also called *logical bugs*.

There are also so-called *cosmetic bugs*, where something is visually not correct, but otherwise works correctly. For example, a button in a user interface is kept enabled when it shouldn't be, but clicking it does nothing. All computations are perfectly correct, the program does not crash, but it doesn't look as "nice" as it should.

The underlying cause, or *root cause*, of a bug is the mistake in the program that causes this incorrect behavior. The process of debugging a program includes both determining the root cause of the bug and fixing the code so that the bug will not occur again.

# AVOIDING BUGS

It's impossible to write completely bug-free code, so debugging skills are important. However, a few tips can help you to minimize the number of bugs:

- ➤ **Read this book from cover to cover:** Learn the C++ language intimately, especially pointers and memory management. Then, recommend this book to your friends and co-workers so they avoid bugs too.
- ➤ **Design before you code:** Designing *while* you code tends to lead to convoluted designs that are harder to understand and are more error-prone. It also makes you more likely to omit possible edge cases and error conditions.
- ➤ **Do code reviews:** In a professional environment, every single line of code should be peerreviewed. Sometimes it takes a fresh perspective to notice problems.
- ➤ **Test, test, and test again:** Thoroughly test your code, and have *others* test your code! They are more likely to find problems you haven't thought of.
- ➤ **Write automated unit tests:** Unit tests are designed to test isolated functionality. You should write unit tests for all implemented features. Run these unit tests automatically as part of your continuous integration setup, or automatically after each local compilation. Chapter 30, "Becoming Adept at Testing," discusses unit testing in detail.
- ➤ **Expect error conditions, and handle them appropriately:** In particular, plan for and handle errors when working with files and network connections. They will occur. See chapters 13, "Demystifying C++ I/O," and 14, "Handling Errors."
- ➤ **Use smart pointers to avoid memory leaks:** Smart pointers automatically free resources when they are not needed anymore.
- ➤ **Don't ignore compiler warnings:** Configure your compiler to compile with a high warning level. Do not blindly ignore warnings. Ideally, you should enable an option in your compiler to treat warnings as errors. This forces you to address each warning immediately. With GCC you can pass ‑Werror to the compiler to treat all warnings as errors. In Visual C++, open the properties of your project, go to Configuration Properties  $\triangle$  C/C++  $\triangle$  General, and enable the option Treat Warnings As Errors.
- ➤ **Use static code analysis:** A static code analyzer helps you to pinpoint problems in your code by analyzing your source code. Ideally, static code analysis is done in real time while typing code in your integrated development environment (IDE) to detect problems early. It can also be set up to run automatically by your build process. There are quite a few different analyzers available on the Internet, both free and commercial.
- ➤ **Use good coding style:** Strive for readability and clarity, use meaningful names, don't use abbreviations, add code comments (not only interface comments), use the override keyword, and so on. This makes it easier for other people to understand your code.

# PLANNING FOR BUGS

Your programs should contain features that enable easier debugging when the inevitable bugs arise. This section describes these features and presents sample implementations, where appropriate, that you can incorporate into your own programs.

# Error Logging

Imagine this scenario: You have just released a new version of your flagship product, and one of the first users reports that the program "stopped working." You attempt to pry more information from the user and eventually discover that the program died in the middle of an operation. The user can't quite remember what he was doing or if there were any error messages. How will you debug this problem?

Now imagine the same scenario, but in addition to the limited information from the user, you are also able to examine the error log on the user's computer. In the log you see a message from your program

that says, "Error: unable to open config.xml file." Looking at the code near the spot where that error message was generated, you find a line in which you read from the file without checking whether the file was opened successfully. You've found the root cause of your bug!

*Error logging* is the process of writing error messages to persistent storage so that they will be available following an application, or even machine, death. Despite the example scenario, you might still have doubts about this strategy. Won't it be obvious by your program's behavior if it encounters errors? Won't the user notice if something goes wrong? As the preceding example shows, user reports are not always accurate or complete. In addition, many programs, such as the operating system kernel and long-running daemons like inetd (internet service daemon) or syslogd on Unix, are not interactive and run unattended on a machine. The only way these programs can communicate with users is through error logging. In many cases, a program might also want to automatically recover from certain errors and hide those errors from the user. Still, having logs of those errors available can be invaluable to improve the overall stability of the program.

Thus, your program should log errors as it encounters them. That way, if a user reports a bug, you will be able to examine the log files on the machine to see if your program reported any errors prior to encountering the bug. Unfortunately, error logging is platform dependent: C++ does not contain a standard logging mechanism. Examples of platform-specific logging mechanisms include the syslog facility in Unix and the event reporting API in Windows. You should consult the documentation for your development platform. There are also some open-source implementations of cross-platform logging frameworks. Here are two examples:

- ➤ log4cpp at [log4cpp.sourceforge.net](http://log4cpp.sourceforge.net)
- ➤ Boost.Log at [boost.org](http://www.boost.org)

Now that you're convinced that logging is a great feature to add to your programs, you might be tempted to log messages every few lines in your code so that, in the event of any bug, you'll be able to trace the code path that was executing. These types of log messages are appropriately called *traces*.

However, you should not write these traces to log files for two reasons. First, writing to persistent storage is slow. Even on systems that write the logs asynchronously, logging that much information will slow down your program. Second, and most important, most of the information that you would put in your traces is not appropriate for the end user to see. It will just confuse the user, leading to unwarranted service calls. That said, tracing is an important debugging technique under the correct circumstances, as described in the next section.

Here are some specific guidelines for the types of errors you should log:

- ➤ Unrecoverable errors, such as a system call failing unexpectedly.
- ➤ Errors for which an administrator can take action, such as low memory, an incorrectly formatted data file, an inability to write to disk, or a network connection being down.
- ➤ Unexpected errors such as a code path that you never expected to take or variables with unexpected values. Note that your code should "expect" users to enter invalid data and should handle it appropriately. An unexpected error represents a bug in your program.
- ➤ Potential security breaches, such as a network connection attempted from an unauthorized address, or too many network connections attempted (denial of service).

It is also useful to log warnings, or recoverable errors, which allows you to investigate if you can possibly avoid them.

Most logging APIs allow you to specify a *log level* or *error level*, typically error, warning, and info. You can log non-error conditions under a log level that is less severe than "error." For example, you might want to log significant state changes in your application, or startup and shutdown of the program. You also might consider giving your users a way to adjust the log level of your program at run time so that they can customize the amount of logging that occurs.

# Debug Traces

When debugging complicated problems, public error messages generally do not contain enough information. You often need a complete trace of the code path taken, or values of variables before the bug showed up. In addition to basic messages, it's sometimes helpful to include the following information in debug traces:

- ➤ The thread ID, if it's a multithreaded program
- ➤ The name of the function that generates the trace
- ➤ The source filename in which the code that generates the trace lives

You can add this tracing to your program through a special *debug mode*, or via a *ring buffer*. Both of these methods are explained in detail in the following sections. Note that in multithreaded programs you have to make your trace logging thread-safe. See Chapter 27, "Multithreaded Programming with C++," for details on multithreaded programming.

WARNING *Trace files can be written in text format, but if you do, be careful with logging too much detail. You don't want to leak intellectual property through your*  log files! An alternative is to write the files in a binary format that only you can *read.*

# Debug Mode

A first technique to add debug traces is to provide a debug mode for your program. In debug mode, the program writes trace output to standard error or to a file, and perhaps does extra checking during execution. There are several ways to add a debug mode to your program. Note that all these examples are writing traces in text format.

#### Start-Time Debug Mode

Start-time debug mode allows your application to run with or without debug mode depending on a command-line argument. This strategy includes the debug code in the "release" binary and allows debug mode to be enabled at a customer site. However, it does require users to restart the program to run it in debug mode, which may prevent you from obtaining useful information about certain bugs.

The following example is a simple program implementing a start-time debug mode. This program doesn't do anything useful; it is only for demonstrating the technique.

All logging functionality is wrapped in a Logger class. This class has two static data members: the name of the log file and a Boolean saying whether logging is enabled or disabled. The class has a static public log() variadic template method. Variadic templates are discussed in Chapter 26, "Advanced Templates." Note that the log file is opened, flushed, and closed on each call to  $log($ ). This might lower performance a bit; however, it does guarantee correct logging, which is more important.

```
class Logger
{
     public:
        static void enableLogging(bool enable) { ms loggingEnabled = enable; }
        static bool isLoggingEnabled() { return ms loggingEnabled; }
         template<typename... Args>
         static void log(const Args&... args)
        \left\{ \right. if (!ms_loggingEnabled) { return; }
            ofstream logfile { ms debugFilename, ios base::app };
             if (logfile.fail()) {
                 cerr << "Unable to open debug file!" << endl;
                 return;
 }
             // Use a C++17 unary right fold, see Chapter 26.
            ((logfile \leq args), \ldots); logfile << endl;
 }
     private:
        static inline const string ms debugFilename { "debugfile.out" };
        static inline bool ms loggingEnabled { false };
};
```
The following helper macro is defined to make it easy to log something. It uses \_\_func\_\_, a predefined variable defined by the C++ standard that contains the name of the current function.

#define log(...) Logger::log(\_\_func\_\_, "(): ", \_\_VA\_ARGS\_\_)

This macro replaces every call to  $log()$  in your code with a call to  $Logger::log()$ . The macro automatically includes the function name as first argument to  $Logger::log()$ . For example, suppose you call the macro as follows:

```
log("The value is: ", value);
```
The  $log($ ) macro replaces this with the following:

```
Logger::log(\underline{func\underline{ }, "(): ", "The value is: ", value);
```
Start-time debug mode needs to parse the command-line arguments to find out whether it should enable debug mode. Unfortunately, there is no standard functionality in C++ for parsing command-line arguments. This program uses a simple isDebugSet() function to check for the debug flag among all the command-line arguments, but a function to parse all command-line arguments would need to be more sophisticated.

```
bool isDebugSet(int argc, char* argv[])
{
    for (int i { 0 }; i < argc; i++) {
```

```
if (strcmp(argv[i], "d") == 0) {
           return true;
 }
 }
    return false;
}
```
Some arbitrary test code is used to exercise the debug mode in this example. Two classes are defined, ComplicatedClass and UserCommand. Both classes define an operator<< to write instances of them to a stream. The Logger class uses this operator to dump objects to the log file.

```
class ComplicatedClass { /* ... */ };
ostream& operator<<(ostream& ostr, const ComplicatedClass& src)
{
     ostr << "ComplicatedClass";
     return ostr;
}
class UserCommand \{ /* ... */ \};
ostream& operator<<(ostream& ostr, const UserCommand& src)
{
     ostr << "UserCommand";
     return ostr;
}
```
Here is some test code with a number of log calls:

```
UserCommand getNextCommand(ComplicatedClass* obj)
{
     UserCommand cmd;
     return cmd;
}
void processUserCommand(UserCommand& cmd)
{
     // Details omitted for brevity.
}
void trickyFunction(ComplicatedClass* obj)
{
     log("given argument: ", *obj);
    for (size t i { 0 }; i < 100; ++i) {
         UserCommand cmd { getNextCommand(obj) };
         log("retrieved cmd ", i, ": ", cmd);
         try {
             processUserCommand(cmd);
         } catch (const exception& e) {
            log("exception from processUserCommand(): ", e.what());
 }
     }
}
int main(int argc, char* argv[])
{
```

```
 Logger::enableLogging(isDebugSet(argc, argv));
            if (Logger::isLoggingEnabled()) {
                 // Print the command-line arguments to the trace.
                for (int i { 0 }; i < argc; i++) {
                     log("Argument: ", argv[i]);
         }
            }
            ComplicatedClass obj;
            trickyFunction(&obj);
            // Rest of the function not shown.
        }
(continued)
```
There are two ways to run this application:

> STDebug > STDebug -d

Debug mode is activated only when the -d argument is specified on the command line.

WARNING *Macros in C++ should be avoided as much as possible because they can be hard to debug. However, for logging purposes, using a simple macro can be acceptable, and it makes using the logging code much easier. Even so, with the C++20* std::source\_location *class, the example can be modified to avoid the use of a macro. This is the topic of one of the exercises at the end of this chapter.*

#### Compile-Time Debug Mode

Instead of enabling or disabling debug mode through a command-line argument, you could also use a preprocessor symbol such as DEBUG\_MODE and #ifdefs to selectively compile the debug code into your program. To generate a debug version of this program, you would have to compile it with the symbol DEBUG MODE defined. Your compiler allows you to define symbols during compilation; consult your compiler's documentation for details. For example, GCC allows you to specify -Dsymbol through the command line. Microsoft Visual C++ allows you to specify the symbols through the Visual Studio IDE or by specifying  $/D$  symbol if you use the Visual C++ command-line tools. Visual  $C_{++}$  automatically defines the DEBUG symbol for debug builds. However, that symbol is Visual  $C_{++}$ specific, so the example in this section uses a custom symbol called DEBUG MODE.

The advantage of this method is that your debug code is not compiled into the "release" binary and so does not increase its size. The disadvantage is that there is no way to enable debugging at a customer site for testing or following the discovery of a bug.

An example implementation is given in CTDebug.cpp in the downloadable source code archive. One important remark on this implementation is that it contains the following definition for the log() macro:

```
#ifdef DEBUG_MODE
   #define log(...) Logger::log( func , "(): ", VA ARGS )
```

```
#else
     #define log(...)
#endif
```
That is, if DEBUG\_MODE is not defined, then all calls to log() are replaced with nothing, called *no-ops*.

WARNING *Be careful not to put any code that must be executed for correct program functioning inside your* log() *calls. For example, the following line of code could be asking for trouble:*

log("Result: ", myFunctionCall());

If DEBUG MODE is not defined, the preprocessor replaces all  $log($ ) calls with no*ops, which means that the call to* myFunctionCall() *is removed as well!*

#### Run-Time Debug Mode

The most flexible way to provide a debug mode is to allow it to be enabled or disabled at run time. One way to provide this feature is to supply an asynchronous interface that controls debug mode on the fly. This interface could be an asynchronous command that makes an interprocess call into the application (for example, using sockets, signals, or remote procedure calls). This interface could also take the form of a menu command in the user interface. C++ provides no standard way to perform interprocess communication or to implement user interfaces, so an example of this technique is not shown.

#### Ring Buffers

Debug mode is useful for debugging reproducible problems and for running tests. However, bugs often appear when the program is running in non-debug mode, and by the time you or the customer enables debug mode, it is too late to gain any information about the bug. One solution to this problem is to enable tracing in your program at all times. You usually need only the most recent traces to debug a program, so you should store only the most recent traces at any point in a program's execution. One way to provide for this is through careful use of log file rotations.

However, for performance reasons, it's better that you don't log these traces continuously to disk. Instead, store them in memory and provide a mechanism to dump all the trace messages to standard error or to a log file if the need arises.

A common technique is to use a *ring buffer*, or *circular buffer*, to store a fixed number of messages, or messages in a fixed amount of memory. When the buffer fills up, it starts writing messages at the beginning of the buffer again, overwriting the older messages. This cycle can repeat indefinitely. The following sections provide an implementation of a ring buffer and show you how you can use it in your programs.

# Ring Buffer Interface

The following RingBuffer class provides a simple debug ring buffer. The client specifies the number of entries in the constructor and adds messages with the addEntry() method. Once the number of

entries exceeds the number allowed, new entries overwrite the oldest entries in the buffer. The buffer also provides the option to output entries to a stream as they are added to the buffer. The client can specify an output stream in the constructor and can reset it with the set Output () method. Finally, the operator<< streams the entire buffer to an output stream. This implementation uses a variadic template method, discussed in Chapter 26.

```
export class RingBuffer
{
    public:
         // Constructs a ring buffer with space for numEntries.
         // Entries are written to *ostr as they are queued (optional).
         explicit RingBuffer(size_t numEntries = DefaultNumEntries,
             std::ostream* ostr = nullptr);
         virtual ~RingBuffer() = default;
         // Adds an entry to the ring buffer, possibly overwriting the
         // oldest entry in the buffer (if the buffer is full).
         template<typename... Args>
         void addEntry(const Args&... args)
         {
             std::ostringstream os;
             // Use a C++17 unary right fold, see Chapter 26.
            ((os \ltimes args), \ldots); addStringEntry(os.str());
         }
         // Streams the buffer entries, separated by newlines, to ostr.
         friend std::ostream& operator<<(std::ostream& ostr, RingBuffer& rb);
         // Streams entries as they are added to the given stream.
         // Specify nullptr to disable this feature.
         // Returns the old output stream.
         std::ostream* setOutput(std::ostream* newOstr);
    private:
         std::vector<std::string> m_entries;
        std::vector<std::string>::iterator m_next;
         std::ostream* m_ostr { nullptr };
        bool m wrapped { false };
        static const size t DefaultNumEntries { 500 };
         void addStringEntry(std::string&& entry);
};
```
#### Ring Buffer Implementation

This implementation of the ring buffer stores a fixed number of string objects. This approach certainly is not the most efficient solution. Other possibilities would be to provide a fixed number of bytes of memory for the buffer. However, this implementation should be sufficient unless you're writing a high-performance application.

For multithreaded programs, it's useful to add the ID of the thread and a timestamp to each trace entry. Of course, the ring buffer has to be made thread-safe before using it in a multithreaded application. See Chapter 27 for multithreaded programming.

Here are the implementations:

```
// Initialize the vector to hold exactly numEntries. The vector size
// does not need to change during the lifetime of the object.
// Initialize the other members.
RingBuffer::RingBuffer(size_t numEntries, ostream* ostr)
    : m_entries { numEntries }, m_ostr { ostr }, m_wrapped { false }
{
     if (numEntries == 0) {
       throw invalid argument { "Number of entries must be > 0." };
 }
    m next = begin(m entries);
}
// The addStringEntry algorithm is pretty simple: add the entry to the next
// free spot, then reset m next to indicate the free spot after
// that. If m next reaches the end of the vector, it starts over at 0.
//
// The buffer needs to know if the buffer has wrapped or not so
// that it knows whether to print the entries past m_next in operator<<.
void RingBuffer::addStringEntry(string&& entry)
{
     // If there is a valid ostream, write this entry to it.
    if (m_ostr) { *m ostr << entry << endl; }
     // Move the entry to the next free spot and increment
    // m next to point to the free spot after that.
    *m_next = move(entry);
     ++m_next;
     // Check if we've reached the end of the buffer. If so, we need to wrap.
    if (m_{next} == end(m_{entries}) {
       m next = begin(m entries);
       m wrapped = true;
     }
}
// Set the output stream.
ostream* RingBuffer::setOutput(ostream* newOstr)
{
     return exchange(m_ostr, newOstr);
}
// operator<< uses an ostream_iterator to "copy" entries directly
// from the vector to the output stream.
//
// operator<< must print the entries in order. If the buffer has wrapped,
// the earliest entry is one past the most recent entry, which is the entry
// indicated by m_next. So, first print from entry m_next to the end.
//
```

```
// Then (even if the buffer hasn't wrapped) print from beginning to m next-1.
       ostream& operator<<(ostream& ostr, RingBuffer& rb)
        {
            if (rb.m_wrapped) {
                // If the buffer has wrapped, print the elements from
                // the earliest entry to the end.
               copy(rb.m next, end(rb.m entries), ostream iterator<string>{ ostr, "\n" });
             }
            // Now, print up to the most recent entry.
           // Go up to m next because the range is not inclusive on the right side.
           copy(begin(rb.m entries), rb.m next, ostream iterator<string>{ ostr, "\n" });
            return ostr;
        }
(continued)
```
# Using the Ring Buffer

To use the ring buffer, you can create an instance of it and start adding messages to it. When you want to print the buffer, just use operator<< to print it to the appropriate ostream. Here is the earlier start-time debug mode program modified to use a ring buffer instead. Changes are highlighted. The definitions of the ComplicatedClass and UserCommand classes, and the functions getNext-Command(), processUserCommand(), and trickyFunction() are not shown. They are the same as before.

```
RingBuffer debugBuffer;
```

```
#define log(...) debugBuffer.addEntry(__func__, "(): ", __VA_ARGS__)
int main(int argc, char* argv[])
{
     // Log the command-line arguments.
    for (int i { 0 }; i < argc; i++) {
         log("Argument: ", argv[i]);
 }
     ComplicatedClass obj;
     trickyFunction(&obj);
     // Print the current contents of the debug buffer to cout.
     cout << debugBuffer;
}
```
# Displaying the Ring Buffer Contents

Storing trace debug messages in memory is a great start, but for them to be useful, you need a way to access these traces for debugging.

Your program should provide a "hook" to tell it to export the messages. This hook could be similar to the interface you would use to enable debugging at run time. Additionally, if your program encounters a fatal error that causes it to exit, it could export the ring buffer automatically to a log file before exiting.

Another way to retrieve these messages is to obtain a memory dump of the program. Each platform handles memory dumps differently, so you should consult a reference or expert for your platform.

# Assertions

The <cassert> header defines an assert() macro. It takes a Boolean expression and, if the expression evaluates to false, prints an error message and terminates the program. If the expression evaluates to true, it does nothing.

WARNING *Normally, you should avoid any library functions or macros that can terminate your program. The* assert() *macro is an exception. If an assertion triggers, it means that some assumption is wrong or that something is catastrophically, unrecoverably wrong, and the only sane thing to do is to terminate the application at that very moment, instead of continuing.*

Assertions allow you to "force" your program to exhibit a bug at the exact point where that bug originates. If you didn't assert at that point, your program might proceed with those incorrect values, and the bug might not show up until much later. Thus, assertions allow you to detect bugs earlier than you otherwise would.

NOTE *The behavior of the standard* assert() *macro depends on the* NDEBUG *preprocessor symbol: if the symbol is not defined, the assertion takes place; otherwise, it is ignored. Compilers often define this symbol when compiling "release" builds. If you want to leave assertions in release builds, you may have to change your compiler settings or write your own version of assert () that isn't affected by the value of* NDEBUG*.*

You could use assertions in your code whenever you are "assuming" something about the state of your variables. For example, if you call a library function that is supposed to return a pointer and claims never to return nullptr, throw in an assert () after the function call to make sure that the pointer isn't nullptr.

Note that you should assume as little as possible. For example, if you are writing a library function, don't assert that the parameters are valid. Instead, check the parameters, and return an error code or throw an exception if they are invalid.

As a rule, assertions should be used only for cases that are truly problematic and should therefore never be ignored when they occur during development. If you hit an assertion during development, fix it, don't just disable the assertion.

Let's look at a couple of examples on how to use assert(). Here is a process() function that requires three elements in a vector passed to the function:

```
void process(const vector<int>& coordinate)
{
   assert(coordinate.size() == 3);
    // ...
}
```
If the process() function is called with a vector that has less or more elements than three, the assertion fails and generates a message similar to the following (the exact message depends on the compiler that is used):

Assertion failed: coordinate.size() == 3, file D:\test\test.cpp, line 12

If you want a custom error message, you can use the following trick using the comma operator and a set of extra parentheses:

```
assert(("A custom message...", coordinate.size() == 3));
```
The output then will be something as follows:

```
Assertion failed: ("A custom message...", coordinate.size() == 3), file D:\test\
test.cpp, line 106
```
If at some point in your code you want that an assert always fails with a certain error message, you can use the following trick:

assert(!"This should never happen.");

WARNING *Be careful not to put any code that must be executed for correct program functioning inside assertions. For example, the following line of code could be asking for trouble:*

assert(myFunctionCall() != nullptr);

*If a release build of your code strips assertions, then the call to* myFunctionCall() *is stripped as well!*

# Crash Dumps

Make sure your programs create *crash dumps*, also called *memory dumps* or *core dumps*. A crash dump is a dump file that is created when your application crashes. It contains information about which threads were running at the time of the crash, a call stack of all the threads, and so on. How you create such dumps is platform dependent, so you should consult the documentation of your platform or use a third-party library that takes care of it for you. Breakpad ([github.com/google/](http://github.com/google/breakpad) [breakpad](http://github.com/google/breakpad)/) is an example of such an open-source cross-platform library that can write and process crash dumps.

Also make sure you set up a *symbol server* and a *source code control server*. The symbol server is used to store debugging symbols of released binaries of your software. These symbols are used later to interpret crash dumps received from customers. The source code control server, discussed in Chapter 28, "Maximizing Software Engineering Methods," stores all revisions of your source code. When debugging crash dumps, this source code control server is used to download the correct source code for the revision of your software that

created the crash dump.

The exact procedure of analyzing crash dumps depends on your platform and compiler, so consult their documentation.

From my personal experience, I have found that a crash dump is often worth more than a thousand bug reports.
# DEBUGGING TECHNIQUES

Debugging a program can be incredibly frustrating. However, with a systematic approach it becomes significantly easier. Your first step in trying to debug a program should always be to reproduce the bug. Depending on whether you can reproduce the bug, your subsequent approach will differ. The next four sections explain how to reproduce bugs, how to debug reproducible bugs, how to debug nonreproducible bugs, and how to debug regressions. Additional sections explain details about debugging memory errors and debugging multithreaded programs. The final sections show a step-by-step debugging example.

# Reproducing Bugs

If you can reproduce the bug consistently, it will be much easier to determine the root cause. Finding the root cause of bugs that are not reproducible is difficult, if not impossible.

As a first step to reproduce the bug, run the program on a similar environment (hardware, operating system, and so on) and with the same inputs as the run when the bug first appeared. Be sure to include all inputs, from the program's startup to the time of the bug's appearance. A common mistake is to attempt to reproduce the bug by performing only the triggering action. This technique may not reproduce the bug because the bug might be caused by an entire sequence of actions.

For example, if your web browser program dies when you request a certain web page, it may be due to memory corruption triggered by that particular request's network address. On the other hand, it may be because your program records all requests in a queue, with space for one million entries, and this entry was number 1,000,001. Starting the program over and sending one request certainly wouldn't trigger the bug in that case.

Sometimes it is impossible to emulate the entire sequence of events that leads to the bug. Perhaps the bug was reported by someone who can't remember everything that she did. Alternatively, maybe the program was running for too long to emulate every input. In that case, do your best to reproduce the bug. It takes some guesswork and can be time-consuming, but effort at this point will save time later in the debugging process. Here are some techniques you can try:

- $\triangleright$  Repeat the triggering action in the correct environment and with as many inputs as possible similar to the initial report.
- $\triangleright$  Do a quick review of the code related to the bug. More often than not, you'll find a likely cause that will guide you in reproducing the problem.
- ➤ Run automated tests that exercise similar functionality. Reproducing bugs is one benefit of automated tests. If it takes 24 hours of testing before the bug shows up, it's preferable to let those tests run on their own rather than spend 24 hours of your time trying to reproduce the bug.
- ➤ If you have the necessary hardware available, running slight variations of tests concurrently on different machines can sometimes save time.
- ➤ Run stress tests that exercise similar functionality. If your program is a web server that died on a particular request, try running as many browsers as possible simultaneously that make that request.

After you are able to reproduce the bug consistently, you should attempt to find the smallest sequence that triggers the bug. You can start with the minimum sequence, containing only the triggering action, and slowly expand the sequence to cover the entire sequence from startup until the bug is triggered. This will result in the simplest and most efficient test case to reproduce it, which makes it simpler to find the root cause of the problem and easier to verify the fix.

# Debugging Reproducible Bugs

When you can reproduce a bug consistently and efficiently, it's time to figure out the problem in the code that causes the bug. Your goal at this point is to find the exact lines of code that trigger the problem. You can use two different strategies:

- ➤ **Logging debug messages:** By adding enough debug messages to your program and watching its output when you reproduce the bug, you should be able to pinpoint the exact lines of code where the bug occurs. If you have a debugger at your disposal, adding debug messages is usually not recommended because it requires modifications to the program and can be time-consuming. However, if you have already instrumented your program with debug messages as described earlier, you might be able to find the root cause of your bug by running your program in debug mode while reproducing the bug. Note that bugs sometimes disappear simply when you enable logging because the act of enabling logging can slightly change the timings of your application.
- ➤ **Using a debugger:** Debuggers allow you to step through the execution of your program and to view the state of memory and the values of variables at various points. They are often indispensable tools for finding the root cause of bugs. When you have access to the source code, you will use a *symbolic debugger*: a debugger that utilizes the variable names, class names, and other symbols in your code. To use a symbolic debugger, you must instruct your compiler to generate debug symbols. Check the documentation of your compiler for details on how to enable symbol generation.

The debugging example at the end of this chapter demonstrates both these approaches.

## Debugging Nonreproducible Bugs

Fixing bugs that are not reproducible is significantly more difficult than fixing reproducible bugs. You often have little information and must employ a lot of guesswork. Nevertheless, a few strategies can aid you:

- ➤ Try to turn a nonreproducible bug into a reproducible bug. By using educated guesses, you can often determine approximately where the bug lies. It's worthwhile to spend some time trying to reproduce the bug. Once you have a reproducible bug, you can figure out its root cause by using the techniques described earlier.
- ➤ Analyze error logs. This is easy to do if you have instrumented your program with error log generation, as described earlier. You should sift through this information because any errors that were logged directly before the bug occurred are likely to have contributed to the bug itself. If you're lucky (or if you coded your program well), your program will have logged the exact reason for the bug at hand.
- ➤ Obtain and analyze traces. Again, this is easy to do if you have instrumented your program with tracing output, for example, via a ring buffer as described earlier. At the time of the bug's occurrence, you ideally obtained a copy of the traces. These traces should lead you right to the location of the bug in your code.
- ➤ Examine a *crash/memory dump* file, if it exists. Some platforms automatically generate memory dump files of applications that terminate abnormally. On Unix and Linux, these memory dumps are called *core files*. Each platform provides tools for analyzing these memory dumps. They can, for example, be used to view the stack trace of the application and the contents of its memory before the application died.
- $\triangleright$  Inspect the code. Unfortunately, this is often the only strategy to determine the cause of a nonreproducible bug. Surprisingly, it often works. When you examine code, even code that you wrote yourself, with the perspective of the bug that just occurred, you can often find mistakes that you overlooked previously. I don't recommend spending hours staring at your code, but tracing through the code path manually can often lead you directly to the problem.
- ➤ Use a memory-watching tool, such as one of the tools described in the section "Debugging Memory Problems," later in this chapter. Such tools often alert you to memory errors that don't always cause your program to misbehave but could potentially be the cause of the bug in question.
- ➤ File or update a bug report. Even if you can't find the root cause of the bug right away, the report will be a useful record of your attempts if the problem is encountered again.
- $\blacktriangleright$  If you are unable to find the root cause of the bug, be sure to add extra logging or tracing so that you will have a better chance next time the bug occurs.

Once you have found the root cause of a nonreproducible bug, you should create a reproducible test case and move it to the "reproducible bugs" category. It is important to be able to reproduce a bug before you actually fix it. Otherwise, how will you test the fix? A common mistake when debugging nonreproducible bugs is to fix the wrong problem in the code. Because you can't reproduce the bug, you don't know if you've really fixed it, so you shouldn't be surprised when it shows up again a month later.

# Debugging Regressions

If a feature contains a *regression* bug, it means that the feature used to work correctly, but stopped working due to the introduction of a bug.

A useful debugging technique for investigating regressions is to look at the change log of relevant files. If you know at what time the feature was still working, look at all the change logs since that time. You might notice something suspicious that could lead you to the root cause.

Another approach that can save you a lot of time when debugging regressions is to use a binary search approach with older versions of the software to try to figure out when it started to go wrong. You can use binaries of older versions if you keep them, or you can revert the source code to an older revision. Once you know when it started to go wrong, inspect the change logs to see what changed at that time. This mechanism is possible only when you can reproduce the bug.

# Debugging Memory Problems

Most catastrophic bugs, such as application death, are caused by memory errors. Many noncatastrophic bugs are triggered by memory errors as well. Some memory bugs are obvious. If your program attempts to dereference a nullptr pointer, the default action is to terminate the program. However, nearly every platform enables you to respond to catastrophic errors and take remedial action. The amount of effort you devote to the response depends on the importance of this kind of recovery to your end users. For example, a text editor really needs to make a best attempt to save the modified buffers (possibly under a "recovered" name), while for other programs, users may find the default behavior acceptable, even if it is unpleasant.

Some memory bugs are more insidious. If you write past the end of an array in C++, your program will probably not crash at that point. However, if that array was on the stack, you may have written into a different variable or array, changing values that won't show up until later in the program. Alternatively, if the array was on the free store, you could cause memory corruption in the free store, which will cause errors later when you attempt to allocate or free more memory dynamically.

Chapter 7, "Memory Management," introduces some of the common memory errors from the perspective of what to avoid when you're coding. This section discusses memory errors from the perspective of identifying problems in code that exhibits bugs. You should be familiar with the discussion in Chapter 7 before continuing with this section.

WARNING *Most, if not all, of the following memory problems can be avoided by using smart pointers instead of raw pointers.*

#### Categories of Memory Errors

To debug memory problems, you should be familiar with the types of errors that can occur. This section describes the major categories of memory errors. Each category lists different types of memory errors, including a small code example demonstrating each error, and a list of possible *symptoms* that you might observe. Note that a symptom is not the same thing as a bug: a symptom is an observable behavior caused by a bug.

#### Memory-Freeing Errors

The following table summarizes five major errors that involve freeing memory:

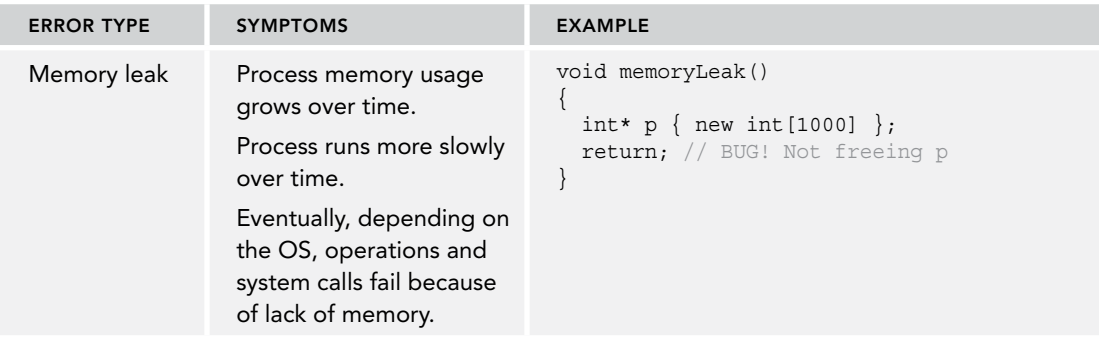

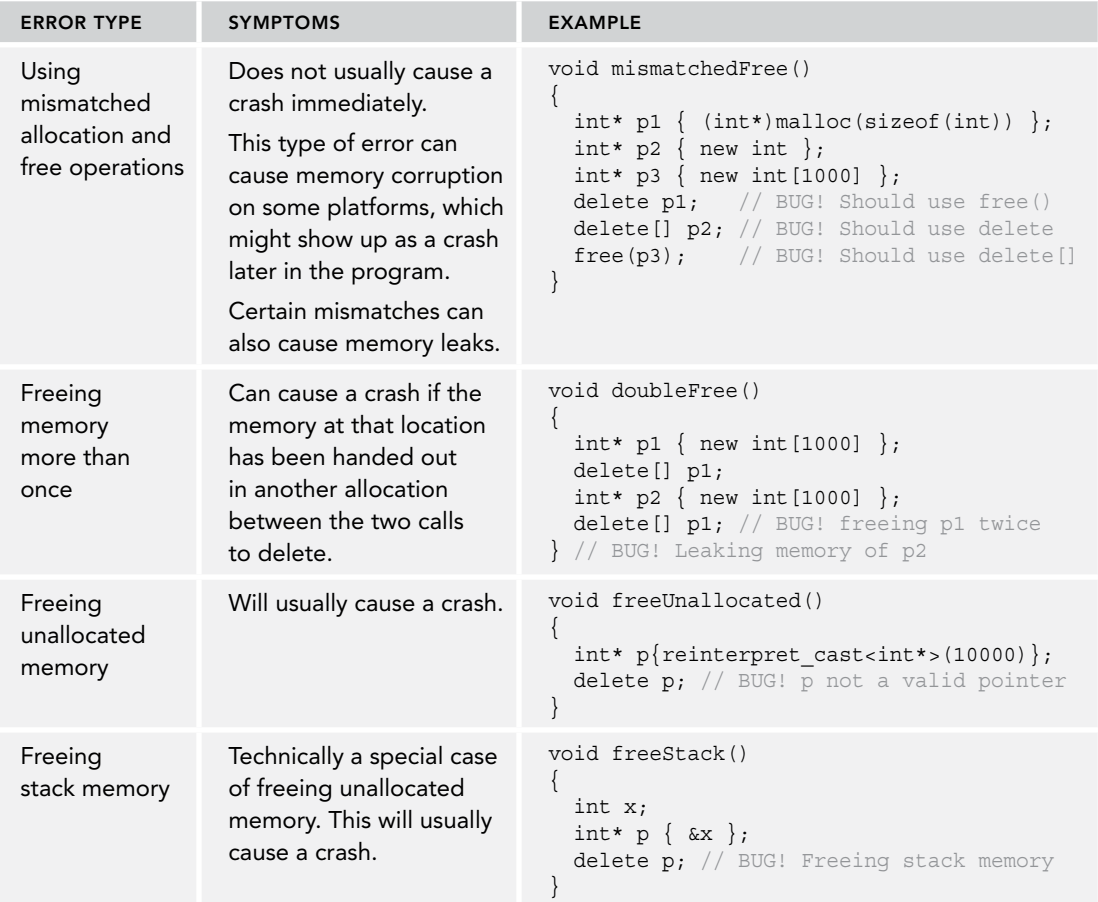

The crashes mentioned in this table can have different manifestations depending on your platform, such as segmentation faults, bus errors, access violations, and so on.

As you can see, some of the errors do not cause immediate program termination. These bugs are more subtle, leading to problems later in the program's execution.

#### Memory-Access Errors

Another category of memory errors involves the actual reading and writing of memory:

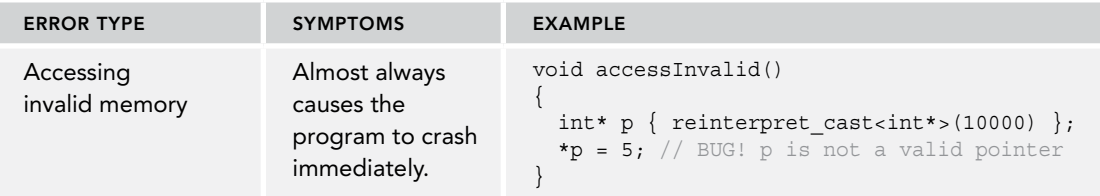

#### TABLE *(continued)*

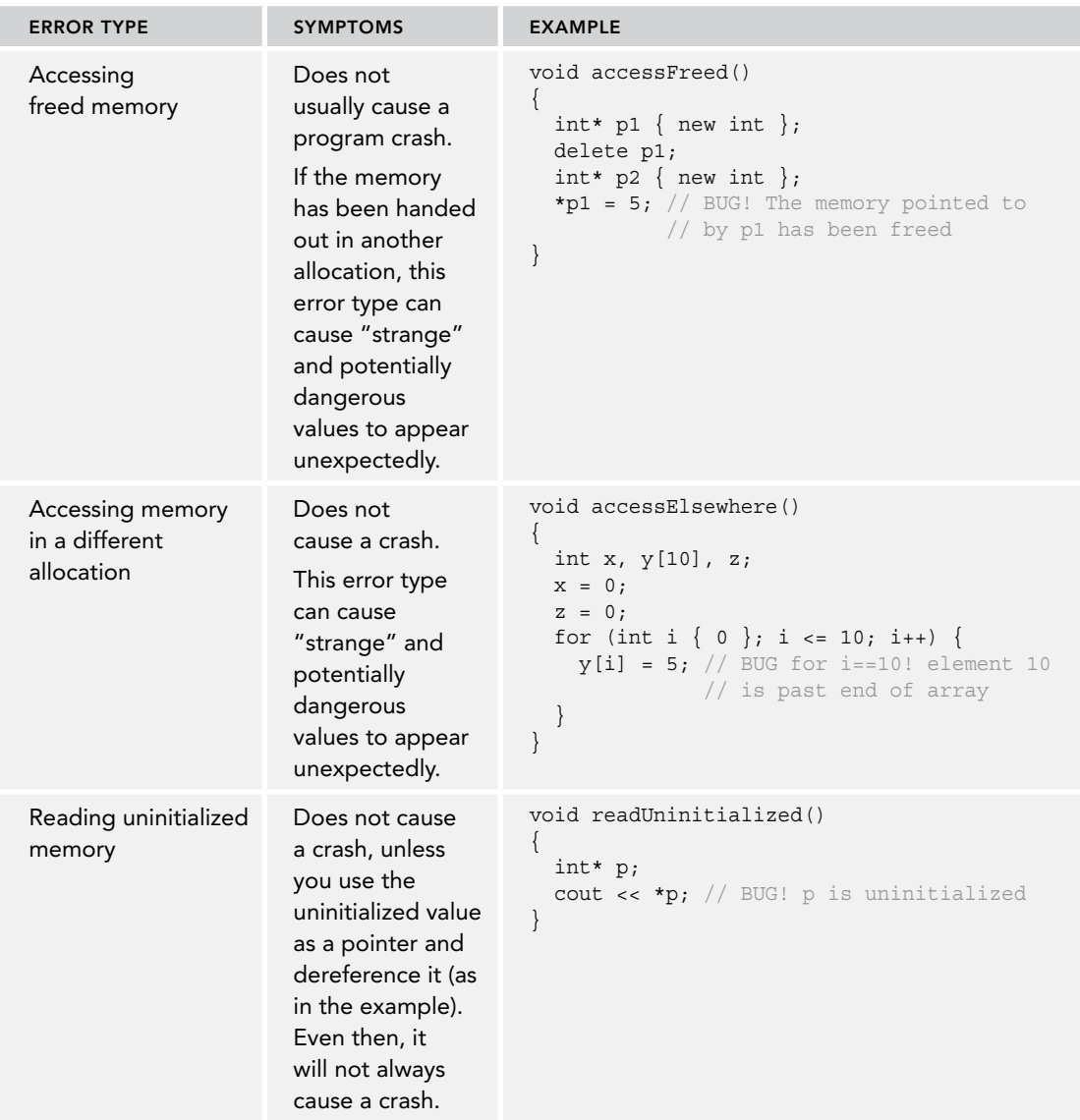

Memory-access errors don't always cause a crash. They can instead lead to subtle errors, in which the program does not terminate but instead produces erroneous results. Erroneous results can lead to serious consequences, for example, when external devices (such as robotic arms, X-ray machines, radiation treatments, life support systems, and so on) are being controlled by the computer.

Note that the symptoms discussed here for both memory-freeing and memory-access errors are the default symptoms for release builds of your program. Debug builds will most likely behave differently, and when you run the program inside a debugger, the debugger might break into the code when an error occurs.

## Tips for Debugging Memory Errors

Memory-related bugs often show up in slightly different places in the code each time you run the program. This is usually the case with free store memory corruption. Free store memory corruption is like a time bomb, ready to explode at some attempt to allocate, free, or use memory on the free store. So, when you see a bug that is reproducible but that shows up in slightly different places, you should suspect memory corruption.

If you suspect a memory bug, your best option is to use a memory-checking tool for C++. Debuggers often provide options to run the program while checking for memory errors. For example, if you run a debug build of your application in the Microsoft Visual C++ debugger, it will catch almost all types of errors discussed in the previous sections. Additionally, there are some excellent third-party tools such as Purify from Rational Software (now owned by IBM) and Valgrind for Linux (discussed in Chapter 7). Microsoft also provides a free download called *Application Verifier* (Part of the Windows 10 SDK, [developer.microsoft.com/windows/downloads/windows-10-sdk](http://developer.microsoft.com/windows/downloads/windows-10-sdk)), which can be used with release builds of your applications in a Windows environment. It is a run-time verification tool to help you find subtle programming errors like the previously discussed memory errors. These debuggers and tools work by interposing their own memory-allocation and -freeing routines to check for any misuse of dynamic memory, such as freeing unallocated memory, dereferencing unallocated memory, or writing off the end of an array.

If you don't have a memory-checking tool at your disposal and the normal strategies for debugging are not helping, you may need to resort to code inspection. First, narrow down the part of the code containing the bug. Then, as a general rule, look at all raw pointers. Provided that you work on moderate- to good-quality code, most pointers should already be wrapped in smart pointers. If you do encounter raw pointers, take a closer look at how they are used, because they might be the cause of the error. Here are some more items to look for in your code.

#### Object and Class-Related Errors

- ➤ Verify that your classes with dynamically allocated memory have destructors that free exactly the memory that's allocated in the object: no more, and no less.
- ➤ Ensure that your classes handle copying and assignment correctly with copy constructors and assignment operators, as described in Chapter 9, "Mastering Classes and Objects." Make sure move constructors and move assignment operators properly set pointers in the source object to nullptr so that their destructors don't try to free that memory.
- ➤ Check for suspicious casts. If you are casting a pointer to an object from one type to another, make sure that it's valid. When possible, use dynamic casts.

WARNING *Whenever you see raw pointers being used to handle ownership of resources, I highly recommend you replace those raw pointers with smart pointers and try to refactor your classes to follow the rule of zero, as discussed in Chapter 9. This removes the types of errors explained in the first and second bullet points in the preceding list.*

#### General Memory Errors

- ➤ Make sure that every call to new is matched with exactly one call to delete and every call to new[] is matched with one call to delete[]. Similarly, every call to malloc, alloc, or calloc should be matched with one call to free. To avoid freeing memory multiple times or using freed memory, it's recommended to set your pointer to nullptr after freeing its memory. Of course, the best solution is to simply avoid using raw pointers to handle ownership of resources and instead use smart pointers.
- ➤ Check for buffer overruns. Whenever you iterate over an array or write into or read from a C-style string, verify that you are not accessing memory past the end of the array or string. These problems can often be avoided by using Standard Library containers and strings.
- ➤ Check for dereferencing of invalid pointers.
- ➤ When declaring a pointer on the stack, make sure you always initialize it as part of its declaration. For example, use  $T^*$  p{nullptr}; or  $T^*$  p{new  $T$ }; but never  $T^*$  p;. Better yet, use smart pointers!
- $\blacktriangleright$  Similarly, make sure your classes always initialize pointer data members with in-class initializers or in their constructors, by either allocating memory in the constructor or setting the pointers to nullptr. Also here, the best solution is to use smart pointers.

# Debugging Multithreaded Programs

C++ includes a threading support library that provides mechanisms for threading and synchronization between threads. This threading support library is discussed in Chapter 27. Multithreaded C++ programs are common, so it is important to think about the special issues involved in debugging a multithreaded program. Bugs in multithreaded programs are often caused by variations in timings in the operating system scheduling, and can be difficult to reproduce. Thus, debugging multithreaded programs requires a special set of techniques:

- ➤ **Use a debugger:** A debugger makes it relatively easy to diagnose certain multithreaded problems, for example, deadlocks. When the deadlock appears, break into the debugger and inspect the different threads. You will be able to see which threads are blocked and on which line in the code they are blocked. Combining this with trace logs that show you how you came into the deadlock situation should be enough to fix deadlocks.
- ➤ **Use log-based debugging:** When debugging multithreaded programs, log-based debugging can sometimes be more effective than using a debugger to debug certain problems. You can add log statements to your program before and after critical sections, and before acquiring and after releasing locks. Log-based debugging is extremely useful in investigating race conditions. However, the act of adding log statements slightly changes run-time timings, which might hide the bug.
- ➤ **Insert forced sleeps and context switches:** If you are having trouble consistently reproducing the problem or you have a hunch about the root cause but want to verify it, you can force certain thread-scheduling behavior by making your threads sleep for specific amounts of time.

<thread> defines sleep\_until() and sleep\_for() in the std::this\_thread namespace, which you can use to sleep. The time to sleep is specified as an std::time\_point or an std::duration respectively, both part of the chrono library discussed in Chapter 22, "Date and Time Utilities." Sleeping for several seconds right before releasing a lock, immediately before signaling a condition variable, or directly before accessing shared data can reveal race conditions that would otherwise go undetected. If this debugging technique reveals the root cause, it must be fixed so that it works correctly after removing these forced sleeps and context switches. Never leave these forced sleeps and context switches in your code! That would be the wrong "fix" for the problem.

➤ **Perform code review:** Reviewing your thread synchronization code often helps in finding and fixing race conditions. Try to prove over and over that what happened is not possible, until you see how it is. It doesn't hurt to write down these "proofs" in code comments. Also, ask a co-worker to do pair debugging; she might see something you are overlooking.

## Debugging Example: Article Citations

This section presents a buggy program and shows you the steps to take in order to debug it and fix the problem.

Suppose that you're part of a team writing a web page that allows users to search for the research articles that cite a particular paper. This type of service is useful for authors who are trying to find work similar to their own. Once they find one paper representing a related work, they can look for every paper that cites that one to find other related work.

In this project, you are responsible for the code that reads the raw citation data from text files. For simplicity, assume that the citation information for each paper is found in its own file. Furthermore, assume that the first line of each file contains the author, title, and publication information for the paper; that the second line is always empty; and that all subsequent lines contain the citations from the article (one on each line). Here is an example file for one of the most important papers in computer science:

Alan Turing, "On Computable Numbers, with an Application to the Entscheidungsproblem", Proceedings of the London Mathematical Society, Series 2, Vol.42 (1936-37), 230-265. Gödel, "Über formal unentscheidbare Sätze der Principia Mathematica und verwandter Systeme, I", Monatshefte Math. Phys., 38 (1931), 173-198. Alonzo Church. "An unsolvable problem of elementary number theory", American J. of Math., 58 (1936), 345-363. Alonzo Church. "A note on the Entscheidungsproblem", J. of Symbolic Logic, 1 (1936), 40-41. E.W. Hobson, "Theory of functions of a real variable (2nd ed., 1921)", 87-88.

#### Buggy Implementation of an ArticleCitations Class

You may decide to structure your program by writing an ArticleCitations class that reads the file and stores the information. This class stores the article information from the first line in one string, and the citations in a C-style array of strings.

WARNING *The design decision to use a C-style array is obviously a* bad one! *You should opt for one of the Standard Library containers to store the citations. This is just used here as a demonstration of memory problems. There are other obvious issues with this implementation, such as using* int *instead of* size\_t*, and not using the copy-and-swap idiom (see Chapter 9) to implement the assignment operator. But, for the purpose of illustrating a buggy application, it's perfect.*

The ArticleCitations class definition, defined in an article\_citations module, looks like this:

```
export class ArticleCitations
{
    public:
        ArticleCitations(std::string_view filename);
        virtual ~ArticleCitations();
        ArticleCitations(const ArticleCitations& src);
        ArticleCitations& operator=(const ArticleCitations& rhs);
         const std::string& getArticle() const;
         int getNumCitations() const;
         const std::string& getCitation(int i) const;
    private:
        void readFile(std::string_view filename);
        void copy(const ArticleCitations& src);
         std::string m_article;
         std::string* m_citations;
         int m_numCitations;
};
```
The implementation is as follows. Keep in mind that this program is buggy! Don't use it verbatim or as a model.

```
ArticleCitations::ArticleCitations(string_view filename)
{
     // All we have to do is read the file.
     readFile(filename);
}
ArticleCitations::ArticleCitations(const ArticleCitations& src)
{
     copy(src);
}
ArticleCitations& ArticleCitations::operator=(const ArticleCitations& rhs)
{
     // Check for self-assignment.
    if (this == &rhs) {
         return *this;
 }
     // Free the old memory.
    delete [] m citations;
```

```
 // Copy the data.
     copy(rhs);
     return *this;
}
void ArticleCitations::copy(const ArticleCitations& src)
{
     // Copy the article name, author, etc.
    m article = src.m article;
     // Copy the number of citations.
     m_numCitations = src.m_numCitations;
     // Allocate an array of the correct size.
    m citations = new string[m numCitations];
     // Copy each element of the array.
    for (int i { 0 }; i < m_ numCitations; i++) {
        m citations[i] = src.m citations[i];
     }
}
ArticleCitations::~ArticleCitations()
{
    delete [] m citations;
}
void ArticleCitations::readFile(string_view filename)
{
     // Open the file and check for failure.
    ifstream inputFile \{ filename.data() \};
     if (inputFile.fail()) {
         throw invalid_argument { "Unable to open file" };
 }
     // Read the article author, title, etc. line.
     getline(inputFile, m_article);
     // Skip the whitespace before the citations start.
     inputFile >> ws;
    int count \{ 0 \};
     // Save the current position so we can return to it.
     streampos citationsStart { inputFile.tellg() };
     // First count the number of citations.
     while (!inputFile.eof()) {
         // Skip whitespace before the next entry.
         inputFile >> ws;
         string temp;
         getline(inputFile, temp);
         if (!temp.empty()) {
             ++count;
 }
     }
    if (count != 0) {
         // Allocate an array of strings to store the citations.
        m citations = new string[count];
```

```
m numCitations = count;
                // Seek back to the start of the citations.
                inputFile.seekg(citationsStart);
                // Read each citation and store it in the new array.
               for (count = 0; count < m_numCitations; ++count) {
                    string temp;
                    getline(inputFile, temp);
                    if (!temp.empty()) {
                       m citations [count] = temp;
        }
        }
            } else {
               m numCitations = -1;
        }
       }
       const string& ArticleCitations::getArticle() const { return m article; }
       int ArticleCitations::getNumCitations() const { return m_numCitations; }
       const string& ArticleCitations::getCitation(int i) const { return m citations[i]; }
(continued)
```
#### Testing the ArticleCitations Class

The following program asks the user for a filename, constructs an ArticleCitations instance for that file, and passes this instance by value to the processCitations() function, which prints out all the information:

```
void processCitations(ArticleCitations cit)
{
     cout << cit.getArticle() << endl;
    for (int i { 0 }; i < cit.getNumCitations(); i++) {
         cout << cit.getCitation(i) << endl;
 }
}
int main()
{
     while (true) {
         cout << "Enter a file name (\"STOP\" to stop): ";
         string filename;
         cin >> filename;
        if (filename == "STOP") \{ \text{break}; \}ArticleCitations cit { filename };
         processCitations(cit);
     }
}
```
You decide to test the program on the Alan Turing example (stored in a file called paper1.txt). Here is the output:

Enter a file name ("STOP" to stop): **paper1.txt** Alan Turing, "On Computable Numbers, with an Application to the Entscheidungsproblem",

```
Proceedings of the London Mathematical Society, Series 2, Vol.42 (1936-37), 230-265.
[ 4 empty lines omitted for brevity ]
Enter a file name ("STOP" to stop): STOP
```
That doesn't look right. There are supposed to be four citations printed instead of four blank lines.

#### Message-Based Debugging

For this bug, you decide to try log-based debugging, and because this is a console application, you decide to just print messages to cout. In this case, it makes sense to start by looking at the function that reads the citations from the file. If that doesn't work right, then obviously the object won't have the citations. You can modify readFile() as follows:

```
void ArticleCitations::readFile(string_view filename)
{
    // Code omitted for brevity.
    // First count the number of citations.
    cout << "readFile(): counting number of citations" << endl;
    while (!inputFile.eof()) {
         // Skip whitespace before the next entry.
         inputFile >> ws;
        string temp;
        getline(inputFile, temp);
         if (!temp.empty()) {
             cout << "Citation " << count << ": " << temp << endl;
             ++count;
         }
     }
    cout << "Found " << count << " citations" << endl;
    cout << "readFile(): reading citations" << endl;
   if (count != 0) {
         // Allocate an array of strings to store the citations.
       m citations = new string[count];
       m numCitations = count;
         // Seek back to the start of the citations.
        inputFile.seekg(citationsStart);
         // Read each citation and store it in the new array.
        for (count = 0; count < m_numCitations; ++count) {
             string temp;
             getline(inputFile, temp);
            if (!temp.empty()) {
                 cout << temp << endl;
                m citations [count] = temp;
 }
 }
     } else {
       m numCitations = -1;
 }
    cout << "readFile(): finished" << endl;
}
```
Running the same test with this program gives the following output:

```
Enter a file name ("STOP" to stop): paper1.txt
readFile(): counting number of citations
Citation 0: Gödel, "Über formal unentscheidbare Sätze der Principia Mathematica und 
verwandter Systeme, I", Monatshefte Math. Phys., 38 (1931), 173-198.
Citation 1: Alonzo Church. "An unsolvable problem of elementary number theory", 
American J. of Math., 58 (1936), 345-363.
Citation 2: Alonzo Church. "A note on the Entscheidungsproblem", J. of Symbolic 
Logic, 1 (1936), 40-41.
Citation 3: E.W. Hobson, "Theory of functions of a real variable (2nd ed., 
1921)", 87-88.
Found 4 citations 
readFile(): reading citations
readFile(): finished
Alan Turing, "On Computable Numbers, with an Application to the Entscheidungsproblem", 
Proceedings of the London Mathematical Society, Series 2, Vol.42 (1936-37), 230-265.
[ 4 empty lines omitted for brevity ]
Enter a file name ("STOP" to stop): STOP
```
As you can see from the output, the first time the program reads the citations from the file, to count them, it reads them correctly. However, the second time, they are not read correctly; nothing is printed between "readFile(): reading citations" and "readFile(): finished" — why not? One way to delve deeper into this issue is to add some debugging code to check the state of the file stream after each attempt to read a citation:

```
void printStreamState(const istream& inputStream)
{
     if (inputStream.good()) { cout << "stream state is good" << endl; }
     if (inputStream.bad()) { cout << "stream state is bad" << endl; }
     if (inputStream.fail()) { cout << "stream state is fail" << endl; }
     if (inputStream.eof()) { cout << "stream state is eof" << endl; }
}
void ArticleCitations::readFile(string_view filename)
{
     // Code omitted for brevity.
     // First count the number of citations.
     cout << "readFile(): counting number of citations" << endl;
     while (!inputFile.eof()) {
         // Skip whitespace before the next entry.
         inputFile >> ws;
         printStreamState(inputFile);
         string temp;
         getline(inputFile, temp);
         printStreamState(inputFile);
        if (!temp.empty()) {
             cout << "Citation " << count << ": " << temp << endl;
             ++count;
         }
     }
```

```
 cout << "Found " << count << " citations" << endl;
    cout << "readFile(): reading citations" << endl;
   if (count != 0) {
        // Allocate an array of strings to store the citations.
       m citations = new string[count];
       m numCitations = count;
        // Seek back to the start of the citations.
        inputFile.seekg(citationsStart);
        // Read each citation and store it in the new array.
       for (count = 0; count < m_numCitations; ++count) {
            string temp;
            getline(inputFile, temp);
            printStreamState(inputFile);
            if (!temp.empty()) {
                cout << temp << endl;
               m citations [count] = temp;
 }
        }
     } else {
       m numCitations = -1;
 }
    cout << "readFile(): finished" << endl;
```
When you run your program this time, you find some interesting information:

}

```
Enter a file name ("STOP" to stop): paper1.txt
readFile(): counting number of citations
stream state is good
stream state is good
Citation 0: Gödel, "Über formal unentscheidbare Sätze der Principia Mathematica und 
verwandter Systeme, I", Monatshefte Math. Phys., 38 (1931), 173-198.
stream state is good
stream state is good
Citation 1: Alonzo Church. "An unsolvable problem of elementary number theory", 
American J. of Math., 58 (1936), 345-363.
stream state is good
stream state is good
Citation 2: Alonzo Church. "A note on the Entscheidungsproblem", J. of Symbolic 
Logic, 1 (1936), 40-41.
stream state is good
stream state is good
Citation 3: E.W. Hobson, "Theory of functions of a real variable (2nd ed., 
1921)", 87-88.
stream state is eof
stream state is fail
stream state is eof
Found 4 citations 
readFile(): reading citations
stream state is fail
stream state is fail
stream state is fail
stream state is fail
readFile(): finished
```
#### (*continued*)

```
Alan Turing, "On Computable Numbers, with an Application to the 
Entscheidungsproblem", Proceedings of the London Mathematical Society, Series 2, 
Vol.42 (1936-37), 230-265.
[ 4 empty lines omitted for brevity ]
Enter a file name ("STOP" to stop): STOP
```
It looks like the stream state is good until after the final citation is read for the first time. Because the paper1.txt file contains an empty last line, the while loop is executed one more time after having read the last citation. In this last loop, inputFile  $\gg$  ws reads the whitespace of the last line, which causes the stream state to become eof. Then, the code still tries to read a line using getline(), which causes the stream state to become fail and eof. That is expected. What is not expected is that the stream state remains as fail after all attempts to read the citations a second time. That doesn't appear to make sense at first: the code uses seekg() to seek back to the beginning of the citations before reading them a second time.

Chapter 13 explains that streams maintain their error states until you clear them explicitly; seekg() doesn't clear the fail state automatically. When in an error state, streams fail to read data correctly, which explains why the stream state is also fail after trying to read the citations a second time. A closer look at the code reveals that it fails to call clear() on the istream after reaching the end of the file. If you modify the code by adding a call to clear(), it will read the citations properly.

Here is the corrected readFile() method without the debugging cout statements:

```
void ArticleCitations::readFile(string_view filename)
{
     // Code omitted for brevity.
    if (count != 0) {
        // Allocate an array of strings to store the citations.
       m citations = new string[count];
       m numCitations = count;
         // Clear the stream state.
         inputFile.clear();
         // Seek back to the start of the citations.
         inputFile.seekg(citationsStart);
         // Read each citation and store it in the new array.
        for (count = 0; count < m_numCitations; ++count) {
             string temp;
             getline(inputFile, temp);
            if (!temp.empty() ) {
                m citations [count] = temp;
 }
 }
     } else {
       m numCitations = -1;
 }
}
```
Running the same test again on paper1.txt now shows you the correct four citations.

#### Using the GDB Debugger on Linux

Now that your ArticleCitations class seems to work well on one citations file, you decide to blaze ahead and test some special cases, starting with a file with no citations. The file looks like this and is stored in a file named paper2.txt:

Author with no citations

When you try to run your program on this file, depending on your version of Linux and your compiler, you might get a crash that looks something like the following:

```
Enter a file name ("STOP" to stop): paper2.txt
terminate called after throwing an instance of 'std::bad_alloc'
   what(): std::bad_alloc
Aborted (core dumped)
```
The message "core dumped" means that the program crashed. This time you decide to give the debugger a shot. The Gnu Debugger (GDB) is widely available on Unix and Linux platforms. First, you must compile your program with debugging information  $(-q \text{ with } q++)$ . Then you can launch the program under GDB. Here's an example session using the debugger to find the root cause of this problem. This example assumes your compiled executable is called buggyprogram. Text that you have to type is shown in bold.

```
> gdb buggyprogram
```

```
[ Start-up messages omitted for brevity ]
Reading symbols from /home/marc/c++/gdb/buggyprogram...done.
(gdb) run
Starting program: buggyprogram
Enter a file name ("STOP" to stop): paper2.txt
terminate called after throwing an instance of 'std::bad_alloc'
 what(): std::bad alloc
Program received signal SIGABRT, Aborted.
0x00007ffff7535c39 in raise () from /lib64/libc.so.6
(gdb)
```
When the program crashes, the debugger breaks the execution and allows you to poke around in the state of the program at that time. The backtrace or bt command shows the current stack trace. The last operation is at the top, with frame number zero (#0).

```
(gdb) bt
#0 0x00007ffff7535c39 in raise () from /lib64/libc.so.6
#1 0x00007ffff7537348 in abort () from /lib64/libc.so.6
#2 0x00007ffff7b35f85 in _gnu_cxx::_verbose_terminate_handler() () from /lib64/
libstdc++.so.6
#3 0x00007ffff7b33ee6 in ?? () from /lib64/libstdc++.so.6
#4 0x00007ffff7b33f13 in std::terminate() () from /lib64/libstdc++.so.6
#5 0x00007ffff7b3413f in __cxa_throw () from /lib64/libstdc++.so.6
#6 0x00007ffff7b346cd in operator new(unsigned long) () from /lib64/libstdc++.so.6
#7 0x00007ffff7b34769 in operator new[](unsigned long) () from 
/lib64/libstdc++.so.6
#8 0x00000000004016ea in ArticleCitations::copy (this=0x7fffffffe090, src=...) at 
ArticleCitations.cpp:40
```
*continues*

#### #9 0x00000000004015b5 in ArticleCitations::ArticleCitations (this=0x7fffffffe090, src=...) at ArticleCitations.cpp:16 #10 0x0000000000401d0c in main () at ArticleCitationsTest.cpp:20 (*continued*)

When you get a stack trace like this, you should try to find the first stack frame from the top that is in your own code. In this example, this is stack frame #8. From this frame, you can see that there seems to be a problem in the copy() method of ArticleCitations. This method is invoked because main() calls processCitations() and passes the argument by value, which triggers a call to the copy constructor, which calls copy(). Of course, in production code you should pass a reference-toconst, but pass-by-value is used in this example of a buggy program. You can tell the debugger to switch to stack frame #8 with the frame command, which requires the index of the frame that you want to jump to:

```
(gdb) frame 8
#8 0x00000000004016ea in ArticleCitations::copy (this=0x7fffffffe090, src=...) at 
ArticleCitations.cpp:40
40 m citations = new string[m numCitations];
```
This output shows that the following line caused a problem:

```
m citations = new string[m numCitations];
```
Now, you can use the list command to show the code in the current stack frame around the offending line:

```
(gdb) list
35 // Copy the article name, author, etc.
36 m_article = src.m_article;
37 // Copy the number of citations.
38 m numCitations = src.m numCitations;
39 // Allocate an array of the correct size.
40 m citations = new string[m_numCitations];
41 // Copy each element of the array.
42 for (int i { 0 }; i < m numCitations; i++) {
43 m_citations[i] = src.m_citations[i];
44 }
```
In GDB, you can print values available in the current scope with the print command. To find the root cause of the problem, you can try printing some of the variables. The error happens inside the copy() method, so checking the value of the src parameter is a good start:

```
(gdb) print src
$1 = (const ArticleCitations &) @0x7fffffffe060: {
  _vptr.ArticleCitations = 0x401fb0 <vtable for ArticleCitations+16>, 
 m article = "Author with no citations", m citations = 0x7ffffffe080,
 m numCitations = -1}
```
A-ha! Here's the problem. This article isn't supposed to have any citations. Why is  $m$  numCitations set to the strange value -1? Take another look at the code in readFile() for the case where there are no citations. In that case, it looks like m\_numCitations is erroneously set to -1. The fix is easy: you always need to initialize  $m$  numCitations to 0, instead of setting it to  $-1$  when there are no citations.

Another problem is that readFile() can be called multiple times on the same ArticleCitations object, so you also need to free a previously allocated m\_citations array. Here is the fixed code:

```
void ArticleCitations::readFile(string_view filename)
{
     // Code omitted for brevity.
   delete [] m_citations; // Free previously allocated citations.
    m_citations = nullptr;
    m_numCitations = 0;
   if (count != 0) {
         // Allocate an array of strings to store the citations.
        m citations = new string[count];
        m numCitations = count;
         // Clear the stream state.
         inputFile.clear();
         // Seek back to the start of the citations.
         inputFile.seekg(citationsStart);
         // Code omitted for brevity.
     }
}
```
As this example shows, bugs don't always show up right away. It often takes a debugger and some persistence to find them.

#### Using the Visual C++ 2019 Debugger

This section explains the same debugging procedure as described in the previous section but uses the Microsoft Visual C++ 2019 debugger instead of GDB.

First, you need to create a project. Either click the Create A New Project button in the Visual Studio 2019 welcome's screen, or select File  $\Leftrightarrow$  New  $\Leftrightarrow$  Project. In the Create A New Project dialog, search

for the Console App project template with tags C++, Windows, and Console, and click Next. Enter **ArticleCitations** as the name for the project, choose a folder where to save the project, and click Create. Once your project is created, you can see a list of project files in the Solution Explorer. If this docking window is not visible, select View ➪ Solution Explorer. The project will already contain a file called ArticleCitations.cpp. Select this file in the Solution Explorer and delete it, as you will add your own files.

Now let's add our files. Right-click the ArticleCitations project in the Solution Explorer and select Add  $\Rightarrow$  Existing Item. Add all the files from the 06\_ArticleCitations\06\_VisualStudio folder in the downloadable source code archive to the project. Your Solution Explorer should look similar to Figure 31-1.

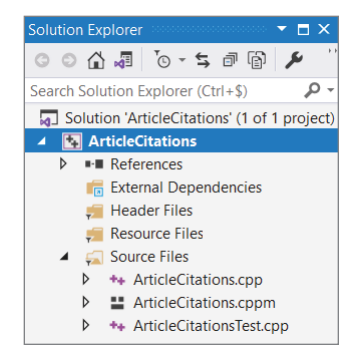

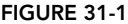

This example uses C++20 features which are not yet enabled by default in Visual C++ 2019. To enable them, right-click the ArticleCitations project in the Solution Explorer window and click Properties. In the Properties window, select Configuration Properties  $\Leftrightarrow$  C/C++  $\Leftrightarrow$  Language, and set the C++ Language Standard option to *ISO C++20 Standard* or *Preview - Features From The Latest C++ Working Draft*, whichever is available in your version of Visual C++. (The ISO C++20 Standard option is not currently there yet, but it will appear in a future update of Visual C++.)

Make sure the configuration is set to Debug and not Release and then compile the whole program. Select Build  $\triangle$  Build Solution. Then copy the paper1.txt and paper2.txt test files to your Article– Citations project folder, which is the folder containing the ArticleCitations.vcxproj file.

Run the application with Debug  $\leftrightarrow$  Start Debugging, and test the program by first specifying the paper1.txt file. It should properly read the file and output the result to the console. Then, test paper2.txt. The debugger breaks the execution with a message similar to Figure 31-2.

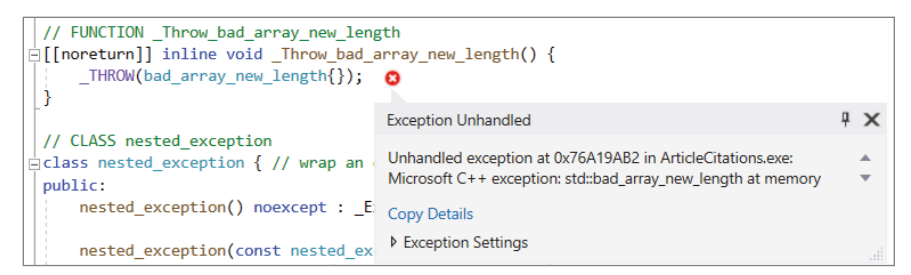

#### FIGURE 31-2

This shows that an std::bad\_array\_new\_length exception is thrown. However, the code shown is not code you have written. To find out your line of code that caused the exception, you can use the call stack window (Debug  $\Rightarrow$  Windows  $\Rightarrow$  Call Stack). In this call stack, you need to find the first line that contains code that you wrote. This is shown in Figure 31-3.

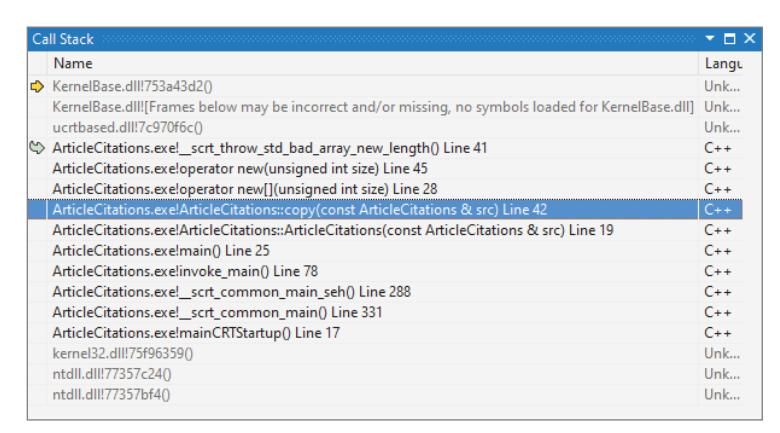

#### FIGURE 31-3

Just as with GDB, you see that the problem is in copy(). You can double-click that line in the call stack window to jump to the right place in the code.

You can now inspect variables by simply hovering your mouse over the name of a variable. If you hover over  $src$ , you'll notice that  $m$  numCitations is -1. The reason and the fix are the same as in the GDB example.

Instead of hovering over variables to inspect their values, you can also use the Debug  $\div$  Windows  $\Leftrightarrow$  Autos window, which shows a list of variables. Figure 31-4 shows this list with the src variable expanded to show its data members. From this window, you can also see that  $m$  numCitations is -1.

| Autos                                               |                                                                                                    |                        |
|-----------------------------------------------------|----------------------------------------------------------------------------------------------------|------------------------|
| Search (Ctrl+E)                                     | $P - \leftarrow$ Search Depth: 3<br>$\overline{\phantom{a}}$                                        |                        |
| Name                                                | Value                                                                                               | Type                   |
| $\triangleright$ $\ominus$ <sub>n</sub> m_citations | 0x00dff918 <error *<="" characters="" of="" reading="" st="" std::string="" td=""><td></td></error> |                        |
| $\mathcal{O}_a$ m_numCitations                      | $-1$                                                                                                | int                    |
| $\triangleq$ $\Box$ src                             | {m_article="Author with no citations" m_ const Articl                                               |                        |
| $\triangleright$ $\bullet$ _vfptr                   | 0x00ad4d44 {ArticleCitations.exelvoid(* Ar void * *                                                 |                        |
| $\triangleright$ $\odot$ <sub>a</sub> m_article     | "Author with no citations"                                                                          | $Q \times$ std::string |
| $\triangleright$ $\ominus$ <sub>a</sub> m citations | $0 \times 000000000$ < NULL $>$                                                                     | std::string*           |
| C <sub>n</sub> <sub>m_num</sub> Citations           | $-1$                                                                                                | int                    |
| E <sub>n</sub> src.m_numCitations                   | $-1$                                                                                                | const int              |
| this                                                | 0x00dff7cc {m article="Author with no cit ArticleCitati                                             |                        |

FIGURE 31-4

# Lessons from the ArticleCitations Example

You might be inclined to disregard this example as too small to be representative of real debugging. Although the buggy code is not lengthy, many classes that you write will not be much bigger, even in large projects. Imagine if you had failed to test this example thoroughly before integrating it with the rest of the project. If these bugs showed up later, you and other engineers would spend more time narrowing down the problem before you could debug it as shown here. Additionally, the techniques shown in this example apply to all debugging, whether on a large or small scale.

## SUMMARY

The most important concept in this chapter is the fundamental law of debugging: *avoid bugs when you're coding, but plan for bugs in your code*. The reality of programming is that bugs will appear. If you've prepared your program properly, with error logging, debug traces, and assertions, then the actual debugging will be significantly easier.

This chapter also presented specific approaches for debugging bugs. The most important rule when debugging is to reproduce the problem. Then, you can use a symbolic debugger, or log-based debugging, to track down the root cause. Memory errors present particular difficulties and account for the majority of bugs in legacy C++ code. This chapter described various categories of memory bugs and their symptoms and showed examples of debugging errors in a program.

Debugging is a hard skill to learn. To take your C++ skills to a professional level, you will have to practice debugging a lot.

### EXERCISES

By solving the following exercises, you can practice the material discussed in this chapter. Solutions to all exercises are available with the code download on the book's website at [www.wiley.com/go/](http://www.wiley.com/go/proc++5e) [proc++5e](http://www.wiley.com/go/proc++5e). However, if you are stuck on an exercise, first reread parts of this chapter to try to find an answer yourself before looking at the solution from the website.

**Exercise 31-1:** What is the fundamental law of debugging?

**Exercise 31-2:** Can you spot any problems with the following piece of code?

```
import <iostream>;
using namespace std;
int* getData(int value) { return new int { value * 2 }; }
int main()
{
    int* data \{ getData(21) \};
     cout << *data << endl;
    data = getData(42); cout << *data << endl;
}
```
**Exercise 31-3:** Given the following code snippet:

```
import <iostream>;
using namespace std;
int sum(int* values, int count)
{
    int total \{ 0 \};
    for (int i { 0 }; i <= count; ++i) { total += values[i]; }
     return total;
}
int main()
{
     int values[] { 1, 2, 3 };
    int total { sum(values, size(values)) ; cout << total << endl;
}
```
It simply calculates the sum of a set of values. For the values 1, 2, and 3, you expect the sum to be 6; however, when running a debug version of the code on my machine, the result is -858993454. What's going on? Use a symbolic debugger and its step-by-step execution mode to pinpoint the root cause of the wrong result. Consult the documentation of your debugger to learn how to step through individual lines of your code.

**Exercise 31-4:** (*advanced*) Modify the start-time debug mode example from earlier in this chapter to use the  $C++20$  std: : source location class, discussed in Chapter 14, to get rid of the old-style log() macro. This is trickier than it sounds. The problem is that Logger::log() is a variadic function template, so you cannot just add a named source\_ location parameter after the variadic parameter pack. The trick is to use a helper class, for example Log. The constructor accepts a variadic parameter pack and a source\_location and forwards the work to Logger::log(). The final part of the trick is the following deduction guide; see Chapter 12, "Writing Generic Code with Templates":

template <typename... Ts>  $log(Ts\&...) \rightarrow log(Ts...)$ 

# **32** Incorporating Design Techniques and Frameworks

#### WHAT'S IN THIS CHAPTER?

- ➤ An overview of C++ language features that are common, but for which you might have forgotten the syntax
- ➤ What RAII is and why it is a powerful concept
- ➤ What the double dispatch technique is and how to use it
- ➤ How to use mixin classes
- ➤ What frameworks are
- ➤ The model-view-controller paradigm

#### WILEY.COM DOWNLOADS FOR THIS CHAPTER

Please note that all the code examples for this chapter are available as part of this chapter's code download on the book's website at [www.wiley.com/go/proc++5e](http://www.wiley.com/go/proc++5e) on the Download Code tab.

One of the major themes of this book has been the adoption of reusable techniques and patterns. As a programmer, you tend to face similar problems repeatedly. With an arsenal of diverse approaches, you can save yourself time by applying the proper technique to a given problem.

A *design technique* is a standard approach for solving a particular problem in C++. Often, a design technique aims to overcome an annoying feature or language deficiency. Other times, a design technique is a piece of code that you use in many different programs to solve a common C++ problem.

This chapter focuses on design techniques—C++ idioms that aren't necessarily built-in parts of the language but are nonetheless frequently used. The first part of this chapter covers the language features in C++ that are common, but for which you might have forgotten the syntax. This material is a review, but it is a useful reference tool when the syntax escapes you. The topics covered include the following:

- ➤ Starting a class from scratch
- ➤ Extending a class by deriving from it
- ➤ Writing a lambda expression
- ➤ Implementing the copy-and-swap idiom
- ➤ Throwing and catching exceptions
- ➤ Writing to a file
- ➤ Reading from a file
- ➤ Defining a class template
- ➤ Constraining class and function template parameters

The second part of this chapter focuses on higher-level techniques that build upon C++ language features. These techniques offer a better way to accomplish everyday programming tasks. Topics include the following:

- ➤ Resource Acquisition Is Initialization (RAII)
- $\blacktriangleright$  The double dispatch technique
- $\blacktriangleright$  Mixin classes

The chapter concludes with an introduction to frameworks, a coding technique that greatly eases the development of large applications.

# "I CAN NEVER REMEMBER HOW TO. . ."

Chapter 1, "A Crash Course in C++ and the Standard Library," compares the size of the C standard to the size of the C++ standard. It is possible, and somewhat common, for a C programmer to memorize the entire C language. The keywords are few, the language features are minimal, and the behaviors are well defined. This is not the case with C++. Even C++ experts need to look things up sometimes. With that in mind, this section presents examples of coding techniques that are used in almost all C++ programs. When you remember the concept but forgot the syntax, turn to the following sections for a refresher.

## . . .Write a Class

Don't remember how to get started? No problem—here is the definition of a Simple class defined in a C++20 module interface file:

export module simple;

// A simple class that illustrates class definition syntax.

```
export class Simple
{
    public:
        Simple(); // Constructor
       virtual \simSimple() = default; // Defaulted virtual destructor
        // Disallow assignment and pass-by-value.
        Simple(const Simple& src) = delete;
        Simple& operator=(const Simple& rhs) = delete;
        // Explicitly default move constructor and move assignment operator.
        Simple(Simple&& src) noexcept = default;
       Simple& operator=(Simple&& rhs) noexcept = default;
       virtual void publicMethod(); // Public method
       int m publicInteger; // Public data member
    protected:
       virtual void protectedMethod(); \frac{1}{2} Protected method
       int m protectedInteger \{ 41 \}; // Protected data member
    private:
       virtual void privateMethod(); // Private method
       int m_privateInteger \{ 42 \}; // Private data member
       static const int Constant \{ 2 \}; // Private constant
       static inline int ms staticInt { 3 }; // Private static data member
};
```
NOTE *This class definition shows some things that are possible but not recommended. In your own class definitions, you should avoid having* public *or*  protected *data members. A class should encapsulate its data; hence, you should make data members* private *and provide* public *or* protected *getter and setter methods.*

As Chapter 10, "Discovering Inheritance Techniques," explains, it's a good idea to always make at least your destructor virtual in case someone wants to derive from your class. It's allowed to leave the destructor non-virtual, but only if you mark your class as final so that no other classes can derive from it. If you only want to make your destructor virtual but you don't need any code inside the destructor, then you can explicitly default it, as in the Simple class example.

This example also demonstrates that you can explicitly delete or default special member functions. The copy constructor and copy assignment operator are deleted to prevent pass-by-value and assignment, while the move constructor and move assignment operator are explicitly defaulted.

Next, here is the module implementation file:

```
module simple;
Simple::Simple() : m_publicInteger { 40 }
{
     // Implementation of constructor
```
(*continued*)

}

```
void Simple::publicMethod() { /* Implementation of public method */ }
void Simple::protectedMethod() { /* Implementation of protected method */ }
void Simple::privateMethod() { /* Implementation of private method */ }
```
NOTE *Class method definitions can also appear directly in the module interface file as demonstrated in the next section. You are not required to split a class up into a module interface file and a module implementation file.*

Chapters 8, "Gaining Proficiency with Classes and Objects," and 9, "Mastering Classes and Objects," provide all the details for writing your own classes.

## . . .Derive from an Existing Class

To derive from an existing class, you declare a new class that is an extension of another class. Here is the definition for a class called DerivedSimple, deriving from Simple, and defined in a derived simple module:

```
export module derived simple;
export import simple; 
// A class derived from the Simple class.
export class DerivedSimple : public Simple
{
     public:
         DerivedSimple() : Simple{} // Constructor
         { /* Implementation of constructor */ }
         void publicMethod() override // Overridden method
\left\{ \begin{array}{c} \end{array} \right\} // Implementation of overridden method
             Simple::publicMethod(); // You can access base class implementations.
 }
         virtual void anotherMethod() // New method
        \{ / * Implementation of new method */ \}};
```
Consult Chapter 10 for details on inheritance techniques.

## . . .Write a Lambda Expression

Lambda expressions allow you to write small anonymous inline functions. They are especially powerful in combination with the C++ Standard Library algorithms. The following code snippet shows an example. It uses the count if () algorithm and a lambda expression to count the number of even values in a vector. Additionally, the lambda expression captures the callCount variable by reference from its enclosing scope to keep track of the number of times it gets called.

```
vector values \{ 1, 2, 3, 4, 5, 6, 7, 8, 9 \};
int callCount \{ 0 \};
auto count \{ count if(begin(values), end(values),
     [&callCount](int value) {
         ++callCount; 
        return value \frac{1}{2} == 0;
     })
};
cout \langle format ("There are \{\} even elements in the vector.", count) \langle endl;
cout << format("Lambda was called \{ \} times.", callCount) << endl;
```
Chapter 19, "Function Pointers, Function Objects, and Lambda Expressions," discusses lambda expressions in detail.

# . . .Use the Copy-and-Swap Idiom

The copy-and-swap idiom is discussed in detail in Chapter 9. It's an idiom to implement a possibly throwing operation on an object with a strong exception-safety guarantee, that is, all-or-nothing. You simply create a copy of the object, modify that copy (can be a complex algorithm, possibly throwing exceptions), and finally, when no exceptions have been thrown, swap the copy with the original object using a non-throwing swap(). An assignment operator is an example of an operation for which you can use the copy-and-swap idiom. Your assignment operator first makes a local copy of the source object and then swaps this copy with the current object using only a non-throwing swap() implementation.

Here is a concise example of the copy-and-swap idiom used for a copy assignment operator. The class defines a copy constructor, a copy assignment operator, and a swap() method marked as noexcept.

```
export module copy and swap;
    export class CopyAndSwap
    {
         public:
             CopyAndSwap() = default;
            virtual ~CopyAndSwap(); \sqrt{U} / Virtual destructor
             CopyAndSwap(const CopyAndSwap& src); // Copy constructor
             CopyAndSwap& operator=(const CopyAndSwap& rhs); // Copy assignment operator
            void swap(CopyAndSwap& other) noexcept; // noexcept swap() method
         private:
             // Private data members...
    };
    // Standalone noexcept swap() function
    export void swap(CopyAndSwap& first, CopyAndSwap& second) noexcept;
Here are the implementations:
    CopyAndSwap::~CopyAndSwap() { /* Implementation of destructor. */ }
    CopyAndSwap::CopyAndSwap(const CopyAndSwap& src)
    {
```
 // This copy constructor can first delegate to a non-copy constructor // if any resource allocations have to be done. See the Spreadsheet *continues*

```
 // implementation in Chapter 9 for an example.
             // Make a copy of all data members...
        }
        void swap(CopyAndSwap& first, CopyAndSwap& second) noexcept
        {
             first.swap(second);
        }
        void CopyAndSwap::swap(CopyAndSwap& other) noexcept
        {
            using std:: swap; // Requires <utility>
             // Swap each data member, for example:
             // swap(m_data, other.m_data);
        }
        CopyAndSwap& CopyAndSwap::operator=(const CopyAndSwap& rhs)
        {
             // Copy-and-swap idiom.
            auto copy \{ \text{rhs } \}; // Do all the work in a temporary instance.
            swap(copy); \frac{1}{2} Commit the work with only non-throwing operations.
             return *this;
        }
(continued)
```
Consult Chapter 9 for a more detailed discussion.

## . . .Throw and Catch Exceptions

If you've been working on a team that doesn't use exceptions (for shame!) or if you've gotten used to Java-style exceptions, the C++ syntax may escape you. Here's a refresher that uses the built-in exception class std::runtime\_error. In most larger programs, you will write your own exception classes.

```
import <stdexcept>;
import <iostream>;
using namespace std;
void throwIf(bool throwIt)
{
     if (throwIt) {
        throw runtime error { "Here's my exception" };
 }
}
int main()
{
     try {
         throwIf(false); // Doesn't throw.
        throwIf(true); // Throws.
     } catch (const runtime_error& e) {
         cerr << "Caught exception: " << e.what() << endl;
         return 1;
     }
}
```
Chapter 14, "Handling Errors," discusses exceptions in more detail.

## . . .Write to a File

The following program outputs a message to a file and then reopens the file and appends another message. Additional details can be found in Chapter 13, "Demystifying C++ I/O."

```
import <iostream>;
import <fstream>;
using namespace std;
int main()
{
    ofstream outputFile { "FileWrite.out" };
     if (outputFile.fail()) {
         cerr << "Unable to open file for writing." << endl;
         return 1;
 }
     outputFile << "Hello!" << endl;
     outputFile.close();
     ofstream appendFile { "FileWrite.out", ios_base::app };
     if (appendFile.fail()) {
         cerr << "Unable to open file for appending." << endl;
         return 2;
 }
     appendFile << "World!" << endl;
}
```
## . . .Read from a File

Complete details for file input are included in Chapter 13. Here is a quick sample program for file reading basics. It reads the file written by the program in the previous section and outputs it one token at a time.

```
import <iostream>;
import <fstream>;
import <string>;
using namespace std;
int main()
{
     ifstream inputFile { "FileWrite.out" };
     if (inputFile.fail()) {
         cerr << "Unable to open file for reading." << endl;
         return 1;
     }
     string nextToken;
     while (inputFile >> nextToken) {
         cout << "Token: " << nextToken << endl;
 }
}
```
## . . .Write a Class Template

Template syntax can be confusing. The most forgotten piece of the template puzzle is that code that uses a class template needs to be able to see the class template definition as well as the method implementations. The same holds for function templates. One technique to accomplish this is to simply put the class method implementations directly in the interface file containing the class template definition. The following example demonstrates this and implements a class template that wraps a reference to an object and includes a getter. Here is the module interface file:

```
export module simple wrapper;
export template <typename T>
class SimpleWrapper
{
     public:
        SimpleWrapper(T& object) : m_object { object } { }
        T& qet() { return m object; }
     private:
         T& m_object;
};
```
The code can be tested as follows:

```
import simple_wrapper;
import <iostream>;
import <string>;
using namespace std;
int main()
{
     // Try wrapping an integer.
    int i \{ 7 \};
    SimpleWrapper intWrapper \{ i \}; // Using CTAD.
     // Or without class template argument deduction (CTAD).
     //SimpleWrapper<int> intWrapper { i };
    i = 2; cout << "wrapped value is " << intWrapper.get() << endl;
     // Try wrapping a string.
     string str { "test" };
     SimpleWrapper stringWrapper { str };
     str += "!";
     cout << "wrapped value is " << stringWrapper.get() << endl;
}
```
Details about templates can be found in Chapters 12, "Writing Generic Code with Templates," and 26, "Advanced Templates."

#### . . .Constrain Template Parameters C++20

With C++20's concepts, you can put constraints on template parameters of class and function templates. For example, the following code snippet constrains the template type parameter T of the SimpleWrapper class template from the previous section to be either a floating-point or an integral type. Specifying a type for T that does not satisfy these constraints will cause a compilation error.

```
import <concepts>;
export template <typename T> requires std::floating point<T> || std::integral<T>
class SimpleWrapper
{
     public:
        SimpleWrapper(T& object) : m_object { object } { }
        T& get() { return m object; }
     private:
        T& m object;
};
```
Chapter 12 explains concepts in detail.

## THERE MUST BE A BETTER WAY

As you read this paragraph, thousands of C++ programmers throughout the world are solving problems that have already been solved. Someone in a cubicle in San Jose is writing a smart pointer implementation from scratch that uses reference counting. A young programmer on a Mediterranean island is designing a class hierarchy that could benefit immensely from the use of mixin classes.

As a professional C++ programmer, you need to spend less of your time reinventing the wheel and more of your time adapting reusable concepts in new ways. This section gives some examples of general-purpose approaches that you can apply directly to your own programs or customize for your needs.

## Resource Acquisition Is Initialization

Resource acquisition is initialization (RAII) is a simple yet powerful concept. It is used to acquire ownership of some resources and to automatically free these acquired resources when an RAII instance goes out of scope. This happens at a deterministic point in time. Basically, the constructor of a new RAII instance *acquires ownership* of a certain resource and *initializes* the instance with that resource, which is why it's called *resource acquisition is initialization*. The destructor automatically frees the acquired resource when the RAII instance is destroyed.

Here is an example of a  $File$  RAII class that safely wraps a C-style file handle ( $std:IFILE$ ) and automatically closes the file when the RAII instance goes out of scope. The RAII class also provides get(), release(), and reset() methods that behave similarly to the same methods on certain Standard Library classes, such as std::unique ptr. RAII classes usually disallow copy construction and copy assignment; hence, this implementation deletes those members.

```
#include <cstdio>
class File final
{
     public:
        explicit File(std::FILE* file) : m_file { file } { }
        ~\simFile() { reset(); }
```
*continues*

```
 // Prevent copy construction and copy assignment.
                 File(const File& src) = delete;
                 File& operator=(const File& rhs) = delete;
                 // Allow move construction and move assignment.
                File(File&s src) no except = default;File& operator=(File&& rhs) noexcept = default;
                 // get(), release(), and reset()
                 std::FILE* get() const noexcept { return m_file; }
                 [[nodiscard]] std::FILE* release() noexcept
        \{std::FILE* file { m file };
                    m file = nullptr; return file;
         }
                 void reset(std::FILE* file = nullptr) noexcept
        \left\{ \begin{array}{c} \end{array} \right\}if (m_file) \{ fclose(m_file); \} m_file = file;
         }
             private:
                std::FILE* m file { nullptr };
        };
(continued)
```
It can be used as follows:

File myFile { fopen("input.txt", "r") };

As soon as the myFile instance goes out of scope, its destructor is called, and the file is automatically closed.

There is one important pitfall with using RAII classes that you need to be aware of. You can accidentally write a line of code that you think is properly creating an RAII instance within a certain scope, but that is instead creating a temporary object, which is immediately destroyed when that one line of code finishes. This issue is best explained with an RAII class from the Standard Library that exhibits this problem, std::unique\_lock (see Chapter 27, "Multithreaded Programming with C++"). Proper use of unique\_lock is as follows:

```
class Foo
{
      public:
           void setData()
\left\{ \begin{array}{c} \end{array} \right\} unique_lock<mutex> lock(m_mutex);
                 // ...
 }
      private:
          mutex m_mutex;
};
```
The setData() method uses the unique lock RAII object to construct a local lock object that locks the m mutex data member and automatically unlocks that mutex at the end of the method.

However, because you do not directly use the lock variable after it has been defined, it is easy to make the following mistake:

unique lock<mutex>(m\_mutex);

In this code, you accidentally forgot to give the unique\_lock a name. This compiles, but it does not do what you intended it to do! It actually declares a local variable called m\_mutex (hiding the m mutex data member) and initializes it with a call to the unique lock's default constructor. The result is that the m\_mutex data member is *not* locked! The compiler will give a warning, though, if the warning level is set high enough. Something along the lines of:

warning C4458: declaration of 'm mutex' hides class member

If you use uniform initialization syntax as follows, the compiler doesn't generate a warning, but it also does not do what you want. The following creates a temporary lock for  $m$  mutex, but since it's temporary, the lock is immediately released at the end of this statement:

unique\_lock<mutex> { m\_mutex };

Additionally, you could make a typo in the name passed as argument, for example as follows:

unique lock<mutex>(m);

Here you forgot to give a name for the lock, and you made a typo in the name of the argument. This code simply declares a local variable called  $m$  and initializes it with the default constructor of unique lock. The compiler does not even generate a warning, unless maybe a warning that  $m$  is an unreferenced local variable. In this case, though, if you would use uniform initialization syntax as follows, then the compiler issues an error complaining about an undeclared identifier m:

unique lock<mutex> { m };

WARNING *Make sure you always name your RAII instances! Additionally, it's recommended not to include a default constructor in an RAII class. That avoids some of the issues discussed here.*

## Double Dispatch

*Double dispatch* is a technique that adds an extra dimension to the concept of polymorphism. As described in Chapter 5, "Designing with Objects," polymorphism lets the program determine behavior based on types at run time. For example, you could have an Animal class with a move() method. All Animals move, but they differ in terms of *how* they move. The move() method is defined for every derived class of Animal so that the appropriate method can be called, or dispatched, for the appropriate animal at run time without knowing the type of the animal at compile time. Chapter 10 explains how to use virtual methods to implement this run-time polymorphism.

Sometimes, however, you need a method to behave according to the run-time type of two objects, instead of just one. For example, suppose you want to add a method to the Animal class that returns true if the animal eats another animal, and false otherwise. The decision is based on two factors: the type of animal doing the eating and the type of animal being eaten. Unfortunately, C++ provides

no language mechanism to choose a behavior based on the run-time type of more than one object. Virtual methods alone are insufficient for modeling this scenario because they determine a method, or behavior, depending on the run-time type of only the receiving object.

Some object-oriented languages provide the ability to choose a method at run time based on the runtime types of two or more objects. They call this feature *multimethods*. In C++, however, there is no core language feature to support multimethods, but you can use the *double dispatch* technique, which provides a way to make functions virtual for more than one object.

NOTE *Double dispatch is really a special case of multiple dispatch, in which a behavior is chosen depending on the run-time types of two or more objects. In practice, double dispatch, which chooses a behavior based on the run-time types of exactly two objects, is usually sufficient.*

#### Attempt #1: Brute Force

The most straightforward way to implement a method whose behavior depends on the run-time types of two different objects is to take the perspective of one of the objects and use a series of if/else constructs to check the type of the other. For example, you could implement a method called eats() in each class derived from Animal that takes the other animal as a parameter. The method is declared pure virtual in the base class as follows:

```
class Animal
{
     public:
        virtual bool eats (const Animal& prey) const = 0;
};
```
Each derived class implements the eats() method and returns the appropriate value based on the type of the parameter. The implementation of eats() for several derived classes follows. Note that the TRex avoids the series of if/else constructs because—according to the author—a T-rex, like any carnivorous dinosaur, eats anything.

```
bool Bear::eats(const Animal& prey) const
{
    if (typeid(prey) == typeid(Bear)) {
         return false;
    \} else if (typeid(prey) == typeid(Fish)) {
         return true;
    \} else if (typeid(prey) == typeid(TRex)) {
         return false;
 }
     return false;
}
bool Fish::eats(const Animal& prey) const
{
```
```
 if (typeid(prey) == typeid(Bear)) {
         return false;
    \} else if (typeid(prey) == typeid(Fish)) {
         return true;
    \} else if (typeid(prey) == typeid(TRex)) {
         return false;
 }
     return false;
}
bool TRex::eats(const Animal& prey) const
{
     return true;
}
```
This brute-force approach works, and it's probably the most straightforward technique for a small number of classes. However, there are several reasons why you might want to avoid this approach.

- $\triangleright$  Object-oriented programming (OOP) purists often frown upon explicitly querying the type of an object because it implies a design that is lacking a proper object-oriented structure.
- ➤ As the number of types grows, such code can become messy and repetitive.
- ➤ This approach does not force derived classes to consider new types. For example, if you added a Donkey, the Bear class would continue to compile but would return false when told to eat a Donkey, even though everybody knows that bears eat donkeys. A bear would refuse to eat a donkey because there is no else if statement checking explicitly for Donkeys.

#### Attempt #2: Single Polymorphism with Overloading

You could attempt to use polymorphism with overloading to circumvent all of the cascading if/else constructs. Instead of giving each class a single eats() method that takes an Animal reference, why not overload the method for each derived class of Animal? The base class definition would look like this:

```
class Animal
{
     public:
         virtual bool eats(const Bear&) const = 0;
        virtual bool eats(const Fish&) const = 0;
         virtual bool eats(const TRex&) const = 0;
};
```
Because the methods are pure virtual in the base class, each derived class is forced to implement the behavior for every other type of Animal. For example, the Bear class contains the following methods:

```
class Bear : public Animal
{
     public:
         bool eats(const Bear&) const override { return false; }
         bool eats(const Fish&) const override { return true; }
         bool eats(const TRex&) const override { return false; }
};
```
This approach initially appears to work, but it really solves only half of the problem. To call the proper eats() method on an Animal, the compiler needs to know the compile-time type of the animal being eaten. A call such as the following will be successful because the compile-time types of both the animal that eats and the animal that is eaten are known:

```
Bear myBear;
Fish myFish;
cout << myBear.eats(myFish) << endl;
```
The missing piece is that the solution is polymorphic in only one direction. You can access  $myBean$ through an Animal reference, and the correct method will be called:

```
Bear myBear;
Fish myFish;
Animal& animalRef { myBear };
cout << animalRef.eats(myFish) << endl;
```
However, the reverse is not true. If you pass an Animal reference to the eats() method, you will get a compilation error because there is no eats() method that takes an Animal. The compiler cannot determine, at compile time, which version to call. The following example does not compile:

```
Bear myBear;
Fish myFish;
Animal& animalRef { myFish };
cout << myBear.eats(animalRef) << endl; // BUG! No method Bear::eats(Animal&)
```
Because the compiler needs to know which overloaded version of the eats() method is going to be called at compile time, this solution is not truly polymorphic. It would not work, for example, if you were iterating over an array of Animal references and passing each one to a call to eats().

#### Attempt #3: Double Dispatch

The *double dispatch* technique is a truly polymorphic solution to the multiple-type problem. In C++, polymorphism is achieved by overriding methods in derived classes. At run time, methods are called based on the actual type of the object. The preceding single polymorphic attempt didn't work because it attempted to use polymorphism to determine which overloaded version of a method to call instead of using it to determine on which class to call the method.

To begin, focus on a single derived class, perhaps the Bear class. The class needs a method with the following declaration:

```
bool eats(const Animal& prey) const override;
```
The key to double dispatch is to determine the result based on a method call on the argument. Suppose that the Animal class has a method called eatenBy(), which takes an Animal reference as a parameter. This method returns true if the current Animal gets eaten by the one passed in. With such a method, the definition of eats() becomes simple:

```
bool Bear::eats(const Animal& prey) const
{
     return prey.eatenBy(*this);
}
```
At first, it looks like this solution adds another layer of method calls to the single polymorphic method. After all, each derived class still has to implement a version of eatenBy() for every derived class of Animal. However, there is a key difference. Polymorphism is occurring twice! When you call the eats() method on an Animal, polymorphism determines whether you are calling Bear::eats(),  $Fish: :$  eats (), or one of the others. When you call eaten By(), polymorphism again determines which class's version of the method to call. It calls eaten By() on the run-time type of the prey object. Note that the run-time type of  $\star$ this is always the same as the compile-time type so that the compiler can call the correct overloaded version of eatenBy() for the argument (in this case Bear).

The following are the class definitions for the Animal hierarchy using double dispatch. The forward class declarations are necessary because the base class uses references to the derived classes. Note that each Animal-derived class implements the eats() method in the same way, but it cannot be factored up into the base class. The reason is that if you attempt to do so, the compiler won't know which overloaded version of the eatenBy() method to call because  $\star$ this would be an Animal, not a particular derived class. Method overload resolution is determined according to the compile-time type of the object, not its run-time type.

```
// Forward declarations.
class Fish;
class Bear;
class TRex;
class Animal
{
     public:
        virtual bool eats (const Animal& prey) const = 0; virtual bool eatenBy(const Bear&) const = 0;
         virtual bool eatenBy(const Fish&) const = 0;
         virtual bool eatenBy(const TRex&) const = 0;
};
class Bear : public Animal
{
     public:
        bool eats(const Animal& prey) const override{ return prey.eatenBy(*this); }
         bool eatenBy(const Bear&) const override { return false; }
        bool eatenBy(const Fish&) const override { return false; }
         bool eatenBy(const TRex&) const override { return true; }
};
class Fish : public Animal
{
     public:
         bool eats(const Animal& prey) const override{ return prey.eatenBy(*this); }
         bool eatenBy(const Bear&) const override { return true; }
         bool eatenBy(const Fish&) const override { return true; }
         bool eatenBy(const TRex&) const override { return true; }
};
```

```
class TRex : public Animal
        {
            public:
               bool eats(const Animal& prey) const override{ return prey.eatenBy(*this); }
                 bool eatenBy(const Bear&) const override { return false; }
                bool eatenBy(const Fish&) const override { return false; }
                 bool eatenBy(const TRex&) const override { return true; }
        };
(continued)
```
Double dispatch is a concept that takes a bit of getting used to. I suggest playing with this code to familiarize yourself with the concept and its implementation.

## Mixin Classes

Chapters 5 and 6, "Designing for Reuse," introduce mixin classes. They answer the question, "What else is this class able to do?" and the answer often ends with "-able." Examples are Clickable, Drawable, Printable, Lovable, and so on. Mixin classes are a way that you can add functionality to a class without committing to a full is-a relationship. There are two major options to implement mixin classes in C++, both discussed in the next sections:

- ➤ Using multiple inheritance
- $\blacktriangleright$  Using class templates

#### Using Multiple Inheritance

This section examines how to design, implement, and use a mixin class using the multiple inheritance technique.

#### Designing a Mixin Class

Mixin classes contain actual code that can be reused by other classes. A single mixin class implements a well-defined piece of functionality. For example, you might have a mixin class called Playable that is mixed into certain types of media objects. The mixin class could, for example, contain most of the code to communicate with the computer's sound drivers. By mixing in the class, the media object would get that functionality for free.

When designing a mixin class, you need to consider what behavior you are adding and whether it belongs in the object hierarchy or in a separate class. Using the previous example, if all media classes are playable, the base class should derive from Playable instead of mixing the Playable class into all of the derived classes. If only certain media classes are playable and they are scattered throughout the hierarchy, a mixin class makes sense.

One of the cases where mixin classes are particularly useful is when you have classes organized into a hierarchy on one axis, but they also contain similarities on another axis. For example, consider a war simulation game played on a grid. Each grid location can contain an Item with attack and defense capabilities and other characteristics. Some items, such as a Castle, are stationary. Others, such as a Knight or FloatingCastle, can move throughout the grid. When initially designing the object hierarchy, you might end up with something like Figure 32-1, which organizes the classes according to their attack and defense capabilities.

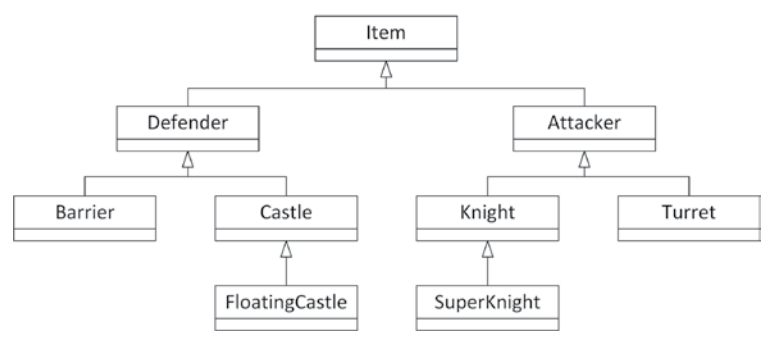

#### FIGURE 32-1

The hierarchy in Figure 32-1 ignores the movement functionality that certain classes contain. Building your hierarchy around movement would result in a structure similar to Figure 32-2.

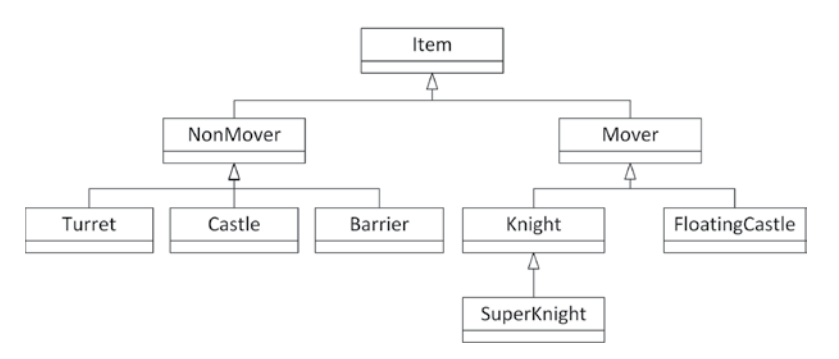

#### FIGURE 32-2

Of course, the design of Figure 32-2 throws away all the organization of Figure 32-1. What's a good object-oriented programmer to do?

There are two common solutions for this problem. Assuming that you go with the first hierarchy, organized around attackers and defenders, you need some way to work movement into the equation. One possibility is that, even though only a portion of the derived classes support movement, you *could* add a move() method to the Item base class. The default implementation would do nothing, but certain derived classes would override move() to actually change their location on the grid.

The other approach is to write a Movable mixin class. The elegant hierarchy from Figure 32-1 could be preserved, but certain classes in the hierarchy would derive from Movable in addition to their parent. Figure 32-3 shows this design.

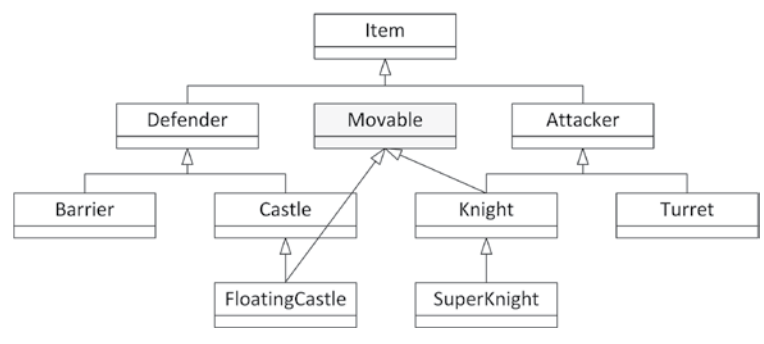

#### FIGURE 32-3

#### Implementing a Mixin Class

Writing a mixin class is no different from writing a normal class. In fact, it's usually much simpler. Using the earlier war simulation, the Movable mixin class might look as follows:

```
class Movable
{
     public:
        virtual void move() \{ /* Implementation to move an item... */ \}};
```
This Movable mixin class implements the actual code to move an item on the grid. It also provides a type for Items that can be moved. This allows you to create, for example, an array of all movable items without knowing or caring what actual derived class of Item they belong to.

#### Using a Mixin Class

The code for using a mixin class is syntactically equivalent to multiple inheritance. In addition to deriving from your parent class in the main hierarchy, you also derive from the mixin class. Here's an example:

```
class FloatingCastle : public Castle, public Movable { /* ... * / };
```
This *mixes in* the functionality provided by the Movable mixin class into the FloatingCastle class. Now you have a class that exists in the most logical place in the hierarchy, but still shares commonality with objects elsewhere in the hierarchy.

#### Using Class Templates

The second option to implement a mixin class in C++ is to use the so-called *curiously recurring template pattern* (CRTP).

The mixin class itself is a class template accepting a template type parameter and derives itself from that type, which is why it's said to be *recurring*.

Chapter 6 explains the mechanism for implementing a SelfDrivable mixin class template that can then be used to create self-drivable cars and trucks. Now that you are fluent in class templates (Chapters 12 and 26), the SelfDrivable mixin example from Chapter 6 should hold no surprises anymore. The mixin class is defined as follows:

```
template <typename T>
class SelfDrivable : public T \{ / * ... * / \};
```
If you then have a Car and a Truck class, you can easily define a self-drivable car and truck as follows:

```
SelfDrivable<Car> selfDrivingCar;
SelfDrivable<Truck> selfDrivingTruck;
```
This way, functionality can be added to existing classes, Car and Truck, without having to modify those classes at all.

#### OBJECT-ORIENTED FRAMEWORKS

When graphical operating systems first came on the scene in the 1980s, procedural programming was the norm. At the time, writing a GUI application usually involved manipulating complex data structures and passing them to OS-provided functions. For example, to draw a rectangle in a window, you might have had to populate a Window struct with the appropriate information and pass it to a drawRect() function.

As object-oriented programming (OOP) grew in popularity, programmers looked for a way to apply the OOP paradigm to GUI development. The result is known as an *object-oriented framework*. In general, a framework is a set of classes that are used collectively to provide an object-oriented interface to some underlying functionality. When talking about frameworks, programmers are usually referring to large class libraries that are used for general application development. However, a framework can really represent functionality of any size. If you write a suite of classes that provides database functionality for your application, those classes could be considered a framework.

#### Working with Frameworks

The defining characteristic of a framework is that it provides its own set of techniques and patterns. Frameworks usually require a bit of learning to get started with because they have their own mental model. Before you can work with a large application framework, such as the Microsoft Foundation Classes (MFC), you need to understand its view of the world.

Frameworks vary greatly in their abstract ideas and in their actual implementation. Many frameworks are built on top of legacy procedural APIs, which may affect various aspects of their design. Other frameworks are written from the ground up with object-oriented design in mind. Some frameworks might ideologically oppose certain aspects of the C++ language. For example, a framework could consciously shun the notion of multiple inheritance.

When you start working with a new framework, your first task is to find out what makes it tick. To what design principles does it subscribe? What mental model are its developers trying to convey? What aspects of the language does it use extensively? These are all vital questions, even though they

may sound like things that you'll pick up along the way. If you fail to understand the design, model, or language features of the framework, you will quickly get into situations where you overstep the bounds of the framework.

An understanding of the framework's design will also make it possible for you to extend it. For example, if the framework omits a feature, such as support for printing, you could write your own printing classes using the same model as the framework. By doing so, you retain a consistent model for your application, and you have code that can be reused by other applications.

Additionally, a framework might use certain specific data types. For example, the MFC framework uses the CString data type to represent strings, instead of using the Standard Library std::string class. This does not mean you have to switch to the data types provided by the framework for your entire code base. Instead, you should convert the data types on the boundaries between the framework code and the rest of your code.

## The Model-View-Controller Paradigm

As I mentioned earlier, frameworks vary in their approaches to object-oriented design. One common paradigm is known as *model-view-controller* (MVC). This paradigm models the notion that many applications commonly deal with a set of data, one or more views on that data, and manipulation of the data.

In MVC, a set of data is called the *model*. In a race car simulator, the model would keep track of various statistics, such as the current speed of the car and the amount of damage it has sustained. In practice, the model often takes the form of a class with many getters and setters. The class definition for the model of the race car might look as follows:

```
class RaceCar
{
     public:
         RaceCar();
         virtual ~\text{-} \text{RaceCar}() = \text{default}; virtual double getSpeed() const;
          virtual void setSpeed(double speed);
         virtual double getDamageLevel() const;
         virtual void setDamageLevel(double damage);
     private:
         double m speed \{ 0.0 \};
          double m_damageLevel { 0.0 };
};
```
A *view* is a particular visualization of the model. For example, there could be two views on a RaceCar. The first view could be a graphical view of the car, and the second could be a graph that shows the level of damage over time. The important point is that both views are operating on the same data—they are different ways of looking at the same information. This is one of the main advantages of the MVC paradigm: by keeping data separated from its display, you can keep your code more organized and easily create additional views.

The final piece to the MVC paradigm is the *controller*. The controller is the piece of code that changes the model in response to some event. For example, when the driver of the race car simulator runs into a concrete barrier, the controller instructs the model to bump up the car's damage level and reduce its speed. The controller can also manipulate the view. For example, when the user scrolls a scrollbar in the user interface, the controller instructs the view to scroll its content.

The three components of MVC interact in a feedback loop. Actions are handled by the controller, which adjusts the model and/or views. If the model changes, it notifies the views to update them. Figure 32-4 shows this interaction.

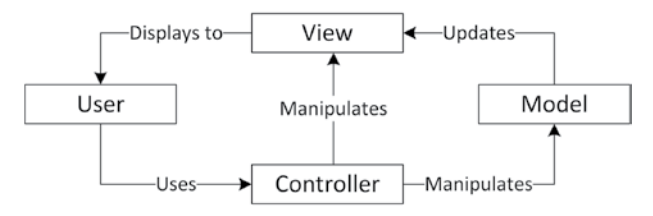

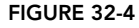

The model-view-controller paradigm has gained widespread support within many popular frameworks. Even nontraditional applications, such as web applications, are moving in the direction of MVC because it enforces a clear separation between data, the manipulation of data, and the displaying of data.

The MVC pattern has evolved into several different variants, such as model-view-presenter (MVP), model-view-adapter (MVA), model-view-viewmodel (MVVM), and so on.

#### SUMMARY

In this chapter, you read about some of the common techniques that professional C++ programmers use consistently in their projects. As you advance as a software developer, you will undoubtedly form your own collection of reusable classes and libraries. Discovering design techniques opens the door to developing and using *patterns*, which are higher-level reusable constructs. You will experience the many applications of patterns next in Chapter 33, "Applying Design Patterns."

## EXERCISES

By solving the following exercises, you can practice the material discussed in this chapter. Solutions to all exercises are available with the code download on the book's website at [www.wiley.com/go/](http://www.wiley.com/go/proc++5e) [proc++5e](http://www.wiley.com/go/proc++5e). However, if you are stuck on an exercise, first reread parts of this chapter to try to find an answer yourself before looking at the solution from the website.

**Exercise 32-1:** Write an RAII class template, Pointer, that can store a pointer to any type of object and automatically deletes the memory when such an RAII instance goes out of scope. Provide a reset() and release() method, and an overloaded operator\*.

**Exercise 32-2:** Modify your class template from Exercise 32-1 so that it throws an exception if the argument given to the constructor is nullptr.

**Exercise 32-3:** Take your solution from Exercise 32-2 and add a method template called assign(), accepting an argument of type  $E$ , and assigning this argument to the data to which the wrapped pointer is pointing to. Add a constraint to the method template to make sure type E is convertible to type T.

**Exercise 32-4:** Write a lambda expression returning the sum of two parameters. The lambda expression should work with all kind of data types, such as integral types and floating-point types. Try out your lambda expression by calculating the sum of 11 and 22, and 1.1 and 2.2.

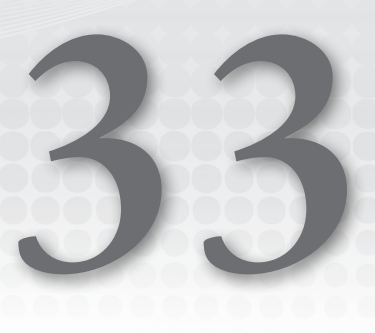

# Applying Design Patterns

#### WHAT'S IN THIS CHAPTER?

- ➤ What a pattern is and what the difference is with a design technique
- ➤ How to use the following patterns:
	- ► Dependency injection
	- ➤ Abstract factory
	- ➤ Factory method
	- ➤ Adapter
	- ➤ Proxy
	- ➤ Iterator
	- ➤ Observer
	- ➤ Decorator
	- ➤ Chain of responsibility
	- $\blacktriangleright$  Singleton

#### WILEY.COM DOWNLOADS FOR THIS CHAPTER

Please note that all the code examples for this chapter are available as part of this chapter's code download on the book's website at [www.wiley.com/go/proc++5e](http://www.wiley.com/go/proc++5e) on the Download Code tab.

A *design pattern* is a standard approach to program organization that solves a general problem. Design patterns are less language-specific than are techniques. The difference between a pattern

and a technique is admittedly fuzzy, and different books employ different definitions. This book defines a technique as a strategy particular to the C++ language, while a pattern is a more general strategy for object-oriented design applicable to any object-oriented language, such as C++, C#, Java, or Smalltalk. In fact, if you are familiar with C# or Java programming, you will recognize many of these patterns.

Many patterns have several different names. The distinctions between the patterns themselves can be somewhat vague, with different sources describing and categorizing them slightly differently. In fact, depending on the books or other sources you use, you may find the same name applied to different patterns. There is even disagreement as to which design approaches qualify as patterns. With a few exceptions, this book follows the terminology used in the seminal book *Design Patterns: Elements of Reusable Object-Oriented Software*, by Erich Gamma et al. (Addison-Wesley Professional, 1994). However, other pattern names and variations are noted when appropriate.

The design pattern concept is a simple but powerful idea. Once you are able to recognize the recurring object-oriented interactions that occur in a program, finding an elegant solution often becomes a matter of selecting the appropriate pattern to apply. This chapter describes several design patterns in detail and presents sample implementations.

Any aspect of design is likely to provoke debate among programmers, and I believe that is a good thing. Don't simply accept these patterns as the only way to accomplish a task—draw on their approaches and ideas to refine them and form new patterns.

## DEPENDENCY INJECTION

*Dependency injection* is one way to support the *dependency inversion principle* (DIP). With dependency injection, interfaces are used to invert dependency relationships. Interfaces are created for every provided service. If a component needs a set of services, interfaces to those services are injected into the component. Dependency injection makes unit testing easier, as you can easily mock services away. As an example, this section discusses a logging mechanism implemented with dependency injection.

# Example: A Logging Mechanism

The dependency injection logger example uses an interface called ILogger. Any code that wants to log something uses this ILogger interface. Subsequently, a concrete implementation of this interface is then injected into any code that needs to be able to use the logging functionality. With this pattern, a unit test can, for example, inject a special mock implementation for the ILogger interface to verify that the right information gets logged. Additionally, concrete loggers can easily be swapped without having to modify any client code.

# Implementation of a Dependency-Injected Logger

This implementation provides a Logger class with the following features:

- $\blacktriangleright$  It can log single strings.
- ➤ Each log message has an associated log level, which is prefixed to the log message.
- ➤ The logger can be set up to only log messages of a certain log level.
- ➤ Every logged message is flushed to disk so that it will appear in the file immediately.

Let's first define the ILogger interface:

```
export class ILogger
{
     public:
        virtual \simILoqqer() = default; // Virtual destructor.
         // Enumeration for the different log levels.
         enum class LogLevel {
             Error,
             Info,
             Debug
         };
         // Sets the log level.
         virtual void setLogLevel(LogLevel level) = 0;
         // Logs a single message at the given log level.
        virtual void log(std::string view message, LogLevel logLevel) = 0;
};
```
Next, the Logger class is implemented as follows:

```
export class Logger : public ILogger
{
     public:
        explicit Logger(std::string view logFilename);
         virtual ~Logger();
         void setLogLevel(LogLevel level) override;
        void log(std::string view message, LogLevel logLevel) override;
     private:
         // Converts a log level to a human readable string.
        std::string_view getLogLevelString(LogLevel level) const;
         std::ofstream m_outputStream;
        LogLevel m logLevel { LogLevel::Error };
};
```
The implementation of the Logger class is fairly straightforward. Once the log file has been opened, each log message is written to it with the log level prepended and then flushed to disk. The implementations of the methods are as follows:

```
Logger::Logger(string_view logFilename)
{
    m_outputStream.open(logFilename.data(), ios_base::app);
    if (!m outputStream.good()) {
        throw runtime error { "Unable to initialize the Logger!" };
 }
}
Logger::~Logger()
{
```

```
m_outputStream << "Logger shutting down." << endl;
             m_outputStream.close();
        }
       void Logger::setLogLevel(LogLevel level)
        {
             m_logLevel = level;
        }
       string view Logger::getLogLevelString(LogLevel level) const
        {
             switch (level) {
             case LogLevel::Error: return "ERROR";
             case LogLevel::Info: return "INFO";
             case LogLevel::Debug: return "DEBUG";
         }
            throw runtime error { "Invalid log level." };
        }
       void Logger::log(string_view message, LogLevel logLevel)
        {
             if (m_logLevel < logLevel) { return; }
            m_outputStream << format("\{ \}: \{ \}", getLogLevelString(logLevel), message)
                 << endl;
        }
(continued)
```
## Using Dependency Injection

Suppose you have a class called Foo that wants to use the logging functionality. With the dependency injection pattern, a concrete ILogger instance is injected into the class, for example through the constructor:

```
class Foo
{
     public:
         explicit Foo(ILogger& logger) : m logger { logger } { }
          void doSomething()
\left\{ \begin{array}{c} \end{array} \right\} m_logger.log("Hello dependency injection!", ILogger::LogLevel::Info);
 }
     private:
          ILogger& m_logger;
};
```
If a Foo instance is created, a concrete ILogger is injected into it:

```
Logger concreteLogger { "log.out" };
concreteLogger.setLogLevel(ILogger::LogLevel::Debug);
Foo f { concreteLogger };
f.doSomething();
```
#### THE ABSTRACT FACTORY PATTERN

A factory in real life constructs tangible objects, such as tables or cars. Similarly, a *factory* in objectoriented programming constructs objects. When you use factories in your program, portions of code that want to create a particular object ask the factory for an instance of the object instead of calling the object constructor themselves. For example, an interior decorating program might have a FurnitureFactory object. When part of the code needs a piece of furniture such as a table, it calls the createTable() method of the FurnitureFactory object, returning a new table.

At first glance, factories seem to lead to complicated designs without clear benefits. It appears that you're only adding another layer of indirection to the program. Instead of calling createTable() on a FurnitureFactory, you could simply create a new Table object directly. However, a benefit of using factories is that they can be used alongside class hierarchies to construct objects without knowing their exact type. As you'll see in the following example, factories can run parallel to class hierarchies. This is not to say they must run parallel to class hierarchies. Factories may as well just create any number of concrete types.

Another benefit of factories is that instead of directly creating various objects all over your code, you pass around factories that allow different parts of the program to create objects of the same kind for a particular domain.

Another reason to use a factory is when the creation of your objects requires certain information, states, resources, and so on, owned by the factory, and which clients of the factory should not know about. A factory can also be used if creating your objects requires a complex series of steps to be executed in the right order, or if all created objects need to be linked to other objects in a correct manner, and so on.

One of the main benefits is that factories abstract the object creation process; using dependency injection, you can easily substitute a different factory in your program. Just as you can use polymorphism with the created objects, you can use polymorphism with factories. The following example demonstrates this.

There are two major types of factory-related patterns in object-oriented programming: the *abstract factory pattern* and the *factory method pattern*. This section discusses the abstract factory pattern, while the next section discusses the factory method pattern.

#### Example: A Car Factory Simulation

Imagine a factory capable of producing cars. The factory creates the type of car that is requested from it. First, a hierarchy is needed to represent several types of cars. Figure 33-1 introduces an ICar interface with a virtual method to retrieve information about a specific car. The Toyota and Ford cars derive from ICar, and finally, both Ford and Toyota have a sedan and an SUV model.

Next to the car hierarchy, we need a factory hierarchy. An abstract factory just exposes an interface to create a sedan or an SUV independent of the brand, with concrete factories constructing concrete models from concrete brands. Figure 33-2 shows this hierarchy.

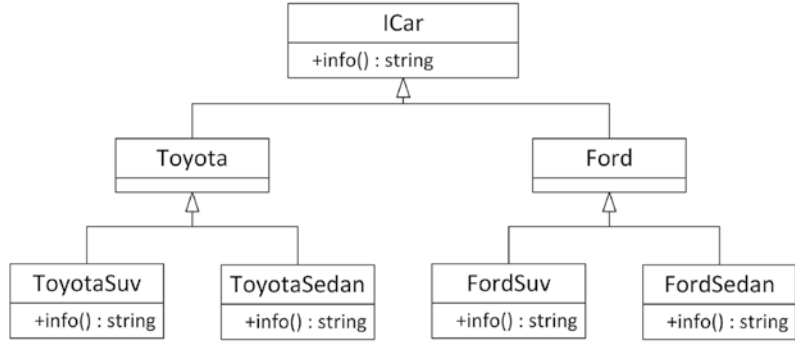

FIGURE 33-1

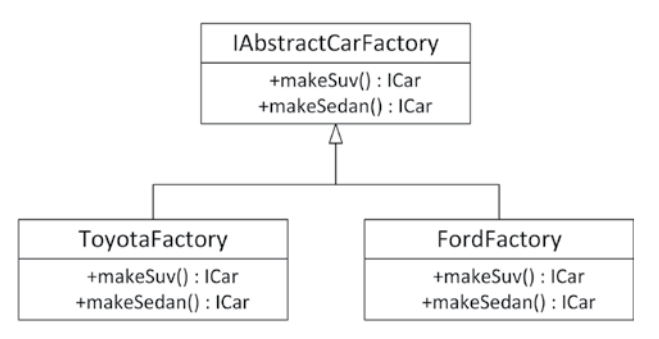

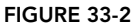

# Implementation of an Abstract Factory

The implementation of the car hierarchy is straightforward:

```
export class ICar
{
     public:
        virtual \simICar() = default; // Always a virtual destructor!
         virtual std::string info() const = 0;
};
export class Ford : public ICar { };
export class FordSedan : public Ford
{
     public:
         std::string info() const override { return "Ford Sedan"; }
};
export class FordSuv : public Ford
{
     public:
         std::string info() const override { return "Ford Suv"; }
};
```

```
export class Toyota : public ICar \{\ \};
export class ToyotaSedan : public Toyota
{
     public:
         std::string info() const override { return "Toyota Sedan"; }
};
export class ToyotaSuv : public Toyota
{
     public:
         std::string info() const override { return "Toyota Suv"; }
};
```
Next up is the IAbstractCarFactory interface. It simply exposes methods to create a sedan or an SUV without knowing any concrete factory or car.

```
export class IAbstractCarFactory
{
    public:
       virtual ~IAbstractCarFactory() = default; // Always a virtual destructor!
       virtual std::unique ptr<ICar> makeSuv() = 0;
       virtual std::unique ptr<ICar> makeSedan() = 0;
};
```
Then finally we have the concrete factories, creating concrete car models. Only the FordFactory is shown, the ToyotaFactory is similar.

```
export class FordFactory : public IAbstractCarFactory
{
    public:
        std::unique ptr<ICar> makeSuv() override {
            return std::make unique<FordSuv>(); }
         std::unique_ptr<ICar> makeSedan() override {
            return std::make unique<FordSedan>(); }
};
```
The approach used in this example is called an *abstract factory* because the type of object created depends on which *concrete* factory is being used.

#### Using an Abstract Factory

The following example shows how to use the implemented factory. It has a function that accepts an abstract car factory and uses that to build both a sedan and an SUV and prints out information about each produced car. This function has no idea about any concrete factory or any concrete cars; i.e., it only uses interfaces. The main() function creates two factories, one for Fords and one for Toyotas, and then asks the createSomeCars() function to use each of these factories to create some cars.

```
void createSomeCars(IAbstractCarFactory& carFactory)
{
     auto sedan { carFactory.makeSedan() };
    auto suv { carFactory.makeSuv() };
    cout << format("Sedan: {\n \n \cdot \cdot \cdot (\cdot)};
```

```
cout \langle format("Suv: {}\n", suv->info());
        }
        int main()
        {
             FordFactory fordFactory;
             ToyotaFactory toyotaFactory;
             createSomeCars(fordFactory);
             createSomeCars(toyotaFactory);
        }
(continued)
```
The output of this code snippet is as follows:

```
Sedan: Ford Sedan
Suv: Ford Suv
Sedan: Toyota Sedan
Suv: Toyota Suv
```
#### THE FACTORY METHOD PATTERN

The second type of factory-related pattern is called the *factory method pattern*. With this pattern, it is entirely up to the concrete factory to decide what kind of object to create. In the earlier abstract factory example, the IAbstractCarFactory had a method to either create an SUV or create a sedan. With the factory method pattern, you just ask for a car from the factory, and the concrete factories decide what exactly to build. Let's look at another car factory simulation.

## Example: A Second Car Factory Simulation

In the real world, when you talk about driving a car, you can do so without referring to the specific type of car. You could be discussing a Toyota or a Ford. It doesn't matter, because both Toyotas and Fords are drivable. Now, suppose that you want a new car. You would then need to specify whether you wanted a Toyota or a Ford, right? Not always. You could just say, "I want a car," and depending on where you were, you would get a specific car. If you said, "I want a car," in a Toyota factory, chances are you'd get a Toyota. (Or you'd get arrested, depending on how you asked.) If you said, "I want a car," in a Ford factory, you'd get a Ford.

The same concepts apply to C++ programming. The first concept, a generic car that's drivable, is nothing new; it's standard polymorphism, described in Chapter 5, "Designing with Objects." You could write an abstract ICar interface that defines a virtual drive() method. Both Toyota and Ford could be implementing such an interface.

Your program could drive cars without knowing whether they were really Toyotas or Fords. However, with standard object-oriented programming, the one place that you'd need to specify Toyota or Ford would be when you created the car. Here, you would need to call the constructor for one or the other. You couldn't just say, "I want a car." However, suppose that you also had a parallel class hierarchy of car factories. The CarFactory base class could define a public non-virtual requestCar() method that forwards the work to a protected virtual createCar() method. The ToyotaFactory and FordFactory derived classes override the createCar() method to build a Toyota or a Ford. Figure 33-3 shows the ICar and CarFactory hierarchies.

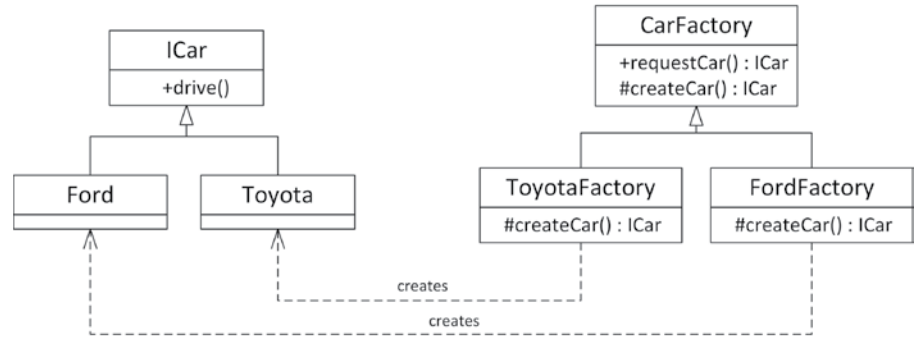

FIGURE 33-3

Now, suppose that there is one CarFactory object in a program. When code in the program, such as a car dealer, wants a new car, it calls requestCar() on the CarFactory object. Depending on whether that car factory is really a ToyotaFactory or a FordFactory, the code gets either a Toyota or a Ford. Figure 33-4 shows the objects in a car dealer program using a ToyotaFactory.

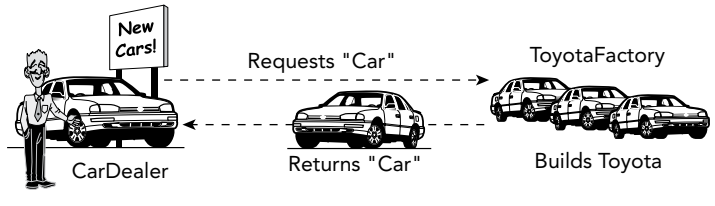

FIGURE 33-4

Figure 33-5 shows the same program, but with a FordFactory instead of a ToyotaFactory. Note that the CarDealer object and its relationship with the factory stay the same.

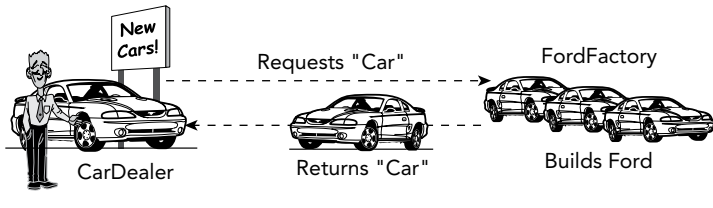

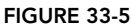

This example demonstrates using polymorphism with factories. When you ask the car factory for a car, you might not know whether it's a Toyota factory or a Ford factory, but either way it will give you a car that you can drive. This approach leads to easily extensible programs; simply changing the factory instance can allow the program to work on a completely different set of objects and classes.

#### Implementation of a Factory

One reason for using factories is that the type of the object you want to create may depend on some condition. For example, if you want a car, you might want to put your order into the factory that has received the fewest requests so far, regardless of whether the car you eventually get is a Toyota or a Ford. The following implementation shows how to write such factories in C++.

The first thing we'll need is the hierarchy of cars. To keep this example concise, the ICar interface simply has an abstract method that returns a description of the car.

```
export class ICar
{
     public:
        virtual \sim \text{ICar}() = default; // Always a virtual destruction! virtual std::string info() const = 0;
};
export class Ford : public ICar
{
     public:
         std::string info() const override { return "Ford"; }
};
export class Toyota : public ICar
{
     public:
         std::string info() const override { return "Toyota"; }
};
```
The CarFactory base class is a bit more interesting. Each factory keeps track of the number of cars produced. When the public non-virtual request  $\text{Car}(\cdot)$  method is called, the number of cars produced at the factory is increased by one, and the protected pure virtual createCar() method is called, which creates and returns a new concrete car. The idea is that individual factories override createCar() to return the appropriate type of car. The CarFactory itself implements request Car $($ ), which takes care of updating the number of cars produced. The CarFactory also provides a public method to query the number of cars produced at each factory.

The class definitions for the CarFactory class and derived classes are as follows:

```
export class CarFactory
{
     public:
        virtual ~CarFactory() = default; // Always a virtual destructor!
         std::unique_ptr<ICar> requestCar()
\left\{ \begin{array}{c} \end{array} \right\} // Increment the number of cars produced and return the new car.
             ++m_numberOfCarsProduced;
              return createCar();
 }
        size t getNumberOfCarsProduced() const { return m_numberOfCarsProduced; }
```

```
 protected:
        virtual std::unique ptr<ICar> createCar() = 0;
     private:
        size t m_numberOfCarsProduced \{ 0 \};
};
export class FordFactory : public CarFactory
{
     protected:
         std::unique_ptr<ICar> createCar() override {
             return std::make_unique<Ford>(); }
};
export class ToyotaFactory : public CarFactory
{
     protected:
         std::unique_ptr<ICar> createCar() override {
            return std:: make unique<Toyota>(); \}};
```
As you can see, the derived classes simply override createCar() to return the specific type of car that they produce.

NOTE *Factory methods are one way to implement* virtual constructors*, which are*  methods that create objects of different types. For example, the requestCar() *method creates both* Toyota*s and* Ford*s, depending on the concrete factory object on which it is called.*

#### Using a Factory

The simplest way to use a factory is to instantiate it and to call the appropriate method, as in the following piece of code:

```
ToyotaFactory myFactory;
auto myCar \{ myFactory.requestCar() };
cout \langle myCar->info() \langle endl; // Outputs Toyota
```
A more interesting example makes use of the virtual constructor idea to build a car in the factory that has the fewest cars produced. To do this, you can create a new factory, called LeastBusyFactory, that derives from CarFactory and that accepts a number of other CarFactory objects in its constructor. As all CarFactory classes have to do, LeastBusyFactory overrides the  $\c{createCar}$ () method. Its implementation finds the least busy factory in the list of factories passed to the constructor and asks that factory to create a car. Here is the implementation of such a factory:

```
class LeastBusyFactory : public CarFactory
{
     public:
         // Constructs a LeastBusyFactory instance, taking ownership of
         // the given factories.
         explicit LeastBusyFactory(vector<unique_ptr<CarFactory>>&& factories);
```
(*continued*)

```
 protected:
        unique ptr<ICar> createCar() override;
     private:
        vector<unique ptr<CarFactory>> m_factories;
};
LeastBusyFactory::LeastBusyFactory(vector<unique_ptr<CarFactory>>&& factories)
     : m_factories { move(factories) }
{
    if (m factories.empty()) {
         throw runtime_error { "No factories provided." };
 }
}
unique ptr<ICar> LeastBusyFactory::createCar()
{
     CarFactory* bestSoFar { m_factories[0].get() };
     for (auto& factory : m_factories) {
         if (factory->getNumberOfCarsProduced() <
             bestSoFar->getNumberOfCarsProduced()) {
            bestSoft = factory.get(); }
 }
     return bestSoFar->requestCar();
}
```
The following code makes use of this factory to build 10 cars, whatever brand they might be, from the factory that has produced the least number of cars:

```
vector<unique ptr<CarFactory>> factories;
// Create 3 Ford factories and 1 Toyota factory. 
factories.push_back(make_unique<FordFactory>());
factories.push_back(make_unique<FordFactory>());
factories.push_back(make_unique<FordFactory>());
factories.push_back(make_unique<ToyotaFactory>());
// To get more interesting results, preorder some cars.
factories[0]->requestCar();
factories[0]->requestCar();
factories[1]->requestCar();
factories[3]->requestCar();
// Create a factory that automatically selects the least busy
// factory from a list of given factories.
LeastBusyFactory leastBusyFactory { move(factories) };
// Build 10 cars from the least busy factory.
for (size_t i { 0 }; i < 10; i++) {
   auto theCar \{ leastBusyFactory.requestCar() };
    cout << theCar->info() << endl;
}
```
When executed, the program prints out the make of each car produced.

Ford Ford Ford Toyota Ford Ford Ford Toyota Ford Ford

The results are rather predictable because the loop effectively iterates through the factories in a round-robin fashion. However, one could imagine a scenario where multiple dealers are requesting cars, and the current status of each factory isn't quite so predictable.

#### Other Types of Factories

A factory can also be implemented in a single class instead of a class hierarchy. In that case, a single create() method on the factory takes a type or string parameter from which it decides which object to create, instead of delegating that work to concrete subclasses.

#### Other Uses of Factories

You can also use a factory pattern for more than just modeling real-world factories. For example, consider a word processor in which you want to support documents in different languages, where each document uses a single language. There are many aspects of the word processor in which the choice of document language requires different support: the character set used in the document (whether accented characters are needed), the spell checker, the thesaurus, and the way the document is displayed, to name just a few. You could use factories to design a clean word processor by writing an abstract LanguageFactory base class and concrete factories for each language of interest, such as EnglishLanguageFactory and FrenchLanguageFactory. When the user specifies a language for a document, the program uses the appropriate LanguageFactory to create language-specific instances of certain functionality. For example, it calls the createSpellchecker() method on the factory to create a language-specific spell checker. It then replaces the current spell checker for the previous language attached to the document with the newly constructed spell checker for the new language.

Another use of the factory method pattern is as an alternative to the pimpl idiom, discussed in Chapter 9, "Mastering Classes and Objects." It provides a wall between the public interface and the concrete implementation of the provided functionality. This use of the factory method pattern looks as follows. First, the following is publicly exposed:

```
// Public interface (to be included in the rest of the program,
// shared from a library, ...)
class Foo
{
```
*continues*

```
 public:
               virtual \simFoo() = default; // Always a virtual destructor!
                static unique ptr<Foo> create(); // Factory method.
                 // Public functionality...
               virtual void bar() = 0;
            protected:
                Foo() = default; // Protected default constructor.
       };
(continued)
```
Next, the implementation is hidden from the outside world:

```
// Implementation
class FooImpl : public Foo
{
     public:
        void bar() override \{ /* ... */ \}};
unique_ptr<Foo> Foo::create()
{
     return make_unique<FooImpl>();
}
```
Any client code that needs a Foo instance can create one as follows:

auto fooInstance { Foo::create() };

#### THE ADAPTER PATTERN

Sometimes, the abstraction given by a class doesn't suit the current design and can't be changed. In this case, you can build an *adapter* or *wrapper* class. The adapter provides the abstraction that the rest of the code uses and serves as the bridge between the desired abstraction and the actual underlying code. There are two main use cases:

- Implementing a certain interface by reusing some existing implementation. In this use case, the adapter typically creates an instance of the implementation behind the scenes.
- ➤ Allowing existing functionality to be used through a new interface. In this use case, the constructor of the adapter typically receives an instance of the underlying object in its constructor.

Chapter 18, "Standard Library Containers," discusses how the Standard Library uses the adapter pattern to implement containers like stack and queue in terms of other containers, such as deque and list.

#### Example: Adapting a Logger Class

For this adapter pattern example, let's assume a very basic Logger class. Here is the class definition:

```
export class Logger
{
     public:
         enum class LogLevel {
              Error,
```

```
 Info,
             Debug
         };
         Logger();
        virtual \sim Logger() = default; // Always a virtual destruction! void log(LogLevel level, const std::string& message);
     private:
         // Converts a log level to a human readable string.
        std::string view getLogLevelString(LogLevel level) const;
};
```
The Logger class has a constructor, which outputs a line of text to the standard console, and a method called log() that writes the given message to the console prefixed with a log level. Here are the implementations:

```
Logger::Logger()
{
     cout << "Logger constructor" << endl;
}
void Logger::log(LogLevel level, const string& message)
{
     cout << format("{}: {}", getLogLevelString(level), message) << endl;
}
string view Logger::getLogLevelString(LogLevel level) const
{
     // See the Dependency Injection logger earlier in this chapter.
}
```
One reason why you might want to write a wrapper class around this basic Logger class is to change its interface. Maybe you are not interested in the log level and you would like to call the log() method with only one argument, the actual message. You might also want to change the interface to accept an std:: string view instead of a string as the argument for the log() method.

## Implementation of an Adapter

The first step in implementing the adapter pattern is to define the new interface for the underlying functionality. This new interface is called INewLoggerInterface and looks like this:

```
export class INewLoggerInterface
{
    public:
         virtual ~INewLoggerInterface() = default; // Always virtual destructor!
        virtual void log(std::string view message) = 0;
};
```
This class is an abstract class, which declares the desired interface that you want for your new logger. The interface defines only one abstract method, that is, a  $log($ ) method accepting only a single argument of type string\_view.

The next step is to write the actual new logger class, NewLoggerAdapter, which implements INewLoggerInterface so that it has the interface that you designed. The implementation wraps a Logger instance, i.e., it uses composition.

```
export class NewLoggerAdapter : public INewLoggerInterface
{
     public:
         NewLoggerAdapter();
        void log(std::string view message) override;
     private:
         Logger m_logger; 
};
```
The constructor of the new class writes a line to the standard output to keep track of which constructors are being called. The code then implements the log() method from INewLoggerInterface by forwarding the call to the log() method of the Logger instance that is wrapped. In that call, the given string\_view is converted to a string, and the log level is hard-coded as Info.

```
NewLoggerAdapter::NewLoggerAdapter()
{
     cout << "NewLoggerAdapter constructor" << endl;
}
void NewLoggerAdapter::log(string_view message)
{
     m_logger.log(Logger::LogLevel::Info, message.data());
}
```
#### Using an Adapter

Because adapters exist to provide a more appropriate interface for the underlying functionality, their use should be straightforward and specific to the particular case. Given the previous implementation, the following code snippet uses the new simplified interface for the logging functionality:

```
NewLoggerAdapter logger;
logger.log("Testing the logger.");
```
It produces the following output:

```
Logger constructor
NewLoggerAdapter constructor
INFO: Testing the logger.
```
#### THE PROXY PATTERN

The *proxy* pattern is one of several patterns that divorce the abstraction of a class from its underlying representation. A proxy object serves as a stand-in for a real object. Such objects are generally used when using the real object would be time-consuming or impossible. For example, take a document editor. A document could contain several big objects, such as images. Instead of loading all those images when opening the document, the document editor could substitute all images with image proxies. These proxies don't immediately load the images. Only when the user scrolls down in the

document and reaches an image does the document editor ask the image proxy to draw itself. At that time, the proxy delegates the work to the real image object, which loads the image.

Proxies can also be used to properly shield certain functionality from clients, while at the same time making sure that clients can't even use casts to get around the shielding.

#### Example: Hiding Network Connectivity Issues

Consider a networked game with a Player class that represents a person on the Internet who has joined the game. The Player class includes functionality that requires network connectivity, such as an instant messaging feature. If a player's connection becomes unresponsive, the Player object representing that person can no longer receive instant messages.

Because you don't want to expose network problems to the user, it may be desirable to have a separate class that hides the networked parts of a Player. This PlayerProxy object would substitute for the actual Player object. Either clients of the class would use the PlayerProxy class at all times as a gatekeeper to the real Player class, or the system would substitute a PlayerProxy when a Player became unavailable. During a network failure, the PlayerProxy object could still display the player's name and last-known state and could continue to function when the original Player object could not. Thus, the proxy class hides some undesirable semantics of the underlying Player class.

## Implementation of a Proxy

The first step is defining an IPlayer interface containing the public interface for a Player:

```
class IPlayer
{
     public:
        virtual \simIPlayer() = default; // Always virtual destructor.
        virtual string getName() const = 0;
         // Sends an instant message to the player over the network and
         // returns the reply as a string.
         virtual string sendInstantMessage(string_view message) const = 0;
};
```
The Player class implements the IPlayer interface as follows. Imagine for this example that sendInstantMessage() requires network connectivity to properly function and raises an exception if the network connection is down.

```
class Player : public IPlayer
{
     public:
         string getName() const override;
         // Network connectivity is required.
         // Throws an exception if network connection is down.
         string sendInstantMessage(string_view message) const override;
};
```
The PlayerProxy class also implements the IPlayer interface and contains another IPlayer instance (the "real" Player):

```
class PlayerProxy : public IPlayer
{
```

```
 public:
                 // Create a PlayerProxy, taking ownership of the given player.
               PlayerProxy(unique ptr<IPlayer> player);
                 string getName() const override;
                 // Network connectivity is optional.
                string sendInstantMessage(string view message) const override;
            private:
                unique ptr<IPlayer> m_player;
       };
(continued)
```
The constructor takes ownership of the given IPlayer:

```
PlayerProxy::PlayerProxy(unique_ptr<IPlayer> player)
     : m_player { move(player) }
{
}
```
The getName() method just forwards to the underlying player:

string PlayerProxy::getName() const { return m player->getName(); }

The implementation of the PlayerProxy's sendInstantMessage() method checks the network connectivity and either returns a default string or forwards the request. This hides the fact that the sendInstantMessage() method on the underlying Player object raises an exception when the network connection is down.

```
string PlayerProxy::sendInstantMessage(string_view message) const
{
    if (hasNetworkConnectivity()) { return m player->sendInstantMessage(message); }
    else { return "The player has gone offline."; }
}
```
### Using a Proxy

If a proxy is well written, using it should be no different from using any other object. For the PlayerProxy example, the code that uses the proxy could be completely unaware of its existence. The following function, designed to be called when the Player has won, could be dealing with an actual Player or a PlayerProxy. The code is able to handle both cases in the same way because the proxy ensures a valid result.

```
bool informWinner(const IPlayer& player)
{
    auto result { player.sendInstantMessage("You have won! Play again?") \};
    if (result == "yes") \{ cout << player.getName() << " wants to play again." << endl;
         return true;
     } else {
         // The player said no, or is offline.
         cout << player.getName() << " does not want to play again." << endl;
         return false;
     }
}
```
#### THE ITERATOR PATTERN

The *iterator* pattern provides a mechanism for separating algorithms or operations from the structure of the data on which they operate. Basically, an iterator allows algorithms to navigate a data structure without having to know the actual structure of the data. At first glance, this pattern seems to contradict the fundamental principle in object-oriented programming of grouping together in objects data and the behaviors that operate on that data. While that argument is true on a certain level, the iterator pattern does not advocate removing fundamental behaviors from objects. Instead, it solves two problems that commonly arise with tight coupling of data and behaviors.

The first problem with tightly coupling data and behaviors is that it precludes generic algorithms that work on a variety of objects, not all of which are in the same class hierarchy. To write generic algorithms, you need some standard mechanism to navigate/access the contents of a data structure without knowledge of the concrete structure.

The second problem with tightly coupled data and behaviors is that it's sometimes difficult to add new behaviors. At the least, you need access to the source code for the data objects. However, what if the object hierarchy of interest is part of a third-party framework or library that you cannot change? It would be nice to be able to add an algorithm or operation that works on the data without modifying the original object hierarchy of classes that hold the data.

You've already seen an example of the iterator pattern in the Standard Library. Conceptually, *iterators* provide a mechanism for an operation or algorithm to access a container of elements in a sequence. The name comes from the English word *iterate*, which means "repeat." It applies to iterators because they repeat the action of moving forward in the sequence to reach each new element. In the Standard Library, the generic algorithms use iterators to access the elements of the containers on which they operate. By defining a standard iterator interface, the Standard Library allows you to write algorithms that can work on any container that supplies an iterator with the appropriate interface. You can even provide several different iterators for a single data structure. This allows an algorithm to navigate that data in different ways, for example, top-down and bottom-up traversal for a tree data structure. Thus, iterators allow you to write generic algorithms that can traverse the contents of a data structure without having to know anything about the structure. Figure 33-6 shows an iterator as the central coordinator; operations depend on iterators, and data objects provide iterators.

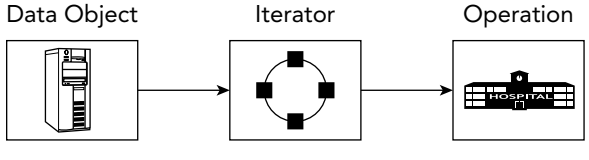

FIGURE 33-6

Chapter 25, "Customizing and Extending the Standard Library," illustrates a detailed example of how to implement a Standard Library-compliant iterator for a data structure, which means that the iterator can be used by the generic Standard Library algorithms.

#### THE OBSERVER PATTERN

The *observer* pattern is used to have observers be notified by observable objects (= subjects). Concrete observers are *registered* with the observable object they are interested in. When the observable object's state changes, it notifies all registered observers of this change. The main benefit of using the observer pattern is that it decreases coupling. The observable class does not need to know the concrete observer types that are observing it.

## Example: Exposing Events from Subjects

This example consists of generic-purpose events with a variadic number of arguments. Subjects can expose specific events, for example an event raised when the subject's data is modified, an event raised when the subject's data is deleted, and so on.

#### Implementation of an Observable

First, a variadic class template Event is defined. Variadic class templates are discussed in Chapter 26, "Advanced Templates." The class stores a map of functions with a variadic number of arguments. An overloaded operator+= is provided to register a new observer in the form of a function that should be notified when this event is raised. The operator returns an EventHandle that subsequently can be passed to the overloaded operator-= to unregister the observer. This EventHandle is just a number that is increased with every registered observer. Finally, the raise() method notifies all registered observers that the event has been raised.

```
using EventHandle = size t;
template <typename... Args>
class Event
{
     public:
        virtual \simEvent() = default; // Always a virtual destructor!
         // Adds an observer. Returns an EventHandle to unregister the observer.
         [[nodiscard]] EventHandle operator+=(function<void(Args...)> observer)
         {
            auto number \{ ++m\ counter \};m_observers[number] = observer;
             return number;
 }
         // Unregisters the observer pointed to by the given handle.
         Event& operator-=(EventHandle handle)
        \{m_observers.erase(handle);
             return *this;
 }
         // Raise event: notifies all registered observers.
         void raise(Args... args)
         {
```

```
for (auto& observer : m_observers) { (observer.second)(args...); }
 }
    private:
       size t m counter \{ 0 \};
        map<EventHandle, function<void(Args...)>> m_observers;
};
```
Any object that wants to expose events on which observers can register themselves just needs to expose instances of the Event variadic class template. Thanks to the use of a variadic class template, Event instances can be created with any number of parameters. This allows an observable object to pass any relevant information to observers. Here is an example:

```
class ObservableSubject
{
     public:
         auto& getEventDataModified() { return m eventDataModified; }
         auto& getEventDataDeleted() { return m eventDataDeleted; }
          void modifyData()
\left\{ \begin{array}{c} \end{array} \right\} // ...
               getEventDataModified().raise(1, 2.3);
 }
          void deleteData()
\left\{ \begin{array}{c} \end{array} \right\} // ...
               getEventDataDeleted().raise();
 }
     private:
         Event<int, double> m eventDataModified;
         Event<> m_eventDataDeleted;
};
```
#### Using an Observer

The following is some test code that demonstrates how to use the implemented observer pattern. Suppose we have the following stand-alone global function  $\text{modified}()$  that can handle modification events:

```
void modified(int, double) { cout << "modified" << endl; }
```
Suppose that we also have a class Observer capable of handling modification events:

```
class Observer
{
     public:
         Observer(ObservableSubject& subject) : m_subject { subject }
          {
             m_subjectModifiedHandle = m_subject.getEventDataModified() +=
                  [this](int i, double d) { onSubjectModified(i, d); };
 }
          virtual ~Observer()
\left\{ \begin{array}{c} \end{array} \right\}
```
*continues*

```
m subject.qetEventDataModified() -= m subjectModifiedHandle;
         }
              private:
                  void onSubjectModified(int, double)
        \left\{ \begin{array}{c} \end{array} \right\} cout << "Observer::onSubjectModified()" << endl;
         }
                 ObservableSubject& m_subject;
                  EventHandle m_subjectModifiedHandle;
        };
(continued)
```
Finally, we can construct an ObservableSubject instance and register some observers:

```
ObservableSubject subject;
```

```
auto handleModified \{ subject.getEventDataModified() += modified \};auto handleDeleted {
    subject.getEventDataDeleteed() += [] { cout << "deleted" << end]; }Observer observer { subject };
subject.modifyData();
subject.deleteData();
cout << endl;
subject.getEventDataModified() -= handleModified;
subject.modifyData();
subject.deleteData();
```
The output is as follows:

```
modified
Observer::onSubjectModified()
deleted
Observer::onSubjectModified()
deleted
```
#### THE DECORATOR PATTERN

The *decorator* pattern is exactly what it sounds like: a "decoration" on an object. It is also often called a *wrapper*. The pattern is used to augment or change the behavior of an object at run time. Decorators are a lot like derived classes but are able to dynamically change the behavior. The trade-off is that decorators have fewer ways to change behavior compared to derived classes, because, for example, a decorator cannot override certain helper methods. On the other hand, a major benefit of decorators is that they can easily be composed to accomplish exactly what you need without having to write derived classes for each combination.

For example, if you have a stream of data that you are parsing and you reach data that represents an image, you could temporarily decorate the stream object with an ImageStream object. The ImageStream constructor would take the stream object as a parameter and would have built-in knowledge of image parsing. Once the image is parsed, you could continue using the original object to parse the remainder of the stream. The ImageStream acts as a decorator because it adds new functionality (image parsing) to an existing object (a stream).

#### Example: Defining Styles in Web Pages

As you may already know, web pages are written in a simple text-based structure called HyperText Markup Language (HTML). In HTML, you can apply styles to a text by using style tags, such as  $\epsilon$ B> and  $\epsilon$ /B> for bold and  $\epsilon$ I> and  $\epsilon$ /I> for italic. The following line of HTML displays the message in bold:

```
<B>A party? For me? Thanks!</B>
```
The following line displays the message in bold and italic:

<I><B>A party? For me? Thanks!</B></I>

Paragraphs in HTML are wrapped in <P> and </P> tags. Here's an example:

<P>This is a paragraph.</P>

Suppose you are writing an HTML editing application. Your users will be able to type in paragraphs of text and apply one or more styles to them. You *could* make each type of paragraph a new derived class, as shown in Figure 33-7, but that design could be cumbersome and would grow exponentially as new styles were added.

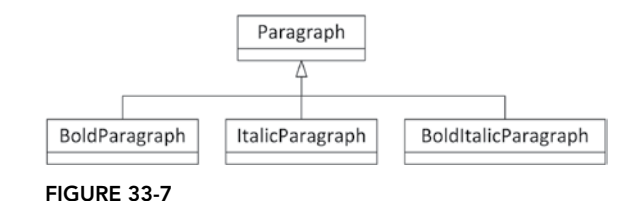

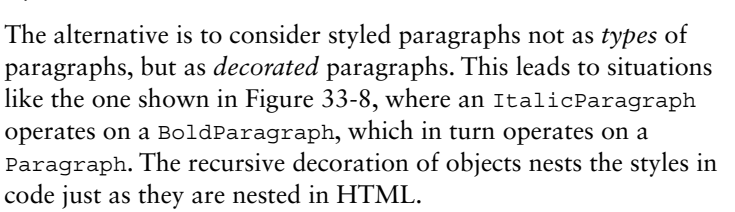

#### Implementation of a Decorator

To start, you need an IParagraph interface:

```
class IParagraph
{
     public:
        virtual ~IParagraph() = default; // Always a virtual destructor!
         virtual std::string getHTML() const = 0;
};
```
The Paragraph class implements this IParagraph interface:

```
class Paragraph : public IParagraph
{
    public:
        Paragraph(std::string text) : m_text { std::move(text) } {}
```
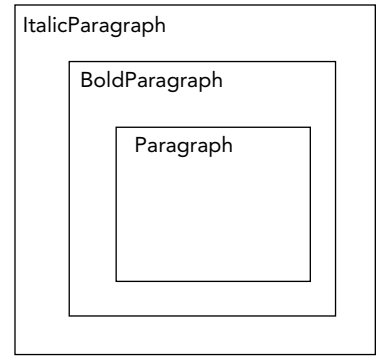

FIGURE 33-8

#### (*continued*)

```
std::string getHTML() const override { return "<P>" + m text + "</P>"; }
    private:
         std::string m_text;
};
```
To decorate a Paragraph with zero or more styles, you need styled IParagraph classes, each one constructible from an existing IParagraph. This way, they can all decorate a Paragraph or a styled IParagraph. The BoldParagraph class derives from IParagraph and implements getHTML(). The key here is that since you only intend to use it as a decorator, its single public non-copy constructor takes a reference-to-const to an IParagraph.

```
class BoldParagraph : public IParagraph
{
    public:
         BoldParagraph(const IParagraph& paragraph) : m_wrapped { paragraph } {}
         std::string getHTML() const override {
            return "<B>" + m wrapped.getHTML() + "</B>"; }
    private:
         const IParagraph& m_wrapped;
};
```
The ItalicParagraph class is similar:

```
class ItalicParagraph : public IParagraph
{
     public:
         ItalicParagraph(const IParagraph& paragraph) : m_wrapped { paragraph } {}
         std::string getHTML() const override {
            return "<I>" + m wrapped.getHTML() + "</I>"; }
     private:
         const IParagraph& m_wrapped;
};
```
#### Using a Decorator

From the user's point of view, the decorator pattern is appealing because it is easy to apply and is transparent once applied. The user doesn't need to know that a decorator has been employed at all. A BoldParagraph behaves just like a Paragraph.

Here is an example that creates and outputs a paragraph, first in bold and then in bold and italic:

```
Paragraph p { "A party? For me? Thanks!" };
// Bold
std::cout << BoldParagraph{p}.getHTML() << std::endl;
// Bold and Italic
std::cout << ItalicParagraph{BoldParagraph{p}}.getHTML() << std::endl;
```
The output is as follows:

```
<B><P>A party? For me? Thanks!</P></B>
<I><B><P>A party? For me? Thanks!</P></B></I>
```
#### THE CHAIN OF RESPONSIBILITY PATTERN

A *chain of responsibility* is used when you want a number of objects to get a crack at performing a particular action. Chains of responsibility are perhaps most commonly used for event handling. Many modern applications, particularly those with graphical user interfaces, are designed as a series of events and responses. For example, when a user clicks the *File* menu and selects *Open*, an open event has occurred. When the user moves the mouse over the drawable area of a paint program, mouse move events are generated continuously. If the user presses down a button on the mouse, a mouse down event for that button-press is generated. The program can then start paying attention to the mouse move events, allowing the user to "draw" some object and continue doing this until the mouse up event occurs. Each operating system has its own way of naming and using these events, but the overall idea is the same: when an event occurs, it is somehow propagated to different objects to take appropriate action.

As you know, C++ does not have any built-in facilities for graphical programming. It also has no notion of events, event transmission, or event handling. A chain of responsibility is a reasonable approach to event handling to give different objects a chance to handle certain events.

#### Example: Event Handling

Consider a drawing program: an application with a window in which shapes can be drawn. The user can press a mouse button somewhere in the application's window. If that happens, the application should figure out whether the user clicked a shape. If so, the shape is asked to handle the mouse button down event. If it decides it doesn't need to handle the event, it passes the event to the window, which gets the next crack at the event. If the window is also not interested in the event, it forwards it to the application itself, which is the final object in the chain to handle the event. It's a chain of responsibility because each handler may either handle the event or pass the event to the next handler in the chain.

## Implementation of a Chain of Responsibility

Suppose all possible events are defined in an enum class as follows:

```
enum class Event {
    LeftMouseButtonDown,
     LeftMouseButtonUp,
     RightMouseButtonDown,
     RightMouseButtonUp
};
```
Next, the following Handler mixin class is defined:

```
class Handler
{
    public:
        virtual ~Handler() = default;
        explicit Handler(Handler* nextHandler) : m_nextHandler { nextHandler } { }
```

```
 virtual void handleMessage(Event message)
         \left\{ \begin{array}{c} \end{array} \right\}if (m_nextHandler) { m_nextHandler->handleMessage(message); }
          }
              private:
                  Handler* m_nextHandler;
         };
(continued)
```
Next, the Application, Window, and Shape classes are concrete handlers, all deriving from the Handler class. In this example, Application handles only RightMouseButtonDown messages, Window handles only LeftMouseButtonUp messages, and Shape handles only LeftMouseButtonDown messages. If any of the handlers receives a message it doesn't know about, it calls the next handler in the chain.

```
class Application : public Handler
{
     public:
        explicit Application(Handler* nextHandler) : Handler \{ nextHandler \} \{ \} void handleMessage(Event message) override
         {
             cout << "Application::handleMessage()" << endl;
              if (message == Event::RightMouseButtonDown) {
                  cout << " Handling message RightMouseButtonDown" << endl;
              } else { Handler::handleMessage(message); }
 }
};
class Window : public Handler
{
     public:
        explicit Window(Handler* nextHandler) : Handler \{ nextHandler \} \{ \} void handleMessage(Event message) override
         {
             cout << "Window::handleMessage()" << endl;
             if (message == Event::LeftMouseButtonUp) {
                  cout << " Handling message LeftMouseButtonUp" << endl;
             \} else \{ Handler::handleMessage(message); \} }
};
class Shape : public Handler
{
     public:
        explicit Shape(Handler* nextHandler) : Handler { nextHandler } { }
         void handleMessage(Event message) override
\left\{ \begin{array}{c} \end{array} \right\} cout << "Shape::handleMessage()" << endl;
             if (message == Event::LeftMouseButtonDown) {
                  cout << " Handling message LeftMouseButtonDown" << endl;
              } else { Handler::handleMessage(message); }
         }
};
```
#### Using a Chain of Responsibility

The chain of responsibility implemented in the previous section can be tested as follows:

```
Application application { nullptr };
Window window \{ &application \};
Shape shape \{ \text{window } \};shape.handleMessage(Event::LeftMouseButtonDown);
cout << endl;
shape.handleMessage(Event::LeftMouseButtonUp);
cout << endl;
shape.handleMessage(Event::RightMouseButtonDown);
cout << endl;
shape.handleMessage(Event::RightMouseButtonUp);
```
The output is as follows:

```
Shape::handleMessage()
    Handling message LeftMouseButtonDown
Shape::handleMessage()
Window::handleMessage()
   Handling message LeftMouseButtonUp
Shape::handleMessage()
Window::handleMessage()
Application::handleMessage()
    Handling message RightMouseButtonDown
Shape::handleMessage()
Window::handleMessage()
Application::handleMessage()
```
Of course, in a real application there must be some other class that *dispatches* the events to the correct object, i.e., calls handleMessage() on the correct object. Because this task varies greatly by framework or platform, the following example shows pseudo-code for handling a left mouse button down event, in lieu of platform-specific C++ code:

```
MouseLocation location { getMouseLocation() };
Shape* clickedShape { findShapeAtLocation(location) };
if (clickedShape) {
     clickedShape->handleMessage(Event::LeftMouseButtonDown);
} else {
     window.handleMessage(Event::LeftMouseButtonDown);
}
```
The chained approach is flexible and has an appealing structure for object-oriented hierarchies. The downside is that it requires diligence on the part of the programmer. If a class forgets to chain to the next handler in the chain, events will effectively get lost. Worse, if you chain to the wrong class, you could end up in an infinite loop!

#### THE SINGLETON PATTERN

The *singleton* is one of the simplest design patterns. In English, the word *singleton* means "one of a kind" or "individual." It has a similar meaning in programming. The singleton pattern is a strategy for enforcing the existence of exactly one instance of a class in a program. Applying the singleton pattern to a class guarantees that only one object of that class will ever be created. The singleton pattern also specifies that the one object is globally accessible from anywhere in the program. Programmers usually refer to a class following the singleton pattern as a *singleton class*.

If your program relies on the assumption that there will be exactly one instance of a class, you could enforce that assumption with the singleton pattern.

However, the singleton pattern has a number of disadvantages that you need to be aware of. If you have multiple singletons, it's not always easy to guarantee that they are initialized in the right order at program startup. It's also not easy to ensure a singleton is still there when callers need it during program shutdown. On top of that, singleton classes introduce hidden dependencies, cause tight coupling, and complicate unit testing. In a unit test, for example, you might want to write a mock version (see Chapter 30, "Becoming Adept at Testing") of a singleton that accesses the network or a database, but given the nature of a typical singleton implementation, that's hard to do. A more appropriate design pattern could be *dependency injection*, discussed earlier in this chapter. With dependency injection, you create an interface for each service you provide and inject the interfaces a component needs into the component. Dependency injection allows mocking (stub versions), makes it easier to introduce multiple instances later, allows for more complicated ways of constructing the single instance than a typical singleton, for example using factories, and so on. Still, the singleton pattern is discussed here because you will encounter it, especially in legacy code bases.

WARNING *Avoid using the singleton pattern in new code because of its numerous problems. Prefer other patterns, such as dependency injection.*

#### Example: A Logging Mechanism

Many applications have a notion of a logger—a class that is responsible for writing status information, debugging data, and errors to a central location. A logging class could have the following characteristics:

- $\blacktriangleright$  It is available at all times.
- $\blacktriangleright$  It is easy to use.
- ➤ There is only one instance.

The singleton pattern could be used to accomplish these requirements. But again, in new code I recommend avoiding introducing new singletons.

#### Implementation of a Singleton

{

There are two basic ways to implement singleton behavior in C++. The first approach uses a class with only static methods. Such a class needs no instantiation and is accessible from anywhere. The problem with this method is that it lacks a built-in mechanism for construction and destruction. However, technically, a class that uses all static methods isn't really a singleton: it's a *nothington* or a *static class*, to coin new terms. The term *singleton* implies that there is exactly one instance of the class. If all of the methods are static and the class is never instantiated at all, you cannot really call it a singleton anymore. So, this is not further discussed in this section.

The second approach uses access control levels to regulate the creation and access of one single instance of a class. This is a true singleton and discussed further with an example of a Logger class, providing similar features as the dependency-injection Logger discussed earlier in this chapter.

To build a true singleton in C++, you can use the access control mechanisms as well as the static keyword. An actual Logger instance exists at run time, and the class enforces that only one instance is ever instantiated. Clients can always get a hold of that single instance through a static method called instance(). The class definition looks like this:

```
export class Logger final
     public:
         enum class LogLevel {
             Error,
             Info,
             Debug
         };
         // Sets the name of the log file.
         // Note: needs to be called before the first call to instance()!
         static void setLogFilename(std::string_view logFilename);
         // Returns a reference to the singleton Logger object.
         static Logger& instance();
         // Prevent copy/move construction.
         Logger(const Logger&) = delete;
         Logger(Logger&&) = delete;
         // Prevent copy/move assignment operations.
        Logger& operator=(const Logger&) = delete;
         Logger& operator=(Logger&&) = delete;
         // Sets the log level.
         void setLogLevel(LogLevel level);
         // Logs a single message at the given log level.
        void log(std::string view message, LogLevel logLevel);
```
*continues*

```
 private:
                // Private constructor and destructor.
                Logger();
                 ~Logger();
                 // Converts a log level to a human readable string.
                std::string view getLogLevelString(LogLevel level) const;
                static std:: string ms logFilename;
                 std::ofstream m_outputStream;
                LogLevel m logLevel { LogLevel::Error };
       };
(continued)
```
This implementation is based on Scott Meyer's singleton pattern. This means that the instance() method contains a local static instance of the Logger class. C++ guarantees that this local static instance is initialized in a thread-safe fashion, so you don't need any manual thread synchronization in this version of the singleton pattern. These are so-called *magic statics*. Note that only the initialization is thread safe! If multiple threads are going to call methods on the Logger class, then you should make the Logger methods themselves thread safe as well. See Chapter 27, "Multithreaded Programming with C++," for a detailed discussion on synchronization mechanisms to make a class thread safe.

The implementation of the Logger class is fairly straightforward. Once the log file has been opened, each log message is written to it with the log level prepended, and then flushed to disk. The constructor and destructor are called automatically when the static instance of the Logger class in the instance() method is created and destroyed. Because the constructor and destructor are private, no external code can create or delete a Logger.

Here are the implementations of the setLogFilename() and instance() methods and the constructor. The other methods have the same implementations as in the dependency injection logger example earlier in this chapter.

```
void Logger::setLogFilename(string_view logFilename)
{
    ms logFilename = logFilename.data();
}
Logger& Logger::instance()
{
     static Logger instance; // Magic static.
     return instance;
}
Logger::Logger()
{
    m_outputStream.open(ms_logFileName, ios_base::app);
    if (!m outputStream.good()) {
         throw runtime_error { "Unable to initialize the Logger!" };
     } 
}
```
#### Using a Singleton

The singleton Logger class can be tested as follows:

```
// Set the log filename before the first call to instance().
Logger::setLogFilename("log.out");
// Set log level to Debug.
Logger::instance().setLogLevel(Logger::LogLevel::Debug);
// Log some messages.
Logger::instance().log("test message", Logger::LogLevel::Debug);
// Set log level to Error.
Logger::instance().setLogLevel(Logger::LogLevel::Error);
// Now that the log level is set to Error, logging a Debug
// message will be ignored.
Logger::instance().log("A debug message", Logger::LogLevel::Debug);
```
After executing, the file log.out contains the following lines:

DEBUG: test message Logger shutting down.

#### **SUMMARY**

This chapter has given you just a taste of how patterns can help you organize object-oriented concepts into high-level designs. A lot of design patterns are cataloged and discussed on Wikipedia ([en.wikipedia.org/wiki/Software\\_design\\_pattern](http://en.wikipedia.org/wiki/Software_design_pattern)). It's easy to get carried away and spend all your time trying to find the specific pattern that applies to your task. Instead, I recommend that you concentrate on a few patterns that interest you and focus your learning on how patterns are developed, not just the small differences between similar ones. After all, to paraphrase the old saying, "Teach me a design pattern, and I'll code for a day. Teach me how to *create* design patterns, and I'll code for a lifetime."

#### EXERCISES

By solving the following exercises, you can practice the material discussed in this chapter. Solutions to all exercises are available with the code download on the book's website at [www.wiley.com/go/](http://www.wiley.com/go/proc++5e) [proc++5e](http://www.wiley.com/go/proc++5e). However, if you are stuck on an exercise, first reread parts of this chapter to try to find an answer yourself before looking at the solution from the website.

The concept of the exercises for this chapter is a bit different compared to other chapters. The following exercises briefly introduce new patterns and ask you to do research into those patterns to learn more about them.

**Exercise 33-1:** Although this chapter discussed a nice selection of patterns, there are of course much more patterns available. One such pattern is the *command pattern*. It encapsulates an operation or operations in an object. One major use case of this pattern is to implement

undoable operations. Use one of the patterns-related references in Appendix B to research and learn about the command pattern, or, alternatively, start from the Wikipedia article, [en.wikipedia.org/wiki/Software\\_design\\_pattern](http://en.wikipedia.org/wiki/Software_design_pattern), to start your research.

**Exercise 33-2:** Another often-used pattern is the *strategy pattern*. With this pattern, you define a family of algorithms that are interchangeable at run time. Research the strategy pattern to learn more about it.

**Exercise 33-3:** With the *prototype pattern*, you specify different kinds of objects that can be created by constructing prototypical instances of those objects. These prototypical instances are usually registered in some kind of registry. A client can then ask the registry for the prototype of a specific kind of object and subsequently clone the prototype for further use. Research the prototype pattern to learn more about it.

**Exercise 33-4:** The *mediator pattern* is used to control the interactions between a set of objects. It advocates loose coupling between the different subsystems in play. Research the mediator pattern to learn more about it.

## **34** Developing Cross-Platform and Cross-Language Applications

#### WHAT'S IN THIS CHAPTER?

- ➤ How to write code that runs on multiple platforms
- ➤ How to mix different programming languages together

#### WILEY.COM DOWNLOADS FOR THIS CHAPTER

Please note that all the code examples for this chapter are available as part of the chapter's code download on this book's website at [www.wiley.com/go/proc++5e](http://www.wiley.com/go/proc++5e) on the Download Code tab.

C++ programs can be compiled to run on a variety of computing platforms, and the language has been rigorously defined to ensure that programming in C++ for one platform is similar to programming in C++ for another. Yet, despite the standardization of the language, platform differences eventually come into play when writing professional-quality programs in C++. Even when development is limited to a particular platform, small differences in compilers can elicit major programming headaches. This chapter examines the necessary complication of programming in a world with multiple platforms and multiple programming languages.

The first part of this chapter surveys the platform-related issues that C++ programmers encounter. A *platform* is the collection of all the details that make up your development and/or run-time system. For example, your platform may be the Microsoft Visual C++ 2019 compiler running on Windows 10 on an Intel Core i7 processor. Alternatively, your platform might be the GCC 10.1 compiler running on Linux on a PowerPC processor. Both of these platforms are able to compile and run C++ programs, but there are significant differences between them.

The second part of this chapter looks at how C++ can interact with other programming languages. While C++ is a general-purpose language, it may not always be the right tool for the job. Through a variety of mechanisms, you can integrate C++ code with other languages that may better serve your needs.

#### CROSS-PLATFORM DEVELOPMENT

There are several reasons why the C++ language encounters platform issues. C++ is a high-level language, and the standard does not specify certain low-level details. For example, the layout of an object in memory is undefined by the standard and left to the compiler. Different compilers can use different memory layouts for objects. C++ also faces the challenge of providing a standard language and a Standard Library without a standard implementation. Varying interpretations of the specification among C++ compiler and library vendors can lead to trouble when moving from one system to another. Finally, C++ is selective in what the language provides as standard. Despite the presence of a Standard Library, programs often need functionality that is not provided by the language or the Standard Library. This functionality generally comes from third-party libraries or the platform and can vary greatly.

#### Architecture Issues

The term *architecture* generally refers to the processor, or family of processors, on which a program runs. A standard PC running Windows or Linux generally runs on the x86 or x64 architecture, and older versions of macOS were usually found on the PowerPC architecture. As a high-level language, C++ shields you from the differences between these architectures. For example, a Core i7 processor may have a single instruction that performs the same functionality as six PowerPC instructions. As a C++ programmer, you don't need to know what this difference is or even that it exists. One advantage to using a high-level language is that the compiler takes care of converting your code into the processor's native assembly code format.

However, processor differences do sometimes rise up to the level of C++ code. The first one discussed, the size of integers, is important if you are writing cross-platform code. The others you won't face often, unless you are doing particularly low-level work, but still, you should be aware that they exist.

#### Size of Integers

The C++ standard does not define the exact size of integer types. The standard just says the following:

*There are five standard signed integer types: signed char, short int, int, long int, and long long int. In this list, each type provides at least as much storage as those preceding it in the list.*

The standard does give a few additional hints for the size of these types, but never an exact size. The actual size is compiler-dependent. Thus, if you want to write cross-platform code, you cannot really rely on these types. One of the exercises at the end of this chapter asks you to investigate this further. Besides these standard integer types, the C++ standard does define a number of types that have clearly specified sizes, all defined in the <cstdint> header file, although some of the types are optional. Here is an overview:

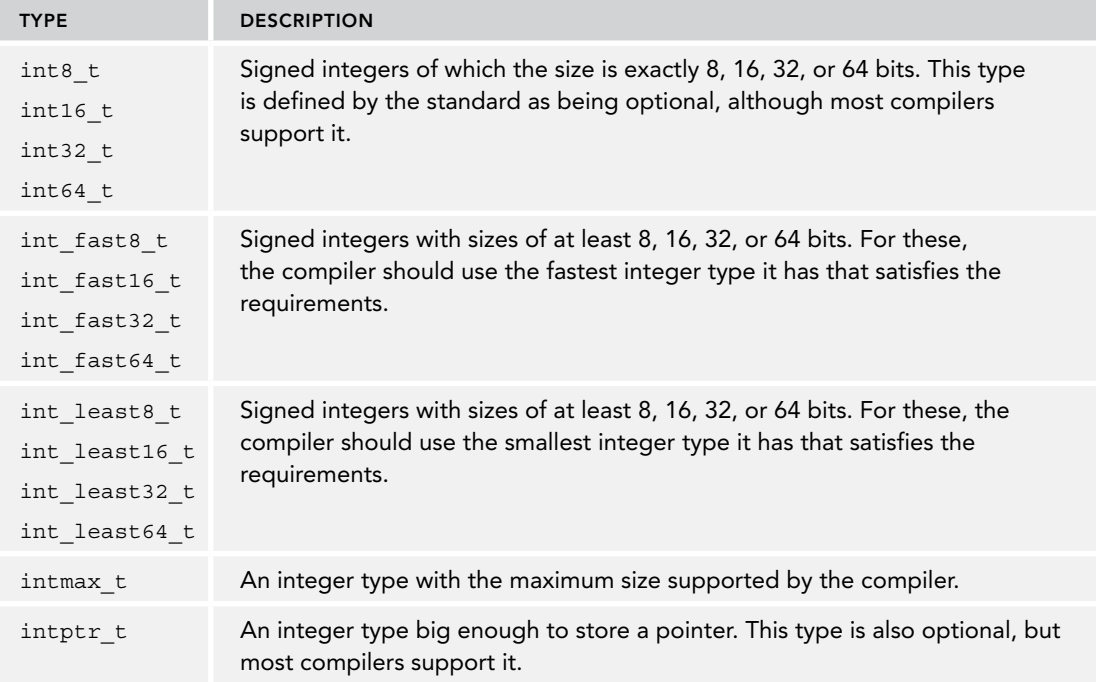

There are also unsigned versions available, such as uint  $8\text{ t},$  uint fast $8\text{ t},$  and so on.

NOTE When writing cross-platform code, I recommend using the <cstdint> *types instead of the basic integer types.*

#### Binary Compatibility

As you probably already know, you cannot take a program written and compiled for a Core i7 computer and run it on a PowerPC-based Mac. These two platforms are not *binary compatible* because their processors do not support the same set of instructions. When you compile a C++ program, your source code is turned into binary instructions that the computer executes. That binary format is defined by the platform, not by the C++ language.

One solution to support platforms that are not binary compatible is to build each version separately with a compiler on each target platform.

Another solution is *cross-compilation*. When you are using platform X for your development, but you want your program to run on platforms Y and Z, you can use a cross-compiler on your platform X that generates binary code for platforms Y and Z.

You can also make your program *open source*. When you make your source available to the end user, she can compile it natively on her system and build a version of the program that is in the correct binary format for her machine. As discussed in Chapter 4, "Designing Professional C++ Programs," open-source software has become increasingly popular. One of the major reasons is that it allows programmers to collaboratively develop software and increase the number of platforms on which it can run.

#### Address Sizes

When someone describes an architecture as *32-bit*, they most likely mean that the *address* size is 32 bits, or 4 bytes. In general, a system with a larger address size can handle more memory and might operate more quickly on complex programs.

Because pointers are memory addresses, they are inherently tied to address sizes. Many programmers are taught that pointers are always 4 bytes, but this is wrong. For example, consider the following code snippet, which outputs the size of a pointer:

int \*ptr { nullptr }; cout << "ptr size is " << sizeof(ptr) << " bytes" << endl;

If this program is compiled and executed on a 32-bit x86 system, the output will be as follows:

ptr size is 4 bytes

If you compile it with a 64-bit compiler and run it on an x64 system, the output will be as follows:

ptr size is 8 bytes

From a programmer's point of view, the upshot of varying pointer sizes is that you cannot equate a pointer with 4 bytes. More generally, you need to be aware that most sizes are not prescribed by the C++ standard. The standard only says that a short integer has as much, or less, space than an integer, which has as much, or less, space than a long integer.

The size of a pointer is also not necessarily the same as the size of an integer. For example, on a 64-bit platform, pointers are 64 bit, but integers could be 32 bit. Casting a 64-bit pointer to a 32-bit integer will result in losing 32 critical bits! The standard does define an  $stat$ : integer type in <cstdint> which is an integer type at least big enough to hold a pointer. The definition of this type is optional according to the standard, but virtually all compilers support it.

WARNING *Never assume that a pointer is 32 bits or 4 bytes. Never cast a pointer to an integer, unless you use* std::intptr\_t*.*

#### Byte Order

All modern computers store numbers in a binary representation, but the representation of the same number on two platforms may not be identical. This sounds contradictory, but as you'll see, there are two approaches to representing numbers that both make sense.

Most computers these days are *byte addressable*, and a single slot in their memory is usually a byte. Being byte addressable makes these computers ideal to work with bytes; every byte in memory has a unique memory address. Numeric types in C++ usually occupy multiple bytes. For example, a short may be 2 bytes. Imagine that your program contains the following line:

```
short myShort { 513 };
```
In binary, the number 513 is 0000 0010 0000 0001. This number contains 16 ones and zeros, or 16 bits. Because there are 8 bits in a byte, the computer needs 2 bytes to store the number. Because each individual memory address contains 1 byte, the computer needs to split the number up into multiple bytes. Assuming that a short is 2 bytes, the number is split into two even parts. The higher part of the number is put into the *high-order byte*, and the lower part of the number is put into the *low-order byte*. In this case, the high-order byte is 0000 0010 and the low-order byte is 0000 0001.

Now that the number has been split up into memory-sized parts, the only question that remains is how to store them in memory. Two bytes are needed, but the order of the bytes is unclear and, in fact, depends on the architecture of the system in question.

One way to represent the number is to put the high-order byte first in memory and the low-order byte next. This strategy is called *big-endian ordering* because the bigger part of the number comes first. PowerPC and SPARC processors use a big-endian approach. Some other processors, such as x86, arrange the bytes in the opposite order, putting the low-order byte first in memory. This approach is called *little-endian ordering* because the smaller part of the number comes first. An architecture may choose one approach or the other, usually based on backward compatibility. For the curious, the terms *big-endian* and *little-endian* predate modern computers by several hundred years. Jonathan Swift coined the terms in his eighteenth-century novel *Gulliver's Travels* to describe the opposing camps of a debate about the proper end on which to break an egg.

Regardless of the *ordering* a particular architecture uses, your programs can continue to use numerical values without paying any attention to whether the machine uses big-endian ordering or littleendian ordering. The ordering only comes into play when data moves between architectures. For example, if you are sending binary data across a network, you may need to consider the ordering of the other system. One solution is to use the standard network byte ordering, which is always bigendian. So, before sending data across a network, you convert it to big-endian, and whenever you receive data from a network, you convert it from big-endian to the byte ordering of your system.

Similarly, if you are writing binary data to a file, you may need to consider what will happen when that file is opened on a system with opposite byte ordering.

The  $C++20$  Standard Library introduces the  $std$ : endian enumeration type, defined in **, which** can be used to determine whether the current system is a big- or little-endian system. The following code snippet outputs the native byte ordering of your system:

```
switch (endian::native)
\{ case endian::little:
         cout << "Native ordering is little-endian." << endl;
         break;
     case endian::big:
         cout << "Native ordering is big-endian." << endl;
         break;
}
```
 $C++20$ 

#### Implementation Issues

When a C++ compiler is written, it is designed by a human being who attempts to adhere to the C++ standard. Unfortunately, the C++ standard is more than 1,000 pages long and written in a combination of prose, language grammars, and examples. Two human beings implementing a compiler according to such a standard are unlikely to interpret every piece of prescribed information in the same way or to catch every single edge case. As a result, compilers will have bugs.

#### Compiler Quirks and Extensions

There is no simple rule for finding or avoiding compiler bugs. The best you can do is to stay up to speed on compiler updates and perhaps subscribe to a mailing list or newsgroup for your compiler. If you suspect that you have encountered a compiler bug, a simple web search for the error message or condition you have witnessed could uncover a workaround or patch.

One area that compilers are notorious for having trouble with is language additions that are added by recent updates to the standard. Although in recent years, vendors of major compilers are pretty quick in adding support for the latest features.

Another issue to be aware of is that compilers often include their own language extensions without making it obvious to the programmer. For example, variable-length stack-based arrays (VLAs) are not part of the C++ language; however, they are part of the C language. Some compilers support both the C and C++ standards and can allow the use of VLAs in C++ code. One such compiler is g++. The following compiles and runs as expected with the g++ compiler:

```
int i \{4\};
char myStackArray[i]; // Not a standard language feature!
```
Some compiler extensions may be useful, but if there is a chance that you will switch compilers at some point, you should see if your compiler has a strict mode where it avoids using such extensions. For example, compiling the previous code with the -pedantic flag passed to  $g_{++}$  yields the following warning:

```
warning: ISO C++ forbids variable length array 'myStackArray' [-Wvla]
```
The C++ specification allows for a certain type of compiler-defined language extension through the #pragma mechanism. #pragma is a preprocessor directive whose behavior is defined by the implementation. If the implementation does not understand the directive, it ignores it. For example, some compilers allow the programmer to turn compiler warnings off temporarily with #pragma.

#### Library Implementations

Most likely, your compiler includes an implementation of the C++ Standard Library. Because the Standard Library is written in C++, however, you aren't required to use the implementation that came bundled with your compiler. You could use a third-party Standard Library that, for example, has been optimized for speed, or you could even write your own.

Of course, Standard Library implementers face the same problems that compiler writers face: the standard is subject to interpretation. In addition, certain implementations may make trade-offs that are incompatible with your needs. For example, one implementation may optimize for speed, while another implementation may focus on using as little memory as possible for containers.

When working with a Standard Library implementation, or indeed any third-party library, it is important to consider the trade-offs that the designers made during the development. Chapter 4 contains a more detailed discussion of the issues involved in using libraries.

#### Handling Different Implementations

As discussed in the previous sections, not all compilers and Standard Library implementations behave exactly the same. This is something you need to keep in mind when doing cross-platform development. Concretely, as a developer, you are most likely using a single toolchain, that is, a single compiler with a single Standard Library implementation. It's unlikely that you will verify all your code changes with any other toolchains that your product must build with. However, there is a solution to this problem: *continuous integration* and *automated testing*.

You should set up a continuous integration environment that automatically builds all code changes on all toolchains that you need to support. The moment a build breaks on one of the toolchains, the developer who broke the build should automatically be informed.

However, not all development environments use the same project files to describe all the source files, compiler switches, and so on. If you need to support multiple environments, manually maintaining separate project files for each is a maintenance nightmare. Instead, it's better to a use a single type of project file or single set of build scripts that can then automatically be transformed to concrete project files or concrete build scripts for specific toolchains. One such tool is called *cmake*. The collection of source files, compiler switches, libraries to link with, and so on, are described in cmake configuration files, which also have support for scripting. The cmake tool then automatically generates project files, for example for Visual C++ for development on Windows, or Xcode for development on macOS.

Once the continuous integration environment produces a build, automated testing should be triggered for that build. This should run a suite of test scripts on the produced executable to verify its correct behavior. Also in this step, if something goes wrong, the developer should automatically be informed.

#### Platform-Specific Features

C++ is a great general-purpose language. With the addition of the Standard Library, the language is packed full of so many features that a casual programmer could happily code in C++ for years without going beyond what is built in. However, professional programs require facilities that C++ does not provide. This section lists several important features that are provided by the platform or thirdparty libraries, not by the C++ language or the C++ Standard Library:

➤ **Graphical user interfaces:** Most commercial programs today run on an operating system that has a graphical user interface, containing such elements as clickable buttons, movable windows, and hierarchical menus. C++, like the C language, has no notion of these elements. To write a graphical application in C++, you can use platform-specific libraries that allow you to draw windows, accept input through the mouse, and perform other graphical tasks. A better option is to use a third-party library, such as wxWidgets ([wxwidgets.org](http://www.wxwidgets.org)), Qt ([qt.io](http://www.qt.io)), Uno (platform.uno), and many more that provide an abstraction layer for building graphical applications. These libraries often provide support for many different target platforms.

- ➤ **Networking:** The Internet has changed the way we write applications. These days, most applications check for updates through the web, and games provide a networked multiplayer mode. C++ does not provide a mechanism for networking yet, though several standard libraries exist. The most common means of writing networking software is through an abstraction called *sockets*. A socket library implementation can be found on most platforms, and it provides a simple procedure-oriented way to transfer data over a network. Some platforms support a stream-based networking system that operates like I/O streams in C++. There are also third-party networking libraries available that provide a networking abstraction layer. These libraries often support many different target platforms. IPv6, the successor to IPv4, is gaining traction. Therefore, choosing a networking library that is IPv-independent would be a better choice than choosing one that only supports IPv4.
- ➤ **OS events and application interaction:** In pure C++ code, there is little interaction with the surrounding operating system and other applications. The command-line arguments are about all you get in a standard C++ program without platform extensions. For example, operations such as copy and paste are not directly supported in C++. You can either use platform-provided libraries or use third-party libraries that support multiple platforms. For example, both wxWidgets and Qt are examples of libraries that abstract the copy and paste operations and support multiple platforms.
- ➤ **Low-level files:** Chapter 13, "Demystifying C++ I/O," explains standard I/O in C++, including reading and writing files. Many operating systems provide their own file APIs, which are usually incompatible with the standard file classes in C++. These libraries often provide OSspecific file tools, such as a mechanism to get the home directory of the current user.
- ➤ **Threads:** Concurrent threads of execution within a single program were not directly supported in C++03 or earlier. Since C++11, a threading support library has been included with the Standard Library, as explained in Chapter 27, "Multithreaded Programming with C++," and C++17 has added parallel algorithms, as discussed in Chapter 20, "Mastering Standard Library Algorithms." If you need more powerful threading functionality besides what the Standard Library provides, then you need to use third-party libraries. Examples are the Intel Threading Building Blocks (TBB), and The STE||AR Group High Performance ParalleX (HPX) library.

NOTE *If you are doing cross-platform development and you need functionality not provided by the C++ language or the C++ Standard Library, you should try to find a third-party cross-platform library that provides the functionality you require. If, instead, you start using platform-specific APIs directly, then you are complicating your cross-platform code a lot, as you will have to implement the functionality for each platform you need to support.*

NOTE *When using third-party libraries, if possible, get these libraries as source code and build them yourself with the exact toolchains you need.*

#### CROSS-LANGUAGE DEVELOPMENT

For certain types of programs, C++ may not be the best tool for the job. For example, if your Unix program needs to interact closely with the shell environment, you may be better off writing a shell script than a C++ program. If your program performs heavy text processing, you may decide that the Perl language is the way to go. If you need a lot of database interaction, then C# or Java might be a better choice. C# in combination with the WPF framework or the Uno platform might be better suited to write modern graphical user interface applications, and so on. Still, if you do decide to use another language, you sometimes might want to be able to call into C++ code, for example, to perform some computational-expensive operations; or the other way around, you might want to call non-C++ code from C++. Fortunately, there are some techniques you can use to get the best of both worlds—the unique specialty of another language combined with the power and flexibility of C++.

#### Mixing C and C++

As you already know, the C++ language is almost a superset of the C language. That means that almost all C programs will compile and run in C++. There are a few exceptions. Some exceptions have to do with the fact that a handful of C features are not supported by C++; for example, C supports variable-length arrays (VLAs), while C++ does not. Other exceptions usually have to do with reserved words. In C, for example, the term *class* has no particular meaning. Thus, it could be used as a variable name, as in the following C code:

```
int class = 1; // Compiles in C, not C_{++}printf("class is %d\n", class);
```
This program compiles and runs in C but yields an error when compiled as C++ code. When you translate, or *port*, a program from C to C++, these are the types of errors you will face. Fortunately, the fixes are usually quite simple. In this case, rename the class variable to classID and the code will compile. The other types of errors you'll face are the handful of C features that are not supported by C++, but these are usually rare.

The ease of incorporating C code in a C++ program comes in handy when you encounter a useful library or legacy code that was written in C. Functions and classes, as you've seen many times in this book, work just fine together. A class method can call a function, and a function can make use of objects.

#### Shifting Paradigms

One of the dangers of mixing C and C++ is that your program may start to lose its object-oriented properties. For example, if your object-oriented web browser is implemented with a procedural networking library, the program will be mixing these two paradigms. Given the importance and quantity of networking tasks in such an application, you might consider writing an *object-oriented wrapper* around the procedural library. A typical design pattern that can be used for this is called the *façade*.

For example, imagine that you are writing a web browser in C++, but you are using a C networking library that contains the functions declared in the following code. Note that the HostHandle and ConnectionHandle data structures have been omitted for brevity.

// networklib.h #include "HostHandle.h"

```
#include "ConnectionHandle.h"
       // Gets the host record for a particular Internet host given
       // its hostname (i.e.www.host.com)
       HostHandle* lookupHostByName(char* hostName);
       // Frees the given HostHandle
       void freeHostHandle(HostHandle* host);
       // Connects to the given host
       ConnectionHandle* connectToHost(HostHandle* host);
       // Closes the given connection
       void closeConnection(ConnectionHandle* connection);
       // Retrieves a web page from an already-opened connection
       char* retrieveWebPage(ConnectionHandle* connection, char* page);
       // Frees the memory pointed to by page
       void freeWebPage(char* page);
(continued)
```
The networklib.h interface is fairly simple and straightforward. However, it is not object-oriented, and a C++ programmer who uses such a library is bound to feel *icky*, to use a technical term. This library isn't organized into a cohesive class, and it isn't even const-correct. Of course, a talented C programmer could have written a better interface, but as the user of a library, you have to accept what you are given. Writing a wrapper is your opportunity to customize the interface.

Before you build an object-oriented wrapper for this library, take a look at how it might be used as-is to gain an understanding of its actual usage. In the following program, the networklib library is used to retrieve the web page at [www.wrox.com/index.html](http://www.wrox.com/index.html):

```
HostHandle* myHost { lookupHostByName("www.wrox.com") };
ConnectionHandle* myConnection { connectToHost(myHost) };
char* result { retrieveWebPage(myConnection, "/index.html") };
cout << "The result is " << result << endl;
freeWebPage(result); result = nullptr;
closeConnection(myConnection); myConnection = nullptr;
freeHostHandle(myHost); myHost = nullptr;
```
A possible way to make the library more object-oriented is to provide a single abstraction that recognizes the links between looking up a host, connecting to the host, and retrieving a web page. A good object-oriented wrapper hides the needless complexity of the HostHandle and ConnectionHandle types.

This example follows the design principles described in Chapters 5, "Designing with Objects," and 6, "Designing for Reuse": the new class should capture the common use case for the library. The previous example shows the most frequently used pattern: first a host is looked up, then a connection is established, and finally a page is retrieved. It is also likely that subsequent pages will be retrieved from the same host, so a good design will accommodate that mode of use as well.

To start, the HostRecord class wraps the functionality of looking up a host. It's an RAII class. Its constructor uses lookupHostByName() to perform the lookup, and its destructor automatically frees the retrieved HostHandle. Here is the code:

```
class HostRecord
{
    public:
         // Looks up the host record for the given host.
        explicit HostRecord(std::string_view host)
             : m_hostHandle { lookupHostByName(const_cast<char*>(host.data())) }
         { }
         // Frees the host record.
        virtual ~HostRecord() \{ if (m hostHandle) freeHostHandle(m hostHandle); \} // Prevent copy construction and copy assignment.
         HostRecord(const HostRecord&) = delete;
         HostRecord& operator=(const HostRecord&) = delete;
         // Returns the underlying handle.
        HostHandle* get() const noexcept { return m hostHandle; }
    private:
        HostHandle* m hostHandle \{ nullptr \};};
```
Because the HostRecord constructor deals with C++ string\_views instead of C-style strings, it uses the data() method on host to obtain a const char\*, and then it performs a const\_cast() to make up for networklib's const-incorrectness.

Next, a WebHost class is implemented that uses the HostRecord class. The WebHost class creates a connection to a given host and supports retrieving webpages. It's also an RAII class. When the WebHost object is destroyed, it automatically closes the connection to the host. Here is the code:

```
class WebHost
{
     public:
         // Connects to the given host.
        explicit WebHost(std::string view host);
         // Closes the connection to the host.
         virtual ~WebHost();
         // Prevent copy construction and copy assignment.
        WebHost (const WebHost&) = delete;
         WebHost& operator=(const WebHost&) = delete;
         // Obtains the given page from this host.
         std::string getPage(std::string_view page);
     private:
         ConnectionHandle* m_connection { nullptr };
};
WebHost::WebHost(std::string_view host)
{
```

```
HostRecord hostRecord { host };
           if (hostRecord.get()) { m_connection = connectToHost(hostRecord.get()); }
        }
       WebHost::~WebHost()
        {
           if (m_connection) { closeConnection(m_connection); }
        }
       std::string WebHost::getPage(std::string_view page)
        {
            std::string resultAsString;
            if (m_connection) {
                 char* result { retrieveWebPage(m_connection,
                    const cast<char*>(page.data())) };
                resultAsString = result;
                 freeWebPage(result);
             }
            return resultAsString;
        }
(continued)
```
The WebHost class effectively encapsulates the behavior of a host and provides useful functionality without unnecessary calls and data structures. The implementation of the WebHost class makes extensive use of the networklib library without exposing any of its workings to the user. The constructor of WebHost uses a HostRecord RAII object for the specified host. The resulting HostRecord is used to set up a connection to the host, which is stored in the m\_connection data member for later use. The HostRecord RAII object is automatically destroyed at the end of the constructor. The WebHost destructor closes the connection. The getPage() method uses retrieveWebPage() to retrieve a web page, converts it to an std::string, uses freeWebPage() to free memory, and returns the retrieved page as an std::string.

The WebHost class makes the common case easy for the client programmer. Here is an example:

```
WebHost myHost { "www.wrox.com" };
string result { myHost.getPage("/index.html") };
cout << "The result is " << result << endl;
```
NOTE *Networking-savvy readers may note that keeping a connection open to a host indefinitely is considered bad practice and doesn't adhere to the HTTP specification. You should not do this in production-quality code. However, for this example, I've chosen elegance over etiquette.*

As you can see, the WebHost class provides an object-oriented wrapper around the C library. By providing an abstraction, you can change the underlying implementation without affecting client code, and you can provide additional features. These features can include connection reference counting, automatically closing connections after a specific time to adhere to the HTTP specification, automatically reopening the connection on the next getPage() call, and so on.

You'll explore writing wrappers a bit more in one of the exercises at the end of this chapter.

#### Linking with C Code

The previous example assumed that you had the raw C code to work with. The example took advantage of the fact that most C code will successfully compile with a C++ compiler. If you only have compiled C code, perhaps in the form of a library, you can still use it in your C++ program, but you need to take a few extra steps.

Before you can start using compiled C code in your C++ programs, you first need to know about a concept called *name mangling*. To implement function overloading, the complex C++ namespace is "flattened." For example, if you have a C++ program, it is legitimate to write the following:

```
void myFunc(double);
void myFunc(int);
void myFunc(int, int);
```
However, this would mean that the linker would see several different functions, all called myFunc, and would not know which one you want to call. Therefore, all C++ compilers perform an operation that is referred to as *name mangling* and is the logical equivalent of generating names, as follows:

```
myFunc_double
myFunc_int
myFunc_int_int
```
To avoid conflicts with other names you might have defined, the generated names usually have some characters that are legal to the linker but not legal in C++ source code. For example, Microsoft VC++ generates names as follows:

?myFunc@@YAXN@Z ?myFunc@@YAXH@Z ?myFunc@@YAXHH@Z

This encoding is complex and often vendor-specific. The C++ standard does not specify how function overloading should be implemented on a given platform, so there is no standard for name mangling algorithms.

In C, function overloading is not supported (the compiler will complain about duplicate definitions). So, names generated by the C compiler are quite simple, for example, \_myFunc.

Now, if you compile a simple program with the C++ compiler, even if it has only one instance of the myFunc name, it still generates a request to link to a mangled name. However, when you link with the C library, it cannot find the desired mangled name, and the linker complains. Therefore, it is necessary to tell the C++ compiler to not mangle that name. This is done by using the extern "language" qualification both in the header file (to instruct the client code to create a name compatible with the specified language) and, if your library source is in C++, at the definition site (to instruct the library code to generate a name compatible with the specified language).

Here is the syntax of extern "language":

```
extern "language" declaration1();
extern "language" declaration2();
```
or it can also be like this:

```
extern "language" {
     declaration1();
     declaration2();
}
```
The C++ standard says that any language specification can be used, so in principle, the following could be supported by a compiler:

```
extern "C" myFunc(int i);
extern "Fortran" matrixInvert(Matrix* M);
extern "Pascal" someLegacySubroutine(int n);
extern "Ada" aimMissileDefense(double angle);
```
In practice, many compilers only support "C". Each compiler vendor will inform you which language designators they support.

As an example, the following code specifies the function prototype for cFunction() as an external C function:

```
extern "C" {
     void cFunction(int i);
}
int main()
{
    cFunction(8); // Calls the C function.
}
```
The actual definition for cFunction() is provided in a compiled binary file attached in the link phase. The extern keyword informs the compiler that the linked-in code was compiled in C.

A more common pattern for using extern is at the header level. For example, if you are using a graphics library written in C, it probably came with an .h file for you to use. You can write another header file that wraps the original one in an extern block to specify that the entire header defines functions written in C. The wrapper .h file is often named with .hpp to distinguish it from the C version of the header.

```
// graphicslib.hpp
extern "C" {
     #include "graphicslib.h"
}
```
Another common model is to write a single header file, which is conditioned on whether it is being compiled for C or  $C_{++}$ . A  $C_{++}$  compiler predefines the symbol  $\Box$  cplusplus if you are compiling for C++. The symbol is not defined for C compilations. So, you will often see header files in the following form:

```
#ifdef __cplusplus
    extern "C" {
#endif
        declaration1();
        declaration2();
#ifdef cplusplus
    } // matches extern "C"
#endif
```
This means that declaration1() and declaration2() are functions that are in a library compiled by the C compiler. Using this technique, the same header file can be used in both C and C++ clients.

Whether you are including C code in your C++ program or linking against a compiled C library, remember that even though C++ is almost a superset of C, they are different languages with different design goals. Adapting C code to work in C++ is quite common, but providing an object-oriented C++ wrapper around procedural C code is often much better.

#### Calling C++ Code from C#

Even though this is a C++ book, I won't pretend that there aren't other languages out there. One example is C#. By using the *Interop services* from C#, it's pretty easy to call C++ code from within your C# applications. An example scenario could be that you develop parts of your application, like the graphical user interface, in C#, but use C++ to implement certain performance-critical or computational-expensive components. To make Interop work, you need to write a library in C++, which can be called from C#. On Windows, the library will be in a .DLL file. The following C++ example defines a functionInDLL() function that is compiled into a library. The function accepts a Unicode string and returns an integer. The implementation writes the received string to the console and returns the value 42 to the caller:

```
import <iostream>;
using namespace std;
extern "C"
{
          declspec(dllexport) int functionInDLL(const wchar t* p)
\{wcout \langle L"The following string was received by C++:\n '";
             wcout \langle v \rangle \langle v \rangle \langle v \rangle \langle v \rangle \langle v \rangle \langle v \rangle \langle v \rangle \langle v \rangle \langle v \rangle \langle v \rangle \langle v \rangle return 42; // Return some value...
        }
}
```
Keep in mind that you are implementing a function in a library, not writing a program, so you do not need a main() function. How you compile this code depends on your environment. If you are using Microsoft Visual C++, you need to go to the properties of your project and select Dynamic Library (.dll) as the configuration type. Note that the example uses \_\_declspec(dllexport) to tell the linker that this function should be made available to clients of the library. This is the way you do it with Microsoft Visual C++. Other linkers might use a different mechanism to export functions.

Once you have the library, you can call it from C# by using the Interop services. First, you need to include the Interop namespace:

```
using System.Runtime.InteropServices;
```
Next, you define the function prototype and tell C# where it can find the implementation of the function. This is done with the following line, assuming you have compiled the library as HelloCpp.dll:

```
[DllImport("HelloCpp.dll", CharSet = CharSet.Unicode)]
public static extern int functionInDLL(String s);
```
The first line is saying that C# should import this function from a library called HelloCpp.dll and that it should use Unicode strings. The second line specifies the actual prototype of the function, which is a function accepting a string as parameter and returning an integer. The following code shows a complete example of how to use the C++ library from C#:

```
using System;
using System.Runtime.InteropServices;
namespace HelloCSharp
{
     class Program
 {
         [DllImport("HelloCpp.dll", CharSet = CharSet.Unicode)]
         public static extern int functionInDLL(String s);
         static void Main(string[] args)
        \left\{ \right. Console.WriteLine("Written by C#.");
             int result = functionInDLL("Some string from C#.");
            Console.WriteLine("C++ returned the value " + result);
 }
     }
}
```
The output is as follows:

```
Written by C#.
The following string was received by C++:
     'Some string from C#.'
C++ returned the value 42
```
The details of the C# code are outside the scope of this C++ book, but the general idea should be clear with this example.

This section only talked about calling C++ functions from C# and didn't say anything about using C++ classes from C#. That will be remedied in the next section with the introduction of C++/CLI.

#### C++/CLI to Use C# Code from C++ and C++ from C#

To use C# code from C++, you can use C++/CLI. CLI stands for *Common Language Infrastructure* and is the backbone of all .NET languages such as C#, Visual Basic .NET, and so on. C++/CLI was created by Microsoft in 2005 to be a version of  $C_{++}$  that supports the CLI. In December 2005,  $C_{++}/$ CLI has been standardized as the ECMA-372 standard. You can write your  $C_{++}$  programs in  $C_{++}/$ CLI and gain access to any other piece of functionality written in any other language that supports the CLI, such as C#. Keep in mind, though, that C++/CLI might lag behind the latest C++ standard, meaning that it does not necessarily support all latest C++ features. Discussing the C++/CLI language in details is outside the scope of this pure C++ book. Only a few small examples are given.

Suppose you have the following C# class in a C# library:

```
namespace MyLibrary
{
     public class MyClass
\{
```

```
 public double DoubleIt(double value) { return value * 2.0; }
 }
```
You can consume this C# library from your C++/CLI code as follows. The important bits are highlighted. CLI objects are managed by a memory garbage collector that automatically cleans up memory when memory is not needed anymore. As such, you cannot just use the standard C++ new operator to create managed objects; you have to use gcnew, an abbreviation for "garbage collect new." Instead of storing the resulting pointer in a normal C++ pointer variable such as MyClass\* or in a smart pointer such as std::unique\_ptr<MyClass>, you have to store it using a so-called *handle*, MyClass^, usually pronounced as "MyClass hat."

```
#include <iostream>
using namespace System;
using namespace MyLibrary;
int main(array<System::String^>^ args)
{
     MyClass^ instance { gcnew MyClass() };
     auto result { instance->DoubleIt(1.2) };
     std::cout << result;
\mathfrak{g}
```
C++/CLI can also be used in the other direction; you can write so-called managed C++ *ref classes*, which are then accessible by any other CLI language. Here is a simple example of a managed  $C_{++}$ ref class:

```
#pragma once
using namespace System;
namespace MyCppLibrary
{
     public ref class MyCppRefClass
\{ public:
            double TripleIt(double value) { return value * 3.0; }
     };
}
```
This C++/CLI ref class can then be used from C# as follows:

```
using MyCppLibrary;
```
}

```
namespace MyLibrary
{
     public class MyClass
 {
         public double TripleIt(double value)
\{ // Ask C++ to triple it.
             MyCppRefClass cppRefClass = new MyCppRefClass();
             return cppRefClass.TripleIt(value);
         }
     }
}
```
As you can see, the basics are not that complicated, but these examples all use primitive datatypes, such as double. It starts to become more complicated if you need to work with non-primitive datatypes such as strings, vectors, and so on, because then you need to start marshaling objects between C# and C++/CLI, and vice versa. However, this would take us too far for this brief introduction to C++/CLI.

#### Calling C++ Code from Java with JNI

The *Java Native Interface* (JNI) is part of the Java language that allows programmers to access functionality that was not written in Java. Because Java is a cross-platform language, the original intent was to make it possible for Java programs to interact with the operating system. JNI also allows programmers to make use of libraries written in other languages, such as C++. Access to C++ libraries may be useful to a Java programmer who has a performance-critical or computationalexpensive piece of code or who needs to use legacy code.

JNI can also be used to execute Java code within a C++ program, but such a use is far less common. Because this is a C++ book, I do not include an introduction to the Java language. This section is recommended if you already know Java and want to incorporate C++ code into your Java code.

To begin your Java cross-language adventure, start with the Java program. For this example, the simplest of Java programs will suffice:

```
public class HelloCpp
{
     public static void main(String[] args)
 {
         System.out.println("Hello from Java!");
 }
}
```
Next, you need to declare a Java method that will be written in another language. To do this, you use the native keyword and leave out the implementation:

```
// This will be implemented in C++.
public static native void callCpp();
```
The C++ code will eventually be compiled into a shared library that gets dynamically loaded into the Java program. You can load this library inside a Java static block so that it is loaded when the Java program begins executing. The name of the library can be whatever you want, for example, hellocpp.so on Linux systems, or hellocpp.dll on Windows systems.

```
static { System.loadLibrary("hellocpp"); }
```
Finally, you need to actually call the C++ code from within the Java program. The callCpp() Java method serves as a placeholder for the not-yet-written C++ code. Here is the complete Java program:

```
public class HelloCpp
{
    static { System.loadLibrary("hellocpp"); }
     // This will be implemented in C++.
     public static native void callCpp();
```

```
 public static void main(String[] args)
 {
         System.out.println("Hello from Java!");
         callCpp();
     }
}
```
That's all for the Java side. Now, just compile the Java program as you normally would:

```
javac HelloCpp.java
```
Then use the javah program (I like to pronounce it as *jav-AHH!*) to create a header file for the native method:

javah HelloCpp

After running javah, you will find a file named  $H = 100$  h, which is a fully working (if somewhat ugly) C/C++ header file. Inside of that header file is a C function definition for a function called Java HelloCpp callCpp(). Your C++ program will need to implement this function. The full prototype is as follows:

```
JNIEXPORT void JNICALL Java HelloCpp callCpp(JNIEnv*, jclass);
```
Your C<sub>++</sub> implementation of this function can make full use of the C<sub>++</sub> language. This example just outputs some text from C++. First, you need to include the jni.h header file and the HelloCpp.h file that was created by javah. You also need to include any C++ headers that you intend to use.

```
#include <jni.h>
#include "HelloCpp.h"
#include <iostream>
```
The C++ function is written as normal. The parameters to the function allow interaction with the Java environment and the object that called the native code. They are beyond the scope of this example.

```
JNIEXPORT void JNICALL Java_HelloCpp_callCpp(JNIEnv*, jclass)
{
     std::cout << "Hello from C++!" << std::endl;
}
```
How to compile this code into a library depends on your environment, but you will most likely need to tweak your compiler's settings to include the JNI headers. Using the GCC compiler on Linux, your compile command might look like this:

```
g++ -shared -I/usr/java/jdk/include/ -I/usr/java/jdk/include/linux \
HelloCpp.cpp -o hellocpp.so
```
The output from the compiler is the library used by the Java program. As long as the shared library is somewhere in the Java class path, you can execute the Java program as you normally would:

java HelloCpp

You should see the following result:

```
Hello from Java!
Hello from C++!
```
Of course, this example just scratches the surface of what is possible through JNI. You could use JNI to interface with OS-specific features or hardware drivers. For complete coverage of JNI, you should consult a Java text.

#### Calling Scripts from C++ Code

The original Unix OS included a rather limited C library, which did not support certain common operations. Unix programmers therefore developed the habit of launching *scripts* from applications to accomplish tasks that should have had API or library support. Scripts can be written in languages such as Perl and Python, but they can also be Shell scripts for executing in a shell such as Bash.

Today, many of these Unix programmers still insist on using scripts as a form of subroutine call. To enable these kinds of interoperabilities,  $C_{++}$  provides the  $std:$ : system() function defined in the <cstdlib> header file. It requires only a single argument, a string representing the command you want to execute. Here are some examples:

```
system("python my python script.py"); // Launch a Python script.
system("perl my_perl_script.pl"); // Launch a Perl script.
system("my_shell_script.sh"); // Launch a Shell script.
```
However, there are significant risks to this approach. For example, if there is an error in the script, the caller may or may not get a detailed error indication. The system() call is also exceptionally heavyduty, because it has to create an entire new process to execute the script. This may ultimately be a serious performance bottleneck in your application.

Using system() to launch scripts is not further discussed in this text. In general, you should explore the features of C++ libraries to see if there are better ways to do something. There are some platform-independent wrappers around a lot of platform-specific libraries, for example, the Boost Asio library, which provides portable networking and other low-level I/O, including sockets, timers, serial ports, and so on. If you need to work with a filesystem, you can use the platform-independent  $\epsilon$ filesystem> API available as part of the C++ Standard Library since C++17, and discussed in Chapter 13. Concepts like launching a Perl script with system() to process some textual data may not be the best choice. Using techniques like the regular expressions library of C++ (see Chapter 21, "String Localization and Regular Expressions") might be a better choice for your string processing needs.

#### Calling C++ Code from Scripts

C++ contains a built-in general-purpose mechanism to interface with other languages and environments. You've already used it many times, probably without paying much attention to it—it's the arguments to and return value from the main() function.

C and C++ were designed with command-line interfaces in mind. The main() function receives the arguments from the command line and returns a status code that can be interpreted by the caller. In a scripting environment, arguments to and status codes from your program can be a powerful mechanism that allows you to interface with the environment.

#### A Practical Example: Encrypting Passwords

Assume that you have a system that writes everything a user sees and types to a file for auditing purposes. The file can be read only by the system administrator so that she can figure out who to blame if something goes wrong. An excerpt of such a file might look like this:

```
Login: bucky-bo
Password: feldspar
bucky-bo> mail
bucky-bo has no mail
bucky-bo> exit
```
While the system administrator may want to keep a log of all user activity, she may also want to obscure everybody's passwords in case the file is somehow obtained by a hacker. She decides to write a script to parse the log files and to use C++ to perform the actual encryption. The script then calls out to a C++ program to perform the encryption.

The following script uses the Perl language, though almost any scripting language could accomplish this task. Note also that these days, there are libraries available for Perl that perform encryption, but, for the sake of this example, let's assume the encryption is done in C++. If you don't know Perl, you will still be able to follow along. The most important element of the Perl syntax for this example is the ` character. The ` character instructs the Perl script to *shell out* to an external command. In this case, the script will shell out to a C++ program called encryptString.

NOTE *Launching an external process causes a big performance overhead because a completely new process has to be created. You shouldn't use it when you need to call the external process often. In this password encryption example, it is okay, because you can assume that a log file will contain only a few password lines.*

The strategy for the script is to loop over every line of a file, userlog.txt, looking for lines that contain a password prompt. The script writes a new file, userlog.out, which contains the same text as the source file, except that all passwords are encrypted. The first step is to open the input file for reading and the output file for writing. Then, the script needs to loop over all the lines in the file. Each line in turn is placed in a variable called \$1ine.

```
open (INPUT, "userlog.txt") or die "Couldn't open input file!";
open (OUTPUT, ">userlog.out") or die "Couldn't open output file!";
while ($line = <INPUT>) {
```
Next, the current line is checked against a *regular expression* to see if this particular line contains the Password: prompt. If it does, Perl stores the password in the variable \$1.

```
if (\text{line} = \sim \text{m}/^{\text{Password}}: (.*) /) {
```
If a match is found, the script calls the encryptString program with the detected password to obtain an encrypted version of it. The output of the program is stored in the \$result variable, and the result status code from the program is stored in the variable \$?. The script checks \$? and quits immediately if there is a problem. If everything is okay, the password line is written to the output file with the encrypted password instead of the original one.

```
 $result = `./encryptString $1`;
    if (S? := 0) \{ exit(-1) ; \} print OUTPUT "Password: $result\n";
 } else {
```
If the current line is not a password prompt, the script writes the line as is to the output file. At the end of the loop, it closes both files and exits.

```
 print OUTPUT "$line";
 }
}
close (INPUT);
close (OUTPUT);
```
That's it. The only other required piece is the actual C++ program. Implementation of a cryptographic algorithm is beyond the scope of this book. The important piece is the main() function because it accepts the string that should be encrypted as an argument.

Arguments are contained in the argv array of C-style strings. You should always check the argc parameter before accessing an element of argv. If argc is 1, there is one element in the argument list, and it is accessible as  $\arg v[0]$ . The zeroth element of the argv array is generally the name of the program, but can be the empty string as well. Actual parameters begin at argv[1].

The following is the main() function for a C++ program that encrypts the input string. Notice that the program returns 0 for success and non-0 for failure, as is standard in Linux.

```
int main(int argc, char* argv[])
{
   if (argc < 2) {
         cerr << "Usage: " << argv[0] << " string-to-be-encrypted" << endl;
         return -1;
 }
    cout << encrypt(argv[1]);
}
```
NOTE *There is actually a blatant security hole in this code. When the to-beencrypted string is passed to the C++ program as a command-line argument, it may be visible to other users through the process table. One example of a more secure way to get the information into the C++ program would be to send it through standard input.*

Now that you've seen how easily C++ programs can be incorporated into scripting languages, you can combine the strengths of the two languages for your own projects. You can use a scripting language to interact with the operating system and control the flow of the script, and a traditional programming language like C++ for the heavy lifting.

NOTE *This example is just to demonstrate how to use Perl and C++ together. The C++ Standard Library includes regular expressions support, which makes it easy to convert this Perl/C++ solution into a pure C++ solution. This pure C++ solution will run much faster because it avoids calling an external program. See Chapter 21 for details on the regular expressions library.*

#### Calling Assembly Code from C++

C++ is considered a fast language, especially relative to other languages. Yet, in some rare cases, you might want to use raw assembly code when speed is absolutely critical. The compiler generates assembly code from your source files, and this generated assembly code is fast enough for virtually all purposes. Both the compiler and the linker (when it supports link time code generation) use optimization algorithms to make the generated assembly code as fast as possible. These optimizers are getting more and more powerful by using special processor instruction sets such as MMX, SSE, and AVX. These days, it's hard to write your own assembly code that outperforms the code generated by the compiler, unless you know all the little details of these enhanced instruction sets.

However, in case you do need it, the keyword asm can be used by a C++ compiler to allow the programmer to insert raw assembly code. The keyword is part of the C++ standard, but its implementation is compiler-defined. In some compilers, you can use asm to drop from C++ down to the level of assembly right in the middle of your program. Sometimes, the support for the asm keyword depends on your target architecture, and sometimes a compiler uses a non-standard keyword instead of the asm keyword. For example, Microsoft Visual C++ 2019 does not support the asm keyword. Instead, it supports the asm keyword when compiling in 32-bit mode, but does not support inline assembly at all when compiling in 64-bit mode.

Assembly code can be useful in some applications, but I don't recommend it for most programs. There are several reasons to avoid assembly code:

- ➤ Your code is no longer portable to another processor once you start including raw assembly code for your platform.
- ➤ Most programmers don't know assembly languages and won't be able to modify or maintain your code.
- ➤ Assembly code is not known for its readability. It can hurt your program's use of style.
- $\triangleright$  Most of the time, it is not necessary. If your program is slow, look for algorithmic problems, or consult some of the other performance suggestions from Chapter 29, "Writing Efficient C++."

WARNING *When you encounter performance issues in your application, use a profiler to determine the real hotspot, and look into algorithmic speed-ups! Only start thinking about using assembly code if you have exhausted all other options, and even then, think about the disadvantages of assembly code.*

Practically, if you have a computationally expensive block of code, you should move it to its own C++ function. If you determine, using performance profiling (see Chapter 29), that this function is a performance bottleneck, and there is no way to write the code smaller and faster, you might use raw assembly code to try to increase its performance.

In such a case, one of the first things you want to do is declare the function extern "C" so the C++ name mangling is suppressed. Then, you can write a separate module in assembly code that performs the function more efficiently. The advantage of a separate module is that there is both a "reference implementation" in C++ that is platform-independent, and also a platform-specific high-performance implementation in raw assembly code. The use of extern "C" means that the assembly code can use a simple naming convention (otherwise, you have to reverse-engineer your compiler's name mangling algorithm). Then, you can link with either the C++ version or the assembly code version.

You would write this module in assembly code and run it through an assembler, rather than using the inline asm keyword in C++. This is particularly true in many of the popular x86-compatible 64-bit compilers, where the inline asm keyword is not supported.

In conclusion, you should use raw assembly code only if there are significant performance improvements. Increasing the performance by a factor of 2 might possibly justify the effort. A factor of 10 is compelling. An improvement of 10 percent is not worth the effort.

#### SUMMARY

If you take away one point from this chapter, it should be that C++ is a flexible language. It exists in the sweet spot between languages that are too tied to a particular platform, and languages that are too high-level and generic. Rest assured that when you develop code in C++, you aren't locking yourself into the language forever. C++ can be mixed with other technologies and has a solid history and code base that will help guarantee its relevance in the future.

In Part V of this book, I discussed software engineering methods, writing efficient C++, testing and debugging techniques, design techniques and patterns, and cross-platform and cross-language application development. This is a terrific way to end your journey through professional C++ programming because these topics help good C++ programmers become great C++ programmers. By thinking through your designs, experimenting with different approaches in object-oriented programming, selectively adding new techniques to your coding repertoire, and practicing testing and debugging techniques, you'll be able to take your C++ skills to the professional level.

#### **EXERCISES**

By solving the following exercises, you can practice the material discussed in this chapter. Solutions to all exercises are available with the code download on the book's website at [www.wiley.com/go/](http://www.wiley.com/go/proc++5e) [proc++5e](http://www.wiley.com/go/proc++5e). However, if you are stuck on an exercise, first reread parts of this chapter to try to find an answer yourself before looking at the solution from the website.

**Exercise 34-1:** Write a program that outputs the sizes of all standard C++ integer types. If possible, try to compile and execute it with different compilers on different platforms.

**Exercise 34-2:** This chapter introduces the concept of big- and little-endian encoding of integer values. It also explained that over a network, it's recommended to always use big-endian encoding and to convert as necessary. Write a program that can convert 16-bit unsigned integers between little- and big-endian encoding in both directions. Pay special attention to the data types you use. Write a main() function to test your function.

**Bonus exercise:** Can you do the same for 32-bit integers?

**Exercise 34-3:** The networking example in the Shifting Paradigms section combining C and C++ is a bit abstract. The implementations of the C functions in that example are left out as they require networking code which is neither provided by the C nor the C++ Standard Library. In this exercise, let's look at a much smaller C library that you might want to use in your C++ code. The C library basically consists of two functions, a function reverseString() which allocates a new string and initializes it with the reverse of a given source string. And a second function, freeString(), to free the memory allocated by reverseString(). Here are their declarations with descriptive comments:

```
/// <summary>
/// Allocates a new string and initializes it with the reverse of a given string.
// / </summary>
/// <param name="string">The source string to reverse.</param>
/// <returns>A newly allocated buffer filled with the reverse of the 
/// given string.
/// The returned memory needs to be freed with freeString().</returns>
char* reverseString(char* string);
```

```
/// <summary>Frees the memory allocated for the given string.</summary>
/// <param name="string">The string to deallocate.</param>
void freeString(char* string);
```
How would you use this "library" from your C++ code?

**Exercise 34-4:** All examples about mixing C and C++ code in this chapter have been about calling C code from C++. Of course, the opposite is also possible when limiting yourself to data types known by C. In this exercise, you'll combine both directions. Write a C function called writeTextFromC(const char\*) that calls a C++ function called writeTextFromCpp(const char\*) that uses cout to print out the given string to the standard output. To test your code, write a main() function in  $C_{++}$  that calls the C function writeTextFromC().

### Appendices PART VI

 $\bigcirc$ 

# **A** C++ Interviews

Reading this book will surely give your C++ career a kick-start, but employers will want you to prove yourself before they offer the big bucks. Interview methodologies vary from company to company, but many aspects of technical interviews are predictable. A thorough interviewer will want to test your basic coding skills, your debugging skills, your design and style skills, and your problem-solving skills. The set of questions you might be asked is quite large. In this appendix, you'll read about some of the different types of questions you may encounter and the best tactics for landing that high-paying C++ programming job you're after.

This appendix iterates through the chapters of the book, discussing the aspects of each chapter that are likely to come up in an interview situation. Each section also includes a discussion of the types of questions that could be designed to test those skills, and the best ways to deal with those questions.

#### CHAPTER 1: A CRASH COURSE IN C++ AND THE STANDARD LIBRARY

A technical interview will often include some basic C++ questions to weed out the candidates who put C++ on their résumé simply because they've heard of the language. These questions might be asked during a *phone screen*, when a developer or recruiter calls you before bringing you in for an in-person interview. They could also be asked via e-mail or in person. When answering these questions, remember that the interviewer is just trying to establish that you've actually learned and used C++. You generally don't need to get every detail right to earn high marks.

#### Things to Remember

- Use of functions
- ➤ Uniform initialization
- $\blacktriangleright$  Basic use of modules  $(C_{++}20)$
- ➤ Header file syntax, including the omission of .h for Standard Library headers
- ➤ Use of namespaces and nested namespaces
- $\blacktriangleright$  Language basics, such as loop syntax, including the range-based for loop, conditional statements, the conditional operator, and variables
- $\blacktriangleright$  Use of the three-way comparison operator (C++20)
- ➤ Enumerated types
- ➤ The difference between the stack and the free store
- ➤ Dynamically allocated arrays
- ➤ The many uses of const
- ➤ What pointers and references are and their differences
- ➤ The need for references to be bound to a variable when they are declared and that the binding cannot be changed
- ➤ The advantages of pass-by-reference over pass-by-value
- ➤ The auto keyword
- ➤ Basic use of Standard Library containers such as std::array and vector
- ➤ Structured bindings
- ➤ Using std::pair and optional
- ➤ How type aliases and typedefs work
- $\blacktriangleright$  The general idea behind attributes

#### Types of Questions

Basic C++ questions will often come in the form of a vocabulary test. The interviewer may ask you to define C++ terms, such as auto or enum class. She may be looking for the textbook answer, but you can often score extra points by giving sample usage or extra detail. For example, when asked to define the auto keyword, you can score extra points by not only explaining the use of auto to define variables, but also its use with function return type deduction.

The other form that basic C++ competence questions can take is a short program that you write in front of the interviewer. An interviewer may give you a warm-up question, such as, "Write *Hello, World* in C++." When you get a seemingly simple question like this, make sure that you score all the extra points you can by showing that you are namespace-savvy, you use streams instead of  $print()$ , and you know which standard modules to import.

Asking a candidate to define const is a classic C++ interview question. The keyword provides a sliding scale with which an interviewer can assess an answer. For example, a fair candidate will talk about const variables. A good candidate will explain const class methods and const data members.
A great candidate will also explain the use of const in combination with references to provide passby-reference-to-const semantics and explain in which cases this is more efficient than pass-by-value.

Certain topics described in this chapter also come in find-the-bug type problems. Be on the lookout for misuse of references. For example, imagine a class that contains a reference as a data member:

```
class Gwenyth
{
    private:
         int& m_caversham;
};
```
Because m\_caversham is a reference, it needs to be bound to a variable when the class is constructed. To do that, you'd need to use a constructor initializer. The class could take the variable to be referenced as a parameter to the constructor:

```
class Gwenyth
{
     public:
        Gwenyth(int& i) : m_caversham \{ i \} \{ \} private:
         int& m_caversham;
};
```
#### CHAPTERS 2 AND 21: WORKING WITH STRINGS AND STRING VIEWS, STRING LOCALIZATION AND REGULAR EXPRESSIONS

Strings are important and are used in almost every kind of application. An interviewer will most likely ask at least one question related to string handling in C++.

- ➤ The std::string and string\_view classes
- ➤ To prefer const string& or string as function return type instead of string\_view
- ➤ Differences between the C++ std::string class and C-style strings, including why C-style strings should be avoided
- ➤ Conversion of strings to numeric types such as integers and floating-point numbers, and vice versa
- ➤ String formatting using std::format() (C++20)
- ➤ Raw string literals
- ➤ The importance of localization
- ➤ Ideas behind Unicode
- ➤ The concepts of locales and facets
- ➤ What regular expressions are

An interviewer could ask you to explain how you can append two strings together. With this question, the interviewer wants to find out whether you are thinking as a professional C++ programmer or as a C programmer. If you get such a question, you should explain the std::string class and show how to use it to append two strings. It's also worth mentioning that the string class will handle all memory management for you automatically, and contrasting this to C-style strings.

Your interviewer may not ask specifically about localization, but you can show your worldwide interest by using wchar  $\pm$  instead of char during the interview. If you do receive a question about your experience with localization, be sure to mention the importance of considering worldwide use from the beginning of the project.

You may also be asked about the general idea behind locales and facets. Most likely, you will not have to explain the exact syntax, but you should explain that they allow you to format text and numbers according to the rules of a certain language or country.

You might get a question about Unicode, but almost certainly it will be a question to explain the ideas and the basic concepts behind Unicode instead of implementation details. So, make sure you understand the high-level concepts of Unicode and that you can explain their use in the context of localization. You should also know about the different options for encoding Unicode characters, such as UTF-8 and UTF-16, without specific details.

As discussed in Chapter 21, regular expressions can have a daunting syntax. It is unlikely that an interviewer will ask you about little details of regular expressions. However, you should be able to explain the concept of regular expressions and what kind of string manipulations you can do with them.

#### CHAPTER 3: CODING WITH STYLE

Anybody who's coded in the professional world has had a co-worker who codes as if they learned C++ from the back of a cereal box. Nobody wants to work with someone who writes messy code, so interviewers sometimes attempt to determine a candidate's style skills.

- ➤ Style matters, even during interview questions that aren't explicitly style-related.
- ➤ Well-written code doesn't need extensive comments.
- ➤ Comments can be used to convey meta information.
- ➤ Decomposition is the practice of breaking up code into smaller pieces.
- ➤ Refactoring is the act of restructuring your code, for example to clean up previously written code.
- ➤ Naming techniques are important, so pay attention to how you name your variables, classes, and so on.

Style questions can come in a few different forms. A friend of mine was once asked to write the code for a relatively complex algorithm on a whiteboard. As soon as he wrote the first variable name, the interviewer stopped him and told him he passed. The question wasn't about the algorithm; it was just a red herring to see how well he named his variables. More commonly, you may be asked to submit code that you've written or to give your opinions on style.

You need to be careful when a potential employer asks you to submit code. You probably cannot legally submit code that you wrote for a previous employer. You also have to find a piece of code that shows off your skills without requiring too much background knowledge. For example, you wouldn't want to submit your master's thesis on high-speed image rendering to a company that is interviewing you for a database administration position.

If the company gives you a specific program to write, that's a perfect opportunity to show off what you've learned in this book. Even if the potential employer doesn't specify the program, you should consider writing a small program specifically to submit to the company. Instead of selecting some code you've already written, start from scratch to produce code that is relevant to the job and highlights good style.

If you have documentation that you have written and that can be released, meaning it is not confidential, use it to show your skills to *communicate*; it will give you extra points. Websites you have built or maintained, and articles you have submitted to places like CodeGuru ([codeguru.com](http://www.codeguru.com)), CodeProject ([codeproject.com](http://www.codeproject.com)), and so on, are useful. This tells the interviewer that you can not only *write code*, but also *communicate* to others how to *use* that code effectively. Of course, having a book title attached to your name is also a big plus.

If you are contributing to active open-source projects, for example on GitHub ([github.com](http://github.com)), you can score extra points. Even better would be if you have your own open-source project that you actively maintain. That's the perfect opportunity to show off your coding style and your communication skills. Profile pages on websites such as GitHub are taken as part of your résumé by certain employers.

# CHAPTER 4: DESIGNING PROFESSIONAL C++ PROGRAMS

Your interviewer will want to make sure that in addition to knowing the C++ language, you are skilled at applying it. You may not be asked a design question explicitly, but good interviewers have a variety of techniques to sneak design into other questions, as you'll see.

A potential employer will also want to know that you're able to work with code that you didn't write yourself. If you've listed third-party libraries on your résumé, then you should be prepared to answer questions about them. If you didn't list specific libraries, a general understanding of the importance of libraries will probably suffice.

#### Things to Remember

- Design is subjective. Be prepared to defend design decisions you make during the interview.
- ➤ Recall the details of a design you've done in the past prior to the interview in case you are asked for an example.
- ➤ Be prepared to sketch out a design visually, including class hierarchies.
- ➤ Be prepared to tout the benefits of code reuse.
- ➤ Understand the concept of libraries.
- ➤ Know the trade-offs between building from scratch and reusing existing code.
- Example 1 Know the basics of big-O notation, or at least remember that  $O(n \log n)$  is better than  $O(n^2)$ .
- ➤ Understand the functionality that is included in the C++ Standard Library.
- ➤ Know the high-level definition of design patterns.

# Types of Questions

Design questions are hard for an interviewer to come up with; any program that you could design in an interview setting is probably too simple to demonstrate real-world design skills. Design questions may come in a fuzzier form, such as "Tell me the steps in designing a good program" or "Explain the fundamental rule of code reuse." They can also be less explicit. When discussing your previous job, the interviewer may ask, "Can you explain the design of that project to me?" Be careful not to expose intellectual property from your previous jobs though.

If the interviewer is asking you about a specific library, he will probably focus on the high-level aspects of the library as opposed to technical specifics. For example, you may be asked to explain what the strengths and weaknesses of the Standard Library are from a library design point of view. The best candidates talk about the Standard Library's breadth and standardization as strengths and its sometimes-complex usage as a drawback.

You may also be asked a design question that initially doesn't sound as if it's related to libraries. For example, the interviewer could ask how you would go about creating an application that downloads MP3 music from the web and plays it on a local computer. This question isn't explicitly related to libraries, but that's what it's getting at; the question is really asking about process.

You should begin by talking about how you would gather requirements and do initial prototypes. Because the question mentions two specific technologies, the interviewer would like to know how you would deal with them. This is where libraries come into play. If you tell the interviewer that you would write your own web classes and MP3 playing code, you won't fail the test, but you will be challenged to justify the time and expense of reinventing these tools.

A better answer is to say that you would survey existing libraries that perform web and MP3 functionality to see if one exists that suits the project. You might want to name some technologies that you would start with, such as libcurl (curl.haxx.se) for web retrieval in Linux or the Windows Media library for music playback in Windows.

Mentioning some websites with free libraries, and some ideas of what those websites provide, might also get you extra points. Some examples are [codeguru.com](http://www.codeguru.com) and [codeproject.com](http://www.codeproject.com) for Windows libraries, [boost.org](http://www.boost.org) and [github.com](http://www.github.com) for platform-independent C++ libraries, and so on. Giving examples of some of the licenses that are available for open-source software, such as the GNU General Public License, Boost Software License, Creative Commons license, CodeGuru license, OpenBSD license, and so on, might score you extra credit.

#### CHAPTER 5: DESIGNING WITH OBJECTS

Object-oriented design questions are used to weed out C programmers who merely know what a reference is, from C++ programmers who actually use the object-oriented features of the language. Interviewers don't take anything for granted; even if you've been using object-oriented languages for years, they may still want to see evidence that you understand the methodology.

#### Things to Remember

- ➤ The differences between the procedural and object-oriented paradigms
- ➤ The differences between a class and an object
- ➤ Expressing classes in terms of components, properties, and behaviors
- $\blacktriangleright$  Is-a and has-a relationships
- ➤ The trade-offs involved in multiple inheritance

#### Types of Questions

There are typically two ways to ask object-oriented design questions: you can be asked to define an object-oriented concept, or you can be asked to sketch out an object-oriented hierarchy. The former is pretty straightforward. Remember that examples might earn you extra credit.

If you're asked to sketch out an object-oriented hierarchy, the interviewer will usually provide a simple application, such as a card game, for which you should design a class hierarchy. Interviewers often ask design questions about games because those are applications with which most people are already familiar. They also help lighten the mood a bit when compared to questions about things like database implementations. The hierarchy you generate will, of course, vary based on the game or application they are asking you to design. Here are some points to consider:

- ➤ The interviewer wants to see your thought process. Think aloud, brainstorm, engage the interviewer in a discussion, and don't be afraid to erase and go in a different direction.
- ➤ The interviewer may assume that you are familiar with the application. If you've never heard of blackjack and you get a question about it, ask the interviewer to clarify or change the question.
- ➤ Unless the interviewer gives you a specific format to use when describing the hierarchy, it's recommended that your class diagrams take the form of inheritance trees with rough lists of methods and data members for each class.
- ➤ You may have to defend your design or revise it to take added requirements into consideration. Try to gauge whether the interviewer sees actual flaws in your design, or whether she just wants to put you on the defensive to see your skills of persuasion.

# CHAPTER 6: DESIGNING FOR REUSE

Interviewers rarely ask questions about designing reusable code. This omission is unfortunate because having programmers on staff who can write only single-purpose code can be detrimental to a programming organization. Occasionally, you'll find a company that is savvy on code reuse and asks about it in their interviews. Such a question is an indication that it might be a good company to work for.

#### Things to Remember

- ➤ The principle of abstraction
- ➤ The creation of subsystems and class hierarchies
- $\triangleright$  The general rules for good interface design, which are interfaces with only public methods and no implementation details
- ➤ When to use templates and when to use inheritance

# Types of Questions

The interviewer might ask you to explain the principle of abstraction and its benefits and to give some concrete examples.

Questions about reuse will almost certainly be about previous projects on which you have worked. For example, if you worked at a company that produced both consumer and professional video-editing applications, the interviewer may ask how code was shared between the two applications. Even if you aren't explicitly asked about code reuse, you might be able to sneak it in. When you're describing some of your past work, tell the interviewer if the modules you wrote were used in other projects. Even when answering apparently straight coding questions, make sure to consider and mention the interfaces involved. As always, be careful not to expose intellectual property from your previous jobs, though.

# CHAPTER 7: MEMORY MANAGEMENT

You can be sure that an interviewer will ask you some questions related to memory management, including your knowledge of smart pointers. Besides smart pointers, you will also get more low-level questions. The goal is to determine whether the object-oriented aspects of C++ have distanced you too much from the underlying implementation details. Memory management questions will give you a chance to prove that you know what's really going on.

#### Things to Remember

- ➤ Know how to draw the stack and the free store; this can help you understand what's going on.
- ➤ Avoid using low-level memory allocation and deallocation functions. In modern C++, there should be no calls to new, delete, new[], delete[], malloc(), free(), and so on. Instead, use smart pointers.
- ➤ Understand smart pointers; use std::unique\_ptr by default, shared\_ptr for shared ownership.
- ➤ Use std::make\_unique() to create a unique\_ptr.
- ➤ Use std::make\_shared() to create a shared\_ptr.
- $\blacktriangleright$  Never use auto ptr; it has been removed since C++17.
- ➤ If you do need to use low-level memory allocation functions, use new, delete, new[], and delete[] instead of malloc() and free().
- ➤ If you have an array of pointers to objects, you still need to allocate memory for each individual pointer and delete the memory—the array allocation syntax doesn't take care of pointers.
- ➤ Be aware of the existence of memory allocation problem detectors, such as Valgrind, to expose memory problems.

# Types of Questions

Find-the-bug questions often contain memory issues, such as double deletion, new/delete/new[]/ delete [] mix-up, and memory leaks. When you are tracing through code that makes heavy use of pointers and arrays, you should draw and update the state of the memory as you process each line of code.

Another good way to find out if a candidate understands memory is to ask how pointers and arrays differ. At this point, the differences may be so tacit in your mind that the question catches you offguard for a moment. If that's the case, skim Chapter 7 again for the discussion on pointers and arrays.

When answering questions about memory allocation, it's always a good idea to mention the concept of smart pointers and their benefits for automatically cleaning up memory and other resources. You definitely should also mention that it's much better to use Standard Library containers, such as std::vector, instead of C-style arrays, because the Standard Library containers handle memory management for you automatically.

# CHAPTERS 8 AND 9: GAINING PROFICIENCY WITH CLASSES AND OBJECTS, AND MASTERING CLASSES AND OBJECTS

There are no bounds to the types of questions you can be asked about classes and objects. Some interviewers are syntax-fixated and might throw some complicated code at you. Others are less concerned with the implementation and more interested in your design skills.

- ➤ Basic class definition syntax.
- ➤ Access specifiers for methods and data members.
- ➤ The use of the this pointer.
- ➤ How name resolution works.
- ➤ Object creation and destruction, both on the stack and the free store.
- ➤ Cases when the compiler generates a constructor for you.
- ➤ Constructor initializers.
- ➤ Copy constructors and assignment operators.
- ➤ Delegating constructors.
- ➤ The mutable keyword.
- ➤ Method overloading and default parameters.
- $\blacktriangleright$  const members.
- $\blacktriangleright$  Friend classes and methods.
- ➤ Managing dynamically allocated memory in objects.
- $\blacktriangleright$  static methods and data members.
- $\blacktriangleright$  Inline methods and the fact that the inline keyword is just a hint for the compiler, which can ignore the hint.
- ➤ The key idea of separating interface and implementation classes, which says that interfaces should only contain public methods, should be as stable as possible, and should not contain any data members or private/protected methods. Thus, interfaces can remain stable while implementations are free to change under them.
- $\blacktriangleright$  In-class member initializers.
- ➤ Explicitly defaulted and deleted special member functions.
- $\blacktriangleright$  The difference between ryalues and lyalues.
- ➤ Rvalue references.
- ➤ Move semantics with move constructors and move assignment operators.
- ➤ The copy-and-swap idiom and what it is used for.
- $\blacktriangleright$  The rule of zero versus the rule of five.
- $\blacktriangleright$  The three-way comparison operator for classes (C++20).

Questions such as "What does the keyword mutable mean?" are great for phone screening. A recruiter may have a list of C++ terms and will move candidates to the next stage of the process based on the number of terms that they get right. You may not know all of the terms thrown at you, but keep in mind that other candidates are facing the same questions, and it's one of the few metrics available to a recruiter.

The find-the-bug style of questions is popular among interviewers and course instructors alike. You will be presented with some nonsense code and asked to point out its flaws. Interviewers struggle to find quantitative ways to analyze candidates, and this is one of the few ways to do it. In general, your approach should be to read each line of code and voice your concerns, brainstorming aloud. The types of bugs can fall into these categories:

- ➤ **Syntax errors:** These are rare; interviewers know you can find compile-time bugs with a compiler.
- ➤ **Memory problems:** These include problems such as leaks and double deletion.
- ➤ **"You wouldn't do that" problems:** This category includes things that are technically correct but are not recommended. For example, you wouldn't use C-style character arrays; you would use std::string instead.
- ➤ **Style errors:** Even if the interviewer doesn't count it as a bug, point out poor comments or variable names.

Here's a find-the-bug problem that demonstrates each of these areas:

```
class Buggy
{
         Buggy(int param);
         ~Buggy();
         double fjord(double val);
         int fjord(double val);
     protected:
        void turtle(int i = 7, int j);
         int param;
         double* m_graphicDimension;
};
Buggy::Buggy(int param)
{
     param = param;
    m qraphicDimension = new double;
}
Buggy::~Buggy()
{
```
(*continued*)

}

```
double Buggy::fjord(double val)
{
     return val * param;
}
int Buggy::fjord(double val)
{
    return (int)fjord(val);
}
void Buggy::turtle(int i, int j)
{
    cout << "i is " << i << ", j is " << j << endl;
}
```
Take a careful look at the code, and then consult the following corrected version for the answers:

```
import <iostream>; \frac{1}{2} // Streams are used in the implementation.
import <memory>; // For std::unique ptr and make unique().import <format>; // For std::format().
class Buggy
{
    public: // These should most likely be public.
        Buggy(int param);
        // Recommended to make destructors virtual. Also, explicitly default
        // it, because this class doesn't need to do anything in it.
       virtual ~Buggy() = default;
        // Disallow copy construction and copy assignment operator.
        Buggy(const Buggy& src) = delete;
        Buggy& operator=(const Buggy& rhs) = delete;
        // Explicitly default move constructor and move assignment op.
        Buggy(Buggy&& src) noexcept = default;
       Buggy& operator=(Buggy&& rhs) noexcept = default;
        // int version won't compile. Overloaded
        // methods cannot differ only in return type.
        double fjord(double val);
   private: // Use private by default.
       void turtle(int i, int j); // Only last parameters can have defaults.
       int m param; \frac{1}{2} interming.
       std::unique ptr<double> m_graphicDimension; // Use smart pointers!
};
Buggy::Buggy(int param) // Prefer using constructor initializer.
    : m_param { param }
    , m qraphicDimension { std::make unique<double>() } // Avoid use of new.
{
```

```
double Buggy::fjord(double val)
{
    return val * m param; // Changed data member name.
}
void Buggy::turtle(int i, int j)
{
     // Namespaces + use std::format().
    std::cout << std::format("i is \{\}, j is \{\}", i, j) << std::endl;
}
```
You should explain why you should never use raw pointers that represent ownership but smart pointers instead. You should also explain why you are explicitly defaulting the move constructor and move assignment operator and why you opt to delete the copy constructor and copy assignment operator. Explain what impact it would have on the class if you do need to implement a copy constructor and a copy assignment operator.

#### CHAPTER 10: DISCOVERING INHERITANCE TECHNIQUES

Questions about inheritance usually come in the same forms as questions about classes. The interviewer might also ask you to implement a class hierarchy to show that you have worked with C++ enough to write derived classes without looking it up in a book.

- $\blacktriangleright$  The syntax for deriving a class
- ➤ The difference between private and protected from a derived class point of view
- ➤ Method overriding and virtual
- ➤ The difference between overloading and overriding
- ➤ The reason why destructors should be virtual
- ➤ Chained constructors
- ➤ The ins and outs of upcasting and downcasting
- $\triangleright$  The different types of casts in C++
- $\blacktriangleright$  The principle of polymorphism
- ➤ Pure virtual methods and abstract base classes
- ➤ Multiple inheritance
- ➤ Run-time type information (RTTI)
- ➤ Inherited constructors
- ➤ The final keyword on classes
- ➤ The override and final keywords on methods

Many of the pitfalls in inheritance questions are related to getting the details right. When you are writing a base class, don't forget to make the methods virtual. If you mark all methods virtual, be prepared to justify that decision. You should be able to explain what virtual means and how it works. Also, don't forget the public keyword before the name of the parent class in the derived class definition (for example, class Derived : public Base). It's unlikely that you'll be asked to perform nonpublic inheritance during an interview.

More challenging inheritance questions have to do with the relationship between a base class and a derived class. Be sure you know how the different access levels work, especially the difference between private and protected. Remind yourself of the phenomenon known as *slicing*, when certain types of casts cause a class to lose its derived class information.

# CHAPTER 11: ODDS AND ENDS

This chapter discusses a couple of features of the C++ language that don't readily fit in any other chapter. Besides the static keyword and the concept of modules, there is not that much that interviewers will ask from this chapter.

# Things to Remember

- ➤ The many uses of static
- ➤ What modules are and why their use is preferred over using header files (C++20)
- ➤ The concept of preprocessor macros and their disadvantages
- ➤ Why you shouldn't use C-style variable-length argument lists

#### Types of Questions

Asking a candidate to define static is a classic C++ interview question. Because the keyword has several uses, it can be used to assess the breadth of your knowledge. You should definitely talk about static methods and static data members and give good examples of them. You'll get extra points if you also explain static linkage and static variables in functions.

Modules are the perfect way to make code reusable and bolster clear separation of responsibilities. Be sure to know how to consume modules and how to author a basic module.

#### CHAPTERS 12 AND 26: WRITING GENERIC CODE WITH TEMPLATES, AND ADVANCED TEMPLATES

As one of the most arcane parts of C++, templates are a good way for interviewers to separate the C++ novices from the pros. While most interviewers will forgive you for not remembering some of the advanced template syntax, you should go into an interview knowing the basics.

#### Things to Remember

- ➤ How to use a class or function template
- ➤ How to write a basic class or function template
- $\blacktriangleright$  The abbreviated function template syntax (C++20)
- ➤ Function template argument deduction
- ➤ Class template argument deduction (CTAD)
- ➤ Alias templates and why they are better than typedefs
- $\blacktriangleright$  The ideas behind concepts and basic use (C++20)
- ➤ What variadic templates and fold expressions are
- ➤ The ideas behind template metaprogramming
- ➤ Type traits and what they can be used for

# Types of Questions

Many interview questions start out with a simple problem and gradually add complexity. Often, interviewers have an endless amount of complexity that they are prepared to add, and they simply want to see how far you get. For example, an interviewer might begin a problem by asking you to create a class that provides sequential access to a fixed number of ints. Next, the class will need to grow to accommodate an arbitrary number of elements. Then, it will need to work with arbitrary data types, which is where templates come in. From there, the interviewer could take the problem in a number of directions, asking you to use operator overloading to provide array-like syntax or continuing down the template path by asking you to provide a default type for the template type parameters or to put type constraints on them.

Templates are more likely to be employed in the solution of another coding problem than to be asked about explicitly. You should brush up on the basics in case the subject comes up. However, most interviewers understand that the template syntax is difficult, and asking someone to write complex template code in an interview is rather cruel.

The interviewer might ask you high-level questions related to template metaprogramming to find out whether you have heard about it. While explaining, you could give a small example such as calculating the factorial of a number at compile time. Don't worry if the syntax is not entirely correct. As long as you explain what it is supposed to do, you should be fine.

# CHAPTER 13: DEMYSTIFYING C++ I/O

If you're interviewing for a job writing GUI applications, you probably won't get too many questions about I/O streams, because GUI applications tend to use other mechanisms for I/O. However, streams can come up in other problems, and as a standard part of C++, they are fair game as far as the interviewer is concerned.

#### Things to Remember

- ➤ The definition of a stream
- ➤ Basic input and output using streams
- ➤ The concept of manipulators
- ➤ Types of streams (console, file, string, and so on)
- ➤ Error-handling techniques
- ➤ The existence of a standard filesystem API

# Types of Questions

I/O may come up in the context of any question. For example, the interviewer could ask you to read in a file containing test scores and put them in a vector. This question tests basic C++ skills, basic Standard Library, and basic I/O. Even if I/O is only a small part of the problem you're working on, be sure to check for errors. If you don't, you're giving the interviewer an opportunity to say something negative about your otherwise perfect program.

#### CHAPTER 14: HANDLING ERRORS

Managers sometimes shy away from hiring recent graduates or novice programmers for vital (and high-paying) jobs because it is assumed that they don't write production-quality code. You can prove to an interviewer that your code won't keel over randomly by demonstrating your error-handling skills during an interview.

#### Things to Remember

- ➤ Syntax of exceptions
- ➤ Catching exceptions as references-to-const
- ➤ Why hierarchies of exceptions are preferable to a few generic ones
- ➤ The basics of how stack unwinding works when an exception gets thrown
- ➤ How to handle errors in constructors and destructors
- ➤ How smart pointers help to avoid memory leaks when exceptions are thrown
- ➤ The std::source\_location class as a replacement for certain C-style preprocessor macros  $(C_{++}20)$
- ➤ The fact that you must never use the C functions setjmp() and longjmp() in C++

# Types of Questions

Interviewers will be on the lookout to see how you report and handle errors. When you are asked to write a piece of code, make sure you implement proper error handling. Additionally, you might be asked to give a high-level overview of how stack unwinding works when an exception is thrown, without implementation details.

Of course, not all programmers appreciate exceptions. Some may even have a completely unfounded bias against them for performance reasons. If the interviewer asks you to do something without exceptions, you'll have to revert to traditional nullptr checks and error codes. That would be a good time to demonstrate your knowledge of nothrow new.

Knowledge of the source location class and its most important use cases will score you extra points.

An interviewer can also ask you whether you would avoid using exceptions because of their performance impact. You should explain that the beliefs of exceptions having a big performance penalty is a misconception. On modern compilers, just having code that can handle potential exceptions has close to zero performance penalty.

#### CHAPTER 15: OVERLOADING C++ OPERATORS

It's possible, though somewhat unlikely, that you will have to perform something more difficult than a simple operator overload during an interview. Some interviewers like to have an advanced question on hand that they don't really expect anybody to answer correctly. The intricacies of operator overloading make great, nearly impossible questions because few programmers get the syntax right without looking it up. That means it's a great area to review before an interview.

#### Things to Remember

- ➤ Overloading stream operators, because they are commonly overloaded operators, and are conceptually unique
- ➤ What a functor is and how to create one
- ➤ Choosing between a method operator and a global function
- ➤ How some operators can be expressed in terms of others (for example, operator<= can be written by complementing the result of operator>)
- ➤ The fact that you can define your own user-defined literals, but without the syntactical details

# Types of Questions

Let's face it: operator overloading questions (other than the simple ones) can be cruel. Anybody who is asking such questions knows this and is going to be impressed when you get it right. It's impossible to predict the exact question that you'll get, but the number of operators is finite. As long as you've seen an example of overloading each operator that makes sense to overload, you'll do fine!

Besides asking you to implement an overloaded operator, you could be asked high-level questions about operator overloading. A find-the-bug question could contain an operator that is overloaded to do something that is conceptually wrong for that particular operator. In addition to syntax, keep the use cases and theory of operator overloading in mind.

#### CHAPTERS 16–20 AND 25: THE STANDARD LIBRARY

As you've seen, certain aspects of the Standard Library can be difficult to work with. Few interviewers would expect you to recite the details of Standard Library classes unless you claim to be a Standard Library expert. If you know that the job you're interviewing for makes heavy use of the Standard Library, you might want to write some Standard Library code the day before to refresh your memory. Otherwise, recalling the high-level design of the Standard Library and its basic usage should suffice.

#### Things to Remember

- ➤ The different types of containers and their relationships with iterators
- ➤ Use of vector, which is the most frequently used Standard Library class
- $\blacktriangleright$  The span class and why you should use it (C++20)
- ➤ Use of associative containers, such as map
- ➤ The differences between associative containers and unordered associative containers, such as unordered\_map
- $\blacktriangleright$  Bit operations provided by  $\text{~bit}$   $\lt$  (C++20)
- ➤ How to work with function pointers, function objects, and lambda expressions
- ➤ The purpose of Standard Library algorithms and some of the built-in algorithms
- ➤ The use of lambda expressions in combination with Standard Library algorithms
- ➤ The remove-erase idiom
- $\triangleright$  The fact that a lot of Standard Library algorithms have an option to execute them in parallel to improve performance
- ➤ The ways in which you can extend the Standard Library (details are most likely unnecessary)
- $\triangleright$  The expressiveness of the ranges library (C++20)
- ➤ Your own opinions about the Standard Library

#### Types of Questions

If interviewers are dead set on asking detailed Standard Library questions, there really are no bounds to the types of questions they could ask. If you're feeling uncertain about syntax, though, you should state the obvious during the interview: "In real life, of course, I'd look that up in *Professional C++*, but I'm pretty sure it works like this . . . ." At least that way, the interviewer is reminded that he should forgive the details as long as you get the basic idea right.

High-level questions about the Standard Library are often used to gauge how much you've used the Standard Library without making you recall all the details. For example, casual users of the Standard Library may be familiar with associative and non-associative containers. A slightly more advanced

user would be able to define an iterator, describe how iterators work with containers, and describe the remove-erase idiom. Other high-level questions could ask you about your experience with Standard Library algorithms, or whether you've customized the Standard Library. An interviewer might also gauge your knowledge about function objects and lambda expressions, and their use with Standard Library algorithms.

You might also be asked to explain the benefits of using the C++20 ranges library. It basically allows you to write code that describes *what* you want to do instead of *how* you want to do it.

#### CHAPTER 22: DATE AND TIME UTILITIES

The C++ Standard Library provides the chrono library, which allows you to work with date and times. It is unlikely that an interviewer will ask detailed questions about this functionality, but she might gauge whether you've heard about this part of the Standard Library.

#### Things to Remember

- ➤ Compile-time rational numbers
- ➤ What durations, clocks, and time points are
- $\triangleright$  What dates and calendars are  $(C_{++}20)$
- ➤ Possibility to convert dates and times between different time zones (C++20)

# Types of Questions

Instead of asking you any detailed questions about the chrono library, an interviewer might explain a problem involving dates and times and ask you how you would tackle it. If you explain that you would implement your own classes to work with dates and times, be prepared to explain why. A better approach is to explain that you would use the functionality provided by the chrono library. Remember, reuse of code is an important programming paradigm.

# CHAPTER 23: RANDOM NUMBER FACILITIES

Generating good random numbers in software is a complex topic, and interviewers know this. They will not ask any syntactical details about it, but you need to know the basics and concepts behind the <random> library, which is part of the C++ Standard Library.

- $\triangleright$  Using the  $\triangle$  standom library as the preferred method of generating random numbers
- ➤ How random number engines, adapters, and distributions work together to generate random numbers
- ➤ What seeding means and why it is important

An interviewer might show you a piece of code that is using the C functions rand() and srand() to generate random numbers and ask you to comment on the code snippet. You should explain that those C functions are not recommended anymore and why it's better to use the functionality provided by <random>.

In the context of questions related to random numbers, it is important to explain the differences between true random numbers and pseudorandom numbers. You will score extra points if you also explain that you can use a random\_device to generate a truly random seed for your pseudorandom number generator.

#### CHAPTER 24: ADDITIONAL LIBRARY UTILITIES

This chapter describes some additional functionality provided by the C++ Standard Library that's worth looking at. An interviewer might touch on a few of these topics to get an idea of the breadth of your Standard Library knowledge.

#### Things to Remember

- $\blacktriangleright$  The std::variant and any vocabulary data types, and how they complement optional
- ➤ std::tuple as a generalization of pair

# Types of Questions

You shouldn't expect any detailed questions about these topics. However, you might be asked what the use cases are for the variant, any, and tuple data structures. While explaining variant and any, you can also contrast these with the optional vocabulary type from Chapter 1.

# CHAPTER 27: MULTITHREADED PROGRAMMING WITH C++

Multithreaded programming is becoming more and more important with the release of multicore processors for everything from servers to consumer computers. Even smartphones have multicore processors. An interviewer might ask you a couple of multithreading questions. C++ includes a standard threading support library, so it's a good idea to know how it works.

- ➤ Race conditions and deadlocks and how to prevent them
- ➤ std::thread to spawn threads
- $\blacktriangleright$  The extra functionality provided by std::jthread (C++20)
- ➤ The atomic types and atomic operations
- ➤ The concept of mutual exclusion, including the use of the different mutex and lock classes, to provide synchronization between threads
- ➤ Condition variables and how to use them to signal other threads
- $\blacktriangleright$  The concepts of semaphores, latches, and barriers (C++20)
- ➤ Futures and promises
- ➤ Copying and rethrowing of exceptions across thread boundaries

Multithreaded programming is a complicated subject, so you don't need to expect detailed questions, unless you are interviewing for a specific multithreading programming position.

Instead, an interviewer might ask you to explain the different kinds of problems you can encounter with multithreaded code: problems such as race conditions, deadlocks, and tearing. She might ask you to explain the need for atomic types and atomic operations. You may also be asked to explain the general concepts behind multithreaded programming. This is a broad question, but it allows the interviewer to get an idea of your multithreading knowledge. Explaining the concepts of mutual exclusion objects, semaphores, latches, and barriers will earn you extra points. You can also mention that a lot of the Standard Library algorithms have an option to run in parallel to improve their performance.

# CHAPTER 28: MAXIMIZING SOFTWARE ENGINEERING METHODS

You should be suspicious if you go through the complete interview process with a company and the interviewers do *not* ask any process questions—it may mean that they don't have any process in place or that they don't care about it. Alternatively, they might not want to scare you away with their process behemoth. Another important aspect of any development process is source code control.

Most of the time, you'll get a chance to ask questions regarding the company. I suggest you consider asking about engineering processes and source code control solutions as one of your standard questions.

- ➤ Traditional life-cycle models
- ➤ The trade-offs of different models
- ➤ The main principles behind eXtreme Programming
- ➤ Scrum as an example of an agile process
- ➤ Other processes you have used in the past
- ➤ Principles behind source code control solutions

The most common question you'll be asked is to describe the process that your previous employer used. Be careful, though, not to disclose any confidential information. When answering, you should mention what worked well and what failed, but try not to denounce any particular methodology. The methodology you criticize could be the one that your interviewer uses.

Almost every candidate is listing Scrum/agile as a skill these days. If the interviewer asks you about Scrum, the person probably doesn't want you to simply recite the textbook definition—the interviewer knows that you can read the table of contents of a Scrum book. Instead, pick a few ideas from Scrum that you find appealing. Explain each one to the interviewer along with your thoughts on it. Try to engage the interviewer in a conversation, proceeding in a direction in which he is interested based on the cues that he gives.

If you get a question regarding source code control, it will most likely be a high-level question. You should explain the general principles behind source code control solutions, mention the fact that there are commercial and free open-source solutions available, and possibly explain how source code control was implemented by your previous employer.

# CHAPTER 29: WRITING EFFICIENT C++

Efficiency questions are quite common in interviews because many organizations are facing scalability issues with their code and need programmers who are savvy about performance.

#### Things to Remember

- ➤ Language-level efficiency is important, but it can only go so far; design-level choices are ultimately much more significant.
- ➤ Algorithms with bad complexity, such as quadratic algorithms, should be avoided.
- ➤ Reference parameters are more efficient because they avoid copying.
- ➤ Object pools can help avoid the overhead of creating and destroying objects.
- ➤ Profiling is vital to determine which operations are really consuming the most time, so you don't waste effort trying to optimize code that is not a performance bottleneck.

# Types of Questions

Often, the interviewer will use her own product as an example to drive efficiency questions. Sometimes the interviewer will describe an older design and some performance-related symptoms she experienced. The candidate is supposed to come up with a new design that alleviates the problem. Unfortunately, there is a major problem with a question like this: what are the odds that you're going to come up with the same solution that the company did when the problem was actually solved? Because the odds are slim, you need to be extra careful to justify your designs. You may not come up with the actual solution, but you could still have an answer that is correct or even better than the company's newer design.

Other types of efficiency questions may ask you to tweak some C++ code for performance or iterate on an algorithm. For example, the interviewer could show you code that contains extraneous copies or inefficient loops.

The interviewer might also ask you for a high-level description of profiling tools, what their benefits are, and why you should use them.

#### CHAPTER 30: BECOMING ADEPT AT TESTING

Potential employers value strong testing abilities. Because your résumé probably doesn't indicate your testing skills, unless you have explicit quality assurance (QA) experience, you might face interview questions about testing.

#### Things to Remember

- ➤ The difference between black-box and white-box testing
- ➤ The concept of unit testing, integration testing, system testing, and regression testing
- ➤ Techniques for higher-level tests
- ➤ Testing and QA environments in which you've worked before: what worked and what didn't?

# Types of Questions

An interviewer could ask you to write some tests during the interview, but it's unlikely that a program presented during an interview would contain the depth necessary for interesting tests. It's more likely that you will be asked high-level testing questions. Be prepared to describe how testing was done at your last job and what you liked and didn't like about it. Again, be careful not to disclose any confidential information. After you've answered the interviewer's questions about testing, a good question for you to ask the interviewer is to ask how testing is done at their company. It might start a conversation about testing and give you a better idea of the environment at your potential job.

#### CHAPTER 31: CONQUERING DEBUGGING

Engineering organizations look for candidates who are able to debug their own code as well as code that they've never seen before. Technical interviews often attempt to size up your debugging muscles.

- ➤ Debugging doesn't start when bugs appear; you should instrument your code ahead of time, so you're prepared for bugs when they arrive.
- ➤ Logs and debuggers are your best tools.
- ➤ You should know how to use assertions.
- ➤ The symptoms that a bug exhibits may appear to be unrelated to the actual cause.
- ➤ Object diagrams can be helpful in debugging, especially during an interview.

During an interview, you might be challenged with an obscure debugging problem. Remember that the process is the most important thing, and the interviewer probably knows that. Even if you don't find the bug during the interview, make sure that the interviewer knows what steps you would go through to track it down. If the interviewer hands you a function and tells you that it crashes during execution, he should award you just as many points or even more if you properly discuss the sequence of steps to find the bug, as if you find the bug right away.

#### CHAPTER 32: INCORPORATING DESIGN TECHNIQUES AND FRAMEWORKS

Each of the techniques presented in Chapter 32 makes a fine interview question. Rather than repeat what you already read in the chapter, I suggest that you skim over Chapter 32 prior to an interview to make sure that you are able to understand each of the techniques.

If you are being interviewed for a GUI-based job, you should know about the existence of frameworks such as MFC, Qt, and possibly others.

#### CHAPTER 33: APPLYING DESIGN PATTERNS

Because design patterns are popular in the professional world (many candidates even list them as skills), it's likely that you'll encounter an interviewer who wants you to explain a pattern, give a use case for a pattern, or implement a pattern.

#### Things to Remember

- ➤ The basic idea of a pattern as a reusable object-oriented design concept
- ➤ The patterns you have read about in this book, as well as others that you've used in your work
- ➤ The fact that you and your interviewer may use different words for the same pattern, given that there are hundreds of patterns with often-conflicting names

# Types of Questions

Answering questions about design patterns is usually a walk in the park, unless the interviewer expects you to know the details of every single pattern known to humankind. Luckily, most interviewers who appreciate design patterns will just want to chat with you about them and get your opinions. After all, looking up concepts in a book or online instead of memorizing them is a good pattern in itself.

#### CHAPTER 34: DEVELOPING CROSS-PLATFORM AND CROSS-LANGUAGE APPLICATIONS

Few programmers submit résumés that list only a single language or technology, and few large applications rely on only a single language or technology. Even if you're only interviewing for a C++ position, the interviewer may still ask questions about other languages, especially as they relate to C++.

# Things to Remember

- ➤ The ways in which platforms can differ (architecture, integer sizes, and so on)
- ➤ The fact that you should try to find a cross-platform library to accomplish a certain task, instead of starting to implement the functionality yourself for different kinds of platforms
- ➤ The interactions between C++ and other languages

# Types of Questions

The most popular cross-language question is to compare and contrast two different languages. You should avoid saying only positive or negative things about a particular language, even if you really love or hate that language. The interviewer wants to know that you are able to see trade-offs and make decisions based on them.

Cross-platform questions are more likely to be asked while discussing previous work. If your résumé indicates that you once wrote C++ applications that ran on a custom hardware platform, you should be prepared to talk about the compiler you used and the challenges of that platform.

# **B**

# Annotated Bibliography

This appendix contains a list of books and online resources on various C++-related topics that either were consulted while writing this book or are recommended for further or background reading.

#### $C++$

# Beginning C++ Without Previous Programming Experience

➤ Ivor Horton and Peter Van Weert. *Beginning C++20*, 6th ed. Apress, 2020. ISBN: 978-1-4842-5883-5.

This book starts with the basics and progresses through step-by-step examples to become a proficient C++ programmer. This edition includes new features from C++20. There is no assumption of prior programming knowledge.

➤ Bjarne Stroustrup. *Programming: Principles and Practice Using C++*, 2nd ed. Addison-Wesley Professional, 2014. ISBN: 0-321-99278-4.

An introduction to programming in C++ by the inventor of the language. This book assumes no previous programming experience, but even so, it is also a good read for experienced programmers.

➤ Steve Oualline. *Practical C++ Programming,* 2nd ed. O'Reilly Media, 2003. ISBN: 0-596-00419-2.

An introductory C++ text that assumes no prior programming experience.

➤ Walter Savitch. *Problem Solving with C++*, 9th ed. Pearson, 2014. ISBN: 0-133-59174-3.

Assumes no prior programming experience. This book is often used as a textbook in introductory programming courses.

# Beginning C++ With Previous Programming Experience

➤ Bjarne Stroustrup. *A Tour of C++*, 2nd ed. Addison-Wesley Professional, 2018. ISBN: 0-134-99783-2.

A quick (about 256 pages) tutorial-based overview of the entire C++ language and Standard Library at a moderately high level for people who already know C++ or are at least experienced programmers. This book includes C++17 features.

➤ Stanley B. Lippman, Josée Lajoie, and Barbara E. Moo. *C++ Primer*, 5th ed. Addison-Wesley Professional, 2012. ISBN: 0-321-71411-3.

A thorough introduction to C++ that covers just about everything in the language in an accessible format and in great detail.

➤ Andrew Koenig and Barbara E. Moo. *Accelerated C++: Practical Programming by Example*. Addison-Wesley Professional, 2000. ISBN: 0-201-70353-X.

Covers the same material as *C++ Primer*, but in much less space, because it assumes that the reader has programmed in another language before.

➤ Bruce Eckel. *Thinking in C++, Volume 1: Introduction to Standard C++*, 2nd ed. Prentice Hall, 2000. ISBN: 0-139-79809-9.

An excellent introduction to C++ programming that expects the reader to know C already.

#### General C++

➤ The C++ Programming Language. [isocpp.org](http://www.isocpp.org).

The home of Standard C++ on the web, containing news, status, and discussions about the C++ standard on all compilers and platforms.

➤ The C++ Super-FAQ. [isocpp.org/faq](http://isocpp.org/faq).

A huge collection of frequently asked questions about C++.

➤ Marius Bancila. *Modern C++ Programming Cookbook*, 2nd ed. Packt, 2020. ISBN: 9781800208988.

This book is organized in the form of practical recipes covering a wide range of problems faced by C++ developers. This 2nd edition comes with 30 new or updated recipes for C++20.

➤ Paul Deitel, Harvey Deitel. C++20 for Programmers, 3rd ed. O'Reilly, 2020. ISBN: 9780136905776.

This book is an introductory-through-intermediate-level tutorial-based presentation of programming in the latest version of the C++ programming language, C++20.

➤ Scott Meyers. *Effective Modern C++: 42 Specific Ways to Improve Your Use of C++11 and C++14*. O'Reilly, 2014. ISBN: 1-491-90399-6.

- ➤ Scott Meyers. *Effective C++: 55 Specific Ways to Improve Your Programs and Designs*, 3rd ed. Addison-Wesley Professional, 2005. ISBN: 0-321-33487-6.
- ➤ Scott Meyers. *More Effective C++: 35 New Ways to Improve Your Programs and Designs*. Addison-Wesley Professional, 1996. ISBN: 0-201-63371-X.

Three books that provide excellent tips and tricks on commonly misused and misunderstood features of  $C_{++}$ .

➤ Bjarne Stroustrup. *The C++ Programming Language*, 4th ed. Addison-Wesley Professional, 2013. ISBN: 0-321-56384-0.

The "bible" of C++ books, written by the designer of C++. Every C++ programmer should own a copy of this book, although it can be a bit obscure in places for the C++ novice.

➤ Herb Sutter. *Exceptional C++: 47 Engineering Puzzles, Programming Problems, and Solutions*. Addison-Wesley Professional, 1999. ISBN: 0-201-61562-2.

Presented as a set of puzzles, with one of the best, most thorough discussions of proper resource management and exception safety in C++ through resource acquisition is initialization (RAII). This book also includes in-depth coverage of a variety of topics, such as the pimpl idiom, name lookup, good class design, and the C++ memory model.

➤ Herb Sutter. *More Exceptional C++: 40 New Engineering Puzzles, Programming Problems, and Solutions*. Addison-Wesley Professional, 2001. ISBN: 0-201-70434-X.

Covers additional exception safety topics not covered in *Exceptional C++: 47 Engineering Puzzles, Programming Problems, and Solutions*. This book also discusses effective objectoriented programming and correct use of certain aspects of the Standard Library.

➤ Herb Sutter. *Exceptional C++ Style: 40 New Engineering Puzzles, Programming Problems, and Solutions*. Addison-Wesley Professional, 2004. ISBN: 0-201-76042-8.

Discusses generic programming, optimization, and resource management. This book also has an excellent exposition of how to write modular code in C++ by using nonmember functions and the single responsibility principle.

➤ Stephen C. Dewhurst. *C++ Gotchas: Avoiding Common Problems in Coding and Design*. Addison-Wesley Professional, 2002. ISBN: 0-321-12518-5.

Provides 99 specific tips for C++ programming.

➤ Bruce Eckel and Chuck Allison. *Thinking in C++, Volume 2: Practical Programming*. Prentice Hall, 2003. ISBN: 0-130-35313-2.

The second volume of Eckel's book, which covers more advanced C++ topics.

➤ Ray Lischner. *C++ in a Nutshell*. O'Reilly, 2009. ISBN: 0-596-00298-X.

A C++ reference covering everything from the basics to more-advanced material.

➤ Stephen Prata, *C++ Primer Plus*, 6th ed. Addison-Wesley Professional, 2011. ISBN: 0-321-77640-2.

One of the most comprehensive C++ books available.

➤ The C++ Reference. [cppreference.com](http://www.cppreference.com).

An excellent reference of C++98, C++03, C++11, C++14, C++17, and C++20.

➤ *The C++ Resources Network.* [cplusplus.com](http://www.cplusplus.com).

A website containing a lot of information related to C++, with a complete reference of the language, including C++20.

#### I/O Streams and Strings

➤ Cameron Hughes and Tracey Hughes. *Stream Manipulators and Iterators in C++*. [www.informit.com/articles/article.aspx?p=171014](http://www.informit.com/articles/article.aspx?p=171014).

A well-written article that takes the mystery out of defining custom stream manipulators in C++.

➤ Philip Romanik and Amy Muntz. *Applied C++: Practical Techniques for Building Better Software*. Addison-Wesley Professional, 2003. ISBN: 0-321-10894-9.

A unique blend of software development advice and C++ specifics, as well as a very good explanation of locale and Unicode support in C++.

➤ Joel Spolsky. *The Absolute Minimum Every Software Developer Absolutely, Positively Must Know About Unicode and Character Sets (No Excuses!)*. [www.joelonsoftware.com/](http://www.joelonsoftware.com/articles/Unicode.html) [articles/Unicode.html](http://www.joelonsoftware.com/articles/Unicode.html).

A treatise by Joel Spolsky on the importance of localization. After reading this, you'll want to check out the other entries on his *Joel on Software* website.

➤ The Unicode Consortium. *The Unicode Standard 5.0*, 5th ed. Addison-Wesley Professional, 2006. ISBN: 0-321-48091-0.

The definitive book on Unicode, which all developers using Unicode must have.

➤ Unicode, Inc. *Where is my Character?* [www.unicode.org/standard/where](http://www.unicode.org/standard/where).

The best resource for finding Unicode characters, charts, and tables.

➤ Wikipedia. *Universal Coded Character Set*. [en.wikipedia.org/wiki/](https://en.wikipedia.org/wiki/Universal_Character_Set) Universal Character Set.

An explanation of what the Universal Character Set (UCS) is, including the Unicode standard.

#### The C++ Standard Library

➤ Peter Van Weert and Marc Gregoire. *C++17 Standard Library Quick Reference*. Apress, 2019. ISBN: 978-1-4842-4922-2.

This quick reference is a condensed guide to all essential data structures, algorithms, and functions provided by the C++17 Standard Library.

➤ Rainer Grimm. *The C++ Standard Library*, 3rd ed. Leanpub, 2020.

The third edition includes C++20. The goal of this book is to provide a concise reference of the C++20 Standard Library in about 300 pages. This book assumes that you are familiar with C++.

➤ Nicolai M. Josuttis. *The C++ Standard Library: A Tutorial and Reference*, 2nd ed. Addison-Wesley Professional, 2012. ISBN: 0-321-62321-5.

Covers the entire Standard Library, including I/O streams and strings as well as the containers and algorithms. This book is an excellent reference.

➤ Scott Meyers. *Effective STL: 50 Specific Ways to Improve Your Use of the Standard Template Library*. Addison-Wesley Professional, 2001. ISBN: 0-201-74962-9.

Written in the same spirit as the author's *Effective C++* books. This book provides targeted tips for using the Standard Library but is not a reference or tutorial.

➤ Stephan T. Lavavej. *Standard Template Library (STL)*. [channel9.msdn.com/Shows/](https://channel9.msdn.com/Shows/Going+Deep/C9-Lectures-Introduction-to-STL-with-Stephan-T-Lavavej) [Going+Deep/C9-Lectures-Introduction-to-STL-with-Stephan-T-Lavavej](https://channel9.msdn.com/Shows/Going+Deep/C9-Lectures-Introduction-to-STL-with-Stephan-T-Lavavej).

An interesting video lecture series on the C++ Standard Library.

➤ David R. Musser, Gillmer J. Derge, and Atul Saini. *STL Tutorial and Reference Guide: Programming with the Standard Template Library*, 2nd ed. Addison-Wesley Professional, 2001. ISBN: 0-321-70212-3.

Similar to the Josuttis text, but covering only parts of the Standard Library, such as containers and algorithms.

#### C++ Templates

➤ Herb Sutter. "Sutter's Mill: Befriending Templates." *C/C++ User's Journal*. [www.drdobbs](https://www.drdobbs.com/befriending-templates/184403853) [.com/befriending-templates/184403853](https://www.drdobbs.com/befriending-templates/184403853).

An excellent explanation of making function templates friends of classes.

➤ David Vandevoorde, Nicolai M. Josuttis, and Douglas Gregor. *C++ Templates: The Complete Guide*, 2nd ed. Addison-Wesley Professional, 2017. ISBN: 0-321-71412-1.

Everything you ever wanted to know (or didn't want to know) about C++ templates. This book assumes significant background in general C++.

➤ David Abrahams and Aleksey Gurtovoy. *C++ Template Metaprogramming: Concepts, Tools, and Techniques from Boost and Beyond*. Addison-Wesley Professional, 2004. ISBN: 0-321-22725-5.

Delivers practical metaprogramming tools and techniques into the hands of the everyday programmer.

#### C++11/C++14/C++17/C++20

- ➤ *C++ Standards Committee Papers*. [www.open-std.org/jtc1/sc22/wg21/docs/papers](http://www.open-std.org/jtc1/sc22/wg21/docs/papers). A wealth of papers written by the C++ standards committee.
- ➤ Nicolai M. Josuttis. *C++17 The Complete Guide*. NicoJosuttis, 2019. ISBN: 3-967-30017-X

A book explaining all C++17 features with a focus on how these features impact day-to-day programming, what effect combining features can have, and how you can benefit from them in practice.

- ➤ Wikipedia. *C++11*. [en.wikipedia.org/wiki/C%2B%2B11](https://en.wikipedia.org/wiki/C++11)
- ➤ Wikipedia. *C++14*. [en.wikipedia.org/wiki/C%2B%2B14](https://en.wikipedia.org/wiki/C++14)
- ➤ Wikipedia. *C++17*. [en.wikipedia.org/wiki/C%2B%2B17](https://en.wikipedia.org/wiki/C++17)
- ➤ Wikipedia. *C++20*. [en.wikipedia.org/wiki/C%2B%2B20](https://en.wikipedia.org/wiki/C++20)

Four Wikipedia articles with a description of new features added to C++11, C++14, C++17, and C++20.

➤ Scott Meyers. *Presentation Materials: Overview of the New C++ (C++11/14)*. Artima, 2013. [www.artima.com/shop/overview\\_of\\_the\\_new\\_cpp](http://www.artima.com/shop/overview_of_the_new_cpp).

A document containing the presentation materials from a Scott Meyers' training course. This is an excellent reference to get a list of all C++11 and select C++14 features.

➤ *ECMAScript 2017 Language Specification*. [www.ecma-international.org/publications/](http://www.ecma-international.org/publications/files/ECMA-ST/ECMA-262.pdf) [files/ECMA-ST/ECMA-262.pdf](http://www.ecma-international.org/publications/files/ECMA-ST/ECMA-262.pdf).

One of the syntaxes of the regular expressions in C++ is the same as the regular expressions in the ECMAScript language, as described in this specification document.

#### UNIFIED MODELING LANGUAGE

➤ Russ Miles and Kim Hamilton. *Learning UML 2.0: A Pragmatic Introduction to UML*. O'Reilly Media, 2006. ISBN: 0-596-00982-8.

A very readable book on UML 2.0. The authors use Java in examples, but they are convertible to C++ without too much trouble.

#### ALGORITHMS AND DATA STRUCTURES

➤ Thomas H. Cormen, Charles E. Leiserson, Ronald L. Rivest, and Clifford Stein. *Introduction to Algorithms*, 3rd ed. The MIT Press, 2009. ISBN: 0-262-03384-4.

One of the most popular introductory algorithms books, covering all the common data structures and algorithms.

- ➤ Donald E. Knuth. *The Art of Computer Programming Volume 1: Fundamental Algorithms*, 3rd ed. Addison-Wesley Professional, 1997. ISBN: 0-201-89683-1.
- ➤ Donald E. Knuth. *The Art of Computer Programming Volume 2: Seminumerical Algorithms*, 3rd ed. Addison-Wesley Professional, 1997. ISBN: 0-201-89684-2.
- ➤ Donald E. Knuth. *The Art of Computer Programming Volume 3: Sorting and Searching*, 2nd ed. Addison-Wesley Professional. 1998. ISBN: 0-201-89685-0.
- ➤ Donald E. Knuth. *The Art of Computer Programming Volume 4A: Combinatorial Algorithms, Part 1*. Addison-Wesley Professional, 2011. ISBN: 0-201-03804-8.

Knuth's four-volume tome on algorithms and data structures. If you enjoy mathematical rigor, there is no better text on this topic. However, it is probably inaccessible without undergraduate knowledge of mathematics or theoretical computer science.

➤ Kyle Loudon. *Mastering Algorithms with C: Useful Techniques from Sorting to Encryption*. O'Reilly Media, 1999. ISBN: 1-565-92453-3.

An approachable reference to data structures and algorithms.

#### RANDOM NUMBERS

- ➤ Eric Bach and Jeffrey Shallit. *Algorithmic Number Theory, Efficient Algorithms*. The MIT Press, 1996. ISBN: 0-262-02405-5.
- ➤ Oded Goldreich. *Modern Cryptography, Probabilistic Proofs and Pseudorandomness*. Springer, 1999. ISBN: 3-642-08432-X.

Two books that explain the theory of computational pseudo-randomness.

➤ Wikipedia. *Mersenne Twister*. [en.wikipedia.org/wiki/Mersenne\\_twister](https://en.wikipedia.org/wiki/Mersenne_twister).

A mathematical explanation of the Mersenne Twister, used to generate pseudo-random numbers.

#### OPEN-SOURCE SOFTWARE

- ➤ The Open Source Initiative. [opensource.org](http://www.opensource.org).
- ➤ The GNU Operating System—Free Software Foundation. [gnu.org](http://www.gnu.org).

Websites where the two main open-source movements explain their philosophies and provide information about obtaining open-source software and contributing to its development.

➤ The Boost C++ Libraries. [boost.org](http://www.boost.org).

A huge number of free, peer-reviewed portable C++ source libraries. This website is definitely worth checking out.

➤ [github.com](http://www.github.com) and [sourceforge.net](http://www.sourceforge.net).

Two websites that host many open-source projects. These are great resources for finding useful open-source software.

➤ [codeguru.com](http://www.codeguru.com) and [codeproject.com](http://www.codeproject.com).

Excellent resources to find free libraries and code for reuse in your own projects.

#### SOFTWARE ENGINEERING METHODOLOGY

➤ Robert C. Martin. *Agile Software Development, Principles, Patterns, and Practices*. Pearson, 2003. ISBN: 978-1292025940.

Written for software engineers "in the trenches," this text focuses on the technology—the principles, patterns, and process—that help software engineers effectively manage increasingly complex operating systems and applications.

➤ Mike Cohn. *Succeeding with Agile: Software Development Using Scrum*. Addison-Wesley Professional, 2009. ISBN: 0-321-57936-4.

An excellent guide to start with the Scrum methodology.

➤ David Thomas and Andrew Hunt, *The Pragmatic Programmer, Your Journey To Mastery*, 2nd ed. Addison-Wesley Professional, 2019. ISBN: 978-0135957059.

A new edition of a classic book, and a must-read for every software engineer. More than 20 years later, the advice of the first edition is still spot on. It examines the core process—what do you do, as an individual and as a team, if you want to create software that's easy to work with and good for your users.

➤ Barry W. Boehm, TRW Defense Systems Group. "A Spiral Model of Software Development and Enhancement." *IEEE Computer*, 21(5): 61–72, 1988.

A landmark paper that described the state of software development at the time and proposed the spiral model.

➤ Kent Beck and Cynthia Andres. *Extreme Programming Explained: Embrace Change*, 2nd ed. Addison-Wesley Professional, 2004. ISBN: 0-321-27865-8.

One of several books in a series that promote eXtreme Programming as a new approach to software development.

➤ Robert T. Futrell, Donald F. Shafer, and Linda Isabell Shafer. *Quality Software Project Management*. Prentice Hall, 2002. ISBN: 0-130-91297-2.

A guidebook for anybody who is responsible for the management of software development processes.

➤ Robert L. Glass. *Facts and Fallacies of Software Engineering*. Addison-Wesley Professional, 2002. ISBN: 0-321-11742-5.

Discusses various aspects of the software development process and exposes hidden truisms along the way.

➤ Philippe Kruchten. *The Rational Unified Process: An Introduction*, 3rd ed. Addison-Wesley Professional, 2003. ISBN: 0-321-19770-4.

Provides an overview of RUP, including its mission and processes.

- ➤ Edward Yourdon. *Death March*, 2nd ed. Prentice Hall, 2003. ISBN: 0-131-43635-X. A wonderfully enlightening book about the politics and realities of software development.
- ➤ Wikipedia. *Scrum*. [en.wikipedia.org/wiki/Scrum\\_\(](https://en.wikipedia.org/wiki/Scrum_)software\_development). A detailed discussion of the Scrum methodology.
- ➤ *Manifesto for Agile Software Development*. [agilemanifesto.org/](https://agilemanifesto.org/). The complete agile software development manifesto.
- ➤ Wikipedia. *Version control*. [en.wikipedia.org/wiki/Version\\_control](https://en.wikipedia.org/wiki/Version_control). Explains the concepts behind revision control systems and what kinds of solutions are

#### PROGRAMMING STYLE

available.

➤ Bjarne Stroustrup and Herb Sutter. *C++ Core Guidelines*. [github.com/isocpp/](https://github.com/isocpp/CppCoreGuidelines/blob/master/CppCoreGuidelines.md) [CppCoreGuidelines/blob/master/CppCoreGuidelines.md](https://github.com/isocpp/CppCoreGuidelines/blob/master/CppCoreGuidelines.md).

This document is a set of guidelines for using C++ well. The aim of this document is to help people to use modern C++ effectively.

➤ Martin Fowler. *Refactoring: Improving the Design of Existing Code*, 2nd ed. Addison-Wesley Professional, 2018. ISBN: 0-134-75759-9.

A new edition of a classic book that espouses the practice of recognizing and improving bad code.

➤ Herb Sutter and Andrei Alexandrescu. *C++ Coding Standards: 101 Rules, Guidelines, and Best Practices*. Addison-Wesley Professional, 2004. ISBN: 0-321-11358-0.

A must-have book on C++ design and coding style. "Coding standards" here doesn't mean "how many spaces I should indent my code." This book contains 101 best practices, idioms, and common pitfalls that can help you to write correct, understandable, and efficient C++ code.

➤ Diomidis Spinellis. *Code Reading: The Open Source Perspective*. Addison-Wesley Professional, 2003. ISBN: 0-201-79940-5.

A unique book that turns the issue of programming style upside down by challenging the reader to learn to read code properly in order to become a better programmer.

➤ Dimitri van Heesch. *Doxygen*. [www.doxygen.nl/index.html](https://www.doxygen.nl/index.html).

A highly configurable program that generates documentation from source code and comments.

➤ John Aycock. *Reading and Modifying Code*. John Aycock, 2008. ISBN 0-980-95550-5.

A nice little book with advice about how to perform the most common operations on code: reading, modifying, testing, debugging, and writing.

➤ Wikipedia. *Code refactoring*. [en.wikipedia.org/wiki/Refactoring](https://en.wikipedia.org/wiki/Refactoring).

A discussion of what code refactoring means, including a number of techniques for refactoring.

➤ Google. *Google C++ Style Guide*. [google.github.io/styleguide/](https://google.github.io/styleguide/cppguide.html) [cppguide.html](https://google.github.io/styleguide/cppguide.html).

A discussion of the C++ style guidelines used at Google.

#### COMPUTER ARCHITECTURE

- ➤ David A. Patterson and John L. Hennessy. *Computer Organization and Design: The Hardware/Software Interface*, 4th ed. Morgan Kaufmann, 2011. ISBN: 0-123-74493-8.
- ➤ John L. Hennessy and David A. Patterson. *Computer Architecture: A Quantitative Approach*, 5th ed. Morgan Kaufmann, 2011. ISBN: 0-123-83872-X.

Two books that provide all the information most software engineers will ever need to know about computer architecture.

#### **EFFICIENCY**

➤ Dov Bulka and David Mayhew. *Efficient C++: Performance Programming Techniques*. Addison-Wesley Professional, 1999. ISBN: 0-201-37950-3.

One of the few books to focus exclusively on efficient C++ programming. This book covers both language-level and design-level efficiency.

➤ GNU gprof. [sourceware.org/binutils/docs/gprof/](https://sourceware.org/binutils/docs/gprof/).

Information about the gprof profiling tool.

#### **TESTING**

➤ Elfriede Dustin. *Effective Software Testing: 50 Specific Ways to Improve Your Testing*. Addison-Wesley Professional, 2002. ISBN: 0-201-79429-2.

A book aimed at quality assurance professionals, although any software engineer will benefit from this book's discussion of the software-testing process.

#### **DEBUGGING**

➤ Diomidis Spinellis. *Effective Debugging: 66 Specific Ways to Debug Software and Systems*. Addison-Wesley Professional, 2016. ISBN: 978-0134394794.

This book helps experienced programmers accelerate their journey to mastery, by systematically categorizing, explaining, and illustrating the most useful debugging methods, strategies, techniques, and tools.

➤ Microsoft Visual Studio Community Edition. [microsoft.com/vs](https://microsoft.com/vs).

The Community Edition of Microsoft Visual Studio is a version of Visual Studio free of charge for students, open-source developers, and individual developers to create both free and paid applications. It's also free of charge for up to five users in small organizations. It comes with an excellent graphical symbolic debugger.

➤ The GNU Debugger (GDB). [www.gnu.org/software/gdb/gdb.html](http://www.gnu.org/software/gdb/gdb.html).

An excellent command-line symbolic debugger.

➤ Valgrind. [valgrind.org/](https://valgrind.org/).

An open-source memory-debugging tool for Linux.

➤ Microsoft Application Verifier. Part of the Windows 10 SDK, developer.microsoft.com/ windows/downloads/windows-10-sdk.

A run-time verification tool for C++ code that assists in finding subtle programming errors and security issues that can be difficult to identify with normal application testing techniques.

#### DESIGN PATTERNS

➤ Erich Gamma, Richard Helm, Ralph Johnson, and John Vlissides. *Design Patterns: Elements of Reusable Object-Oriented Software*. Addison-Wesley Professional, 1994. ISBN: 0-201-63361-2.

Called the "Gang of Four" (GoF) book (because of its four authors), the seminal work on design patterns.

➤ Andrei Alexandrescu. *Modern C++ Design: Generic Programming and Design Patterns Applied*. Addison-Wesley Professional, 2001. ISBN: 0-201-70431-5.

Offers an approach to C++ programming that employs highly reusable code and patterns.

➤ John Vlissides. *Pattern Hatching: Design Patterns Applied*. Addison-Wesley Professional, 1998. ISBN: 0-201-43293-5.

A companion to the GoF book, explaining how patterns can actually be applied.

➤ Eric Freeman, Bert Bates, Kathy Sierra, and Elisabeth Robson. *Head First Design Patterns*. O'Reilly Media, 2004. ISBN: 0-596-00712-4.

A book that goes further than just listing design patterns. The authors show good and bad examples of using patterns and give solid reasoning behind each pattern.

➤ Wikipedia. *Software design pattern*. [en.wikipedia.org/wiki/Design\\_](https://en.wikipedia.org/wiki/Design_pattern_) pattern (computer science).

Contains descriptions of a large number of design patterns used in computer programming.

#### OPERATING SYSTEMS

➤ Abraham Silberschatz, Peter B. Galvin, and Greg Gagne. *Operating System Concepts*, 10th ed. Wiley, 2018. ISBN: 1-119-45633-9.

A great discussion on operating systems, including multithreading issues such as deadlocks and race conditions.

#### MULTITHREADED PROGRAMMING

➤ Anthony Williams. *C++ Concurrency in Action*, 2nd ed. Manning Publications, 2019. ISBN: 1-617-29469-1.

An excellent book on practical multithreaded programming, including the C++ threading library.

➤ Cameron Hughes and Tracey Hughes. *Professional Multicore Programming: Design and Implementation for C++ Developers*. Wrox, 2008. ISBN: 0-470-28962-7.

A book for developers of various skill levels who are making the move into multicore programming.

➤ Maurice Herlihy and Nir Shavit. *The Art of Multiprocessor Programming*. Morgan Kaufmann, 2012. ISBN: 0-123-97337-6.

A great book on writing code for multiprocessor and multicore systems.
# <span id="page-1260-0"></span>Standard Library Header Files **C**

The interface to the C++ Standard Library consists of 98 header files, 21 of which present the C Standard Library. It's often difficult to remember which header files you need to include in your source code, so this appendix provides a brief description of the most useful functionality of each header, organized into eight categories:

- ➤ The C Standard Library
- ➤ Containers
- ➤ Algorithms, iterators, ranges, and allocators
- $\blacktriangleright$  General utilities
- $\blacktriangleright$  Mathematical utilities
- ➤ Exceptions
- ➤ I/O streams
- ➤ Threading support library

### THE C STANDARD LIBRARY

The C++ Standard Library includes almost the entire C Standard Library. The header files are generally the same, except for these two points:

- ➤ The header names are <c*name*> instead of <*name*.h>.
- ➤ All the names declared in the <c*name*> header files are in the std namespace.

NOTE *For backward compatibility, you can still include* <name.h> *if you want. However, that puts the names into the global namespace instead of the* std *namespace, and on top of that, the use of <name.h> has been deprecated. It is recommended to avoid this feature.*

NOTE *These C Standard Library headers are not guaranteed to be importable using* an import *statement. Hence, use "*#include <cstdio>*" instead of "*import <cstdio>;*".*

The following table lists all C Standard Library headers and provides a summary of their most useful functionality. Note that it's recommended to avoid using C functionality, and instead use equivalent C++ features whenever possible:

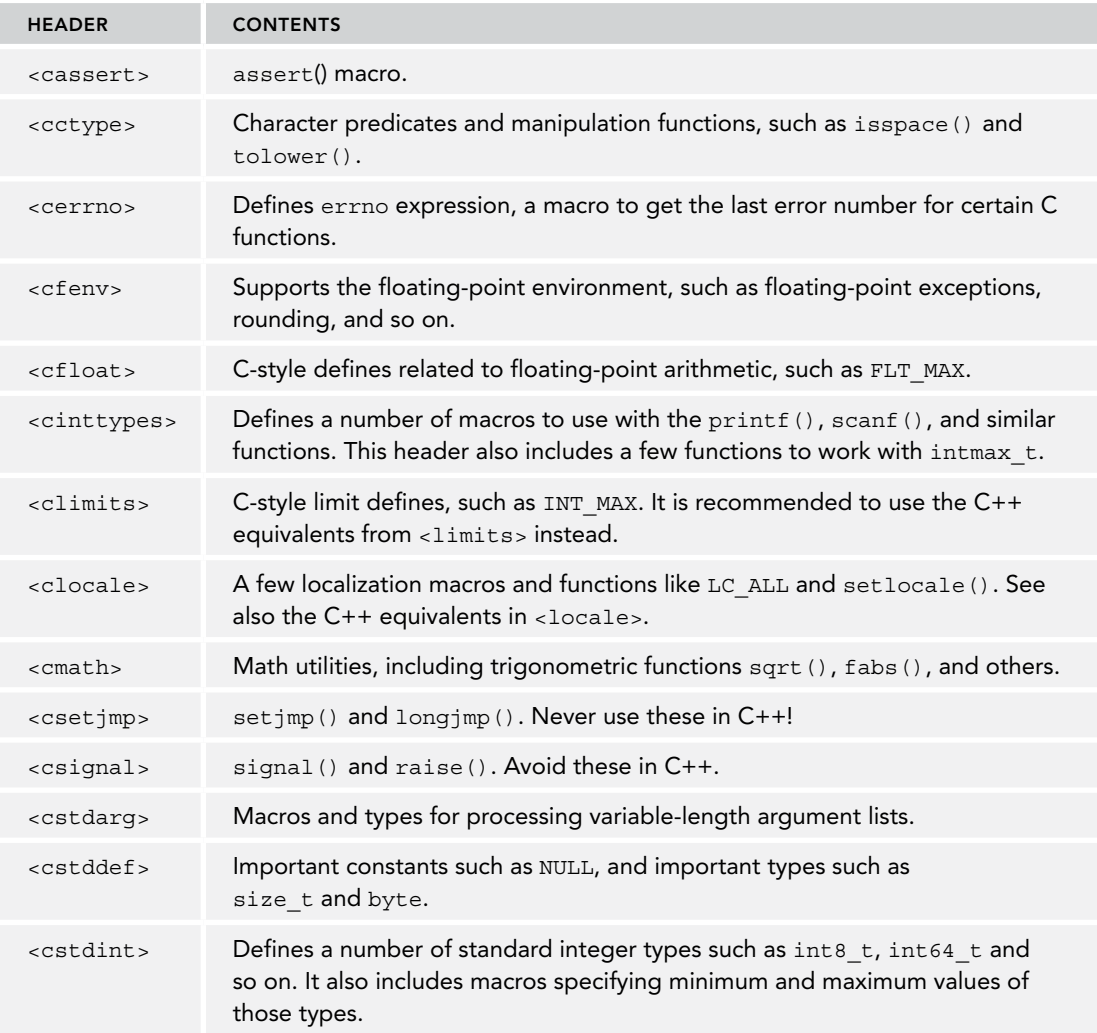

<span id="page-1262-0"></span>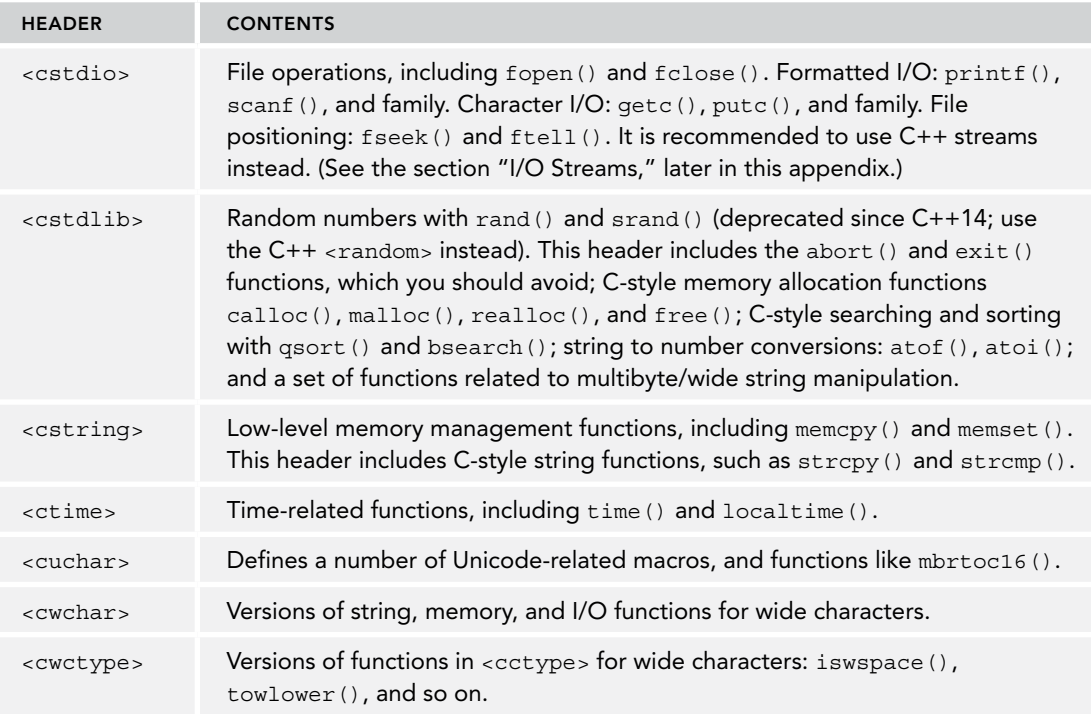

The following C Standard Library headers have been removed in C++20:

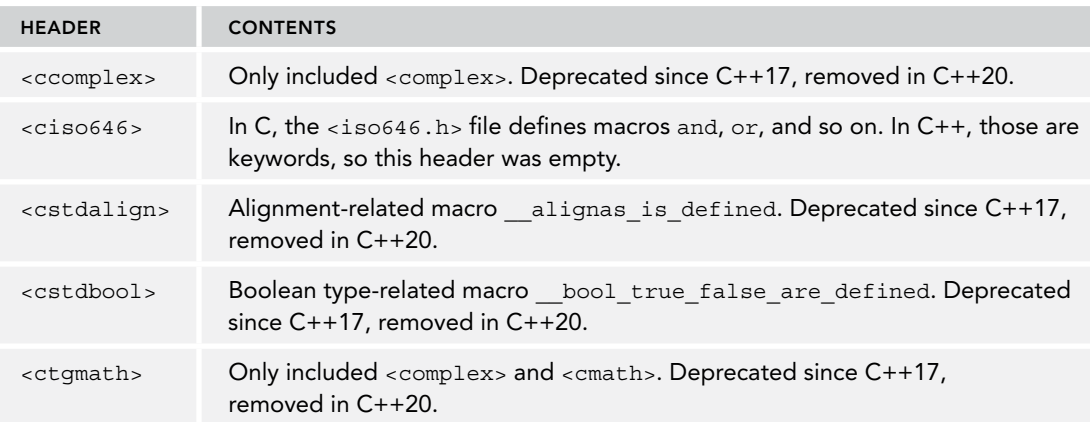

#### **CONTAINERS**

 $(c_{++20})$ 

The definitions for the Standard Library containers can be found in 13 header files:

 $C++20$ 

<span id="page-1263-0"></span>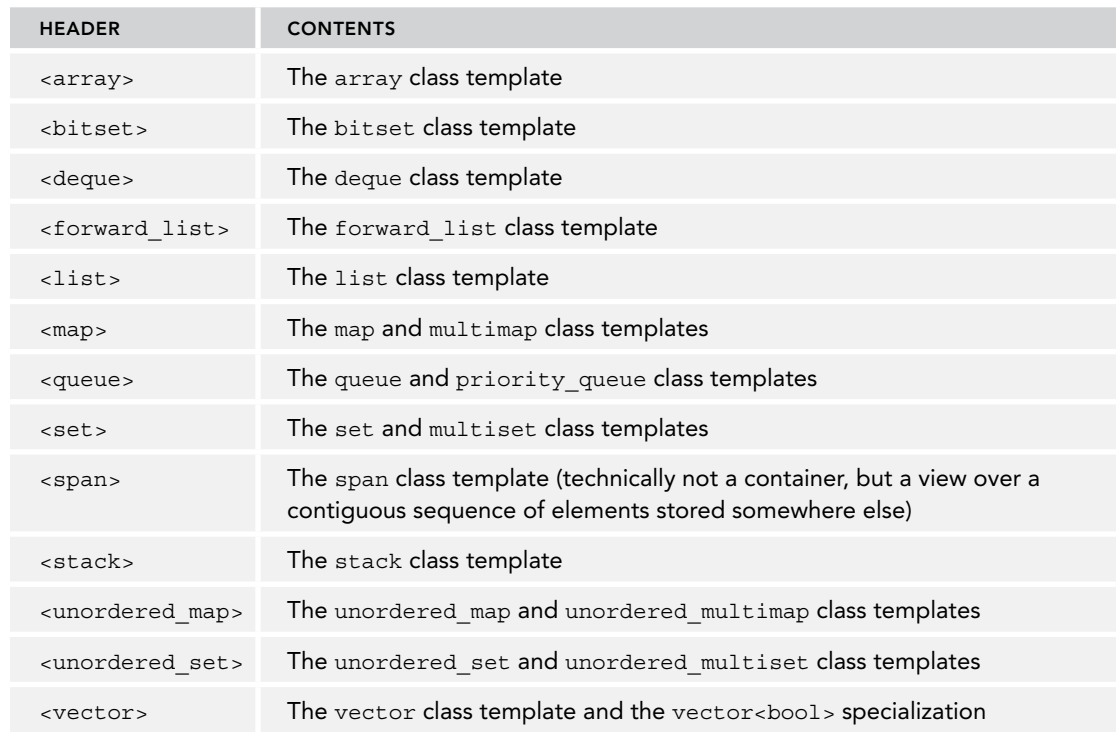

Each of these header files contains all the definitions you need to use the specified container, including their iterators. Chapter 18, "Standard Library Containers," describes these containers in detail.

#### ALGORITHMS, ITERATORS, RANGES, AND ALLOCATORS

The following header files define the available Standard Library algorithms, iterators, and allocators, and the ranges library:

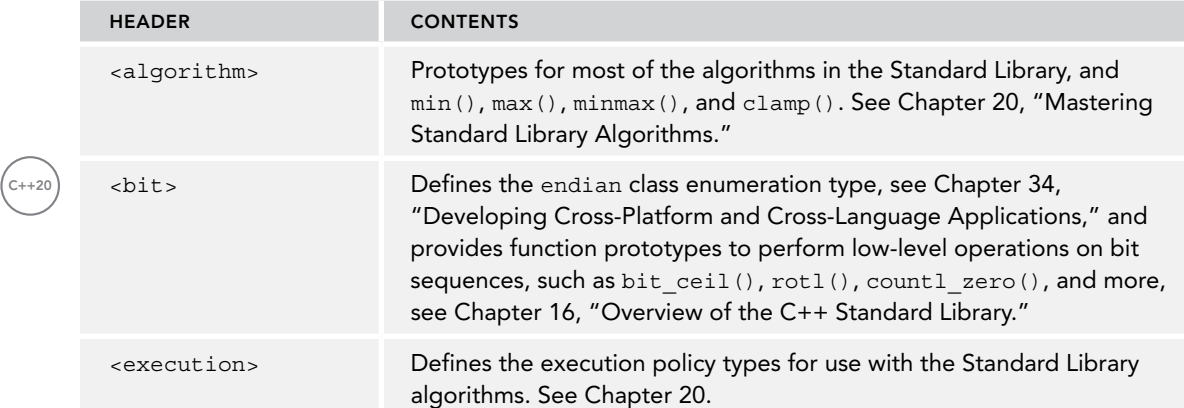

<span id="page-1264-0"></span>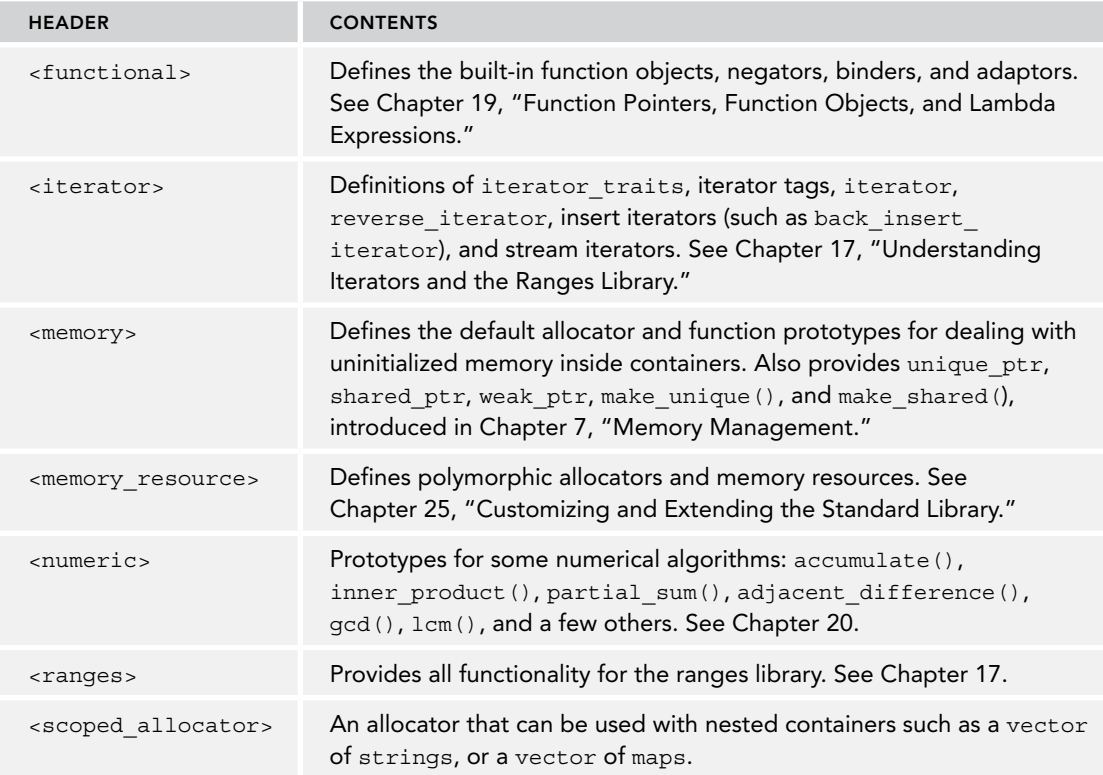

### GENERAL UTILITIES

C++20

 $C++20$ 

The Standard Library contains some general-purpose utilities in several different header files:

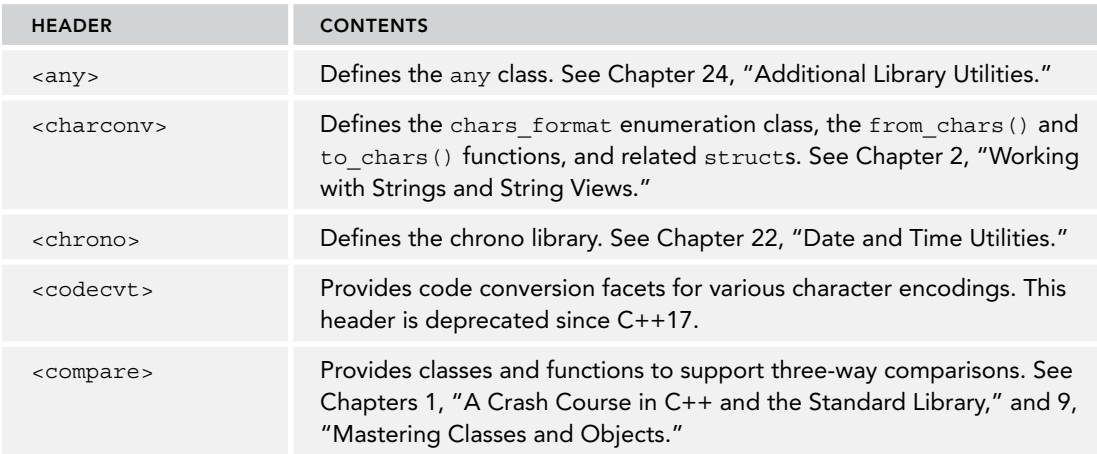

TABLE *(continued)*

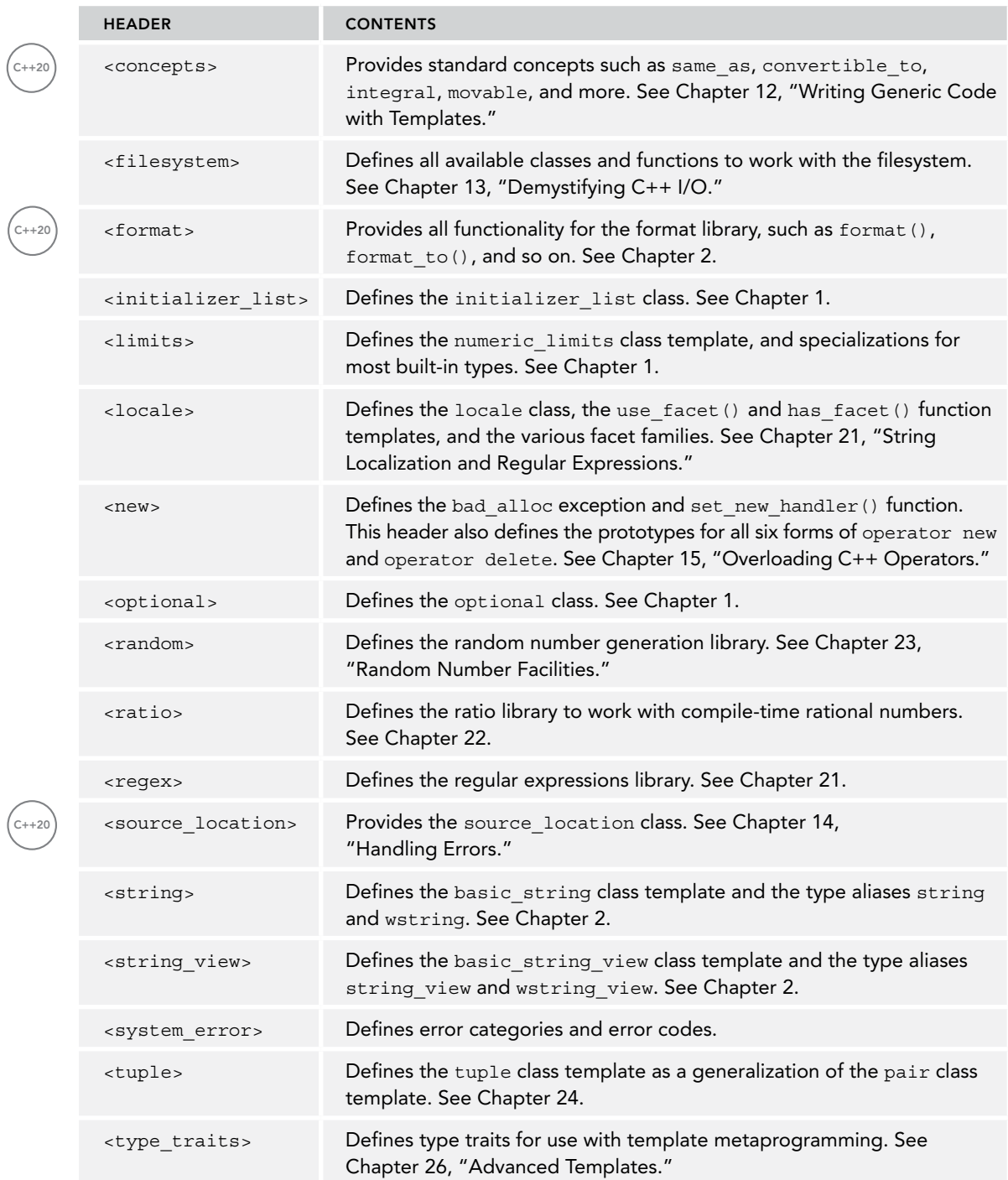

<span id="page-1266-0"></span>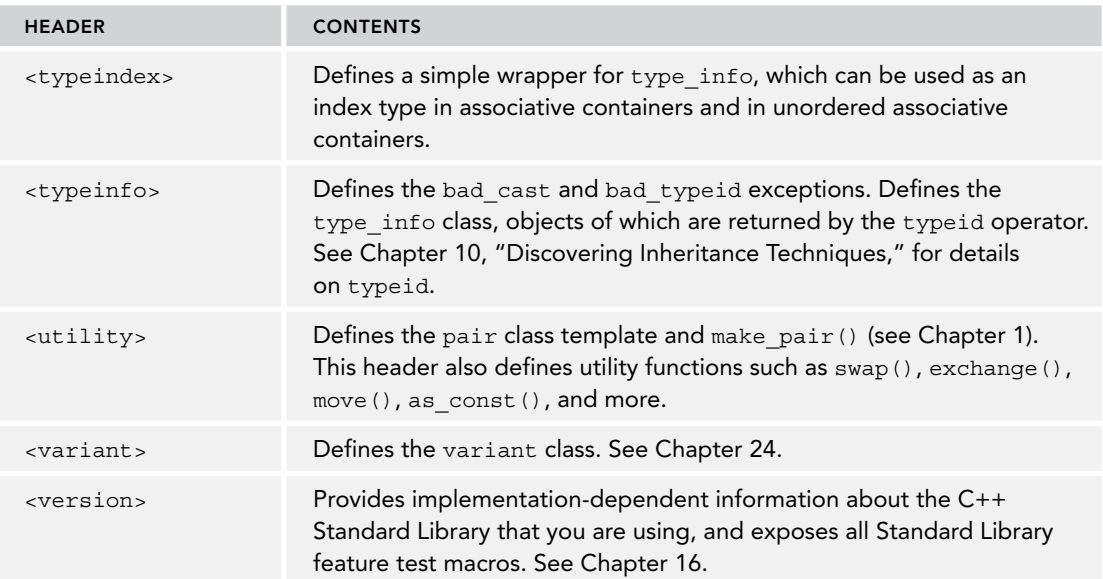

#### MATHEMATICAL UTILITIES

C++ provides some facilities for numeric processing. These capabilities are not described in detail in this book; for details, consult one of the Standard Library references listed in Appendix B:

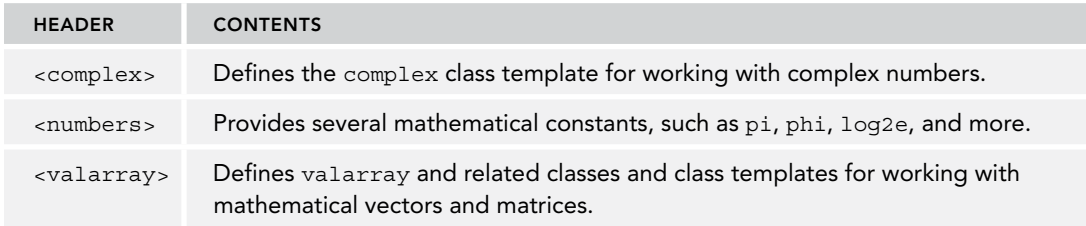

### EXCEPTIONS

C++20

 $C++20$ 

Exceptions and exception support are covered in Chapter 14. Two header files provide most of the requisite definitions, but some exceptions for other domains are defined in the header file for that domain:

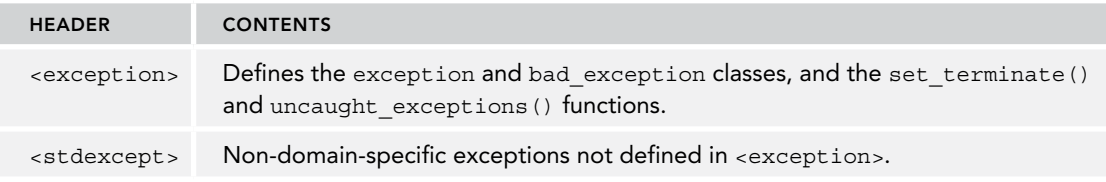

#### <span id="page-1267-0"></span>I/O STREAMS

The following table lists all the header files related to I/O streams in C++. However, normally your applications only need to include <fstream>, <iomanip>, <iostream>, <istream>, <ostream>, and <sstream>. Consult Chapter 13 for details:

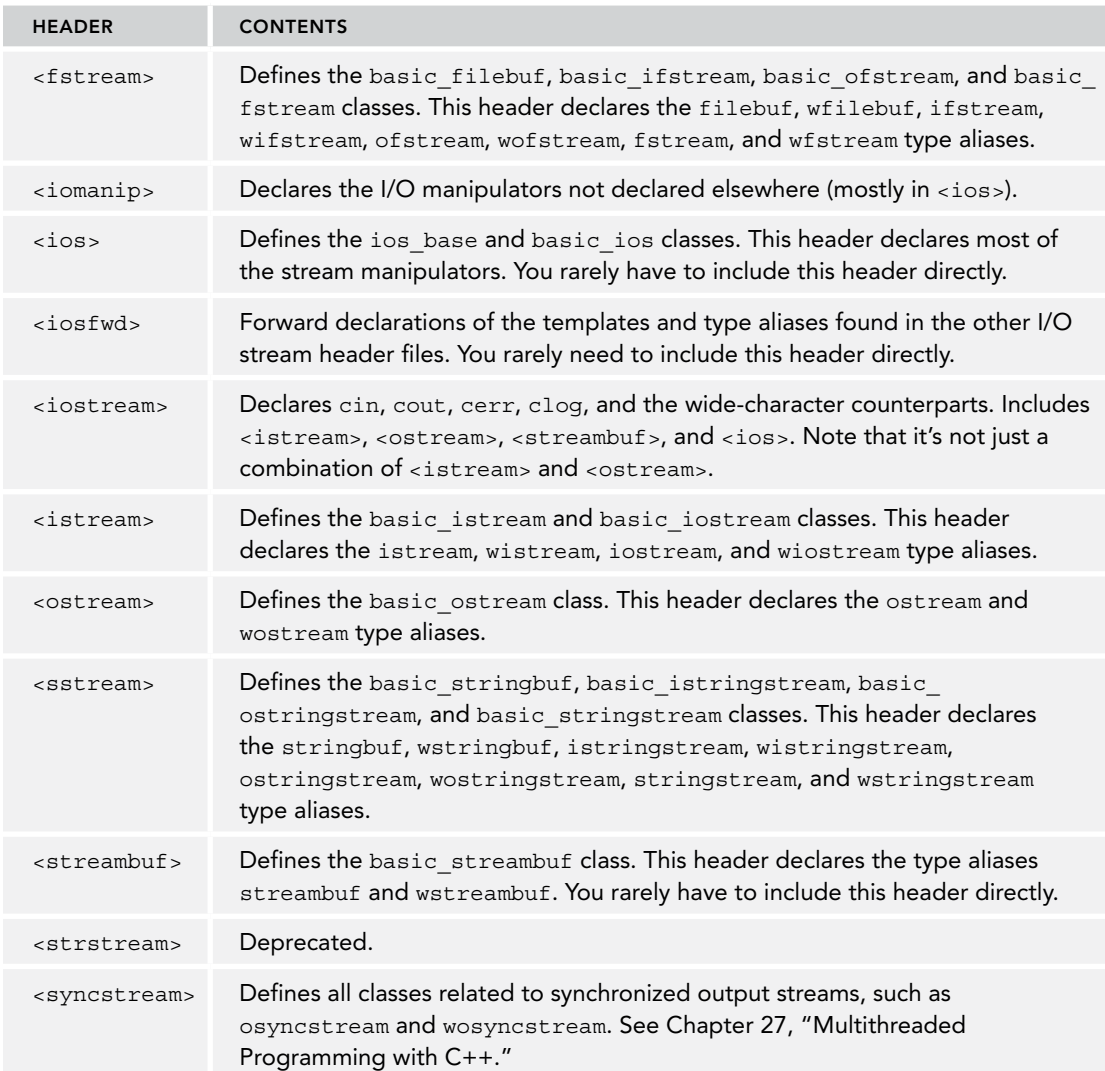

#### THREADING SUPPORT LIBRARY

 $C++20$ 

C++ includes a threading support library, which allows you to write platform-independent multithreaded applications. See Chapter 27 for details. The threading support library consists of the following header files:

<span id="page-1268-0"></span>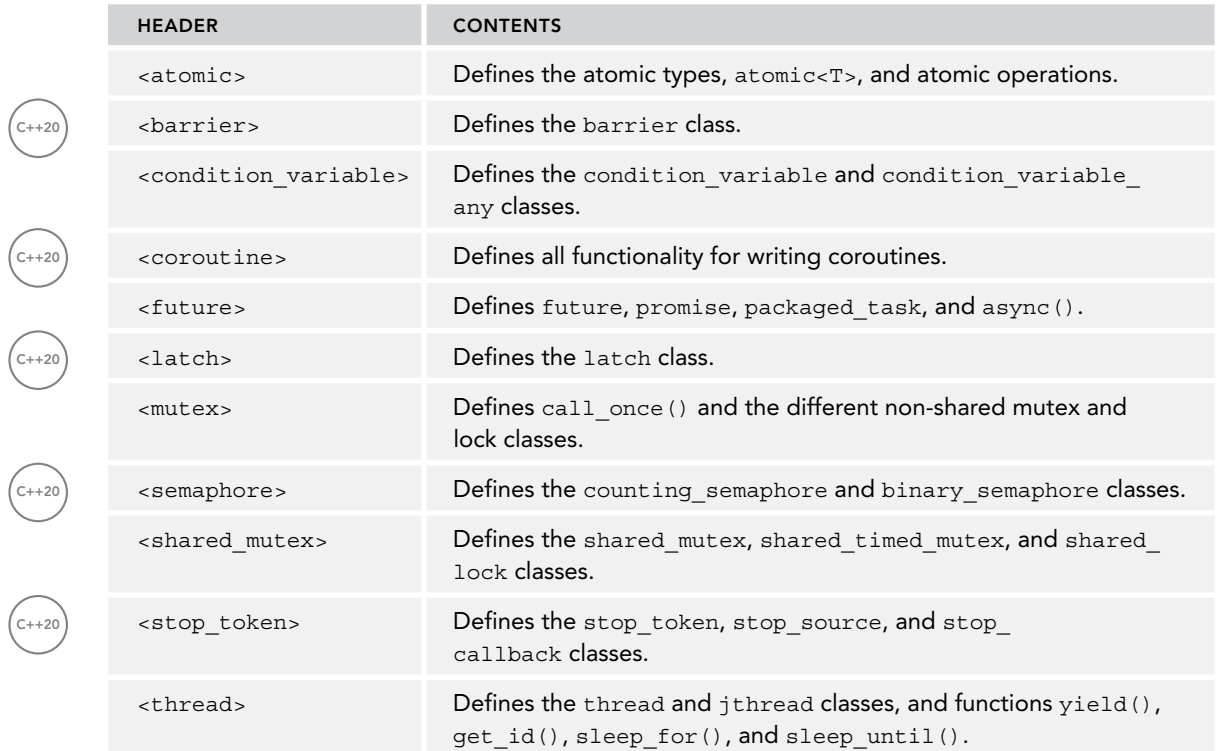

## Introduction to UML

The Unified Modeling Language (UML) is the industry standard for diagrams visualizing class hierarchies, subsystem interactions, sequence diagrams, and so on. This book uses UML for its class diagrams. Explaining the entire UML standard warrants a book in itself, so this appendix is just a brief introduction to only those aspects of UML that are used throughout this book. There are different versions of the UML standard. This book uses UML 2.

### DIAGRAM TYPES

**D**

UML defines the following types of diagrams:

- ➤ Structural UML diagrams
	- ➤ Class diagram
	- ➤ Object diagram
	- ➤ Package diagram
	- ➤ Composite structure diagram
	- ➤ Component diagram
	- ➤ Deployment diagram
	- ➤ Profile diagram
- Behavioral UML diagrams
	- ➤ Use case diagram
	- ➤ Activity diagram
	- ➤ State machine diagram
	- ➤ Interaction diagram
		- Sequence diagram
		- ➤ Communication diagram
- ➤ Timing diagram
- ➤ Interaction overview diagram

Figure D‑1 shows an example. MyClass has two data members—one

following table lists the most commonly used visibilities:

Because this book uses only class and sequence diagrams, those are the only diagrams further discussed in this appendix.

#### CLASS DIAGRAMS

Class diagrams are used to visualize individual classes, and can include data members and member functions. They are also used to show the relationships between different classes.

#### Class Representation

A class is represented in UML as a box with a maximum of three compartments, containing the following:

- $\blacktriangleright$  The name of the class
- $\blacktriangleright$  The data members of the class
- $\blacktriangleright$  The methods of the class

MyClass - m\_dataMember : string - m value : float + getValue() : float of type string, the other of type float—and it has two methods. The + setValue(value : float) : void plus and minus signs in front of each member specify its visibility. The

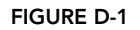

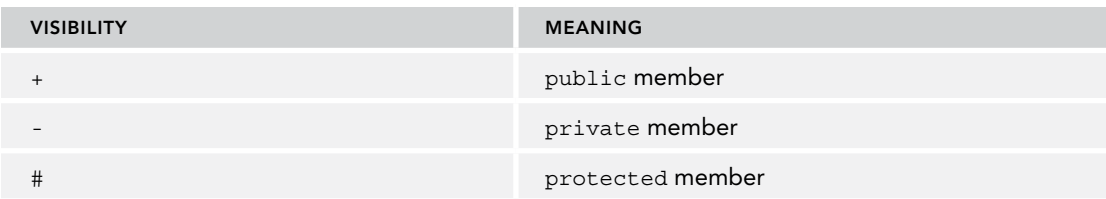

Depending on the goal of your class diagram, sometimes details of members are left out, in which case a class is represented with a box, as shown in Figure D‑2. This can, for example, be used if you are only interested in visualizing the relationships between different classes.

MyClass

FIGURE D-2

#### Relationship Representation

UML 2 supports six kinds of relationships between classes: inheritance, realization/implementation, aggregation, composition, association, and dependency. The following sections introduce these relationships.

Derived<sub>2</sub>

MoreDerived

**BaseClass** 

#### Inheritance

Inheritance is visualized using a line starting from the derived class and going to the base class. The line ends in a hollow triangle on the side of the base class, depicting the is-a relationship. Figure D‑3 shows an example.

#### Realization/Implementation

A class implementing a certain interface is basically inheriting from that interface (is-a relationship). However, to make a distinction between generic inheritance and interface realization, the latter is visualized similar to inheritance but using a dashed instead of a solid line, as shown in Figure D‑4. The ListBox class is derived from UIElement and implements/realizes the IClickable and IScrollable interfaces.

#### Aggregation

Aggregation represents a has-a relationship. It is visualized using a line with a hollow diamond shape on the side of the class that contains the instance or instances of the other class. In an aggregation relationship, you can also optionally specify the multiplicity of each participant in the relationship. The location

of the multiplicity, that is, on which side of the line you need to write it, can be confusing at first. For example, in Figure D-5, a Class can contain/aggregate one or more Students, and each Student can follow zero or more Classes. An aggregation relationship means that the aggregated object or objects can continue to live when the aggregator is destroyed. For example, if a Class is destroyed, its Students are not destroyed.

The following table lists a few examples of possible multiplicities:

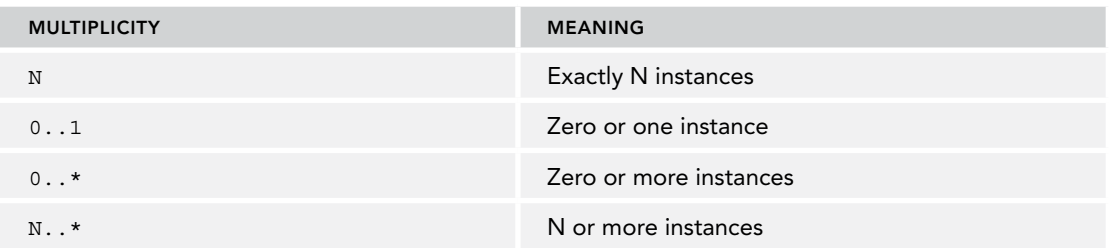

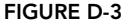

Derived1

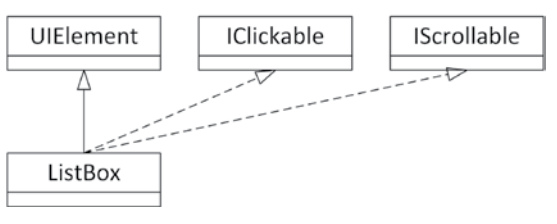

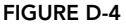

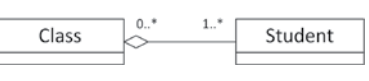

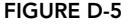

#### Composition

Composition is similar to aggregation and is visually represented almost the same, except that a full diamond is used instead of a hollow diamond. With composition, in contrast to aggregation, if the class that contains instances of the other class is destroyed, those contained instances are destroyed as

well. Figure D-6 shows an example. A Window can contain zero or more Buttons, and each Button has to be contained by exactly one Window. If the Window is destroyed, all Buttons it contains are destroyed as well.

#### Association

An association is a generalization of an aggregation. It represents a binary link between classes, while an aggregation is a unidirectional link. A binary link can be traversed in both directions. Figure D‑7 shows an example. Every Book knows who its authors are, and every Author knows which books she wrote.

#### Dependency

A dependency visualizes that a class depends on another class. It is depicted as a dashed line with an arrow pointing toward the dependent class. Usually, some text on the dashed line describes the dependency. To come back to the car factory example of Chapter 33, "Applying Design Patterns," a CarFactory is

dependent on a Car because the factory creates the cars. This is visualized in Figure D‑8.

#### INTERACTION DIAGRAMS

UML 2 supports four types of interaction diagrams: sequence-, communication-, timing-, and interaction overview diagrams. This book uses only sequence diagrams, briefly discussed in the following section.

#### Sequence Diagrams

A sequence diagram graphically represents which messages are sent between different objects and the order in which these are sent. A sequence diagram consists of the following components:

- ➤ **Objects:** Object instances involved in the interactions.
- ➤ **Lifelines:** Graphically represent the lifetime of objects.
- ➤ **Messages:** Messages are sent from one object to another object.

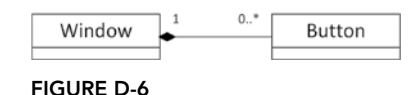

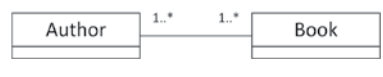

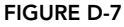

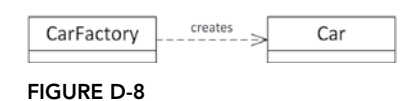

- ➤ **Replies:** When an object receives a message from another object, it sends a reply.
- ➤ **Self-messages:** Messages an object sends to itself.
- ➤ **Alternatives:** Represent alternative flows, similar to the branching in an if-then-else statement.

Figure D‑9 shows an example of a sequence diagram. It's a simplified version of the diagram from Chapter 4, "Designing Professional C++ Programs," but this time with labels indicating the meaning of the important parts of the diagram.

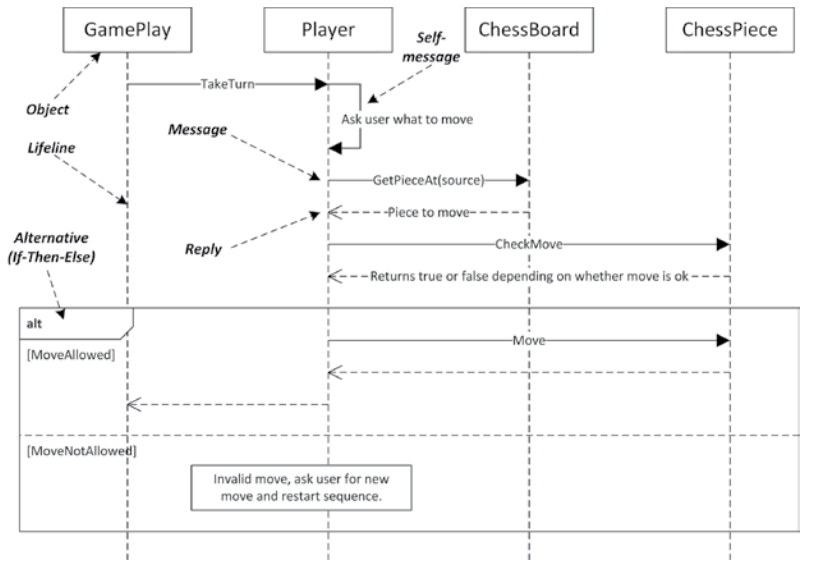

FIGURE D-9

## <span id="page-1276-0"></span>Index

#### **Symbols**

# character, [105](#page-162-0) - operator, [16](#page-73-0) -- operator, [17](#page-74-0) / operator, [17](#page-74-0) ! operator, [17,](#page-74-0) [26](#page-83-0) != operator, [26](#page-83-0) \* operator, [17](#page-74-0)  $* =$  operator, [17](#page-74-0) & operator, [17](#page-74-0) && operator, [26](#page-83-0) &= operator, [17](#page-74-0) % operator, [17](#page-74-0)  $% =$  operator, [17](#page-74-0) ^ operator, [18](#page-75-0)  $\lambda$  = operator, [18](#page-75-0) + operator, [17](#page-74-0) ++ operator, [17](#page-74-0) += operator, [17](#page-74-0) < operator, [26](#page-83-0) << operator about, [18](#page-75-0) output streams and, [468](#page-525-0) overloading, [423–](#page-480-0)[425](#page-482-0) <<= operator, [18](#page-75-0) <= operator, [26](#page-83-0) -= operator, [17](#page-74-0)  $/=$  operator, [17](#page-74-0)  $=$  operator, [17](#page-74-0)  $==$  operator, [26](#page-83-0) | operator, [17](#page-74-0) | | operator, [26](#page-83-0) |= operator, [17](#page-74-0) > operator, [26](#page-83-0) >= operator, [26](#page-83-0)

<=> operator, [26](#page-83-0) >> operator about, [18](#page-75-0) input streams, [473–4](#page-530-0)[74](#page-531-0) overloading, [423–](#page-480-0)[425](#page-482-0) >>= operator, [18](#page-75-0) 0, [107](#page-164-0)

#### A

abs() function, [577,](#page-634-0) [797](#page-854-0) abstract classes, [362](#page-419-0) abstraction, reusable code and, [189–1](#page-246-0)[90](#page-247-0) accumulate() algorithm, [599,](#page-656-0) [729](#page-786-0) adaptor function objects binders, [710–7](#page-767-0)[12](#page-769-0) member functions, call, calling, [712–7](#page-769-0)[13](#page-770-0) negators, [712](#page-769-0) adaptor patterns, [1118–1](#page-1175-0)[120](#page-1177-0) adjacent difference() algorithm, [599](#page-656-0) adjacent find() algorithm, [592](#page-649-0) aggregate type, [48](#page-105-0) Agile Manifesto, [978](#page-1035-0) <algorithm> header, [726](#page-783-0) algorithms about, [726](#page-783-0) accumulate, [729](#page-786-0) binary search about, [751–7](#page-808-0)[52](#page-809-0) binary search(), [597](#page-654-0) equal range(), [597](#page-654-0) lower  $bound($ ), [597](#page-654-0) upper\_bound(), [597](#page-654-0) callbacks, [730–7](#page-787-0)[31](#page-788-0) choosing, [600](#page-657-0)

<span id="page-1277-0"></span>comparison equal(), [592](#page-649-0) lexicographical\_compare(), [593](#page-650-0) lexicographical compare three way(), [593](#page-650-0) mismatch(), [593](#page-650-0) constrained, [758](#page-815-0) counting all  $of(), 593$  $of(), 593$ any\_of(), [593](#page-650-0) count(), [593](#page-650-0) count if  $(), 593$  $(), 593$ none of $($ ), [593](#page-650-0) find(), [726–7](#page-783-0)[29](#page-786-0) find all(), [836–](#page-893-0)[837](#page-894-0) find\_if(), [726–](#page-783-0)[729](#page-786-0) header files, [1206–1](#page-1263-0)[207](#page-1264-0) heap is heap, [598](#page-655-0) is heap until(),  $598$ make heap $($ ), [598](#page-655-0) pop heap $($ ), [598](#page-655-0) push heap $($ ), [598](#page-655-0) sort  $heap(), 598$  $heap(), 598$ iterators, [604–6](#page-661-0)[06,](#page-663-0) [605](#page-662-0) minimum-maximum about, [755–7](#page-812-0)[56](#page-813-0) clamp(), [598](#page-655-0) max(), [598](#page-655-0) max element $(), 598$  $(), 598$ min(), [598](#page-655-0) min element(), [598](#page-655-0) minmax(), [598](#page-655-0) minmax\_element(), [598](#page-655-0) modifying sequence copy(), [593,](#page-650-0) [739–](#page-796-0)[740](#page-797-0) copy\_backward(), [593](#page-650-0) copy if $($ ), [594](#page-651-0) copy\_n(), [594](#page-651-0) erase(), [742–7](#page-799-0)[43](#page-800-0) fill(), [594](#page-651-0) fill  $n()$ , [594](#page-651-0) generate(), [594,](#page-651-0) [737–7](#page-794-0)[38](#page-795-0) generate\_n(), [594](#page-651-0)

move(), [594,](#page-651-0) [740–](#page-797-0)[742](#page-799-0) move\_backward(), [594](#page-651-0) random\_shuffle(), [595](#page-652-0) remove(), [594,](#page-651-0) [743–7](#page-800-0)[44](#page-801-0) remove  $copy()$ , [594](#page-651-0) remove copy if(),  $594$ remove if(),  $594$ replace(), [594,](#page-651-0) [742](#page-799-0) replace  $copy($ , [594](#page-651-0) replace copy if(),  $594$ replace if(),  $594$ reverse(), [594,](#page-651-0) [746](#page-803-0) reverse\_copy(), [594](#page-651-0) rotate(), [594](#page-651-0) rotate  $copy()$ , [594](#page-651-0) sample(), [594,](#page-651-0) [745–7](#page-802-0)[46](#page-803-0) shift\_left(), [594,](#page-651-0) [746–](#page-803-0)[747](#page-804-0) shift\_right(), [594,](#page-651-0) [746–](#page-803-0)[747](#page-804-0) shuffle(), [595,](#page-652-0) [745](#page-802-0) transform(), [595,](#page-652-0) [738–7](#page-795-0)[39](#page-796-0) unique(), [595,](#page-652-0) [744–7](#page-801-0)[45](#page-802-0) unique  $copy(), 595$  $copy(), 595$ move semantics, [730](#page-787-0) non-modifying, [591–5](#page-648-0)[93](#page-650-0) numerical processing about, [758–7](#page-815-0)[60](#page-817-0) accumulate(), [599](#page-656-0) adjacent difference(), [599](#page-656-0) exclusive scan(), [599](#page-656-0) gcd(), [577](#page-634-0) inclusive scan(), [599](#page-656-0) inner-product(), [759–7](#page-816-0)[60](#page-817-0) inner product(), [600](#page-657-0) iota(), [599,](#page-656-0) [759](#page-816-0) lcm(), [577](#page-634-0) partial  $sum()$ , [599](#page-656-0) reduce(), [600,](#page-657-0) [759](#page-816-0) transform exclusive scan(), [599](#page-656-0) transform inclusive scan(), [599](#page-656-0) transform  $reduce(), 600, 760$  $reduce(), 600, 760$  $reduce(), 600, 760$ operational for each(), [595,](#page-652-0) [747–7](#page-804-0)[48](#page-805-0) for each  $n()$ , [595,](#page-652-0) [749](#page-806-0)

```
parallel, 756–758
partition
    about, 749–750
    is partitioned( 596
    partition(), 596
    partition_copy(), 596
     596
    stable partition 596permutation
    is-permutation(), 600
    next-permutation(), 600
    prev-permutation(), 600
range-based, 617–619
resources, 1196–1197
scan algorithms, 760
search
    adjacent_find(), 592
    find(), 592
    find end(),592
    find first of(), 592find_if(), 592
    find if 592search(), 592
    search n()592
sequence algorithms
    modifying, 737–747
    non-modifying, 731–737
set
    about, 752–755
    includes(), 597
    inplace_merge(), 597
    merge(), 597
     598
     598
     598
    set 598sorting
    about, 750–751
    is sorted(), 596is sorted until(), 596nth-element(), 596
     597
    partial sort 597sort(), 597
    597
```

```
Standard Library, 574, 591–600
 std:list(), 618
 std:sort(), 617
 swap
       iter swap()527
       swap ranges527writing, 836–837
aliases
 alias templates, 447
 namespaces, 11
aliasing, 242
allocate() method, 834–835
allocating arrays, dynamically, 51–52
allocating memory, 213–215
Allocator type, 834–835
allocators
 about, 835–836
 header files, 1206–1207
593,736–737
American Standard Code for Information 
    Interchange (ASCII), 763–764
anonymous namespaces, 45
<any> header, 823–824
593,736–737
application programming interface (APIs), 
    199
architecture, crossplatform development and
 address sizes, 1140
 binary compatibility, 1139–1140
 byte order, 1140–1141
 integer size, 1138–1139
argument-dependent lookups (ADL), 608
arguments
 default, 313–314
 types, operator overload, 538–539
arithmetic function objects, 706–707
arithmetic operators
 durations and, 797
 overloading
       about, 324–325
       decrement, 547–548
       increment, 547–548
       unary minus, 547
       unary plus, 547
array container, 584, 589, 660–661
```
<span id="page-1279-0"></span>arrays allocating, dynamically, [51–](#page-108-0)[52](#page-109-0) associative arrays, [587](#page-644-0) basic types, [215–](#page-272-0)[217](#page-274-0) constant expressions and, [33](#page-90-0) deleting, [218–2](#page-275-0)[19](#page-276-0) dynamic, [217](#page-274-0) initializing, [34](#page-91-0) multi-dimensional free store, [221–](#page-278-0)[222](#page-279-0) stack, [220–](#page-277-0)[221](#page-278-0) of objects, [218](#page-275-0) one-dimensional, [34–](#page-91-0)[35](#page-92-0) as pointers, [224–](#page-281-0)[226](#page-283-0) std::array container, [35](#page-92-0) std:optional container, [37](#page-94-0) std::pair container, [36](#page-93-0) std::vector container, [36](#page-93-0) assertions, debugging and, [1057–1](#page-1114-0)[058](#page-1115-0) assign() method, [635](#page-692-0) assignment operators about, [289–2](#page-346-0)[95](#page-352-0) copy, [280](#page-337-0) declaring, [278](#page-335-0) defaulted, explicit, [280](#page-337-0) defining, [278–](#page-335-0)[279](#page-336-0) deleted, explicit, [280](#page-337-0) move about, [295,](#page-352-0) [297–](#page-354-0)[299](#page-356-0) objects, as return values, [280–2](#page-337-0)[81](#page-338-0) swap() function, [300–3](#page-357-0)[01](#page-358-0) associative arrays, [587](#page-644-0) associativity, [545–5](#page-602-0)[46](#page-603-0) at() function, [424](#page-481-0) atan2() function, [577](#page-634-0) <atomic> header atomic operations, [931–](#page-988-0)[932](#page-989-0) atomic types, [929–](#page-986-0)[931,](#page-988-0) [933–](#page-990-0)[935](#page-992-0) references, [932–9](#page-989-0)[33](#page-990-0) smart pointers, [932](#page-989-0) variables, [935–9](#page-992-0)[36](#page-993-0) attributes [[deprecated]], [3](#page-90-0)2-33 [[fallthrough]], [25](#page-82-0) [[maybe\_unused]], [31–3](#page-88-0)[2,](#page-89-0) [911](#page-968-0)

[[nodiscard]], [31,](#page-88-0) [129](#page-186-0) [[noreturn]], [32,](#page-89-0) [927](#page-984-0) auto keyword, [72–](#page-129-0)[74](#page-131-0) auto operator, [560](#page-617-0) automatic variables, [212](#page-269-0) auto\_ptr, [245–2](#page-302-0)[46](#page-303-0)

#### B

bad() method, [470–4](#page-527-0)[71](#page-528-0) barriers, [951](#page-1008-0) base classes about, [177,](#page-234-0) [338,](#page-395-0) [361–](#page-418-0)[362](#page-419-0) ambiguous, [369–3](#page-426-0)[70](#page-427-0) virtual, [370,](#page-427-0) [389–](#page-446-0)[390](#page-447-0) base() method, [614](#page-671-0) begin() function, [607](#page-664-0) behaviors, [172](#page-229-0) Bessel functions, [577](#page-634-0) beta functions, [577](#page-634-0) bidirectional streams, [488–](#page-545-0)[489](#page-546-0) big-endian ordering of bytes, [1141](#page-1198-0) binary logical operators, overloading, [548–](#page-605-0)[549](#page-606-0) binary operators, [16](#page-73-0) binary\_search() algorithm, [597,](#page-654-0) [751–7](#page-808-0)[52](#page-809-0) bind() negator adaptor, [710–7](#page-767-0)[12](#page-769-0) binding dynamic, [347](#page-404-0) early, [346](#page-403-0) late, [347](#page-404-0) method hiding and, [346](#page-403-0) static, [346](#page-403-0) bitset container, [588,](#page-645-0) [590,](#page-647-0) [693–](#page-750-0)[697](#page-754-0) bitwise copying, [289](#page-346-0) bitwise function objects, [709](#page-766-0) bitwise operators, overloading, [548–5](#page-605-0)[49](#page-606-0) black-box testing, [1021–](#page-1078-0)[1022](#page-1079-0) Boehm, Barry W., [975](#page-1032-0) boolalpha input manipulator, [480](#page-537-0) boolalpha output manipulator, [471](#page-528-0) boyer\_moore\_horspool\_searcher algorithm, [733](#page-790-0) boyer moore searcher algorithm, [733](#page-790-0) bridge pattern, [330–](#page-387-0)[331](#page-388-0)

<span id="page-1280-0"></span>buffered streams, [466,](#page-523-0) [469–](#page-526-0)[470](#page-527-0) bugs. *See also* [debugging](#page-1284-0) avoiding bugs, [1046–](#page-1103-0)[1047](#page-1104-0) Bugzilla, [1024](#page-1081-0) life cycle, [1022–1](#page-1079-0)[023](#page-1080-0) root causes, [1046](#page-1103-0) tracking, [1023–](#page-1080-0)[1025](#page-1082-0) byte order, [1140–](#page-1197-0)[1141](#page-1198-0)

#### C

C++ resources, [1191–](#page-1248-0)[1192](#page-1249-0) C++11, resources, [1196](#page-1253-0) C++14, resources, [1196](#page-1253-0) C++17, resources, [1196](#page-1253-0) C++20, resources, [1196](#page-1253-0) cache lines, [920](#page-977-0) callbacks, [728,](#page-785-0) [730–](#page-787-0)[731](#page-788-0) calling member functions, [712–](#page-769-0)[713](#page-770-0) casting about, [358–3](#page-415-0)[59](#page-416-0) casting variables, [15–](#page-72-0)[16](#page-73-0) pointers and, [224](#page-281-0) casts const  $cast(), 394$  $cast(), 394$ dynamic\_cast(), [393–3](#page-450-0)[94](#page-451-0) reinterpret\_cast(), [391–3](#page-448-0)[92](#page-449-0) static cast(), [390–](#page-447-0)[391,](#page-448-0) [394](#page-451-0) std:bit\_cast(), [392–3](#page-449-0)[93](#page-450-0) catch exceptions, object handling and, [998](#page-1055-0) catching exceptions about, [499–5](#page-556-0)[01,](#page-558-0) [1088](#page-1145-0) in class hierarchy, [510–](#page-567-0)[511](#page-568-0) const reference, [502–](#page-559-0)[503](#page-560-0) multiple, [503–](#page-560-0)[505](#page-562-0) cbegin() function, [607](#page-664-0) ceil() function, [577,](#page-634-0) [797](#page-854-0) cend() function, [607](#page-664-0) cerr stream, [467](#page-524-0) chain of responsibility pattern, [1129–1](#page-1186-0)[131](#page-1188-0) chaining constructors, [354](#page-411-0) character classification, localization and, [769](#page-826-0) character sets about, [764](#page-821-0) non-Western, [765–7](#page-822-0)[67](#page-824-0)

character types, [766](#page-823-0) Chrono library clocks, [801–](#page-858-0)[802](#page-859-0) date, [804–8](#page-861-0)[07](#page-864-0) durations, [796–](#page-853-0)[800](#page-857-0) time points, [802–8](#page-859-0)[04](#page-861-0) time zone, [807](#page-864-0) cin stream, [466](#page-523-0) clamp() algorithm, [598](#page-655-0) class constants, [316–](#page-373-0)[317](#page-374-0) class methods, type constraints and, [461–4](#page-518-0)[62](#page-519-0) class templates about, [582](#page-639-0) alias templates, [447](#page-504-0) compiler and instantiation, [431–](#page-488-0)[432](#page-489-0) types and, [432](#page-489-0) definitions in header files, [432–4](#page-489-0)[33](#page-490-0) in source files, [433](#page-490-0) deriving from, [445–](#page-502-0)[446](#page-503-0) inheritance, [445–](#page-502-0)[446](#page-503-0) instantiation, [426,](#page-483-0) [430–4](#page-487-0)[31](#page-488-0) parameters about, [433](#page-490-0) deduction for constructors, [436–4](#page-493-0)[38](#page-495-0) default values, [436](#page-493-0) non-type parameters, [434–](#page-491-0)[436](#page-493-0) type constraints and, [461](#page-518-0) writing coding without templates, [423–4](#page-480-0)[26](#page-483-0) Grid class, [426–](#page-483-0)[431](#page-488-0) Grid template, [430–4](#page-487-0)[31](#page-488-0) classes about, [170–1](#page-227-0)[71](#page-228-0) abstract, [362](#page-419-0) access specifiers, [251–](#page-308-0)[252](#page-309-0) base about, [338,](#page-395-0) [361–](#page-418-0)[362](#page-419-0) ambiguous, [369–3](#page-426-0)[70](#page-427-0) virtual, [370](#page-427-0) constructors, [251](#page-308-0) data members, [250,](#page-307-0) [251](#page-308-0) declarations, ordering, [252–2](#page-309-0)[53](#page-310-0)

<span id="page-1281-0"></span>defining constructor initializer, [42](#page-99-0) constructors, [42–](#page-99-0)[44](#page-101-0) data members, [41–4](#page-98-0)[2](#page-99-0) destructors, [42–](#page-99-0)[44](#page-101-0) methods, [41–](#page-98-0)[42](#page-99-0) definitions, [250–2](#page-307-0)[53](#page-310-0) derived about, [338–3](#page-395-0)[41,](#page-398-0) [363–3](#page-420-0)[64](#page-421-0) functionality, [351–3](#page-408-0)[53](#page-410-0) parent constructors, [353–3](#page-410-0)[54](#page-411-0) parent destructors, [355–3](#page-412-0)[56](#page-413-0) deriving from existing, [1086](#page-1143-0) destructors, [251](#page-308-0) exceptions, writing, [512–5](#page-569-0)[16](#page-573-0) friends, [284–2](#page-341-0)[85](#page-342-0) Grid, [426–4](#page-483-0)[31](#page-488-0) hierarchies, catching exceptions, [510–5](#page-567-0)[11](#page-568-0) high resolution clock, [802](#page-859-0) Impl, [332](#page-389-0) implement class, [330–3](#page-387-0)[34](#page-391-0) instances, [171,](#page-228-0) [251](#page-308-0) interface class, [330–](#page-387-0)[334](#page-391-0) interviews, [1174–1](#page-1231-0)[177](#page-1234-0) istream\_iterator, [611–6](#page-668-0)[12](#page-669-0) Logger, [105–10521](#page-162-0) member functions, [251](#page-308-0) member variables, [251](#page-308-0) members, [251,](#page-308-0) [254](#page-311-0) methods, [251](#page-308-0) mixin, [184–1](#page-241-0)[85](#page-242-0) nested, [318–3](#page-375-0)[19](#page-376-0) opaque, [190](#page-247-0) ostream\_iterator, [610–6](#page-667-0)[11](#page-668-0) over-classification, [173–](#page-230-0)[174](#page-231-0) pair, [669–6](#page-726-0)[70](#page-727-0) parent, [338](#page-395-0) reference wrapper, [629](#page-686-0) rule of zero, [305–3](#page-362-0)[06](#page-363-0) std::ostringstream, [482](#page-539-0) string, [575–5](#page-632-0)[76](#page-633-0) string view, [575–](#page-632-0)[576](#page-633-0) superclasses, [338](#page-395-0) system\_clock, [801](#page-858-0) template classes, [1090](#page-1147-0)

time\_point, [801,](#page-858-0) [802–8](#page-859-0)[04](#page-861-0) types, enumerated, [319–](#page-376-0)[320](#page-377-0) using, [44](#page-101-0) writing, [1084–](#page-1141-0)[1086](#page-1143-0) cleanup() function, [301](#page-358-0) clocks high resolution clock class, [802](#page-859-0) system\_clock class, [801](#page-858-0) time\_point class, [801,](#page-858-0) [802–](#page-859-0)[804](#page-861-0) clog stream, [467](#page-524-0) clone() method, [423](#page-480-0) code compiled, [5](#page-62-0) decomposition, [122–](#page-179-0)[124](#page-181-0) reuse advantages, [147–](#page-204-0)[148](#page-205-0) APIs, [147](#page-204-0) big-O notation, [150–](#page-207-0)[152](#page-209-0) capabilities, [149–1](#page-206-0)[50](#page-207-0) design, [191–1](#page-248-0)[93](#page-250-0) design-by-contract, [195](#page-252-0) disadvantages, [148–](#page-205-0)[149](#page-206-0) error checking, [195](#page-252-0) extensibility and, [196–](#page-253-0)[198](#page-255-0) frameworks, [146](#page-203-0) libraries, [146](#page-203-0) licensing and, [153–1](#page-210-0)[54](#page-211-0) open-source libraries, [155–](#page-212-0)[157](#page-214-0) performance and, [150–](#page-207-0)[153](#page-210-0) platforms and, [153](#page-210-0) *versus* polymorphism, [178](#page-235-0) postconditions, [195](#page-252-0) preconditions, [195](#page-252-0) prototypes, [154–1](#page-211-0)[55](#page-212-0) resources, [154](#page-211-0) safe code, [195–1](#page-252-0)[96](#page-253-0) SRP (Single Responsibility Principle), [191–](#page-248-0)[192](#page-249-0) stand-alone classes, [146](#page-203-0) stand-alone functions, [146](#page-203-0) Standard Library, [157](#page-214-0) support and, [154](#page-211-0) templates, [193–](#page-250-0)[195](#page-252-0) types of code, [146–](#page-203-0)[147](#page-204-0) writing reusable, [144–1](#page-201-0)[45](#page-202-0)

<span id="page-1282-0"></span>code points, character sets, [765](#page-822-0) coding style. *[See also](#page-1285-0)* design about, [127](#page-184-0) challenges, [132](#page-189-0) constants, [128](#page-185-0) documentation, comments, [112–1](#page-169-0)[22](#page-179-0) exceptions, custom, [129](#page-186-0) formatting curly braces { }, [130–1](#page-187-0)[31](#page-188-0) parentheses, [131](#page-188-0) spaces, [131–1](#page-188-0)[32](#page-189-0) tabs, [131–](#page-188-0)[132](#page-189-0) interviews, [1168–1](#page-1225-0)[169](#page-1226-0) planning, [112](#page-169-0) references, [128–1](#page-185-0)[29](#page-186-0) collections, [172](#page-229-0) collisions, [684](#page-741-0) comments about, [5](#page-62-0) ad hoc, [120–](#page-177-0)[121](#page-178-0) complicated code and, [115–1](#page-172-0)[16](#page-173-0) every line, [117–](#page-174-0)[118](#page-175-0) fixed-format, [119–1](#page-176-0)[20](#page-177-0) meta-information and, [116–1](#page-173-0)[17](#page-174-0) prefixes, [118–](#page-175-0)[119](#page-176-0) self-documenting code, [122](#page-179-0) usage explanation, [111–](#page-168-0)[112](#page-169-0) comparison algorithms, [592–5](#page-649-0)[93,](#page-650-0) [733–7](#page-790-0)[35](#page-792-0) comparison function objects, [707–](#page-764-0)[709](#page-766-0) comparison operators, overloading, [325–3](#page-382-0)[29](#page-386-0) compiled code, [5](#page-62-0) compiler-generated constructors, [275–2](#page-332-0)[76](#page-333-0) component interface, [200](#page-257-0) components, [171](#page-228-0) compound requirements, [456–4](#page-513-0)[57](#page-514-0) computer architecture, resources, [1200](#page-1257-0) concatenation, tuples, [828](#page-885-0) concepts about, [454](#page-511-0) constraints expression, [455–](#page-512-0)[457](#page-514-0) predefined standard, [457–](#page-514-0)[458](#page-515-0) syntax, [455](#page-512-0) type constraints and class methods, [461–4](#page-518-0)[62](#page-519-0) type constraints and class templates, [461](#page-518-0) type constraints and function templates, [458–](#page-515-0)[461](#page-518-0)

type constraints and template specialization, [462](#page-519-0) type-constrained auto, [458](#page-515-0) condition variables, [947–](#page-1004-0)[950](#page-1007-0) conditional statements if/else, [23](#page-80-0) operator, [25–2](#page-82-0)[6](#page-83-0) switch, [24–](#page-81-0)[25](#page-82-0) <condition\_variable> header, [947](#page-1004-0) console, streams and, [466](#page-523-0) const keyword, [55](#page-112-0) const methods, [307–](#page-364-0)[308](#page-365-0) const reference data members, [317–](#page-374-0)[318](#page-375-0) const static data members, [316–](#page-373-0)[317](#page-374-0) constant iterators, [605](#page-662-0) constants class constants, [316–](#page-373-0)[317](#page-374-0) null pointer, [52–5](#page-109-0)[3](#page-110-0) const\_cast(), [68–](#page-125-0)[69,](#page-126-0) [394,](#page-451-0) [424](#page-481-0) consteval keyword, [57–5](#page-114-0)[8](#page-115-0) constexpr keyword, [56–5](#page-113-0)[7](#page-114-0) constrain template parameters, [1090–1](#page-1147-0)[091](#page-1148-0) constrained algorithms, [758](#page-815-0) constraints expression, [455–](#page-512-0)[457](#page-514-0) constructors about, [259](#page-316-0) chaining, [354](#page-411-0) compiler-generated, [275–](#page-332-0)[276,](#page-333-0) [280–](#page-337-0)[281](#page-338-0) converting constructors, [365–3](#page-422-0)[67](#page-424-0) copy, [269–2](#page-326-0)[71](#page-328-0) default compiler-generated, [263–](#page-320-0)[264](#page-321-0) explicitly defaulted, [264–](#page-321-0)[265](#page-322-0) explicitly deleted, [264–2](#page-321-0)[65](#page-322-0) need, [262](#page-319-0) writing, [262–](#page-319-0)[263](#page-320-0) delegating, [260–2](#page-317-0)[61,](#page-318-0) [273,](#page-330-0) [291](#page-348-0) derived classes, [353–3](#page-410-0)[54](#page-411-0) error handling, [526–](#page-583-0)[528](#page-585-0) on the free store, [260](#page-317-0) function-try-blocks, [528–5](#page-585-0)[31](#page-588-0) inherited, [374–3](#page-431-0)[78](#page-435-0) initializer-list constructors, [271–](#page-328-0)[272](#page-329-0) initializers, [61](#page-118-0) move, [297–](#page-354-0)[301](#page-358-0)

<span id="page-1283-0"></span>multiple, [260–](#page-317-0)[261](#page-318-0) overloading, [260–](#page-317-0)[261](#page-318-0) parent, [353–](#page-410-0)[354](#page-411-0) on the stack, [260](#page-317-0) typed constructors, [365–](#page-422-0)[367](#page-424-0) writing, [259](#page-316-0) container adapters about, [628](#page-685-0) priority queue, [666–6](#page-723-0)[68](#page-725-0) queue, [663–6](#page-720-0)[66](#page-723-0) stack, [668–6](#page-725-0)[69](#page-726-0) containers Allocator type, [834–](#page-891-0)[835](#page-892-0) allocators, [866–](#page-923-0)[871](#page-928-0) associative, [628](#page-685-0) bitset, [588,](#page-645-0) [693–](#page-750-0)[697](#page-754-0) error checking, [630](#page-687-0) hash functions, [684–6](#page-741-0)[86](#page-743-0) hash map interface deleting elements, [843–8](#page-900-0)[45](#page-902-0) inserting elements, [842–8](#page-899-0)[43](#page-900-0) removing elements, [843–8](#page-900-0)[45](#page-902-0) searching elements, [841–8](#page-898-0)[42](#page-899-0) swapping elements, [845](#page-902-0) hash maps buckets, [684](#page-741-0) methods, [850–](#page-907-0)[852](#page-909-0) type aliases, [849](#page-906-0) hash tables, [628,](#page-685-0) [684–6](#page-741-0)[91](#page-748-0) header files, [1205–1](#page-1262-0)[206](#page-1263-0) interfaces about, [582–5](#page-639-0)[90](#page-647-0) access methods, [858–](#page-915-0)[859](#page-916-0) const\_directed\_graph\_iterator class, [852–](#page-909-0)[856](#page-913-0) iterators, [606–6](#page-663-0)[08,](#page-665-0) [852](#page-909-0) type aliases, [858–](#page-915-0)[859](#page-916-0) using, [859–8](#page-916-0)[62](#page-919-0) ordered associative, [669–](#page-726-0)[684](#page-741-0) reversible, [863–](#page-920-0)[864](#page-921-0) sequential about, [628](#page-685-0) array, [660–6](#page-717-0)[61](#page-718-0) deque, [653](#page-710-0) forwards\_list, [657–](#page-714-0)[659](#page-716-0)

list, [653–6](#page-710-0)[57](#page-714-0) span, [661–6](#page-718-0)[63](#page-720-0) standard C-style arrays, [691–](#page-748-0)[692](#page-749-0) Standard Library about, [574,](#page-631-0) [582–](#page-639-0)[590](#page-647-0) array, [584,](#page-641-0) [589](#page-646-0) bitset, [590](#page-647-0) deque, [584,](#page-641-0) [589](#page-646-0) forward\_list, [584,](#page-641-0) [589](#page-646-0) list, [584,](#page-641-0) [588](#page-645-0) map, [587,](#page-644-0) [590](#page-647-0) multimap, [587,](#page-644-0) [590](#page-647-0) multiset, [586–5](#page-643-0)[87,](#page-644-0) [590](#page-647-0) priority queue, [585,](#page-642-0) [589](#page-646-0) queue, [585,](#page-642-0) [589](#page-646-0) set, [586–](#page-643-0)[587,](#page-644-0) [590](#page-647-0) span, [585](#page-642-0) stack, [586,](#page-643-0) [589](#page-646-0) unordered\_map, [590](#page-647-0) unordered\_multimap, [590](#page-647-0) unordered\_multiset, [590](#page-647-0) unordered\_set, [590](#page-647-0) vector, [583,](#page-640-0) [588,](#page-645-0) [590](#page-647-0) strings, [692–6](#page-749-0)[93](#page-750-0) unordered associative containers, [587–5](#page-644-0)[88,](#page-645-0) [628,](#page-685-0)  [684–6](#page-741-0)[91](#page-748-0) writing, [837–](#page-894-0)[875](#page-932-0) conversions implicit, [322](#page-379-0) localization, [769–](#page-826-0)[771](#page-828-0) converting constructors, [365–3](#page-422-0)[67](#page-424-0) cooked mode literal operators, [570–5](#page-627-0)[71](#page-628-0) copy() algorithm, [593](#page-650-0) copy assignment operator, compiler generated, [280–2](#page-337-0)[81](#page-338-0) copy constructors, [269–](#page-326-0)[271,](#page-328-0) [289–](#page-346-0)[295](#page-352-0) copy list initialization, [74](#page-131-0) copy-and-swap idiom, [1087–](#page-1144-0)[1088](#page-1145-0) copy\_backward() algorithm, [593](#page-650-0) copy\_if() algorithm, [594](#page-651-0) copy  $n()$  algorithm, [594](#page-651-0) core dumps, [1058](#page-1115-0) count() algorithm, [593,](#page-650-0) [736–](#page-793-0)[737](#page-794-0) count\_if() algorithm, [593,](#page-650-0) [736–](#page-793-0)[737](#page-794-0) counting algorithms, [593,](#page-650-0) [736–7](#page-793-0)[37](#page-794-0)

<span id="page-1284-0"></span>cout stream, [466,](#page-523-0) [468](#page-525-0) crash dumps, [1058](#page-1115-0) crbegin() function, [607](#page-664-0) createDocArray() function, [217](#page-274-0) cref() function, [629](#page-686-0) crend() function, [607](#page-664-0) cross-language development C and C++, [1145](#page-1202-0) C code, [1149–](#page-1206-0)[1151](#page-1208-0) C++ code calling assembly code from, [1159–](#page-1216-0)[1160](#page-1217-0) calling from C#, [1151–](#page-1208-0)[1154](#page-1211-0) calling from Java with JNI, [1154–](#page-1211-0)[1156](#page-1213-0) calling from scripts, [1156–1](#page-1213-0)[159](#page-1216-0) calling scripts from, [1156](#page-1213-0) facade, [1145](#page-1202-0) object-oriented wrapper, [1145–1](#page-1202-0)[148](#page-1205-0) cross-platform development architecture and address sizes, 11400 binary compatibility, [1139–](#page-1196-0)[1140](#page-1197-0) byte order, [1140–](#page-1197-0)[1141](#page-1198-0) integer size, [1138–](#page-1195-0)[1139](#page-1196-0) cross-compiling, 114000 implementation compilers and, [1142](#page-1199-0) library implementations, [1142–](#page-1199-0)[1143](#page-1200-0) platform-specific features, [1143–](#page-1200-0)[1144](#page-1201-0) <cstdint> header, [581](#page-638-0) C-style arrays, [691–6](#page-748-0)[92](#page-749-0) curiously recurring template pattern (CRTP), [1100](#page-1157-0) cylindrical Neumann functions, [577](#page-634-0)

#### D

dangling pointers, [234,](#page-291-0) [289](#page-346-0) data members about, [250](#page-307-0) moving, [300](#page-357-0) mutable, [308](#page-365-0) pointers to, [702–](#page-759-0)[705](#page-762-0) references, [61](#page-118-0) static, [314–3](#page-371-0)[16](#page-373-0) accessing, [315–3](#page-372-0)[16](#page-373-0) inline variables, [314–3](#page-371-0)[15](#page-372-0) data races, [918–](#page-975-0)[919](#page-976-0) data structures, resources, [1196–](#page-1253-0)[1197](#page-1254-0) date, [804–8](#page-861-0)[07,](#page-864-0) [1183](#page-1240-0) day class, [804](#page-861-0) deadlocks, multithreaded programming and, [919–](#page-976-0)[920](#page-977-0) deallocate() method, [834–](#page-891-0)[835](#page-892-0) deallocating memory, [213–2](#page-270-0)[15](#page-272-0) debugging article citations example, [1067–1](#page-1124-0)[079](#page-1136-0) assertions, [1057–](#page-1114-0)[1058](#page-1115-0) avoiding bugs, [1046–](#page-1103-0)[1047](#page-1104-0) catastrophic bugs, [1046](#page-1103-0) cosmetic bugs, [1046](#page-1103-0) crash dumps, [1058](#page-1115-0) debug traces debug mode, [1049–1](#page-1106-0)[053](#page-1110-0) ring buffers, [1053–](#page-1110-0)[1056](#page-1113-0) debugging reproducible, [1060](#page-1117-0) error logging and, [1047–1](#page-1104-0)[049](#page-1106-0) interviews, [1187–1](#page-1244-0)[188](#page-1245-0) memory problems about, [1062,](#page-1119-0) [1065–](#page-1122-0)[1066](#page-1123-0) memory-access errors, [1063–](#page-1120-0)[1064](#page-1121-0) memory-freeing errors, [1062–](#page-1119-0)[1063](#page-1120-0) multithreaded programs, [1066–](#page-1123-0)[1067](#page-1124-0) noncatastrophic bugs, [1046](#page-1103-0) regressions, [1061](#page-1118-0) reproducing bugs about, [1059–1](#page-1116-0)[060](#page-1117-0) debugging nonreproducible, [1060–1](#page-1117-0)[061](#page-1118-0) resources, [1201](#page-1258-0) root causes of bugs, [1046](#page-1103-0) tests, [1038](#page-1095-0) dec input manipulator, [480](#page-537-0) dec output manipulator, [471](#page-528-0) declaring functions, [6,](#page-63-0) [28–3](#page-85-0)[0](#page-87-0) decltype keyword, [75](#page-132-0) decomposing code, [28–2](#page-85-0)[9](#page-86-0) decomposition modular, [124](#page-181-0) refactoring abstraction, [123](#page-180-0) breaking code apart, [123](#page-180-0) locations, [123](#page-180-0) names, [123](#page-180-0)

<span id="page-1285-0"></span>decorator pattern, [1126–](#page-1183-0)[1128](#page-1185-0) default arguments, [313–](#page-370-0)[314](#page-371-0) default keyword, [265](#page-322-0) default searcher algorithm, [733](#page-790-0) #define directive, [7](#page-64-0) delegating constructors, [260–](#page-317-0)[261,](#page-318-0) [273,](#page-330-0) [291](#page-348-0) delete[ ], [217](#page-274-0) delete keyword, deallocating memory, [213–2](#page-270-0)[14](#page-271-0) delete() operator, [52,](#page-109-0) [564–5](#page-621-0)[69](#page-626-0) Dependency Inversion Principle (DIP), [206](#page-263-0) [[deprecated]] attribute, [3](#page-90-0)2-33 deque container, [584,](#page-641-0) [589,](#page-646-0) [653](#page-710-0) dereferencing operators, overloading operator \*, [558](#page-615-0) operator ->, [558–](#page-615-0)[559](#page-616-0) operator->\*, [559](#page-616-0) dereferencing pointers, [50–](#page-107-0)[51,](#page-108-0) [223–](#page-280-0)[224](#page-281-0) derived classes about, [338–3](#page-395-0)[41,](#page-398-0) [363–3](#page-420-0)[64](#page-421-0) constructors, parent, [353–3](#page-410-0)[54](#page-411-0) destructors, parent, [355–3](#page-412-0)[56](#page-413-0) functionality, [351–3](#page-408-0)[53](#page-410-0) Derived constructor, [353–3](#page-410-0)[54](#page-411-0) design. *See also* [reusable code](#page-1304-0) abstraction and benefits, [142–1](#page-199-0)[43](#page-200-0) incorporating, [143](#page-200-0)  $C_{++}$ about, [141–1](#page-198-0)[42](#page-199-0) algorithms, [162–1](#page-219-0)[65](#page-222-0) chess program, [157–](#page-214-0)[158](#page-215-0) class hierarchies, [161–1](#page-218-0)[62](#page-219-0) classes, [162–1](#page-219-0)[65](#page-222-0) data structures, [162–1](#page-219-0)[65](#page-222-0) error handling, [165](#page-222-0) patterns, [162–1](#page-219-0)[65](#page-222-0) subsystems, [158–](#page-215-0)[160](#page-217-0) threading models, [160–](#page-217-0)[161](#page-218-0) frameworks and, interviews, [1188](#page-1245-0) functional requirements and, [138](#page-195-0) importance of, [139–1](#page-196-0)[41](#page-198-0) multithreaded programming, [965–](#page-1022-0)[966](#page-1023-0) non-functional requirements and, [138](#page-195-0) object-oriented design, interviews, [1171–1](#page-1228-0)[172](#page-1229-0) patterns

about, [141,](#page-198-0) [145,](#page-202-0) [1105–](#page-1162-0)[1106](#page-1163-0) adaptor pattern, [1118–](#page-1175-0)[1120](#page-1177-0) chain of responsibility, [1129–](#page-1186-0)[1131](#page-1188-0) decorator pattern, [1126–](#page-1183-0)[1128](#page-1185-0) dependency injection, [1106](#page-1163-0) factory patterns, [1109–1](#page-1166-0)[118](#page-1175-0) interviews, [1188](#page-1245-0) iterator pattern, [1123](#page-1180-0) observer pattern, [1124–1](#page-1181-0)[126](#page-1183-0) proxy pattern, [1120–1](#page-1177-0)[122](#page-1179-0) resources, [1201–](#page-1258-0)[1202](#page-1259-0) singleton, [1132–](#page-1189-0)[1135](#page-1192-0) program design, interviews, [1169–1](#page-1226-0)[171](#page-1228-0) software design, [138](#page-195-0) stakeholders and, [138](#page-195-0) Standard Library and, [157](#page-214-0) techniques, [145,](#page-202-0) [1084](#page-1141-0) designated initializers, [48–4](#page-105-0)[9](#page-106-0) design-level efficiency caching, [1002–1](#page-1059-0)[003](#page-1060-0) object pools, [1003–](#page-1060-0)[1008](#page-1065-0) destruction, variables, non-local, [415](#page-472-0) destructors about, [276–2](#page-333-0)[77,](#page-334-0) [288](#page-345-0) derived classes, [355–3](#page-412-0)[56](#page-413-0) error handling and, [531](#page-588-0) parent, [355–](#page-412-0)[356](#page-413-0) virtual keyword, [348–](#page-405-0)[349](#page-406-0) direct list initialization, [74](#page-131-0) directed graphs, [837–8](#page-894-0)[48](#page-905-0) directed qraph interface, [840–8](#page-897-0)[41,](#page-898-0) [848–8](#page-905-0)[66](#page-923-0) directives #endif, [409](#page-466-0) #ifndef, [409](#page-466-0) #include, [409](#page-466-0) #pragma once, [409](#page-466-0) preprocessor, [5–7](#page-62-0) directories, iteration, [492–](#page-549-0)[493](#page-550-0) documentation comments ad hoc, [120–](#page-177-0)[121](#page-178-0) complicated code and, [115–1](#page-172-0)[16](#page-173-0) every line, [117–](#page-174-0)[118](#page-175-0) fixed-format, [119–1](#page-176-0)[20](#page-177-0) meta-information, [116–1](#page-173-0)[17](#page-174-0) prefixes, [118–](#page-175-0)[119](#page-176-0)

<span id="page-1286-0"></span>self-documenting code, [122](#page-179-0) usage explanation, [111–](#page-168-0)[112](#page-169-0) man pages, [119](#page-176-0) doSomething() function, [518](#page-575-0) double dispatch, [1093–1](#page-1150-0)[098](#page-1155-0) double square brackets, [30](#page-87-0) double-ended queue, [584](#page-641-0) doubleInts(), [225](#page-282-0) doubly linked lists, [584](#page-641-0) do/while loop, [39](#page-96-0) downcasting, [358–](#page-415-0)[359](#page-416-0) doWorkInThread() function, [928](#page-985-0) DumpRange() function, [753](#page-810-0) durations, [796–](#page-853-0)[800](#page-857-0) dynamic arrays, [217](#page-274-0) dynamic binding, [347](#page-404-0) dynamic casts, pointers and, [224](#page-281-0) Dynamic Link Library (DLLs), [701–7](#page-758-0)[02](#page-759-0) dynamic memory about, [212–2](#page-269-0)[24](#page-281-0) allocation, [285–3](#page-342-0)[06](#page-363-0) SpreadsheetCell class, [285–2](#page-342-0)[88](#page-345-0) dynamic strings about, [88–1](#page-145-0)[03](#page-160-0) C-style copyString() function, [88](#page-145-0) sizeof() operator, [89](#page-146-0) strlen() function, [88–8](#page-145-0)[9](#page-146-0) nonstandard strings, [102–](#page-159-0)[103](#page-160-0) std::string class, [92–9](#page-149-0)[6](#page-153-0) std::string\_view class, [100–](#page-157-0)[102](#page-159-0) string literals assigning, [90](#page-147-0) literal pooling, [90](#page-147-0) raw string literals, [90–](#page-147-0)[91](#page-148-0) dynamically allocating arrays, [51–](#page-108-0)[52](#page-109-0) dynamic\_cast(), [393–3](#page-450-0)[94,](#page-451-0) [518](#page-575-0)

#### E

early binding, [346](#page-403-0) edges deleting, [844–8](#page-901-0)[45](#page-902-0) inserting, [843](#page-900-0)

efficiency design-level, [994,](#page-1051-0) [1001–1](#page-1058-0)[008](#page-1065-0) caching, [1002–1](#page-1059-0)[003](#page-1060-0) object pools, [1003–](#page-1060-0)[1008](#page-1065-0) interviews, [1186–1](#page-1243-0)[187](#page-1244-0) language, [995–1](#page-1052-0)[001](#page-1058-0) language-level about, [994,](#page-1051-0) [995–](#page-1052-0)[1001](#page-1058-0) inline functions, [1001](#page-1058-0) inline methods, [1001](#page-1058-0) memory allocation, [1000–](#page-1057-0)[1001](#page-1058-0) object handling, [996–](#page-1053-0)[1000](#page-1057-0) profiling and about, [1008–1](#page-1065-0)[019](#page-1076-0) example, Visual C++ 2019, [1016–1](#page-1073-0)[019](#page-1076-0) gprof and, [1009–1](#page-1066-0)[016](#page-1073-0) resources, [1200](#page-1257-0) elements, value semantics, [628–6](#page-685-0)[30](#page-687-0) elliptic integrals, [577](#page-634-0) emplace() method, [674](#page-731-0) emplace operations, containers, [643–6](#page-700-0)[44](#page-701-0) employee records program about, [76](#page-133-0) Database class Database.cpp file, [81](#page-138-0) Database.cppm file, [80](#page-137-0) DatabaseTest.cpp file, [82](#page-139-0) Employee class Employee.cpp file, [78–](#page-135-0)[79](#page-136-0) Employee.cppm file, [76–](#page-133-0)[77](#page-134-0) EmployeeTest.cpp file, [79](#page-136-0) user interface, [82–](#page-139-0)[85](#page-142-0) enable shared from this, [244–](#page-301-0)[245](#page-302-0) encodings, UCS, [765](#page-822-0) end() function, [607](#page-664-0) #endif directive, [7](#page-64-0) #endif directive, [409](#page-466-0) enumerated types about, [19–2](#page-76-0)[1,](#page-78-0) [319–3](#page-376-0)[20](#page-377-0) strongly typed enumerations, [19](#page-76-0) structs, [22](#page-79-0) eof() method, [470–4](#page-527-0)[71](#page-528-0) equal() algorithm, [592,](#page-649-0) [733–](#page-790-0)[735](#page-792-0) equal  $range()$  algorithm,  $597, 751–752$  $597, 751–752$  $597, 751–752$ erf() function, [577](#page-634-0) error checking, containers, [630](#page-687-0)

<span id="page-1287-0"></span>error handling about, [496](#page-553-0) constructors, [526–](#page-583-0)[528](#page-585-0) destructors, [531](#page-588-0) exceptions, [496–](#page-553-0)[498](#page-555-0) input streams, [475–4](#page-532-0)[76](#page-533-0) interviews, [1180–1](#page-1237-0)[181](#page-1238-0) memory allocation errors, [523–5](#page-580-0)[26](#page-583-0) output streams, [470–](#page-527-0)[471](#page-528-0) error logging, debugging and, [1047–1](#page-1104-0)[049](#page-1106-0) exception handling, futures, [956](#page-1013-0) exceptions about, [69–7](#page-126-0)[0,](#page-127-0) [496–4](#page-553-0)[98](#page-555-0) catching about, [499–5](#page-556-0)[01,](#page-558-0) [1088](#page-1145-0) in class hierarchy, [510–](#page-567-0)[511](#page-568-0) const reference, [502–](#page-559-0)[503](#page-560-0) multiple, [503–](#page-560-0)[505](#page-562-0) classes, writing, [512–](#page-569-0)[516](#page-573-0) cleanup and, [522](#page-579-0) copying, [926–9](#page-983-0)[29](#page-986-0) custom, [129](#page-186-0) exception specification, [508–](#page-565-0)[509](#page-566-0) header files, [1209](#page-1266-0) nested, [517–5](#page-574-0)[18](#page-575-0) noexcept keyword, [507–](#page-564-0)[508](#page-565-0) rethrowing, [519–](#page-576-0)[520,](#page-577-0) [522,](#page-579-0) [926–](#page-983-0)[929](#page-986-0) standard, [509–](#page-566-0)[510](#page-567-0) Standard Library, [576](#page-633-0) throw list, [508–5](#page-565-0)[09](#page-566-0) throwing about, [499–5](#page-556-0)[01](#page-558-0) multiple, [503–](#page-560-0)[505](#page-562-0) throwing exceptions, [1088](#page-1145-0) types, [501–](#page-558-0)[502](#page-559-0) uncaught, [505–](#page-562-0)[507](#page-564-0) exclusive scan() algorithm, [599,](#page-656-0) [760](#page-817-0) execution policy, parallel algorithms, [757](#page-814-0) exp() function, [577](#page-634-0) explicit keyword, [438](#page-495-0) expressions, folding expressions, [896–8](#page-953-0)[98](#page-955-0) extern keyword, [413–](#page-470-0)[414](#page-471-0) extraction operators, overloading, [549–5](#page-606-0)[50](#page-607-0)

#### F

factories, [617](#page-674-0) factory patterns implementing, [1110–](#page-1167-0)[1111,](#page-1168-0) [1114–](#page-1171-0)[1115](#page-1172-0) other uses, [1117–](#page-1174-0)[1118](#page-1175-0) fail() method, [470–4](#page-527-0)[71](#page-528-0) [[fallthrough]] attribute, [25](#page-82-0) false-sharing, multithreaded programming and, [920–9](#page-977-0)[21](#page-978-0) feature test macros, [410–4](#page-467-0)[11](#page-468-0) fgets() function, [467](#page-524-0) file streams about, [484–4](#page-541-0)[88](#page-545-0) binary mode, [485](#page-542-0) fgets() function and, [467](#page-524-0) fprintf() function and, [467](#page-524-0) fputs() function and, [467](#page-524-0) fread() function and, [467](#page-524-0) fscanf() function and, [467](#page-524-0) fwrite() function and, [467](#page-524-0) ios\_base::app constant, [484](#page-541-0) ios\_base::ate constant, [484](#page-541-0) ios\_base::binary constant, [484](#page-541-0) ios\_base::in constant, [484](#page-541-0) ios\_base::out constant, [484](#page-541-0) ios\_base::trunc constant, [484](#page-541-0) text mode, [485](#page-542-0) files header files, [5](#page-62-0) module implementation, [401–4](#page-458-0)[02](#page-459-0) module interface, [399–](#page-456-0)[401](#page-458-0) reading from, [1089](#page-1146-0) source files, [6](#page-63-0) writing to, [1089](#page-1146-0) filesystem support library about, [490,](#page-547-0) [580](#page-637-0) directory entry, [491–4](#page-548-0)[92](#page-549-0) directory iteration, [492–4](#page-549-0)[93](#page-550-0) helper functions, [492](#page-549-0) path, [490–4](#page-547-0)[91](#page-548-0) fill() algorithm, [594](#page-651-0) [fill]align, [105](#page-162-0) fill  $n()$  algorithm, [594](#page-651-0) find() algorithm, [592,](#page-649-0) [726–7](#page-783-0)[29](#page-786-0)

<span id="page-1288-0"></span>find end() algorithm, [592](#page-649-0) find first of() algorithm, [592](#page-649-0) find\_if() algorithm, [592,](#page-649-0) [726–](#page-783-0)[729](#page-786-0) find if not() algorithm, [592](#page-649-0) findMatches() function, [700](#page-757-0) floating-point numbers, [16](#page-73-0) floor() function, [577,](#page-634-0) [797](#page-854-0) flush() method, [466,](#page-523-0) [469–4](#page-526-0)[70](#page-527-0) flush-on-access, streams, [487–](#page-544-0)[488](#page-545-0) fma() function, [577](#page-634-0) folding expressions, [896–8](#page-953-0)[98](#page-955-0) for loop, [39](#page-96-0) for\_each() algorithm, [595,](#page-652-0) [747–](#page-804-0)[748](#page-805-0) for each  $n()$  algorithm, [595,](#page-652-0) [749](#page-806-0) format specifiers, [104–](#page-161-0)[107](#page-164-0) forward declarations, [409–](#page-466-0)[410](#page-467-0) forward\_list container, [584,](#page-641-0) [589,](#page-646-0) [657–6](#page-714-0)[59](#page-716-0) fprintf() function, [467](#page-524-0) fputs() function, [467](#page-524-0) frameworks, object-oriented MFC (Microsoft Framework Classes), [1101](#page-1158-0) MVC (Model-View-Controller), [1102–](#page-1159-0)[1103](#page-1160-0) fread() function, [467](#page-524-0) free store about, [49–5](#page-106-0)[0](#page-107-0) constructors on, [260](#page-317-0) objects, [257–](#page-314-0)[258](#page-315-0) freeing memory, [288](#page-345-0) friends, [284–2](#page-341-0)[85](#page-342-0) fscanf() function,  $467$ full class template specialization, [884–8](#page-941-0)[87](#page-944-0) function call operator, overloading, [555–](#page-612-0)[556](#page-613-0) function objects about, [580](#page-637-0) arithmetic, [706–7](#page-763-0)[07](#page-764-0) bitwise, [709](#page-766-0) comparison, [707–7](#page-764-0)[09](#page-766-0) invokers, [722](#page-779-0) logical, [709](#page-766-0) threads and, [922–9](#page-979-0)[23](#page-980-0) transparent, [707](#page-764-0) writing, [705](#page-762-0) function pointers about, [700–7](#page-757-0)[02](#page-759-0) threads and, [921–9](#page-978-0)[22](#page-979-0)

function templates class templates and, [449–4](#page-506-0)[51](#page-508-0) overloading, [449](#page-506-0) specialization and, [449](#page-506-0) return types, [451–4](#page-508-0)[53](#page-510-0) specialization, [447–4](#page-504-0)[49](#page-506-0) type constraints and, [458–4](#page-515-0)[61](#page-518-0) functional composition, adaptor function objects and, [709–7](#page-766-0)[10](#page-767-0) functional relationships, [181–1](#page-238-0)[82](#page-239-0) functionality, [177](#page-234-0) functions about, [28–3](#page-85-0)[0](#page-87-0) abs(), [577](#page-634-0) at(), [424](#page-481-0) atan2(), [577](#page-634-0) begin(), [607](#page-664-0)  $cbegin($  $, 607$  $, 607$ ceil(), [577](#page-634-0) cend(), [607](#page-664-0) cleanup(), [301](#page-358-0) crbegin(), [607](#page-664-0) createDocArray(), [217](#page-274-0) crend(), [607](#page-664-0) current function name, [30](#page-87-0) declarations, [6,](#page-63-0) [28–3](#page-85-0)[0](#page-87-0) definitions, [6](#page-63-0) [[deprecated]] attribute, [3](#page-90-0)2-33 doSomething(), [518](#page-575-0) doWorkInThread(), [928](#page-985-0) DumpRange(), [753](#page-810-0) end(), [607](#page-664-0) erf(), [577](#page-634-0) exp(), [577](#page-634-0) fgets(), [467](#page-524-0) findMatches(), [700](#page-757-0) floor(), [577](#page-634-0) fma(), [577](#page-634-0) fprintf $($ ), [467](#page-524-0) fputs(), [467](#page-524-0) fread(), [467](#page-524-0) friends, [284](#page-341-0) fscanf $($ ), [467](#page-524-0) fwrite(), [467](#page-524-0) getValue(), [251](#page-308-0)

<span id="page-1289-0"></span>handleMessage(), [296–2](#page-353-0)[97](#page-354-0) handleValue(), [894](#page-951-0) hash functions, [684–6](#page-741-0)[86](#page-743-0) increment(), [855](#page-912-0)  $intEqual()$ , [701](#page-758-0) log(), [577,](#page-634-0) [1053](#page-1110-0)  $main($ ,  $8$ make\_pair(), [436–](#page-493-0)[437](#page-494-0) malloc(), [214–2](#page-271-0)[15](#page-272-0) [[maybe\_unused]] attribute, [31–3](#page-88-0)[2,](#page-89-0) [911](#page-968-0) member functions, calling, [712–7](#page-769-0)[13](#page-770-0) mem fn(), [712–7](#page-769-0)[13](#page-770-0) new handler callback, [524–5](#page-581-0)[26](#page-583-0) [[nodiscard]] attribute, [31,](#page-88-0) [129](#page-186-0) [[noreturn]] attribute, [32,](#page-89-0) [927](#page-984-0) overloading, [30](#page-87-0) polymorphic function wrapper, [703](#page-760-0) pow(), [577](#page-634-0) predicate function callbacks, [728](#page-785-0) processValues(), [893–8](#page-950-0)[95](#page-952-0) pthread\_create(), [921](#page-978-0) rand(), [579,](#page-636-0) [810–](#page-867-0)[811](#page-868-0) rbegin(), [607,](#page-664-0) [614](#page-671-0) realloc(), [217](#page-274-0)  $refcall(), 65$  $refcall(), 65$ remainder(), [577](#page-634-0) rend(), [607,](#page-664-0) [614](#page-671-0) rethrow\_nested(), [518](#page-575-0) return type, deduction, [30](#page-87-0) set terminate $(), 507$  $(), 507$ setValue(), [251–](#page-308-0)[252](#page-309-0) sin(), [577](#page-634-0) sinh(), [577](#page-634-0) sprintf $($ ), [468](#page-525-0) sprintf  $s(), 468$  $s(), 468$ sqrt(), [577](#page-634-0) srand(), [579,](#page-636-0) 810-8[11](#page-868-0) sscanf $()$ , [468](#page-525-0) swap(), [300–3](#page-357-0)[01](#page-358-0) terminate(), [506–](#page-563-0)[507](#page-564-0) tgamma(), [577](#page-634-0) threadFunc(), [928–](#page-985-0)[929](#page-986-0) function-try-blocks, [528–5](#page-585-0)[31](#page-588-0)

functors, [555.](#page-612-0) *See also* [function objects](#page-1288-0) <future> folder, [580–](#page-637-0)[581](#page-638-0) futures about, [952–9](#page-1009-0)[53](#page-1010-0) exception handling, [956](#page-1013-0) promises, [952–9](#page-1009-0)[53](#page-1010-0) std::async, [955–](#page-1012-0)[956](#page-1013-0) std::future, [953–](#page-1010-0)[954](#page-1011-0) std::packaged\_task, [954–9](#page-1011-0)[55](#page-1012-0) std::promise, [953–](#page-1010-0)[954](#page-1011-0) std::shared future, [956–9](#page-1013-0)[57](#page-1014-0) fuzz testing, [1039](#page-1096-0) fwrite() function, [467](#page-524-0)

#### G

generate() algorithm, [594](#page-651-0) generate\_n() algorithm, [594](#page-651-0) generic programming about, [426](#page-483-0) templates and, [574–](#page-631-0)[575](#page-632-0) get money input manipulator, [480](#page-537-0) getStatus(), [127](#page-184-0) getters, [127](#page-184-0) get time input manipulator, [480](#page-537-0) getValue() function, [251](#page-308-0) global scope, [44–](#page-101-0)[45](#page-102-0) good() method, [470–4](#page-527-0)[71](#page-528-0) GPUs (graphics cards), [916](#page-973-0) granularity of tests, [1027–](#page-1084-0)[1028](#page-1085-0) graph\_node, [838–](#page-895-0)[840](#page-897-0) Grid class, [426–](#page-483-0)[431](#page-488-0)

#### H

handleMessage() function, [296–2](#page-353-0)[97](#page-354-0) handles, [190](#page-247-0) handleValue() function, [894](#page-951-0) has-a relationships, [175–1](#page-232-0)[76,](#page-233-0) [178–1](#page-235-0)[81](#page-238-0) hash functions, [684–6](#page-741-0)[86](#page-743-0) hash tables, [587–](#page-644-0)[588,](#page-645-0) [684–](#page-741-0)[691](#page-748-0) header files about, [5,](#page-62-0) [408–](#page-465-0)[409,](#page-466-0) [1203–1](#page-1260-0)[205](#page-1262-0) <algorithm>, [726](#page-783-0) algorithms, [1206–1](#page-1263-0)[207](#page-1264-0)

<span id="page-1290-0"></span>allocators, [1206–](#page-1263-0)[1207](#page-1264-0) <any>, [823–8](#page-880-0)[24](#page-881-0) <array>, [584](#page-641-0) <atomic>, [929](#page-986-0) <chrono>, [579](#page-636-0) <condition\_variable>, [947](#page-1004-0) containers, [1205–](#page-1262-0)[1206](#page-1263-0) <cstdint>, [581](#page-638-0) <deque>, [584](#page-641-0) duplicate definitions, [409](#page-466-0) exceptions, [1209](#page-1266-0) forward declarations, [409–](#page-466-0)[410](#page-467-0) <forward\_list>, [584](#page-641-0) <future>, [580–5](#page-637-0)[81](#page-638-0) general utilities, [1207–](#page-1264-0)[1209](#page-1266-0) initializer lists, [40](#page-97-0) <initializer\_list>, [579](#page-636-0) I/O streams, [1210](#page-1267-0)  $<sub>i</sub>ostream$ , 5-[6,](#page-63-0) [468](#page-525-0)</sub> iterators, [1206–1](#page-1263-0)[207](#page-1264-0)  $<$ map>, [587](#page-644-0) mathematical utilities, [1209](#page-1266-0)  $<$ multimap>, [587](#page-644-0)  $<$ multiset>, 586-[587](#page-644-0) <ostream>, [468](#page-525-0) <priority\_queue>, [585](#page-642-0)  $<$ queue $>$ , [585](#page-642-0) ranges, [1206–](#page-1263-0)[1207](#page-1264-0) <ratio>, [794–7](#page-851-0)[96](#page-853-0)  $<$ set>, 586-5[87](#page-644-0)  $<$ stack>, [586](#page-643-0) <string>, [575–5](#page-632-0)[76](#page-633-0) template definitions, [433](#page-490-0) <thread>, [580–5](#page-637-0)[81](#page-638-0) threading support library, [1210–](#page-1267-0)[1211](#page-1268-0) <tuple>, [579–5](#page-636-0)[80](#page-637-0) <type\_traits>, [581](#page-638-0) <utility>, [579–](#page-636-0)[580](#page-637-0) <variant>, [821–](#page-878-0)[823](#page-880-0) <vector>, [583](#page-640-0) header units, [408](#page-465-0) Hello World, [4–](#page-61-0)[5](#page-62-0) helper functions, filesystem support library, [492](#page-549-0) hex input manipulator, [480](#page-537-0) hex output manipulator, [471](#page-528-0)

hierarchies about, [182–1](#page-239-0)[83](#page-240-0) catching exceptions, [510–](#page-567-0)[511](#page-568-0) standard exceptions, [509–5](#page-566-0)[10](#page-567-0) high resolution clock class, [802](#page-859-0) Hungarian Notation, [126](#page-183-0)

\_i literal, [570](#page-627-0) #ifdef directive, [7](#page-64-0) if/else statements, [23](#page-80-0) #ifndef directive, [7,](#page-64-0) [409](#page-466-0) Impl class, [332](#page-389-0) implementation directed\_graph interface, [841](#page-898-0) partitions, [407–4](#page-464-0)[08](#page-465-0) splitting from interface, [402–](#page-459-0)[403](#page-460-0) implementation class, [330–3](#page-387-0)[34](#page-391-0) implicit conversions, [322](#page-379-0) #include directive, [6,](#page-63-0) [409](#page-466-0) includes() algorithm, [597](#page-654-0) inclusive scan() algorithm, [599,](#page-656-0) [760](#page-817-0) increment () function, [855](#page-912-0) inheritance base classes about, [177](#page-234-0) virtual, [389–3](#page-446-0)[90](#page-447-0) casts, [390–3](#page-447-0)[94](#page-451-0) constructors, [374–](#page-431-0)[378](#page-435-0) derived classes assignment operator, [385–](#page-442-0)[386](#page-443-0) copy constructors, [385–](#page-442-0)[386](#page-443-0) extending classes, [338–](#page-395-0)[341](#page-398-0) functionality, [177](#page-234-0) multiple about, [183–1](#page-240-0)[84,](#page-241-0) [367–3](#page-424-0)[71](#page-428-0) base classes, ambiguous, [369–](#page-426-0)[370](#page-427-0) naming collisions, [368–3](#page-425-0)[71](#page-428-0) uses, [371](#page-428-0) non-public, [388](#page-445-0) overridden methods base class method, [382–3](#page-439-0)[85](#page-442-0) base class method overloaded, [379–3](#page-436-0)[80](#page-437-0) base class method private, [380–3](#page-437-0)[81](#page-438-0)

<span id="page-1291-0"></span>base class method static, [378–3](#page-435-0)[79](#page-436-0) method return type, [371–](#page-428-0)[373](#page-430-0) parent classes, [177](#page-234-0) polymorphism and, [360–3](#page-417-0)[67](#page-424-0) preventing, [341](#page-398-0) properties, [177](#page-234-0) reuse and, [350–](#page-407-0)[353](#page-410-0) RTTI (run-time type information), [386–](#page-443-0)[388](#page-445-0) specialization comparison, [446](#page-503-0) superclasses, [177](#page-234-0) templates, [445–](#page-502-0)[446](#page-503-0) inheritance techniques, interviews, [1177–1](#page-1234-0)[178](#page-1235-0) initialization constructors, [61](#page-118-0) RAII (Resource Acquisition is Initialization), [1091–1](#page-1148-0)[093](#page-1150-0) uniform about, [45–4](#page-102-0)[7](#page-104-0) copy list, [74](#page-131-0) direct list, [74](#page-131-0) variables, non-local, [415](#page-472-0) initializer lists, [40](#page-97-0) initializer-list constructors, [271–](#page-328-0)[272](#page-329-0) <initializer\_list> header, [579](#page-636-0) inline keyword, [312](#page-369-0) inline methods about, [311–3](#page-368-0)[13](#page-370-0) efficiency and, [1001](#page-1058-0) inline variables, static data member access, [314–](#page-371-0)[315](#page-372-0) in-memory stream, [482](#page-539-0) inner product () algorithm, [600](#page-657-0) inplace\_merge() algorithm, [597](#page-654-0) input streams >> operator, [473–](#page-530-0)[474](#page-531-0) error handling, [475–](#page-532-0)[476](#page-533-0) manipulators, [480](#page-537-0) methods bad(), [475](#page-532-0) fail(), [475](#page-532-0) get(), [476–4](#page-533-0)[77](#page-534-0) getline(), [479–](#page-536-0)[480](#page-537-0) good(), [475](#page-532-0) peek(), [478–4](#page-535-0)[79](#page-536-0) putback(), [478](#page-535-0) unget(), [477–4](#page-534-0)[78](#page-535-0)

[1234](#page-1291-0)

objects and, [423–](#page-480-0)[425](#page-482-0) as views, [625](#page-682-0) insert() method, [612–6](#page-669-0)[13,](#page-670-0) [672–](#page-729-0)[673](#page-730-0) insertion operators, overloading, [549–](#page-606-0)[550](#page-607-0) insert or assign() method, [673](#page-730-0) instances, [171](#page-228-0) int\* type declaration, [70–7](#page-127-0)[1](#page-128-0) integration about, [1039–1](#page-1096-0)[041](#page-1098-0) JSON-based file serializer, [1040](#page-1097-0) shared resources, readers/writers, [1040](#page-1097-0) wrapper, third-party library, [1040](#page-1097-0) intEqual() function, [701](#page-758-0) interface class, [330–](#page-387-0)[334](#page-391-0) Interface Segregation Principle (ISP), [206](#page-263-0) interfaces APIs (application programming interface), [199](#page-256-0) audience and, [198–](#page-255-0)[199](#page-256-0) component interface, [200](#page-257-0) containers, [582–](#page-639-0)[590](#page-647-0) libraries, [199](#page-256-0) purpose, [199–](#page-256-0)[200](#page-257-0) reusable customizability, [204–](#page-261-0)[205](#page-262-0) documentation, [203–2](#page-260-0)[04](#page-261-0) ease of use and generality, [205](#page-262-0) familiarity, [200–2](#page-257-0)[02](#page-259-0) general-purpose, [204–](#page-261-0)[205](#page-262-0) ISP (Interface Segregation Principle), [206](#page-263-0) multiple, [206](#page-263-0) required functionality, [202–2](#page-259-0)[03](#page-260-0) uncluttered, [203](#page-260-0) splitting from implementation, [402–4](#page-459-0)[03](#page-460-0) subsystems, [200](#page-257-0) utility classes, [199](#page-256-0) interviews applications, [1189](#page-1246-0) classes, [1174–1](#page-1231-0)[177](#page-1234-0) coding style, [1168–](#page-1225-0)[1169](#page-1226-0) date and time utilities, [1183](#page-1240-0) debugging, [1187–](#page-1244-0)[1188](#page-1245-0) design frameworks and, [1188](#page-1245-0) object-oriented design, [1171–1](#page-1228-0)[172](#page-1229-0) patterns, [1188](#page-1245-0)

<span id="page-1292-0"></span>program design, [1169–1](#page-1226-0)[171](#page-1228-0) reuse and, [1172](#page-1229-0) efficiency, [1186–](#page-1243-0)[1187](#page-1244-0) error handling, [1180–](#page-1237-0)[1181](#page-1238-0) inheritance techniques, [1177–1](#page-1234-0)[178](#page-1235-0) I/O, [1179–1](#page-1236-0)[180](#page-1237-0) library utilities, [1184](#page-1241-0) memory management, [1172–](#page-1229-0)[1173](#page-1230-0) multithreaded programming, [1184–](#page-1241-0)[1185](#page-1242-0) objects, [1174–](#page-1231-0)[1177](#page-1234-0) obscure questions, [1178](#page-1235-0) operator overload, [1181](#page-1238-0) random number facilities, [1183–1](#page-1240-0)[184](#page-1241-0) regular expressions, [1167–1](#page-1224-0)[168](#page-1225-0) software engineering methods, [1185–](#page-1242-0)[1186](#page-1243-0) Standard Library, [1165–1](#page-1222-0)[166,](#page-1223-0) [1182–](#page-1239-0)[1183](#page-1240-0) strings localization, [1167–](#page-1224-0)[1168](#page-1225-0) views, [1167–1](#page-1224-0)[168](#page-1225-0) templates, [1178–](#page-1235-0)[1179](#page-1236-0) testing abilities, [1187](#page-1244-0) IntPtr, [70–7](#page-127-0)[1](#page-128-0) invoke() adaptor, [722](#page-779-0)  $I/O$ bidirectional, [488–](#page-545-0)[489](#page-546-0) interviews, [1179–1](#page-1236-0)[180](#page-1237-0) I/O streams about, [8–9](#page-65-0) header files, [1210](#page-1267-0) resources, [1194](#page-1251-0) Standard Library, [576](#page-633-0) ios\_base::app constant, [484](#page-541-0) ios\_base::ate constant, file streams, [484](#page-541-0) ios\_base::binary constant, file streams, [484](#page-541-0) ios\_base::in constant, file streams, [484](#page-541-0) ios\_base::out constant, file streams, [484](#page-541-0) ios\_base::trunc constant, file streams, [484](#page-541-0) <iostream> header file, [5–6](#page-62-0)[,](#page-63-0) [468](#page-525-0) iota() algorithm, [599](#page-656-0) is-a relationships, [176–1](#page-233-0)[78](#page-235-0) is heap() algorithm, [598](#page-655-0) is heap until() algorithm, [598](#page-655-0)

is partitioned() algorithm, [596](#page-653-0) is permutation() algorithm, [600](#page-657-0) is sorted() algorithm, [596](#page-653-0) is sorted until() algorithm, [596](#page-653-0) istream\_iterator class, [611–](#page-668-0)[612](#page-669-0) iteration, directories, [492–](#page-549-0)[493](#page-550-0) iterative processes, [975](#page-1032-0) iterator adaptors insert iterators, [612–6](#page-669-0)[13](#page-670-0) move iterators, [615–](#page-672-0)[616](#page-673-0) reverse iterators, [614](#page-671-0) iterator design pattern, [1123](#page-1180-0) iterators about, [604–6](#page-661-0)[06](#page-663-0) BidirectionalIterator, [605](#page-662-0) constant iterators, [605](#page-662-0) containers, [606–](#page-663-0)[608](#page-665-0) ContiguousIterator, [605](#page-662-0) examples, [609–](#page-666-0)[610](#page-667-0) ForwardIterator, [605](#page-662-0) header files, [1206–1](#page-1263-0)[207](#page-1264-0) InputIterator, [605](#page-662-0) mutable, [605](#page-662-0) OutputIterator, [605](#page-662-0) RandomAccessIterator, [605](#page-662-0) streams istream\_iterator class, [611–](#page-668-0)[612](#page-669-0) ostream\_iterator class, [610–](#page-667-0)[611](#page-668-0) traits, [608–](#page-665-0)[609](#page-666-0) iter swap() algorithm, [595](#page-652-0)

#### K

keywords auto, [72–7](#page-129-0)[4](#page-131-0) const, [53–5](#page-110-0)[6](#page-113-0) constexpr, [56–](#page-113-0)[57](#page-114-0) decltype, [75](#page-132-0) default, [265](#page-322-0) explicit, [438](#page-495-0) extern, [413–4](#page-470-0)[14](#page-471-0) inline, [312](#page-369-0) new, [213–](#page-270-0)[214](#page-271-0) noexcept, [507–5](#page-564-0)[08](#page-565-0) override, [342–3](#page-399-0)[43](#page-400-0)

#### <span id="page-1293-0"></span>static

data members, [411](#page-468-0) linkage, [411–](#page-468-0)[413](#page-470-0) methods, [411](#page-468-0) throw, [519–5](#page-576-0)[20](#page-577-0) try, [528–](#page-585-0)[531](#page-588-0) virtual, [347–3](#page-404-0)[49](#page-406-0) virtual, [342–3](#page-399-0)[43](#page-400-0)

#### L

lambda expressions assigning, [722](#page-779-0) capture expressions, [719–](#page-776-0)[720](#page-777-0) copying, [722](#page-779-0) default construction, [722](#page-779-0) generic expressions, [719](#page-776-0) as parameters, [718–7](#page-775-0)[19](#page-776-0) as return types, [721](#page-778-0) Standard Library algorithms count if(), [593,](#page-650-0) [736–7](#page-793-0)[37](#page-794-0) generate(), [730–](#page-787-0)[731](#page-788-0) syntax, [713–7](#page-770-0)[18](#page-775-0) threads and, [924](#page-981-0) in unevaluated contexts, [722](#page-779-0) writing, [1086–](#page-1143-0)[1087](#page-1144-0) language, efficiency and, [995–](#page-1052-0)[1001](#page-1058-0) language-level efficiency about, [994,](#page-1051-0) [995–](#page-1052-0)[1001](#page-1058-0) inline functions, [1001](#page-1058-0) inline methods, [1001](#page-1058-0) memory allocation, [1000–](#page-1057-0)[1001](#page-1058-0) object handling catch exceptions, [998](#page-1055-0) move semantics, [998](#page-1055-0) pass-by-reference, [996–](#page-1053-0)[997](#page-1054-0) return-by-reference, [998](#page-1055-0) return-value optimization, [999–1](#page-1056-0)[000](#page-1057-0) temporary objects, [998–](#page-1055-0)[999](#page-1056-0) latches, [950](#page-1007-0) late binding, [347](#page-404-0) lazy evaluation, [619](#page-676-0) Legendre polynomials, [577](#page-634-0) lexicographical compare() algorithm, 593, [733–7](#page-790-0)[35](#page-792-0)

lexicographical compare three way() algorithm, [593,](#page-650-0) [733–7](#page-790-0)[35](#page-792-0) libraries filesystem support directory entry, [491–4](#page-548-0)[92](#page-549-0) directory iteration, [492–4](#page-549-0)[93](#page-550-0) helper functions, [492](#page-549-0) path, [490–4](#page-547-0)[91](#page-548-0) interfaces, [199](#page-256-0) open-source BSD (Berkeley Software Distribution), [155](#page-212-0) CC (Creative Commons) license, [155](#page-212-0) GPL (GNU Public License), [155](#page-212-0) locating, [156](#page-213-0) use guidelines, [156–1](#page-213-0)[57](#page-214-0) Ratio library, [794–](#page-851-0)[796](#page-853-0) library utilities, interviews, [1184](#page-1241-0) [[likely]] attribute, [33](#page-90-0) linked lists, [584](#page-641-0) linking streams, [487–](#page-544-0)[488](#page-545-0) Liskov Substitution Principle (LSP), [181,](#page-238-0) [206](#page-263-0) list container, [584,](#page-641-0) [588,](#page-645-0) [653–6](#page-710-0)[57](#page-714-0) lists doubly linked, [584](#page-641-0) singly linked, [584](#page-641-0) literal operators, [570–](#page-627-0)[572](#page-629-0) literals about, [11–1](#page-68-0)[2](#page-69-0) \_i literal, [570](#page-627-0) \_s literal, [571](#page-628-0) string literals, localization and, [764–](#page-821-0)[765](#page-822-0) user-defined, [570–5](#page-627-0)[72](#page-629-0) little-endian ordering of bytes, [1141](#page-1198-0) local storage, threads, [924–](#page-981-0)[925](#page-982-0) <locale> header, [767](#page-824-0) locales about, [767–7](#page-824-0)[69](#page-826-0) string literals, [764–7](#page-821-0)[65](#page-822-0) wide characters, [764](#page-821-0) localization about, [575,](#page-632-0) [763–](#page-820-0)[764](#page-821-0) ASCII characters and, [763–7](#page-820-0)[64](#page-821-0) character classification, [769](#page-826-0) character conversion and, [769–7](#page-826-0)[71](#page-828-0)

<span id="page-1294-0"></span>character sets about, [764](#page-821-0) matches, [775–7](#page-832-0)[77](#page-834-0) non-Western, [765–7](#page-822-0)[67](#page-824-0) conversions, [769–7](#page-826-0)[71](#page-828-0) facet categories, [770–7](#page-827-0)[71](#page-828-0) facets, [767](#page-824-0) log() function, [577,](#page-634-0) [1053](#page-1110-0) Logger class, [1051–](#page-1108-0)[1052](#page-1109-0) logical evaluation operators !, [26](#page-83-0)  $!=, 26$  $!=, 26$ &&, [26](#page-83-0)  $==, 26$  $==, 26$ <, [26](#page-83-0) |  $\leq 26$  $\leq 26$ >, [26](#page-83-0)  $>=$ , [26](#page-83-0)  $\le$  =>, [26](#page-83-0) logical expressions, short-circuit logic, [26](#page-83-0) logical function objects, [709](#page-766-0) loops for, [39](#page-96-0) do/while, [39](#page-96-0) while, [38–3](#page-95-0)[9](#page-96-0) lower\_bound() algorithm, [597,](#page-654-0) [751–7](#page-808-0)[52](#page-809-0) lvalues, [295–2](#page-352-0)[97](#page-354-0)

#### M

macros feature test, [410–](#page-467-0)[411](#page-468-0) preprocessor and, [417–4](#page-474-0)[18](#page-475-0) main() function, [8](#page-65-0) make-heap() algorithm, [598](#page-655-0) make  $pair()$  function, [436–](#page-493-0)[437](#page-494-0) malloc() function, [214–2](#page-271-0)[15](#page-272-0) man pages, [119](#page-176-0) map container about, [587,](#page-644-0) [590](#page-647-0) element look up, [675](#page-732-0) element removal, [675–](#page-732-0)[676](#page-733-0) example, [676–6](#page-733-0)[79](#page-736-0) inserting elements, [671–6](#page-728-0)[74](#page-731-0)

iterators, [674](#page-731-0) nodes, [676](#page-733-0) mapping, in ranges, [623](#page-680-0) mathematical utilities, Standard Library about, [577–5](#page-634-0)[79](#page-636-0) Bessel functions, [577](#page-634-0) beta functions, [577](#page-634-0) complex numbers, [577](#page-634-0) cylindrical Neumann functions, [577](#page-634-0) elliptic integrals, [577](#page-634-0) Legendre polynomials, [577](#page-634-0) ratio class, [577](#page-634-0) ratio class template, [577](#page-634-0) valarray class, [577](#page-634-0) max() algorithm, [598,](#page-655-0) [755–7](#page-812-0)[56](#page-813-0) max\_element() algorithm, [599](#page-656-0) [[maybe\_unused]] attribute,  $31-32$ ,  $911$ member functions calling, [712–7](#page-769-0)[13](#page-770-0) threads and, [924](#page-981-0) mem fn() function, [712–7](#page-769-0)[13](#page-770-0) memory allocating failure, [215](#page-272-0) new keyword, [213–2](#page-270-0)[14](#page-271-0) buffers, underallocating, [229–](#page-286-0)[231](#page-288-0) deallocating, delete keyword, [213–2](#page-270-0)[14](#page-271-0) destructors, [288](#page-345-0) double deleting, [234](#page-291-0) dynamic, [212–](#page-269-0)[224](#page-281-0) freeing, [288](#page-345-0) garbage collection, [228–2](#page-285-0)[29](#page-286-0) handling, [94](#page-151-0) leaks, [231–2](#page-288-0)[34,](#page-291-0) [290](#page-347-0) low-level operations, [227–2](#page-284-0)[29](#page-286-0) malloc() function, [214–2](#page-271-0)[15](#page-272-0) object pools, [229](#page-286-0) orphaned, [290](#page-347-0) out-of-bounds, accessing, [229–2](#page-286-0)[31](#page-288-0) pointer arithmetic, [227–](#page-284-0)[228](#page-285-0) pointers about, [49–5](#page-106-0)[1](#page-108-0) dangling, [234](#page-291-0) polymorphic memory wrappers, [834–8](#page-891-0)[35](#page-892-0) stack, [49–](#page-106-0)[50](#page-107-0)

<span id="page-1295-0"></span>memory allocation errors, custom failure behavior, [524–5](#page-581-0)[26](#page-583-0) operators, overloading delete expression, [564](#page-621-0) delete operator, [564–5](#page-621-0)[69](#page-626-0) new expression, [564](#page-621-0) new operator, [564–](#page-621-0)[569](#page-626-0) pre-allocating, [1000–1](#page-1057-0)[001](#page-1058-0) memory dumps, [1058](#page-1115-0) memory management about, [211–2](#page-268-0)[12](#page-269-0) custom, [228](#page-285-0) interviews, [1172–1](#page-1229-0)[173](#page-1230-0) memory pool, [563](#page-620-0) merge() algorithm, [597,](#page-654-0) [656](#page-713-0) meta-information, coding style and, [116–](#page-173-0)[117](#page-174-0) metaprogramming templates, [898](#page-955-0) loop unrolling, [899–9](#page-956-0)[00](#page-957-0) tuples, printing about, [900–9](#page-957-0)[03](#page-960-0) compile-time integer sequence, [903](#page-960-0) constexpr if statement, [902–](#page-959-0)[903](#page-960-0) type traits about, [903–9](#page-960-0)[05](#page-962-0) constexpr if statement, [910–](#page-967-0)[912](#page-969-0) enable\_if, [908–](#page-965-0)[910](#page-967-0) logical operators, [912](#page-969-0) static assertions, [912–](#page-969-0)[913](#page-970-0) type categories, [905–9](#page-962-0)[07](#page-964-0) type relationships, [907](#page-964-0) methods : : (scope resolution operator), [254](#page-311-0) about, [469–4](#page-526-0)[70](#page-527-0) access, [254](#page-311-0) allocate(), [834–](#page-891-0)[835](#page-892-0) assign $(), 635$  $(), 635$ bad(), [470–4](#page-527-0)[71,](#page-528-0) [475](#page-532-0) base(), [614](#page-671-0) calling others, [254–](#page-311-0)[255](#page-312-0) class methods, type constraints and, [461–4](#page-518-0)[62](#page-519-0) clone(), [423](#page-480-0) const, [307–3](#page-364-0)[08](#page-365-0) constructors about, [259](#page-316-0) compiler-generated, [275–](#page-332-0)[276](#page-333-0)

copy, [269–2](#page-326-0)[71](#page-328-0) default, [261–](#page-318-0)[265](#page-322-0) delegating, [260–2](#page-317-0)[61,](#page-318-0) [273](#page-330-0) on the free store, [260](#page-317-0) initializer-list constructors, [271–](#page-328-0)[272](#page-329-0) initializers, [265–](#page-322-0)[268](#page-325-0) multiple, [260–](#page-317-0)[261](#page-318-0) overloading, [260–](#page-317-0)[261](#page-318-0) on the stack, [260](#page-317-0) writing, [259](#page-316-0) deallocate(), [834–](#page-891-0)[835](#page-892-0) destructors, [276–](#page-333-0)[277](#page-334-0) emplace(), [674](#page-731-0) eof(), [470–4](#page-527-0)[71](#page-528-0) fail(), [470–4](#page-527-0)[71,](#page-528-0) [475](#page-532-0) flush(), [466,](#page-523-0) [469–4](#page-526-0)[70](#page-527-0) good(), [470–4](#page-527-0)[71,](#page-528-0) [475](#page-532-0) hiding, [346](#page-403-0) inline, [311–3](#page-368-0)[13](#page-370-0) insert(), [612–6](#page-669-0)[13,](#page-670-0) [672–](#page-729-0)[673](#page-730-0) insert or assign $(), 673$  $(), 673$ method templates, [438–](#page-495-0)[442](#page-499-0) moveFrom(), [300](#page-357-0) mutable data members, [308](#page-365-0)  $myCopy()$ , [612–6](#page-669-0)[13](#page-670-0) operator[ ], [673–](#page-730-0)[674](#page-731-0) overloading const and, [309–3](#page-366-0)[10](#page-367-0) deleting explicitly, [310](#page-367-0) overriding override keyword, [344–](#page-401-0)[345](#page-402-0) preventing, [350](#page-407-0) syntax, [342–3](#page-399-0)[43](#page-400-0) pointers to, [702–](#page-759-0)[705](#page-762-0) pure virtual methods, [362](#page-419-0) put(), [469](#page-526-0) ref-qualifier, [310–3](#page-367-0)[11](#page-368-0) resize(), [878](#page-935-0) seek(), [485–4](#page-542-0)[87](#page-544-0) static, [306–3](#page-363-0)[07](#page-364-0) std::as\_const(), [69,](#page-126-0) [310](#page-367-0) str(), [482](#page-539-0) swap(), [635](#page-692-0) tell(), [485–4](#page-542-0)[87](#page-544-0) this pointer, [255–](#page-312-0)[256](#page-313-0)
<span id="page-1296-0"></span>tie(), [487–4](#page-544-0)[88](#page-545-0) write(), [469](#page-526-0) min() algorithm, [598,](#page-655-0) [755–7](#page-812-0)[56](#page-813-0) min element () algorithm, [599](#page-656-0) minimum-maximum algorithms, [755–](#page-812-0)[756](#page-813-0) minmax() algorithm, [599](#page-656-0) minmax\_element() algorithm, [599](#page-656-0) mismatch() algorithm, [593,](#page-650-0) [733–](#page-790-0)[735](#page-792-0) mixin classes about, [184–1](#page-241-0)[85,](#page-242-0) [1098–1](#page-1155-0)[101,](#page-1158-0) [1100](#page-1157-0) designing, [1098–1](#page-1155-0)[100](#page-1157-0) implementing, [1100](#page-1157-0) modifying sequence algorithms about, [593–5](#page-650-0)[95,](#page-652-0) [737–7](#page-794-0)[47](#page-804-0) copy(), [739–7](#page-796-0)[40](#page-797-0) erase(), [742–7](#page-799-0)[43](#page-800-0) generate(), [737–](#page-794-0)[738](#page-795-0) move(), [740–7](#page-797-0)[42](#page-799-0) remove(), [743–7](#page-800-0)[44](#page-801-0) replace(), [742](#page-799-0) reverse(), [746](#page-803-0) sample(), [745–7](#page-802-0)[46](#page-803-0) shift\_left(), [746–](#page-803-0)[747](#page-804-0) shift\_right(), [746–](#page-803-0)[747](#page-804-0) shuffle $($ ), [595](#page-652-0) transform(), [738–](#page-795-0)[739](#page-796-0) unique(), [744–7](#page-801-0)[45](#page-802-0) module declaration, [399](#page-456-0) module implementation files, [401–](#page-458-0)[402](#page-459-0) module interface files, [399–4](#page-456-0)[01](#page-458-0) module partitions, [405–](#page-462-0)[408](#page-465-0) modules about, [397–3](#page-454-0)[99](#page-456-0) submodules, [404–](#page-461-0)[405](#page-462-0) month class, [804](#page-861-0) move() algorithm, [594](#page-651-0) move assignment operators, [295,](#page-352-0) [297–3](#page-354-0)[01,](#page-358-0) [544–5](#page-601-0)[45](#page-602-0) move constructor, [297–](#page-354-0)[301](#page-358-0) move semantics about, [244,](#page-301-0) [295–](#page-352-0)[305,](#page-362-0) [615,](#page-672-0) [730](#page-787-0) implementing, [297–](#page-354-0)[299](#page-356-0) object handling and, [998](#page-1055-0) move backward() algorithm, [594](#page-651-0) moveFrom() method, [300](#page-357-0)

multicore processors, [917](#page-974-0) multi-dimensional arrays free store, [221–](#page-278-0)[222](#page-279-0) stack, [220–](#page-277-0)[221](#page-278-0) multimap container, [587,](#page-644-0) [590](#page-647-0) multiple inheritance, [183–1](#page-240-0)[84,](#page-241-0) [367–3](#page-424-0)[71](#page-428-0) multiset container, [586–5](#page-643-0)[87,](#page-644-0) [590](#page-647-0) multithreaded programming about, [916–9](#page-973-0)[17](#page-974-0) barriers, [951](#page-1008-0) condition variables, [947–](#page-1004-0)[950](#page-1007-0) coroutines, [963–9](#page-1020-0)[64](#page-1021-0) data races, [918–](#page-975-0)[919](#page-976-0) deadlocks, [919–9](#page-976-0)[20](#page-977-0) debugging, [1066–](#page-1123-0)[1067](#page-1124-0) false-sharing, [920–](#page-977-0)[921](#page-978-0) <future> header, [580–](#page-637-0)[581](#page-638-0) futures about, [952–9](#page-1009-0)[53](#page-1010-0) exception handling, [956](#page-1013-0) promises, [952–9](#page-1009-0)[53](#page-1010-0) std::async, [955–](#page-1012-0)[956](#page-1013-0) std::future, [953–](#page-1010-0)[954](#page-1011-0) std::packaged\_task, [954–9](#page-1011-0)[55](#page-1012-0) std::promise, [953–](#page-1010-0)[954](#page-1011-0) std::shared\_future, [956–9](#page-1013-0)[57](#page-1014-0) interviews, [1184–1](#page-1241-0)[185](#page-1242-0) latches, [950](#page-1007-0) logger class example, [958–9](#page-1015-0)[62](#page-1019-0) race conditions, [918–](#page-975-0)[919](#page-976-0) resources, [1202](#page-1259-0) semaphores, [951–9](#page-1008-0)[52](#page-1009-0) tearing, [919](#page-976-0) thread pools, [962–9](#page-1019-0)[63](#page-1020-0) <thread> header, [580–](#page-637-0)[581](#page-638-0) threading design, [965–](#page-1022-0)[966](#page-1023-0) mutable data members, [308](#page-365-0) mutable iterators, [605](#page-662-0) mutex classes about, [936–9](#page-993-0)[39](#page-996-0) double-checked locking, [946–9](#page-1003-0)[47](#page-1004-0) locks lock\_guard, [939–](#page-996-0)[940](#page-997-0) multiple, [941](#page-998-0) scoped lock, [942](#page-999-0)

<span id="page-1297-0"></span>shared\_lock, [941](#page-998-0) unique\_lock, [940](#page-997-0) non-timed exclusive ownership, [938](#page-995-0) lock() method, [937](#page-994-0) read locks, [938](#page-995-0) readers-writers lock, [938](#page-995-0) shared lock ownership, [938](#page-995-0) shared ownership, [938](#page-995-0) shared mutex class, [938](#page-995-0) try\_lock() method, [938](#page-995-0) unlock() method, [938](#page-995-0) std::call\_once, [942–9](#page-999-0)[43](#page-1000-0) thread writing, safe streams, [943–](#page-1000-0)[945](#page-1002-0) timed, [939](#page-996-0) timed locks, [945–9](#page-1002-0)[46](#page-1003-0) mutual exclusion, mutex classes about, [936](#page-993-0) non-timed, [937–](#page-994-0)[938](#page-995-0) timed, [939](#page-996-0)  $myCopy() method, 612–613$  $myCopy() method, 612–613$  $myCopy() method, 612–613$ 

# N

named comparison functions, [28](#page-85-0) namespaces about, [9–1](#page-66-0)[1](#page-68-0) aliases, [11](#page-68-0) anonymous, [45](#page-102-0) naming conventions capitalization, [127](#page-184-0) counters, [125](#page-182-0) getStatus(), [127](#page-184-0) getters, [127](#page-184-0) Hungarian Notation, [126](#page-183-0) namespaced constants, [127](#page-184-0) prefixes, [126](#page-183-0) selecting, [124–](#page-181-0)[125](#page-182-0) setStatus(), [127](#page-184-0) setters, [127](#page-184-0) negative tests, [1034–1](#page-1091-0)[035](#page-1092-0) nested, [11](#page-68-0) nested classes, [318–3](#page-375-0)[19](#page-376-0) nested exceptions, [517–](#page-574-0)[518](#page-575-0) nested namespaces, [11](#page-68-0)

nested requirements, [457](#page-514-0) new[ ], [217](#page-274-0) new handler callback function, [524–5](#page-581-0)[26](#page-583-0) new keyword, [213–2](#page-270-0)[14](#page-271-0) new operator, [564–](#page-621-0)[569](#page-626-0) next permutation() algorithm, [600](#page-657-0) noboolalpha input manipulator, [480](#page-537-0) noboolalpha output manipulator, [471](#page-528-0) node handles, [676](#page-733-0) node-based data structures, [676](#page-733-0) nodes deleting, [843–8](#page-900-0)[44](#page-901-0) inserting, [842–8](#page-899-0)[43](#page-900-0) searching, [841–8](#page-898-0)[42](#page-899-0) [[nodiscard]] attribute, [31,](#page-88-0) [129](#page-186-0) noexcept keyword, [507–](#page-564-0)[508](#page-565-0) none\_of() algorithm, [593,](#page-650-0) [736–](#page-793-0)[737](#page-794-0) non-local variables destruction, [415](#page-472-0) initialization order, [415](#page-472-0) non-modifying algorithms, [591–5](#page-648-0)[93](#page-650-0) non-modifying sequence algorithms comparison algorithms, [733–7](#page-790-0)[35](#page-792-0) counting algorithms, [736–](#page-793-0)[737](#page-794-0) search algorithms, [731–7](#page-788-0)[33](#page-790-0) specialized searchers, [733](#page-790-0) non-timed mutex classes exclusive ownership, [938](#page-995-0) lock() method, [937](#page-994-0) read locks, [938](#page-995-0) readers-writers lock, [938](#page-995-0) shared lock ownership, [938](#page-995-0) shared ownership, [938](#page-995-0) shared mutex class, [938](#page-995-0) try\_lock() method, [938](#page-995-0) unlock() method, [938](#page-995-0) non-type parameters, templates about, [434–4](#page-491-0)[36](#page-493-0) method templates, [440–](#page-497-0)[442](#page-499-0) [[noreturn]] attribute, [32,](#page-89-0) [927](#page-984-0) noshowpoint output manipulator, [472](#page-529-0) noskipws input manipulator, [480](#page-537-0) not1() negator adaptor, [712](#page-769-0) not2() negator adaptor, [712](#page-769-0) not\_fn() negator adaptor, [712](#page-769-0)

<span id="page-1298-0"></span>NRVO (named return value optimization), [303–3](#page-360-0)[04](#page-361-0) nth element () algorithm, [596](#page-653-0) null pointers, [50–](#page-107-0)[51](#page-108-0) <numeric> header, [1005](#page-1062-0)

#### O

object handling catch exceptions, [998](#page-1055-0) move semantics, [998](#page-1055-0) return-by-reference, [998](#page-1055-0) return-value optimization, [999–1](#page-1056-0)[000](#page-1057-0) temporary objects, [998–](#page-1055-0)[999](#page-1056-0) object-oriented programming (OOP) about, [41,](#page-98-0) [170](#page-227-0) aggregation, [175](#page-232-0) behaviors, [172](#page-229-0) classes about, [170–1](#page-227-0)[71](#page-228-0) base classes, [177](#page-234-0) instances, [171](#page-228-0) collections, [172](#page-229-0) components, [171](#page-228-0) deriving, [176](#page-233-0) extending, [176](#page-233-0) frameworks, [1101–1](#page-1158-0)[102](#page-1159-0) general, [174–](#page-231-0)[175](#page-232-0) hierarchies, [182–](#page-239-0)[183](#page-240-0) inheritance about, [176–1](#page-233-0)[78](#page-235-0) base classes, [177](#page-234-0) functionality, [177](#page-234-0) multiple, [183–](#page-240-0)[184](#page-241-0) parent classes, [177](#page-234-0) properties, [177](#page-234-0) superclasses, [177](#page-234-0) instances, [171](#page-228-0) MVC (Model-View-Controller), [1102–](#page-1159-0)[1103](#page-1160-0) objects, general, [174–1](#page-231-0)[75](#page-232-0) polymorphism, [178](#page-235-0) properties, [171](#page-228-0) relationships functional, [181–1](#page-238-0)[82](#page-239-0) has-a, [175–1](#page-232-0)[76,](#page-233-0) [178–1](#page-235-0)[81](#page-238-0)

is-a, [178–1](#page-235-0)[81](#page-238-0) is-a relationship, [176–](#page-233-0)[178](#page-235-0) mixin classes, [184–1](#page-241-0)[85](#page-242-0) shares-with, [185](#page-242-0) SOLID principles, [206](#page-263-0) subclassing, [176](#page-233-0) objects assignment operators declaring, [278](#page-335-0) defining, [278–](#page-335-0)[279](#page-336-0) explicitly defaulted, [280](#page-337-0) explicitly deleted, [280](#page-337-0) block ends, [276](#page-333-0) casting, [358–](#page-415-0)[359](#page-416-0) constructors about, [259](#page-316-0) compiler-generated, [275–](#page-332-0)[276](#page-333-0) copy, [269–2](#page-326-0)[71](#page-328-0) default, [261–](#page-318-0)[265](#page-322-0) delegating, [260–2](#page-317-0)[61,](#page-318-0) [273](#page-330-0) on the free store, [260](#page-317-0) initializer-list constructors, [271–](#page-328-0)[272](#page-329-0) initializers, [265–](#page-322-0)[268](#page-325-0) multiple, [260–](#page-317-0)[261](#page-318-0) overloading, [260–](#page-317-0)[261](#page-318-0) on the stack, [260](#page-317-0) writing, [259](#page-316-0) creating, [258–](#page-315-0)[276](#page-333-0) data members, moving, [300](#page-357-0) destructors, [276–](#page-333-0)[277](#page-334-0) on the free store, [257–](#page-314-0)[258](#page-315-0) function, [580](#page-637-0) functors, [555](#page-612-0) input, [481–4](#page-538-0)[82](#page-539-0) interviews, [1174–1](#page-1231-0)[177](#page-1234-0) out of scope, [276](#page-333-0) output, [481–](#page-538-0)[482](#page-539-0) passing by reference, [270–](#page-327-0)[271](#page-328-0) as return values, [280–](#page-337-0)[281](#page-338-0) on the stack, [257](#page-314-0) obscure questions in interviews, [1178](#page-1235-0) observer pattern, [1124–1](#page-1181-0)[126](#page-1183-0) oct input manipulator, [480](#page-537-0) oct output manipulator, [471](#page-528-0) one-dimensional arrays, [34–3](#page-91-0)[5](#page-92-0)

<span id="page-1299-0"></span>opaque classes, [190](#page-247-0) Open/Closed Principle (OCP), [206](#page-263-0) open-source libraries BSD (Berkeley Software Distribution), [155](#page-212-0) CC (Creative Commons) license, [155](#page-212-0) GPL (GNU Public License), [155](#page-212-0) locating, [156](#page-213-0) use guidelines, [156–1](#page-213-0)[57](#page-214-0) operating systems, resources, [1202](#page-1259-0) operational algorithms, [747–7](#page-804-0)[49](#page-806-0) operations, on strings, [94–9](#page-151-0)[5](#page-152-0) operator[ ] method, [673–](#page-730-0)[674](#page-731-0) operator overload add() method, [320–3](#page-377-0)[21](#page-378-0) argument types, [538](#page-595-0) arithmetic operators about, [324–3](#page-381-0)[25](#page-382-0) decrement, [547–](#page-604-0)[548](#page-605-0) increment, [547–5](#page-604-0)[48](#page-605-0) unary minus, [547](#page-604-0) unary plus, [547](#page-604-0) associativity, [545–5](#page-602-0)[46](#page-603-0) behavior, [539](#page-596-0) binary logical operators, [548–5](#page-605-0)[49](#page-606-0) bitwise operators, [548–](#page-605-0)[549](#page-606-0) comparison, [325–3](#page-382-0)[29](#page-386-0) conversions, implicit, [322](#page-379-0) dereferencing operators about, [557–5](#page-614-0)[59](#page-616-0) operator \*, [558](#page-615-0) operator ->, [558–](#page-615-0)[559](#page-616-0) operator->\*, [559](#page-616-0) extraction operators, [549–](#page-606-0)[550](#page-607-0) function call operator, [555–5](#page-612-0)[56](#page-613-0) global functions, [537–5](#page-594-0)[38](#page-595-0) insertion operators, [549–5](#page-606-0)[50](#page-607-0) interviews, [1181](#page-1238-0) limitations, [526–5](#page-583-0)[27](#page-584-0) memory allocation operators about, [564–5](#page-621-0)[69](#page-626-0) delete expression, [564](#page-621-0) delete operator, [564–5](#page-621-0)[69](#page-626-0) new expression, [564](#page-621-0) new operator, [564–](#page-621-0)[569](#page-626-0)

methods, [537–](#page-594-0)[538](#page-595-0) move assignment operators, [544–](#page-601-0)[545](#page-602-0) operator+, [321–](#page-378-0)[323](#page-380-0) operators not to overload, [539](#page-596-0) overloadable operators, [540–5](#page-597-0)[44](#page-601-0) precedence, [545–5](#page-602-0)[46](#page-603-0) read-only access, [553–](#page-610-0)[555](#page-612-0) reasons, [536](#page-593-0) relational operators, [546](#page-603-0) return types, [538–5](#page-595-0)[39](#page-596-0) rvalue references, [544–](#page-601-0)[545](#page-602-0) Standard Library, [575](#page-632-0) subscripting operator about, [550–5](#page-607-0)[55](#page-612-0) non-integral array indices, [555](#page-612-0) operator [ ], [553](#page-610-0) type building and, [330](#page-387-0) operators arity, [537](#page-594-0) assignment operators about, [291–2](#page-348-0)[94](#page-351-0) copy, [280](#page-337-0) declaring, [278](#page-335-0) defaulted, explicit, [280](#page-337-0) defining, [278–](#page-335-0)[279](#page-336-0) deleted, explicit, [280](#page-337-0) move, [295](#page-352-0) associativity, [537](#page-594-0) binary, [16](#page-73-0) conditional statements, [25–2](#page-82-0)[6](#page-83-0) conversion about, [559–5](#page-616-0)[63](#page-620-0) auto, [560](#page-617-0) Boolean expressions, [561–5](#page-618-0)[63](#page-620-0) explicit, [561](#page-618-0) delete, [52,](#page-109-0) [564–](#page-621-0)[569](#page-626-0) literal, [570–5](#page-627-0)[72](#page-629-0) logical evaluation !, [26](#page-83-0)  $!=$ , [26](#page-83-0) &&, [26](#page-83-0) <, [26](#page-83-0)  $==, 26$  $==, 26$  $\leq 26$  $\leq 26$ | , [26](#page-83-0) >, [26](#page-83-0)

<span id="page-1300-0"></span> $>=$ , [26](#page-83-0)  $\leftarrow$  >, [26](#page-83-0) move assignment operators, [544–](#page-601-0)[545](#page-602-0) new, [51–](#page-108-0)[52,](#page-109-0) [564–5](#page-621-0)[69](#page-626-0) precedence, [537](#page-594-0) relational, [546](#page-603-0) spaceship, [27–](#page-84-0)[28](#page-85-0) ternary, [16](#page-73-0) three-way comparison, [27–2](#page-84-0)[8](#page-85-0) unary, [16](#page-73-0) <optional> header, [37](#page-94-0) ordered associative containers map constructing, [670–](#page-727-0)[671](#page-728-0) element look up, [675](#page-732-0) element removal, [675–](#page-732-0)[676](#page-733-0) example, [676–6](#page-733-0)[79](#page-736-0) inserting elements, [671–6](#page-728-0)[74](#page-731-0) iterators, [674](#page-731-0) nodes, [676](#page-733-0) multimap, [679–6](#page-736-0)[82](#page-739-0) multiset, [684](#page-741-0) set, [682–](#page-739-0)[684](#page-741-0) orphaned memory, [290](#page-347-0) orthogonality, [591](#page-648-0) <ostream> header file, [468](#page-525-0) ostream\_iterator class, [610–](#page-667-0)[611](#page-668-0) output streams about, [468–4](#page-525-0)[73](#page-530-0) cout, [468](#page-525-0) error handling, [470–](#page-527-0)[471](#page-528-0) manipulators, [471–4](#page-528-0)[73](#page-530-0) methods about, [469–4](#page-526-0)[70](#page-527-0) bad(), [470–4](#page-527-0)[71](#page-528-0) eof(), [470–4](#page-527-0)[71](#page-528-0) fail(), [470–4](#page-527-0)[71](#page-528-0) flush(), [469–4](#page-526-0)[70](#page-527-0) good(), [470–4](#page-527-0)[71](#page-528-0) put(), [469](#page-526-0) write(), [469](#page-526-0) objects and, [481–](#page-538-0)[482](#page-539-0) raw output, [469](#page-526-0) over-classification, [173–](#page-230-0)[174](#page-231-0) overload resolution, [309](#page-366-0)

overloading about, [260–2](#page-317-0)[61](#page-318-0) methods about, [308–3](#page-365-0)[11](#page-368-0) const and, [309–3](#page-366-0)[10](#page-367-0) deleting explicitly, [310](#page-367-0) override keyword, [344–](#page-401-0)[345](#page-402-0) overriding methods about, [342–3](#page-399-0)[50](#page-407-0) override keyword, [344–](#page-401-0)[345](#page-402-0) preventing, [350](#page-407-0) syntax, [342–3](#page-399-0)[43](#page-400-0)

# P

pair class, [669–](#page-726-0)[670](#page-727-0) parallel algorithms, [756–](#page-813-0)[758](#page-815-0) parameter packs, [894](#page-951-0) parameterization, [451](#page-508-0) parameters about, [313](#page-370-0) const keyword and, [55](#page-112-0) constrain template, [1090–](#page-1147-0)[1091](#page-1148-0) cooked-mode literal operators, [570–](#page-627-0)[571](#page-628-0) references about, [61–6](#page-118-0)[3](#page-120-0) pass-by-reference, [63](#page-120-0) pass-by-value, [63–6](#page-120-0)[4](#page-121-0) template template parameters, [880–](#page-937-0)[882](#page-939-0) templates about, [433](#page-490-0) deduction for constructors, [436–](#page-493-0)[438](#page-495-0) default values, [436](#page-493-0) non-type parameters, [434–](#page-491-0)[436,](#page-493-0) [882–](#page-939-0)[884](#page-941-0) template parameters, [880–](#page-937-0)[882](#page-939-0) parent classes, [177,](#page-234-0) [338](#page-395-0) parent names, [356–](#page-413-0)[358](#page-415-0) partial class template specialization, [884–](#page-941-0)[889](#page-946-0) partial ordering, [28](#page-85-0) partial specialization, templates, [445](#page-502-0) partial\_sort() algorithm, [597](#page-654-0) partial\_sort\_copy() algorithm, [597](#page-654-0) partial sum() algorithm, [599](#page-656-0) partition() algorithm, [596](#page-653-0) partition algorithms, [749–](#page-806-0)[750](#page-807-0)

<span id="page-1301-0"></span>partition copy() algorithm, [596,](#page-653-0) 749-7[50](#page-807-0) partition\_point() algorithm, [596](#page-653-0) partitions, module, [405–](#page-462-0)[408](#page-465-0) passing, by reference, [270–](#page-327-0)[271](#page-328-0) pimpl idiom, [330–3](#page-387-0)[31](#page-388-0) pipeline, [619](#page-676-0) placeholders, [103–1](#page-160-0)[04](#page-161-0) platform about, [1137](#page-1194-0) binary compatibility, [1139–](#page-1196-0)[1140](#page-1197-0) pointer arithmetic, [227–](#page-284-0)[228](#page-285-0) pointers about, [49–5](#page-106-0)[1](#page-108-0) arrays as, [224–2](#page-281-0)[26](#page-283-0) casting with, [224](#page-281-0) dangling, [234,](#page-291-0) [289](#page-346-0) to data members, [702–](#page-759-0)[705](#page-762-0) dereferencing, [50–](#page-107-0)[51,](#page-108-0) [223–](#page-280-0)[224](#page-281-0) free store, [49–](#page-106-0)[50](#page-107-0) to methods, [702–7](#page-759-0)[05](#page-762-0) models, [223–2](#page-280-0)[24](#page-281-0) null about, [50–5](#page-107-0)[1](#page-108-0) constant, [52–](#page-109-0)[53](#page-110-0) to references, [60](#page-117-0) *versus* references, [64–6](#page-121-0)[8](#page-125-0) shared ownership, [235](#page-292-0) smart about, [65](#page-122-0) auto\_ptr, [245–2](#page-302-0)[46](#page-303-0) enable shared from this, [244–](#page-301-0)[245](#page-302-0) move semantics, [244](#page-301-0) referencing counting and, [241–2](#page-298-0)[42](#page-299-0) shared\_ptr, [239–2](#page-296-0)[42](#page-299-0) unique\_ptr, [235–2](#page-292-0)[39](#page-296-0) weak\_ptr, [243–2](#page-300-0)[44](#page-301-0) smart pointers, [234–](#page-291-0)[246](#page-303-0) on the stack, [260](#page-317-0) to structures, [51](#page-108-0) this, [255–2](#page-312-0)[56](#page-313-0) polymorphic function wrapper, [703](#page-760-0) polymorphic memory wrappers, [834–8](#page-891-0)[35](#page-892-0) polymorphism about, [178](#page-235-0) inheritance and, [360–](#page-417-0)[367](#page-424-0)

pop\_heap() algorithm, [598](#page-655-0) pow() function, [577](#page-634-0) #pragma directive, [7](#page-64-0) #pragma once directive, [409](#page-466-0) precedence, [18–1](#page-75-0)[9,](#page-76-0) [545–5](#page-602-0)[46](#page-603-0) precision, [107](#page-164-0) predefined standard concepts, [457–](#page-514-0)[458](#page-515-0) predicate function callbacks, [728](#page-785-0) preprocessor directives, [5–7](#page-62-0) macros, [417–](#page-474-0)[418](#page-475-0) prev permutation() algorithm, [600](#page-657-0) priority\_queue container about, [585,](#page-642-0) [589](#page-646-0) function objects and, [707–](#page-764-0)[709](#page-766-0) private implementation idiom, [330–3](#page-387-0)[31](#page-388-0) private nested classes, [319](#page-376-0) procedural approach, [170](#page-227-0) process, software engineering and, [972–9](#page-1029-0)[73](#page-1030-0) processors, multicore, [917](#page-974-0) processValues() function, [893–8](#page-950-0)[95](#page-952-0) profiling about, [1008–1](#page-1065-0)[019](#page-1076-0) gprof and, [1009–1](#page-1066-0)[016](#page-1073-0) programming. *See also* [design;](#page-1285-0) [object-oriented](#page-1298-0)  [programming \(OOP\)](#page-1298-0) generic, [426](#page-483-0) multithreaded, [916–9](#page-973-0)[17](#page-974-0) style, resources, [1199–](#page-1256-0)[1200](#page-1257-0) projection defined, [617](#page-674-0) in range-based algorithms, [618–6](#page-675-0)[19](#page-676-0) properties, [171,](#page-228-0) [177](#page-234-0) protected nested classes, [319](#page-376-0) proxy patterns, [1120–](#page-1177-0)[1122](#page-1179-0) pseudo-random number engines linear congruential, [812](#page-869-0) Mersenne twister, [812](#page-869-0) subtract with carry engine, [812](#page-869-0) pthread\_create() function, [921](#page-978-0) pure virtual methods, [362](#page-419-0) push back() call,  $615-616$  $615-616$ push\_heap() algorithm, [598](#page-655-0)

<span id="page-1302-0"></span>put() method, [469](#page-526-0) put money output manipulator, [472](#page-529-0) put time output manipulator, [472](#page-529-0)

#### $\overline{O}$

QA (quality assurance), [1021](#page-1078-0) queue container, [585,](#page-642-0) [589](#page-646-0) quoted input manipulator, [480](#page-537-0) quoted output manipulator, [472](#page-529-0)

#### R

race conditions, [918–](#page-975-0)[919](#page-976-0) rand() function, [579,](#page-636-0) [810–](#page-867-0)[811](#page-868-0) random numbers distributions Bernoulli, [816](#page-873-0) normal, [816–](#page-873-0)[817](#page-874-0) Poisson, [816](#page-873-0) uniform, [816](#page-873-0) engines about, [811–8](#page-868-0)[13,](#page-870-0) [816–8](#page-873-0)[19](#page-876-0) adapter pattern, [813–](#page-870-0)[814](#page-871-0) adaptors, [813](#page-870-0) linear congruential engine, [811](#page-868-0) mersenne\_twister\_engine, [811](#page-868-0) predefined, [813–8](#page-870-0)[14](#page-871-0) random\_device, [811](#page-868-0) subtract with carry engine, [811](#page-868-0) generate() algorithm, [815](#page-872-0) generating, [810–8](#page-867-0)[11,](#page-868-0) [814–8](#page-871-0)[15](#page-872-0) interviews, [1183–1](#page-1240-0)[184](#page-1241-0) pseudo-random number engines linear congruential, [812](#page-869-0) Mersenne twister, [812](#page-869-0) subtract with carry engine, [812](#page-869-0) resources, [1197](#page-1254-0) Standard Library, [579](#page-636-0) random\_shuffle() algorithm, [595](#page-652-0) range adapters, [620–](#page-677-0)[621](#page-678-0) range factories, [623–](#page-680-0)[625](#page-682-0) range-based algorithms, [617–6](#page-674-0)[19](#page-676-0) range-based for loop, [39–4](#page-96-0)[0](#page-97-0)

ranges defined, [617](#page-674-0) header files, [1206–1](#page-1263-0)[207](#page-1264-0) range factories, [623–](#page-680-0)[625](#page-682-0) ranges library about, [601,](#page-658-0) [616–](#page-673-0)[617](#page-674-0) range factories, [623–](#page-680-0)[625](#page-682-0) range-based algorithms, [617–6](#page-674-0)[19](#page-676-0) Ratio library, [794–](#page-851-0)[796](#page-853-0) <ratio> header, [794–](#page-851-0)[796](#page-853-0) raw pointers, [606](#page-663-0) raw string literals, [90–](#page-147-0)[91](#page-148-0) raw-mode literal operators, [570](#page-627-0) rbegin() function, [607,](#page-664-0) [614](#page-671-0) reachability, visibility *vs.,* [403–4](#page-460-0)[04](#page-461-0) reading from files, [1089](#page-1146-0) read-only access, [553–](#page-610-0)[555](#page-612-0) realloc() function, [217](#page-274-0) recursive directory iterator, [492](#page-549-0) reduce() algorithm, [600](#page-657-0) ref() function, [629](#page-686-0) refcall() function, [65](#page-122-0) reference data members about, [61](#page-118-0) const, [317–3](#page-374-0)[18](#page-375-0) reference variables, [58–](#page-115-0)[61](#page-118-0) references about, [58–6](#page-115-0)[8](#page-125-0) <atomic> header, [932–](#page-989-0)[933](#page-990-0) const keyword, [502–](#page-559-0)[503](#page-560-0) lvalues, [295–2](#page-352-0)[97](#page-354-0) modifying, [58–5](#page-115-0)[9](#page-116-0) parameters about, [61–6](#page-118-0)[3](#page-120-0) pass-by-reference, [63](#page-120-0) pass-by-value, [63–6](#page-120-0)[4](#page-121-0) passing by, [270–2](#page-327-0)[71](#page-328-0) to pointers, [60](#page-117-0) *versus* pointers, [64–6](#page-121-0)[8](#page-125-0) rvalues, [295–2](#page-352-0)[97](#page-354-0) structured bindings and, [61](#page-118-0) reference wrapper class, [629](#page-686-0) ref-qualifier methods, [310–](#page-367-0)[311](#page-368-0) regression testing, [1041–](#page-1098-0)[1042](#page-1099-0)

<span id="page-1303-0"></span>regular expressions alternation, [773](#page-830-0) anchors, [773](#page-830-0) back references, [774,](#page-831-0) [778](#page-835-0) capture groups, [774](#page-831-0) character sets about, [775–7](#page-832-0)[77](#page-834-0) character classes, [775–](#page-832-0)[776](#page-833-0) range specification, [775](#page-832-0) decision making and, [772](#page-829-0) ECMAScript, [772,](#page-829-0) [773–7](#page-830-0)[79](#page-836-0) grammars, [772–](#page-829-0)[773](#page-830-0) grouping, [774](#page-831-0) interviews, [1167–1](#page-1224-0)[168](#page-1225-0) iteration and, [772](#page-829-0) lookahead, [778](#page-835-0) matches, [772](#page-829-0) parsing and, [772](#page-829-0) patterns, [772](#page-829-0) precedence, [775](#page-832-0) raw string labels, [778–](#page-835-0)[779](#page-836-0) regex library, [779–7](#page-836-0)[80](#page-837-0) regex\_iterator() algorithm, [784–7](#page-841-0)[85](#page-842-0) regex\_match() algorithm, [781–7](#page-838-0)[83](#page-840-0) regex\_replace() algorithm, [788–7](#page-845-0)[90](#page-847-0) regex\_search() algorithm, [783–](#page-840-0)[784](#page-841-0) regex\_token\_iterator, [785–](#page-842-0)[788](#page-845-0) repetition, [774](#page-831-0) replace, [772](#page-829-0) replace operations, [774](#page-831-0) searches, [772](#page-829-0) Standard Library, [576](#page-633-0) subexpressions, [774](#page-831-0) tokenization and, [772](#page-829-0) transformation and, [772](#page-829-0) validation and, [772](#page-829-0) wildcards, [773](#page-830-0) word boundaries, [777](#page-834-0) reinterpret\_cast(), [391–3](#page-448-0)[92](#page-449-0) relational operators, [546](#page-603-0) relationships functional, [181–1](#page-238-0)[82](#page-239-0) has-a, [175–1](#page-232-0)[76,](#page-233-0) [178–1](#page-235-0)[81](#page-238-0)

is-a, [176–1](#page-233-0)[78](#page-235-0) mixin classes, [184–1](#page-241-0)[85](#page-242-0) shares-with, [185](#page-242-0) remainder() function, [577](#page-634-0) remove() algorithm, [594](#page-651-0) remove\_copy() algorithm, [594](#page-651-0) remove  $copy$  if () algorithm, [594](#page-651-0) remove-erase-idiom, [744](#page-801-0) remove if () algorithm, [594](#page-651-0) rend() function, [607,](#page-664-0) [614](#page-671-0) replace() algorithm, [594](#page-651-0) replace\_copy() algorithm, [594](#page-651-0) replace\_copy\_if() algorithm, [594](#page-651-0) replace\_if() algorithm, [594](#page-651-0) resize() method, [878](#page-935-0) Resource Acquisition Is Initialization (RAII), [1091–1](#page-1148-0)[093](#page-1150-0) resources algorithms, [1196–1](#page-1253-0)[197](#page-1254-0) beginning C++, [1191–](#page-1248-0)[1192](#page-1249-0) C++11, 11967 C++14, 11967 C++17, 11967 C++20, [1196](#page-1253-0) computer architecture, [1200](#page-1257-0) data structures, [1196–1](#page-1253-0)[197](#page-1254-0) debugging, [1201](#page-1258-0) design patterns, [1201–1](#page-1258-0)[202](#page-1259-0) efficiency, [1200](#page-1257-0) general C++, [1192–](#page-1249-0)[1194](#page-1251-0) I/O streams and strings, [1194](#page-1251-0) multithreaded programming, [1202](#page-1259-0) operating systems, [1202](#page-1259-0) programming style, [1199–](#page-1256-0)[1200](#page-1257-0) random numbers, [1197](#page-1254-0) software engineering methodology, [1198–1](#page-1255-0)[199](#page-1256-0) open-source, [1197–](#page-1254-0)[1198](#page-1255-0) Standard Library, [1194–1](#page-1251-0)[195](#page-1252-0) templates, [1195](#page-1252-0) testing, [1200](#page-1257-0) UML (Unified Modeling Language), [1196](#page-1253-0) rethrowing exceptions, [519–5](#page-576-0)[20,](#page-577-0) [522](#page-579-0) rethrow\_nested() function, [518](#page-575-0)

<span id="page-1304-0"></span>return type functions about, [30](#page-87-0) function templates, [451–](#page-508-0)[453](#page-510-0) return values, optimization, object handling and, [999–1](#page-1056-0)[000](#page-1057-0) return-by-reference, object handling and, [998](#page-1055-0) reusable code abstraction and, [189–1](#page-246-0)[90](#page-247-0) advantages, [147–](#page-204-0)[148](#page-205-0) APIs, [147](#page-204-0) big-O notation, [150–](#page-207-0)[152](#page-209-0) capabilities, [149–1](#page-206-0)[50](#page-207-0) dependency injection, [145](#page-202-0) design aggregation, [192–1](#page-249-0)[93](#page-250-0) class hierarchies, [191–1](#page-248-0)[92](#page-249-0) high cohesion, [191–1](#page-248-0)[93](#page-250-0) interface dependencies, [193](#page-250-0) low coupling, [191](#page-248-0) subsystems, [191](#page-248-0) design reuse, [145](#page-202-0) design-by-contract, [195](#page-252-0) disadvantages, [148–](#page-205-0)[149](#page-206-0) error checking, [195](#page-252-0) extensibility and, [196–](#page-253-0)[198](#page-255-0) frameworks, [146](#page-203-0) inheritance and, WeatherPrediction class, [350–3](#page-407-0)[51](#page-408-0) interfaces customizability, [204–](#page-261-0)[205](#page-262-0) documentation, [203–2](#page-260-0)[04](#page-261-0) ease of use and generality, [205](#page-262-0) familiarity, [200–2](#page-257-0)[02](#page-259-0) general-purpose, [204–](#page-261-0)[205](#page-262-0) ISP (Interface Segregation Principle), [206](#page-263-0) multiple, [206](#page-263-0) required functionality, [202–2](#page-259-0)[03](#page-260-0) uncluttered, [203](#page-260-0) interviews, [1172](#page-1229-0) libraries, [146](#page-203-0) licensing and, [153–1](#page-210-0)[54](#page-211-0) mottos, [188](#page-245-0) open-source libraries BSD (Berkeley Software Distribution), [155](#page-212-0) CC (Creative Commons) license, [155](#page-212-0)

GPL (GNU Public License), [155](#page-212-0) locating, [156](#page-213-0) open-source software, [155](#page-212-0) use guidelines, [156–1](#page-213-0)[57](#page-214-0) optimal reuse design, [191–1](#page-248-0)[98](#page-255-0) performance and, [150–](#page-207-0)[153](#page-210-0) platforms and, [153](#page-210-0) *versus* polymorphism, [178](#page-235-0) postconditions, [195](#page-252-0) preconditions, [195](#page-252-0) prototypes, [154–1](#page-211-0)[55](#page-212-0) resources, [154](#page-211-0) safe code, [195–1](#page-252-0)[96](#page-253-0) SRP (Single Responsibility Principle), [191–1](#page-248-0)[92](#page-249-0) stand-alone classes, [146](#page-203-0) stand-alone functions, [146](#page-203-0) Standard Library, [157](#page-214-0) support and, [154](#page-211-0) templates benefits, [194](#page-251-0) *versus* inheritance, [195](#page-252-0) problems, [194–](#page-251-0)[195](#page-252-0) std::vector class, [193](#page-250-0) types of code, [146–](#page-203-0)[147](#page-204-0) writing reusable code, [144–](#page-201-0)[145](#page-202-0) reverse() algorithm, [594](#page-651-0) reverse\_copy() algorithm, [594](#page-651-0) ring buffers, debugging and, [1053–1](#page-1110-0)[056](#page-1113-0) rotate() algorithm, [594](#page-651-0) rotate\_copy() algorithm, [594](#page-651-0) round() function, [797](#page-854-0) rule of zero, [305–3](#page-362-0)[06](#page-363-0) runtime\_error, [503–](#page-560-0)[505](#page-562-0) rvalues about, [295–2](#page-352-0)[97,](#page-354-0) [615](#page-672-0) operator overload and, [544–](#page-601-0)[545](#page-602-0) RVO (Return Value Optimization), [303–3](#page-360-0)[04,](#page-361-0) [1000](#page-1057-0)

#### S

\_s literal, [571](#page-628-0) sample() algorithm, [594](#page-651-0) Sashimi Model life cycle model, [975](#page-1032-0) scan algorithms, [760](#page-817-0) scope, resolution, [44–](#page-101-0)[45](#page-102-0)

<span id="page-1305-0"></span>search() algorithm, [592](#page-649-0) search algorithms about, [592,](#page-649-0) [731–](#page-788-0)[733](#page-790-0) binary search, [751–](#page-808-0)[752](#page-809-0) search n() algorithm, [592](#page-649-0) seek() method, [485–4](#page-542-0)[87](#page-544-0) semaphores, [951–9](#page-1008-0)[52](#page-1009-0) sequence algorithms modifying, [737–7](#page-794-0)[47](#page-804-0) non-modifying comparison algorithms, [733–7](#page-790-0)[35](#page-792-0) counting algorithms, [736–](#page-793-0)[737](#page-794-0) search algorithms, [731–7](#page-788-0)[33](#page-790-0) specialized searchers, [733](#page-790-0) sequential containers array, [660–6](#page-717-0)[61](#page-718-0) deque, [653](#page-710-0) forwards\_list, [657–](#page-714-0)[659](#page-716-0) list, [653–6](#page-710-0)[57](#page-714-0) span, [661–6](#page-718-0)[63](#page-720-0) vector algorithmic complexity, [644](#page-701-0) assigning, [635](#page-692-0) comparing, [635–6](#page-692-0)[36](#page-693-0) constructors, [633–](#page-690-0)[634](#page-691-0) copying, [635](#page-692-0) destructors, [633–](#page-690-0)[634](#page-691-0) dynamic-length, [644](#page-701-0) elements, [640–6](#page-697-0)[44](#page-701-0) fixed-length, [631–](#page-688-0)[633](#page-690-0) iterators, [636–6](#page-693-0)[39,](#page-696-0) [644](#page-701-0) memory allocation scheme, [644–6](#page-701-0)[46](#page-703-0) move semantics, [646–](#page-703-0)[647](#page-704-0) reference storage, [639–6](#page-696-0)[40](#page-697-0) round-robin schedule example, [647–](#page-704-0)[651](#page-708-0) vector<br/>specialization, [652](#page-709-0) set algorithms, [752–7](#page-809-0)[55](#page-812-0) set container, [586–](#page-643-0)[587,](#page-644-0) [590](#page-647-0) set symmetric difference() algorithm, [598](#page-655-0) set difference() algorithm, [598,](#page-655-0) 752-7[55](#page-812-0) setfill output manipulator, [471](#page-528-0) set intersection() algorithm, [598,](#page-655-0) [752–](#page-809-0)[755](#page-812-0) set new handler $(), 525-526$  $(), 525-526$ setprecision output manipulator, [471](#page-528-0) setStatus(), [127](#page-184-0)

set symmetric difference() algorithm, [752–7](#page-809-0)[55](#page-812-0) set terminate() function, [507](#page-564-0) setters, [127](#page-184-0) set union() algorithm,  $598, 752-755$  $598, 752-755$ setValue() function, [251–](#page-308-0)[252](#page-309-0) setw output manipulator, [471](#page-528-0) shallow copying, [289](#page-346-0) shared\_ptr pointer, [239–](#page-296-0)[242](#page-299-0) shares-with relationships, [185](#page-242-0) shift left() algorithm, [594](#page-651-0) shift right() algorithm, [594](#page-651-0) short circuit logic, [26](#page-83-0) showpoint output manipulator, [472](#page-529-0) shuffle() algorithm, [595](#page-652-0) sign, [105](#page-162-0) simple requirement, [455](#page-512-0) sin() function, [577](#page-634-0) Single Responsibility Principle (SRP), [191–1](#page-248-0)[92,](#page-249-0) [206](#page-263-0) singleton design pattern, [1132–1](#page-1189-0)[135](#page-1192-0) singly linked lists, [584](#page-641-0) sinh() function, [577](#page-634-0) skipws input manipulator, [480](#page-537-0) smart pointers about, [65,](#page-122-0) [234–](#page-291-0)[246](#page-303-0) <atomic> header, [932](#page-989-0) auto\_ptr, [245–2](#page-302-0)[46](#page-303-0) enable shared from this, [244–](#page-301-0)[245](#page-302-0) move semantics, [244](#page-301-0) reference counting and, [241–2](#page-298-0)[42](#page-299-0) shared\_ptr pointer, [239–](#page-296-0)[242](#page-299-0) stack unwinding, [521–](#page-578-0)[522](#page-579-0) Standard Library, [576](#page-633-0) unique\_ptr pointer, [235–](#page-292-0)[239](#page-296-0) weak\_ptr, [243–2](#page-300-0)[44](#page-301-0) smoke testing, [1042](#page-1099-0) software design, [138](#page-195-0) open-source, resources, [1197–1](#page-1254-0)[198](#page-1255-0) software engineering methods custom, [989](#page-1046-0) Extreme Programming (XP) about, [984–9](#page-1041-0)[88](#page-1045-0) integration, [985–9](#page-1042-0)[86](#page-1043-0) iteration planning, [985](#page-1042-0)

<span id="page-1306-0"></span>metaphor, [987](#page-1044-0) pair programming, [984](#page-1041-0) refactoring, [986](#page-1043-0) release planning, [985](#page-1042-0) small releases, [986](#page-1043-0) testing, [985](#page-1042-0) interviews, [1185–1](#page-1242-0)[186](#page-1243-0) process and, [972–9](#page-1029-0)[73](#page-1030-0) Rational Unified Process (RUP), [980–](#page-1037-0)[981](#page-1038-0) resources, [1198–](#page-1255-0)[1199](#page-1256-0) Scrum about, [981](#page-1038-0) benefits, [983](#page-1040-0) Daily Scrum, [982](#page-1039-0) drawbacks, [983–](#page-1040-0)[984](#page-1041-0) effort estimation, [982](#page-1039-0) PO (Product Owner), [981](#page-1038-0) product backlog, [982](#page-1039-0) SM (Scrum Master), [981–9](#page-1038-0)[82](#page-1039-0) sprint cycle, [981](#page-1038-0) Sprint Planning, [983](#page-1040-0) triage, [988](#page-1045-0) Unified Process (UP) construction phase, [979](#page-1036-0) disciplines, [979](#page-1036-0) elaboration phase, [979](#page-1036-0) inception phase, [979](#page-1036-0) iterations, [979](#page-1036-0) transition phase, [979](#page-1036-0) software life cycle Agile Model, [978](#page-1035-0) Sashimi Model, [975](#page-1032-0) Spiral Model, [975–9](#page-1032-0)[78](#page-1035-0) spiral-like models, [975–9](#page-1032-0)[78](#page-1035-0) Waterfall Model, [973–9](#page-1030-0)[75](#page-1032-0) SOLID principles Dependency Inversion Principle (DIP), [206](#page-263-0) Interface Segregation Principle (ISP), [206](#page-263-0) Liskov Substitution Principle (LSP), [206](#page-263-0) Open/Closed Principle (OCP), [206](#page-263-0) Single Responsibility Principle (SRP), [206](#page-263-0) sort() algorithm, [597](#page-654-0) sort\_heap() algorithm, [598](#page-655-0) sorting algorithms, [750–](#page-807-0)[751](#page-808-0) source code control servers, [1058](#page-1115-0)

Source Code Control software, [990–](#page-1047-0)[992](#page-1049-0) source files about, [6](#page-63-0) template definitions, [433](#page-490-0) <source location>, [582](#page-639-0) spaceship operator, [27–](#page-84-0)[28](#page-85-0) span container, [585,](#page-642-0) [661–](#page-718-0)[663](#page-720-0) specialization *versus* inheritance, [446](#page-503-0) specialized searchers, [733](#page-790-0) spinlock, [936–9](#page-993-0)[37](#page-994-0) Spiral Model life cycle model, [975–](#page-1032-0)[978](#page-1035-0) spiral-like models, life cycle, [975–9](#page-1032-0)[78](#page-1035-0) spreadsheet application, [250](#page-307-0) SpreadsheetCell class, [285–](#page-342-0)[288](#page-345-0) sqrt() function, [577](#page-634-0) srand() function, [579,](#page-636-0) [810–8](#page-867-0)[11](#page-868-0) stable partition() algorithm, [596](#page-653-0) stable sort() algorithm, [597](#page-654-0) stack about, [49–5](#page-106-0)[0](#page-107-0) constructors on, [260](#page-317-0) objects, [257](#page-314-0) stack container, [586,](#page-643-0) [589](#page-646-0) stack unwinding, [520–](#page-577-0)[523](#page-580-0) stakeholders, design and, [138](#page-195-0) Standard Library about, [75,](#page-132-0) [157](#page-214-0) algorithms about, [574,](#page-631-0) [591–](#page-648-0)[600](#page-657-0) accumulate, [729](#page-786-0) binary search, [597](#page-654-0) comparison, [592–5](#page-649-0)[93](#page-650-0) counting, [593](#page-650-0) find(), [726–7](#page-783-0)[29](#page-786-0) find all(), [836–](#page-893-0)[837](#page-894-0) find if(), [726–](#page-783-0)[729](#page-786-0) heap, [598](#page-655-0) iterators, [604–6](#page-661-0)[06](#page-663-0) minimum-maximum, [598–](#page-655-0)[599](#page-656-0) modifying sequence, [593–5](#page-650-0)[95](#page-652-0) move semantics, [730](#page-787-0) non-modifying, [591–5](#page-648-0)[93](#page-650-0) numerical processing, [599–6](#page-656-0)[00](#page-657-0) operational, [595](#page-652-0) partition, [595–](#page-652-0)[596](#page-653-0)

<span id="page-1307-0"></span>permutation, [600](#page-657-0) search, [592](#page-649-0) set, [597–5](#page-654-0)[98](#page-655-0) sorting, [596–](#page-653-0)[597](#page-654-0) swap, [595](#page-652-0) writing, [836–](#page-893-0)[837](#page-894-0) C, [6](#page-63-0) containers about, [574,](#page-631-0) [582–](#page-639-0)[590](#page-647-0) adapters, [663–](#page-720-0)[669](#page-726-0) allocators, [866–](#page-923-0)[871](#page-928-0) array, [584,](#page-641-0) [589](#page-646-0) associative, [628](#page-685-0) bitset, [588,](#page-645-0) [590,](#page-647-0) [693–](#page-750-0)[697](#page-754-0) container adapters, [628](#page-685-0) deque, [584,](#page-641-0) [589](#page-646-0) element requirements, [628–](#page-685-0)[630](#page-687-0) error checking, [630](#page-687-0) forward\_list, [584,](#page-641-0) [589](#page-646-0) hash tables, [628,](#page-685-0) [684–6](#page-741-0)[91](#page-748-0) iterators, [606–6](#page-663-0)[08](#page-665-0) list, [584,](#page-641-0) [588](#page-645-0) map, [587,](#page-644-0) [590](#page-647-0) multimap, [587,](#page-644-0) [590](#page-647-0) multiset, [586–5](#page-643-0)[87,](#page-644-0) [590](#page-647-0) ordered associative containers, [669–6](#page-726-0)[84](#page-741-0) priority queue, [585,](#page-642-0) [589](#page-646-0) queue, [585,](#page-642-0) [589](#page-646-0) reversible, [863–](#page-920-0)[864](#page-921-0) sequential, [628,](#page-685-0) [631–6](#page-688-0)[63](#page-720-0) set, [586–](#page-643-0)[587,](#page-644-0) [590](#page-647-0) span, [585](#page-642-0) stack, [586,](#page-643-0) [589](#page-646-0) standard C-style arrays, [691–](#page-748-0)[692](#page-749-0) strings, [692–6](#page-749-0)[93](#page-750-0) unordered associative containers, [628,](#page-685-0) [684–](#page-741-0)[691](#page-748-0) unordered\_map, [590](#page-647-0) unordered\_multimap, [590](#page-647-0) unordered\_multiset, [590](#page-647-0) unordered\_set, [590](#page-647-0) vector, [583,](#page-640-0) [588,](#page-645-0) [590](#page-647-0) writing, [837–](#page-894-0)[875](#page-932-0) exceptions, [576](#page-633-0)

extending, [835–](#page-892-0)[875](#page-932-0) filesystem support library, [580](#page-637-0) function objects, [580](#page-637-0) hash tables, [587–](#page-644-0)[588](#page-645-0) header files about, [1203–1](#page-1260-0)[205](#page-1262-0) algorithms, [1206–1](#page-1263-0)[207](#page-1264-0) allocators, [1206–](#page-1263-0)[1207](#page-1264-0) containers, [1205–](#page-1262-0)[1206](#page-1263-0) exceptions, [1209](#page-1266-0) general utilities, [1207–](#page-1264-0)[1209](#page-1266-0) I/O streams, [1210](#page-1267-0) iterators, [1206–1](#page-1263-0)[207](#page-1264-0) mathematical utilities, [1209](#page-1266-0) ranges, [1206–](#page-1263-0)[1207](#page-1264-0) threading support library, [1210–1](#page-1267-0)[211](#page-1268-0) heterogeneous elements, [579–5](#page-636-0)[80](#page-637-0) homogeneous elements, [579–5](#page-636-0)[80](#page-637-0) initializer lists, [579](#page-636-0) integer types, standard, [581](#page-638-0) interviews, [1165–1](#page-1222-0)[166,](#page-1223-0) [1182–1](#page-1239-0)[183](#page-1240-0) I/O streams, [576](#page-633-0) mathematical utilities about, [577–5](#page-634-0)[79](#page-636-0) abs() function, [577](#page-634-0) atan2() function, [577](#page-634-0) Bessel functions, [577](#page-634-0) beta functions, [577](#page-634-0) ceil() function, [577](#page-634-0) complex numbers, [577](#page-634-0) cylindrical Neumann functions, [577](#page-634-0) elliptic integrals, [577](#page-634-0) erf() function, [577](#page-634-0) exp() function, [577](#page-634-0) floor() function, [577](#page-634-0) fma() function, [577](#page-634-0) Legendre polynomials, [577](#page-634-0) log() function, [577](#page-634-0) pow() function, [577](#page-634-0) ratio class, [577](#page-634-0) remainder() function, [577](#page-634-0) sin() function, [577](#page-634-0) sinh() function, [577](#page-634-0) sqrt() function, [577](#page-634-0)

<span id="page-1308-0"></span>tgamma() function, [577](#page-634-0) valarray class, [577](#page-634-0) modifying sequence algorithms, [593–5](#page-650-0)[95](#page-652-0) multithreading, [580–5](#page-637-0)[81](#page-638-0) operator overloading, [575](#page-632-0) orthogonality, [591](#page-648-0) pair template, [579–5](#page-636-0)[80](#page-637-0) random number library rand() function, [579](#page-636-0) srand() function, [579](#page-636-0) regular expressions, [576](#page-633-0) resources, [1194–](#page-1251-0)[1195](#page-1252-0) smart pointers, [576](#page-633-0) <source location>, [582](#page-639-0) stream iterators istream\_iterator class, [611–](#page-668-0)[612](#page-669-0) ostream\_iterator class, [610–](#page-667-0)[611](#page-668-0) streams, [576](#page-633-0) strings, [575–5](#page-632-0)[76](#page-633-0) templated lambda expressions, [720–](#page-777-0)[721](#page-778-0) templates, [574–](#page-631-0)[575](#page-632-0) time utilities, <chrono> header file, [579](#page-636-0) <tuple> header file, [579–](#page-636-0)[580](#page-637-0) type aliases, [71](#page-128-0) type traits, [581](#page-638-0) unordered associative containers, [587–5](#page-644-0)[88](#page-645-0) <utility> header, [579–5](#page-636-0)[80](#page-637-0) <version>, [582](#page-639-0) standard user-defined literals, [571–5](#page-628-0)[72](#page-629-0) statements, conditional if/else, [23](#page-80-0) operator, [25–2](#page-82-0)[6](#page-83-0) switch, [24–](#page-81-0)[25](#page-82-0) static assertions, [912–](#page-969-0)[913](#page-970-0) static binding, [346](#page-403-0) static casts, pointers and, [224](#page-281-0) static data members about, [314–3](#page-371-0)[16](#page-373-0) access, [315–3](#page-372-0)[16](#page-373-0) const, [316–3](#page-373-0)[17](#page-374-0) inline variables, [314–3](#page-371-0)[15](#page-372-0) static keyword data members, [411](#page-468-0)

linkage external, [411–4](#page-468-0)[12](#page-469-0) internal, [411–](#page-468-0)[412](#page-469-0) static, [411–4](#page-468-0)[12](#page-469-0) methods, [411](#page-468-0) static methods, [306–](#page-363-0)[307](#page-364-0) static variables, [414](#page-471-0) static\_cast(), [390–](#page-447-0)[391,](#page-448-0) [394](#page-451-0) std::array container, [35](#page-92-0) std:: as  $const()$  method, [69,](#page-126-0) [310](#page-367-0) std::atomic type, [929](#page-986-0) std::back\_inserter, [613](#page-670-0) std::bad\_cast exception, [359,](#page-416-0) [393](#page-450-0) std:bit\_cast(), [392–3](#page-449-0)[93](#page-450-0) std::condition\_variable, [947](#page-1004-0) std:: condition variable any, [947](#page-1004-0) std::exchange, [299–](#page-356-0)[300](#page-357-0) std::function, [703–](#page-760-0)[705](#page-762-0) std:list() algorithm, [618](#page-675-0) std:: make from tuple(), [829](#page-886-0) std::make move iterator(), [616](#page-673-0) std::make\_pair(), [437,](#page-494-0) [670](#page-727-0) std::move(), [303–](#page-360-0)[304](#page-361-0) std:optional container, [37](#page-94-0) std::ostringstream class, [482](#page-539-0) std::pair class, [824–8](#page-881-0)[26](#page-883-0) std::pair container, [36](#page-93-0) std::reverse\_iterator, [614](#page-671-0) std::shared\_future, [956–9](#page-1013-0)[57](#page-1014-0) std:sort() algorithm, [617](#page-674-0) std::string class literals, [95–](#page-152-0)[96](#page-153-0) numeric conversions high level, 96-[97](#page-154-0) low level, [97–9](#page-154-0)[9](#page-156-0) std::string\_view class, [100–](#page-157-0)[102](#page-159-0) std::throw with nested(), [518](#page-575-0) std::tie, [827](#page-884-0) std::unique\_ptr pointer, [235,](#page-292-0) [295](#page-352-0) std::vector array container, [36,](#page-93-0) [286](#page-343-0) STL (Standard Template Library), [573](#page-630-0) str() method, [482](#page-539-0) streams about, [466,](#page-523-0) [693](#page-750-0) bidirectional, [488–](#page-545-0)[489](#page-546-0)

<span id="page-1309-0"></span>buffered, [466,](#page-523-0) [469–](#page-526-0)[470](#page-527-0) cerr, [467](#page-524-0) cin, [466](#page-523-0) clog, [467](#page-524-0) cout, [466](#page-523-0) current position, [483](#page-540-0) destinations, [467–4](#page-524-0)[68](#page-525-0) file streams about, [484–4](#page-541-0)[88](#page-545-0) fgets() function and, [467](#page-524-0) fprintf() function and, [467](#page-524-0) fputs() function and, [467](#page-524-0) fread() function and, [467](#page-524-0) fscanf() function and, [467](#page-524-0) fwrite() function and, [467](#page-524-0) ios\_base::app constant, [484](#page-541-0) ios\_base::ate constant, [484](#page-541-0) ios\_base::binary constant, [484](#page-541-0) ios\_base::in constant, [484](#page-541-0) ios\_base::out constant, [484](#page-541-0) ios\_base::trunc constant, [484](#page-541-0) flushes, [469–](#page-526-0)[470](#page-527-0) flush-on-access, [487–](#page-544-0)[488](#page-545-0) input >> operator, [473–](#page-530-0)[474](#page-531-0) error handling, [475–](#page-532-0)[476](#page-533-0) manipulators, [480](#page-537-0) iterators istream\_iterator class, [611–](#page-668-0)[612](#page-669-0) ostream\_iterator class, [610–](#page-667-0)[611](#page-668-0) linking, [487–](#page-544-0)[488](#page-545-0) output << operator, [468](#page-525-0) about, [468–4](#page-525-0)[73](#page-530-0) cout, [468](#page-525-0) error handling, [470–](#page-527-0)[471](#page-528-0) manipulators, [471–4](#page-528-0)[73](#page-530-0) seek() method, [485–4](#page-542-0)[87](#page-544-0) sources, [467–4](#page-524-0)[68](#page-525-0) Standard Library, [576](#page-633-0) string in-memory stream, [482](#page-539-0) sprintf() function, [468](#page-525-0) sprintf  $s()$  function, [468](#page-525-0) sscanf() function, [468](#page-525-0)

synchronized, [944](#page-1001-0) tell() method, [485–4](#page-542-0)[87](#page-544-0) tie() method, [487–4](#page-544-0)[88](#page-545-0) unbuffered, [466](#page-523-0) string class, [575–](#page-632-0)[576](#page-633-0) string literals, localizing, [764–](#page-821-0)[765](#page-822-0) string streams in-memory stream, [482](#page-539-0) sprintf() function, [468](#page-525-0) sprintf  $s()$  function, [468](#page-525-0) sscanf() function, [468](#page-525-0) <string> header, [575–](#page-632-0)[576](#page-633-0) strings about, [40–4](#page-97-0)[1,](#page-98-0) [692–6](#page-749-0)[93](#page-750-0) dynamic C-style, [88–](#page-145-0)[89](#page-146-0) nonstandard strings, [102–](#page-159-0)[103](#page-160-0) std::string class, [92–9](#page-149-0)[6](#page-153-0) std:: string view class, [100–1](#page-157-0)[02](#page-159-0) string literals, [90–9](#page-147-0)[1](#page-148-0) formatting, [103–1](#page-160-0)[09](#page-166-0) interviews, [1167–1](#page-1224-0)[168](#page-1225-0) operations on, [94–9](#page-151-0)[5](#page-152-0) time point conversion, [802–8](#page-859-0)[04](#page-861-0) string view class, [575–5](#page-632-0)[76](#page-633-0) strong ordering, [27](#page-84-0) structured bindings, [38,](#page-95-0) [61](#page-118-0) structures, pointers to, [51](#page-108-0) submodules, [404–](#page-461-0)[405](#page-462-0) subscripting operator, overloading about, [550–5](#page-607-0)[55](#page-612-0) non-integral array indices, [555](#page-612-0) operator [ ], [553](#page-610-0) subsumption, of constraints, [460–4](#page-517-0)[61](#page-518-0) subsystems, interface and, [200](#page-257-0) superclasses, [177,](#page-234-0) [338](#page-395-0) swap() method, [300–3](#page-357-0)[01,](#page-358-0) [635](#page-692-0) swap\_ranges() algorithm, [595](#page-652-0) switch statements, [24–2](#page-81-0)[5](#page-82-0) symbol servers, [1058](#page-1115-0) synchronized streams, [944](#page-1001-0) system tests, [1041](#page-1098-0) system\_clock class, [801](#page-858-0)

#### <span id="page-1310-0"></span>T

tearing, multithreaded programming and, [919](#page-976-0) tell() method, [485–4](#page-542-0)[87](#page-544-0) template classes, writing, [1090](#page-1147-0) templates about, [144,](#page-201-0) [582](#page-639-0) class templates alias templates, [447](#page-504-0) compiler and, [431–](#page-488-0)[432](#page-489-0) definitions, [432–4](#page-489-0)[33](#page-490-0) deriving from, [445–](#page-502-0)[446](#page-503-0) inheritance, [445–](#page-502-0)[446](#page-503-0) instantiation, [426,](#page-483-0) [430–4](#page-487-0)[31](#page-488-0) parameters, [433–](#page-490-0)[438](#page-495-0) type constraints and, [461](#page-518-0) writing, [423–](#page-480-0)[431](#page-488-0) constrain template parameters, [1090–1](#page-1147-0)[091](#page-1148-0) function templates about, [447–4](#page-504-0)[53](#page-510-0) class templates and, [449–4](#page-506-0)[51](#page-508-0) overloading, [449](#page-506-0) return types, [451–4](#page-508-0)[53](#page-510-0) specialization, [447–4](#page-504-0)[49](#page-506-0) type constraints and, [458–4](#page-515-0)[61](#page-518-0) generic programming and, [574–](#page-631-0)[575](#page-632-0) interviews, [1178–1](#page-1235-0)[179](#page-1236-0) metaprogramming about, [898](#page-955-0) factorial at compile time, [898–](#page-955-0)[899](#page-956-0) loops, unrolling, [899–](#page-956-0)[900](#page-957-0) tuples, printing, 00–[903](#page-960-0) type traits, [903–](#page-960-0)[905](#page-962-0) parameterization, [451](#page-508-0) parameters, non-type, [882–](#page-939-0)[884](#page-941-0) recursion, [889–](#page-946-0)[892](#page-949-0) resources, [1195](#page-1252-0) reusable code benefits, [194](#page-251-0) *versus* inheritance, [195](#page-252-0) problems, [194–](#page-251-0)[195](#page-252-0) std::vector class, [193](#page-250-0) specialization about, [442–4](#page-499-0)[45](#page-502-0) full class, [884–8](#page-941-0)[87](#page-944-0)

partial class, [884–](#page-941-0)[889](#page-946-0) type constraints and, [462](#page-519-0) Standard Library, [574–5](#page-631-0)[75](#page-632-0) template parameters, [880–](#page-937-0)[882](#page-939-0) type parameters, [878–](#page-935-0)[880](#page-937-0) variable templates, [454](#page-511-0) variadic folding expressions, [896–8](#page-953-0)[98](#page-955-0) mixin classes, [895–8](#page-952-0)[96](#page-953-0) type-safe variable-length argument lists, [893–](#page-950-0)[895](#page-952-0) temporary objects, object handling and, [998–9](#page-1055-0)[99](#page-1056-0) terminate() function, [506–](#page-563-0)[507](#page-564-0) ternary operators, [16](#page-73-0) testing black-box, [1021–](#page-1078-0)[1022](#page-1079-0) bugs, [1022–](#page-1079-0)[1025](#page-1082-0) fuzz, [1039](#page-1096-0) granularity, [1027–](#page-1084-0)[1028](#page-1085-0) integration about, [1039–1](#page-1096-0)[041](#page-1098-0) JSON-based file serializer, [1040](#page-1097-0) shared resources, readers/writers, [1040](#page-1097-0) wrapper, third-party library, [1040](#page-1097-0) interviews, [1187](#page-1244-0) regression testing, [1041–](#page-1098-0)[1042](#page-1099-0) resources, [1200](#page-1257-0) smoke testing, [1042](#page-1099-0) system tests, [1041](#page-1098-0) unit testing about, [1025–1](#page-1082-0)[039](#page-1096-0) approaches, [1026](#page-1083-0) building, [1034](#page-1091-0) debugging, [1038](#page-1095-0) granularity, [1027–](#page-1084-0)[1028](#page-1085-0) negative tests, [1034–1](#page-1091-0)[035](#page-1092-0) planning, [1028–](#page-1085-0)[1029](#page-1086-0) results, [1038–](#page-1095-0)[1039](#page-1096-0) running, [1030,](#page-1087-0) [1034](#page-1091-0) sample data, [1029](#page-1086-0) Visual C++ testing framework, [1031–1](#page-1088-0)[033](#page-1090-0) writing, [1029–](#page-1086-0)[1030,](#page-1087-0) [1033](#page-1090-0) white-box, [1021–1](#page-1078-0)[022](#page-1079-0) tgamma() function, [577](#page-634-0)

<span id="page-1311-0"></span>this pointer, [255–](#page-312-0)[256,](#page-313-0) [279](#page-336-0) thread objects, [921](#page-978-0) <thread> folder, [580–](#page-637-0)[581,](#page-638-0) [921](#page-978-0) threadFunc() function, [928–](#page-985-0)[929](#page-986-0) threading design, [965–](#page-1022-0)[966](#page-1023-0) threading support library, header files, [1210–1](#page-1267-0)[211](#page-1268-0) threads automatically joining, [925–9](#page-982-0)[26](#page-983-0) cancelling, [925](#page-982-0) exceptions copying, [926–9](#page-983-0)[29](#page-986-0) rethrowing, [926–](#page-983-0)[929](#page-986-0) function object and, [922–9](#page-979-0)[23](#page-980-0) function pointer and, [921–](#page-978-0)[922](#page-979-0) lambda expressions and, [924](#page-981-0) local storage and, [924–](#page-981-0)[925](#page-982-0) member function and, [924](#page-981-0) results, retrieving, [926](#page-983-0) three-way comparison operator, [27–2](#page-84-0)[8](#page-85-0) throw keyword, [519–](#page-576-0)[520](#page-577-0) throwing exceptions about, [499–5](#page-556-0)[01,](#page-558-0) [1088](#page-1145-0) multiple, [503–](#page-560-0)[505](#page-562-0) tie() method, [487–4](#page-544-0)[88](#page-545-0) time points, [802–8](#page-859-0)[04](#page-861-0) time utilities, Standard Library, [579,](#page-636-0) [1183](#page-1240-0) time zone, [807](#page-864-0) timed mutex classes, [939](#page-996-0) time\_point class, [801,](#page-858-0) [802–](#page-859-0)[804](#page-861-0) transform() algorithm, [595](#page-652-0) transform exclusive scan() algorithm, 599, [760](#page-817-0) transform inclusive scan() algorithm, 599, [760](#page-817-0) transform\_reduce() algorithm, [600](#page-657-0) transparent operator functors, [707](#page-764-0) try keyword, [528–5](#page-585-0)[31](#page-588-0) tuples comparisons, [828–](#page-885-0)[829](#page-886-0) concatenation, [828](#page-885-0) decompose std::tie, [827](#page-884-0) structured bindings, [827](#page-884-0) std::apply, [829](#page-886-0) std:: make from tuple(), [829](#page-886-0)

std::pair class, [824–8](#page-881-0)[26](#page-883-0) std::tuple cat(), [828](#page-885-0) <utility> header, [824–8](#page-881-0)[26](#page-883-0) type, [106](#page-163-0) type aliases, [70–](#page-127-0)[71](#page-128-0) type building, operator overload and, [330](#page-387-0) type constraints class methods and, [461–4](#page-518-0)[62](#page-519-0) class templates and, [461](#page-518-0) function templates and, [458–](#page-515-0)[461](#page-518-0) template specialization and, [462](#page-519-0) type inference auto keyword, [72–](#page-129-0)[74](#page-131-0) decltype keyword, [75](#page-132-0) type parameters, templates, [878–8](#page-935-0)[80](#page-937-0) type requirements, [456](#page-513-0) type-constrained auto, [458](#page-515-0) typed constructors, [365–](#page-422-0)[367](#page-424-0) typedefs, [71–7](#page-128-0)[2](#page-129-0) types enumerated, [19–2](#page-76-0)[1,](#page-78-0) [319–3](#page-376-0)[20](#page-377-0) strongly typed enumerations, [19](#page-76-0) structs, [22](#page-79-0) templates and, [432](#page-489-0) <type\_traits> header, [581](#page-638-0)

#### U

unary operators, [16](#page-73-0) unbuffered streams, [466](#page-523-0) uncaught exceptions, [505–5](#page-562-0)[07](#page-564-0) Unicode, [575](#page-632-0) Unified Modeling Language (UML), [138,](#page-195-0) [1196](#page-1253-0) uniform initialization, [45–](#page-102-0)[47](#page-104-0) unique() algorithm, [595](#page-652-0) unique copy() algorithm, [595](#page-652-0) unique ptr pointer, [235–2](#page-292-0)[39](#page-296-0) unit testing about, [1025–1](#page-1082-0)[039](#page-1096-0) approaches, [1026](#page-1083-0) building, [1034](#page-1091-0) debugging, [1038](#page-1095-0) granularity, [1027–](#page-1084-0)[1028](#page-1085-0) negative tests, [1034–1](#page-1091-0)[035](#page-1092-0) planning, [1028–](#page-1085-0)[1029](#page-1086-0)

<span id="page-1312-0"></span>results, [1038–](#page-1095-0)[1039](#page-1096-0) running, [1030,](#page-1087-0) [1034](#page-1091-0) sample data, [1029](#page-1086-0) Visual C++ testing framework, [1031–1](#page-1088-0)[033](#page-1090-0) writing, [1029–](#page-1086-0)[1030,](#page-1087-0) [1033](#page-1090-0) Universal Character Set (UCS), [765–7](#page-822-0)[67](#page-824-0) [[unlikely]] attribute, [33](#page-90-0) unordered map container, [590,](#page-647-0) [686–](#page-743-0)[690](#page-747-0) unordered multimap container, [590,](#page-647-0) [690–6](#page-747-0)[91](#page-748-0) unordered\_multiset container, [590,](#page-647-0) [691](#page-748-0) unordered\_set container, [590,](#page-647-0) [691](#page-748-0) upcasting, [358–](#page-415-0)[359](#page-416-0) upper bound() algorithm,  $597, 751-752$  $597, 751-752$ user-defined literals, [570–](#page-627-0)[572](#page-629-0) using declaration, [10](#page-67-0) utilities general, header files, [1207–](#page-1264-0)[1209](#page-1266-0) interface, [199](#page-256-0) mathematical, header files, [1209](#page-1266-0) variable-length argument lists argument access, [416–](#page-473-0)[417](#page-474-0) disadvantages, [417](#page-474-0) <utility> header about, [647](#page-704-0) tuples, [824–](#page-881-0)[826](#page-883-0)

# V

value semantics, elements, [628–6](#page-685-0)[30](#page-687-0) variable templates, [454](#page-511-0) variables about, [12–1](#page-69-0)[6](#page-73-0) <atomic> header, [935–](#page-992-0)[936](#page-993-0) automatic variables, [212](#page-269-0) casting, [15–](#page-72-0)[16](#page-73-0) coerced, [16](#page-73-0) condition variables, [947–](#page-1004-0)[950](#page-1007-0) inline, static data member access, [314–](#page-371-0)[315](#page-372-0) non-local destruction, [415](#page-472-0) initialization order, [415](#page-472-0) static, [414](#page-471-0) uninitialized, [50](#page-107-0) variadic templates folding expressions, [896–8](#page-953-0)[98](#page-955-0)

mixin classes, [895–8](#page-952-0)[96](#page-953-0) parameter packs, [894](#page-951-0) type-safe variable-length argument lists, [893–](#page-950-0)[895](#page-952-0) <variant> header, [821–8](#page-878-0)[23](#page-880-0) vector container about, [583,](#page-640-0) [588,](#page-645-0) [590,](#page-647-0) [631–6](#page-688-0)[51](#page-708-0) algorithmic complexity, [644](#page-701-0) allocators, [631](#page-688-0) assigning, [635](#page-692-0) comparing, [635–6](#page-692-0)[36](#page-693-0) constructors, [633–](#page-690-0)[634](#page-691-0) copying, [635](#page-692-0) destructors, [633–](#page-690-0)[634](#page-691-0) dynamic-length, [644](#page-701-0) elements, [640–6](#page-697-0)[44](#page-701-0) fixed-length, [631–](#page-688-0)[633](#page-690-0) iterators, [636–6](#page-693-0)[39,](#page-696-0) [644](#page-701-0) memory allocation scheme, [644–6](#page-701-0)[46](#page-703-0) move semantics, [646–](#page-703-0)[647](#page-704-0) reference storage, [639–6](#page-696-0)[40](#page-697-0) round-robin schedule example, [647–](#page-704-0)[651](#page-708-0) vector<br/>specialization, [652](#page-709-0) <version>, [582](#page-639-0) views defined, [617](#page-674-0) ranges and, [619–](#page-676-0)[623](#page-680-0) virtual base classes, [370,](#page-427-0) [389–3](#page-446-0)[90](#page-447-0) virtual keyword about, [342–3](#page-399-0)[43](#page-400-0) destructors, [348–](#page-405-0)[349](#page-406-0) implementing, [346–](#page-403-0)[347](#page-404-0) virtual methods, [362](#page-419-0) visibility, reachability *vs.,* [403–4](#page-460-0)[04](#page-461-0) Visual C++ testing framework, [1031–1](#page-1088-0)[033](#page-1090-0) vtables, [347](#page-404-0)

# W

Waterfall Model life cycle model, [973–](#page-1030-0)[975](#page-1032-0) weak ordering, [28](#page-85-0) weak\_ptr, [243–2](#page-300-0)[44](#page-301-0) WeatherPrediction class, [350–](#page-407-0)[351](#page-408-0) weekday class, [805](#page-862-0) while loop, [38–3](#page-95-0)[9](#page-96-0) white-box testing, [1021–1](#page-1078-0)[022](#page-1079-0)

<span id="page-1313-0"></span>wide characters, localization, [764](#page-821-0) width, [104–1](#page-161-0)[05](#page-162-0) wifstream, [764](#page-821-0) Windows, DLL (Dynamic Link Library), [701–](#page-758-0)[702](#page-759-0) wofstream, [764](#page-821-0) write() method, [469](#page-526-0) ws input manipulator, [480](#page-537-0)

#### $\mathbf x$

xRef, [58–5](#page-115-0)[9](#page-116-0)

Y

year class, [804](#page-861-0)

Z

zero initialization, [15](#page-72-0) zero-initialization constructs, [634](#page-691-0)

# **WILEY END USER LICENSE AGREE-MENT**

Go to [www.wiley.com/go/eula](http://www.wiley.com/go/eula) to access Wiley's ebook EULA.